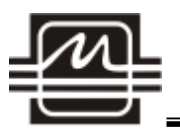

# **Двухъядерный процессор цифровой обработки сигналов с фиксированной запятой**

# **К1901ВЦ1QI**

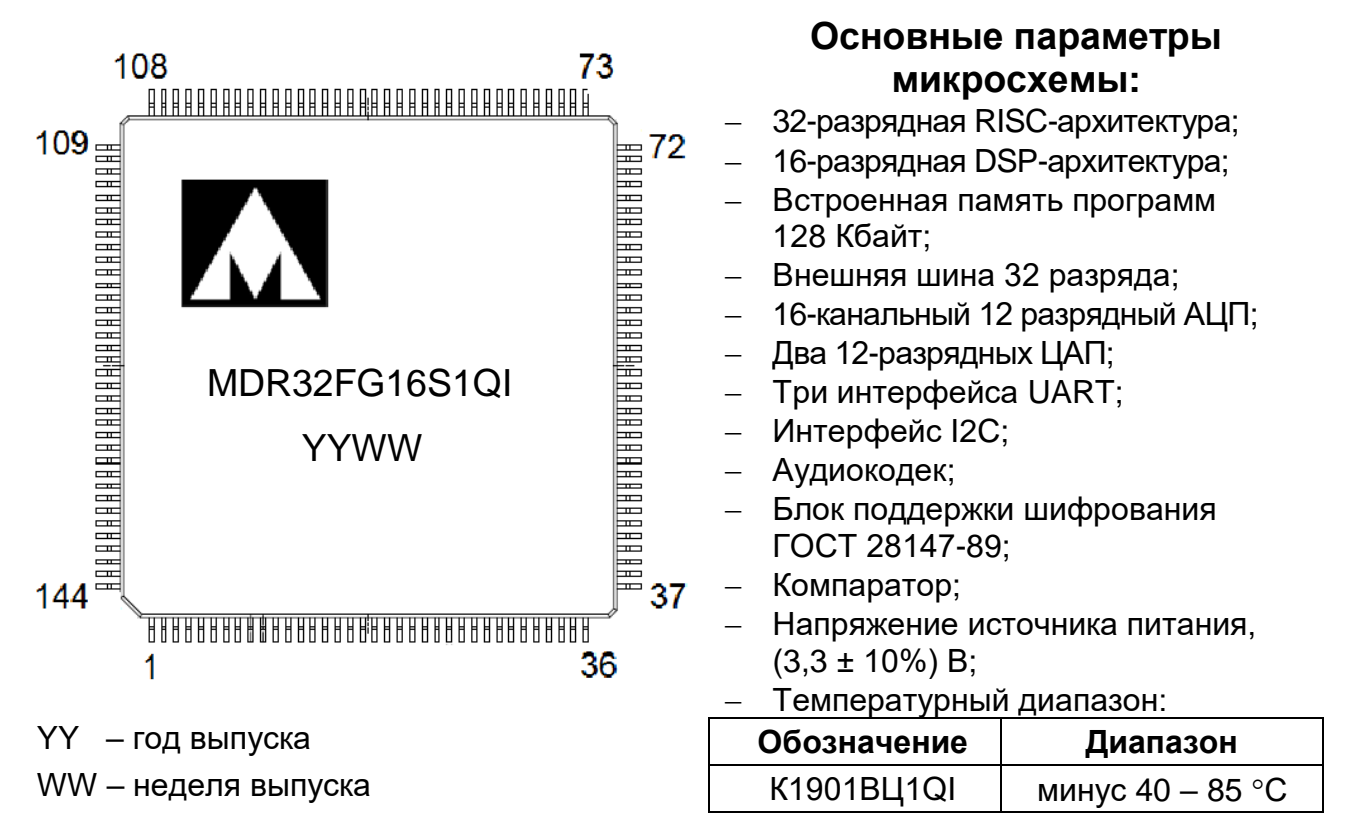

# **Тип корпуса:**

144-выводной пластиковый корпус LQFP144.

## **Основные характеристики**

## **Особенности ядра и памяти RISC:**

- 32-битное RISC-ядро, тактовая частота до 100 МГц, производительность 1,25 DMIPS/МГц (Dhrystone 2.1) при нулевой задержке памяти;
- Блок аппаратной защиты памяти MPU;
- Умножение за один цикл, аппаратная реализация деления;
- Встроенная энергонезависимая память программ Flash типа размером 128 Кбайт;
- Встроенное ОЗУ размером 32 Кбайт;
- Контроллер внешней системной шины с поддержкой микросхем памяти СОЗУ, ПЗУ, NAND Flash.

## **Особенности ядра и памяти DSP:**

- 16-битное DSP-ядро аналог TMS320C54, тактовая частота до 100 МГц;
- встроенная память программ ОЗУ размером 128 Кбайт;
- встроенная память данных ОЗУ размером 128 Кбайт;
- максимальное быстродействие при одновременной работе RISC и DSPядер с памятью DSP-подсистемы;
- отображение в адресное пространство RISC.

### **Особенности периферии и режима отладки:**

- контроллер прямого доступа в память с функциями передачи Периферия-Память, Память-Память;
- контроллер USB интерфейса с функциями работы Device и Host;
- контроллеры интерфейсов UART, SPI, I2C;
- до 96 пользовательский линий ввода-вывода;
- блок аппаратной поддержки шифрования ГОСТ 28147-89;
- контроллер SDIO-интерфейса;
- последовательные отладочные интерфейсы SWD и JTAG.

### **Особенности аналоговых модулей:**

- два 12-ти разрядных АЦП (до 16 каналов);
- измеряемый диапазон напряжений от 0 до 3,6 В;
- температурный датчик;
- двух канальный 12-ти разрядный ЦАП;
- встроенный компаратор;
- аудиокодек.

### **Особенности питания и тактовой частоты:**

- внешнее питание 3,0…3,6 В;
- встроенный регулятор напряжения на 1,8 В для питания ядра;
- встроенные схемы контроля питания;
- встроенный домен с батарейный питанием;
- встроенный подстраиваемый RC-генератор 8 МГц;
- встроенный подстраиваемый RC-генератор 40 КГц;
- внешние два кварцевых резонатора на 2÷16 МГц и 32 кГц;
- встроенный умножитель тактовой частоты PLL для RISC-ядра;
- встроенный умножитель тактовой частоты PLL для DSP-ядра;
- встроенный умножитель тактовой частоты PLL для контроллера USB.

### **Специализированные особенности:**

- режимы SLEEP, DEEPSLEEP и STANDBY;
- батарейный домен с часами реального времени и регистрами аварийного сохранения.

# **Содержание**

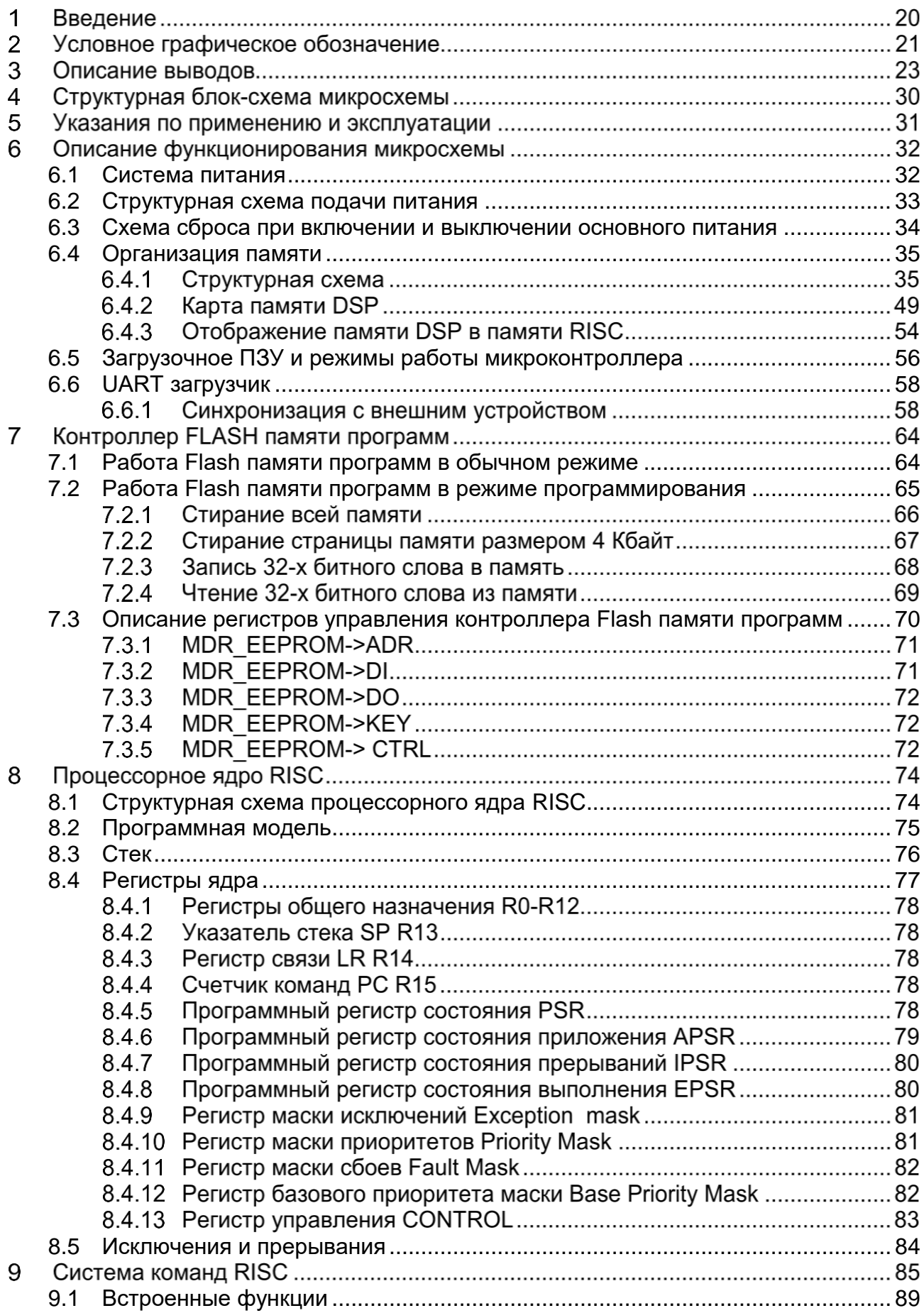

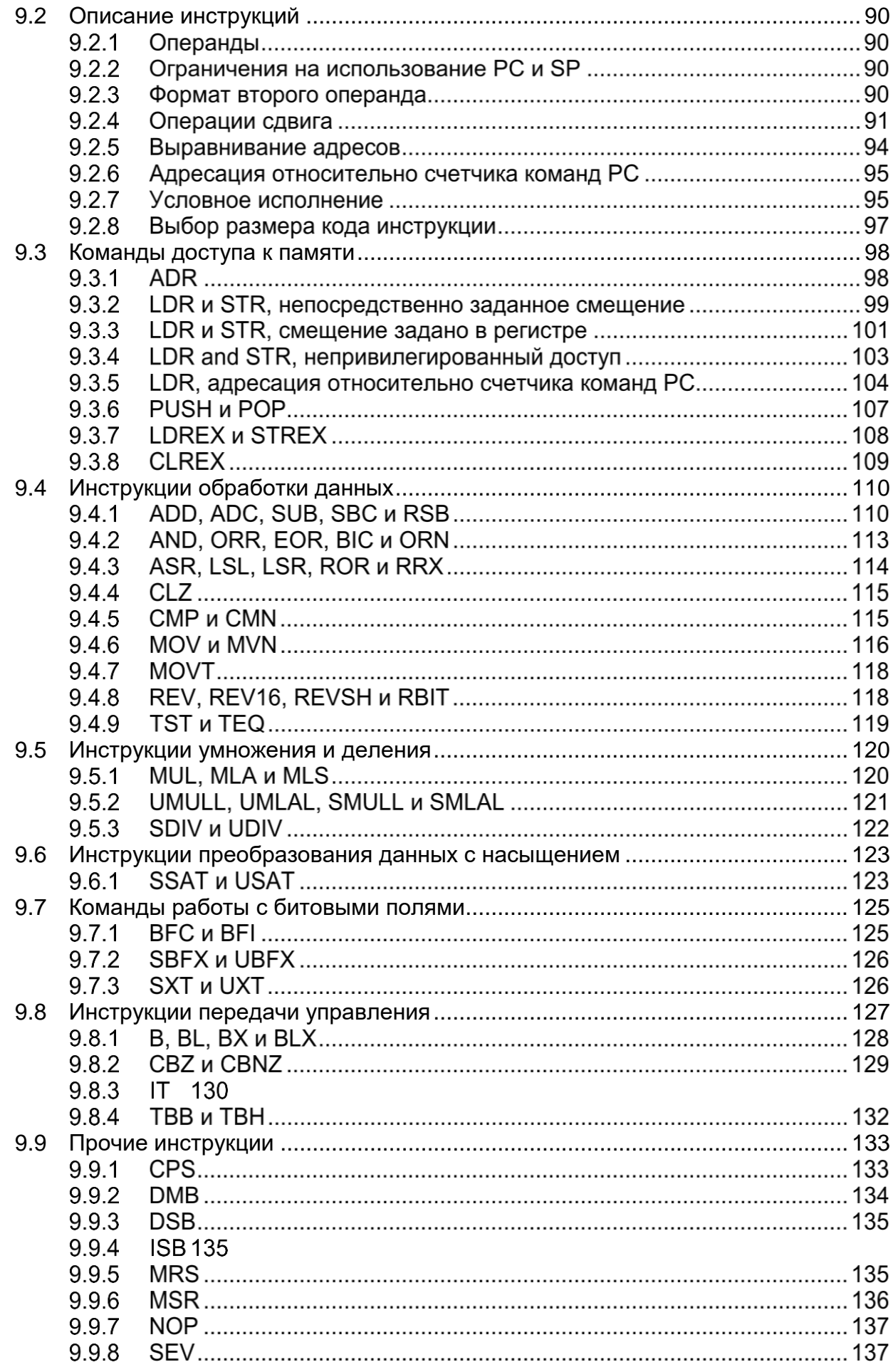

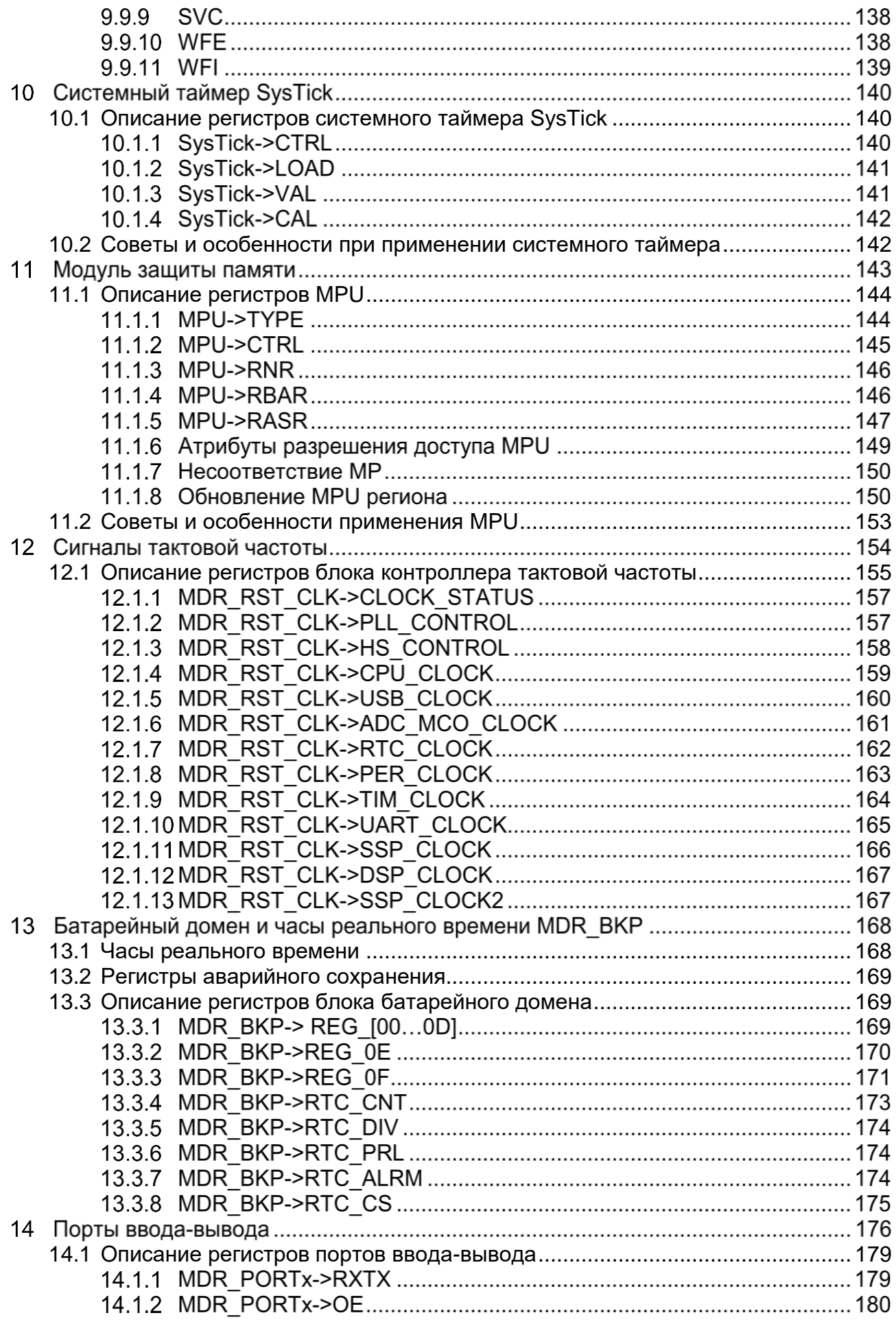

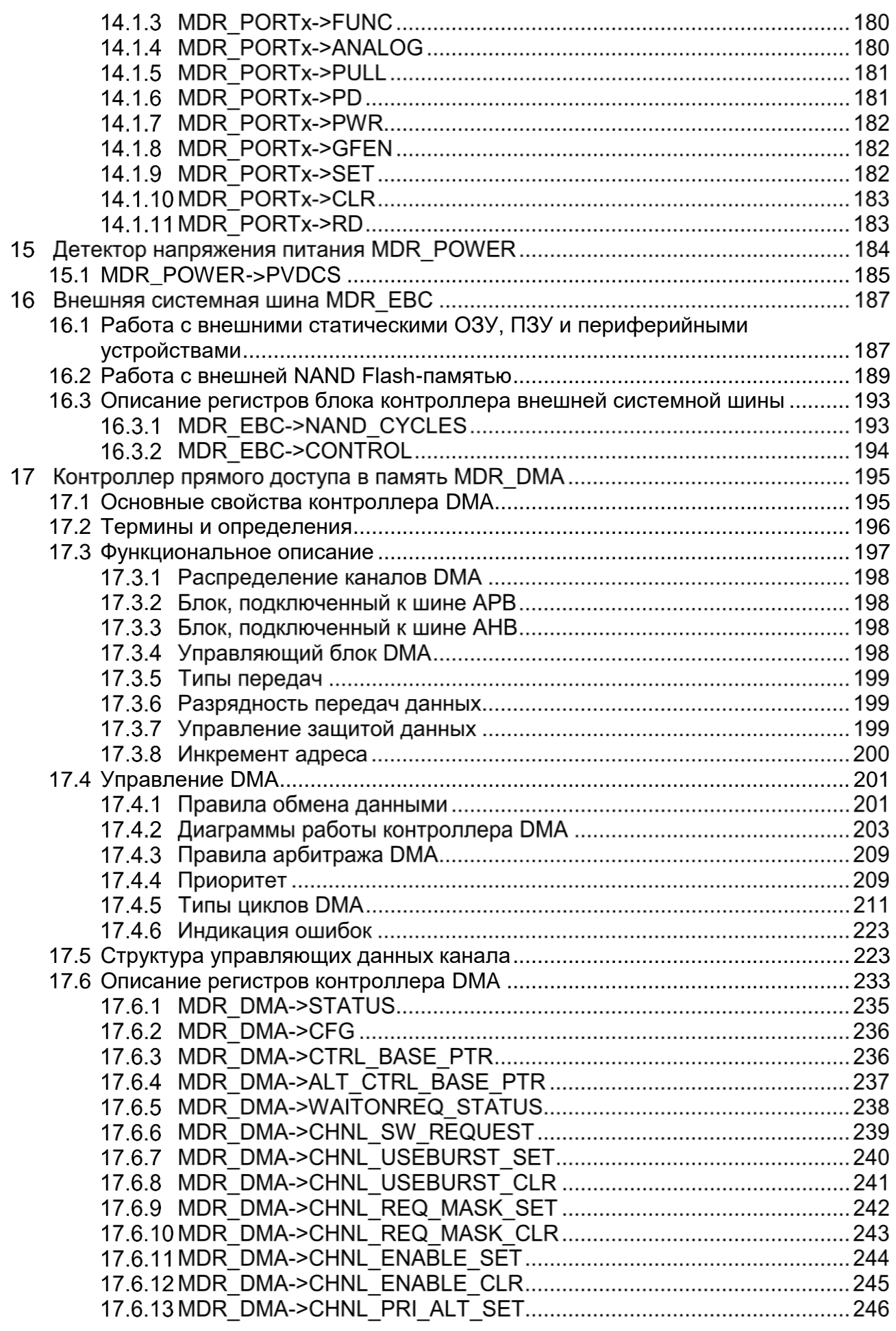

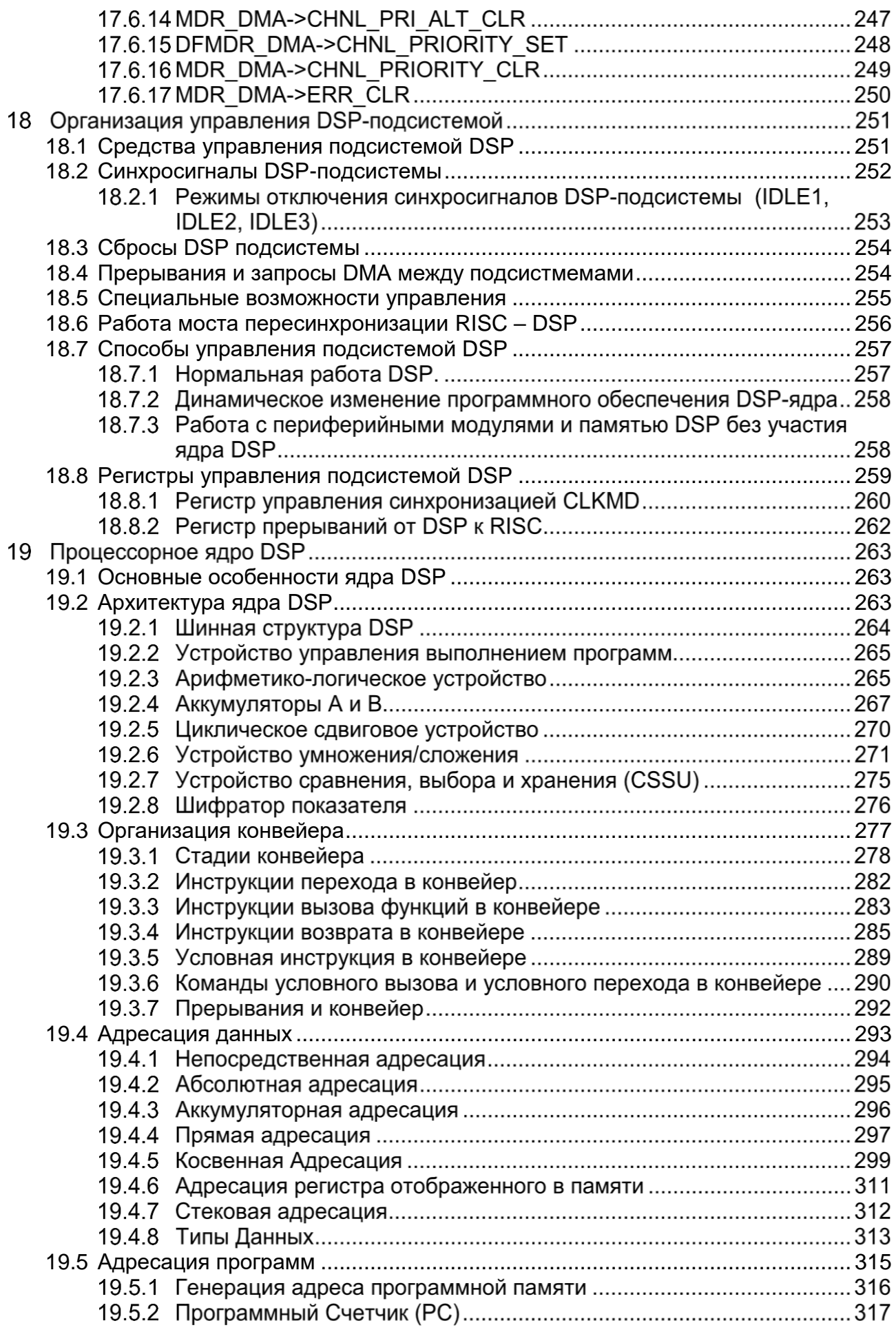

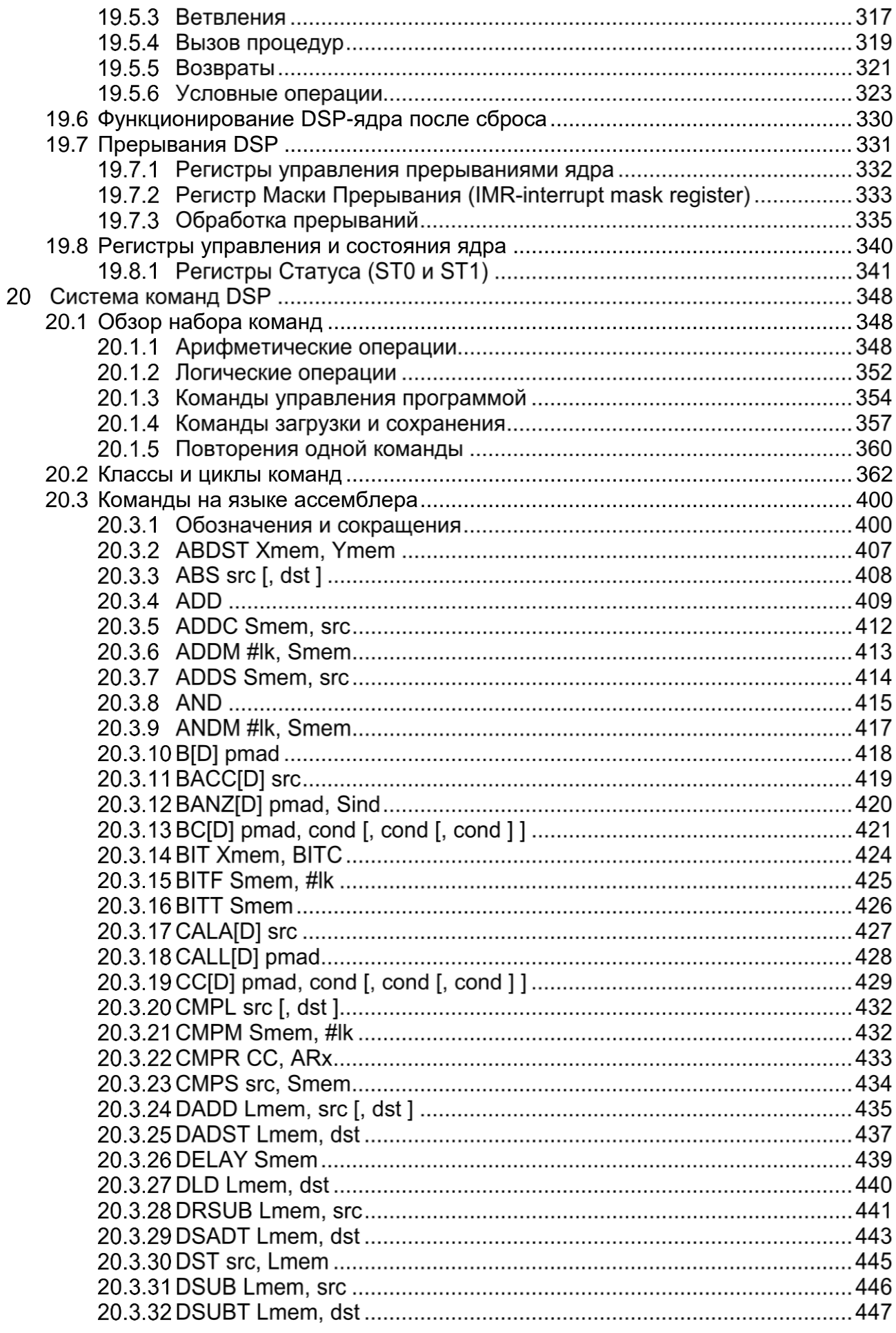

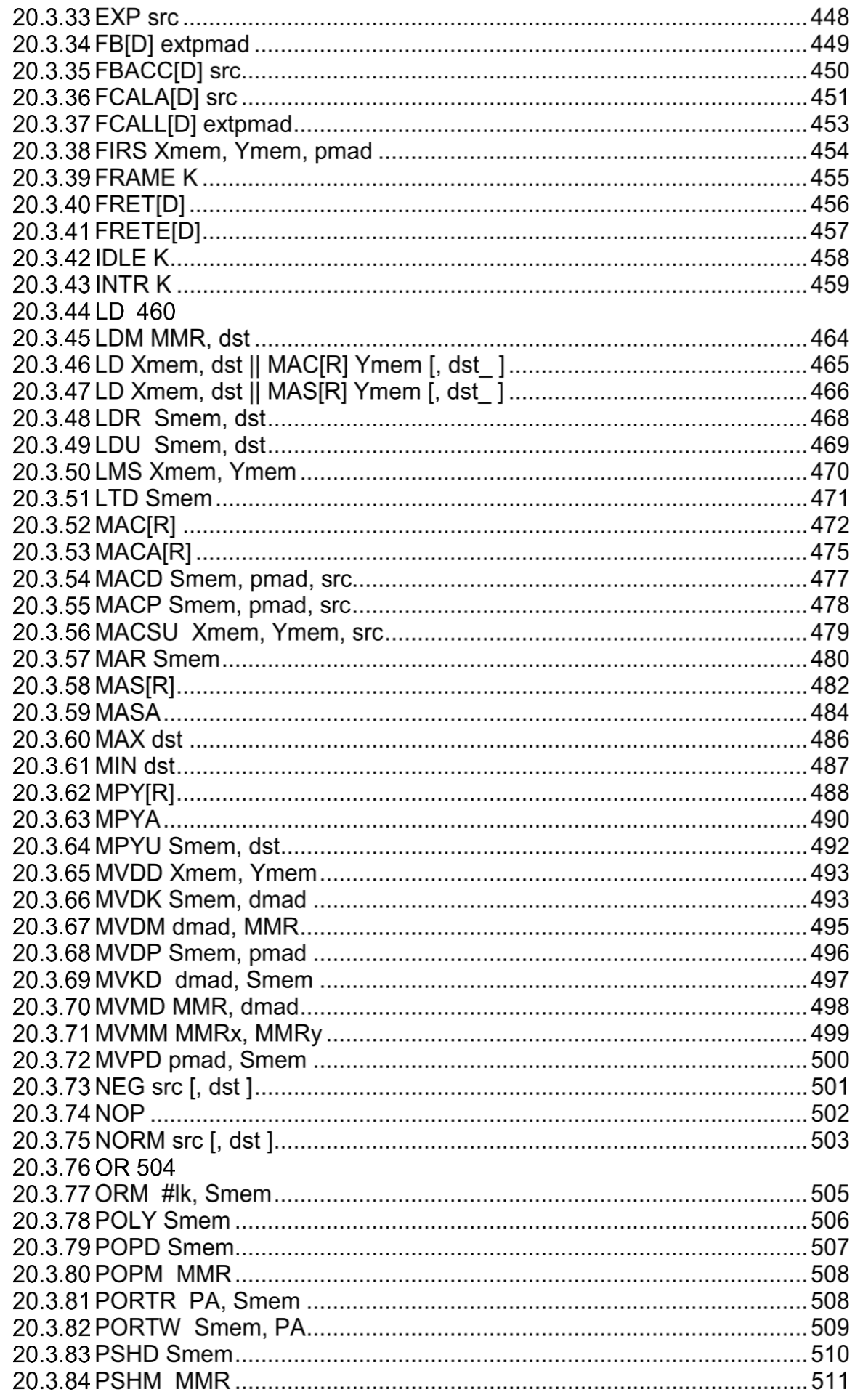

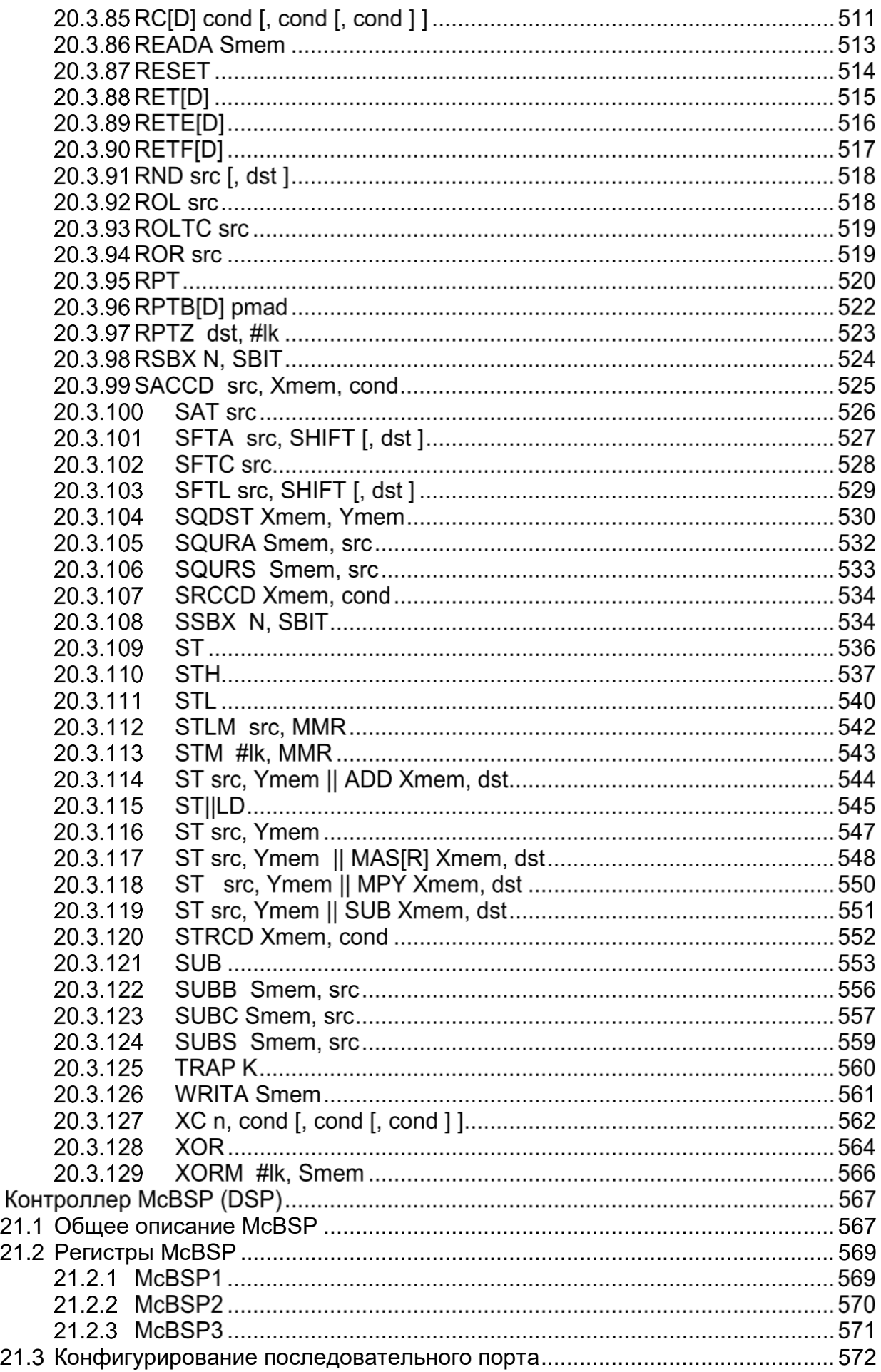

 $21$ 

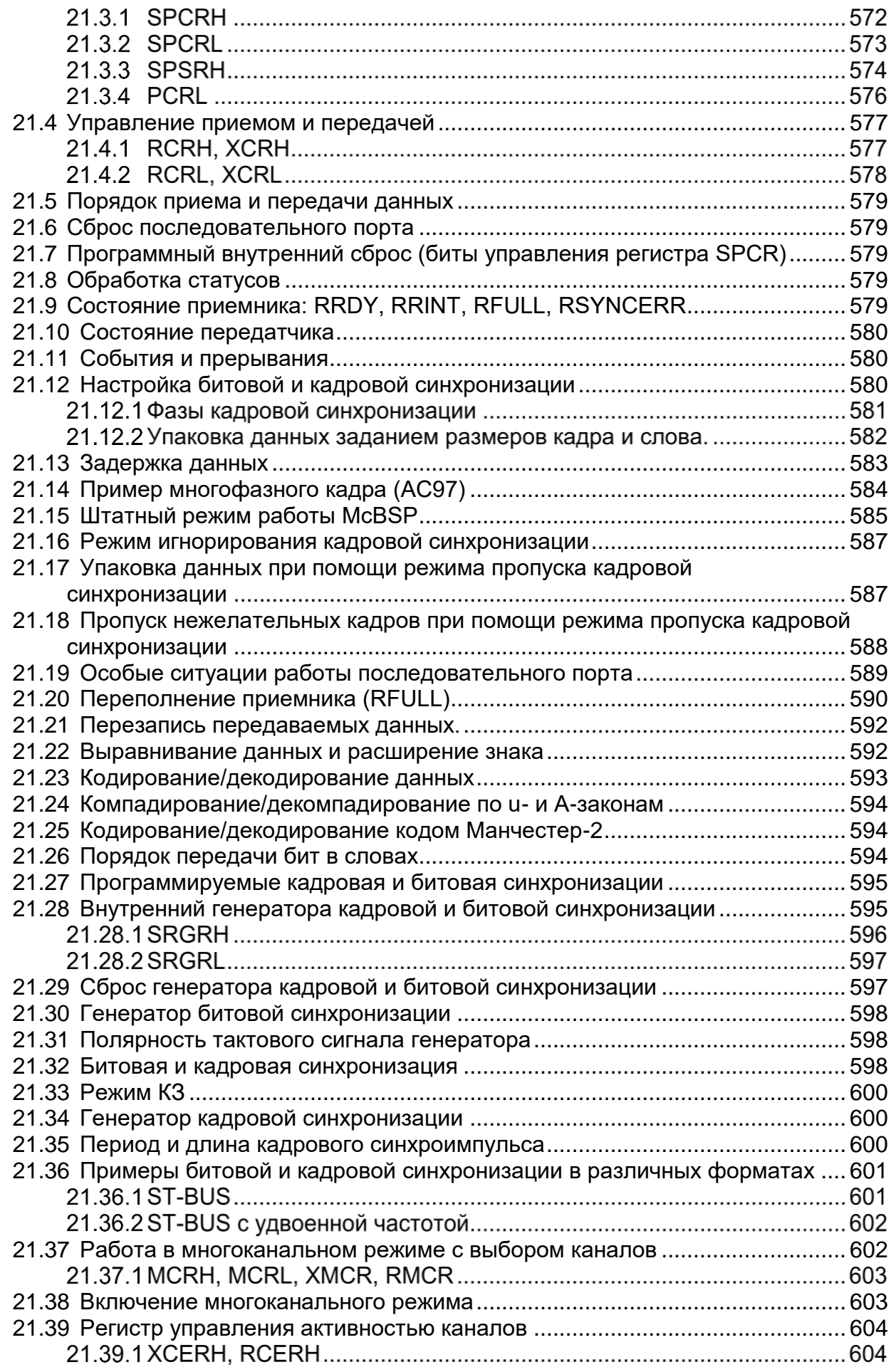

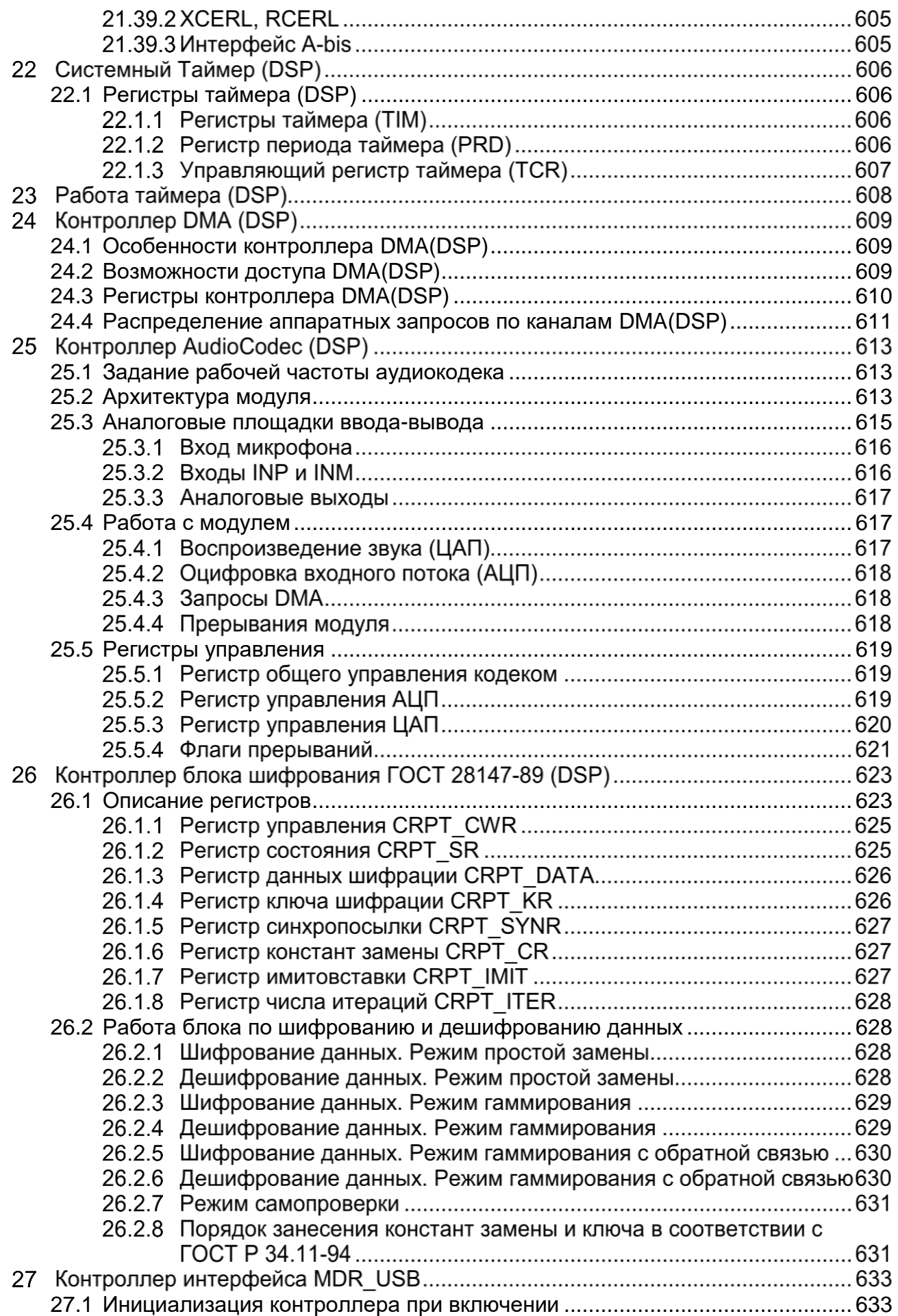

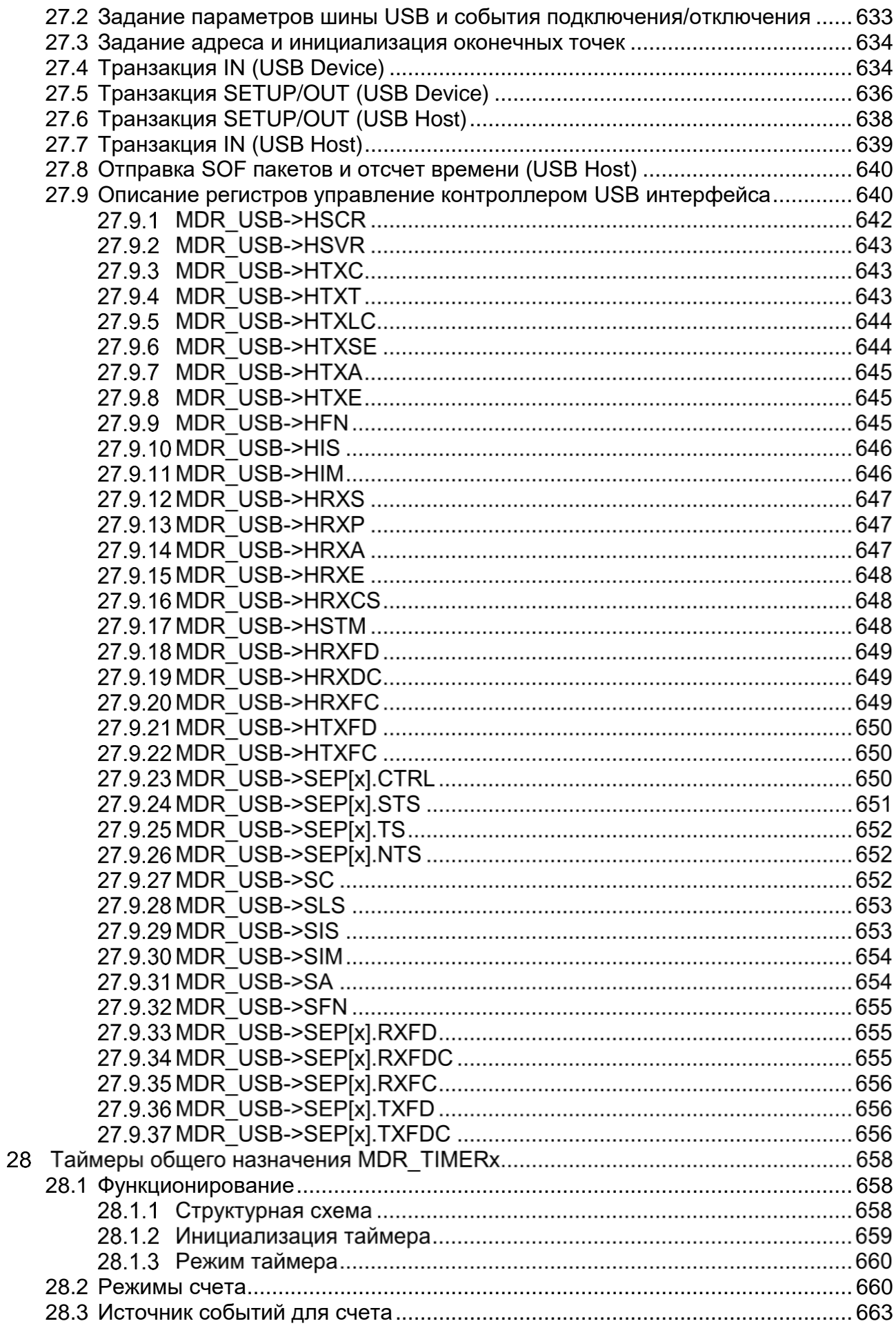

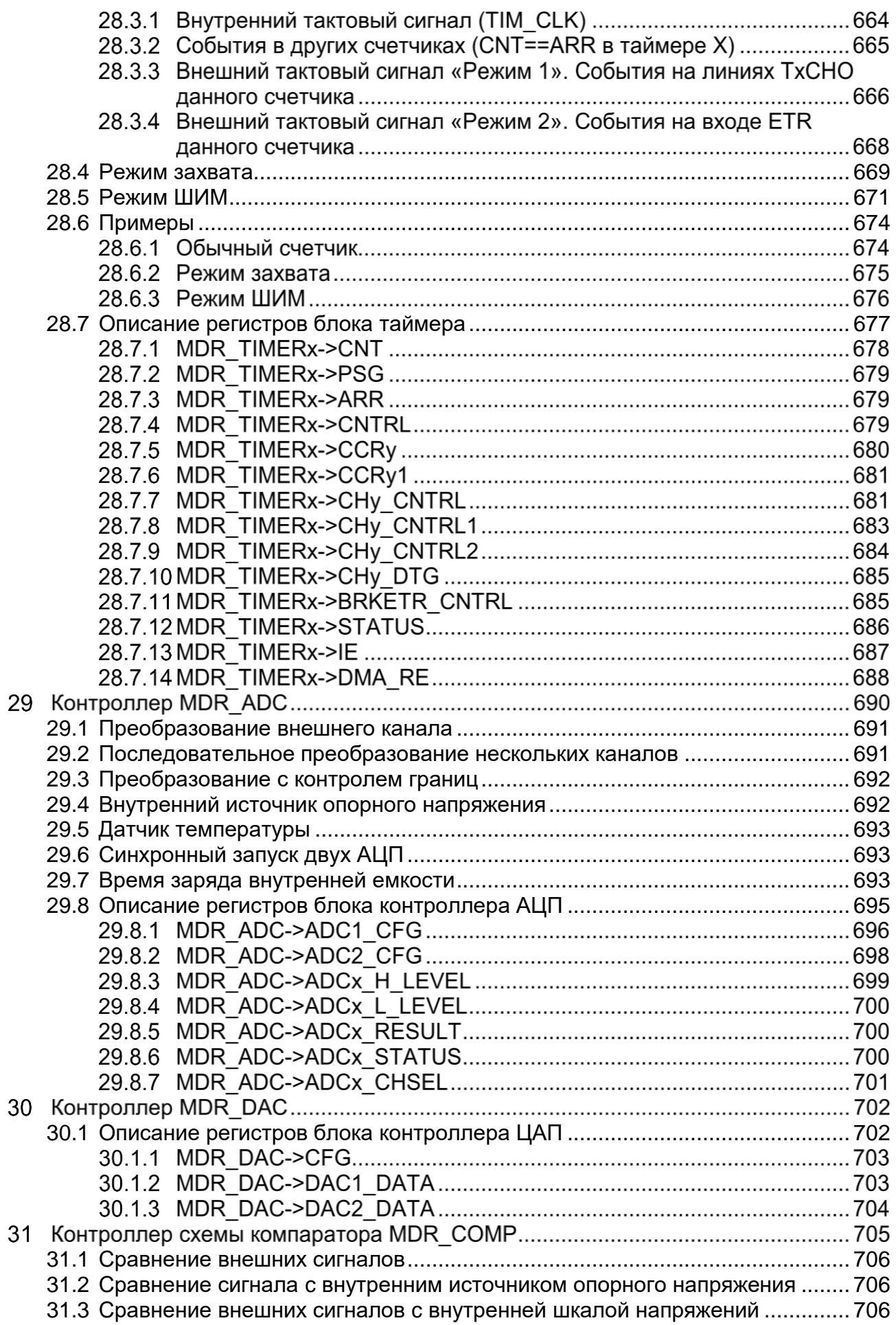

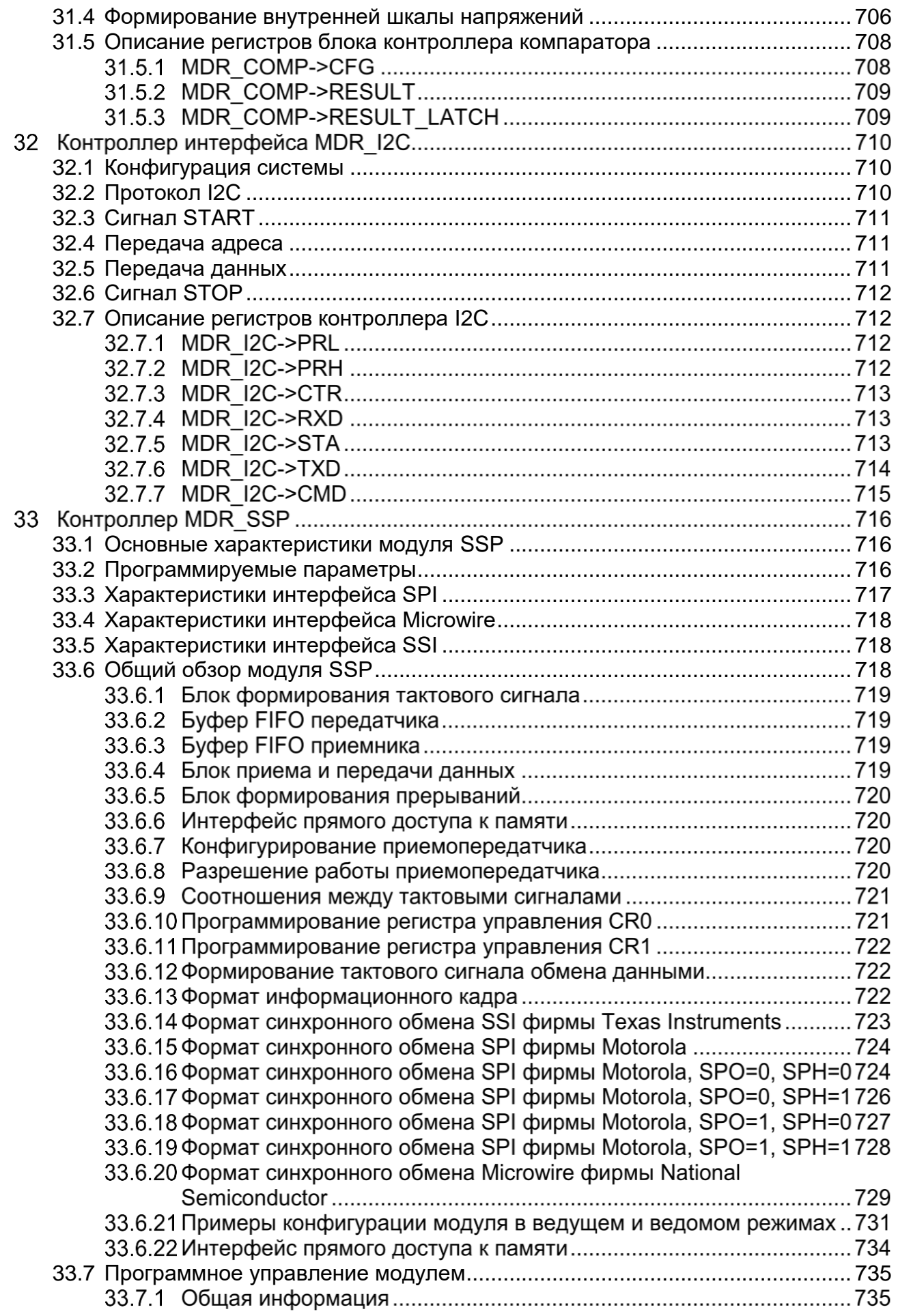

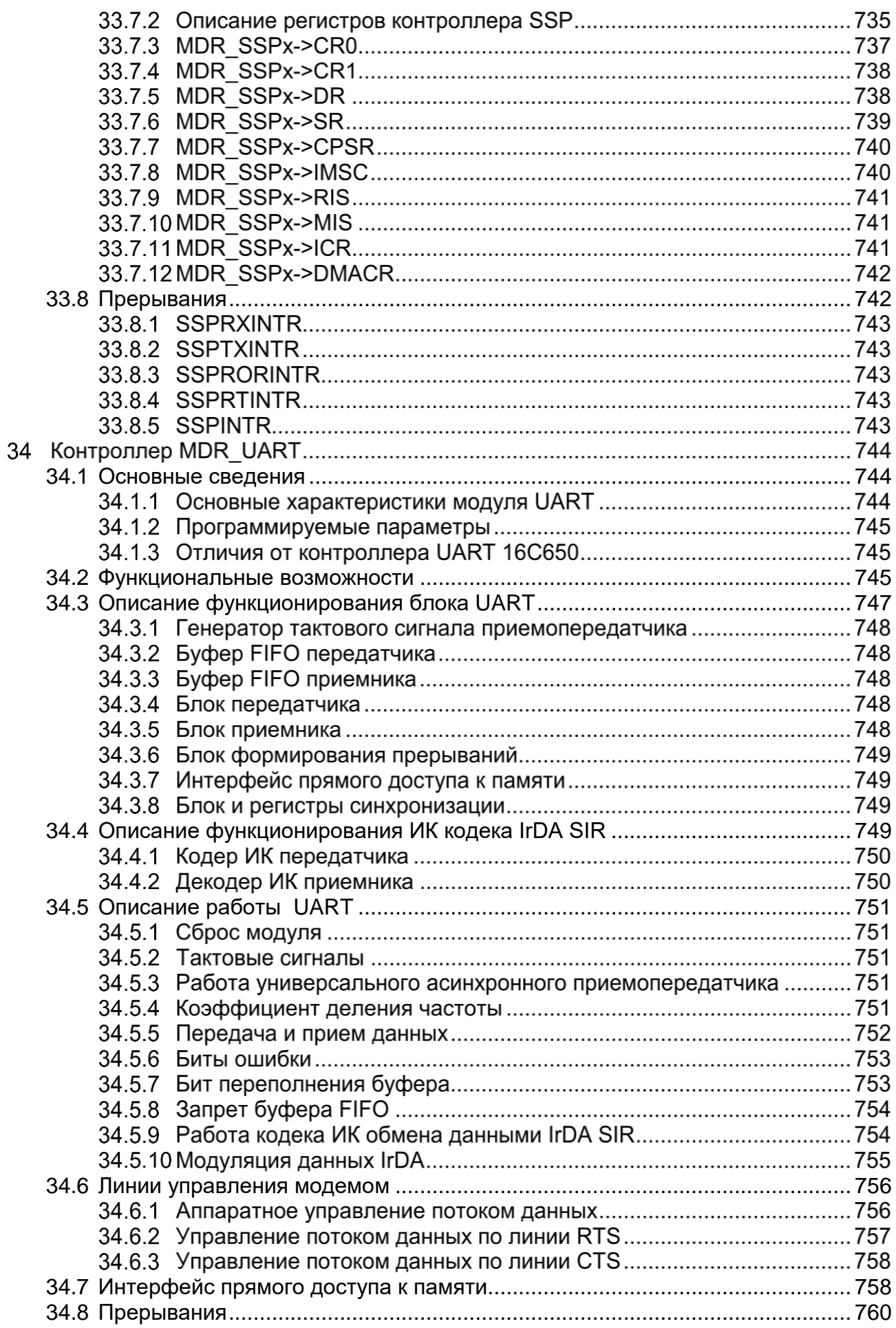

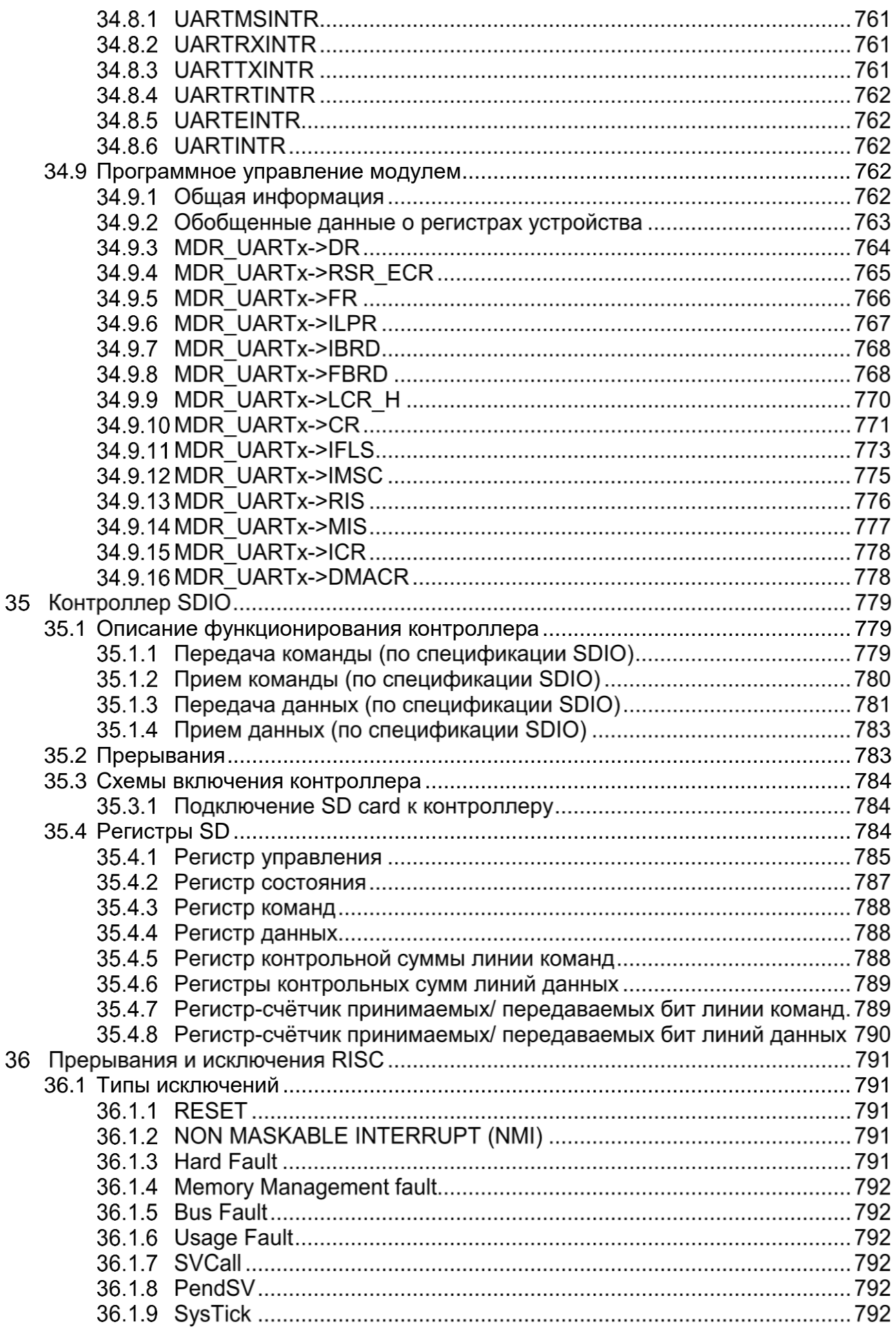

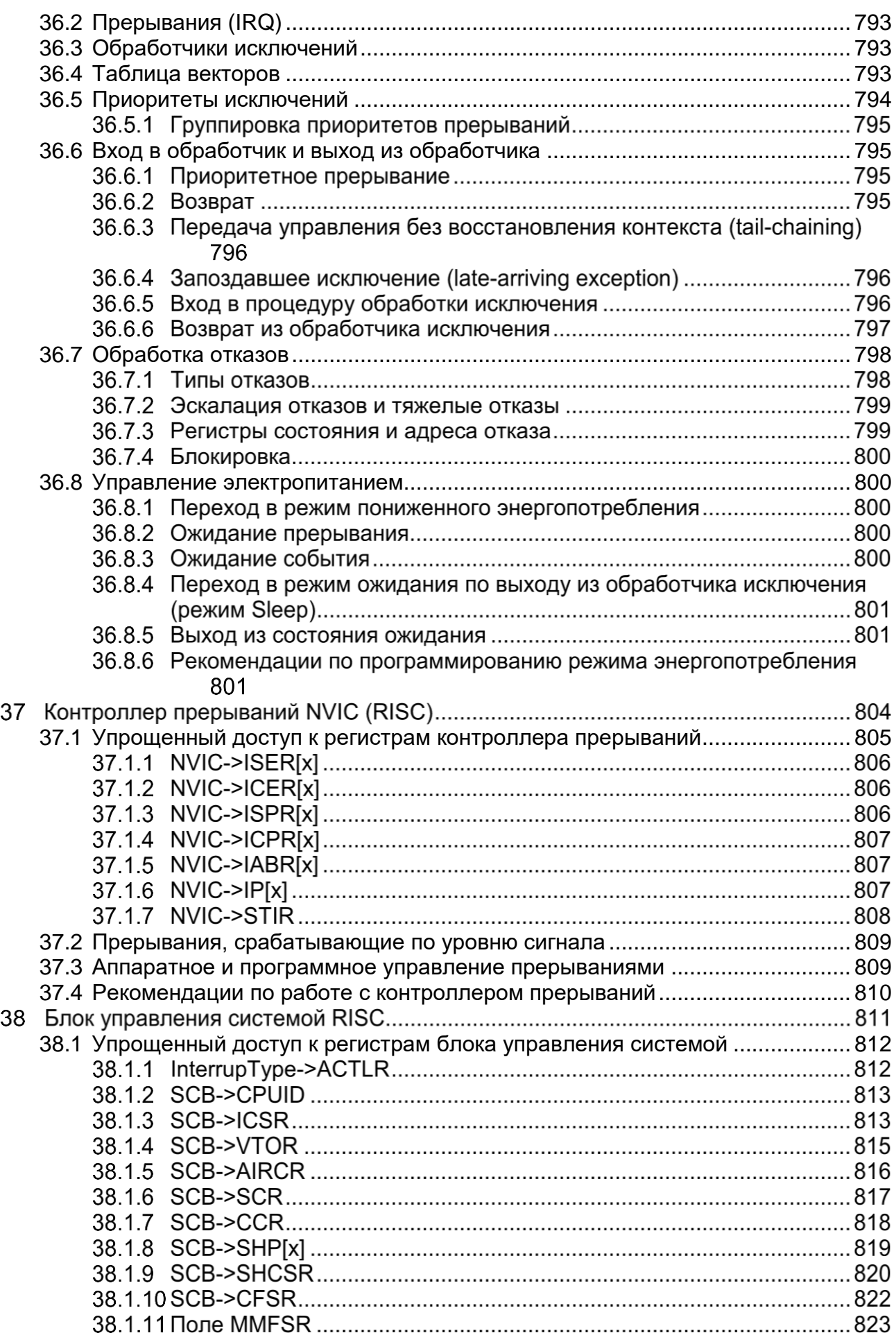

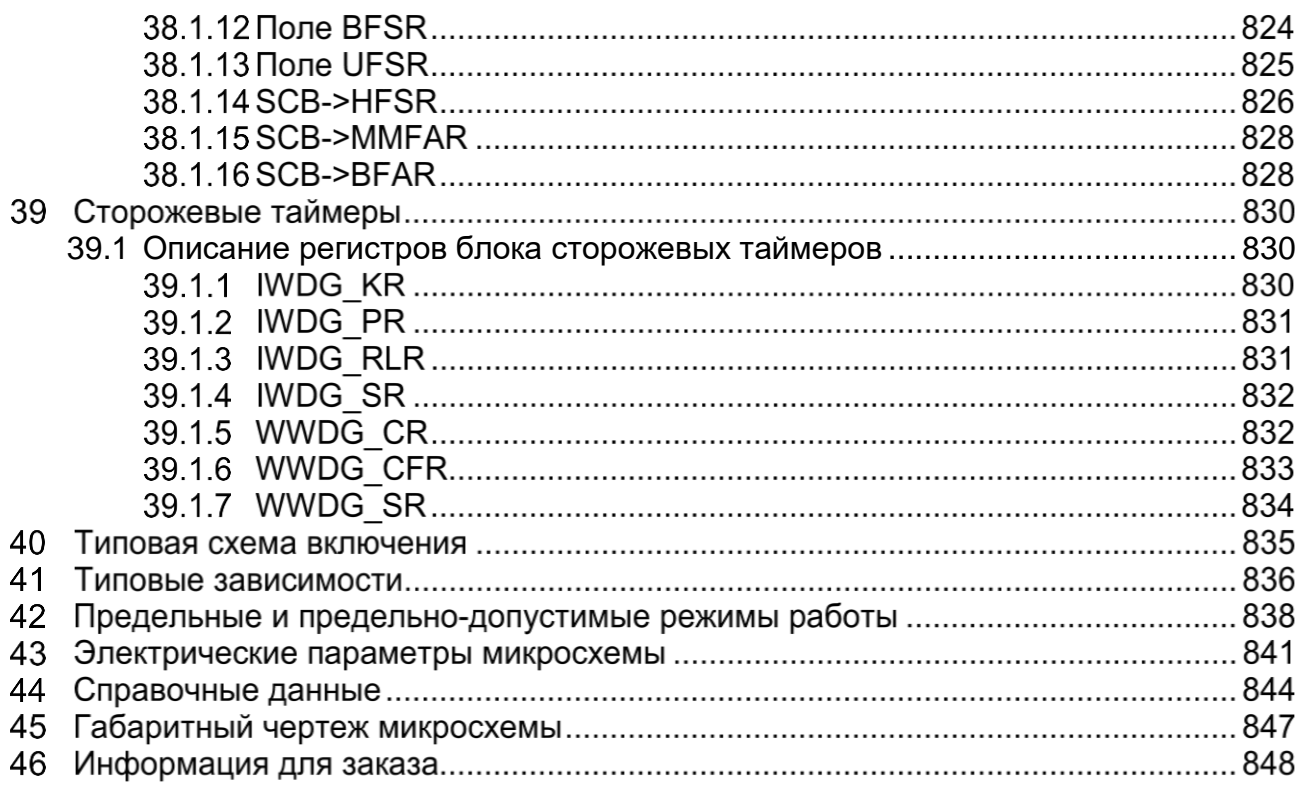

#### $\overline{\mathbf{1}}$ **Введение**

Двухъядерный микропроцессор является системой, основанной на двух вычислительных ядрах: RISC (32 разряда) и DSP (аналог TMS320C54). В микросхеме реализована встроенная Flash память программ, размером 128 Кбайт, ОЗУ RISC размером 32 Кбайт и две ОЗУ DSP (память программ размером 128 Кбайт и память данных размером 128 Кбайт). Ядро RISC работает на тактовой частоте до 100 МГц, ядро DSP работает на частоте до 100 МГц. Набор интерфейсных периферийных модулей включает в себя контроллер USB интерфейса со встроенным аналоговым приемопередатчиком (12 Мбит/с Full Speed, либо 1,5 Мбит/с Low Speed), стандартные интерфейсы UART(x3), SPI(x4), I2C(x1) и McBSP(x3). Контроллер внешней системной шины позволяет работать с внешними микросхемами статического ОЗУ и ПЗУ, Flash памятью и другими периферийными устройствами. Также в микросхеме имеется интерфейс SDIO. Микроконтроллеры содержат три 16-ти разрядных таймера с 4-мя каналами схем захвата и интегрированными модулями ШИМ с функциями формирования «мертвой зоны» и аппаратной блокировки, системный 24-х разрядный таймер (RISC), системный таймер (DSP) и два сторожевых таймера. Для работы с аналоговыми устройствами микроконтроллер имеет два 12-ти разрядных высокоскоростных (до 0,5 Мвыб/с) АЦП с возможностью оцифровки информации из 16 каналов, встроенные датчики температуры и опорного напряжения, 12-ти разрядный ЦАП и схему встроенного компаратора с тремя входами и внутренней шкалой напряжений.

Встроенные RC-генераторы HSI (8 МГц) и LSI (40 кГц) и внешние генераторы HSE (2…16 МГц) и LSE (32 кГц) и три схемы умножения тактовой частоты PLL отдельно для ядра RISC, USB интерфейса и всей DSP части устройства позволяют гибко настраивать скорость работы микроконтроллера.

Архитектура доступа к памяти и периферийным устройствам при помощи матрицы системных шин позволяет минимизировать возможные конфликты при работе системы и повысить общую производительность. В систему включены два DMA контроллера. Контроллер DMA RISC части позволяет организовать обмен между любыми блоками памяти и периферийными устройствами (включая устройства домена DSP) без участи процессорного ядра RISC. Также в системе имеется отдельный контроллер DMA для DSP части, который может управлятся как при помощи ядра RISC, так и при помощи ядра DSP и имеет доступ ко всему домену DSP (память программ DSP, память данных DSP, таймер DSP, блоки McBSP, модуль шифрования и аудиокодек).

В систему включен внутренний регулятор напряжения питания для цифровой части на 1,8 В. Таким образом, для питания микросхемы достаточно подать внешнее напряжение в диапазоне от 2,2 до 3,6 В.

Кроме того, в микроконтроллере реализован батарейный домен для хранения основных настроек системы и часы реального времени, которые могут работать от альтернативного источника питания (внешней батареи) в случае отсутствия основного питания. Встроенные детекторы напряжения питания могут отслеживать уровни напряжения внешнего основного и батарейного питания. Аппаратные схемы сброса по снижению питания позволяют исключить сбойную работу микросхемы при выходе уровня напряжения питания за допустимые пределы.

### **Условное графическое обозначение**   $2<sup>1</sup>$

| 144                        |                  |           |                | 74                                |
|----------------------------|------------------|-----------|----------------|-----------------------------------|
|                            | PA[0]            |           | PD[0]          |                                   |
| 143                        | PA[1]            | K1901BL10 | PD[1]          | 76                                |
| 142                        | PA[2]            |           | PD[2]          | 79                                |
| 141                        |                  |           |                | 81                                |
| 140                        | PA[3]            |           | PD[3]          | 80                                |
| 139                        | PA[4]            |           | PD[4]          |                                   |
|                            | PA[5]            |           | PD[5]          | 82                                |
| 138                        |                  |           | PD[6]          | 83                                |
| 137                        | PA[6]            |           |                | 77                                |
| 136                        | <b>PA[7]</b>     |           | PD[7]          | 78                                |
|                            | PA[8]            |           | PD[8]          |                                   |
| 135                        | PA[9]            |           | PD[9]          | 84                                |
| 134                        |                  |           |                | 75                                |
| 133                        | PA[10]           |           | PD[10]         | 72                                |
|                            | PA[11]           |           | PD[11]         |                                   |
| 132                        | PA[12]           |           | PD[12]         | 71                                |
| 131                        | PA[13]           |           | PD[13]         | 70                                |
| 130                        |                  |           |                | 69                                |
| 129                        | PA[14]           |           | PD[14]         | 68                                |
|                            | PA[15]           |           | PD[15]         |                                   |
| 125                        |                  |           |                | 64                                |
| 124                        | PB[0]            |           | PE[0]          |                                   |
|                            | PB[1]            |           | PE[1]          | 63                                |
| 123                        | PB[2]            |           | PE[2]          | 55                                |
| 122                        |                  |           |                | 54                                |
| 121                        | PB[3]            |           | PE[3]          | 57                                |
| 120                        | PB[4]            |           | PE[4]          |                                   |
|                            | PB[5]            |           | PE[5]          | 56                                |
| 119                        | PB[6]            |           | PE[6]          | 39                                |
| 118                        |                  |           |                | 38                                |
| 117                        | PB[7]            |           | PE[7]          | 53                                |
|                            | PB[8]            |           | PE[8]          | 62                                |
| 116                        | PB[9]            |           | PE[9]          |                                   |
| 115                        | PB[10]           |           | PE[10]         | 61                                |
| 109                        |                  |           |                | 25                                |
| 107                        | PB[11]           |           | PE[11]         | 23                                |
|                            | PB[12]           |           | PE[12]         |                                   |
| 106                        | PB[13]           |           | PE[13]         | 22                                |
| 104                        | PB[14]           |           | PE[14]         | 52                                |
| 105                        |                  |           |                | 21                                |
|                            | PB[15]           |           | PE[15]         |                                   |
| 101                        | PC[0]            |           | PF[0]          | 5                                 |
| 103                        |                  |           | PF[1]          | 6                                 |
| 100                        | PC[1]            |           |                | 7                                 |
| 102                        | PC[2]            |           | PF[2]          | 8                                 |
|                            | PC[3]            |           | PF[3]          |                                   |
| 98                         | PC[4]            |           | PF[4]          | 9                                 |
| 99                         |                  |           |                | 10                                |
| 96                         | PC[5]            |           | PF[5]          | 11                                |
|                            | PC[6]            |           | PF[6]          | 12                                |
| 97                         | PC[7]            |           | PF[7]          |                                   |
| 94                         | PC[8]            |           | PF[8]          | 13                                |
| 95                         |                  |           |                | 14                                |
| 92                         | PC[9]            |           | PF[9]          | 15                                |
|                            | PC[10]           |           | PF[10]         | 16                                |
| 93                         | PC[11]           |           | PF[11]         |                                   |
| 91                         | PC[12]           |           | PF[12]         | 17                                |
| 90                         |                  |           |                | 18                                |
| 89                         | PC[13]           |           | PF[13]         | 19                                |
|                            | PC[14]           |           | PF[14]         |                                   |
| 88                         | PC[15]           |           | PF[15]         | 20                                |
| 34                         |                  |           |                | 37                                |
|                            | OSC_IN           |           | OSC_OUT        |                                   |
| 47                         | INP1             |           | OUTP1          | 42                                |
| 48                         |                  |           |                | 43                                |
| 49                         | INM1             |           | OUTM1          | 44                                |
| 50                         | INP2             |           | BIAS           |                                   |
|                            | INM2             |           |                |                                   |
| 51                         | <b>MICIN</b>     |           |                |                                   |
|                            |                  |           |                | 30                                |
| 28                         |                  |           | DP             |                                   |
|                            | RESET            |           | DN             | 29                                |
| 40                         | WAKEUP           |           |                | 41                                |
| 24                         |                  |           | <b>STANDBY</b> |                                   |
|                            | SHDN             |           |                |                                   |
| 112                        | JTAG EN          |           |                |                                   |
|                            |                  |           |                |                                   |
| 3, 35, 36, 85,<br>110, 111 | $\bar{U}_{CC}$   |           | GND            | 4, 31, 59, 60,<br>65, 66, 86, 113 |
| <u>58, 67</u>              | $U_{\text{CCA}}$ |           |                |                                   |
| 45                         | $U_{CCAU}$       |           | $GND_{AU}$     | 46                                |
| 27                         | $U_{CCB}$        |           |                |                                   |
| 2, 32, 33, 87,             |                  |           | ΝC             | 1, 26, 73, 108,                   |
| 114                        | $U_{CCD}$        |           |                | 126-128                           |

**Рисунок 2–1 – Условное графическое обозначение микросхемы**

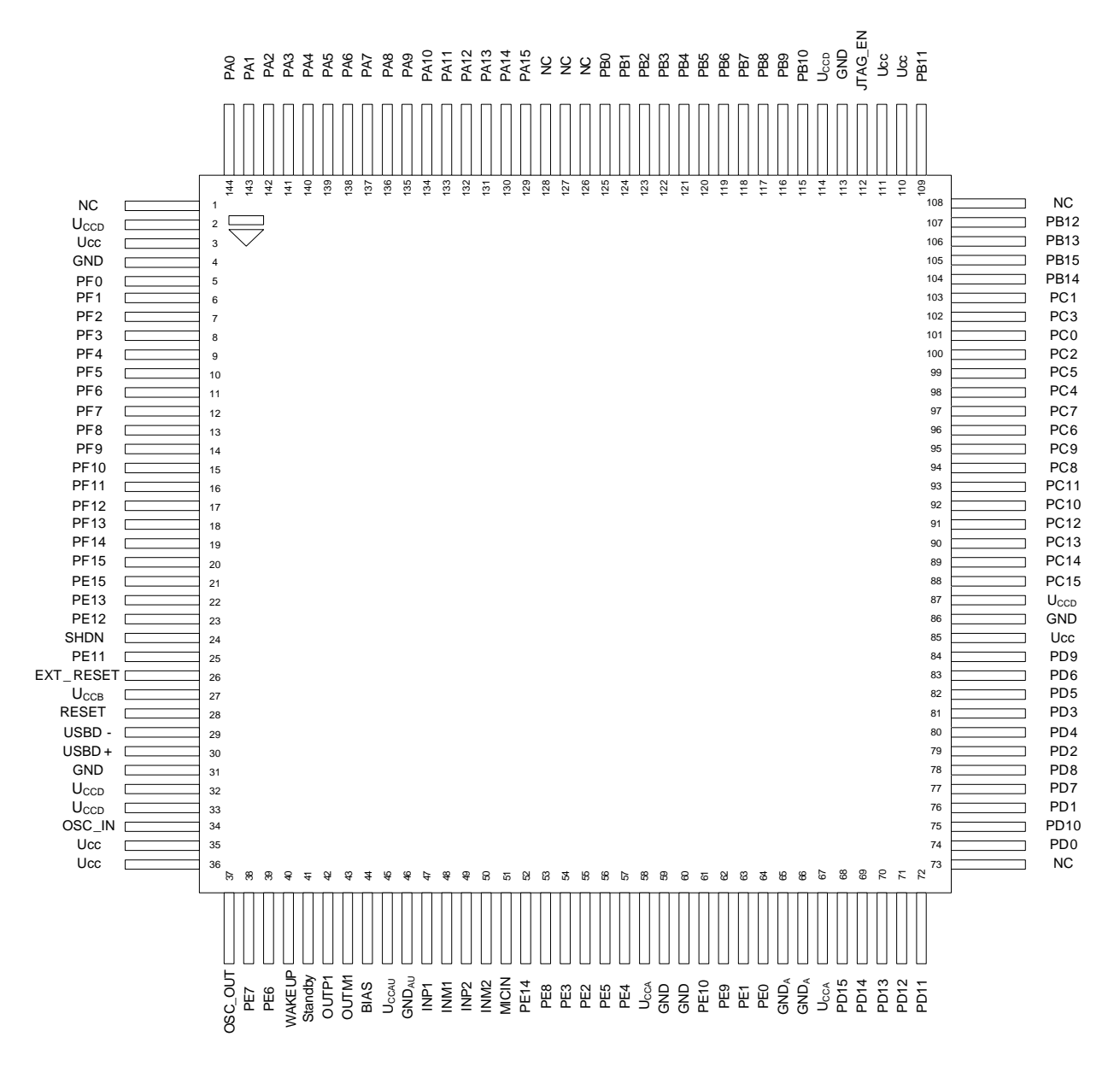

**Рисунок 2–2 – Диаграмма расположения выводов**

# **Описание выводов**

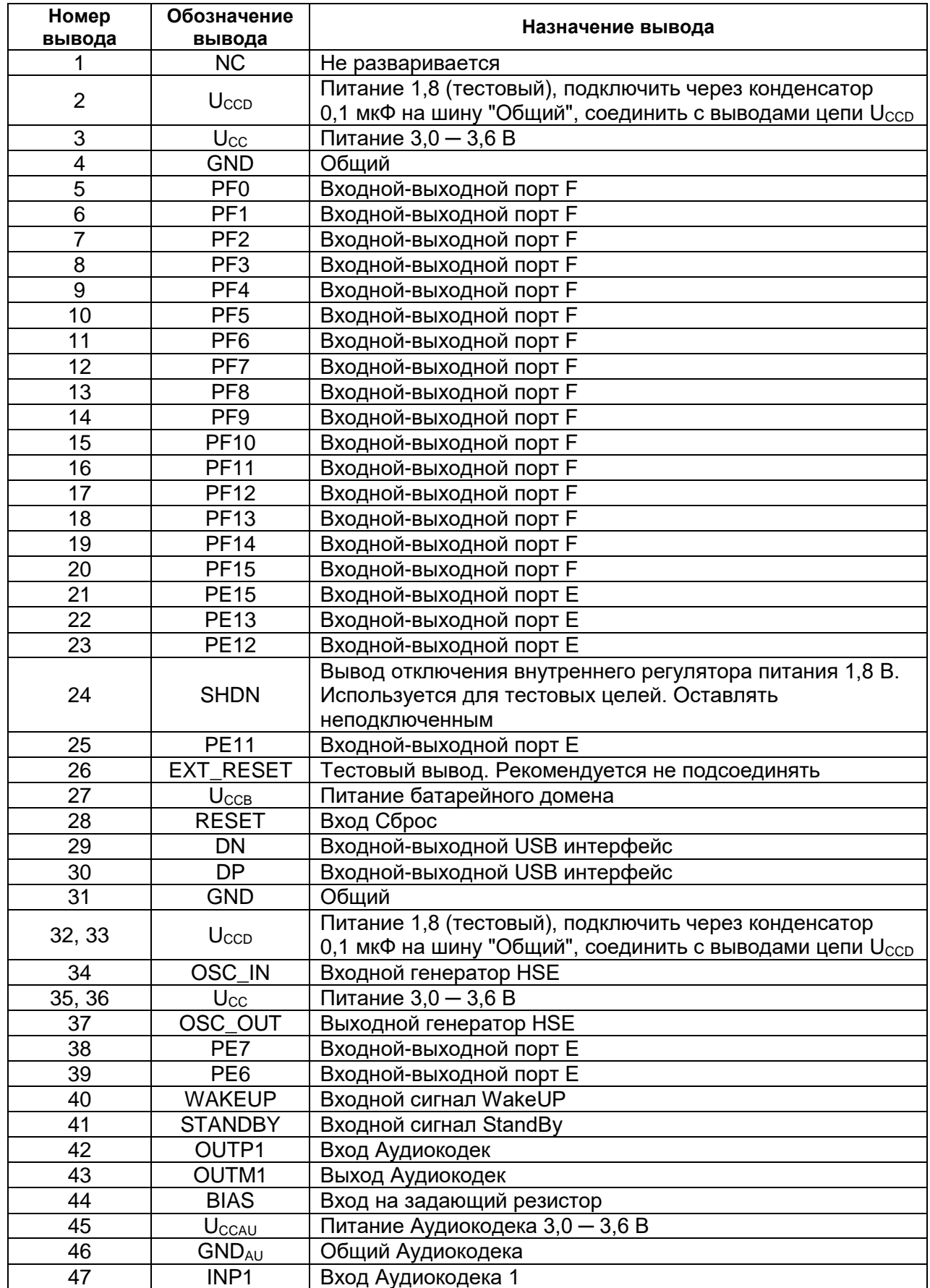

## **Таблица 3–1 – Описание выводов микроконтроллеров**

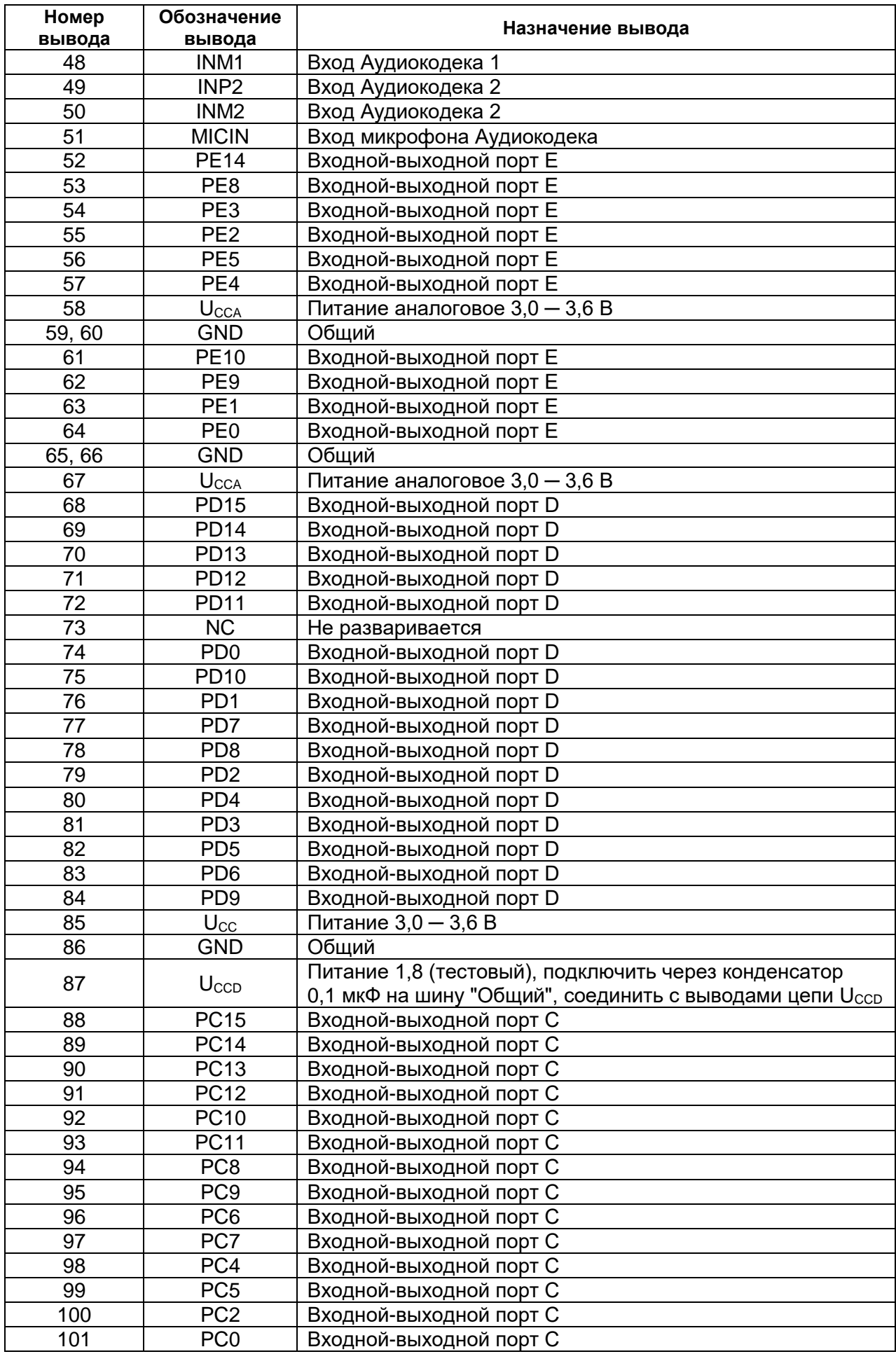

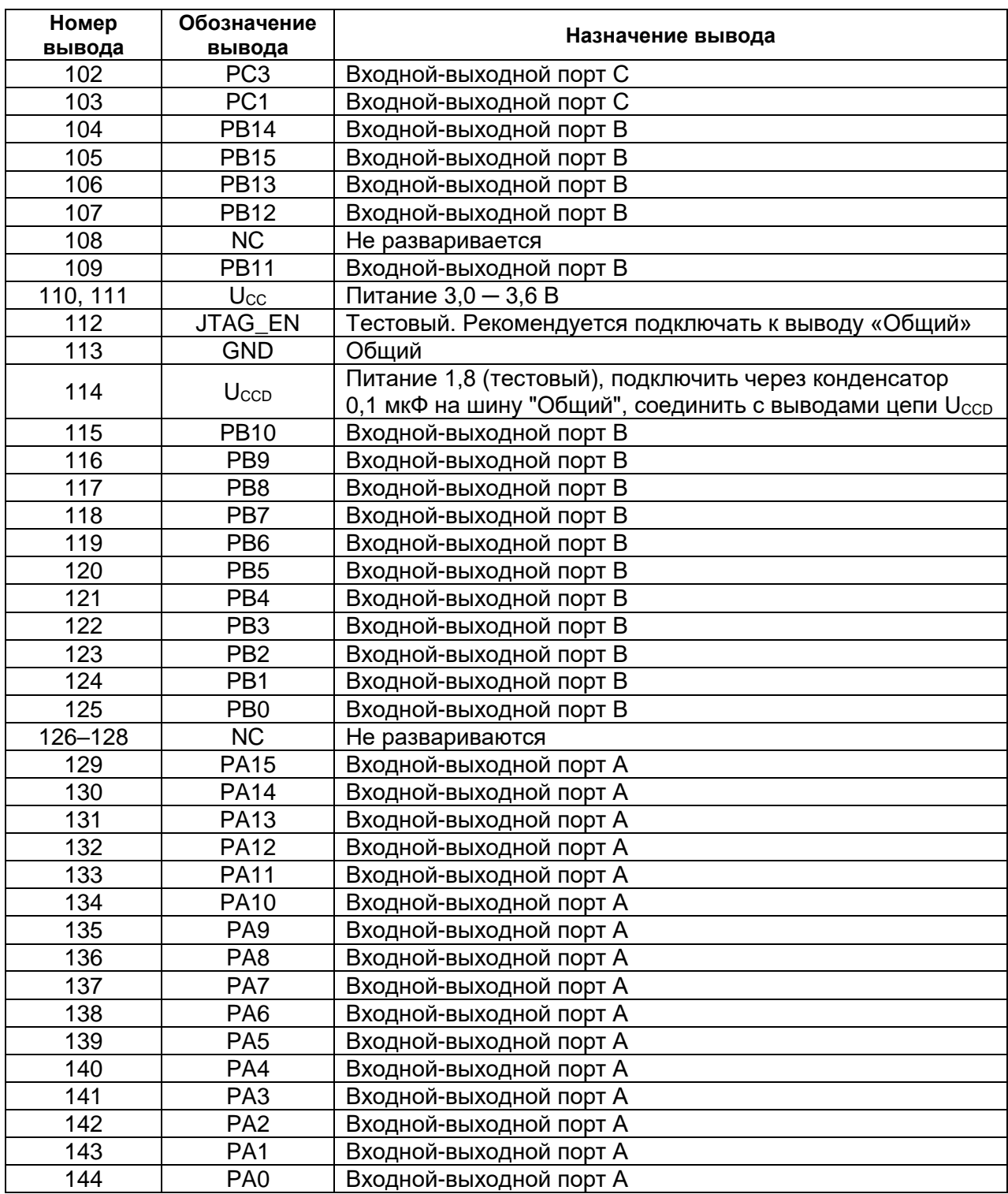

| Обозначение                        | Номер<br>вывода | Дополнительные функции вывода |                    |                   |                   |  |  |  |
|------------------------------------|-----------------|-------------------------------|--------------------|-------------------|-------------------|--|--|--|
| вывода                             |                 | Аналог.                       | Основ.             | Альтер.           | Переопр & DSP     |  |  |  |
| Порт А                             |                 |                               |                    |                   |                   |  |  |  |
| PA <sub>0</sub>                    | 144             |                               | DATA0              | <b>SDIO CLK</b>   | TMR1 CH1          |  |  |  |
| PA <sub>1</sub>                    | 143             |                               | DATA1              | <b>SDIO CMD</b>   | TMR1 CH1n         |  |  |  |
| PA <sub>2</sub>                    | 142             |                               | DATA <sub>2</sub>  | <b>SDIO DATA0</b> | TMR1 CH2          |  |  |  |
| PA <sub>3</sub>                    | 141             |                               | DATA3              | <b>SDIO DATA1</b> | TMR1 CH2n         |  |  |  |
| PA4                                | 140             |                               | DATA4              | <b>SDIO DATA2</b> | TMR1 CH3          |  |  |  |
| PA <sub>5</sub>                    | 139             |                               | DATA5              | <b>SDIO DATA3</b> | TMR1 CH3n         |  |  |  |
| PA <sub>6</sub>                    | 138             |                               | DATA6              | <b>UART1 RXD</b>  | TMR1 CH4          |  |  |  |
| PA7                                | 137             |                               | DATA7              | <b>UART1 TXD</b>  | TMR1 CH4n         |  |  |  |
| PA <sub>8</sub>                    | 136             |                               | DATA8              | SSP2_CLK          | <b>BSP1 RTCLK</b> |  |  |  |
| PA <sub>9</sub>                    | 135             |                               | DATA9              | SSP2 FSS          | <b>BSP1 RTFR</b>  |  |  |  |
| <b>PA10</b>                        | 134             |                               | DATA10             | SSP2 TXD          | BSP1_TX           |  |  |  |
| <b>PA11</b>                        | 133             |                               | DATA11             | SSP2 RXD          | BSP1 RX           |  |  |  |
| <b>PA12</b>                        | 132             |                               | DATA12             | SSP1 RXD          | <b>TMR1 ETR</b>   |  |  |  |
| <b>PA13</b>                        | 131             |                               | DATA13             | SSP1 TXD          | TMR1 BLK          |  |  |  |
| <b>PA14</b>                        | 130             |                               | DATA14             | SSP1_CLK          | TMR2_CH1          |  |  |  |
| <b>PA15</b>                        | 129             |                               | DATA15             | SSP1_FSS          | EXT_INT1/XF       |  |  |  |
| Порт В                             |                 |                               |                    |                   |                   |  |  |  |
| PB <sub>0</sub> /<br><b>JA_TDO</b> | 125             |                               | DATA16             | <b>UART2_TXD</b>  | TMR2_CH1n         |  |  |  |
| <b>PB1/</b><br><b>JA_TMS</b>       | 124             |                               | DATA <sub>17</sub> | TMR1 ETR          | TMR2 CH2          |  |  |  |
| PB2/<br><b>JA_TCK</b>              | 123             |                               | DATA <sub>18</sub> | TMR1 BLK          | TMR2_CH2n         |  |  |  |
| PB <sub>3</sub> /<br><b>JA_TDI</b> | 122             |                               | DATA <sub>19</sub> | <b>UART2_RXD</b>  | TMR2_CH3          |  |  |  |
| PB4/<br><b>JA_TRST</b>             | 121             |                               | DATA <sub>20</sub> | TMR1 CH1          | TMR2_CH3n         |  |  |  |
| PB <sub>5</sub>                    | 120             |                               | DATA21             | SSP3_TXD          | <b>BSP1 TX</b>    |  |  |  |
| PB <sub>6</sub>                    | 119             |                               | DATA22             | SSP3 FSS          | <b>BSP1 TFR</b>   |  |  |  |
| PB7                                | 118             |                               | DATA23             | SSP3_RXD          | BSP1_RX           |  |  |  |
| PB <sub>8</sub>                    | 117             |                               | DATA24             | SSP3 CLK          | <b>BSP1 TCLK</b>  |  |  |  |
| PB <sub>9</sub>                    | 116             |                               | DATA25             | TMR1 CH1n         | TMR2_ETR          |  |  |  |
| <b>PB10</b>                        | 115             |                               | DATA26             | TMR1 CH2          | TMR2_BLK          |  |  |  |
| <b>PB11</b>                        | 109             |                               | DATA27             | TMR1 CH2n         | EXT_INT2          |  |  |  |
| <b>PB12</b>                        | 107             |                               | DATA28             | SSP2_CLK          | <b>BSP1 RCLK</b>  |  |  |  |
| <b>PB13</b>                        | 106             |                               | DATA29             | SSP2_FSS          | <b>BSP1 RFR</b>   |  |  |  |
| <b>PB14</b>                        | 104             |                               | DATA30             | SSP2_TXD          | <b>BSP1 TX</b>    |  |  |  |
| <b>PB15</b>                        | 105             |                               | DATA31             | SSP2 RXD          | BSP1_RX           |  |  |  |
| Порт С                             |                 |                               |                    |                   |                   |  |  |  |
| PC <sub>0</sub>                    | 101             | ÷                             | COMP_OUT           | SSP4_FSS          | <b>SDIO CLK</b>   |  |  |  |
| PC <sub>1</sub>                    | 103             |                               | <b>OE</b>          | <b>UART1 TXD</b>  | <b>SDIO CMD</b>   |  |  |  |
| PC <sub>2</sub>                    | 100             |                               | WE                 | <b>UART1 RXD</b>  | <b>SDIO DATA0</b> |  |  |  |
| PC <sub>3</sub>                    | 102             |                               | BE <sub>0</sub>    | SSP4_RXD          | SDIO_DATA1        |  |  |  |
| PC4                                | 98              |                               | BE <sub>1</sub>    | SSP4_TXD          | SDIO_DATA2        |  |  |  |
| PC <sub>5</sub>                    | 99              |                               | BE <sub>2</sub>    | SSP4_CLK          | <b>SDIO DATA3</b> |  |  |  |
| PC <sub>6</sub>                    | 96              |                               | BE3                | TMR1_CH3          | UART2_TXD         |  |  |  |

**Таблица 3–2 – Описание выводов по блокам**

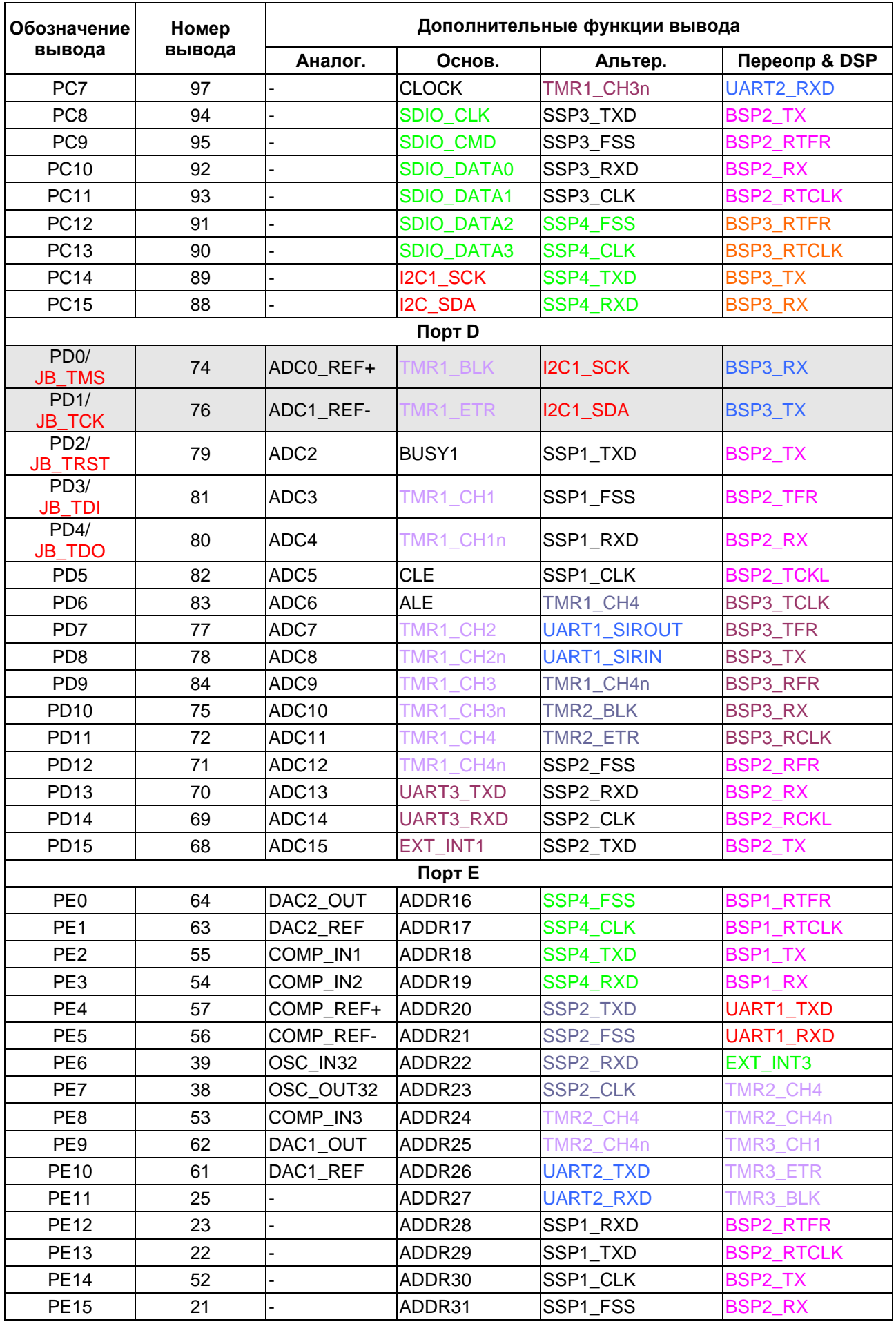

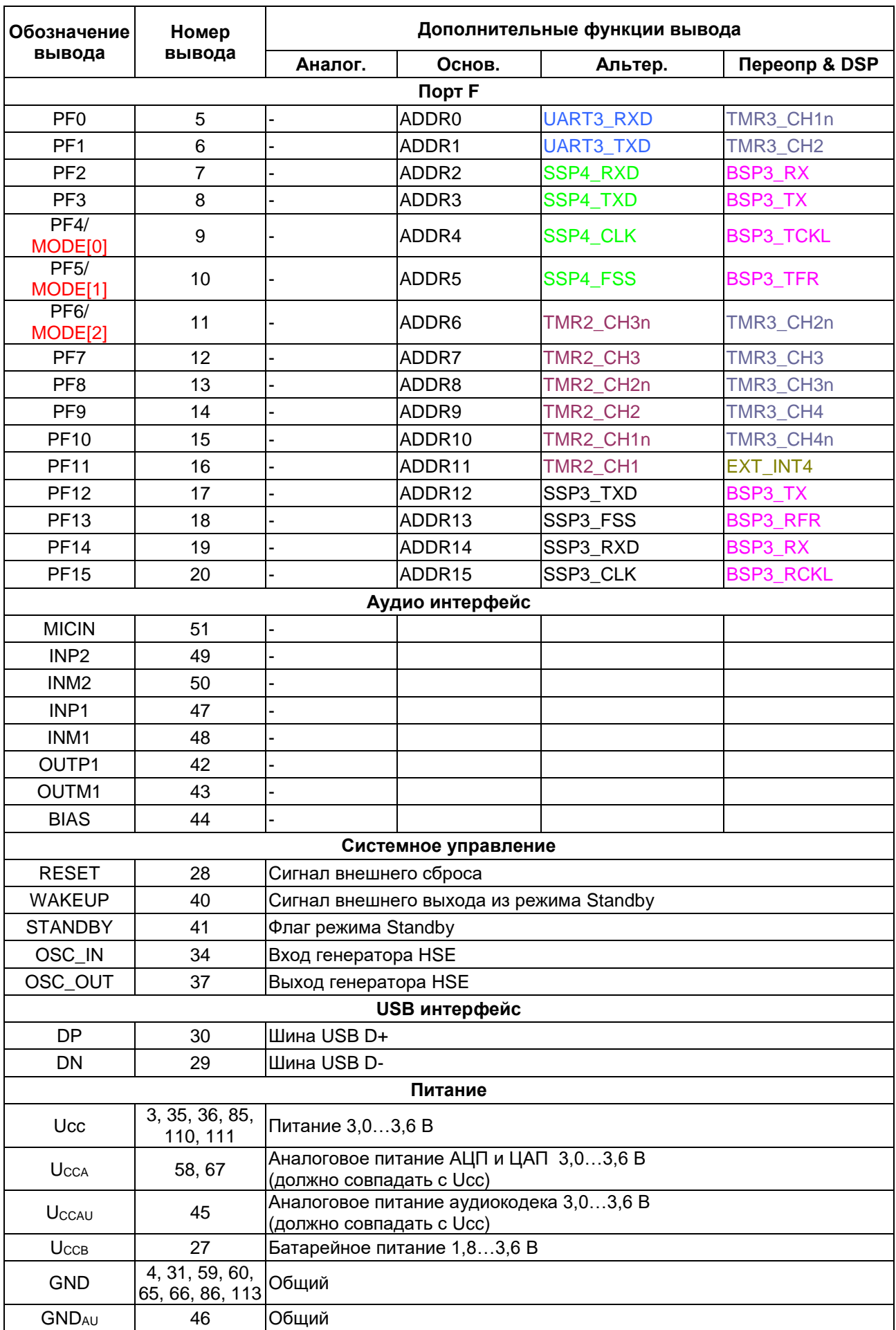

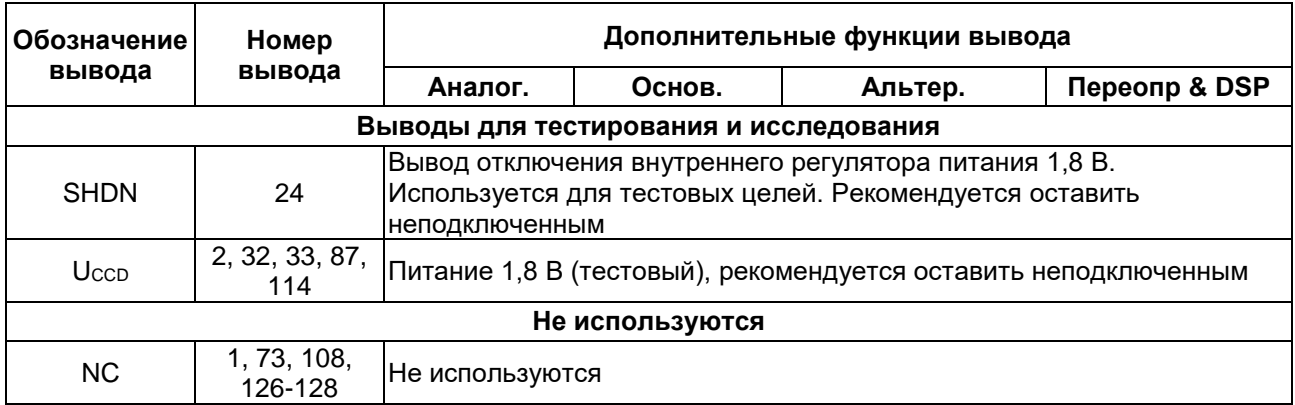

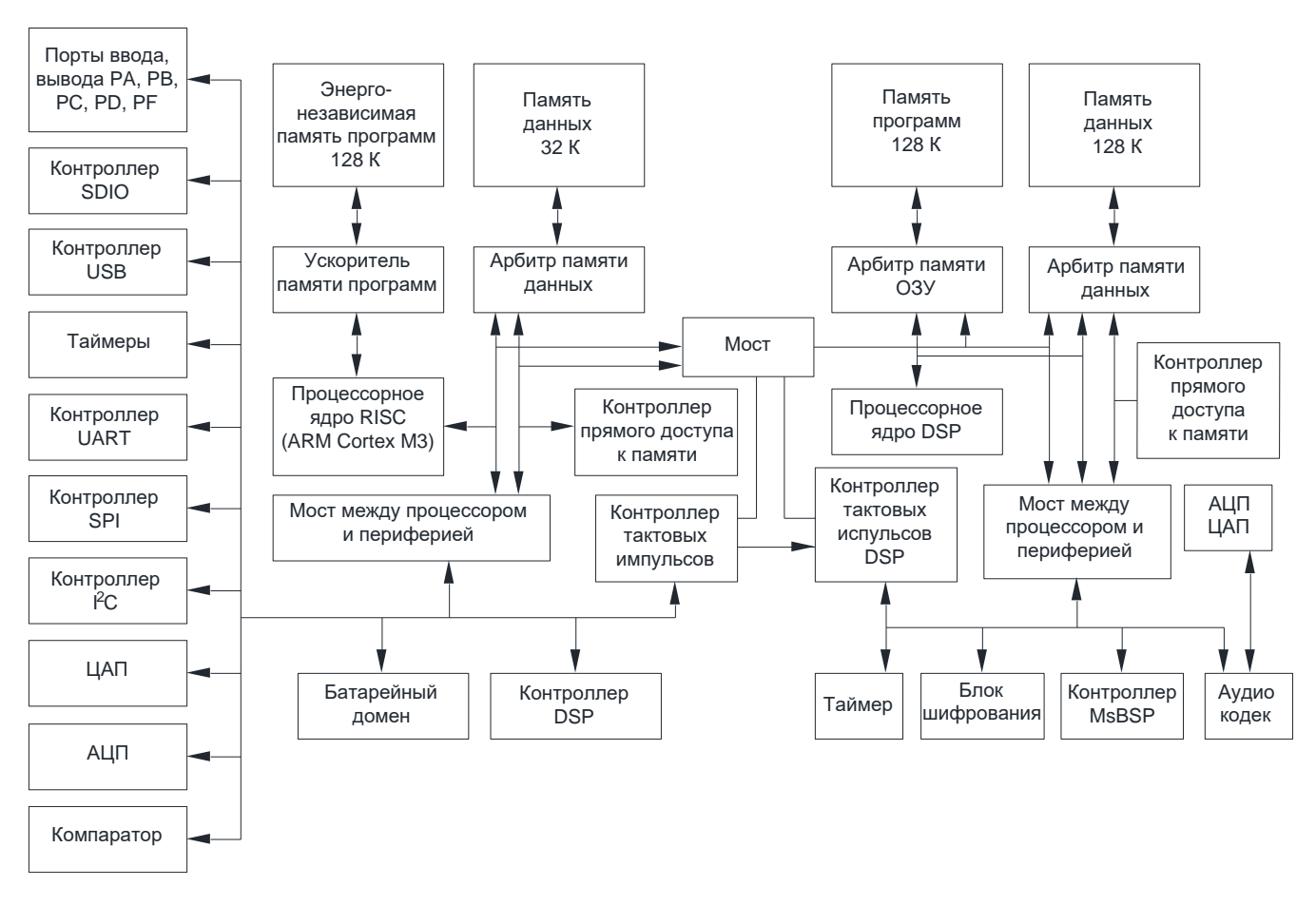

 $\overline{\mathbf{4}}$ **Структурная блок-схема микросхемы**

**Рисунок 4–1 – Структурная блок-схема**

#### 5 **Указания по применению и эксплуатации**

При ремонте аппаратуры и измерении параметров микросхем замену микросхем необходимо проводить только при отключенных источниках питания.

Инструмент для пайки (сварки) и монтажа не должен иметь потенциал, превышающий 0,3 В относительно шины "Общий".

Запрещается подведение каких-либо электрических сигналов (в том числе шин "Питание", "Общий") к выводам микросхем, не используемым согласно схеме электрической.

Неиспользуемые пользовательские выводы PA – PF, nRESET, WAKEUP в цифровом режиме должны быть доопределены до допустимых логических уровней напряжения (высокого или низкого) с помощью внутренних программируемых резисторов доопределения или через внешние резисторы номиналом (1 – 100) кОм, или должны быть переведены в аналоговый режим.

Между выводами U<sub>CC</sub> и GND устанавливается фильтрующая емкость не менее 0,1 мкФ.

Выводы питания 1,8 В UCCD рекомендуется подключать в соответствии с типовой схемой включения, допускается оставлять эти выводы не подключёнными.

Типовая схема включения приведена в разделе [«Типовая схема включения»](#page-834-0) [\(Рисунок 40–1\)](#page-834-1).

Порядок подачи и снятия напряжении питания и входных сигналов на микросхему:

- подача (включение микросхемы) общий, питание батарейного домена UCCB, напряжение питания Ucc, входные сигналы или одновременно;
- снятие (выключение микросхемы) в обратном порядке или одновременно.

#### **Описание функционирования микросхемы** 6.

### <span id="page-31-0"></span>**6.1 Система питания**

Микропроцессор имеет несколько типов выводов питания:

- **Ucc выводы:** Основное питание микросхемы включает питание пользовательских выводов, встроенного регулятора напряжения, USB PHY и генераторов. Входное напряжение должно быть в пределах от 3,0 до 3,6 В.
- **UCCD выводы:** Питание внутренней цифровой части, памяти ОЗУ и Flash памяти. В нормальном режиме работы это питание формируется внутренним регулятором напряжения из U<sub>CC</sub>. Выводы питания U<sub>CCD</sub> рекомендуется подключать в соответствии с типовой схемой включения, допускается оставлять эти выводы неподключёнными. Напряжение на выводе U<sub>CCD</sub> должно быть в пределах от 1,62 до 1,98 В.
- **UCCB вывод:** Питание батарейного домена используется при отсутствии основного питания Ucc для питания батарейного домена и LSE генератора. Переключение с основного питания на батарейное происходит автоматически при снижении ниже 2,0 В уровня основного питания Ucc. Переключение с батарейного питания на основное происходит автоматически, спустя примерно 4 мс, после повышения питания Ucc выше уровня 2,0 В. Входное напряжение должно быть в пределах от 1,8 до 3,6 В. Если в системе не требуется батарейного питания, вывод Uccв должен быть объединен с Ucc.
- **UCCA выводы:** Питание аналоговых блоков выведено на отдельные выводы для уменьшения помех, создаваемых работой других блоков. На данные выводы рекомендуется подавать напряжение с того же источника, что и Ucc, но при этом на печатной плате должны быть применены меры по снижению наводки помех. Допускается использование отдельного источника для питания аналоговых блоков, но при этом его выходное напряжение не должно отличаться от Ucc более чем на ± 0,2 В.
- **UCCAU выводы:** Питание аналоговой части аудиокодека выведено на отдельные выводы для уменьшения помех, создаваемых работой других блоков. На данные выводы рекомендуется подавать напряжение с того же источника, что и Ucc, но при этом на печатной плате должны быть применены меры по снижению наводки помех. Допускается использование отдельного источника для питания аудиокодека, но при этом его выходное напряжение не должно отличаться от U<sub>CC</sub> более чем на ± 0,2 В.
- **GND выводы:** Основная земля питания.
- **GNDAU выводы:** Земля аналогового питания UCCAU. Данные выводы должны соединяться с GND, но при этом на печатной плате должны быть применены меры по снижению наводки помех.

<span id="page-32-0"></span>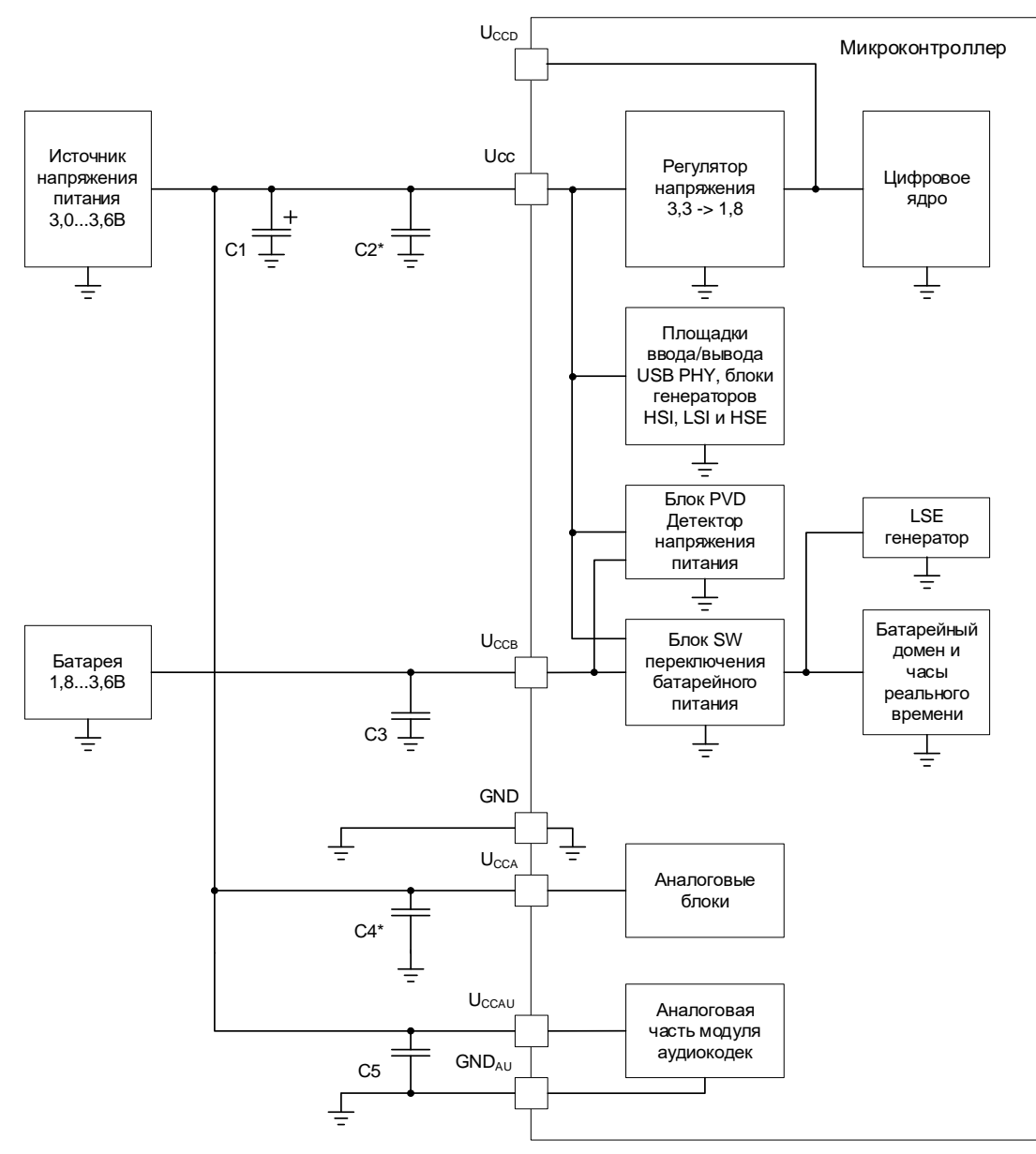

**6.2 Структурная схема подачи питания**

**Рисунок 6–1 – Структурная блок-схема**

Примечания

\* Конденсаторы должны быть установлены у каждого вывода питания.

1 Конденсаторы:

С1 = 22 мкФ ± 5%, 16 В,

 $C2 = C3 = C4 = C5 = 0.1$  мкФ ± 5%, 16 В.

2 Если не используется батарейное питание, то вывод U<sub>CCB</sub> должен быть объединен с Ucc.

3 Допускается использование отдельного источника для питания АЦП, ЦАП и аудиокодека, но при этом его выходное напряжение не должно отличаться от  $U_{CC}$  более чем на ± 0,2 В.

Микроконтроллер имеет несколько режимов энергопотребления, подробнее смотри раздел «Управление электропитанием».

Микроконтроллер имеет встроенный детектор напряжения питания, подробнее смотри раздел детектор напряжения питания.

### **6.3 Схема сброса при включении и выключении основного питания**

<span id="page-33-0"></span>При включении питания, пока питание Ucc не превысило уровень Upor (2,0В) вырабатывается внутренний сигнал сброса POR для цифровой части. После превышения уровня Upor, сигнал POR выдается еще на протяжении tpor (~4 мс) для того что бы гарантировано установилось напряжение питания, после чего сигнал POR снимается и схема может начать работать.

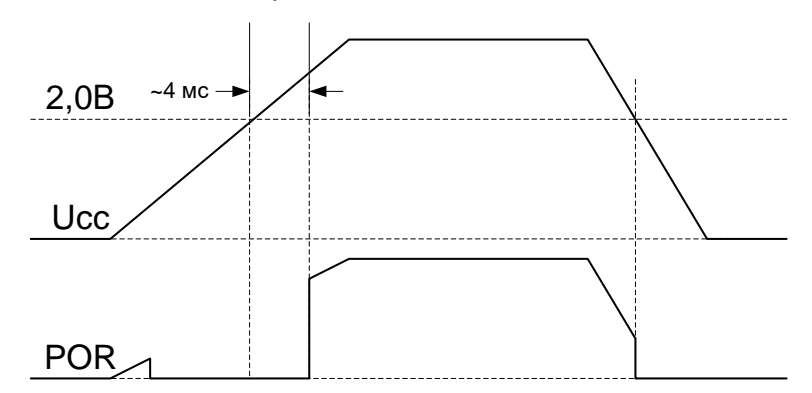

**Рисунок 6–2 – Диаграмма формирования сигнала POR**

При снижении напряжения питания Ucc ниже уровня Upor сигнал POR вырабатывается без задержки.

Сигнал POR также служит для переключения питания батарейного домена между U<sub>CCB</sub> и U<sub>CC</sub>.

При включении основного напряжения питания Ucc автоматически включается встроенный регулятор напряжения для формирования напряжения U<sub>CCD</sub> питания цифрового ядра. В ходе работы микроконтроллера встроенный регулятор может быть отключен, подробнее в подразделе [«Управление электропитанием»](#page-799-0).

Микроконтроллер также может быть сброшен внешним сигналом сброса nRESET, внутренними сигналами сброса сторожевых таймеров или программным сбросом. При этом сигнал сброса формируется специальной схемой сброса, содержащий фильтр «иголок» по сигналу сброса и одновибратор для увеличения длительности сигнала сброса.

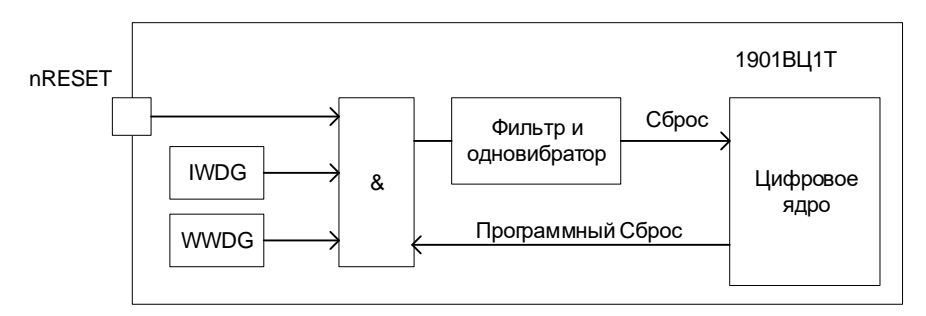

**Рисунок 6–3 – Структурная блок-схема сброса**

При подаче на вход nRESET импульсов сброса длительностью менее 10 нс эти импульсы отфильтровываются и не приводят к сбросу процессора. Если длительность импульса больше 200 нс, вырабатывается сигнал сброса. При этом длительность сформированного сигнала сброса будет не менее 20 мкс.

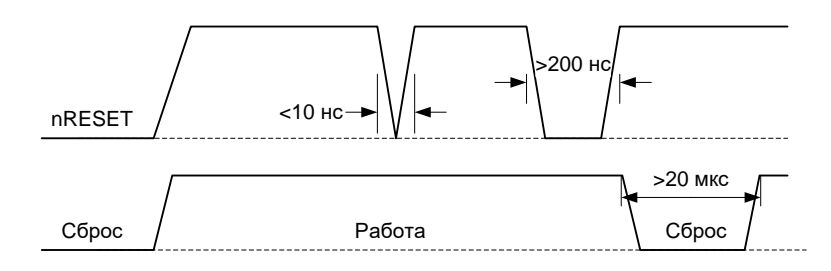

**Рисунок 6–4 – Формирование сигнала сброса**

## <span id="page-34-0"></span>**6.4 Организация памяти**

#### $6.4.1$ *Структурная схема*

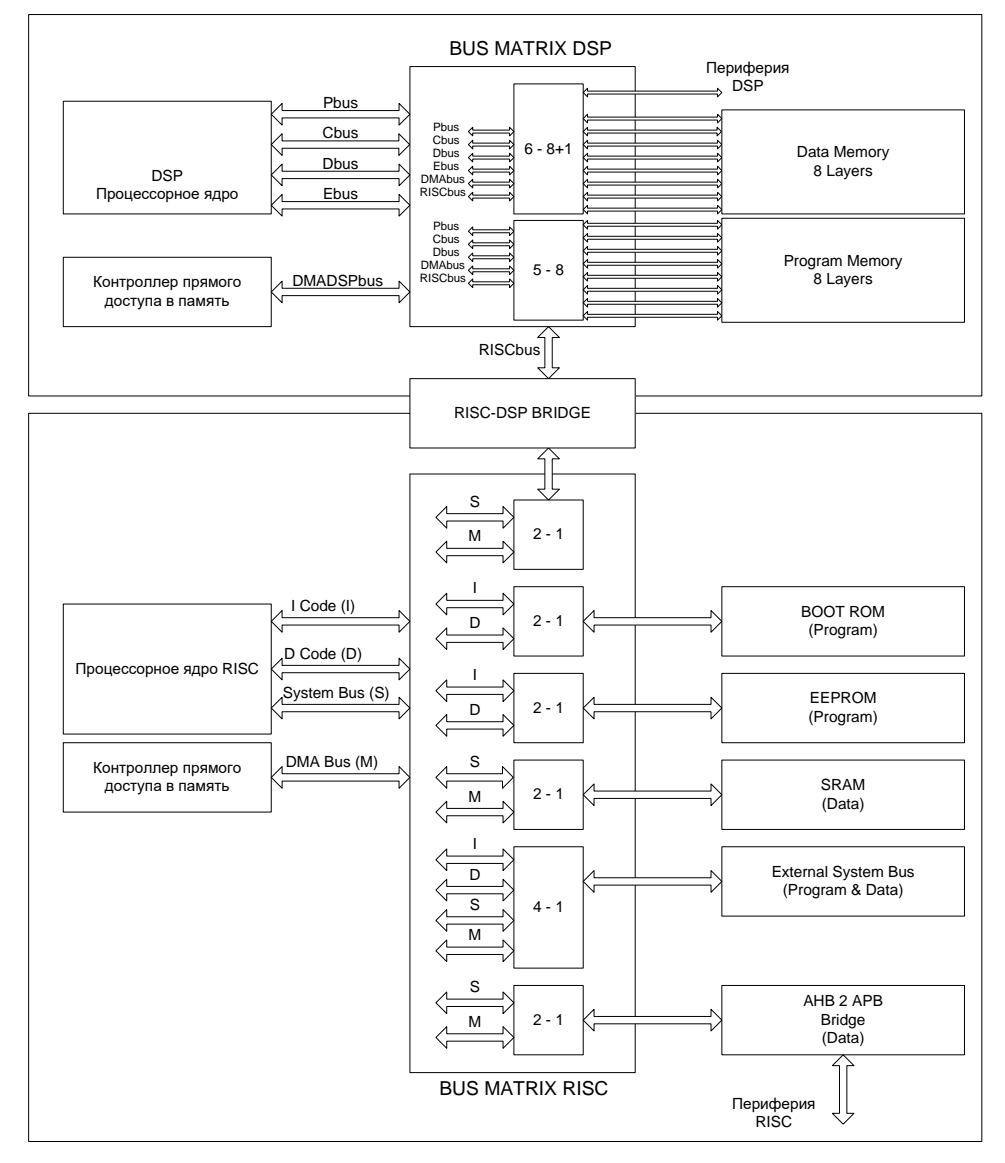

**Рисунок 6–5 – Структурная схема микроконтроллера**

Вся система структурно разделена на две подсистемы: RISC и DSP. В подсистему DSP входят память программ (128 кБ), память данных (128 кБ), периферийные модули McBSP, Аудиокодек, Криптомодуль, таймер, некоторые отдельные специальные управляющие регистры. Все перечисленные устройства отображены в памяти DSP и памяти RISC. Кроме того, в память RISC отбражены и

другие устройства: Flash память, RAM (RISC), внешние устройства, другие периферийные модули. Таким образом, DSP-ядро имеет доступ к DSP-подсистеме микроконтроллера, RISC-ядро является ведущим в системе и имеет доступ ко всем частям системы и к внешним устройствам через 32-х разрядную внешнюю шину.

В подсистеме RISC реализован контроллер прямого доступа в память (DMA) осуществляющий выборку через шину DMA Bus. Он может работать с память RAM (RISC), внешней шиной, всей подсистемой DSP и всеми периферийными устройствами системы. В подсистеме DSP также реализован контроллер прямого доступа в память (DMA) осуществляющий выборку ко всем элементам подсистемы DSP.

### **Блок RISC-DSP BRIDGE**

Подсистемы RISC и DSP работают на независимых синхросигналах. Для обеспечения их синхронизации в системы введен модуль RISC-DSP BRIDGE. За счет использования асинхронного FIFO данный модуль обеспечивает запись без потери скорости на пересинхронизацию на наименьшей из двух (RISC или DSP) частоте.

Потери на пересинхронизацию при чтении составляют три периода наименьшей частоты. При этом в модуль интегрирован механизм предчтения следующих, за запрашиваемыми данных. Это позволяет читать последовательные данные с потерями на пересинхронизацию не более одного периода наименьшей частоты.

### **Блоки BUS MATRIX (RISC и DSP)**

В системе содержится два модуля BUS MATRIX. BUS MATRIX RISC предназначен для переключения системных шин I Code, D Code, System Bus и DMA Bus между различными областями памяти. BUS MATRIX DSP выполняет аналогичные операции для шин DSP-подсистемы (Pbus, Cbus, Dbus, Ebus, DMADSPbus и RISCbus). Переключение производится автоматически на основании адреса запроса каждой конкретной шины. Если адреса запросов не пересекаются, то они могут быть выполнены одновременно. Если адреса запросов пересекаются, то они выполняются в порядке приоритета. Приоритеты обращений заданы аппаратно. Наивысшим приоритетом в RISC-подсистеме обладает запрос по шине SYSTEM BUS, затем следует запрос D Code, затем I Code и наименьшим приоритетом обладает запрос DMA Bus. Если два запроса пришли одновременно, то выполняется запрос с большим приоритетом, а запрос с меньшим задерживается до окончания запроса с большим приоритетом. При переключении между шинами возникает дополнительная задержка в один цикл. Если запросы идут непосредственно друг за другом, то дополнительных задержек не возникает.

## **Память BOOT ROM**

Память области BOOT ROM реализована в виде MASK ROM, c занесением информации одним из технологических слоев при изготовлении кристалла микроконтроллера. Скорость доступа к памяти BOOT ROM – 1 цикл системной частоты.

## **Память EEPROM**

Память области EEPROM реализована в виде перепрограммируемой энергонезависимой памяти. Скорость доступа к памяти EEPROM – порядка 40 нс. При работе микроконтроллера на скорости до 100 МГц, скорость доступа к памяти может составлять до 5 циклов системной частоты. При последовательной выборке за счет упреждающего чтения задержка может быть сокращена до 1 цикла системной
частоты. Более подробная информация о работе контроллера EEPROM памяти программ представлена в разделе «Контроллер FLASH памяти программ».

# Память SRAM

Память области SRAM реализована в виде блока статической памяти. Скорость доступа к памяти SRAM - 1 цикл системной частоты.

# Память Program Memory (DSP)

Память области Program Memory (DSP) реализована в виде блока статической расслоеной памяти. Скорость доступа к памяти Program Memory (DSP) - 1 цикл системной частоты DSP.

## Память DATA Memory (DSP)

Память области Program Memory (DSP) реализована в виде блока статической расслоеной памяти. Скорость доступа к памяти Program Memory (DSP) - 1 цикл системной частоты DSP.

# Карта памяти RISC

Все адресное пространство RISC едино и имеет максимальный объем 4 Гбайта (Рисунок 6-6). В данное адресное пространство отображаются все модули памяти и периферии микроконтроллера, в том числе и все компоненты DSP-подсистемы (кроме регистров DSP-ядра).

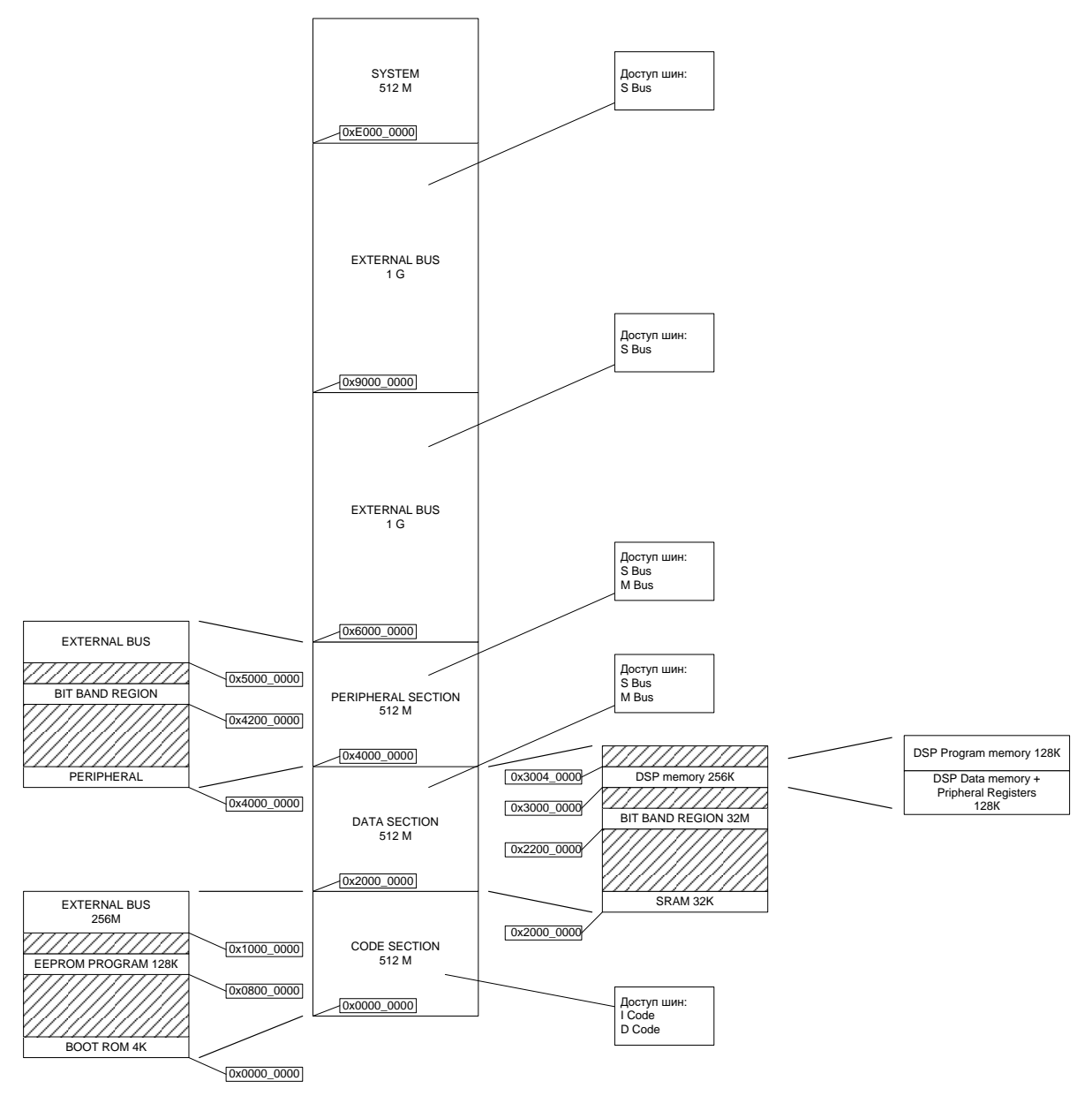

**Рисунок 6–6 – Карта памяти RISC**

<span id="page-37-0"></span>Процессорное ядро RISC имеет три системных шины [\(Рисунок 6](#page-34-0)–5):

- I Code шина выборки инструкций;
- D Code шина выборки данных, расположенный в коде программы;
- S Bus шина выборки данных, расположенный в области ОЗУ.

Также в подсистеме RISC реализован шина контроллера прямого доступа в память [\(Рисунок 6–5\)](#page-34-0) :

 $-$  M Bus.

# **Секция CODE:**

Область BOOT ROM:

Предназначена для хранения программы запуска микроконтроллера, в ходе выполнения этой программы определяется режим запуска основной программы или переход в режим программирования микроконтроллера.

# Область EEPROM PROGRAM:

Основная область энергонезависимой памяти программы доступной для перепрограммирования пользователем. Память предназначена для хранения основной рабочей программы.

# Область EXTERNAL BUS:

Область отображения внешней системной шины в адресное пространство области программы. Предназначена для хранения кода программ во внешних микросхемах памяти подсоединенных к внешней системной шине.

# Секция DATA:

# Область Internal SRAM (Data):

Основная область ОЗУ предназначенная для хранения данных программы. В данной область также располагается стек (stack) и «куча» (heap) программы. Адресные диапазоны стека и «кучи» задаются пользователем при написании программы.

# Область BIT BAND REGION TO SRAM (Data):

Виртуальная Область памяти данных, предназначенная для осуществления побитного доступа к область Internal SRAM. Работа с BIT DAND REGION позволяет осуществлять операции «Чтение-Модификация-Запись», «Установка бита» и «Сброс Бита» одной инструкцией.

## Область DSP MEMORY:

Область отображения адресного пространства DSP-подсистемы в адресное пространство RISC Предназначена для обмена данными с DSP-ядром и периферией и задания программ для работы DSP.

# Секция PERIPHERAL:

# Область PERIPHERAL (Data):

Область отображения регистров периферии в общее адресное пространство памяти

## Область BIT BAND REGION TO PERIPHERAL (Data):

Виртуальная Область памяти данных, предназначенная для осуществления побитного доступа к область PERIPHERAL. Работа с BIT DAND REGION позволяет осуществлять операции «Чтение-Модификация-Запись», «Установка бита» и «Сброс Бита» одной инструкцией.

# Область EXTERNAL BUS:

Область отображения внешней системной шины в адресное пространство области периферии. Предназначена для хранения данных во внешних микросхемах памяти или работы с периферийными устройствами подсоединенными к внешней системной шине

# Секция EXTERNAL RAM:

Область EXTERNAL BUS:

Область отображения внешней системной шины в адресное пространство области внешней памяти и периферии. Предназначена для хранения данных во внешних микросхемах памяти или работы с периферийными устройствами подсоединенными к внешней системной шине.

# Секция SYSTEM:

Предназначена для отображения системных регистров ядра и системной периферии.

## 6.4.1.1 Регионы памяти, типы и атрибуты RISC

Отображение памяти и программирования блока MPU разбивает все адресное пространство на регионы. Каждый регион имеет определенный тип памяти, а некоторые регионы имеют дополнительные атрибуты. Тип памяти и атрибуты определяют поведение системы при доступе к этим регионам. Подробнее смотри раздел Модуль защиты памяти.

## **Normal**

Процессор может переопределить последовательность обращений для большей эффективности или проведения спекулятивного считывания

## Device

Процессор сохраняет последовательность обращений по отношению к другим обращениям в области Device и Strongly-ordered памяти

## Stronalv-ordered

Процессор сохраняет последовательность обращений по отношению ко всем обращениям. Отличие последовательности для Device и Strongly-Ordered памяти означает что система памяти может буферизировать запись в Device, но никогда не буферизирует запись в Stronly-ordered память.

# **Shareable**

Для shareable регионов система памяти обеспечивает синхронизацию между различными мастерами на шине, например DMA и само ядро. Strongly-ordered память всегда shareable. При наличии работе нескольких мастеров в не shareable памяти, программное обеспечение должно отслеживать когерентность данных различных мастеров.

# **Execution Never (XN)**

Область памяти из которой не могут извлекаться инструкции. Любая попытка извлечь инструкцию из XN региона приведет в исключению memory management fault.

# Последовательность обращений в память

Для большинства обращений в память выполняемых инструкциями доступа, система памяти не гарантирует последовательность их выполнения в соответствии с последовательностью выполнения этих инструкций, за исключением когда эта последовательность может повлиять на последовательность инструкций. Обычно, когда выполнение программы требует последовательно выполнить два обращения в память, то программно должна быть выполнена барьерная инструкция между ИНСТРУКЦИЯМИ обращения. Смотри раздел программное определение последовательности доступов в память

Однако, система памяти гарантирует однозначную последовательность доступа в регионы памяти Device и Strongly-ordered. Для двух инструкций доступа в память А1 и А2, если А1 выполняется перед А2 в коде программы, последовательность обращений двух инструкций будет такой как показано ниже (Таблица 6-1).

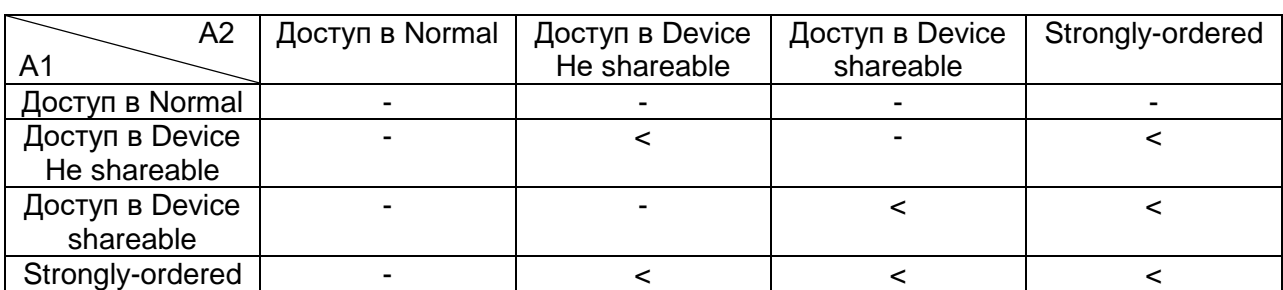

## <span id="page-40-0"></span>Таблица 6-1 - Последовательность обращений инструкций к памяти

Где « - » означает, что система памяти не гарантирует последовательность выполнения обращений, а « < » означает что обращение инструкции А1 всегда будет выполнено перед инструкций А2.

# Поведение обращений к памяти

Поведение обращений описано ниже (Таблица 6-2).

<span id="page-40-1"></span>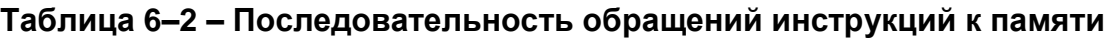

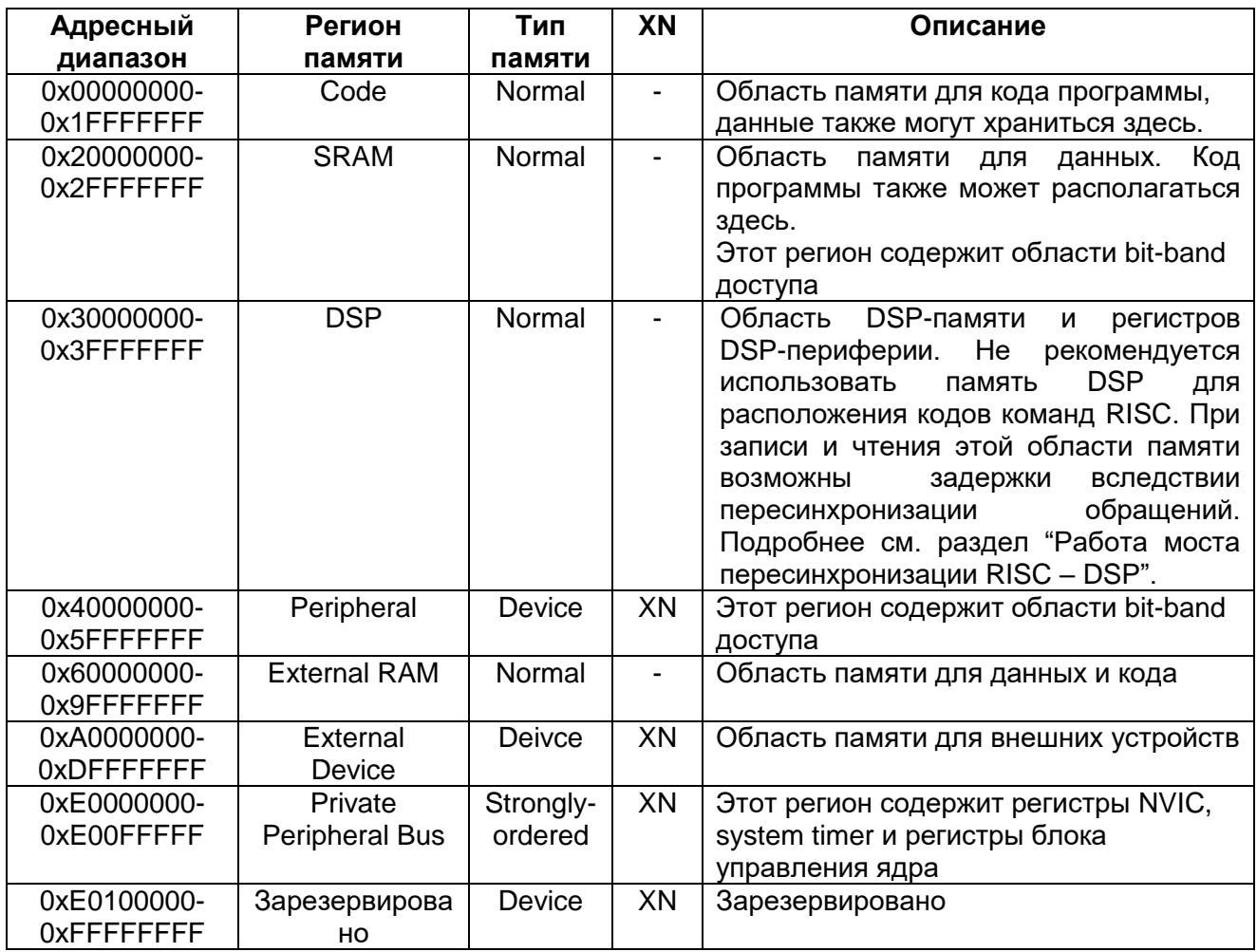

Области Code, SRAM и External RAM могут содержать код программы. Однако рекомендуется что бы код программы располагался в секции Code. Так как процессор имеет отдельные шины доступа к этой секции, что позволяет одновременно выполнять выборку инструкций и данных.

Блок MPU может влиять на стандартное поведения при доступе в память. Для большей информации обратитесь в раздел блок защиты памяти

## Дополнительные условия доступа в shared память

Если система содержит shared память, некоторые регионы могут иметь дополнительные условия доступа, и некоторые области имеют свое собственное разбиение.

| Адресный<br>диапазон       | Секция памяти             | Тип памяти       | Возможность<br><b>СОВМЕСТНОГО</b><br>использования |
|----------------------------|---------------------------|------------------|----------------------------------------------------|
| 0x00000000-<br>0x1FFFFFFFF | Code                      | Normal           |                                                    |
| 0x20000000-<br>0x2FFFFFFFF | <b>SRAM</b>               | Normal           |                                                    |
| 0x30000000-<br>0x3FFFFFFFF | <b>DSP</b>                | Normal           |                                                    |
| 0x40000000-<br>0x5FFFFFFF  | Peripheral                | Device           |                                                    |
| 0x60000000-<br>0x7FFFFFFFF | <b>External RAM</b>       | Normal           |                                                    |
| 0x80000000-<br>0x9FFFFFFFF |                           |                  |                                                    |
| 0xA0000000-<br>0xBFFFFFFFF | <b>External device</b>    | Device           | Shareable                                          |
| 0xC0000000-<br>0xDFFFFFFFF |                           |                  | "non-shareable"                                    |
| 0xE0000000-<br>0xE00FFFFF  | Private<br>peripheral bus | Strongly-ordered | Shareable                                          |
| 0xE0100000-<br>0xFFFFFFFFF | Vendor-specific<br>device | Device           |                                                    |

Таблица 6-3 - Поведение обрашений к памяти

## Программное определение последовательности доступов в память

Последовательность инструкций в потоке программы не всегда гарантирует последовательность соответствующих обращений в память, это происходить потому, ЧTO:

- процессор может изменить последовательность обращений для увеличения производительности, но при этом не изменяется общее поведение программы;
- процессор имеет несколько шин обращений в память;
- память или устройства могут иметь различные скорости доступа:
- для некоторых обращений к памяти имеет место буферизация или упреждающее выполнение.

Этот раздел описывает как гарантировать при необходимости корректную последовательность обращений в память. Если порядок обращений в память критичен, программное обеспечение должно содержать инструкции барьерной синхронизации для задания корректной последовательности. Процессор предлагает следующие инструкции барьерной синхронизации:

# **DMB**

Инструкция Data Memory Barrier (DMB) позволяет быть уверенным, что выполняемая инструкция транзакции в память будет завершена до следующей транзакции в память. Смотри описание инструкции DMB.

# **DSB**

Инструкция Data Synchronization Barrier позволяет быть уверенным, что выполняемая инструкция транзакции в память будет завершена до начала выполнения следующей инструкции. Смотри описание инструкции DSB.

# **ISB**

Инструкция Instruction Synchronization Barrier (ISB) позволяет быть уверенным, эффект от выполнения всех завершённых обращений к памяти будет **YTO** распространяться на последующие команды. Смотрите описание инструкции ISB.

Инструкции барьерной синхронизации используются, например, в таких случаях:

- Программирование MPU:
	- используйте DSB инструкцию для уверенности в том, что изменение настроек MPU будет иметь эффект немедленно вслед за изменением контекста:
	- используйте ISB инструкцию для уверенности в том, что изменение  $\equiv$ настроек **MPU** будет иметь эффект немедленно после программирования новых MPU регионов, если конфигурационный код **MPU** через переход вызывается ИЛИ ВЫЗОВ функции. Если конфигурационный код MPU вызывается через механизм исключений (прерывания), то ISB инструкция не требуется.
- Таблица векторов прерывания. Если программа изменяет таблицу векторов прерывания и затем разрешает прерывания, то перед разрешением должна быть поставлена инструкция DMB. Это гарантирует, что в случае прерывания процессор уйдет на обработчик по новому адресу таблицы.
- Самомодифицируемый Если программа код. содержит  $\bullet$ самомодифицируемый код, используйте ISB инструкцию сразу после модификации кода программы. Это гарантирует, что после этого будет выполняться уже модифицированный код.
- Переключение карты памяти. Если система содержит механизм  $\bullet$ переключения карты памяти, то используйте инструкцию DSB после переключения карты памяти в программе. Это гарантирует, что дальнейшее выполнение инструкций будет идти с новой картой памяти.
- Динамическое изменение приоритетов исключений. Когда приоритеты  $\bullet$ исключений изменяются во время обработки исключения, используйте DSB инструкцию после изменения. Это гарантирует, что изменение произойдет при завершении DSB инструкции.
- Использование семафоров в системе с несколькими устройствами управления передачей данных по шине. Если система содержит несколько таких устройств управления, например, другой процессор, то оба процессора должны использовать DMB инструкции после каждой инструкции работы с семафорами. Это гарантирует, что другой мастер будет видеть обращения к памяти в той последовательности, в которой они выполняются.

Обращения к памяти типа Strongly-ordered, например, к системному блоку управления ядра (NVIC, System Timer и так далее) не требуют использовать DMB инструкции.

# **Bit-band peauohbl**

Механизм bit-band отображает каждый бит в bit-band региона в слово в bit-band alias регионе. Bit-band регион занимает младший 1 Мбайт области SRAM и области периферийных устройств им соответствуют области по 32 Мбайта bit-band alias как показано в таблице ниже.

| Адресный<br>диапазон        | Регион памяти                | Доступ инструкций и данных                                                                                   |  |  |
|-----------------------------|------------------------------|----------------------------------------------------------------------------------------------------|--|--|
| 0x2000 0000-<br>0x200F_FFFF | <b>SRAM bit-band</b>         | Доступ к словам                                                                                              |  |  |
| 0x2200 0000-<br>0x23FF FFFF | <b>SRAM bit-band alias</b>   | Доступ к битам в области SRAM bit-band<br>через доступ к словам в области SRAM bit-<br>band alias            |  |  |
| 0x4000_0000-<br>0x400F FFFF | Peripheral bit-band          | Доступ к словам                                                                                              |  |  |
| 0x4200 0000-<br>0x43FF FFFF | Peripheral bit-band<br>alias | Доступ к битам в области Peripheral bit-band<br>через доступ к словам в области Peripheral<br>bit-band alias |  |  |

Таблица 6-4 - Описание bit-band регионов

Следующая формула показывает как регион bit-band alias отображается в bitband region:

bit\_word\_offset = (byte\_offset  $*$  32) + (bit\_number  $*$  4)  $bit\_word\_addr = bit\_band\_base + bit\_word\_offset$ 

Где:

bit word offset - позиция необходимого бита в bit-band регионе bit\_word\_addr - адрес слова в bit-band alias регионе отображающего необходимый бит в bit-band регионе bit band base - начальный адрес bit-band alias региона

byte\_offset - номер байта с необходимым битом в bit-band регионе

bit\_number - номер необходимого бита в байте

32MB alias region

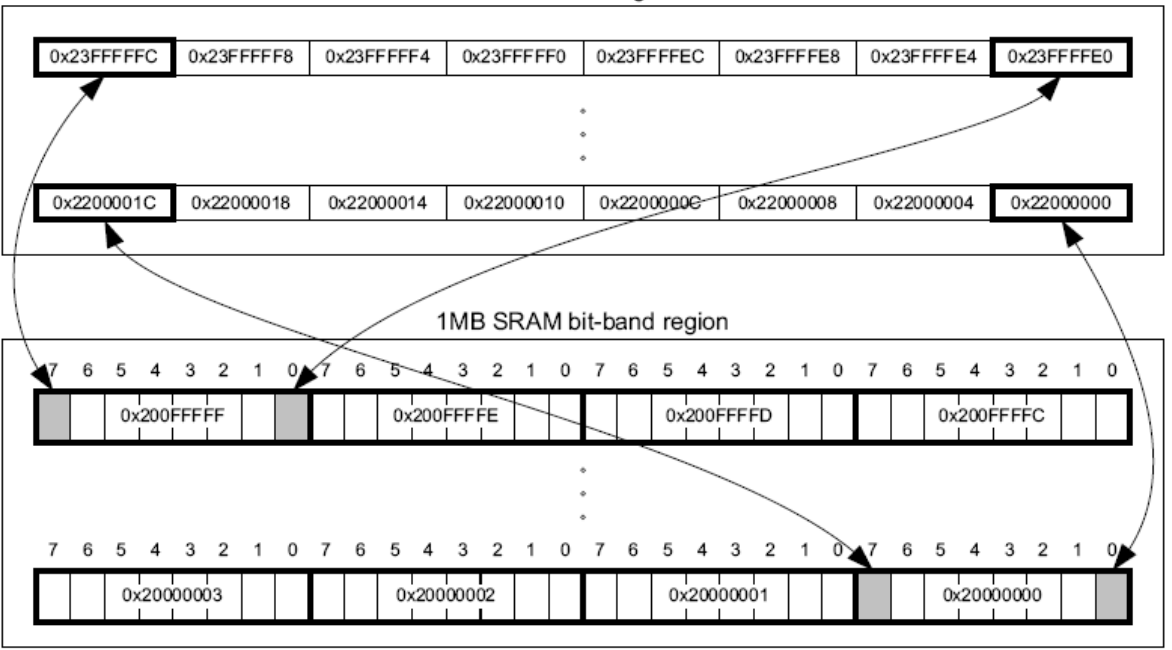

## Рисунок 6-7 - Схема отображения региона bit-band alias в регионе bit-band region

Запись в слово в alias регионе обновляет бит в bit-band регионе.

Bit[0] записываемого слова будет определять значение устанавливаемого бита. Bit[31:1] слова в bit-band alias регионе не имеют значения для бита в bit-band регионе. Запись 0х01 имеет тот же эффект что и запись 0хFF, а запись 0х00 имеет тот же эффект что и запись 0х0Е.

Процессор имеет little-endian организацию расположения байтов. Т.е. байт с меньшей значимостью храниться по меньшему адресу, например:

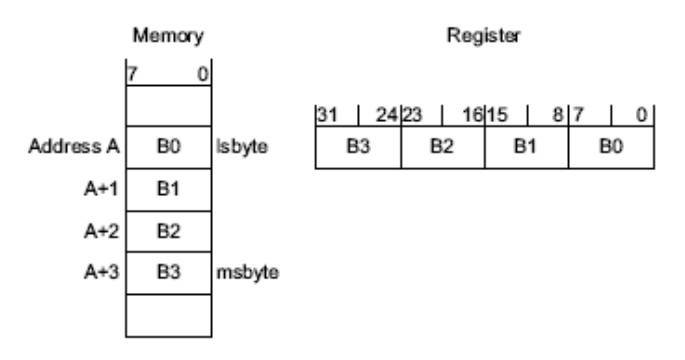

Рисунок 6-8 - Организация расположения байтов в 32-х битной памяти

## 6.4.1.2 Примитивы синхронизации

Система команд ядра RISC включает в себя несколько парных примитивов синхронизации. Это позволяет реализовать неблокирующий механизм, который поток или процесс могут использовать для эксклюзивного доступа в память. Программное использовать гарантированного обеспечение может ИХ ДЛЯ выполнения последовательности read-modify-write или реализации механизма семафоров.

В каждую пару команд (инструкций) примитива синхронизаций входят:

- команда Load-Exclusive;
- команда Store-Exclusive.

## Команда Load-Exlusive

Используется, чтобы прочесть значение из некоторого адреса памяти; запрашивает эксклюзивный доступ к этому адресу.

## Команда Store-Exlusive

Используется для попытки записи в тот же самый адрес памяти; возвращает бит статуса. Этот бит принимает значения:

0 - если поток или процесс получил эксклюзивный доступ к памяти и запись выполнена;

1 - если поток или процесс не получил эксклюзивного доступа в память и запись не выполнена.

Команды Load Exclusive и Store-Exclusive образуют следующие пары:

- LDREX и STREX работа с словами;  $\bullet$
- LDREXH и STREXH работа с полусловами;
- LDREXB и STREXB работа с байтами.

Программное обеспечение должно использовать инструкцию Load Exclusive с соответствующей инструкций Store-Exclusive.

Чтобы гарантировать чтение-модификацию-запись по какому-либо адресу памяти, программа должна:

- инструкцией Load-Exclusive считать значение из памяти;  $\bullet$
- изменить значение:  $\bullet$
- инструкцией Store-Exclusive попытаться записать новое значение обратно в память; проверить возвращаемый статусный бит. Если этот бит - 0, то процедура «чтение-модификация-запись» выполнена

успешно. Если этот бит - 1, то запись не была выполнена. Это означает, что значение, считанное первоначально, возможно устарело и программа должна повторить цикл «чтение-модификация-запись».

Программное обеспечение может использовать примитивы синхронизации для реализации семафоров, как это описано ниже:

- использовать команду Load-Exclusive для чтения из адреса семафора, чтобы определить, свободен ли семафор;
- если семафор свободен, использовать Store-Exclusive для записи в  $\bullet$ семафор требуемого значения (признака захвата);
- если возвращаемый статусный бит указывает на успешное выполнение инструкции Store-Exclusive, то это означает, что семафор захвачен. Если же команда Store-Exclusive не была выполнена, то это означает, что другой процесс мог захватить семафор ранее.

Ядро RISC имеет монитор эксклюзивных доступов, который отмечает, что процессор выполнил команду Load-Exclusive. Если процессор является частью многопроцессорной системы, то система также отмечает на глобальном уровне адреса памяти, для которых имел место эксклюзивный доступ со стороны каждого процессора.

Процессор удаляет свою отметку об эксклюзивном доступе в тех случаях, когда:

- процессор выполняет команду CLREX;
- процессор выполняет команду Store-Exclusive, при этом не имеет  $\bullet$ значения, была ли запись успешна;
- происходит исключение. Это означает, что процессор может разрешить  $\bullet$ конфликт между семафорами в различных потоках.

В многопроцессорной реализации:

- выполнение инструкции CLREX удаляет только локальную отметку об эксклюзивном доступе для данного процессора;
- выполнение инструкции Store-Exlusive или же обработка исключения удаляют локальную и все глобальные отметки об эксклюзивном доступе для данного процессора.

Подробнее см. описание инструкций LDREX, STREX и CLREX.

## Указания по программированию синхронизационных примитивов

ANSI С не может создавать инструкции эксклюзивного доступа. Некоторые С компиляторы предлагают встроенные функции для создания этих инструкций:

LDREX, LDREXH, LDREXB unsigned int Idrex(volatile void \*ptr);  $\blacksquare$ int \_\_strex(unsigned int val, volatile void \*ptr); STREX, STREXH, STREXB **CLREX** void \_\_clrex(void).

Получаемые инструкции эксклюзивного доступа при создании зависят от типа данных указателя, передаваемого функции. Например, следующий код создаст инструкцию LDREXB:

Idrex((volatile char \*) 0xFF):

# 6.4.1.3 Базовые адреса RISC

## Таблица 6-5 – Базовые адреса процессора

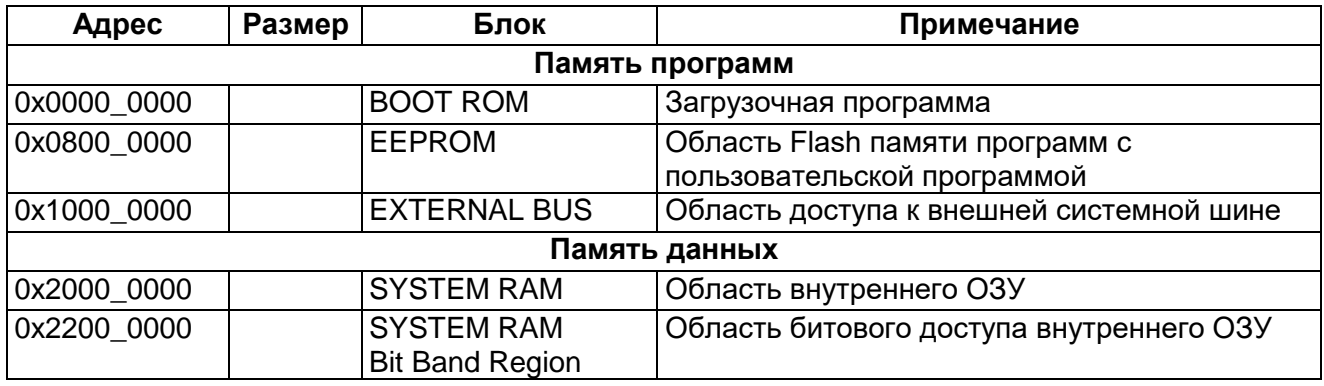

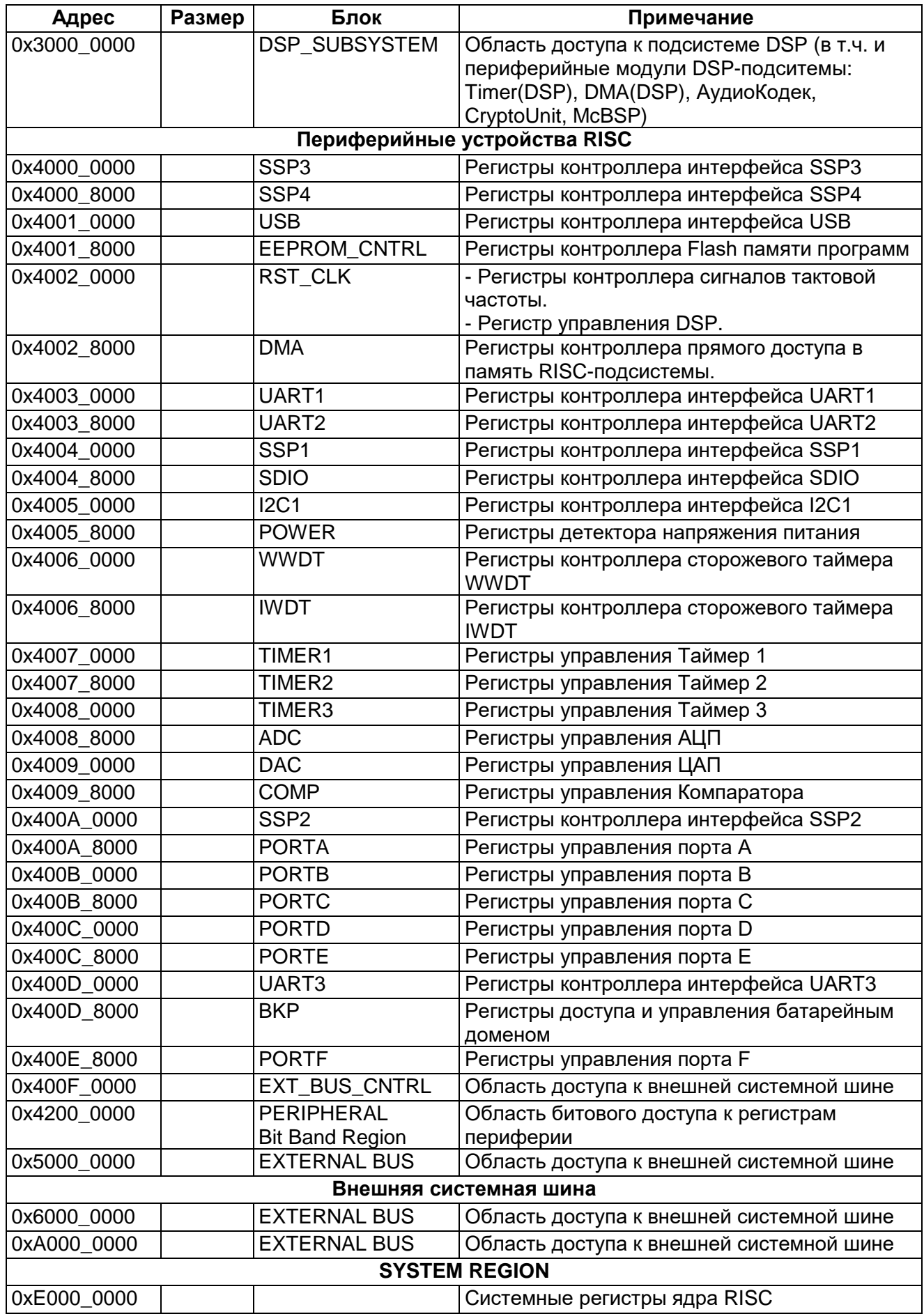

#### 6.4.2 Карта памяти DSP

Процессорное ядро DSP имеет 4 системные шины:

- Pbus шина выборки инструкций.
- Cbus шина выборки первого операнда.
- Dbus шина выборки второго операнда.
- Ebus шина записи результата.

Память DSP микропроцессора организована в два индивидуальные отдельные пространства: программ и данных. Оба простанства представляют собой расслоеные ОЗУ размером по 128 Кбайт каждое, с организацией 64К х 16.

Программное пространство памяти содержит инструкции для исполнения, а также таблицы, используемые при выполнении программ. Пространство памяти данных хранит данные используемые инструкциями. Биты OVLY расположен в регистре статуса режима процессора (PMST).

Для DSP-ядра открыт полный доступ ко всему адресному пространству памяти данных и закрыт доступ на запись в программную область памяти. Для изменения программной области со стороны DSP необходимо использовать встроенный DMA контроллер DSP-подсистемы. Кроме того, к области программ открыт полный доступ со стороны ядра RISC и DMA RISC-подсистемы.

Вектора сброса, прерывания и ловушек отображаются в адресах FF80h в пространстве программ. Тем не менее, эти вектора могут быть переадресованы в начало любой 128-словной страницы в пространстве программ после сброса устройства.

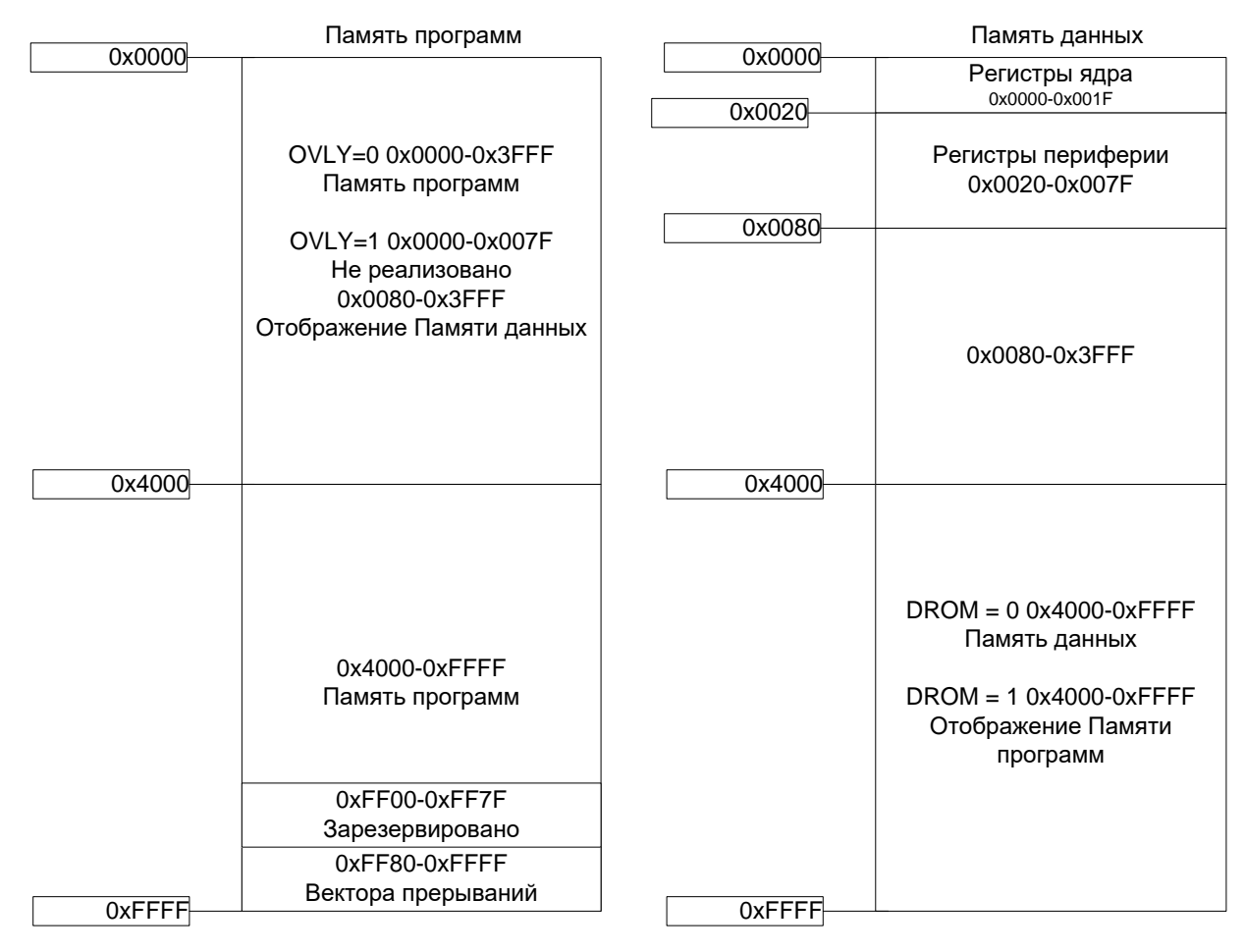

# **Рисунок 6–9 – Карта памяти DSP**

## **Регистры, отображенные в памяти DSP**

64K слов пространства памяти данных включает аппаратные регистры, отображаемые в памяти, которые находятся на странице данных 0 (адреса данных 0000h-007Fh). Страница данных состоит из следующих частей:

- Регистры CPU (всего 26), доступны без состояний ожидания. Занимаемый диапазон 0020h-001F.
	- Периферийные регистры, использованные как управляющие регистры и регистры данных в периферийных цепях. Эти регистры занимают диапазон адресов 0020h-007F.

## *Регистры CPU DSP*

## Регистры прерывания (IMR, IFR)

Регистр маски прерывания (IMR) маскирует индивидуальные специфические прерывания в необходимое времени. Регистр флага прерывания (IFR), указывает текущий статус прерываний.

## Регистры состояния (ST0, ST1)

Регистры состояния ST0 и ST1 содержат статус различных условий и мод для микропроцессора. ST0 содержит флаги (OVA, OVB, C, и TC) результатов арифметических и битовых операций, в дополнение к полям DP и ARP. ST1 отражает статус способов и инструкций, выполненных процессором.

Аккумуляторы (A, B)

Микропроцессор имеет два 40- битовых аккумулятора: аккумулятор A и аккумулятор B. Каждый аккумулятор отображен в память и разделен в младшее слово аккумулятора (AL, BL), старшее слово аккумулятора (АХ, BH), и биты охраны (AG, BG).

## Временный регистр (T)

Временный регистр (T) используется для различных целей, например он может быть использован как:

- Один из сомножителей для операций умножения и умножения с накоплением.
- Счётчик динамического сдвига (программируемый во время выполнения) для инструкций с операцией сдвига, как например, ADD, LD, и SUB инструкции.
- Динамический адрес бита для инструкции BITT.
- Метрика перехода используется инструкциями DADST и DSADT для операции ACS декодирования по Витерби.

Кроме того, инструкция EXP загружает вычисленную величину показателя в регистр T, и затем инструкция NORM использует величину регистра T для нормализации числа.

## Регистр перехода (TRN)

16-битовый регистр перехода (TRN) держит решение о переходе в новую метрику, чтобы выполнять алгоритм Витерби. Инструкция CMPS (выбор максимального по сравнению и сохранение) обновляет содержание регистра TRN на основе сравнения между старшим словом аккумулятора и младшим словом аккумулятора.

## Вспомогательные регистры (AR0 – AR7)

Восемь 16-битовых вспомогательных регистра (AR0 AR7) могут быть доступны ЦПУ и модифицируются арифметическим устройством вспомогательного регистра (ARAUs). Первичная функция вспомогательных регистров заключается в генерации 16-битовых адресов пространства данных. Тем не менее, эти регистры могут быть также задействованы как регистры общего назначения или счетчики.

## Регистр указателя стека (SP)

16-битовый регистр указателя стека (SP), содержит адрес верхушки системного стека. SP всегда указывает на последний элемент, вытолкнутый в стек.

Стек изменяется прерываниями, перехватами, вызовами, возвратами, и инструкциями PSHD, PSHM, POPD, и POPM. Вталкивание и выталкивание осуществляется соответственно предекрементом и постинкрементом указателя стека, являющейся 16-битовой величиной.

## Регистр размера циклического буфера (BK)

ARAUs использует 16-битовый регистр размера циклического буфера (BK) при циклической адресации, чтобы определять размер блока данных.

# Регистры повторения блока (BRC, RSA, REA)

16-битовый счетчик повторения блока (BRC) определяет количество повторений программного блока тогда, когда выполняется повторение блока. 16 битовый регистр адреса начала (RSA) содержит стартовый адрес блока программной памяти, который должен повторяться. 16-битовый регистр адреса конца (REA) содержит адрес окончания блока программной памяти, которое нужно повторять.

## Регистр состояния моды процессора (PMST)

Регистр состояния моды процессора (PMST) управляет конфигурацией памяти микропроцессора. PMST описывается подробно в разделе о регистре статуса и управления ЦПУ.

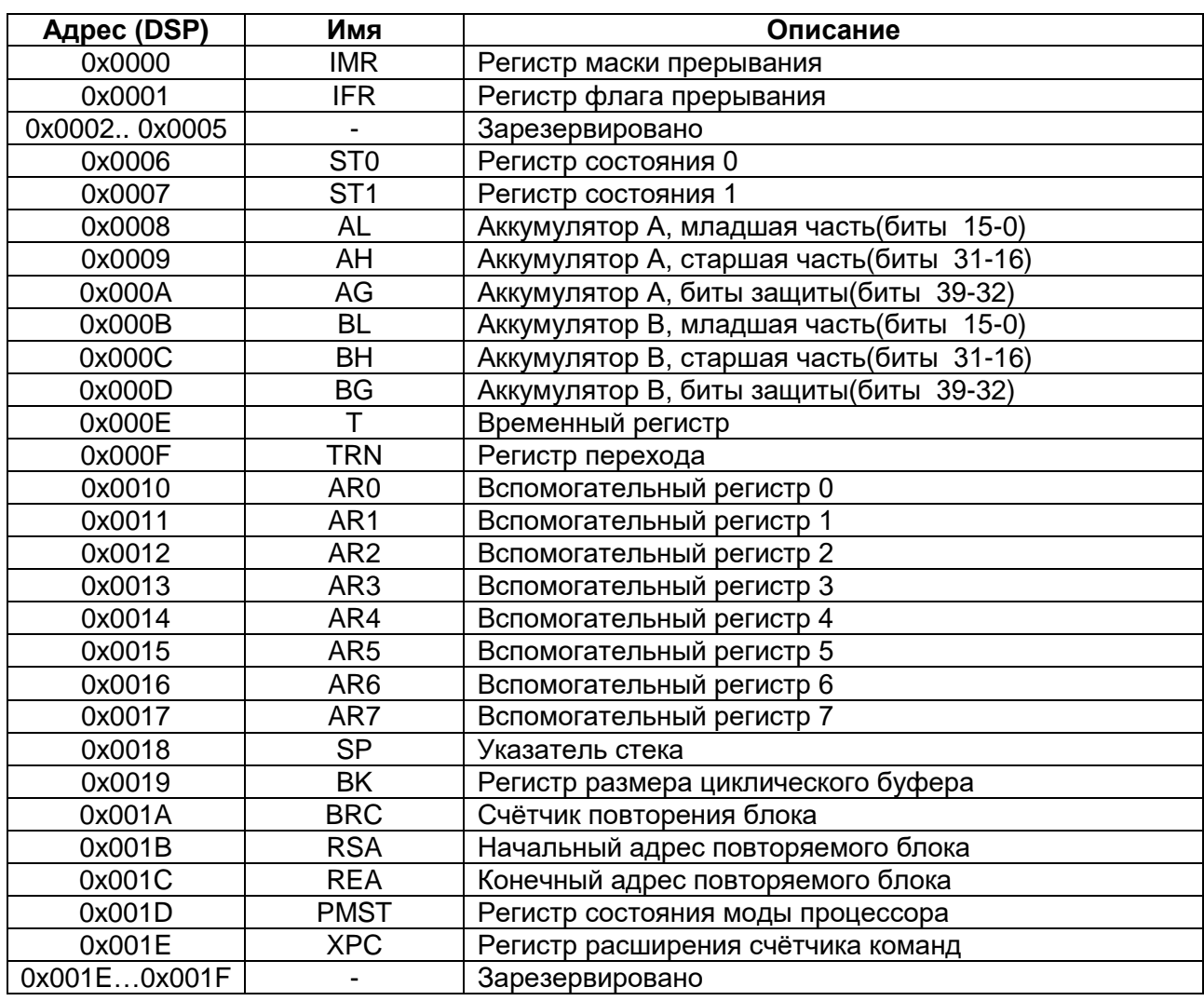

# **Таблица 6–6 – Регистры процессора, отображенные в памяти**

# *Периферийные регистры DSP*

В DSP части содержатся периферийный модули DMA (DSP), System timer (DSP), Audio Codec, 3 модуля McBSP, Crypto модуль. Также в таблицу адресов включены регистр управления синхросигналами CLKMD, регистры прерываний (AIRQ, DIRQ). Адреса всех периферийных модулей представлены в области данных DSP в диапазоне с адреса 0x0020 по 0x007F. Подробное описание регистров периферийных модулей приведены в соответсвующих разделах. Адреса регистров DSP части для ядер DSP и RISC представлены в таблице ниже [\(Таблица 6–7\)](#page-52-0).

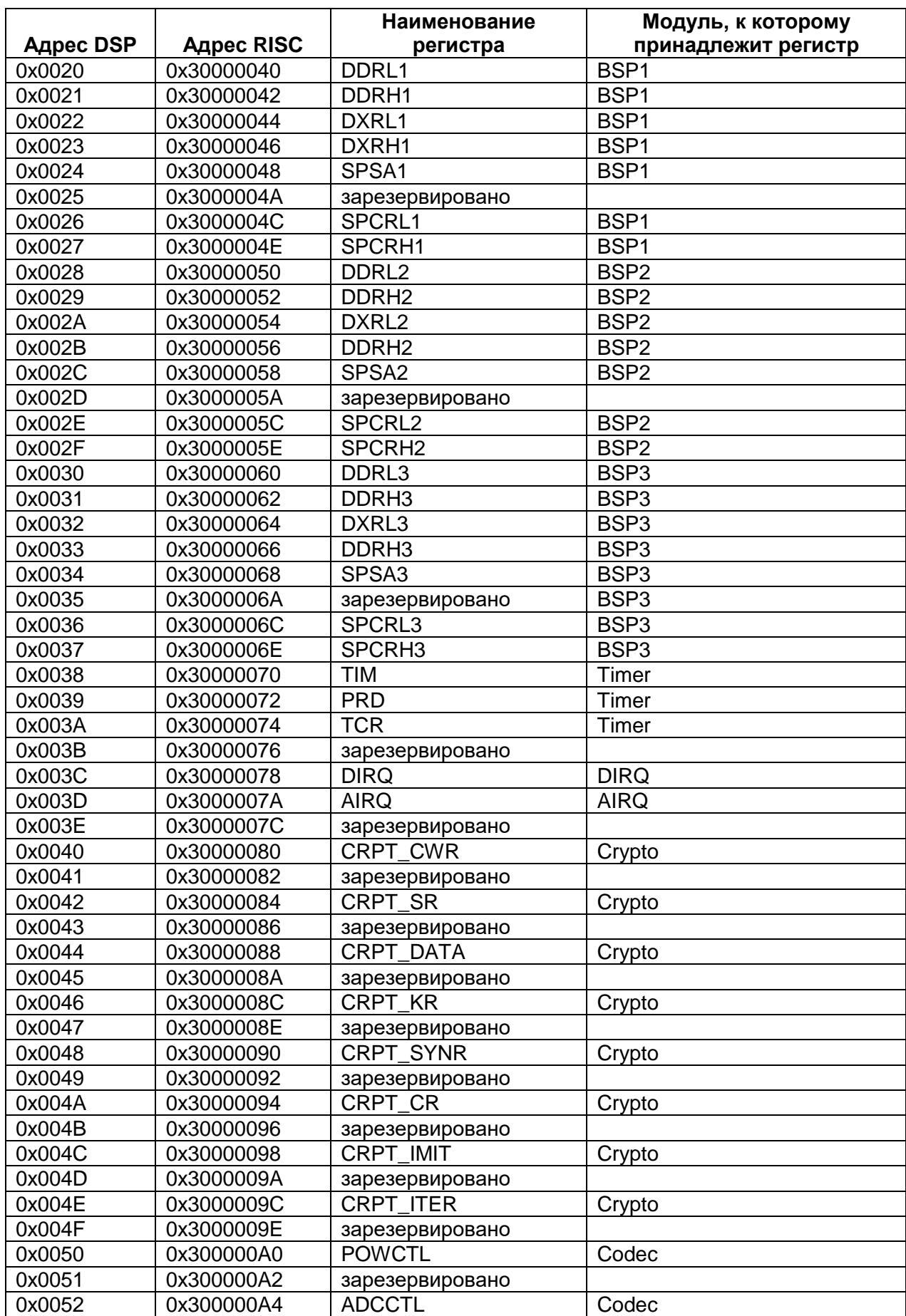

<span id="page-52-0"></span>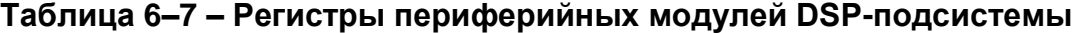

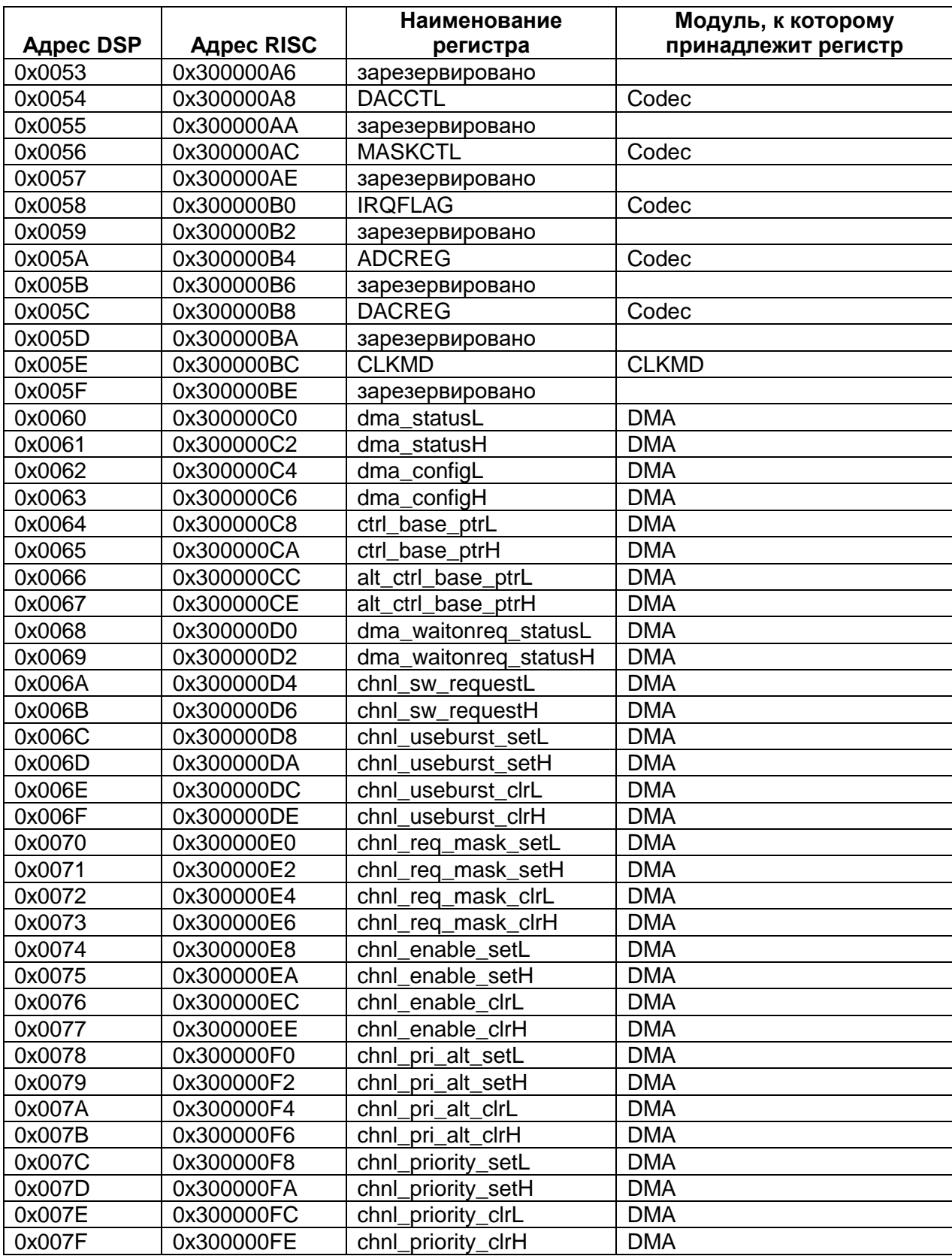

#### $6.4.3$ *Отображение памяти DSP в памяти RISC*

Память DSP-подсистемы (включая периферийные блоки) отображается в адресное пространство RISC в область DATA с адреса 0х30000000 по адрес 0x30040000. DMA RISC также имеет доступ к памяти DSP по тем же адресам. RISC-ядро и DMA RISC доступно все адресное пространство DSP-подсистемы, кроме регистров ядра DSP. Соответстие карты памяти DSP и RISC показано на рисунке ниже. Ядро RISC использует байтовую адресацию, ядро DSP полусловную (16 бит). В таблице 4-10 показано подробное отображение регистров периферийных модулей DSP-подсистемы в памяти RISC.

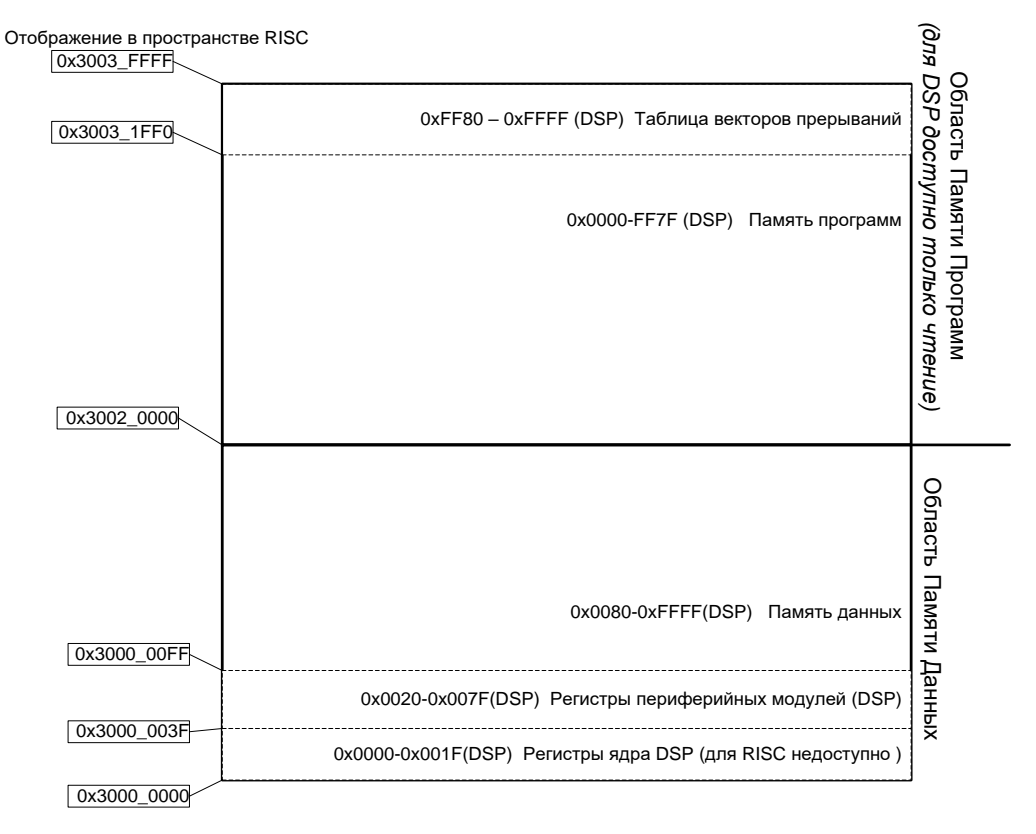

## Рисунок 6-10 - Отображение памяти DSP в адресное пространство RISC

## Таблица 6-8 - Отображение памяти DSP в адресное пространство RISC

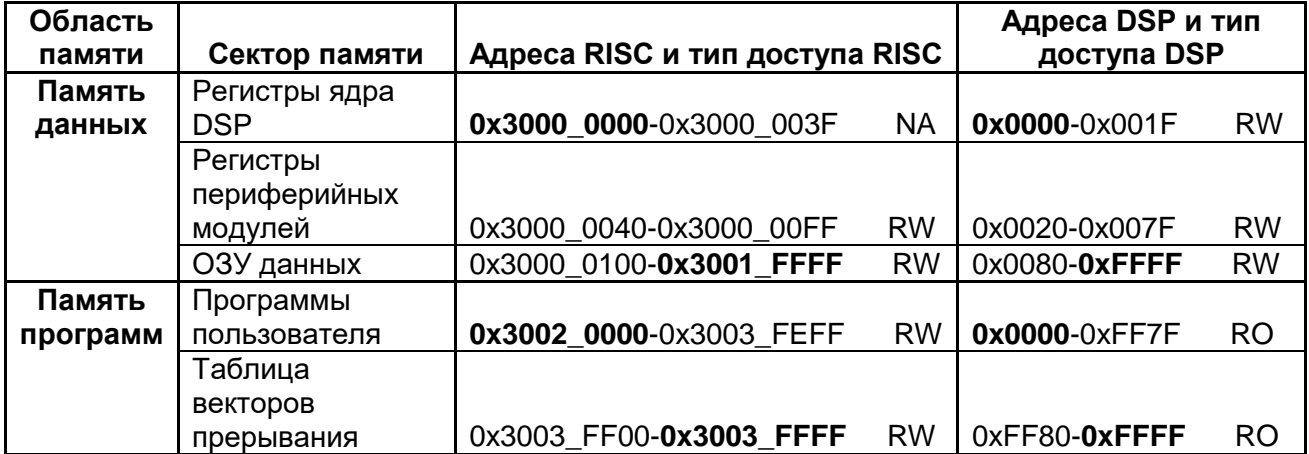

Примечание - NA - нет доступа, RO - только чтение, RW - чтение и запись.

В данной версии кристалла используется 2 расслоенных модуля ОЗУ, состоящие из 4 блоков по 32 Кбайт каждый. Т.е. адресное пространство программ и данных DSP может быть разбито на четыре равные части каждое. При этом, обращение к любой из восьми частей (4 части памяти программ и 4 части памяти данных) одним из устройств системы (ядром RISC, DMA RISC, ядром DSP или DMA DSP) не будет задержано, в случае, если все другие обращение в этот момент используют другие блоки O3Y DSP.

Например, если ядро DSP выполняет программу из первой четверти своей памяти программ, ядро RISC может без каких либо торможений системы записать новые функции для DSP во вторую четверть памяти программ. Одновременные обращения различных устройств к одному и тому же сектору ОЗУ программ или данных возможны, но приводят к необходимости ожидания освобождения доступа к ОЗУ, и, как следствие, к общему уменьшеннию быстродействия системы.

# 6.5 Загрузочное ПЗУ и режимы работы микроконтроллера

После включения питания и снятия внутренних (POR) и внешних (RESET) сигналов сброса, микроконтроллер начинает выполнять программу из загрузочной области ПЗУ ВООТ ROM. В загрузочной программе микроконтроллер определяет, в каком из режимов он будет функционировать, и переходит в этот режим. Режим функционирования определяется внешними выводами МОDE[2:0] (РГ[6:4]), при этом перед опросом состояния этих выводов, для них включается внутренняя подтяжка к земле (встроенные резисторы подтяжки к земле имеют сопротивление ~50 кОм). Также устанавливается бит FPOR в регистре ВКР REG 0E, который может быть сброшен только при отключении основного питания Ucc. После перезапуска на микроконтроллера уровни выводах  $MODE[2:0]$  He влияют на режим функционирование микроконтроллера. если установлен бит FPOR. <sub>B</sub> пользовательской программе выводы РF[6:4] могут использоваться пользователем.

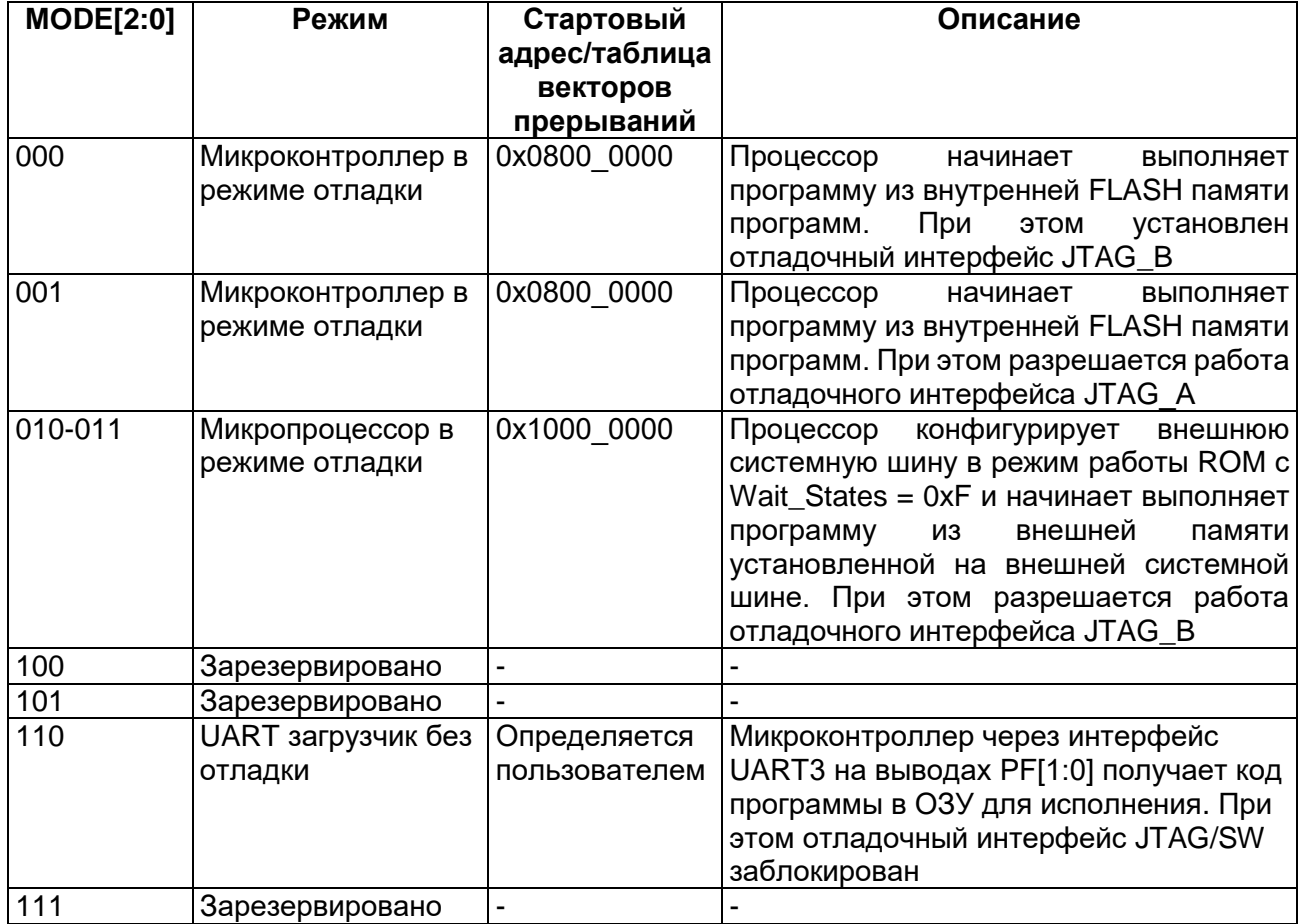

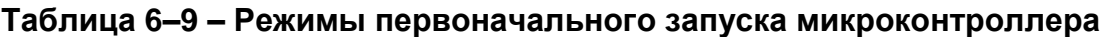

При работе в режиме отладки разрешается работа отладочного интерфейса JTAG/SW. При этом к микроконтроллеру может быть подключен JTAG/SW адаптер, с помощью которого программные средства разработки позволяют работать с микроконтроллером в отладочном режиме. Линии JTAG должны быть подтянуты к питанию сопротивлениями не менее 10 К с учетом, чтобы эти подтяжки не влияли на работу системы (Рисунок 6-11).

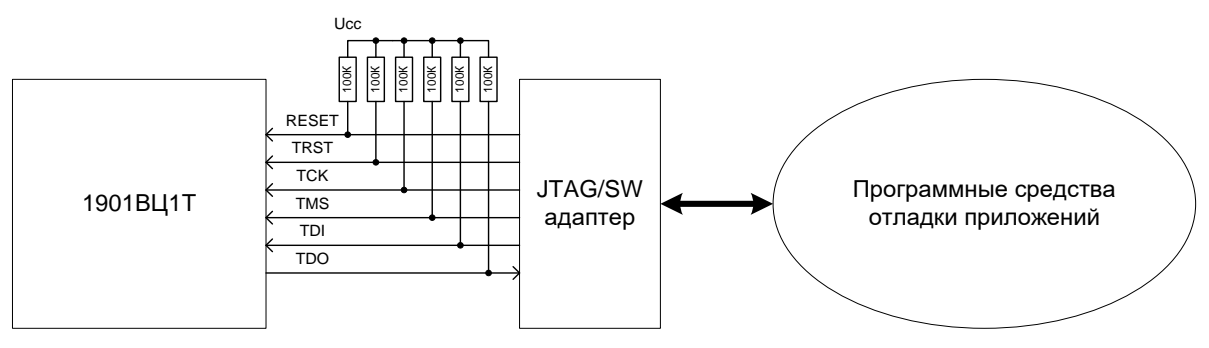

Рисунок 6-11 - Схема работы в режиме отладки

<span id="page-56-0"></span>В отладочном режиме можно:

- стирать, записывать, считывать внутреннюю FLASH память программ RISC:
- считывать и записывать содержимое ОЗУ и периферии;
- выполнять программу в пошаговом режиме:
- запускать программу в нормальном режиме;
- останавливать программу по точкам остановки;
- просматривать переменные выполняемой программы;
- проводить трассировку хода выполнения программного обеспечения.

B работы интерфейса **JTAG/SW** зависимости от режима ВЫВОДЫ переопределяются на различные выводы микроконтроллера представленные в Таблица 6-10.

<span id="page-56-1"></span>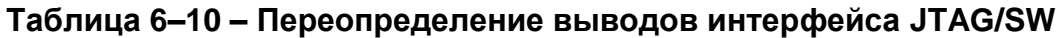

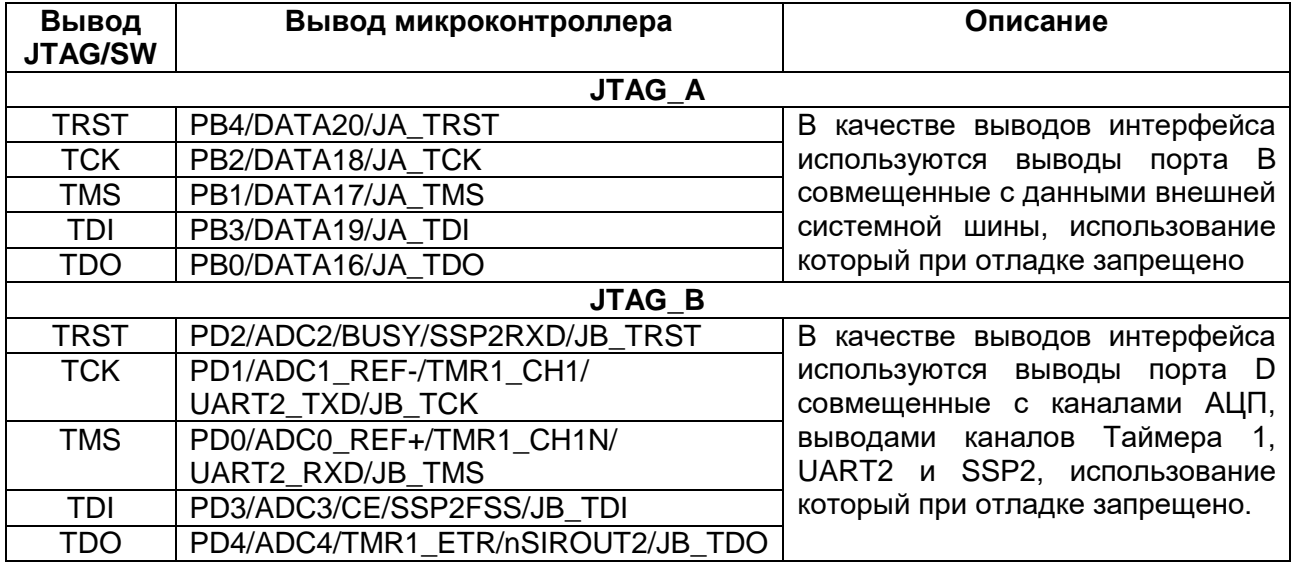

# **6.6 UART загрузчик**

Для загрузки программ в режиме **UART** загрузчика используется реализованный на периферийный модуль UART3 специальный протокол обмена. При этом для работы модуля используется выводы в соответствии с Таблица 6-11.

<span id="page-57-0"></span>Таблица 6-11 - Используемые порты ввода/вывода UART загрузчиком

Данные режимы предоставляют и достаточный набор операций, необходимых для записи в ОЗУ какой-либо программы (в частности программатора Flash-памяти), верификации ее и запуска на выполнение. Кроме того, существует возможность задания внешним устройством скорости обмена. В качестве источника тактовой частоты UART3 используется внутренний RC-генератор HSI с частотой 8 МГц. Так как разброс значений частоты HSI (для различных образцов микроконтроллеров) весьма велик (от 6 до 10 МГц), то требуется этап подбора значения делителя частоты UART3 для синхронизации с внешним устройством.

## Параметры связи по UART

Для связи по UART выбраны следующие параметры канала связи: Начальная скорость, [бод]  $-13363$  (BRDI = 4; BRDF = 40;) Количество бит данных  $-8$ Четность  $-$  нет Количество Stop бит  $-1$ 

Загрузчик не использует FIFO UART3.

Загрузчик всегда выступает в качестве Slave, а внешнее устройство, подающее команды - в качестве Master.

Данные передаются младшим битом вперед.

Протокол обмена по UART

После синхронизации с внешним устройством, подающим команды (Master), загрузчик переходит в диспетчер команд. Набор команд протокола представлен в Таблица 6-12.

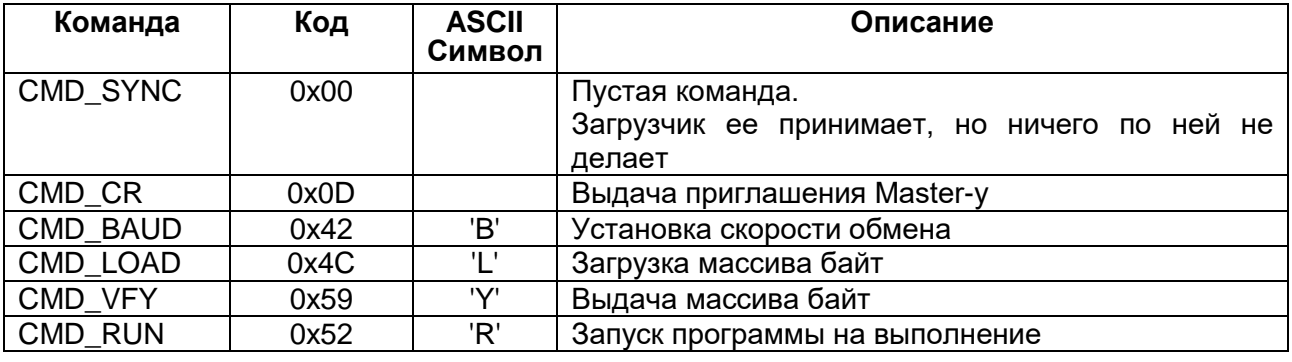

# <span id="page-57-2"></span>Таблица 6-12 - Команды UART загрузчика

#### <span id="page-57-1"></span> $6.6.1$ Синхронизация с внешним устройством

## Начальные условия

На этапе синхронизации с внешним устройством (Master) вывод Rx используется как вход.

Master постоянно посылает в канал синхросимвол - 0. Загрузчик подстраивает свою скорость таким образом что бы минимизировать ощибки обмена. Как только Загрузчик настроил скорость он переходит в диспетчер команд и выдает приглашение (3 байта 0x0D (перевод строки), 0x0A (возврат каретки), 0x3E ('>'),) Master-y.

Master завершает выдачу синхросимволов и, теперь, может подавать команды согласно протоколу обмена.

## 6.6.1.1 Команда CMD\_SYNC

Пустая команда.

Загрузчик (Slave) ее принимает, но ничего по ней не делает. Код команды соответствует символу синхронизации.

## Таблица 6-13 - Команда CMD\_SYNC

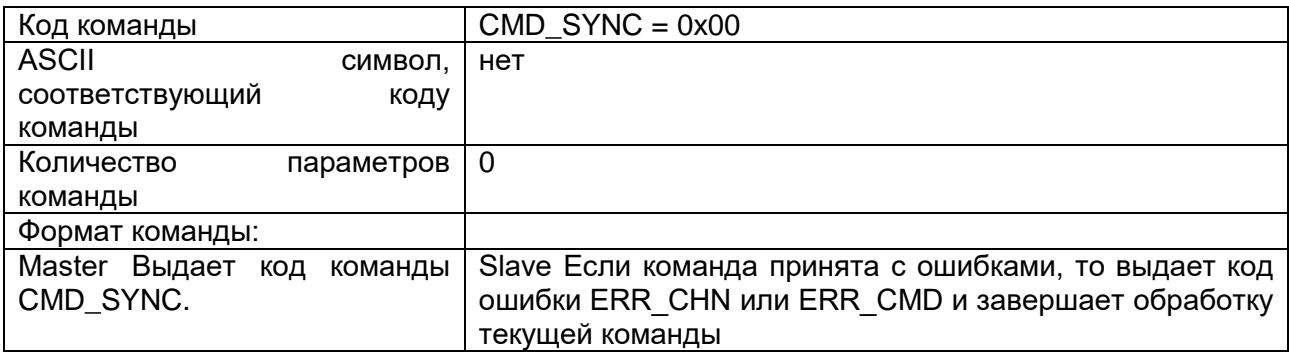

## 6.6.1.2 Команда CMD\_CR

Выдача приглашения Master-у

## <span id="page-58-0"></span>Таблица 6-14 - Команда CMD\_CR

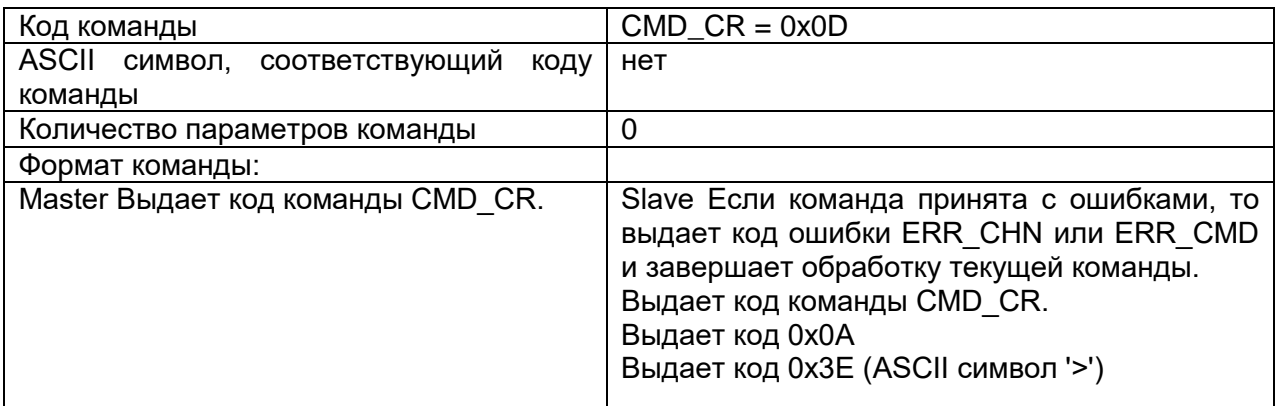

## 6.6.1.3 Команда CMD\_BAUD

Установка скорости обмена

## Таблица 6-15 - Команда CMD BAUD

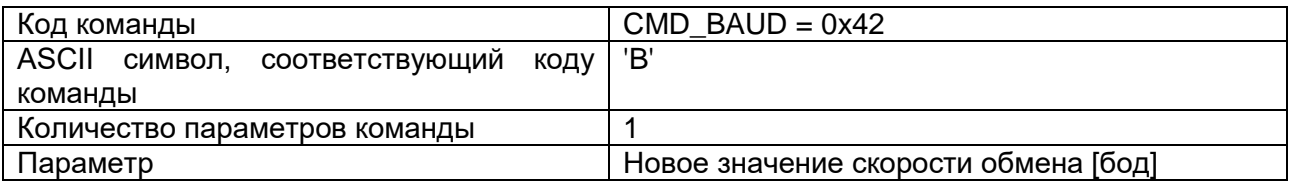

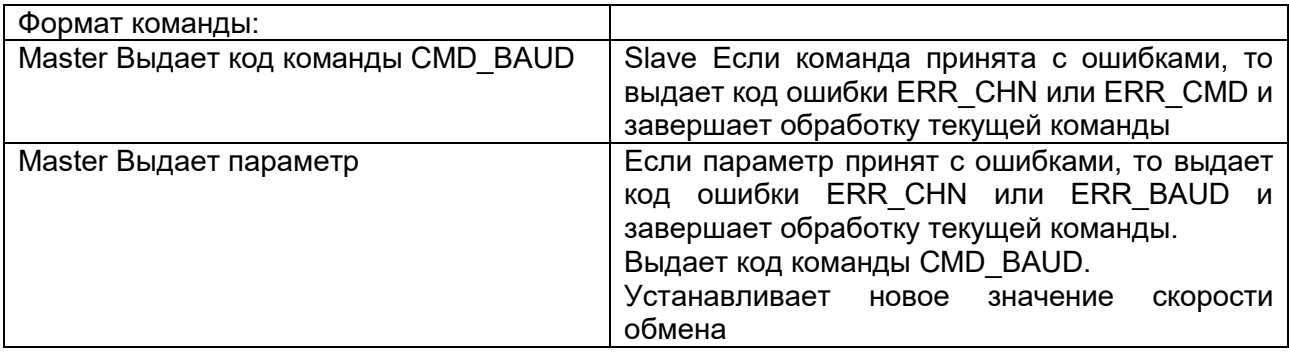

# **Команда CMD\_LOAD**

Загрузка массива байт в память микроконтроллера

# **Таблица 6–16 – Команда CMD\_LOAD**

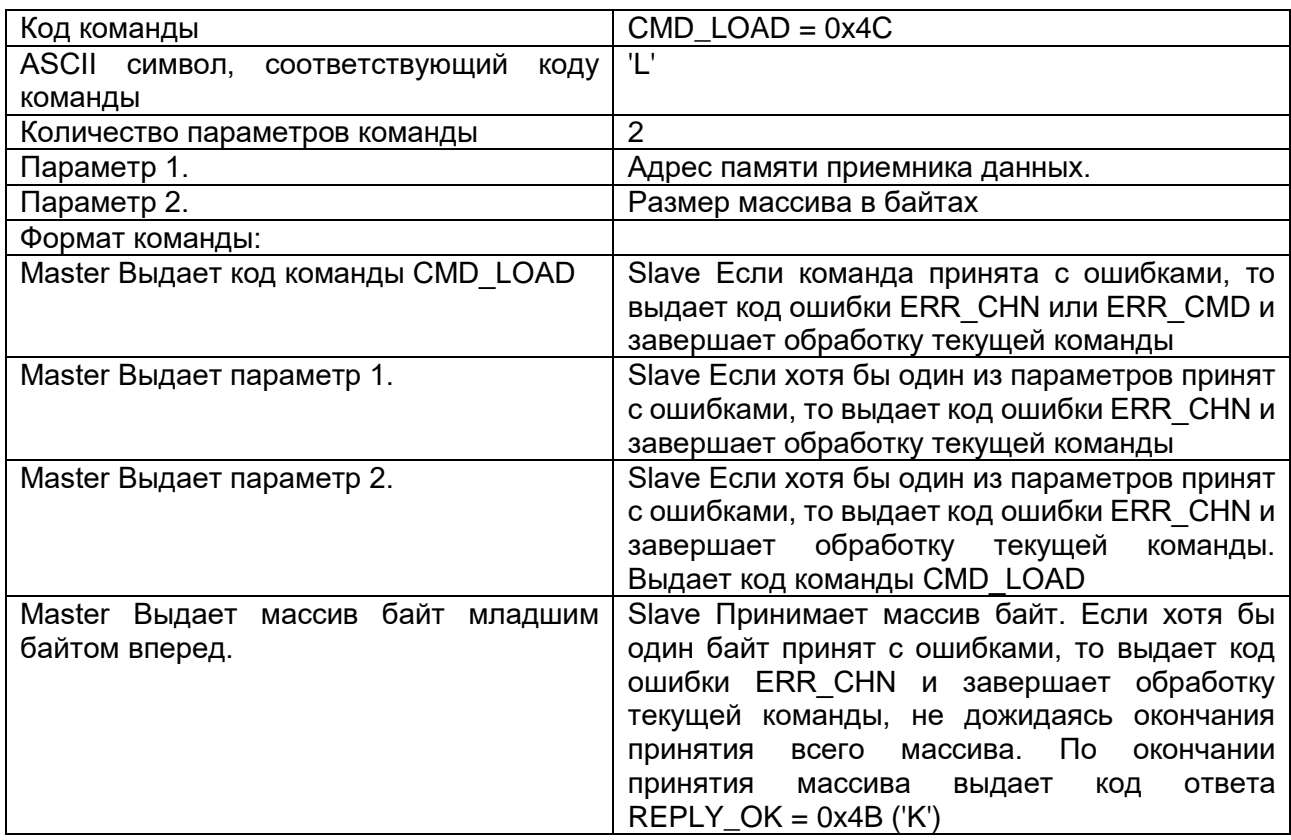

# **Команда CMD\_VFY**

Выдача массива байт из памяти микроконтроллера

# **Таблица 6–17 – Команда CMD\_VFY**

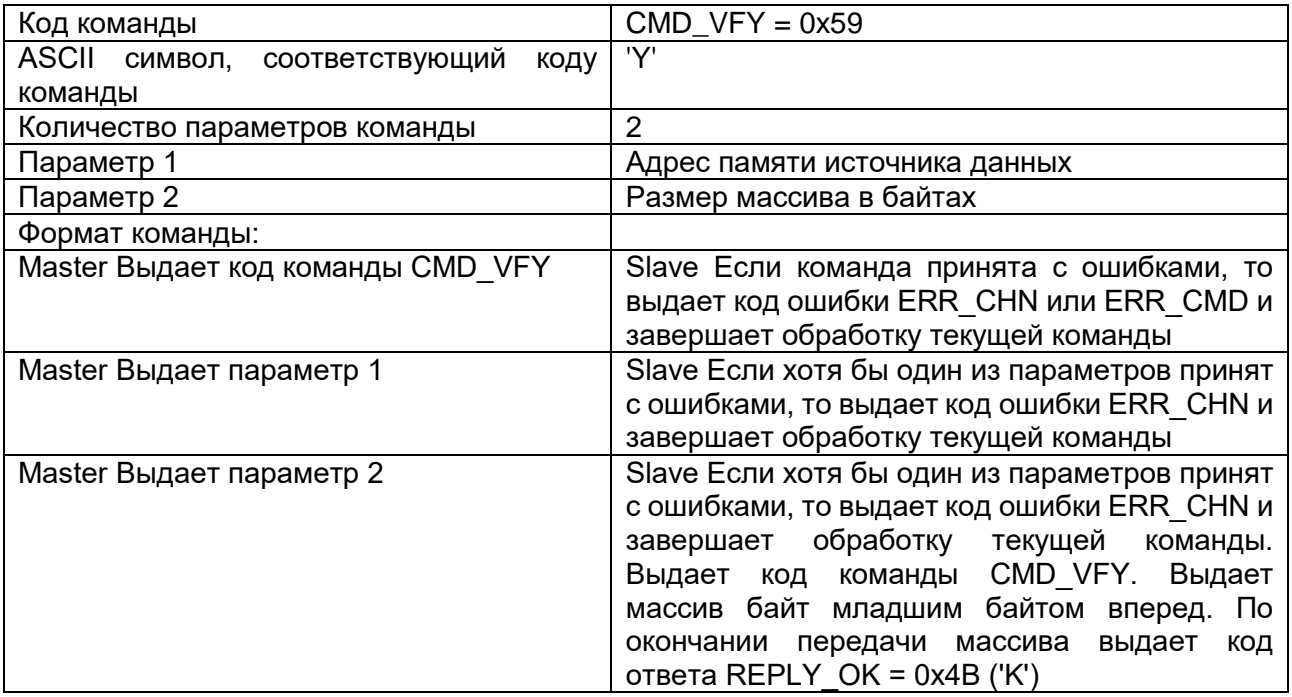

# 6.6.1.6 Команда CMD\_RUN

Запуск программы на выполнение.

# Таблица 6-18 - Команда CMD\_RUN

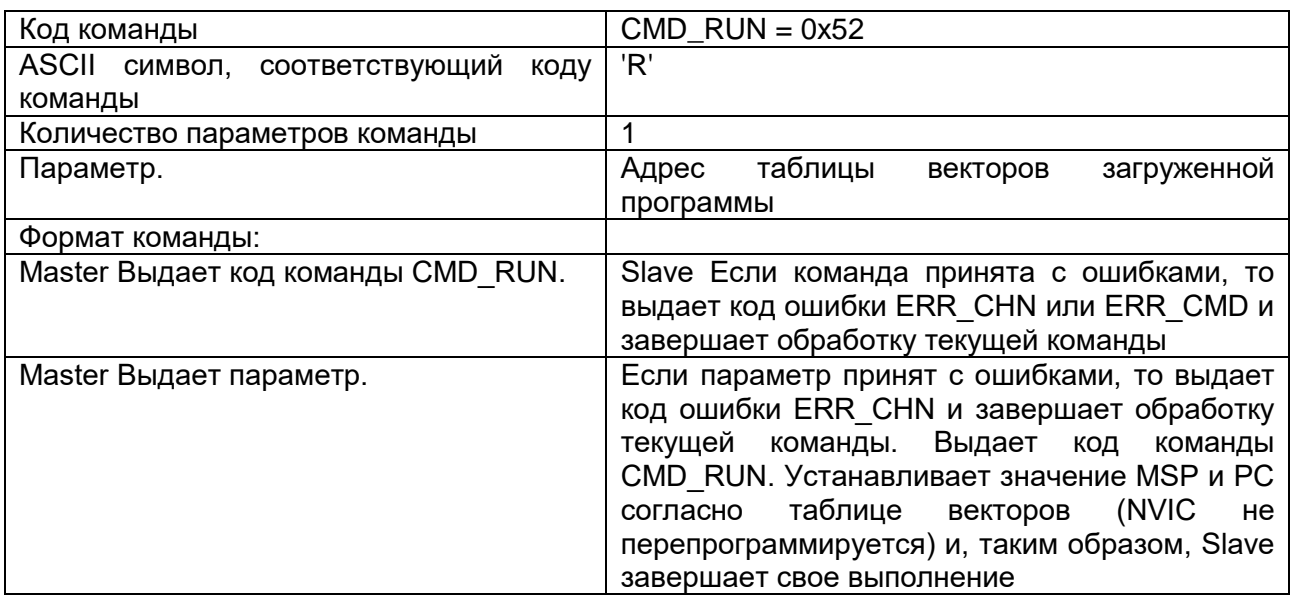

# 6.6.1.7 Прием параметров команды

Параметры команд - это 4-х байтные числа.

Параметры передаются младшим байтом вперед.

В качестве значения параметра запрещено использовать число 0хFFFFFFFF.

Если при приеме параметра обнаружена аппаратная ошибка (UART установил в '1' какой-либо из флагов ошибки), то прием параметров не прекращается.

Анализ всех видов ошибок, связанных с передачей параметров, загрузчик производит только после принятия всех параметров команды.

# 6.6.1.8 Сообщения об ошибках

Сообщения об ошибках - это 2-х байтные последовательности символов. Первый символ всегда 0х45 ('Е'). Второй символ определяет тип ошибки.

После выдачи сообщения об ошибке загрузчик переходит в режим ожидания следующей команды, поэтому Master после получения такого сообщения должен прекратить передачу байт, относящихся к текущей команде.

После принятия сообщения об ошибке Master должен подавать команду СМD СR до тех пор, пока не получит корректный ответ, соответствующий этой команде.

Возможны следующие сообщения об ошибках: ERR\_CHN, ERR\_CMD, ERR BAUD.

# <span id="page-61-0"></span>Ошибка ERR CHN

Аппаратная ошибка UART.

Код ошибки 0х69 ('i').

Выдается, если UART установил в '1' один из аппаратных флагов ошибки при приеме очередного байта.

# <span id="page-62-0"></span>*Ошибка ERR\_CMD*

Принята неизвестная команда. Код ошибки 0x63 ('c'). Выдается диспетчером команд, если принят неизвестный код команды.

# <span id="page-62-1"></span>*Ошибка ERR\_BAUD*

Принята неизвестная команда.

Код ошибки 0x62 ('b').

Выдается диспетчером команд, если по принятому от Master-а значению скорости обмена невозможно вычислить корректное значение делителя частоты UART.

#### $\overline{ }$ Контроллер FLASH памяти программ

<span id="page-63-0"></span>Микроконтроллер содержит встроенную Flash-память программ для ядра RISC объемом 128 Кбайт основной памяти программ и 4 Кбайта информационной памяти

В обычном режиме (бит CON = 0, регистр EEPROM\_CMD) доступна основная память программ через системные шины I Code и D code для выборки инструкций и данных кода программы.

В режиме программирования (бит CON=1, регистр EEPROM CMD) основная и информационная память доступны как периферийные устройства и могут быть использованы для нужд разработчика приложения. В режиме программирования программный код должен выполняться из области системной шины или ОЗУ. Выполнение Flash-памяти программ режиме программного кода ИЗ B программирования невозможно.

#### $7.1$ Работа Flash памяти программ в обычном режиме

Скорость доступа во Flash память ограничена и составляет порядка 40 нс. в результате выдача новых значений из Flash памяти может происходить с частотой не более 25 МГц. Для того, что бы процессорное ядро могло получать новые инструкции на больших частотах в микроконтроллере реализуется Flash память с физической организацией 8К на 128 разрядов. Таким образом, за 40 нс из Flash памяти извлекается 16 байт, в которых может быть закодировано от 4 до 8 инструкций процессора. И пока ядро выполняет эти инструкции из памяти извлекается следующая порция данных. Таким образом, тактовая частота может превышать частоты извлечения данных из памяти в несколько раз при линейном выполнении программы. При возникновении переходов в выполнении программы, когда из памяти программ не выбраны нужные инструкции возникает пауза в несколько тактов процессора для того что бы данные успели считаться из Flash. Число тактов паузы зависит от тактовой частоты процессора, так при работе с частотой ниже 25 МГц пауза не требуется, так как Flash память успевает выдать новые данные за один такт, при частоте от 25 до 50 МГц требуется один такт паузы, и так далее. Число тактов паузы задается в регистре EEPROM CMD битами Delay[2:0]. В таблице приведены характеристики необходимой паузы для работы Flash памяти программ.

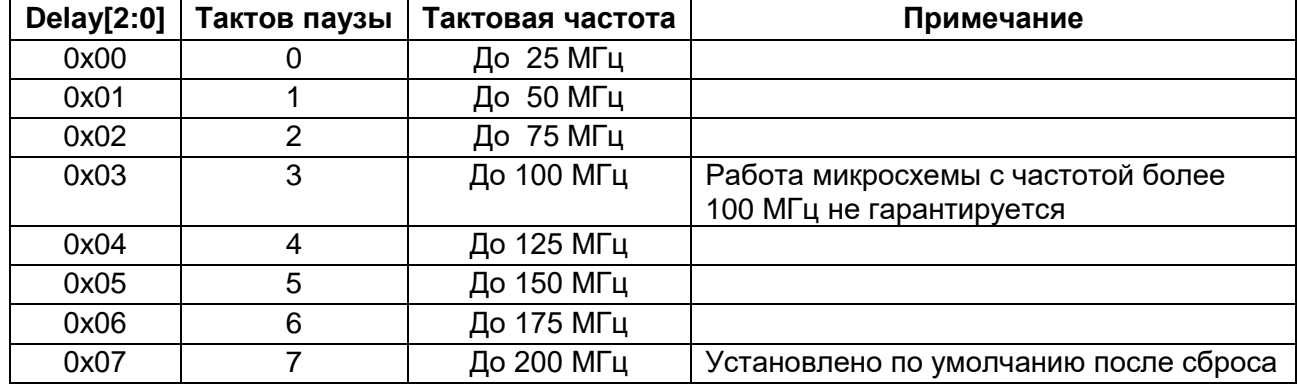

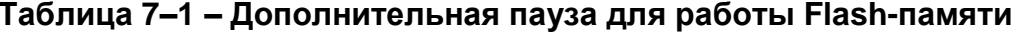

Число тактов паузы устанавливается до момента повышения тактовой частоты или после снижения тактовой частоты.

Также в контроллере EEPROM реализованы раздельные кэш для данных и для инструкций, объемом 16 х 4 32-битных слов каждый. В том случае, если запрашиваемая по шине I-bus команда или запрашиваемые по шине D-bus данные содержаться в кэш команд или данных соответственно, ядро получает требуемое слово без задержек.

Кэши команд и данных могут быть включены битами DCEN и ICEN регистра EEPROM CTRL сответственно. После сброса значение обоих бит равно 0 (кэш выключен). В том случае, если кэш выключен, он никак не влияет на работу механизма доступа к данным flash-памяти.

## 7.2 Работа Flash памяти программ в режиме программирования

В режиме программирования Flash-память программ не может выдавать данные процессору, поэтому перевод памяти ИНСТРУКЦИИ И  $\mathbf{B}$ режим программирования (установка бита CON = 1) возможен только программой, исполняемой из памяти, установленной на внешней системной шине, или ОЗУ. Перед переводом памяти в режим программирования необходимо в регистр EERPOM KEY записать комбинацию 0х8ААА5551.

В режиме программирования возможны следующие операции как с основной (бит IFREN = 0, регистр EEPROM CON), так и с информационной (бит IFREN = 1) памятью:

- стирание всей памяти;  $\bullet$
- стирание страницы памяти размером 4 Кбайт;  $\bullet$
- запись 32-битного слова в память:
- чтение 32-битного спова из памяти.

Внимание! Нельзя повторять циклы стирания - записи и стирания - стирания одной ячейки памяти с периодом менее 4 мс.

# *Спецификация К1901ВЦ1QI*

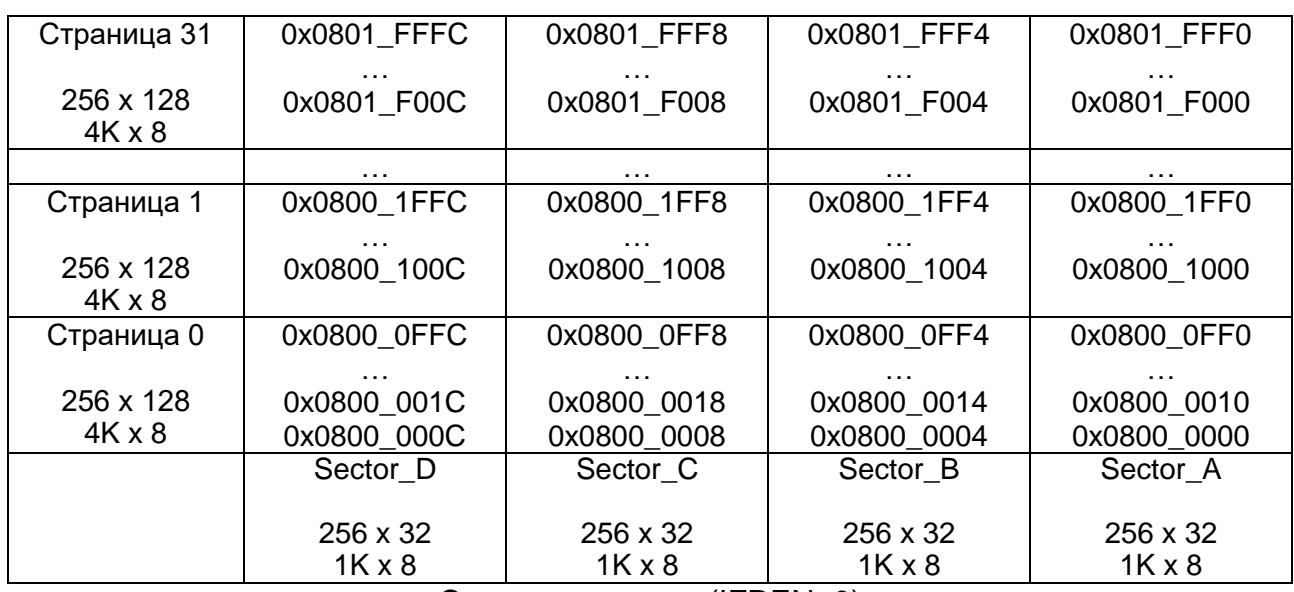

Основная память (IFREN=0)

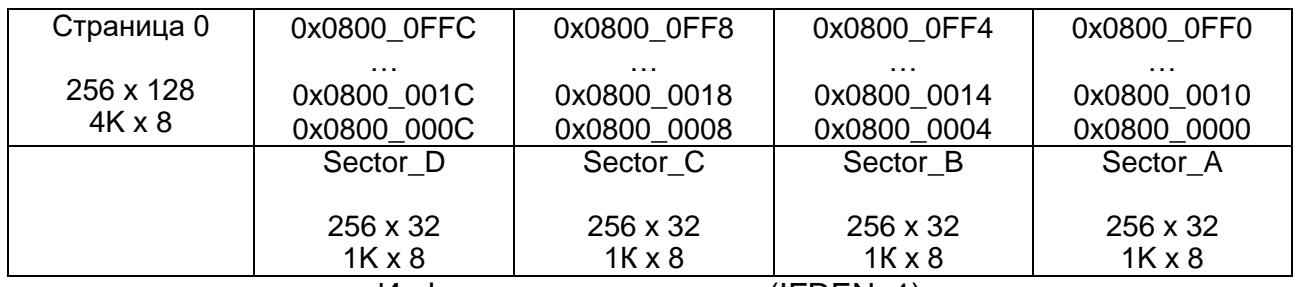

Информационная память (IFREN=1)

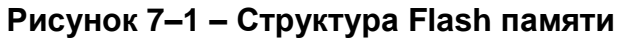

#### $7.21$ *Стирание всей памяти*

Стирание всей памяти выполняется в 4 этапа:

- 1 этап стирание Sector\_A для всей памяти;
- 2 этап стирание Sector\_B для всей памяти;
- 3 этап стирание Sector\_C для всей памяти;

4 этап - стирание Sector\_D для всей памяти.

Стирание одного сектора памяти возможно только в режиме программирования. Для стирания одного сектора памяти надо установить необходимое значение в бит IFREN (1 – для основной и информационной памяти и 0 – для основной памяти), и номер сектора EEPROM\_ADR[3:2] (00 – Sector\_A, 01 – Sector\_B, 10 – Sector\_C и 11 – Sector\_D) затем установить биты XE, MAS1 и ERASE в единицу, и спустя время tnvs = 5 мкс установить бит NVSTR в единицу. Полное стирание памяти длится время tme = 40 мс. Спустя это время необходимо очистить бит ERASE, и спустя время tnvh1 = 100 мкс очистить биты XE, MAS1 и NVSTR. Последующие операции с памятью можно выполнять спустя время trcv = 1 мкс. Временная диаграмма стирания памяти представлена далее (см. [Рисунок 7–2\)](#page-66-0). При стирании информационной области, автоматически стирается и основная. Для стирания всей памяти необходимо осуществить стирание всех секторов памяти.

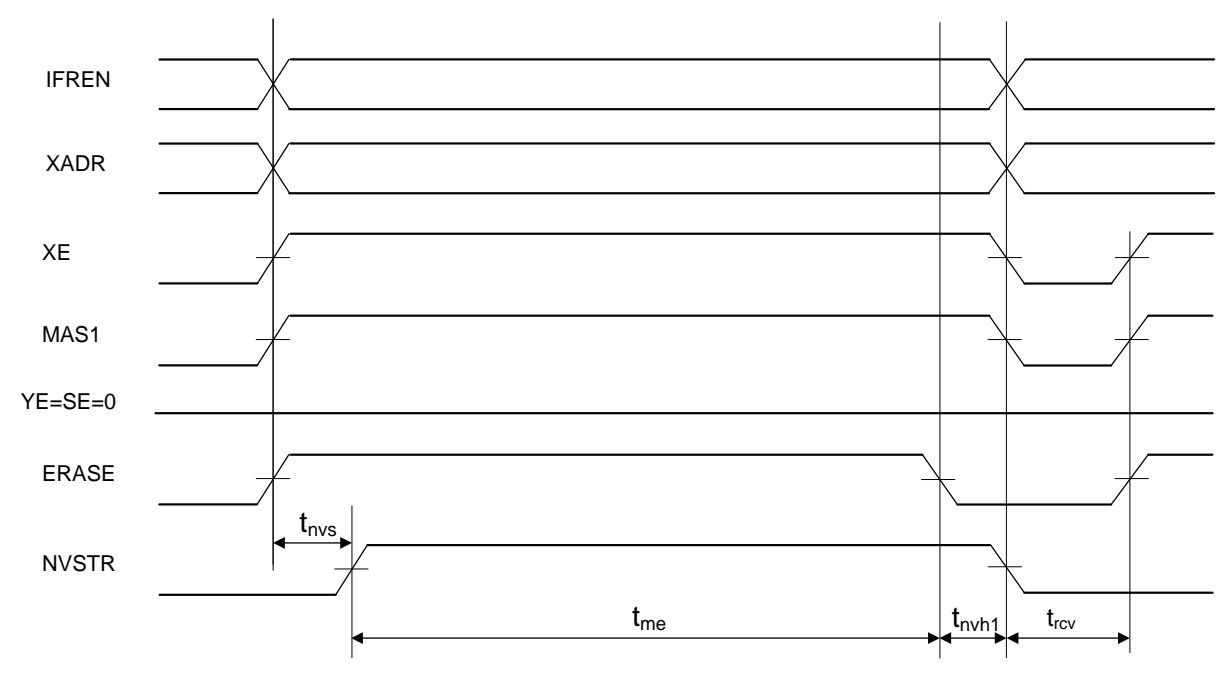

Рисунок 7-2 - Временная диаграмма стирания памяти

#### <span id="page-66-0"></span> $7.2.2$ Стирание страницы памяти размером 4 Кбайт

Стирание одной страницы выполняется в 4 этапа:

1 этап - стирание Sector А для одной страницы;

2 этап - стирание Sector В для одной страницы;

3 этап - стирание Sector С для одной страницы;

4 этап - стирание Sector D для одной страницы.

Стирание одного сектора страницы памяти возможно только в режиме программирования. Для стирания страницы памяти надо установить необходимое значение в бит IFREN (1 - для информационной памяти и 0 - для основной памяти), затем установить адрес стираемой страницы в регистре EEPROM ADR[16:12] и номер сектора EEPROM\_ADR[3:2] (00 - Sector\_A, 01 - Sector\_B, 10 - Sector\_C и 11 -Sector D) и установить биты XE и ERASE в единицу, и спустя время tnvs = 5 мкс установить бит NVSTR в единицу. Стирание страницы памяти длится время terase = 40 мс. Спустя это время необходимо очистить бит ERASE, и спустя время tnvh = 5 мкс очистить биты XE и NVSTR. Последующие операции с памятью можно выполнять спустя время trcv = 1 мкс. Временная диаграмма стирания страницы памяти представлена далее (см. Рисунок 7-3). Для стирания всей страницы необходимо осуществить стирание всех секторов страницы.

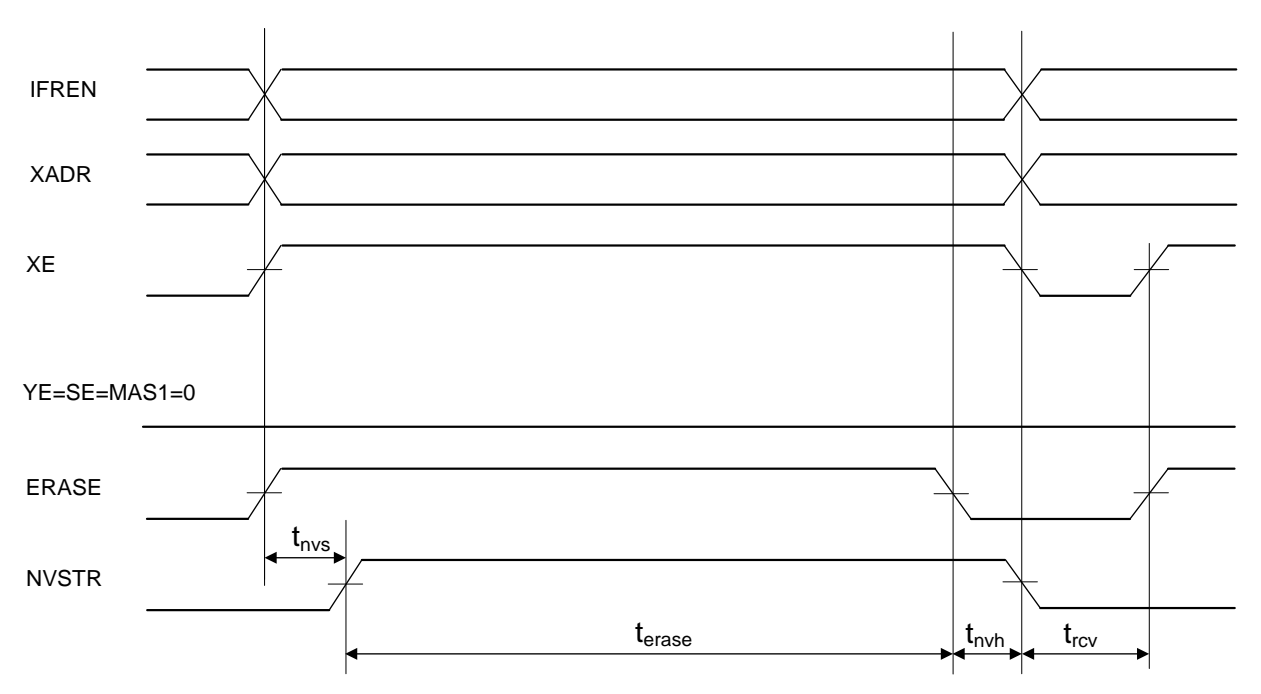

<span id="page-67-0"></span>Рисунок 7-3 – Временная диаграмма стирания банка памяти

#### $7.2.3$ Запись 32-х битного слова в память

Запись в память возможна только в режиме программирования.

Примечание - перед программированием ячейки необходимо выполнить ее стирание. Повторное программирование ранее запрограммированной ячейки уменьшает ресурс циклов записи/стирания.

Для записи в память надо установить необходимое значение в бит IFREN (1 для информационной памяти и 0 - для основной памяти), затем установить адрес, по которому производится запись, в регистре EEPROM ADR, в регистр EEPROM DI поместить записываемое в память слово и установить биты XE и PROG в единицу, и спустя время tnvs = 5 мкс установить бит NVSTR в единицу. Спустя время tpgs = 10 мкс установить бит YE в единицу. Запись в память длится время tprog = 40 мкс. Спустя это время необходимо очистить бит YE, и через tadh = 20 нс установить новый адрес (в пределах того же сектора и той же страницы) и значение для записи в другую ячейку памяти: затем через tads = 20 нс установить YE в единицу и записать следующее слово.

Примечание – В одном цикле допускается запись в пределах одного сектора одной страницы.

Если запись больше не требуется, то спустя время tpgh = 20 нс после очистки бита YE необходимо очистить бит PROG и спустя время tnvh = 5 мкс очистить биты XE и NVSTR. Последующие операции с памятью можно ВЫПОЛНЯТЬ СПУСТЯ время trcv = 1 мкс.

Временная диаграмма записи памяти представлена ниже (см. Рисунок 7-4).

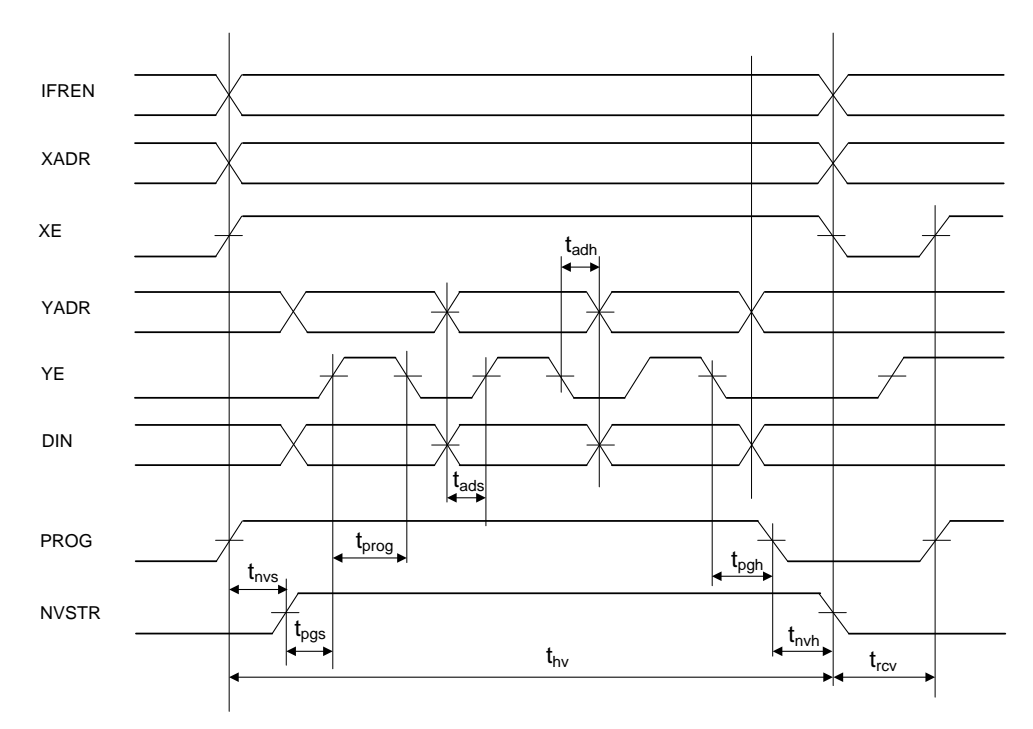

Рисунок 7-4 - Временная диаграмма записи памяти

#### $7.2.4$ Чтение 32-х битного слова из памяти

<span id="page-68-0"></span>В обычном режиме работы для чтения доступна только основная память, необходимо просто считать требуемый адрес памяти.

режиме программирования для чтения доступна B основная,  $M$ И информационная память. Для чтения из памяти надо установить необходимое значение в бит IFREN (1 - для информационной памяти и 0 - для основной памяти), адрес. считать установить из которого необходимо затем данные.  $\overline{B}$ регистре EEPROM ADR и установить биты XE. YE и SE в единицу, и спустя время txa = 30 нс из регистра EEPROM DO можно считать данные. Если необходимо считать следующее слово, то в регистр EEPROM\_ADR следует записать новый адрес и, спустя время txa = 30 нс, из регистра EEPROM DO можно считать следующие данные. Если чтение больше не требуется, то можно очистить все биты управления. Временная диаграмма чтения памяти в режиме программирования представлена далее (см. Рисунок 7-5).

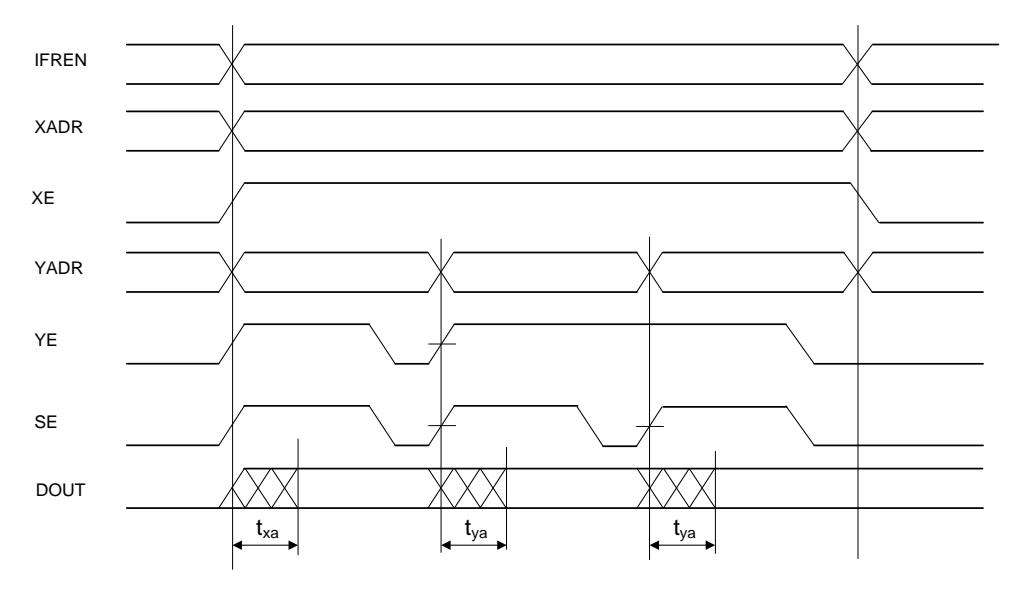

### Рисунок 7-5 - Временная диаграмма чтения памяти

### <span id="page-69-0"></span>7.3 Описание регистров управления контроллера Flash памяти программ

Таблица 7-2 предоставляет перечень регистров управления контроллера Flash-памяти программ.

<span id="page-69-1"></span>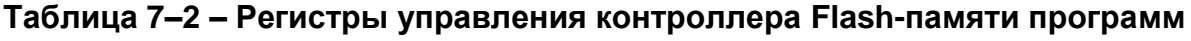

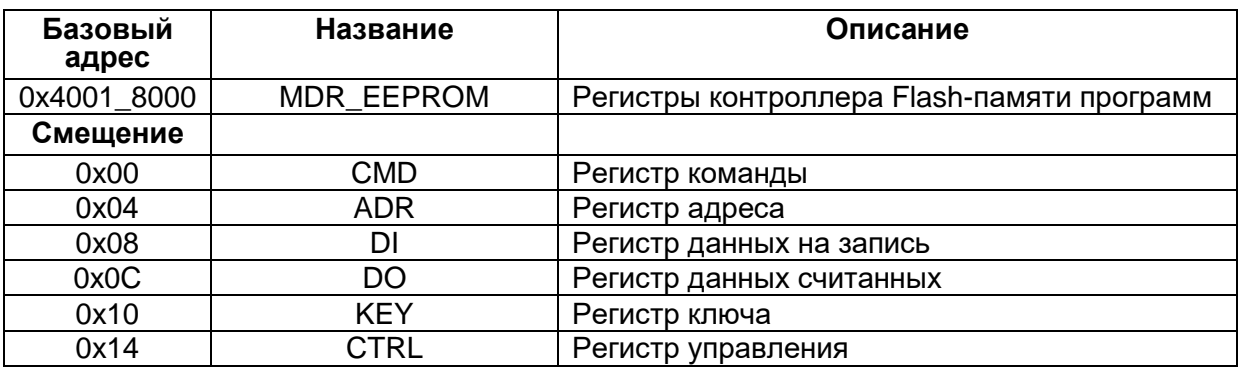

Далее каждый из регистров управления контроллера рассмотрен отдельно.

Обозначения:

R/W - бит доступен на чтение и запись;

- RO бит доступен только на чтение;
- U бит физически не реализован или зарезервирован.

## Таблица 7-3 - Регистр команды EERPOM CMD

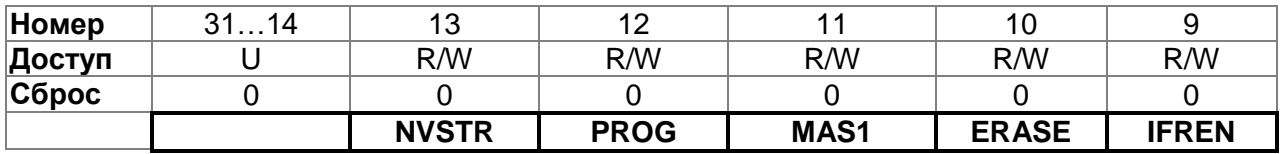

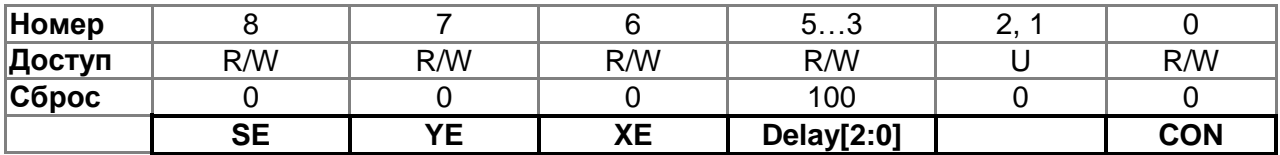

### Таблица 7-4 - Описание бит регистра EEPROM\_CMD

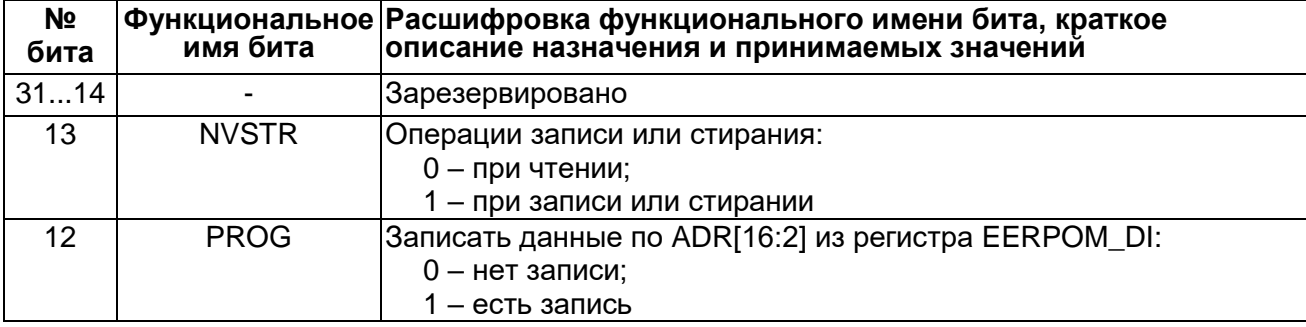

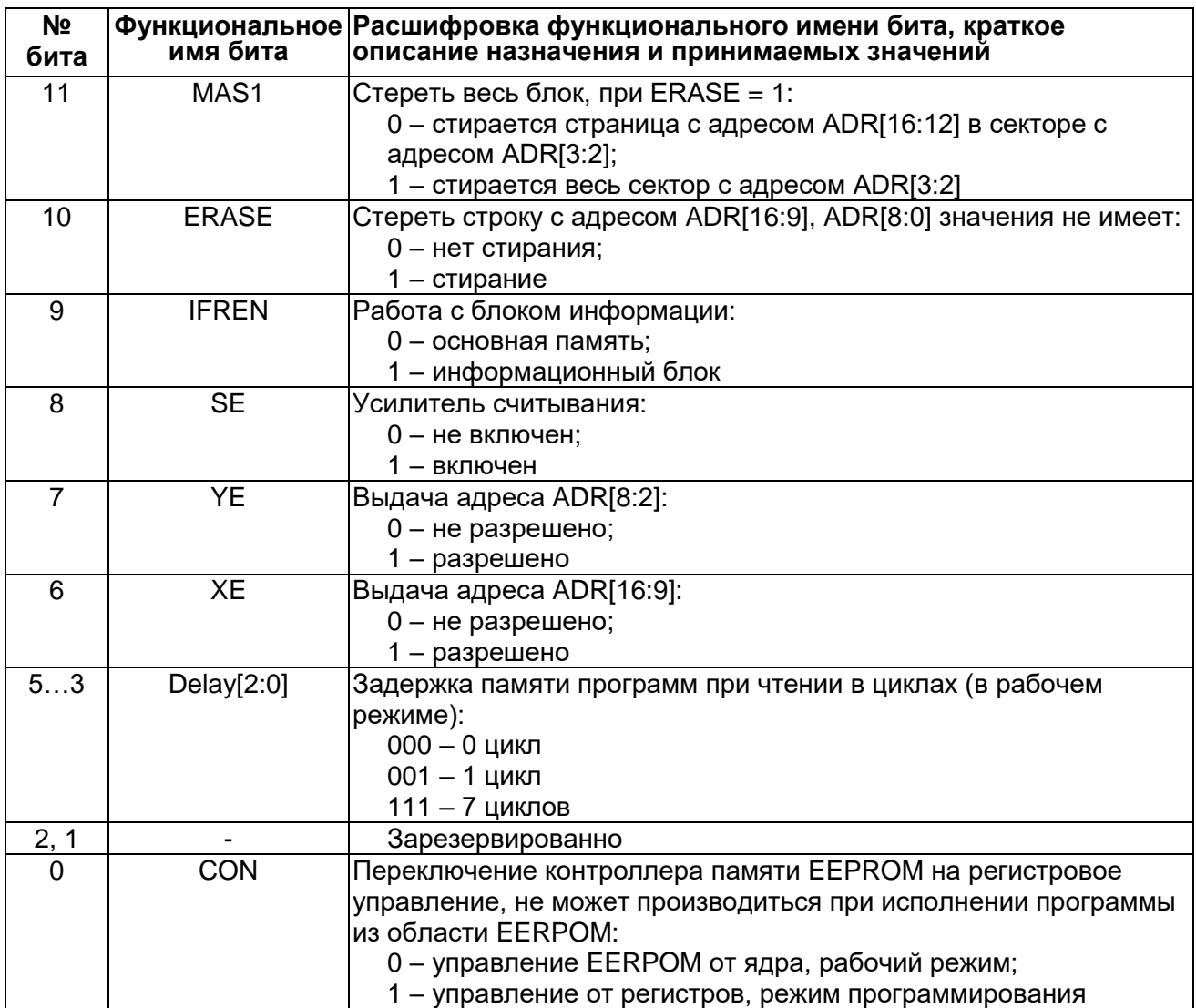

# 7.3.1 MDR\_EEPROM->ADR

Таблица 7-5 - Регистр адреса EERPOM ADR

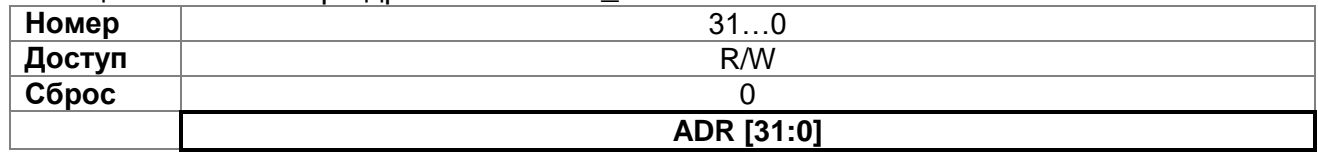

# Таблица 7-6 - Описание бит регистра адреса EEPROM\_ADR

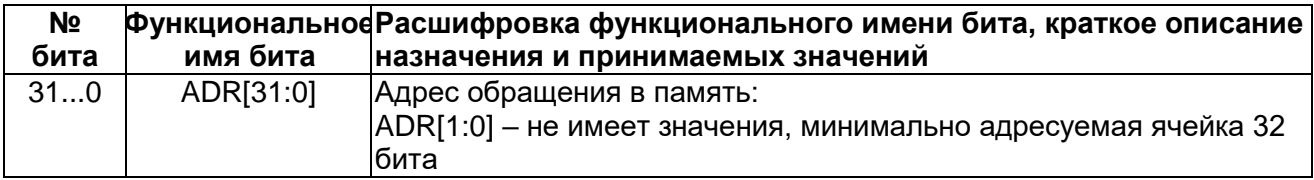

# 7.3.2 MDR\_EEPROM->DI

# Таблица 7-7 - Регистр записываемых данных EERPOM\_DI

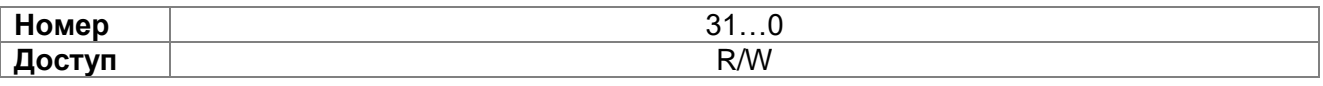

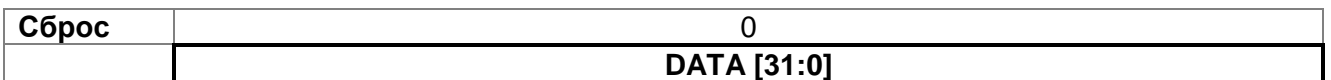

## **Таблица 7–8 – Описание бит регистра записываемых данных EERPOM\_DI**

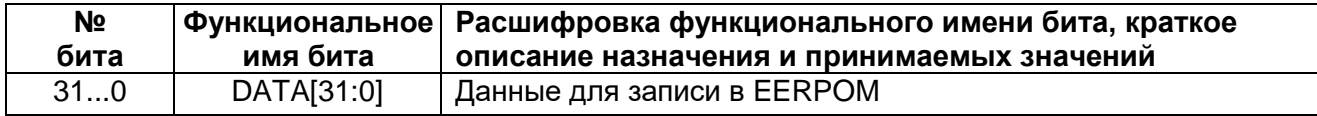

#### $7.3.3$ *MDR\_EEPROM->DO*

### **Таблица 7–9 – Регистр считываемых данных EERPOM\_DO**

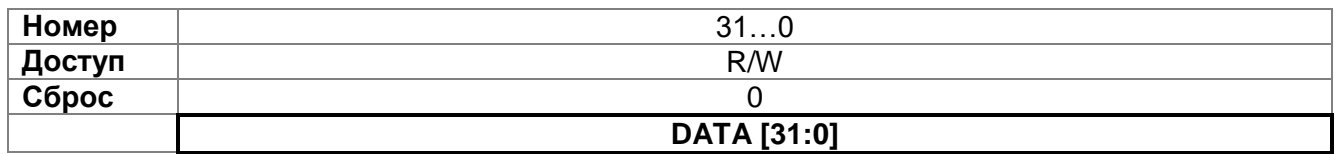

### **Таблица 7–10 – Описание бит регистра считываемых данных EERPOM\_DO**

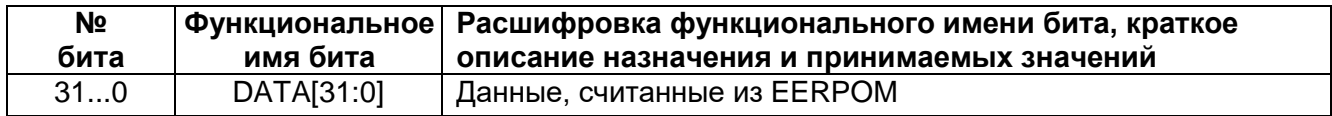

## *MDR\_EEPROM->KEY*

### **Таблица 7–11 – Регистр ключа EEPROM\_KEY**

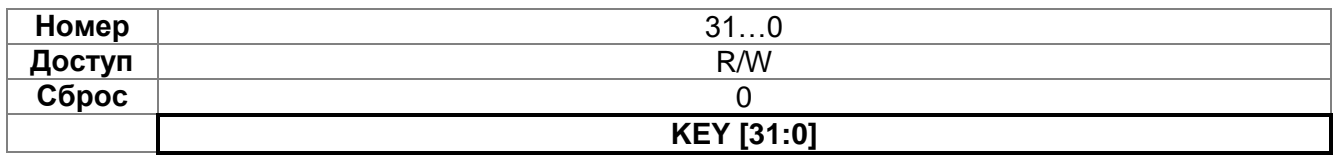

### **Таблица 7–12 – Описание бит регистра ключа EEPROM\_KEY**

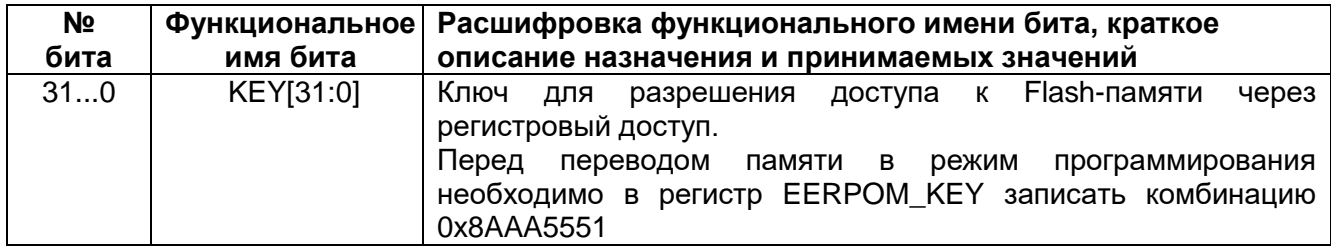

### *MDR\_EEPROM-> CTRL*

### **Таблица 7–13 – Регистр управления EERPOM\_CTRL**

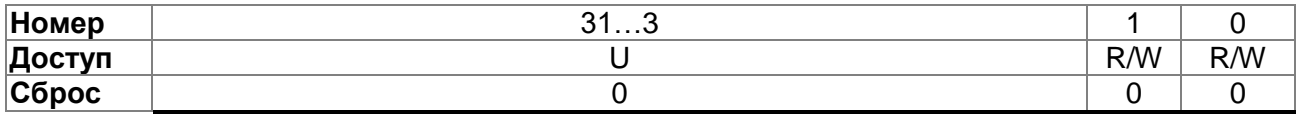

### **Таблица 7–14 – Описание бит регистра EEPROM\_CTRL**

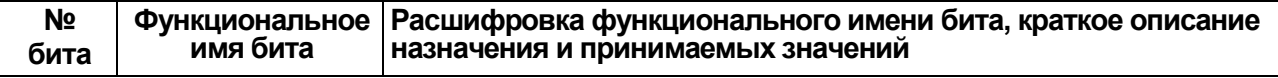
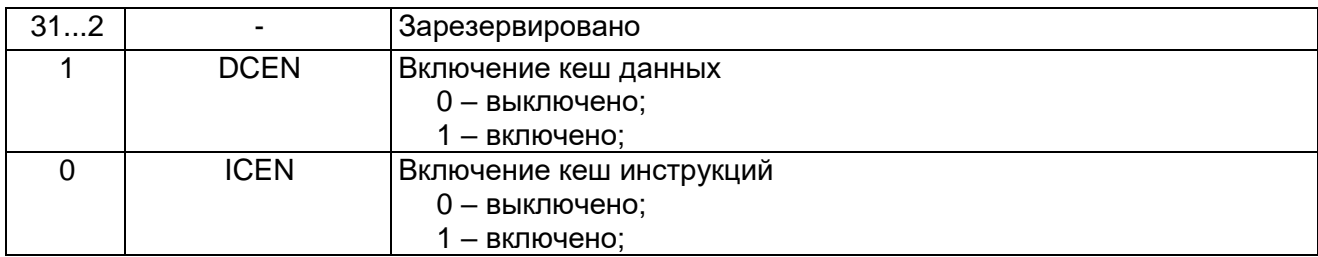

#### 8 Процессорное ядро RISC

# 8.1 Структурная схема процессорного ядра RISC

- Процессорное ядро RISC высокопроизводительный 32-разрядный процессор, разработанный для микроконтроллерных систем;
- Высокая производительность скомбинирована с быстрой обработкой прерываний;
- Расширенная система отладки с точками остановки и трассировки;
- Эффективное процессорное ядро для работы системы и памяти;
- Сверхнизкое потребление с встроенными режимами sleep:
- Защищенная система с интегрированными блоком защиты памяти MPU.

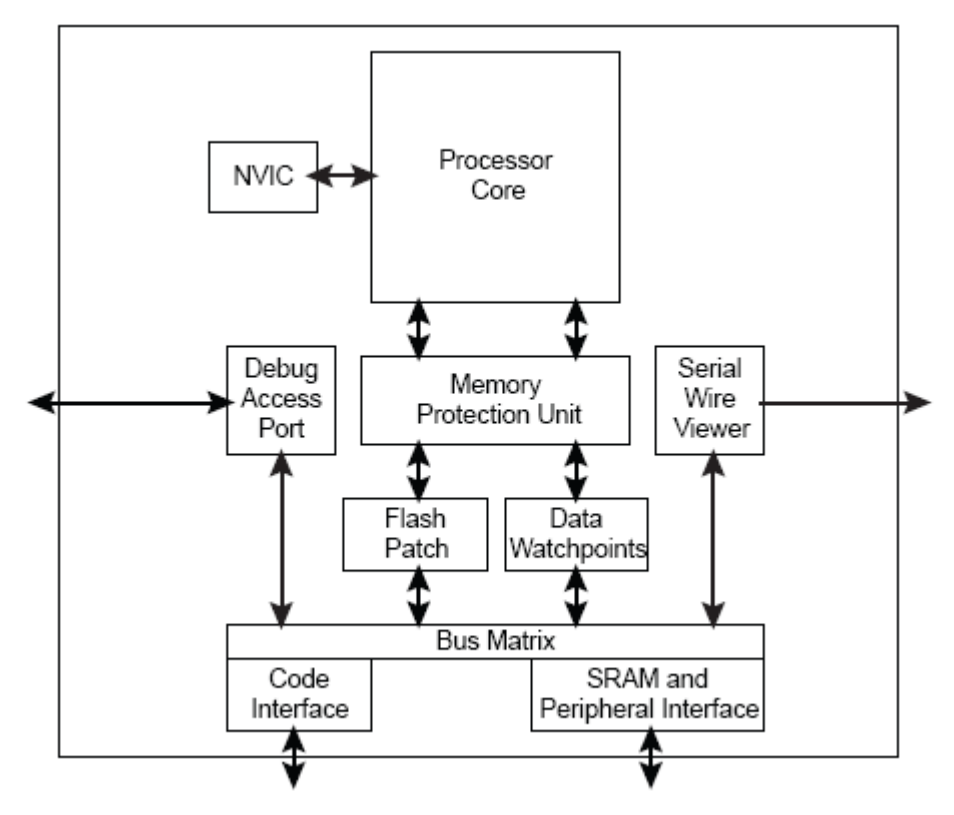

Рисунок 8-1 - Структурная схема процессорного ядра

Процессор построен на высокопроизводительном ядре с 3-х стадийным конвейером и Гарвардской архитектурой, что делает его идеальным для микроконтроллерных приложений. Процессор предлагает превосходную эффективный набор инструкций, оптимальный дизайн энергоэффективность, аппаратных средств, включающих однотактную инструкцию умножения 32х32 и аппаратное деление. Процессор содержит интегрированный контроллер прерываний и встроенные средства отладки. Процессор реализует набор инструкций Thumb2, обеспечивающих высокую плотность кода и более экономное использование памяти программ. Процессор обеспечивает производительность 32-х битных архитектур с размером кода, сравнимым с 8-ми и 16-ти битными микроконтроллерами.

Процессор содержит контроллер прерываний NVIC, обеспечивающий высокоскоростную обработку прерываний. NVIC обеспечивает до 16-ти уровней приоритетов прерываний. Интеграция контроллера прерываний в ядро позволяет реализовать быстрое исполнение обработчиков прерываний (interrupt service routines

эффективно задержку обработки ISR). снижающее прерываний. Это обеспечивается аппаратным сохранением в стеке регистров, выполняемым одной инструкций множественной записи и считывания памяти. Реализация обработчиков прерываний не требует их описания на ассемблере и позволяет удалить из обработчика код по перегрузке контекста. Оптимизация сцепления концов обработчиков позволяет снизить затраты при переключении с одного обработчика на другой.

Оптимизированный для пониженного энергопотребления контроллер NVIC обеспечивает режимы Sleep и Deep Sleep, которые позволяют быстро снизить потребление.

Ядро RISC обеспечивает большую скорость и низкую задержку обращения в память. Также поддерживаются невыровненные обращения и битовые манипуляции с областью ОЗУ и регистрами периферии.

Ядро RISC содержит блок защиты памяти (MPU) который обеспечивает граничное управление памятью, позволяющий приложениям реализовывать различные уровни привилегий безопасности, разделяя код, данные и стеки для различных задач, что требуется для критичных к сбоям решений.

Ядро RISC реализует аппаратную поддержку функций отладки. Отладка позволяет отображать состояние системы и памяти через стандартный JTAG разъем или 2-х проводной интерфейс SWD.

Для трассировки в ядре реализован модуль ITM, отслеживающий точки просмотра данных и сообщения профилирования.

Периферийными блоками ядра являются:

- контроллер прерываний NVIC Реализует высокоскоростную обработку прерываний
- блок системного управления SBC  $\bullet$ Программный интерфейс процессора, реализует отображение информации о системной реализации, а также управление системой, включая конфигурирование, управление и отображение событий в системе
- системный таймер SysTick  $\bullet$ 24-х битный счетчик, считающий вниз, используется операционными системами реального времени для подсчета тактов или как обычный счетчик
- блок защиты памяти MPU  $\bullet$ Используется для повышения надежности системы путем задания различных атрибутов для регионов памяти. Поддерживает до 8-ми различных регионов и один опциональный предопределенный регион.

# 8.2 Программная модель

Процессор может функционировать в режимах:

- **Thread** Используется для исполнения приложений, процессор находится в этом режиме сразу после сброса
- Handler  $\bullet$

Используется для обработки исключений. После обработки исключения процессор переходит в Thread режим.

Уровни привилегий при исполнении программ:

- Unprivileged
	- Программное обеспечение:
	- имеет ограниченный доступ к MSR и MRS инструкциям, и не может использовать CPS инструкцию:
	- не имеет доступа к системному таймеру, NVIC и блоку системного управления;
	- может иметь пониженный уровень доступа к памяти или периферии.  $\equiv$

Непривилегированное программное обеспечение исполняется с уровнем unprivileged.

Privileged

Программное обеспечение имеет полный доступ ко всем инструкциям и ресурсам.

Привилегированное программное обеспечение исполняется с уровнем privileged.

В Thread режиме регистр CONTROL определяет уровень исполнения программы *unprivileged* или *privileged*. Подробнее в описании регистра CONTROL. В handler режиме программное обеспечение всегда выполняется на *privileged* уровне.

Только привилегированное программное обеспечение может писать в регистр CONTROL для изменения уровня исполнения программы в Thread режиме. Непривилегированное программное обеспечение может использовать инструкцию SVC для выполнения supervisor call для передачи управления привилегированной программе.

### **8.3 Стек**

Процессор использует нисходящий стек. Это означает, что указатель стека обозначает последний сохраненный в стеке элемент в стековой области памяти. Когда процессор записывает новый элемент в стек, сначала декрементируется указатель и затем записывается новый элемент в память. Процессор реализует два стека - main и process с независимыми указателями стеков, подробнее смотрите указатели стека.

В Thread режиме регистр CONTROL определяет, какой стек используется main или process, подробнее в описании CONTROL регистра. В Handler режиме процессор всегда использует main стек.

| Режим<br>процессора | Использование | Уровни привилегии<br>для программного<br>обеспечения | Используемый стек                  |
|---------------------|---------------|------------------------------------------------------|------------------------------------|
| <b>Thread</b>       | Выполнение    | Privileged или<br>Unprivileged <sup>(1)</sup>        | Маіп или<br>Process <sup>(1)</sup> |
|                     | приложений    |                                                      |                                    |
| <b>Handler</b>      | Обработка     | Всегда Privileged                                    | Main стек                          |
|                     | исключений    |                                                      |                                    |

Таблица 8-1 - Режимы работы процессора при выполнении программы

1 - Подробнее см. описание регистра CONTROL.

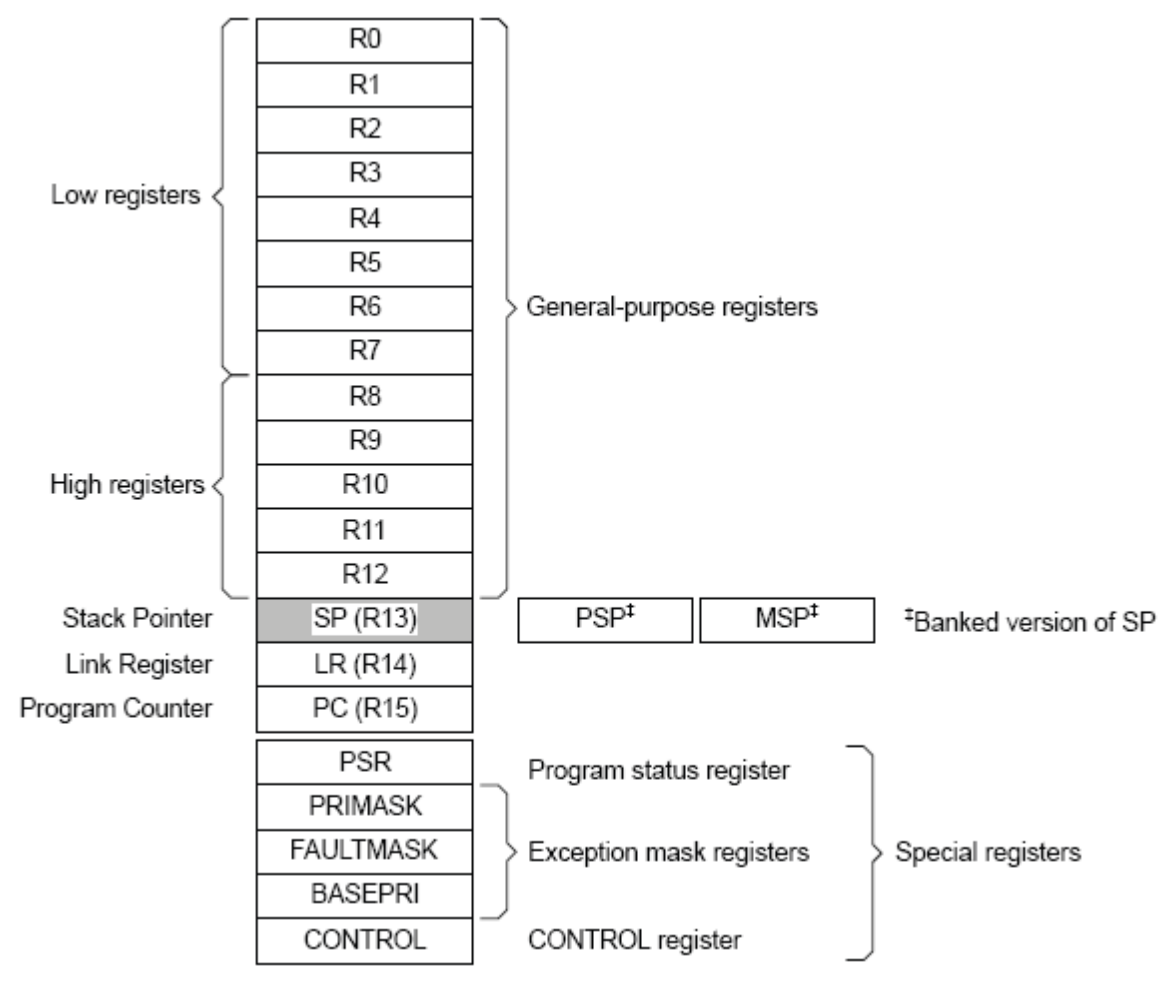

# **8.4 Регистры ядра**

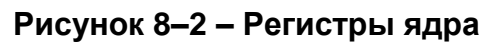

# **Таблица 8–2 – Сводная таблица регистров ядра**

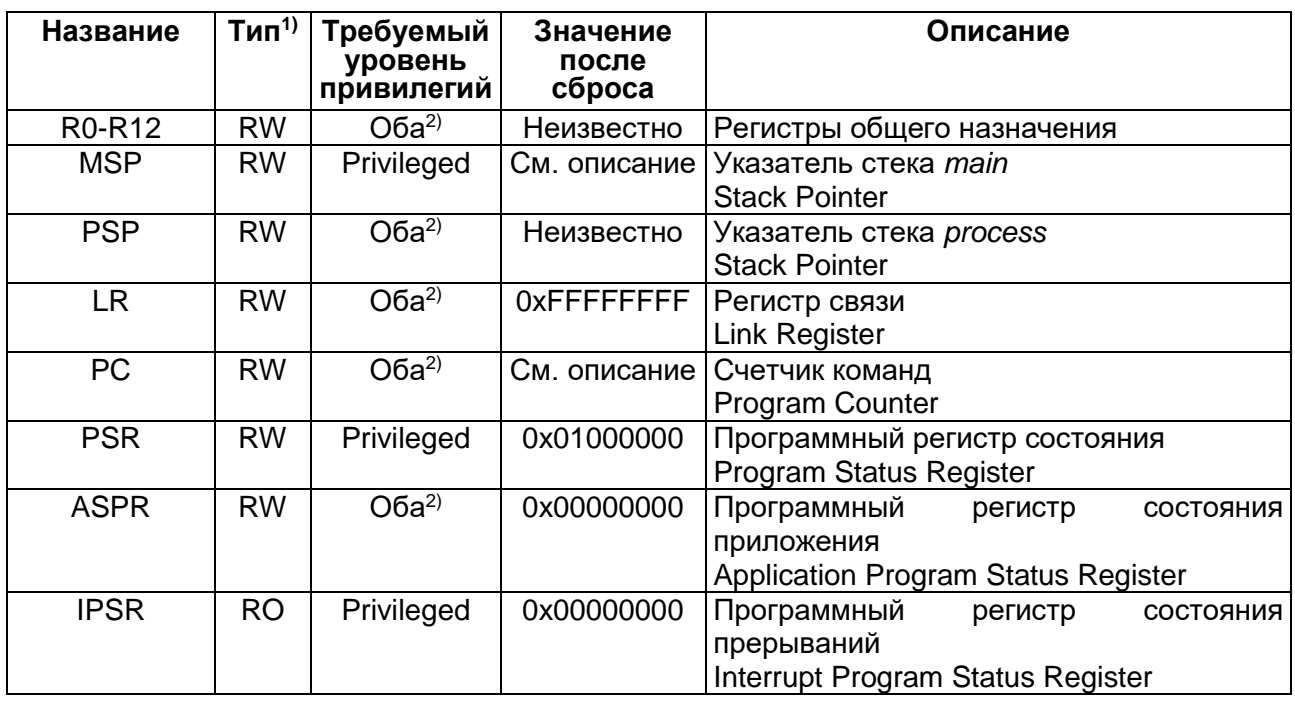

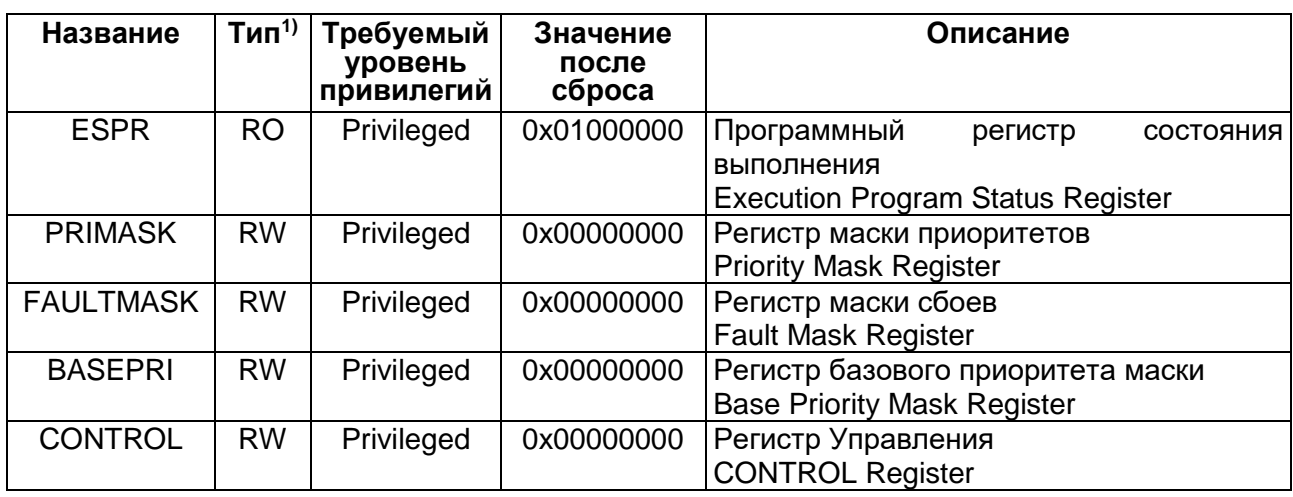

 $1)$  – Определяет режим доступа при исполнении программы в *thread* и *handler* режимах. В режиме отладки может отличаться;

 $2$ ) – Регистр доступен при исполнении программы с обоими уровнями привилегий

#### $8.4.1$ Регистры общего назначения R0-R12

R0-R12 - это 32-х разрядные регистры для данных при выполнении операций.

#### $8.4.2$ Указатель стека SP R13

Stack Pointer Register (SP) - это регистр R13. В Thread режиме бит 1 регистра CONTROL обозначает, какой указатель стека используется:

0 - Main Stack Pointer (MSP). Сразу после сброса;

1 - Process Stack Pointer (PSP).

При сбросе в MSP устанавливается 0x00000000.

#### 8.4.3 Регистр связи LR R14

Link Register - это регистр R14. Регистр используется для сохранения информации об адресе возврата при уходе на обработку прерываний, вызовах функций и обработке исключений. При сбросе устанавливается в 0хFFFFFFFF.

#### $8.4.4$ Счетчик команд PC R15

Program Counter - это регистр R15. Он содержит адрес текущей инструкции. Бит 0 всегда 0, так как все инструкции выровнены на полуслово. При сбросе процессор считывает в этот регистр вектор сброса, который расположен по адресу 0x00000004.

#### <span id="page-77-0"></span>8.4.5 Программный регистр состояния PSR

Регистр Program Status Register (PSR) объединяет регистры: Application Program Status Register (APSR) Interrupt Program Status Register (IPSR) Execution Program Status Register (EPSR) Эти регистры разделяют различные битовые поля в 32-х разрядном PSR.

Описание регистров приведено ниже. Доступ к этим регистрам может быть как

индивидуальный, так и комбинированный к двум или всем трем разом, с использованием имен регистров в качестве аргументов инструкций MSR или MRS.

Например:

- читать все регистры, используя PSR с MRS инструкцией;
- записать только в APSR, используя APSR с MSR инструкцией.

### Таблица 8-3 - Комбинация PSR и их атрибуты

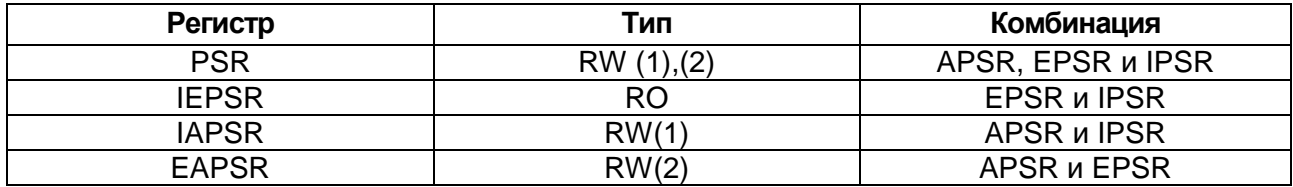

- 1 Игнорируется запись в IPSR биты
- 2 При чтении EPSR бит читаются нули, и запись в них игнорируется.

Подробнее в описании инструкции MRS и MSR.

#### 8.4.6 Программный регистр состояния приложения APSR

<span id="page-78-0"></span>Регистр APSR содержит текущие флаги состояния выполнения предыдущей инструкции.

### Таблица 8-4 - Регистр APSR

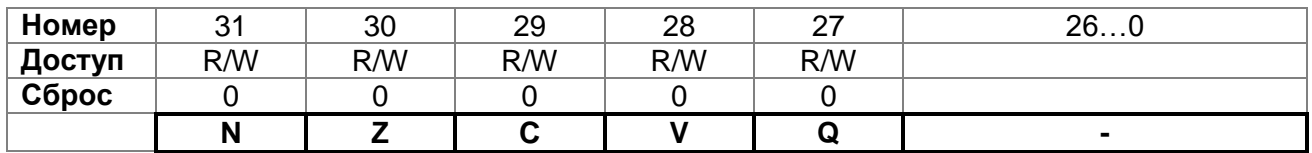

#### Таблица 8-5 - Описание бит регистра APSR

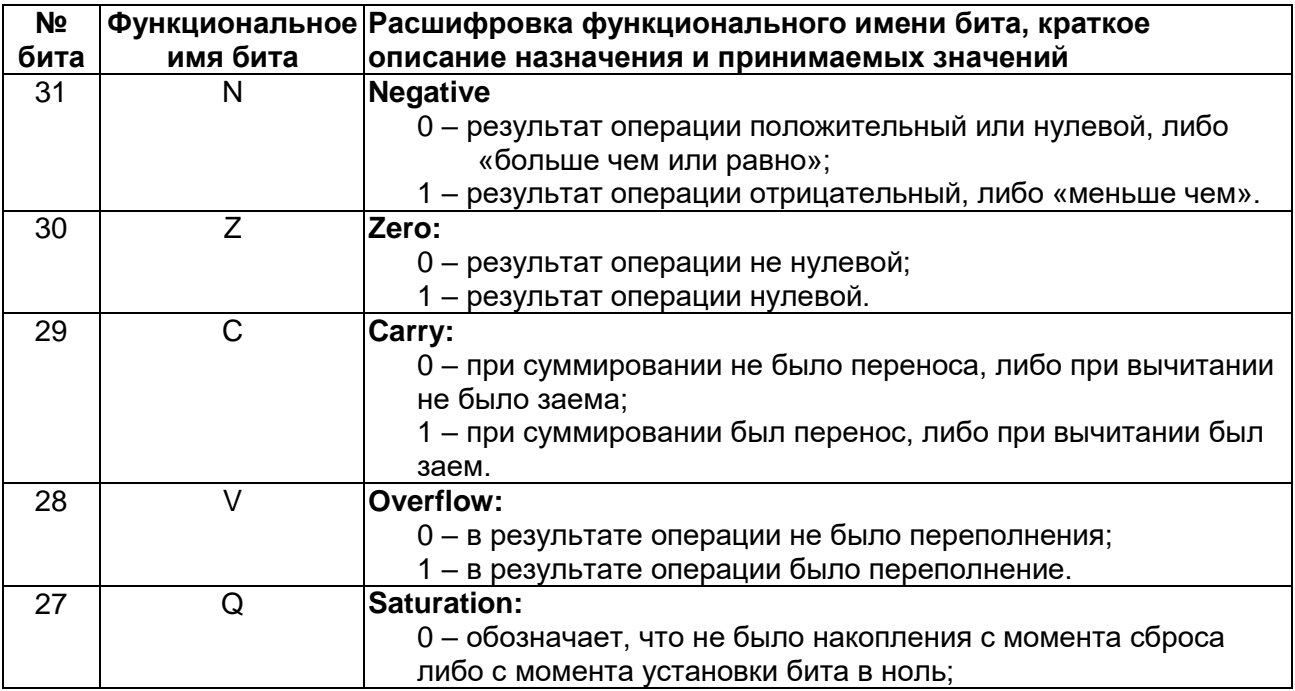

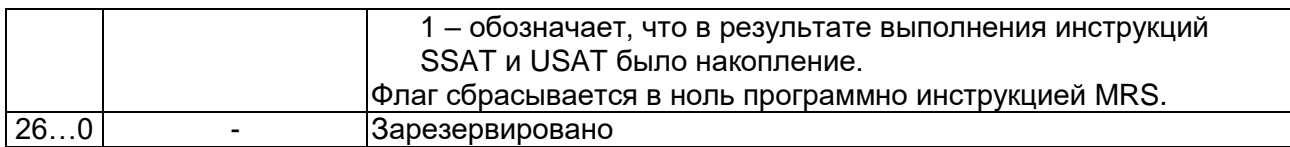

#### 8.4.7 *Программный регистр состояния прерываний IPSR*

Регистр IPSR содержит номер типа исключения для текущего обработчика прерывания.

# **Таблица 8–6 – Регистр IPSR**

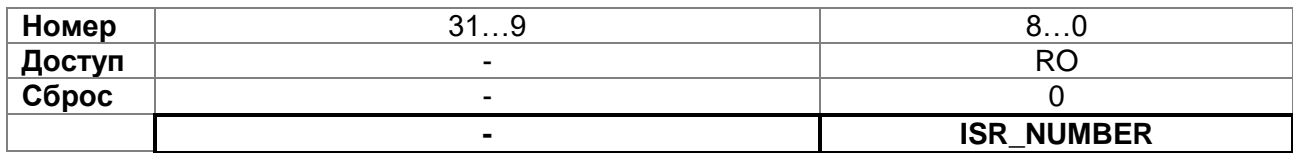

### **Таблица 8–7 – Описание бит регистра IPSR**

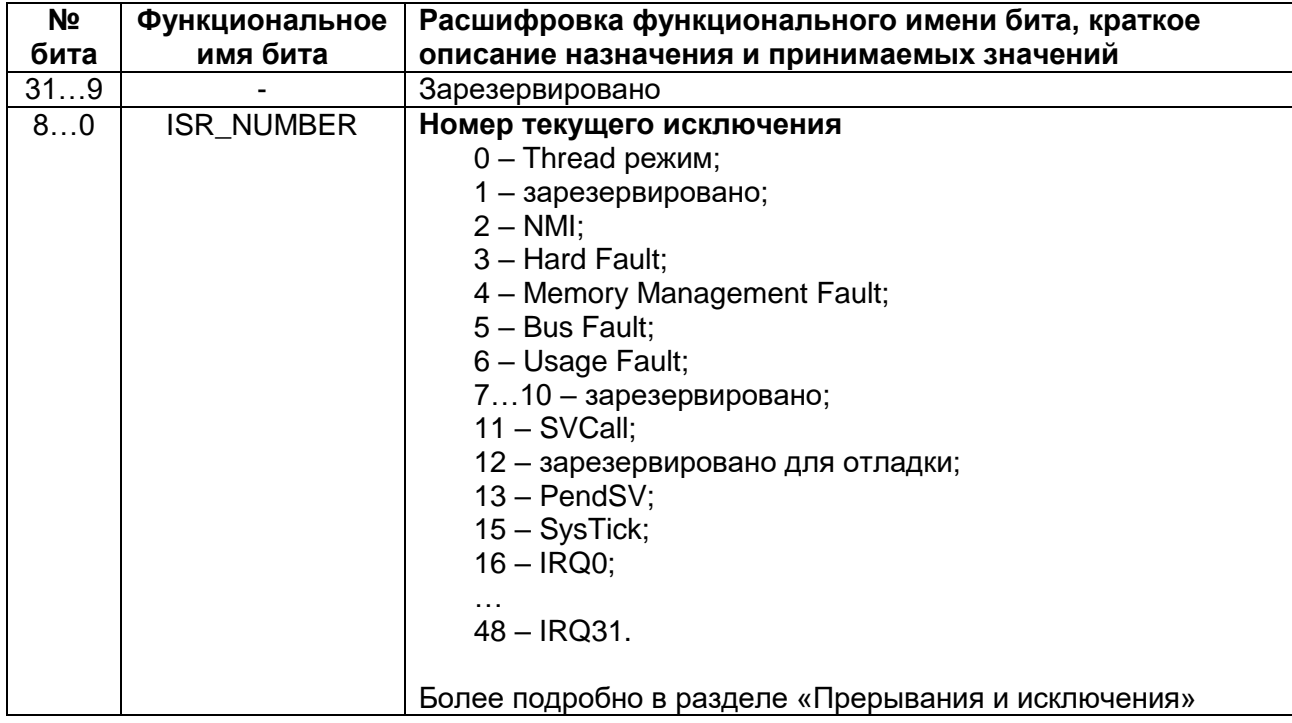

#### 8.4.8 *Программный регистр состояния выполнения EPSR*

Регистр EPSR содержит бит состояния Thumb инструкции, и биты состояния выполнения для инструкций:

- If-Then (IT) блок инструкций;
- Interruptible-Continuable Instruction (ICI) поле для прерываемых инструкций множественного сохранения и считывания

### **Таблица 8–8 – Регистр EPSR**

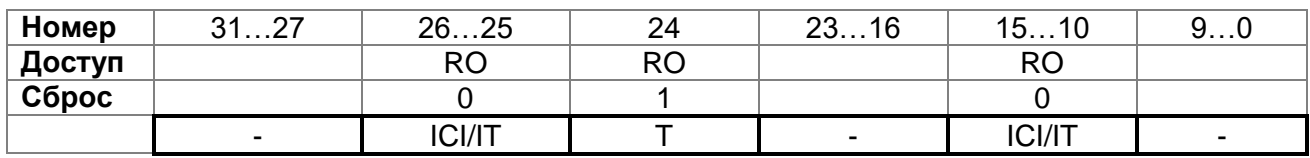

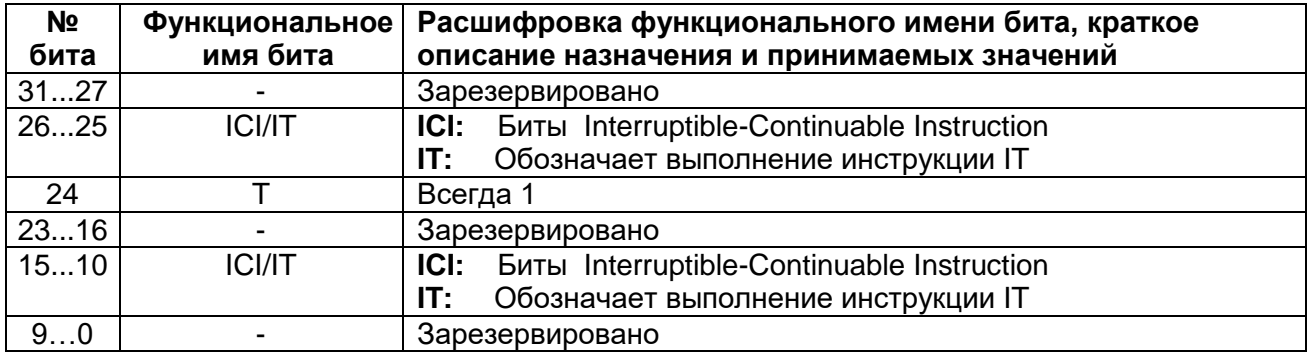

# Таблица 8-9 - Описание бит регистра EPSR

Попытка читать EPSR напрямую приложением используя MSR инструкцию всегда возвращает ноль. Попытка записать EPSR используя MSR напрямую приложением игнорируется. Обработчик сбойной ситуации может считать значение EPSR сохранив его в стеке для отображения операции вызвавшей сбой. Подробнее раздел вход и выход в исключения.

### Interruptible-Continuable Instruction

Когда происходит прерывание при выполнении инструкций LDM или STM, то процессор:

временно останавливает операцию множественного чтения или записи;

сохраняет номер следующий регистр операнда в множественной операции в битах EPSR[15:12].

После обработки прерывания процессор:

возвращает номер регистра для сохранения из бит EPSR[15:12];

возобновляет выполнение операции множественного чтения или записи.

Когда EPSR содержит состояние выполнения ICI инструкции, то биты [26:25] и [11:10] содержат нули.

### If-Then блок инструкций

Блок If-Then содержит до 4 инструкций, следующих за 16-ти битной инструкцией IT. Каждая инструкция в этом блоке условная. Условие для инструкций может быть одним либо обратным для некоторых из них. Подробнее смотрите в разделе инструкция IT.

#### 8.4.9 **Регистр маски исключений Exception mask**

Регистр маски исключений запрешает обработку исключений процессором. Запрещение исключений может потребоваться в критичных по времени задачах.

Для доступа к регистру маски исключений используются инструкции MSR и MRS, или инструкция CPS для изменения значения PRIMASK и FAULTMASK. Подробнее в разделе инструкции MSR, MRS и

CPS.

#### **Peaucmp маски приоритетов Priority Mask** 8.4.10

Регистр **PRIMASK** предотвращает активацию **BCEX** исключений  $\mathbf{C}$ конфигурируемым приоритетом.

# Таблица 8-10 - Регистр PRIMASK

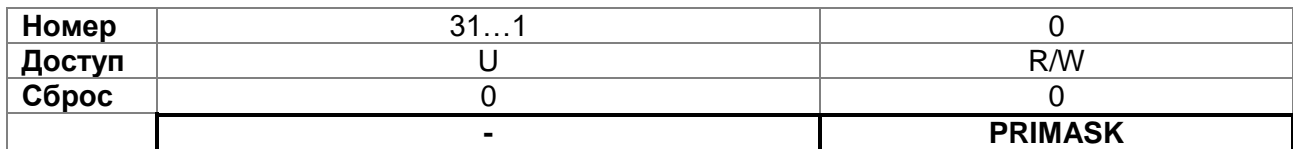

# Таблица 8-11 - Описание бит регистра PRIMASK

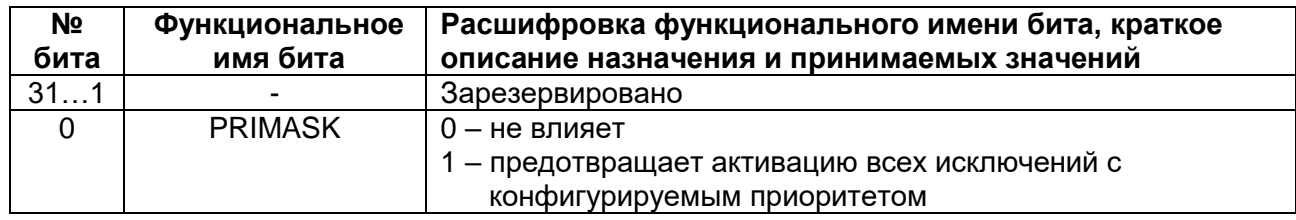

#### $8.4.11$ **Peaucmp маски сбоев Fault Mask**

Регистр FAULTMASK предотвращает активацию всех исключений.

# Таблица 8-12 - Регистр FAULTMASK

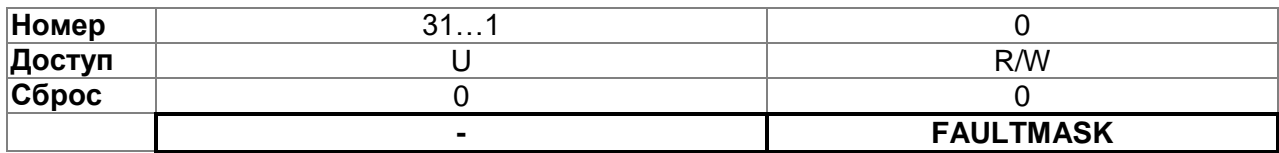

### Таблица 8-13 - Описание бит регистра FAULTMASK

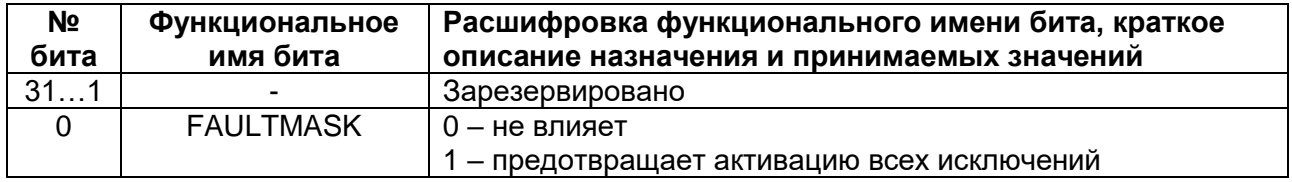

Процессор устанавливает в ноль бит FAULTMASK при выходе из всех обработчиков за исключением NMI обработчика.

#### Pezucmp базового приоритета маски Base Priority Mask 8.4.12

Регистр BASEPRI задает минимальный приоритет процессу обработки исключений. Когда BASEPRI установлен в ненулевое значение, это приводит к предотвращению активации всех исключений с таким же или более предотвращает активацию всех исключений с таким же или более низким уровнем приоритета как значение в BASEPRI. Подробнее смотрите сводную таблицу регистров ядра для данных атрибутов. Значение бит представлено ниже.

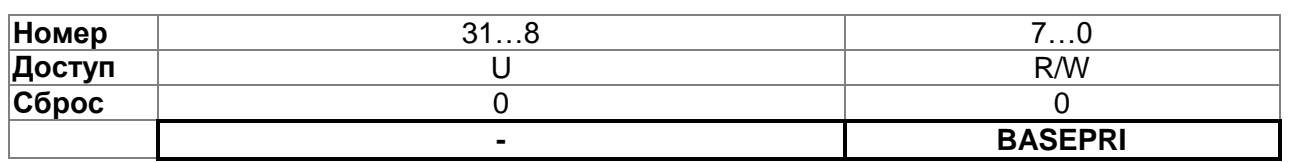

### Таблица 8-14 - Регистр BASEPRI

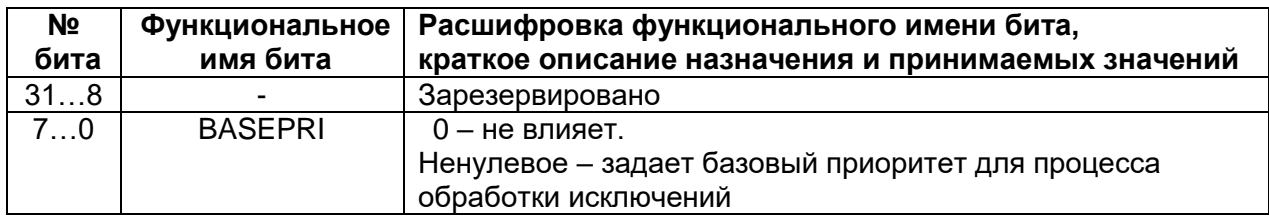

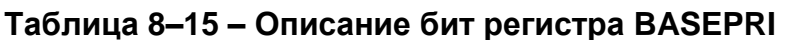

Процессор не обрабатывает какие-либо исключения со значением приоритета, большим или равным BASEPRI.

Это поле подобно полю приоритета в регистре приоритетов прерываний. Процессор анализирует только биты [7:4] этого поля, биты [3:0] читаются как нули и игнорируются при записи. Для более полной информации смотрите Таблицу 34-8 -Регистры приоритета прерываний. Помните, что большее значение в поле приоритета соответствует меньшему приоритету обработчика.

#### 8.4.13 **Регистр управления CONTROL**

Регистр CONTROL задает текущий стек и уровень привилегий выполняемой процессором программы в Thread режиме. Смотрите описание регистров процессорного ядра для атрибутов. Описание бит приведено ниже.

# Таблица 8-16 - Регистр CONTROL

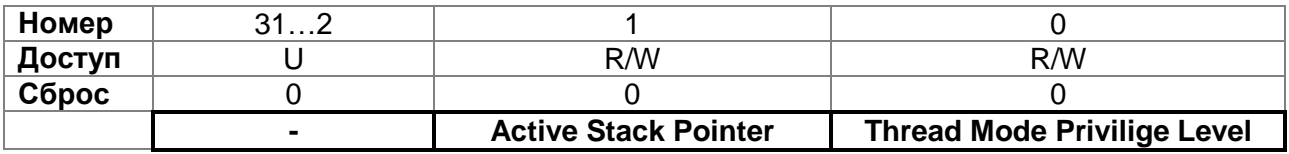

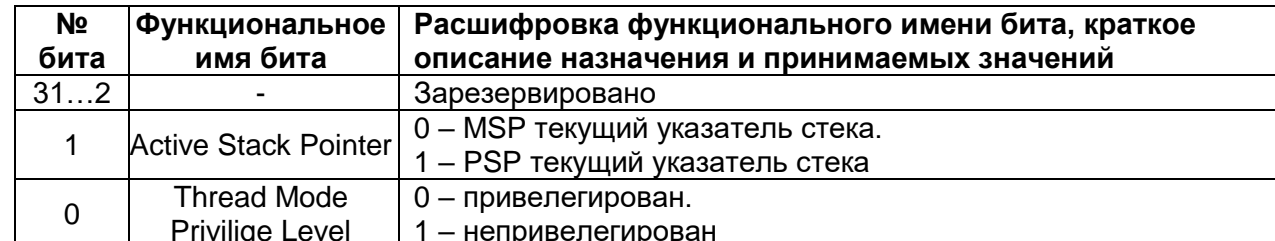

### Таблица 8-17 - Описание бит регистра CONTROL

Handler режим всегда использует указатель стека MSP, таким образом процессор игнорирует прямые записи в бит Active Stack Pointer регистра CONTROL в handler режиме. Вход и выход в обработчик исключений обновляют регистр CONTROL.

При работе с операционными средами рекомендуется, чтобы потоки, запущенные в Thread режиме, использовали PSP стек, а ядро и обработчики исключений использовали MSP стек.

По определению, режим Thread использует MSP. Для переключения указателя стека в Thread режиме на PSP используется MSR инструкция для установки бита Active Stack Pointer в 1, смотрите описание инструкции MSR

Когда изменяется указатель стека, программное обеспечение должно использовать ISB инструкцию немедленно за MSR инструкцией. Это позволяет быть уверенным, что инструкции, следующие за выполнением ISB, будут использовать новый указатель стека. Смотрите описание инструкции ISB.

# 8.5 Исключения и прерывания

Процессорное ядро RISC поддерживает прерывания и системные исключения. Процессор и контроллер прерываний NVIC устанавливают приоритеты и обрабатывают все исключения. Исключение изменяет нормальный поток выполнения программы. Процессор использует handler режим для обработки всех исключений кроме сброса. Смотрите вход в исключение и выход из исключения для большей информации.

Регистры NVIC управляют обработкой прерываний. Смотрите п. «Контроллер прерываний NVIC (RISC)» для более подробной информации.

# Типы данных

Процессор поддерживает следующие типы данных:

- 32-бита words;
- 16-бит halfwords;
- 8-бит bytes.  $\bullet$

Процессор поддерживает 64-битную инструкцию передачи.

Процессор манипулирует всеми данными в little-endian режиме. Доступ в память инструкций и Private Peripheral Bus (PPB) всегда в little-endian режиме.

#### $9<sup>°</sup>$ Система команд RISC

В процессоре реализована версия системы команд Thumb. Поддерживаемые команды представлены в Таблица 9-1.

В таблице используются следующие обозначения:

- скобках  $\bullet$ В УГЛОВЫХ  $\left\langle \right\rangle$ записываются альтернативные формы представления операндов;
- в фигурных скобках {} указываются необязательные операнды;
- информация в столбце "операнды" может быть неполной;
- второй операнд Ор2 может быть либо регистром, либо константой;
- большинство команд могут содержать суффикс кода условного выполнения.
- более подробная информация представлена в детальном описании  $\bullet$ команд.

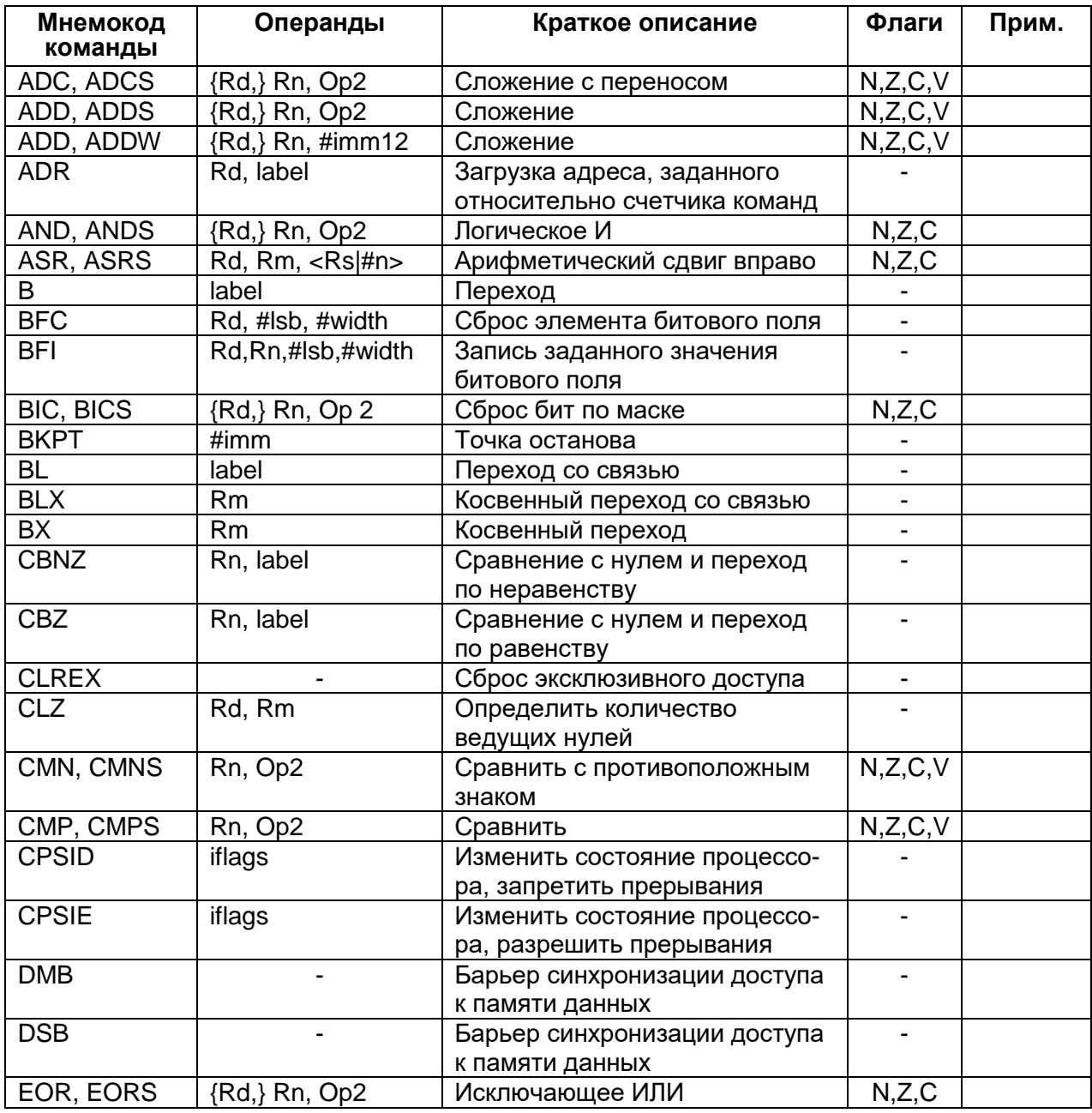

### <span id="page-84-0"></span>Таблица 9-1 - Система команд процессорного ядра RISC

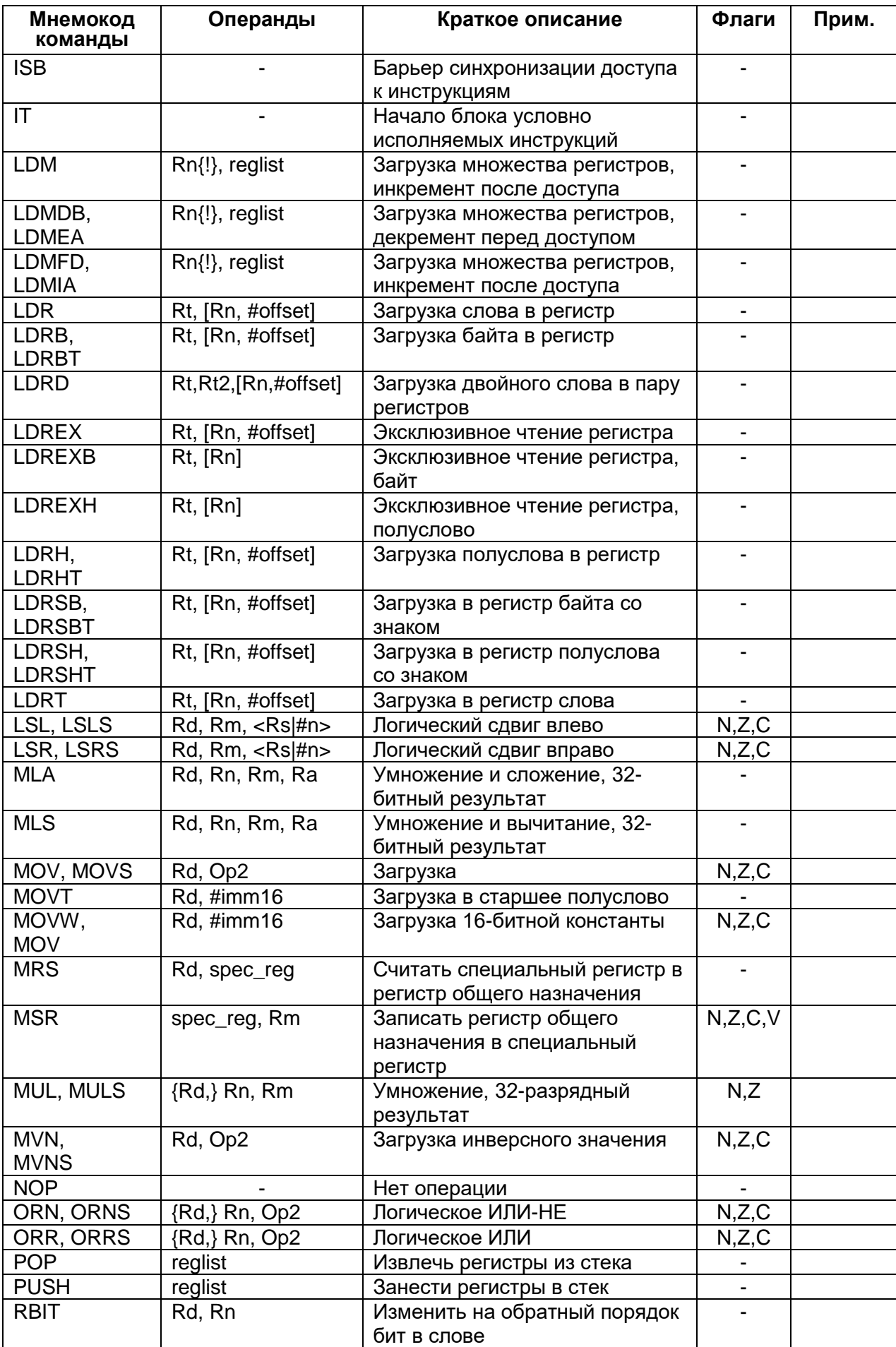

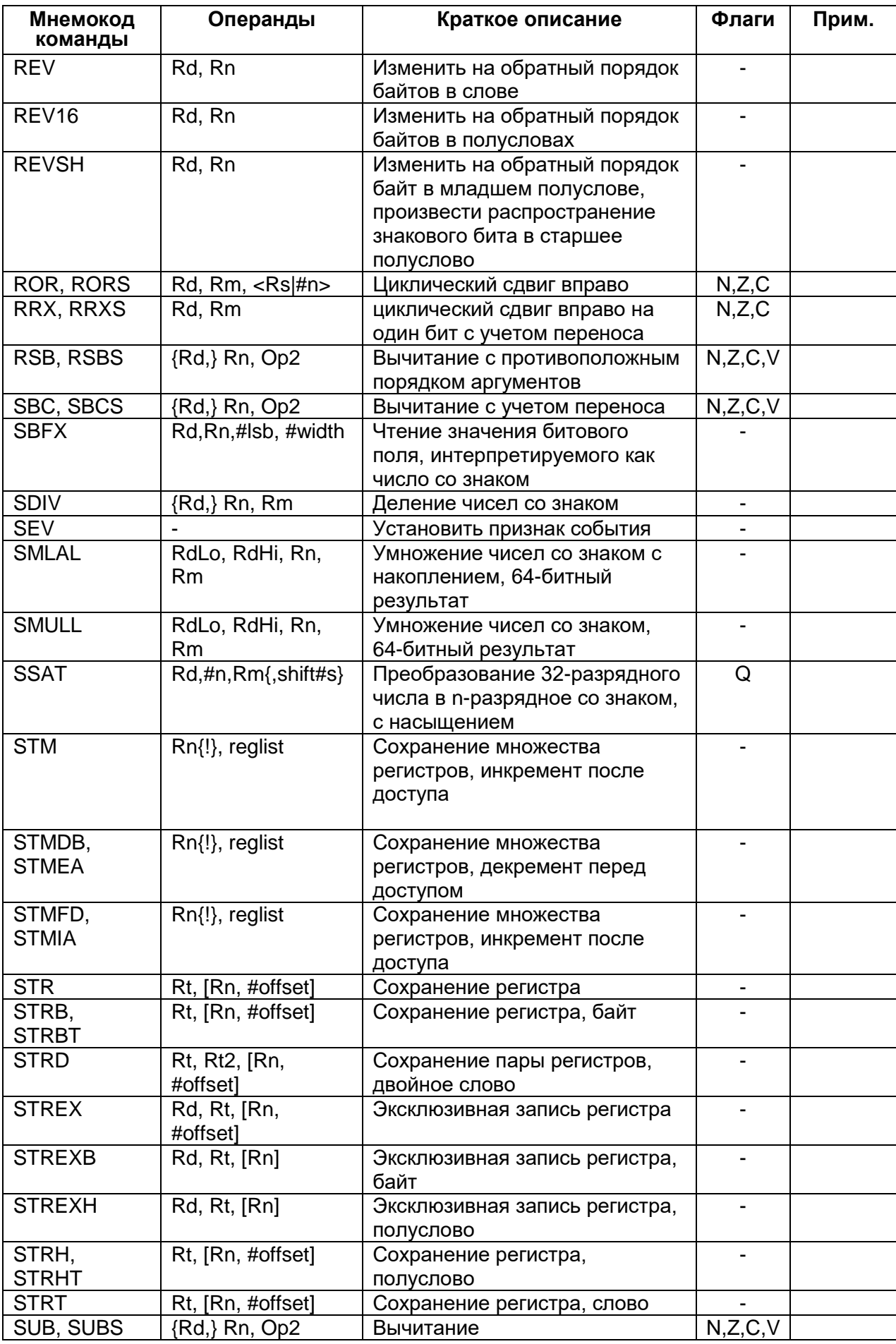

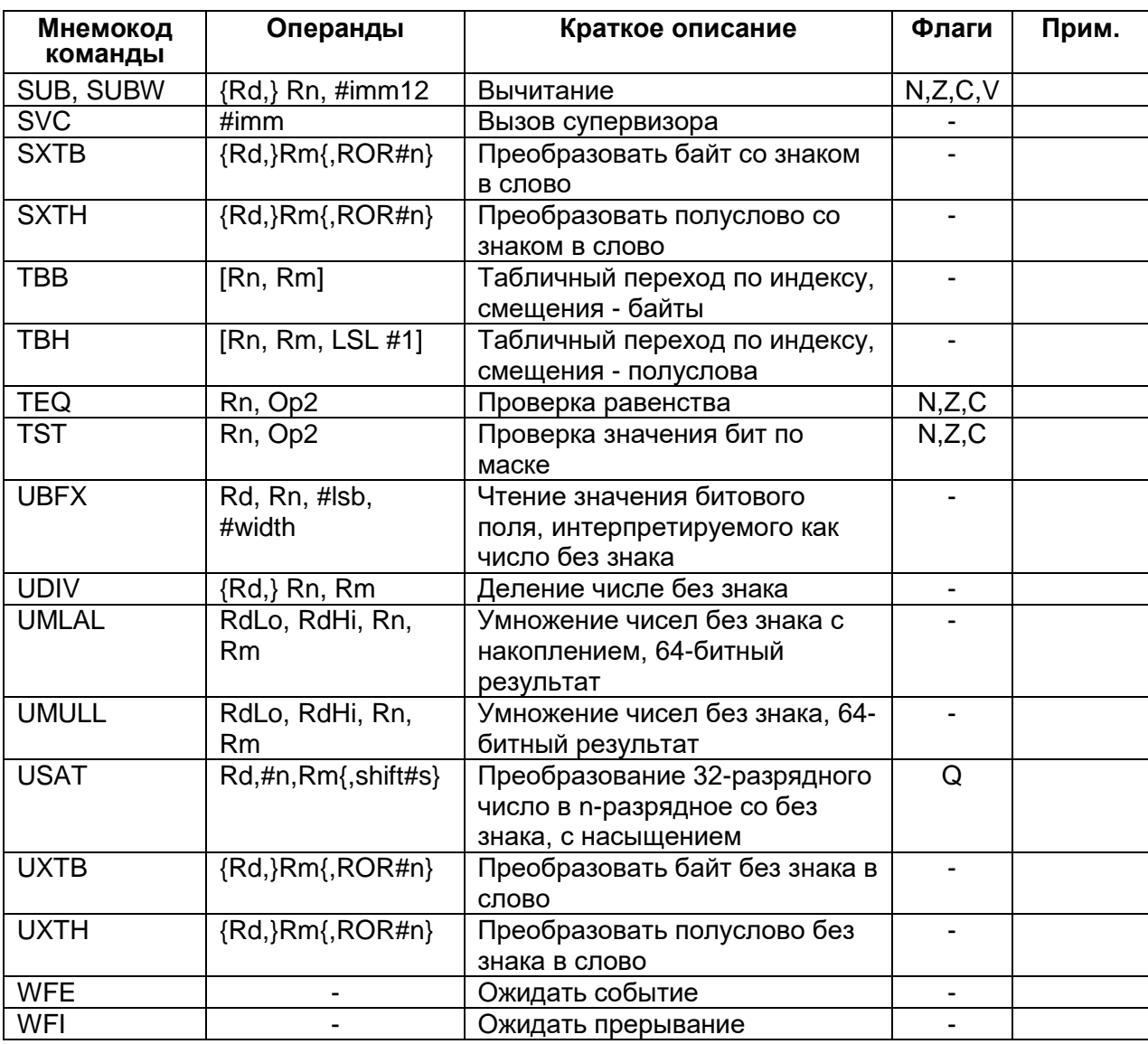

# 9.1 Встроенные функции

Стандарт ANSI языка С не обеспечивает непосредственного доступа к некоторым инструкциям процессора RISC. В данном разделе описаны встроенные (intrinsic) функции, которые указывают компилятору на необходимость генерации соответствующих инструкций. В случае, если используемый компилятор не поддерживает ту или иную встроенную функцию, рекомендуется включить в текст программы ассемблерную вставку с необходимой инструкцией.

В CMSIS предусмотрены следующие встроенные функции, расширяющие возможности стандарта ANSI C.

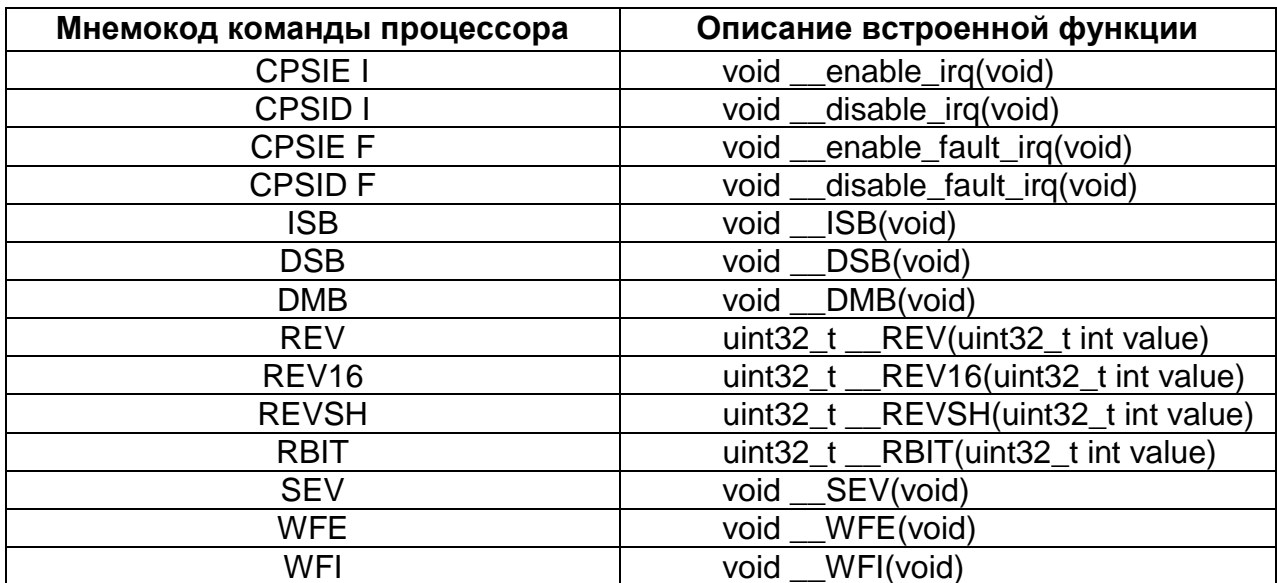

# Таблица 9-2 – Встроенные функции CMSIS, позволяющие генерировать некоторые инструкции процессора RISC

Кроме того, CMSIS также обеспечивает возможность чтения и записи специальных регистров процессора, доступных с помощью команд MRS и MSR.

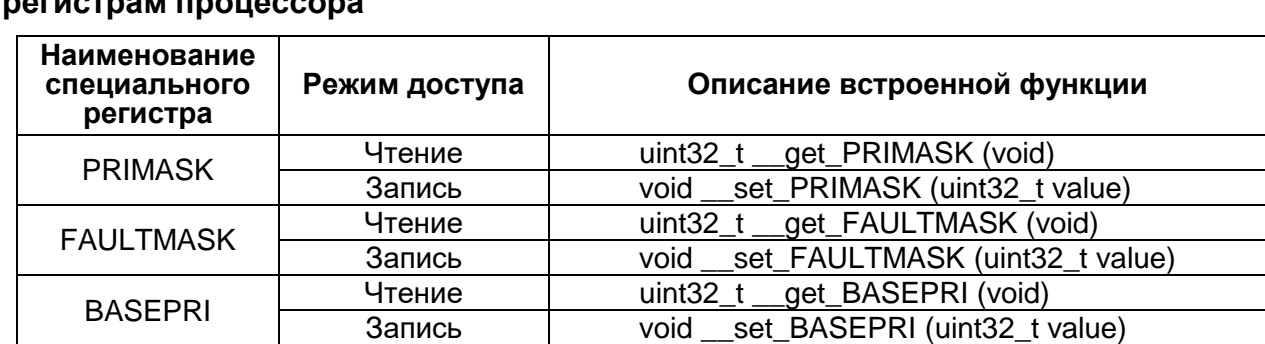

 $uint32 t$ 

uint32 t

uint32 t

void

void

get\_CONTROL (void)

void \_\_set\_MSP (uint32\_t TopOfMainStack)

set\_PSP (uint32\_t TopOfProcStack)

get MSP (void)

get\_PSP (void)

set CONTROL (uint32 t value)

# Таблица 9-3 - Встроенные функции CMSIS для доступа к специальным

Чтение

Запись

Чтение

Запись

Чтение

Запись

**CONTROL** 

**MSP** 

**PSP** 

# 9.2 Описание инструкций

В разделе представлена подробная информация об инструкциях процессора:

- операнды:
- ограничения на использование счетчика команд PC и указателя стека SP;
- формат второго операнда;
- операции сдвига;
- выравнивание адресов;
- выражения с участием счетчика команд;
- условное исполнение;
- выбор размера кода инструкции.

#### $9.2.1$ Операнды

В качестве операнда инструкции может выступать регистр, константа, либо другой параметр, специфичный для конкретной команды. Процессор применяет инструкцию к операндам и, как правило, сохраняет результат в регистре-получателе. В случае, если формат команды предусматривает спецификацию регистраполучателя, он, как правило, указывается непосредственно перед операндами.

Операнды в некоторых инструкциях допускают гибкий формат представления, то есть могут быть как регистром, так и константой. Подробнее см. п. "Формат второго операнда".

#### $9.2.2$ Ограничения на использование PC и SP

Многие инструкции не позволяют использовать регистры счетчика команд (РС) и указателя стека (SP) в качестве регистра-получателя. Подробная информация содержится в описании конкретных инструкций.

Бит [0] адреса, загружаемого в РС с помощью одной из команд ВХ, ВLХ, LDM, LDR или POP должен быть равен 1, так как этот бит указывает на требуемый набор команд, а процессор RISC поддерживает только инструкции из набора Thumb.

#### $9.2.3$ Формат второго операнда

<span id="page-89-0"></span>Большинство команд обработки данных поддерживает гибкий формат задания второго операнда. Далее в описании синтаксиса инструкций процессора такой операнд будет обозначаться как Operand2. При этом в качестве операнда может выступать:

- константа:  $\bullet$
- регистр с необязательным параметров сдвига.  $\bullet$

# <span id="page-89-1"></span>9.2.3.1 Константа

Данный тип второго операнда задается в формате:

#constant

где constant может быть:

- любой константой, которая может быть получена путем сдвига восьмиразрядного числа влево на любое количество разрядов в пределах 32-разрядного слова;
- любая константа в виде 0х00ХҮ00ХҮ;
- любая константа в виде 0xXY00XY00;

любая константа в виде 0xXYXYXYXY.

Во всех вышеописанных случаях Х и Ү представляют шестнадцатеричные цифры.

Кроме того, в небольшом количестве инструкций constant может принимать широкий диапазон значений. Подробности более изложены  $\mathbf{B}$ описании соответствующих инструкций.

При использовании константного операнда Operand2 в командах MOVS, MVNS, ANDS, ORRS, ORNS, EORS, BICS, TEQ и TST в случае, если константа больше 255 и может быть получена путем сдвига восьмиразрядного числа, значение бита [31] константы влияет на значение флага переноса. Для всех остальных значений Operand2 изменения флага переноса не происходит.

Замена инструкций

В случае, если пользователь указывает константу, не удовлетворяющую требованиям, описанным в разделе «Константа», ассемблер может сгенерировать код с использованием другой инструкции, обеспечивающей необходимую функциональность.

Например, команда CMP Rd, #0xFFFFFFFE может быть преобразована в эквивалентную команду CMN Rd, #0x2.

# 9.2.3.2 Регистр с необязательным параметром сдвига

В данном случае операнд Operand2 задается в форме:

 $Rm \{$ , shift $\}$ 

где

Rm - регистр, содержащий данные для второго операнда инструкции;

shift - необязательный параметр, определяющий сдвиг данных регистра Rm. Он может принимать одно из следующих значений:

ASR #n – арифметический сдвиг вправо на n бит, 1 ≤ n ≤ 32;

LSL #n – логический сдвиг влево на n бит, 1 ≤ n ≤ 31;

LSR #n - логический сдвиг вправо на n бит, 1 ≤ n ≤ 32;

ROR #n - циклический сдвиг вправо на n бит,  $1 \le n \le 31$ ;

RRX - циклический сдвиг вправо на один бит, с учетом переноса.

Случай, когда сдвиг не указан, эквивалентен заданию сдвига LSL #0. При этом в качестве операнда используется непосредственно значение регистра Rm без какихлибо дополнительных преобразований.

При указании параметра сдвига в качестве операнда используется преобразованное соответствующим образом 32-разрядное значение регистра Rm, однако содержимое самого регистра Rm не меняется.

Использование операнда со сдвигом в некоторых инструкциях влияет на значение флага переноса. Более подробно действие операций сдвига и их влияние на флаг переноса рассмотрено в разделе "Операции сдвига".

#### $9.2.4$ Операции сдвига

<span id="page-90-0"></span>Операции сдвига переносят значение бит содержимого регистра влево или вправо на заданное количество позиций - длина сдвига. Сдвиг может выполняться:

непосредственно с помощью инструкций ASR, LSR, LSL, ROR и RRX, при этом результат сдвига заносится в регистр-получатель:

 во время вычисления значения второго операнда Operand2 команд, при этом результат сдвига используется как один из операндов инструкции.

Допустимая длина сдвига зависит от типа сдвига и инструкции, в которой он был применен (см. стр. 95). В случае, если этот параметр равен 0, фактически сдвиг не производится. Операции сдвига регистра влияют на значение флага переноса, за исключением случая, когда длина сдвига равна 0. Различные варианты сдвига и их влияние на флаг переноса описаны в следующем подразделе (Rm – сдвигаемый регистр, n – длина сдвига).

# **9.2.4.1 ASR**

Арифметический сдвиг вправо на n бит переносит крайние слева 32-n бит регистра Rm вправо на n позиций, то есть на место крайних справа 32-n. Бит [31] исходного значения регистра записывается в n крайних слева бит результата. Смотрите [Рисунок 9–1.](#page-91-0)

Операцию ASR # n можно использовать для деления значения регистра Rm на 2<sup>n</sup>, с округлением результата в меньшую сторону (в направлении минус бесконечности).

При использовании инструкции ASRS, а также в случае, если сдвиг ASR #n используется при вычислении второго операнда команд MOVS, MVNS, ANDS, ORRS, ORNS, EORS, BICS, TEQ или TST, флаг переноса принимает значение последнего бита, вытесненного в результате операции сдвига, то есть бита [n-1] регистра Rm.

В случае, если n ≥ 32, все биты результата устанавливаются в значение бита [31] регистра Rm. Если при этом операция влияет на флаг переноса, то значение этого флага устанавливается равным значению бита [31] регистра Rm.

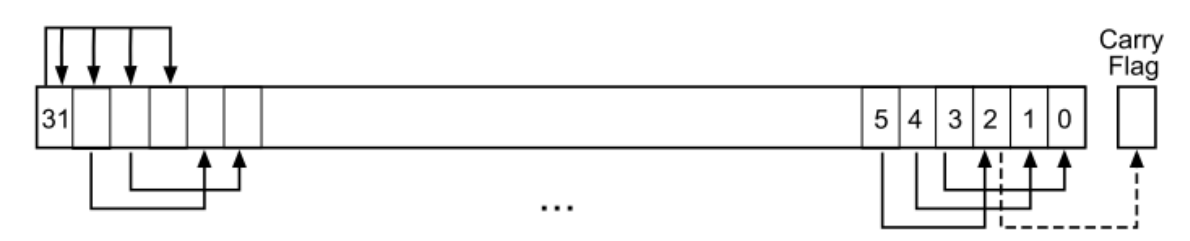

**Рисунок 9–1 – Инструкция ASR # 3**

# 9.2.4.2 LSR

<span id="page-91-0"></span>Логический сдвиг вправо на n бит переносит крайние слева 32-n бит регистра Rm вправо на n позиций, то есть на место крайних справа 32-n. При этом в n крайних слева бит результата записывается 0. Смотрите [Рисунок 9–3.](#page-92-0)

Операцию LSR # n можно использовать для деления значения регистра Rm на 2n в случае, если значение интерпретируется как целое число без знака.

При использовании инструкции LSRS, а также в случае, если сдвиг LSR #n используется при вычислении второго операнда команд MOVS, MVNS, ANDS, ORRS, ORNS, EORS, BICS, TEQ или TST, флаг переноса принимает значение последнего бита, вытесненного в результате операции сдвига, то есть бита [n-1] регистра Rm.

В случае, если n ≥ 32, все биты результата устанавливаются в 0. Если n ≥ 33 и операция влияет на флаг переноса, то значение этого флага устанавливается равным 0.

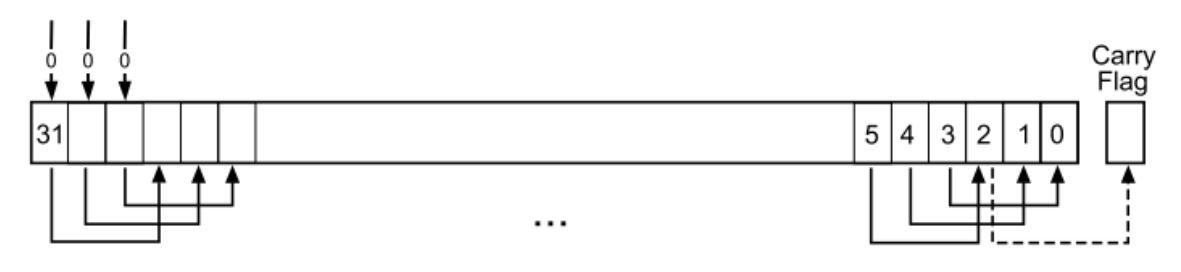

**Рисунок 9–2 – Инструкция LSR # 3**

# **9.2.4.3 LSL**

Логический сдвиг влево на n бит переносит крайние справа 32-n бит регистра Rm влево на n позиций, то есть на место крайних слева 32-n. При этом в n крайних слева бит результата записывается 0. Смотрите [Рисунок 9–3.](#page-92-0)

Операцию LSL # n можно использовать для умножения значения регистра Rm на 2<sup>n</sup> в случае, если значение интерпретируется как целое число без знака, либо как целое число со знаком, записанное в дополнительном коде. Переполнение при выполнении умножения не диагностируется.

При использовании инструкции LSLS, а также в случае, если сдвиг LSL #n используется при вычислении второго операнда команд MOVS, MVNS, ANDS, ORRS, ORNS, EORS, BICS, TEQ или TST, флаг переноса принимает значение последнего бита, вытесненного в результате операции сдвига, то есть бита [32-n] регистра Rm. Инструкция LSL #0 не влияет на значение флага переноса.

В случае, если n ≥ 32, все биты результата устанавливаются в 0. Если n ≥ 33 и операция влияет на флаг переноса, то значение этого флага устанавливается равным 0.

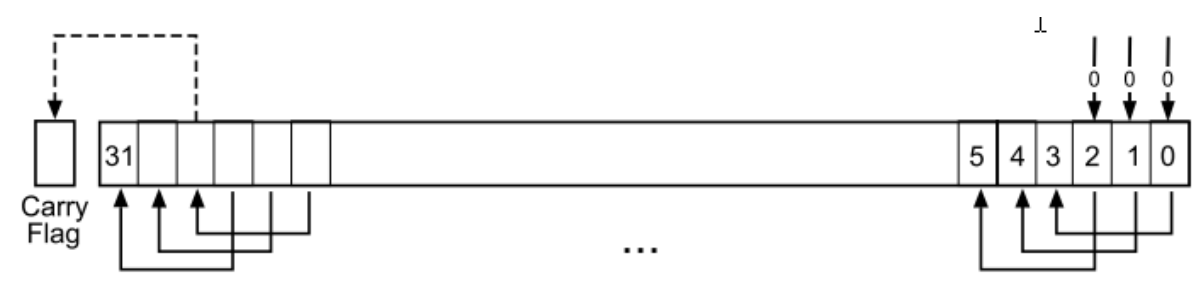

**Рисунок 9–3 – Инструкция LSL # 3**

# **9.2.4.4 ROR**

<span id="page-92-0"></span>Циклический сдвиг вправо на n бит переносит крайние слева 32-n бит регистра Rm вправо на n позиций, то есть на место крайних справа 32-n. При этом n крайних справа разрядов регистра переносятся в n крайних слева разрядов результата. Смотрите [Рисунок 9–4.](#page-93-0)

При использовании инструкции RORS, а также в случае, если сдвиг ROR #n используется при вычислении второго операнда команд MOVS, MVNS, ANDS, ORRS, ORNS, EORS, BICS, TEQ или TST, флаг переноса принимает значение последнего сдвинутого бита, то есть бита [n-1] регистра Rm.

В случае, если n = 32, результат совпадает с исходным значением регистра. Если n = 32 и операция влияет на флаг переноса, то значение этого флага устанавливается равным биту [31] регистра Rm.

Операция циклического сдвига ROR с параметром, большим 32, эквивалентна циклическому сдвигу с параметром n-32.

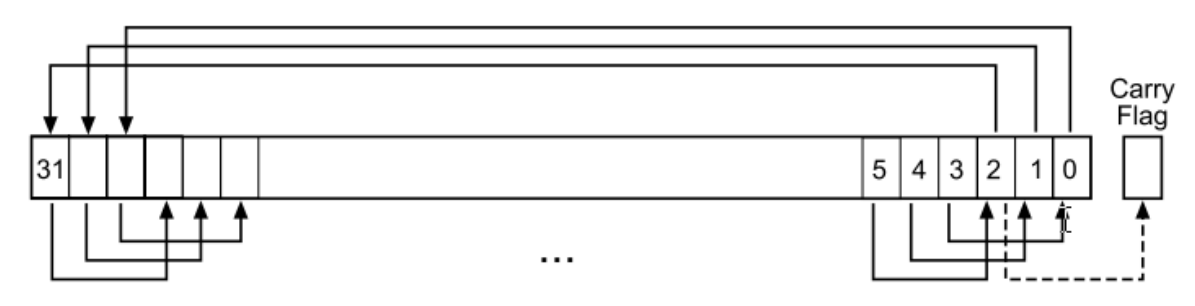

**Рисунок 9–4 – Инструкция ROR # 3**

# **9.2.4.5 RRX**

<span id="page-93-0"></span>Циклический сдвиг вправо на один бит с переносом переносит разряды регистра Rm вправо на одну позицию, при этом в позицию [31] результата записывается значение флага переноса. Смотрите [Рисунок 9–5.](#page-93-1)

При использовании инструкции RRXS, а также в случае, если сдвиг RRX #n используется при вычислении второго операнда команд MOVS, MVNS, ANDS, ORRS, ORNS, EORS, BICS, TEQ или TST, флаг переноса принимает значение бита [0] регистра Rm.

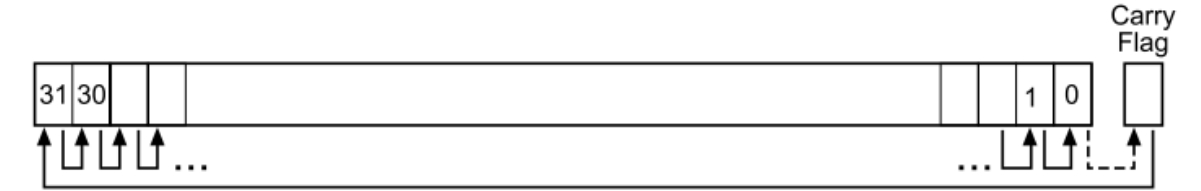

# **Рисунок 9–5 – Инструкция RRX**

#### $9.2.5$ *Выравнивание адресов*

<span id="page-93-2"></span><span id="page-93-1"></span>Под доступом по выровненным адресам понимаются операции, в которых чтение и запись слов, двойных слов и более длинных последовательностей слов осуществляется по адресам, выровненным по границе слова, а доступ к полусловам осуществляется по адресам, выровненным по границе полуслова. Чтение и запись байтов гарантированно являются выровненными.

Процессор поддерживает доступ по невыровненным адресам только для следующих инструкций:

- LDR, LDRT;
- LDRH, LDRHT;
- LDRSH, LDRSHT;
- STR, STRT;
- STRH, STRHT.

Все остальные инструкции при попытке доступа по невыровненному адресу генерируют исключение (usage fault). Более подробно данный вопрос рассмотрен в разделе "Обработка отказов".

Невыровненный доступ к данным, как правило, осуществляется медленнее, чем выровненный. Кроме того, некоторые области адресного пространства могут не поддерживать доступ по невыровненному адресу. В связи с этим рекомендуется обеспечивать необходимое выравнивание данных. Для того, чтобы избежать случаев, в которых невыровненный доступ осуществляется непреднамеренно, следует установить в 1 бит UNALIGN\_TRP регистра конфигурации и управления CCR, что приведет тогда к формированию процессором исключительной ситуации (см. п. [«SCB->CCR»](#page-817-0)).

#### $9.2.6$ Адресация относительно счетчика команд РС

<span id="page-94-1"></span>В системе команд RISC предусмотрена адресация команды или области данных в виде суммы значения счетчика команд РС плюс/минус численное смещение. Смещение вычисляется ассемблером автоматически, исходя из адреса метки и текущего адреса. В случае, если смещение слишком велико, диагностируется ошибка.

- для инструкций B. BL. CBNZ и CBZ текущий адрес определяется как адрес этой инструкции плюс 4 байта;
- для всех остальных инструкций текущий адрес определяется как адрес инструкции плюс 4 байта, при этом бит [1] результата должен быть установлен в 0 для обеспечения выравнивания адреса по границе слова.
- ассемблер может поддерживать расширенные варианты синтаксиса для адресации относительно РС, например, "метка плюс/минус число" или выражения типа [PC, #number].

#### $9.2.7$ Условное исполнение

<span id="page-94-0"></span>Большая часть команд обработки данных способна изменять значения флагов в регистре состояния прикладной программы (APSR) в зависимости от результата выполнения (см. «Программный регистр состояния приложения APSR»).

Некоторые команды влияют на все флаги, некоторые только на часть. В случае, если инструкция не меняет значение данного флага, сохраняется его старое значение. Более подробно влияние на флаги рассмотрено в описании конкретных инструкций.

Возможность исполнения или неисполнения инструкции в зависимости от значения флагов, сформированных ранее, может быть достигнута либо за счет использования условных переходов, либо путем добавления суффикса условия исполнения к инструкции. В Таблица 9-4 представлен список суффиксов, которые можно добавить к инструкции для того, чтобы сделать ее условной.

При наличии одного из указанных суффиксов процессор проверяет значение флагов на соответствие заданному условию. Если условие не выполняется, то ИНСТРУКЦИЯ:

- не исполняется;  $\bullet$
- не записывает значение операции в регистр-получатель;  $\bullet$
- не влияет на флаги;  $\bullet$
- не генерирует исключений.

Условные инструкции, за исключением условных переходов, должны располагаться внутри блока условно исполняемых инструкций (далее по тексту - ITблок). Ассемблеры некоторых поставщиков могут самостоятельно вставлять инструкцию IT в случае, если программист разместит условную инструкцию за пределами IT-блока.

Для сравнения регистра с нулем и условного перехода по результату рекомендуется использовать команды CBZ и CBNZ.

Ниже в разделе рассматриваются:

- флаги условий;  $\bullet$
- суффиксы условного исполнения.

# 9.2.7.1 Флаги условий

Регистр состояния прикладной программы APSR содержит следующие флаги:

- N=1 в случае, если результат операции меньше нуля, 0 в противном случае.
- Z=1 в случае, если результат равен нулю, 0 в противном случае.
- С=1 в случае, если при выполнении операции возник перенос. 0 в противном случае.
- V=1 в случае, если при выполнении операции возникло переполнение, 0 в противном случае.

Более подробно регистр APSR рассмотрен в разделе «Программный регистр состояния PSR».

Перенос возникает в следующих случаях:

- результат сложения оказался больше или равен 2<sup>32</sup>;
- результат вычитания больше или равен нулю;
- в результате работы внутренней логики процессора при операциях загрузки данных и логических операций.

Переполнение возникает в случае, если результат сложения, вычитания или сравнения больше или равен 2<sup>31</sup>, либо меньше -2<sup>31</sup>.

Большая часть инструкций меняют значение флагов только в случае, если у них указан суффикс S. Подробную информацию см. в описании конкретных команд.

# 9.2.7.2 Суффиксы условного исполнения

В мнемокодах команд, допускающих условное исполнение, предусмотрена возможность указания необязательного кода условия. В описании синтаксиса это обозначается как {cond}. Исполнению условной инструкции должна предшествовать инструкция IT.

Если код условия указан, инструкция выполняется только при удовлетворении соответствующему условию флагов регистра APSR. Используемые КОДЫ представлены далее (Таблица 9-4). Там же указаны соответствующие логические выражения для значений флагов.

Условные команды рекомендуется использовать для снижения количества ветвлений в программе.

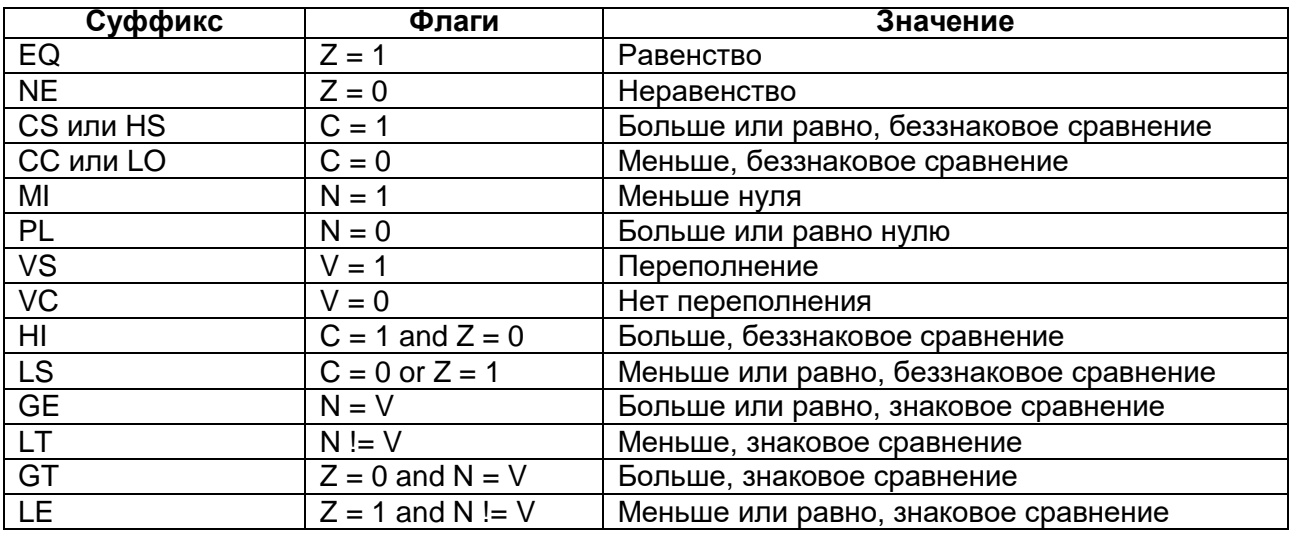

### <span id="page-95-0"></span>Таблица 9-4 - Суффиксы условного исполнения

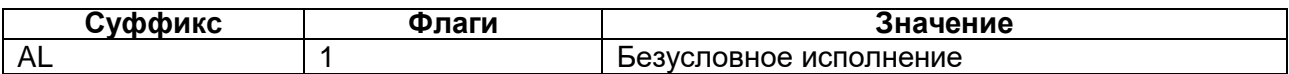

# Пример. Вычисление абсолютного значения

В данном примере проиллюстрировано использование условных инструкций для вычисления абсолютного значения числа: R0 = ABS(R1).

MOVS R0, R1; R0 = R1, установка флагов IT MI; IT инструкция для условия отрицательного результата RSBMI R0, R1, #0; если результат был меньше нуля, присвоить R0 = -R1

# Пример. Сравнение и изменение значения регистра

В данном примере условные инструкции используются во фрагменте кода, изменяющего значение регистра R4 в случае, если число со знаком в регистр R0 больше числа в R1 и R2 больше R3.

CMP R0, R1; Сравнение R0 и R1, установка флагов

ІТТ GT; IT инструкция для двух условий "больше"

CMPGT R2, R3; если R0>R1, сравнить R2 и R3, установить флаги

MOVGT R4, R5; если условие "больше" все еще выполняется, присвоить  $R4 = R5$ 

#### $9.2.8$ Выбор размера кода инструкции

<span id="page-96-0"></span>Многие команды процессора RISC могут быть представлены как 16разрядными, так и 32-разрядными кодами инструкции. Во многих случаях выбор формата зависит от операндов и регистра-получателя результата.

Нередко существует возможность принудительно задать размер инструкции с помощью суффикса размера команды. Суффикс .W задает кодирование команды в 32-битном формате, суффикс .N- в 16-битном формате.

В случае, если суффикс размера указан, а ассемблер не в состоянии сгенерировать код команды соответствующего размера, диагностируется ошибка.

Для того, чтобы принудительно задать размер кода инструкции, необходимо поместить соответствующий суффикс непосредственно после мнемокода команды и кода условного выполнения, если он указан. В примере, приведенном ниже, представлены инструкции с заданным кодом размера.

BCS.W label; формирует 32-битный код команды, даже для коротких переходов

ADDS.W R0, R0, R1; формирует 32-битный код команды,

; хотя данная операция может быть закодирована 16 битами

# **9.3 Команды доступа к памяти**

Обобщенные данные о командах доступа к памяти представлены ниже [\(Таблица](#page-97-0) 9–5).

<span id="page-97-0"></span>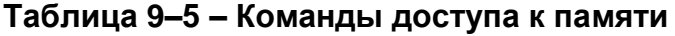

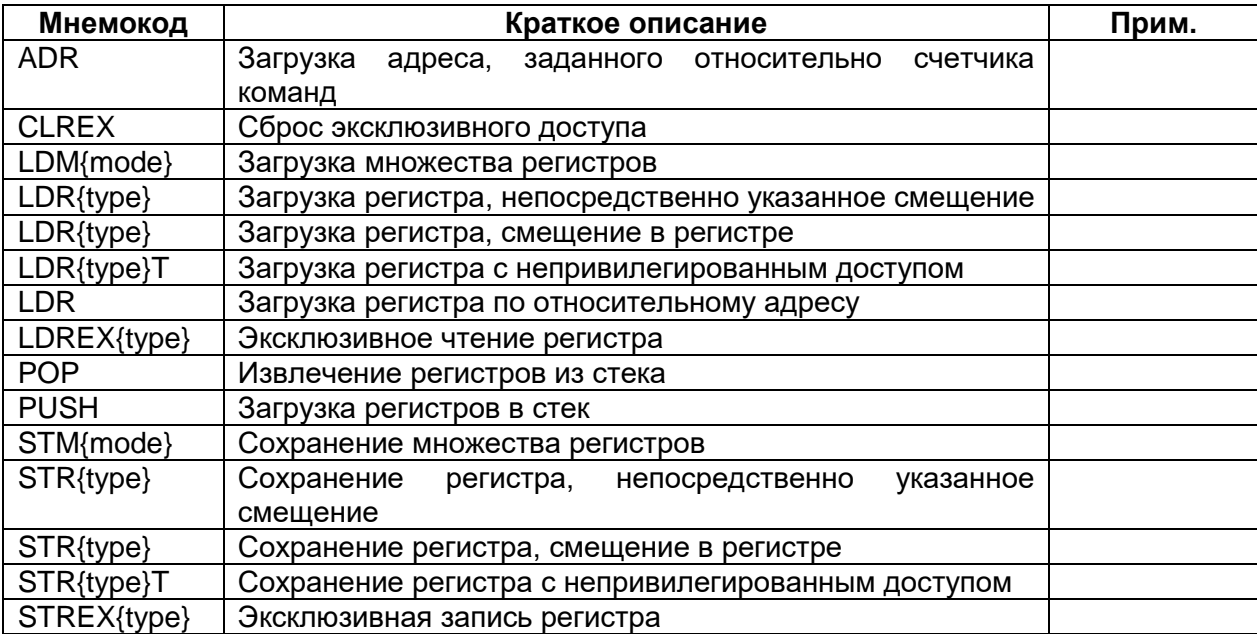

#### $9.3.1$ *ADR*

Загрузка адреса, заданного относительно счетчика команд.

### *Синтаксис*

ADR{cond} Rd, label

где:

cond – необязательный код условия, см. ["Условное исполнение"](#page-94-0).

Rd – регистр-получатель.

label – относительный адрес, см. "Адресация относительно счетчика команд".

# *Описание*

Инструкция ADR вычисляет адрес доступа к памяти путем сложения текущего значения счетчика команд PC и непосредственно заданного смещения, после чего записывает результат в регистр-получатель.

Благодаря использованию относительной адресации, код команды не зависит от ее размещения в физической памяти.

При формировании с помощью команды ADR адреса перехода для команд BX или BLX программисту необходимо убедиться, что бит [0] формируемого адреса установлен в 1.

Значения смещения относительно PC должны находиться в пределах – 4095...+4095. Для того, чтобы использовать максимально широкий диапазон относительных адресов, а также чтобы иметь возможность генерировать адреса, не выровненные по границе слова, может потребоваться задать суффикс .W (см. [«Выбор](#page-96-0)  [размера кода инструкции»](#page-96-0)).

постиндексирование,

# Ограничения

В качестве регистра Rd нельзя использовать указатель стека SP и счетчик команд РС.

# Флаги

Данная инструкция не влияет на состояние флагов.

# Примеры

ADR R1, TextMessage ; Загрузить адрес позиции, указанный ; меткой TextMessage, в регистр R1.

#### $9.3.2$ LDR и STR, непосредственно заданное смешение

<span id="page-98-0"></span>Загрузка или сохранение регистра в режиме адресации со смещением, адресации с преиндексированием или адресации с постиндексированием.

# Синтаксис

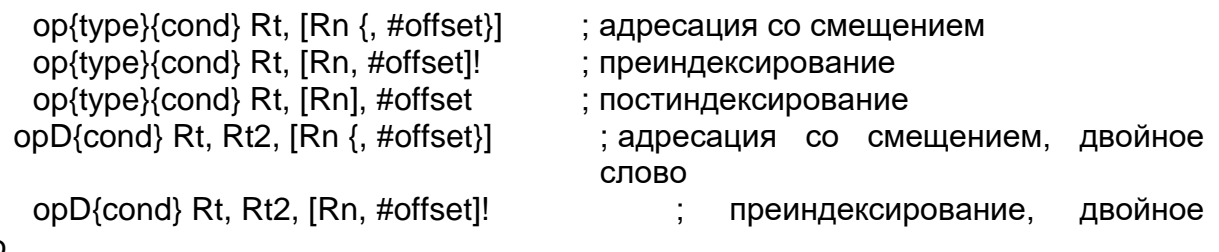

СПОВО

opD{cond} Rt, Rt2, [Rn], #offset

слово

где:

ор - один из кодов операций:

- $-$  LDR загрузить регистр;
- STR сохранить регистр.

type - один из суффиксов размера данных:

- В байт без знака, при загрузке старшие байты устанавливаются в нуль;
- SB байт со знаком, при загрузке происходит распространение знакового бита в старшие байты (только LDR);
- H беззнаковое  $\frac{1}{2}$ полуслово. при загрузке старшие байты устанавливаются в нуль;
- SH полуслово со знаком, при загрузке происходит распространение знакового бита в старшие байты (только LDR);
- без суффикса 32-разрядное слово.

cond - необязательный код условия, см. "Условное исполнение".

Rt - регистр, в который должна производиться загрузка или значение которого должно быть сохранено.

Rn - регистр, содержащий базовый адрес памяти.

Offset - смещение относительно базового адреса Rn. В случае, если смещение не указано, оно подразумевается равным нулю.

Rt2 - дополнительный регистр, предназначенный для двухсловных операций чтения или записи.

# Описание

LDR - загружает один или два регистра значением из памяти.

STR - сохраняет значение одного или двух регистров в память.

двойное

Инструкции с непосредственно заданным смещением могут функционировать в одном из следующих режимов адресации:

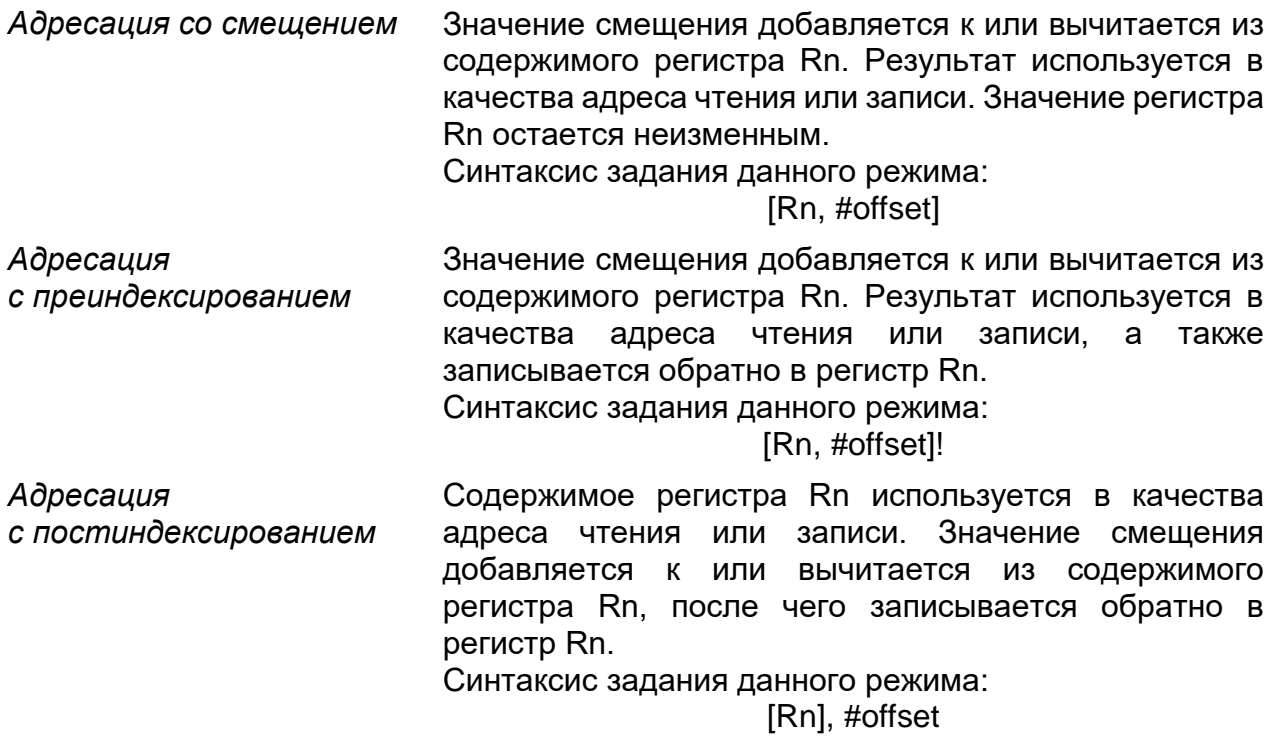

Загружаемое или сохраняемое значение может быть байтом, полусловом, словом или двойным словом. Байты и полуслова могут интерпретироваться как числа со знаком или без знака (см. ["Выравнивание адресов"](#page-93-2)).

[Таблица 9–6](#page-99-0) показывает диапазоны значений смещения для различных форм адресации.

### <span id="page-99-0"></span>**Таблица 9–6 – Диапазон значений смещения**

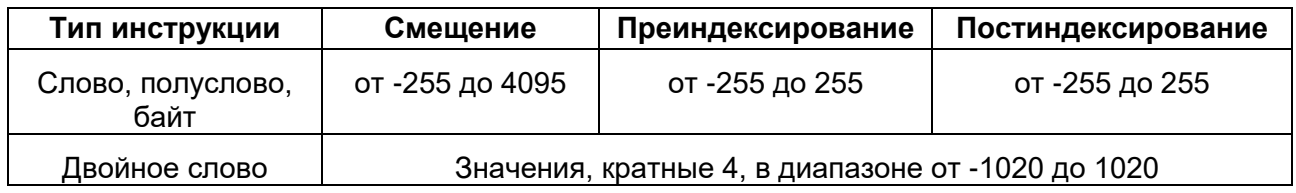

### *Ограничения*

Для команд загрузки регистров:

- использовать в качестве Rt регистры PC и SP можно только в командах загрузки слова;
- при загрузке двойных слов регистры Rt и Rt2 не должны совпадать
- в режимах адресации с пре- и постиндексированием регистр Rn не должен совпадать с регистрами Rt или Rt2.

В случае, если в команде загрузки слова в качестве регистра Rt используется счетчик команд PC:

- бит [0] загружаемого значения должен быть равен 1;
- передача управления происходит по адресу, соответствующему значению бита [0] в 0;

• если инструкция является условной, то она должна быть последней инструкцией в IT-блоке.

Для команд сохранения регистров:

- использовать в качестве Rt регистры SP можно только в командах записи слова;
- в качестве регистров Rt и Rn нельзя использовать счетчик команд PC;
- в режимах адресации с пре- и постиндексированием регистр Rn не должен совпадать с регистрами Rt или Rt2.

#### *Флаги*

Данная инструкция не влияет на состояние флагов.

### *Примеры*

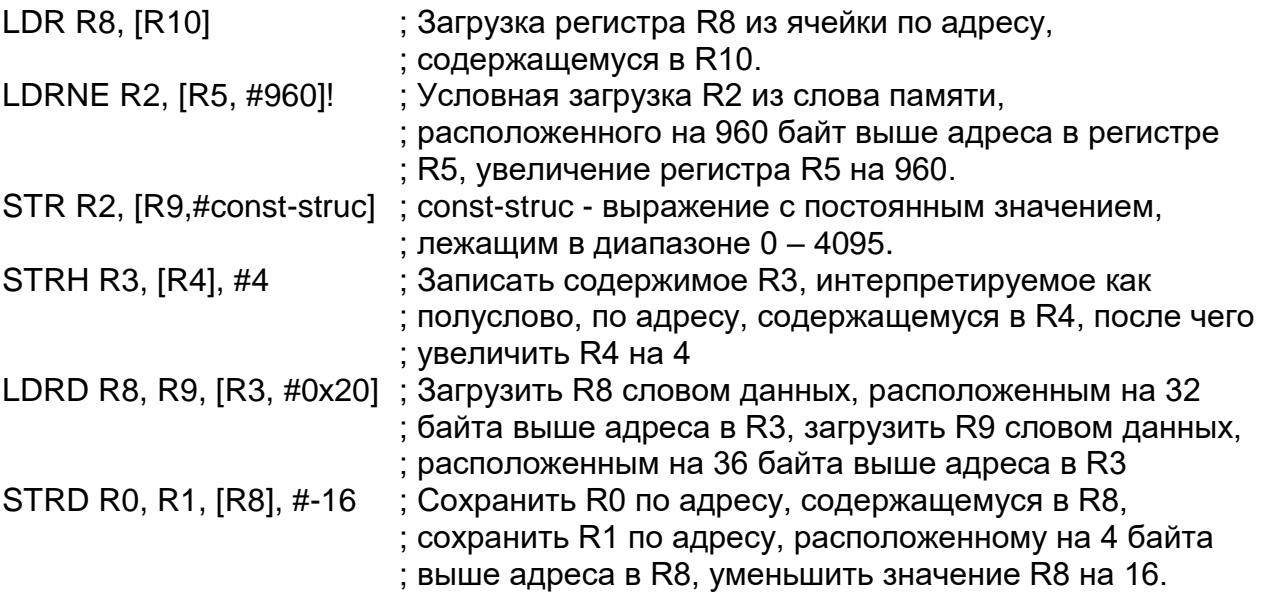

#### $9.3.3$ *LDR и STR, смещение задано в регистре*

Загрузка или сохранение регистра в режиме адресации со смещением, заданным в регистре.

### *Синтаксис*

op{type}{cond} Rt, [Rn, Rm {, LSL #n}]

где:

op – один из кодов операций:

- LDR загрузить регистр.
- $-$  STR сохранить регистр.

type – один из суффиксов размера данных:

- B байт без знака, при загрузке старшие байты устанавливаются в нуль.
- SB байт со знаком, при загрузке происходит распространение знакового бита в старшие байты (только LDR).
- H беззнаковое полуслово, при загрузке старшие байты устанавливаются в нуль.
- SH полуслово со знаком, при загрузке происходит распространение знакового бита в старшие байты (только LDR).
- без суффикса 32-разрядное слово.

cond - необязательный код условия, см. "Условное исполнение".

Rt - регистр, в который должна производиться загрузка или значение которого должно быть сохранено.

Rn - регистр, содержащий базовый адрес памяти.

Rm - регистр, содержащий смешение относительно базового адреса.

LSL #n - необязательный параметр сдвига, в диапазоне от 0 до 3.

### Описание

LDR - загружает регистра значением из памяти.

STR - сохраняет значение регистра в памяти.

Адрес области памяти, в которую будет производиться обращение, вычисляется на основании значения базового адреса в регистре Rn и смещения. Смещение определяется значением регистра Rm и параметром сдвига влево значения этого регистра.

Считываемое или записываемое значение может иметь размер байта, полуслова или слова. При загрузке данных из памяти байты и полуслова могут интерпретироваться либо как числа со знаком, либо как беззнаковые (см. "Выравнивание адресов").

#### Ограничения

Для данных команд:

- Rn не может быть счетчиком команд PC;
- Rm не может быть SP или PC:
- использовать в качестве Rt регистр SP можно только в командах чтения и записи слова:
- использовать в качестве Rt регистр PC можно только в командах чтения слова.

В случае, если в команде загрузки слова в качестве регистра Rt используется счетчик команд РС:

- бит [0] загружаемого значения должен быть равен 1, передача управления  $\bullet$ при этом осуществляется по выровненному по границе полуслова адресу;
- если инструкция является условной, то она должна быть последней инструкцией в IT-блоке.

#### Флаги

Данная инструкция не влияет на состояние флагов.

#### Примеры

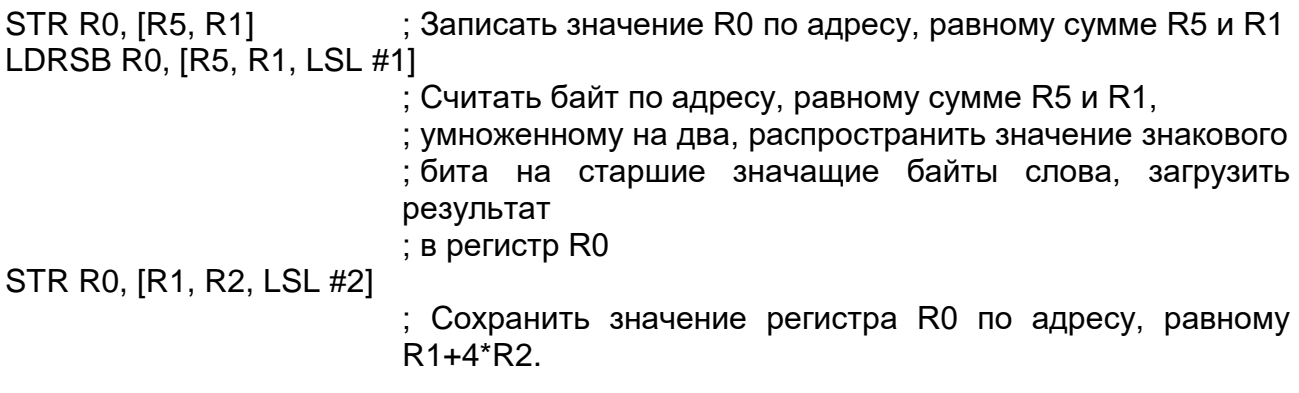

#### 9.3.4 LDR and STR, непривилегированный доступ

Загрузка или сохранение регистра в режиме непривилегированного доступа.

### Синтаксис

op{type}T{cond} Rt, [Rn {, #offset}]

где:

- ор один из кодов операций:
	- LDR загрузить регистр.
	- STR сохранить регистр.

type - один из суффиксов размера данных:

- В байт без знака, при загрузке старшие байты устанавливаются в нуль.  $\overline{\phantom{0}}$
- SB байт со знаком, при загрузке происходит распространение знакового бита в старшие байты (только LDR).
- $H$   $$ беззнаковое полуслово, при загрузке старшие байты устанавливаются в нуль.
- SH полуслово со знаком, при загрузке происходит распространение  $\overline{\phantom{0}}$ знакового бита в старшие байты (только LDR).
- без суффикса 32-разрядное слово.  $\equiv$  .
- cond необязательный код условия, см. "Условное исполнение".
- $Rt$ - регистр, в который должна производиться загрузка или значение которого должно быть сохранено.
- **Rn** - регистр, содержащий базовый адрес памяти.
- offset смещение относительно базового адреса Rn в диапазоне от 0 до 255. В случае, если смещение не указано, оно подразумевается равным нулю.

#### Описание

Описываемые инструкции загрузки и сохранения данных функционируют также, как и инструкции доступа к памяти с непосредственно задаваемым смещением, см. "LDR и STR, непосредственно заданное смещение".

Отличие состоит в том, что рассматриваемые в данном разделе команды обеспечивают исключительно непривилегированный доступ, даже в случае, если они исполняются в привилегированном приложении.

При использовании в непривилегированном приложении какие-либо отличия от команд нормального доступа к памяти с непосредственно задаваемым смещением отсутствуют.

#### Ограничения

В данных инструкциях:

- Rn не может быть счетчиком команд PC;  $\bullet$
- Rt не может быть SP или PC

### Фпаги

Данная инструкция не влияет на состояние флагов.

#### Примеры

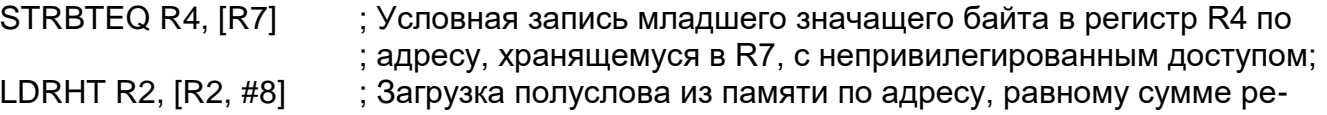

; гистра R2 и 8 в регистр R2, с непривилегированным доступом.

#### $9.3.5$ **LDR, адресация относительно счетчика команд PC**

Загрузка регистра из памяти.

# *Синтаксис*

LDR{type}{cond} Rt, label LDRD{cond} Rt, Rt2, label ; Load two words

где:

type – один из суффиксов размера данных:

- B байт без знака, при загрузке старшие байты устанавливаются в нуль.
- SB байт со знаком, при загрузке происходит распространение знакового бита в старшие байты (только для LDR).
- H беззнаковое полуслово, при загрузке старшие байты устанавливаются в нуль.
- SH полуслово со знаком, при загрузке происходит распространение знакового бита в старшие байты (только для LDR).
- без суффикса 32-разрядное слово.

cond – необязательный код условия, см. ["Условное исполнение"](#page-94-0).

Rt – регистр, в который должна производиться загрузка.

Rt2 – второй регистр, в который должна производиться загрузка.

label – относительный адрес, см. ["Адресация относительно счетчика команд](#page-94-1)  [PC"](#page-94-1).

### *Описание*

LDR – загружает регистр значением из памяти с адресом относительно счетчика команд PC, заданным в виде метки.

Считываемое значение может иметь размер байта, полуслова или слова. При загрузке данных из памяти байты и полуслова могут интерпретироваться либо как числа со знаком, либо как беззнаковые (см. ["Выравнивание адресов"](#page-93-2)).

Метка должна располагаться на ограниченном расстоянии от текущей инструкции. [Таблица 9–7](#page-103-0) показывает возможные значения смещений между меткой данных и текущим значением счетчика команд. Для использования больших смещений, возможно, придется указать суффикс .W размера команды (см. ["Выбор](#page-96-0)  [размера кода инструкции"](#page-96-0)).

### <span id="page-103-0"></span>**Таблица 9–7 – Диапазон значений смещения**

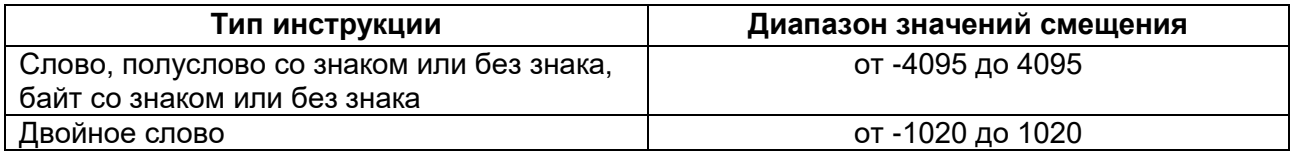

# *Ограничения*

В данной инструкции:

- использовать в качестве Rt регистры PC или SP можно только в командах чтения слова;
- нельзя использовать в качестве Rt2 регистры PC и SP;

при загрузке двойных слов регистры Rt и Rt2 не должны совпадать.

В случае, если в команде загрузки слова в качестве регистра Rt используется счетчик команд РС:

- бит [0] загружаемого значения должен быть равен 1, передача управления при этом осуществляется по выровненному по границе полуслова адресу;
- если инструкция является условной, то она должна быть последней инструкцией в IT-блоке.

### Флаги

Данная инструкция не влияет на состояние флагов.

### Примеры

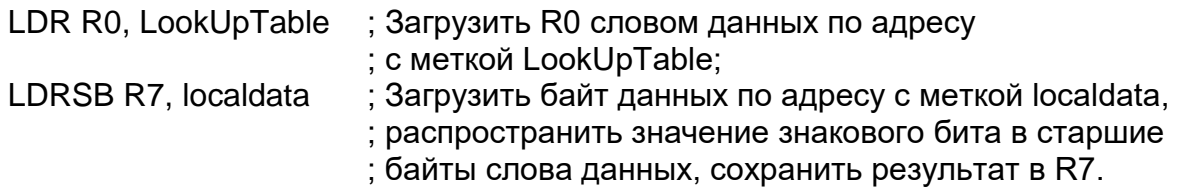

# <span id="page-104-0"></span>LDM u STM

Загрузка или сохранение множества регистров.

# Синтаксис

op{addr\_mode}{cond} Rn{!}, reglist

где:

L

- ор один из кодов операций:
	- LDM загрузить множество регистров.
	- STM сохранить множество регистров.

addr mode - один из режимов адресации:

- IA с увеличением адреса после каждого доступа. Этот режим используется по умолчанию.
- DB с уменьшением адреса перед каждым доступом.

cond - необязательный код условия, см. "Условное исполнение".

Rn - регистр, содержащий базовый адрес памяти.

- необязательный суффикс обратной записи значения базового регистра. В случае, если он присутствует в команде, последний адрес, по которому осуществлялся доступ, будет записан обратно в регистр Rn.
- reglist заключенный в фигурные скобки список из одного или нескольких регистров, которые должны быть записаны или считаны. В списке можно указывать диапазон номеров регистров. Начальный и конечный регистр диапазона разделены знаком "-". Элементы списка (отдельные регистры или диапазоны) разделяются запятыми.

Мнемокоды LDM и LDMFD являются синонимами LDMIA. Наименование LDMFD обусловлено использованием данной команды для организации извлечения данных из стека, растущего вниз, с указателем на последний загруженный элемент (Full Descending stack).

Мнемокод LDMEA является синонимом LDMDB, его наименование обусловлено использованием данной команды для организации извлечения данных из стека, растущего вверх, с указателем на последнюю свободную ячейку (Empty Ascending stack).

Мнемокоды STM и STMEA являются синонимами STMIA. Наименование STMEA обусловлено использованием данной команды для организации записи данных из стека, растущего вверх, с указателем на последнюю свободную ячейку.

Мнемокод STMFD является синонимом STMDB, его наименование обусловлено использованием данной команды для организации извлечения данных из стека, растущего вниз, с указателем на последний загруженный элемент.

### Описание

Инструкции LDM загружают регистры, перечисленные в списке reglist, значениями слов данных из памяти с базовым адресом, указанным в регистре Rn.

Инструкции STM записывают слова данных, содержащиеся в регистрах, перечисленных в списке reglist, в память с базовым адресом, указанным в регистре Rn.

Команды LDM, LDMIA, LDMFD, STM, STMIA и STMEA для доступа используют адреса памяти в интервале от Rn до Rn+4\*(n-1), где n - количество регистров в списке reglist. Доступ осуществляется в порядке увеличения номера регистра, при этом регистр с наименьшим номером соответствует наименьшему адресу памяти, а регистр с наибольшим номером - наибольшему адресу. В случае, если в команде указан суффикс "!", значение Rn+4\*(n-1) записывается обратно в регистр Rn.

Команды LDMDB, LDMEA, STMDB и STMFD для доступа используют адреса памяти в интервале от Rn до Rn-4\*(n-1), где n - количество регистров в списке reglist. Доступ осуществляется в порядке уменьшения номера регистра, при этом регистр с наибольшим номером соответствует наибольшему адресу памяти, а регистр с наименьшим номером - наименьшему адресу. В случае, если в команде указан суффикс "!", значение Rn-4\*(n-1) записывается обратно в регистр Rn.

Инструкции PUSH и POP могут быть выражены через инструкции LDM и STM. Подробности см. в разделе "PUSH и POP".

#### Ограничения

В описываемых в разделе командах:

- в качестве регистра Rn нельзя использовать счетчик команд PC;
- список регистров reglist не может содержать указатель стека SP;
- в любой инструкции STM в списке регистров reglist нельзя указывать PC;
- в любой инструкции LDM в reglist нельзя указывать одновременно PC и LR;
- список reglist не может содержать Rn в случае, если указан суффикс "!".

В случае, если инструкция LDM содержит в списке reglist счетчик команд PC:

- бит [0] загружаемого значения должен быть равен 1, передача управления при этом осуществляется по выровненному по границе полуслова адресу;
- если инструкция является условной, то она должна быть последней инструкцией в IT-блоке.

### Флаги

Данная инструкция не влияет на состояние флагов.

### Примеры

LDM R8. {R0, R2, R9} : LDMIA - синоним LDM STMDB R1!, {R3-R6, R11, R12}

# Примеры неправильного использования

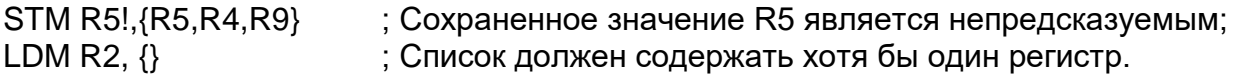

#### $9.3.6$ **PUSH u POP**

<span id="page-106-0"></span>Загружает или считывает регистры в стек или из стека, растушего вниз, с указателем на последний загруженный элемент (full-descending stack).

### Синтаксис

PUSH{cond} reglist POP{cond} reglist

где:

cond - необязательный код условия, см. "Условное исполнение".

realist - заключенный в фигурные скобки список из одного или нескольких регистров, которые должны быть записаны или считаны. В списке можно указывать диапазон номеров регистров. Начальный и конечный регистр диапазона разделены знаком "-". Элементы списка (отдельные регистры или диапазоны) разделяются запятыми.

Команды PUSH и POP являются синонимами команд STMDB и LDM (LDMIA) в которых базовый адрес памяти содержится в регистре указателя стека SP, а режим записи обратной записи значения базового регистра включен.

Мнемокоды PUSH и POP являются предпочтительными вариантами записи.

# Описание

PUSH - сохраняет регистры в стеке в порядке уменьшения номеров регистров, при этом регистр с большим номером сохраняется в память с большим значением адреса.

РОР - восстанавливает значения регистров из стека в порядке увеличения номеров регистров, при этом регистр с меньшим номеров считывается из памяти с меньшим значением адресом.

Подробности см. в разделе "LDM и STM".

### Ограничения

В данных инструкциях:

- список регистров reglist не должен содержать указатель стека SP;
- в инструкции PUSH список регистров не должен содержать счетчик команд  $PC:$
- в инструкции POP список регистров не должен одновременно содержать регистры PC и LR.

В случае, если инструкция POP содержит в списке reglist счетчик команд PC:

- бит [0] загружаемого значения должен быть равен 1, передача управления при этом осуществляется по выровненному по границе полуслова адресу;
- если инструкция является условной, то она должна быть последней инструкцией в IT-блоке.

### Флаги

Данная инструкция не влияет на состояние флагов.

# Примеры

**PUSH {R0, R4-R7}** PUSH {R2,LR} POP {R0, R10, PC}

#### $9.3.7$ **LDREX u STREX**

Эксклюзивное чтение и запись регистров.

# Синтаксис

```
LDREX{cond} Rt, [Rn {, #offset}]
STREX{cond} Rd, Rt, [Rn {, #offset}]
LDREXB{cond} Rt, [Rn]
STREXB{cond} Rd, Rt, [Rn]
LDREXH(cond) Rt. [Rn]
STREXH{cond} Rd, Rt, [Rn]
```
где:

cond - необязательный код условия, см. "Условное исполнение".

- **Rd** - регистр-приемник, содержащий признак успешного выполнения операции.
- $Rt$ - записываемый (считываемый) регистр.
- **Rn** - регистр, содержащий базовый адрес памяти.
- offset необязательный параметр смещение данных относительно базового адреса. В случае, если параметр опущен, он предполагается равным нулю.

### Описание

Команды LDREX, LDREXB и LDREXH позволяют загрузить соответственно слово, байт или полуслово данных из области памяти с заданным адресом.

Команды STREX, STREXB и STREXH осуществляют попытку записи соответственно слова, байта или полуслова данных в область памяти с заданным адресом.

Адрес, используемый в инструкции эксклюзивной записи должен совпадать с адресом последней выполненной команды эксклюзивного чтения. Кроме того, значение, сохраняемое с помощью инструкции эксклюзивной записи, должно иметь тот же размер данных, что и значение, считанное предшествующей инструкцией эксклюзивного чтения.

В случае, если инструкция эксклюзивной записи успешно выполнила операцию, она записывает в регистр-получатель значение 0. В противном случае она возвращает 1. Запись в регистр-получатель значения 0 гарантирует, что никакие другие процессы не смогут получить доступ к данной ячейке памяти в промежутке времени между выполнением команд эксклюзивного чтения и эксклюзивной записи.

В интересах обеспечения высокой производительности необходимо свести количество операций между командами эксклюзивного чтения и эксклюзивной записи к минимуму.

Результат выполнения операции эксклюзивной записи по адресу, отличному от использованного ранее в инструкции эксклюзивного чтения, непредсказуем.

### Ограничения

В рассматриваемых командах:

- нельзя использовать счетчик команд РС:
- нельзя использовать указатель стека SP в качестве регистров Rd и Rt;
- в инструкции STREX регистр Rd должен не совпадать с регистрами Rt и Rn:
значение смещения offset должно быть кратно 4 и лежать в диапазоне от 0 до 1020.

# *Флаги*

Данная инструкция не влияет на состояние флагов.

## *Примеры*

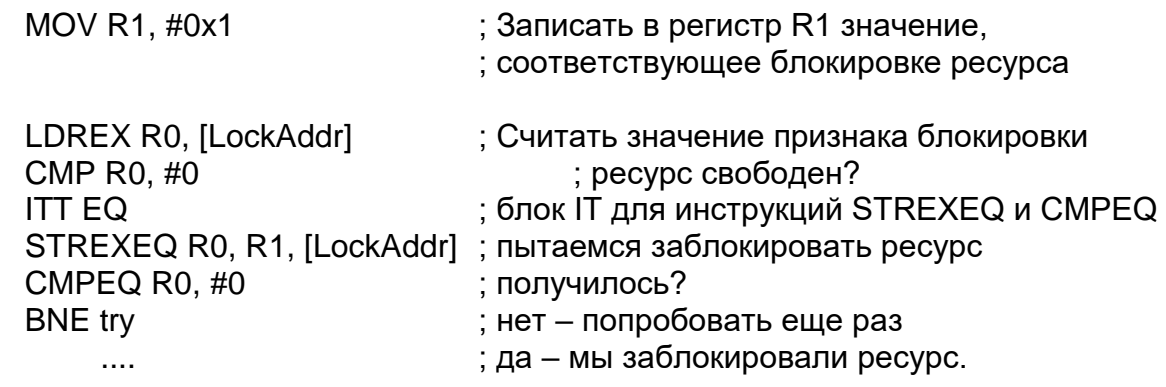

#### *CLREX* 9.3.8

Сброс эксклюзивного доступа.

### *Синтаксис*

CLREX{cond}

где:

try:

cond – необязательный код условия, см. ["Условное исполнение"](#page-94-0).

### *Описание*

Инструкция CLREX заставляет процессор при выполнении очередной команды STREX, STREXB или STREXH не выполнять операцию записи и вернуть 1 как признак отказа.

Эта возможность используется при обработке исключительных ситуаций, возникших в промежутке между командой эксклюзивного чтения и соответствующей ей команде эксклюзивной записи, когда целесообразно принудительно инициировать отказ записи.

# *Флаги*

Данная инструкция не влияет на состояние флагов.

# *Примеры*

CLR<sub>EX</sub>

# 9.4 Инструкции обработки данных

Таблица 9-8 представляет инструкции обработки данных.

<span id="page-109-0"></span>Таблица 9-8 - Команды обработки данных

| Мнемокод          | Краткое описание                                                                                                    | Прим. |
|-------------------|----------------------------------------------------------------------------------------------------|-------|
| <b>ADC</b>        | Сложение с учетом переноса                                                                                                   |       |
| <b>ADD</b>        | Сложение                                                                                                    |       |
| <b>ADDW</b>       | Сложение                                                                                                    |       |
| <b>AND</b>        | Логическое И                                                                                                    |       |
| <b>ASR</b>        | Арифметический сдвиг вправо                                                                                                  |       |
| <b>BIC</b>        | Сброс бит по маске                                                                                                    |       |
| <b>CLZ</b>        | Определить количество ведущих нулей                                                                                          |       |
| <b>CMN</b>        | Сравнить с противоположным знаком                                                                                            |       |
| <b>CMP</b>        | Сравнить                                                                                                    |       |
| <b>EOR</b>        | Исключающее ИЛИ                                                                                                    |       |
| <b>LSL</b>        | Логический сдвиг влево                                                                                                    |       |
| <b>LSR</b>        | Логический сдвиг вправо                                                                                                    |       |
| <b>MOV</b>        | Загрузка                                                                                                    |       |
| <b>MOVT</b>       | Загрузка в старшее полуслово                                                                                                 |       |
| <b>MOVW</b>       | Загрузка 16-битной константы                                                                                                 |       |
| <b>MVN</b>        | Загрузка инверсного значения                                                                                                 |       |
| <b>ORN</b>        | Логическое ИЛИ-НЕ                                                                                                    |       |
| <b>ORR</b>        | Логическое ИЛИ                                                                                                    |       |
| <b>RBIT</b>       | Обратить порядок бит                                                                                                    |       |
| <b>REV</b>        | Изменить на обратный порядок байтов в слове                                                                                  |       |
| REV <sub>16</sub> | Изменить на обратный порядок байтов в полусловах                                                                             |       |
| <b>REVSH</b>      | Изменить на обратный порядок байт в младшем полу-<br>слове, произвести распространение знакового бита в<br>старшее полуслово |       |
| <b>ROR</b>        | Циклический сдвиг вправо                                                                                                    |       |
| <b>RRX</b>        | Циклический сдвиг вправо на один бит с учетом переноса                                                                       |       |
| <b>RSB</b>        | Вычитание с противоположным порядком аргументов                                                                              |       |
| <b>SBC</b>        | Вычитание с учетом переноса                                                                                                  |       |
| <b>SUB</b>        | Вычитание                                                                                                    |       |
| <b>SUBW</b>       | Вычитание                                                                                                    |       |
| <b>TEQ</b>        | Проверка равенства                                                                                                    |       |
| <b>TST</b>        | Проверка значения бит по маске                                                                                               |       |

#### $9.4.1$ ADD, ADC, SUB, SBC u RSB

Сложение, сложение с переносом, вычитание, вычитание с переносом, вычитание с противоположным порядком аргументов.

# Синтаксис

op{S}{cond} {Rd,} Rn, Operand2 op{cond} {Rd,} Rn, #imm12 ; только для команд ADD и SUB. где:

op – один из кодов операции:

- ADD сложение;
- ADC сложение с учетом переноса;
- SUB вычитание;
- SBC вычитание с учетом переноса;
- RSB вычитание с противоположным порядком аргументов;
- S необязательный суффикс. Если он указан, результат выполнения операции приводит к установке соответствующих флагов, см. ["Условное исполнение"](#page-94-0).
- cond необязательный суффикс условного исполнения, см. ["Условное](#page-94-0)  [исполнение"](#page-94-0).
- Rd регистр-получатель результата. В случае, если регистр Rd не указан, результат записывается в Rn.
- Rn регистр, содержащий значение первого операнда.

Operand2 – второй операнд. См. ["Формат второго операнда"](#page-89-0).

imm12 – любое число в диапазоне от 0 до 4095.

### *Описание*

Команда ADD складывает значение Operand2 или imm12 со значением регистра Rn.

Команда ADC складывает вместе значения Rn и Operand2, а также флага переноса.

Команда SUB вычитает значение Operand2 или imm12 из значения регистра Rn.

Команда SBC вычитает значение Operand2 из значения регистра Rn. Если флаг переноса не установлен, результат дополнительно уменьшается на единицу.

Команда RSB вычитает значение регистра Rn из значения Operand2. Этот вариант команды полезен, так как существует широкий выбор вариантов построения Operand2.

Инструкции ADC и SBC полезны при реализации вычислений с повышенной разрядностью, см. "Арифметика [с повышенной разрядностью"](#page-111-0).

См. также описание команды ADR.

Команда ADDW эквивалентна команде ADD, однако использует 12-разрядный непосредственный операнд imm12. Команда SUBW эквивалентна команде SUB, однако использует 12-разрядный непосредственный операнд imm12.

# *Ограничения*

Для рассматриваемых инструкций:

- в качестве Operand2 нельзя использовать SP или PC;
- использовать SP в качестве регистра Rd допустимо только в командах ADD и SUB, со следующими дополнительными ограничениями:
	- в качестве Rn также должен использоваться SP;
	- сдвиг в Operand2 должен быть не более 3 бит в режиме LSL;
- указатель стека SP может использоваться в качестве Rn только в командах ADD и SUB;
- счетчик команд PC может использоваться в качестве Rd только в команде:
	- ADD{cond} PC, PC, Rm
	- причем:
	- не допускается использование суффикса S;
	- в качестве Rm не допускается использовать PC и SP;
- если инструкция условная, то она должна быть последней в IT-блоке.
- в качестве регистра Rn можно использовать счетчик команд PC только в инструкциях ADD и SUB (за исключением команды ADD{cond} PC, PC, Rm) с дополнительными ограничениями:
	- не допускается использование суффикса S:  $\overline{\phantom{0}}$
	- второй операнд должен находится в интервале от 0 до 4095.
	- при использовании РС в операциях сложения или вычитания биты [1:0]  $\equiv$ счетчика команд округляются до 0b00 перед выполнением операции, обеспечивая выравнивание адреса по границе слова;
	- при необходимости сформировать адрес инструкции, необходимо  $\frac{1}{2}$ скорректировать значение смещения относительно РС. Рекомендуется использовать вместо этого инструкцию ADR, так как в этом случае ассемблер автоматически сгенерирует правильное смещение;
	- в случае, если РС используется в качестве Rd в команде ADD{cond} PC, PC, Rm бит[0] значения, записываемого в РС, будет проигнорирован, передача управления будет осуществляться по адресу, соответствующему нулевому значению этого бита.

### Флаги

В случае, если в команде указан суффикс S, процессор устанавливает флаги N, Z, C и V в соответствии с результатом выполнения операции.

### Примеры

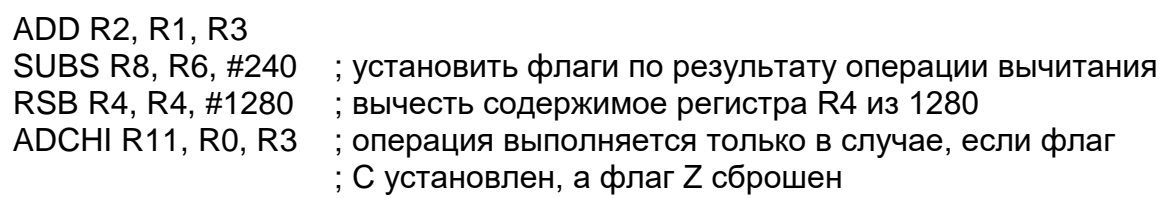

### <span id="page-111-0"></span>Арифметика с повышенной разрядностью

### 64-разрядное сложение

Следующий пример показывает, как осуществить сложение 64-разрядного целого числа, записанного в паре регистров R2 и R3, с другим 64-разрядным числом, записанным в паре регистров R0 и R1, после чего записывает результат в пару регистров R4 и R5.

ADDS R4, R0, R2; сложить младшие значащие слова

ADC R5, R1, R3 ; сложить старшие значащие слова с учетом переноса

### 96-разрядное вычитание

Данные с повышенной разрядностью не обязательно содержать в смежных регистрах. В примере, приведенном ниже, показан фрагмент кода, осуществляющий вычитание 96-разрядного целого числа, записанного в регистрах R9, R1 и R11, из другого числа, содержащегося в R6, R2 и R8. Результат записывается в регистрах R6, R9 и R2.

SUBS R6, R6, R9; вычитание младших значащих слов SBCS R9, R2, R1; вычитание средних значащих слов с переносом SBC R2, R8, R11 ; вычитание старших значащих слов с переносом.

#### $9.4.2$ AND, ORR, EOR, BIC u ORN

Логические операции: И. ИЛИ. Исключающее ИЛИ, сброс бит по маске. ИЛИ-

HF.

# Синтаксис

op{S}{cond}{Rd,} Rn, Operand2

где:

ор - один из кодов операции:

- AND логическое И.
- ORR логическое ИЛИ.
- EOR логическое Исключающее ИЛИ.
- $-$  BIC  $-$  сброс бит по маске.
- ORN логическое ИЛИ-НЕ.
- $S$ - необязательный суффикс. Если он указан, результат выполнения операции приводит к установке соответствующих флагов, см. "Условное исполнение".
- cond необязательный суффикс условного исполнения, см. "Условное исполнение".
- **Rd** - регистр-получатель результата.
- регистр, содержащий значение первого операнда. Rn

Operand2 - второй операнд, см. "Формат второго операнда".

# Описание

Инструкции AND, ORR и EOR осуществляют, соответственно, логические операции И, ИЛИ и исключающего ИЛИ между первым операндом, содержащимся в регистре Rn, и вторым операндом Operand2.

Инструкция ВІС выполняет операцию логического И между первым операндом, содержащимся в регистре Rn, и инверсным значением второго операнда Operand2.

Инструкция ORN выполняет операцию логического ИЛИ между первым операндом Rn и инверсным значением второго операнда Operand2

# Ограничения

Не допускается использованием указателя стека SP и счетчика команд PC.

# Флаги

В случае, если в команде указан суффикс S, процессор:

- устанавливает флаги N и Z в соответствии с результатом выполнения операции;
- может изменить флаг С в ходе вычисления значения второго операнда, см. "Формат второго операнда";
- не влияет на значение флага V.

# Примеры

AND R9, R2,#0xFF00 ORREQ R2, R0, R5 ANDS R9, R8, #0x19 EORS R7, R11, #0x18181818 BIC R0, R1, #0xab ORN R7, R11, R14, ROR #4 ORNS R7, R11, R14, ASR #32

#### $9.4.3$ *ASR, LSL, LSR, ROR и RRX*

Арифметический сдвиг вправо, логический сдвиг влево, логический сдвиг вправо, циклический сдвиг вправо и циклический сдвиг вправо с переносом.

# *Синтаксис*

op{S}{cond} Rd, Rm, Rs op{S}{cond} Rd, Rm, #n RRX{S}{cond} Rd, Rm

# где:

op – один из кодов операции:

- ASR арифметический сдвиг вправо;
- LSL логический сдвиг влево;
- LSR логический сдвиг вправо;
- ROR циклический сдвиг вправо.
- S необязательный суффикс. Если он указан, результат выполнения операции приводит к установке соответствующих флагов, см. ["Условное исполнение"](#page-94-0).
- сond необязательный суффикс условного исполнения, см. ["Условное](#page-94-0)  [исполнение"](#page-94-0).
- Rd регистр-получатель результата.
- Rm регистр, значение которого должно быть подвергнуто сдвигу.
- Rs регистр, содержащий параметр сдвига. Процессор анализирует только младший значащий байт регистра, таким образом, параметр сдвига может принимать значения от 0 до 255.
- n параметр сдвига. Диапазон допустимых значений параметра зависит от инструкции:
	- $-$  ASR от 1 до 32;
	- LSL от 0 до 31;
	- LSR от 1 до 32;
	- ROR от 1 до 31.

# Команду

LSL{S}{cond} Rd, Rm, #0 рекомендуется записывать в формате MOV{S}{cond} Rd, Rm.

# *Описание*

Команда ASR, LSL, LSR и ROR сдвигает биты регистра Rm влево или вправо на заданное количество позиций, определяемое константой n или содержимым регистра Rs.

Команда RRX осуществляет сдвиг Rm вправо на одну позицию с учетом переноса.

Во всех указанных инструкциях результат записывается в регистр Rd, при этом содержание регистра Rm остается неизменным. Детальное описание операций сдвига представлено в разделе ["Операции сдвига"](#page-90-0).

# *Ограничения*

Не допускается использованием указателя стека SP и счетчика команд PC.

# *Флаги*

В случае, если в команде указан суффикс S, процессор:

- устанавливает флаги N и Z в соответствии с результатом выполнения операции;
- флаг C устанавливается в значение последнего сдвинутого бита, за исключением случая параметра сдвига, равного нулю. См. ["Операции](#page-90-0)  [сдвига"](#page-90-0).

### *Примеры*

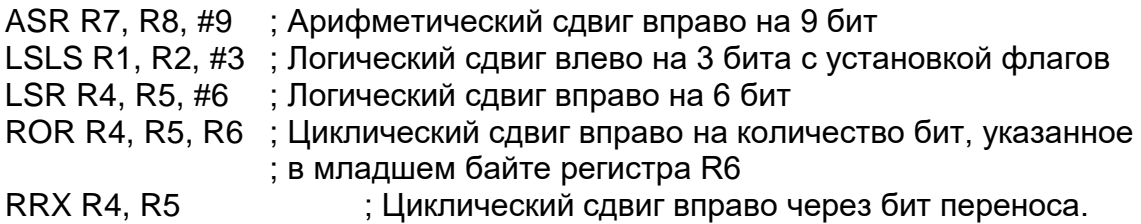

#### $9.4.4$ *CLZ*

Определить количество ведущих нулей.

# *Синтаксис*

CLZ{cond} Rd, Rm

где:

cond - необязательный суффикс условного исполнения, см. ["Условное](#page-94-0)  [исполнение"](#page-94-0).

Rd - регистр-получатель результата.

Rm - регистр операнда.

### *Описание*

Инструкция CLZ выполняет подсчет количества ведущих нулей в двоичной записи значения, записанного в регистре Rm, и возвращает результат в регистр Rd. Результат, равный 32, возвращается в случае, если в регистре Rm нет установленных бит, а результат, равный 0 - в случае, если установлен только бит [31].

### *Ограничения*

Не допускается использование указателя стека SP и счетчика команд PC.

# *Флаги*

Данная инструкция не влияет на состояние флагов.

# *Примеры*

CLZ R4,R9 CLZNE R2,R3.

#### $9.4.5$ *CMP и CMN*

Сравнение и сравнение с противоположным знаком.

# *Синтаксис*

CMP{cond} Rn, Operand2 CMN{cond} Rn, Operand2

### где:

- cond необязательный суффикс условного исполнения, см. ["Условное](#page-94-0)  [исполнение"](#page-94-0).
- R регистр, содержащий первый операнд.

Operand2 – второй операнд. См. ["Формат второго операнда"](#page-89-0).

# *Описание*

Данные инструкции осуществляют сравнение значений регистра и второго операнда. По результатам сравнения устанавливаются соответствующие флаги, однако сам результат в регистр не записывается.

Команда CMP вычитает из регистра Rn значение второго операнда Operand2. Она аналогична инструкции SUBS, за исключением того, что не сохраняет результат вычитания.

Команда CMN складывает значения регистра Rn и второго операнда Operand2. Она аналогична инструкции ADDS, за исключением того, что не сохраняет результат вычитания.

### *Ограничения*

В данных инструкциях:

- не допускается использованием PC;
- в качестве второго операнда Operand2 нельзя использовать SP.

### *Флаги*

Процессор устанавливает флаги N, Z, C и V в соответствии с результатом сравнения.

# *Примеры*

CMP R2, R9 CMN R0, #6400 CMPGT SP, R7, LSL #2

#### $9.4.6$ *MOV и MVN*

Загрузка в регистр прямого или инверсного значения второго операнда.

# *Синтаксис*

MOV{S}{cond} Rd, Operand2 MOV{cond} Rd, #imm16 MVN{S}{cond} Rd, Operand2

где:

- S необязательный суффикс. Если он указан, результат выполнения операции приводит к установке соответствующих флагов, см. ["Условное исполнение"](#page-94-0).
- Cond необязательный суффикс условного исполнения, см. ["Условное](#page-94-0)  [исполнение"](#page-94-0).
- Rd регистр-получатель результата.

Operand2 – второй операнд. См. ["Формат второго операнда"](#page-89-0).

imm16 – любое значение в диапазоне от 0 до 65535.

# *Описание*

Инструкция MOV копирует значение второго операнда Operand2 в регистр Rd. В случае, если Operand2 является регистром с параметром сдвига, отличным от LSL #0, рекомендуется использовать вместо команды MOV соответствующую команду сдвига:

- ASR{S}{cond} Rd, Rm, #n вместо MOV{S}{cond} Rd, Rm, ASR #n;
- LSL{S}{cond} Rd, Rm, #n вместо MOV{S}{cond} Rd, Rm, LSL #n при n  $!= 0$ ;
- LSR{S}{cond} Rd, Rm, #n вместо MOV{S}{cond} Rd, Rm, LSR #n;
- ROR{S}{cond} Rd, Rm, #n вместо MOV{S}{cond} Rd, Rm, ROR #n;
- RRX{S}{cond} Rd, Rm вместо MOV{S}{cond} Rd, Rm, RRX.

Кроме того, допускается использовать дополнительные формы построения второго операнда Operand2 в инструкции MOV как синонимы соответствующих операций сдвига:

- MOV{S}{cond} Rd, Rm, ASR Rs является синонимом ASR{S}{cond} Rd, Rm, Rs;
- MOV{S}{cond} Rd, Rm, LSL Rs является синонимом LSL{S}{cond} Rd, Rm, Rs
- MOV{S}{cond} Rd, Rm, LSR Rs является синонимом LSR{S}{cond} Rd, Rm , Rs
- MOV{S}{cond} Rd, Rm, ROR Rs является синонимом ROR{S}{cond } Rd, Rm, Rs.

См. также описание инструкций ASR, LSL, LSR, ROR и RRX.

Инструкция MVN считывает значение второго операнда Operand2, производит его побитную инверсию, после чего помещает результат в регистр Rd.

Инструкция MOVW функционирует также, как и инструкция MOV, однако в качестве второго операнда в ней можно использовать только непосредственно задаваемое значение imm16.

# *Ограничения*

Регистры SP и PC допускается использовать только с инструкцией MOV, при следующих ограничениях:

- второй операнд должен быть регистром без указания параметра сдвига;
- суффикс S не должен быть указан.

В случае, если в качестве Rd используется счетчик команд PC:

- бит [0] значения, загружаемого в PC, игнорируется;
- передача управления осуществляется по адресу, соответствующему загруженному значению с битом [0], принудительно установленным в 0.

Несмотря на то, что существует возможность использовать инструкцию MOV в качестве команды ветвления, настоятельно рекомендуется использовать для этих целей исключительно инструкции BX и BLX, в интересах обеспечения переносимости программного обеспечения.

### *Флаги*

В случае, если в команде указан суффикс S, процессор:

- устанавливает флаги N и Z в соответствии с результатом выполнения операции;
- может изменить флаг C в ходе вычисления значения второго операнда, см. "Формат второго операнда";
- не влияет на значение флага V.

# *Примеры*

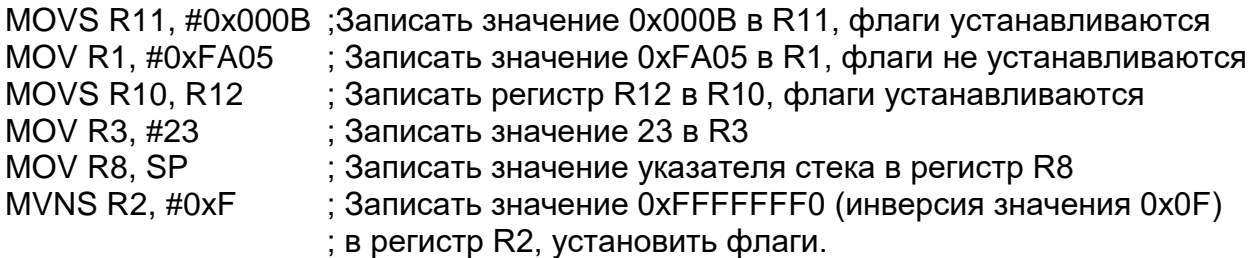

#### $9.4.7$ *MOVT*

Записать в старшее полуслово регистра.

# *Синтаксис*

MOVT{cond} Rd, #imm16

где:

- cond необязательный суффикс условного исполнения, см. ["Условное](#page-94-0)  [исполнение"](#page-94-0).
- Rd регистр-получатель результата.

imm16– любое значение в диапазоне от 0 до 65535.

# *Описание*

Инструкция MOVT записывает 16-разрядное непосредственное значение imm16 в старшее полуслово регистра-приемника Rd[31:16]. Младшее полуслово Rd[15:0] остается неизменным.

Комбинация команд MOV и MOVT позволяет загрузить в регистр любую 32-битную константу.

# *Ограничения*

В качестве Rd нельзя использовать указатель стека SP и счетчик команд PC.

# *Флаги*

Данная инструкция не влияет на состояние флагов.

# *Примеры*

MOVT R3, #0xF123 ; Загрузить 0xF123 в старшее полуслово R3, младшее ; полуслово и регистр состояния APSR остаются неизменными

#### $9.4.8$ *REV, REV16, REVSH и RBIT*

Изменение порядка бит или байтов в слове.

# *Синтаксис*

op{cond} Rd, Rn

# где:

op – один из кодов операции:

- REV изменить на обратный порядок байтов в слове;
- REV16 изменить на обратный порядок байтов в полусловах;
- REVSH изменить на обратный порядок байт в младшем полуслове, произвести распространение знакового бита в старшее полуслово.
- RBIT изменить порядок бит в 32-разрядном слове.
- cond необязательный суффикс условного исполнения, см. "Условное исполнение".
- Rd - регистр-получатель результата.

**Rn** - регистр, содержащий операнд.

# Описание

Инструкции предназначены для изменения формата представления (endianness) данных:

- REV преобразует 32-разрядное число в формате big-endian в число в формате little-endian и наоборот.
- REV16 преобразует 32-разрядное число в формате big-endian в число в формате little-endian и наоборот.
- REVSH выполняет одно из следующих преобразований:
	- 16-разрядное число со знаком в формате big-endian в 32-разрядное число со знаком в формате little-endian;
	- $-$  16-разрядное число со знаком в формате little-endian в 32-bit 32разрядное число со знаком в формате big-endian.
- RBIT изменяет на обратный порядок бит в 32-разрядном слове.

# Ограничения

Нельзя использовать указатель стека SP и счетчик команд PC.

# Флаги

Данная инструкция не влияет на состояние флагов.

### Примеры

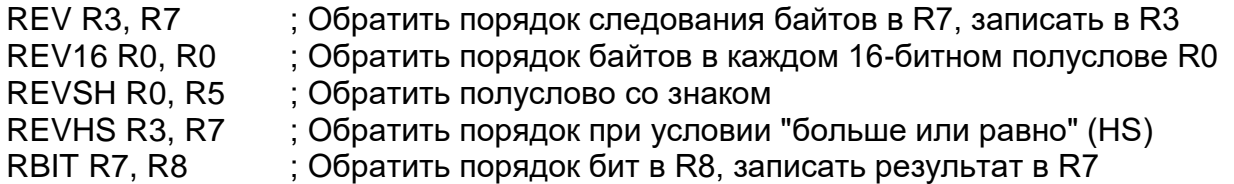

#### 9.4.9 **TST u TEO**

Проверить значение бит по маске, проверить равенство.

# Синтаксис

TST{cond} Rn, Operand2 TEQ{cond} Rn, Operand2

где:

- необязательный суффикс условного исполнения, см. "Условное cond исполнение".

- регистр, содержащий первый операнд. **Rn** 

Operand2 - второй операнд. См. "Формат второго операнда".

# Описание

Данные инструкции позволяют проверить значение регистра с учетом значения второго операнда Operand2. По результату устанавливаются флаги, сам результат не сохраняется.

Команда TST выполняет побитную операцию логического И между значениями Rn и Operand2. Она совпадает с инструкцией ANDS, за исключением того, что не сохраняет результат. Для того, чтобы проверить, что заданный бит регистра Rn

равен 0 или 1, рекомендуется использовать команду TST со вторым операндом Operand2 в виде константы, в которой соответствующий бит равен 1, а все остальные - равны 0.

Команда TEQ выполняет побитную операцию Исключающее ИЛИ между значениями Rn и Operand2. Она совпадает с инструкцией EORS, за исключением того, что не сохраняет результат. Команда TEQ позволяет проверить равенство двух величин, не меняя значения флагов V и С. Кроме того, эта инструкция полезна для проверки знака числа. После сравнения флаг N является результатом операции Исключающее ИЛИ знаковых разрядов двух операндов.

## Ограничения

Нельзя использовать указатель стека SP и счетчик команд PC.

### Флаги

В случае, если в команде указан суффикс S, процессор:

- устанавливает флаги N и Z в соответствии с результатом выполнения операции:
- может изменить флаг С в ходе вычисления значения второго операнда, см. "Формат второго операнда";
- не влияет на значение флага V.

# Примеры

TST R0, #0x3F8 ; Побитное И между R0 и числом 0х3F8,

TEQEQ R10, R9

; устанавливаются флаги, результат не сохраняется

: Условное исполнение проверки равенства регистров R10

; и R9, устанавливаются флаги, результат не сохраняется.

# 9.5 Инструкции умножения и деления

В следующей таблице представлена информация о командах умножения и деления.

# Таблица 9–9 – Инструкции умножения и деления

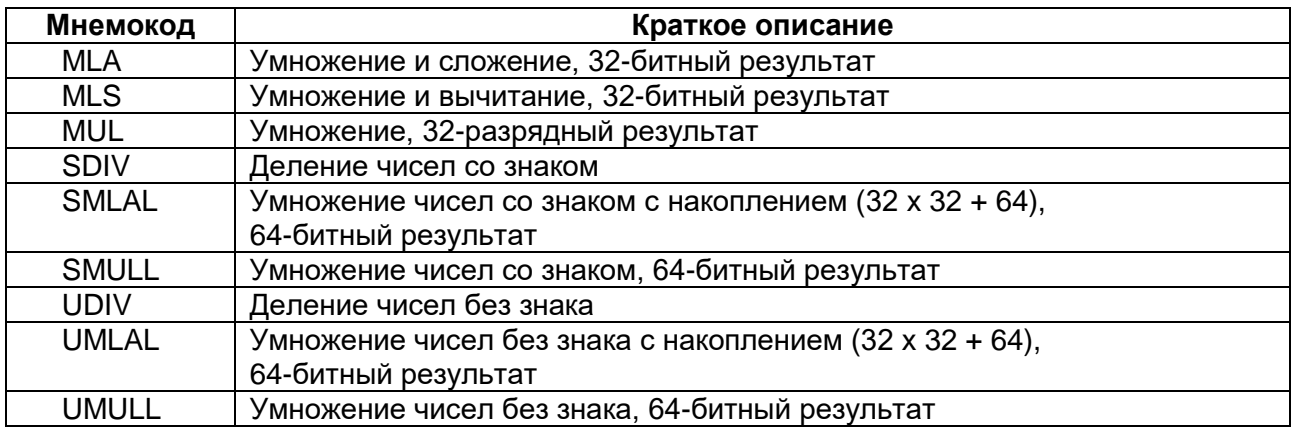

#### $9.5.1$ **MUL, MLA u MLS**

Умножение или умножение с накоплением (сложением, вычитанием) с использованием 32-разрядных операндов и выдающее 32-разрядный результат.

# Синтаксис

MUL{S}{cond} {Rd,} Rn, Rm ; Умножение MLA{cond} Rd, Rn, Rm, Ra ; Умножение и сложение MLS{cond} Rd, Rn, Rm, Ra ; Умножение и вычитание

где:

- S необязательный суффикс. Если он указан, результат выполнения операции приводит к установке соответствующих флагов, см. ["Условное исполнение"](#page-94-0).
- cond необязательный суффикс условного исполнения, см. ["Условное](#page-94-0)  [исполнение"](#page-94-0).
- Rd регистр-получатель результата. Если регистр Rd не указан, то в качестве получателя используется регистр Rn.
- Rn, Rm регистры, содержащий значения первого и второго сомножителей.
- Ra регистр, содержащий значение, к которому должно быть прибавлено или вычтено произведение.

# *Описание*

Команда MUL выполняет перемножение значений, содержащихся в регистрах Rn и Rm, после чего сохраняет 32 младших значащих бита произведения в Rd.

Команда MLA перемножает содержимое регистров Rn и Rm, прибавляет к произведению значение Ra, после чего сохраняет 32 младших значащих бита результата в Rd.

Команда MLS перемножает содержимое регистров Rn и Rm, вычитает произведение из регистра Ra, после чего сохраняет 32 младших значащих бита результата в Rd.

Результат выполнения операций не зависит от того, используются ли в качестве операндов числа со знаком или без знака.

# *Ограничения*

Нельзя использовать указатель стека SP и счетчик команд PC.

В случае, если инструкция MUL используется с суффиксом установки флагов S:

- регистры Rd, Rn и Rm должны находиться в диапазоне от R0 до R7;
- регистр Rd должен совпадать с Rm;
- не допускается использование суффикса условного исполнения cond.

# *Флаги*

В случае, если в команде указан суффикс S, процессор:

- устанавливает флаги N и Z в соответствии с результатом выполнения операции;
- не влияет на значение флагов C и V.

# *Примеры*

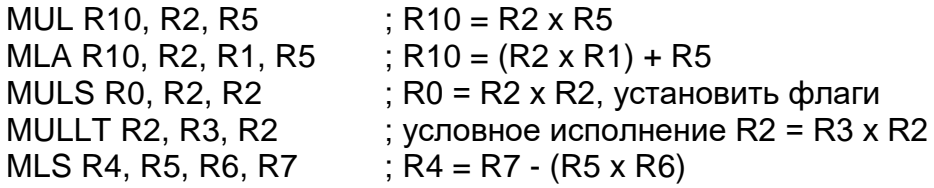

#### $9.5.2$ *UMULL, UMLAL, SMULL и SMLAL*

Умножение чисел со знаком или без знака, с возможностью накопления, 32 битные операнды, 64-битный результат.

# *Синтаксис*

op{cond} RdLo, RdHi, Rn, Rm

где:

- op один из кодов операции:
	- UMULL умножение чисел без знака.
	- UMLAL умножение чисел без знака с накоплением.
	- SMULL умножение чисел со знаком.
	- SMLAL умножение чисел со знаком с накоплением.
- Cond необязательный суффикс условного исполнения, см. ["Условное](#page-94-0)  [исполнение"](#page-94-0).
- RdLo, RdHi регистры-получатели младшей и старшей частей результата, соответственно. Для инструкций UMLAL и SMLAL они также содержат накапливаемое значение.
- Rn, Rm регистры, содержащие значения первого и второго сомножителей.

### *Описание*

Инструкция UMULL перемножает значения регистров Rn и Rm, интерпретируя их как целые числа без знака. Результат умножения размещается в паре регистров RdHi (старшие 32 бита) и RdLo (младшие 32 бита).

Инструкция UMLAL перемножает значения регистров Rn и Rm, интерпретируя их как целые числа без знака. Результат прибавляется к 64-разрядному целому числу без знака, записанному в паре регистров RdHi и RdLo, после чего сохраняется обратно в паре регистров RdHi и RdLo.

Инструкция SMULL перемножает значения регистров Rn и Rm, интерпретируя их как целые числа со знаком, записанные в дополнительном коде. Результат умножения размещается в паре регистров RdHi (старшие 32 бита) и RdLo (младшие 32 бита).

Инструкция SMLAL перемножает значения регистров Rn и Rm, интерпретируя их как целые числа со знаком, записанные в дополнительном коде. Результат прибавляется к 64-разрядному целому числу со знаком, записанному в паре регистров RdHi и RdLo, после чего сохраняется обратно в паре регистров RdHi и RdLo.

### *Ограничения*

Нельзя использовать указатель стека SP и счетчик команд PC. Пара регистров RdHi и RdLo должна состоять из разных регистров.

# *Флаги*

Данная инструкция не влияет на состояние флагов.

### *Примеры*

UMULL R0, R4, R5, R6 ; Беззнаковое умножение  $(R4, R0) = R5 \times R6$ SMLAL R4, R5, R3, R8  $\therefore$  Операция со знаком (R5, R4) = (R5, R4) + R3 x R8

#### $9.5.3$ *SDIV и UDIV*

Деление чисел со знаком или без знака.

# *Синтаксис*

SDIV{cond} {Rd,} Rn, Rm UDIV{cond} {Rd,} Rn, Rm

где:

- cond необязательный суффикс условного исполнения, см. "Условное исполнение".
- регистр-получатель результата. Если Rd не указан, результат Rd сохраняется в Rn.
- регистр, содержащий значение делимого. **Rn**
- регистр, содержащий значение делителя. Rm

### Описание

Команда SDIV осуществляет деление целого числа со знаком, содержащегося в регистре Rn, на целое число со знаком, содержащееся в регистре Rm.

Команда UDIV осуществляет деление целого числа без знака, содержащегося в регистре Rn, на целое число без знака, содержащееся в регистре Rm.

В случае, если число в Rn не делится нацело на число в Rm, результат округляется в сторону нуля.

### Ограничения

Нельзя использовать указатель стека SP и счетчик команд PC.

### Флаги

Данная инструкция не влияет на состояние флагов.

# Примеры

SDIV R0, R2, R4 ; Деление чисел со знаком, R0 = R2/R4 UDIV R8, R8, R1 ; Деление чисел без знака, R8 = R8/R1.

### 9.6 Инструкции преобразования данных с насыщением

В разделе рассмотрены инструкции преобразования данных с насыщением SSAT и USAT.

#### $9.6.1$ **SSAT u USAT**

Преобразование 32-разрядного числа в n-разрядное со знаком или без знака с насышением.

### Синтаксис

op{cond} Rd, #n, Rm {, shift #s}

где:

ор - один из кодов операции:

- SSAT преобразует число со знаком в число со знаком, лежащее в заданном диапазоне значений, с насыщением.
- USAT преобразует число со знаком в число без знака, лежащее в заданном диапазоне значений, с насыщением.
- Cond необязательный суффикс условного исполнения, см. "Условное исполнение".
- Rd - регистр-получатель результата.
- Rm - регистр, содержащий преобразуемое значение.
- $\mathsf{N}$ – определяет разрядность данных после преобразования  $\mathbf{c}$ насыщением:
	- п находится в диапазоне от 1 до 32 для инструкции SSAT
	- п находится в диапазоне от 0 до 31 для инструкции USAT.
- shift #s необязательный параметр сдвига, применяемый к регистру Rm перед преобразованием с насыщением. Он может принимать следующие значения:
	- ASR #s, где s находится в диапазоне от 1 до 31;
	- $-$  LSL #s. где s находится в диапазоне от 0 до 31.

### Описание

Инструкции преобразуют 32-разрядное число в n-разрядное число со знаком или без знака. Преобразование осуществляется с насыщением.

Команда SSAT подвергает операнд заданной операции сдвига, после чего приводит его к диапазону значений  $-2^{(n-1)} \le x \le 2^{(n-1)} - 1$  в соответствии со следующими правилами:

- если значение после сдвига меньше  $-2^{(n-1)}$ , сохраняется результат  $-2^{(n-1)}$ ;
- если значение после сдвига больше  $2^{(n-1)}-1$ , сохраняется результат  $2^{(n-1)}-1$ ;  $\bullet$
- в противном случае, результат сохраняется без изменений.

Команда USAT подвергает операнд заданной операции сдвига, после чего приводит его к диапазону значений 0≤х≤2<sup>n</sup>-1 в соответствии со следующими правилами:

- если значение после сдвига меньше 0, сохраняется результат 0;  $\bullet$
- если значение после сдвига больше 2<sup>n</sup>-1, сохраняется результат 2<sup>n</sup>-1;  $\bullet$
- в противном случае, результат сохраняется без изменений.  $\bullet$

В случае если значение операнда после сдвига отличается от сохраненного результата, возникает ситуация, называемая насыщением, при этом процессор устанавливает в слове состояния приложения APSR флаг Q в 1. В случае если в ходе преобразования данных насыщения не возникло, флаг Q сохраняет свое прежнее значение.

Для того, чтобы сбросить признак насыщения Q в 0, необходимо выполнить команду MSR, см. описание этой команды.

Проверить состояние флага Q можно с помощью команды MRS.

### Ограничения

Нельзя использовать указатель стека SP и счетчик команд PC.

### Флаги

Данная инструкция не влияет на состояние флагов, за исключением флага Q. Флаг Q устанавливается в 1 в случае, если при преобразовании данных произошло насышение.

### Примеры

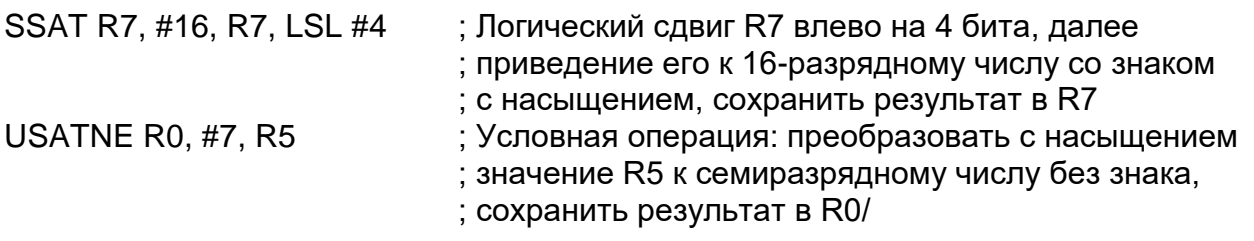

# 9.7 Команды работы с битовыми полями

Таблица 9–10 показывает инструкции, позволяющие манипулировать последовательностями смежных бит данных в регистрах или битовых полях.

<span id="page-124-0"></span>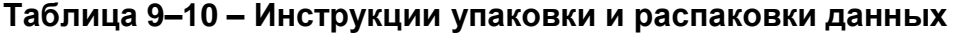

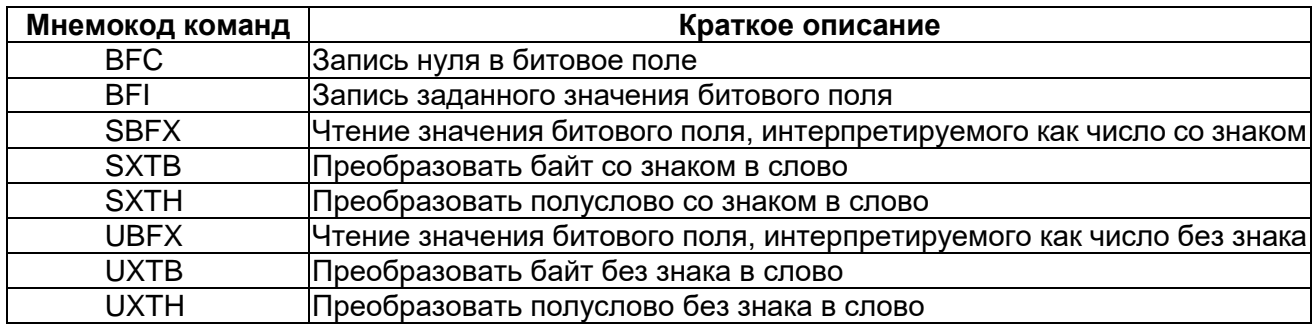

#### $9.7.1$ **BFC u BFI**

Сброс в ноль и запись заданного значения битового поля.

### Синтаксис

BFC{cond} Rd. #lsb. #width BFI{cond} Rd, Rn, #Isb, #width

#### где:

cond - необязательный суффикс условного исполнения, см. "Условное испопнение"

Rd - регистр-получатель результата.

Rm - регистр-источник данных.

- позиция младшего значащего разряда битового поля. Значение Isb I sh должно находиться в интервале от 0 до 31.
- Width ширина битового поля, значение которой должно находиться в интервале от 1 до 32-lsb.

### Описание

Инструкция ВFC очищает битовое поле, размещенное в регистре Rd, имеющее длину width бит и расположенное, начиная с бита с номером Isb. Остальные биты регистра Rd сохраняются без изменений.

Инструкция BFI копирует битовое поле шириной в width бит, расположенное в регистре Rn, начиная с позиции 0, в битовое поле шириной в width бит, расположенное в регистре Rd, начиная с позиции Isb. Остальные биты регистра Rd сохраняются без изменений.

### Ограничения

Нельзя использовать указатель стека SP и счетчик команд PC.

### Флаги

Данная инструкция не влияет на состояние флагов.

### Примеры

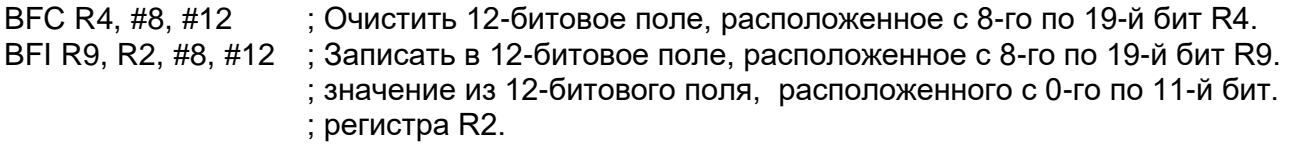

#### *SBFX и UBFX*  $9.7.2$

Чтение значения битового поля, интерпретируемого как число со знаком или без знака.

# *Синтаксис*

SBFX{cond} Rd, Rn, #lsb, #width UBFX{cond} Rd, Rn, #lsb, #width

где:

- cond необязательный суффикс условного исполнения, см. ["Условное](#page-94-0)  [исполнение"](#page-94-0).
- Rd регистр-получатель результата.
- Rn регистр-источник данных.
- Lsb позиция младшего значащего разряда битового поля. Значение lsb должно находиться в интервале от 0 до 31.
- Width ширина битового поля, значение которой должно находиться в интервале от 1 до 32-lsb.

# *Описание*

Инструкция SBFX считывает значение битового поля из регистра-источника, производит распространение знакового бита в старшие биты 32-разрядного слова, сохраняет результат в регистр-получатель.

Инструкция UBFX считывает значение битового поля из регистра-источника, заполняет нулями старшие биты 32-разрядного слова, сохраняет результат в регистрполучатель.

# *Ограничения*

Нельзя использовать указатель стека SP и счетчик команд PC.

# *Флаги*

Данная инструкция не влияет на состояние флагов.

# *Примеры*

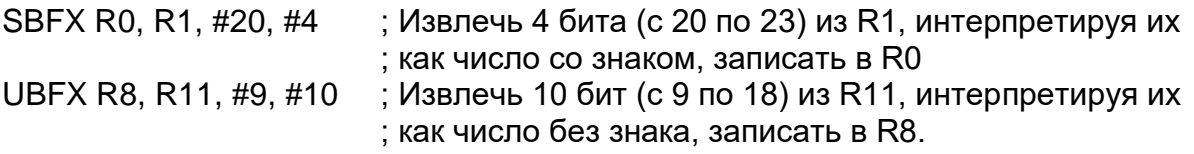

#### $9.7.3$ *SXT и UXT*

Преобразование байта или полуслова в слово с распространением знакового бита или нулей в старшие значащие разряды.

# *Синтаксис*

SXTextend{cond} {Rd,} Rm {, ROR #n} UXTextend{cond} {Rd}, Rm {, ROR #n}

где:

Суффикс *extend* может принимать одно из следующих значений:

- B преобразование 8-битного числа в 32-битное;
- H преобразование 16-битного числа в 32-битное.
- Cond необязательный суффикс условного исполнения, см. ["Условное](#page-94-0)  [исполнение"](#page-94-0).
- Rd регистр-получатель результата.
- Rm регистр-источник данных.
- ROR #n параметр сдвига, который может принимать одно из значений:
	- ROR #8 значение в Rm циклически сдвигается вправо на 8 бит;
	- ROR #16 значение в Rm циклически сдвигается вправо на 16 бит;
	- ROR #24 значение в Rm циклически сдвигается вправо на 24 бит;
	- если параметр не указан, сдвиг не производится.

### *Описание*

Команда SXTB осуществляет циклический сдвиг содержимого регистра Rm вправо на заданное число бит, извлекает из результата младшие восемь бит [7:0], преобразует их в 32-разрядное число со знаком путем копирования знакового разряда [7] в биты [31:8], сохраняет результат в регистре Rd.

Команда UXTB осуществляет циклический сдвиг содержимого регистра Rm вправо на заданное число бит, извлекает из результата младшие восемь бит [7:0], преобразует их в 32-разрядное число без знака путем копирования нуля в биты [31:8], сохраняет результат в регистре Rd.

Команда SXTH осуществляет циклический сдвиг содержимого регистра Rm вправо на заданное число бит, извлекает из результата младшие восемь бит [15:0], преобразует их в 32-разрядное число со знаком путем копирования знакового разряда [15] в биты [31:16], сохраняет результат в регистре Rd.

Команда UXTH осуществляет циклический сдвиг содержимого регистра Rm вправо на заданное число бит, извлекает из результата младшие восемь бит [15:0], преобразует их в 32-разрядное число без знака путем копирования нуля в биты [31:16], сохраняет результат в регистре Rd.

### *Ограничения*

Нельзя использовать указатель стека SP и счетчик команд PC.

# *Флаги*

Данная инструкция не влияет на состояние флагов.

# *Примеры*

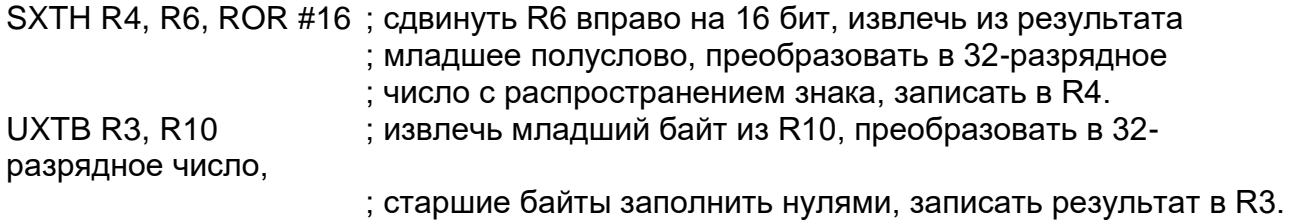

### **9.8 Инструкции передачи управления**

В таблице ниже представлен список инструкций передачи управления.

### **Таблица 9–11 – Инструкции передачи управления**

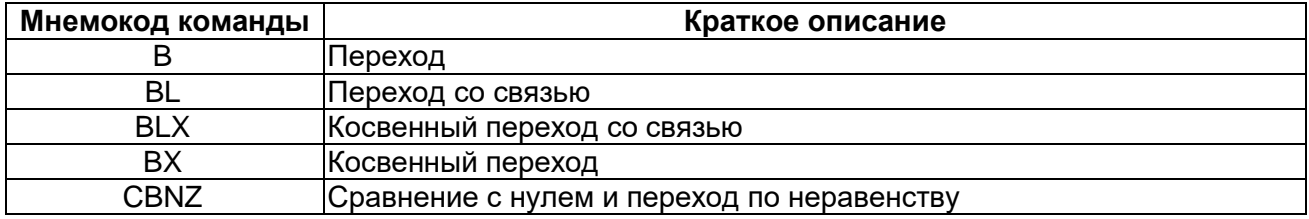

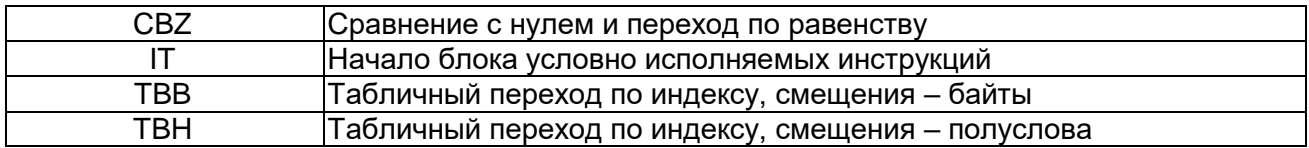

#### 9.8.1 **B. BL. BX u BLX**

Команды ветвления.

## Синтаксис

B{cond} label BL{cond} label BX{cond} Rm BLX{cond} Rm

где:

- B - переход по непосредственно заданному адресу;
- **BL** - переход со связью по непосредственно заданному адресу;
- косвенный переход по адресу, заданному значением регистра; **BX**
- ВLX косвенный переход со связью.
- Cond необязательный код условия, см. "Условное исполнение".
- Label относительный адрес, см. "LDR, адресация относительно счетчика команд РС".
- Rm - регистр, содержащий адрес, на который необходимо передать управления. Бит [0] этого регистра должен быть установлен в 1, однако передача управления будет выполнена по адресу, соответствующему нулевому значению бита [0].

# Описание

Все рассматриваемые в данном разделе инструкции осуществляют передачу управления на адрес, заданный меткой, либо содержащийся в регистре Rm. Кроме того:

- команды BL и BLX записывают адрес следующей инструкции в регистр связи LR (R14);
- команды BX и BLX формируют отказ (usage fault) в случае, если bit[0] регистра Rm равен 0.

Инструкция вида B cond label - это единственный тип команды, который может находится за пределами IT-блока. Все остальные условно исполняемые инструкции передачи управления должны располагаться внутри IT-блока, а за пределами этого блока должны использоваться только в безусловной форме. Подробности см. в разделе "IT".

Ниже (Таблица 9-12) представлен диапазон адресуемых переходов для различных команд ветвления. Для достижения максимального диапазона может потребоваться указать суффикс .W размера инструкции. Подробности см. в разделе "Выбор размера кода инструкции".

<span id="page-127-0"></span>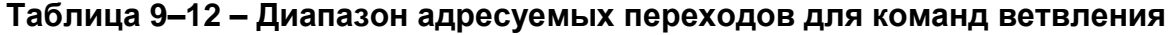

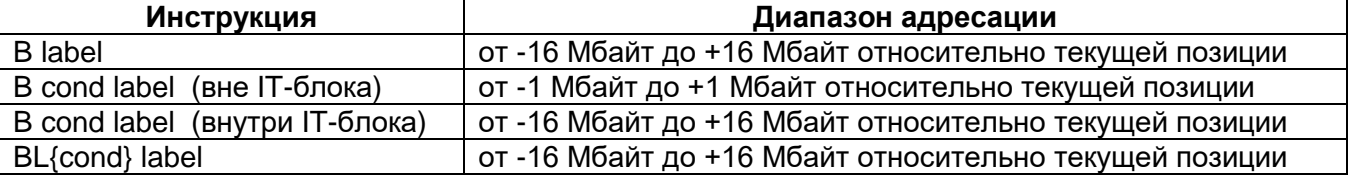

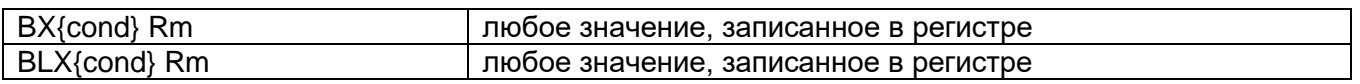

## Ограничения

- в команде BLX не допускается использование регистра PC:  $\bullet$
- в командах ВХ и ВLХ, бит [0] регистра Rm должен быть установлен в 1, при этом передача управления будет, тем не менее, осуществлена по адресу, соответствующему нулевому значению бита [0];
- внутри IT-блока любая из инструкций ветвления должна располагаться последней.
- B cond единственная условно исполняемая команда, которую допустимо использовать за пределами IT-блока. Тем не менее, внутри IT-блока она обеспечивает более широкий диапазон адресуемых переходов.

### Флаги

Данная инструкция не влияет на состояние флагов.

### Примеры

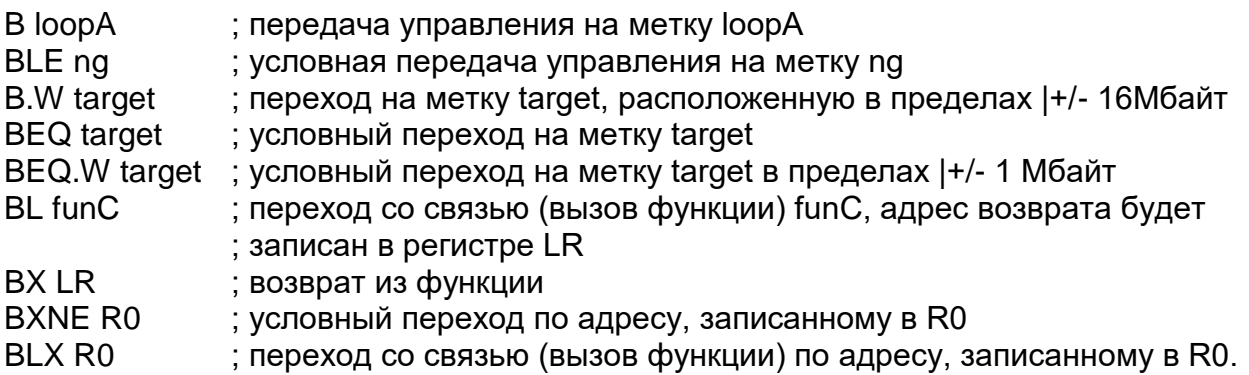

#### $9.8.2$ **CBZ u CBNZ**

Сравнение и условная передача управления, по равенству или неравенству нулю.

### Синтаксис

CBZ Rn, label CBNZ Rn, label

где:

Rn - регистр, содержащий операнд. label - метка, на которую должен быть осуществлен переход.

### Описание

Инструкции CBZ и CBNZ позволяют осуществить проверку на равенство нулю с условным переходом, при этом не влияя на значения флагов и снижая общее количество инструкций.

Команда CBZ Rn, label не влияет на флаги, а в остальном эквивалентна следующей последовательности инструкций:

**CMP Rn. #0** 

**BEQ** label

Команда CBNZ Rn, label не влияет на флаги, а в остальном эквивалентна следующей последовательности инструкций:

**CMP Rn. #0 BNE** label

# Ограничения

- в качестве Rn допустимо использовать регистры с R0 по R7;
- адрес перехода должен быть расположен после инструкции на расстоянии  $\bullet$ от 4 до 130 байт;
- данные команды нельзя использовать внутри IT-блока.

# Флаги

Данная инструкция не влияет на состояние флагов.

# Примеры

<span id="page-129-0"></span>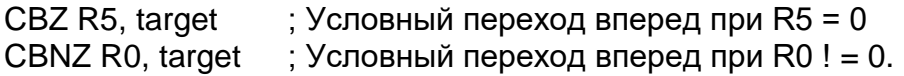

#### 9.8.3  $IT$

Начало блока условно исполняемых инструкций.

# Синтаксис

 $IT{x{y{z}}$ }} cond

### где:

х определяет выбор условия для второй инструкции в IT-блоке: у определяет выбор условия для третьей инструкции в IT-блоке; z определяет выбор условия для четвертой инструкции в IT-блоке; cond определяет условие для первой инструкции в IT-блоке.

Суффиксы выбора условия для второй, третьей и четвертой инструкций ITблока могут принимать одно из следующих значений:

- T Then. Инструкция выполняется, если условие cond истинно;
- E Else. Инструкция выполняется, если условие cond ложно.  $\bullet$

Существует возможность использовать в IT-блоке на месте cond условие AL (всегда истинное). В этом случае все инструкции в IT-блоке должны быть безусловными, а суффиксы выбора условия х, у и z должны быть равны Т, либо опущены.

# Описание

Команда IT делает условными до четырех следующих за ней инструкций. Условия могут либо совпадать, либо быть логически противоположными. Условные инструкции, следующие за командой IT, формируют IT-блок.

Мнемокоды команд внутри IT-блока, в том числе и команд ветвления, должны включать в себя суффикс условного исполнения {cond}.

Ассемблеры некоторых производителей способны автоматически генерировать необходимые инструкции IT, предшествующие условно исполняемым командам, избавляя разработчика от необходимости делать эту работу вручную. Подробности следует уточнить в документации на Ваш ассемблер.

Команда ВКРТ внутри IT-блока всегда выполняется, вне зависимости от истинности или ложности условия.

Обработка исключений внутри IT-блока, а также непосредственно после инструкции IT допускается. При этом осуществляется переход на соответствующий обработчик с предварительным сохранением регистра PSR в стеке и необходимой для корректного возврата информации в регистре LR. Возврат из обработчика осуществляется стандартным образом, при этом корректное выполнение IT-блока продолжается с прерванной позиции. Это единственный допустимый способ передачи управления внутрь IT-блока с помошью команд, модифицирующих счетчик команд РС.

# Ограничения

Следующие инструкции нельзя использовать внутри IT-блока: IT, CBZ и CBNZ, CPSI D и CPSI E.

Кроме того, существуют следующие ограничения при использовании ITблоков:

- ветвление, а также любая другая команда, модифицирующая счетчик команд PC, должны передавать управление либо за пределы IT-блока, либо на последнюю инструкцию IT-блока.
- Инструкции, модифицирующие счетчик команд:
	- ADD PC, PC, Rm:
	- MOV PC, Rm;
	- $-$  B. BL. BX. BLX:
	- любая инструкция LDM, LDR или POP, приводящая к записи значения в  $PC:$
	- TBB and TBH.
- не допускается передача управления на инструкцию внутри IT-блока, за исключением случая возврата из обработчика исключения;
- все условные инструкции, за исключением В cond, должны находится внутри IT-блока. Команда B cond может быть расположена как внутри, так и вне IT-блока, однако внутри IT-блока она обеспечивает более широкий диапазон адресуемых переходов;
- каждая инструкция внутри IT-блока должна быть снабжена суффиксом **VCЛОВНОГО** исполнения  $\mathbf{C}$ КОДОМ. либо совпадающим. либо противоположным коду условия IT-блока.

Ассемблер конкретного производителя может накладывать дополнительные ограничения, например, возможен запрет на использование директив внутри IT-блока.

# Фпаги

Данная инструкция не влияет на состояние флагов.

# Примеры

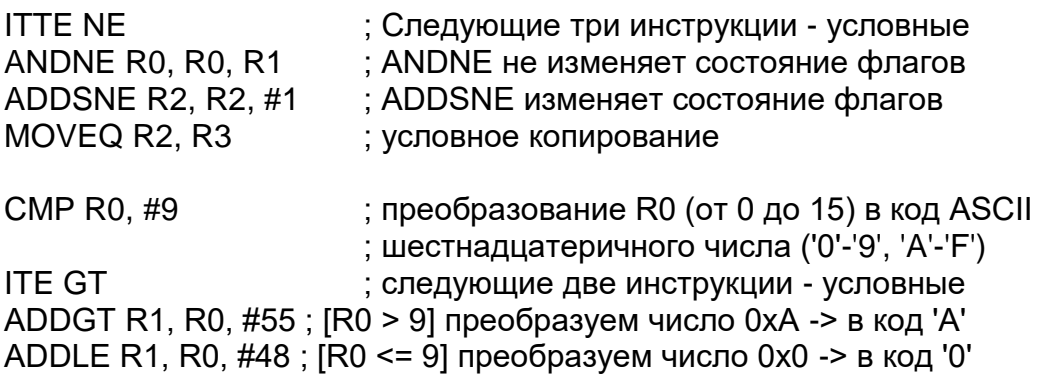

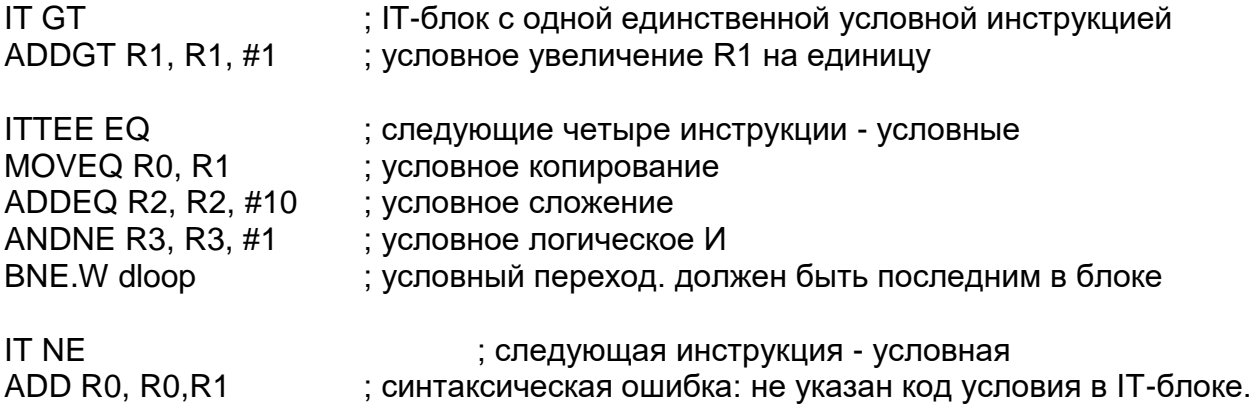

#### $9.8.4$ **TBB u TBH**

Табличный переход по индексу.

### Синтаксис

TBB [Rn, Rm] TBH [Rn, Rm, LSL #1]

где:

- Rn регистр, содержащий адрес таблицы длин переходов. Если в качестве регистра Rn используется PC, то первый байт таблицы переходов следует непосредственно после инструкции ТВВ или ТВН.
- Rm регистр, содержащий индекс в таблице переходов. Для таблиц. содержащих полуслова, добавляется операция сдвига LSL #1, что обеспечивает корректную адресацию по смещению в таблице.

# Описание

Данные инструкции позволяют выполнить переход вперед относительно текущего значения счетчика команд РС на заданное смещение, выбранное из таблицы смещений, имеющих размер байта (для команды ТВВ) или полуслова (для команды ТВН).

Регистр Rn содержит указатель на начало таблицы, а регистр Rm - индекс требуемого элемента.

Для команды ТВВ смещение вычисляется путем умножения на два значения байта из заданной ячейки таблицы, интерпретируемого как целое число без знака.

Для команды ТВН смещение вычисляется путем умножения на два значения полуслова из заданной ячейки таблицы, интерпретируемого как целое число без знака.

Передача управления по соответствующему смещению осуществляется немедленно после выполнения инструкции ТВВ или ТВН.

# Ограничения

- в качестве регистра Rn нельзя использовать SP;
- в качестве регистра Rm нельзя использовать SP и PC;  $\bullet$
- при использовании инструкций ТВВ или ТВН внутри IT-блока они должны быть последней командой блока.

# Флаги

Данная инструкция не влияет на состояние флагов.

# Примеры

```
ADR.W R0, BranchTable Byte
      TBB [R0, R1]
                             ; R1 - индекс, R0 - базовый адрес таблицы переходов
Case1
      ; код для варианта R1 = 0
Case<sub>2</sub>
      ; код для варианта R1 = 1
Case<sub>3</sub>
      ; код для варианта R1 = 2
BranchTable Byte
      DCB<sub>0</sub>
                             : смешение для Case1
      DCB ((Case2-Case1)/2) ; смещение для Case2
      DCB ((Case3-Case1)/2) ; смещение для Case3
      TBH [PC, R1, LSL #1]
                              ; R1 - индекс, таблица переходов расположена
                              ; непосредственно после команды ТВН
BranchTable H
      DCI ((CaseA - BranchTable_H)/2); смещение для CaseA
      DCI ((CaseB - BranchTable_H)/2) ; смещение для CaseB
      DCI ((CaseC - BranchTable_H)/2) ; смещение для CaseC
CaseA
      ; код для CaseA
CaseB
      ; код для CaseB
CaseC
      : код для CaseC
```
# 9.9 Прочие инструкции

В таблице ниже представлен список инструкций процессора RISC, не рассмотренных в предыдущих разделах.

# Таблица 9-13 - Прочие инструкции

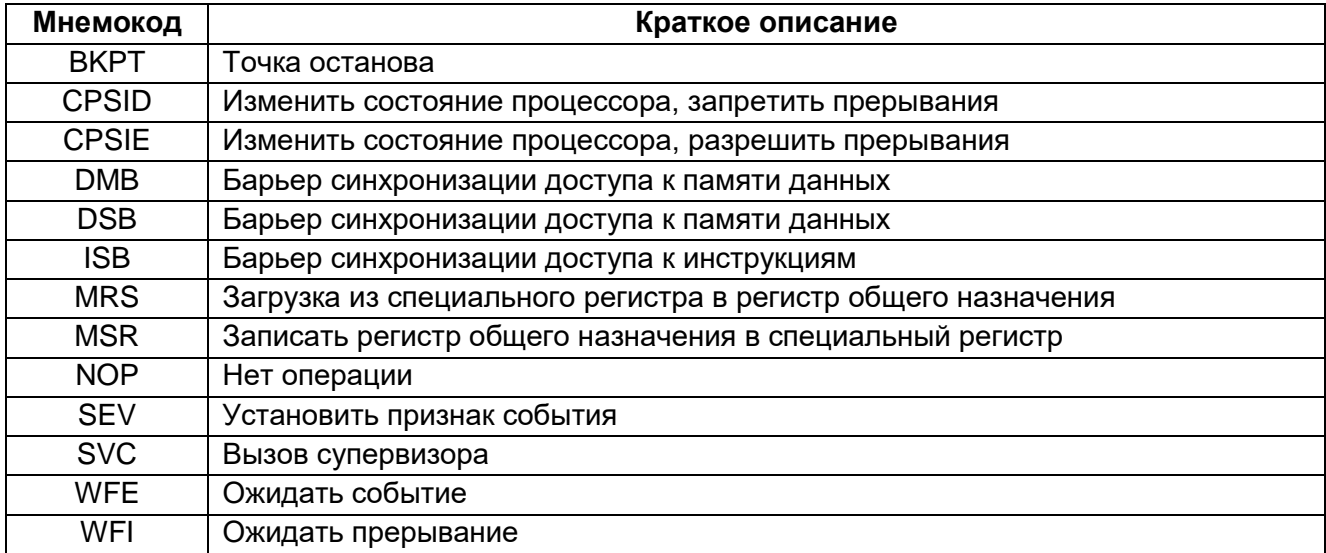

#### $9.9.1$ **CPS**

Изменить состояние процессора.

# Синтаксис

**CPS** effect if lags

где:

effect - один из возможных суффиксов:

- IE сбрасывает специальный регистр в 0;
- ID устанавливает специальный регистр в 1.

iflags - последовательность флагов:

- i сбрасывает или устанавливает регистр PRIMASK;
- f сбрасывает или устанавливает регистр FAULTMASK.

# Описание

Команда CPS позволяет изменить значение специальных регистров PRIMASK и FAULTMASK. Подробности см. в разделе "Регистр маски исключений Exception mask"

# Ограничения

- команда CPS доступна только из привилегированного приложения, при вызове из непривилегированного приложения она игнорируется;
- команда CPS не допускает условного исполнения и, таким образом, не должна использоваться внутри IT-блока.

# Флаги

Данная инструкция не влияет на состояние флагов.

# Примеры

- CPSID i ; Запретить прерывания и конфигурируемые обработчики отказов
- ; Запретить прерывания и все обработчики отказов CPSID f
- CPSIE i ; Разрешить прерывания и конфигурируемые обработчики отказов
- **CPSIE f** ; Разрешить прерывания и все обработчики отказов.

#### 9.9.2 **DMB**

Барьер синхронизации доступа к памяти данных.

# Синтаксис

DMB{cond}

где:

cond - необязательный код условия, см. "Условное исполнение".

# Описание

Команда DMB выполняет функцию барьерной синхронизации доступа к памяти данных. Она гарантирует, что все явные операции доступа к памяти, которые были инициированы перед выполнением инструкции DMB, будут завершены до того, как начнется выполнение любой операции доступа к памяти после этой инструкции.

Команда DMB не влияет на очередность и порядок выполнения инструкций, не выполняющих доступа к памяти.

# Флаги

Данная инструкция не влияет на состояние флагов.

# Примеры

DMB ; Барьер синхронизации доступа к памяти данных.

#### 9.9.3 *DSB*

Барьер синхронизации доступа к памяти данных.

# *Синтаксис*

DSB{cond}

где:

cond – необязательный код условия, см. ["Условное исполнение"](#page-94-0).

# *Описание*

Инструкция DSB выполняет функцию барьерной синхронизации доступа к памяти данных. Команды, которые будут следовать в порядке выполнения после DSB, не начнут исполняться до ее завершения. Инструкция DSB завершает свою работу после того, как будут выполнены все инициированные перед ней явные операции доступа к памяти.

# *Флаги*

Данная инструкция не влияет на состояние флагов.

# *Примеры*

DSB : Data Synchronisation Barrier.

#### 9.9.4 *ISB*

Барьер синхронизации доступа к инструкциям.

# *Синтаксис*

ISB{cond}

где:

cond – необязательный код условия, см. ["Условное исполнение"](#page-94-0).

# *Описание*

Команда ISB выполняет функцию барьерной синхронизации выполнения команд. Она осуществляет сброс конвейера инструкций процессора, гарантируя таким образом, что все команды, расположенные после инструкции ISB, по окончании ее исполнения будут загружены в конвейер повторно.

# *Флаги*

Данная инструкция не влияет на состояние флагов.

# *Примеры*

ISB ; Барьер синхронизации доступа к инструкциям.

#### 995 *MRS*

Считать содержимое специального регистра в регистр общего назначения.

# *Синтаксис*

MRS{cond} Rd, spec\_reg

где:

cond – необязательный код условия, см. ["Условное исполнение"](#page-94-0).

Rd – регистр-получатель результата.

spec\_reg – один из специальных регистров: APSR, IPSR, EPSR, IEPSR, IAPSR, EAPSR, PSR, MSP, PSP, PRIMASK, BASEPRI, BASEPRI\_MAX, FAULTMASK или CONTROL.

### *Описание*

Инструкции MRS совместно с MSR используются для чтения/модификации/записи элементов PSR, например, для сброса флага Q.

В коде, отвечающем за переключение процессов, необходимо обеспечить сохранение состояния приостановленного процесса, и восстановление состояния активизированного процесса. Необходимой составной частью сохраняемой (восстанавливаемой) информации является значение регистра PSR. При этом на этапе сохранения состояния используется команда MRS, а на этапе восстановления – команда MSR.

При использовании команды MRS регистр BASEPRI\_MAX является синонимом регистра BASEPRI. См. также описание инструкции MSR.

### *Ограничения*

В качестве регистра-получателя Rd нельзя использовать SP или PC.

*Флаги*

Данная инструкция не влияет на состояние флагов.

### *Примеры*

MRS R0, PRIMASK; Считать значение PRIMASK и записать значение в R0.

#### 9.9.6 *MSR*

Записать регистр общего назначения в специальный регистр.

# *Синтаксис*

MSR{cond} spec\_reg, Rn

где:

cond – необязательный код условия, см. ["Условное исполнение"](#page-94-0).

Rn – регистр-источник данных.

spec\_reg – один из специальных регистров: APSR, IPSR, EPSR, IEPSR, IAPSR, EAPSR, PSR, MSP, PSP, PRIMASK, BASEPRI, BASEPRI\_MAX, FAULTMASK или CONTROL

# *Описание*

Доступ к специальным регистрам в команде MSR различен для привилегированных и непривилегированных приложений. Непривилегированному приложению доступен только регистр APSR (см. ["Программный регистр состояния](#page-78-0)  [приложения APSR"](#page-78-0)). При этом попытки записи в нераспределенные биты, а также в EPSR игнорируются.

Привилегированное приложение имеет доступ ко всем специальным регистрам.

При записи данных в регистр BASEPRI\_MAX инструкция записывает данные в регистр BASEPRI только при выполнении одного из условий:

- Rn не равен нулю и текущее значение BASEPRI равно 0;
- Rn не равен нулю и меньше текущего значения BASEPRI.
- См. также описание инструкции MRS.

# *Ограничения*

В качестве регистра-источника данных Rn нельзя использовать SP или PC.

*Флаги*

Данная инструкция не влияет на состояние флагов.

# *Примеры*

MSR CONTROL, R1 ; Записать значение регистра R1 в регистр CONTROL

#### 9.9.7 *NOP*

Нет операции.

# *Синтаксис*

NOP{cond}

где:

cond – необязательный код условия, см. ["Условное исполнение"](#page-94-0).

# *Описание*

Инструкция NOP ничего не делает. В частности, эта инструкция в некоторых случаях может быть автоматически исключена из конвейера команд, и таким образом, выполнена за ноль тактов. Команду NOP рекомендуется использовать для заполнения, например, с целью разместить очередную инструкцию по адресу, выровненному по 64-битной границе.

### *Флаги*

Данная инструкция не влияет на состояние флагов.

# *Примеры*

NOP ; нет операции

#### 9.9.8 *SEV*

Установить признак события.

# *Синтаксис*

SEV{cond}

где:

cond – необязательный код условия, см. ["Условное исполнение"](#page-94-0).

# *Описание*

Инструкция SEV используется для передачи информации о событии всем процессорам в составе многопроцессорной системы. Кроме того, он устанавливает собственный регистр события в 1.

См. также раздел «Управление электропитанием».

# *Флаги*

Данная инструкция не влияет на состояние флагов.

# *Примеры*

SEV ; Послать признак события.

#### 9.9.9 **SVC**

Вызов супервизора.

# Синтаксис

SVC{cond} #imm

где:

cond - необязательный код условия, см. "Условное исполнение".

Imm - константное выражение, целое число в диапазоне от 0 до 255 (8-битное число).

# Описание

Инструкция SVC вызывает формирование исключения SVC. Параметр imm игнорируется процессором. При необходимости он может быть получен обработчиком исключения для определения запрошенного приложением варианта обслуживания.

# Флаги

Данная инструкция не влияет на состояние флагов.

# Примеры

- **SVC 0x32**
- : Вызов супервизора
- : (обработчик SVC может извлечь параметр по сохраненному в стеке. ; адресу РС приложения.

#### 9.9.10 **WFF**

Ожидать событие.

# **Синтаксис**

 $WFE\{cond\}$ 

где:

cond - необязательный код условия, см. "Условное исполнение".

# Описание

В случае, если регистр события равен 0, выполнение команды WFE приводит к приостановке исполнения команд до тех пор, пока не произойдет одно из следующих событий:

- исключение, не запрещенное путем установки маски или текущим уровнем приоритета;
- перевод исключения в состояние ожидания обслуживания при установленном в 1 бите SEVONPEND регистра управления системой SCR;
- получение запроса на переход в режим отладки, в случае, если отладка разрешена:
- получение сигнала о событии от периферийного устройства или от другого процессора (по команде SEV) в многопроцессорной системе.

В случае, если регистр события равен 1, команда WFE сбрасывает его в 0, после чего завершает свое функционирование без приостановки процессора.

подробная информация отражена в разделе Более "Управление электропитанием".

# Флаги

Данная инструкция не влияет на состояние флагов.

# *Примеры*

WFE ; Ожидание события.

#### 9.9.11 *WFI*

Ожидание прерывание.

# *Синтаксис*

WFI{cond}

где:

cond – необязательный код условия, см. ["Условное исполнение"](#page-94-0).

# *Описание*

Команда WFI приостанавливает процессор до тех пор, пока не произойдет одно из следующих событий:

- исключение;
- запрос на перевод в режим отладки, вне зависимости от того, разрешён или запрещён этот режим.

# *Флаги*

Данная инструкция не влияет на состояние флагов.

# *Примеры*

WFI ; Ожидание прерывания.

# 10 Системный таймер SysTick

Процессор имеет 24-х разрядный системный таймер, SysTick, который считает вниз от загруженного в него значения до нуля; перезагрузка (возврат в начало) значения в регистр LOAD происходит по следующему фронту синхросигнала, затем счёт продолжается по последующему фронту.

Когда процессор остановлен для отладки, таймер не декрементируется.

# 10.1 Описание регистров системного таймера SysTick

# Таблица 10–1 – Описание регистров системного таймера SysTick

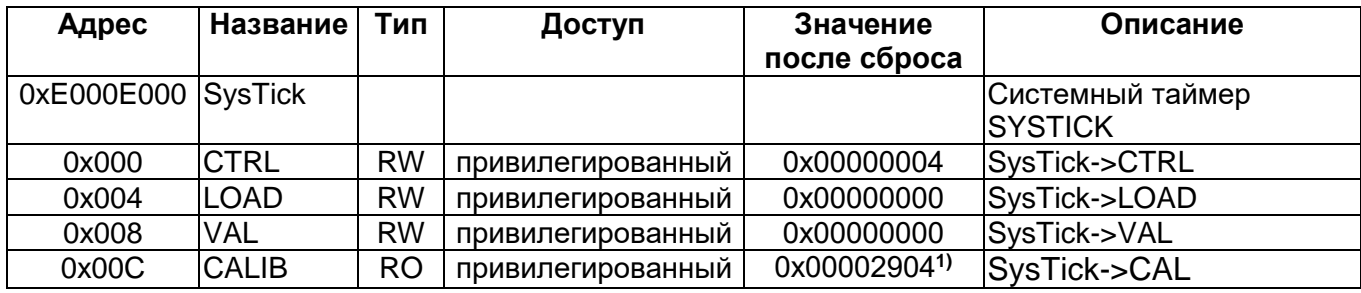

1) Калибровочное значение системного таймера.

#### <span id="page-139-0"></span> $10.1.1$ **SysTick->CTRL**

Регистр CTRL разрешает основные функции системного таймера. Назначение бит:

# Таблица 10-2 – Регистр контроля и статуса CTRL

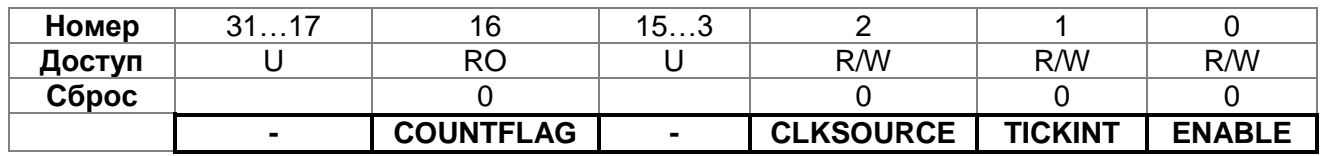

# **COUNTFLAG**

Возвращает 1, если таймер досчитал до нуля с последнего момента чтения.

# **CLKSOURCE**

Указывает источник синхросигнала:

- $0 1$  SI
- $1 HCI K$

# **TCKINT**

Разрешает запрос на прерывание от системного таймера:

0 - таймер досчитает до нуля и прерывание не возникнет;

1 - таймер досчитывает до нуля и возникает запрос на прерывание.

Программное обеспечение может использовать бит COUNTFLAG, чтобы определить, досчитал таймер до нуля или нет.

# **ENABLE**

Разрешает работу таймера:

- 0 работа таймера запрещена;
- 1 работа таймера разрешена.

Когда ENABLE установлен в единицу, таймер загружает значение RELOAD из регистра LOAD и затем начинает декрементироваться. По достижению значения 0 таймер устанавливает бит COUNTFLAG и в зависимости от TCKINT генерирует запрос на прерывание. Затем загружается значение RELOAD и продолжается счёт.

#### <span id="page-140-0"></span> $10.1.2$ *SysTick->LOAD*

Регистр LOAD устанавливает стартовое значение, загружаемое в регистр VAL.

### **Таблица 10–3 – Регистр перегружаемого значения LOAD**

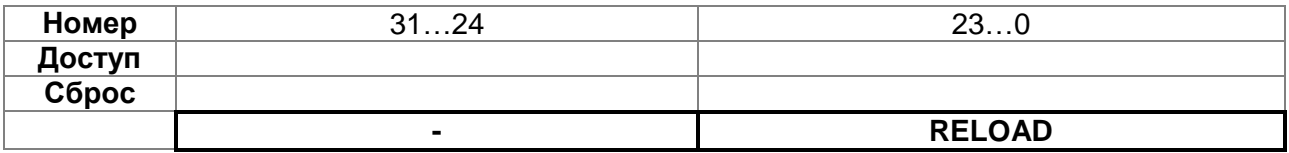

# *RELOAD*

Значение, загружаемое в регистр VAL, когда таймер разрешён и когда достигается значение нуля.

### Расчёт значения RELOAD

Значение RELOAD может быть любым в диапазоне 0x00000001-0x00FFFFFF. Значение 0 допустимо, но не оказывает эффекта, потому что запрос на прерывание и активизация бита COUNTFLAG происходит только при переходе таймера из состояния 1 в 0.

Расчёт значения RELOAD происходит в соответствии с использованием таймера:

- Для формирования мультикороткого таймера с периодом N процессорных циклов применяется значение RELOAD, равное N-1. Например, если требуется прерывание каждые 100 циклов, то устанавливается значение RELOAD, равное 99;
- Для формирования одиночного прерывания после задержки в N тактов процессора используется значение N. Например, если требуется прерывание после 400 тактов процессора, то устанавливается RELOAD, равное 400.

#### <span id="page-140-1"></span> $10.1.3$ *SysTick->VAL*

Регистр VAL содержит текущее значение системного таймера.

### **Таблица 10–4 – Регистр текущего значения таймера VAL**

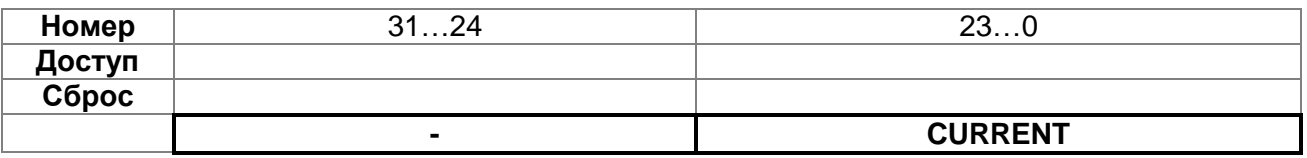

# *CURRENT*

Чтение возвращает текущее значение системного таймера.

Запись любого значения очищает регистр в ноль, и также очищает бит COUNTFLAG регистра CTRL.

#### $10.1.4$ *SysTick->CAL*

Регистр CALIB показывает калибровочное значение системного таймера.

# <span id="page-141-0"></span>**Таблица 10–5 – Регистр калибровочного значения таймера CAL**

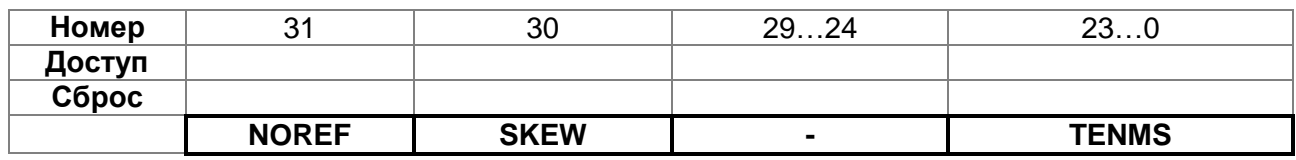

# *NOREF*

Читается как ноль.

# *SKEW*

Читается как ноль.

# *TENMS*

Читается как 0х0002904.

Калибровочное значение фиксировано и равно 0х0002904 (10500), что позволяет генерировать базовое время 1 мс с частотой 10,5 МГц (84/8=10,5 МГц).

# **10.2 Советы и особенности при применении системного таймера**

Системный таймер работает от процессорного синхросигнала. Если синхросигнал останавливается в режиме пониженного энергопотребления, то системный таймер останавливается.

Гарантируйте, чтобы программа использовала доступ к регистрам системного таймера, выровненный по словам.

#### $11$ Модуль защиты памяти

Этот раздел описывает модуль защиты памяти (MPU).

MPU делит карту памяти на регионы, и определяет положение, размер, разрешение на доступ и атрибуты памяти для каждого из них. Поддерживается:

- независимая установка атрибута для каждого региона;
- наложение (перекрытие) регионов;
- экспортирование атрибутов памяти в систему.  $\bullet$

Атрибуты памяти влияют на доступ к памяти в регионе. В ядре RISC определено:

- восемь независимых регионов, 0-7;  $\bullet$
- фоновый регион.  $\bullet$

Если регионы памяти перекрываются, на доступ к памяти влияют атрибуты региона с большим номером. Например, атрибуты региона 7 получают первенство над атрибутами любых других регионов, перекрывающихся с 7.

Фоновый регион имеет такие же атрибуты доступа к памяти, как и default карта памяти, но доступен только через привилегированные инструкции программы.

Карта памяти RISC унифицированная. Это означает, что атрибуты доступа к инструкциям и данным одинаковые.

Если происходит программный запрос в запрещённую область памяти MPU, процессор генерирует ошибку управления памятью. Это вызывает прерывание по ошибке и может вызвать прерывание процессов в переменном окружении OS.

В переменном окружении OS, ядро может обновлять настройки MPU региона динамически, основываясь на выполняемых процессах. Обычно встроенные OS используют MPU для защиты памяти.

Конфигурация MPU регионов основывается на типе памяти, см. раздел "Регионы памяти, типы и атрибуты RISC".

Таблица 11-1 показывает возможные атрибуты MPU регионов. Здесь включены такие атрибуты памяти, как shareable и кэшируемость, которые не существенны во многих реализациях микроконтроллеров.

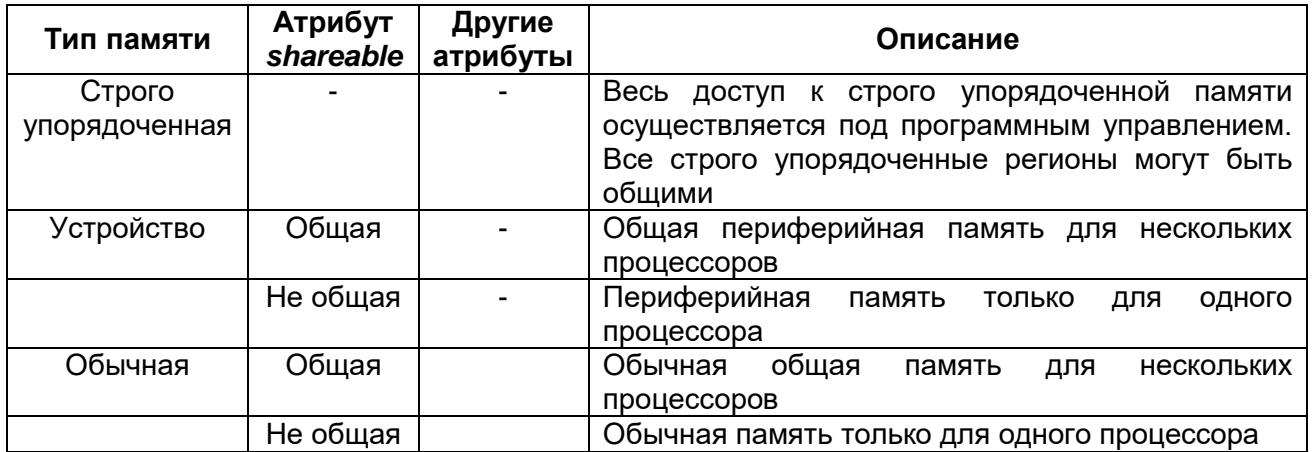

# <span id="page-142-0"></span>Таблица 11-1 - Обзор атрибутов памяти

# **11.1 Описание регистров MPU**

Применяются следующие MPU регистры для определения регионов и их атрибутов.

| Адрес      | Обозначение   Тип |           | Доступ            | Значение<br>после сброса | Описание                    |
|------------|-------------------|-----------|-------------------|--------------------------|-----------------------------|
| 0xE000ED90 | <b>MPU</b>        |           |                   |                          | Модуль защиты<br>памяти MPU |
| 0x000      | <b>TYPE</b>       | <b>RO</b> | привилегированный | 0x00000800               | MPU->TYPE                   |
| 0x004      | <b>CTRL</b>       | <b>RW</b> | привилегированный | 0x00000000               | MPU->CTRL                   |
| 0x008      | <b>RNR</b>        | <b>RW</b> | привилегированный | 0x00000000               | MPU->RNR                    |
| 0x00C      | <b>RBAR</b>       | <b>RW</b> | привилегированный | 0x00000000               | MPU->RBAR                   |
| 0x010      | <b>RASR</b>       | <b>RW</b> | привилегированный | 0x00000000               | MPU->RASR                   |
| 0x014      | RBAR A1           | <b>RW</b> | привилегированный | 0x00000000               | Обозначение<br><b>RBAR</b>  |
| 0x018      | RASR A1           | <b>RW</b> | привилегированный | 0x00000000               | Обозначение<br><b>RASR</b>  |
| 0x01C      | RBAR A2           | <b>RW</b> | привилегированный | 0x00000000               | Обозначение<br><b>RBAR</b>  |
| 0x020      | RASR A2           | <b>RW</b> | привилегированный | 0x00000000               | Обозначение<br><b>RASR</b>  |
| 0x24       | RBAR A3           | <b>RW</b> | привилегированный | 0x00000000               | Обозначение<br><b>RBAR</b>  |
| 0x28       | RASR_A3           | <b>RW</b> | привилегированный | 0x00000000               | Обозначение<br><b>RASR</b>  |

**Таблица 11–2 – Обзор регистров MPU**

# *MPU->TYPE*

<span id="page-143-0"></span>Регистр TYPE показывает, присутствует или нет MPU, и как много регионов поддерживается.

# **Таблица 11–3 – Регистр TYPE**

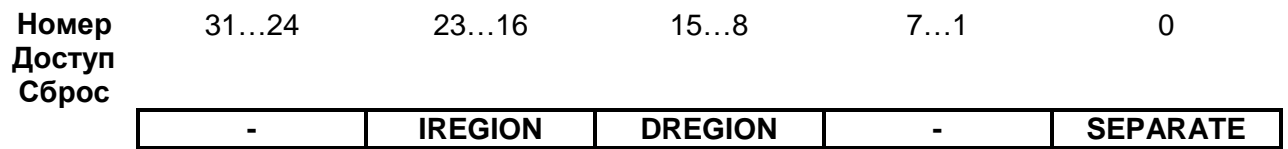

# *IREGION*

Указывает количество поддерживаемых MPU регионов инструкций.

Всегда содержит 0x00. Карта памяти MPU унифицированная и описывается полем DREGION.

# *DREGION*

Указывает количество поддерживаемых MPU регионов данных. 0x08 – Восемь MPU регионов.

# *SEPARATE*

Указывает, поддерживается унифицированная или раздельная карта памяти для инструкций и данных:

0 – унифицированная.
### 11.1.2 MPU->CTRL

Регистр CTRL:

- разрешает MPU:
- разрешает default карту памяти как фоновый регион;
- разрешает применение MPU, при возникновении аппаратной ошибки, немаскируемое прерывание (NMI), FAULTMASK вызываемый обработчик.

### Таблица 11-4 - Регистр CTRL

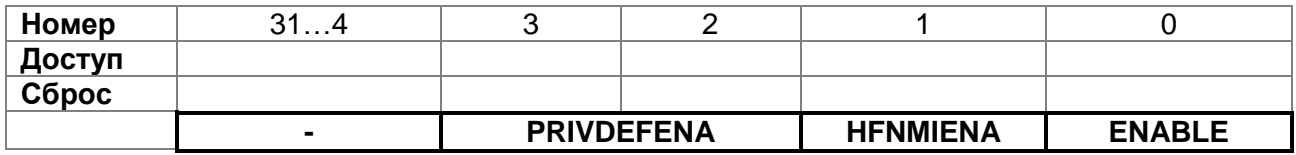

#### **PRIVDEFENA**

Разрешает привилегированный программный доступ к default карте памяти:

- 0-если MPU разрешён, запрещение применяется к default карте памяти. Любой доступ к памяти, не покрываемой разрешённым регионом, вызывает ошибку:
- 1 если MPU разрешён, разрешает применение default карты памяти как фонового региона для привилегированного программного доступа.

Когда разрешено, фоновый регион считается как номер региона -1. Любой регион, который определён и разрешен, имеет приоритет выше этой default памяти. Если MPU запрещён, то процессор игнорирует этот бит.

#### **HFNMIENA**

Разрешает операции MPU во время возникновения аппаратной ошибки, NMI, и FAULTMASK обработчик.

Если MPU разрешён:

- 0 MPU запрещён во время возникновения аппаратной ошибки, NMI, FAULTMASK обработчик, несмотря на значения бита ENABLE;
- 1 MPU разрешён во время возникновения аппаратной ошибки, NMI, **FAULTMASK обработчик.**

Если MPU запрещён и этот бит устанавливается в единицу, то поведение непредсказуемо.

#### **ENABLE**

Разрешает MPU:

- 0 MPU запрещён;
- 1 MPU разрешён.

Если ENABLE и PRIVDEFENA одновременно установлены в единицу:

Любой неадресованый доступ привилегированным программным обеспечением к разрешённому региону, ведёт себя как определено default картой памяти. Любой неадресованый доступ непривилегированным программным обеспечением к разрешённому региону вызывает ошибку управления памятью.

XN и строго упорядоченные правила всегда применяются к управляющему системному пространству несмотря на значение бита ENABLE.

Когда ENABLE установлен в единицу, по крайней мере, один регион карты памяти должен быть разрешён для системных функций, за исключением PRIVDEFENA установлен в единицу. Если PRIVDEFENA установлен в единицу и нет разрешённых регионов, тогда только привилегированное программное обеспечение может исполняться.

Когда ENABLE установлен в ноль, система использует default карту памяти. Это аналогично памяти с атрибутами, как если бы MPU не применялся. К default карте памяти доступ осуществляется как с помощью привилегированного, так и непривилегированного программного обеспечения.

Когда MPU разрешён, доступ к системному пространству управления и таблице векторов всегда разрешён. К другим областям доступ базируется на регионах и состоянии бита PRIVDEFENA.

За исключением случая HFNMIENA установленного в 1, MPU не разрешает процессору выполнять обработчики прерываний с приоритетом -1 или -2. Эти приоритеты допустимы только когда обрабатывается прерывание аппаратной ошибки или NMI, или когда FAULTMASK разрешён. Установка бита HFNMIENA в единицу разрешает действовать этим двум приоритетам.

#### $11.1.3$ **MPU->RNR**

Регистр RNR выбирает, на какой регион памяти ссылаются регистры RBAR и RASR.

#### Таблица 11-5 – Регистр номера региона RNR

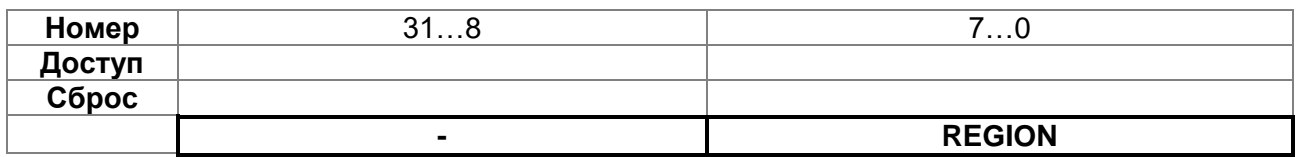

### **REGION**

Указывает MPU регион, на который ссылаются регистры RBAR и RASR.

MPU поддерживает 8 регионов памяти, поэтому разрешённое значение для этого поля от 0 до 7.

Обычно вы записываете требуемое значение номера региона в этот регистр перед обращением в RBAR и RASR. Однако вы можете изменить номер региона записью в RBAR с установленным в единицу битом VALID. Эта запись обновляет значение поля REGION.

### 11.1.4 MPU->RBAR

<span id="page-145-0"></span>Регистр RBAR определяет базовый адрес MPU региона, выбранного RNR, вы можете изменить значение RNR. Запись RBAR с битом VALID установленным в единицу изменяет текущий номер региона и обновляет RNR.

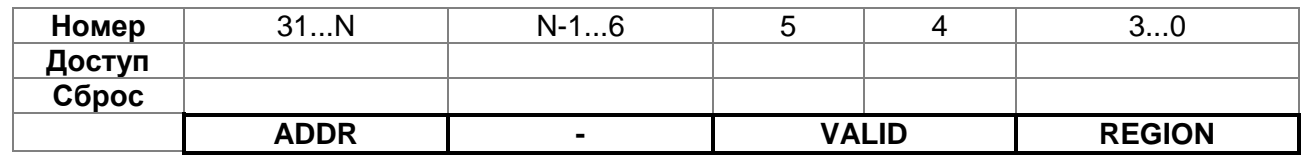

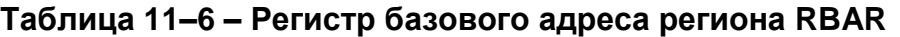

### **ADDR**

Поле базового адреса региона. Значение N зависит от размера региона. Для более подробной информации смотрите раздел "Поле ADDR".

### **VAI ID**

Бит верности номера региона MPU: Запись:

0 - RNR не изменяется, и процессор:

- обновляет базовый адрес для региона, определённого в RNR;
- игнорирует значение поля REGION.
- $1 \text{mouecco}$ :
	- обновляет значение RNR на значение из поля REGION:
	- обновляет базовый адрес региона, определённого в поле REGION.

Всегда читается как ноль.

### **REGION**

Поле MPU региона:

- поведение при записи описано выше (см. описание бита VALID);
- при чтении возвращает текущий номер региона, который определён в регистре RNR.

### Поле ADDR

Поле ADDR это [31:N] бит регистра RBAR. Размер региона определяется полем SIZE в регистре RASR, как

N = Log2 (Размер региона в байтах),

Если размер региона сконфигурирован равным 4 ГБ, в RASR, то значение поля ADDR неверно. В этом случае, регион занимает всю карту памяти, и базовый адрес его равен 0х00000000.

Базовый адрес выравнивается под размер региона. Например, 64 КБ регион должен быть кратно 64 КБ, например, 0x00010000 или 0x00020000.

#### $11.1.5$ **MPU->RASR**

<span id="page-146-0"></span>Регистр RASR определяет размер и атрибуты памяти MPU региона, выбранного RNR, а также разрешает регион и любые подрегионы.

RASR доступен в режиме слова или полуслова:

- старшее значащее полуслово содержит атрибуты региона;  $\bullet$
- младшее значащее полуслово содержит размер региона и биты разрешения региона и подрегионов.

#### Таблица 11-7 - Назначение бит регистра RASR

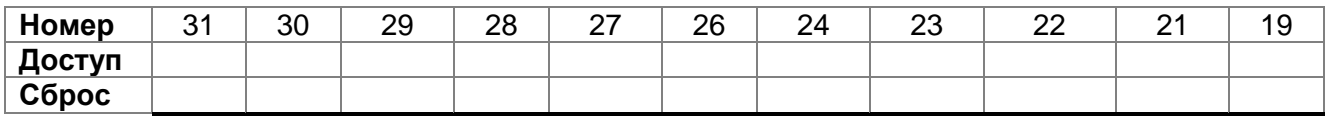

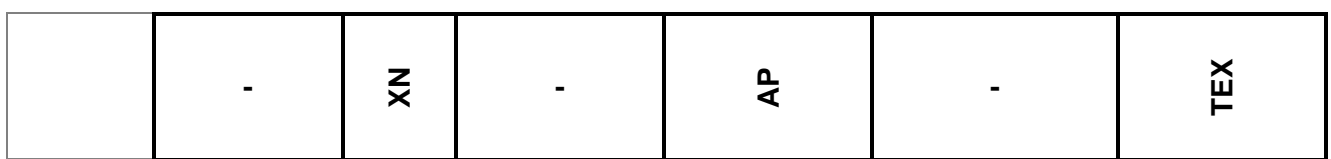

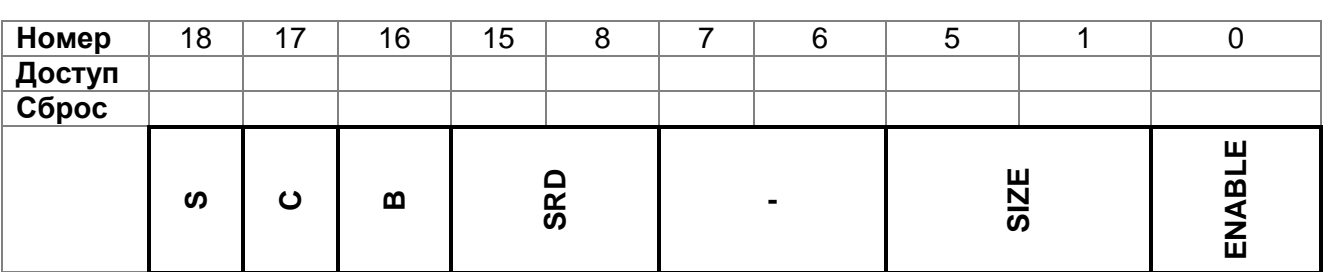

### **XN**

Бит запрещения доступа инструкций:

0 - выборка инструкций разрешена;

1 - выборка инструкций запрещена.

### $AP$

Поле разрешения доступа, см. Таблица 11-11 - Кодирование привилегий доступа в поле АР.

### TEX, C, B

Атрибуты доступа к памяти, см. Таблица 11-9 - Кодирование бит разрешения доступа.

### $\mathcal{S}$

Бит общего доступа, см. Таблица 11-8 - Пример значений поля SIZE.

### **SRD**

Бит запрещения подрегиона. Для каждого бита в этом поле:

0 - соответствующий подрегион разрешён;

1 - соответствующий подрегион запрещён.

Для более подробной информации см. раздел "Подрегионы".

Регион размером 128 байт и менее не поддерживает подрегионы. Когда записываются атрибуты для такого региона, записывайте поле SRD равным 0x00.

### **SIZE**

Определяет размер MPU региона. Минимальное разрешённое значение 3(b00010), для более подробной информации см. раздел "Значения поля SIZE".

### **ENABLE**

Бит разрешения региона.

<span id="page-147-0"></span>Для более подробной информации о разрешении доступа, см. раздел "Атрибуты разрешения доступа MPU".

### Значения поля SIZE

Поле SIZE определяет размер памяти MPU региона выбранного регистром RNR следующим образом:

(Region size in bytes) = 2(SIZE+1)

Наименьший разрешенный размер региона 32 байт, соответствует значению 11-8 представляет SIZE, равному 4. Таблица примеры значений SIZE, соответствующие размеру региона и значению N регистра RBAR.

| <b>Значение SIZE</b> | Размер региона | Значение N <sup>(1)</sup> | Комментарий                     |
|----------------------|----------------|---------------------------|---------------------------------|
| b00100(4)            | 32 байт        |                           | Минимальный разрешённый размер  |
| (9)<br>b01001        | 1 кбайт        |                           |                                 |
| b10011 (19)          | 1 Мбайт        | 20                        |                                 |
| b11101 (29)          | 1 Гбайт        | 30                        |                                 |
| b11111 (31)          | 4 Гбайт        | b01100                    | Максимальный разрешённый размер |

<span id="page-148-1"></span>Таблица 11-8 - Пример значений поля SIZE

<sup>1)</sup>. Содержится в RBAR, см. раздел "MPU->RBAR".

#### $11.1.6$ Атрибуты разрешения доступа MPU

<span id="page-148-2"></span>Раздел описывает атрибуты разрешения доступа. Биты разрешения доступа ТЕХ, С, В, S, AP и XN регистра RASR контролируют доступ к соответствующему региону памяти. Если происходит доступ к области памяти без разрешения доступа, то MPU генерирует ошибку доступа.

### <span id="page-148-0"></span>Таблица 11-9 - Кодирование бит разрешения доступа ТЕХ, С, В, S

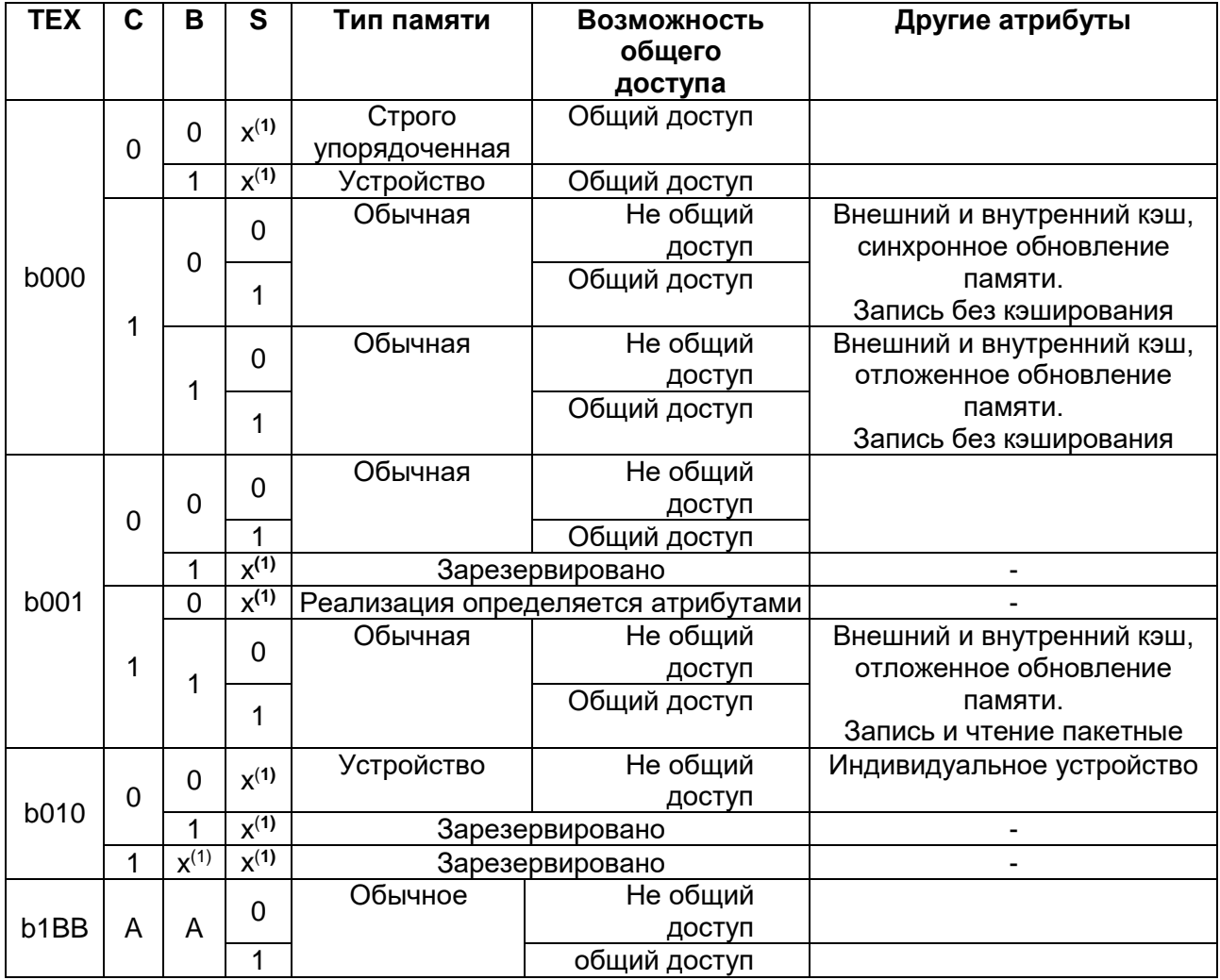

<sup>1)</sup> MPU игнорирует значение этих бит.

Таблица 11-10 поясняет кодирование режима кэша атрибутом ТЕХ в диапазоне значений атрибута от 4 до 7.

<span id="page-149-1"></span>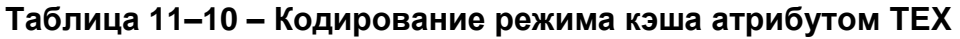

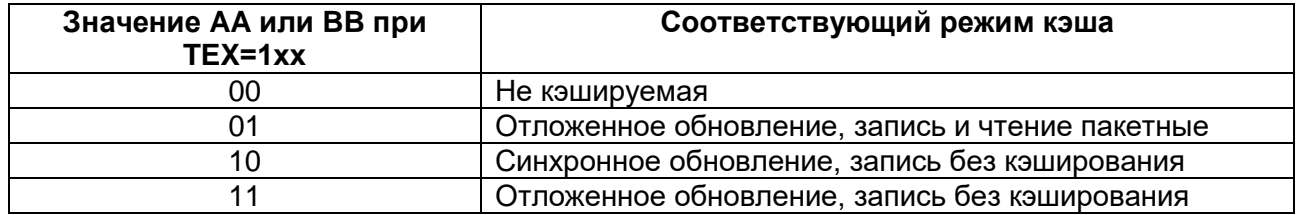

Таблица 11-11 поясняет кодирование бит АР, определяющих разрешение на доступ для привилегированного и непривилегированного программного обеспечения  $(10)$ .

<span id="page-149-0"></span>Таблица 11-11 - Кодирование привилегий доступа в поле AP

| AP[2:0] | Привилегированный | Непривилегированный | Описание                  |
|---------|-------------------|---------------------|---------------------------|
|         | доступ            | доступ              |                           |
| 000     | нет доступа       | нет доступа         | Любой доступ приводит к   |
|         |                   |                     | ошибке доступа            |
| 001     | <b>RW</b>         | нет доступа         | Доступ только для         |
|         |                   |                     | привилегированного ПО     |
| 010     | <b>RW</b>         | <b>RO</b>           | Запись                    |
|         |                   |                     | непривилегированным ПО    |
|         |                   |                     | приводит к ошибке доступа |
| 011     | <b>RW</b>         | RW                  | Полный доступ             |
| 100     | непредсказуемо    | непредсказуемо      | Зарезервировано           |
| 101     | RO.               | нет доступа         | Чтение только             |
|         |                   |                     | привилегированным ПО      |
| 110     | <b>RO</b>         | <b>RO</b>           | Только чтение и           |
|         |                   |                     | привилегированным, и      |
|         |                   |                     | непривилегированным ПО    |
| 111     | <b>RO</b>         | <b>RO</b>           | Только чтение и           |
|         |                   |                     | привилегированным, и      |
|         |                   |                     | непривилегированным ПО    |

### 11.1.7 Hecoomeemcmeue MP

Когда происходит нарушение разрешения доступа MPU, процессор генерирует ошибку управления памятью, см. раздел «Прерывания и исключения RISC». Регистр MMFSR указывает причину ошибки. Для более подробной информации см. пункт «Поле MMFSR».

#### Обновление MPU региона  $11.1.8$

Атрибуты для MPU региона обновляют через регистры RNR, RBAR и RASR. Вы можете программировать каждый регистр независимо или использовать для программирования возможность множественной записи всех этих регистров. Вы можете использовать обозначения RBAR и RASR, чтобы запрограммировать до 4 регионов одновременно, используя инструкцию STM.

### *Обновление MPU региона через отдельные регистры*

Простой код для одного региона:

; R1 = номер региона

; R2 = размер/разрешение

; R3 = атрибуты

; R4 = адрес

LDR R0,=MPU\_RNR ; 0xE000ED98, регистр номера региона MPU

STR R1, [R0, #0x0] ; номер региона<br>STR R4, [R0, #0x4] ; базовый адрес

; базовый адрес региона

STRH R2, [R0, #0x8] ; размер региона и разрешение

STRH R3, [R0, #0xA] ; атрибуты региона

Запрещение региона перед записью новых настроек в MPU, если этот регион перед этим был разрешён. Например:

; R1 = номер региона ; R2 = размер/разрешение ; R3 = атрибуты ; R4 = адрес LDR R0,=MPU\_RNR ; 0xE000ED98, регистр номера региона MPU STR R1, [R0, #0x0] ; номер региона BIC R2, R2, #1 ; запрещение STRH R2, [R0, #0x8] ; размер региона и разрешение STR R4, [R0, #0x4] ; базовый адрес региона STRH R3, [R0, #0xA] ; атрибуты региона ORR R2, #1 ; разрешение STRH R2, [R0, #0x8] ; размер региона и разрешение.

Программное обеспечение должно применить barrier инструкции:

- если перед установкой MPU будет невыполненная пересылка в память, такая как буферная запись, то это может повлиять на изменение настроек MPU;
- после установки MPU, если это включает пересылку в память, должны использоваться новые настройки MPU.

Однако не требуются barrier инструкции памяти, если процесс установки MPU начинается с помощью входа в обработчик прерывания, или сопровождается возвращением из прерывания, потому что вход и выход из прерывания сопровождается механизмом barrier для памяти.

Программному обеспечению не требуются barrier инструкции памяти во время установки MPU, потому что этот доступ осуществляется через PPB, который строго упорядоченный регион памяти.

Например, если вы хотите, чтобы все изменения доступа к памяти имели место непосредственно после программной последовательности, используйте инструкции DSR и ISB. Инструкции DSB требуются после изменения настроек MPU, в конце переключения контекста. Инструкции ISB требуются, если код, который программирует MPU регион или регионы вызывается с использованием инструкций перехода (branch) или вызова подпрограммы (call). Если программная последовательность вызывается инструкцией выхода из прерывания (return), или прерыванием, то ISB не требуется.

*Обновление MPU региона через множественную запись регистров* 

Вы можете программировать напрямую, используя запись множества регистров, в зависимости от того, как распределена информация.

; R1 = номер региона

; R2 = адрес

; R3 = размер, атрибуты

LDR R0, =MPU\_RNR ; 0xE000ED98, регистр номера региона MPU

STR R1, [R0, #0x0] ; номер региона

STR R2, [R0, #0x4] ; базовый адрес региона

STR R3, [R0, #0x8] ; атрибут региона, размер и разрешение.

Оптимизация при использовании STM инструкции:

; R1 = номер региона

; R2 = адрес

; R3 = размер, атрибуты

LDR R0, =MPU\_RNR ; 0xE000ED98, регистр номера региона MPU

STM R0, {R1-R3} ; номер региона, адрес, атрибут, размер и разрешение.

Вы можете использовать два слова для предварительной упаковки информации. Это значит, что RBAR содержит требуемый номер региона и имеет бит VALID, установленный в единицу, см. раздел ["MPU->RBAR"](#page-145-0). Это применимо, если данные упакованы статически, например, в начальном загрузчике:

; R1 = адрес и номер региона;

; R2 = размер и атрибуты;

LDR R0, =MPU\_RBAR ; 0xE000ED9C, регистр базового адреса MPU

STR R1, [R0, #0x0] ; базовый адрес и номер региона,

; совмещённые с битом VALID, установленным в 1

STR R2, [R0, #0x4] ; атрибут региона, размер и разрешение.

Оптимизация при использовании STM инструкции:

; R1 = адрес и номер региона

; R2 = размер и атрибуты

LDR R0,=MPU\_RBAR ; 0xE000ED9C, регистр базового адреса MPU

STM R0, {R1-R2} ; базовый адрес региона, номер региона и бит VALID,

; и атрибут региона, размер и разрешение.

#### *Подрегионы*

Регионы величиной в 256 байт или более делятся на восемь равных подрегионов. Установите соответствующий бит в поле SRD регистра RASR для запрещения подрегиона, см. раздел ["MPU->RASR"](#page-146-0). Младший значащий бит SRD контролирует первый подрегион, и старший значащий бит контролирует последний подрегион. Запрещение подрегиона означает, что другой регион перекрывает запрещённую область. Если другой разрешённый регион не перекрывает запрещённый регион, то MPU вырабатывает ошибку.

Регионы размером 32, 64 и 128 не поддерживают подрегионы, с этими регионами вы должны установить поле SRD равным 0x00, иначе поведение MPU непредсказуемо.

#### *Пример применения SRD*

Два региона с одинаковым базовым адресом перекрываются. Регион размером 128 Кбайт и регион размером 512 Кбайт. Убедитесь, что атрибуты для региона один установлены для первых 128 Кбайт, установите SRD поле для региона два в значение b00000011 для запрещения первых двух подрегионов, как показано на рисунке ниже.

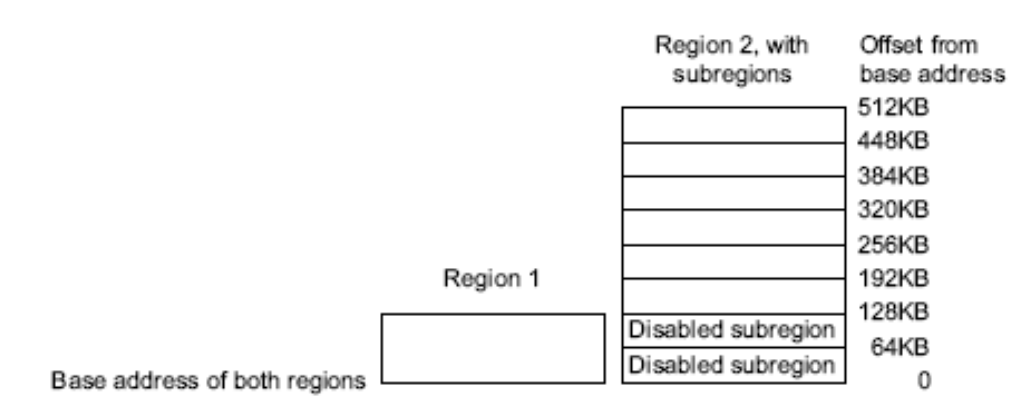

Рисунок 11-1 - Применение SRD

#### 11.2 Советы и особенности применения MPU

Во избежание непредвиденных ситуаций, запретите прерывания перед обновлением атрибутов региона, к которому может осуществляется доступ в обработчике прерываний.

Убедитесь, что программное обеспечение использует корректный доступ, соответствующий размеру регистров MPU:

- за исключением RASR, необходимо использовать доступ по словам;
- для RASR может использоваться доступ по байтам, полусловам или  $\bullet$ словам.

Процессор не поддерживает невыровненный доступ к регистрам MPU.

Если MPU перенастраивается, то запретите неиспользуемые регионы для предотвращения любых предыдущих настроек регионов от их влияния на новые настройки.

#### Конфигурация MPU для микроконтроллера

Обычно, микроконтроллерные системы имеют только один процессор и не имеют кэша. В таких системах MPU программируется следующим образом:

| Регион памяти          | TEX         | в | S | Типа памяти и атрибут                          |  |
|------------------------|-------------|---|---|------------------------------------------------|--|
| Флеш-память            | <b>b000</b> |   |   | Обычная память, не общий доступ, сквозная      |  |
|                        |             |   |   | запись                                         |  |
| <b>Внутренняя SRAM</b> | <b>b000</b> | 0 |   | Обычная память, общий доступ, сквозная запись  |  |
| Внешняя SRAM           | <b>b000</b> |   |   | Обычная память, общий доступ, обратная запись, |  |
|                        |             |   |   | выделенная запись                              |  |
| Периферия              | b000        |   |   | Память устройства, общий доступ                |  |

Таблица 11-12 - Атрибуты регионов памяти для микроконтроллера

В большинстве микроконтроллерных приложениях, установка атрибутов общего доступа и кэширования не влияет на поведение системы. Однако применение этих настроек для MPU регионов может сделать код приложений более переносимым. Это имеет большую важность в обычных ситуациях. В специальных системах, таких как многопроцессорные или с отдельным DMA устройством, атрибуты общего доступа очень важны. В этих случаях обращайтесь к рекомендациям производителей устройств памяти.

## 12 Сигналы тактовой частоты

Микроконтроллер имеет 2 встроенных генератора, 2 внешних осциллятора и специализированный блок формирования тактовой синхронизации микроконтроллера.

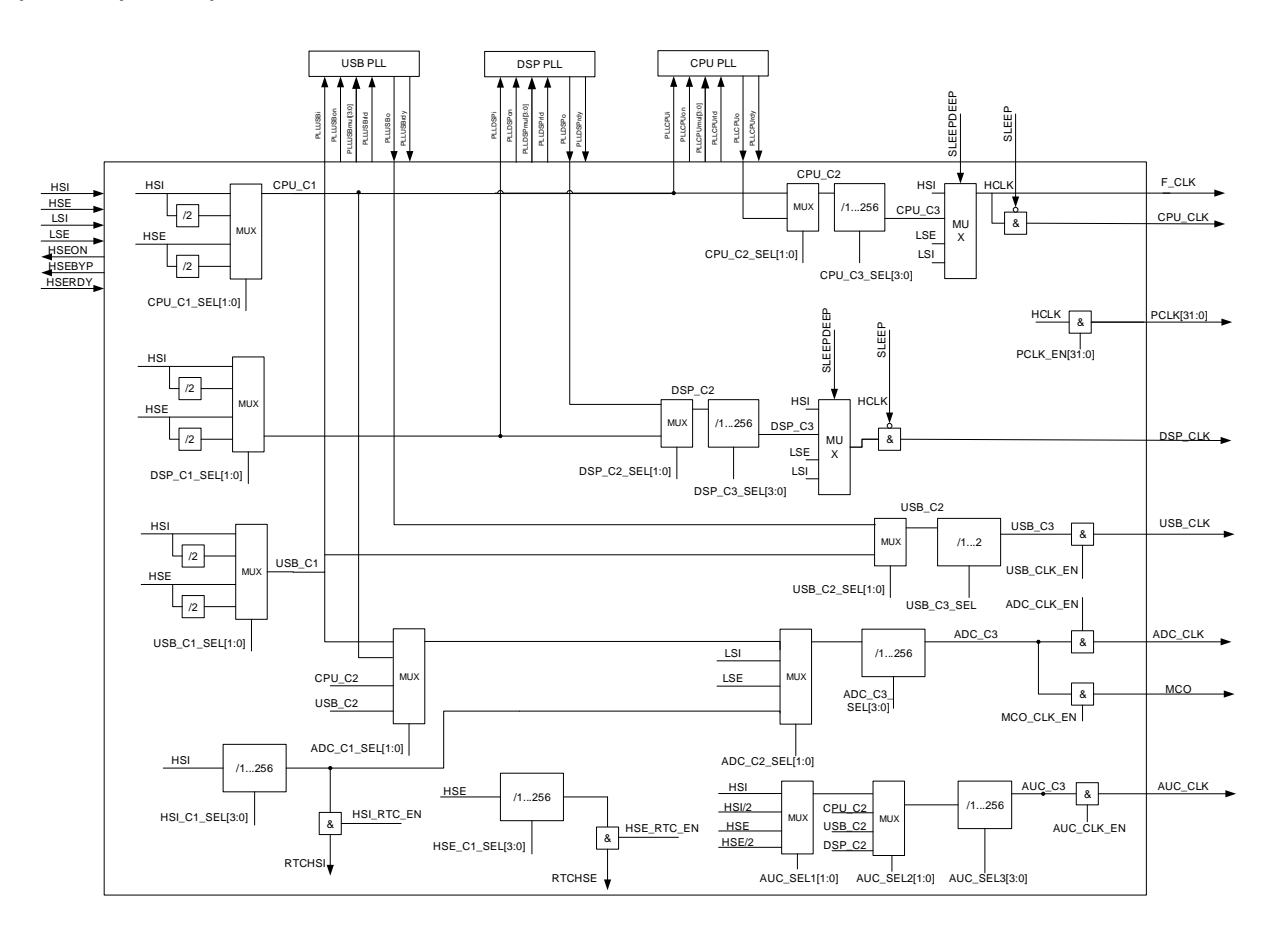

### Рисунок 12-1 - Структурная блок-схема формирования тактовой частоты

### Встроенный RC-генератор HSI

Генератор HSI вырабатывает тактовую частоту f<sub>0\_HSI</sub>. Генератор автоматически запускается при появлении питания Ucc и при выходе в нормальный режим работы вырабатывает сигнал HSIRDY в регистре батарейного домена ВКР REG OF. Первоначально процессорное ядро запускается на тактовой частоте HSI. При дальнейшей работе генератор HSI может быть отключен при помощи сигнала HSION в регистре BKP\_REG\_0F. Также генератор может быть подстроен при помощи сигнала HSITRIM в регистре ВКР REG OF.

### Встроенный RC-генератор LSI

Генератор LSI вырабатывает тактовую частоту fo LSI. Генератор автоматически запускается при появлении питания Ucc и при выходе в нормальный режим работы вырабатывает сигнал LSIRDY в регистре ВКР\_REG\_0F. Первоначально тактовая частота генератор LSI используется для формирования дополнительной задержки tpor. При дальнейшей работе генератор LSI может быть отключен при помощи сигнала LSION в регистре ВКР REG OF.

### **Внешний осциллятор HSE**

Осциллятор HSE предназначен для выработки тактовой частоты 2…16 МГц с помощью внешнего резонатора. Осциллятор запускается при появлении питания Ucc и сигнала разрешения HSEON в регистре HS\_CONTROL. При выходе в нормальный режим работы вырабатывает сигнал HSERDY в регистре CLOCK\_STATUS. Также осциллятор может работать в режиме HSEBYP, когда входная тактовая частота с входа OSC\_IN проходит напрямую на выход HSE. Выход OSC\_OUT находится в этом режиме в третьем состоянии.

### **Внешний осциллятор LSE**

Осциллятор LSE предназначен для выработки тактовой частоты 32 КГц с помощью внешнего резонатора. Осциллятор запускается при появлении питания UCCBD и сигнала разрешения LSEON в регистре BKP\_REG\_0F . При выходе в нормальный режим работы вырабатывает сигнал LSERDY в регистре BKP\_REG\_0F. Также осциллятор может работать в режиме LSEBYP, когда входная тактовая частота с входа OSC\_IN32 проходит напрямую на выход LSE. Выход OSC\_OUT32 находится в этом режиме третьем состоянии. Так как генератор LSE питается от напряжения питания U<sub>CCBD</sub> и его регистр управления BKP REG 0F расположен в батарейном домене, то генератор может продолжать работать при пропадании основного питания UCC. Генератор LSE используется для работы часов реального времени.

### **Встроенный блок умножения системной тактовой частоты**

Блок умножения позволяет провести умножение входной тактовой частоты на коэффициент от 2 до 16, задаваемых на входе PLLCPUMUL[3:0] в регистре PLL\_CONTROL. При выходе блока умножителя тактовой частоты в расчетный режим вырабатывается сигнал PLLCPURDY в регистре CLOCK\_STATUS. Блок включается с помощью сигнала PLLCPUON в регистре PLL\_CONTROL. Выходная частота используется как основная частота процессора и периферии.

### **Встроенный блок умножения системной тактовой частоты DSP**

Блок умножения позволяет провести умножение входной тактовой частоты на коэффициент от 2 до 16, задаваемых на входе PLLDSPMUL[3:0] в регистре PLL\_CONTROL. При выходе блока умножителя тактовой частоты в расчетный режим вырабатывается сигнал PLLDSPRDY в регистре CLOCK\_STATUS. Блок включается с помощью сигнала PLLDSPON в регистре PLL\_CONTROL. Выходная частота используется как основная частота подсистемы DSP.

### **Встроенный блок умножения тактовой частоты USB**

Блок умножения позволяет провести умножение входной тактовой частоты на коэффициент от 2 до 16, задаваемых на входе PLLUSBMUL[3:0] в регистре PLL\_CONTROL. Выходная частота блока умножителя должна составлять 48 МГц. При выходе блока умножителя тактовой частоты в расчетный режим вырабатывается сигнал PLLUSBRDY в регистре CLOCK\_STATUS. Блок включается с помощью сигнала PLLUSBON в регистре PLL\_CONTROL. Выходная частота используется как основная частота протокольной части USB интерфейса.

### **12.1 Описание регистров блока контроллера тактовой частоты**

Управление тактовыми частотами ведется через периферийный блок RST CLK. При включении питания микроконтроллер запускается на частоте HSI генератора. Выдача тактовых сигналов синхронизации для всех периферийных блоков кроме RST\_CLK отключена. Для начала работы с нужным периферийным блоком необходимо включить его тактовую частоту в регистре PER\_CLOCK. Некоторые контроллеры интерфейсов (UART, USB, Таймеры) могут работать на частотах отличных от частоты процессорного ядра, по этому в соответствующих регистрах (UART\_CLOCK, USB\_CLOCK, TIM\_CLOCK) могут быть заданы их скорости работы. Для изменения тактовой частоты ядра можно перейти на другой генератор и/или воспользоваться блоком умножения тактовой частоты. Для корректной смены тактовой частоты сначала должны быть сформированы необходимые тактовые частоты и за тем осуществлено переключение на них на соответствующих мультиплексорах управляемых регистрами CPU\_CLOCK и USB\_CLOCK.

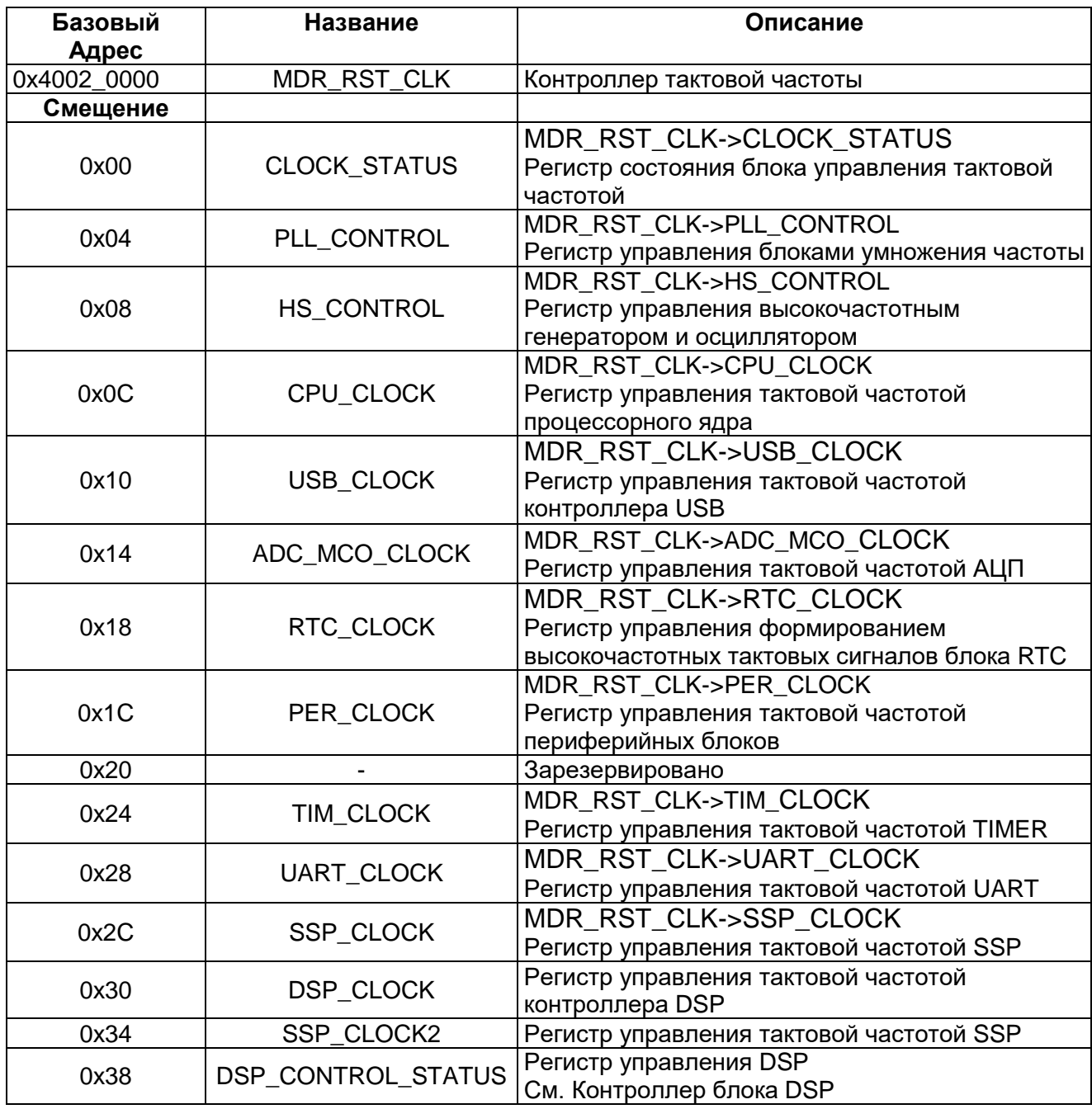

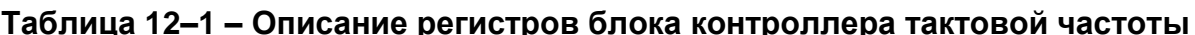

### *MDR\_RST\_CLK->CLOCK\_STATUS*

### <span id="page-156-0"></span>**Таблица 12–2 – Регистр CLOCK\_STATUS**

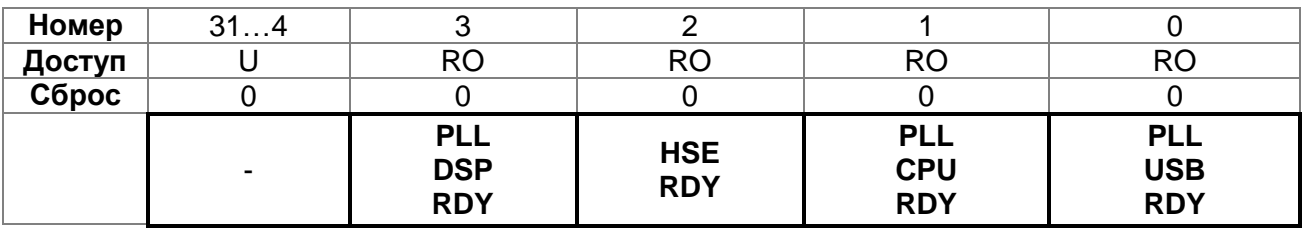

### **Таблица 12–3 – Описание бит регистра CLOCK\_STATUS**

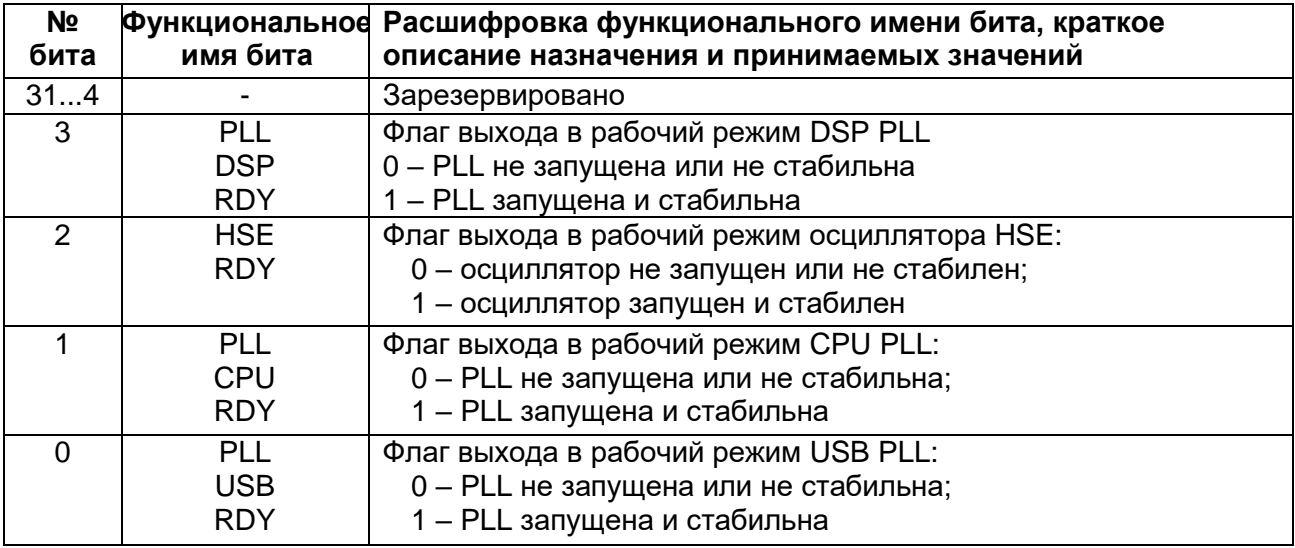

### *MDR\_RST\_CLK->PLL\_CONTROL*

### <span id="page-156-1"></span>**Таблица 12–4 – Регистр PLL\_CONTROL**

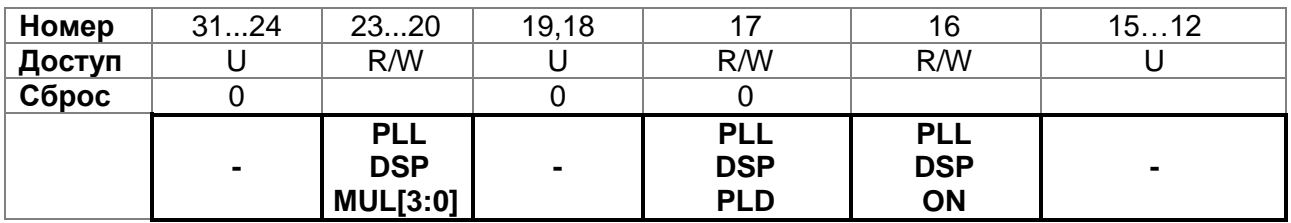

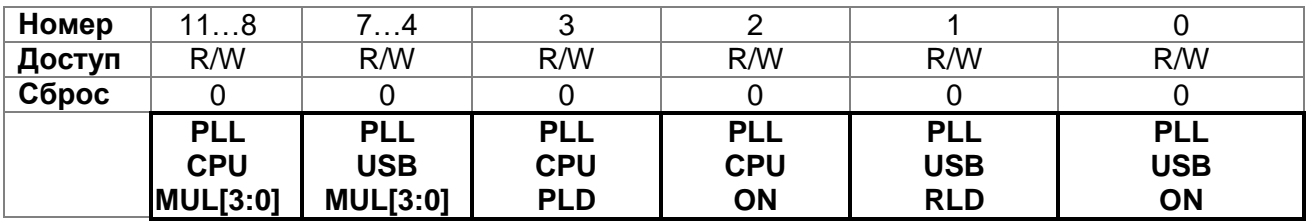

## **Таблица 12–5 – Описание бит регистра PLL\_CONTROL**

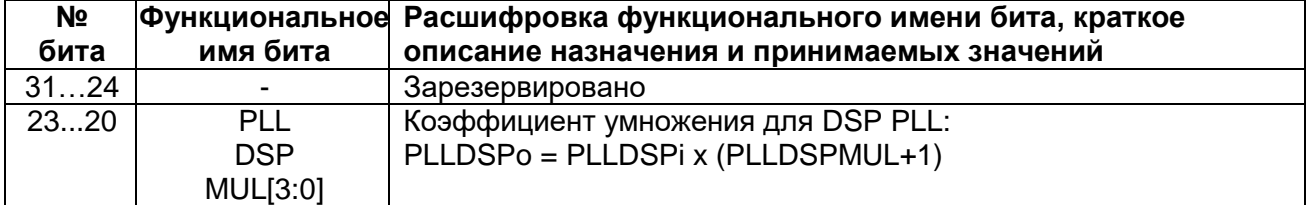

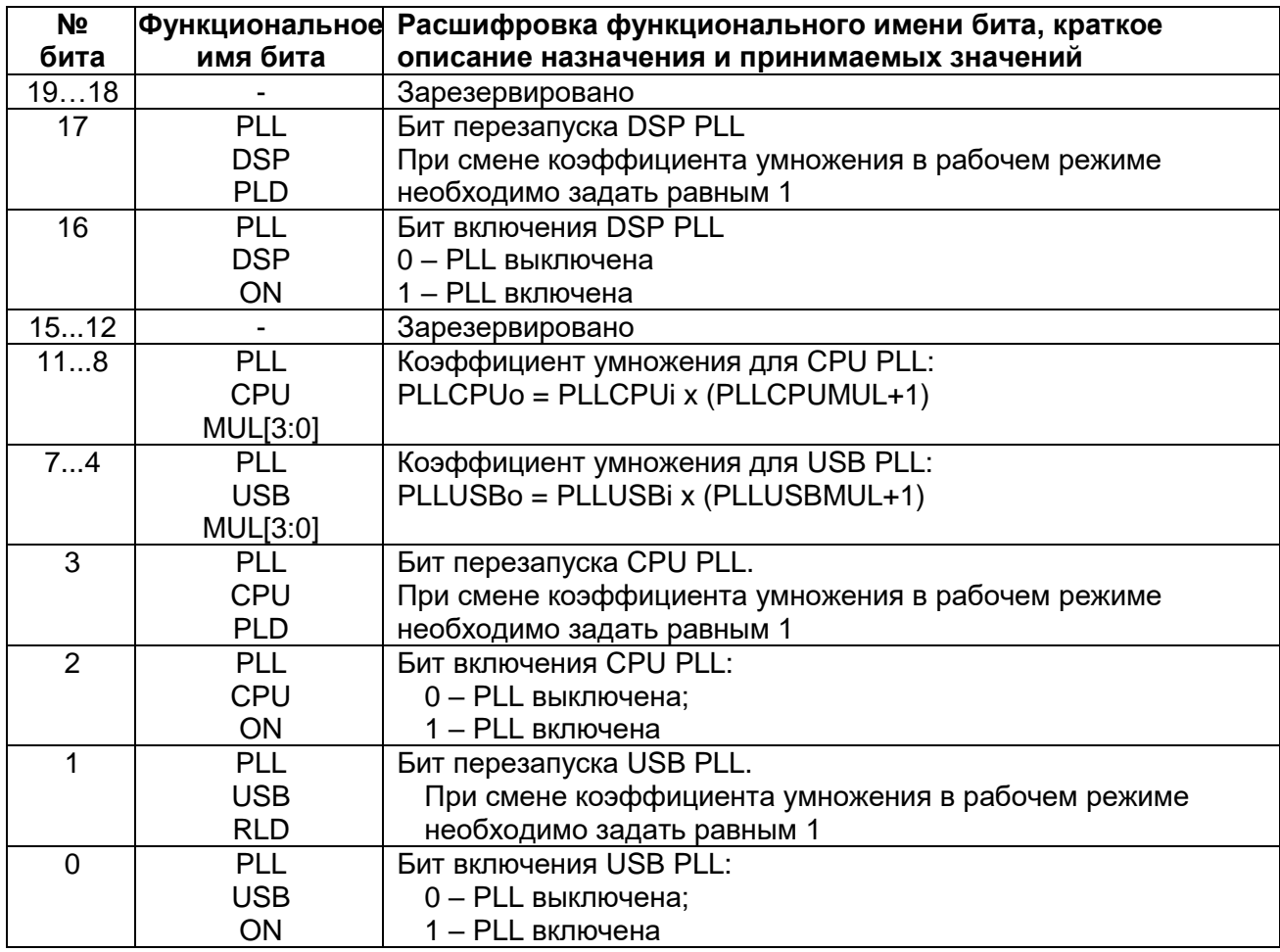

### <span id="page-157-0"></span>12.1.3 MDR\_RST\_CLK->HS\_CONTROL

### Таблица 12-6 - Регистра HS\_CONTROL

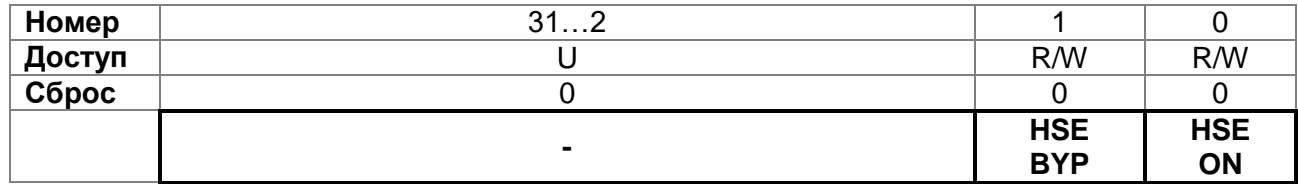

### Таблица 12-7 - Описание бит регистра HS\_CONTROL

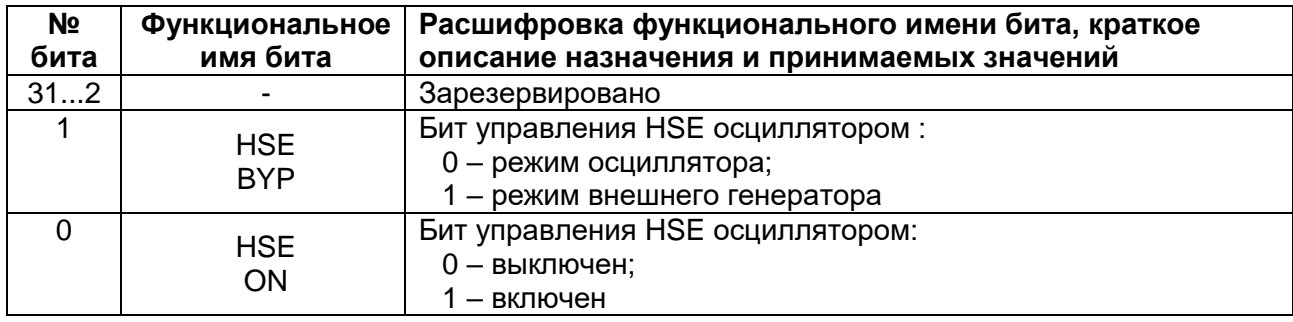

### 12.1.4 MDR\_RST\_CLK->CPU\_CLOCK

### <span id="page-158-0"></span>Таблица 12-8 - Регистр CPU\_CLOCK

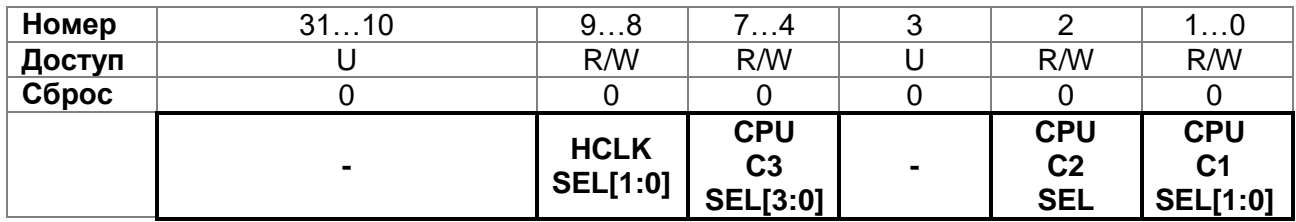

### Таблица 12-9 - Описание бит регистра CPU\_CLOCK

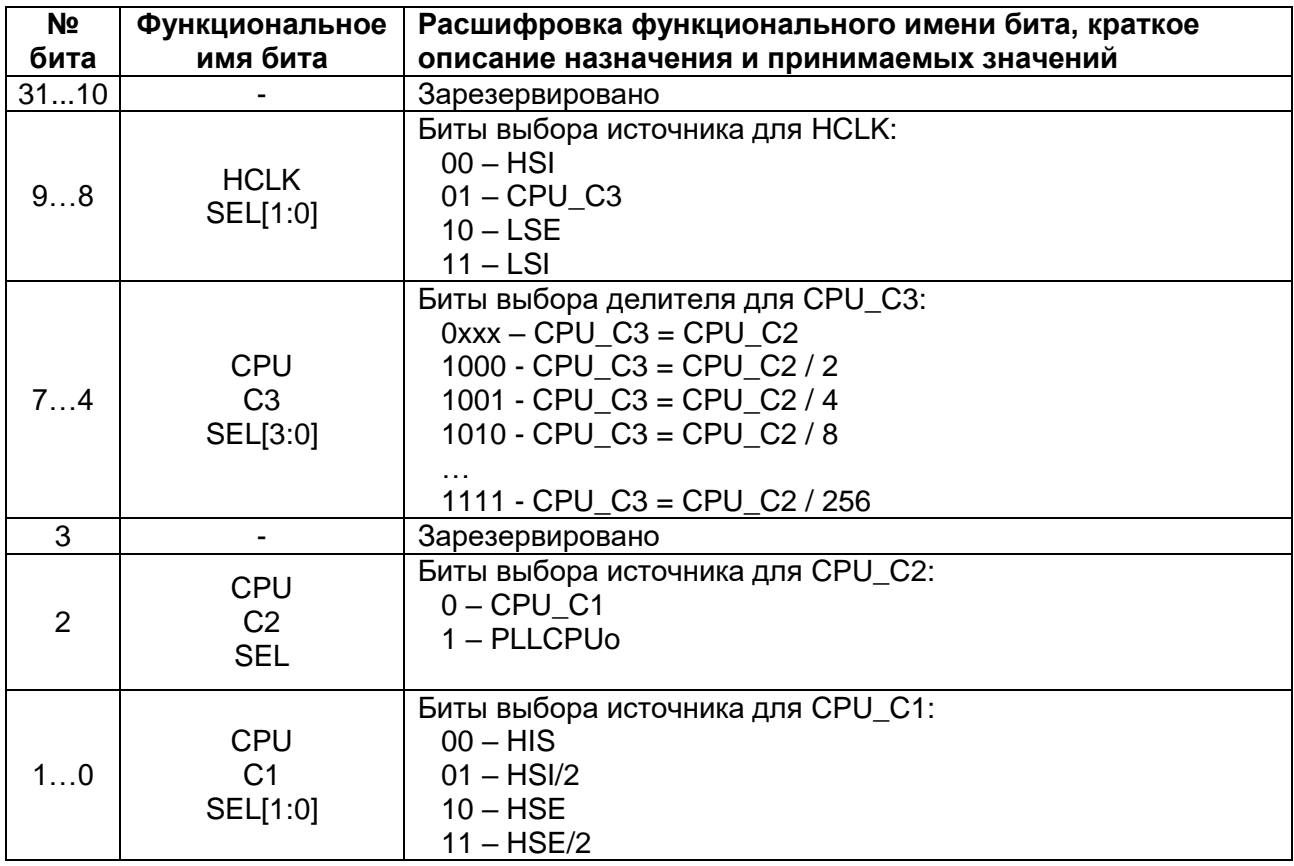

### 12.1.5 MDR\_RST\_CLK->USB\_CLOCK

### <span id="page-159-0"></span>Таблица 12-10 - Регистр USB\_CLOCK

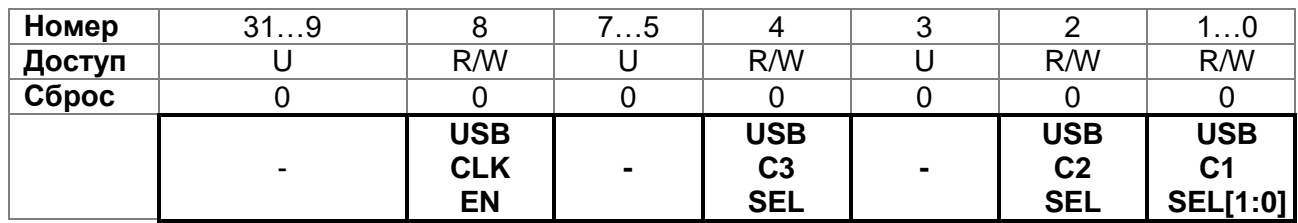

### Таблица 12-11 - Описание бит регистра USB\_CLOCK

<span id="page-159-1"></span>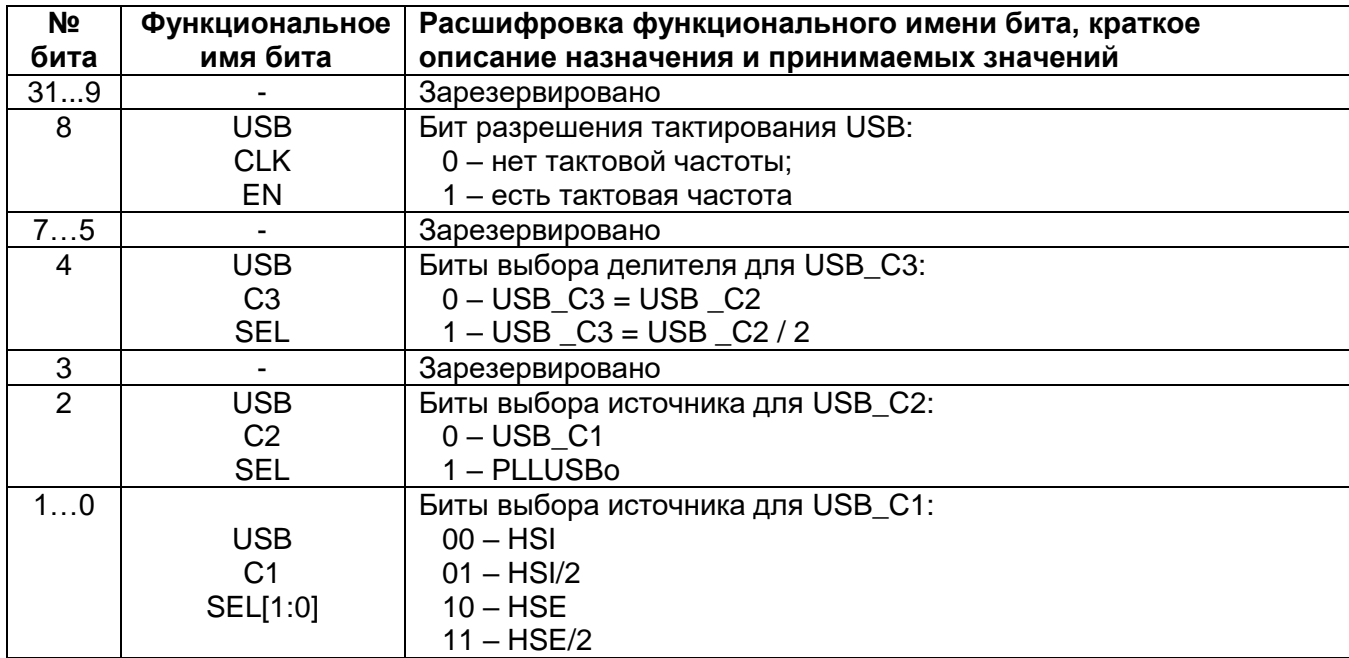

### 12.1.6 MDR\_RST\_CLK->ADC\_MCO\_CLOCK

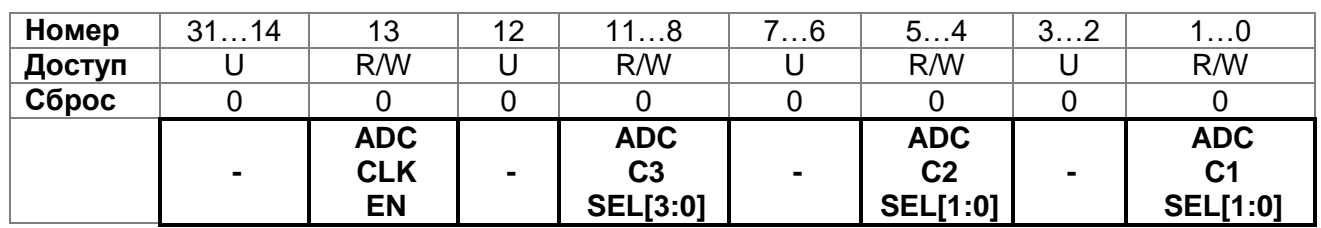

### Таблица 12-12 - Регистр ADC\_MCO\_CLOCK

## Таблица 12-13 - Описание бит регистра ADC\_MCO\_CLOCK

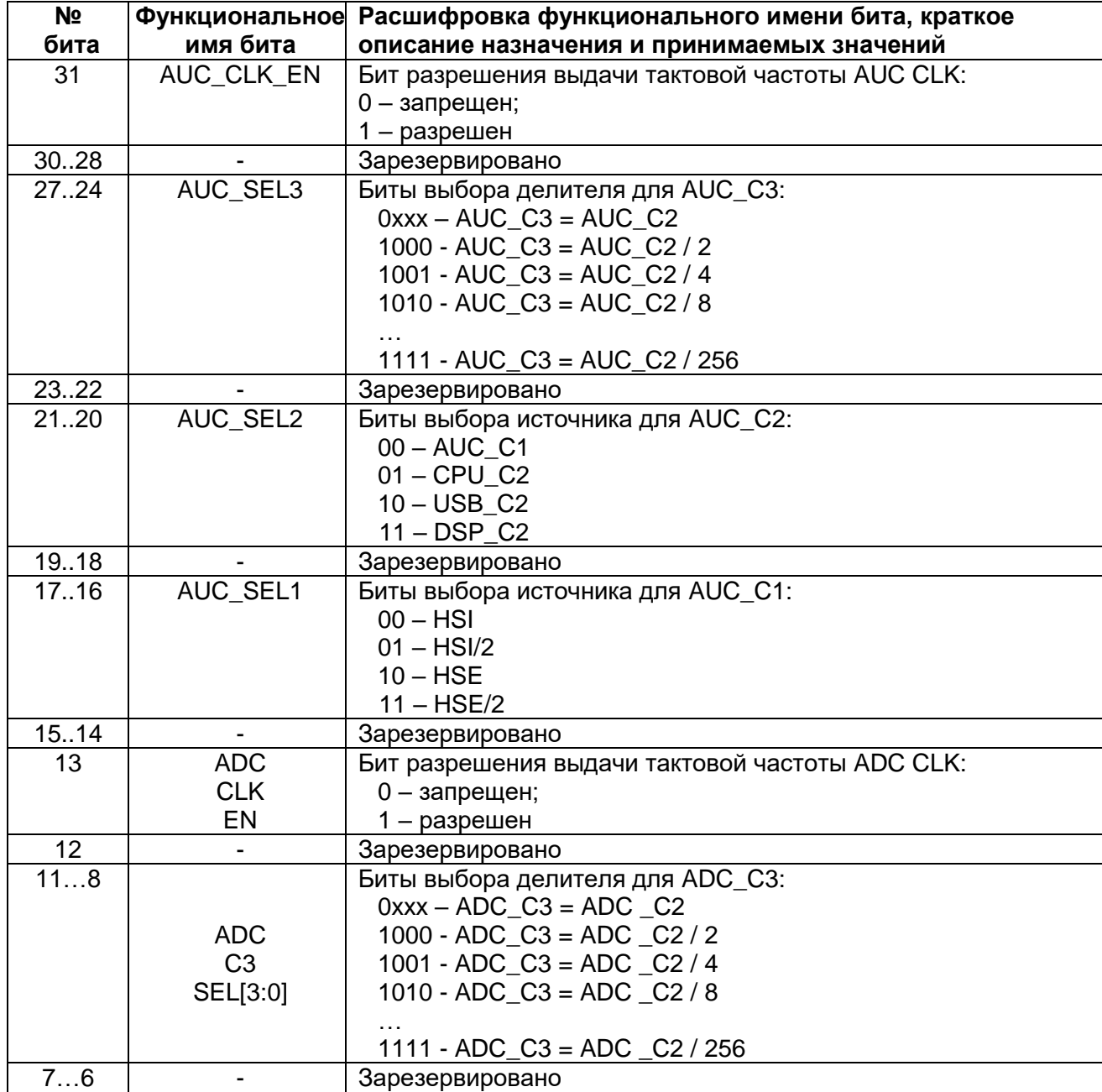

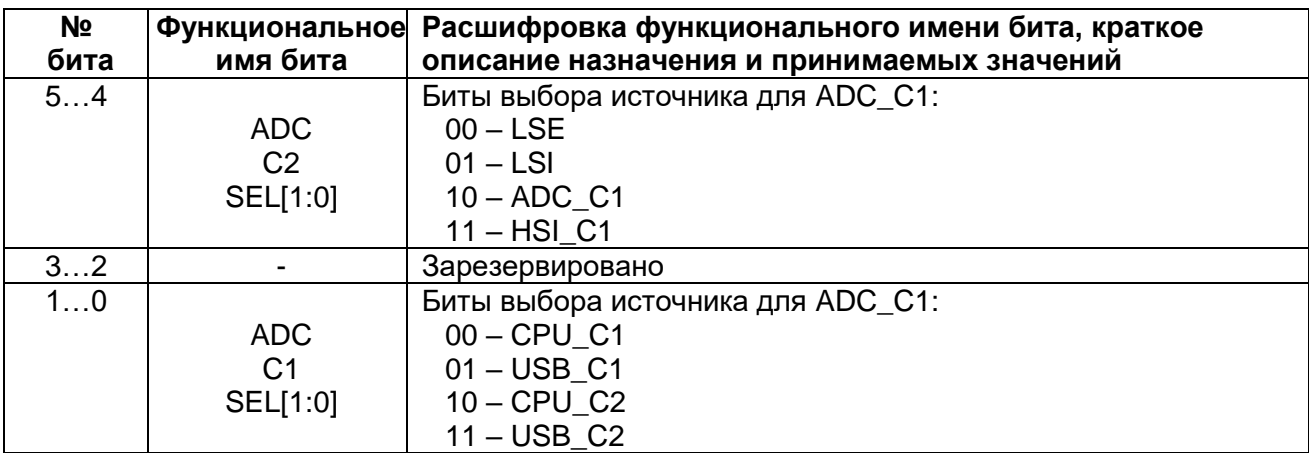

### <span id="page-161-0"></span>12.1.7 MDR\_RST\_CLK->RTC\_CLOCK

### Таблица 12-14 - Регистр RTC\_CLOCK

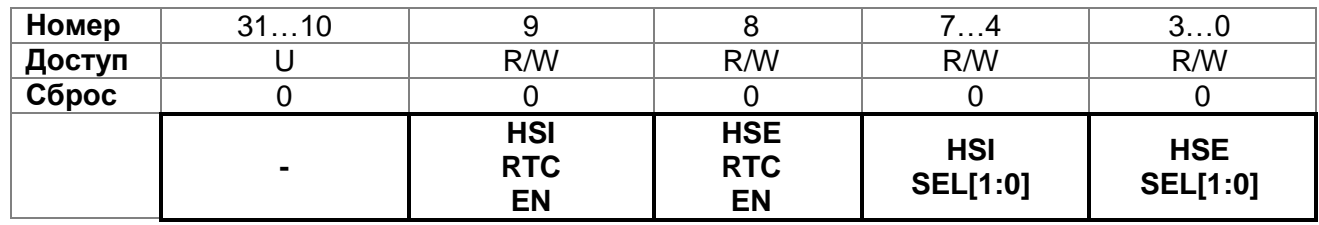

### Таблица 12-15 - Описание бит регистра RTC\_CLOCK

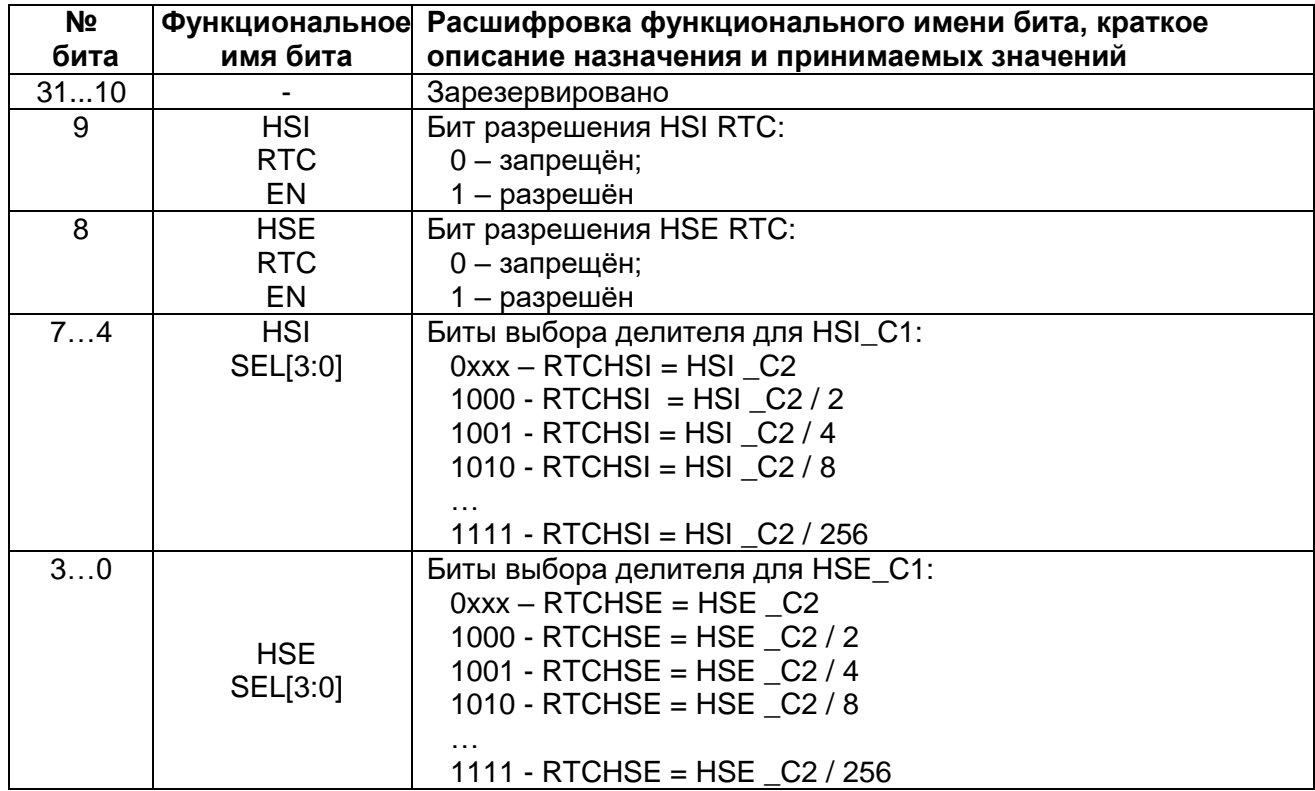

### *MDR\_RST\_CLK->PER\_CLOCK*

### <span id="page-162-0"></span>**Таблица 12–16 – Регистр PER\_CLOCK**

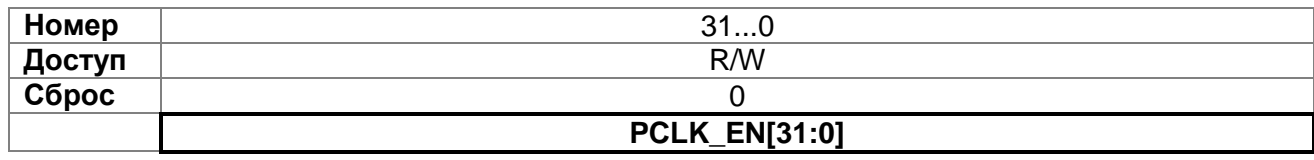

## **Таблица 12–17 – Описание бит регистра PER\_CLOCK**

<span id="page-162-1"></span>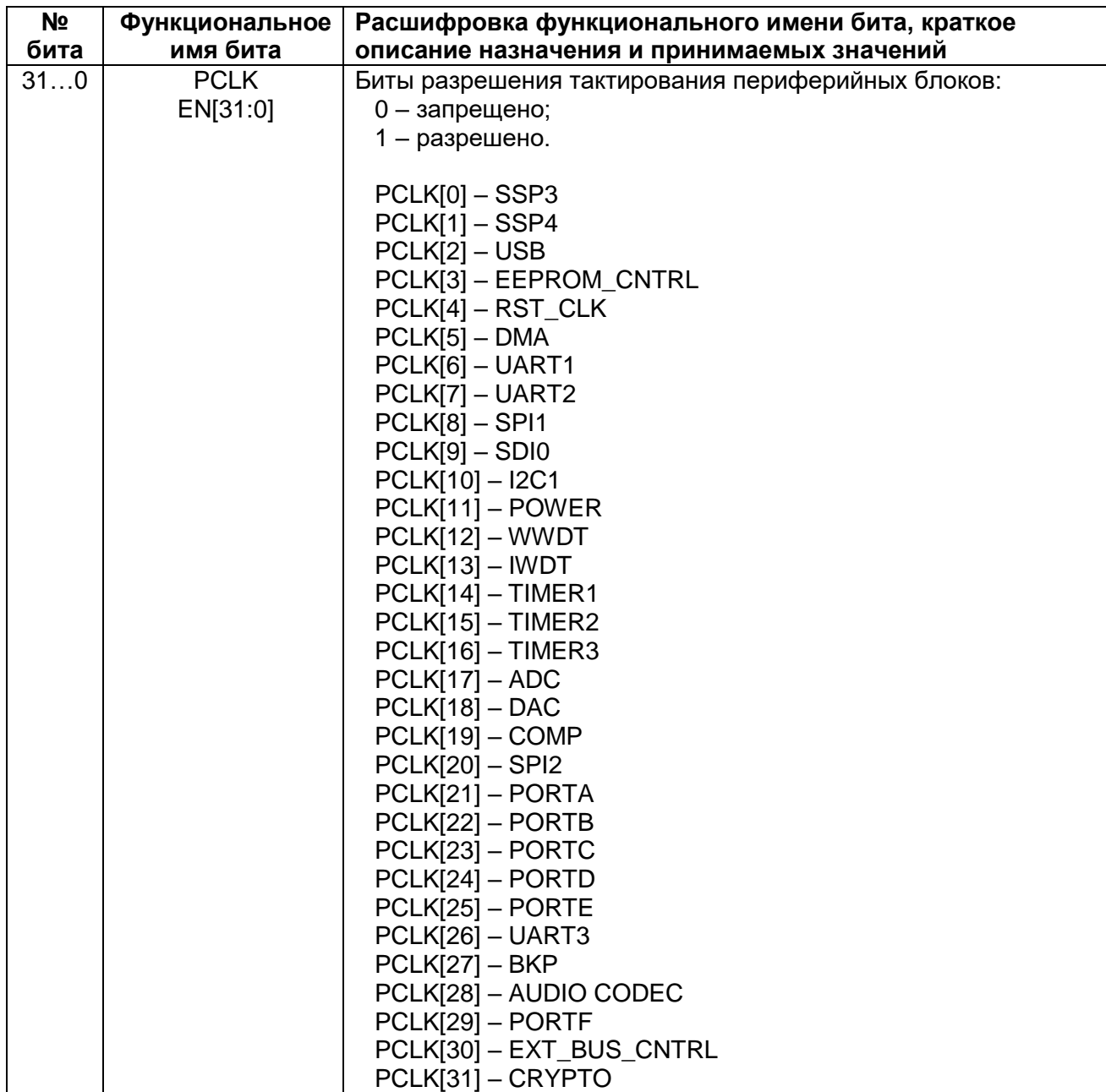

### 12.1.9 MDR\_RST\_CLK->TIM\_CLOCK

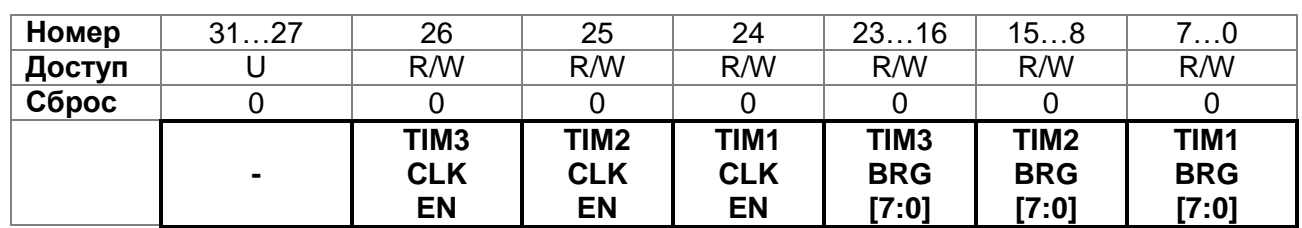

### Таблица 12-18 - Регистр ТІМ\_CLOCK

## Таблица 12-19 - Описание бит регистра TIM\_CLOCK

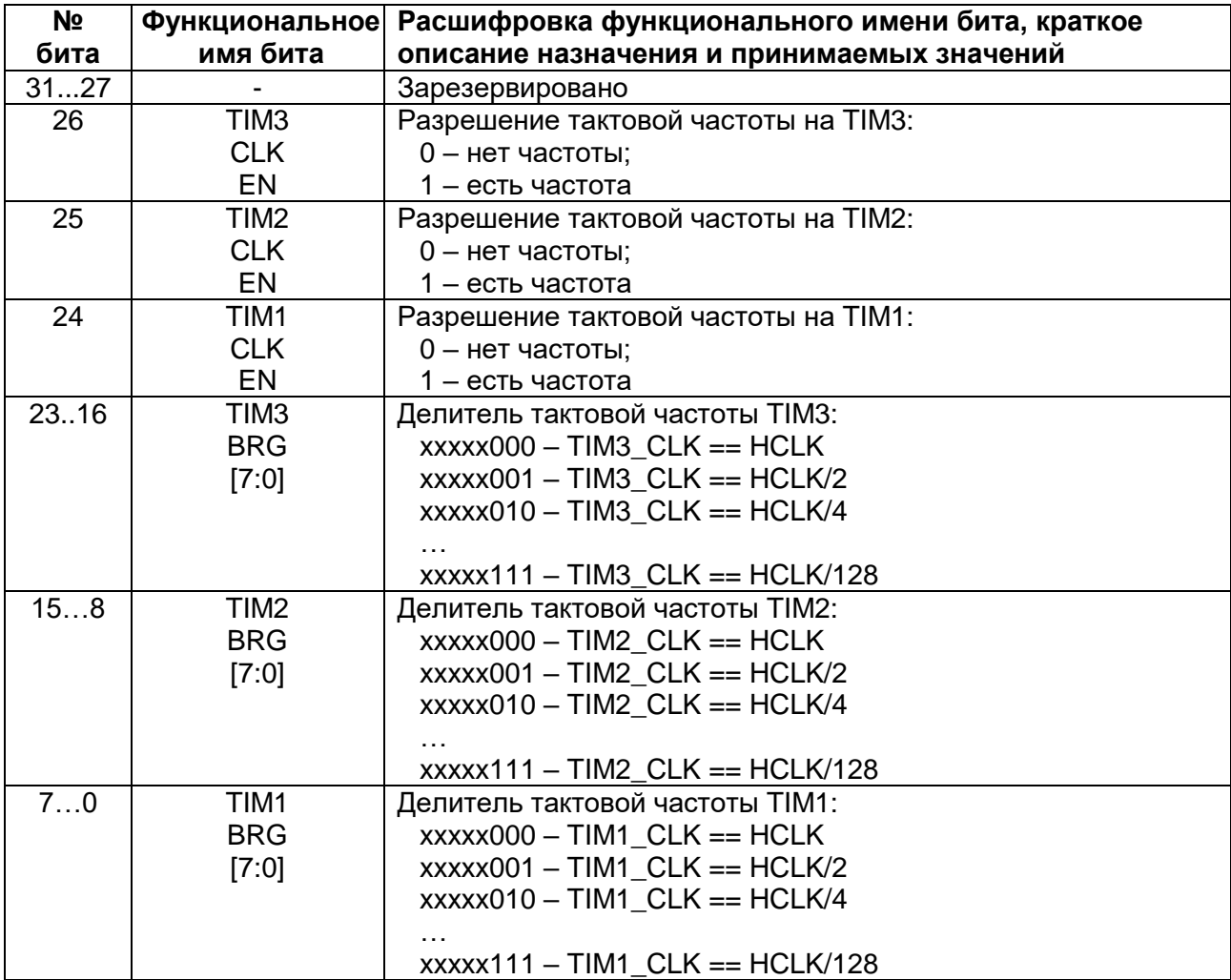

### 12.1.10 MDR\_RST\_CLK->UART\_CLOCK

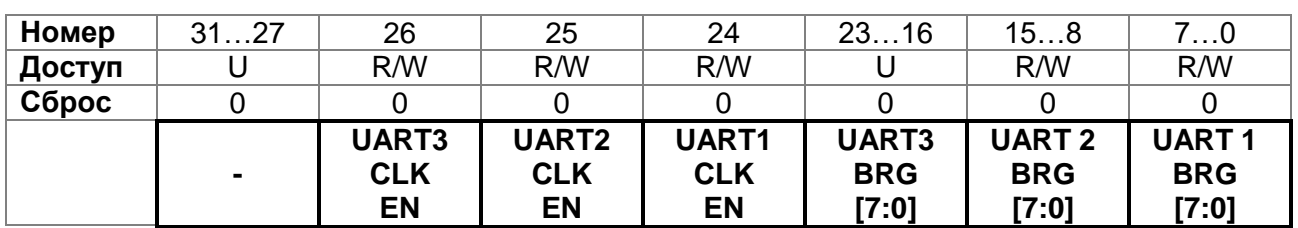

### <span id="page-164-0"></span>Таблица 12-20 - Регистр UART\_CLOCK

## Таблица 12-21 - Описание бит регистра UART\_CLOCK

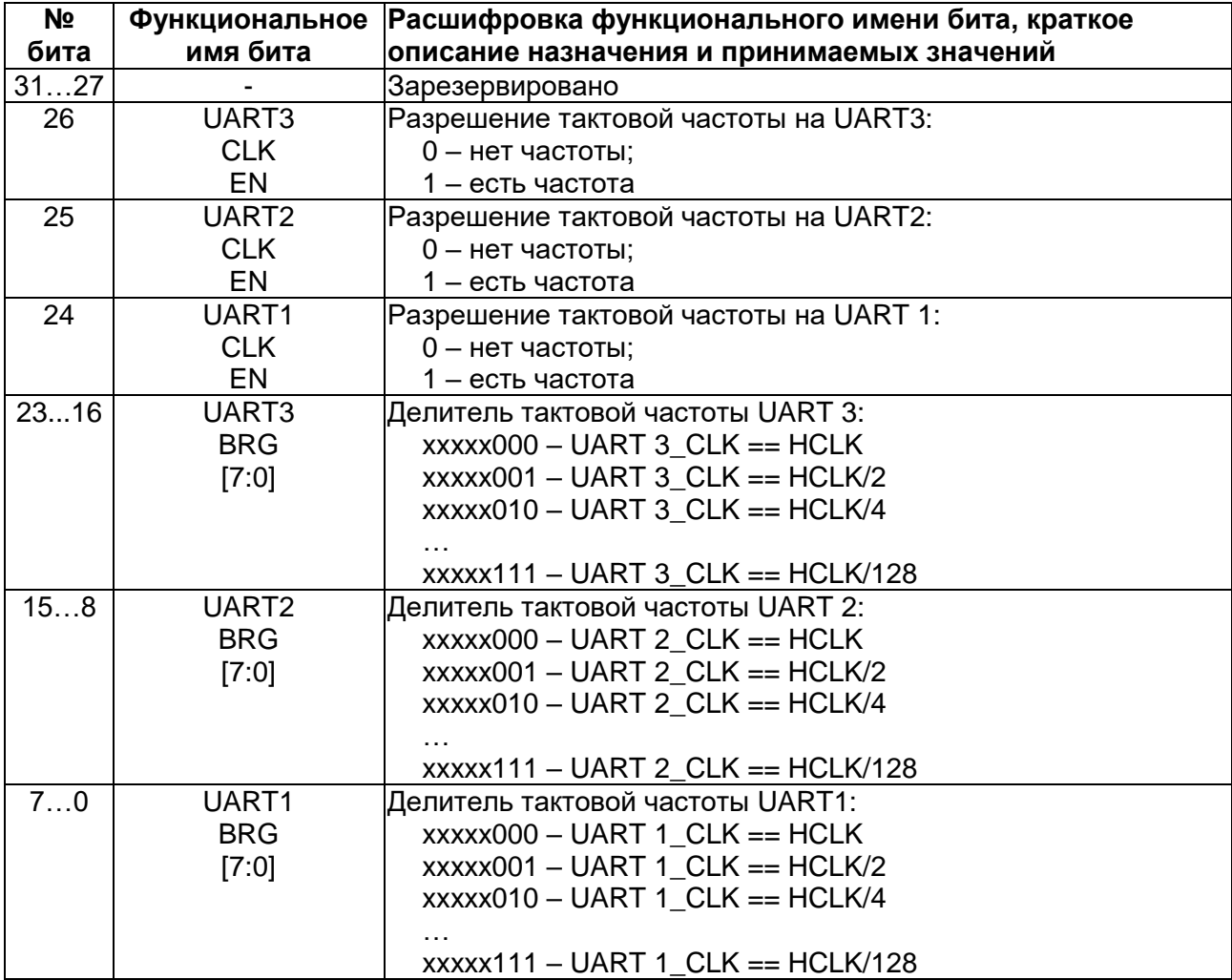

### 12.1.11 MDR\_RST\_CLK->SSP\_CLOCK

# <span id="page-165-0"></span>Таблица 12-22 - Регистр SSP\_CLOCK

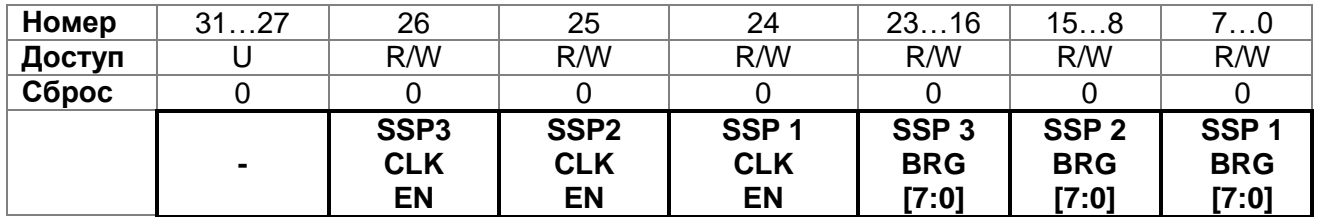

## Таблица 12-23 - Описание бит регистра SSP\_CLOCK

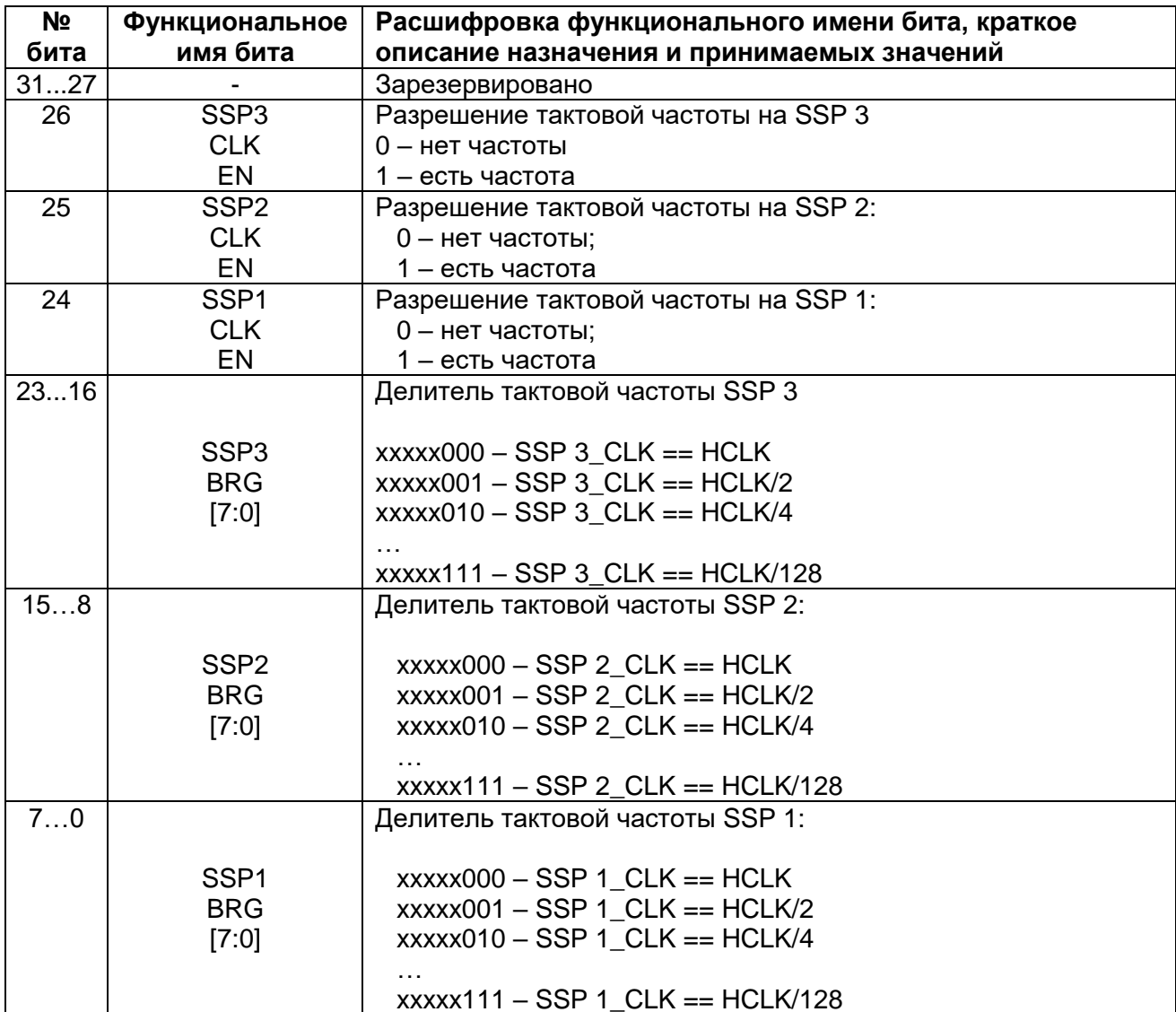

### 12.1.12 MDR\_RST\_CLK->DSP\_CLOCK

### Таблица 12-24 - Регистр DSP\_CLOCK

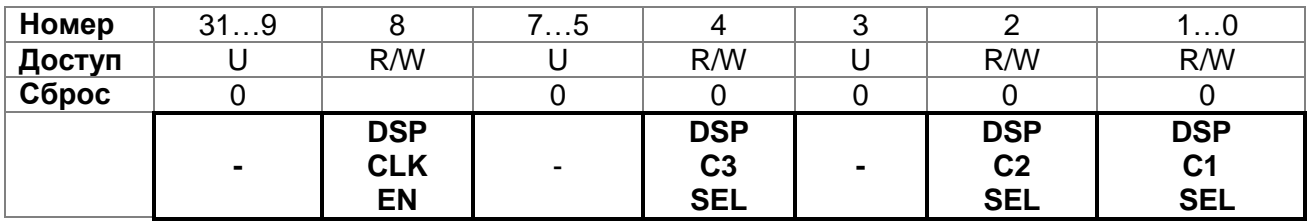

### Таблица 12-25 - Описание бит регистра DSP\_CLOCK

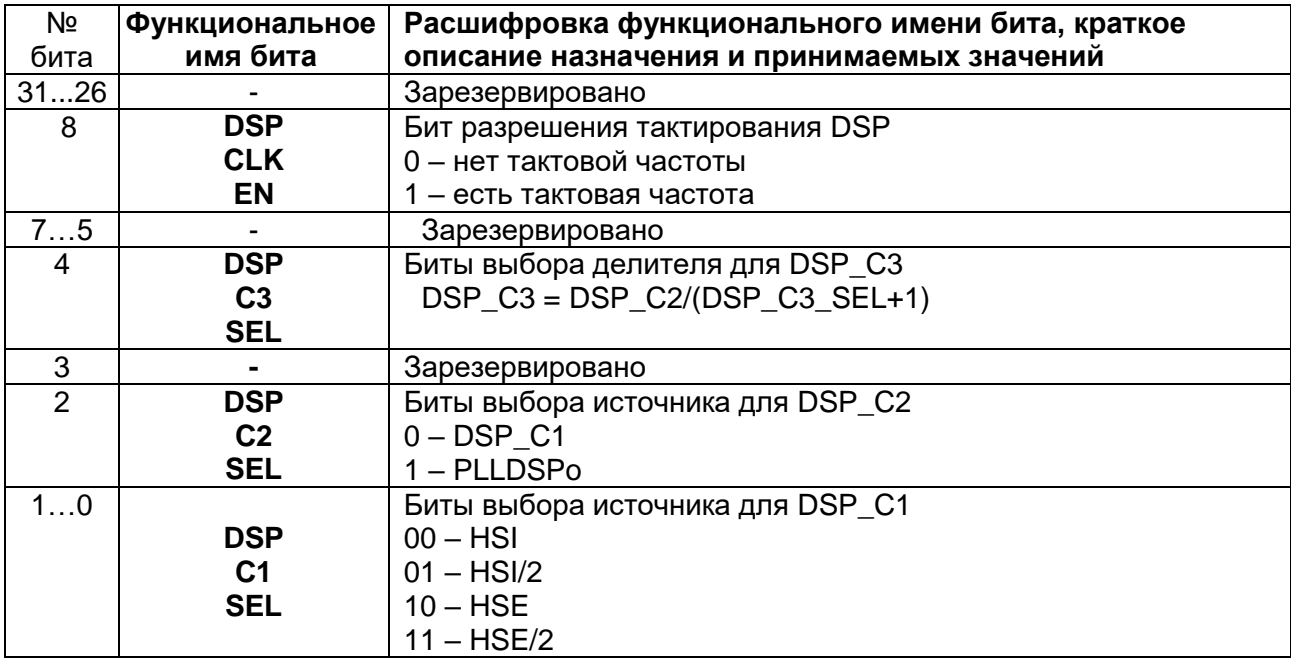

### 12.1.13 MDR\_RST\_CLK->SSP\_CLOCK2

### Таблица 12-26 - Регистр SSP\_CLOCK2

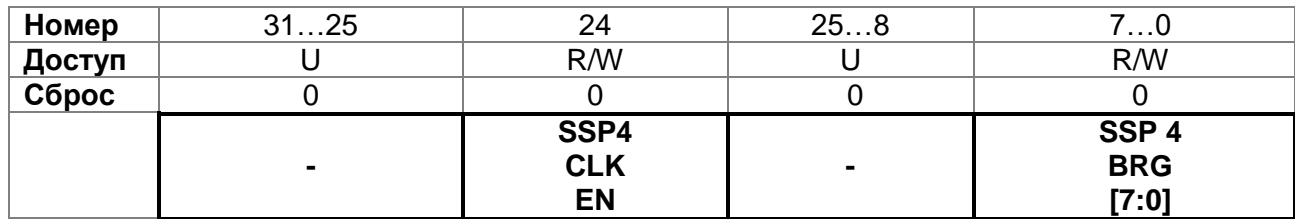

### Таблица 12-27 - Описание бит регистра SSP\_CLOCK2

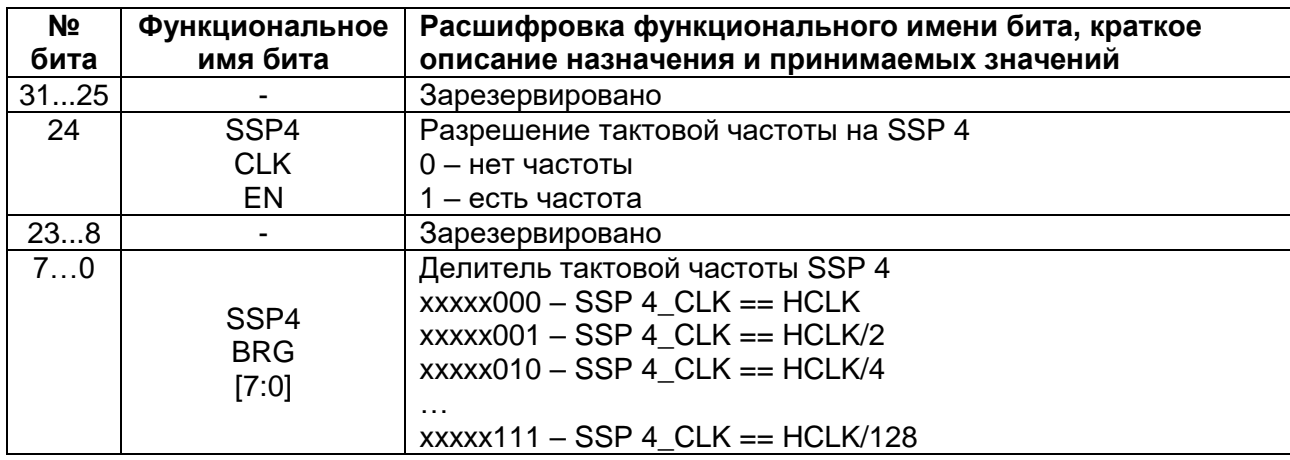

#### $13<sup>7</sup>$ **Батарейный домен и часы реального времени MDR\_BKP**

Блок батарейного домена предназначен для обеспечения функций часов реального времени и сохранения некоторого набора пользовательских данных при отключении основного источника питания. При снижении питания U<sub>CC</sub> в блоке SW происходит автоматическое переключение питания UccвD с Ucc на Uccв. Если на Uccв имеется отдельный источник питания (батарейка), то батарейный домен остается включенным и может выполнять свои функции.

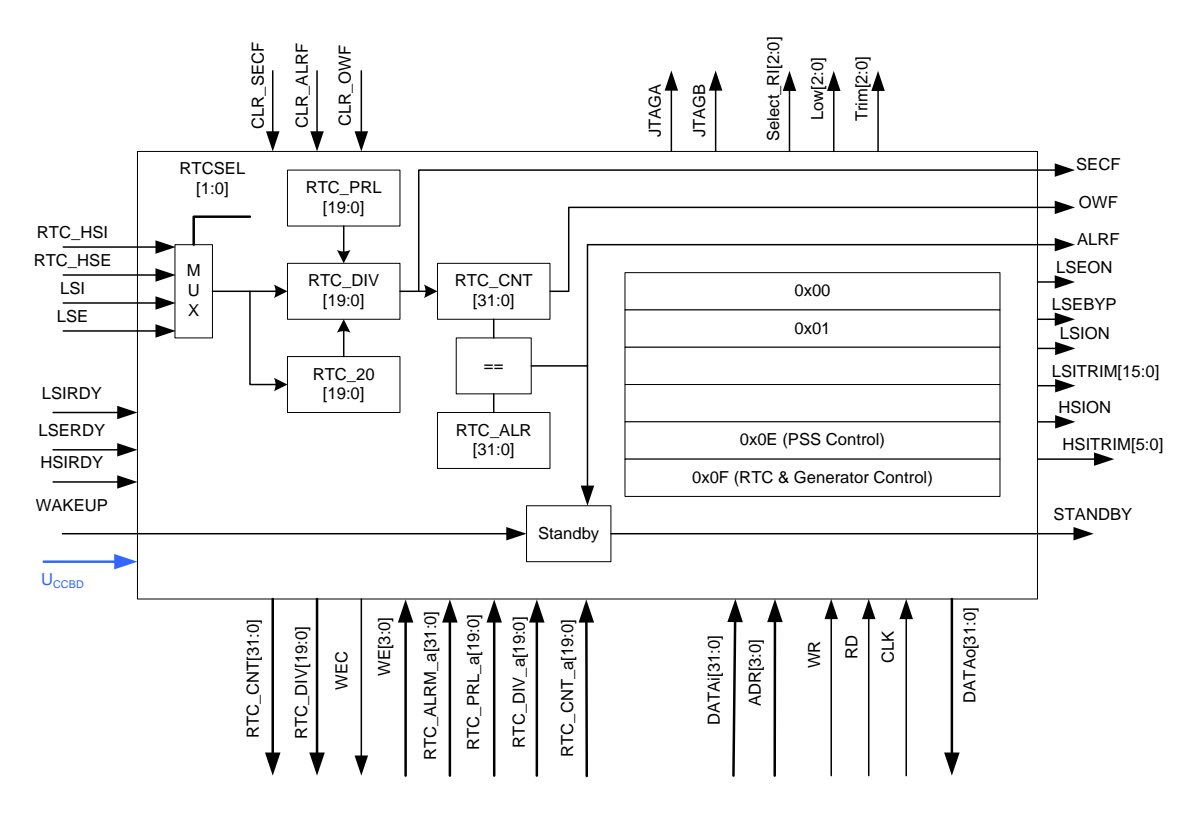

**Рисунок 13–1 – Структурная блок-схема батарейного домена и часов реального времени**

### **13.1 Часы реального времени**

Часы реального времени позволяют организовать механизм отсчета времени в кристалле, в том числе при отключении основного источника питания. Включение часов реального времени осуществляется битом RTCEN. В качестве источника тактовой частоты часов реального времени может выступать генератор LSI, или осциллятор LSE, или HSE, или HSI c дополнительным делителем до 256 (HSE и HSI формируются в блоке управления тактовыми частотами и могут быть выбраны только при наличии питания U<sub>CCD</sub>, LSI может быть выбран при наличии питания U<sub>CC</sub>, LSE может быть выбран при наличии U<sub>CC</sub> или U<sub>CCB</sub>). Выбор между источниками осуществляется битами RTCSEL. При возможном отключении основного источника питания UCC в качестве источника тактовой частоты должен использоваться осциллятор LSE, так как он также имеет питание U<sub>CCBD</sub>. Биты управления осциллятором LSE расположены в батарейном домене и таким образом при отключении основного питания они не сбрасываются.

Для калибровки тактовой частоты используются биты CAL[6:0]. Значение CAL определяет, какое число тактов из 2<sup>20</sup> будет замаскировано. Таким образом, с помощью бит CAL[6:0] производится замедление хода часов. Изменение значения бит CAL может быть осуществлено в ходе работы часов реального времени.

Регистр RTC DIV выступает в роли 20-ти битного предварительного делителя входной тактовой частоты, таким образом, чтобы на его выходе была тактовая частота в 1 Гц. Для задания коэффициента деления регистра RTC DIV используется регистр RTC PRL.

Регистр RTC CNT предназначен для отсчета времени в секундах и работает на выходной частоте делителя RTC\_DIV. Регистр RTC\_ALR предназначен для задания времени, при совпадении с которым вырабатывается флаг прерывания и пробуждения процессора. Таким образом, бит STANDBY, отключающий внутренний регулятор напряжения, автоматически сбрасывается при совпадении RTC CNT и RTC ALR.

Бит STANDBY также может быть сброшен с помощью вывода WAKEUP.

#### 13.2 Регистры аварийного сохранения

Батарейный домен имеет 16 встроенных 32-х разрядных регистров аварийного сохранения. 16-й и 15-й регистры служат для хранения бит управления батарейным доменом, оставшиеся 14 регистров могут быть использованы разработчиком программы.

#### 13.3 Описание регистров блока батарейного домена

Таблица 13–1 – Описание регистров блока батарейного ломена

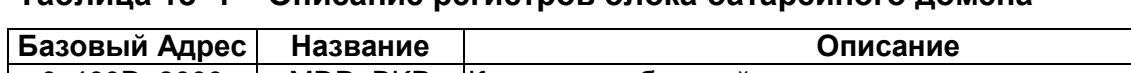

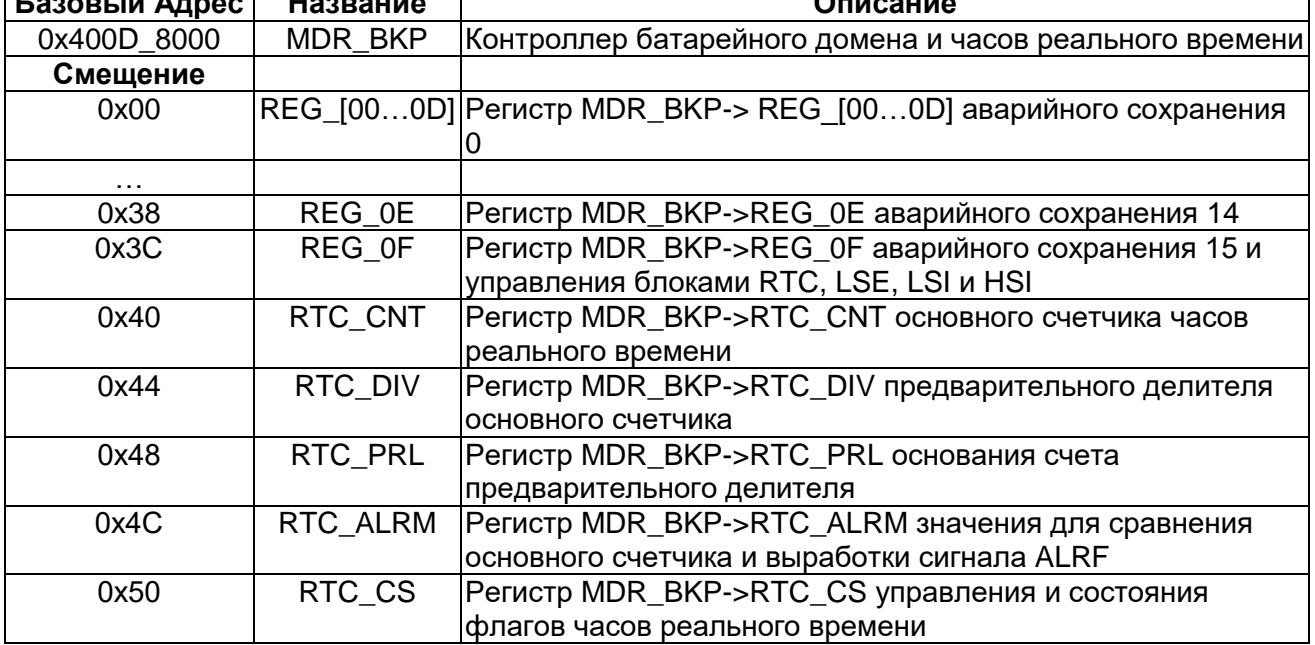

#### <span id="page-168-0"></span>MDR\_BKP->REG [00...0D]  $13.3.1$

Здесь приведено описание следующих регистров:

- MDR BKP->REG 00;
- MDR\_BKP->REG\_01;
- MDR BKP->REG 02:
- MDR BKP->REG 03:
- MDR BKP->REG 04:
- MDR\_BKP->REG\_05;
- MDR BKP->REG 06;  $\equiv$
- MDR BKP->REG 07:  $\equiv$
- MDR BKP->REG 08;
- MDR\_BKP->REG\_09;
- MDR\_BKP->REG\_0A;
- MDR\_BKP->REG\_0B;
- MDR\_BKP->REG\_0C;
- MDR BKP->REG\_0D.

### **Таблица 13–2 – Регистры REG\_[0D…00]**

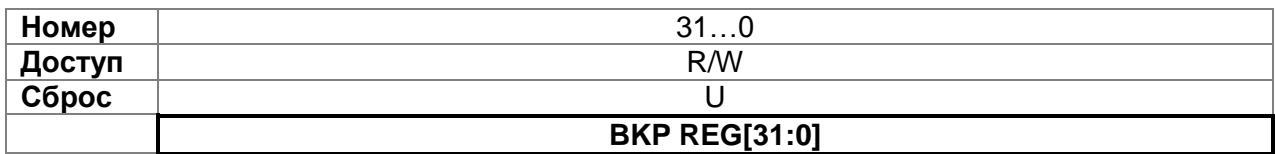

#### **Таблица 13–3 – Описание бит регистров REG\_[0D…00]**

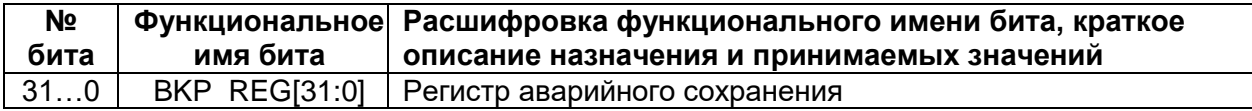

### *MDR\_BKP->REG\_0E*

#### <span id="page-169-0"></span>**Таблица 13–4 – Регистр REG\_0E**

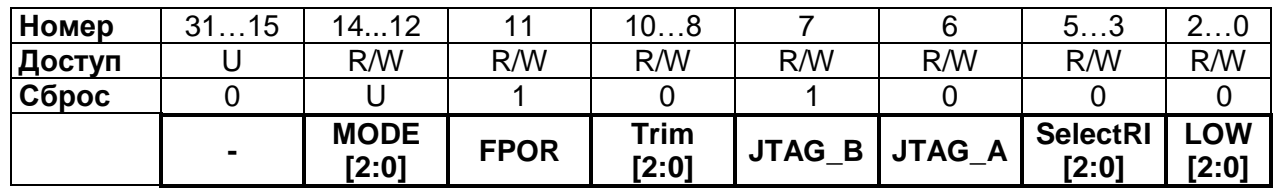

#### **Таблица 13–5 – Описание бит регистра REG\_0E**

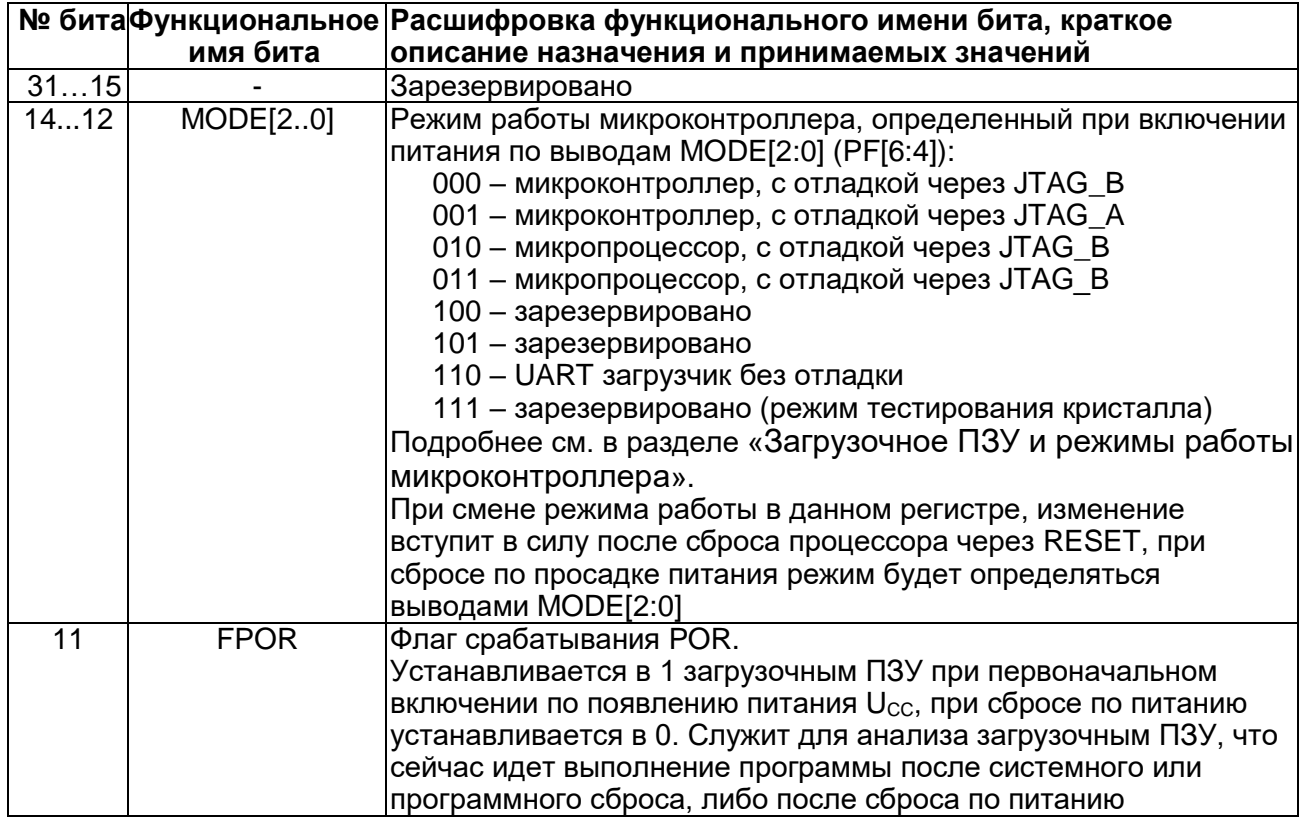

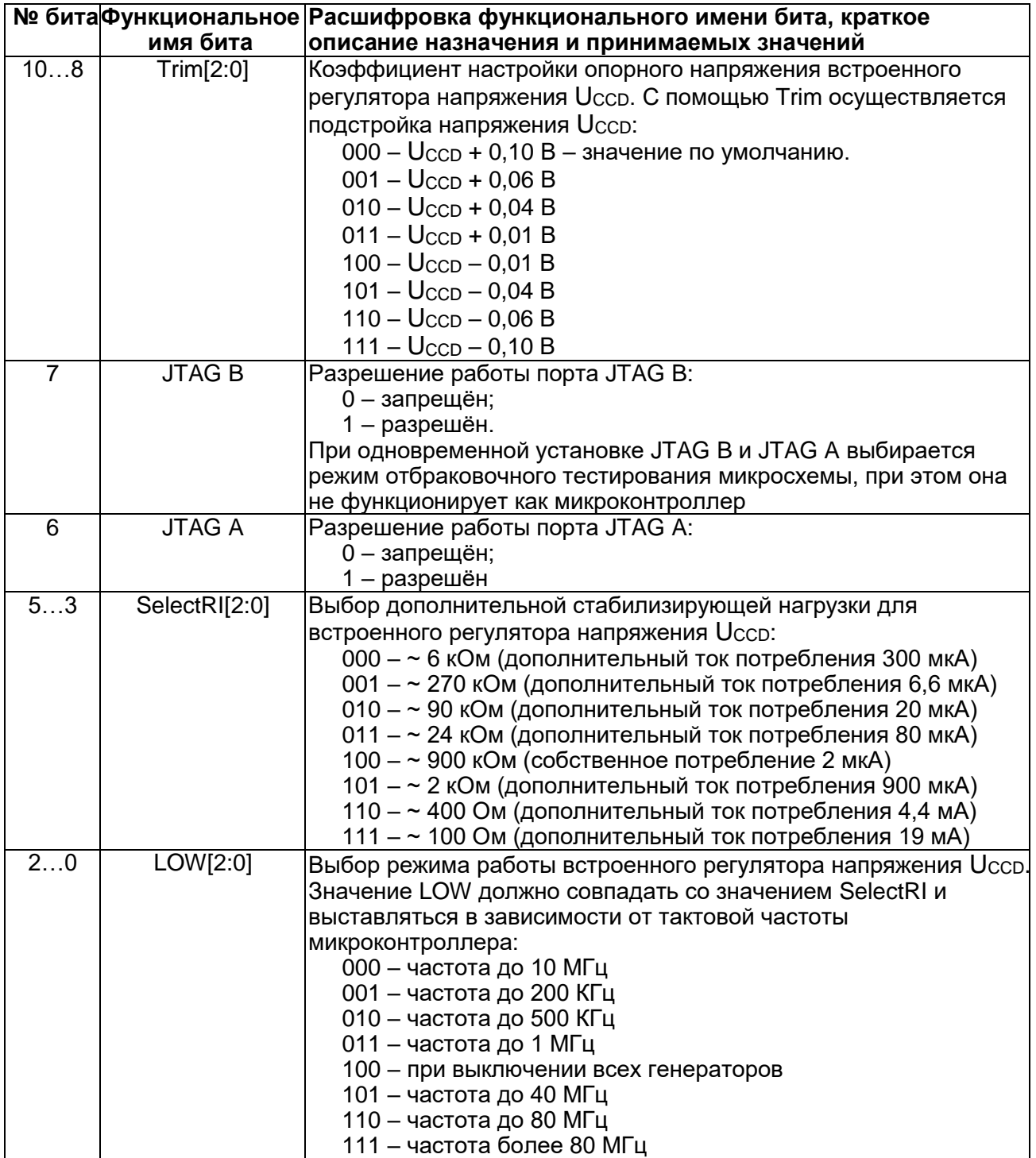

### *MDR\_BKP->REG\_0F*

### <span id="page-170-0"></span>**Таблица 13–6 – Регистр REG\_0F**

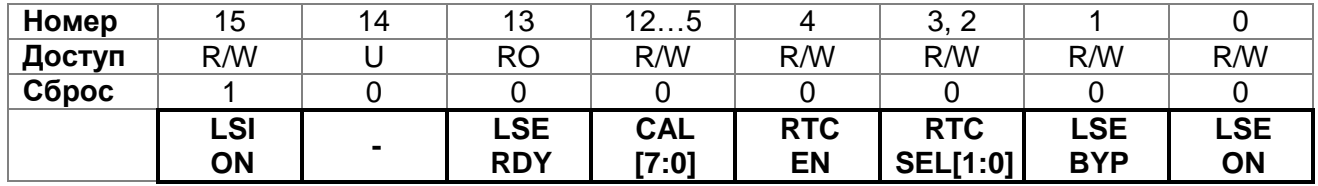

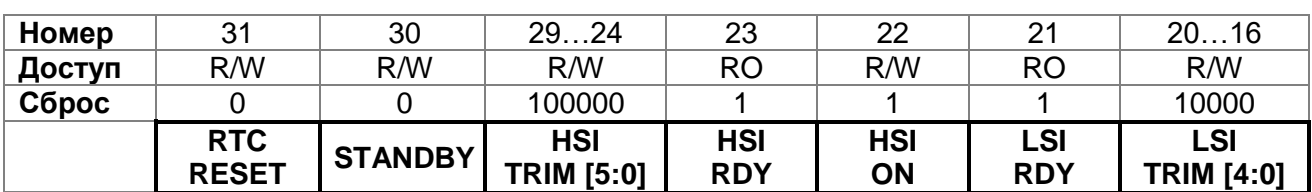

### **Таблица 13–7 – Описание бит регистра REG\_0F**

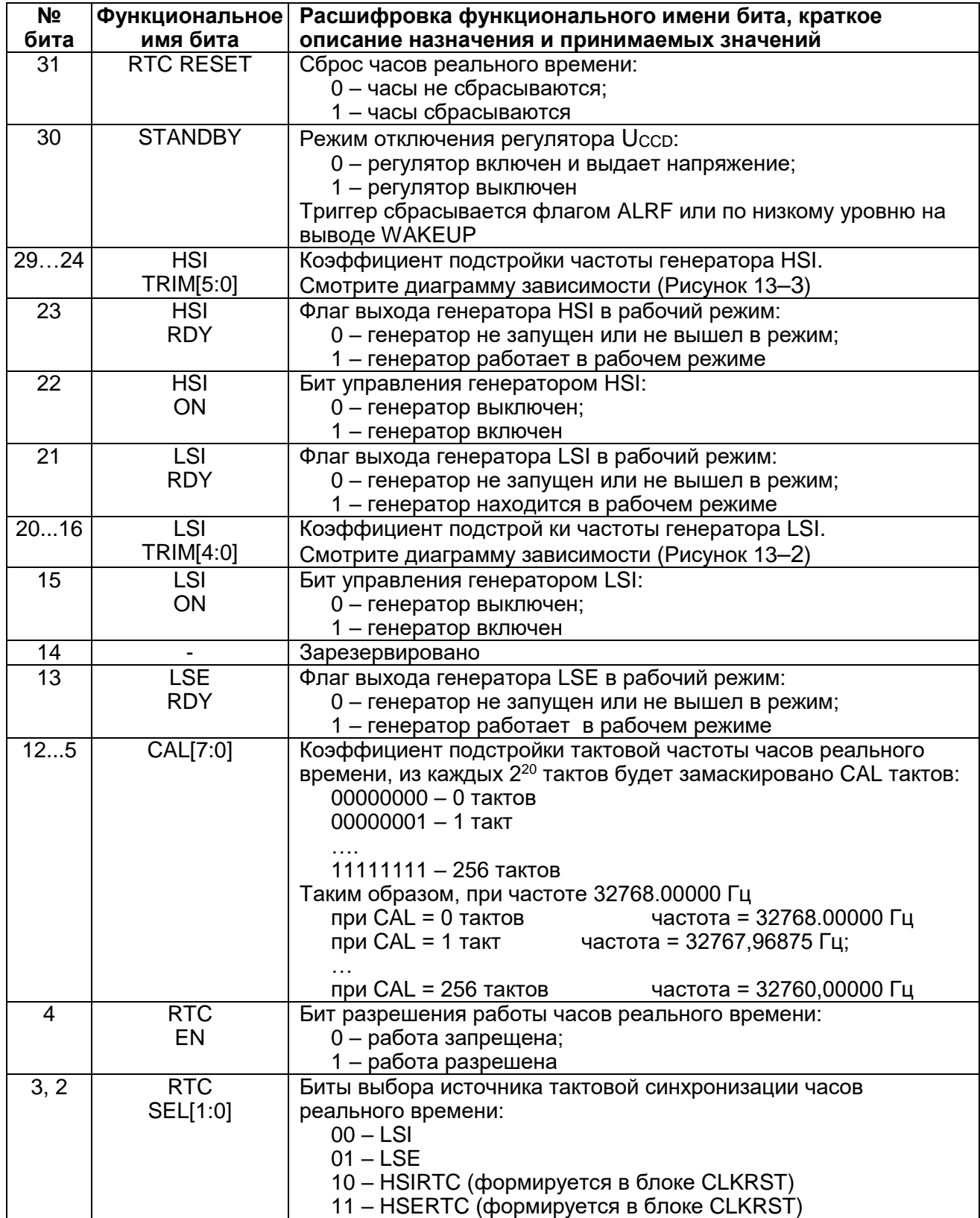

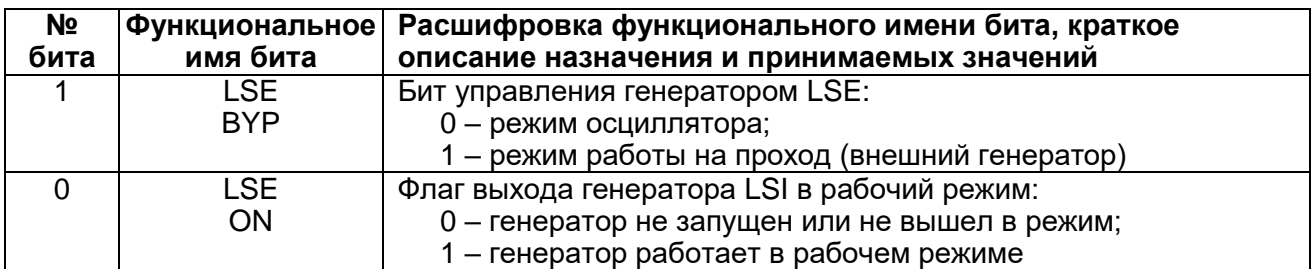

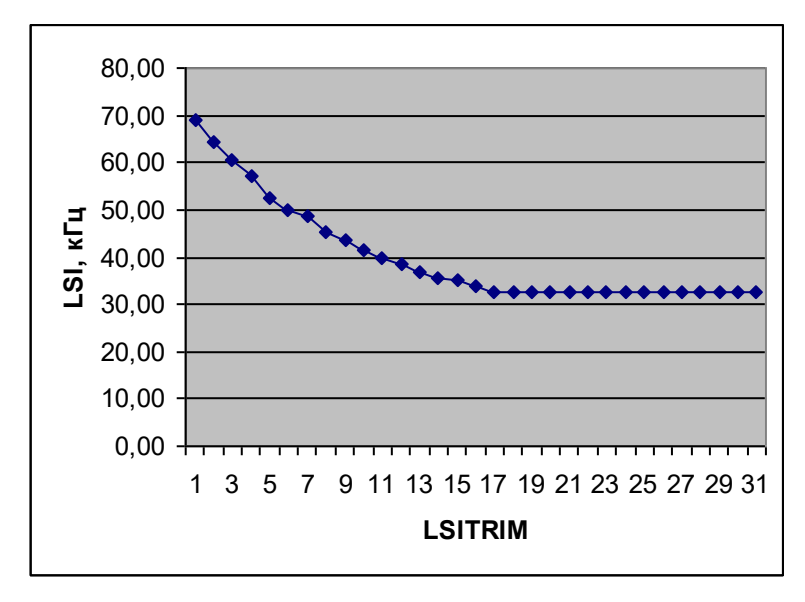

<span id="page-172-2"></span>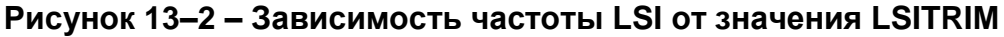

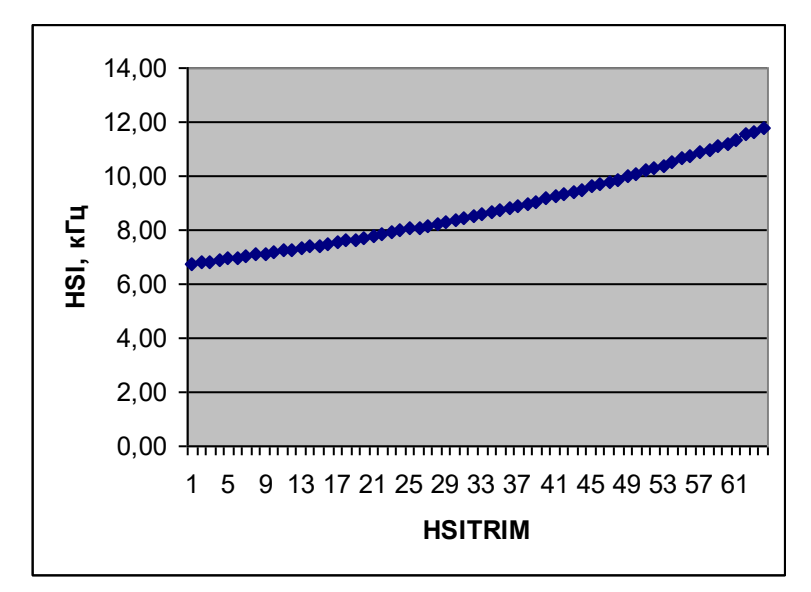

<span id="page-172-1"></span>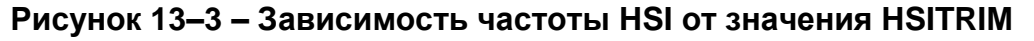

**MDR\_BKP->RTC\_CNT**  $13.3.4$ 

<span id="page-172-0"></span>Таблица 13-8 - Регистр RTC\_CNT

| Номер             | $\mathbf{24}$<br>. 0 |
|-------------------|----------------------|
| Доступ<br>  Сброс | R/W                  |
|                   |                      |
|                   | <b>RTC</b>           |

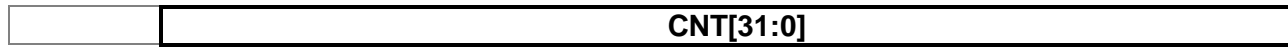

#### **Таблица 13–9 – Описание бит регистра RTC\_CNT**

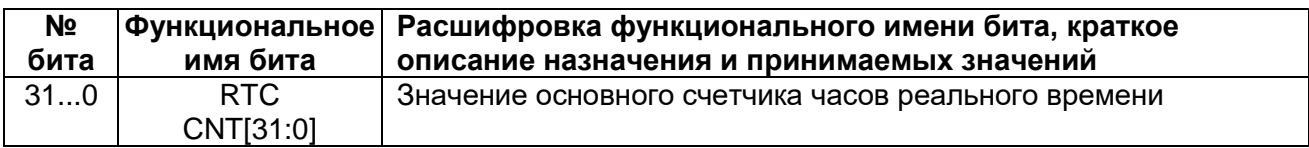

#### *MDR\_BKP->RTC\_DIV*

### <span id="page-173-0"></span>**Таблица 13–10 – Регистр RTC\_DIV**

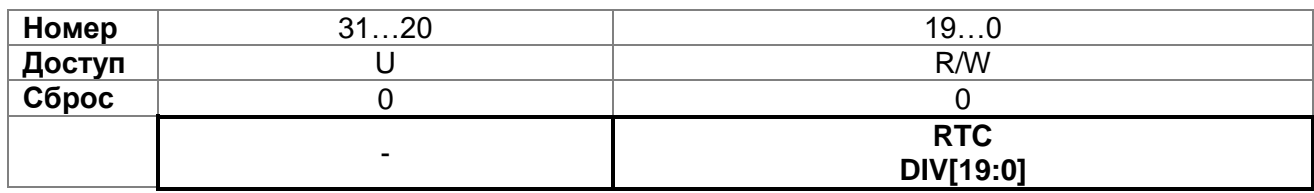

### **Таблица 13–11 – Описание бит регистра RTC\_DIV**

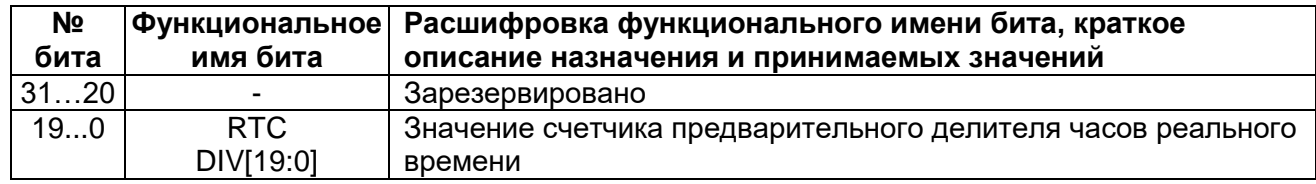

#### <span id="page-173-1"></span>*MDR\_BKP->RTC\_PRL*

#### **Таблица 13–12 – Регистр RTC\_PRL**

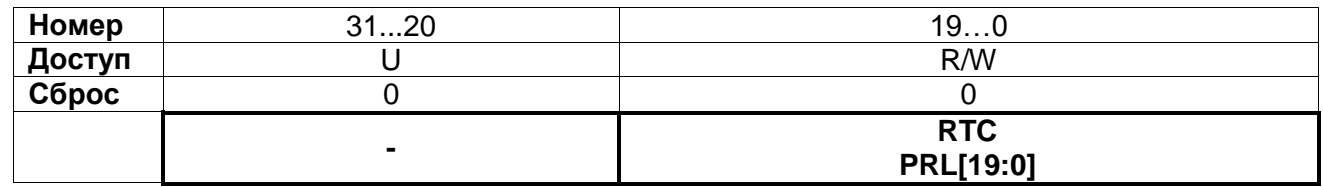

#### **Таблица 13–13 – Описание бит регистра RTC\_PRL**

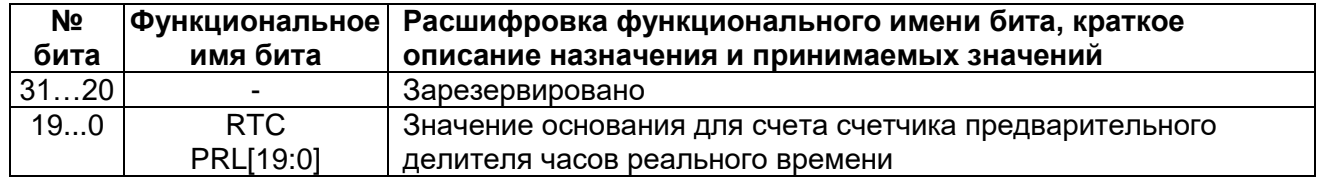

### *MDR\_BKP->RTC\_ALRM*

### <span id="page-173-2"></span>**Таблица 13–14 – Регистр RTC\_ALRM**

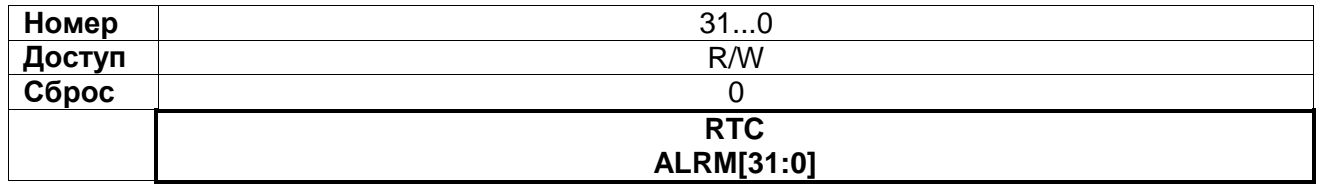

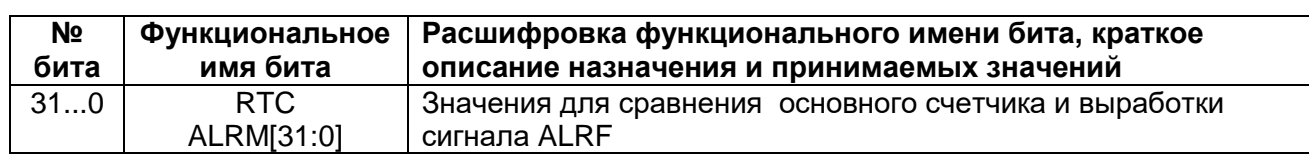

### Таблица 13-15 - Описание бит регистра RTC\_ALRM

### 13.3.8 MDR\_BKP->RTC\_CS

### <span id="page-174-0"></span>Таблица 13-16 - Регистр RTC\_CS

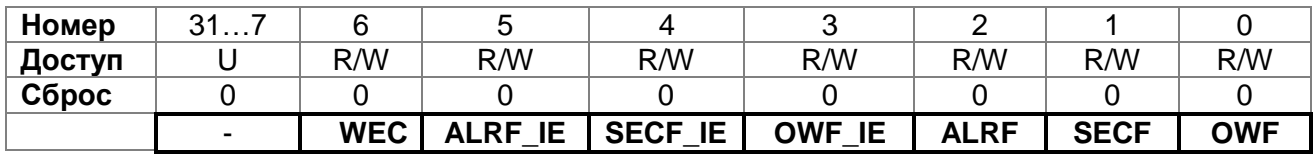

### Таблица 13-17 - Описание бит регистра RTC\_PRL

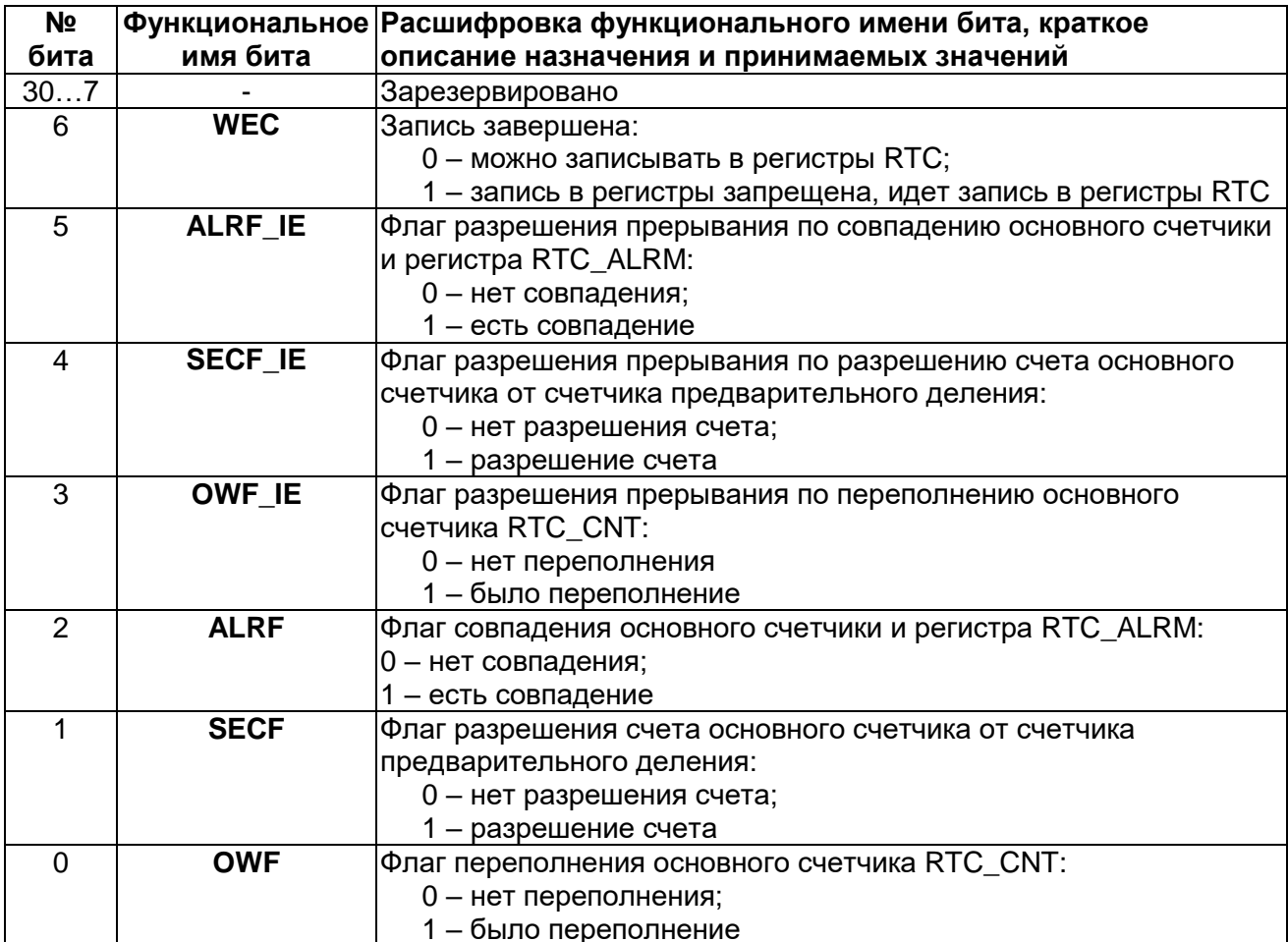

### 14 Порты ввода-вывода

Микроконтроллер имеет 6 портов ввода/вывода. Порты 16-ти разрядные и их выводы мультиплексируются между различными функциональными блоками, управление для каждого вывода отдельное. Для того, что бы выводы порта перешли под управление того или иного периферийного блока необходимо задать для нужных выводов выполняемую функцию и настройки.

При работе в режиме отладки не допускается изменение функций выводов, совмещенных с выводами JTAG, путем записи 1 в соответствующие биты регистров RXTX, SET и OE. Это может привести к блокировке интерфейса отладки.

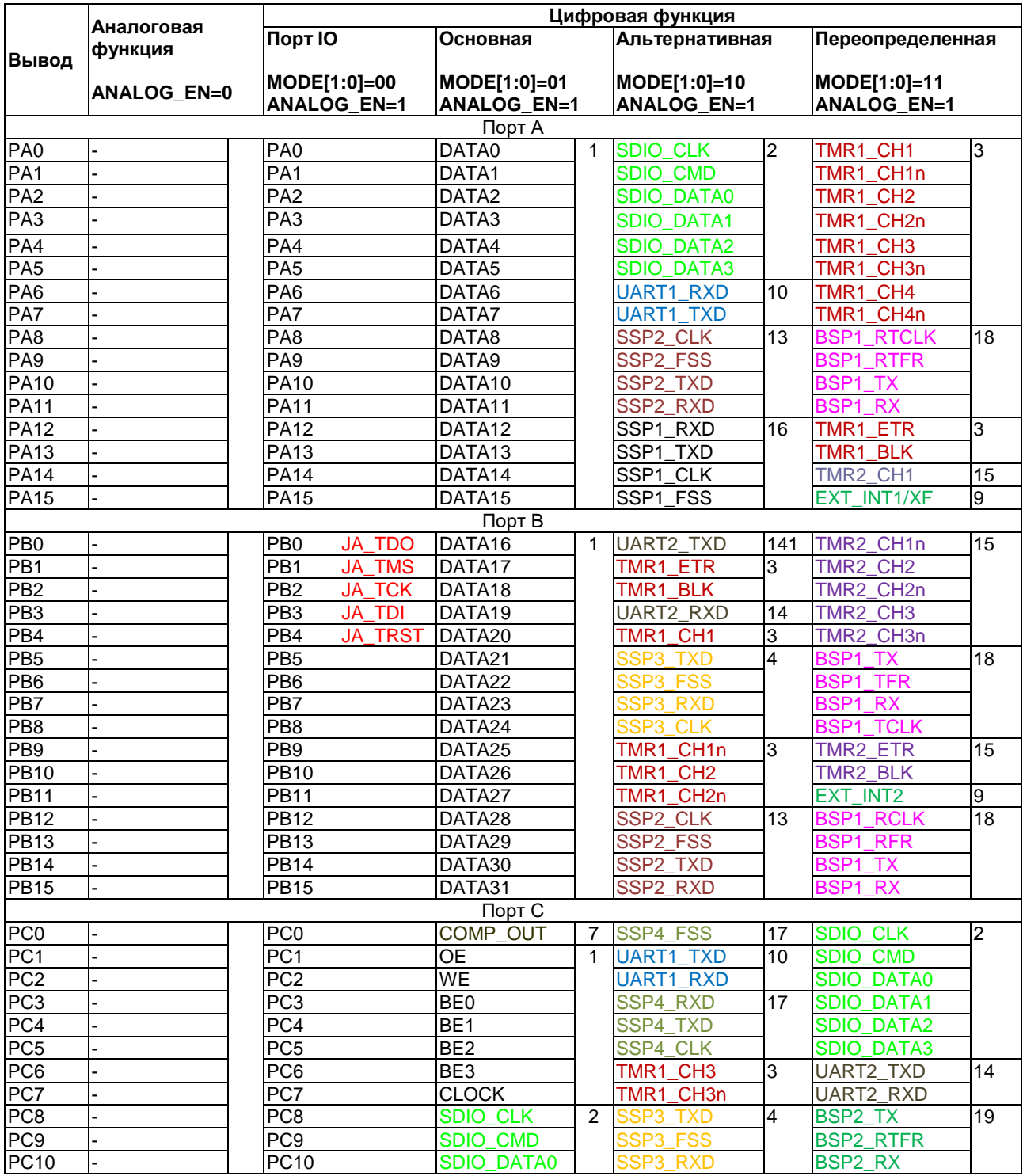

#### Таблица 14-1 - Порты ввода-вывода

© АО «ПКК Миландр»

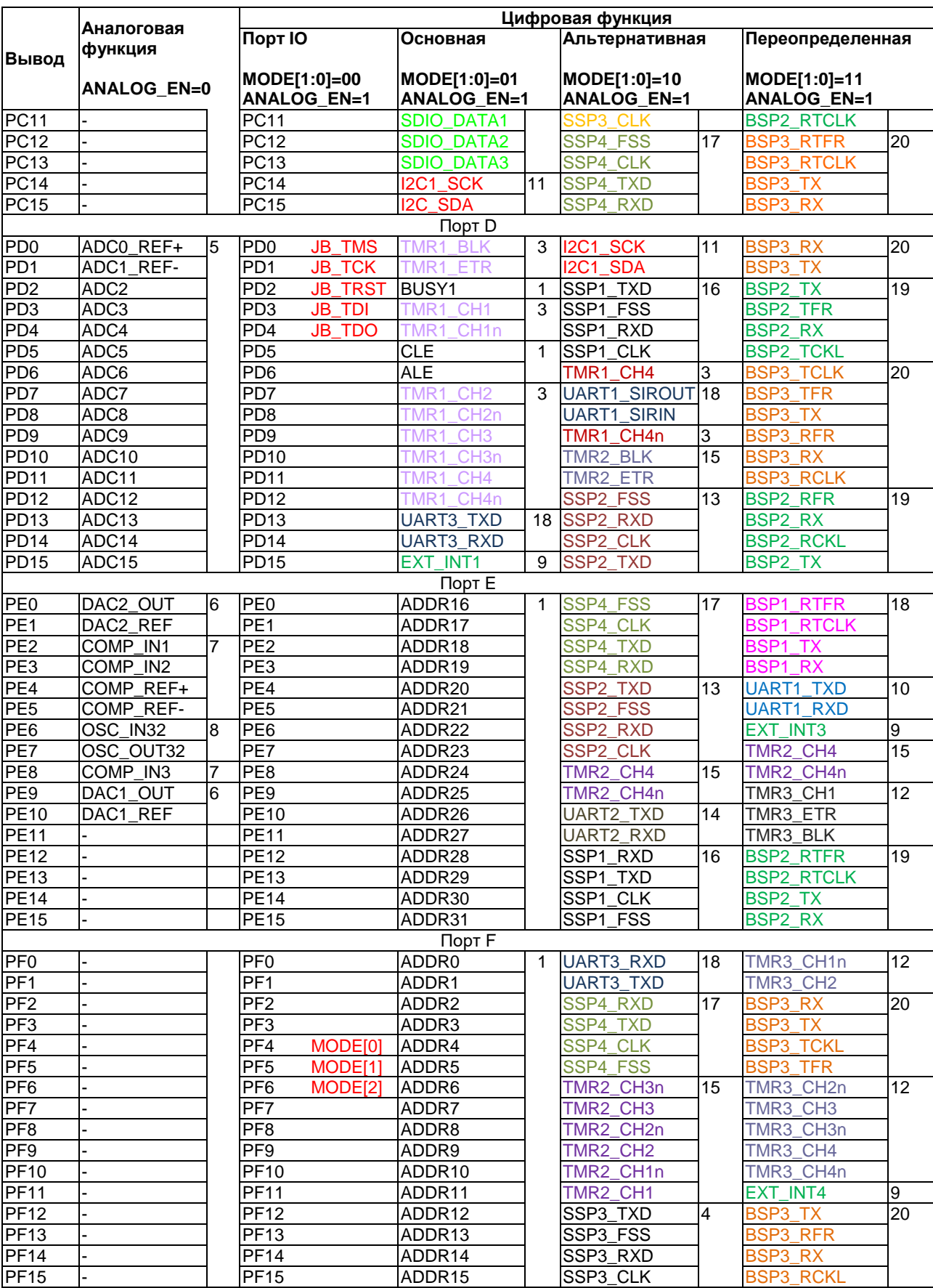

### Примечания:

1) Выводы управляются системной шиной EXT\_BUS.

2) Выводы управляются контроллером интерфейса SDIO.

- 3) Выводы управляются Таймером 1.
- 4) Выводы управляются контроллером интерфейса SSP3.
- 5) Выводы используются АЦП.
- 6) Выводы используются ЦАП.
- 7) Выводы используются Компаратором.
- 8) Выводы используются генератором LSE.
- 9) Выводы используются контроллером прерываний.
- 10) Выводы управляются контроллером интерфейса UART1.
- 11) Выводы управляются контроллером интерфейса I2C.
- 12) Выводы управляются Таймером 3.
- 13) Выводы управляются контроллером интерфейса SSP2.
- 14) Выводы управляются контроллером интерфейса UART2.
- 15) Выводы управляются Таймером 2.

16) Выводы управляются контроллером интерфейса SSP1.

- 17) Выводы управляются контроллером интерфейса SSP4.
- 18) Выводы управляются контроллером интерфейса McBSP1.
- 19) Выводы управляются контроллером интерфейса McBSP2.
- 20) Выводы управляются контроллером интерфейса McBSP3.

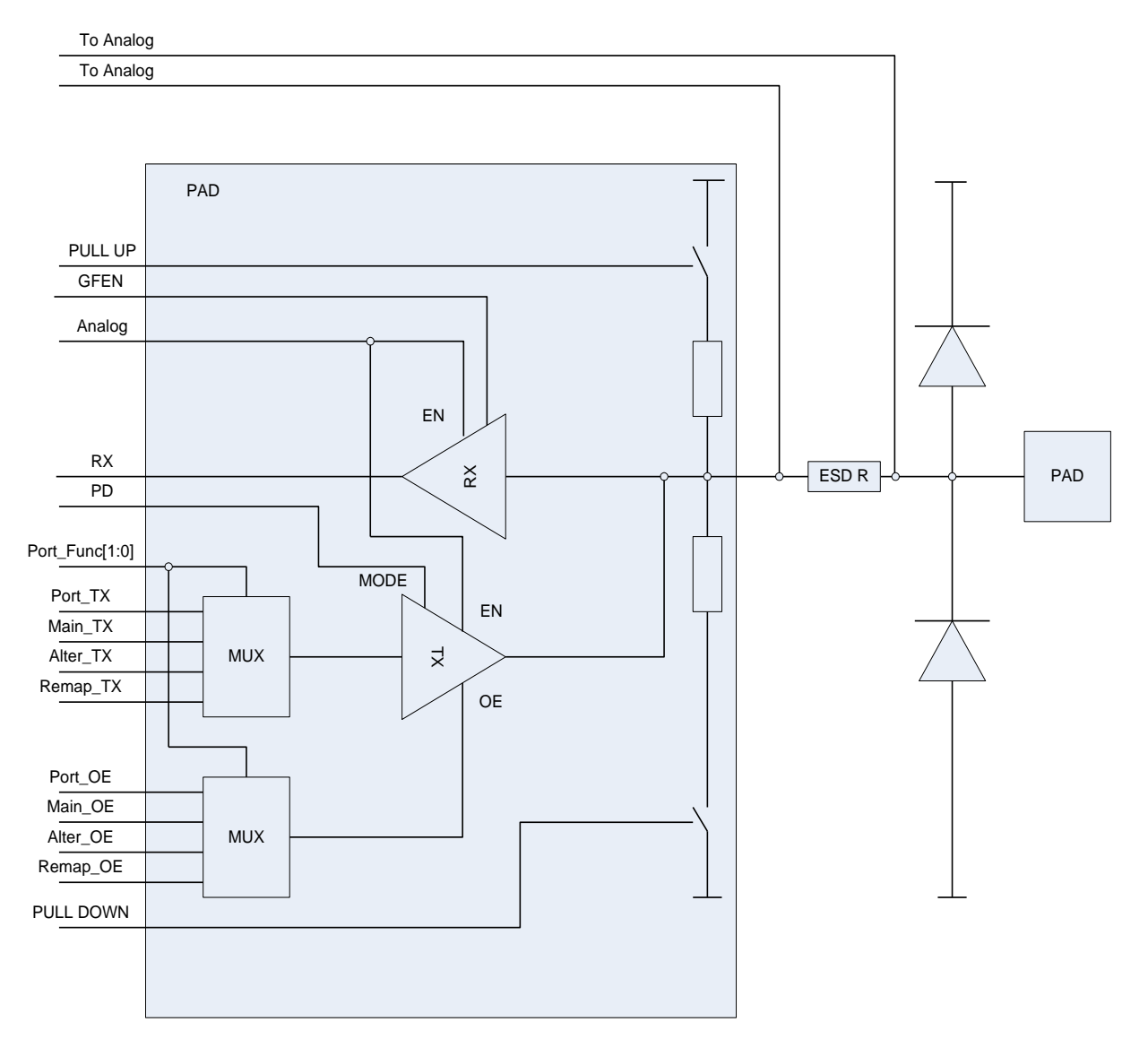

Рисунок 14-1 - Структурная схема порта ввода/вывода

### 14.1 Описание регистров портов ввода-вывода

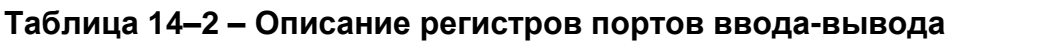

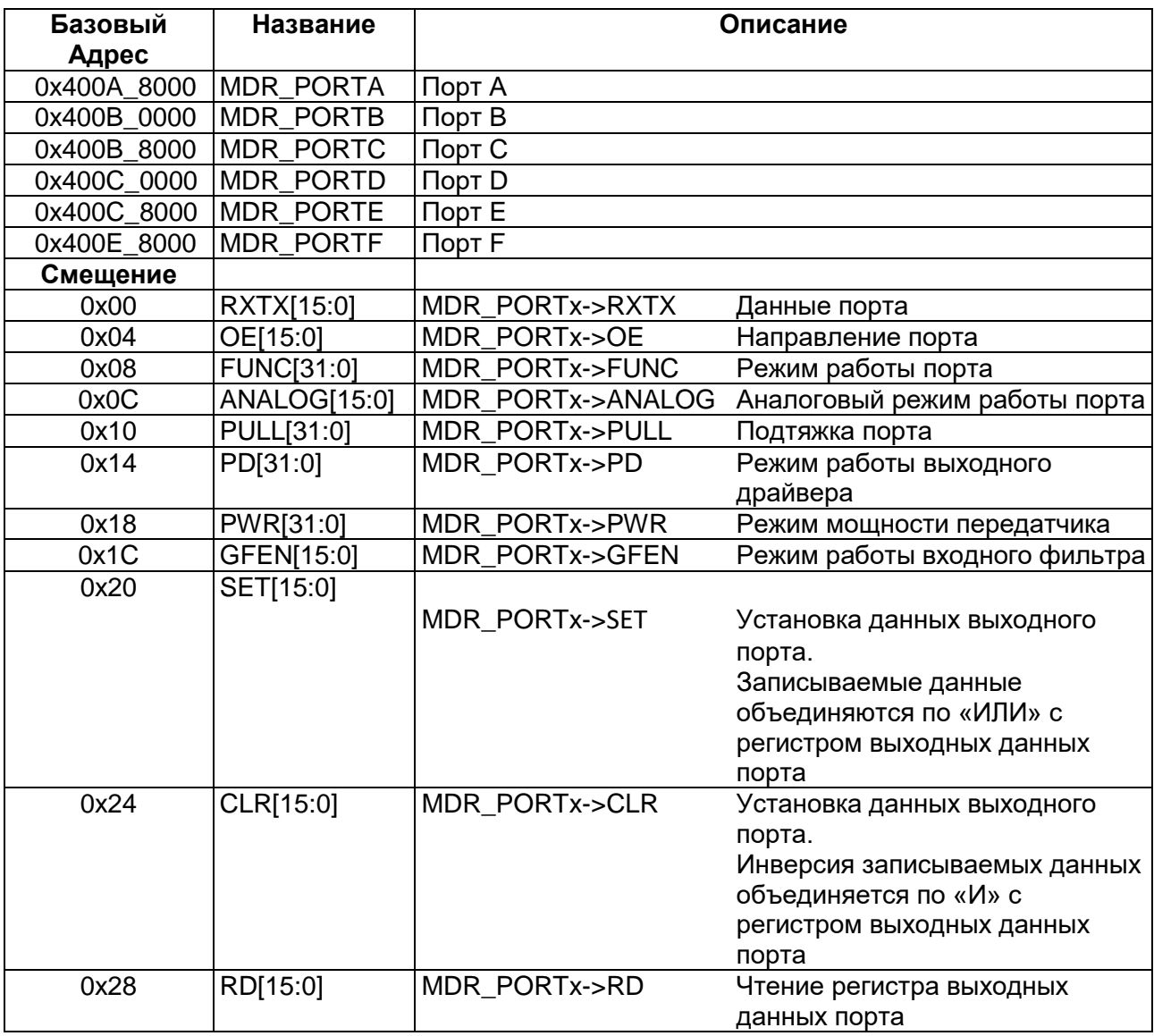

### 14.1.1 MDR\_PORTx->RXTX

### <span id="page-178-0"></span>Таблица 14-3 - Регистр RXTX

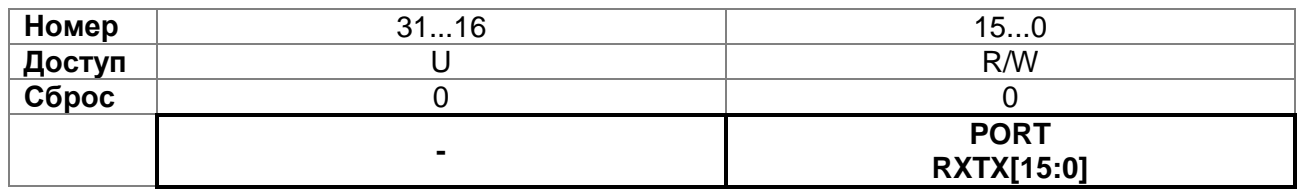

### Таблица 14-4 - Описание бит регистра RXTX

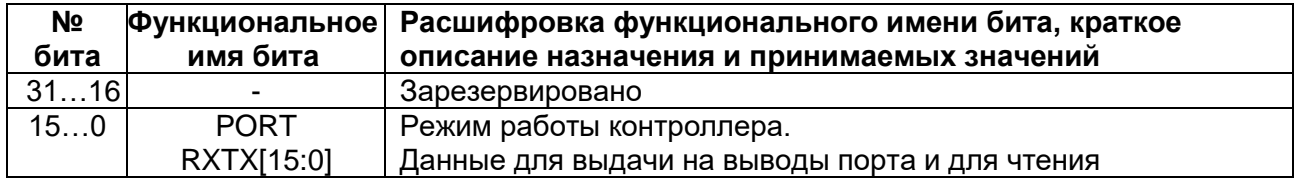

### 14.1.2 MDR PORTx->OE

### <span id="page-179-0"></span>Таблица 14-5 - Регистр ОЕ

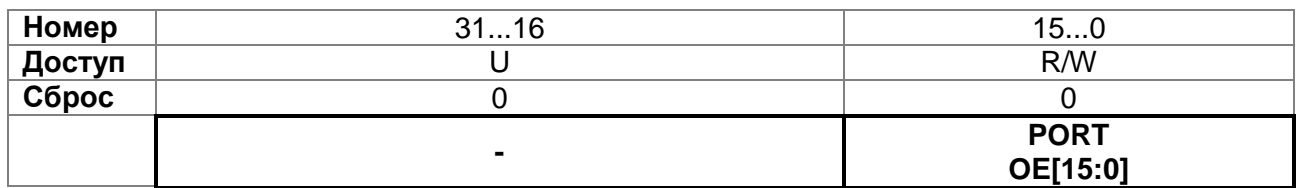

### Таблица 14-6 - Описание бит регистра ОЕ

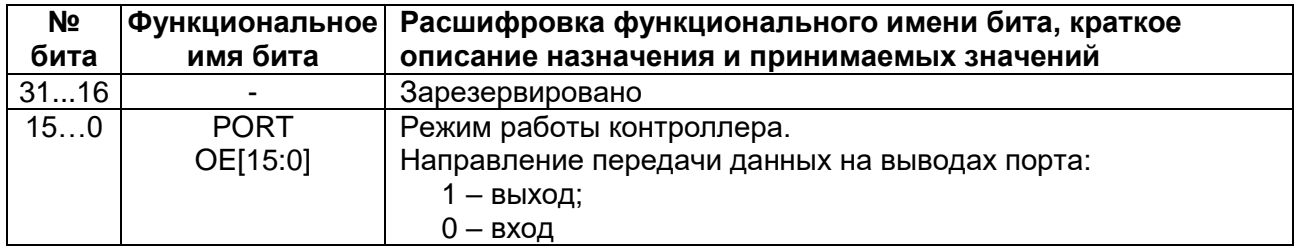

### <span id="page-179-1"></span>14.1.3 MDR PORTx->FUNC

### Таблица 14-7 - Регистр FUNC

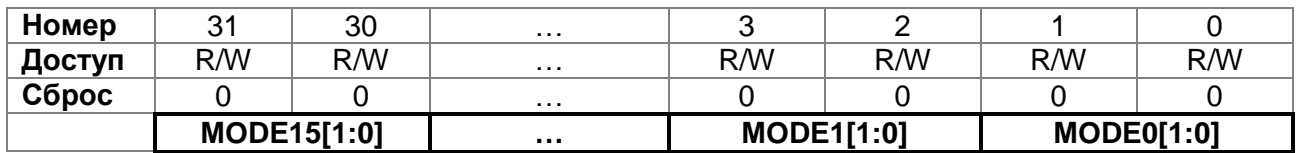

### Таблица 14-8 - Описание бит регистра FUNC

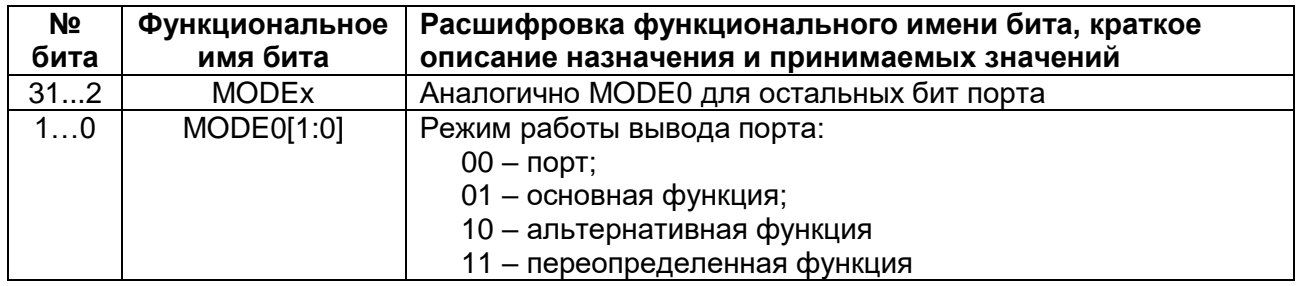

### <span id="page-179-2"></span>14.1.4 MDR PORTx->ANALOG

### Таблица 14-9 - Регистр ANALOG

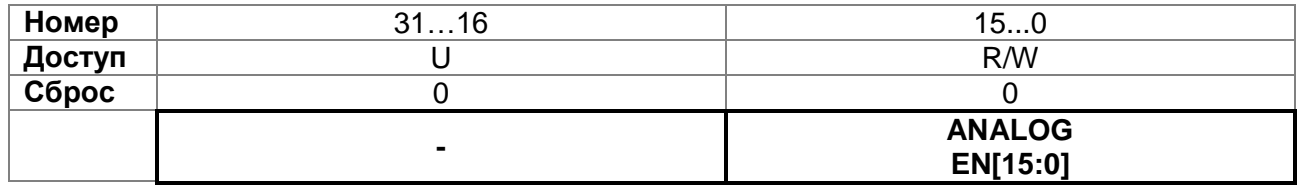
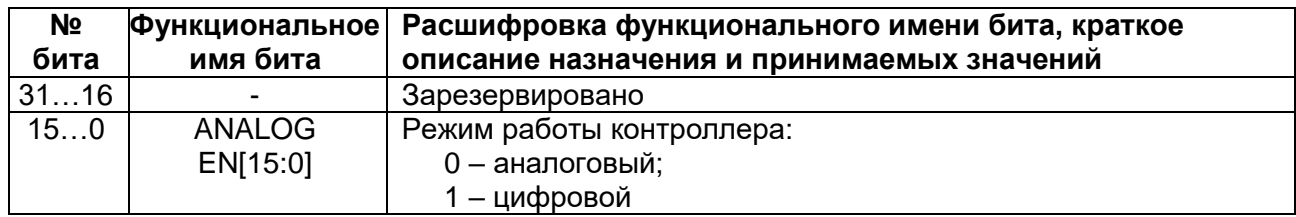

## **Таблица 14–10 – Описание бит регистра ANALOG**

# *MDR\_PORTx->PULL*

# **Таблица 14–11 – Регистр PULL**

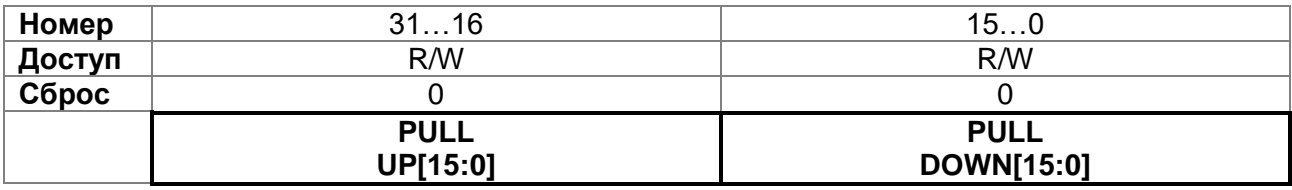

# **Таблица 14–12 – Описание бит регистра PULL**

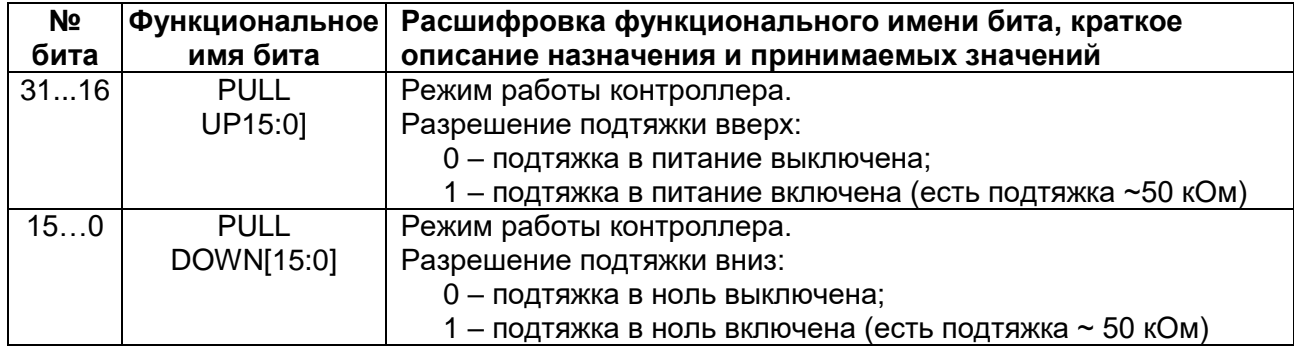

# *MDR\_PORTx->PD*

# **Таблица 14–13 – Регистр PD**

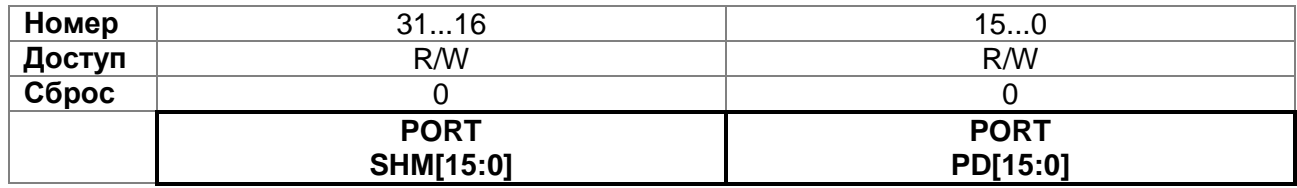

# **Таблица 14–14 – Описание бит регистра PD**

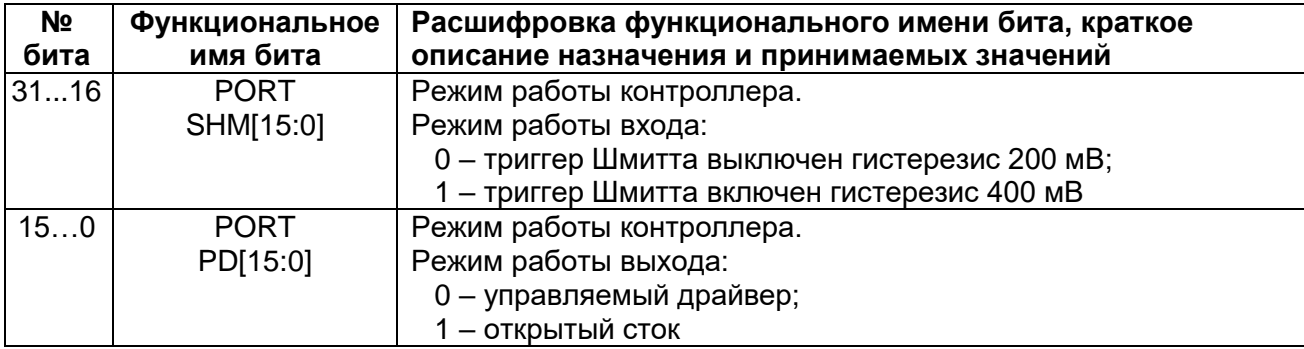

# *MDR\_PORTx->PWR*

### **Таблица 14–15 – Регистр PWR**

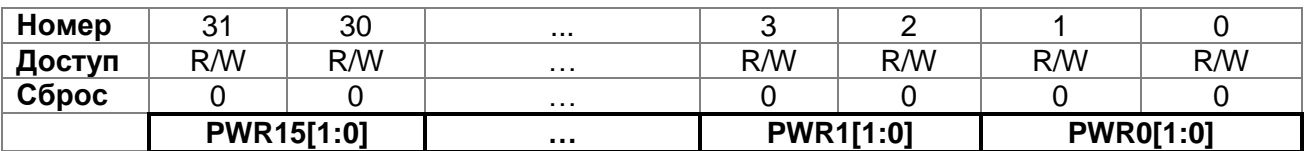

### **Таблица 14–16 – Описание бит регистра PORTx\_PWR**

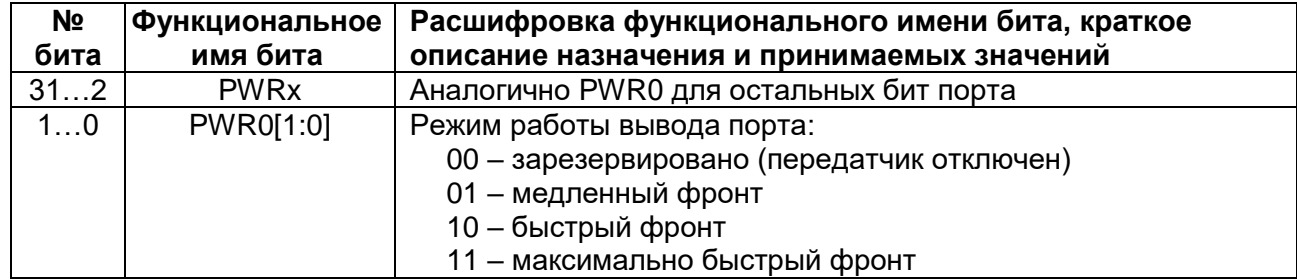

# *MDR\_PORTx->GFEN*

### **Таблица 14–17 – Регистр GFEN**

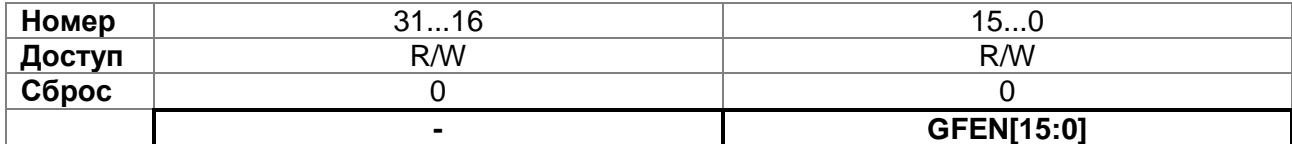

# **Таблица 14–18 – Описание бит регистра GFEN**

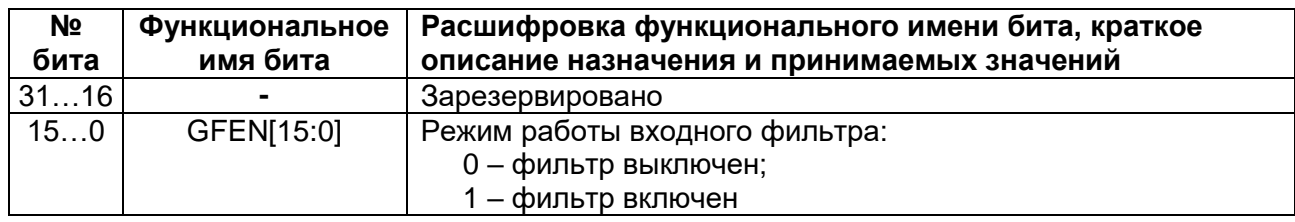

### *MDR\_PORTx->SET*

# **Таблица 14–19 – Регистр SET**

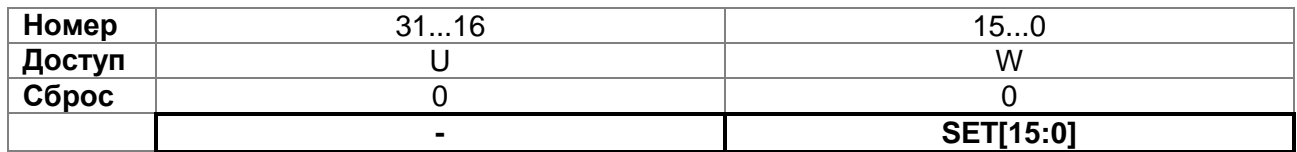

### **Таблица 14–20 – Описание бит регистра SET**

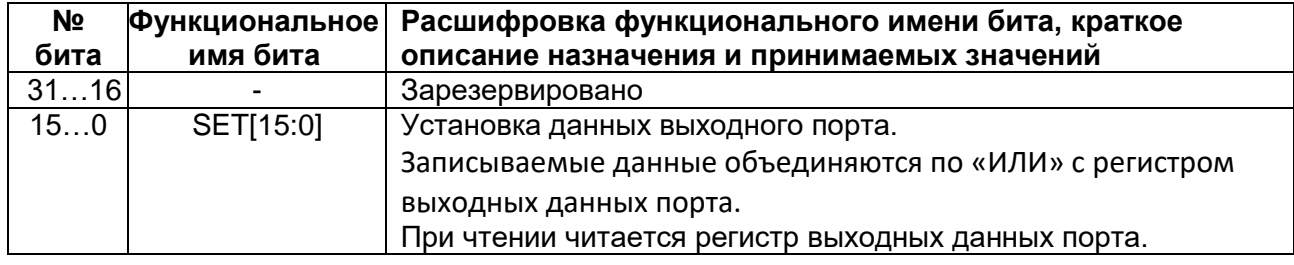

# *MDR\_PORTx->CLR*

# **Таблица 14–21 – Регистр CLR**

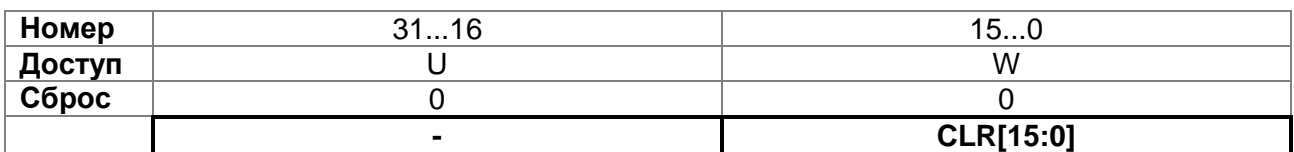

# **Таблица 14–22 – Описание бит регистра CLR**

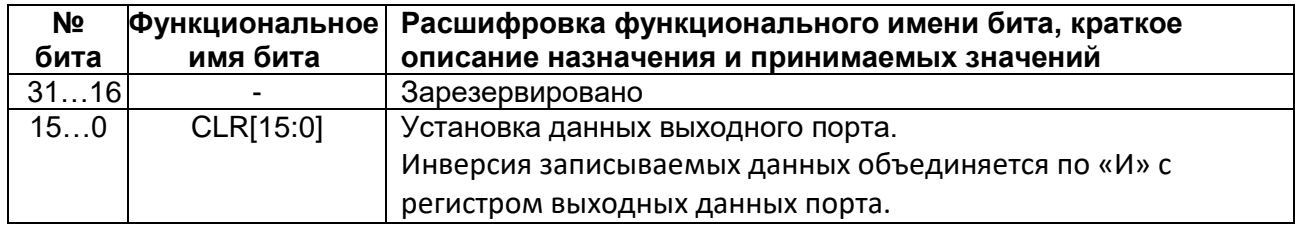

# *MDR\_PORTx->RD*

# **Таблица 14–23 – Регистр RD**

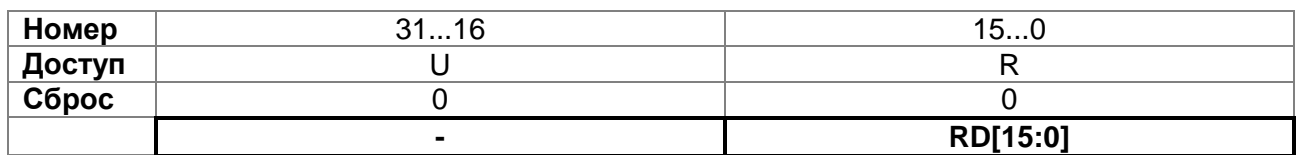

### **Таблица 14–24 – Описание бит регистра RD**

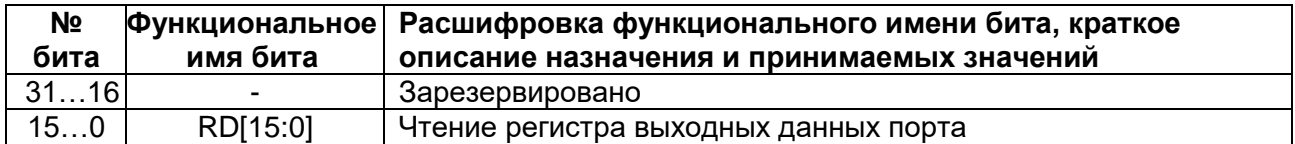

# **Детектор напряжения питания MDR\_POWER**

Блок детектора напряжения питания PVD предназначен для контроля питания UCC и UCCB при работе микроконтроллера. Блок PVD позволяет сравнивать внешние уровни напряжения с внутренними опорными уровнями и в случае превышения или снижения ниже опорного уровня выработать сигнал или прерывание для программной обработки.

Уровень опорного напряжения для сравнения с U<sub>CC</sub> задается битами PLS[2:0] в регистре PVDCS, для сравнения с U<sub>CCB</sub> задается битами PLBS[1:0] в регистре PVDCS. В соответствии с уровнями напряжения формируются флаги PVD и PBVD. Данные флаги выставляются при возникновении события и сбрасываются программно.

В микроконтроллерах первой ревизии (по адресу 0x000003FC загрузочного ПЗУ хранится значение 0x03400FDF) при Ucc в < Ucc блок определения уровня Ucc в не функционирует.

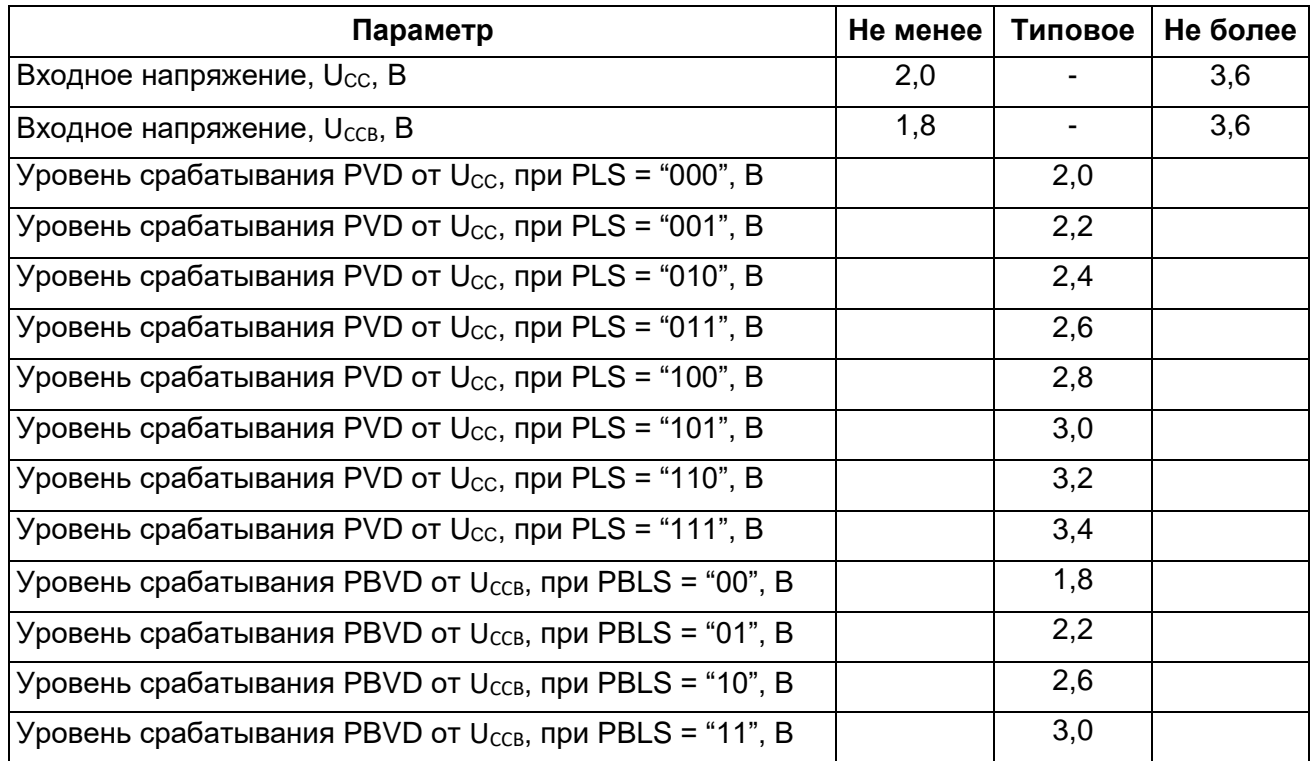

### **Таблица 15–1 – Типовые уровни напряжений детектора питания**

# **Таблица 15–2 – Описание регистров блока PVD**

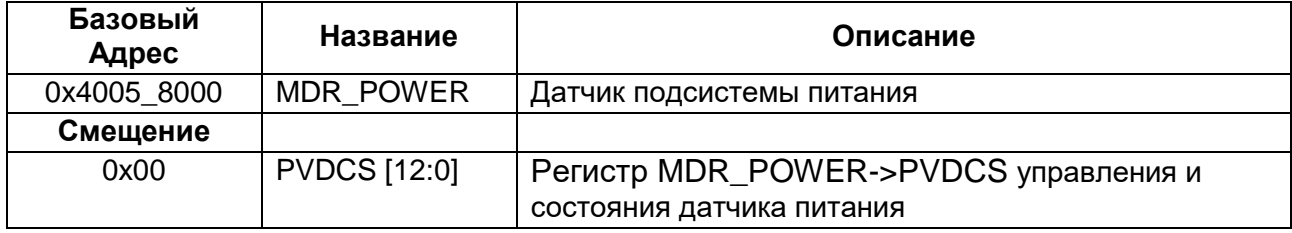

# **15.1 MDR\_POWER->PVDCS**

<span id="page-184-0"></span>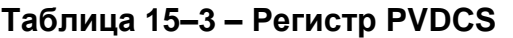

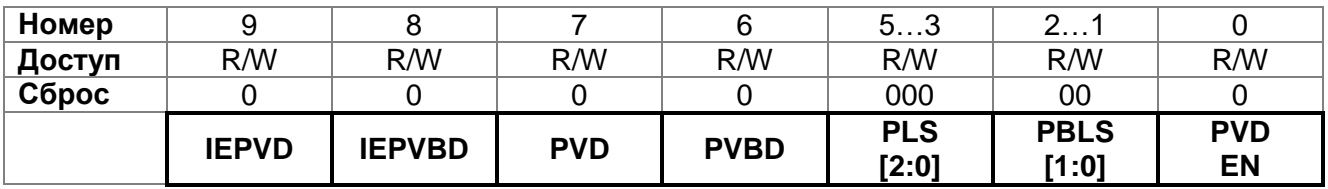

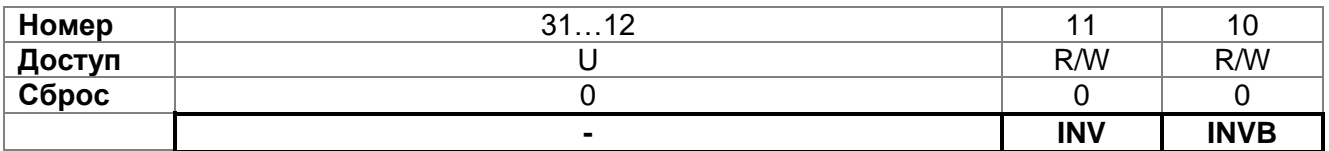

# **Таблица 15–4 – Описание бит регистра PVDCS**

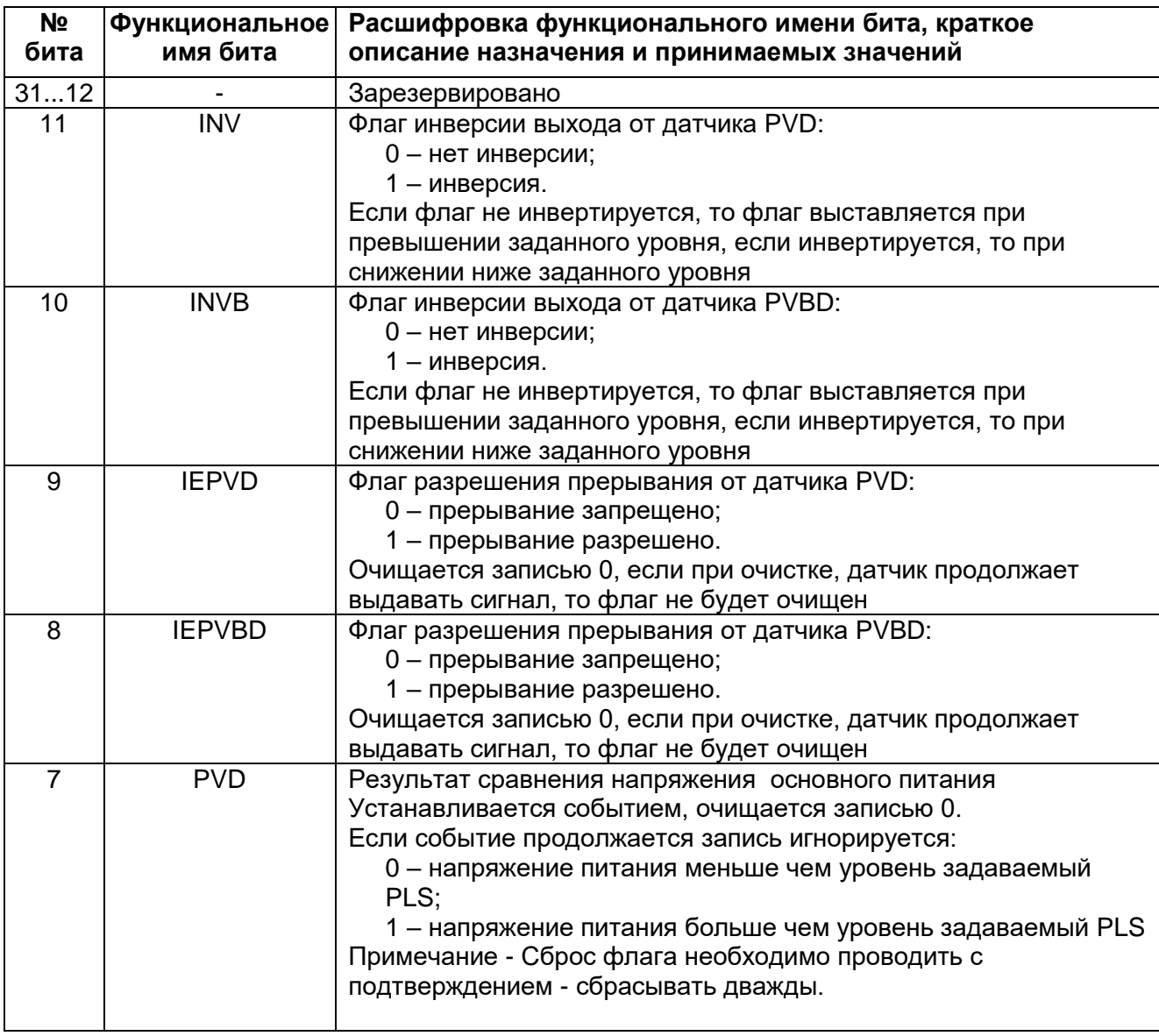

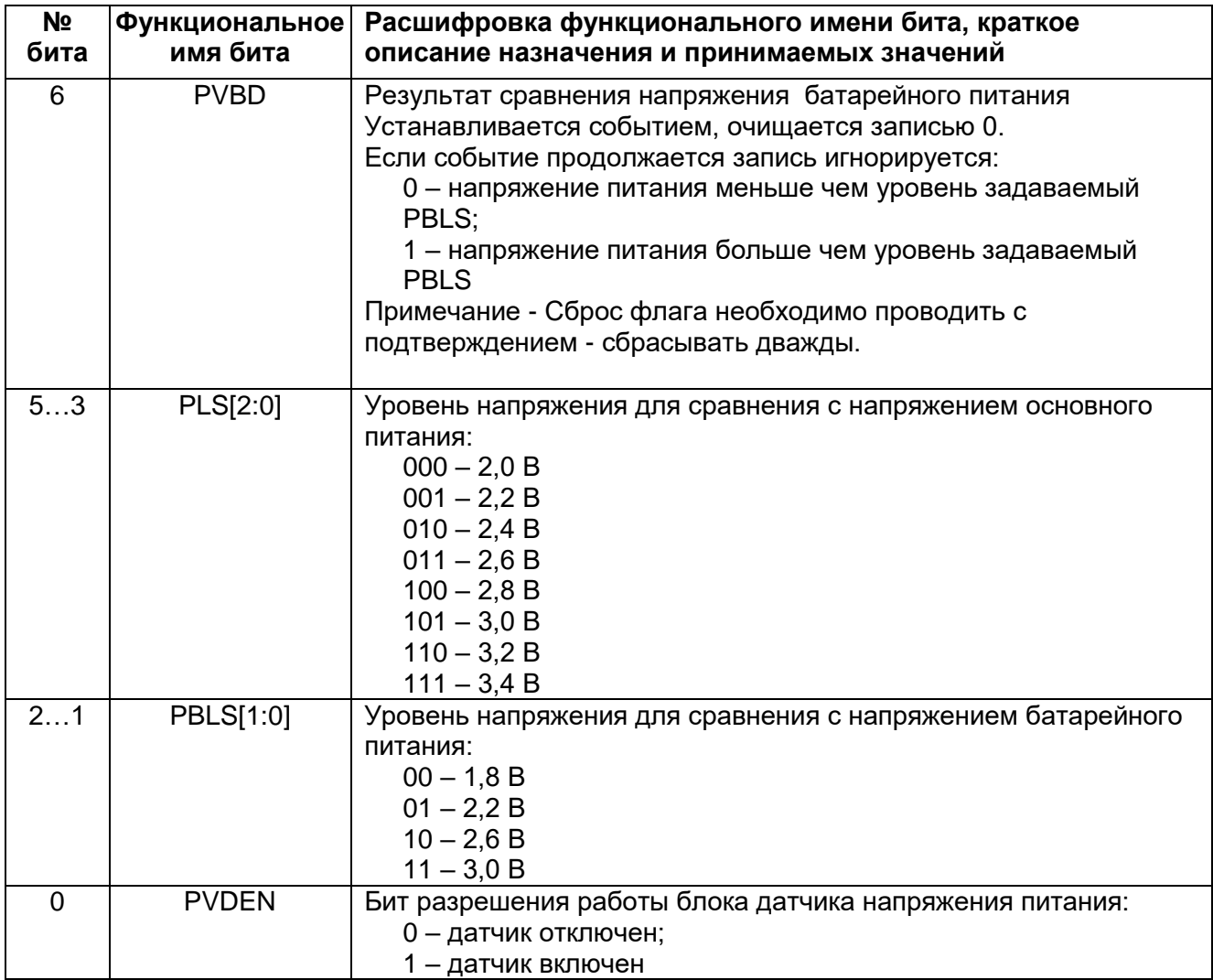

# 16 Внешняя системная шина MDR EBC

Внешняя системная шина позволяет работать с внешними микросхемами периферийными устройствами. Области И адресного пространства памяти микроконтроллера отведены для работы с внешней системной шиной.

Таблица 16-1 - Адресные диапазоны внешней системной шины

| Адресный       | Размер      | Описание                                                |  |
|----------------|-------------|---------------------------------------------------------|--|
| диапазон       |             |                                                         |  |
| $0x10000000 -$ | 256 Мбайт   | Область памяти секции CODE отображаемая на внешнюю      |  |
| Ox1FFF FFFF    |             | системную шину с доступом через I Code и D code шины.   |  |
|                |             | В режиме микропроцессора из этой области начинается     |  |
|                |             | выполняться программа                                   |  |
| $0x50000000 -$ | 2,256 Гбайт | Область памяти секции PERIPHERAL и EXTERNAL BUS         |  |
| OxDFFF FFFF    |             | отображаемая на внешнюю системную шину с доступом       |  |
|                |             | через S Bus. К этой области имеет доступ DMA контроллер |  |

Контроллер внешней системной шины во всех режимах не формирует сигналов выборки чипа СЕ. При работе с внешними статическими ОЗУ, ПЗУ и периферийными устройствами в качестве сигнала выборки чипа можно использовать старшие линии шины адреса, не используемые для непосредственной адресации, либо использовать программно управляемые выводы портов для формирования сигналов СЕ.

### 16.1 Работа с внешними статическими ОЗУ, ПЗУ и периферийными устройствами

Для работы контроллера внешней системной ШИНЫ  $\mathbf{c}$ внешними микросхемами статического ОЗУ, ПЗУ или внешними периферийными устройствами необходимо задать режим работы через регистр EXT BUS CONROL. Бит RAM разрешает работу с внешними ОЗУ, бит ROM разрешает только чтение внешних ОЗУ или ПЗУ. В зависимости от скорости работы ядра микроконтроллера и внешних устройств необходимо задать времена транзакции на внешней системной шине через биты WAIT STATEI3:01. После этого все обращения в область памяти, отображаемой на внешнюю системную шину, будут транслироваться на выводы внешней системной шины ADDR, DATA и сигналы управления OE, WE, BE[3:0] и сигнал синхронизации CLOCK.

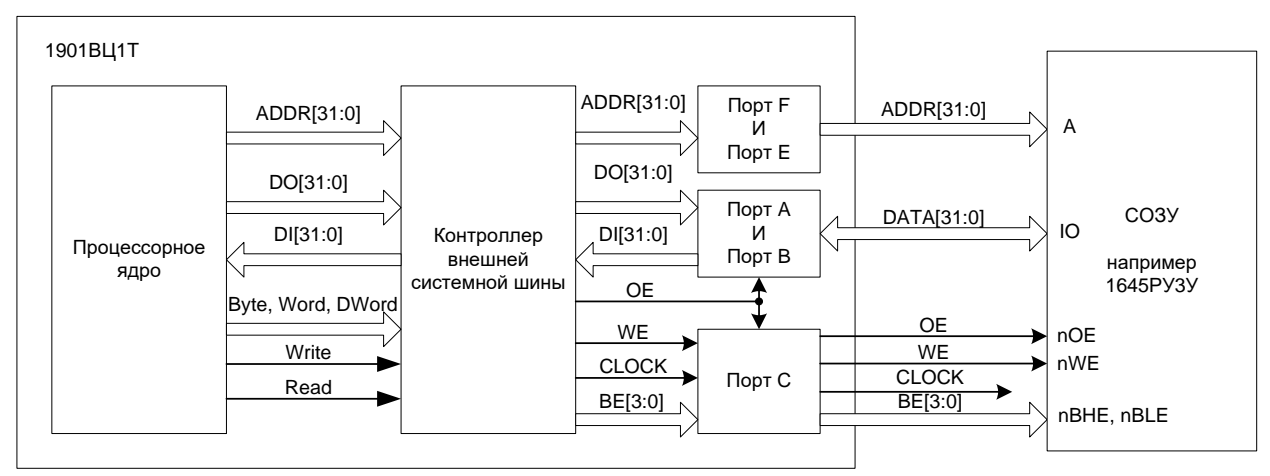

Рисунок 16-1 - Обмен по внешней системной шине

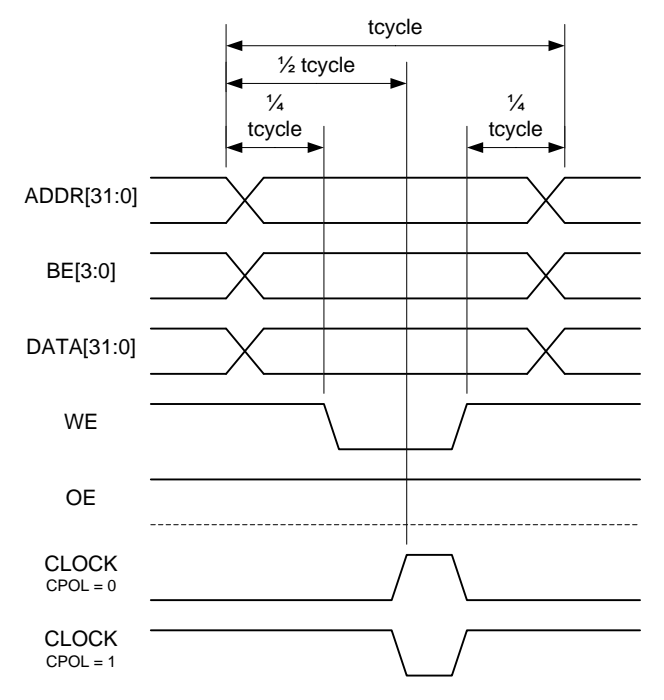

**Рисунок 16–2 – Диаграмма записи**

Время цикла записи tcycle задается битами WAIT\_STATE[3:0]. Активный уровень сигналов WE, OE, BE[3:0] низкий. Если сигнал CLOCK не требуется, он может не использоваться.

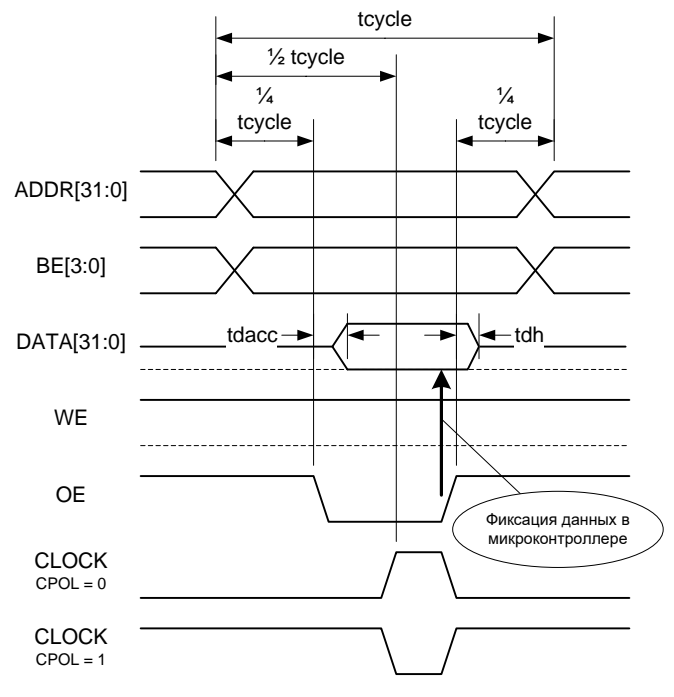

**Рисунок 16–3 – Диаграмма чтения**

При чтении по внешней системной шине необходимо выбрать такую длительность времени tcycle, чтобы выполнялось время скорости доступа к памяти. Время tdh для микроконтроллера равно нулю.

| <b>WAIT_STATE</b> | Предустановка<br>адреса и данных<br><b>перед сигналом WE</b><br><b>или ОЕ</b> | Длительность<br>WE или OE | Удержание адреса и<br>данных после<br>сигнала WE или OE |
|-------------------|-------------------------------------------------------------------------------|---------------------------|---------------------------------------------------------|
| $\mathbf 0$       |                                                                               |                           | 0                                                       |
|                   |                                                                               |                           |                                                         |
| $\overline{2}$    |                                                                               |                           |                                                         |
| 3                 |                                                                               | $\overline{2}$            |                                                         |
| 4                 | 2                                                                             | $\overline{2}$            |                                                         |
| 5                 | 2                                                                             | 3                         |                                                         |
| 6                 | $\mathcal{P}$                                                                 | 3                         | 2                                                       |
| 7                 | 2                                                                             | 4                         | $\overline{2}$                                          |
| 8                 | 3                                                                             | 4                         | $\overline{2}$                                          |
| 9                 | 3                                                                             | 5                         | 2                                                       |
| 10                | 3                                                                             | 5                         | 3                                                       |
| 11                | 3                                                                             | 6                         | 3                                                       |
| 12                | 4                                                                             | 6                         | 3                                                       |
| 13                | 4                                                                             | 7                         | 3                                                       |
| 14                | 4                                                                             |                           | 4                                                       |
| 15                |                                                                               | 8                         |                                                         |

Таблица 16-2 - Длительность фаз обращения в тактах процессора

# 16.2 Работа с внешней NAND Flash-памятью

Для работы контроллера внешней системной шины с внешними NAND Flash микросхемами через регистр памяти необходимо задать режим работы EXT BUS CONROL. Бит NAND разрешает работу с внешними NAND Flash микросхемами. В зависимости от скорости работы ядра микроконтроллера и внешних устройств необходимо задать времена выполнения различных этапов работы NAND Flash-памяти через регистр NAND CYCLES. После этого обращения в область памяти, отображаемой на внешнюю системную шину, будут перекодироваться в командные, адресные и обмена данными циклы обращения с NAND Flash через выводы внешней системной шины DATA[7:0], ALE, CLE, BUSY1 и BUSY2.

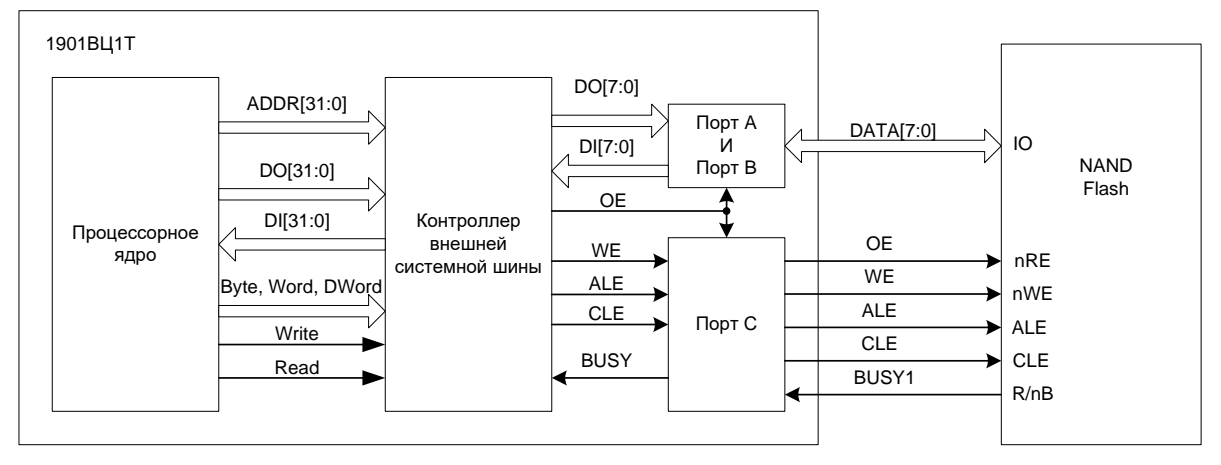

Рисунок 16-4 - Подключение внешней NAND Flash

Контроллер имеет два сигнала BUSY1 и BUSY2 для возможности подключения двух независимых микросхем NAND Flash. Оба сигнала объединяются по логическому И внутри контроллера и формируют общий сигнал BUSY. Если использование второго сигнала BUSY не требуется, то достаточно не задавать соответствующую функцию вывода порта D (BUSY1 - PD2 (основная функция) и BUSY1 - PD15 (альтернативная функция)).

При работе с NAND Flash-памятью тип выполняемой операции кодируется адресом обращения, а данные и адрес передаются данными при записи и чтении памяти. Формат кодирования адреса обращения представлен ниже (Таблица 16-3).

| Адрес обращения | Фаза команды                                               | Фаза данных       |  |  |
|-----------------|------------------------------------------------------------|-------------------|--|--|
| ADDR[31:24]     | Не имеет значения, но должно попадать в адресные диапазоны |                   |  |  |
|                 | внешней системной шины:                                    |                   |  |  |
|                 | 0x100x1F                                                   |                   |  |  |
|                 | 0x300x3F                                                   |                   |  |  |
|                 | 0x500xCF                                                   |                   |  |  |
| ADDR[23:21]     | ADR_CYCLES[2:0]                                            | Не имеет значения |  |  |
|                 | 000 - 0 циклов                                             |                   |  |  |
|                 | $001 - 1$ цикл                                             |                   |  |  |
|                 |                                                            |                   |  |  |
|                 | 111 - 7 циклов                                             |                   |  |  |
| ADDR[20]        | Выполнение завершающей команды:                            |                   |  |  |
|                 | 0 - не выполнять;                                          |                   |  |  |
|                 | 1 - выполнять                                              |                   |  |  |
| ADDR[19]        | Всегда 0                                                   | Всегда 1          |  |  |
| ADDR[18:11]     | Код завершающей команды                                    |                   |  |  |
|                 | ECMD[7:0]                                                  |                   |  |  |
|                 | 0x10/0x11 - Page Program                                   |                   |  |  |
|                 | - Block Erase<br>0xD0                                      |                   |  |  |
| ADDR[10:3]      | Код начальной команды                                      | Не имеет значения |  |  |
|                 | SCMD[7:0]                                                  |                   |  |  |
|                 | $0x00/0x01 - Read1$                                        |                   |  |  |
|                 | 0x50<br>– Read2                                            |                   |  |  |
|                 | $0x90 - ReadID$                                            |                   |  |  |
|                 | $0xFF -$ Reset                                             |                   |  |  |
|                 | 0x80 - Page Program                                        |                   |  |  |
|                 | - Block Erase<br>0x60                                      |                   |  |  |
|                 | - Read Status<br>0x70                                      |                   |  |  |
| ADDR[2:0]       | Не имеет значения                                          |                   |  |  |

<span id="page-189-0"></span>Таблица 16-3 - Формат кодирования адреса обращения

Более подробная информация о командах NAND Flash-памяти представлена в документации на этот тип микросхем.

### Пример работы с NAND Flash-памятью

// Инициализация контроллера внешней системной шины для работы с NAND Flash

### NAND CYCLES =  $0x02A63466$ ;

 $\mathcal{U} =$ 

 $\mathcal{U}$   $=$ 

 $\mathcal{U}$  =

// время t\_rr = 2 цикла HCLK или 20 нс при частоте HCLK 100 МГц // время  $\overline{t}$  alea = 10 циклов<br>// время  $\overline{t}$  whr = 6 циклов // время  $\bar{t}$  wp = 3 цикла // время  $\overline{t}$  rea = 4 цикла // время  $\overline{L}$  wc = 6 циклов // время  $\overline{r}$  rc = 6 циклов

### EXT BUS CONTROL =  $0x00000004$ ; // $NAND = 1$ ;

// Чтение ID микросхемы  $\mathcal{U} =$ 

### unsigned char IDH; unsigned char IDL;

// Фаза команды \*((volatile unsigned char \*)  $(0x77200480)$ ) = 0x00;<br>// ADR\_CYCLE = 1 //  $SCMD = 0x90 (READ)$ // Address 1 cycle =  $0x00$ 

// Фаза данных  $'$ IDL =  $*($ (volatile unsigned char  $*($ )(0x77080000));<br>IDH =  $*($ (volatile unsigned char  $*($ )(0x77080000));

 $\mathcal{U}$ // Стирание блока памяти  $\mathcal{U}$  :

// Фаза команды "(volatile unsigned char \*)(0x70768300))=0x11;<br>"((volatile unsigned char \*)(0x70768301))=0x22;<br>"((volatile unsigned char \*)(0x70768302))=0x33;<br>// ADR\_CYCLE = 3 // выполнять завершающую команду  $\mathcal{U}$  ECMD= 0xD0  $\angle$  SCMD = 0x60 // Address 1 cvcle =  $0x11$  $\frac{1}{2}$  Address 2 cycle = 0x22 // Address 1  $cycle = 0x33$ while (EXT\_BUS\_CONTROL!=0x080) {}; // Ждем  $R/nB$ // Фаза команды

"((volatile unsigned char \*)(0x70000380+addon))=0x00;<br>"/(volatile unsigned char \*)(0x70000380+addon))=0x00;  $\overline{N}$  SCMD = 0x70 // Фаза данных IDL =  $*(\text{volatile unsigned char }*)(0x77080000));$ <br>If (IDL & 0x01=0x01) Error (); // Если бит IO0==1, то стирание не выполнено

### // Запись страницы  $\mathcal{U}$  :

 $\mathbb{N}$  :

// Фаза команды  $\frac{1}{2}$ <br>  $\frac{1}{2}$  ((volatile unsigned char \*)(0x70800400))=0x11;<br>  $\frac{1}{2}$  ((volatile unsigned char \*)(0x70800400))=0x22;<br>  $\frac{1}{2}$  ((volatile unsigned char \*)(0x70800400))=0x33;<br>  $\frac{1}{2}$  ((volatile unsigned char \*  $\frac{\pi}{2}$  SCMD = 0x80

// Фаза данных // Vasa Jermals<br>\*((volatile unsigned char \*)(0x70088000+addon))=0xBB;<br>\*((volatile unsigned char \*)(0x70088000+addon))=0xCC; (volatile unsigned char \*)(0x70060000+addon))=0x00,<br>\*((volatile unsigned char \*)(0x70088000+addon))=0xDD;<br>// не выполнять завершающую команду  $\mathcal{U}$  ECMD= 0x10 \*((volatile unsigned char \*)(0x70188000+addon))=0xEE;<br>// не выполнять завершающую команду  $\mathcal{N}$ ECMD=0x10 // Данные  $0 - 0xBB$ ,  $1 - 0xCC$ , ...  $N - 0xEE$ // N om 1 do 528 while (EXT\_BUS\_CONTROL!=0x080) {};

// Фаза команды  $*($ (volatile unsigned char  $*($ )(0x70000380+addon))=0x00;<br>// ADR\_CYCLE = 0 //  $SCM\overline{D} = 0x70$ // Фаза данных IDL =  $*(\text{volatile unsigned char }*)(0x77080000));$ <br>If (IDL & 0x01=0x01) Error (); // Если бит IO0==1, то запись не выполнена

 $\mathcal{U}$  = // Чтение страницы  $\mathcal{U} =$ 

// Ждем R/nB

// Фаза команды // wasa KOMaHObi<br>\*((volatile unsigned char \*)(0x70800000))=0x11;<br>\*((volatile unsigned char \*)(0x70800000))=0x22;<br>\*((volatile unsigned char \*)(0x70800000))=0x33;<br>\*((volatile unsigned char \*)(0x70800000))=0x44;<br>// ADR\_CYCLE  $\frac{\pi}{2}$  SCMD = 0x00 while  $(EXT_BUS_CONTROL!=0x080)$  {};<br>// Ждем R/nB

// Фаза данных  $IDL = *((vola'$  unsigned char  $*(0x70080000));$ <br> $IDH = *((vola'$  unsigned char  $*(0x70080000));$ <br>If (IDL != 0xBB || IDH != 0xCC) Error (); // Если считали не то, что записали, то ошибка 16.3 Описание регистров блока контроллера внешней системной шины

Таблица 16-4 - Описание регистров блока контроллера внешней системной ШИНЫ

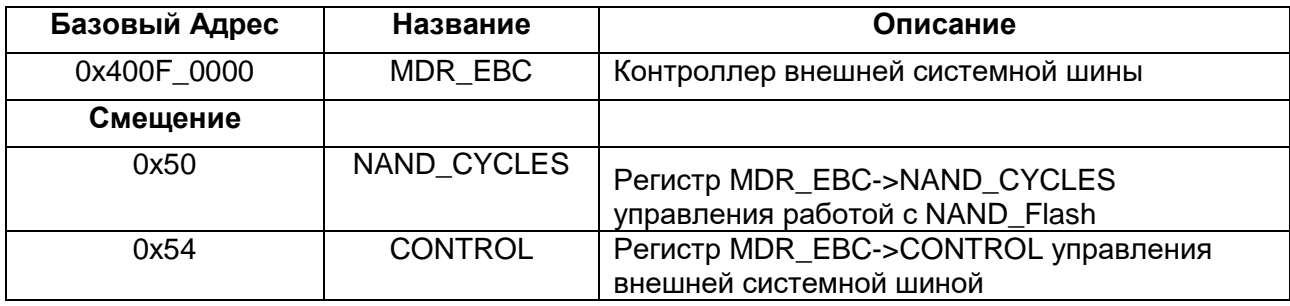

# 16.3.1 MDR\_EBC->NAND\_CYCLES

# <span id="page-192-0"></span>Таблица 16-5 - Регистр NAND\_CYCLES

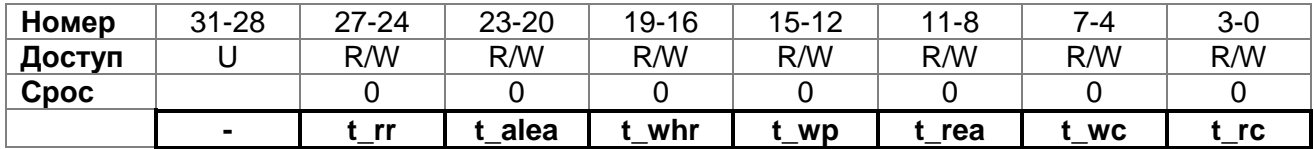

# Таблица 16-6 - Описание бит регистра NAND\_CYCLES

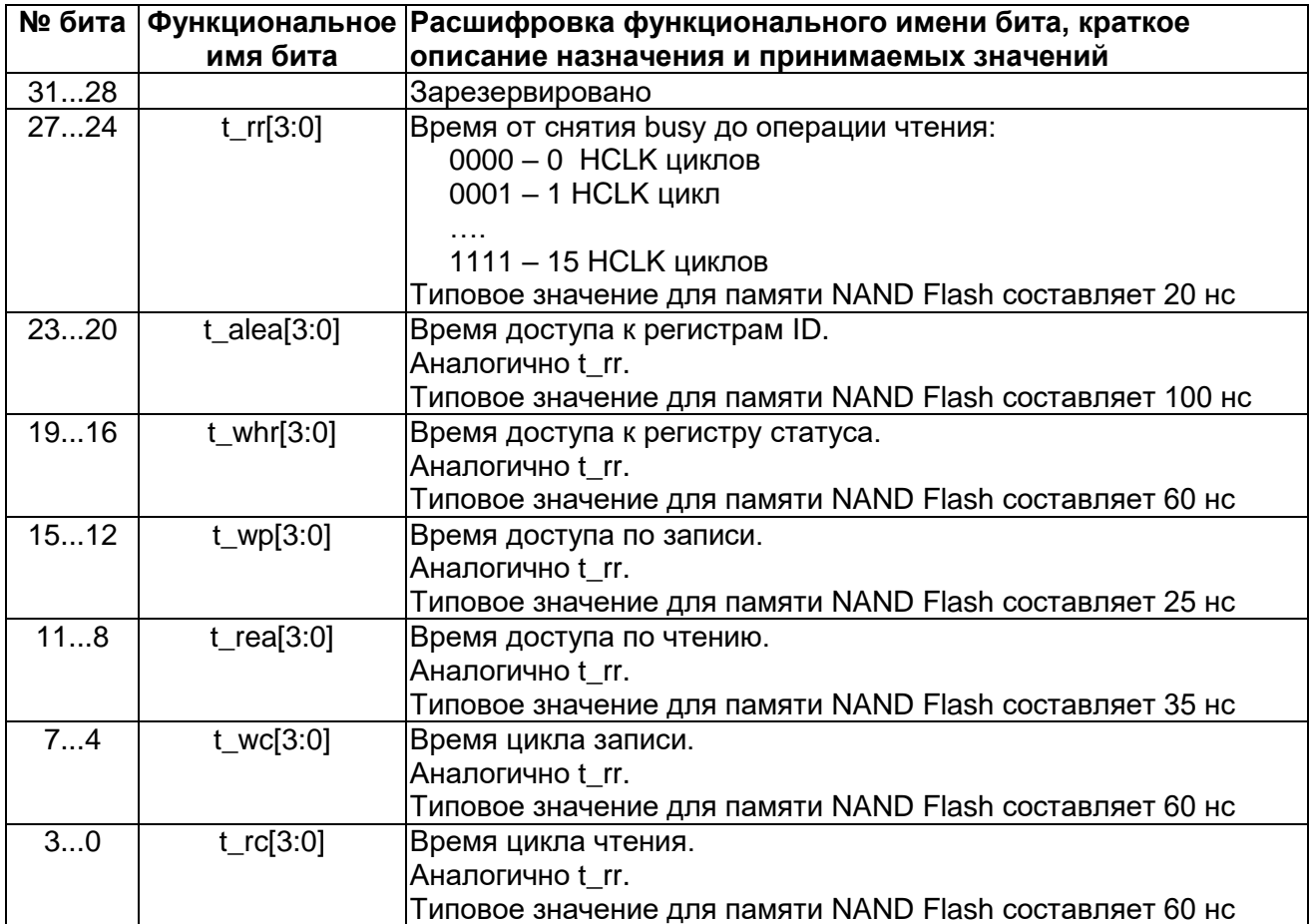

# 16.3.2 MDR\_EBC->CONTROL

# <span id="page-193-0"></span>Таблица 16-7 - Регистр CONTROL

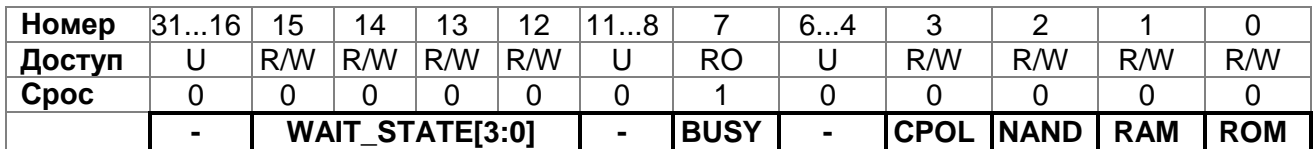

# Таблица 16-8 - Описание бит регистра CONTROL

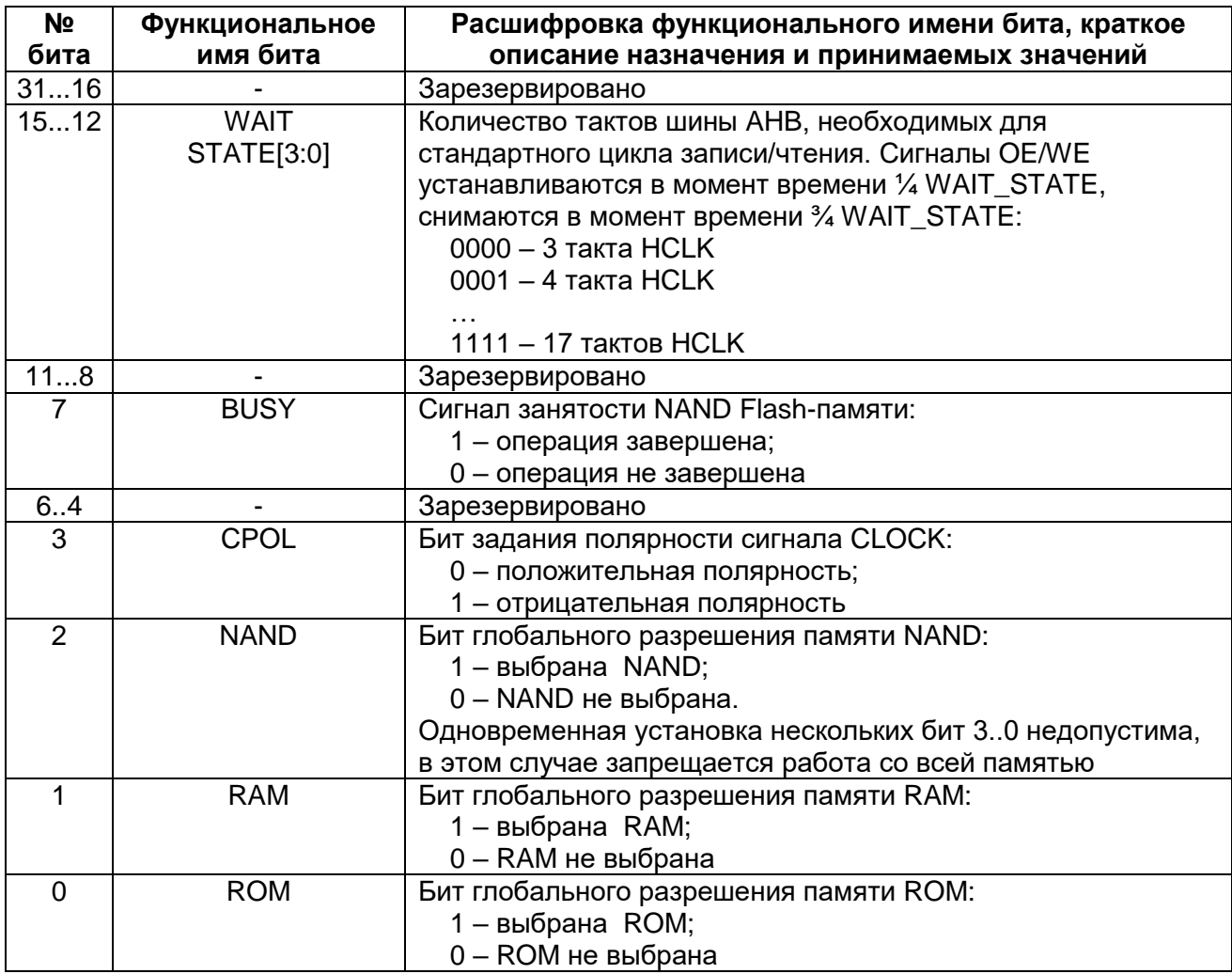

#### Контроллер прямого доступа в память MDR DMA 17

Контроллер прямого доступа в память RISC реализован для ускоренного переноса данных между блоками памяти микросхемы, периферийными устройствами и внешними микросхемами памяти.

Данный контроллер имеет доступ к O3У RISC части, всем периферийным модулям RISC и DSP, памяти программ и памяти данных DSP, контроллеру выхода на внешнюю шину. Контроллер не имеет доступа к ROM и Flash памяти RISC, **DSP** (Таблица  $17-1$ ). Контроллер регистрам ядра **DMA** содержит 32 аппаратных/программных запроса. Аппаратные запросы реализованы от большинства периферийных устройств RISC и DSP-подсистем (таблица 21-3). Каждый канал может быть сконфигурирован для обработки аппаратных или программных запросов.

Несмотря на то, что DSP-ядро не имеет доступа к регистрам DMA RISC, в системе реализован специальный регистр, предоставляющий возможность задавать запросы при помощи DSP-ядра. Подробнее об этом см. раздел «Организация управления DSP-подсистемой».

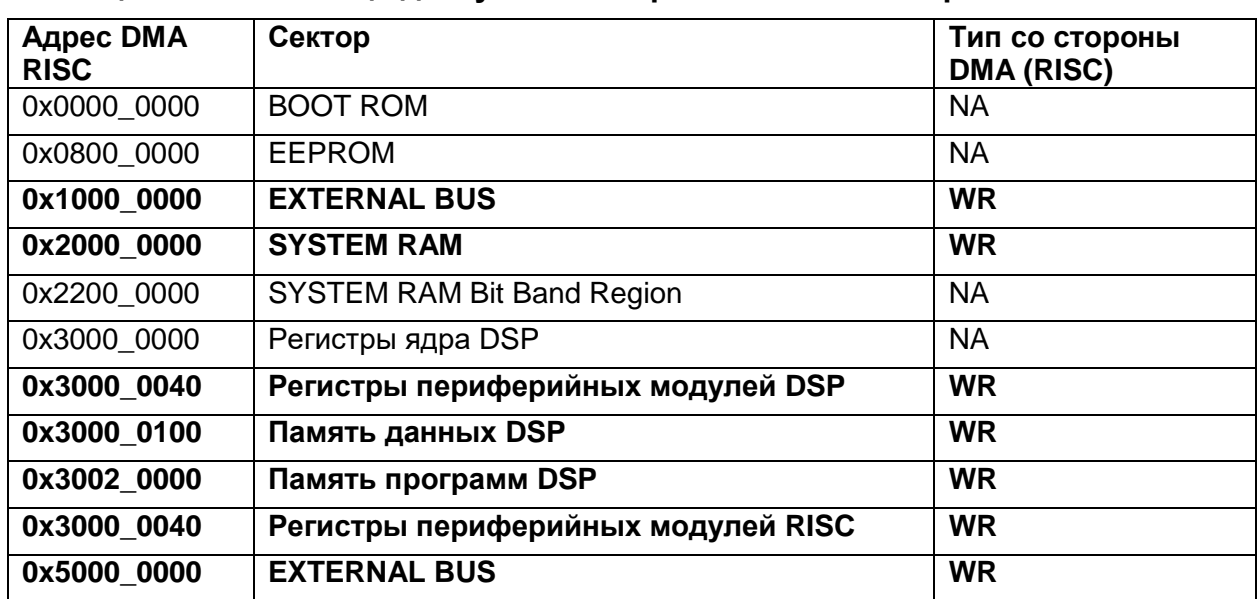

<span id="page-194-0"></span>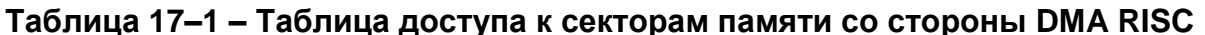

Обозначения:

NA - нет доступа;

RO - только чтение;

WR - полный доступ (чтение/запись).

### 17.1 Основные свойства контроллера DMA

Основные свойства и отличительные особенности:

- 32 канала DMA;  $\bullet$
- каждый канал DMA имеет свои сигналы управления передачей данных:
- каждый канал DMA имеет программируемый уровень приоритета;
- каждый уровень приоритета обрабатывается, ИСХОДЯ ИЗ УРОВНЯ приоритета, определяемого номером канала DMA;
- поддержка различного типа передачи данных:
	- память память;
- память периферия;
- периферия память;
- поддержка различных типов DMA циклов;
- поддержка передачи данных различной разрядности;
- каждому каналу DMA доступна первичная и альтернативная структура управляющих данных канала;
- все управляющие данные канала хранятся в системной памяти;
- разрядность данных приемника равна разрядности данных передатчика;
- количество передач в одном цикле DMA может программироваться от 1 до  $1024:$
- инкремент адреса передачи может быть больше чем разрядность данных.

### 17.2 Термины и определения

При описании контроллера используются следующие термины:

### Таблица 17-2 - Термины и определения

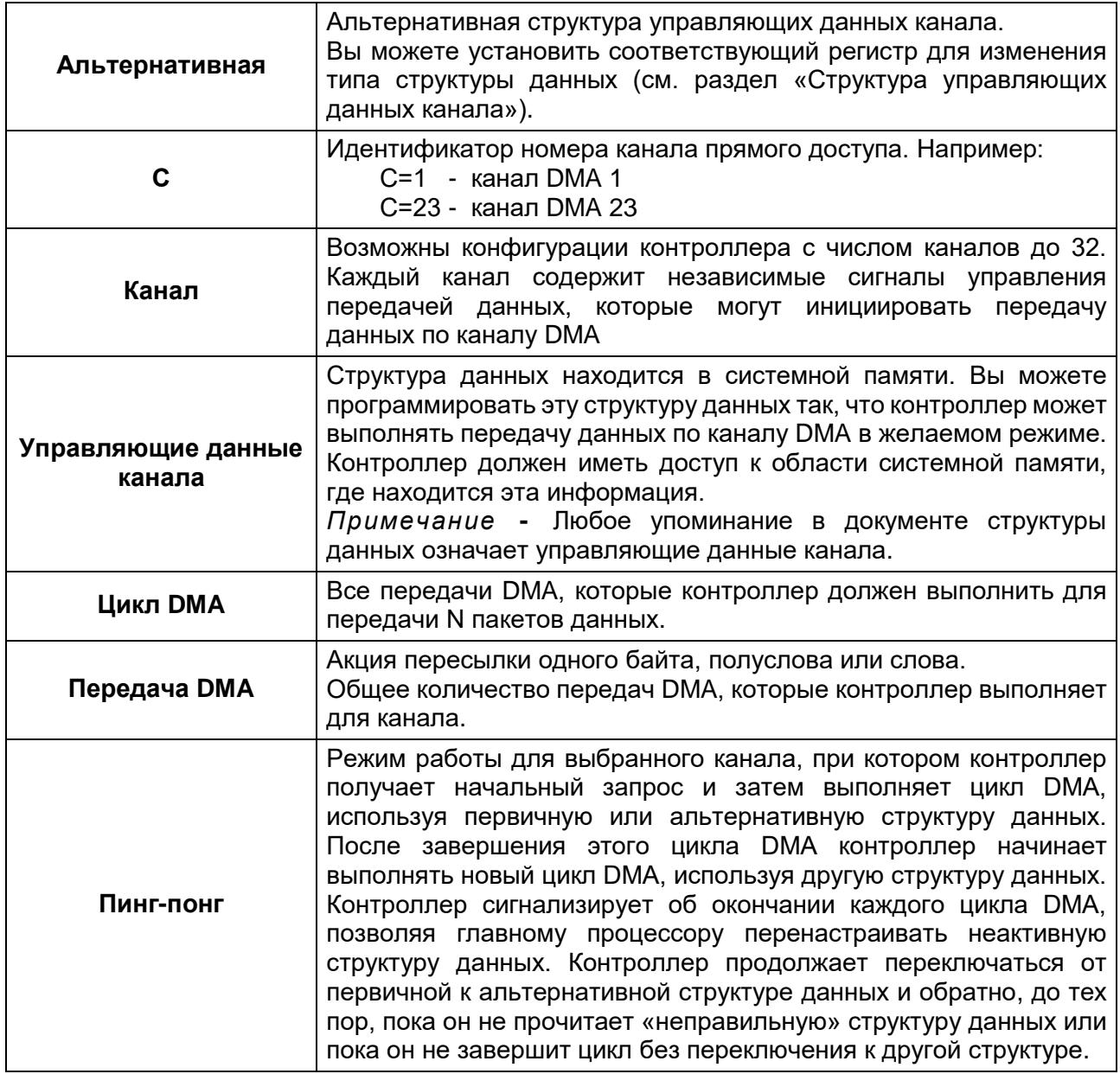

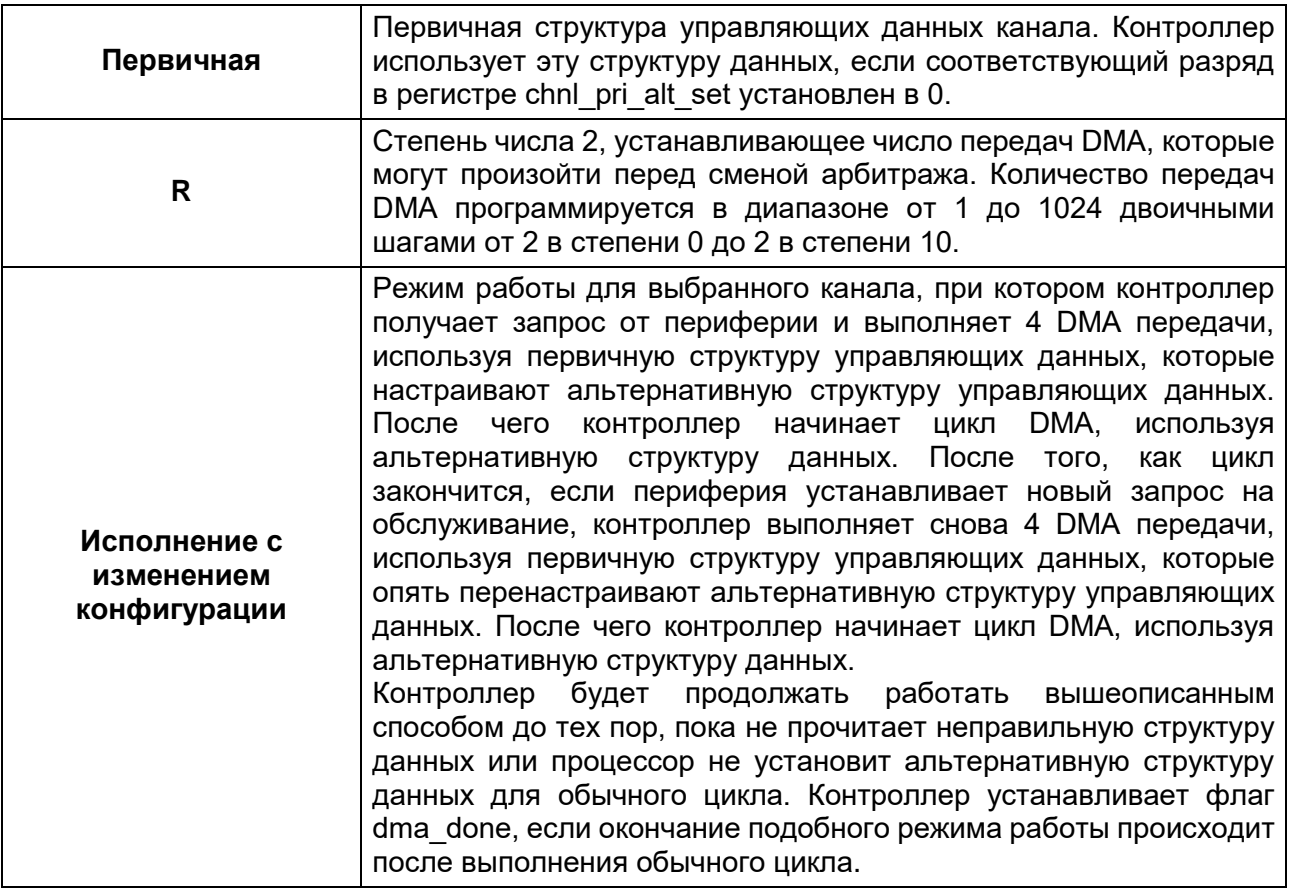

# 17.3 Функциональное описание

Ниже (Рисунок 17-1) показана упрощенная структурная схема контроллера.

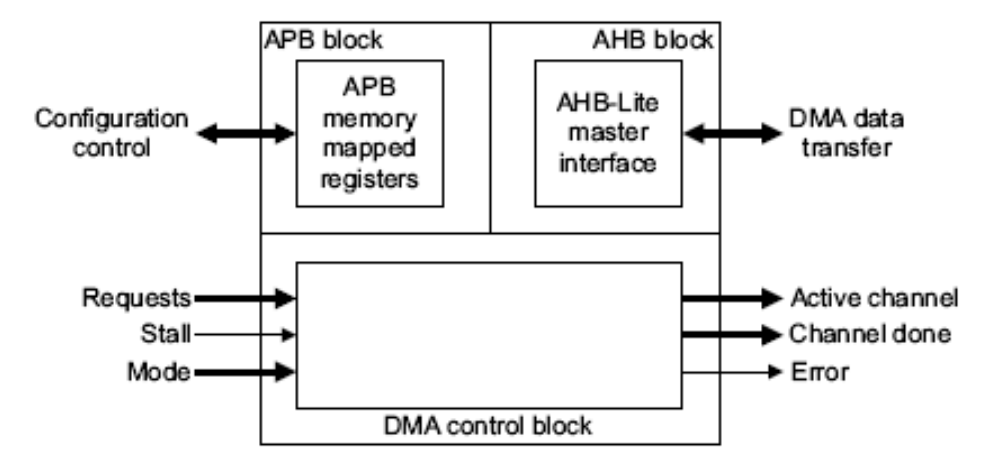

# Рисунок 17-1 - Структурная схема контроллера

<span id="page-196-0"></span>Контроллер состоит из следующих основных функциональных блоков:

- блок, подключенный к шине АРВ;  $\bullet$
- блок, подключенный к шине АНВ;
- управляющий блок DMA.  $\bullet$

#### $17.3.1$ *Распределение каналов DMA*

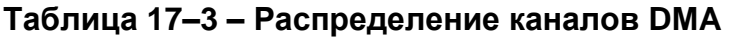

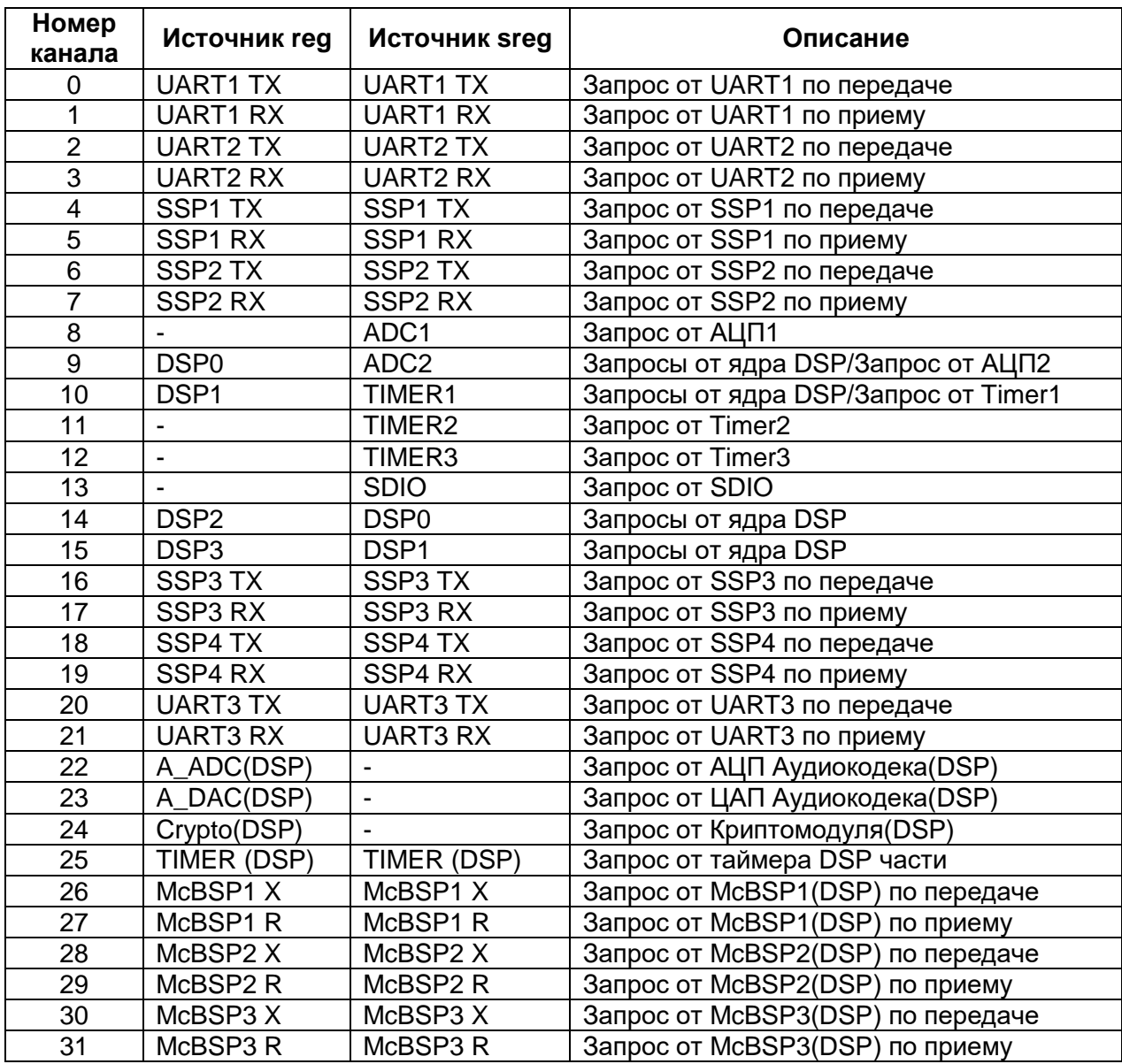

#### $17.3.2$ *Блок, подключенный к шине APB*

Блок содержит набор регистров, позволяющих настраивать контроллер, используя ведомый APB интерфейс. Регистры занимают адресное пространство емкостью 4 кбайт.

#### $17.3.3$ *Блок, подключенный к шине AHB*

Контроллер содержит один блок типа «ведущий» шины DMA Bus, который позволяет, используя 32-х разрядную шину, передавать данные от источника к приемнику. Источник и приемник являются ведомыми шины AHB.

#### $17.3.4$ *Управляющий блок DMA*

Этот блок содержит схему управления, позволяющую реализовать следующие функции:

- осуществление арбитража поступающих запросов;  $\bullet$
- индикацию активного канала;
- индикацию завершения обмена по каналу;
- индикацию состояния ошибки обмена по шине DMA Bus;
- разрешение медленным устройствам приостанавливать исполнение цикла DMA;
- ожидание запроса на очистку до завершения цикла DMA;
- осуществление одиночных или множественных передач DMA для каждого запроса;
- осуществление следующих типов DMA передач:
	- $-$  память память:
	- память периферия;
	- периферия память.

#### $17.3.5$ Типы передач

Контроллер интерфейса не поддерживает пакетные передачи. Контроллер выполняет одиночные передачи. Отсутствие возможности осуществлять пакетные передачи оказывает минимальное влияние на производительность системы, так как пакетные передачи более эффективны в одноуровневых системах с шиной АНВ, где блоки должны «захватывать» шину или обращаться к внешней памяти. В тоже время контроллер DMA предназначен для использования в многоуровневых системах с шиной АНВ, включающих встроенную память.

#### Разрядность передач данных  $17.3.6$

Контроллер интерфейса предоставляет возможность осуществлять передачу 8-, 16- и 32-разрядных данных. Таблица перечисляет значения комбинаций шины HSIZE.

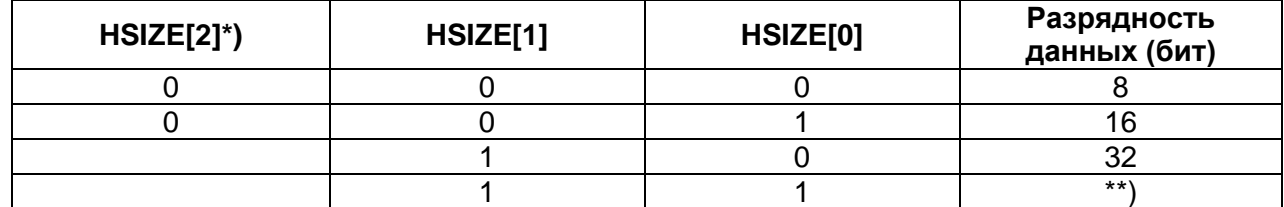

### Таблица 17-4 - Комбинации шины HSIZE

\*) - сигнал постоянно удерживается в состоянии логический ноль.

\*\*) - запрещенная комбинация

Контроллер всегда использует передачи 32-х разрядными данными при обращении к управляющим данным канала. Необходимо устанавливать разрядность данных источника, соответствующую разрядности данных приемника.

#### $17.3.7$ Управление защитой данных

Контроллер позволяет устанавливать режимы защиты данных протокола AHB-Lite, определяемые шиной HPROT[3:1]. Возможен выбор следующих режимов зашиты:

- кэширование:
- буферизация;  $\bullet$
- привилегированный.  $\bullet$

Таблица 17-5 перечисляет значения комбинаций шины HPROT.

<span id="page-199-0"></span>Таблица 17-5 - Режимы зашиты данных

| HPROT[3]<br>Кэширование | HPROT[2]<br>буферизация | HPROT[1]<br>Привилегиро-<br>ванный | HPROT[0]<br>Данные/<br>команда | Описание                 |
|-------------------------|-------------------------|------------------------------------|--------------------------------|--------------------------|
|                         |                         |                                    | * *                            | Доступ к данным          |
|                         |                         |                                    |                                | Пользовательский доступ  |
|                         |                         |                                    |                                | Привилегированный доступ |
|                         |                         |                                    |                                | Без буферизации          |
|                         |                         |                                    |                                | Буферизированный         |
|                         |                         |                                    |                                | Без кэширования          |
|                         |                         |                                    |                                | Кэшированный             |

\*) - Контроллер удерживает HPROT[0] в состоянии логической единицы, чтобы обозначить доступ к данным.

Для каждого цикла DMA возможен выбор режимов защиты данных передач источника и приемника. Более подробно это описано в разделе «Настройка управляющих данных».

Для каждого канала DMA также возможен выбор режима защиты данных. Более подробно это описано в разделе Управление DMA.

#### $17.3.8$ Инкремент адреса

Контроллер позволяет управлять инкрементом адреса при чтении данных из источника и при записи данных в приемник. Инкремент адреса зависит от разрядности передаваемых данных. В следующей таблице перечислены возможные комбинации.

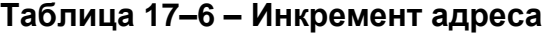

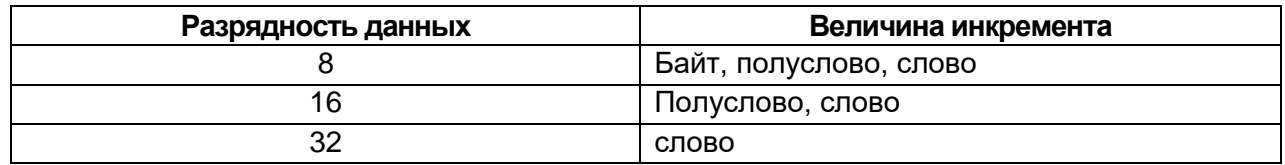

Минимальная величина инкремента адреса всегда соответствует разрядности передаваемых данных. Максимальная величина инкремента адреса, осуществляемая контроллером, одно слово. Более подробно о настройке инкремента адреса написано в разделе Настройка управляющих данных. Этот раздел описывает разряды управления величиной инкремента адреса в управляющих данных канала.

Примечание - Если необходимо оставлять адрес неизменным при чтении или записи данных, для примера, при работе с FIFO, можно соответствующим образом настроить контроллер на работу с фиксированным адресом (см. раздел 17.5 «Структура управляющих данных канала»).

# 17.4 Управление DMA

#### $17.4.1$ Правила обмена данными

Контроллер использует правила обмена данными, перечисленные далее в Таблица 17-7, при соблюдении следующих условий:

- канал DMA включен, что выполняется установкой в состояние логической единицы разрядов управления chnl\_enable\_set[C] и master\_enable;
- флаги запроса dma req[C] и dma sreq[C] не замаскированы, что  $\bullet$ выполняется установкой в состояние логического нуля разряда управления chnl\_req\_mask\_set [C];
- контроллер находится не в тестовом режиме, что выполняется установкой в состояние логического нуля разряда управления int test en bit[C].

### <span id="page-200-0"></span>Таблица 17-7 – Правила, при которых передача данных по каналам разрешена, и запросы не маскируются

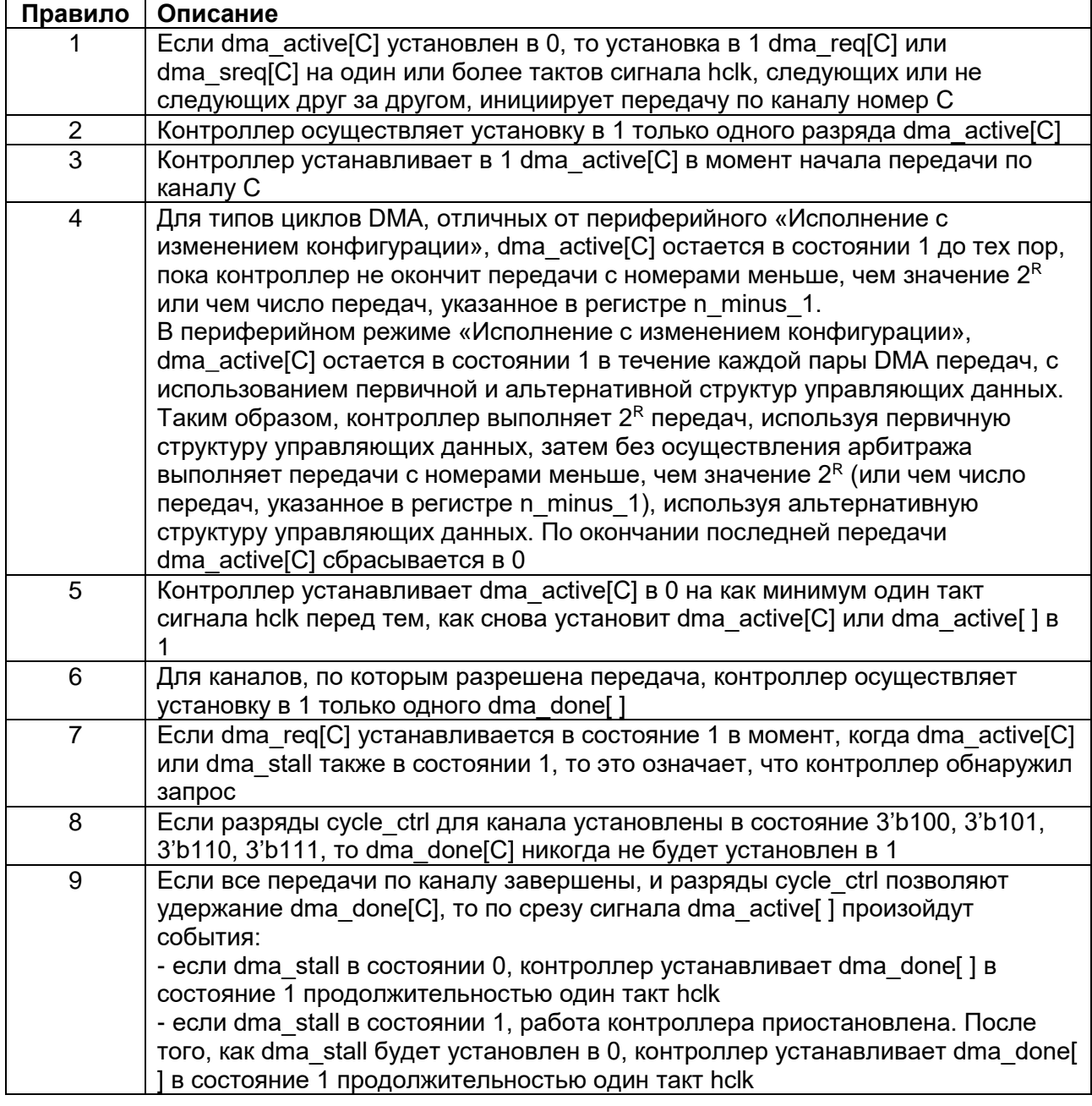

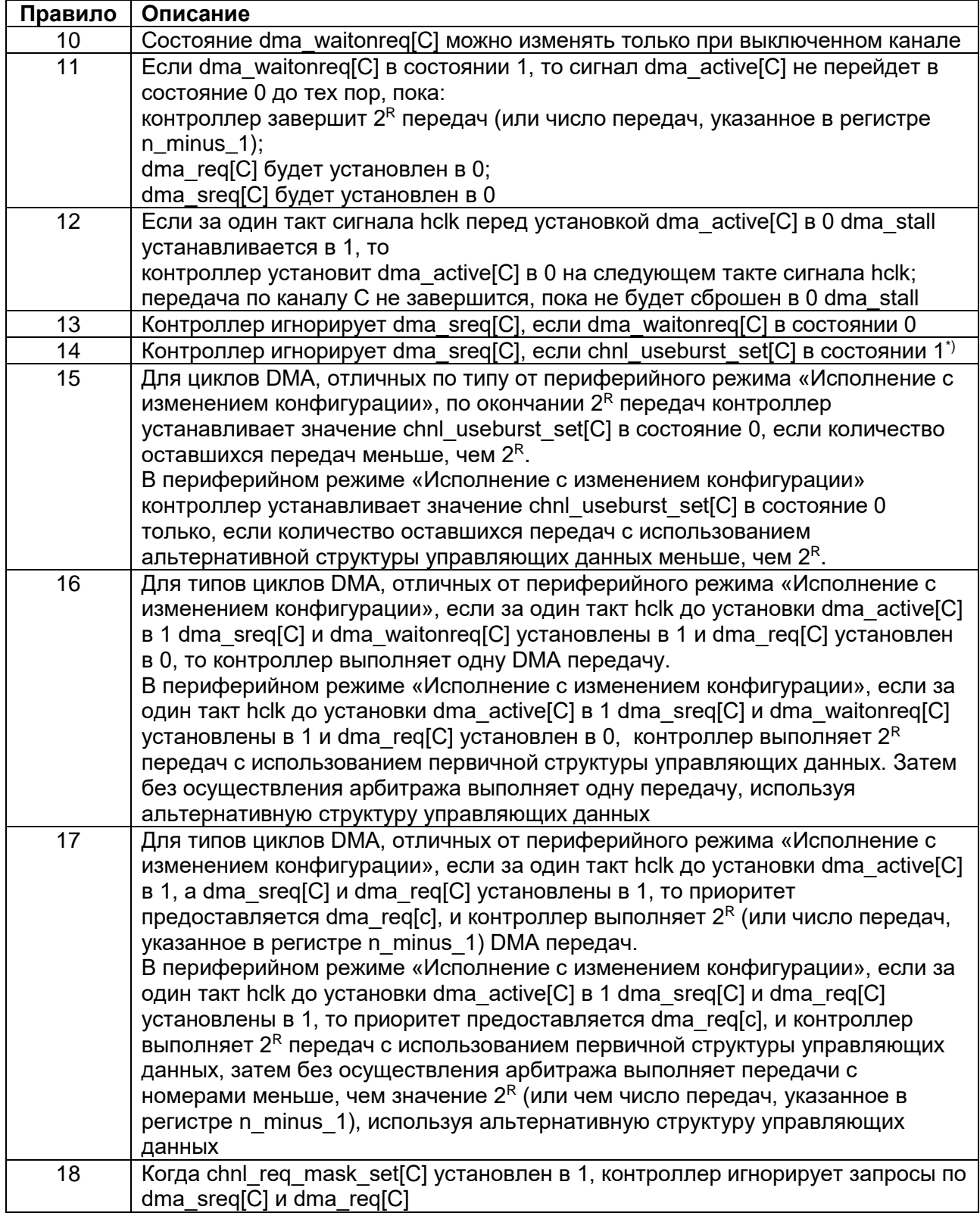

 $\phi$ ) – Необходимо с осторожностью устанавливать эти разряды. Если значение,  $\mu$  из состорание в соторонно стать устандать отнечать отвердан должно на тентре,  $\overline{p}$  разряды chni useburst set и поэтому запросы по dma sreq[C] будут маскированы. Если периферия не устанавливает dma req[C] в состояние 1, то контроллер никогда не выполнит необходимых передач.

При отключении канала контролер осуществляет DMA передачи согласно правилам, представленным в Таблица 17-8.

### <span id="page-202-0"></span>Таблица 17-8 – Правила осуществления DMA передач при «запрещенных» каналах

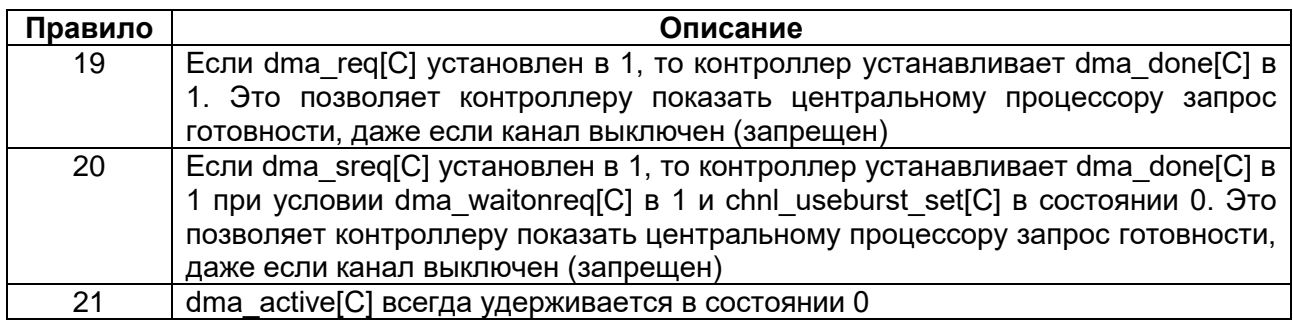

# 17.4.2 Диаграммы работы контроллера DMA

Данный раздел описывает примеры функционирования контроллера с использованием правил обмена данными, представленных ранее (Таблица 17-7):

- импульсный запрос на обработку;
- запрос по уровню на обработку;  $\bullet$
- флаги завершения;
- флаги ожидания запроса на обработку.

 $\sqrt{2}$  Примечание – Все диаграммы, показанные далее в этом подразделе на рисунках ниже (Рисунок 17-2 - Рисунок 17-6), подразумевают следующее:

- hready находится в состоянии 1;
- АНВ «ведомый» всегда дает ответ «ОКАҮ».  $\bullet$

# 17.4.2.1 Импульсный запрос на обработку

Рисунок 17-2 показывает временную диаграмму работы контроллера DMA при получении импульсного запроса от периферии.

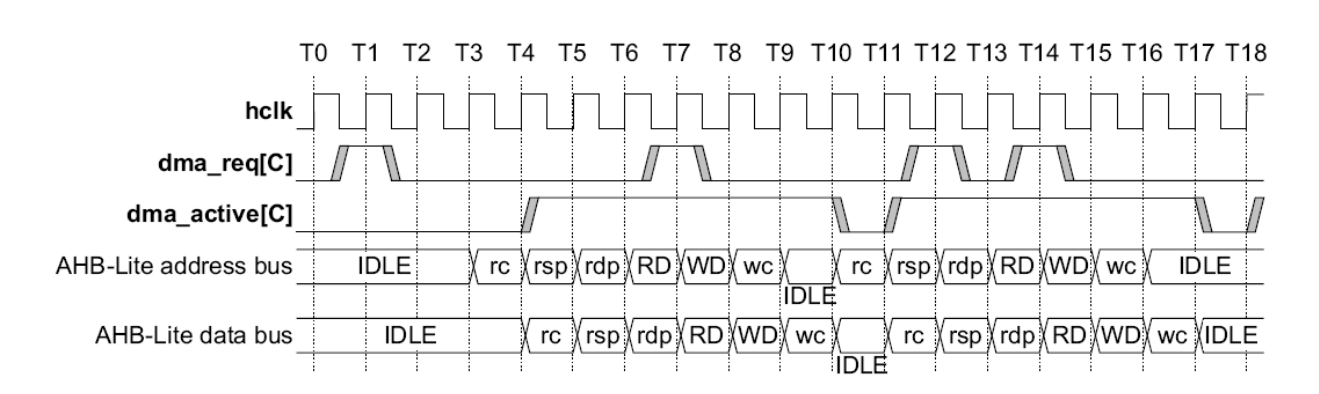

# <span id="page-202-1"></span>Рисунок 17-2 - Диаграмма работы при получении импульсного запроса

Пояснения к диаграмме (Рисунок 17-2) приведены ниже.

### **Таблица 17–9 – Пояснения к диаграмме работы при получении импульсного запроса**

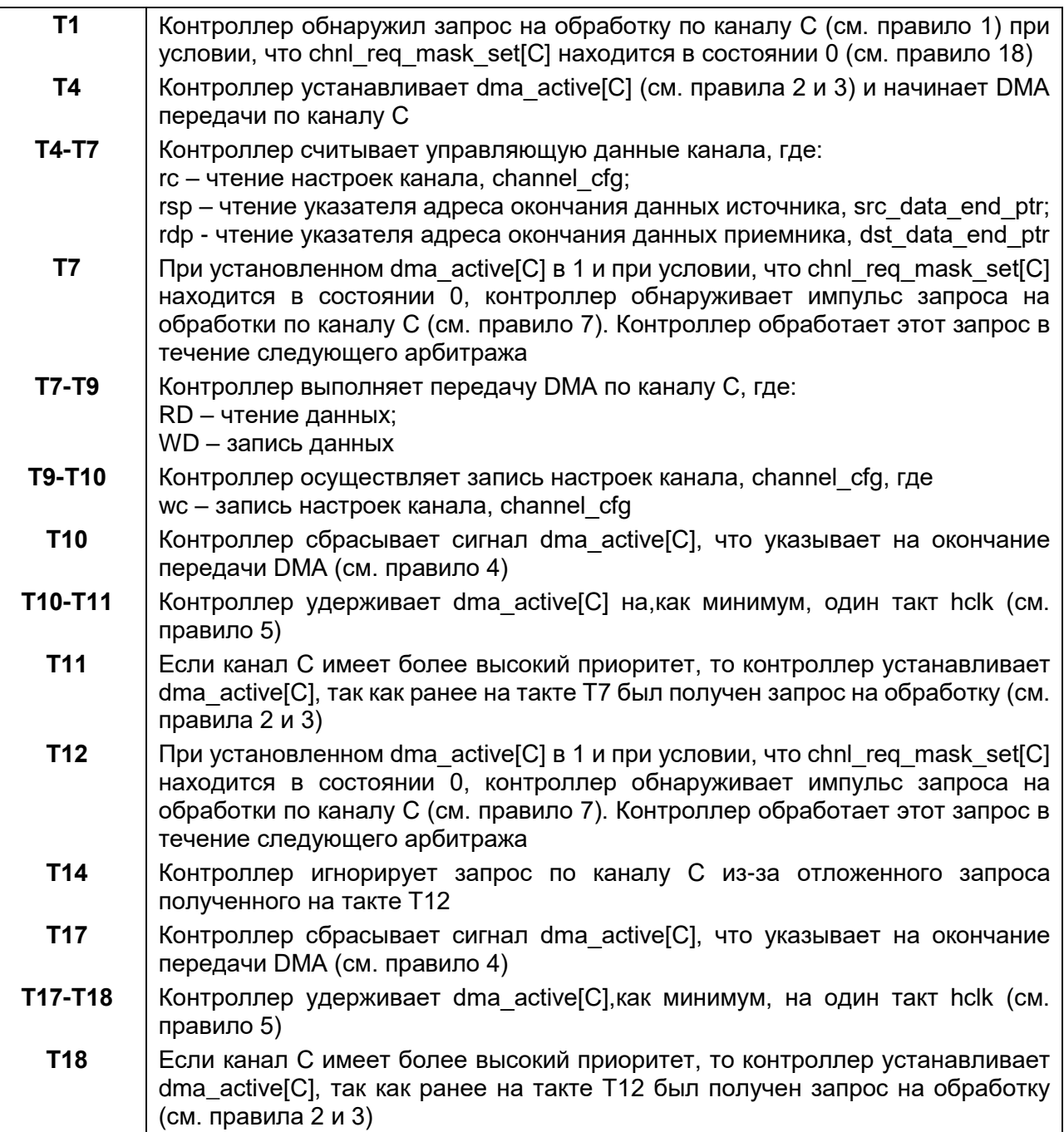

# **Запрос на обработку по уровню**

[Рисунок 17–3](#page-204-0) показывает временную диаграмму работы контроллера DMA при получении от периферии запроса на обработку по уровню.

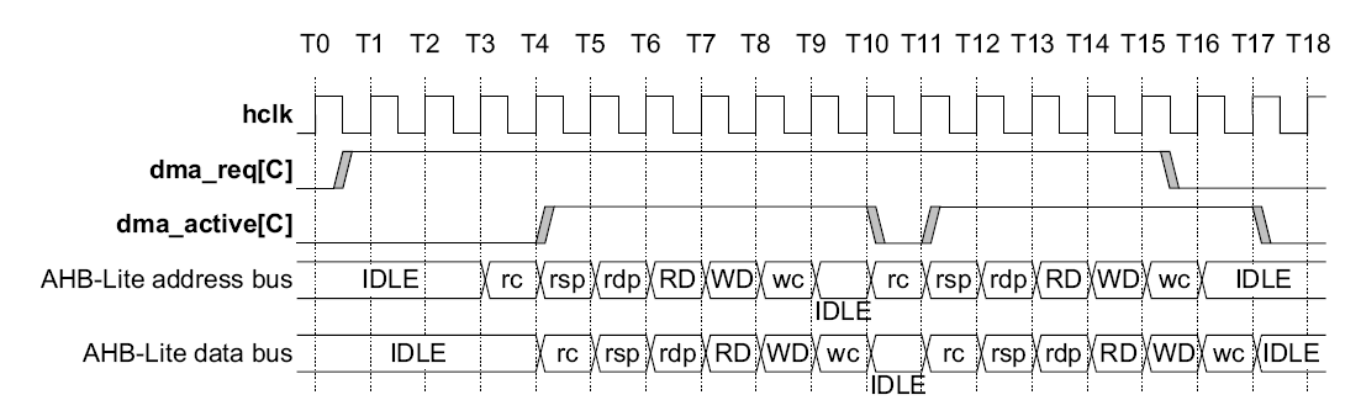

### **Рисунок 17–3 – Диаграмма работы при получении запроса на обработку по уровню**

<span id="page-204-0"></span>Пояснения к диаграмме [\(Рисунок 17–3\)](#page-204-0) представлены ниже [\(Таблица 17–10\)](#page-204-1).

### <span id="page-204-1"></span>**Таблица 17–10 – Пояснения к диаграмме работы при получении запроса на обработку по уровню**

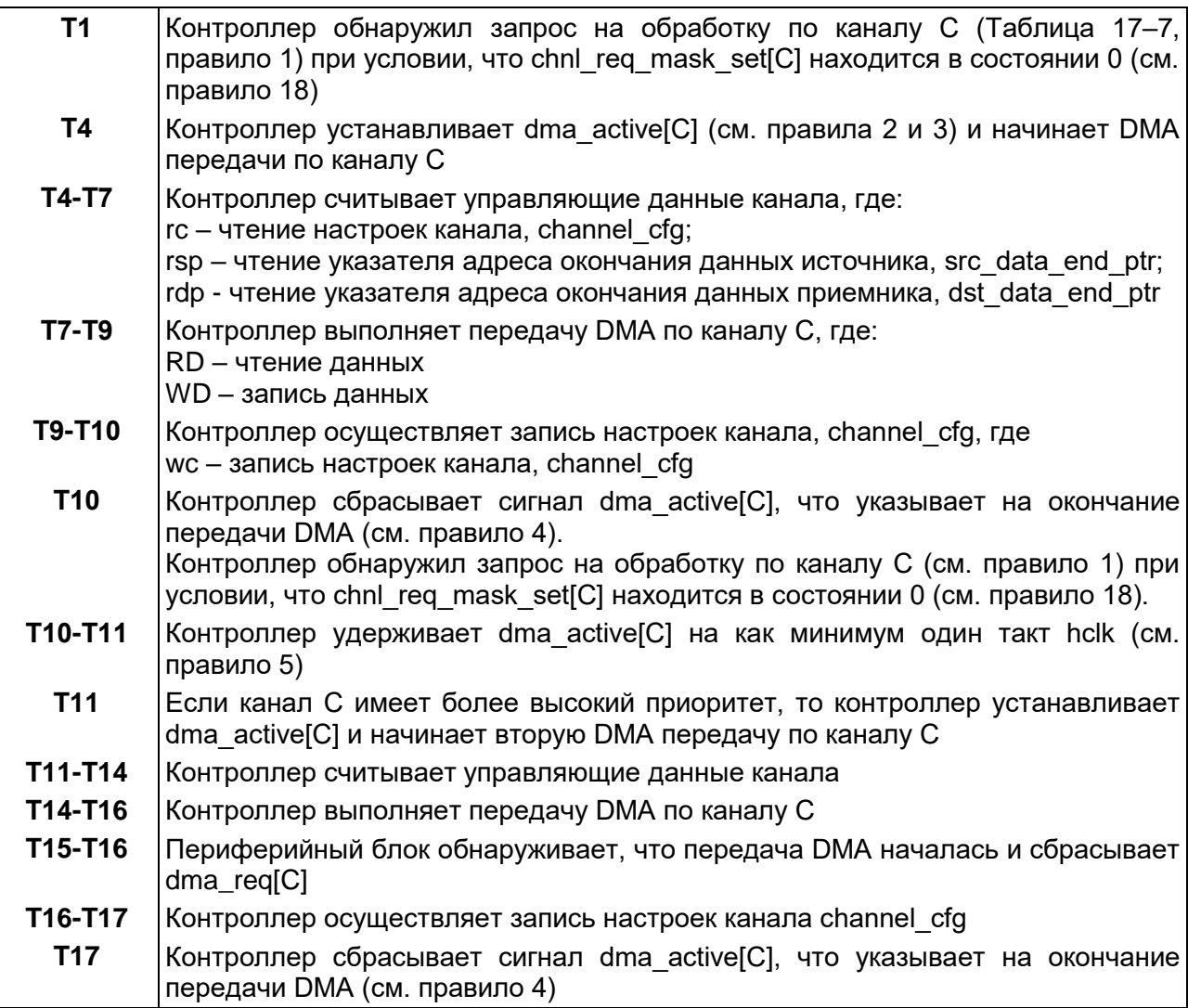

При использовании запроса на обработку по уровню периферийный блок может не обладать достаточным быстродействием, чтобы вовремя снять сигнал запроса, в этом случае он должен установить сигнал dma\_stall. Установка сигнала dma stall предотвращает повторение выполненной передачи.

### **Флаги завершения**

[Рисунок 17–4](#page-205-0) демонстрирует функционирование сигнала (флага) dma\_done[] при следующих условиях:

- dma\_stall и dma\_waitonreq[] находятся в состоянии 0;
- $\bullet$  dma stall установлен в 1;
- dma\_waitonreq[] установлен в 1.

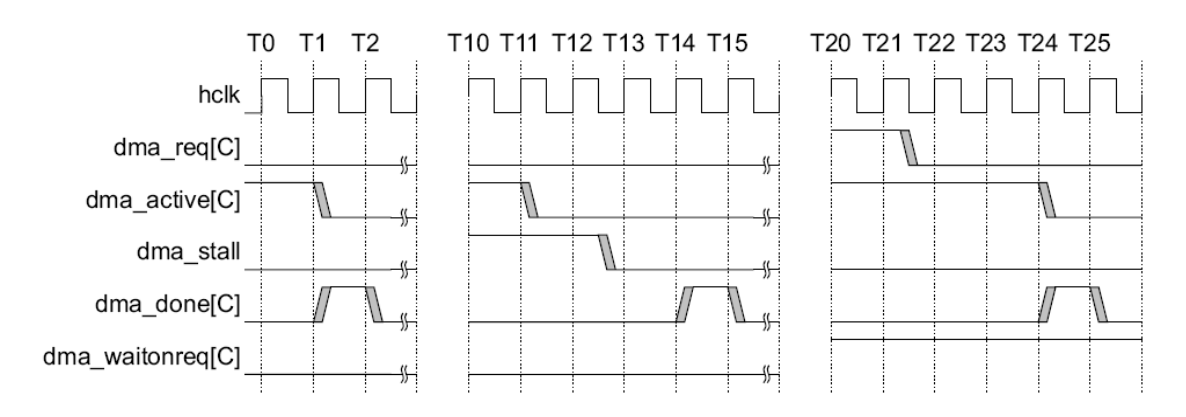

# **Рисунок 17–4 – Диаграммы функционирования dma\_done**

<span id="page-205-0"></span>Пояснения к диаграмме [\(Рисунок 17–4\)](#page-205-0), такты от Т0 до Т2, приведены в таблице ниже.

# **Таблица 17–11 – Пояснения функционирования dma\_done, такты от Т0 до Т2**

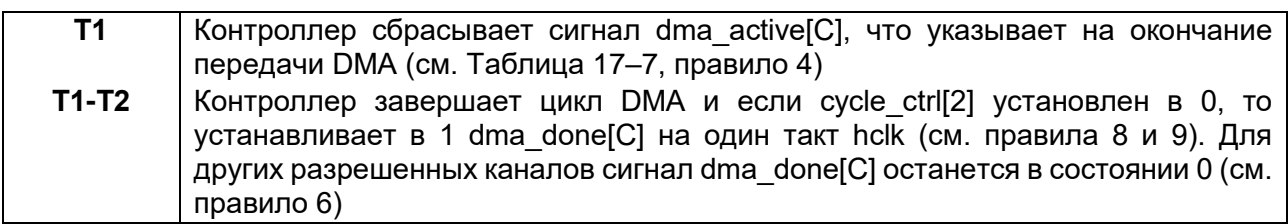

Пояснения к диаграмме [\(Рисунок 17–4\)](#page-205-0), такты от Т10 до Т15, приведены в таблице ниже.

# **Таблица 17–12 – Пояснения функционирования dma\_done, такты от Т10 до Т15**

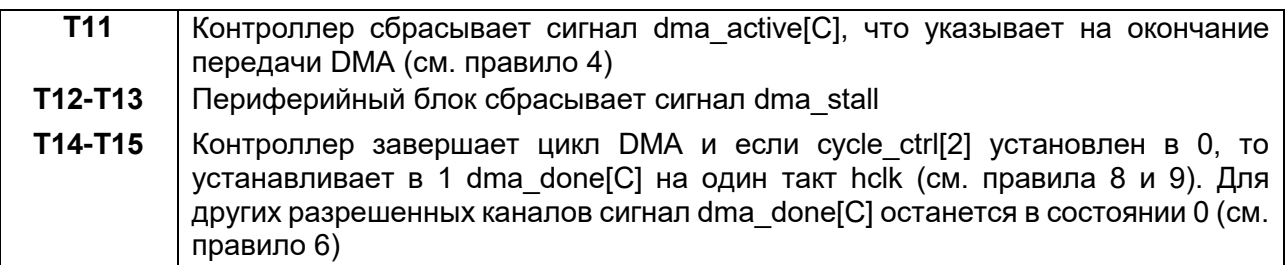

*Примечание к Т11* – Контроллер не устанавливает сигнал dma\_done[C], так как сигнал dma\_stall установлен в 1 в предшествующем такте hclk (см. правила 9, 12).

Пояснения к диаграмме [\(Рисунок 17–4\)](#page-205-0), такты от Т20 до Т25, приведены в таблице ниже.

### **Таблица 17–13 – Пояснения функционирования dma\_done, такты от Т20 до Т25**

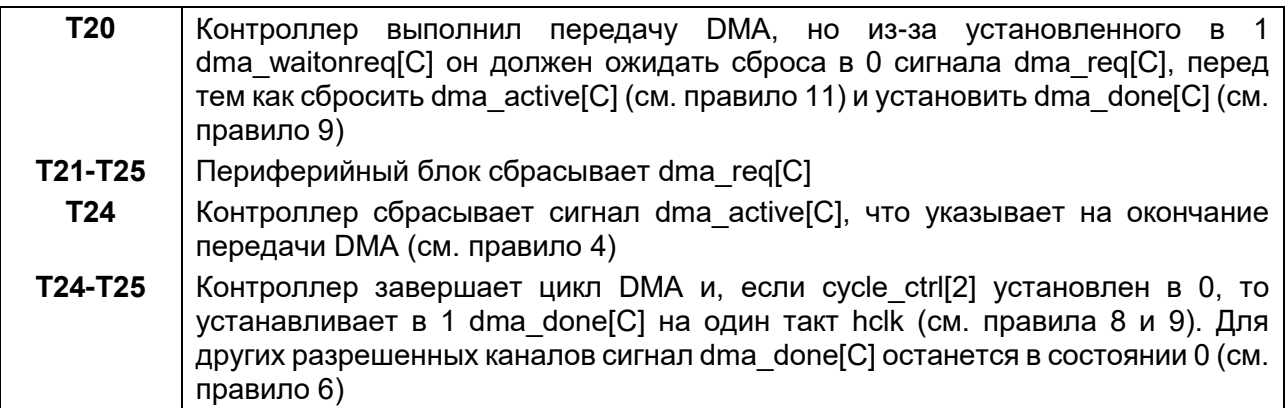

### **Флаги ожидания запроса на обработку**

Ниже приведены рисунки, которые демонстрируют примеры использования флагов ожидания запроса на обработку при выполнении  $2^R$  передач и одиночных передач:

- диаграмма работы контроллера DMA при использовании периферией dma\_waitonreq;
- диаграмма работы контроллера DMA при использовании периферией dma\_waitonreq совместно с dma\_sreq.

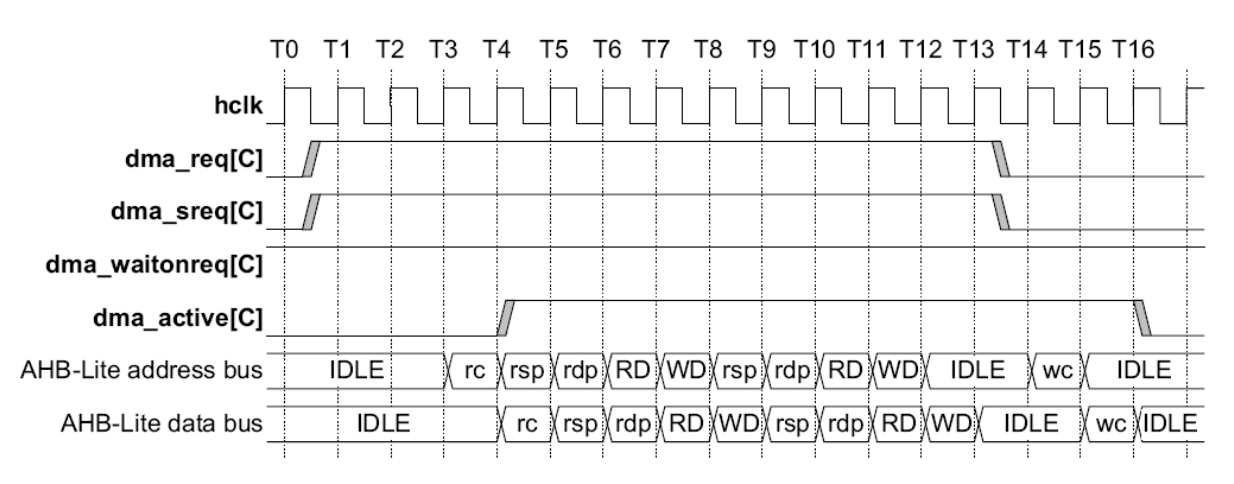

### <span id="page-206-0"></span>**Рисунок 17–5 – Диаграмма работы контроллера DMA при использовании dma\_waitonreq**

Пояснения к диаграмме [\(Рисунок 17–5\)](#page-206-0) приведены в таблице ниже.

### **Таблица 17–14 – Пояснения работы контроллера DMA при использовании dma\_waitonreq**

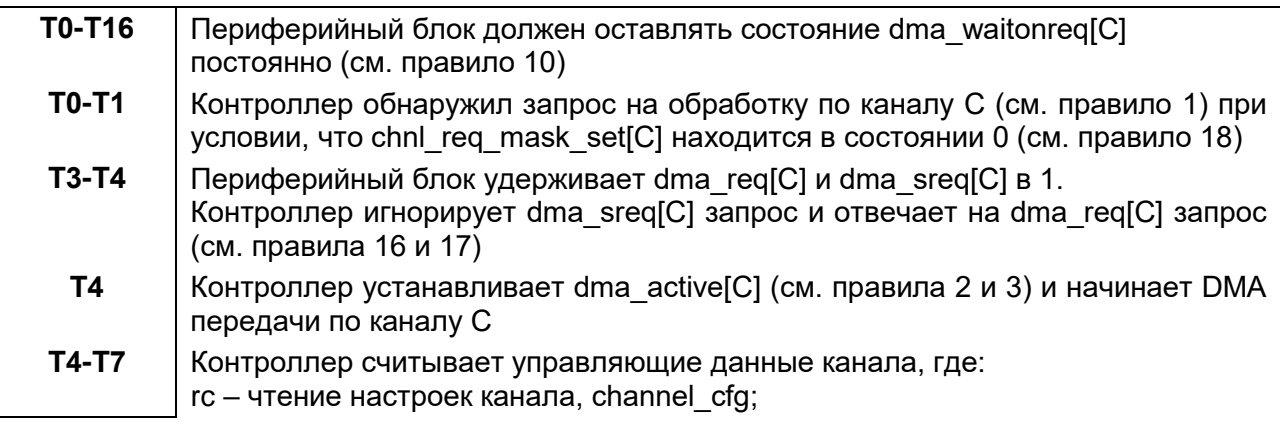

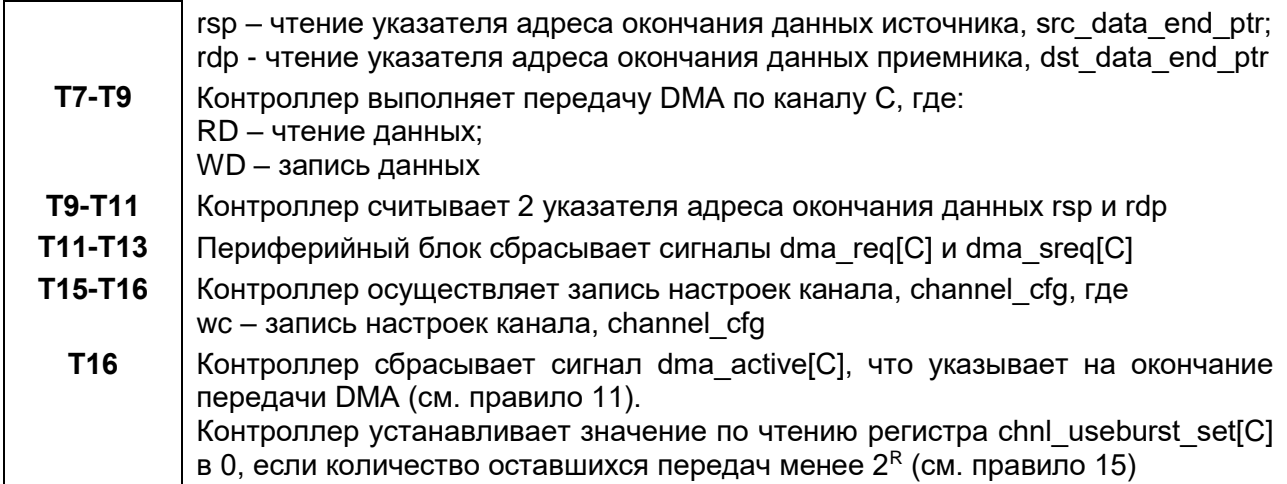

[Рисунок 17–6](#page-207-0) показывает работу контроллера DMA при установке dma\_waitonreq в 1 и выполнении одиночной DMA передачи.

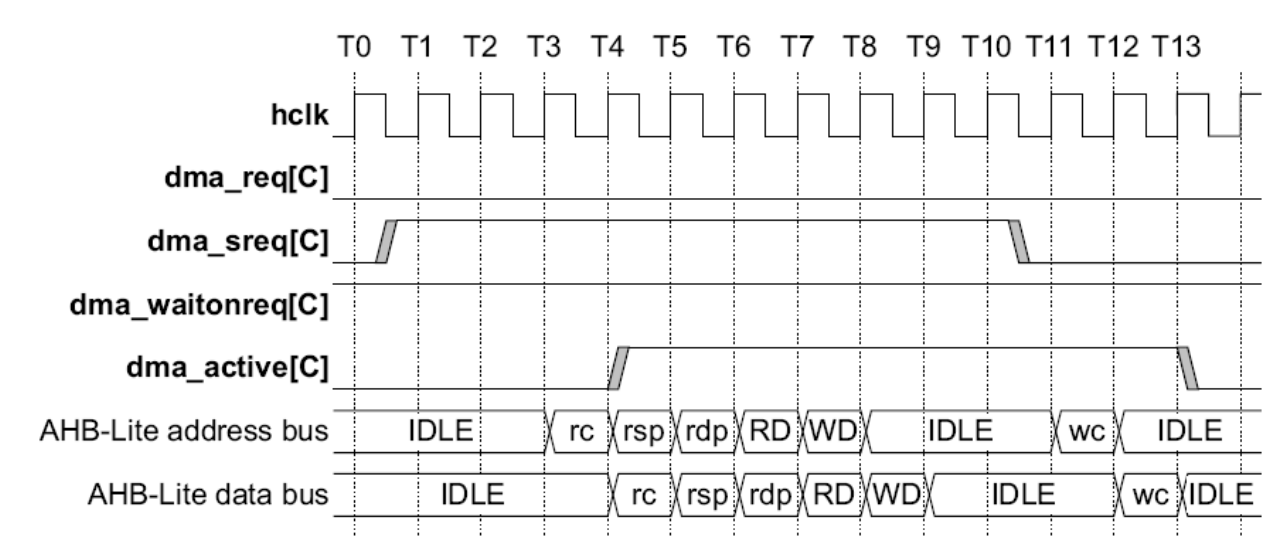

### **Рисунок 17–6 – Работа DMA при использовании dma\_waitonreq совместно с dma\_sreq**

Пояснения к диаграмме [\(Рисунок 17–6\)](#page-207-0) приведены в таблице ниже.

### <span id="page-207-0"></span>**Таблица 17–15 – Пояснения работы DMA при использовании dma\_waitonreq совместно с dma\_sreq**

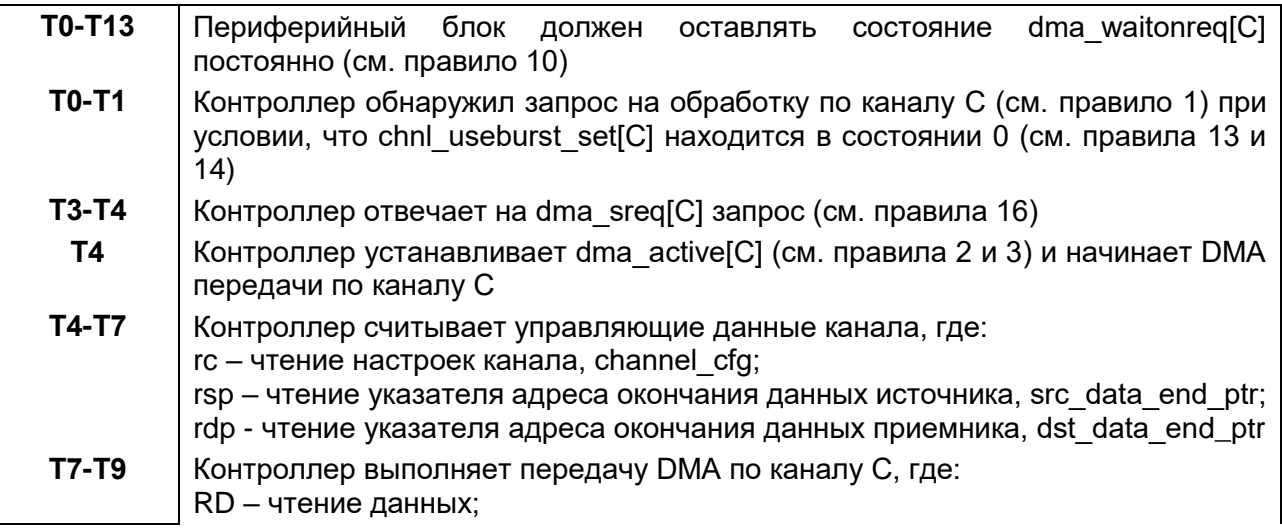

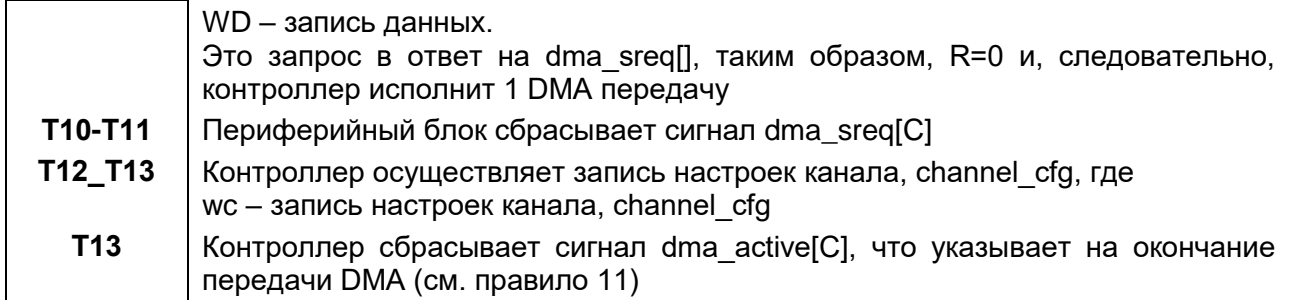

#### $17.4.3$ Правила арбитража DMA

Контроллер имеет возможность настройки момента арбитража при передачах DMA. Эта возможность позволяет уменьшить время отклика при обслуживании каналов с высоким приоритетом.

Контроллер имеет 4 разряда, которые определяют количество транзакций по шине АНВ до повторения арбитража. Эти разряды задают степень R числа 2; изменение R напрямую устанавливает периодичность арбитража как 2 в степени R. Для примера, если R равно 4, то арбитраж будет проводиться через каждые 16 передач DMA.

Таблица 17-16 показывает возможную периодичность арбитража.

<span id="page-208-0"></span>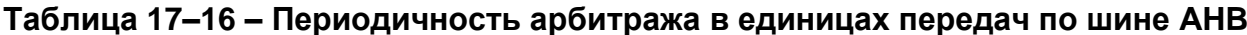

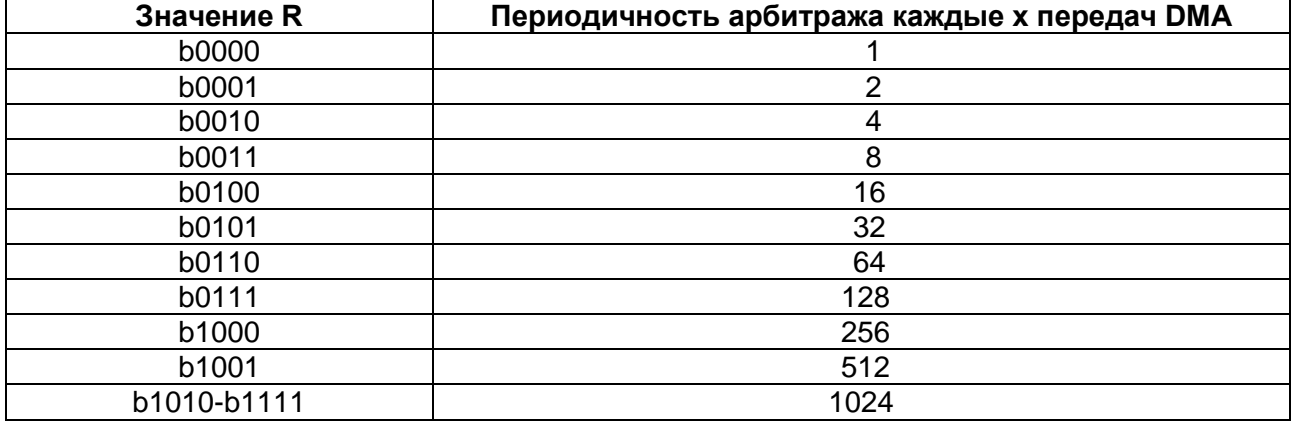

Примечание - Необходимо с осторожностью устанавливать большие значения R для низкоприоритетных каналов, так как это может привести к невозможности обслуживать запросы по высокоприоритетным каналам.

При N >  $2^R$  (N – номер передачи) и если результат деления  $2^R$  на N не целое число, контроллер всегда выполняет последовательность из 2<sup>R</sup> передач до тех пор. пока не станет верным N<2<sup>R</sup>. Контроллер выполняет оставшиеся N передач в конце цикла DMA.

Разряды степени R числа 2 находятся в структуре управляющих данных канала. Местонахождение этих разрядов описано в разделе «Управляющие данные канапа»

#### $17.4.4$ **Приоритет**

При проведении арбитража определяется канал для обслуживания в следующем цикле DMA. На выбор следующего канала влияют:

номер канала  $\bullet$ 

уровень приоритета, присвоенного каналу.

Каждому каналу может быть присвоен уровень приоритета по умолчанию (низкий) или высокий уровень приоритета. Присвоение уровня приоритета осуществляется установкой или сбросом разряда chnl\_priority\_set.

Канал номер 0 имеет высший уровень приоритета и уровень приоритета снижается с увеличением номера канала. [Таблица 17–17](#page-209-0) показывает уровень приоритета каналов DMA в порядке его уменьшения.

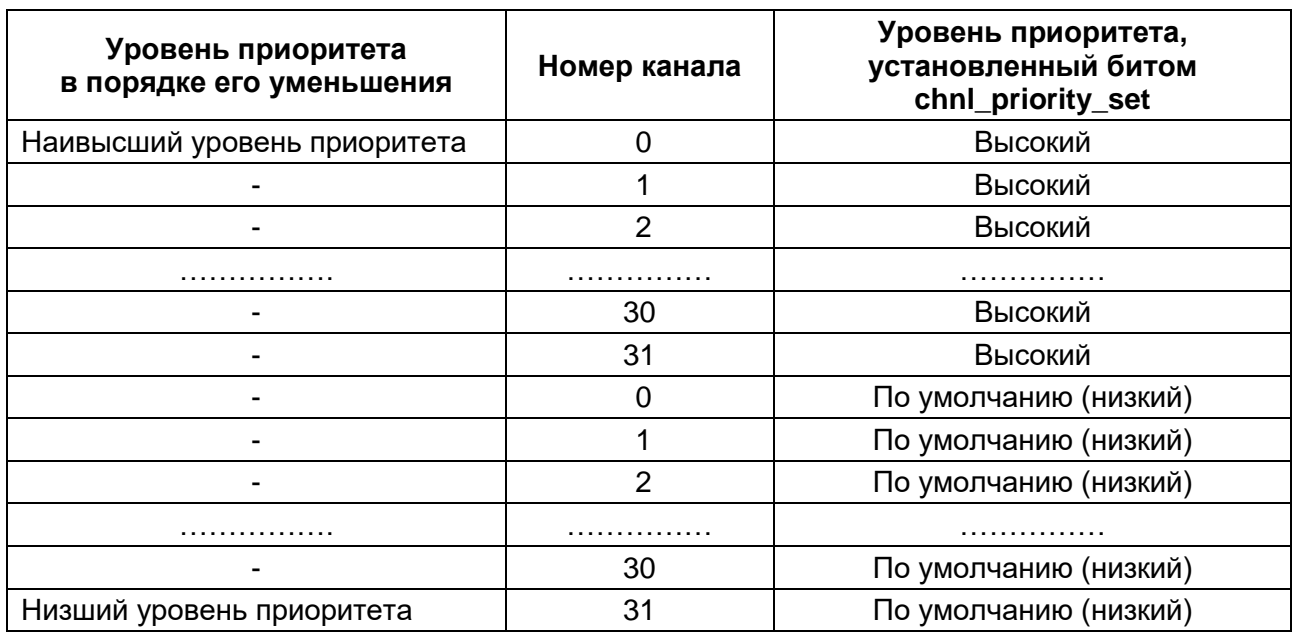

### <span id="page-209-0"></span>**Таблица 17–17 – Уровень приоритета каналов DMA**

После окончания цикла DMA контроллер выбирает следующий для обслуживания канал из всех включенных каналов DMA. [Рисунок 17–7](#page-210-0) иллюстрирует процесс выбора следующего канала для обслуживания.

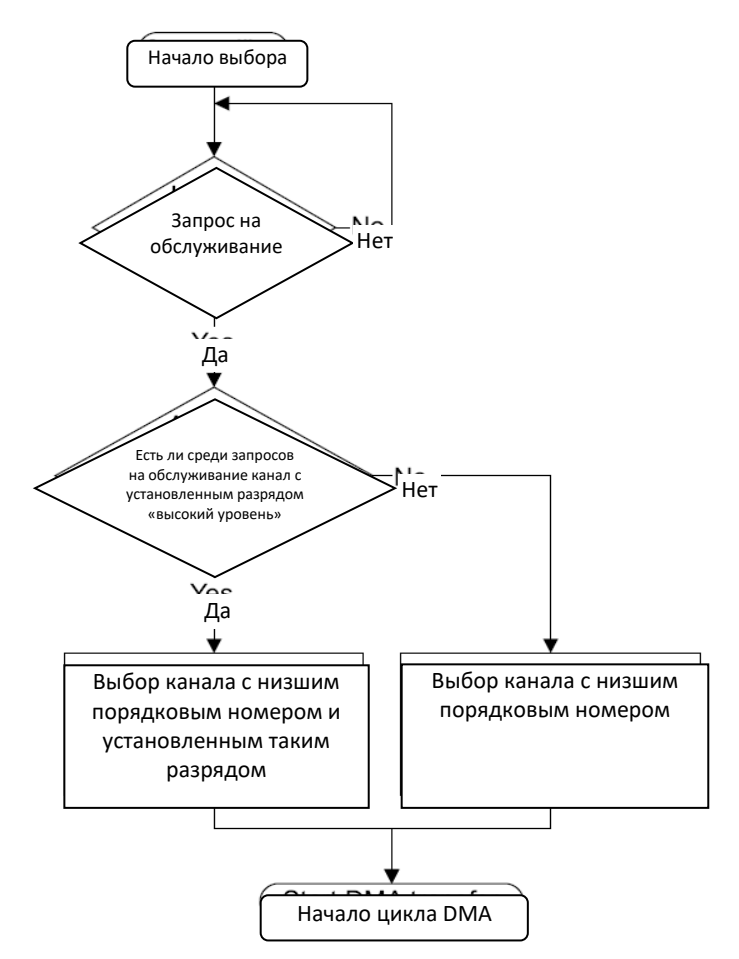

<span id="page-210-0"></span>Рисунок 17-7 - Алгоритм выбора следующего канала для обслуживания

#### 17.4.5 Типы циклов DMA

Разряды cycle\_ctrl определяют, как контроллер будет выполнять циклы DMA. Описание значений этих разрядов приведено ниже.

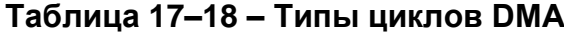

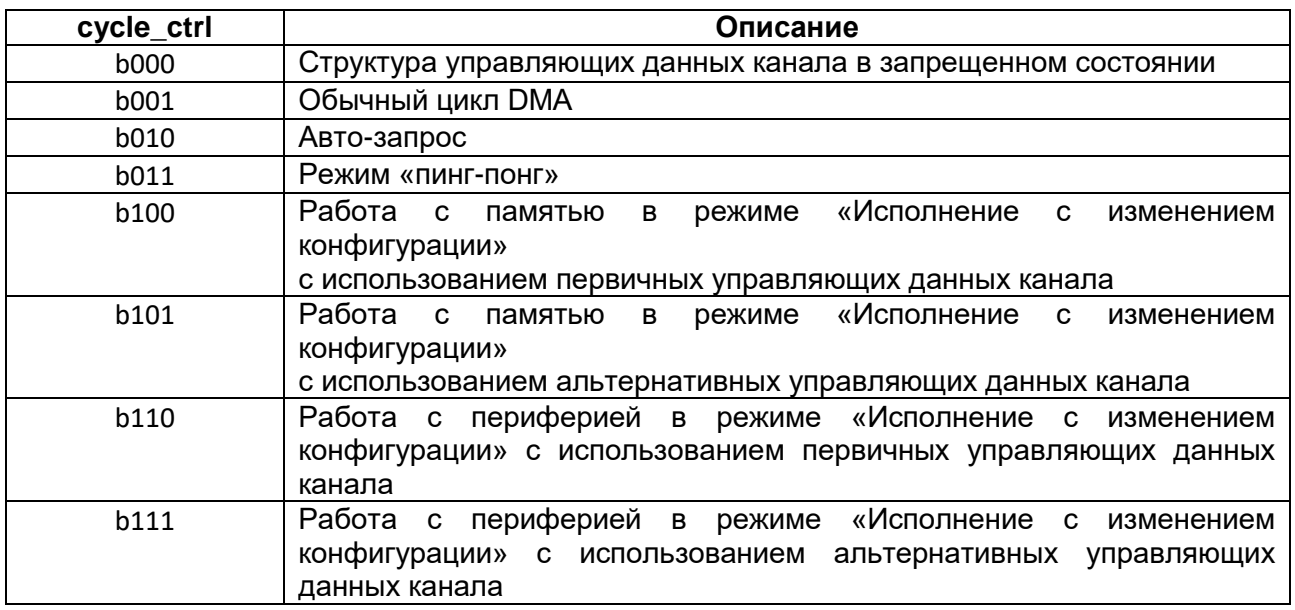

Примечание - Разряды cycle ctrl находятся в области памяти, отведенной под channel cfg - см. раздел «Настройка управляющих данных канала».

Для всех типов циклов DMA повторный арбитраж происходит после 2R передач DMA. Если установить длинный период арбитража на низкоприоритетном канале, то это заблокирует все запросы на обработку от других каналов до тех пор, пока не будут выполнены 2R передач DMA по данному каналу. Поэтому, устанавливая значение R, необходимо учитывать, что это может привести к повышенному времени отклика на запрос на обработку от высокоприоритетных каналов.

Данный раздел описывает следующие типы циклов DMA:

- недействительный;
- основной;
- авто-запрос;
- «пинг-понг»;
- работа с памятью в режиме «исполнение с изменением конфигурации»;
- работа с периферией в режиме «исполнение с изменением конфигурации».

### 17.4.5.1 Недействительный

После окончания цикла DMA контроллер устанавливает тип цикла в значение «недействительный» для предотвращения повтора выполненного цикла DMA.

### 17.4.5.2 Основной

этом режиме контроллер работает только с основными B. ипи альтернативными управляющими данными канала. После того, как разрешена работа канала, и контроллер получил запрос на обработку, цикл DMA выглядит следующим образом:

1. Контроллер выполняет 2R передач. Если число оставшихся передач 0, контроллер переходит к шагу 3.

- 2. Осуществление арбитража:
	- если высокоприоритетный канал выдает запрос на обработку, то контроллер начинает обслуживание этого канала;
	- если периферийный блок или программное обеспечение выдает запрос  $\overline{\phantom{0}}$ на обработку (повторный запрос на обработку по каналу), то контроллер переходит к шагу 1.

3. Контроллер устанавливает dma done[C] в состояние 1 на один такт сигнала hclk. Это указывает центральному процессору на завершение цикла DMA.

### 17.4.5.3 Авто-запрос

Функционируя в данном режиме, контроллер ожидает получения одиночного запроса на обработку для разрешения работы и выполнения цикла DMA. Такая работа позволяет выполнять передачу больших пакетов данных без существенного увеличения времени отклика на обслуживание высокоприоритетных запросов и не требует множественных запросов на обработку от процессора или периферийных блоков.

Контроллер позволяет выбрать для использования первичную или альтернативную структуру управляющих данных канала. После того, как разрешена работа канала, и контроллер получил запрос на обработку, цикл DMA выглядит следующим образом:

1. Контроллер выполняет 2R передач для канала С. Если число оставшихся передач 0, контроллер переходит к шагу 3.

- 2. Осушествление арбитража:
	- если высокоприоритетный канал выдает запрос на обработку, то контроллер начинает обслуживание этого канала;
	- если периферийный блок или программное обеспечение выдает запрос  $\equiv$ на обработку (повторный запрос на обработку по каналу), то контроллер переходит к шагу 1.

3. Контроллер устанавливает dma done[C] в состояние 1 на один такт сигнала hclk. Это указывает центральному процессору на завершение цикла DMA.

# 17.4.5.4 Пинг-понг

В данном режиме контроллер выполняет цикл DMA, используя одну из структур управляющих данных, а затем выполняет еще один цикл DMA, используя другую структуру управляющих данных. Контроллер выполняет циклы DMA с переключением структур до тех пор, пока не считает «неправильную» структуру данных или пока процессор не запретит работу канала.

Рисунок 17-8 демонстрирует пример функционирования контроллера в режиме «пинг-понг».

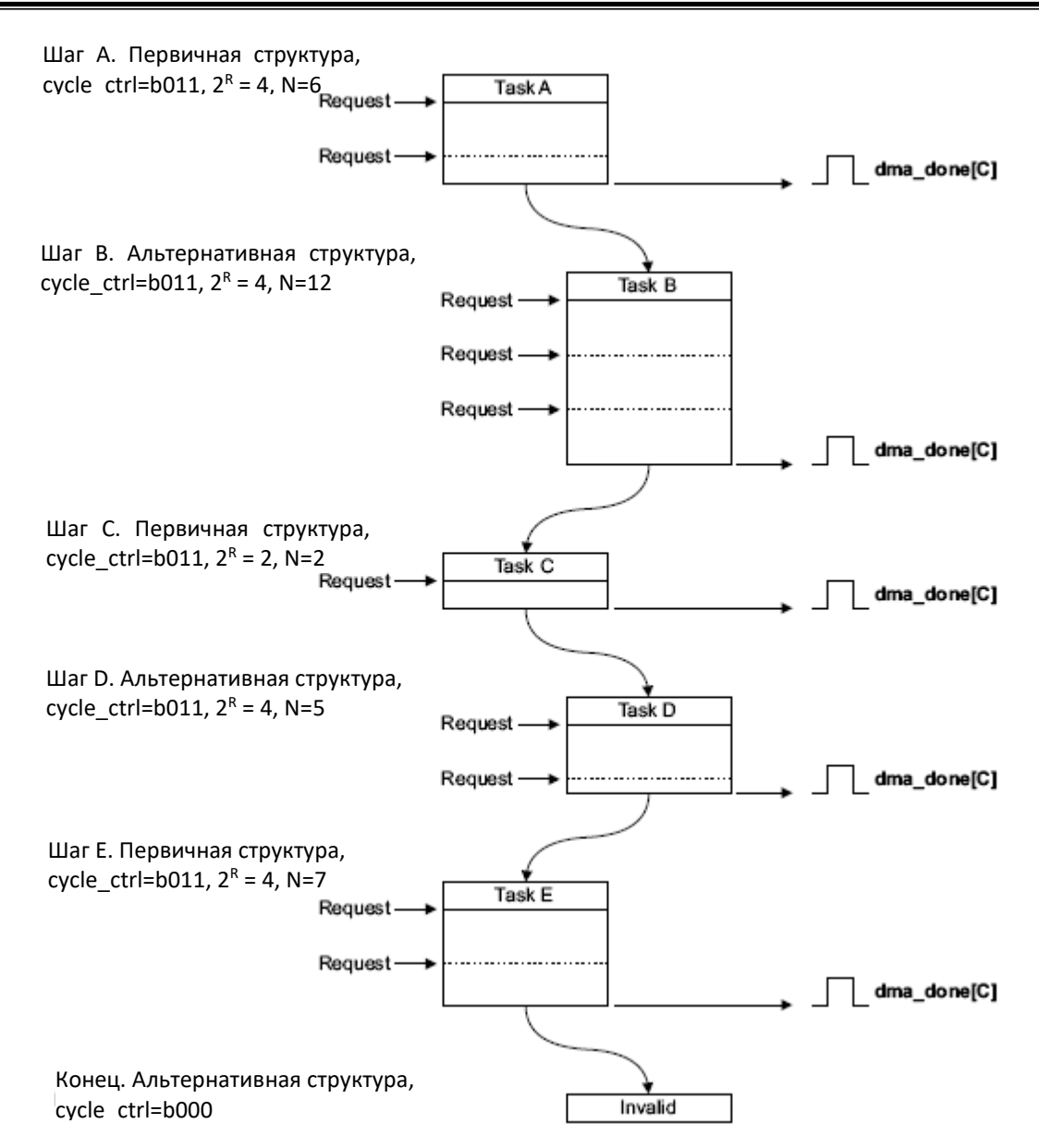

### <span id="page-213-0"></span>**Рисунок 17–8 – Пример функционирования контроллера в режиме «пинг-понг»**

Пояснения к схеме [\(Рисунок 17–8\)](#page-213-0):

**Шаг А** Процессор устанавливает первичную структуру управляющих данных для шага А.

Процессор устанавливает альтернативную структуру управляющих данных для шага В. Это позволит контроллеру переключиться к шагу В незамедлительно после выполнения шага А, при условии, что контроллер не получит запрос на обработку от высокоприоритетного канала.

Контроллер получает запрос и выполняет 4 передачи DMA.

Контроллер выполняет арбитраж. После получения запроса на обработку от этого же канала, контроллер продолжает цикл в ситуации отсутствия высокоприоритетных запросов.

Контроллер выполняет оставшиеся 2 передачи DMA.

Контроллер устанавливает dma\_done[C] в состояние 1 на один такт сигнала синхронизации hclk и входит в процедуру арбитража

После выполнения шага А процессор может установить первичные управляющие данные канала для шага С. Это позволит контроллеру переключиться к шагу С незамедлительно после выполнения шага В, при условии, что контроллер не получит запрос на обработку от высокоприоритетного канала.

После получения нового запроса на обработку от канала при условии его наивысшего приоритета исполняется шаг В:

**Шаг В** Контроллер выполняет 4 передачи DMA. Контроллер выполняет арбитраж. После получения запроса на обработку от этого же канала контроллер продолжает цикл в ситуации отсутствия высокоприоритетных запросов.

Контроллер выполняет 4 передачи DMA.

Контроллер выполняет арбитраж. После получения запроса на обработку от этого же канала контроллер продолжает цикл в ситуации отсутствия высокоприоритетных запросов.

Контроллер выполняет оставшиеся 4 передачи DMA.

Контроллер устанавливает dma\_done[C] в состояние 1 на один такт сигнала синхронизации hclk и входит в процедуру арбитража

После выполнения шага В процессор может установить альтернативные управляющие данные канала для шага D.

После получения нового запроса на обработку от канала при условии его наивысшего приоритета исполняется шаг С:

**Шаг С** Контроллер выполняет 2 передачи DMA. Контроллер устанавливает dma\_done[C] в состояние 1 на один такт сигнала синхронизации hclk и входит в процедуру арбитража

После выполнения шага С процессор может установить первичные управляющие данные канала для шага E.

После получения нового запроса на обработку от канала при условии его наивысшего приоритета исполняется шаг D:

**Шаг D** Контроллер выполняет 4 передачи DMA.

Контроллер выполняет арбитраж. После получения запроса на обработку от этого же канала контроллер продолжает цикл в ситуации отсутствия высокоприоритетных запросов

Контроллер выполняет оставшуюся передачу DMA.

Контроллер устанавливает dma\_done[C] в состояние 1 на один такт сигнала синхронизации hclk и входит в процедуру арбитража

После получения нового запроса на обработку от канала при условии его наивысшего приоритета исполняется шаг E:

**Шаг E** Контроллер выполняет 4 передачи DMA.

Контроллер выполняет арбитраж. После получения запроса на обработку от этого же канала контроллер продолжает цикл в ситуации отсутствия высокоприоритетных запросов.

Контроллер выполняет оставшиеся 3 передачи DMA.

Контроллер устанавливает dma\_done[C] в состояние 1 на один такт сигнала синхронизации hclk и входит в процедуру арбитража

Если контроллер получит новый запрос на обработку от данного канала и этот запрос будет самым приоритетным, контроллер предпримет попытку выполнения следующего шага. Однако из-за того, что процессор не установил альтернативные управляющие данные, и по окончанию шага D контроллер установил cycle ctrl в состояние b000. передачи DMA прекращаются.

Примечание - Для прерывания цикла DMA, исполняемого в режиме «пингпонг», также возможен перевод режима работы контроллера на шаге Е в режим «Основной цикл DM» путем установки cycle ctrl в 3'b001.

### 17.4.5.5 Режим работы с памятью «исполнение с изменением конфигурации»

В данном режиме контроллер, получая начальный запрос на обработку, выполняет 4 передачи DMA, используя первичные управляющие данные. По окончании этих передач контроллер начинает цикл DMA используя альтернативные управляющие данные. Затем контроллер выполняет еще 4 передачи DMA, используя первичные управляющие данные. Контроллер продолжает выполнять циклы ПДА, меняя структуры управляющих данных, пока не произойдет одно из следующих условий:

- процессор переведет контроллер в режим «Основной» во время цикла с альтернативной структурой
- контроллер считает «неправильную» структуру управляющих данных.

Примечание После  $\sim$ исполнения контроллером  $N$ передач  $\mathbf{C}$ использованием первичных управляющих данных он делает эти управляющие данные «неправильными» путем установки cycle ctrl в 3'b000.

Контроллер устанавливает флаг dma done[C] в этом режиме работы только тогда, когда передача DMA заканчивается с использованием основного цикла.

В данном режиме контроллер использует первичные управляющие данные для программирования альтернативных управляющих данных. Таблица 17-19 перечисляет области памяти channel cfg, как те, которые должны быть определены константами, так и те, значения которых определяются пользователем.

<span id="page-215-0"></span>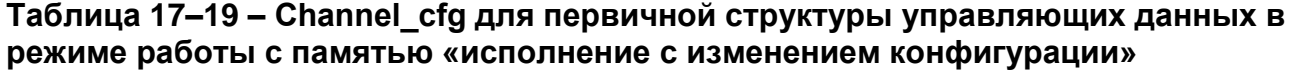

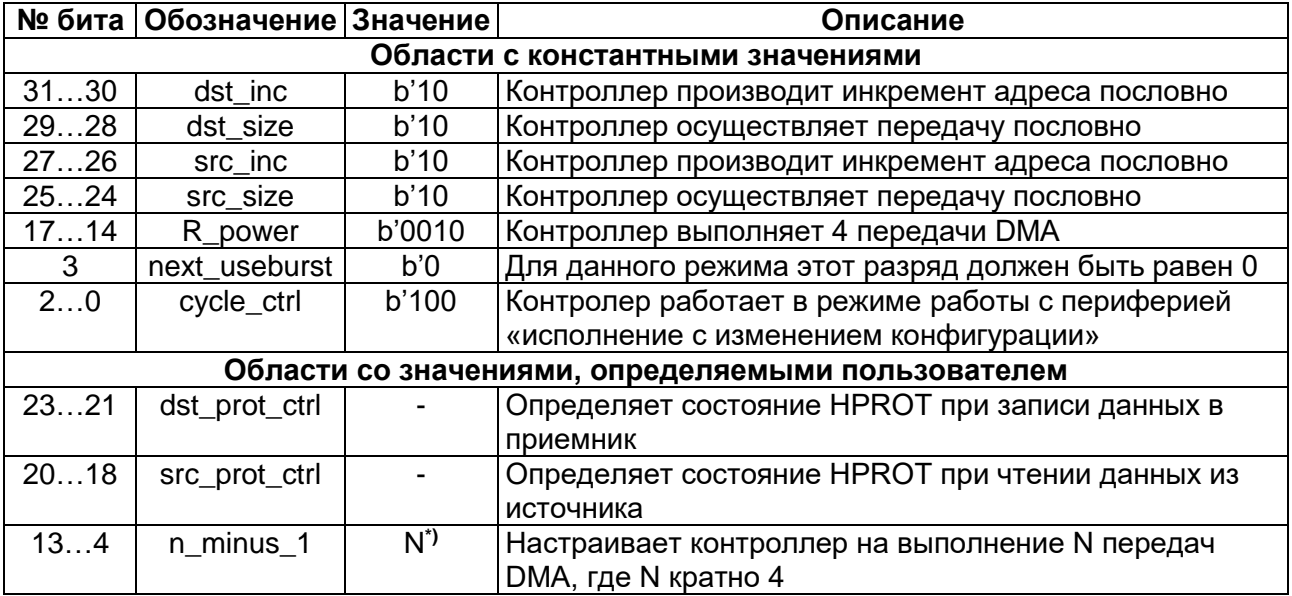
\*) – Так как R power задает значение 4, то необходимо задавать значение N, кратное 4. Число, равное N/4, это количество раз, которое нужно настраивать альтернативные управляющие данные.

Рисунок 17-9 демонстрирует пример функционирования в режиме работы с памятью «Исполнение с изменением конфигурации».

# Инициализация:

1. Настройка первичных управляющих данных для разрешения копирования A. B. C  $\mu$  D: cycle ctrl=b100.  $2^R$ =4. N=16.

2. Запись первичных данных в память с использованием структуры, показанной в таблице ниже.

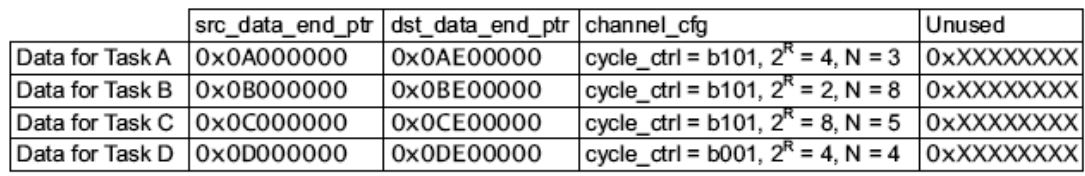

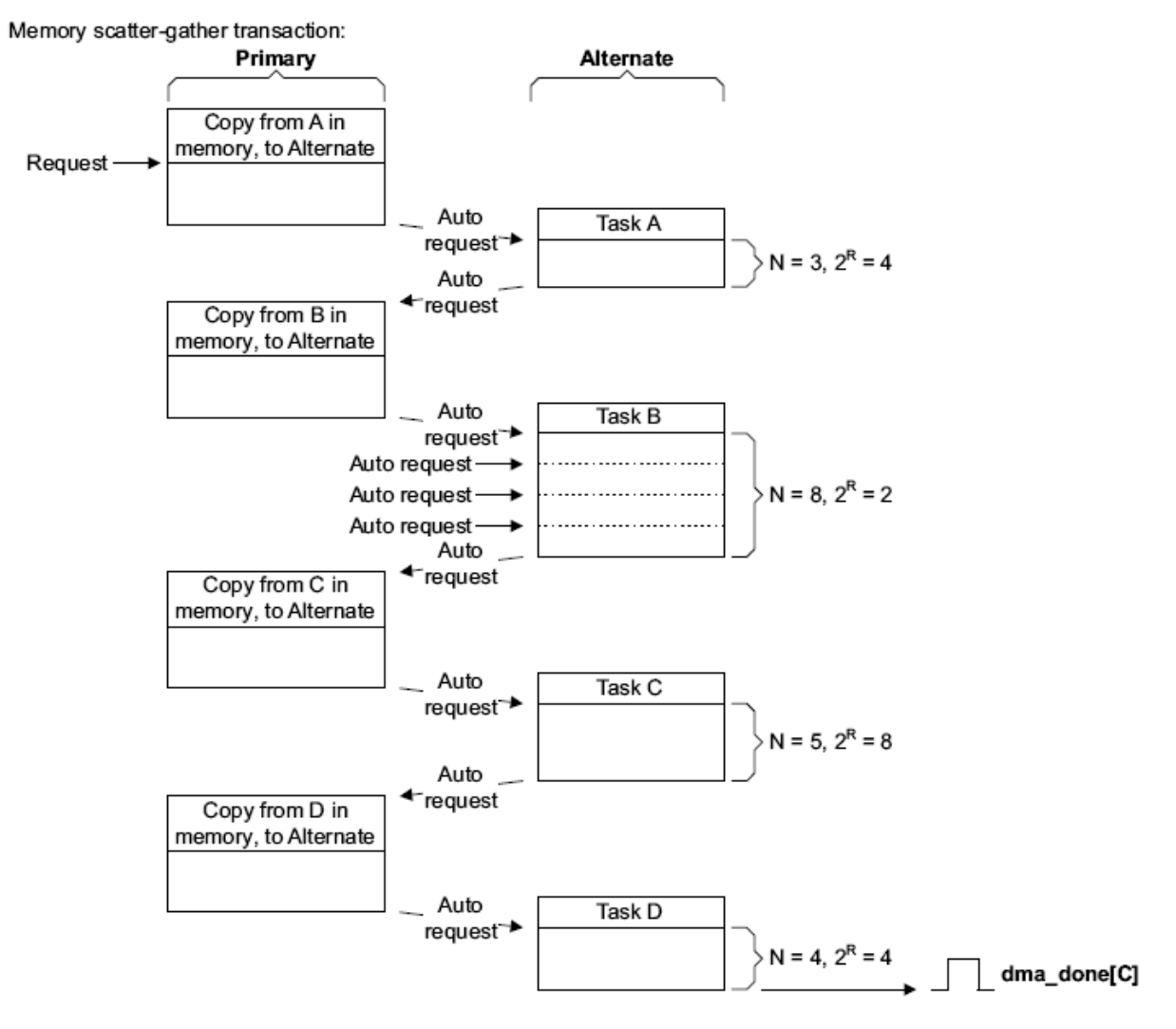

# <span id="page-216-0"></span>Рисунок 17-9 - Пример работы DMA в режиме «Исполнение с изменением конфигурации»

Пояснения к схеме (Рисунок 17-9):

# Инициализация:

1. Процессор настраивает первичную структуру управляющих данных для работы в режиме работы с памятью «исполнение с изменением конфигурации» путем установки cycle ctrl в b100. Так как управляющие данные канала состоят из 4 слов, необходимо установить  $2^R$  в 4. В этом примере количество задач равно 4 и поэтому N установлен в 16.

2. Процессор записывает управляющие данные для шагов А, В, С, D в область памяти с адресом, указанным в src data end ptr.

3. Процессор разрешает работу канала DMA.

Передачи в данном режиме начинают исполняться при получении контроллером запроса на обслуживание по dma req[] или запроса от процессора. Порядок выполнения следующий:

### Первичная, копирование А

По получению запроса на обслуживание контроллер выполняет 4 передачи DMA. Эти передачи записывают альтернативную структуру управляющих данных для шага А

Контроллер генерирует автозапрос для канала, после чего проводит процедуру арбитража.

### **ШагА**

Контроллер выполняет шаг А. По окончании контроллер генерирует автозапрос для канала и проводит процедуру арбитража.

#### Первичная, копирование В

Контроллер выполняет 4 передачи DMA. Эти передачи записывают альтернативную структуру управляющих данных для шага В.

Контроллер генерирует автозапрос для канала, после чего проводит процедуру арбитража.

# **War B**

Контроллер выполняет шаг В. По окончании контроллер генерирует автозапрос для канала и проводит процедуру арбитража.

### Первичная, копирование С

Контроллер выполняет 4 передачи DMA. Эти передачи записывают альтернативную структуру управляющих данных для шага С.

Контроллер генерирует автозапрос для канала, после чего проводит процедуру арбитража.

#### Шаг $C$

Контроллер выполняет шаг С. По окончании контроллер генерирует автозапрос для канала и проводит процедуру арбитража.

#### Первичная, копирование D

Контроллер выполняет 4 передачи DMA. Эти передачи записывают альтернативную структуру управляющих данных для шага D.

Контроллер устанавливает cycle\_ctrl первичных управляющих данных в b000 индикации о том, что эта структура управляющих данных является ДЛЯ «неправильной».

Контроллер генерирует автозапрос для канала, после чего проводит процедуру арбитража.

# **WarD**

Контроллер выполняет шаг D, используя основной цикл DMA.

Контроллер устанавливает флаг dma done[C] в состояние 1 на один такт сигнала hclk и входит в процедуру арбитража.

### 17.4.5.6 Режим работы с периферией «исполнение с изменением конфигурации»

В данном режиме контроллер, получая начальный запрос на обработку, выполняет 4 передачи DMA, используя первичные управляющие данные. По окончании этих передач контроллер начинает цикл DMA, используя альтернативные управляющие данные без осуществления арбитража и не устанавливая сигнал dma  $active[<sub>C</sub>]$   $B$  0.

Примечание - Это единственный случай, при котором контроллер не осуществляет процедуру арбитража после выполнения передачи DMA, используя первичные управляющие данные.

После того, как этот цикл завершился, контроллер выполняет арбитраж и по получении запроса на обслуживание от периферии, имеющего наивысший приоритет, он выполняет еще 4 передачи DMA, используя первичные управляющие данные. По окончании этих передач контроллер начинает цикл DMA, используя альтернативные управляющие данные без осуществления арбитража и не устанавливая сигнал dma  $active[C]$   $B$  0.

Контроллер продолжает ВЫПОЛНЯТЬ ЦИКЛЫ ПДА. меняя СТРУКТУРЫ **УПРАВЛЯЮЩИХ ДАННЫХ. ПОКА НЕ ПРОИЗОЙДЕТ ОДНО ИЗ СЛЕДУЮЩИХ УСЛОВИЙ:** 

процессор переведет контроллер в режим «Основной» во время цикла с альтернативной структурой;

контроллер считает «неправильную» структуру управляющих данных.

Примечание - После исполнения контроллером N. передач  $\mathbf{C}$ использованием первичных управляющих данных, он делает эти управляющие данные «неправильными» путем установки cycle ctrl в 3'b000.

Контроллер устанавливает флаг dma done[C] в этом режиме работы только тогда, когда передача DMA заканчивается с использованием основного цикла.

В данном режиме контроллер использует первичные управляющие данные для программирования альтернативных управляющих данных. Таблица 17-20 перечисляет области памяти channel cfg, как те, которые должны быть определены константами, так и те, значения которых определяются пользователем.

# <span id="page-218-0"></span>Таблица 17-20 - Channel cfg для первичной структуры управляющих данных в режиме работы с периферией «Исполнение с изменением конфигурации»

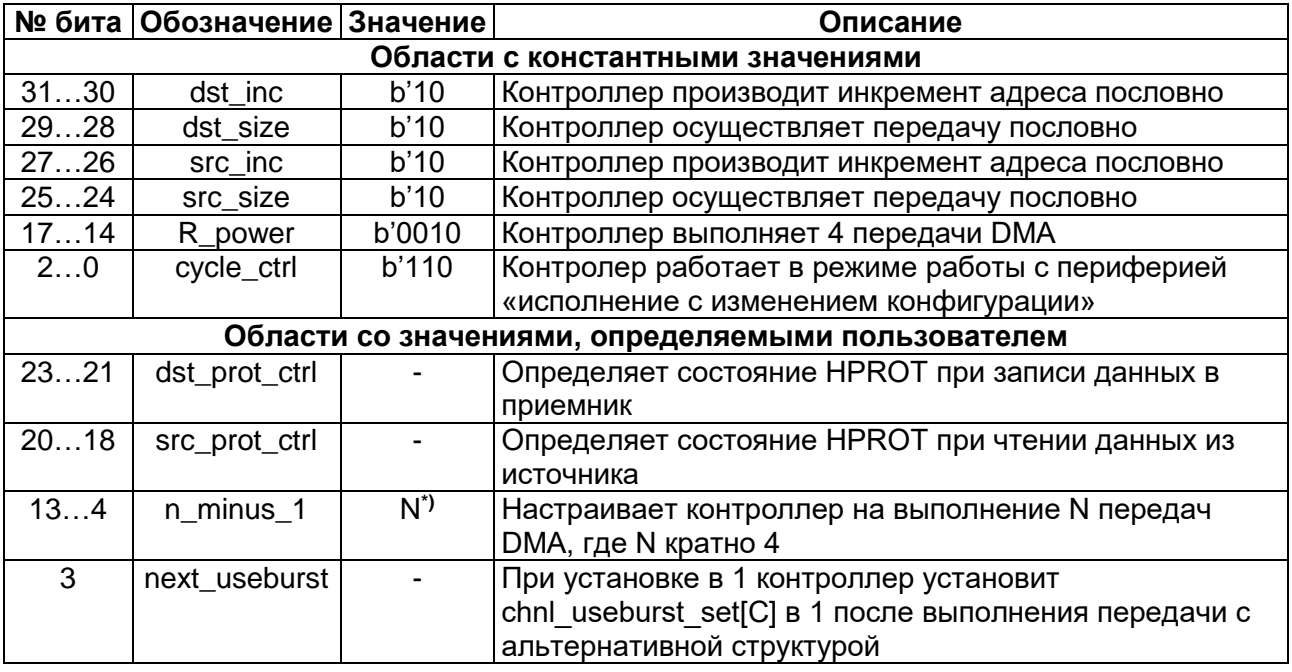

 $\phi$ ) – Так как R power задает значение 4, то необходимо задавать значение N, кратное 4. Число, равное N/4, это количество раз, которое нужно настраивать альтернативные управляющие данные.

Следующий рисунок демонстрирует пример функционирования в режиме работы с периферией «исполнение с изменением конфигурации».

Инициализация:

1. Настройка первичных управляющих данных для разрешения копирования A, B, C  $\mu$  D: cycle ctrl=b110,  $2^R$ =4, N=16.

2. Запись первичных данных в память с использованием структуры, показанной в таблице ниже.

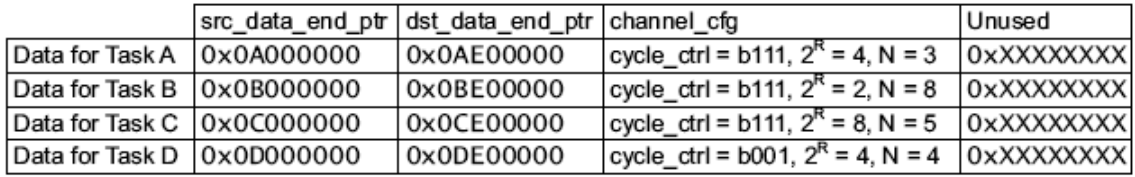

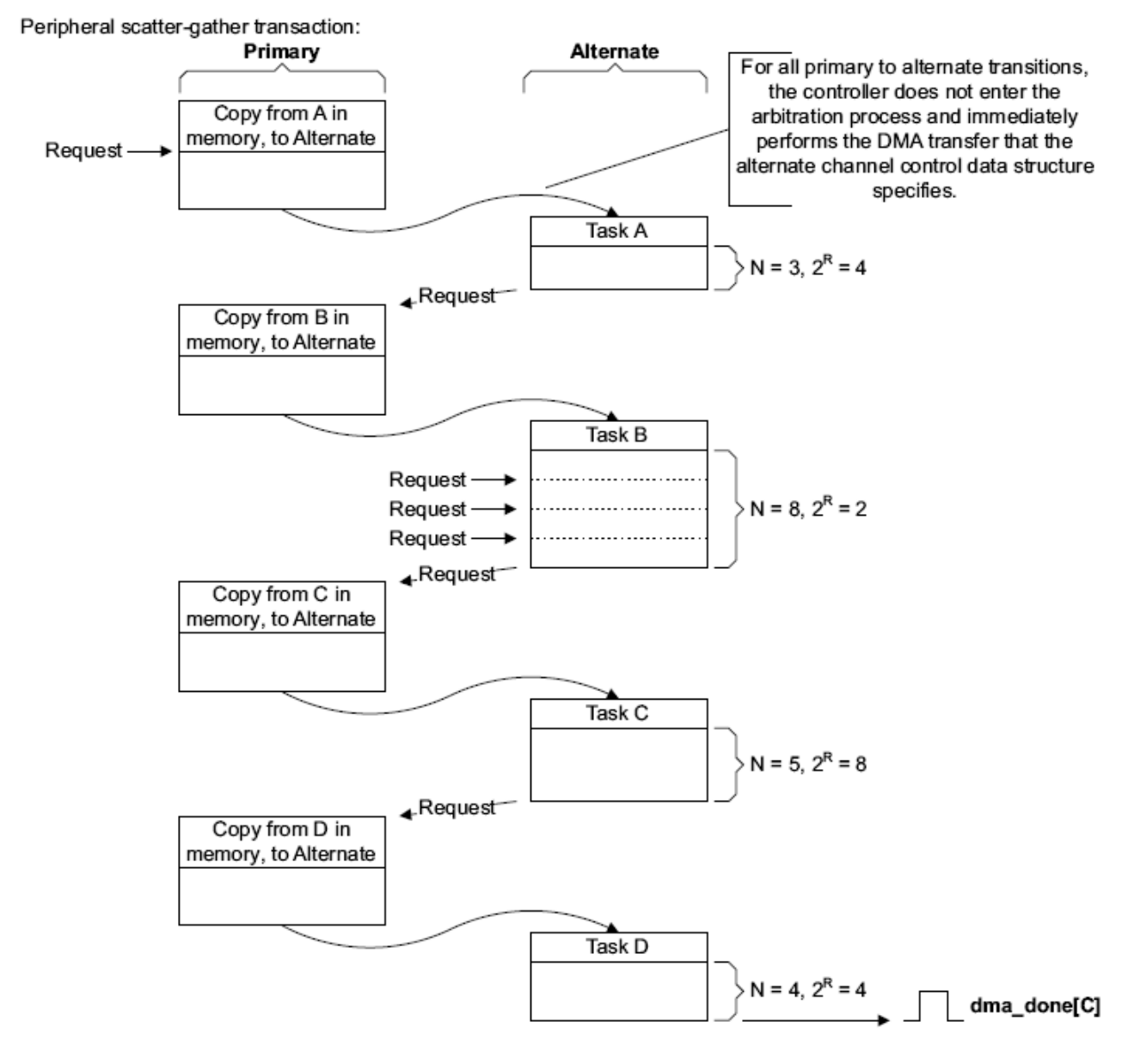

# Рисунок 17-10 - Пример работы DMA в режиме с «Исполнением с изменением конфигурации»

Пояснения к схеме (Рисунок 6-10) Инициализация:

1. Процессор настраивает первичную структуру управляющих данных для работы в режиме работы с периферией «исполнение с изменением конфигурации» путем установки cycle ctrl в b110. Так как управляющие данные канала состоят из 4 слов, необходимо установить  $2^R$  в 4. В этом примере количество задач равно 4 и поэтому N установлен в 16.

2. Процессор записывает управляющие данные для шагов А, В, С, D в область памяти с адресом, указанным в src data end ptr.

3. Процессор разрешает работу канала DMA.

Передачи в данном режиме начинают исполняться при получении контроллером запроса на обслуживание по dma reg[]. Передачи выполняются следующим образом:

# Первичная, копирование из области А памяти

По получению запроса на обслуживание, контроллер выполняет 4 передачи DMA. Эти передачи записывают альтернативную структуру управляющих данных для шага А.

# **ШагА**

Контроллер выполняет шаг А.

По окончании контроллер проводит процедуру арбитража.

# Первичная, копирование из области В памяти

Контроллер выполняет 4 передачи DMA. Эти передачи записывают альтернативную структуру управляющих данных для шага В.

### Illar B

Контроллер выполняет шаг В. Для завершения задачи периферия должна установить последовательно 3 запроса.

По окончании контроллер проводит процедуру арбитража.

# Первичная, копирование из области С памяти

Контроллер выполняет 4 передачи DMA. Эти передачи записывают альтернативную структуру управляющих данных для шага С.

# Шаг $\overline{C}$

Контроллер выполняет шаг С.

По окончании контроллер проводит процедуру арбитража.

После выставления периферией нового запроса на обслуживание, при условии, что этот запрос является наиболее приоритетным, процесс продолжается следующим образом:

# Первичная, копирование из области D памяти

Контроллер выполняет 4 передачи DMA. Эти передачи записывают альтернативную структуру управляющих данных для шага D.

Контроллер устанавливает cycle ctrl первичных управляющих данных в b000 индикации о том, что эта структура управляющих данных является ДЛЯ «неправильной».

# Шаг $\mathbf D$

Контроллер выполняет шаг D, используя основной цикл DMA.

Контроллер устанавливает флаг dma done[C] в состояние 1 на один такт сигнала hclk и входит в процедуру арбитража.

#### 17.4.6 Индикация ошибок

При получении контроллером по шине АНВ ответа об ошибке, он выполняет следующие действия:

- 1. отключает канал, связанный с ошибкой;
- 2. устанавливает флаг dma err в состояние 1.

После обнаружения процессором флага dma err процессор определяет номер канала, который был активен в момент появления ошибки. Для этого он осуществляет следующее:

- $\bullet$ чтение регистра chnl enable set с целью создания списка отключенных каналов;
- если канал установил флаг dma done[], то контроллер отключает канал.  $\bullet$ Программа, выполняемая процессором, должна всегда хранить данные о каналах, которые недавно установили флаги dma done[];
- процессор должен сравнить список выключенных каналов, полученный в  $\bullet$ шаге 1, с данными о каналах, которые недавно устанавливали флаги dma done[]. Канал, по которому отсутствуют данные об установке флага dma done[], это и есть канал, с которым связана ошибка.

# 17.5 Структура управляющих данных канала

В системной памяти должна быть отведена область для хранения управляющих данных каналов. Системная память должна:

- предоставлять смежную область системной памяти, к которой контроллер и процессор имеют доступ;
- иметь базовый адрес, который целочисленно кратен общему размеру  $\bullet$ структуры управляющих данных канала.

Рисунок 17-11 показывает область памяти, необходимую контроллеру для структур управляющих данных канала, при использовании всех 32 каналов и опциональной альтернативной структуры управляющих данных.

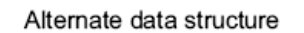

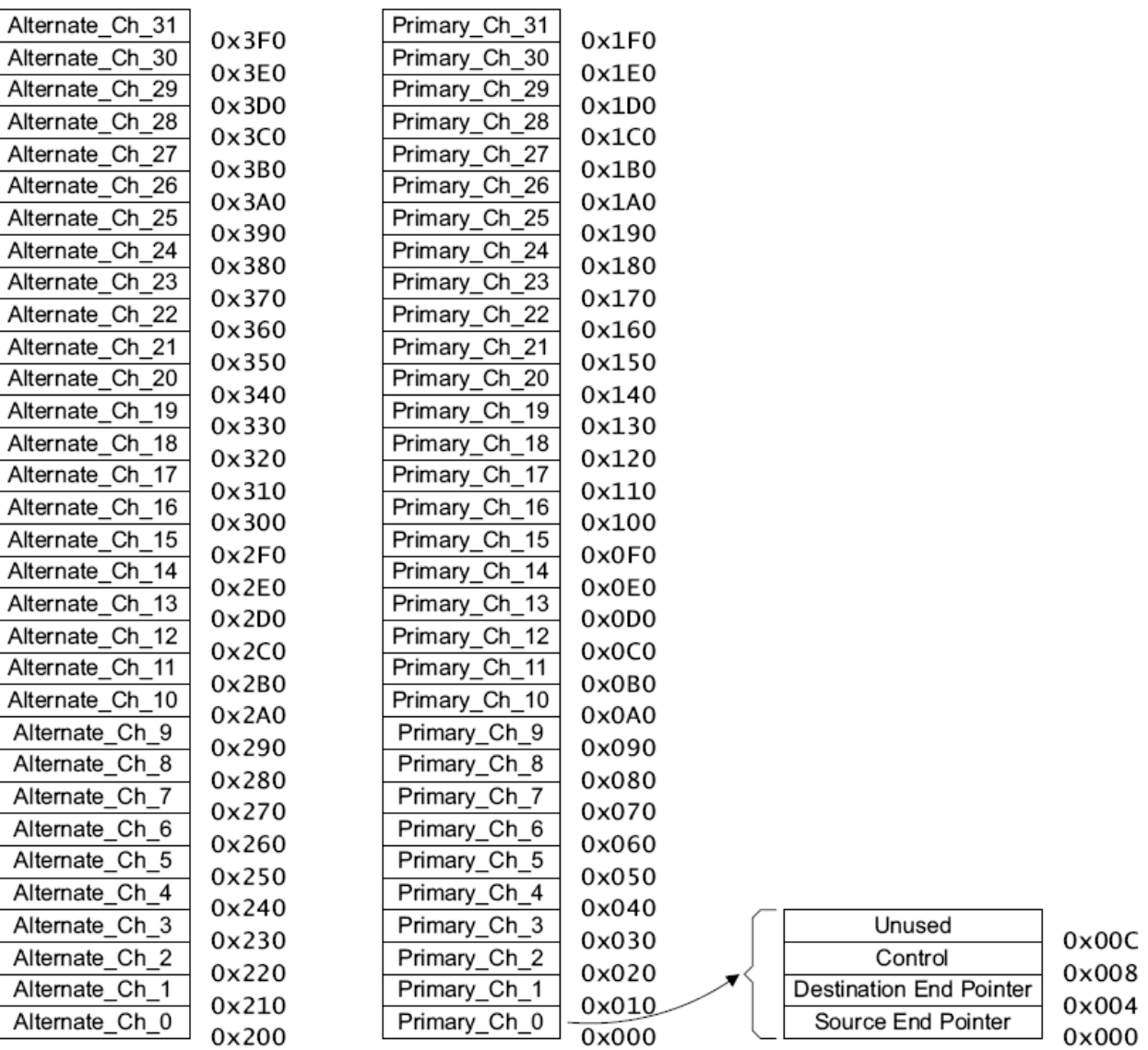

Primary data structure

# Рисунок 17-11 - Карта памяти для 32-х каналов. включая альтернативную структуру

<span id="page-223-0"></span>Пример, приведенный выше (см. Рисунок 17-11), использует 1 Кбайт системной памяти. В этом примере контроллер использует младшие 0х10 разрядов адреса для доступа ко всем элементам структуры управляющих данных, и поэтому базовый адрес структуры должен быть 0xXXXX000 далее 0xXXXX400 далее 0xXXXX800, далее 0xXXXXXC00.

Возможно, установить базовый адрес для первичной структуры управляющих данных путем записи соответствующего значения в регистр ctrl base ptr.

Необходимый размер области системной памяти зависит:

- от количества каналов, используемых в контроллере;
- от того, используется или нет альтернативная структура управляющих данных.

Таблица 17-21 перечисляет разряды адреса, обеспечивающие контроллеру доступ к различным элементам структуры управляющих данных, в зависимости от количества каналов, используемых в контроллере.

# <span id="page-224-0"></span>Таблица 17-21 - Разряды адреса, соответствующие элементам структуры управляющих данных

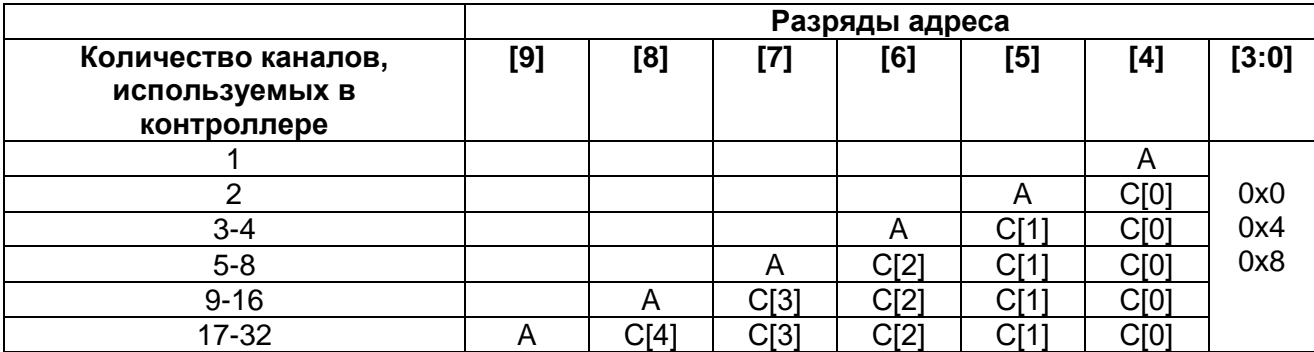

Где А выбирает одну из структур управляющих данных канала:

A = 0 выбирает первичную структуру управляющих данных;

А = 1 выбирает альтернативную структуру управляющих данных.

 $C[x:0]$ Выбирает канал DMA.

Address[3:0] Выбирает один из управляющих элементов:

0х0 выбирает указатель конца данных источника:

0х4 выбирает указатель конца данных приемника;

0х8 выбирает конфигурацию управляющих данных;

0хС контроллер не имеет доступа к этому адресу. Если это необходимо, то возможно разрешить процессору использовать эти адреса в качестве системной памяти

Примечание - Совсем не обязательно вычислять базовый адрес альтернативной структуры управляющих данных, так как регистр alt\_ctrl\_base\_ptr содержит эту информацию.

Рисунок  $17 - 12$ демонстрирует пример реализации контроллера  $\mathbf{C}$ использованием 3 каналов DMA и с альтернативной структурой управляющих данных.

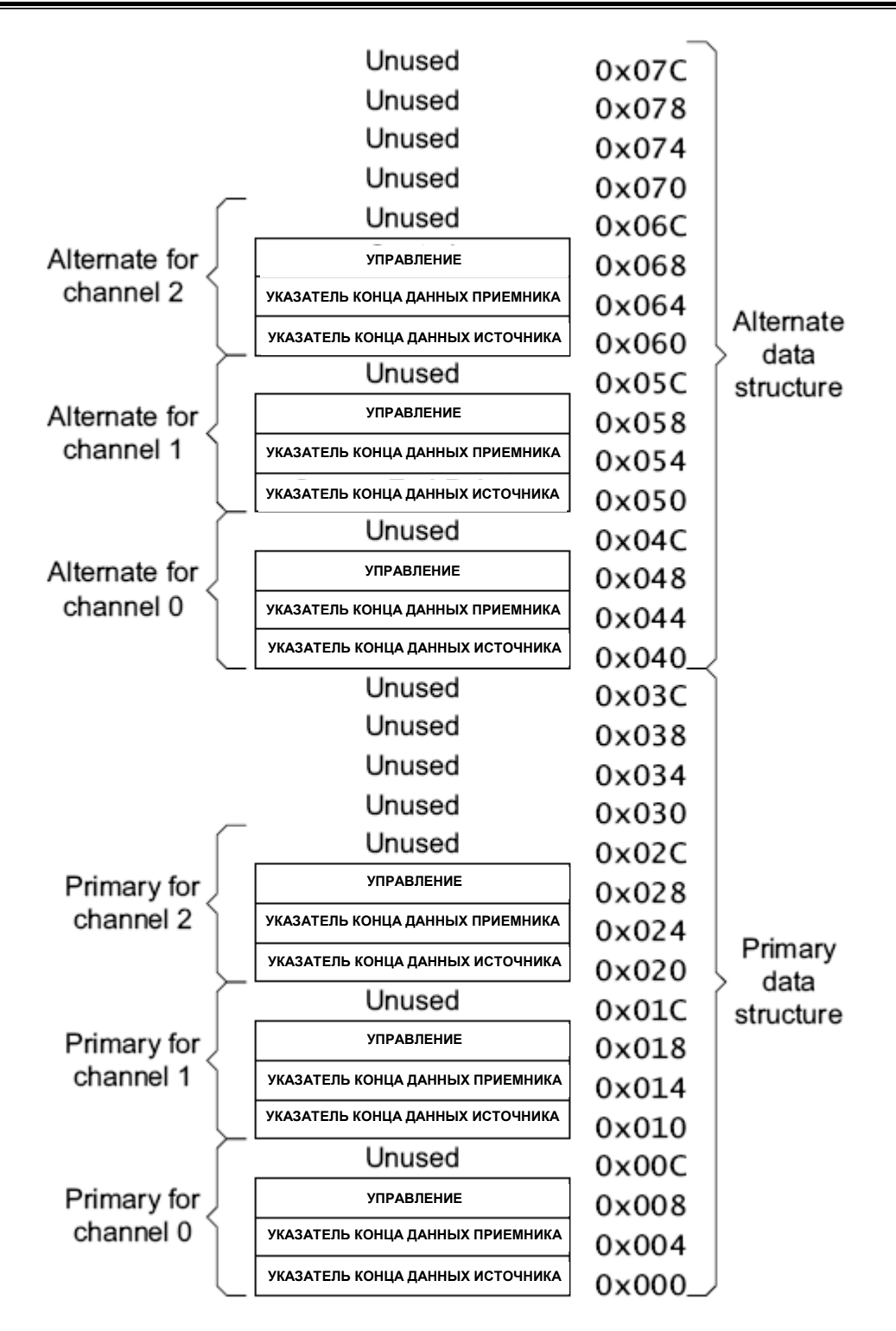

# **Рисунок 17–12 – Карта памяти для трех каналов DMA, включая альтернативную структуру**

<span id="page-225-0"></span>Этот пример структуры управляющих данных использует 128 байт системной памяти. В нем контроллер использует младшие 0x06 разрядов адреса для доступа ко всем элементам структуры управляющих данных. Поэтому базовый адрес структуры должен быть 0хХХХХХX00, далее 0хХХХХХX80.

[Таблица 17–22](#page-226-0) перечисляет все разрешенные значения базового адреса для первичной структуры управляющих данных в зависимости от количества каналов DMA, использованных в контроллере.

<span id="page-226-0"></span>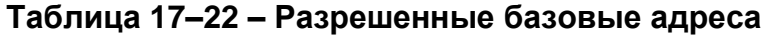

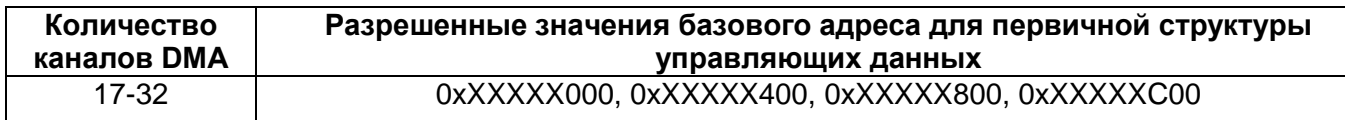

Контроллер использует системную память для доступа к двум указателям адреса конца данных и разрядам управления каждого канала. Эти 32-разрядные области памяти и процедуру вычисления контроллером адреса передачи DMA описывают следующие подразделы:

- указатель конца данных источника;
- указатель конца данных приемника;
- разряды управления;
- вычисление адреса.

#### Указатель конца данных источника

Область памяти под названием src data end ptr содержит указатель на последний адрес месторасположения данных источника.

#### Таблица 17-23 - Значения разрядов src data end ptr

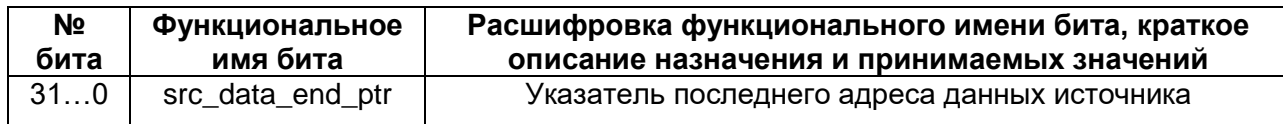

Перед тем, как контроллер выполнит передачу DMA, необходимо определить эту область памяти. Контроллер считывает значение этой области перед началом 2R передачи DMA.

#### Примечания:

1. Контроллер не имеет доступа по записи в эту область памяти.

2. Значение записываемое в этот регистр должно быть кратно разрядности транзакций. (Для 32-разрядных передач младшие два байта – нули, для 16-разрядных передач младший байт – ноль, в случае байтовых передач возможен любой адрес.)

#### Указатель конца данных приемника

Область памяти под названием dst data end ptr содержит указатель на последний адрес месторасположения данных приемника.

### Таблица 17-24 - Значения разрядов dst data end ptr

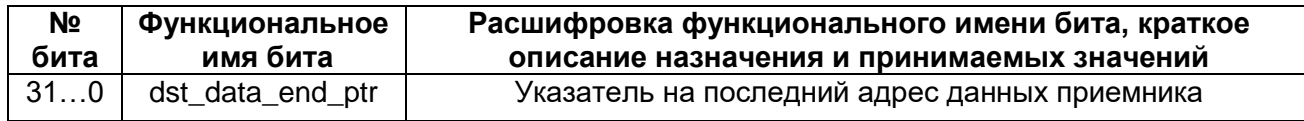

Перед тем, как контроллер выполнит передачу DMA, необходимо определить эту область памяти. Контроллер считывает значение этой области перед началом 2R передачи DMA.

#### Примечания:

1. Контроллер не имеет доступа по записи в эту область памяти.

2. Значение записываемое в этот регистр должно быть кратно разрядности транзакций. (Для 32-разрядных передач младшие два байта – нули, для 16-разрядных передач младший байт – ноль, в случае байтовых передач возможен любой адрес.)

# Разряды управления

Область памяти под названием channel\_cfg обеспечивает управление каждой передачей DMA.

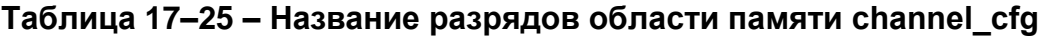

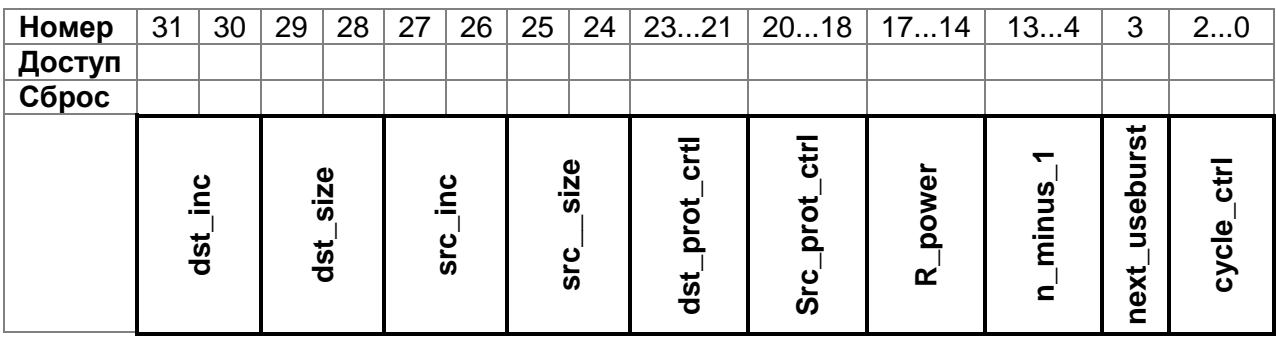

Таблица 17-26 объясняет назначение разрядов этой области памяти.

# <span id="page-227-0"></span>Таблица 17-26 - Назначение разрядов channel\_cfg

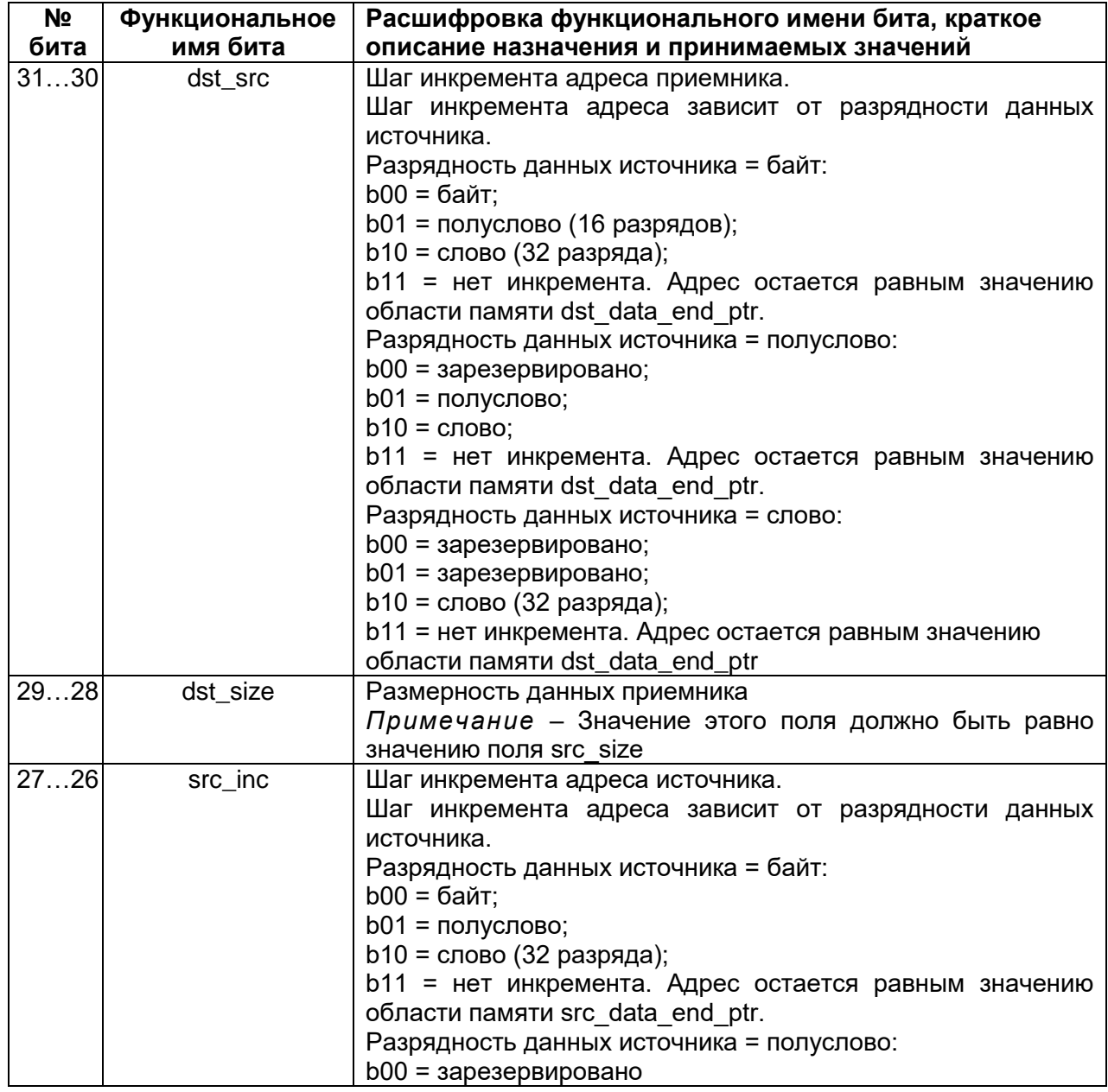

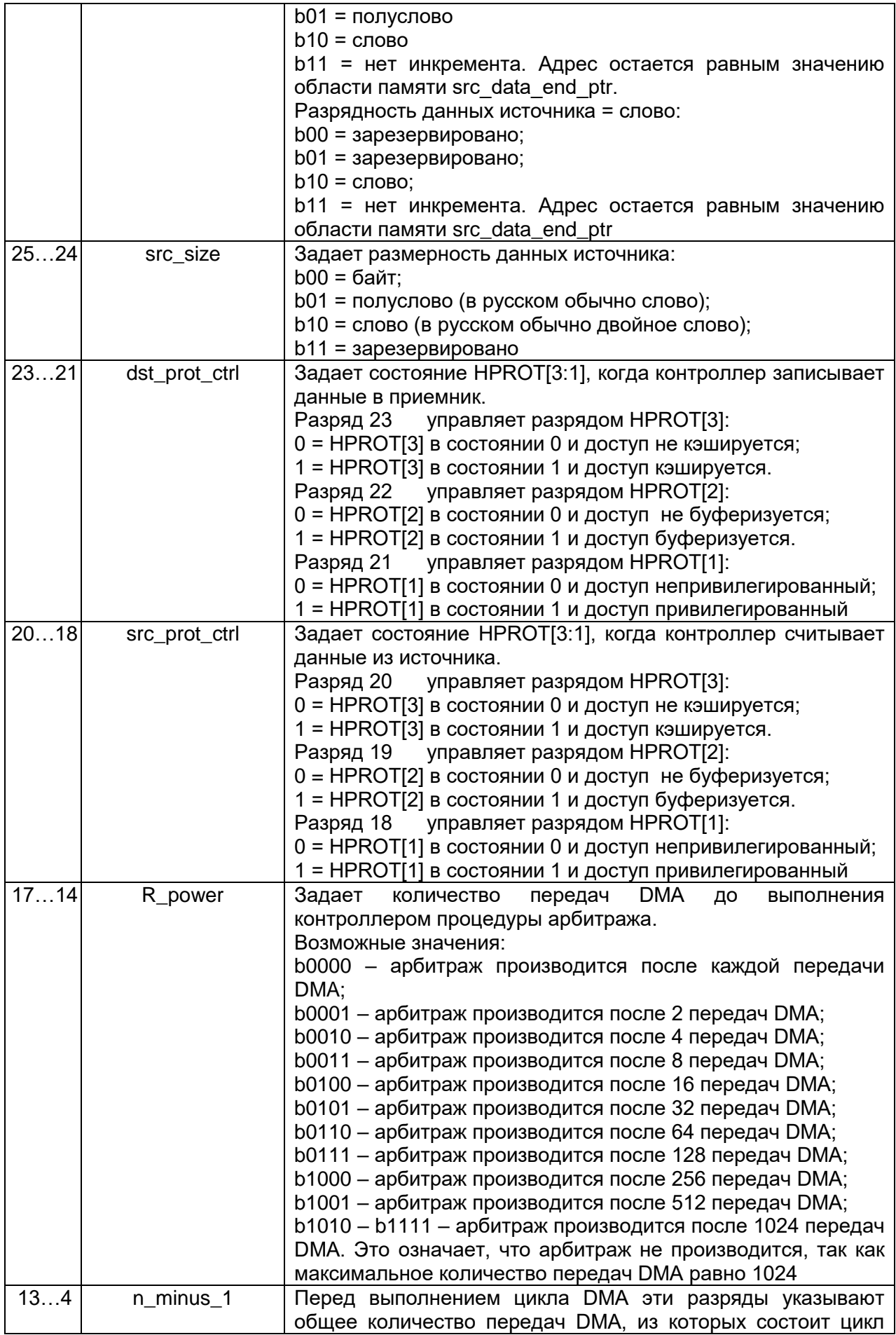

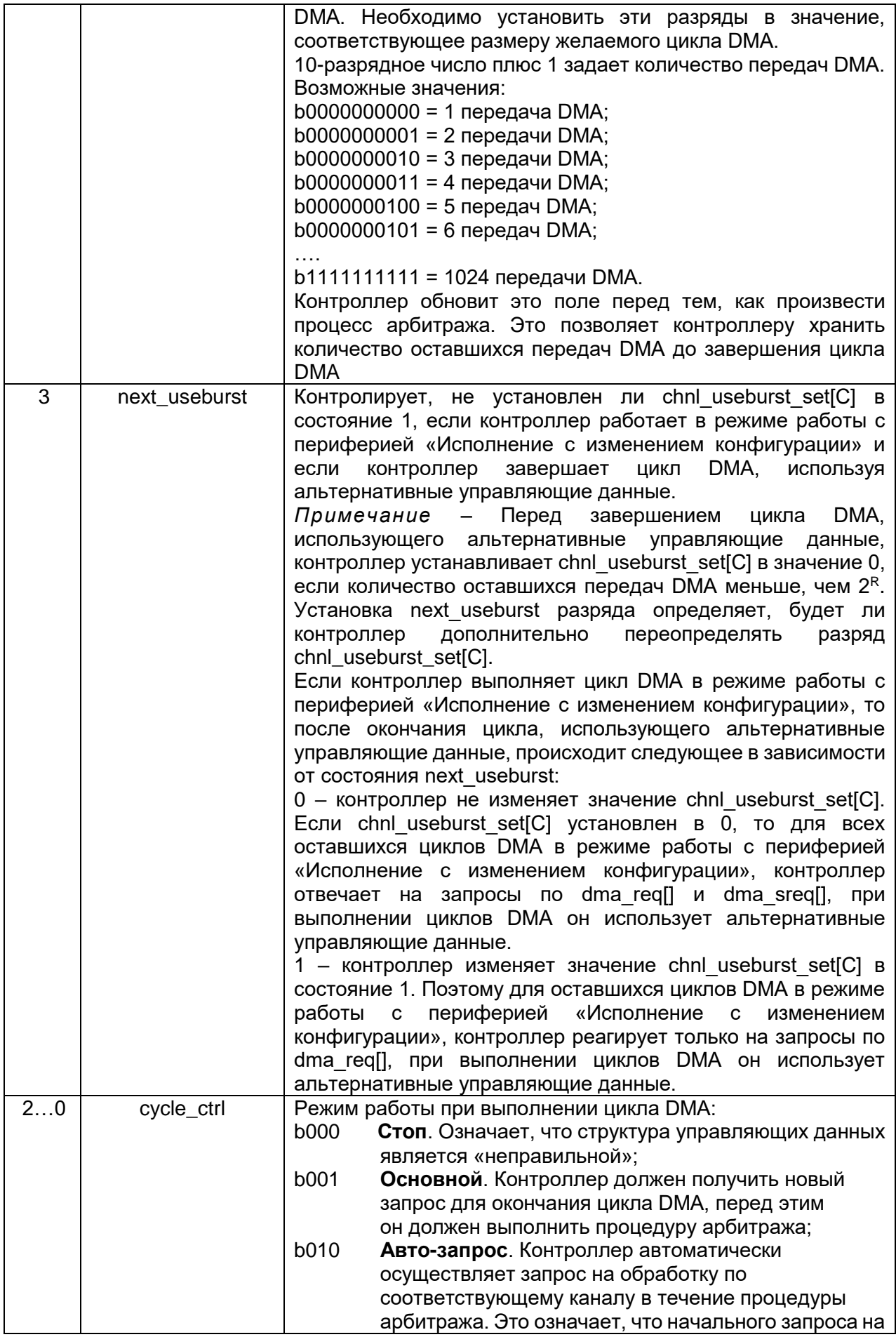

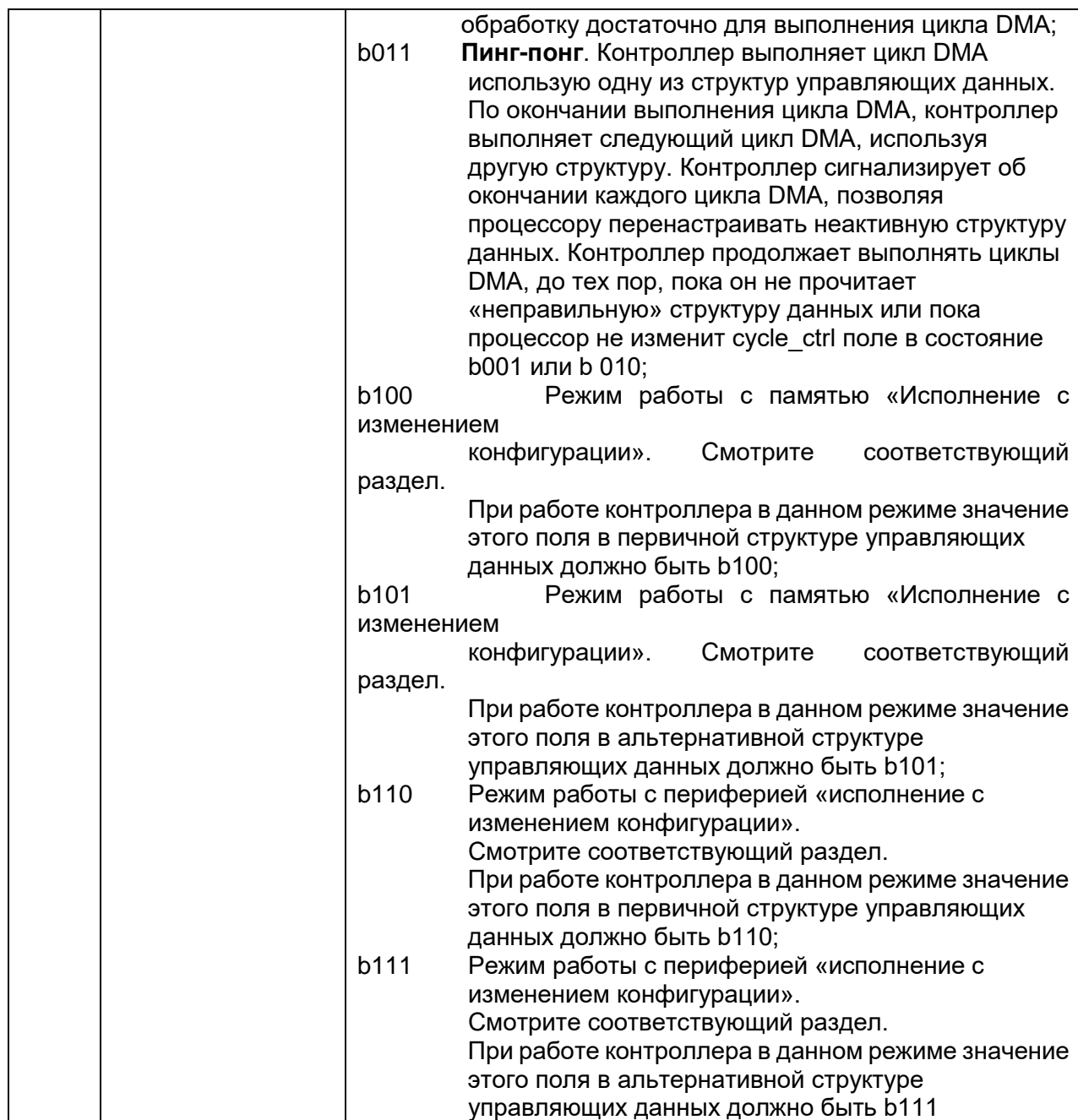

В начале цикла DMA или 2<sup>R</sup> передачи DMA контроллер считывает значение channel cfg из системной памяти. После выполнения 2R или N передач он сохраняет обновленное значение channel cfg в системную память.

Контроллер не поддерживает значений dst size, отличных от значений src\_size. Если контроллер обнаруживает неравные значения этих полей, он использует значение src size в качестве размера данных и приемника, и источника и при ближайшем обновлении поля n minus 1, он также устанавливает значение поля dst size, равное src size.

После выполнения контроллером N передач, контроллер устанавливает значение поля cycle ctrl в b000, делая тем самым channel cfg данные «неправильными». Это позволяет избежать повторения выполненной передачи DMA.

# Вычисление адреса

Для вычисления адреса источника передачи DMA, контроллер выполняет сдвиг влево значения n minus 1 на количество разрядов, соответствующее полю src inc. и затем вычитает получившееся значение от значения указателя адреса конца данных источника. Подобным образом вычисляется адрес передатчика передачи DMA, контроллер выполняет сдвиг влево значения n minus 1 на количество разрядов, соответствующее полю dst inc, и затем вычитает получившееся значение от значения указателя адреса конца данных приемника.

В зависимости от значения полей src inc и dst inc вычисления адресов приемника и источника выполняются по следующим уравнениям:

src inc=b00 and dst inc=b00 адрес источника = src\_data\_end\_ptr - n\_minus\_1 адрес приемника = dst data end ptr - n minus 1.

src inc=b01 and dst inc=b01 адрес источника =  $src\_data\_end\_ptr - (n\_minus_1 << 1)$ адрес приемника = dst data end ptr – (n minus  $1 < 1$ ).

src inc=b01 and dst inc=b10 адрес источника = src data end ptr – (n minus  $1 < 2$ ) адрес приемника = dst data end ptr – (n minus  $1 < 2$ ).

src inc=b11 and dst inc=b11 -  $a$ дрес источника = src data end ptr - адрес приемника = dst data end ptr.

Таблица 17-27 перечисляет адреса приемника цикла DMA для 6 слов.

<span id="page-231-0"></span>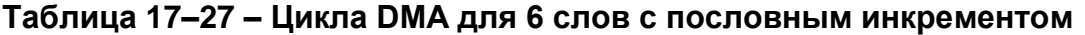

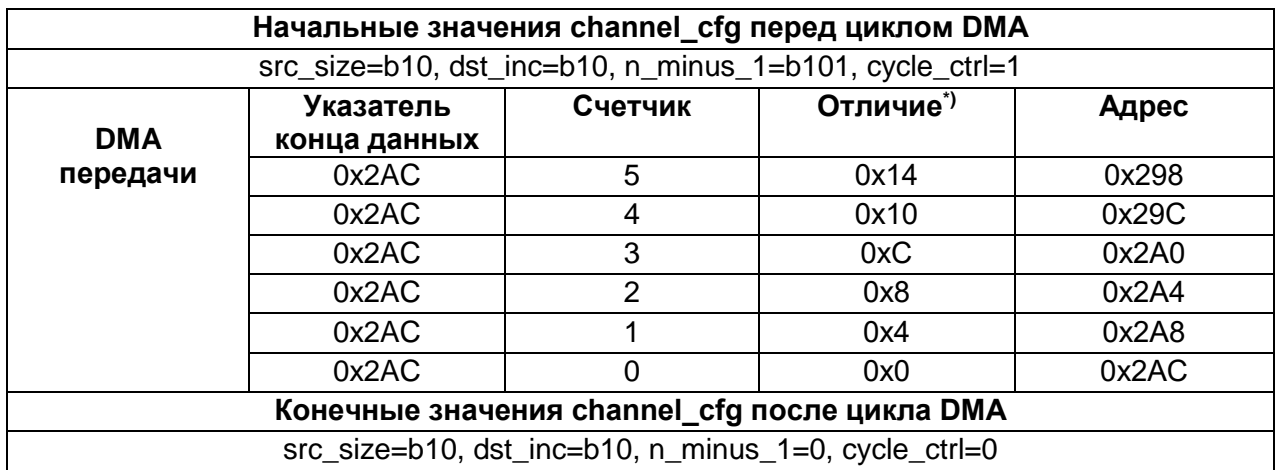

\* это значение, полученное после сдвига влево значения счетчика на количество разрядов, соответствующее dst inc.

Таблица 17-28 перечисляет адреса приемника для передач DMA 12 байт с использованием «полусловного» инкремента.

<span id="page-231-1"></span>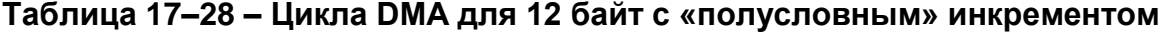

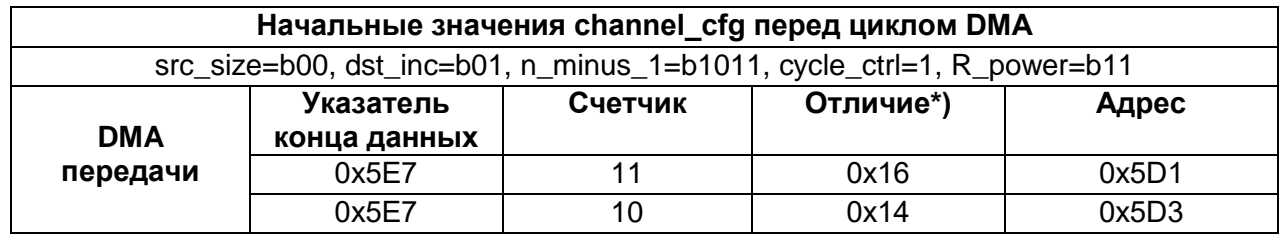

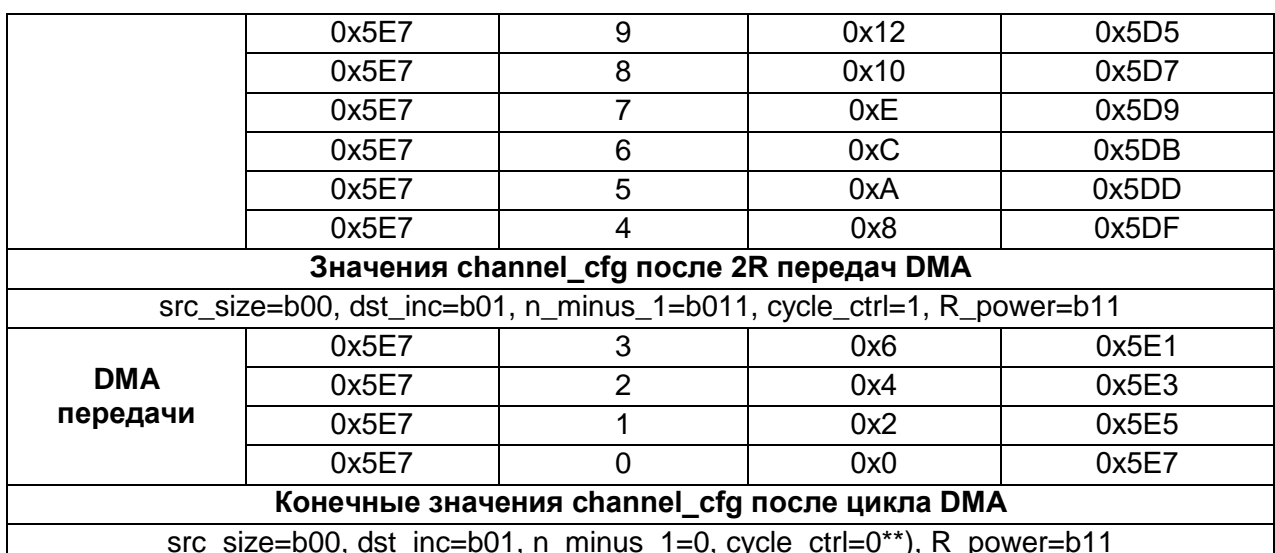

\* - это значение, полученное после сдвига влево значения счетчика на количество разрядов, соответствующее dst inc.

\*\* - после окончания цикла DMA контроллер делает channel cfg «неправильным», сбрасывая в 0 поле cycle ctrl.

# 17.6 Описание регистров контроллера DMA

Данный раздел описывает регистры контроллера и управление контроллером через них.

Раздел содержит следующие сведения:

- о регистровой модели контроллера;
- описание регистров.

Основные положения регистровой модели контроллера:

- нужно избегать адресации при доступе к зарезервированным или неиспользованным адресам. так как это может привести K непредсказуемым результатам;
- необходимо заполнять неиспользуемые или зарезервированные разряды регистров нулями при записи и игнорировать значения таких разрядов при считывании, кроме случаев, специально описанных в разделе;
- системный сброс или сброс по установке питания сбрасывает все регистры в состояние 0, кроме случаев, специально описанных в разделе;
- все регистры поддерживают доступ по чтению и записи, кроме случаев, специально описанных в разделе. Доступ по записи обновляет содержание регистра, а доступ по чтению возвращает содержимое регистра.

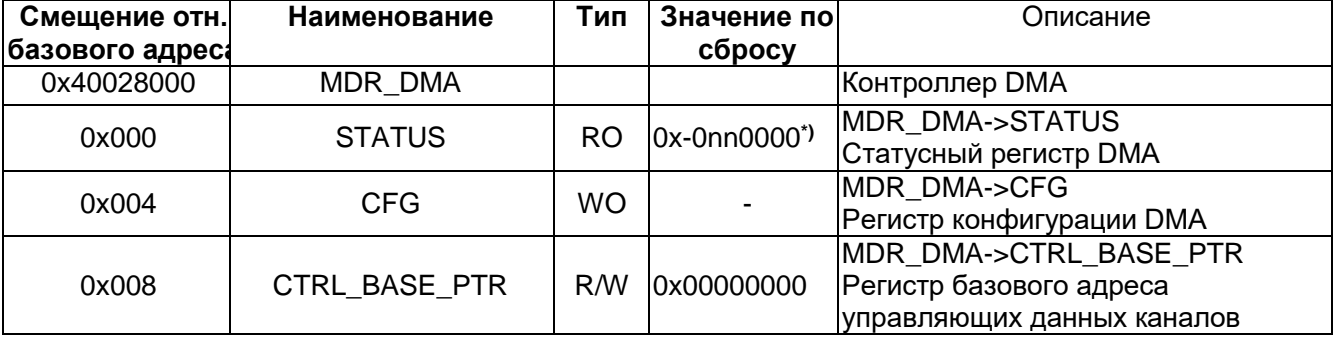

#### Таблица 17-29 - Перечень регистров контроллера

| Смещение отн.<br>базового адреса | Наименование      | Тип                          | Значение по<br>сбросу | Описание                                                                                                    |  |
|----------------------------------|-------------------|------------------------------|-----------------------|----------------------------------------------------------------------------------------------------|--|
| 0x00C                            | ALT CTRL BASE PTR | <b>RO</b>                    | 0x000000nn**)         | MDR_DMA->ALT_CTRL_BASE_PTR<br>Регистр базового адреса<br>альтернативных управляющих<br>данных каналов                 |  |
| 0x010                            | WAITONREQ_STATUS  | <b>RO</b>                    | 0x00000000            | MDR_DMA->WAITONREQ_STATUS<br>Регистр статуса ожидания запроса<br>на обработку каналов                                 |  |
| 0x014                            | CHNL_SW_REQUEST   | <b>WO</b>                    |                       | MDR DMA->CHNL SW REQUEST<br>Регистр программного запроса на<br>обработку каналов                                      |  |
| 0x018                            | CHNL_USEBURST_SET | R/W                          | 0x00000000            | MDR_DMA->CHNL_USEBURST_SET<br>Регистр установки пакетного обмена<br>каналов                                           |  |
| 0x01C                            | CHNL_USEBURST_CLR | <b>WO</b>                    |                       | MDR_DMA->CHNL_USEBURST_CLR<br>Регистр сброса пакетного обмена<br>каналов                                              |  |
| 0x020                            | CHNL REQ MASK SET | R/W                          | 0x00000000            | MDR_DMA->CHNL_REQ_MASK_SET<br>Регистр маскирования запросов на<br>обслуживание каналов                                |  |
| 0x024                            | CHNL_REQ_MASK_CLR | <b>WO</b>                    |                       | MDR_DMA->CHNL_REQ_MASK_CLR<br>Регистр очистки маскирования<br>запросов на обслуживание каналов                        |  |
| 0x028                            | CHNL_ENABLE_SET   | R/W                          | 0x00000000            | MDR DMA->CHNL ENABLE SET<br>Регистр установки разрешения<br>каналов                                                   |  |
| 0x02C                            | CHNL_ENABLE_CLR   | <b>WO</b>                    |                       | MDR DMA->CHNL ENABLE CLR<br>Регистр сброса разрешения каналов                                                         |  |
| 0x030                            | CHNL_PRI_ALT_SET  | R/W                          | 0x00000000            | MDR_DMA->CHNL_PRI_ALT_SET<br>Регистр установки<br>первичной/альтернативной<br>структуры управляющих данных<br>каналов |  |
| 0x034                            | CHNL_PRI_ALT_CLR  | WO                           |                       | MDR DMA->CHNL PRI ALT CLR<br>Регистр сброса<br>первичной/альтернативной<br>структуры управляющих данных<br>каналов    |  |
| 0x038                            | CHNL_PRIORITY_SET | R/W                          | 0x00000000            | DFMDR DMA-<br>>CHNL PRIORITY SET<br>Регистр установки приоритета<br>каналов                                           |  |
| 0x03C                            | CHNL_PRIORITY_CLR | <b>WO</b>                    |                       | MDR_DMA->CHNL_PRIORITY_CLR<br>Регистр сброса приоритета каналов                                                       |  |
| 0x040-0x048                      |                   |                              |                       | Зарезервировано                                                                                                    |  |
| 0x04C                            | ERR_CLR           | R/W                          | 0x00000000            | MDR DMA->ERR CLR<br>Регистр сброса флага ошибки                                                                       |  |
| 0x050-0xDFC                      |                   | $\qquad \qquad \blacksquare$ |                       | Зарезервировано                                                                                                    |  |

<sup>\* -</sup> значение по сбросу зависит от количества каналов DMA, использованных в контроллере, а также от того, интегрирована ли схема тестирования.

<span id="page-233-0"></span><sup>\*\* -</sup> значение по сбросу зависит от количества каналов DMA, использованных в контроллере.

#### $17.6.1$ **MDR DMA->STATUS**

Статусный регистр DMA

Данный регистр имеет доступ только на чтение. При чтении регистр возвращает состояние контроллера. Если контроллер находится в состоянии сброса, то чтение регистра запрещено. Таблица 17-31 перечисляет назначение разрядов регистра.

# Таблица 17-30 - Статусный регистр DMA

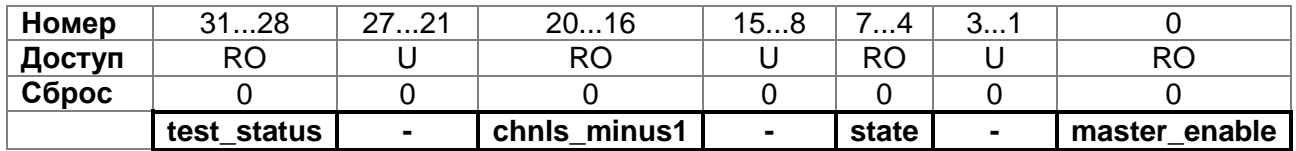

# <span id="page-234-0"></span>Таблица 17-31 - Назначение разрядов регистра dma status

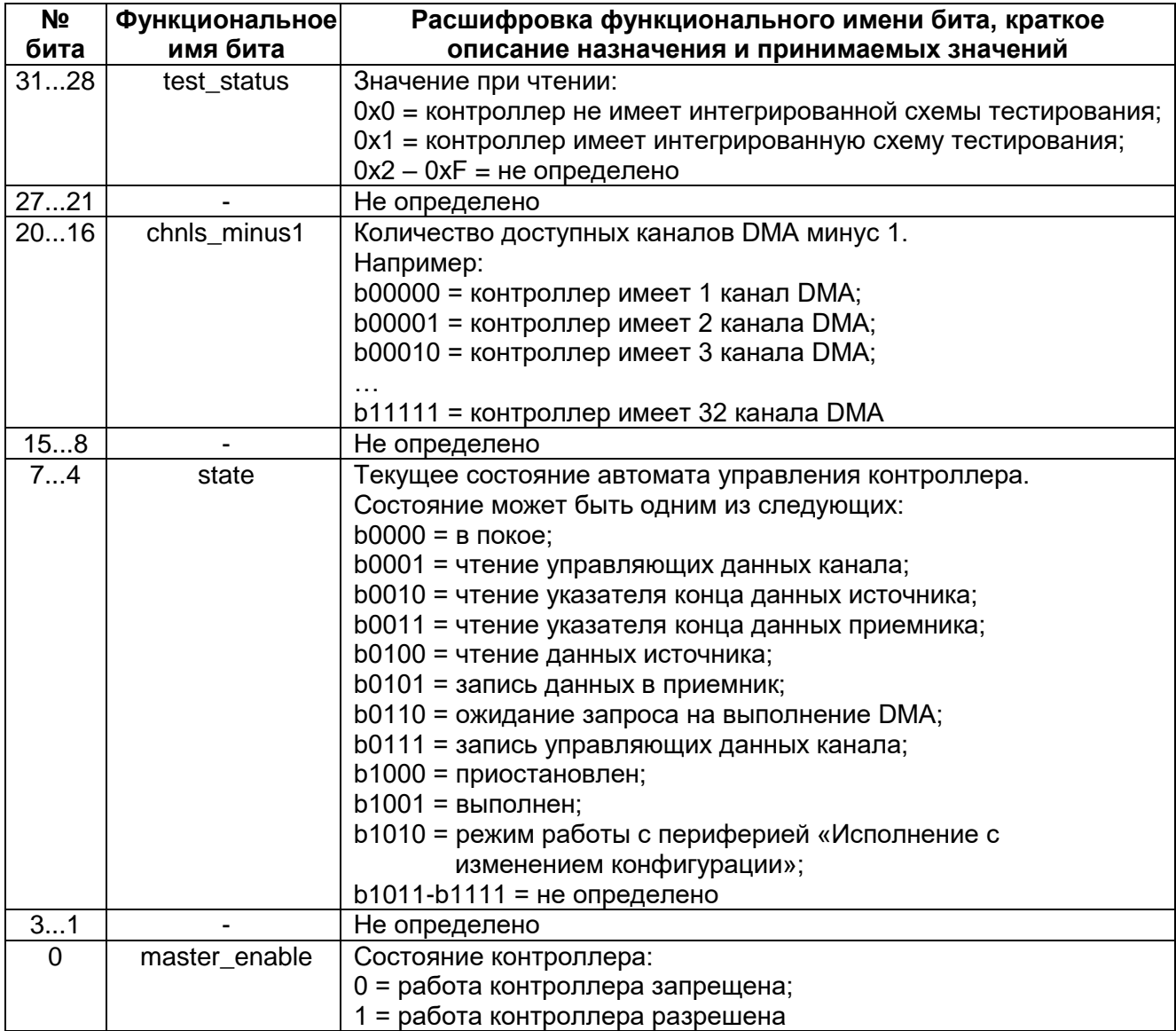

#### <span id="page-235-0"></span> $17.6.2$ **MDR DMA->CFG**

Регистр конфигурации DMA

Данный регистр имеет доступ только на запись. Регистр определяет состояние контроллера.

Таблица 17-33 перечисляет назначение разрядов регистра.

# Таблица 17-32 - Регистр конфигурации DMA

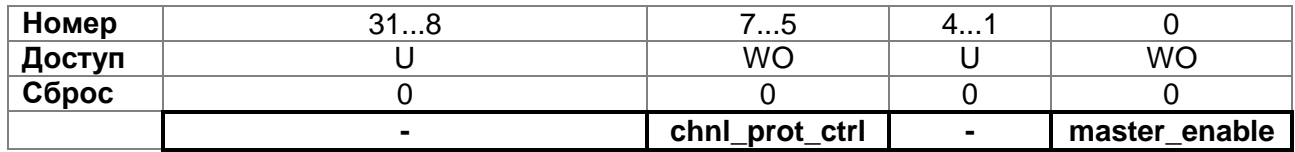

# <span id="page-235-2"></span>Таблица 17-33 - Назначение разрядов регистра dma cfg

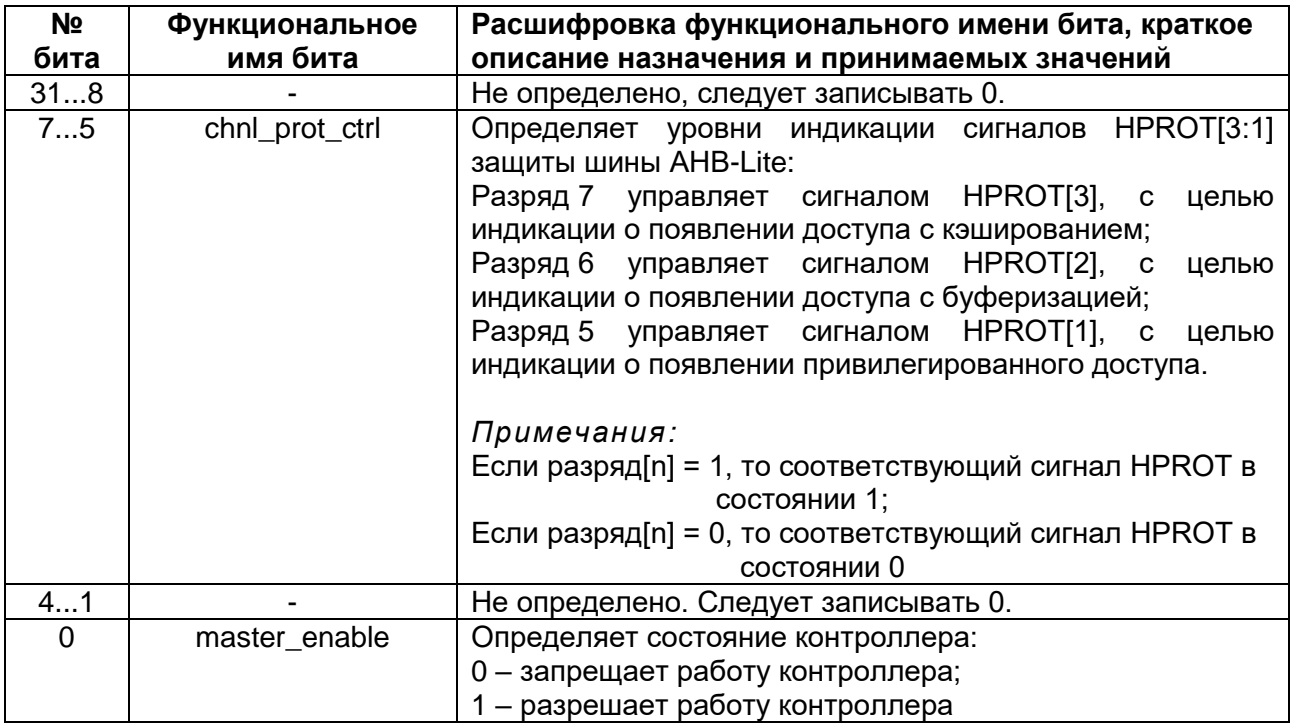

#### <span id="page-235-1"></span>**MDR DMA->CTRL BASE PTR**  $17.6.3$

Регистр базового адреса управляющих данных каналов

Данный регистр имеет доступ на запись и чтение. Регистр определяет базовый адрес системной памяти размещения управляющих данных каналов.

Примечание - Контроллер не содержит внутреннюю память для хранения управляющих данных каналов.

Размер системной памяти, предназначенной контроллеру, зависит от количества каналов DMA, использующихся контроллером, а также от возможности использования альтернативных управляющих данных каналов. Поэтому количество разрядов регистра, необходимых для задания базового адреса, варьируется и зависит от варианта построения системы.

Если контроллер находится в состоянии сброса, то чтение регистра запрещено. [Таблица 17–35](#page-236-1) перечисляет назначение разрядов регистра ctrl\_base\_ptr.

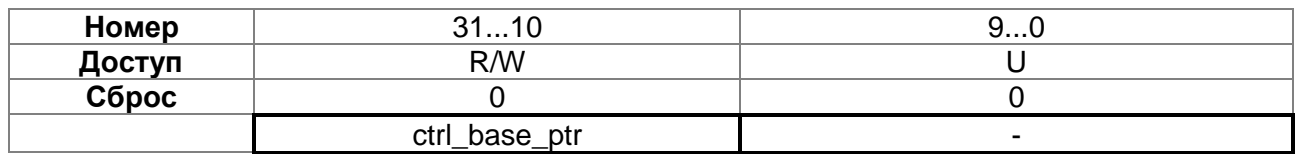

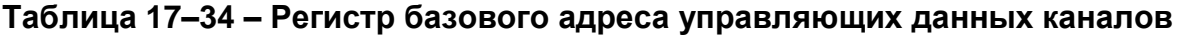

### <span id="page-236-1"></span>**Таблица 17–35 – Назначение разрядов регистра ctrl\_base\_ptr**

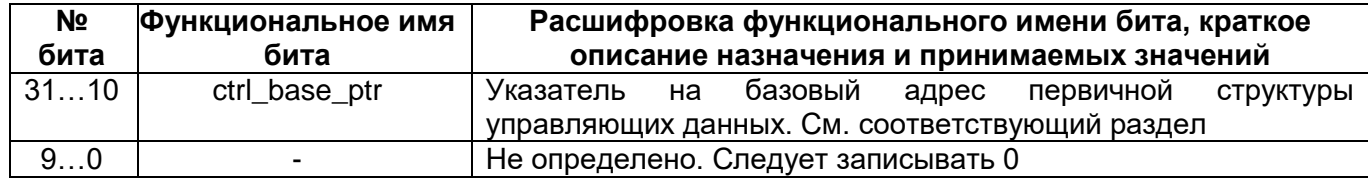

#### <span id="page-236-0"></span>17.6.4 *MDR\_DMA->ALT\_CTRL\_BASE\_PTR*

Регистр базового адреса альтернативных управляющих данных каналов

Данный регистр имеет доступ только на чтение. Регистр возвращает при чтении указатель базового адреса альтернативных управляющих данных каналов. Если контроллер находится в состоянии сброса, то чтение регистра запрещено. Этот регистр позволяет не производить вычисления базового адреса альтернативных управляющих данных каналов.

[Таблица 17–37](#page-236-2) перечисляет назначение разрядов регистра.

### **Таблица 17–36 – Регистр базового адреса альтернативных управляющих данных каналов**

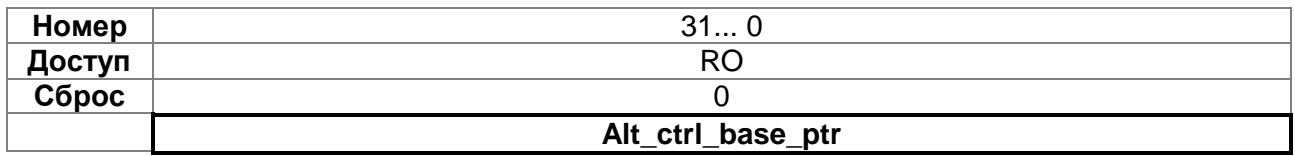

#### <span id="page-236-2"></span>**Таблица 17–37 – Назначение разрядов регистра alt\_ctrl\_base\_ptr**

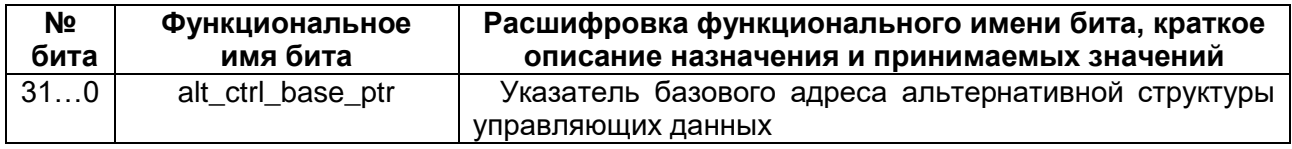

#### <span id="page-237-0"></span>17.6.5 *MDR\_DMA->WAITONREQ\_STATUS*

Регистр статуса ожидания запроса на обработку каналов

Данный регистр имеет доступ только на чтение. Регистр возвращает при чтении состояние сигналов dma\_waitonreq[]. Если контроллер находится в состоянии сброса, то чтение регистра запрещено.

[Таблица 17–39](#page-237-2) перечисляет назначение разрядов регистра.

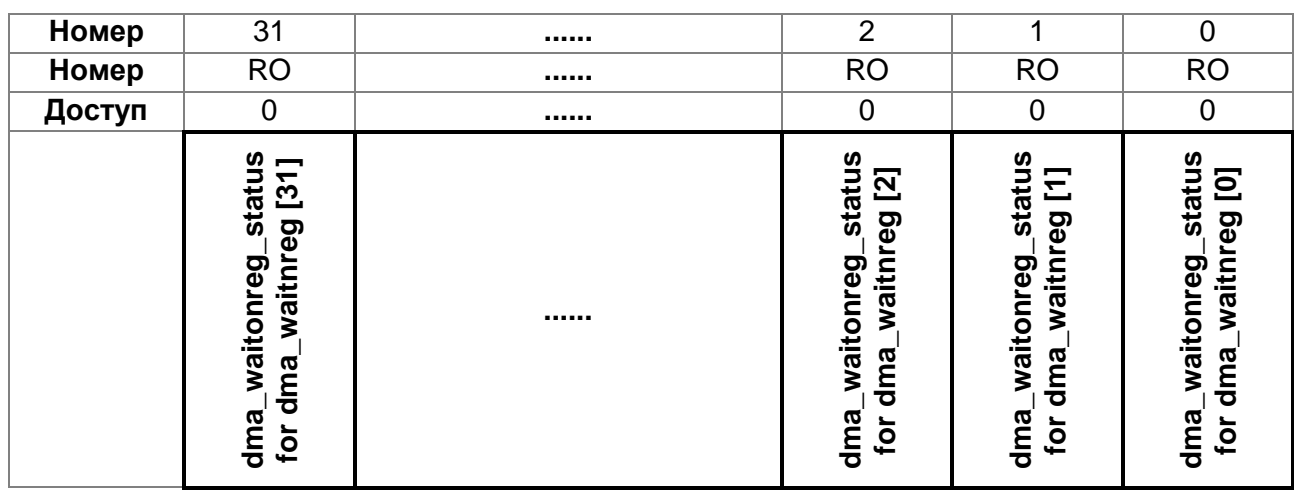

# **Таблица 17–38 – Регистр статуса ожидания запроса на обработку каналов**

# <span id="page-237-2"></span>**Таблица 17–39 – Назначение разрядов регистра dma\_waitonreq\_status**

<span id="page-237-1"></span>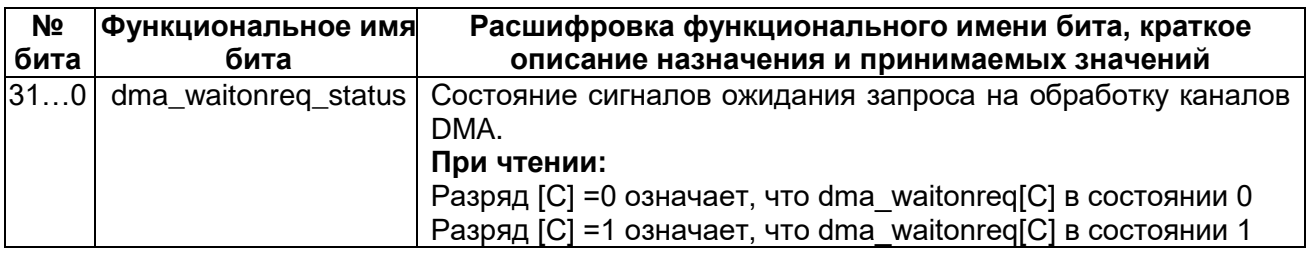

#### 17.6.6 **MDR DMA->CHNL SW REQUEST**

Регистр программного запроса на обработку каналов

Данный регистр имеет доступ только на запись. Регистр позволяет устанавливать программно запрос на выполнение цикла DMA.

Таблица 17-41 перечисляет назначение разрядов регистра.

# Таблица 17-40 - Регистр программного запроса на обработку каналов

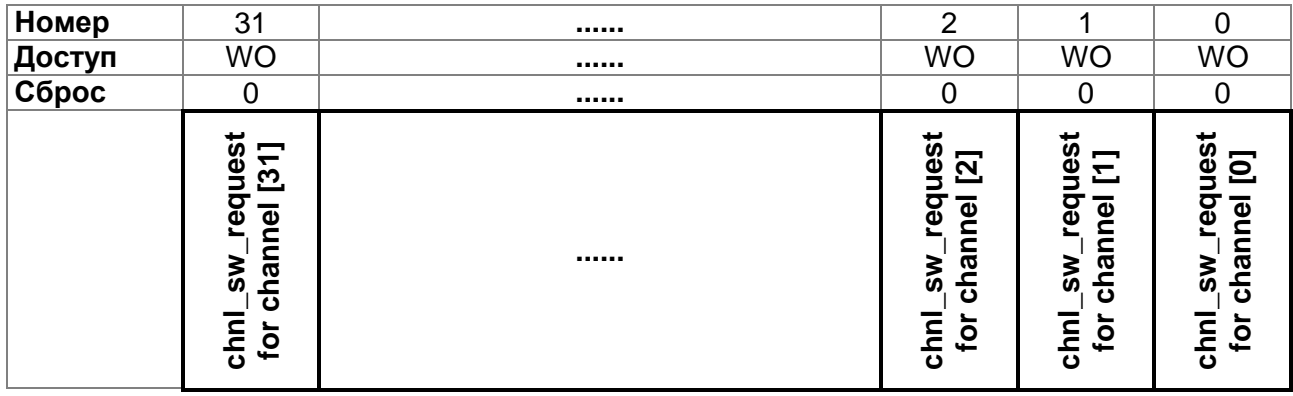

# <span id="page-238-1"></span>Таблица 17-41 - Назначение разрядов регистра chnl sw request

<span id="page-238-0"></span>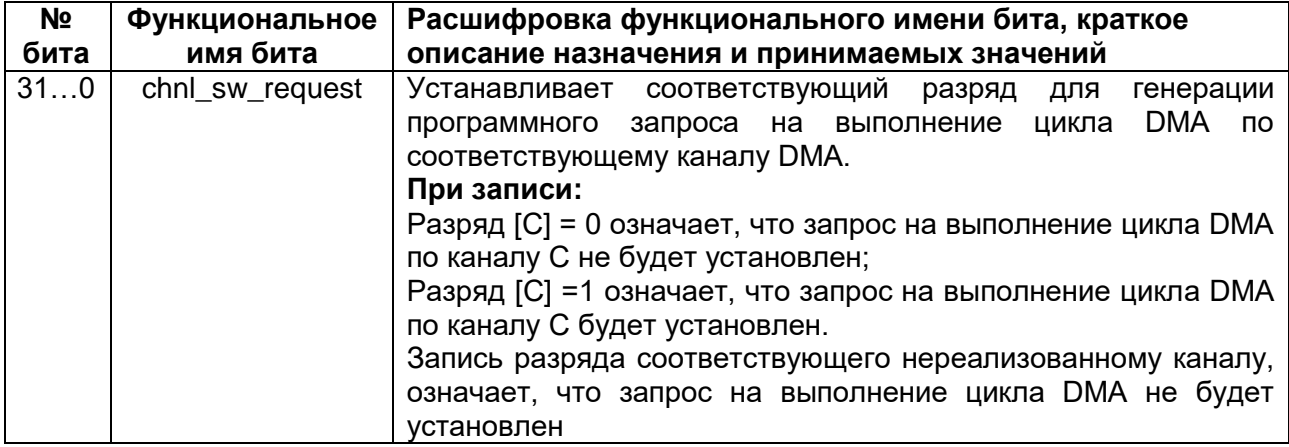

#### 17.6.7 **MDR DMA->CHNL USEBURST SET**

Регистр установки пакетного обмена каналов

Данный регистр имеет доступ на чтение и запись. Регистр отключает выполнение одиночных запросов по установке dma sreq[] и поэтому будут обрабатываться и исполняться только запросы по dma req[]. Регистр возвращает при чтении состояние установок пакетного обмена.

Таблица 17-43 перечисляет назначение разрядов регистра.

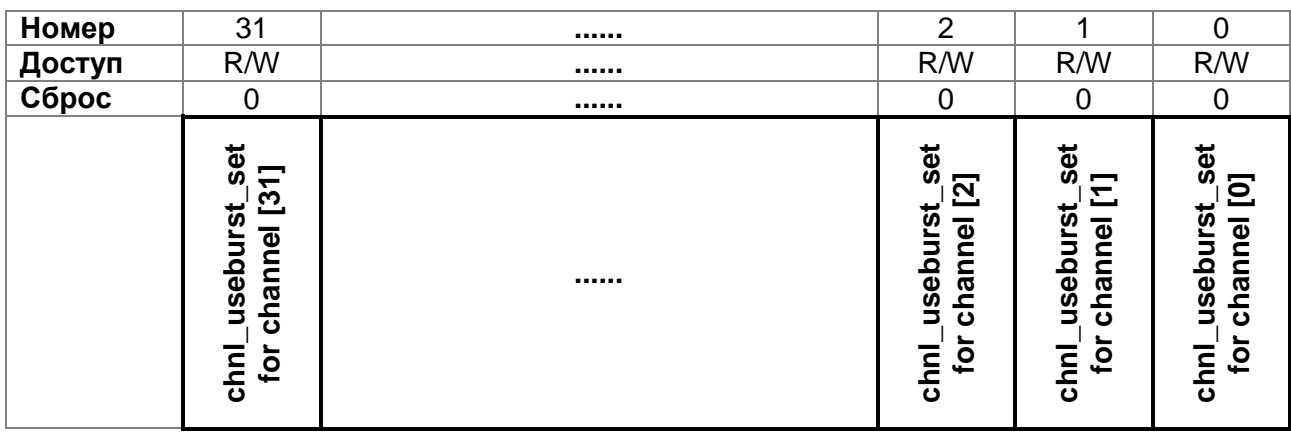

### Таблица 17-42 - Регистр установки пакетного обмена каналов

<span id="page-239-0"></span>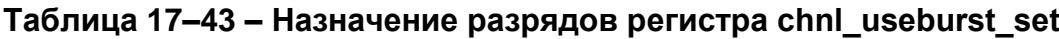

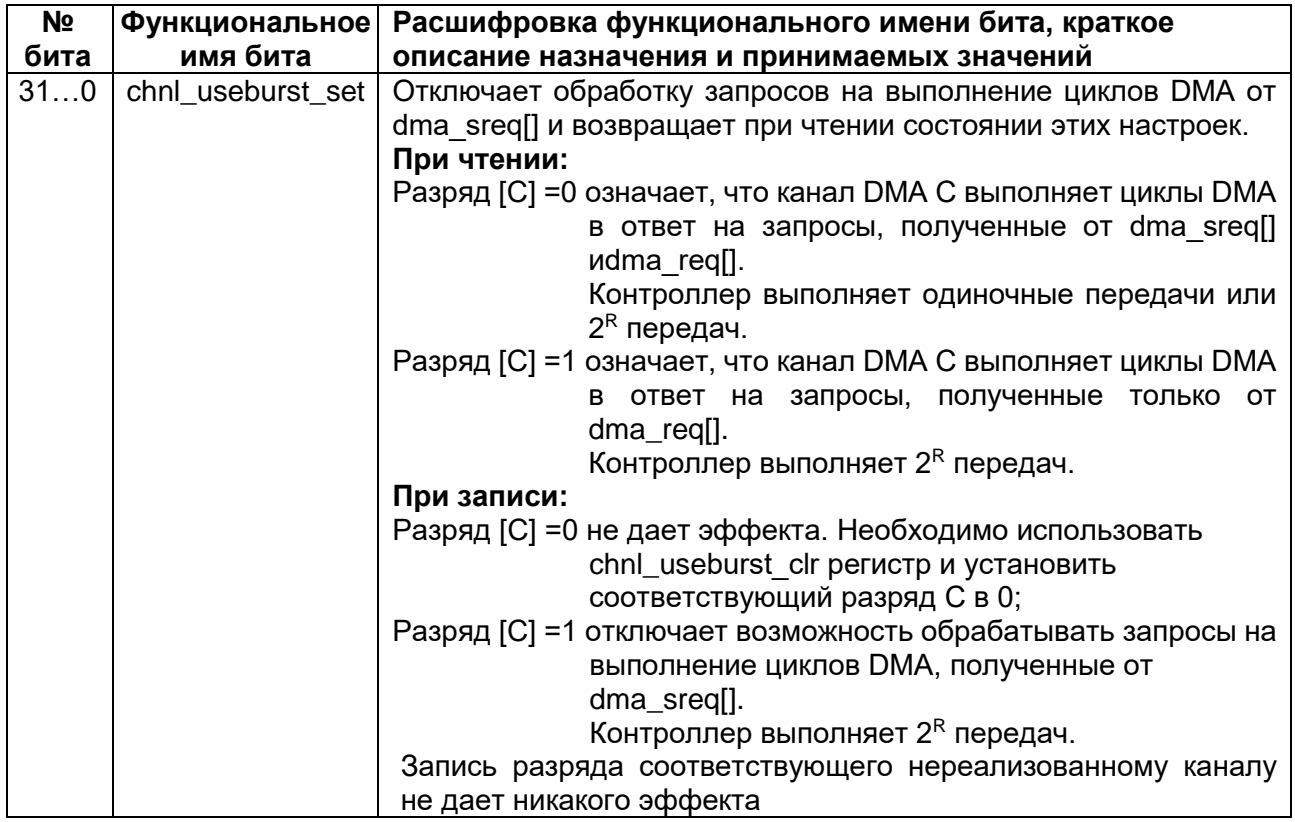

После выполнения предпоследней передачи из 2<sup>R</sup> передач, в том случае, если число оставшихся передач (N) меньше чем 2<sup>R</sup>, контроллер сбрасывает разряд chnl useburst set в 0. Это позволяет выполнять оставшиеся передачи, используя dma sreq[] *u* dma req[].

 $\eta$ римечание – При программировании channel с f значением N меньшим, чем  $2^R$ , запрещена установка соответствующего разряда chnl useburst set в случае, если периферийный блок не поддерживает сигнал dma req[].

В режиме работы с периферией «исполнение с изменением конфигурации», если разряд next useburst установлен в channel cfg, то контроллер устанавливает chnl\_useburst\_set [C] в 1 после окончания цикла DMA, использующего альтернативные управляющие данные.

#### <span id="page-240-0"></span>17.6.8 MDR\_DMA->CHNL\_USEBURST\_CLR

Регистр сброса пакетного обмена каналов

Данный регистр имеет доступ только на запись. Регистр разрешает выполнение одиночных запросов по установке dma sreq[]. Таблица 17-45 перечисляет назначение разрядов регистра chnl useburst clr.

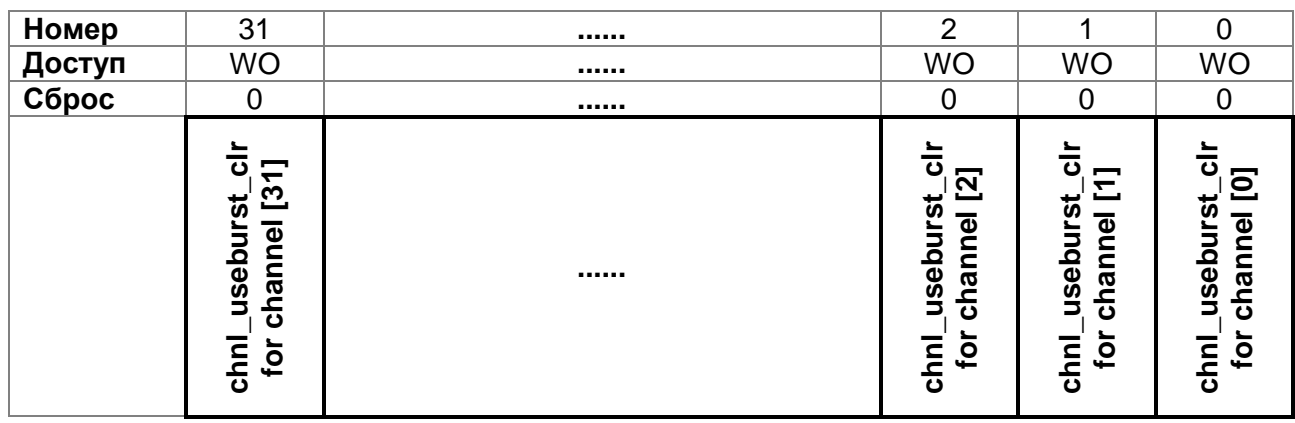

# Таблица 17-44 - Регистр сброса пакетного обмена каналов

# <span id="page-240-2"></span>Таблица 17-45 - Назначение разрядов регистра chnl useburst clr

<span id="page-240-1"></span>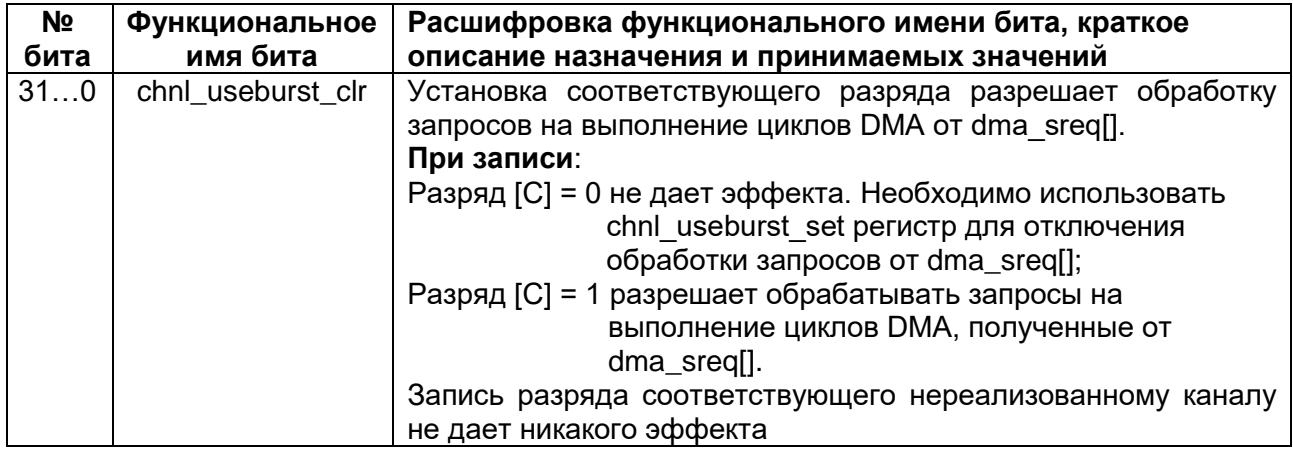

#### 17.6.9 **MDR DMA->CHNL REQ MASK SET**

Регистр маскирования запросов на обслуживание каналов

Данный регистр имеет доступ на чтение и запись. Регистр отключает установку запросов на выполнение циклов DMA на dma sreq[] и dma req[]. Регистр возвращает при чтении состояние установок маскирования запросов от dma\_sreq[] и dma\_req[] на обслуживание каналов. Таблица 17-47 перечисляет назначение разрядов регистра chnl\_req\_mask\_set.

| Номер  | 31                                                                                                    | <br>⌒                                                                           |                                                                                                    |                                                                                            |
|--------|----------------------------------------------------------------------------------------------------|---------------------------------------------------------------------------------|----------------------------------------------------------------------------------------------------|--------------------------------------------------------------------------------------------|
| Доступ | R/W                                                                                                    | <br>R/W                                                                         | R/W                                                                                                | R/W                                                                                        |
| Сброс  |                                                                                                    |                                                                                 |                                                                                                    |                                                                                            |
|        | ပ္တ<br>m<br>o.<br>mas<br>reg<br>٥<br>ັ້<br>dma<br>dma<br>reg<br>and<br>$\tilde{\mathbf{c}}$<br><u>اء</u><br><u>ក</u> | <br>ω<br>Ø)<br>n<br>ma<br>O.<br>ω<br>ഗ<br>ဥ္ပာ<br>ᠭᠣ<br>ത<br>ε<br>Ѣ<br>ठ<br>를 흐 | Ο<br>ပ္တ<br>ω<br>9)<br>9<br>ω<br>ω<br>ഗ<br>o<br>ω<br>ω<br>ᠭᠣ<br>Ε<br>ō<br>ठ<br>동<br>$\overline{5}$ | o<br><b>GÖ</b><br>O)<br>Ф<br>ω<br>ഗ<br>o<br>ው<br>ᡕᢐ<br>ᠭᠣ<br>ō<br>ъ<br>동<br>$\overline{5}$ |

Таблица 17-46 - Регистр маскирования запросов на обслуживание каналов

# <span id="page-241-0"></span>Таблица 17-47 - Назначение разрядов регистра chnl\_req\_mask\_set

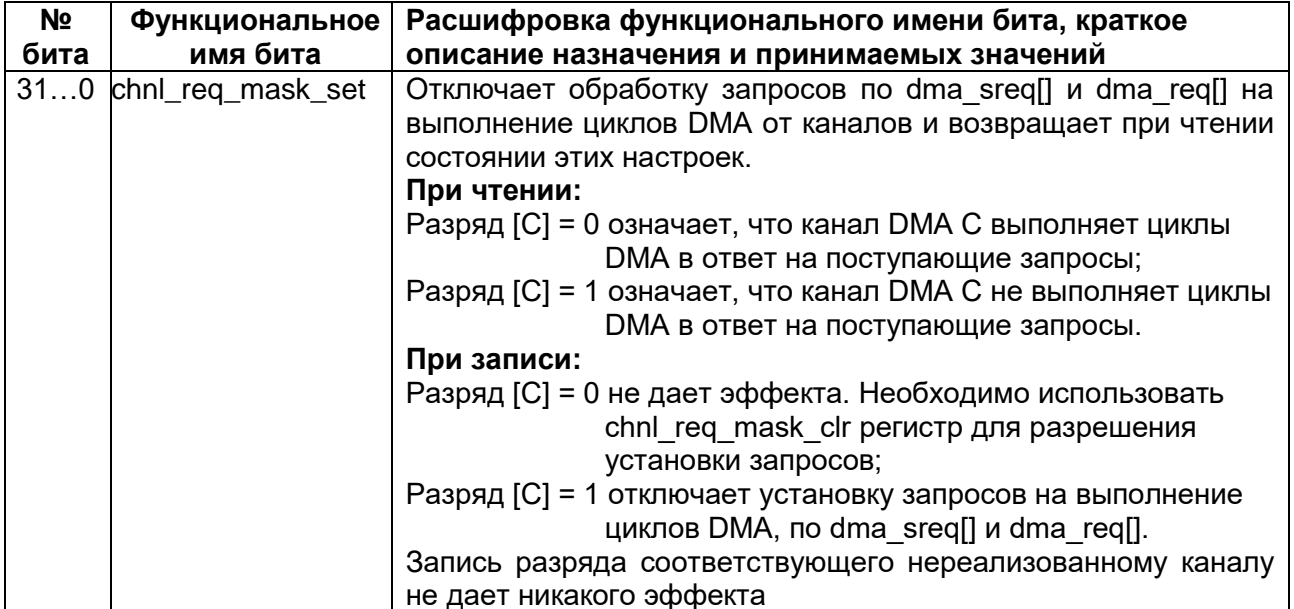

# <span id="page-242-0"></span>17.6.10 MDR DMA->CHNL REQ MASK CLR

Регистр очистки маскирования запросов на обслуживание каналов.

Данный регистр имеет доступ только на запись. Регистр разрешает установку запросов на выполнение циклов DMA на dma sreq[] и dma req[].

Таблица 17-49 перечисляет назначение разрядов регистра chnl req mask clr.

# Таблица 17-48 - Регистр очистки маскирова ния запросов на обслуживание каналов

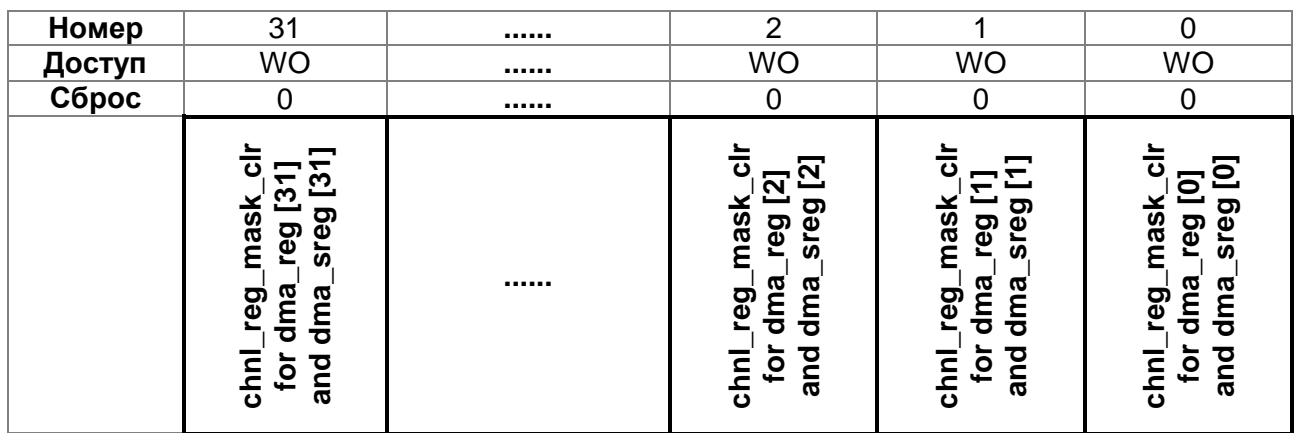

# <span id="page-242-2"></span>Таблица 17-49 - Назначение разрядов регистра chnl\_req\_mask\_clr

<span id="page-242-1"></span>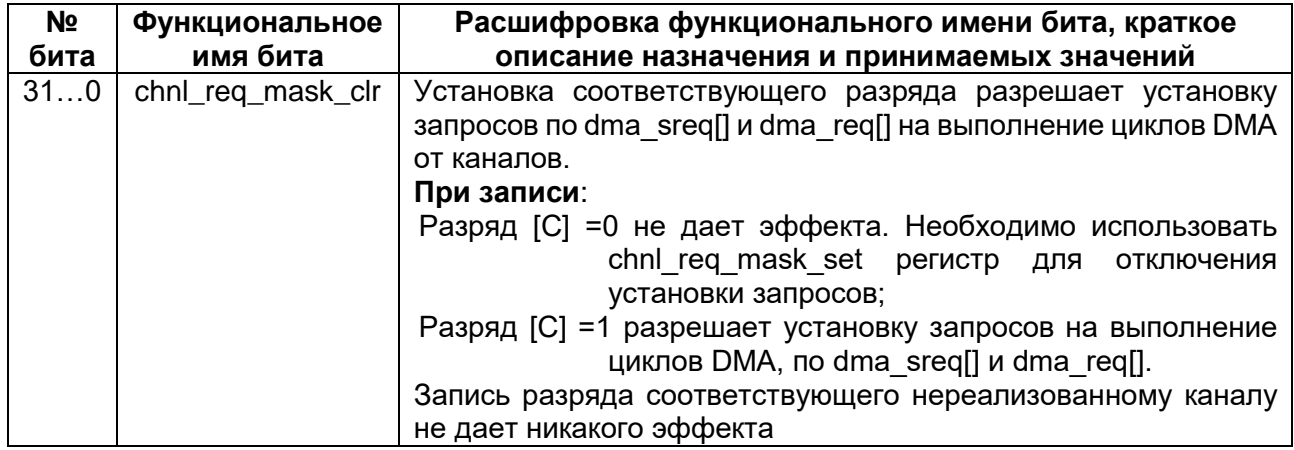

# *MDR\_DMA->CHNL\_ENABLE\_SET*

Регистр установки разрешения каналов

Данный регистр имеет доступ на чтение и запись. Регистр разрешает работу каналов DMA. Регистр возвращает при чтении состояние разрешений работы каналов DMA.

[Таблица 17–51](#page-243-1) перечисляет назначение разрядов регистра chnl\_enable\_set.

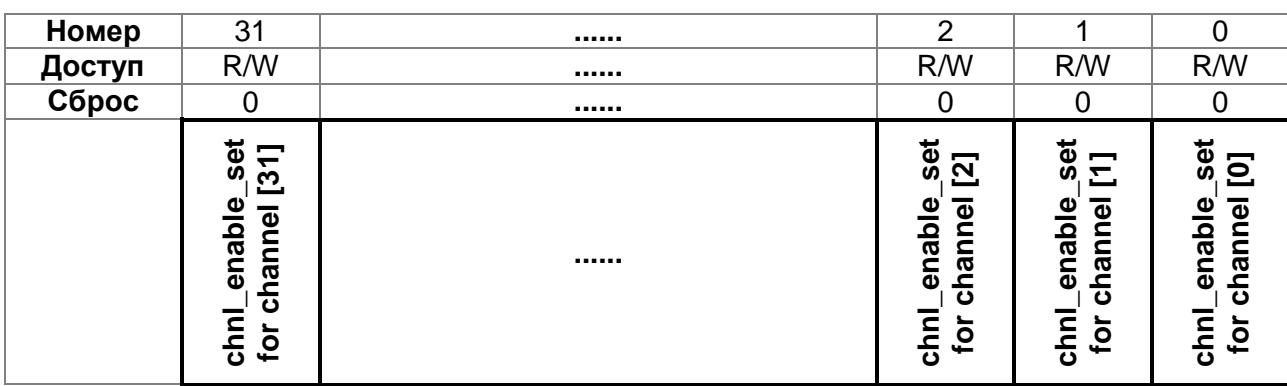

### **Таблица 17–50 – Регистр установки разрешения каналов**

# <span id="page-243-1"></span>**Таблица 17–51 – Назначение разрядов регистра chnl\_enable\_set**

<span id="page-243-0"></span>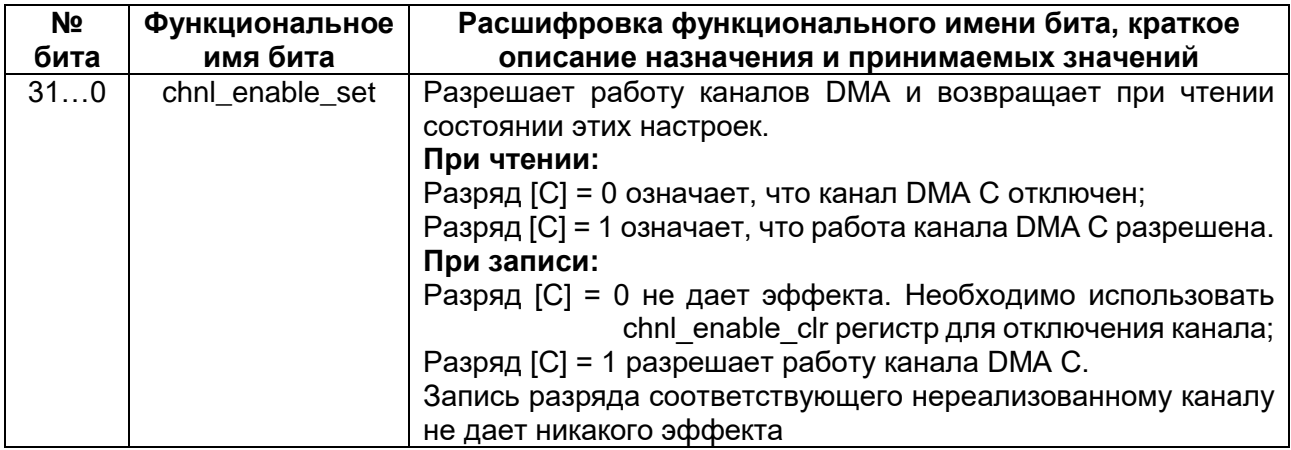

# 17.6.12 MDR\_DMA->CHNL\_ENABLE\_CLR

Регистр сброса разрешения каналов

Данный регистр имеет доступ только на запись. Регистр запрещает работу каналов DMA.

Таблица 17-53 перечисляет назначение разрядов регистра chnl\_enable\_clr.

# Таблица 17-52 - Регистр сброса разрешения каналов

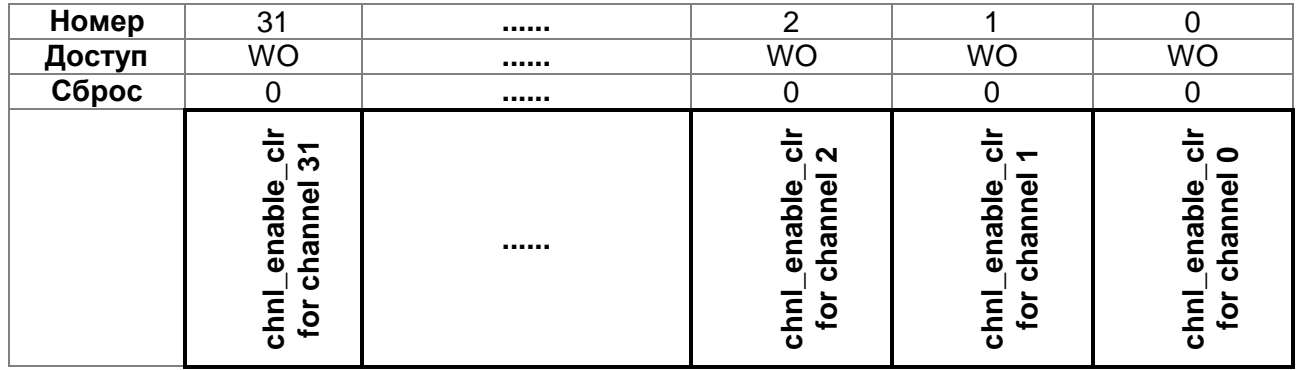

# <span id="page-244-0"></span>Таблица 17-53 - Назначение разрядов регистра chnl enable clr

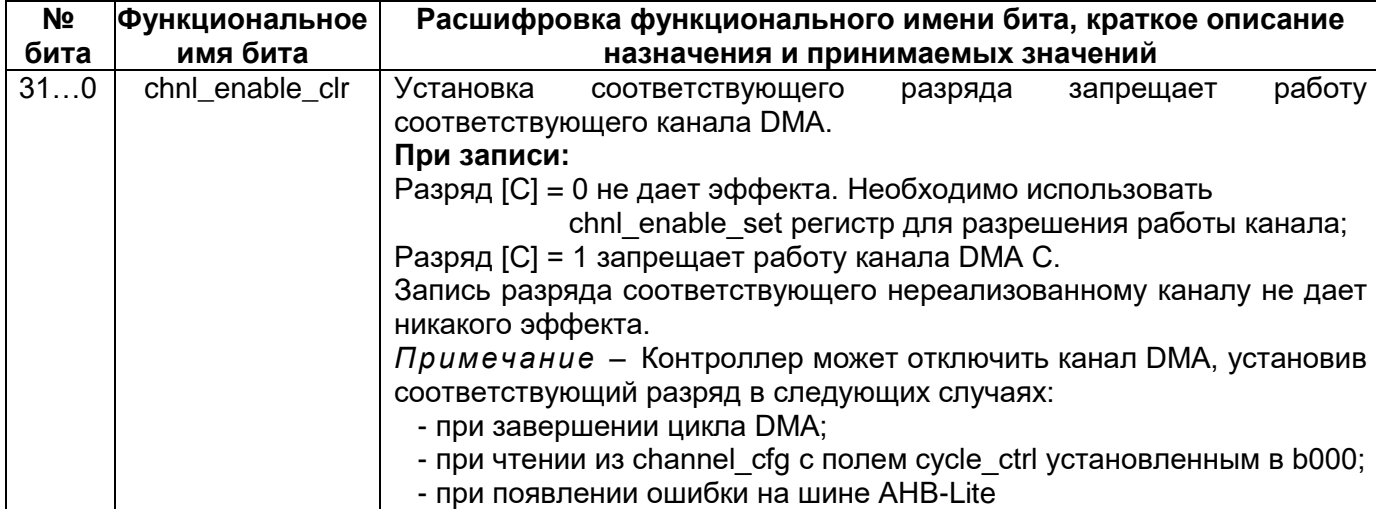

# 17.6.13 MDR DMA->CHNL PRI ALT SET

<span id="page-245-0"></span>Регистр установки первичной/альтернативной структуры управляющих данных каналов

Данный регистр имеет доступ на запись и чтение. Регистр разрешает работу канала DMA с использованием альтернативной структуры управляющих данных. Чтение регистра возвращает состояние каналов DMA (какую структуру управляющих данных использует каждый канал DMA).

Таблица 17-55 перечисляет назначение разрядов регистра chnl pri alt set.

# Таблица 17-54 – Регистр установки первичной/альтернативной структуры управляющих данных каналов

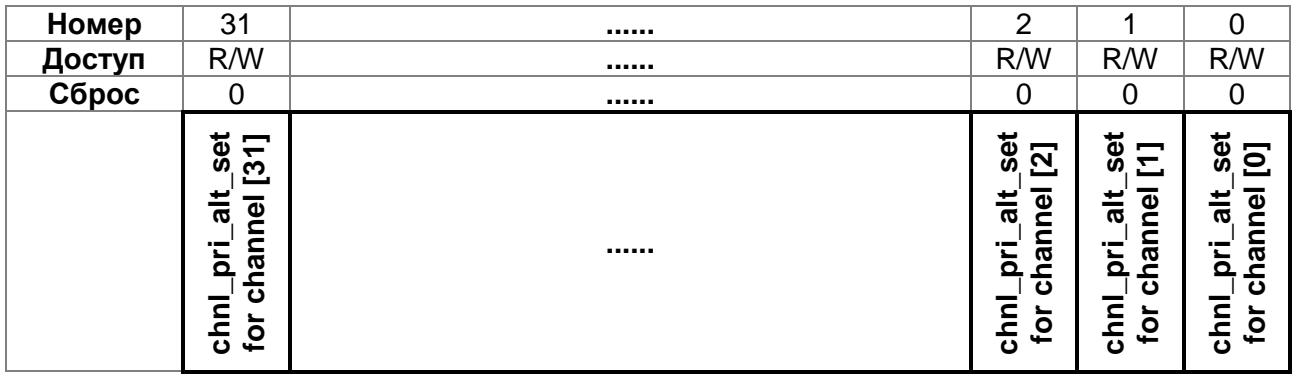

# <span id="page-245-1"></span>Таблица 17-55 - Назначение разрядов регистра chnl pri alt set

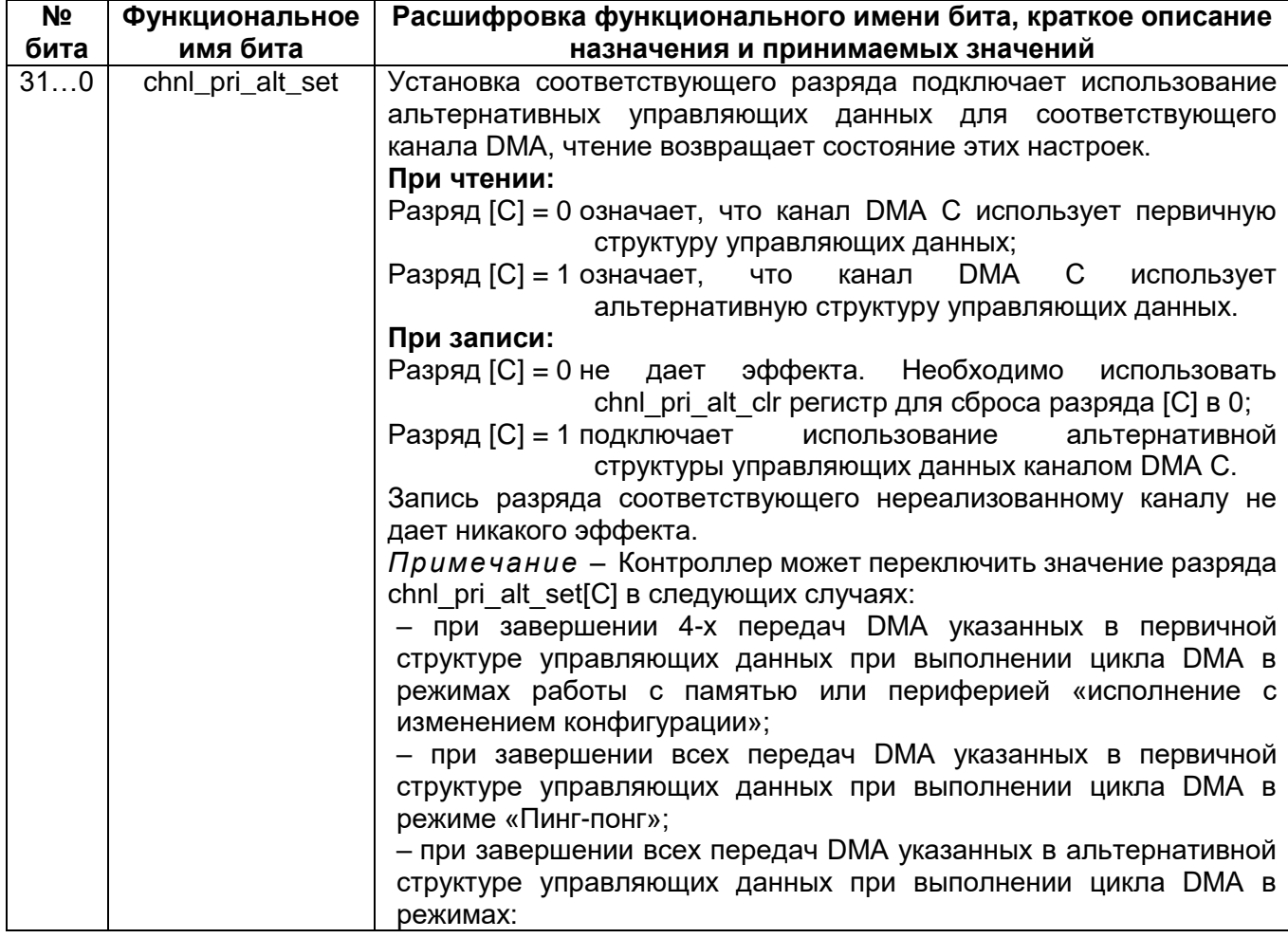

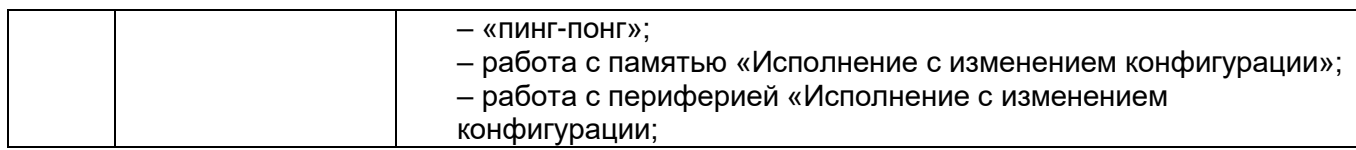

# 17.6.14 MDR\_DMA->CHNL\_PRI\_ALT\_CLR

<span id="page-246-0"></span>Регистр сброса первичной/альтернативной структуры управляющих данных каналов

Данный регистр имеет доступ только на запись. Регистр разрешает работу канала DMA с использованием первичной структуры управляющих данных.

Таблица 17–57 перечисляет назначение разрядов регистра chnl pri alt clr.

# Таблица 17-56 - Регистр сброса первичной/альтернативной структуры управляющих данных каналов

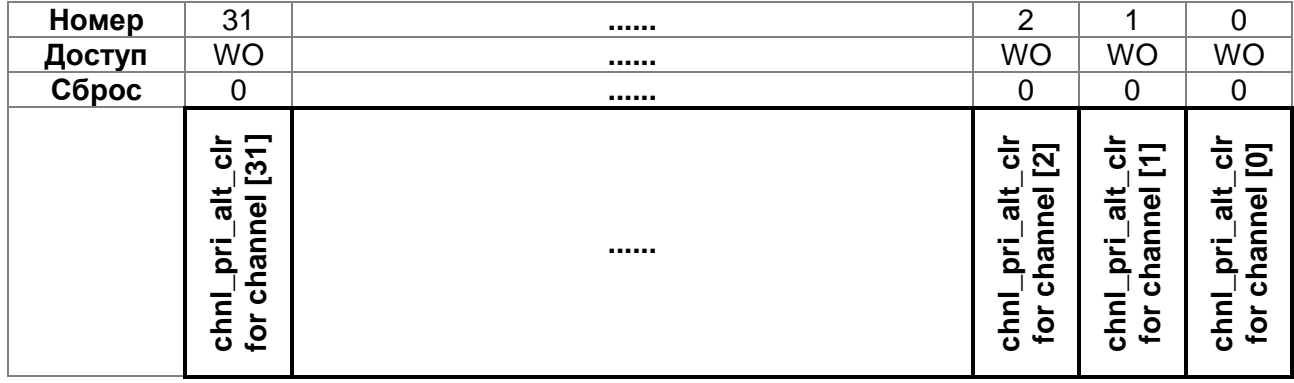

# <span id="page-246-1"></span>Таблица 17-57 - Назначение разрядов регистра chnl pri alt clr

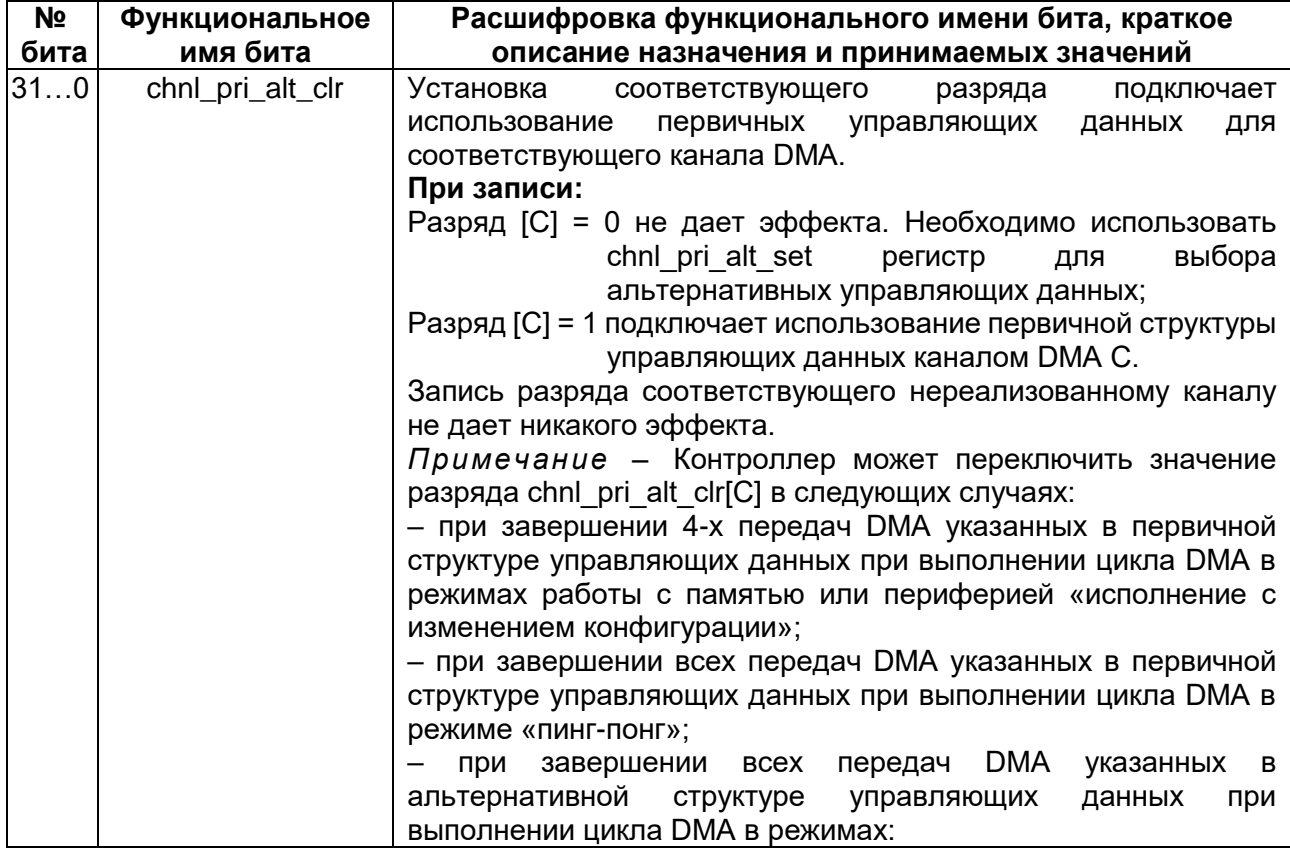

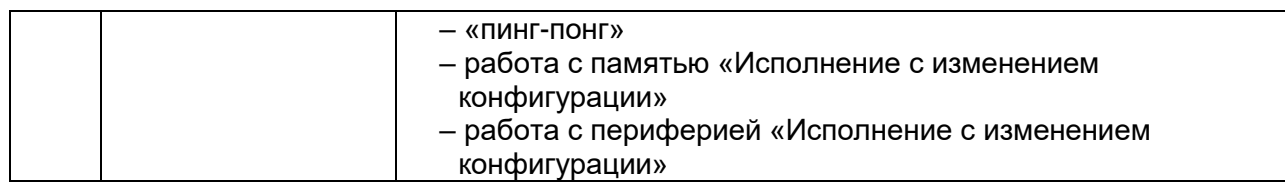

# <span id="page-247-0"></span>17.6.15 DFMDR\_DMA->CHNL\_PRIORITY\_SET

Регистр установки приоритета каналов

Данный регистр имеет доступ на запись и чтение. Регистр позволяет присвоить высокий приоритет каналу DMA. Чтение регистра возвращает состояние приоритета каналов DMA.

Таблица 17-59 перечисляет назначение разрядов регистра chnl\_priority\_set.

# Таблица 17-58 - Регистр установки приоритета каналов

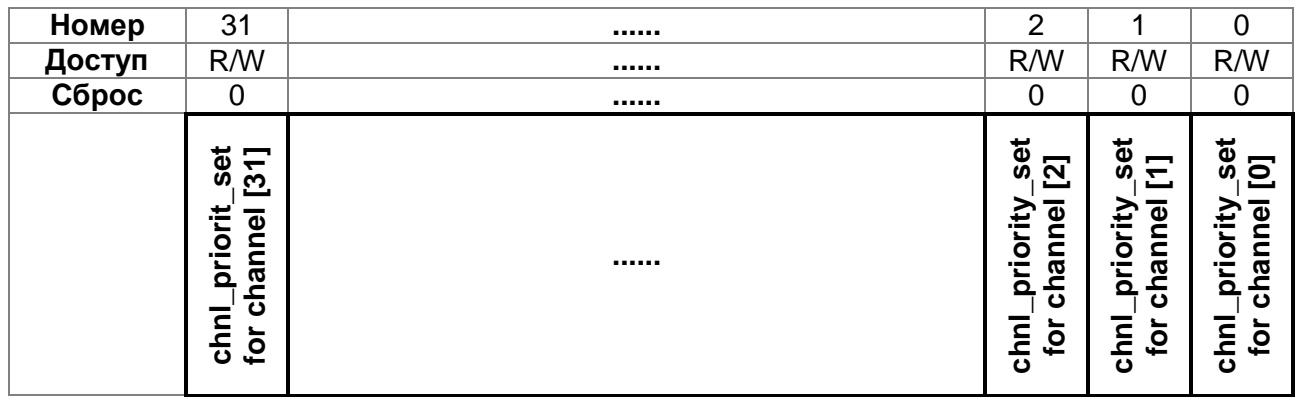

# <span id="page-247-1"></span>Таблица 17-59 - Назначение разрядов регистра chnl\_priority\_set

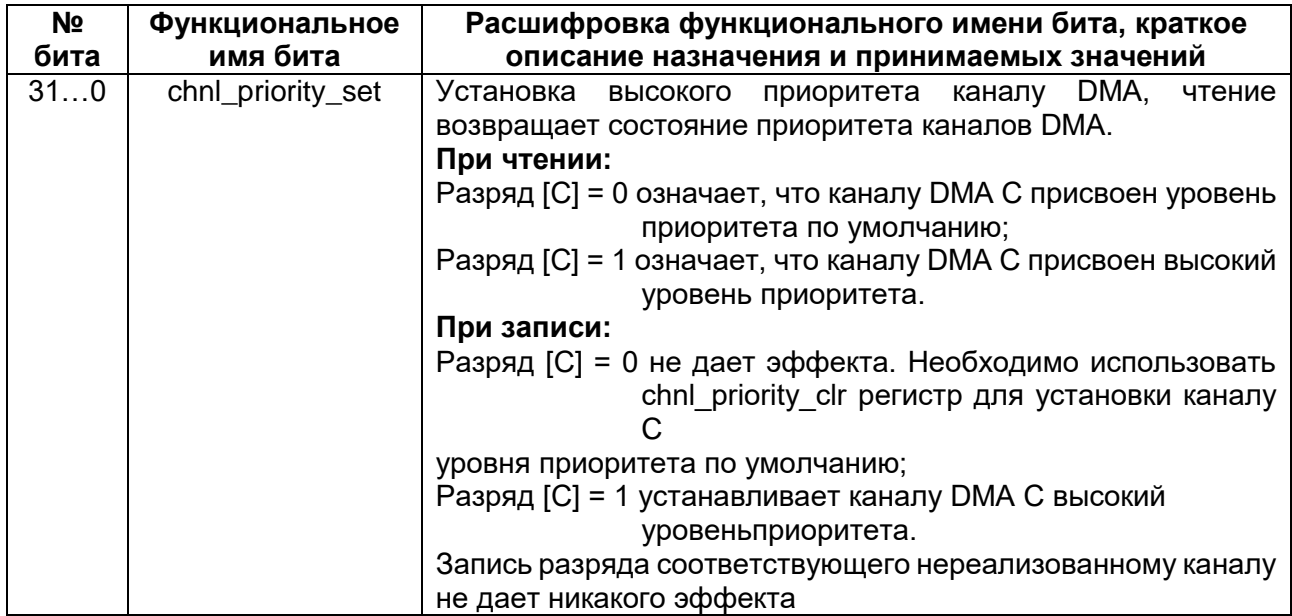

# 17.6.16 MDR\_DMA->CHNL\_PRIORITY\_CLR

<span id="page-248-0"></span>Регистр сброса приоритета каналов

Данный регистр имеет доступ только на запись. Регистр позволяет присвоить каналу DMA уровень приоритета по умолчанию.

Таблица 17-61 перечисляет назначение разрядов регистра chnl priority clr.

# Таблица 17-60 - Регистр сброса приоритета каналов

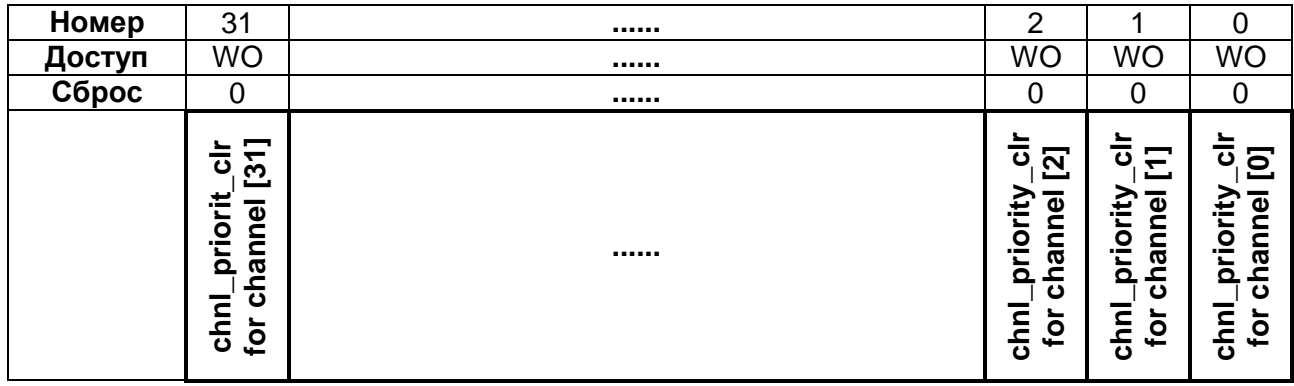

# <span id="page-248-1"></span>Таблица 17-61 - Назначение разрядов регистра chnl\_priority\_clr

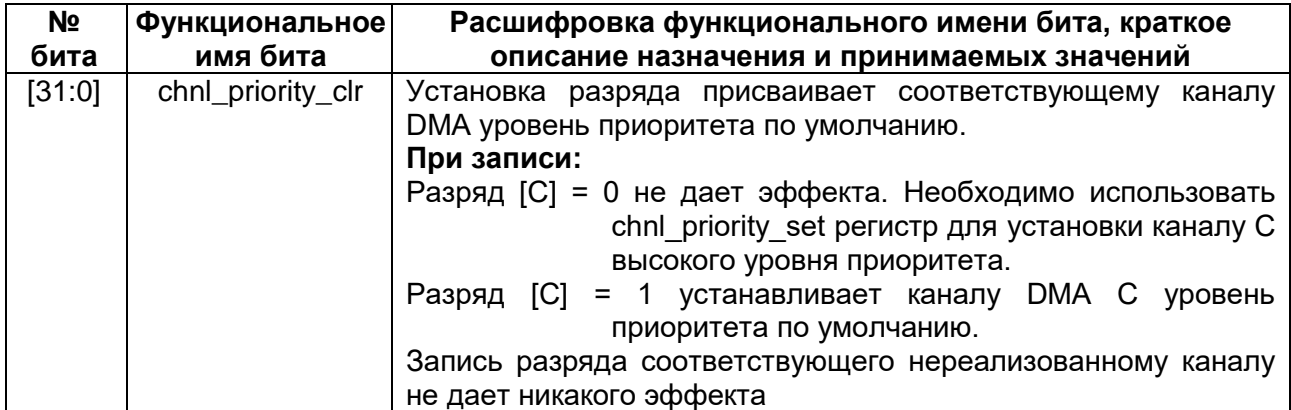

# <span id="page-249-0"></span>17.6.17 MDR\_DMA->ERR\_CLR

Регистр сброса флага ошибки

Данный регистр имеет доступ на запись и чтение. Регистр позволяет сбрасывать сигнал dma err в 0. Чтение регистра возвращает состояние сигнала dma\_err.

Таблица 17-63 перечисляет назначение разрядов регистра err clr.

# Таблица 17-62 - Регистр сброса флага ошибки

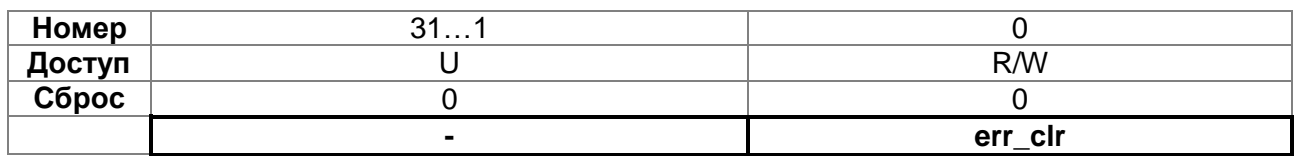

# <span id="page-249-1"></span>Таблица 17-63 - Назначение разрядов регистра err clr

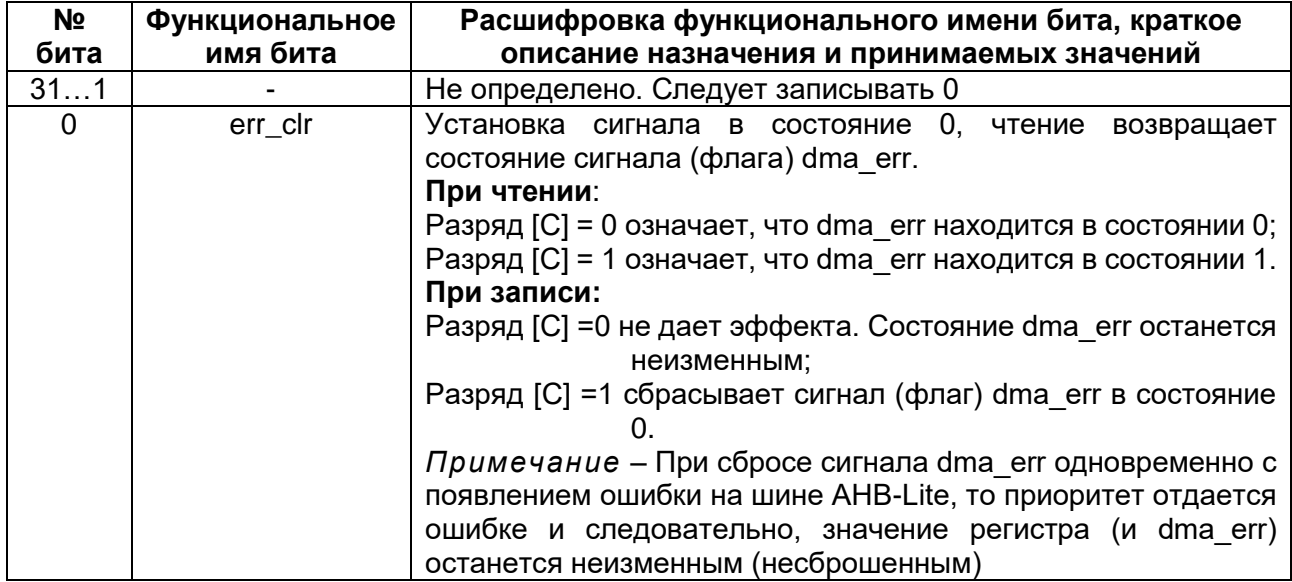

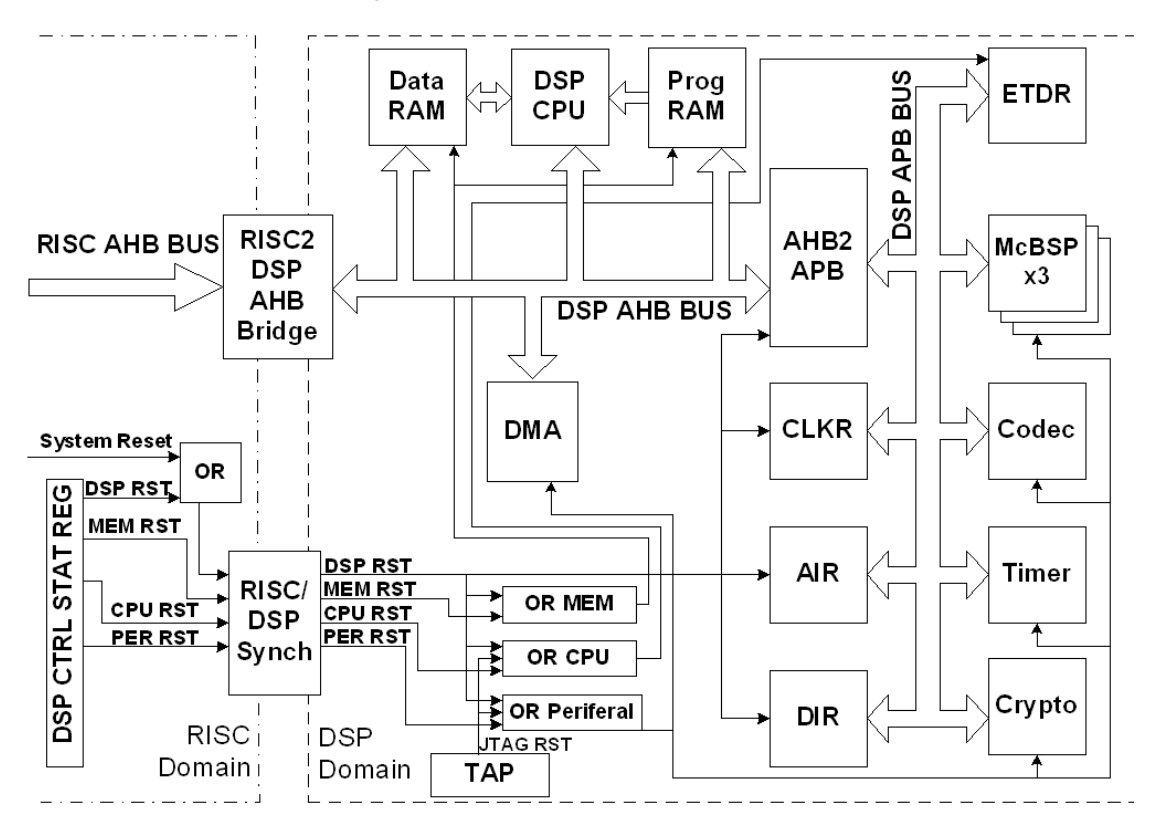

18 Организация управления DSP-подсистемой

Рисунок 18-1 - Структурная схема подсистемы DSP

# 18.1 Средства управления подсистемой DSP

При включении питания DSP-подсистема не активна (находится в сбросе, тактовая частота на подсистему не подается). Активировать DSP подсистему можно только при помощи RISC. Для этого RISC-ядро обладает следущими средствами:

- Управление тактовой частотой DSP. Для управления тактовой частотой DSP в системе реализован регистр управления тактовой частой DSP DSP\_CLOCK в RISC-подсистеме и CLKMD в DSP-подсистеме. Возможны различные варианты источника синхросигнала DSP (в т. ч. в системе реализована отдельная PLL для DSP). Возможно отключение тактовых сигналов от отдельных модулей DSP-подсистемы.
- Управление сбросами подсистемы DSP, Возможен общий сброс системы. сброс отдельно ядра DSP, всей памяти подсистемы, всех периферийных модулей.
- Ядро RISC и DMA RISC имеет доступ ко всему адресному пространству памяти программ и памяти данных DSP, кроме регистров ядра. Таким образом RISC имеет возможность задавать и изменять программы для ядра DSP, управлять всеми периферийными устройствами DSP, **УПРАВЛЯТЬ DMA DSP.**

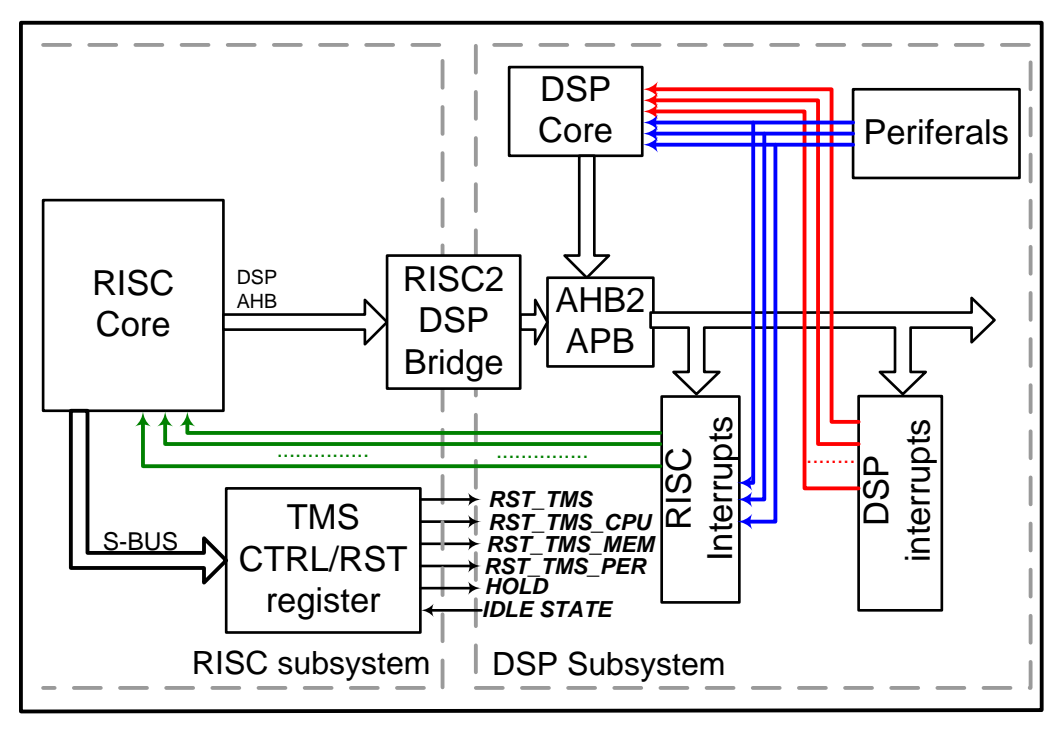

Рисунок 18-2 - Организация управления подсистемой DSP

# 18.2 Синхросигналы DSP-подсистемы

Первичными синхросигналами для подсистемы DSP являются:

- синхросигнал CLK DSP, который формируется в блоке контроллера тактовой частоты RISC, регистр DSP CLOCK;
- синхросигнал ТСК, который формируется аппратным эмулятором при отладке и подается на выводы ТСК.

Вторичным синхросигналом подсистемы DSP является сигнал CLK MUX, который формируется путем мультиплексирования исходных синхросигналов CLK DSP в рабочем режиме и сигнала TCK интерфейса JTAG в режиме отладки. Т.е. в случае начала работы с TAP контроллером DSP-средствами отладочного интерфейса JTAG через среду Code Composer вся система переходит на синхросигнал ТСК. Если отладка DSP-ядра не производится (в т.ч. в случае отладки только RISC-ядра), подсистема DSP работает на основной частоте CLK DSP. Сигнал CLK MUX подается на все шины подсистемы, регистры прерываний AIRQ и DIRQ. модуль управления синхросигналами и регистр CLKMD. В случае отсутствия сигнала **CLK MUX ни одна часть подсистемы не активна.**
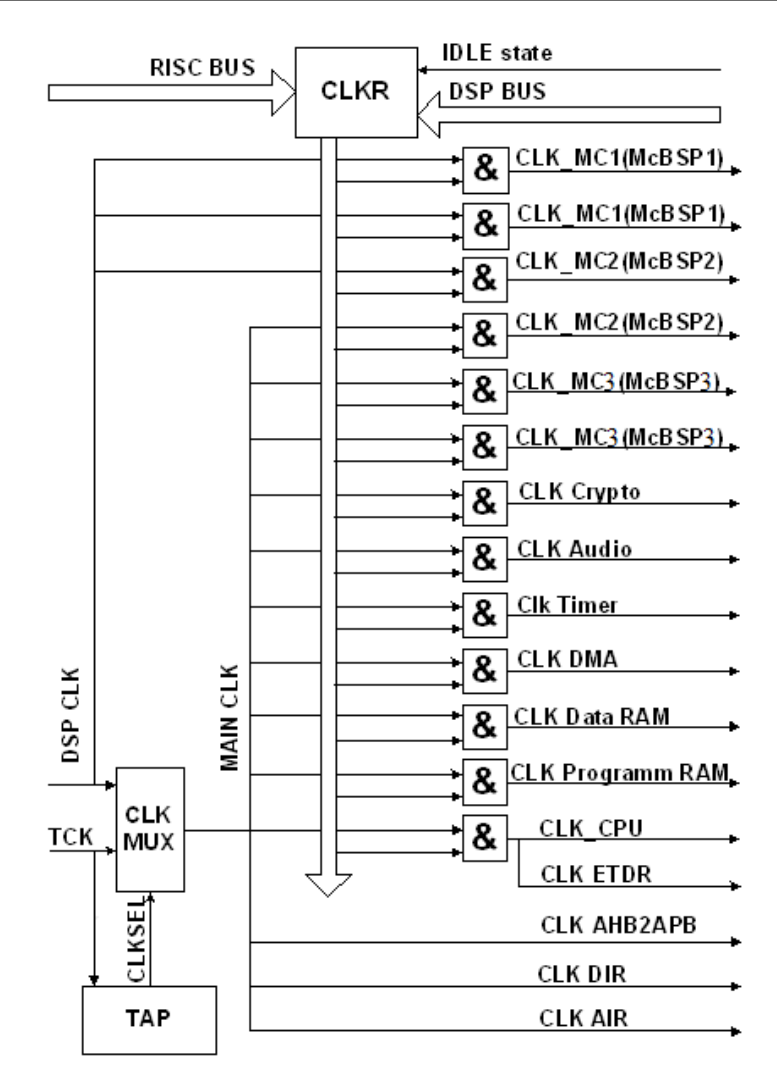

## Рисунок 18-3 - Структурная схема дерева синхросигналов подсистемы DSP

Все остальные синхросигналы сопроцессора формируются путем логического умножения CLK\_MUX и соответствующего сигнала разрешения синхронизации заданного устройства регистра CLKMD. Регистр CLKMD отображен в адресное пространство RISC и DSP.

### $18.2.1$ Режимы отключения синхросигналов DSP-подсистемы (IDLE1, IDLE2, IDLE3)

Регистр CLKMD программно доступен как по записи, так и по чтению со стороны обоих ядер и DMA контроллеров системы. Однако при записи данных в регистр CLKMD со стороны DSP-ядра, биты 15 - 13 не могут быть обнулены (т.е. DSP не может программно отключить синхросигнал для самого себя и своей памяти данных или программ). Для выполнения этих операций в подсистеме реализованы команды пониженого потребления IDLE1, IDLE2, IDLE3. При выполнении инструкции IDLE 1 отключается только синхросигнал ядра сопроцессора (обнуляется бит 15). При выполнении инструкции IDLE 2 отключаются синхросигнал ядра сопроцессора и синхросигналы периферийных устройств (обнуляются биты 15, 12 - 3). При выполнении инструкции IDLE 3 отключаются синхросигнал ядра DSP, синхросигналы периферийных устройств, а также синхросигналы памяти программ и памяти данных DSP (обнуляются биты 15 - 3). Переход процессора в состояние IDLE генерирует соответствующее прерывание RISC процессору. Код состояния DSP может быть

считан в регистре DSP\_CONTROL\_STATUS. В случае выполнения любой из команд. DSP-ядро заканчивает выполнение выбранных команд и очищает конвейер. Вывод процессора DSP из режимов отключения синхросигналов может быть осуществлен при помощи прерывания от RISC или от периферийных модулей DSP. В этом случае биты регистра CLKMD автоматически установятся, подача синхросигналов будет возобновлена, ядро DSP перейдет по адресу вектора активного прерывания. Не рекомендуется отключать синхросигналы ядра и памяти DSP путем записи в регистр, в тот момент, когда ядро DSP находится в активном состоянии.

## 18.3 Сбросы DSP подсистемы

Управление сбросами устройств подсистемы DSP может быть осуществлено только со стороны RISC. Для этого в регистр DSP\_CONTROL\_STATUS включены биты управления сбросами: RST\_DSP, RST\_DSP\_CPU, RST\_DSP\_MEM, RST\_DSP\_PER.

## Общий сброс DSP подсистемы

Бит RST\_DSP в регистре DSP\_CONTROL\_STATUS служит для общего сброса подсистемы DSP. В началиный момент времени он равен нулю (неактивен), но, т.к. он пересинхронизируется на частоту DSP, вывести подсистему из состояния сброса он может только после подачи синхросигнала CLK DSP. Данный бит автоматически выводит из сброса все шины подсистемы, регистры прерываний AIRQ и DIRQ, модуль управления синхросигналами и регистр CLKMD. Остальные устройства подсистемы DSP будут выведены из сброса при условии неактивных частных битов управления сбросами. В том случае, если бит равен единице (активен) сброшены все устройства подсистемы DSP, запрешен любой обмен данными, все адреса подсистемы читаются как 0.

## Сброс ядра DSP

Бит RST\_DSP\_CPU управляет сбросом ядра DSP. После подачи питания находится в активном состоянии (ядро сброшено).

## Сброс памяти DSP

Бит RST DSP MEM управляет сбросом памяти программ и данных DSP. После подачи питания находится в активном состоянии (память сброшена). Влияет только на возможность считывать и записывать данные в память. Не влияет на содержимое ячеек памяти.

## Сброс периферийных модулей DSP

Бит RST\_DSP\_PER управляет сбросом всех периферийных модулей подсистемы DSP. После подачи питания находится в активном состоянии (периферия сброшена).

## 18.4 Прерывания и запросы DMA между подсистмемами

Для утановки запросов прерываний и DMA запросов в системе реализованы регистры AIRQ и DIRQ. Оба регистра доступны RISC и DSP. Регистр AIRQ используется для установки прерываний от RISC к DSP и для организации запросов к DMA RISC состороны ядра DSP. Регистр DIRQ используется для передачи запросов прерываний от ядра и периферии DSP к RISC.

Для предотвращения потери прерываний при перезаписи регистров в каждом регистре имеется бит SNR.

Для перезаписи битов прерываний (регистры AIRQ, DIRQ) необходимо сформировать следущее слово (Таблица 18-1 и Таблица 18-2):

- 1. В бит SNR вносится значение, которое тербуется записать в один или несколько бит регистра.
- 2. Если записываемый регистр AIRQ, устанавливаем SID в 1.
- 3. Один или несколько бит соответствующих прерываниям, которые требуется перезаписать, устанавливается в единицу.

Т.е. в случае записи прерываний значащим битом является SNR, биты соответствующие прерываниям являются выбором записываемых бит. Бит SID регистра AIRQ является выбором перезаписи прерываний или запросов DMA.

Для установки запросов RISC DMA (регистр AIRQ) необходимо сформировать следущее слово (таблица 94):

- 1. Бит SID = 0. В этом случае запись в регистр не оказывает влияния на биты запросов прерываний.
- 2. Запись бит соответствующие запросам DMA RISC производится обычным образом (значение регистра SNR не влияет).

### <span id="page-254-0"></span>Таблица 18-1 - Биты регистра запроса прерываний от RISC к DSP AIRQ

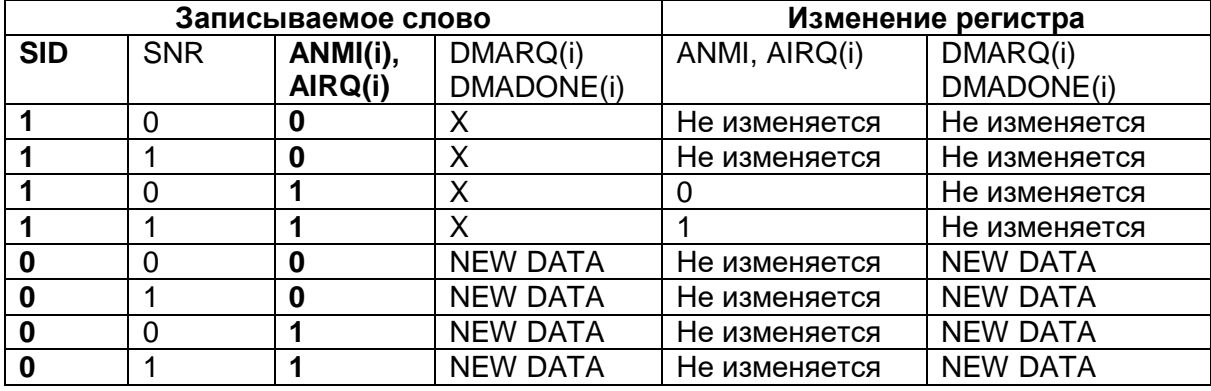

### <span id="page-254-1"></span>Таблица 18-2 - Биты регистра запросов прерываний от DSP к RISC DIRQ.

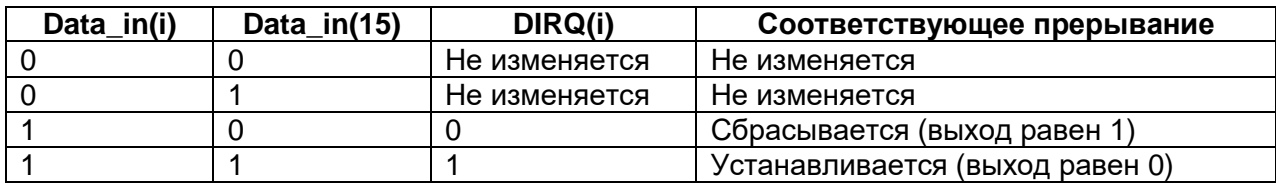

### 18.5 Специальные возможности управления

### Сигналы HOLD, HOLDA

В микроконтроллере реализована возможность остановки конвейера DSP со стороны RISC. Для этого в регистр DSP\_CONTROL\_STATUS включены биты HOLD и НОLDA. Активный уровень обоих сигналов - единица. Для остановки конвейера необходимо установить бит HOLD. При этом конвейер процессора остановится и бит **HOLDA** установится в 1.

## Флаги BIO, XF

Также в системе реализованы флаги BIO и XF. Состояние данных флагов может быть обработано специальными командами процессора DSP.

В 3 ревизии микросхемы добавлена возможность вывода сигнала ХЕ на порт РА[15] в режиме работы «Переопределенной и DSP функции». При этом для обеспечения совместимости микросхемы с предыдущими ревизиями данная функция совмещена с ранее реализованной на данном порту функцией внешнего прерывания. В регистр

«Управления и статуса DSP» включен ранее зарезервированный бит XF EN, переводящий вывод РА[15] в режим вывода флага ХГ.

Таким образом для прямого вывода флага ХГ необходимо:

- Перевести порт РА[15] микроконтроллера в режим «Переопределенной и DSP функции». Порт, при этом, будет работать в режиме внешнего прерывания.
- Установить бит XF EN регистра «Управления и статуса DSP». Порт переключится на выход и будет транслировать состояние флага ХF.

Данная функция реалищована для упрощения отладки программ DSP-ядра.

### 18.6 Работа моста пересинхронизации RISC - DSP

Так как подсистемы RISC и DSP работают на разных синхросигналах, для корректной передачи данных между ними организован модуль пересинхронизации. Для осуществления операций записи по шине RISC-DSP организовано асинхронное FIFO глубиной четыре запроса, позволяющее передавать данные на частоте наименьшей из частот двух подсистем, без потерь на пересинхронизацию. Операции чтения организованы по принципу двухфазного запроса-ответа. Минимальная задержка вносимая пересинхронизацией составляет три такта частоты RISC. В случае, если DSP-частота меньше частоты RISC, данная задержка может быть существенно увеличена. При этом, чтение всегда имеет приоритет над записью.

Особенностью передачи данных с использованием асинхронного FIFO является некоторая задержка между получением сигнала READY по запросу и реальной записью данных. Таким образом, если последовательно записать несколько адресов DSP, и сразу после этого осуществить чтение данных по только что записанным адресам, существует опасность считать прежнее значение. Особенно опасна данная ситуация может быть при работе с периферийными модулями (например при записи регистра SPSA модуля McBSP, и следом регистра данных см. Контроллер McBSP(DSP)). Для того, чтобы убедится что все транзакции закончены и ячейки памяти содержат корректные данные, в регистре DSP\_CONTROL\_STATUS реализован бит BRTRD. В том случае, если он равен единице, все операции моста завершены.

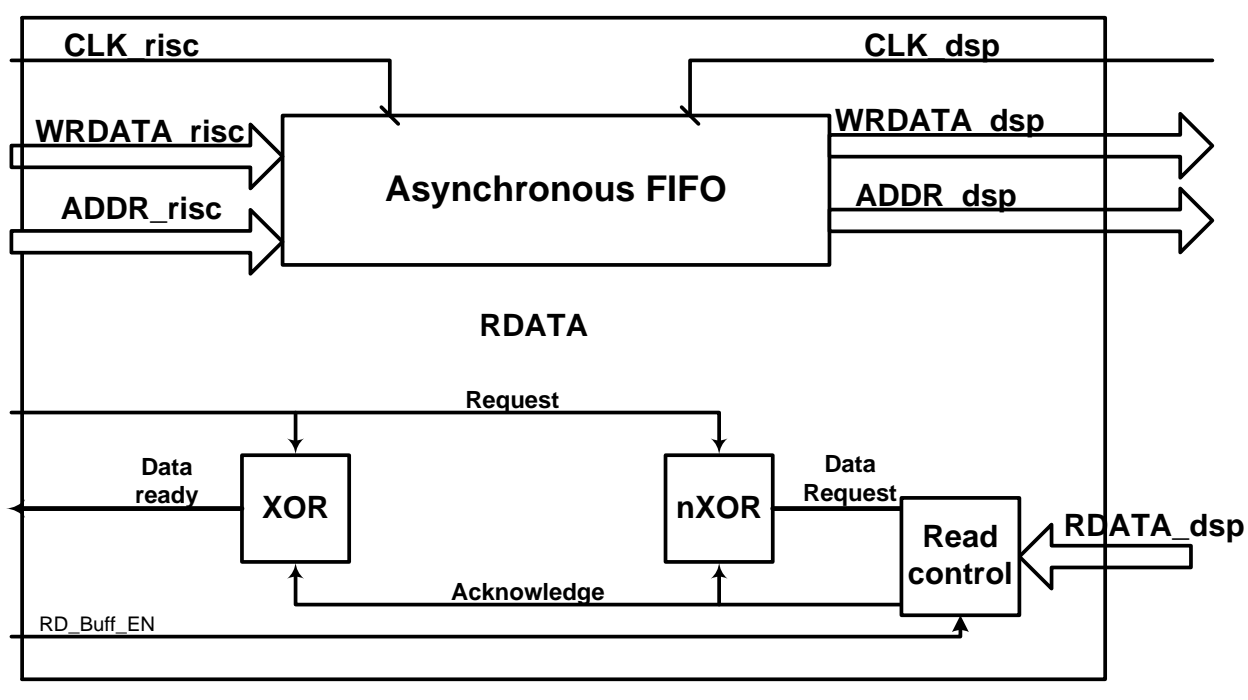

Рисунок 18-4- Структура буфера пересинхронизации RISC- DSP

Для ускорения обработки запросов чтения в модуле пересинхронизации реализован механизм предчтения. Данный механизм активизируется сигналом RD Buff EN регистра DSP CONTROL STATUS и заключается в том, что после чтения по адресу N, в случае если нет других активных задач доступа к данным, контроллер чтения автоматически вычитывает адрес N+m. Значение m зависит от размера запрошенных данных:

- m=1, если был запрошен байт;
- m=2, если было запрошено полуслово (16 бит):
- m=4, если было запрошено слово (32 бит).

Полученные данные сохраняются в специальном буфере. Если следующее чтение осуществляется по адресу N+m, данные выдаются из буфера без задержек. Данный режим рекомендуется использовать в случае чтения больших массивов последовательных данных. Нерекомендуется данный режим при обращении к регистрам (т.к. автоматическое чтение некоторых регистров может изменить их значение). После подачи питания механизм предчтения данных неактивен.

## 18.7 Способы управления подсистемой DSP

#### Нормальная работа DSP.  $18.7.1$

Для начала работы с ядром DSP необходимо:

- 1. Подать синхросигнал DSP\_CLK (регистр DSP\_CLOCK модуля управления синхросигналами RISC).
- 2. Включить память DSP (регистр DSP\_CONTROL\_STATUS). При этом удостоверится что общий сброс подсистемы DSP неактивен.
- 3. Записать в память программи данных DSP образ программного обеспечения (программу, необходимые константы, таблицу векторов прерыаний).
- 4. Снять сброс с ядра DSP и, при необходимости, с периферии (регистр DSP CONTROL STATUS).

После выполнения всех операций DSP-ядро начнетсвою работу в штатном режиме, как автономный DSP-процессор. Для окончания работы ядром DSP необходимо только установить сброс DSP-ядра. После чего можетбыть изменен весь образ памяти DSP, либо отдельные функции. Также может быть прекращена подача синхросигнала DSP.

## 18.7.2 Динамическое изменение программного обеспечения DSP-ядра

Изменения программы DSP без остановки ядра может быть осуществлено как при помощи RISC так и самим DSP.

Для динамического измененипрограммы при помощи RISC необходимо:

- 1. При создании образа памяти DSP, выделить участок памяти, куда гарантированно не будет обращений со стороны DSP в ходе выполнения программы. В подсистеме DSP использована расслоена память, позволяющая одновременное безконфликтное обращение двух устройств.
- 2. Занести в свободный участок памяти новую функцию, требуемую к исполнению.
- 3. Уведомить DSP-ядро о готовность функции. Для этого можно использовать прерывания регистра DIRQ, аппаратные флаги XF и BIO, программные флаги.

Для динамического изменения программы при помощи DSP можно использовать DMA контроллеры DMA DSP, если программа находится внутри DSPподсистемы, либо DMA-RISC, если программа находится вне DSP-подсистемы. DSP-ядро не имеет доступа к памяти программ на запись

Для изменения программ с использованием DMA RISC со стороны DSP необходимо:

- 1. Со стороны RISC настроить контроллер DMA RISC таким образом, чтобы его управляющие структуры находились в DSP-подсистеме. Включить каналы соответствующие запросам DSP.
- 2. Со стороны DSP указать в упраляющейструктуре адрес источника и назначения для данных.
- 3. Подать DMA запрос на контроллер DMA RISC (регистр AIRQ).
- 4. Периодически проверять готовность данных (регистр AIRQ).

### Работа с периферийными модулями и памятью DSP без 18.7.3 **VYACMUA RODA DSP**

В случае необходимости, RISC может использоватьвсе периферийные модули и память безучастия ядра DSP. Для этого необходимо:

- 1. Подать синхросигнал DSP CLK (регистр DSP CLOCK модуля управления синхросигналами RISC).
- 2. Включить память и(или) периферию DSP (регистр DSP\_CONTROL\_STATUS). При этом удостоверится что общий сброс подсистемы DSP неактивен.
- 3. После чего ядро RISC может без участия ядра DSP может работать с памятью и периферией подсистемы DSP.

## 18.8 Регистры управления подсистемой DSP

Для управления DSP частью в системе реализован набор регистров (Таблица 18-3).

<span id="page-258-0"></span>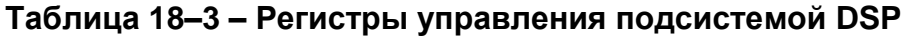

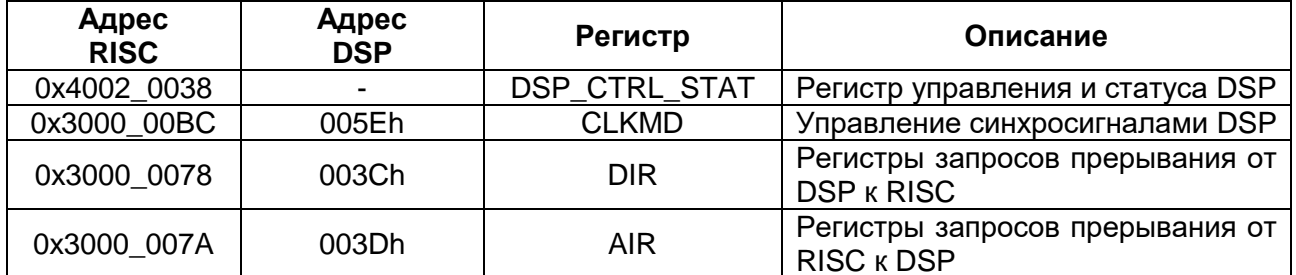

## Таблица 18-4 - Регистр управления и статуса DSP

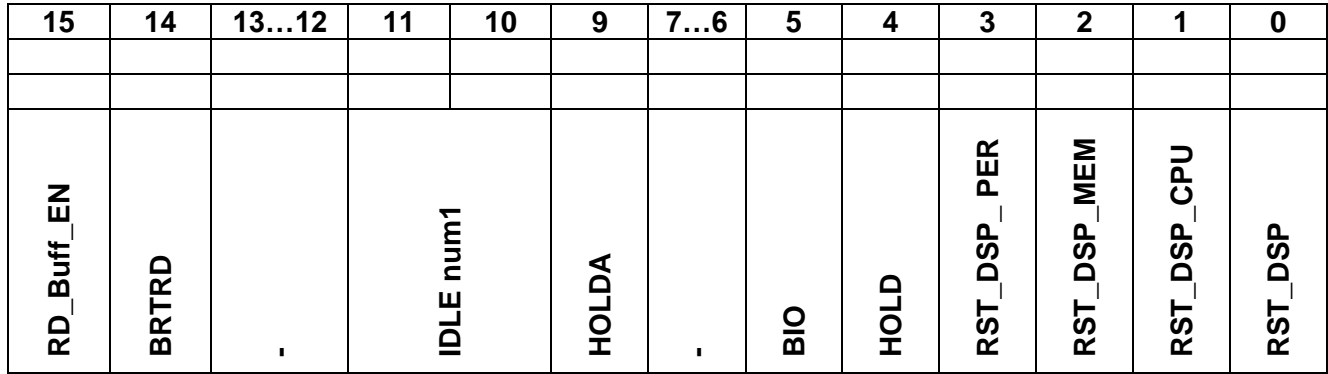

## Таблица 18-5 - Биты регистра управления подсистемой DSP

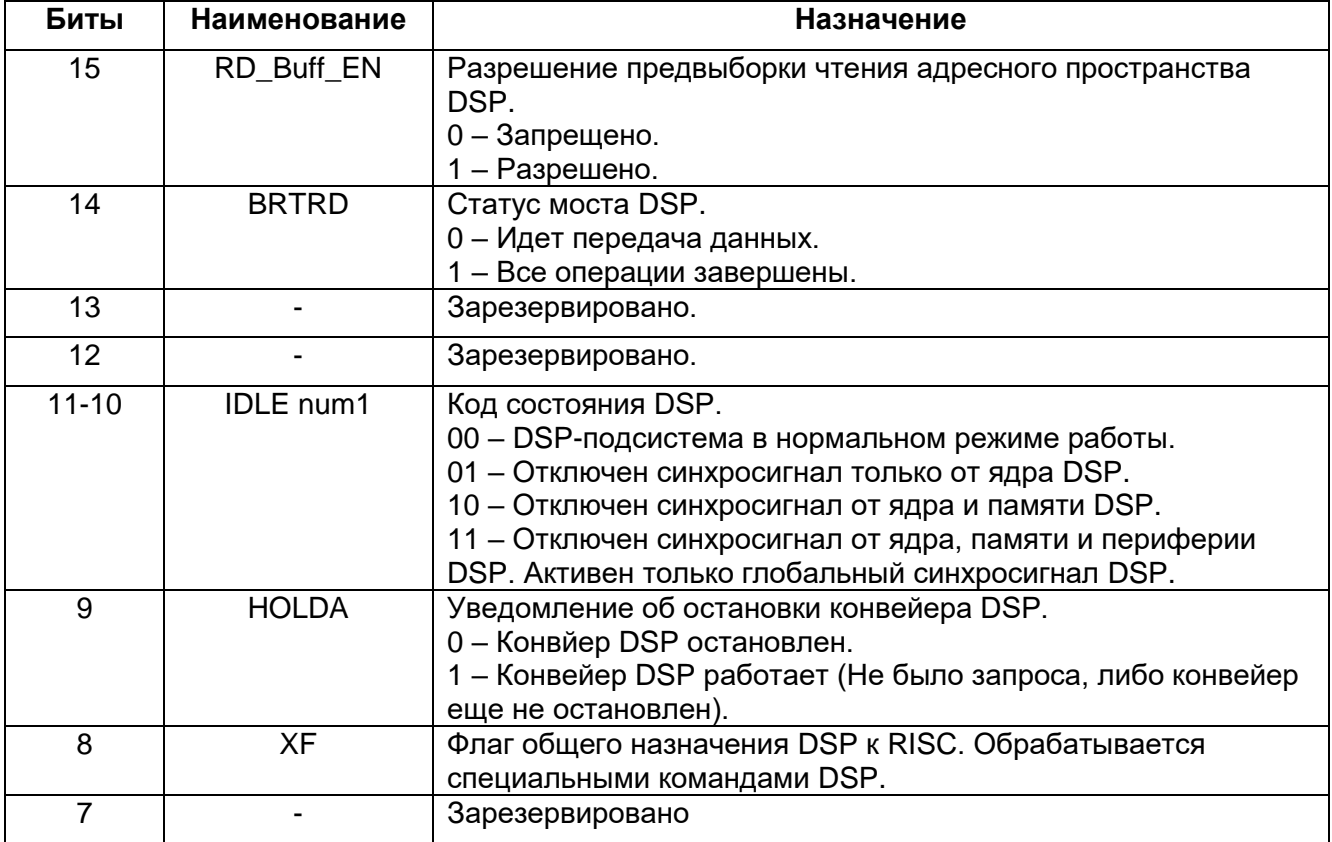

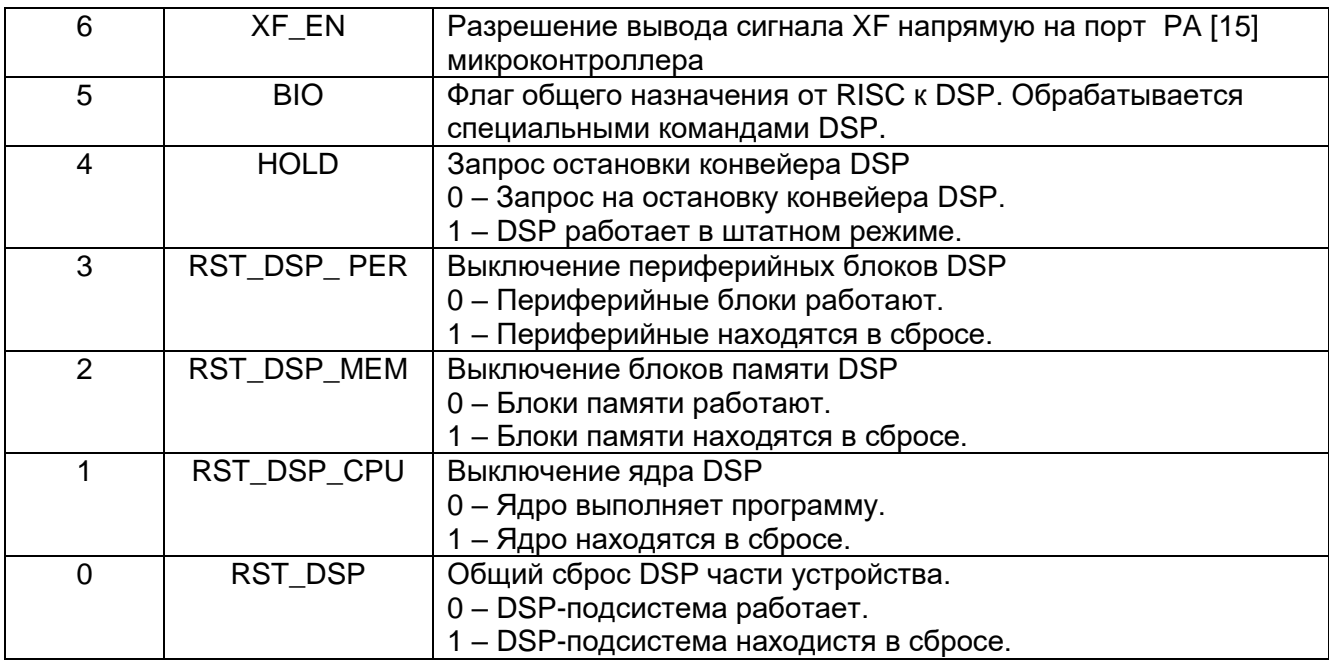

### 18.8.1 Регистр управления синхронизацией CLKMD

# Таблица 18-6 - Регистр управления синхронизацией CLKMD

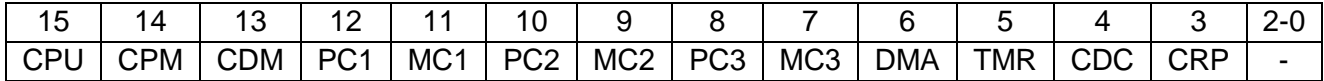

### Таблица 18-7 - Биты регистра управления синхронизацией CLKMD

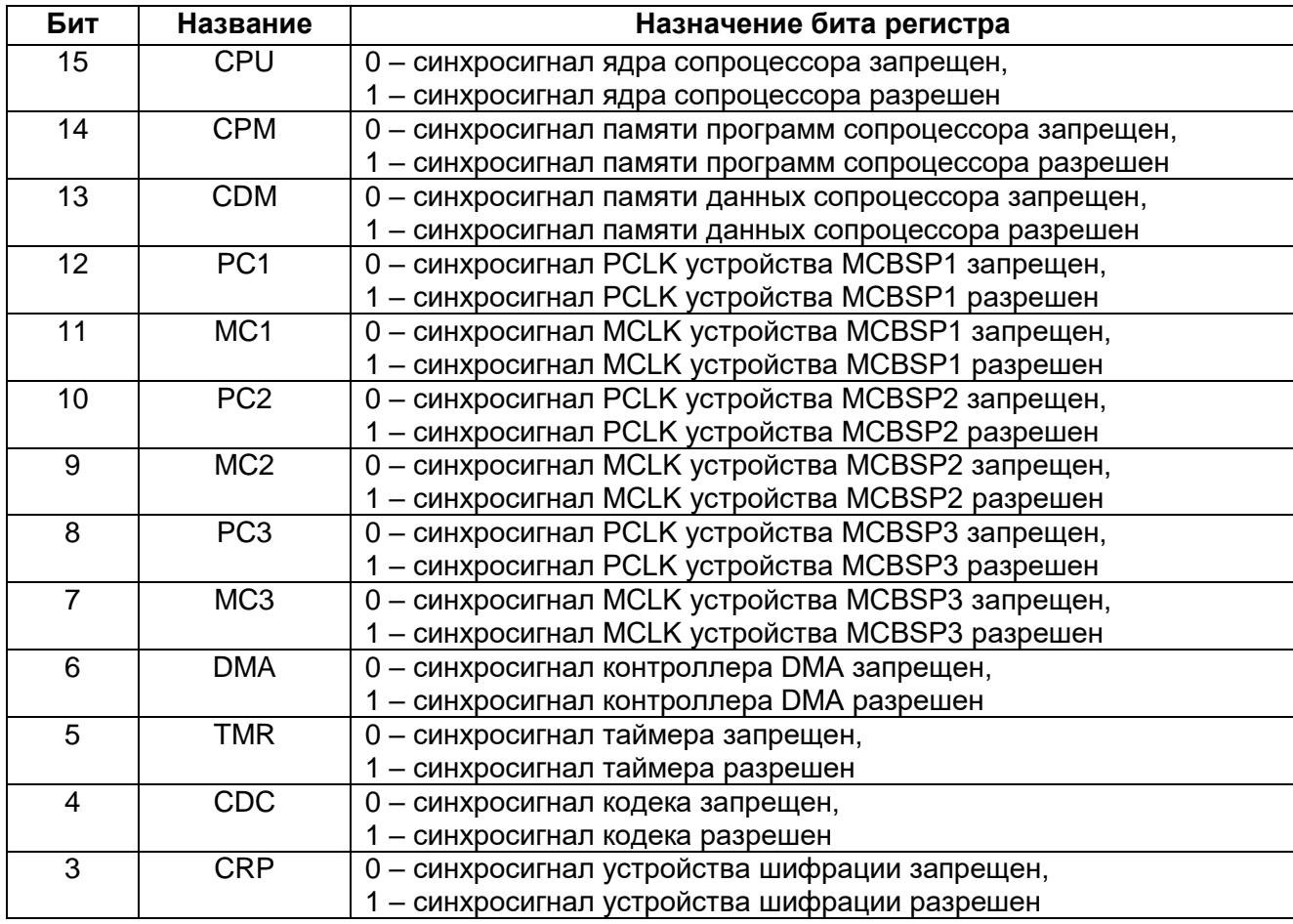

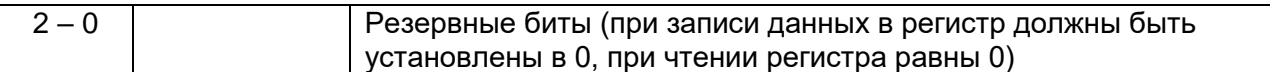

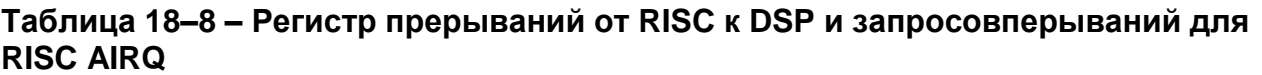

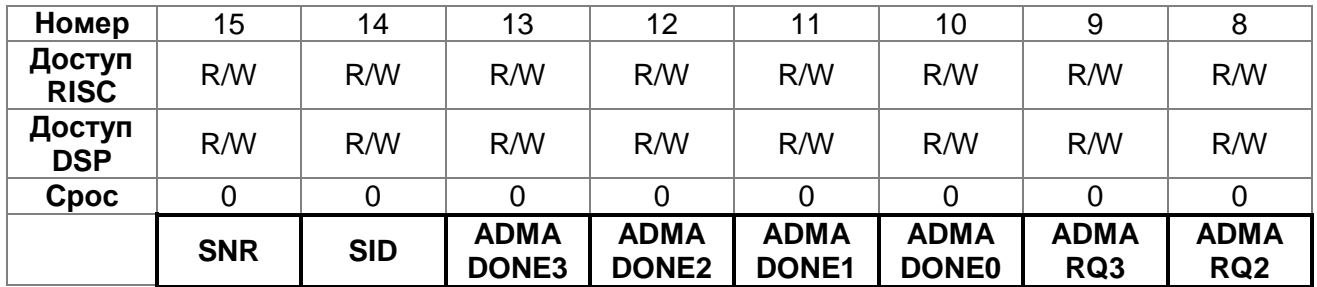

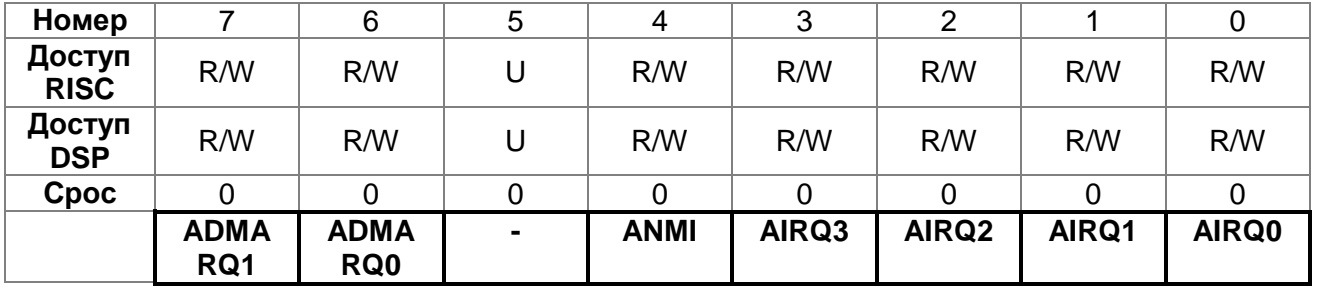

### Таблица 18-9 - Описание бит регистра прерываний от RISC к DSP и запросовперываний для RISC AIRQ

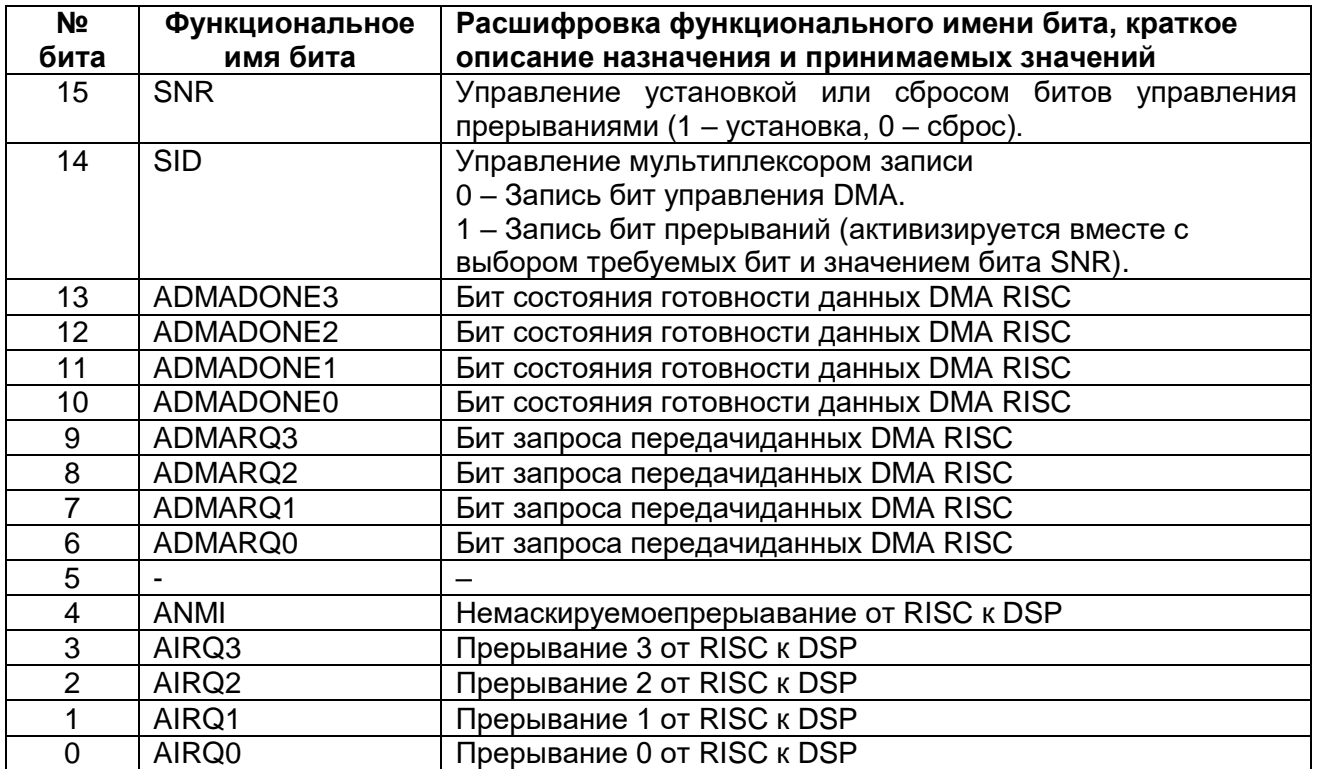

# *Регистр прерываний от DSP к RISC*

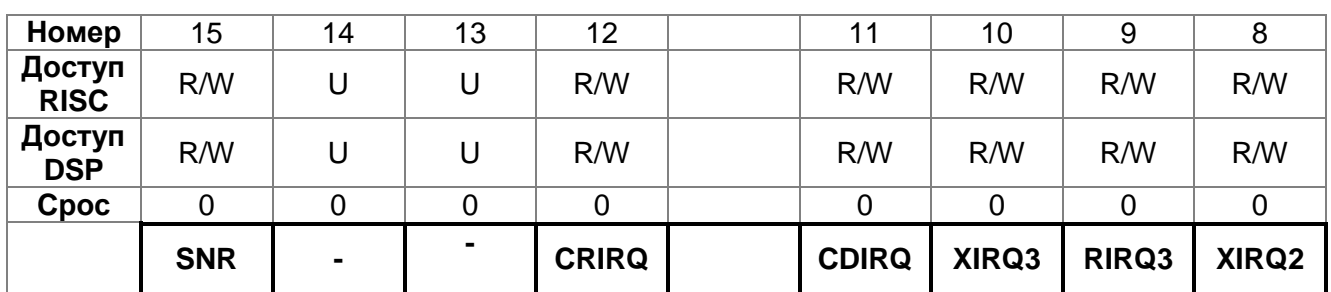

## **Таблица 18–10 – Регистр запросов прерываний от DSP к RISC**

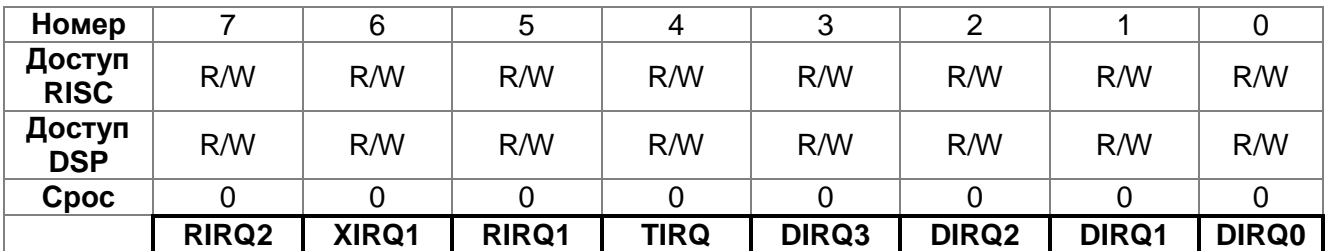

## **Таблица 18–11 – Описание бит регистра запросов прерываний от DSP к RISC**

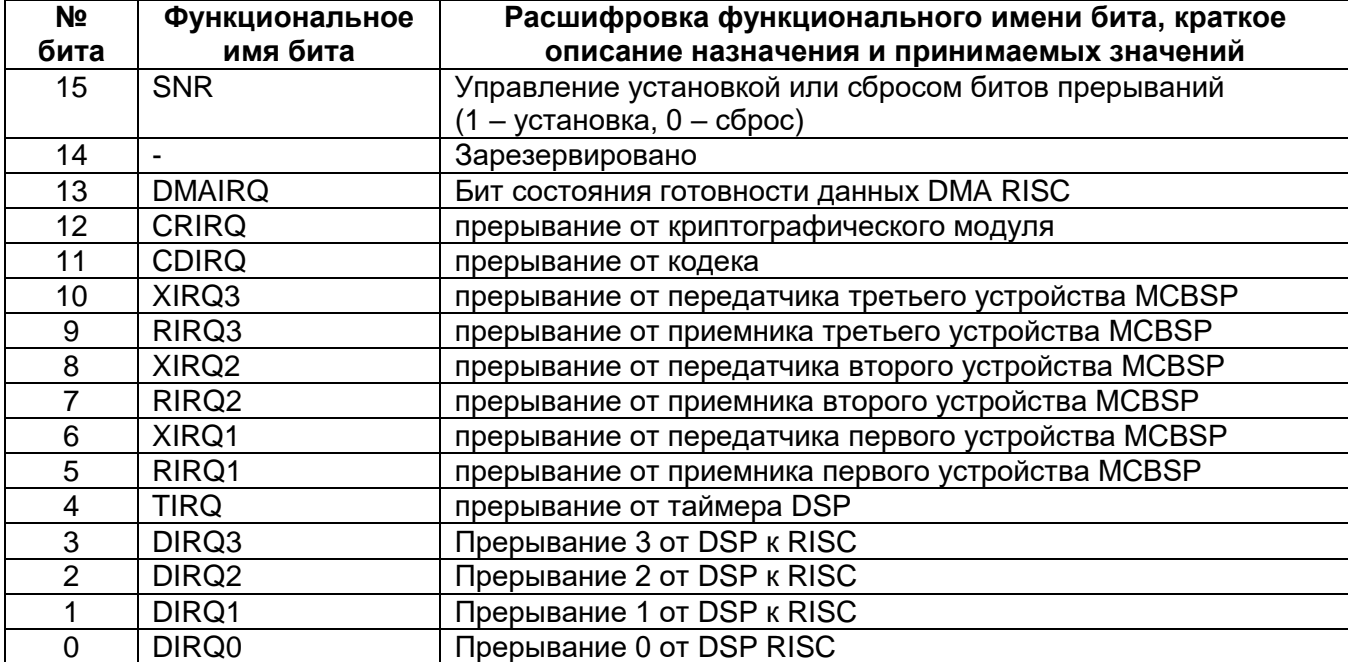

# 19 Процессорное ядро DSP

## 19.1 Основные особенности ядра DSP

- 40-битовый арифметико-логический модуль (арифметико-логическое устройство), Включающее 40-битовое циклическое сдвиговое и два независимых 40-битовых аккумулятора.
- 17\*17-разрядный параллельный умножитель, совмещённый с 40-битовым  $\bullet$ специализированным сумматором, выполняющий в одном цикле (без конвейеризации) операцию умножения с накоплением (МАС).
- сравнения, выбора и хранения Модуль (CSSU) для операции сложения/сравнения и выбора в операторе Viterbi.
- Кодер экспоненты, для вычисления значения экспоненты 40-битового аккумулятора в одном такте.
- Два генератора адреса с восьмью вспомогательными регистрами и двумя вспомогательными арифметическими регистрами (ARAUs).
- Инструкции повторения одной команды и повторения блока программного  $\bullet$ кода.
- Команды с 32-разрядными длинными словами.
- Команды с чтением двух и трёх операндов (бинарные и тернарные).
- Арифметические команды с параллельным сохранением и параллельной загрузкой.
- Условные команды.
- Быстрый возврат из прерывания.
- 187 инструкций (16-разрядные инструкции, содержащие от одного до трёх слов).
- 6-стадийный конвейер обработки.
- Аппаратное разрешение кофликтов конвейерной обработки.

# 19.2 Архитектура ядра DSP

Микропроцессорное **LIOC**  $(DSP)$ ядро использует расширенную. модифицированную гарвардскую архитектуру, которая увеличивает скорость обработки, поддерживая три отдельных шинных структуры для памяти данных и одну для памяти программы. Раздельные пространства программ и данных позволяют реализовать одновременный доступ к командам и данным, обеспечивая высокую степень параллелизма. Например, два чтения и одна запись могут быть выполнены в одном цикле. Команды с параллельным хранением в специфических приложениях могут полностью использовать эту архитектуру. Такой параллелизм поддерживается мощным набором арифметики, логики и операций побитовой обработки, которые могут быть выполнены в одном машинном цикле. Кроме того, имеются механизмы управления прерываниями, повтором операций, и вызовом функций. Функциональная блок-схема включает основные блоки и шинную структуру в описываемом устройстве.

Ядро DSP включает в себя следующие модули:

- Устройства управления;  $\bullet$
- 40-битовое арифметико-логическое устройство (ALU);  $\bullet$
- Два 40-битовых регистра аккумулятора;
- Циклический сдвигатель, поддерживающий диапазон сдвигов от -16 до 31;
- Блок умножения с накоплением;
- 16-битовый временный регистр (Т);  $\bullet$
- 16-битовый регистр перехода (TRN);
- Устройство сравнения, выбора и хранения (CSSU);
- Шифратор показателя.

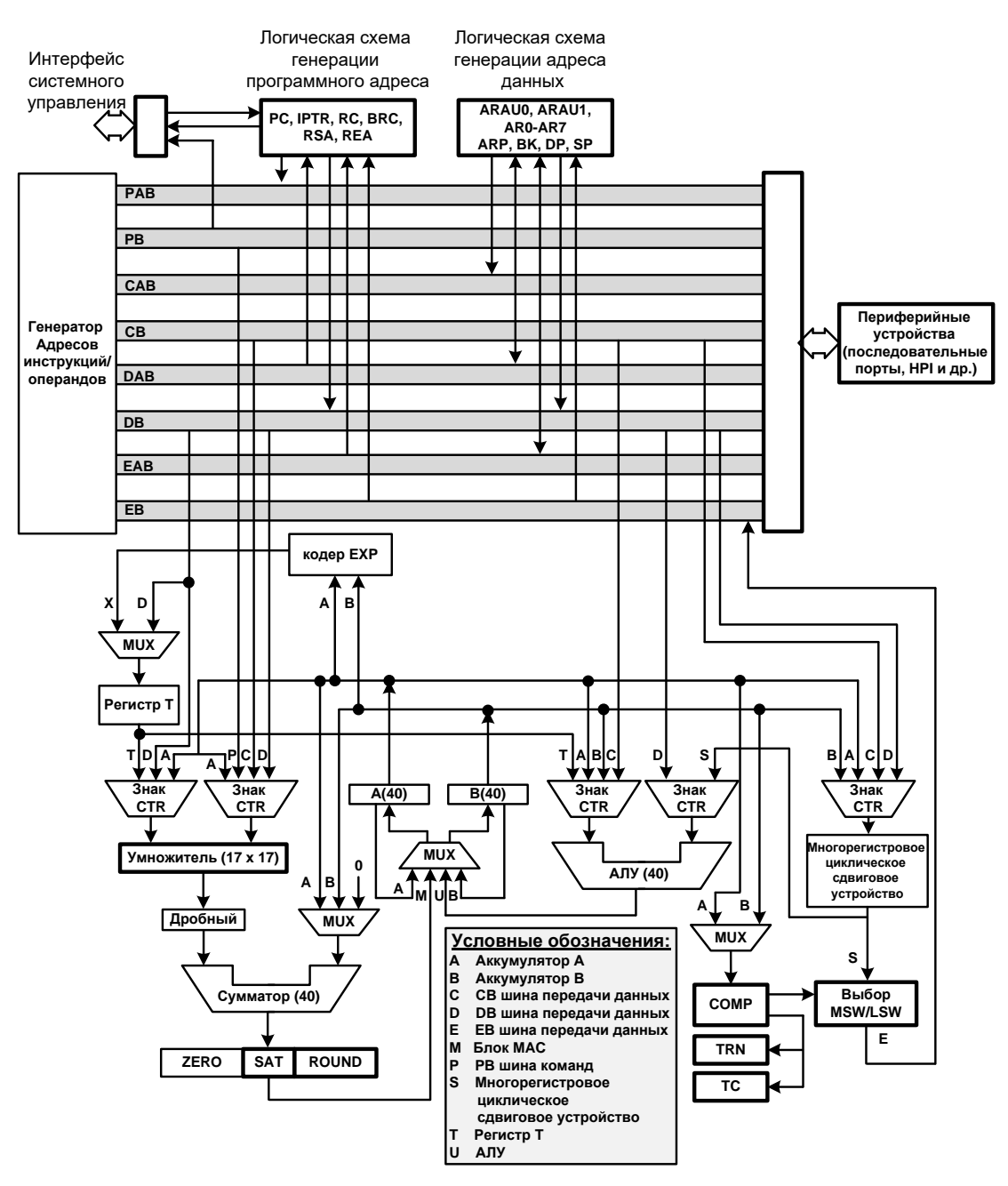

Рисунок 19-1 - Блок-схема микропроцессорного ядра

#### $19.2.1$ Шинная структура DSP

Процессороное ядро DSP использует четыре 16-разрядные шины:

- Шина чтения программ ({PAB,PB}), которая доставляет код инструкции и операнды из памяти программы;
- Две шины чтения данных ({CAB,CB}, {DAB,DB}) и одна шина записи данных ({EAB,EB}). В процессе работы может быть осуществлена одновременное чтение двух операндов и записьрезультата.

Микропроцессорное ядро имеет возможность генерировать до двух адресов памяти данных в цикле, которые сохраняются в двух вспомогательных регистрах модуля арифметики (ARAU0 и ARAU1).

В ЦОС части микроконтроллера все шины ядра преобразуются в шины стандарта АМВА. Обращение к периферийным модулям ЦОС части устройства происходит по шине АРВ, к памяти по шине АНВ.

#### $19.2.2$ Устройство управления выполнением программ

Устройство управления выполненят следущие функции:

- Декодирует команды, управляет конвейером, хранит состояние операций, и декодирует условные операции. Некоторые из элементов аппаратных средств, включенных в контроллер программы - счетчик адреса текущей команды, регистр состояния и управления, стек и логика генерации адресов.
- Некоторые из программных механизмов, используемых для управления программы включают команды переходов. **ВЫЗОВЫ** подпрограмм. условные команды, повторение команд, сброс и прерывания.

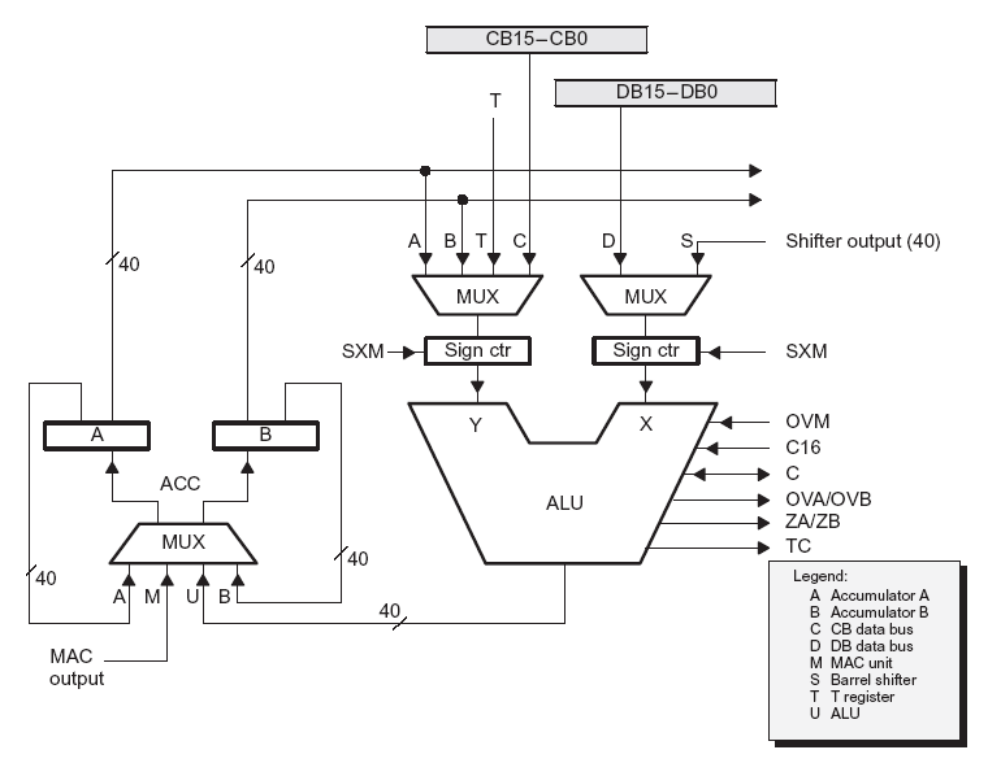

#### $19.2.3$ Арифметико-логическое устройство

### Рисунок 19-2 – Структура арифметико-логического устройства процессора DSP

Арифметико-логическое устройство может функционировать как два 16-разрядных арифметико-логических устройства и выполнять две 16-разрядных операции одновременно, когда бит С16 в регистре состояния 1 (ST1) установлен.

40-разрядное АЛУ, реализует много различных арифметических и логических операций, большинство из которого выполняется за один такт. После того, как действие будет выполнено в ALU, результат обычно передается на аккумулятор назначения (аккумулятор А или В). Инструкции, которые выполняют действия типа память-память (ADDM, ANDM, ORM, и XORM) являются исключением.

Источник входа Х АЛУ любая из двух величин:

- Выход сдвигового устройства (32- битный или 16-битный операнд памяти данных или сдвинутое значение аккумулятора).
- Операнд памяти данных из шины данных DB.

Источник входа Y на ALU - любая из трех величин:

- Значение одного из аккумуляторов (А или В).
- Операнд памяти данных из шины данных СВ.
- Значение в регистре Т.

Когда 16-битный операнд памяти данных подан через шину данных СВ или DB, 40-разрядное значение образуется одним из двух способов:

- Если биты с 15 по 0 содержат операнд памяти данных, биты с 39 по 16 заполняются нулем (SXM = 0) или расширением знака (SXM = 1).
- Если биты 31 по 16 содержат операнд памяти данных, биты 15 по 0 заполняются нулем, и биты с 39 по 32 - заполняются или нулем (SXM = 0) или расширением знака (SXM = 1).

## 19.2.3.1 Переполнение АЛУ

Механизм насыщения АЛУ предохраняет результат от переполнения. Эта особенность полезна, например, для реализации фильтра.

Механизм переполнения включается, когда бит режима переполнения (OVM) регистра статуса ST1 установлен в единицу.

В том случае, если произошло переполнение, в зависимоти от бита OVM выполняются следующие действия:

- Если  $QVM = 0$ аккумуляторы загружены результатом без АЛУ  $\bullet$ модификации.
- Если OVM = 1, аккумуляторы загружаются либо максимальной положительной 32-разрядной величиной (00 7FFF FFFFh), либо максимальной отрицательная 32-разрядной величиной (OFF 8000 0000h) (в зависимости от знака переполнения).
- Флаг переполнения (OVA/OVB) в регистре статуса ST0 устанавливается для аккумулятора назначения и остается установленным пока не произойдет одно из условий:
	- Выполнен сброс (подсистемы DSP либо ядра DSP).
	- Условная инструкция (например: переход, возврат, вызов или исполнение) выполнена по условию переполнения.
	- Флаг переполнения (OVA/OVB) сброшен.

Аккумулятор может быть программно насыщен, с использованием инструкции SAT, независимо от значения OVM.

## 19.2.3.2 Бит переноса

АЛУ имеет связанный бит переноса (С), который формируется большинством инструкций арифметики АЛУ, включая действия сдвига и циклического сдвига. Бит переноса поддерживает эффективное вычисление арифметических действий повышенной точности. Бит переноса не подвержен операции загрузки аккумулятора, выполнению логических действий, или выполнению других неарифметических или управляющих инструкций, так что может быть использован для управления переполнением.

Два операнда условий, C и NC, разрешают переходы, вызовы, возвраты и условное выполнение согласно состоянию (установленное или сброшенное) бита переноса.

Также, могут быть использованы инструкции SSBX и RSBX, чтобы установить или сбросить бит переноса соответственно. Бит переноса автоматически устанавливается при сбросе.

Для арифметических действий, АЛУ может действовать в 16-разрядном режиме, когда выполняются два 16-разрядных действия (например, два сложения или два вычитания) в одном цикле. Вы можете выбрать этот режим, установив бит C16 в регистре ST1.

### **Парный 16-разрядный режим**

Для арифметических действий, АЛУ может действовать в специальном парном 16-разрядном арифметическом режиме, когда выполняются два 16-разрядных действия (например, два сложения или два вычитания) в одном цикле. Данный режим может быть установлен выбором бита C16 в регистре ST1.

#### *Аккумуляторы А и В*  $19.2.4$

Аккумуляторы ACCA и ACCB, хранят результаты вычислений или используются в качестве второго операнда модулей АЛУ и множителя/сумматора. Кроме того, они могут быть использованы для выполнения инструкций MIN и MAX или инструкции LD||MAC.

Каждый аккумулятор разделен на три части:

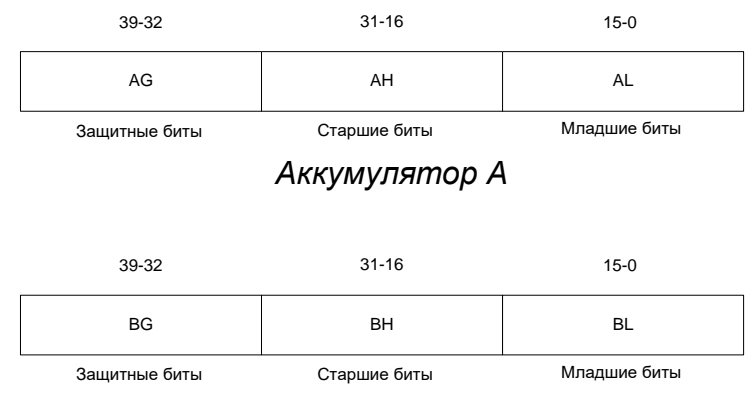

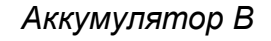

### **Рисунок 19–3 – Структура регистров аккумуляторов**

Биты охраны (защитные) использованы как резерв для вычислений. Резервные биты позволяют предохраняться от переполнения в итеративных вычислениях (например автокорреляции).

AG, BG, АХ, BH, AL, и BL являются регистрами отображенными в память, которые могут быть как записаны так и прочитаны из стека для сохранения контекста и его восстановления, используя инструкции PSHM и POPM. Эти регистры могут быть также использованы другими инструкциями, которые используют отображенные регистры памяти (MMR) для адресации страницы 0. Единственное различие между аккумуляторами A и B то, что биты 32-16 регистра А могут быть использованы как вход умножителя в устройстве умножения/сложения.

### **Сохранение значения аккумуляторов**

Содержание аккумуляторов может быть загружено в память данных, используя инструкции STH, STL, STLM и SACCD, или используя инструкции параллельного сохранения. Для сохранения 16 младших разрядов аккумулятора в память со сдвигом, используйте инструкции STH, SACCD и параллельного сохранения. Для операций сдвига вправо, биты из AG и BG сдвигаются к АH и BH. Для операций левого сдвига, биты из AL и BL заменяют АH и BH, соответственно.

Для сохранения младших 16 разрядов аккумулятора в памяти со сдвигом, используйте инструкцию STL. Для операций сдвига вправо, биты из АH и BH заменяют AL и BL, соответственно, а младшие теряются. Для действий левого сдвига, биты в AL и BL заполняются нулями. Поскольку действия сдвига выполняются в сдвиговом устройстве, содержание аккумулятора остается неизменным.

Следующие инструкции сдвигают или циклически сдвигают содержание аккумулятора через бит переноса:

- **SFTA (сдвиг арифметический).**
- **SFTL (сдвиг логический).**
- **SFTC (сдвиг условный).**
- ROL (циклический сдвиг аккумулятора влево).
- ROR (циклический сдвиг аккумулятора вправо).
- ROLTC (циклический сдвиг аккумулятора влево с TC).

При выполнении команд SFTA и SFTL, количество сдвигов определено как 16≤ SHIFT ≤ 15. Выполнение команды SFTA зависит от бита SXM. Когда SXM = 1 и сдвиг является отрицательной величиной, SFTA выполняет арифметический сдвиг вправо и поддерживает знак аккумулятора. Когда SXM = 0, старший разряд аккумулятора нулевой. Инструкция SFTL не зависит от бита SXM; поэтому выполняется действие сдвига для битов 31 – 0, сдвигая нулевой разряд в сторону старших или младших разрядов, в зависимости от направления перемещения.

Инструкция SFTC выполняет 1-битовый сдвиг влево, когда биты 31 и 30 или оба в 1 или оба в 0. Это нормализует 32-битовый аккумулятор, устраняя наиболее значимый повторяющийся бит.

Инструкция ROL циклически сдвигает каждый бит аккумулятора влево на один бит, перемещает величину бита переноса в младший бит аккумулятора, перемещает величину старшего бита аккумулятора в бит переноса и очищает биты охраны аккумулятора.

Инструкция ROR циклически сдвигает каждый бит аккумулятора вправо на один бит, перемещает величину бита переноса в старший бит, перемещает величину младшего разряда аккумулятора в бит переноса и очищает биты охраны аккумулятора.

Инструкция ROLTC (циклически сдвинуть аккумулятор влево с битом TC), вращает аккумулятор налево и сдвигает бит управления тестирования (TC) в младшие разряды аккумулятора.

### **Насыщение при сохранении значений аккумуляторов**

Бит SST в PMST определяет необходимость насыщения данных в аккумуляторе перед сохранением его значения в памяти. Насыщение выполняется после операции сдвига. Насыщение при сохранении доступно с десятью инструкциями:

- STH
- ST || ADD
- ST || MPY
- $\bullet$  STL
- ST || LD
- ST || SUB
- **STLM**
- ST || MAC[R]
- DST
- ST || MAS[R]

Следующие шаги выполняются при насыщении в случае сохранения аккумулятора:

- 1. 40-разрядное значение данных сдвигается (вправо или влево) в зависимости от инструкции. Сдвиг такой же, как и описанный в инструкции SFTA и зависит от величины бита SXM.
- 2. 40-битовая величина насыщается в 32-битовую величину. Насыщение зависит от значения бита SXM (число всегда предполагается положительным):
- SXM = 0. 7FFF FFFFh генерируется, если 40-битовая величина больше или равна 7FFF FFFFh.
- SXM = 1. 7FFF FFFFh генерируется, если 40-битовая величина больше, чем 7FFF FFFFh.
- 8000 0000h генерируется, если 40-битовая величина меньше чем 8000 0000h.
- 3. Данные загружаются в память в зависимости от инструкции (16-бит младшая часть, 16-бит старшая часть, или 32-битовые данные). Аккумулятор остается неизменным в течение этого процесса.

## **Специальные инструкции**

Каждый аккумулятор предназначен для использования в специализированных инструкциях с параллельными операциями. Это включает операции симметричного фильтра с конечной импульсной характеристикой, использующие инструкцию FIRS, операции адаптивного фильтра, использующие инструкцию LMS, вычисления расстояния по Евклиду, использующие инструкцию SQDST, и другие параллельные действия:

- FIRS выполняет действия для симметричных фильтров с конечной импульсной характеристикой использующей умножение с накоплением (MACs) одновременно со сложением.
- LMS выполняет умножение с накоплением и параллельное сложение с округлением, чтобы эффективно обновлять коэффициенты в фильтре с конечной импульсной характеристикой.

SQDST выполняет умножение с накоплением и параллельное вычитание.

Инструкция FIRS умножает значение аккумулятора (32-16) со значением программной памяти и добавляет результат к величине аккумулятора B. В то же самое время, она складывает операнды памяти Xmem и Ymem, сдвигает результат влево на 16 бит и загружает эту величину на аккумулятор A.

В инструкции LMS, аккумулятор B хранит временные результаты свертки входной последовательности и коэффициентов фильтра; аккумулятор А обновляет коэффициенты фильтра. Аккумулятор А может быть также использован как вход для MAC, который содействует единственному циклу выполнения инструкций с параллельными действиями.

Инструкция SQDST вычисляет квадрат расстояния между двумя векторами. Значение аккумулятора А (32-16) возводится в квадрат производится сложение с

аккумулятором B. Результат сохраняется на аккумуляторе B. В то же самое время, Ymem вычитается из Xmem и разница сохраняется на аккумуляторе A. Значение, которое возводится в квадрат, есть значение аккумулятора перед вычитанием.

#### 19.2.5 *Циклическое сдвиговое устройство*

Циклическое сдвиговое устройство имеет 40-разрядный ввод от аккумулятора или памяти данных (CB, DB) и 40-битовый вывод результата в АЛУ или память данных (EB). Циклическое сдвиговое устройство производит сдвиг влево от 0 до 31 бит или сдвиг вправо от 0 до 16 бит. Требования сдвига определены в поле количества (ASM) регистра ST1 или определены во временном регистре (TREG), который определяется как регистр количества сдвигов. Это сдвигающее устройство и определитель экспоненты нормализуют значения в аккумуляторе в одном цикле. Наименьшие значащие биты (младшие биты) выхода заполнены нулями, а наиболее значащие биты (MSBs) могут быть заполнены или нулями или расширены знаковым разрядом в зависимости от состояния признака бита режима (SXM) регистра ST1. Дополнительные возможности сдвига дают возможность процессору выполнить числовое масштабирование, извлечение отдельных битов, расширенную арифметику и операции предотвращения переполнения.

Циклическое сдвиговое устройство используется для масштабирования данных:

- Предварительное масштабирование входных операндов из памяти данных или значение аккумулятора перед операцией АЛУ;
- Выполнение логического или арифметического сдвига значения аккумулятора;
- Нормализация аккумулятора;
- Масштабирование аккумулятора перед сохранением значения аккумулятора в памяти данных.

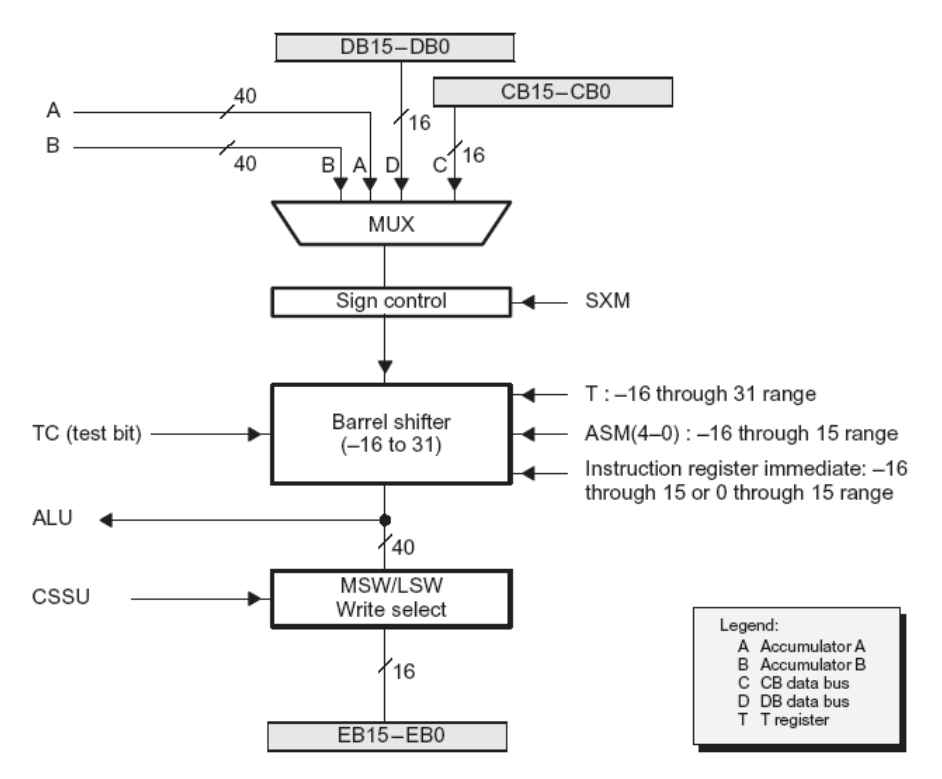

**Рисунок 19–4 – Структурная схема сдвигового устройства**

40-разрядное сдвиговое устройство соединено следующим образом:

- Вход модуля соединен с
	- шиной DB для входного операнда 16-битовых данных;
	- шинами DB и CB для входного операнда 32-битовых данных.
	- с одним из двух 40-разрядных аккумуляторов.
- Выход модуля соединен с:
	- одним из входов АЛУ;
	- шиной EB через устройство выбора записи MSW/LSW.  $\equiv$

Бит SXM управляет знаковым или беззнаковым расширением операндов данных (когда бит установлен, расширение знака выполняется). Некоторые инструкции, как например, LDU, ADDS, и SUBS оперируют с беззнаковыми операндами памяти и не выполняют расширение знака, независимо от величины SXM.

Положительные значения сдвига соответствуют сдвигам влево, тогда как отрицательные значения соответствуют сдвигам вправо. Количество сдвигов дополнительном определено коде, зависящим инструкции. B OT типа Непосредственный операнд, поле ASM регистра ST1 в режиме сдвига аккумулятора, или значение регистра Т может быть использовано, чтобы определять количество сдвигов:

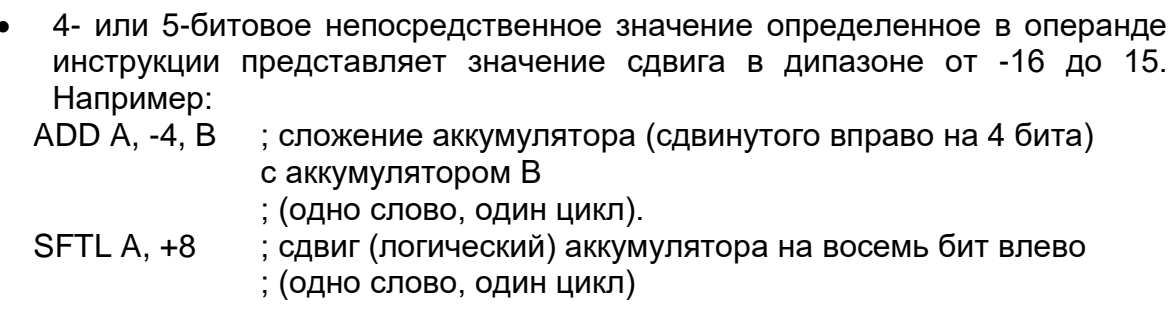

величина ASM представляет величину сдвига в диапазоне от -16 до 15 и может быть загружено инструкцией LD (с непосредственным операндом или с операндом памяти данных). Например:

ADD A, ASM, B; сложение аккумулятору А с аккумулятором В

; со сдвигом определенным полем ASM

Шесть младших бит регистра Т представляют величину сдвига в диапазоне от -16 до 31. Например:

; нормализация аккумулятора А NORM A

(Т содержит величину показателя)

#### 19.2.6 Устройство умножения/сложения

Умножитель/сумматор выполняет 17\*17-битовое умножение чисел **R** дополнительном коде с 40-битовым накоплением в одном цикле команды. Умножитель/сумматор состоит из нескольких элементов: умножитель, сумматор, знаковый/беззнаковый входной контроль, контроль на ноль, округление в дополнительном коде, включает логику переполнения и насыщения, и временный регистр TREG. Умножитель имеет два входа: одним входом является либо TREG, операнд памяти данных или аккумулятор; другой выбирается из памяти программы, памяти данных, аккумулятора или является непосредственно заданным операндом. Быстрый аппаратный умножитель позволяет микропроцессору эффективно

выполнять операции типа свёртки, нахождения корреляционной функции и фильтрации. Кроме того, умножитель и арифметико-логическое устройство вместе выполняют операцию умножения с накоплением (МАС) и арифметико-логическую операцию параллельно в одном конвейерном цикле. Эта функция используется в определении расстояния по Евклиду, и для реализации симметричных фильтров и фильтров по методу наименьшего среднего квадрата (LMS), которые требуются для сложных алгоритмов DSP.

Умножитель может выполнить знаковое, беззнаковое, и знаковое/беззнаковое умножение со следующими ограничениями:

- Для знакового умножения, каждый 16-разрядный операнд памяти  $\bullet$ переводится в 17-разрядное слово с расширением знака.
- Для беззнакового умножения нуль добавляется к старшему биту (биту 16)  $\bullet$ в каждом входном операнде.
- Для знакового/беззнакового умножения, один из операндов C расширением знака, а другой расширен нулем.

Выход умножителя может быть сдвинут влево на один бит, чтобы скомпенсировать дополнительный бит знака сгенерированный умножением двух 16битовых дробных чисел в дополнительном коде. (Дробный режим выбирается когда  $6$ ит FRCT = 1 в ST1.)

Сумматор в умножителе/сумматоре содержит детектор нуля, cxemv округления (в дополнительном коде) и логику переполнения/насыщения. Округление состоит из сложения 215 к результату и затем очищению младших 16 бит аккумулятора назначения.

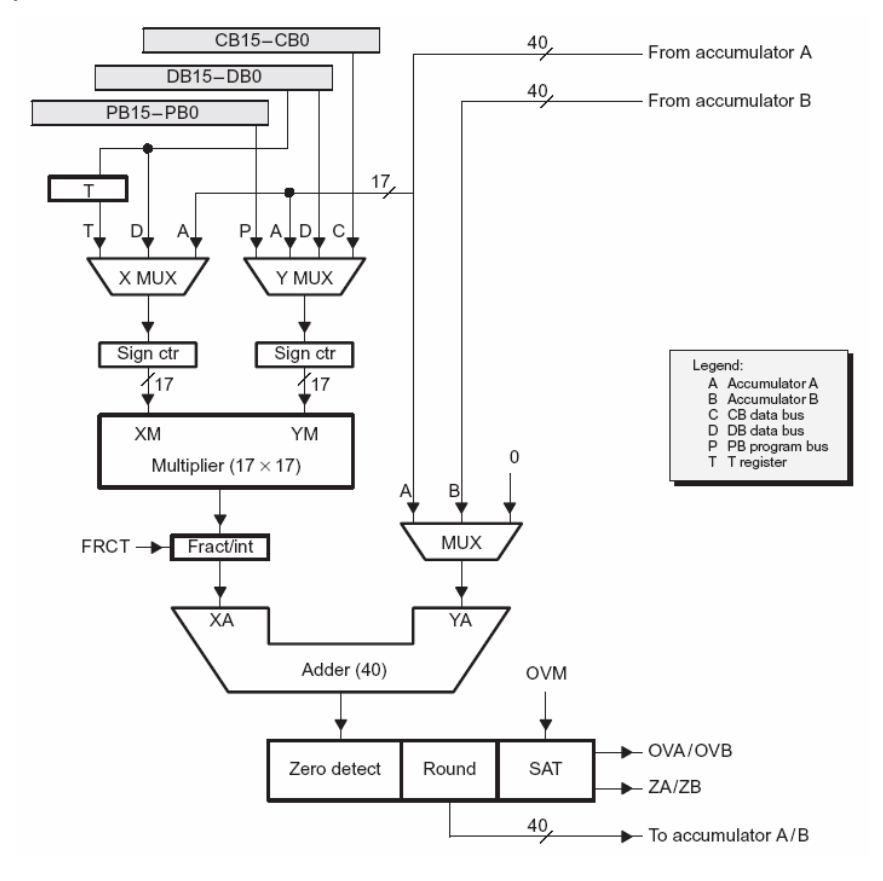

Рисунок 19-5 - 17 \* 17-разрядный аппаратный умножитель

Округление выполняется в некоторых операциях умножения, операциях МАС и умножении/вычитании (MAS), когда суффикс R включен инструкцией. Инструкция LMS также округляет, чтобы минимизировать ошибки квантования в обновленных коэффициентах.

### 19.2.6.1 Источники данных для модуля умножителя

Вход XM в умножителе - любое из следующих значений:

- временный регистр (Т);
- операнд памяти данных из шины данных DB;
- биты 32-16 аккумулятора А.

Входной источник YM в умножителе - любое из следующего значений:

- операнда памяти данных из шины данных DB;
- операнда памяти данных из шины данных СВ;
- операнд из памяти программ из программной шины РВ;
- биты аккумулятора 32-16.

Таблица 19-1 показывает, как ввод данных в умножитель производится для некоторых инструкций. В общей сложности имеется девять используемых комбинаций ввода.

### <span id="page-272-0"></span>Таблица 19-1

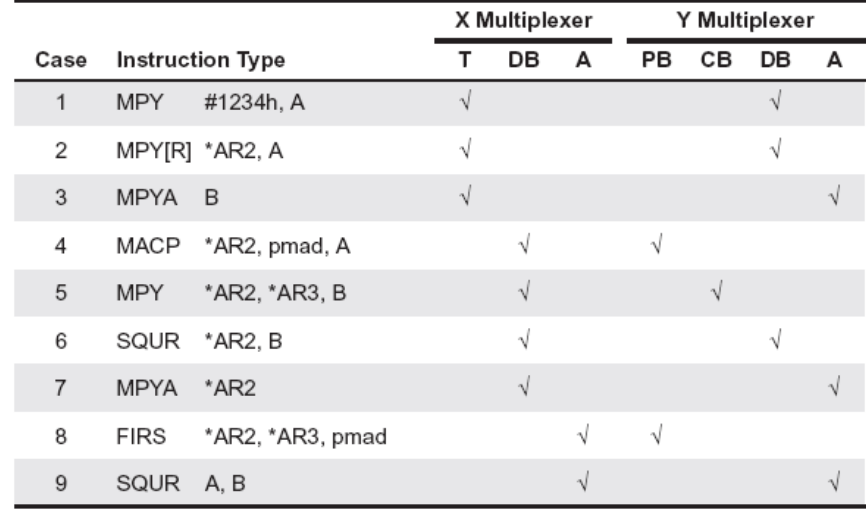

Для инструкций, использовавших Т как один ввод, второй ввод может быть получен или как непосредственная величина или из памяти данных через шину данных (DB), или с аккумулятора А.

Для инструкций, использовавших адресацию единственного операнда памяти данных, один операнд подается в умножитель через шину DB. Второй операнд может загружаться из Т, как непосредственная величина или из программной памяти через шину РВ, или из аккумулятора А.

Для инструкций, использовавших адресацию двойного операнда памяти данных, данные в умножитель поступают из шин DB и CB.

Последние два случая используются инструкцией FIRS и SQUR и инструкцией SQDST. Инструкция FIRS получает вводные данные с PB и аккумулятора A. SQUR и SQDST получают оба операнда из аккумулятора А.

Регистр Т предоставляет один операнд для инструкции умножения и умножения с накоплением; другим операндом является операнд памяти данных одиночного доступа. Регистр Т также предоставляет операнд для инструкции умножения с параллельной загрузкой или параллельной записью, как например, LD||MAC, LD||MAS, ST||MAC, ST||MAS, и ST||MPY.

Так как биты аккумулятора А (32-16), могут быть поданы на вход в умножитель, то некоторые последовательности, которые требуют сохранения результата одного вычисления в памяти и питают этим результатом множитель могут выполняться быстрее. Для некоторых специализированных инструкций (FIRS, SQDST, ABDST, и POLY), содержимое аккумулятора А может быть вычислено в АЛУ и затем использовано как вход умножителя без накладных расходов. Иначе говоря, блок АЛУ и умножителя в некоторых инструкциях работают параллельно.

### 19.2.6.2 Инструкции умножения с накоплением

В инструкциях MAC, MAS, и MACSU с адресацией двойного операнда памяти данных, данные могут быть переданы в умножитель в течение каждого цикла с помощью шин СВ и DB, умножены и сложены за один такт. Адреса данных для этих операндов генерируют ARAU0 и ARAU1 - вспомогательные **регистры** арифметического устройства.

В инструкциях МАСD и МАСР, данные могут быть переданы в умножитель в течение каждого цикла через DB и PB. DB извлекает данные из памяти данных, а PB извлекает коэффициенты из программной памяти. Когда МАСД и МАСР используются с инструкциями повторения (RPT и RPTZ), они выполняются в единственном цикле операции МАС с последовательным доступом к данным и коэффициентам. Адреса данных генерируются ARAU0 и программным адресным регистром (PAR). Адрес памяти данных обновляется ARAU0 согласно единственному операнду памяти данных режиме косвенной адресации; адрес программной памяти B инкрементируется в PAGEN.

Регулярная инструкция MACD поддерживает конструкцию фильтрации средневзвешенного). Пока вычисляется сумма произведений, (нахождение экземпляры данных сдвигаются в памяти, чтобы освободить место для следующего экземпляра и выбросить самый старый член последовательности. Инструкции МАС и МАСР с циклической адресацией могут также поддержать реализацию фильтра. Инструкция FIRS осуществляет эффективную симметричную структуру для КИХ фильтра, когда используется циклическая адресация.

Инструкции MPYU и MACSU облегчают арифметические действия повышенной точности. Инструкция MPYU выполняет беззнаковое умножение. Беззнаковое содержание регистра Т умножается на беззнаковое содержание адресуемой памяти данных и результат размещается в аккумуляторе. Инструкция MACSU выполняет знаковое/беззнаковое умножение и сложение. Беззнаковое содержание одной из ячейки памяти данных умножается на знаковое содержание другой ячейки памяти данных, и результат складывается с аккумулятором. Эта операция допускает операнды более чем в 16 бит, которые нужно разбить в 16битовые слова и затем обрабатывать отдельно, чтобы сгенерировать произведение более чем в 32 бита.

Инструкция возведения в квадрат и сложения (SQURA) и возведения в квадрат и вычитания (SQURS) передает это значение данных на оба ввода множителя для возведения в квадрат. Результат сложения (SQURA) или вычитания (SQURS) с аккумулятором реализуется на уровне сумматора. Инструкция SQUR возводит в квадрат значение памяти данных или содержание аккумулятора А.

### 19.2.6.3 Насыщение в модуле умножения с накоплением

Когда установлено насыщение в умножении (SMUL = 1), инструкция МАС является эквивалентом MPY + ADD, когда OVM = 1. Эффект - в том, что умножение, 8000h x 8000h, насыщено к 7FFF FFFFh в режиме дробных чисел перед выполнением последующего сложения (МАС) или вычитания (MAS).

Когда не установлено насыщение в умножении (SMUL = 0), только конечные результаты MAC и MAS насыщаются.

Когда OVM = 1 и FRCT = 1, бит SMUL в PMST определяет, насыщен ли результат умножения прежде, чем накопление будет выполнено в инструкциях МАС и MAS. Эта характеристика позволяет операциям MAC и MAS соответствовать основным операциям MAC и MAS, определенным в спецификации ETSI GSM (спецификация GSM 6.06, 6.10, и 6.53)

#### 19.2.7 Устройство сравнения, выбора и хранения (CSSU)

Устройство сравнения, выбора и хранения является специализированным устройством, предназначенным аппаратным операций ДЛЯ сложения/сравнения/выбора по Витерби.

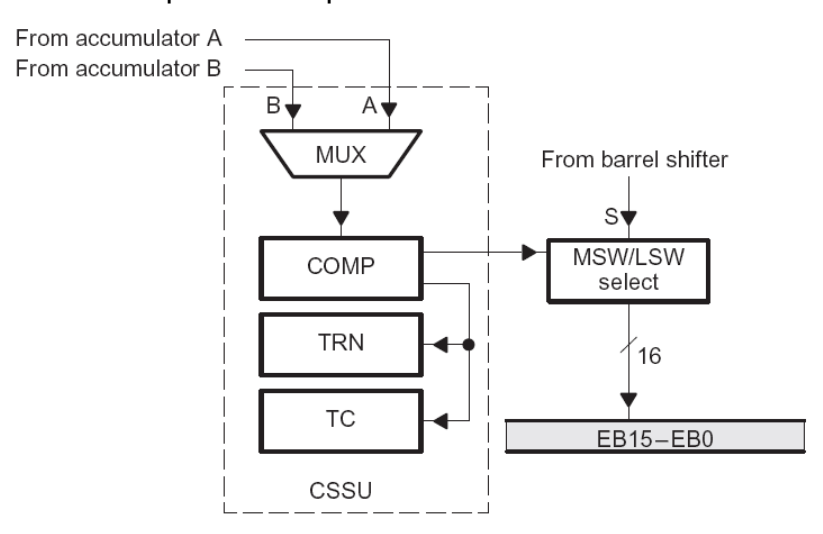

Рисунок 19–6 – Устройство сравнения, выбора и хранения (CSSU)

Это устройство позволяет процессору поддерживать различные вариации алгоритма бабочки, использованные в эквалайзерах и канальных дешифраторах.

Функция сложения оператора Viterbi, выполняется в АЛУ. Эта функция состоит из двойной функции сложения (Met1  $\pm$  D1 и Met2  $\pm$  D2). Двойное сложение завершается в одном такте, если АЛУ сконфигурировано в двойном 16-разрядном режиме, установкой бита С16 в ST1. С АЛУ, сконфигурированном в двойном 16-разрядном режиме, все длинные слова (32-бит) становится двойными 16-битовыми арифметическими операндами.

Регистр Т подключен к вводу АЛУ (как двойной 16-битовый операнд) и использован как локальная память для того, чтобы минимизировать обращения к памяти. Таблица 19-2 показывает инструкции, которые выполняют двойные 16-разрядные операции.

## <span id="page-275-0"></span>**Таблица 19-2**

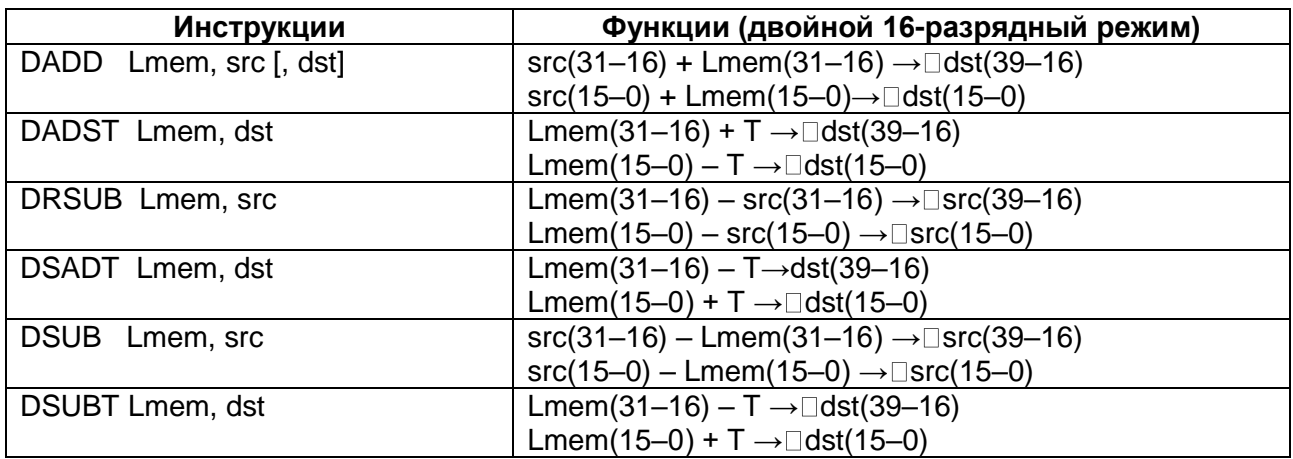

Обозначения:

- $\rightarrow$  сохраняется в Lmem длинное (32 бит) значение памяти данных;
- src аккумулятор- источник;
- dst аккумулятор назначения;
- х(n-m) чтение битов x от m до n.

Устройство сравнения, выбора и хранения осуществляет сравнение и выбирает действие через инструкцию CMPS, компаратор, и 16-битовый регистр перехода (TRN). Эта операция сравнивает две 16-битовых части определенного аккумулятора и сдвигает решение к биту 0 TRN. Это решение также сохраняется в бите TC регистра ST0.

Основываясь на этом решении, соответствующая 16-битовая часть аккумулятора загружается в память данных. Рисунок показывает сравнение и выбор операции, выполненной инструкцией CMPS.

> CMPS B,\*AR3 ; if (B(31-16)>B(15-0)) then ; B(31-16)->(\*AR3); TRN<<1; 0->TRN(0); ; 0->TC} ; else B(15-0)->(\*AR3); TRN<<1; ; 1->TRN(0); 1->TC;

### **Рисунок 19–7 – Сравнение и выбор операции CMPS**

Регистр TRN содержит информацию о решении пути перехода в новые состояния. Эта информация может быть использована для обратной трассировки программы, которая находит оптимальный путь для результатов при декодировании кода.

#### $19.2.8$ *Шифратор показателя*

Шифратор показателя является специализированным аппаратным устройством предназначенным поддерживать инструкции EXP за один цикл. С инструкцией EXP, величина показателя на аккумуляторе может быть сохранена в T как значение в дополнительном коде в пределах диапазона от -8 до 31. Показатель определен как количество старших лишних битов -8, которые соответствуют количеству сдвигов требующихся в аккумуляторе, чтобы устранять незначащие биты

знака. Это действие заканчивается отрицательной величиной, когда величина аккумулятора превышает 32 бита.

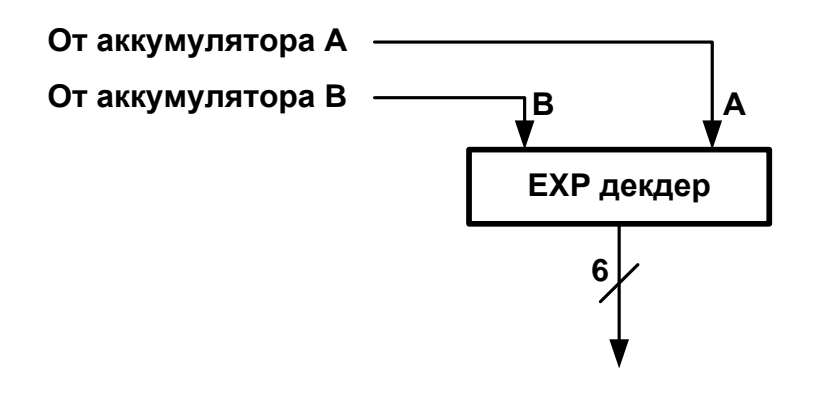

Рисунок 19-8 - Шифратор экспоненты

Инструкции EXP и NORM используют шифратор показателя, чтобы эффективно нормализовать содержание аккумуляторов. Инструкция **NORM** поддерживает сдвиг величины аккумулятора на число бит, определенных в Т за один цикл. Отрицательная величина в Т производит перемещение вправо содержания аккумуляторов, которое нормализует любую величину, выходящую за 32-битовым диапазон представлений аккумулятора. Рисунок 19-9 демонстрирует нормализацию аккумулятора А.

| Sormalize accumulator A |                                                  |
|-------------------------|--------------------------------------------------|
| EXP A                   | ; (the number of leading bits $-8$ )-> T.        |
|                         | ST T, EXPONENT; Store the exponent (T) into data |
|                         | ; memory                                         |
| NORM A                  | : Normalize accumulator A, $(A) \ll(T)$          |

Рисунок 19-9 - Нормализация аккумулятора А

## <span id="page-276-0"></span>19.3 Организация конвейера

Реализованный в ядре DSP конвейер имеет следующие особенности:

Конвейер эластичный, что означает то, что каждый его ярус передает результаты своей работы на следующий ярус при условии готовности к приёму следующего яруса. При этом состояние предыдущих ярусов неважно. Перемещение команды по уровням конвейера в процессе исполнения в свою очередь зависит только от состояния этих последующих ярусов. Иначе говоря, операция управления префиксная. Префиксной называется такая операция над векторами, в которой результирующее значение каждого элемента зависит только от тех элементов исходных операндов, которые расположены только справа или только слева от данного элемента, а также элементов данной позиции. Примером префиксной операции обработки является сложение чисел, где значение каждого бита результата зависит только от значений битов слагаемых с меньшим либо тем же весом. В данном случае речь идёт об операции управления, в которой вектор составлен из элементов управляющей структуры ярусов конвейера. В таком конвейере "пузыри"

(bubble) могут возникать на любом ярусе, по причине того, что тормозится предыдущий ярус, однако это не мешает перемещению данного яруса. Причиной возникновения "пузырей" может быть то, что последующая команда двух или трёхсловная или фаза чтения операнда затянулась на два или более такта и т.д. Если таких причин нет, то конвейер остается предельно "плотным" и в идеальном случае в каждом такте синхросигнала все команды в конвейере перемещаются на новый уровень обработки.

Помехи типа "чтение после записи" (RAW-read after write), возникающие в конвейере разрешаются не программно, а аппаратно. При этом используется как торможение яруса чтения, так и "короткие замыкания" (bypass).

#### $19.3.1$ Стадии конвейера

Микропроцессорное ядро имеет конвейер инструкций глубиной в шесть уровней. Шесть стадий конвейера независимы друг от друга и допускают перекрытие в выполнении инструкций. В течение любого цикла, от одной до шести разных инструкций может быть активно одновременно, каждая на своём этапе выполнения.

- Упреждающая выборка программы. Шина программного адреса (РАВ), загружается адресом следующей инструкции, которую нужно выбрать.
- Выборка программного кода. Слово инструкции выбирается из шины команд (PB) и загружается в регистр инструкции (IR). Это завершает последовательность выборки инструкции, которая состоит из этого и предыдущего циклов.
- Декодирование. Содержание регистра инструкции (IR) декодируется, чтобы  $\bullet$ операций при доступе определять ТИП  $\mathbf{B}$ память И управляющую последовательность в устройстве генерации адреса данных (DAGEN).
- Доступ. DAGEN загружает адреса операндов на шину адреса данных, DAB. Если требуется второй операнд, другая шина адреса данных, САВ, также загружается соответствующим адресом. Вспомогательный регистр в режиме косвенной адресации и указатель стека (SP) также обновляются. Это считается первым этапом 2-х стадийной последовательности чтения операндов.
- Чтение. Операнд или операнды данных для чтения, если они необходимы, читаются из шины данных, DB и CB. Это завершает двухступенчатую последовательность чтения операндов. В то же самое время начинается последовательность двухступенчатая записи операнда. Адрес данных записываемого операнда, если это требуется, загружается на шину адреса записи данных (ЕАВ). Для регистров, отображенных в памяти, операнд данных читается из выбранных регистров.
- Выполнение. Последовательность записи операнда завершается записью данных с использованием шины записи данных (ЕВ). Инструкция выполняется в этой фазе.

Этапы работы конвейера представлены ниже (Рисунок 19-10). Первые два этапа конвейера – предвыборка и выборка, составляют последовательность выборки инструкции. В первом цикле загружается адрес новой инструкции. В следующем цикле слово инструкции прочитано. В случае многословной инструкции необходимо несколько таких последовательностей выборки инструкции.

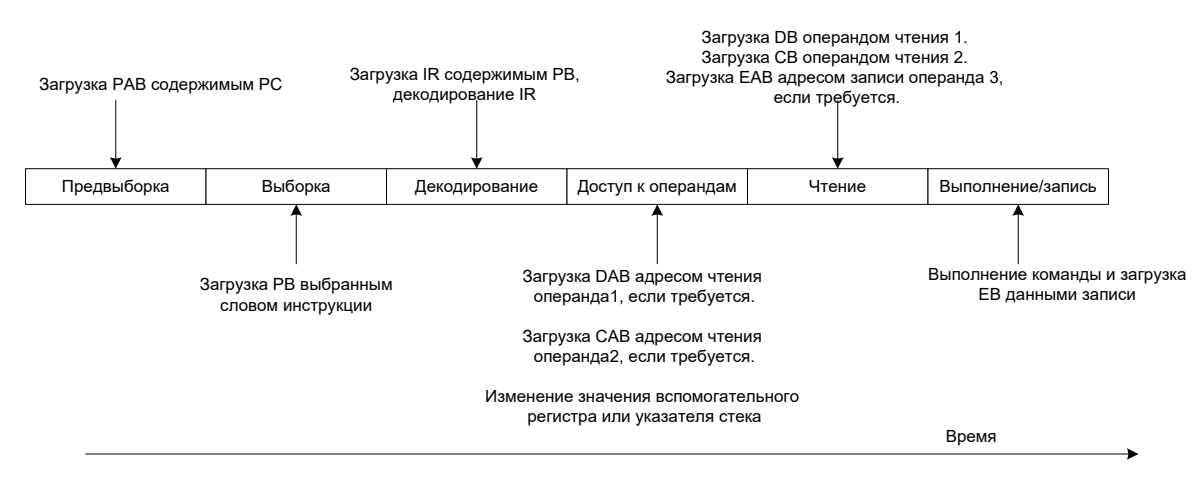

### Рисунок 19-10 - Этапы работы конвейера

<span id="page-278-0"></span>В течение третьего этапа конвейера - этапа декодирования, выбранная инструкция преобразуется так, чтобы подходящие управляющие последовательности были активизированы для надлежащего исполнения инструкции. Эти управляющие последовательности являются микрокомандами для отдельных блоков в той или иной последующей стадии конвейера.

Следующие две стадии конвейера, доступа и чтения - последовательность чтения операнда. Если требуется инструкцией, адрес данных одного или двух операндов загружается в фазе доступа и операнд или операнды читаются в следующей фазе чтения.

Любая операция записи распространяется не более чем два этапа конвейера, стадию чтения и выполнения. В течение фазы чтения, адрес данных записываемого операнда сохраняется для последующей загрузки на ЕАВ. В следующем цикле операнд записывается в память, используя ЕВ.

Каждый доступ в память выполняется в две фазы конвейера. В первой фазе, шина адреса загружается адресом памяти. Во второй фазе, данные читаются на соответствующую шину данных или записывается с неё в этот адрес памяти.

Рисунок 19–11 показывает, как различные фазы доступа к памяти выполняются в конвейере. На рисунке допущено, что любой доступ к памяти выполняется в одном цикле, единственным словом инструкции с расположенной на кристалле расслоенной оперативной памятью. Внутренняя память поддерживает двойной доступ за один такт конвейера, если они адресуются в разные банки (слои).

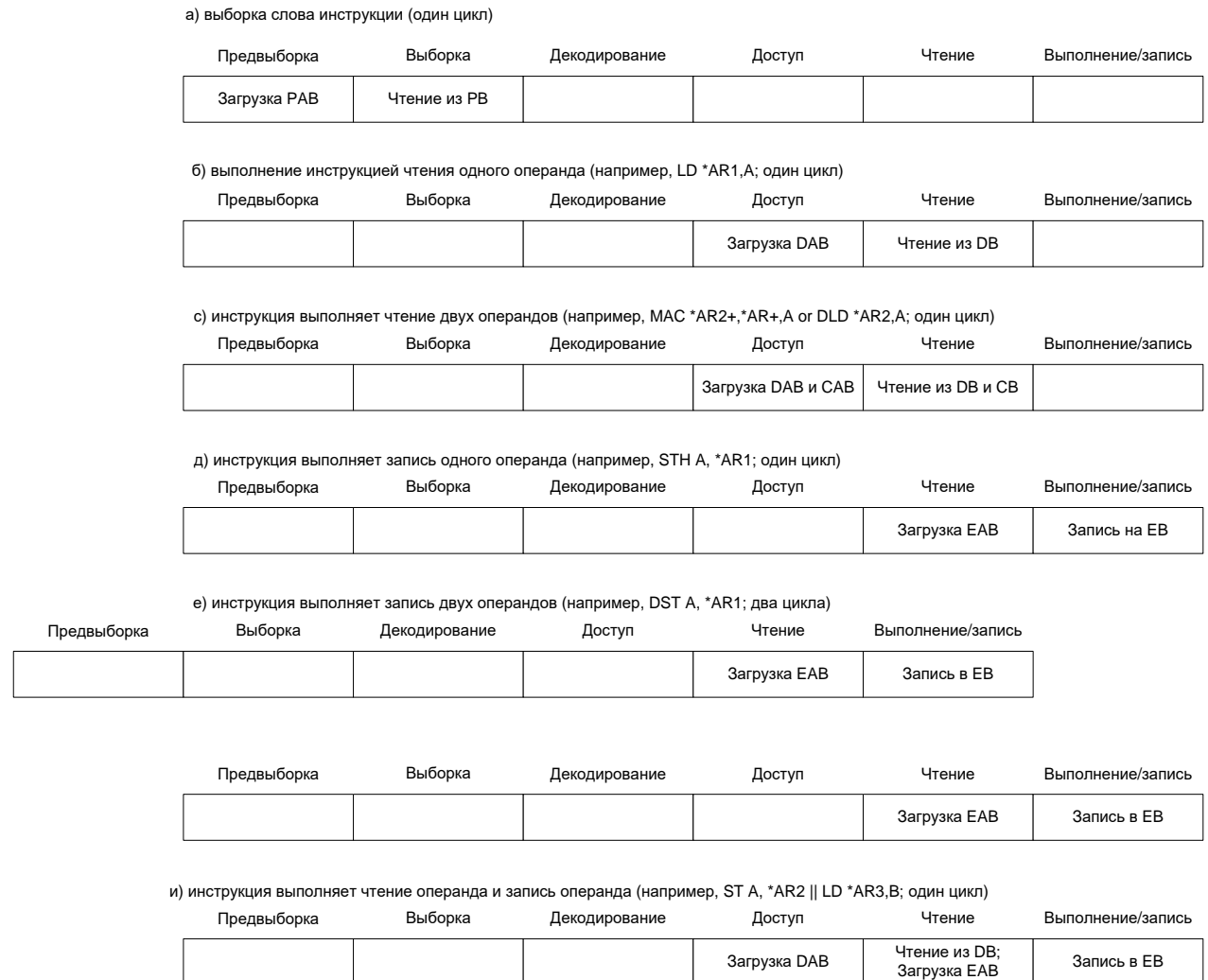

### <span id="page-279-0"></span>**Рисунок 19–11 – Выполнение в ковейере различных фаз доступа к памяти**

Далее приводятся примеры, которые демонстрируют, как конвейер отрабатывает различные типы инструкций. Все инструкции, показанные в примерах, считаются однословными и однотактными инструкциями (если не указано иное).

Конвейер изображен в этих примерах как набор чередующихся колонок, в которых каждая колонка соответствует одному слову инструкции, перемещающемуся по этапам конвейера.

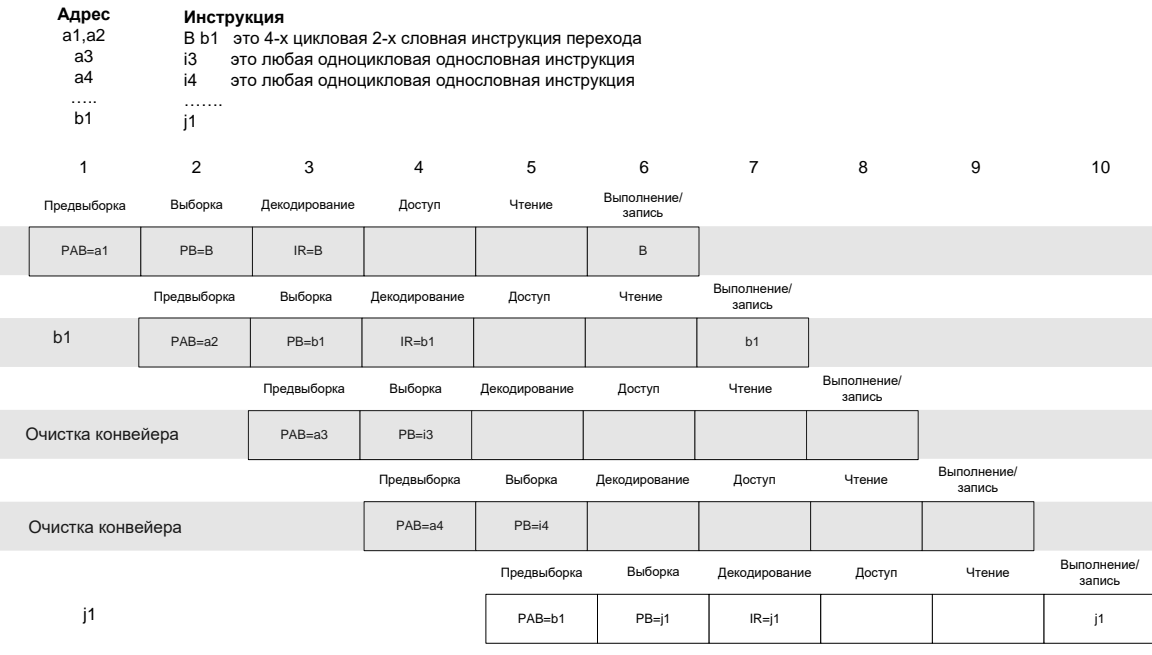

**Рисунок 19–12 – Работа конвейера**

Каждая колонка в примере помечается слева как инструкция, операнд, многоцикловая инструкция, или очистка конвейера. Числа сверху представляют циклы инструкции. Некоторые циклы не показывают всех стадий конвейера, чтобы не загромождать рисунок.

Каждый блок в примере содержит наиболее важные действия, которые происходят на этом конвейерном этапе. Имя каждого конвейерного этапа показано выше блока, в котором это действие происходит.

Затенение представляет все выбранные инструкции и очистку конвейера, которая необходима для завершения инструкций, действия по которым показаны.

#### $19.3.2$ *Инструкции перехода в конвейер*

Следующие примеры показывают поведение конвейера в течение выполнения инструкции перехода (B) и задержанной инструкции перехода (BD), соответственно.

Поскольку инструкция перехода состоит из двух слов, она должна использовать, по крайней мере, два цикла, чтобы полностью выполниться. Тем не менее, стандартная инструкция перехода в действительности занимает четыре цикла.

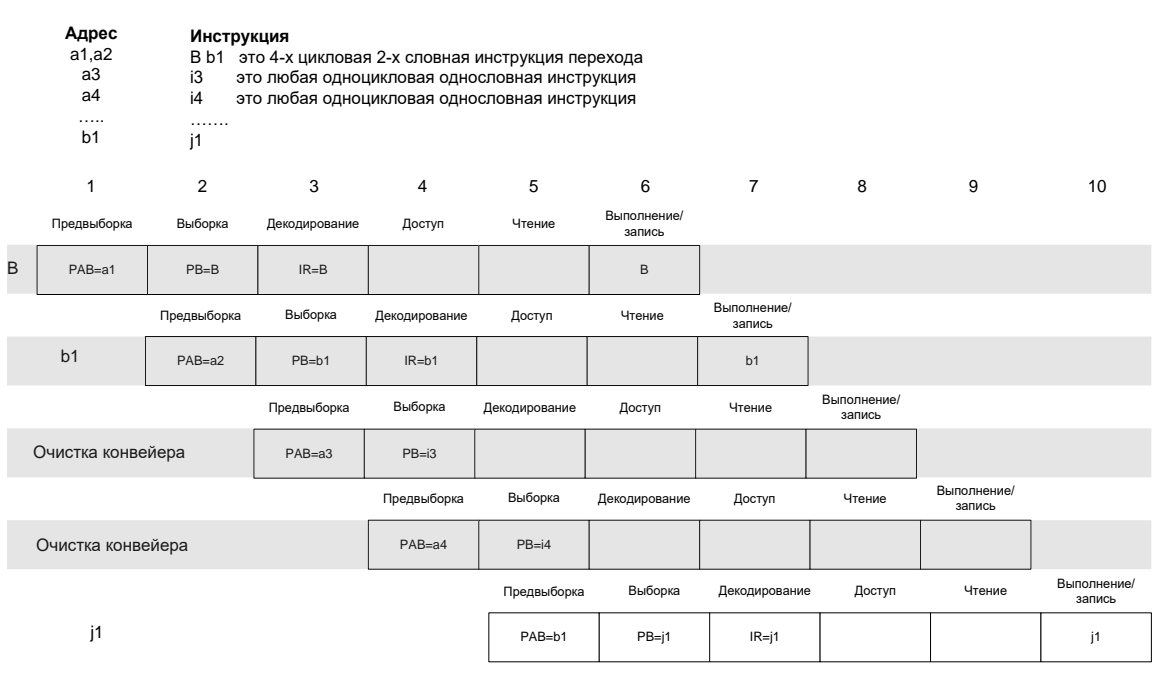

**Рисунок 19–13 – Инструкция перехода в конвейере**

- **Цикл 1:** PAB загружается адресом инструкции перехода.
- **Циклы 2 и 3:** Выборка двух слов инструкции перехода.
- **Циклы 4 и 5:** Выбираются две дополнительные инструкции i3 и i4. Хотя две инструкции после инструкции перехода, i3 и i4, выбираются ядром, но им не позволено перемещаться в дальнейшем на этап декодирования и, в конечном счете, они будут отвергнуты. После того как второе слово инструкции перехода (представленное как b1 в левой колонке), декодировано, PAB загружается этой новой величиной (в цикле 5).
- **Циклы 6 и 7:** двухсловная инструкция перехода входит в стадию выполнения в конвейере в циклах 6 и 7. Также, выбирается j1 по адресу b1 в цикле 6.
- **Циклы 8 и 9:** эти циклы также заняты той же инструкцией перехода, так как следующим двум инструкциям, i3 и i4, не было позволено завершить выполнение. В этом, и заключается причина, по которой инструкция перехода занимает 4 цикла вместо двух.
- **Цикл 10: j1** завершает выполнение.

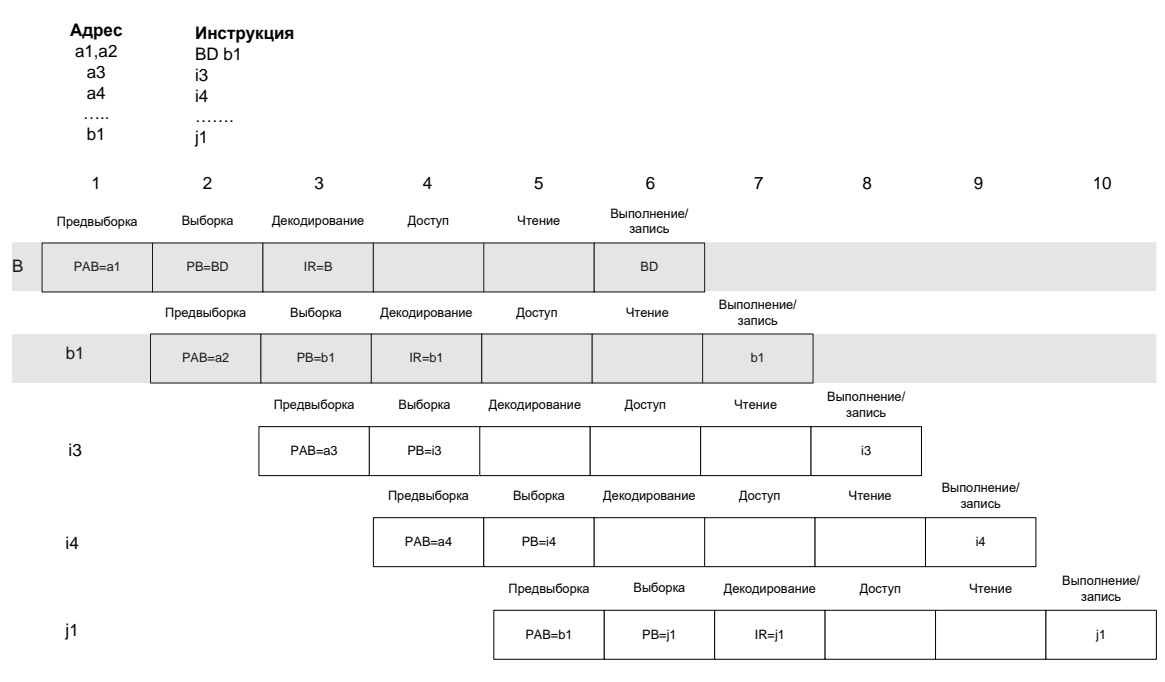

**Рисунок 19–14 – Задержанная инструкция перехода в конвейере**

В этом случае, конвейер ведется себя также, как при обычной инструкции перехода. Тем не менее, двум инструкциям, следующим за переходом, i3 и i4, позволено завершать выполнение. Следовательно, только циклы 6 и 7 используются задержанной инструкцией перехода, делая задержанную инструкцию перехода 2-х цикловой.

#### 19.3.3 *Инструкции вызова функций в конвейере*

Стандартная инструкция вызова требует четыре цикла при выполнении. Хотя стандартный вызов является двухсловной инструкцией и кажется, что нужно только два цикла, он в действительности очищает конвейер в двух циклах.

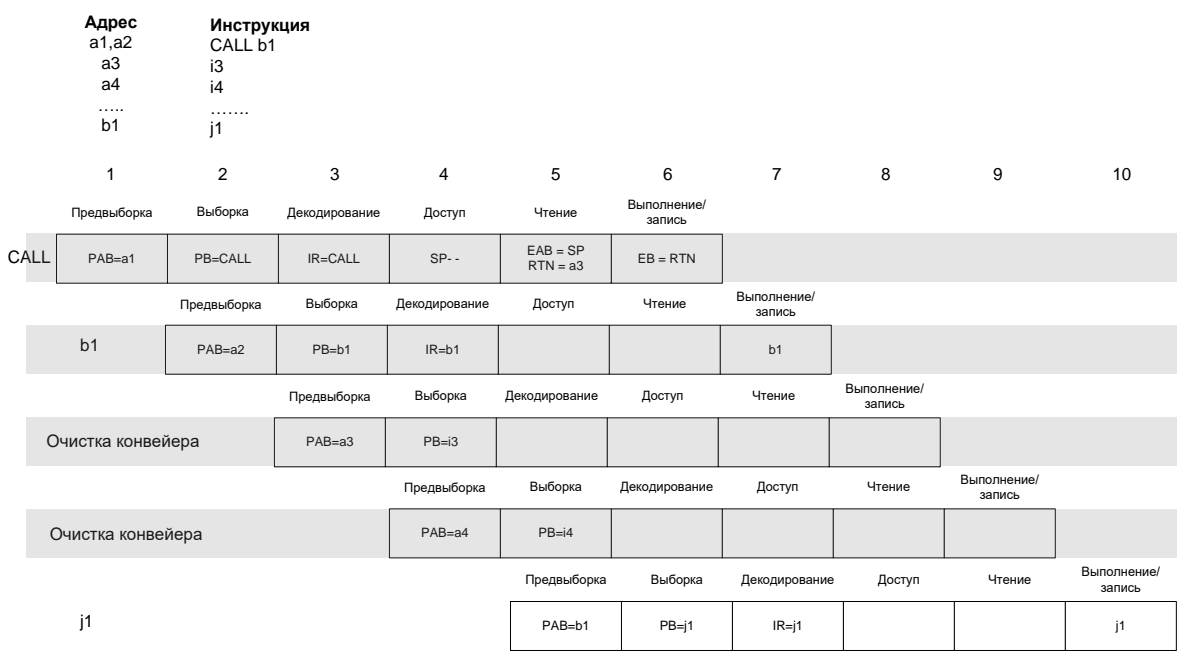

**Рисунок 19–15 – Инструкция вызова в конвейере**

- **Цикл 1:** PAB загружается адресом инструкции вызова функции.
- **Циклы 2 и 3:** Два слова инструкции вызова выбраны.
- **Цикл 4:** SP декрементируется (представлено как SP -- ), поскольку адрес возврата записан в стек. Инструкция i3 выбрана; тем не менее, ей не позволено перемещаться далее к фазе декодирования.
- **Цикл 5:** шина адреса записи (EAB) загружается содержимым SP и расположенный на кристалле регистр возврата (RTN) загружается адресом возврата a3. После того как второе слово инструкции вызова (b1) будет декодировано, PAB загружается новой величиной в цикле 5 (показано в колонке j1).
- **Циклы 6 и 7:** содержание RTN записано в стек, используя EB в цикле 6. Инструкция j1 по адресу b1 выбрана в цикле 6. Двухсловная инструкция вызова входит в стадию выполнения в конвейерных циклов 6 и 7.
- **Циклы 8 и 9:** Эти циклы поглощены инструкцией вызова, поскольку выполнение следующих двух инструкций не разрешено.
- **Цикл 10:** j1 завершает выполнение.

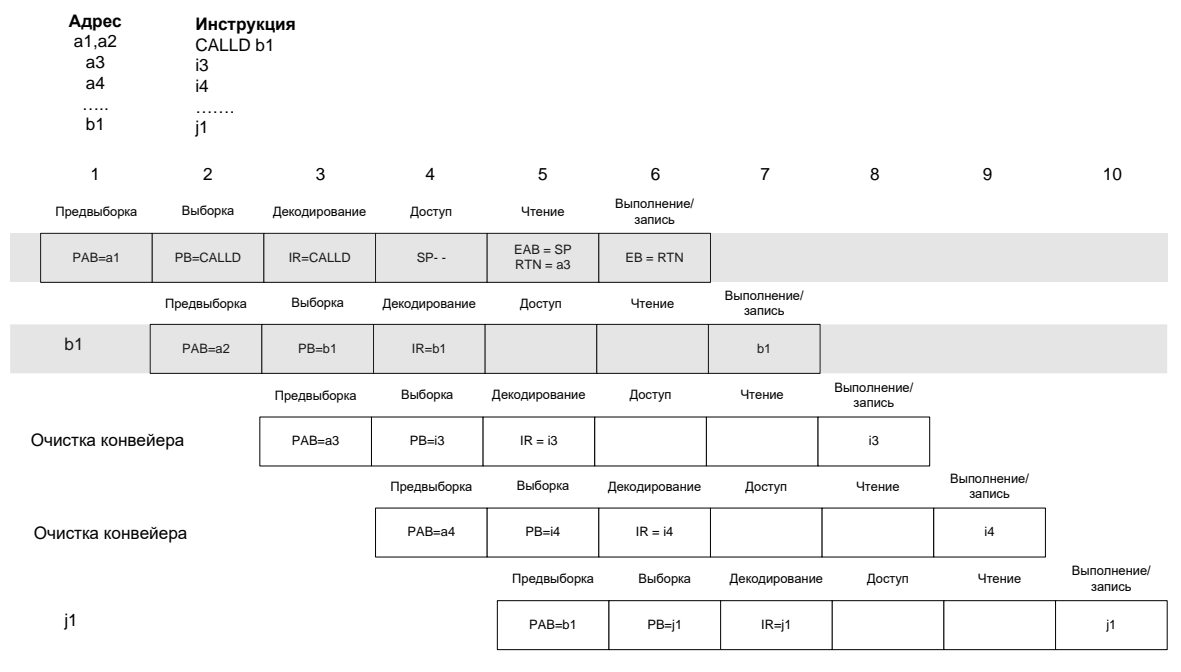

**Рисунок 19–16 – Задержанная инструкция вызова в конвейере**

В этом случае, конвейер ведется себя также, как и обычная инструкция вызова. Тем не менее, в этом случае следующим двум инструкциям, i3 и i4, позволено завершить выполнение. Следовательно, только циклы 6 и 7 используются задержанной инструкцией перехода, делая задержанную инструкцию перехода 2-х цикловой.

Инструкция INTR ведется себя подобно инструкции вызова. Т.к. INTR однословная инструкция, она может вычислить векторный табличный адрес и предвыборку на один цикл раньше. Как показано на рисунке INTR использует для выполнения только три цикла.

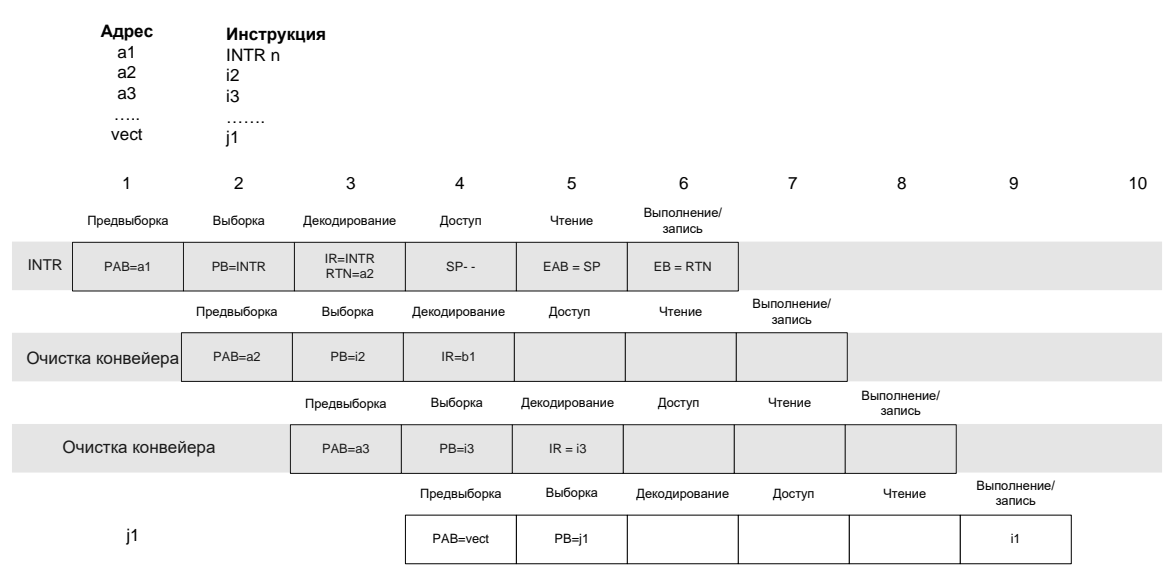

**Рисунок 19–17 – Инструкция прерывания INTR в конвейере**

#### 19.3.4 *Инструкции возврата в конвейере*

Поскольку возврат является однословной инструкцией, Вы должны ожидать, что она использует минимум один цикл, чтобы полностью выполниться. В действительности, стандартная инструкция возврата использует пять циклов для выполнения.

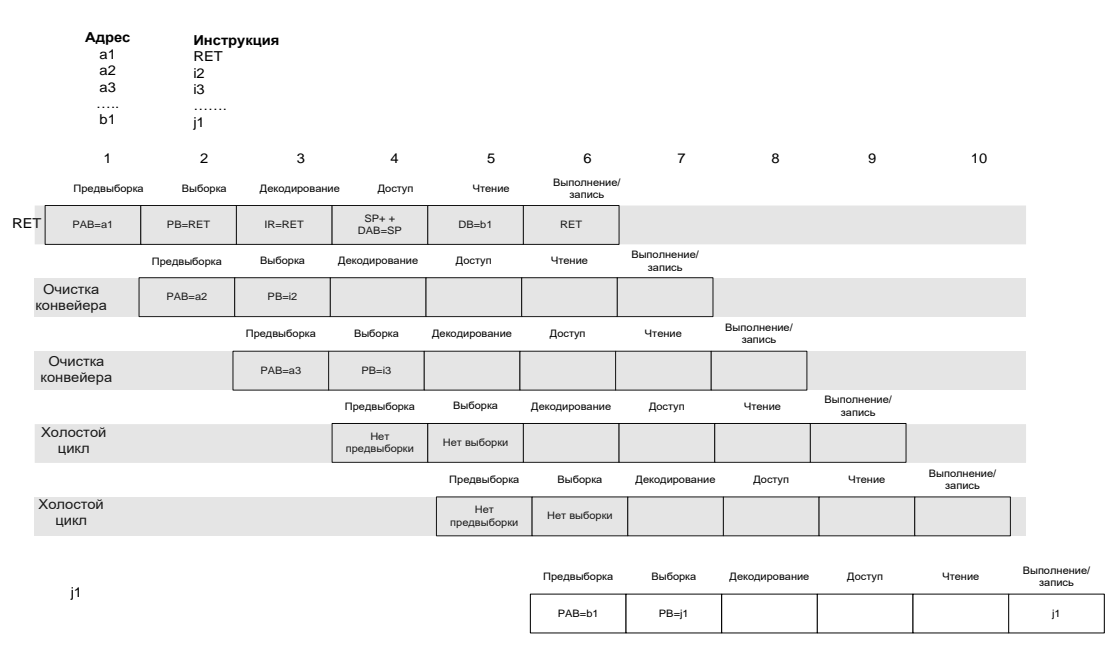

**Рисунок 19–18 – Инструкция возврата в конвейере**

- **Цикл 1:** PAB загружается адресом инструкции возврата.
- **Цикл 2:** код инструкции возврата выбран.
- **Цикл 3 и 4:** две дополнительные инструкции i2 и i3, выбраны. Хотя эти две инструкции и выбраны устройством, им не позволено переместиться далее на стадию декодирования и они отвергаются. В цикле 4 SP инкрементируется (представлено как SP ++) и DAB загружается содержимым SP для того, чтобы читать адрес возврата из стека.
- **Цикл 5:** верхушка стека прочитана с использованием DB.
- **Цикл 6:** инструкция возврата входит в этап конвейерного выполнения. Адрес, выбранный из стека, загружается на PAB. Это позволяет выбрать следующую инструкцию j1, по адресу возврата.
- **Цикл 7 и 8:** Эти циклы поглощены инструкцией возврата, поскольку следующие две инструкции, i3 и i4, не завершили своё выполнение.
- **Цикл 9 и 10:** Поскольку никакие инструкции не были выбраны в циклах 4 и 5, циклы 9 и 10 – холостые.
- **Цикл 11:** j1 завершает выполнение.

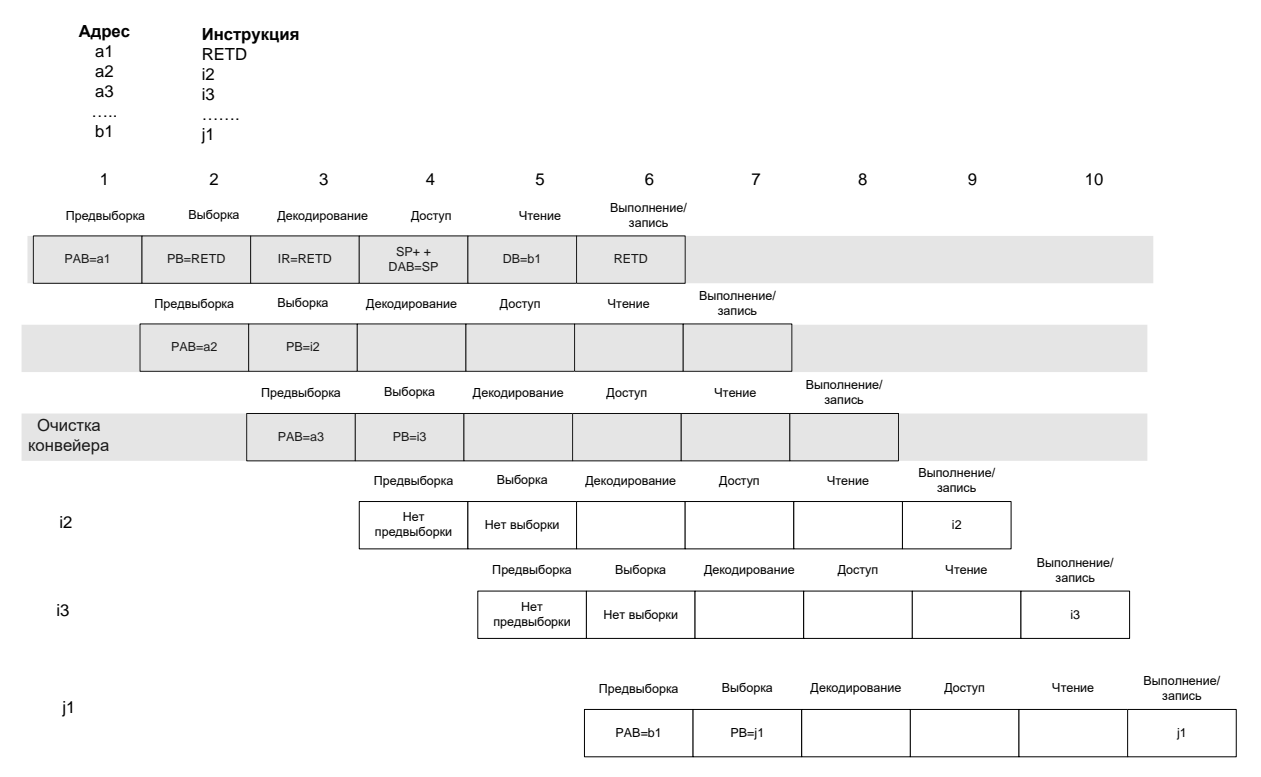

**Рисунок 19–19 – Инструкция задержанного возврата в конвейере**

Следующие примеры показывают конвейерное поведение для инструкции возврата с разрешением прерывания (RETE) и задержанной инструкции возврата с разрешением прерывания (RETED), соответственно. Конвейерное поведение для этих инструкций подобно тем самым обычным инструкциям возврата и задержанного возврата, соответственно, и эти инструкции требуют того же количества циклов для выполнения. Различие в том, что эти две инструкции разрешают прерывания глобально, восстанавливая бит INTM в течение выполнения этапов конвейера.

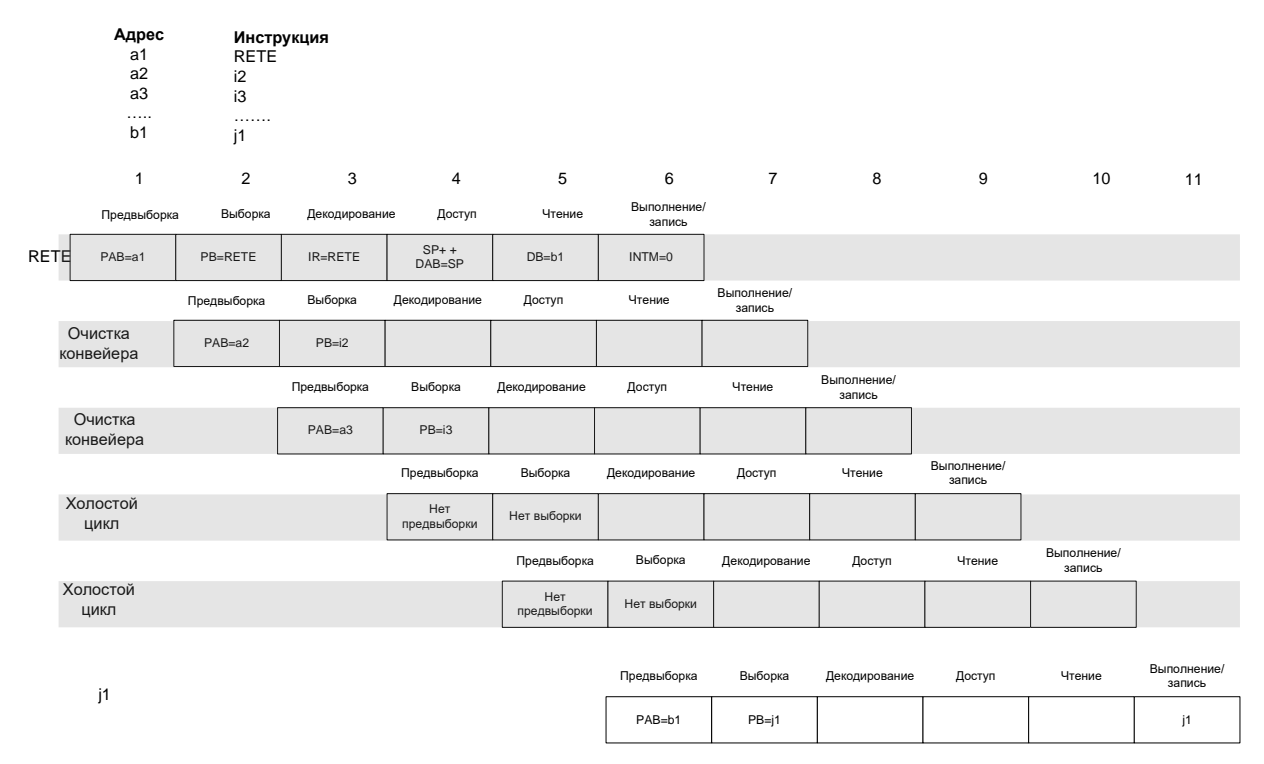

**Рисунок 19–20 – Инструкция возврата с разрешением прерываний в конвейере**

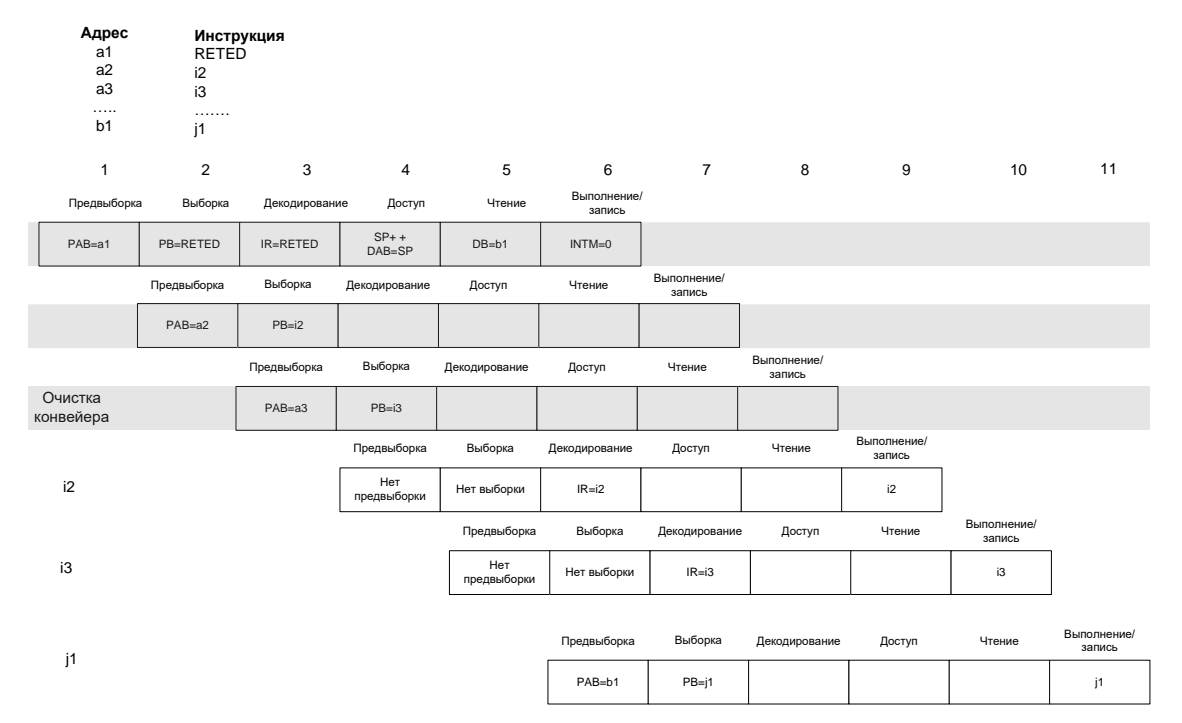

### **Рисунок 19–21 – Задержанная инструкция возврата с разрешением прерываний в конвейере**

Следующие примеры показывают поведение конвейера для инструкции быстрого возврата (RETF) и для задержанной инструкции быстрого возврата (RETFD), соответственно. Инструкция RETF, в отличие от инструкции RETE, не делает чтение адреса возврата из стека. Вместо этого она читает его из регистра RTN. Это позволяет инструкции загружать PAB адресом возврата на два цикла быстрее, чем может инструкция RETE. Как показано в примерах, инструкция RETF использует для

выполнения только три цикла; задержанная версия инструкции, RETFD, выполняется в одном цикле.

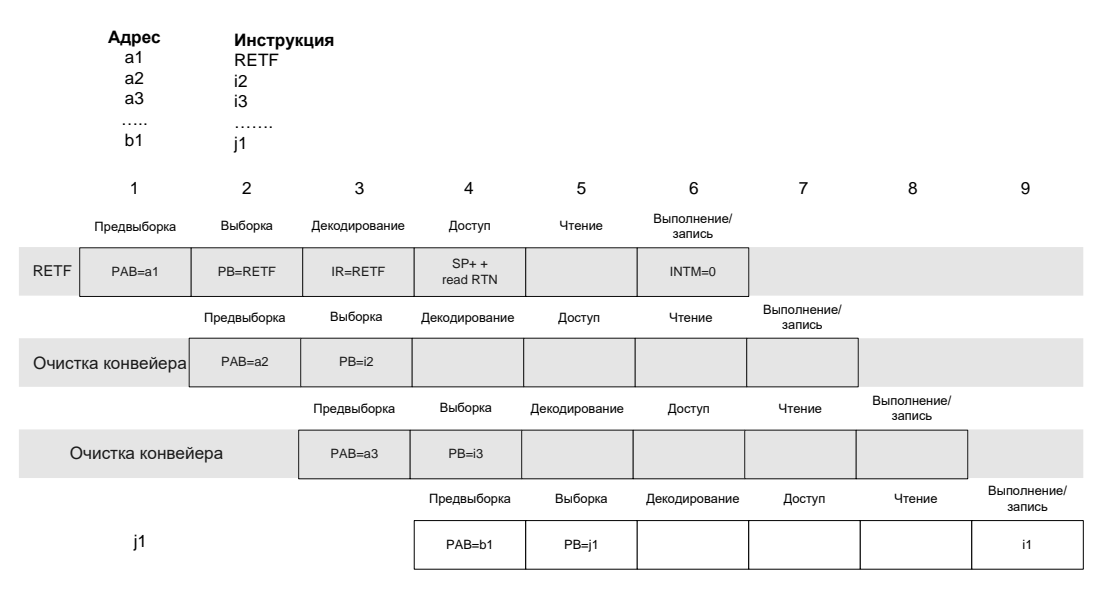

**Рисунок 19–22 – Команда быстрого возврата в конвейере**

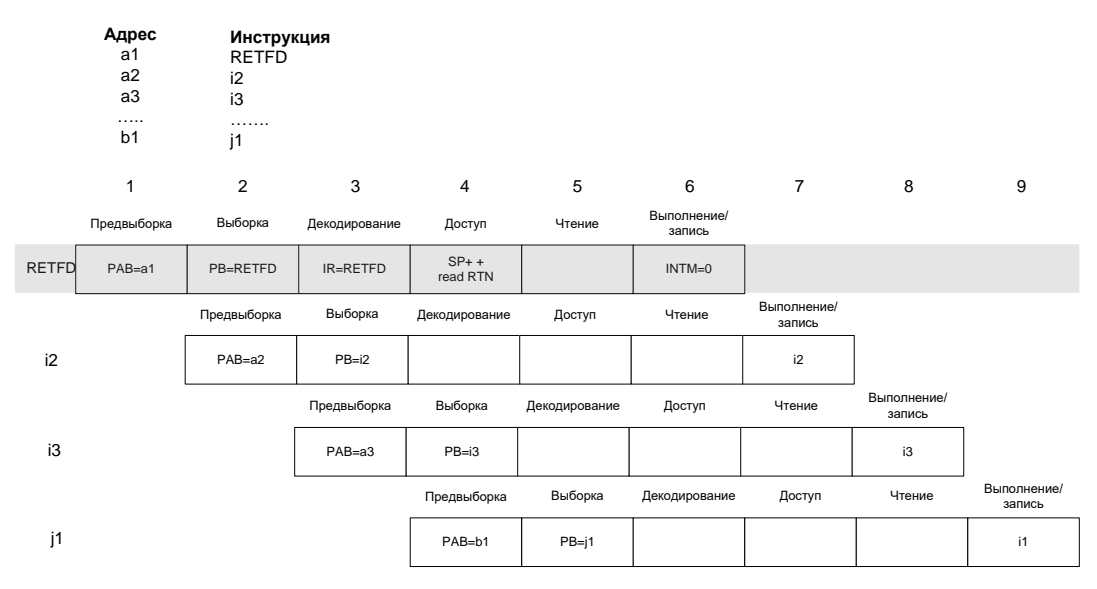

**Рисунок 19–23 – Задержанная команда быстрого возврата в конвейере**
#### 19.3.5 *Условная инструкция в конвейере*

Поскольку XC – однословная инструкция, она использует минимально один цикл для выполнения. Пример показывает конвейерное поведение в течение выполнения XC.

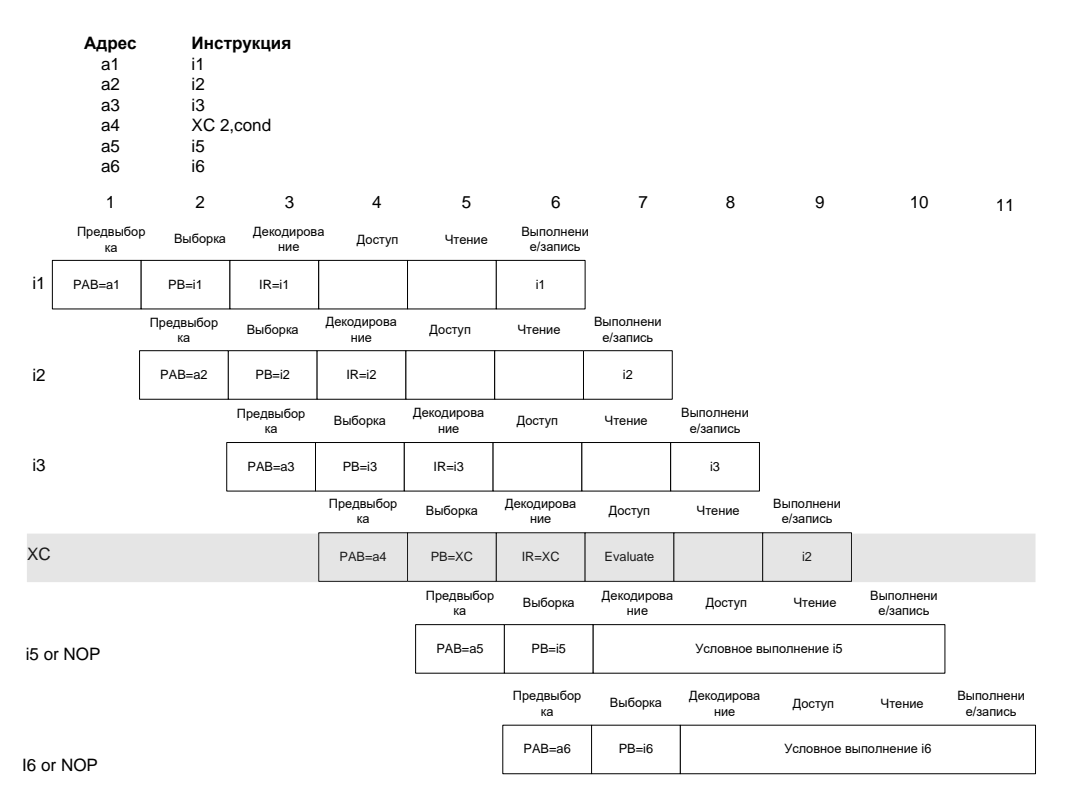

**Рисунок 19–24 – Инструкция XC в конвейере**

- **Цикл 4:** PAB загружается адресом инструкции XC.
- **Цикл 5:** инструкция XC выбрана.
- **Цикл 6:** инструкция декодирована.
- **Цикл 7**: когда инструкция XC перемещается на этап доступа к операндам в цикле 7 конвейера, любые условия определенные в инструкции XC вычислены. Если тестируемые условия истинны, следующие две инструкции i5 и i6, декодированы и допускают выполнение. Тем не менее, если тестируемые условия ложны, i5 и i6 не декодируются.

Чтобы выполнять XC в одном цикле, ядро оценивает условия тестирования на этапе доступа. Это означает, что две однословные инструкции (или одна 2-х словная) до инструкции XC не будут полностью выполнены перед их тестированием. Поскольку коды условия изменяются инструкциями только на стадии выполнения, эти две инструкции не окажут эффекта на действия команды XC.

#### 19.3.6 Команды условного вызова и условного перехода в конвейере

Поскольку инструкция вызова состоит из двух слов, Вы должны ожидать, что потребуется минимум два цикла для её выполнения. Обычная инструкция условного вызова использует при выполнении пять циклов, если выполняется или три цикла, если вызов не потребовался.

Условный вызов инструкции аналогичен в своем конвейерном поведении инструкции безусловного вызова. Единственное исключение в том, что тестируемые условия для инструкции условного вызова устанавливаются на этапе вычислений конвейера. Когда тестируемые условия определяются в цикле 7, предшествующая инструкция, і1, полностью выполнилась. Кроме того, следующие две инструкции после СС, і4 и і5, также выбраны. Если тестируемые условия оценены как ложные, эти две инструкции продолжают движение через конвейер.

В противном случае, они отвергаются. Упреждающая выборка инструкции в цикле 7 также зависит от оцениваемых условий. Если условия истинны, РАВ загружается адресом вызова (b1): в противном случае, загружается следующим инкрементированным адресом (а6).

Если оцененные условия истинны, і4 и і5 не выполнятся в циклах 10 и 11. В этом случае, инструкция СС становится инструкцией 5-ти цикловой. Тем не менее, если оцененные условия ложные, команды і4 и і5 выполнятся, делая инструкцию СС 3-х цикловой.

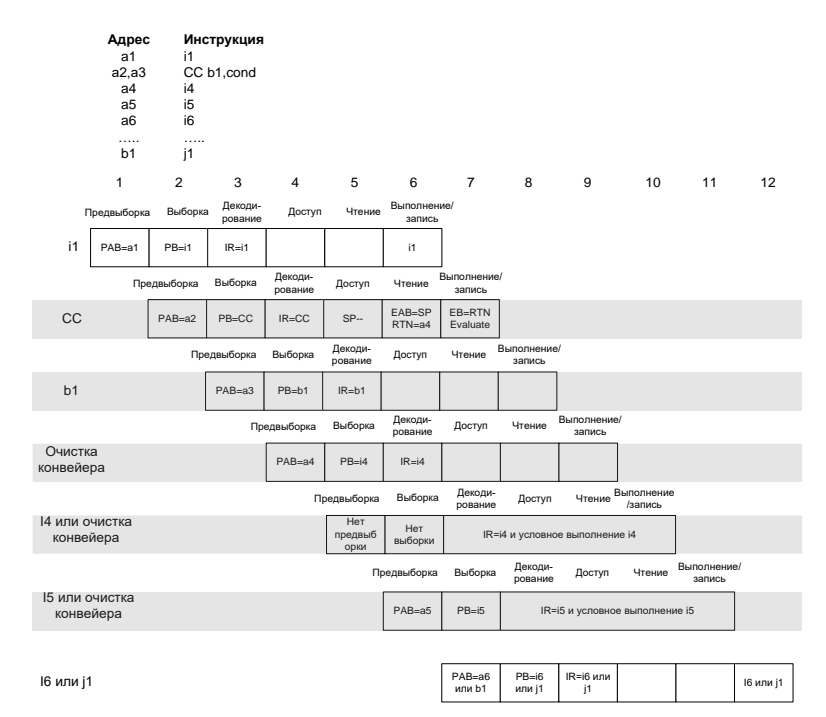

# Рисунок 19–25 – Команда условного вызова (СС) в конвейере

Конвейер ведется себя также для инструкции ССD. Тем не менее, следующим двум инструкциям, і3 и і4, позволено завершить выполнение независимо от того, истинны или нет протестированные условия. Только циклы 7, 8, и 9 использованы инструкцией ССD, делая эту инструкцию 3-х цикловой.

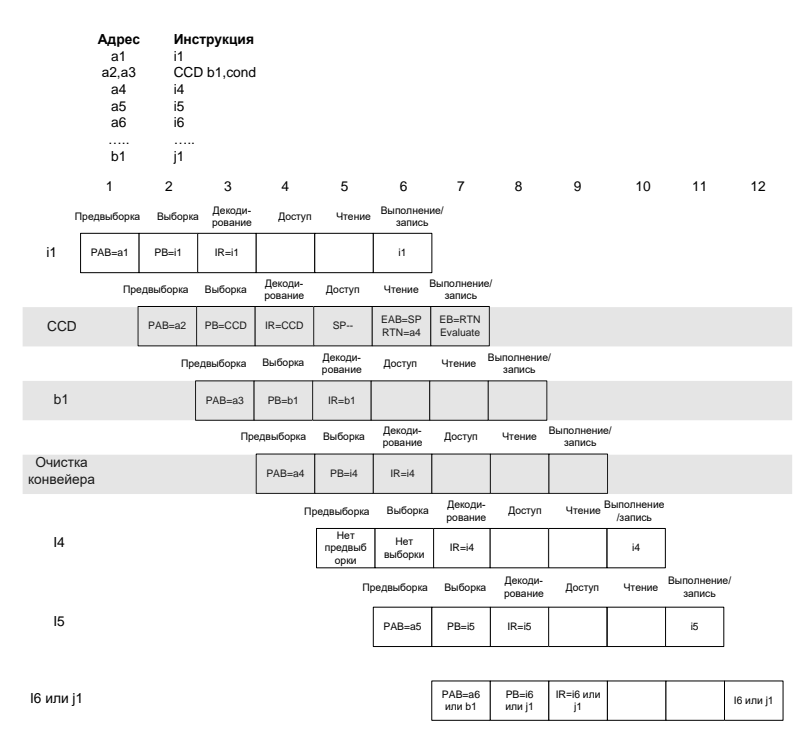

**Рисунок 19–26 – Инструкция задержанного условного вызова функции (CCD) в конвейере**

Следующие примеры показывают поведение конвейера в течение выполнения инструкции условного перехода (BC) и инструкции задержанного условного перехода (BCD).

Поведение инструкций условного перехода (BC) и задержанного условного перехода (BCD) в конвейере подобно инструкциям СС и CCD, соответственно. Различие в том, что в этом случае адрес возврата не записывается в стек. Инструкция BC использует три или пять циклов при выполнении, в зависимости от того, есть переход или нет. Инструкция BCD выполняется в три цикла.

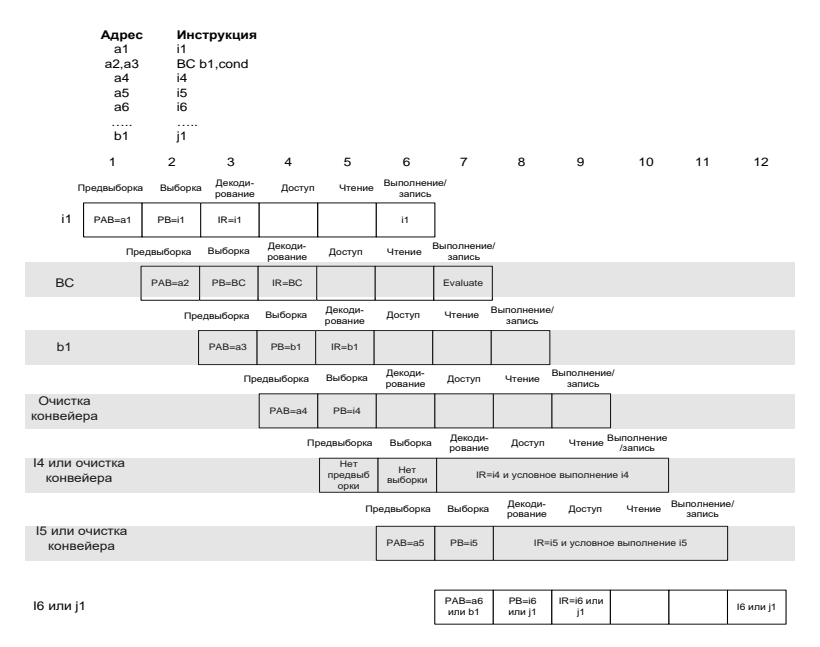

**Рисунок 19–27 – Команда условного перехода (BC) в конвейере**

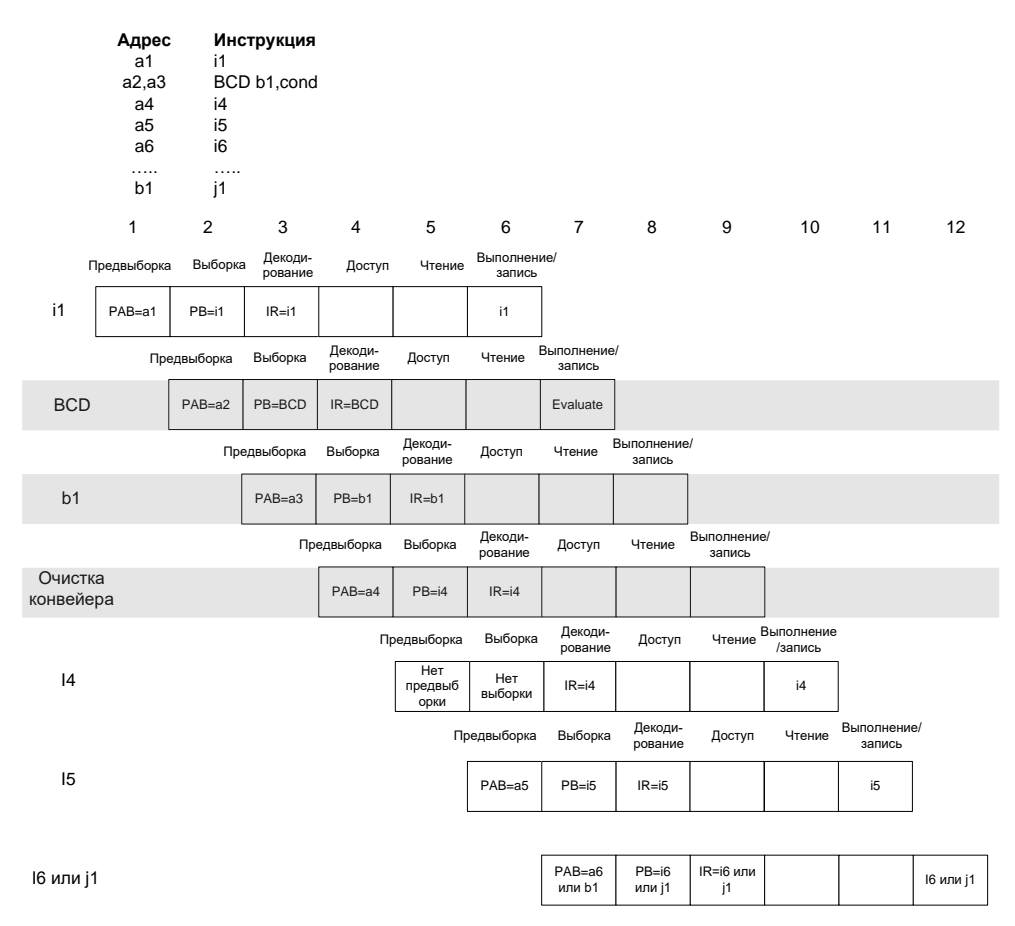

**Рисунок 19–28 – Команда задержанного условного перехода (BCD) в конвейере**

#### 19.3.7 *Прерывания и конвейер*

Если прерывание обслужено в конце цикла 3, инструкция INTR автоматически устанавливается в стадии декодирования конвейера в течение следующего цикла (4). Инструкция i2 не декодируется, поскольку инструкция INTR установлена в конвейере на этом этапе. В течение следующих трех циклов, инструкции, которые уже были до этого декодированы, выполняются. Циклы 7, 8, и 9 используются инструкцией INTR. Первая инструкция в ISR, RETFD, выполняется в цикле 10. Циклы 11 и 12 используются двумя однословными инструкциями, которые заполняют щель задержки инструкции RETFD. В следующем цикле, выполняется инструкция i2, завершая возврат из ISR.

Как показано на рисунке, прерывание добавляет только три цикла (количество циклов необходимых для перехода на ISR). Возврат из прерывания использует только один цикл, поскольку RETFD – единственный цикл инструкции. Поскольку только четыре слова зарезервированы для каждого прерывания в таблице векторов прерывания, если ISR требует более, чем четыре слова инструкции, она (программа обработки прерывания) должна быть расположена где-нибудь еще. В этом случае, в таблице векторов надо занести инструкцию типа перехода. Это приводит к немного большим накладным расходам на обработку прерывания.

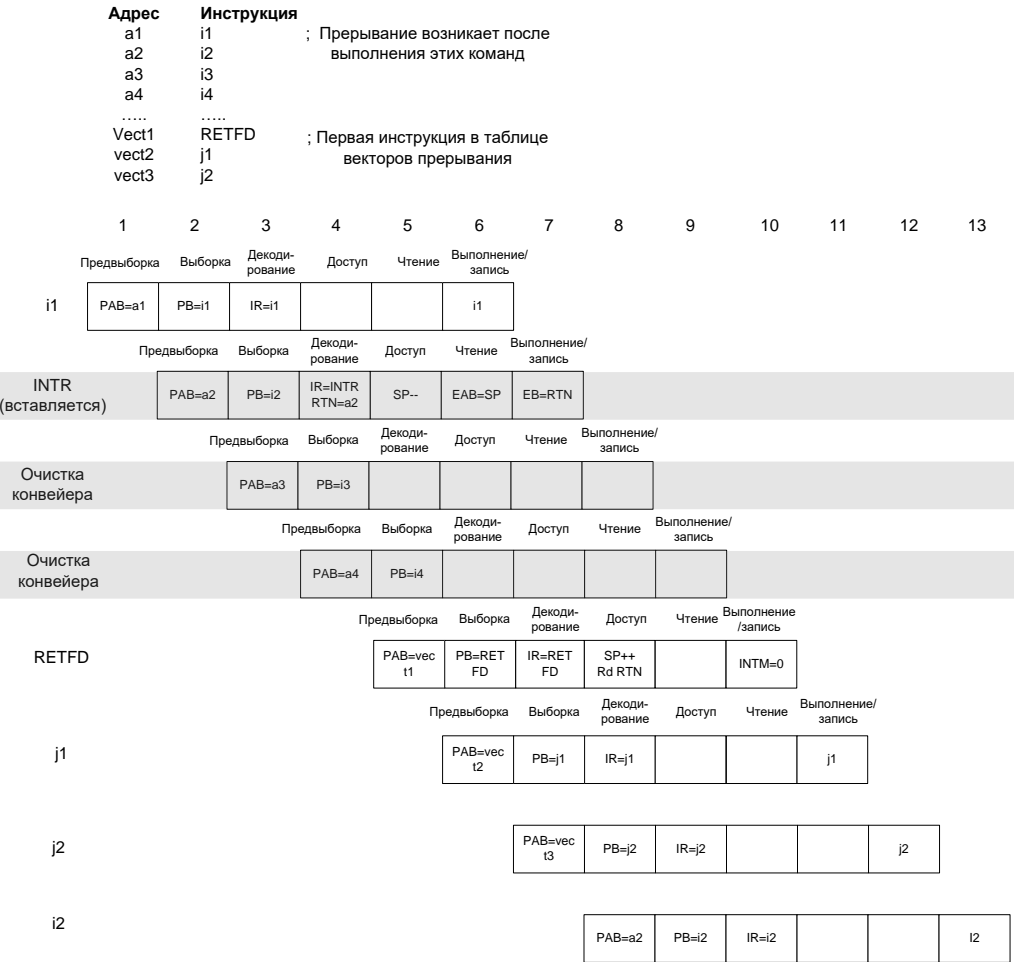

**Рисунок 19–29 – Ответ конвейера на прерывание**

# **19.4 Адресация данных**

Микропроцессор ЦОС предлагает семь основных способов адресации:

- непосредственная адресация использует фиксированное значение в команде;
- абсолютная адресация использует фиксированный адрес в команде;
- аккумуляторная адресация использует аккумулятор, чтобы обратиться к памяти программ как к данным;
- прямая адресация использует семь бит команды как смещение относительно DP или SP. Смещение плюс значение DP или SP определяет исполнительный адрес в памяти данных;
- косвенная адресация использует вспомогательные регистры, чтобы обратиться к памяти;
- адресация регистра отображенного в память изменяет регистры, отображенные в памяти, не затрагивая текущее значение DP(data pointer) или текущее значение SP(stack pointer);
- стековая адресация управляет добавлением и удалением элементов системного стека.

#### 19.4.1 Непосредственная адресация

В непосредственной адресации, синтаксис команды содержит конкретное значение операнда. Два типа значений могут быть закодированы в команде:

- короткие непосредственные значения могут быть 3, 5, 8, или 9 битовыми по длине:
- 16-разрядные непосредственные значения всегда 16 битовые.  $\bullet$

Непосредственные значения могут быть закодированы в 1-ом или 2-ом слове инструкции. 3-, 5-, 8- или 9-битовые значения закодированы в 1 слове команды; 16-разрядные значения закодированы **BO**  $2-OM$ слове команды. Длина непосредственного операнда, закодированного в команде, зависит от типа используемой команды. Таблица 19-3 даёт список команд, которые могут закодировать непосредственные операнды в своём слове команды. Таблица также дает число разрядов, которое может быть закодировано в команде.

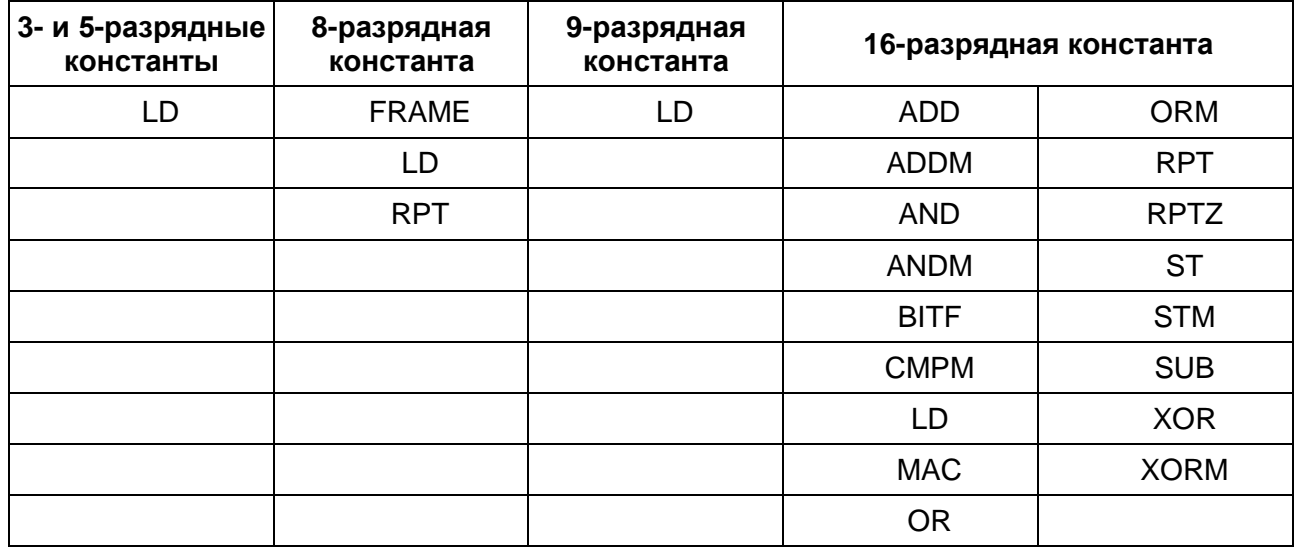

#### <span id="page-293-0"></span>Таблица 19-3 – Команды, разрешающие непосредственную адресацию

Синтаксис непосредственной адресации использует  $(#)$ . знак предшествующий значению или символу, чтобы указать, что это - непосредственное значение. Например, чтобы загрузить сумматор значением 80 в шестнадцатеричной системе счисления. Вы написали бы:

### $LD$  #80h. A

Рисунок 19-30 и Рисунок 19-31 используют команду RPT, чтобы показать, как непосредственное значение закодировано в командах, которые используют непосредственную адресацию. Код операции в команде закодирован в старшей половине команды: биты 8-15 1-ого слова инструкции, биты 0-15 старшего слова кодирования с 2 словами. Значение константы находится в остальной части кодового пространства.

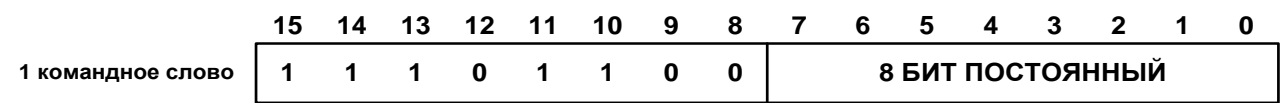

<span id="page-293-1"></span>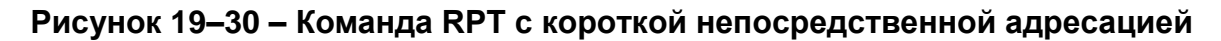

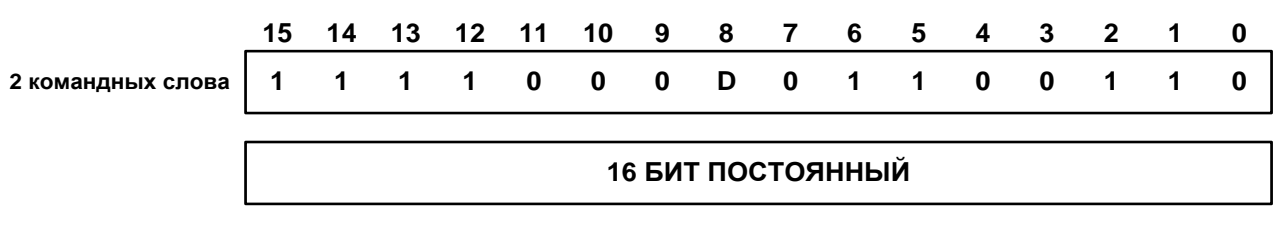

<span id="page-294-0"></span>Рисунок 19-31 - Команда RPT с 16-разрядной непосредственной адресацией

#### $19.4.2$ Абсолютная адресация

Это 4 типа абсолютной адресации:

- dmad адресация (data-memory address):
	- MVDK Smem, dmad
	- MVDM dmad, MMR
	- MVKD dmad, Smem
	- MVMD MMR, dmad
- pmad адресация (program-memory address):
	- FIRS Xmem, Ymem, pmad
	- MACD Smem, pmad, src
	- MACP Smem, pmad, src
	- MVDP Smem, pmad
	- MVPD pmad, Smem
- РА адресация (port address):
	- PORTR PA. Smem
	- PORTW Smem. PA
- \*(lk) адресация.

### dmad адресация

dmad (data-memory address) - Адресация к памяти данных (dmad) использует определенное значение, указывающее адрес в пространстве данных. В синтаксисе для обращения dmad используется символ или число, определяющее адрес в пространстве данных. Например, чтобы скопировать значение, содержавшееся в адресе, обозначенном как SAMPLE в пространстве данных в ячейку памяти в пространстве данных, на которое указывает AR5, Вы должны написать:

### MVKD SAMPLE, \*AR5

В этом примере адрес, на который ссылается SAMPLE-значение типа dmad.

# pmad adpecaция

Адресация к памяти программ (pmad-program-memory address) использует значение, определяющее адрес в пространстве программы. В синтаксисе обращения pmad использовуется символ или число, определяющее адрес в пространстве программы. Например, скопировать значение из программной памяти с меткой TABLE в ячейку памяти в пространстве данных, помеченную как AR7, Вы будете писать:

MVPD TABLE, \*AR7-

В этом примере, адрес, на который ссылается TABLE - значение типа pmad.

# РА адресация

Адресация к порту (PA - port address) использует значение, определяющее внешний адрес порта ввода - вывода. Синтаксис для РА адресации, использует символ или число, определяющее адрес порта. Например, чтобы скопировать значение с порта ввода - вывода FIFO в память данных, на которое указывает AR5, Вы написали бы:

PORTR FIFO,\*AR5

В этом примере, FIFO - это обращение к адресу порта.

# \*(lk) адресация

\* (lk) адресация используется для определения адреса в пространстве данных.

Синтаксически \* (Ik) адресация определяется использованием символа или числа определяющего адрес в пространстве данных. Например, чтобы загрузить аккумулятор значением, содержавшимся в адресе BUFFER в пространстве данных, Вы бы написали:

LD \*(BUFFER), A

Синтаксис для \* (Ik) адресация таков, что позволяет всем командам, которые используют Smem, осуществить доступ к любому месту в пространстве данных, не изменяя значение регистра DP или инициализации регистра AR. Когда используется эта форма абсолютной адресации, длина команды расширена одним словом. К примеру, однословная инструкция стала бы двухсловной, а двухсловная станет трёхсловной. Добавление одного слова к команде затрагивает ее практичность и задержку в тактах.

Примечание – Команды использующие \* (Ik) форму абсолютной адресации не могут быть использованы с повторением единственной команды (RPT, RPTZ).

#### 19.4.3 Аккумуляторная адресация

Адресация через аккумулятор использует аккумулятор как адрес. Этот способ адресации используется, чтобы использовать память программ как память данных. Две команды позволяют Вам использовать значение аккумулятора как адресного регистра:

- **RFADA Smem**
- **WRITA Smem**  $\bullet$

READA перемещает слово памяти программ, определенного аккумулятором A к месту памяти данных, определенному единственным операндом команды (Smemsingle data-memory).

WRITA передает слово из памяти данных, определенного операндом Smem команды к месту памяти программы, определенному аккумулятором А. В режиме повторения. может использоваться прирашение. чтобы увеличить адрес определённый значением аккумулятора А.

#### 19.4.4 Прямая адресация

В режиме прямой адресации, команда содержит младшие семь бит адреса памяти данных (dma). 7-битовый dma - смещение адреса, которое объединено с базовым адресом, с указателем страницы данных (DP), или с указателем вершины стека (SP), чтобы сформировать 16-разрядный адрес памяти данных. Используя эту форму адресации, Вы можете обратиться к любой из 128 ячеек памяти в произвольном порядке, не изменяя значение регистров DP или SP.

Примечание - Прямая адресация не единственный метод адресации по смещению. Однако, преимущество этого режима в том, что это кодирует каждую команду с адресом в единственном слове. DP или SP могут быть объединены со смещением dma, чтобы генерировать исполнительный адрес. Бит режима компилятора (CPL-compiler mode bit), расположенный в регистре состояния ST1, выбирает, какой метод используется для генерации адреса:

- когда CPL = 0, dma поле сочленяется с 9-битовым полем DP, чтобы сформировать 16-разрядный адрес памяти данных.
- когда CPL = 1, dma поле складывается (положительное смещение) с SP, чтобы сформировать 16-разрядный адрес памяти данных.

Синтаксис для прямой адресации использует символ или число, чтобы определить значение смещения. Например, чтобы добавить содержание ячейки памяти SAMPLE к аккумулятору В, при условии, что правильный базовый адрес находится в DP (CPL = 0) или SP (CPL = 1), Вы написали бы:

ADD SAMPLE, B

Младшие семь бит адреса SAMPLE сохранены в слове команды.

Рисунок 19-32 показывает формат кода операции для команд, использующих прямую адресацию.

Таблица 19-4 описывает биты команды прямой адресации.

Рисунок 19-33 иллюстрирует, как сформирован 16-разрядный адрес данных.

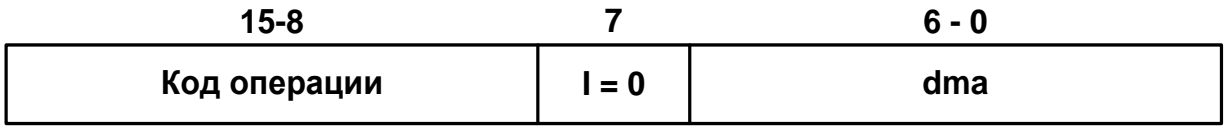

Рисунок 19-32 - Формат команд прямой адресации

### <span id="page-296-1"></span><span id="page-296-0"></span>Таблица 19-4 – Краткое описание битов команды прямой адресации

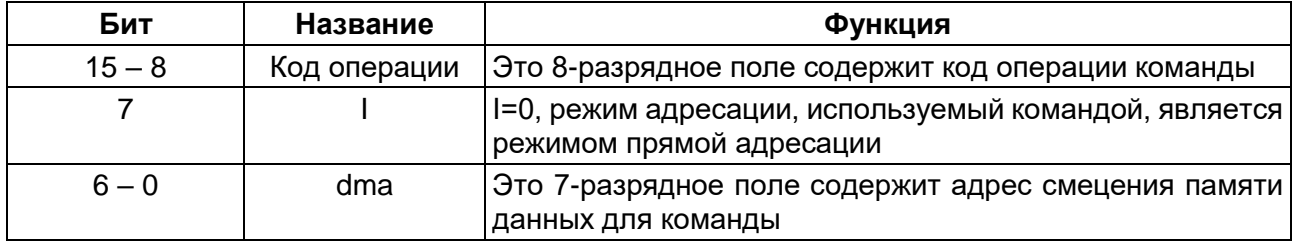

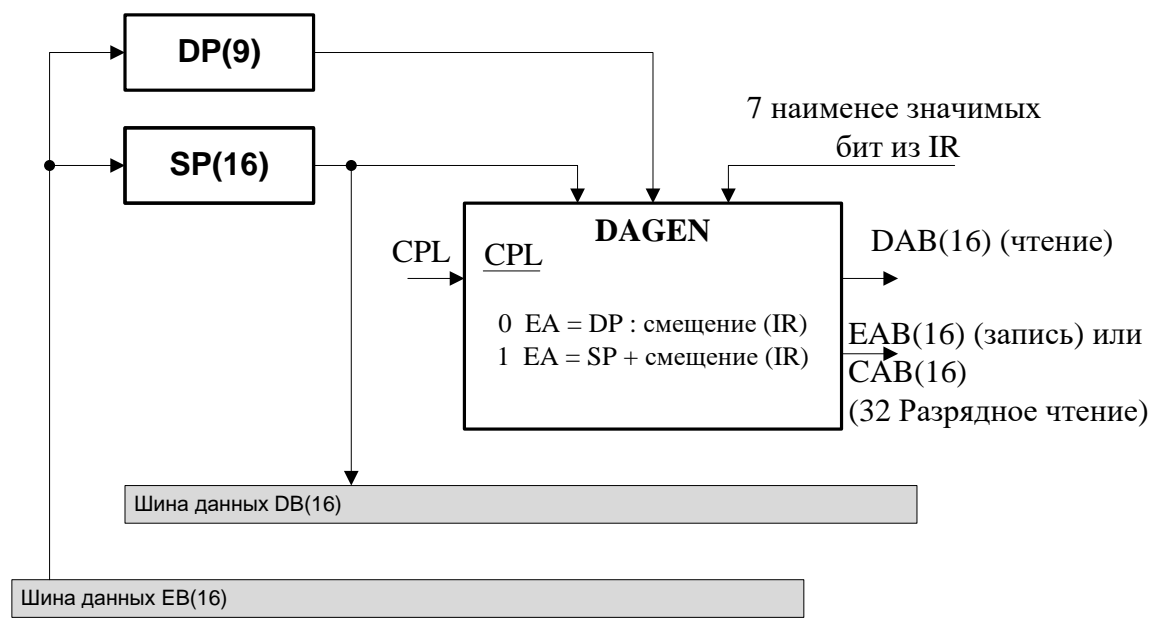

**Рисунок 19–33 – Блок-схема прямой адресации**

# <span id="page-297-0"></span>*Прямая адресация со ссылкой на DP*

В прямой адресации, ссылаемой на DP, 7-битовое поле dma в команде сочленяется (конкатенация) с 9-битовым значением в DP, чтобы сформировать адрес. [Рисунок 19–34](#page-297-1) показывает, как два значения составляют исполнительный адрес.

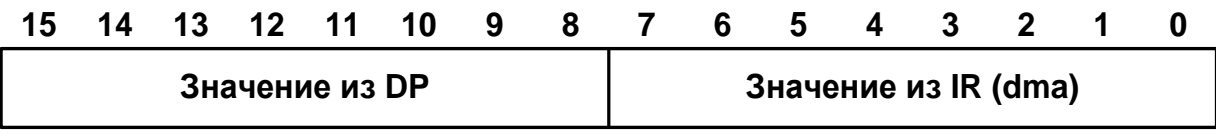

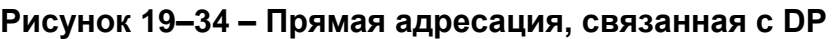

<span id="page-297-1"></span>Прямая адресация со ссылкой на DP делит память на 512 страниц, потому что диапазон DP от 0 до 511 ( $2^9$  – 1). Каждая страница имеет 128 адресов, потому диапазон dma от 0 до 127 ( $2^7 - 1$ ).

Другими словами, DP указывает на одну из 512 возможных страниц памяти данных с 128 словами; dma указывает на определенное место в пределах этой страницы. Единственное различие между доступом к месту 0 на странице 1 и к месту 0 на странице 2 проявляется в значении DP.

Регистр DP загружается командой LD.

# *Прямая адресация со ссылкой на SP*

В прямой адресации, связанной с SP, 7-битовый dma в регистре команды складывается как положительное смещение со значением SP, чтобы сформировать эффективный 16-разрядный адрес памяти данных. [Рисунок 19–35](#page-298-0) показывает, как два значения объединяются, чтобы сформировать результирующий адрес.

|                      | 15                           | 14 |                                                 |       |       |    | $\overline{\mathbf{9}}$ |          |                      |                 | 8 7 6 5 4 |                         | $3\quad 2$              |                         | $\blacksquare$ | $\bf{0}$ |
|----------------------|------------------------------|----|-------------------------------------------------|-------|-------|----|-------------------------|----------|----------------------|-----------------|-----------|-------------------------|-------------------------|-------------------------|----------------|----------|
|                      | Значение из SP               |    |                                                 |       |       |    |                         |          |                      |                 |           |                         |                         |                         |                |          |
|                      | 15                           | 14 | 13                                              | 12 11 |       | 10 | 9                       | 8 7      |                      | $6\overline{6}$ | 5         | $\overline{\mathbf{4}}$ | $\overline{\mathbf{3}}$ | $\overline{2}$          | $\mathbf{1}$   | 0        |
| $\ddot{\phantom{1}}$ | $\bf{0}$                     |    | $\begin{matrix} 0 & 0 & 0 & 0 & 0 \end{matrix}$ |       |       |    | $\bf{0}$                | $\bf{0}$ | Значение из IR (dma) |                 |           |                         |                         |                         |                |          |
|                      | 15                           | 14 | 13                                              | $-12$ | $-11$ | 10 | 9                       | 87       |                      | 6 5             |           | $\overline{\mathbf{4}}$ | $\mathbf{3}$            | $\overline{\mathbf{2}}$ | -1             | 0        |
|                      | Эффективная адресация памяти |    |                                                 |       |       |    |                         |          |                      |                 |           |                         |                         |                         |                |          |

**Рисунок 19–35 – Прямая адресация, связанная с SP**

<span id="page-298-0"></span>SP указывает на любой адрес в памяти. dma указывает на определенное место на странице, разрешая Вам обратиться к непрерывному в 128 слов (27 – 1) блоку в памяти от любого базового адреса. Через регистр SP можно также добавить или удалить элементы из стека. См. раздел адресации через стек.

#### 19.4.5 *Косвенная Адресация*

В косвенной адресации, к любому месту в пространстве данных в 64K-слов можно обратиться через 16-разрядный адрес, содержавшийся во вспомогательном регистре. Микропроцессор имеет восемь 16-разрядных вспомогательных регистров (AR0-AR7). Косвенная адресация используется главным образом тогда, когда есть потребность доступа к последовательным местам в памяти с фиксированным шагом.

Когда к памяти обращаются с косвенной адресацией, адрес во вспомогательном регистре может быть произвольно изменен декрементом, инкрементом, смещением, или индексом. Специальные режимы предлагают циклическую адресацию и с реверсом разрядов адреса. Регистр размера циклического буфера (BK) используется в циклической адресации. Регистр AR0 используется для индексной адресации и режима с битреверсной адресацией и в дополнение к этому, может быть использован для указания на память, как делают и другие вспомогательные регистры.

Косвенная адресация достаточно гибка не только, чтобы читать или писать единственный 16-разрядный операнд памяти данных в одной команде, но также и для обращения к двум операндам в памяти данных в одной команде. Доступ к двум операндам в памяти данных включает чтения двух независимых ячеек, чтение и запись двух последовательных ячеек, и чтение одной ячейки, объединенной с записью в ячейку памяти.

# *Адресация к единственному операнду*

[Рисунок 19–36](#page-299-0) показывает формат команды с косвенным обращением для единственного (Smem) операнда. [Таблица 19-5](#page-299-1) описывает биты команды.

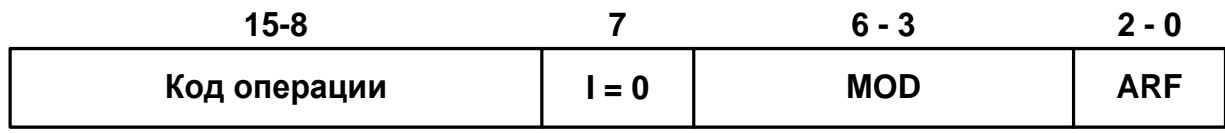

#### <span id="page-299-0"></span>Рисунок 19–36 – Формат команд косвенной адресации для операнда памяти данных одиночного доступа

#### <span id="page-299-1"></span>Таблица 19-5 – Косвенная адресация одного операнда

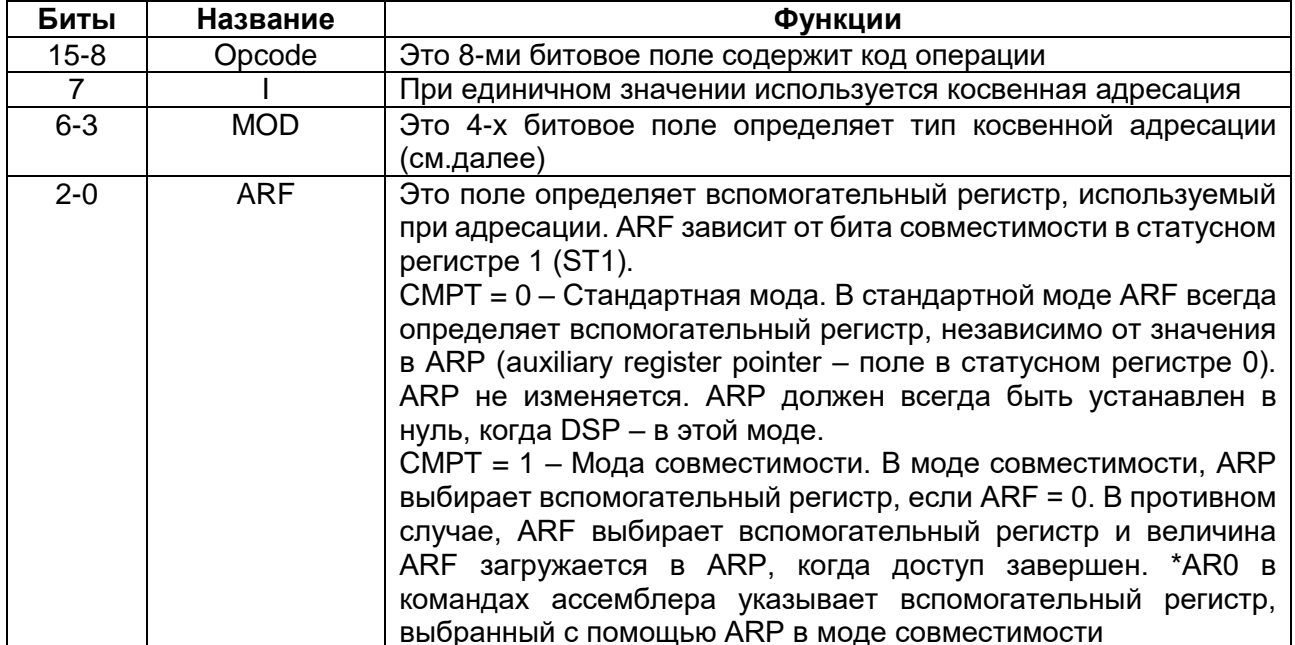

Примечание - В некоторых случаях, два операнда данных могут быть выбраны сразу. Это требует других форматов инструкций. Далее описаны эти форматы.

### ARAU и операция генерации адресов

Два модуля арифметики над вспомогательными регистрами (ARAU0 и ARAU1) оперируют содержимым вспомогательных регистров. ARAUs выполняют 16арифметические операции над вспомогательными разрядные беззнаковые регистрами. Некоторые адреса **MOLVT** быть получены, предварительной модификацией вспомогательных регистров.

Вспомогательные регистры могут быть:

- загружены непосредственным значением, используя команду STM;  $\bullet$
- загружены через шину данных, записью во вспомогательный регистр,  $\bullet$ отображенный в памяти;
- изменены косвенной адресацией любой команды, которая поддерживает косвенную адресацию;
- изменены инструкцией модификации вспомогательного регистра (MAR);
- использованы как счетчики цикла в команде BANZ[D].

Примечание - Как правило, чтобы загрузить вспомогательные регистры, используются команды STM или MVDK. Обе эти команды позволяют следующей команде использовать новое значение в регистре. Другие команды, которые

загружают новое значение через AR, вызывают ожидание в конвейере. Информация относительно конвейера и возможных конвейерных конфликтов дана в описании конвейера.

Рисунок 19-37 показывает ARAUs, используемый для генерации адреса в косвенном способе адресации с единственным операндом памяти данных. Как показано на рисунке, основные компоненты, используемые для генерации адресов в косвенной адресации - арифметические модули вспомогательных регистров (ARAU0 и ARAU1) и сами вспомогательные регистры (AR0-AR7).

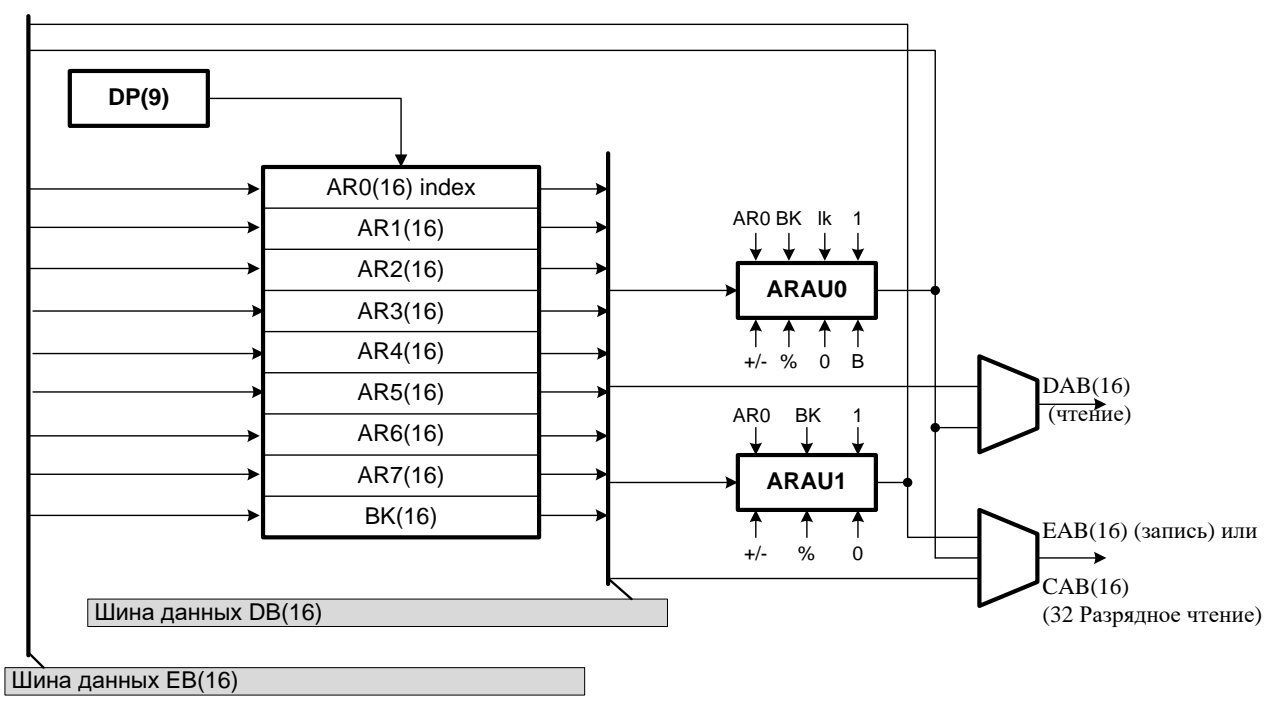

<span id="page-300-0"></span>Рисунок 19–37 – Блок-схема косвенной адресации для операнда памяти данных одиночного доступа

# Модификация адреса единственного операнда

Вы можете изменить адреса, которые Вы используете в командах прежде или после того, как к ним обратились, или Вы можете оставить их неизменными. Вы можете изменить их, инкрементируя или декрементируя адрес на единицу, добавляя 16-разрядное смещение или индексируя со значением в AR0. Эти три типа действий, предпринятые до или после доступа, плюс способы оставляющие адрес неизменным дают в общей сложности 16 типов адресации, которые определяются значением поля МОD, 4-битовым полем в коде команды, использующем косвенную адресацию.

Таблица 19-6 дает список типов адресации одного операнда памяти данных, в соответствии со значением поля MD, синтаксис ассемблера и выполняемые действия для каждого типа.

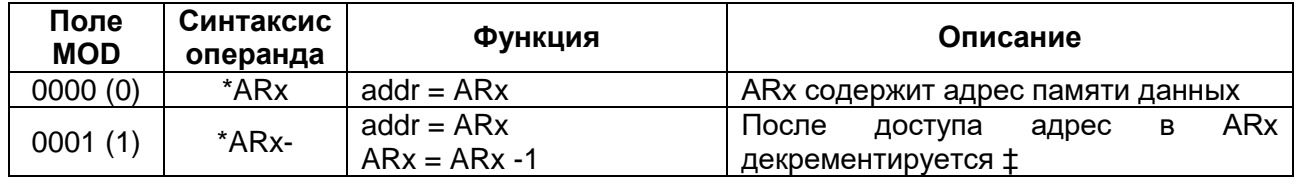

<span id="page-300-1"></span>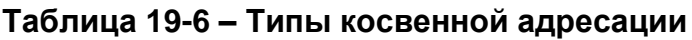

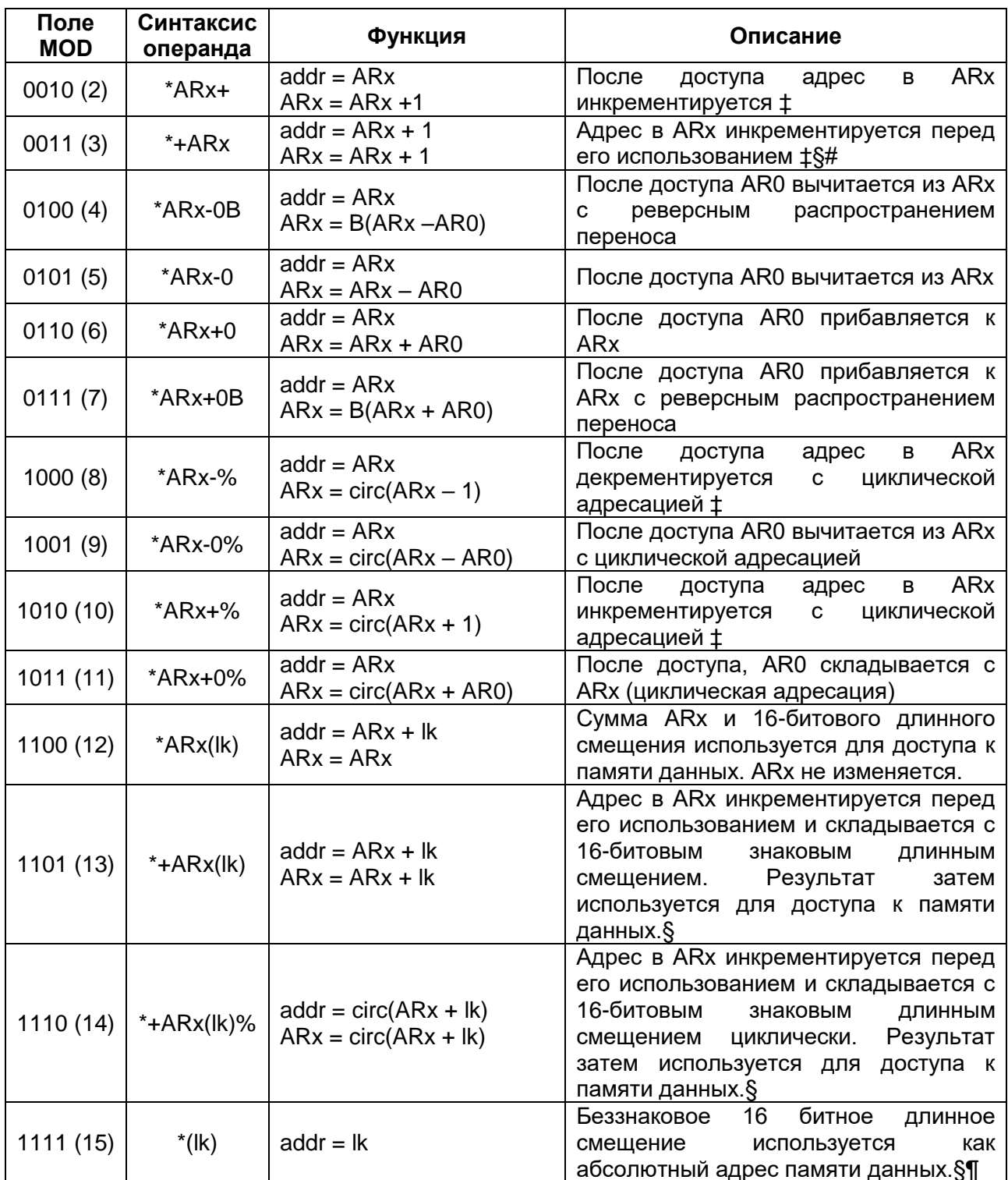

Примечания:

† ARx используется как адрес памяти данных, если не указано особо;

‡ Значение инкрементируемого и декрементируемого значения равно 1 для 16 битовых адресуемых слов и 2 для 32 битовых;

§ Эта мода невозможна для регистров, отображаемых в памяти;

¶ Эта мода подробнее обсуждается далее;

# Эта мода позволяет осуществить доступ только для записи.

Инкрементная и декрементная адресация (MOD = 0, 1, 2, или 3)

Во время использования AR вы можете изменить его значение, инкрементируя или декрементируя его.

Синтаксис использования AR без модификации, последующего декремента или инкремента, предварительного инкремента показан в таблице для MOD = 0, 1, 2, и 3. соответственно.

Предварительный инкремент (\* +ARx) поддержан только в командах, которые обращаются к операндам в операции записи

#### Адресация по смещению (MD = 12 или 13)

Адресация по смещению тип косвенной адресации, в которой предопределенное смещение или размер шага, добавлены к содержимому вспомогательного регистра. Есть две опции для адресации смещения. В обоих случаях, 16-разрядное длинное смещение, которое является частью команды, добавлено к значению во вспомогательном регистре, и результат используется для доступа к ячейке в памяти данных. В первом случае, вспомогательный регистр не обновляется. Во втором случае, вспомогательный регистр обновлен новым значением.

Этот тип адресации полезен при доступе к определенному элементу массива или структуры, особенно когда вспомогательный регистр не обновляется. Когда вспомогательный регистр обновляется, этот тип адресации особенно полезен для того, чтобы делать доступ в массиве с фиксированным шагом. Синтаксис для адресации по смешению AR без и с обновлением AR использует смешение так, как показано в таблице при MOD = 12 и 13, соответственно.

### Примечания:

1) Команда использующая адресацию по смещению не может быть повторена, используя повторение единственной команды.

2) Предварительная модификация 16-разрядным словом смещения (\* +ARx (Ik)) использует дополнительный цикл, потому что код команды имеет два или три слова. Последнее слово - смешение.

### Индексная адресация (MD = 5 или 6)

Индексная адресация - тип косвенной адресации, в которой содержание AR0 складывается или вычитается из любого другого вспомогательного регистра ARx. Индексная адресация отличается от адресации по смешению тем, что индекс или размер шага могут быть определены во время выполнения программы. Поскольку индекс определяется во время выполнения программы, Вы можете легко внести изменения в размер шага. Индексная адресация также имеет преимущество перед адресацией по смещению - это не требует дополнительного слова команды. Синтаксис для этой адресации смотри в таблице для MD = 5 и 6, соответственно.

### Циклическая адресация (MD = 8, 9, 10, 11, или 14)

Многие алгоритмы, типа свертки, корреляции и фильтрации на фильтрах с конечной импульсной характеристикой(FIR), требуют реализации кругового (циклического) буфера в памяти. В этих алгоритмах, циклический буфер – подвижное окно в последовательности данных, содержащее последние данные. По мере прихода новые данные в буфер записываются поверх самых старых данных. Ключом к выполнению круговой адресации буфера является циклическая адресация.

Регистр размера циклического буфера (ВК) определяет размер кругового буфера. Круговой буфер размера R должен начаться на N-битовой границе (то есть,

младшие разряды базового адреса N кругового буфера должны быть нулевыми), где N - наименьшее целое число, которое удовлетворяет условию  $2^N$ > R. Значение R должно быть загружено в ВК. Например, круговой буфер с 31 словами должен начаться в адресе, пять младших битов которого - 0 (то есть, XXXX XXXX XXX0 00002), и значение 31 должно быть загружено в ВК. Как второй пример, круговой буфер с 32 словами должен начаться в адресе, шесть младших битов которого - 0 (то есть, XXXX XXXX XX00 00002), и значение 32 должно быть загружено в ВК. В некоторых приложениях, однако, может быть возможно использование битреверсивной адресации, размещением 2<sup>N</sup> буфера на 2<sup>N</sup> границе и реализацией круговой адресации.

Эффективный базовый адрес (EFB-effective base address) кругового буфера обнулением младших  $N$ бит выбраного определяется пользователем вспомогательного регистра (ARx). Конец адреса кругового буфера (EOB-end of buffer address) определяется заменой младших N бит ARх младшими N битами ВК. Индекс кругового буфера – просто младшие биты N ARx, и шаг – количество, добавляемое или вычтаемое из вспомогательного регистра. Следуйте следующим трем правилам, когда Вы используете круговую адресацию:

- поместите первый (наименьший) адрес кругового буфера на 2N границе, где 2N больше чем размер кругового буфера.
- используйте шаг, меньше или равный размеру кругового буфера.
- первый обращаетесь к раз, когда циклической очереди,  $\mathbf{B}$ вспомогательный регистр должен указывать на элемент в круговой очереди.

Алгоритм циклической адресации следующий:

If  $0 \leq$  index + step < BK:  $index = index + step.$ Else if index + step  $\geq$  BK:

```
index = index + step - BK.Flse
```
if index  $+$  step  $< 0$ :  $index = index + step + BK.$ 

Круговая адресация может использоваться как для единственного операнда памяти данных так и двух операндов памяти данных. Когда в ВК нулевое значение, циклической модификации адреса не происходит. Это особенно полезно, когда двойной операнд должен выполнить модификацию адреса, эквивалентную ARx+0.

0 иллюстрирует отношения между ВК, вспомогательным регистром (ARx), началом кругового буфера, его вершиной и индекса в циклическом буфере.

0 показывает, как круговой буфер реализуется и каковы отношения между сгенерированными значениями и элементами в циклическом буфере.

<span id="page-304-0"></span>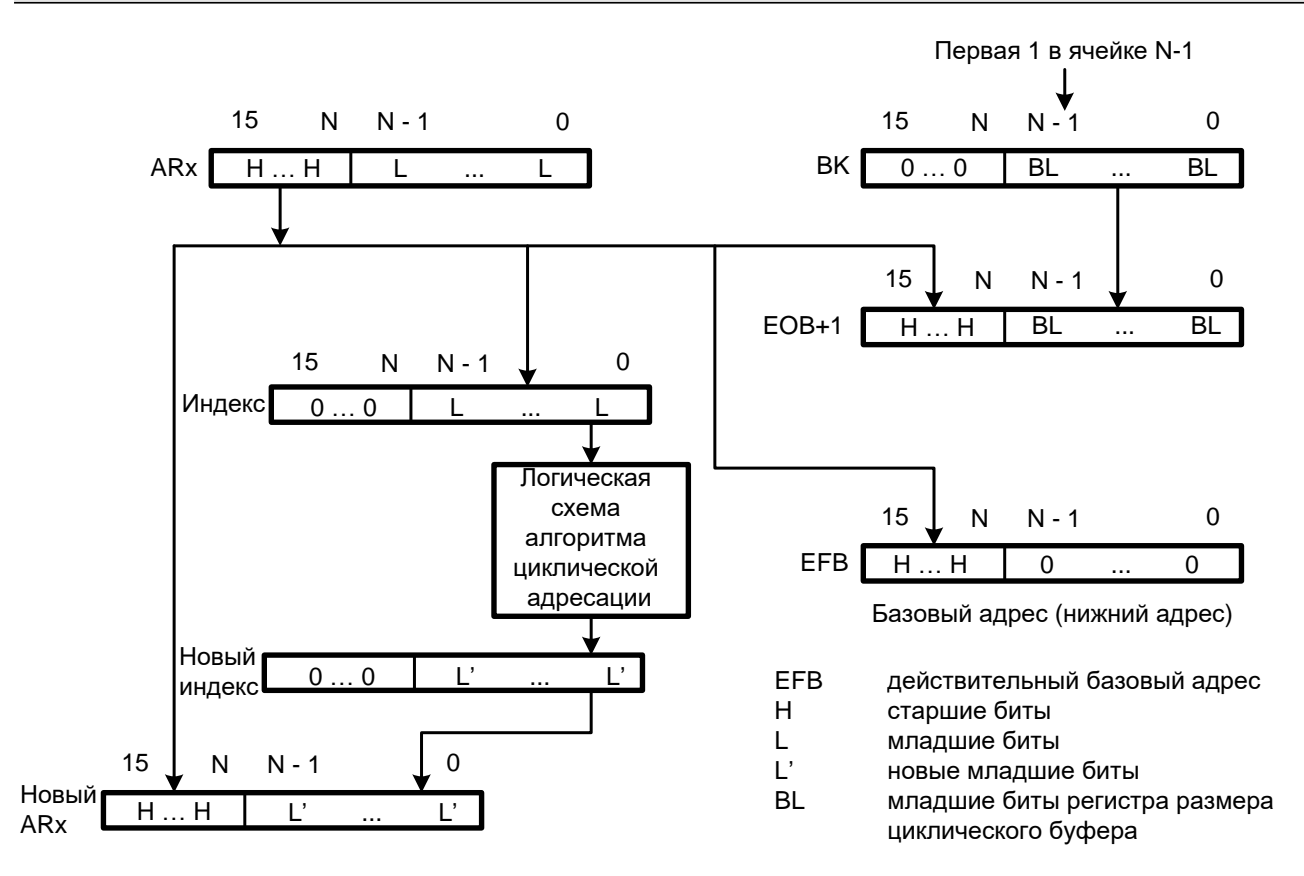

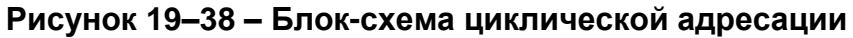

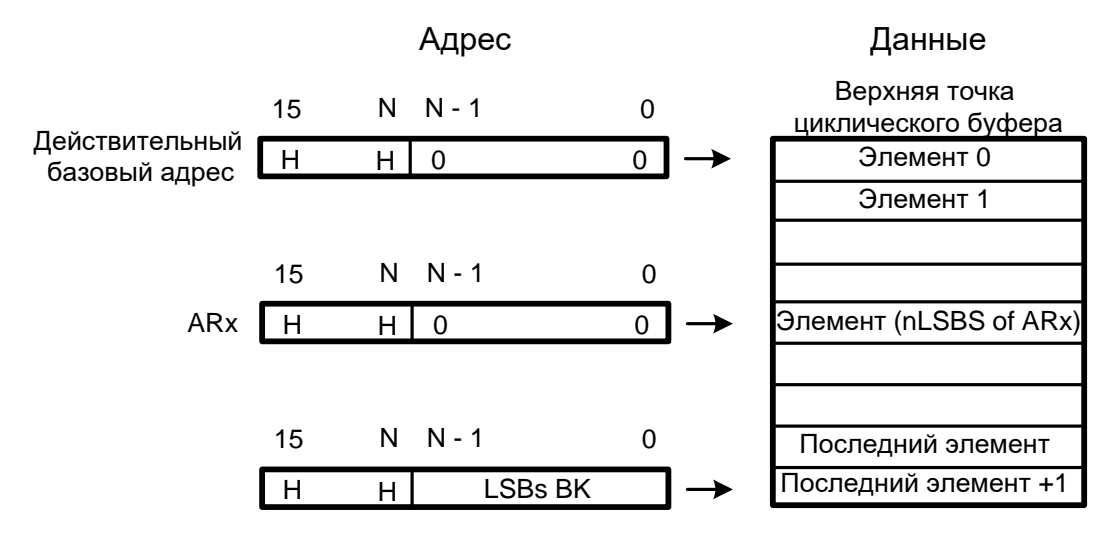

Рисунок 19-39 - Осуществление работы циклического буфера

<span id="page-304-1"></span>Циклическая адресация типично использует декремент или инкремент на единицу (MD = 8 и 10) или декремент или приращение на величину индекса (MD = 9 и 11). Предварительная модификация 16-разрядным словом смещения (\* +ARx (lk) %) требует дополнительного кодового слова так, что код команды имеет два или три слова. Последнее слово – смешение. Команда, используя косвенную адресацию по смещению не может быть повторена, с использованием единственной повторяемой операции.

Синтаксис для каждого из пяти типов круговой адресации показан в таблице для MD = 8, 9, 10, 11 и 14.

### Бит-реверсивная адресация (MD = 4 или 7)

Бит-реверсная адресация увеличивает скорость выполнения и память программы для алгоритмов быстрого преобразования Фурье (FFT), которые используют разные основания системы счисления. В этом способе адресации. AR0 определяет половину длины последовательности FFT. Значение. ОДНУ содержавшееся в AR0 должно быть равным 2<sup>N-1</sup>, где N - целое число, и размер FFT - $2^N$ . Вспомогательный регистр указывает на физическое местоположение значения данных. Когда Вы складываете AR0 с вспомогательным регистром, используя битреверсную адресацию, адрес генерируется бит-реверсным способом, с битом переноса, распространяющимся слева-направо, вместо нормального способа справаналево. Синтаксис для каждого из двух режимов бит-реверсной адресации показан в таблице для MD 4 и 7, соответственно. Предположим, что вспомогательные регистры длиной в восемь бит, что AR2 представляет базовый адрес данных в памяти и что AR0 содержит значение 00001000<sub>2</sub>. Ниже  $(01100000<sub>2</sub>)$ . приведена последовательность модификаций AR2 и получающихся значений AR2.

#### Последовательность изменений вспомогательных регистров в адресации с инвертированием разрядов

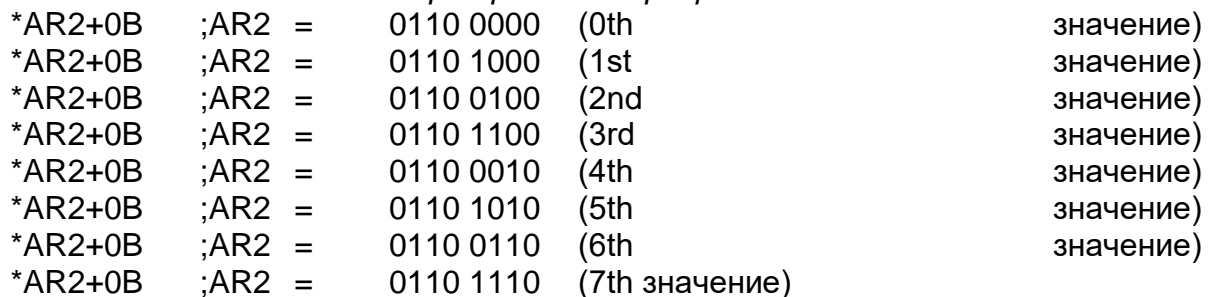

Таблица 19-7 показывает соотношение битовой комбинации четырех младших бита AR2 в шаговой индексации и при использовании бит-реверсной адресации.

| Шаг | Конфигурация бит | Конфигурация<br>инвертированных<br>бит | Шаг<br>инвертированных<br>бит |
|-----|------------------|----------------------------------------|-------------------------------|
| 0   | 0000             | 0000                                   | 0                             |
|     | 0001             | 1000                                   | 8                             |
| 2   | 0010             | 0100                                   | 4                             |
| 3   | 0011             | 1100                                   | 12                            |
| 4   | 0100             | 0010                                   | $\overline{2}$                |
| 5   | 0101             | 1010                                   | 10                            |
| 6   | 0110             | 0110                                   | 6                             |
| 7   | 0111             | 1110                                   | 14                            |
| 8   | 1000             | 0001                                   |                               |
| 9   | 1001             | 1001                                   | 9                             |
| 10  | 1010             | 0101                                   | 5                             |
| 11  | 1011             | 1101                                   | 13                            |
| 12  | 1100             | 0011                                   | 3                             |
| 13  | 1101             | 1011                                   | 11                            |
| 14  | 1110             | 0111                                   | 7                             |
| 15  | 1111             | 1111                                   | 15                            |

<span id="page-305-0"></span>Таблица 19-7 - Адресация с инвертированием разрядов

# Адресация двойного операнда

Двойная адресация операнда памяти данных используется для команд, которые выполняют два чтения или единственное чтение и параллельно запись (обозначенный двумя вертикальными чертами. II) в то же самое время. Эти команды - все длиной в одно слово и работают только в косвенном способе адресации. Два операнда памяти данных представлены Xmem и Ymem:

- Xmem операнд чтения с доступом через шину D. Команды записи. например STH и STL с операцией сдвига, изменяют Xmem на операнд записи.
- Ymem используется как операнд чтения в командах с двойным чтением (доступ через шину С) или как операнд записи в командах с параллельным сохранением (доступ через шину Е).

Если операнд источника и операнд приемника указывают на то же самое место, в командах с параллельной записью (например, STII LD), источник читается перед записью. Если команда двойного операнда (например, ADD), указывает на тот самый вспомогательный регистр с различными способами адресации, же определенными для обоих операндов, для адресации используется режим, определенный Xmod.

Рисунок 19–40 показывает формат косвенной адресации команды с двойным операндом памяти данных.

Таблица 19-8 описывает биты команды.

Поскольку только два бита доступны для выбора каждого вспомогательного регистра в этом режиме, только четыре из вспомогательных регистров могут использоваться, AR2 - AR5. Таблица 19-9 показывает, какие Xar и Yar выбираются в качестве вспомогательных регистров.

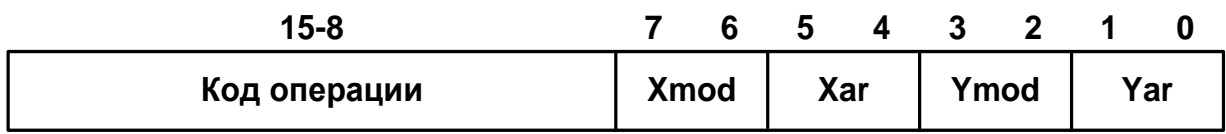

#### <span id="page-306-0"></span>Рисунок 19-40 - Формат команды косвенной адресации для операндов памяти данных двойного доступа

#### <span id="page-306-1"></span>Таблица 19-8 – Краткое описание битов команды адресации двойного операнда

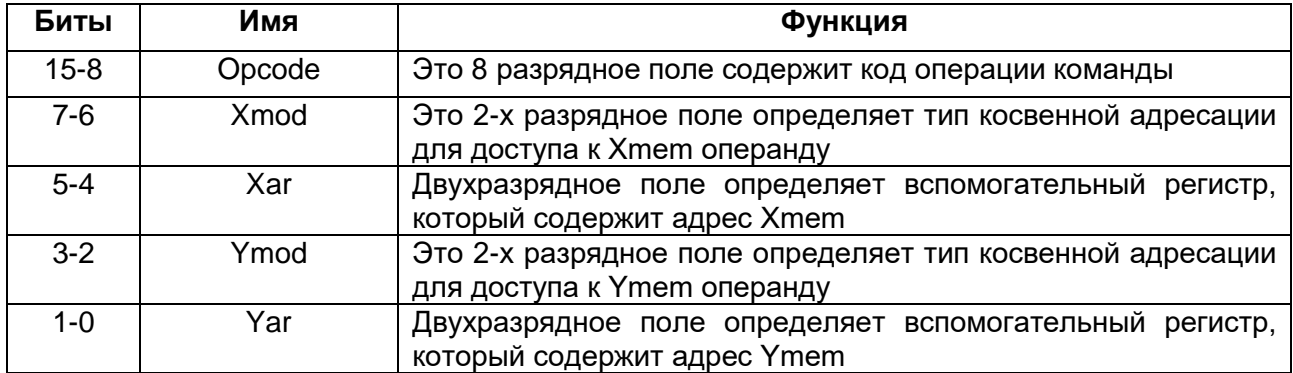

#### <span id="page-306-2"></span>Таблица 19-9 - Выбор вспомогательных регистров

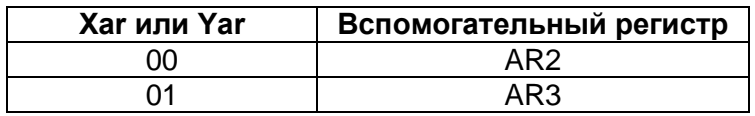

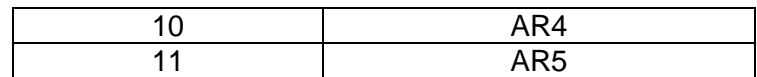

Рисунок 19-41 показывает, как при генерации адреса используется двойная адресация памяти данных.

Адресация двойного операнда памяти данных использует четыре вспомогательных регистра (AR2-AR5). ARAUs совместно с этими регистрами, обеспечивают возможность обратиться к двум операндам в единственном цикле.

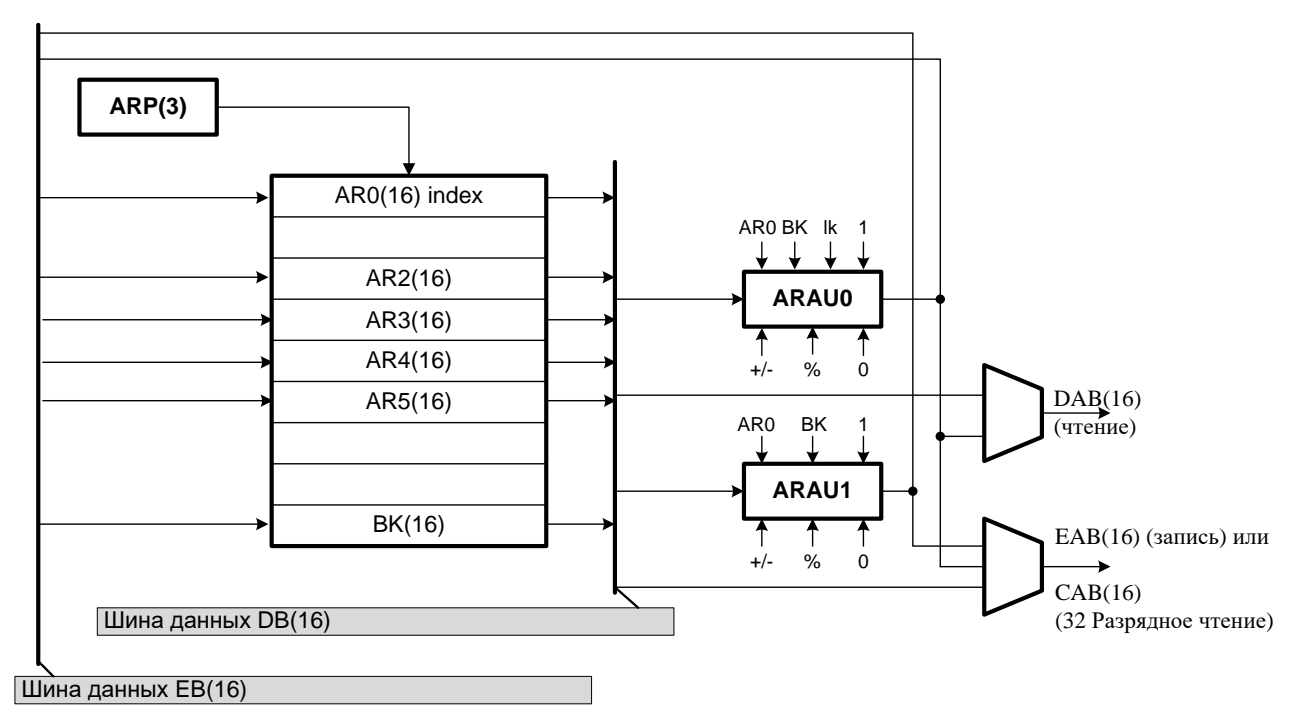

<span id="page-307-0"></span>Рисунок 19-41 - Блок схема косвенной адресации для операндов памяти данных двойного доступа

Таблица 19-10 перечисляет типы двойной адресации операнда памяти данных, наряду со значением поля модификации (Xmod или Ymod), синтаксисом ассемблера и функцией для каждого типа.

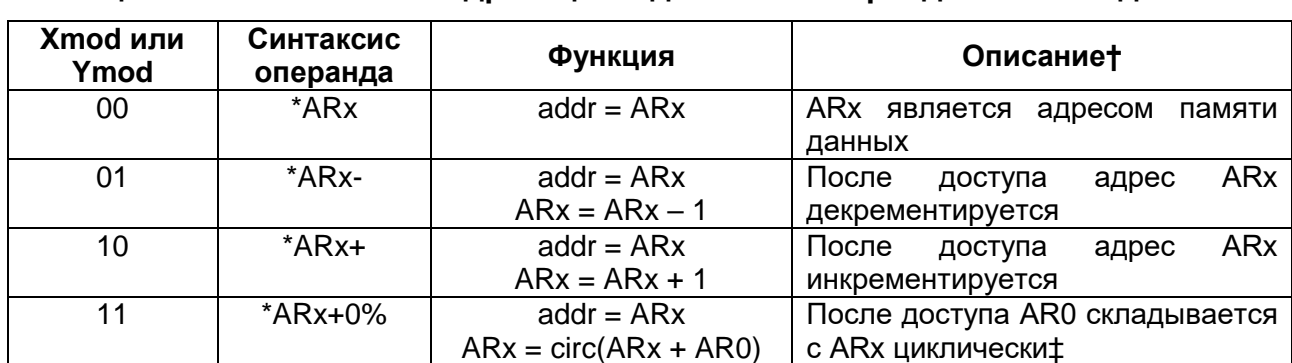

# <span id="page-307-1"></span>Таблица 19-10 - Косвенная адресация с двойным операндом памяти данных

†АRх используется как адрес памяти данных, если не указан другой способ действия

‡Размер циклического буфера определён в регистре размера ВК

В каждом случае, содержание вспомогательного регистра используется как операнд памяти данных. После использования адреса во вспомогательном регистре, ARAUs выполняют указанную математическую операцию. Отключая круговые модификации адреса, можно выполнить индексную адресацию или эквивалентно \*ARx+0. Очистка ВК отключает циклическую адресацию.

командах, которые выполняют чтение двойного операнда, B если вспомогательный регистр определен полем Yar, при обращении к одному из регистров отображенных в памяти, прочитанное значение не будет представлять содержание регистра.

## Инкремент и декремент адреса для двойного операнда (Xmod или Ymod = 0, 1 или 2)

Вы можете изменить AR, увеличиваясь или уменьшая его значение. Когда Xmod или Ymod = 0, ARx используется как адрес памяти данных без инкрементирования или декрементирования. Когда Xmod или Ymod = 1, ARx декрементируется после того, как доступ осуществлён. Когда Xmod или Ymod = 2. ARx увеличивается после доступа.

## Индексная адресация для двойного операнда (Xmod или Ymod = 3 и BK = 0)

Когда Xmod или Ymod = 3 и BK = 0, AR0 склаывается с ARx после каждого доступа. Иначе говоря, индексная адресация двойного операнда точно такая же, как описана в ранее.

### Циклическая адресация для двойного операнда (Xmod или Ymod = 3 и BK =/ 0)

Когда Xmod или Ymod = 3 и BK=/ 0, AR0 складывается с ARx используя циклическую адресацию после каждого доступа. Иначе говоря, циклическая адресация двойного операнда точно такая же, как описана ранее.

### Команды с одним операндом, которые используют формат двойного операнда

Некоторые команды с одним операндом памяти данных используют адресацию двойных операндов памяти данных так, чтобы они размещались в одном слове для выполнения в одном цикле. В этих командах, доступен только Хтет, и поля Xmod и Хаг определяют способ адресации для операнда. Четыре команды с одним операндом могут выполниться в одном цикле:

- **BIT Xmem, BITC**  $\bullet$
- SACCD src, Xmem, cond  $\bullet$
- **SRCCD Xmem, cond**
- STRCD Xmem, cond  $\bullet$

Пять инструкций с дополнительным сдвигом также поддерживают этот тип адресации для одного операнда и выполняются в одном цикле.

- ADD Xmem, SHFT, src  $\bullet$
- LD Xmem, SHFT, dst  $\bullet$
- STH src, SHFT, Xmem  $\bullet$
- STL src, SHFT, Xmem
- SUB Xmem, SHFT, src  $\bullet$

### Режим совместимости (аналоги - TMS320C2x/C20x/C24x/C5x) (ARP)

ARP может использоваться в косвенной адресации. Это позволяет определить AR с помощью ARP для простой трансляции кода 'C2x/C20x/C24x/C5x устройств. С СМРТ = 1 и ARF = 0, ARP используется, чтобы определить, какое AR используется для обращения к памяти. Рисунок 19-42 показывает, как APR индексирует вспомогательные регистры. При использовании ARP, микропроцессор отличается от 'С5-х в том, что когда микропроцессор использует AR, на которое указывает ARP, микропроцессор не обновляет ARP в той же самой командой. Таблица 19-11 показывает синтаксис ассемблера для 'C2x/C20x/C24x/C5x сравнивая его с данным микропроцессором.

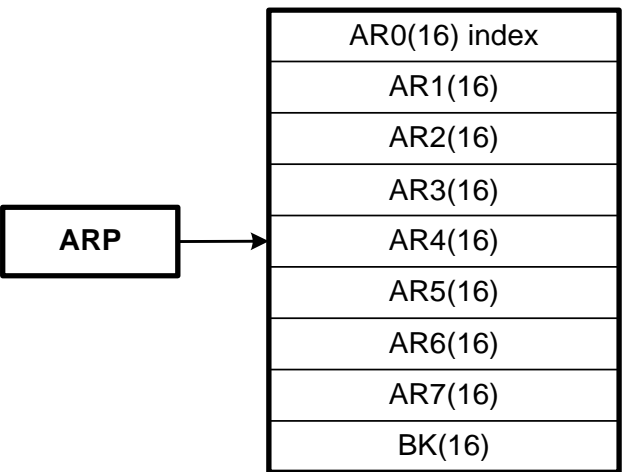

#### <span id="page-309-0"></span>Рисунок 19-42 - Формирование индексов вспомогательных регистров протоколом разрешения адреса (ARP протоколом)

## <span id="page-309-1"></span>Таблица 19-11 - Сравнение синтаксисов ассемблерадля устройств TMS320C2x/C20x/C24x/C5x и '54x

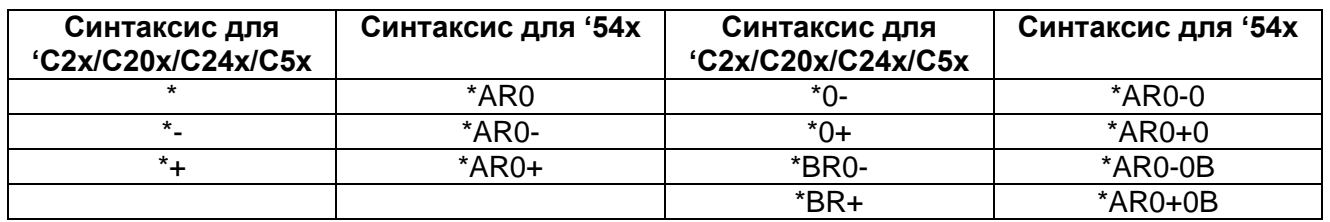

Рисунок 19-43 показывает формат команды с косвенным обращением для ARP режима.

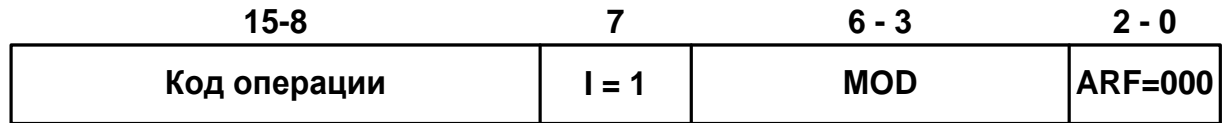

### <span id="page-309-2"></span>Рисунок 19-43 - Формат команды косвенной адресации в режиме сравнения

Таблица 19-12 описывает биты команды в ARP режиме.

### <span id="page-309-3"></span>Таблица 19-12 – Инструкции с косвенной адресацией - совместимая мода

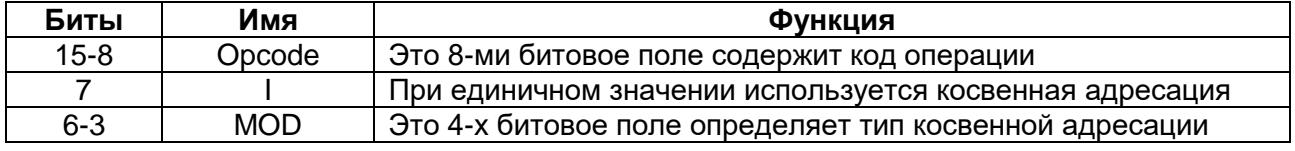

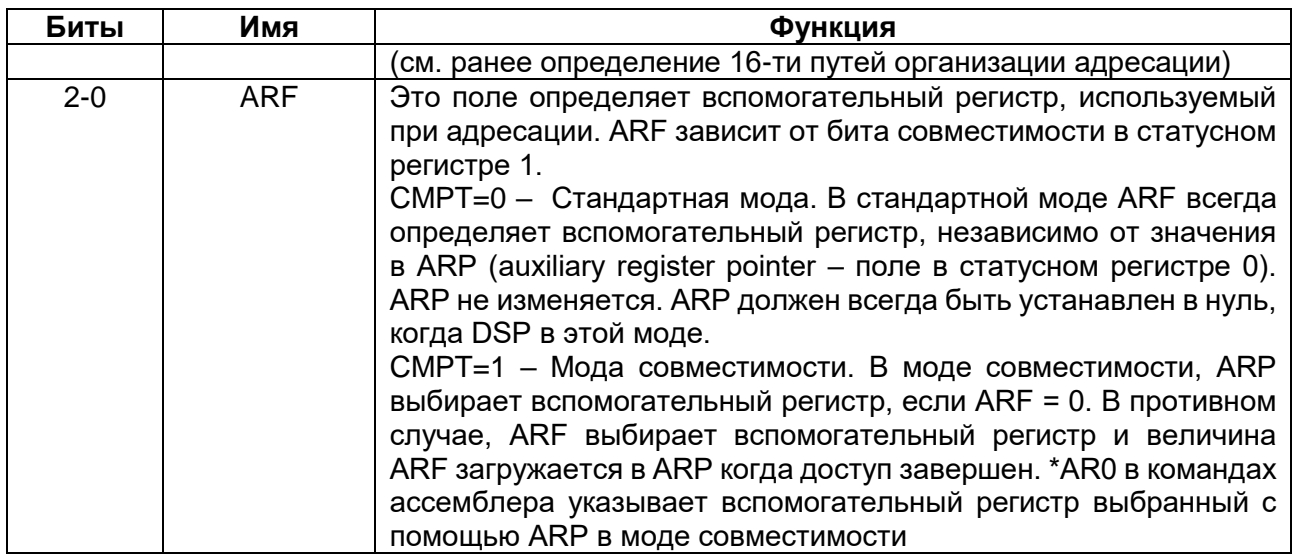

## Примечания:

ARP должен всегда быть установлен в 0, когда DSP - в стандартной моде  $(CMPT = 0)$ .

При сбросе как ARP так и CMPT устанавливаются в 0 принудительно.

#### 19.4.6 Адресация регистра отображенного в памяти

Адресация регистра отображенного в памяти используется, чтобы изменить регистры отображенные в памяти, не затрагивая или текущее значение указателя страницы данных (DP) или текущее значение указателя вершины стека (SP). Поскольку DP и SP не должны быть изменены в этом режиме, дополнительные расходы для записи в регистр минимальны. Регистр отображенный в памяти используется как в прямой так и косвенной адресации.

Рисунок 19-44 показывает, как сгенерированы адреса отображенные в памяти. Адреса генерируется посредством:

- Установкой в нуль девяти наиболее значительных битов (MSBs) адреса памяти данных к 0, независимо от текущего значения DP или SP, когда используется прямая адресация.
- Используя семь младших битов текущего значения вспомогательного регистра, когда используется косвенная адресация.

Примечание - В косвенной адресации, девять старших разрядов вспомогательного регистра установлены в 0 после операции.

Например, если AR1 используется для указания на регистр отображенный в памяти в способе адресации регистров отображенных в памяти, и он содержит значение FF25h, тогда AR1 указывает на регистр периода таймера (PRD), так как семь младших битов AR1 хранят 25 в шестнадцатеричной системе счисления, и адрес PRD как раз и равен 0025h. После выполнения, значение, остающееся в AR1 является  $0025h$ 

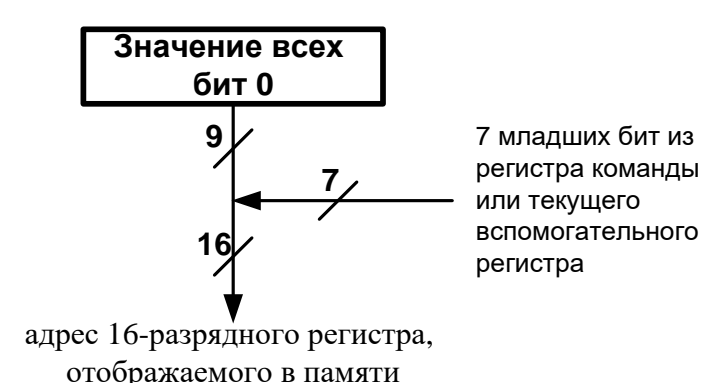

## <span id="page-311-0"></span>Рисунок 19–44 – Блок-схема адресации отображаемого в памяти регистра

Примечание - В дополнение к регистрам, любая сверхоперативная память, расположенная на странице 0 данных может быть изменена при использовании адресации регистра отображенного в памяти.

Только восемь команд могут использовать адресацию регистра с отображенной памятью:

- LDM MMR, dst
- MVDM dmad, MMR  $\bullet$
- MVMD MMR, dmad
- MVMM MMRx, MMRy
- **POPM MMR**
- **PSHM MMR**
- **STLM src, MMR**
- STM # lk, MMR

Примечание - Следующие моды косвенной адресации недоступны для адресации регистров отображенных в памяти:

- $*ARx(ik)$
- $*+ARx(ik)$
- \*+ $ARx(lk)\%$
- $*(lk)$

В этих случаях ассемблер выдаёт предупреждение.

#### 19.4.7 Стековая адресация

Системный стек используется, чтобы автоматически сохранять счетчик команд в течение прерываний и вызовов подпрограмм. Он может также использоваться по вашему усмотрению, чтобы хранить дополнительные элементы контекста или передать значения данных. Стек заполняется от самого большого к самому малому адресу памяти. Процессор использует 16-разрядный регистр отображенный в памяти именуемый указателем вершины стека (SP), для адресации к стеку. SP всегда указывает на последний элемент, сохраненный в стеке.

Четыре команды обращаются к стеку, используя способ стековую адресацию:

- PSHD помещает значение памяти данных в стек;  $\bullet$
- PSHM помещает регистр, отображенный в памяти в стек;
- **POPD выталкивает значение памяти данных из стека;**
- РОРМ выталкивает регистр, отображенный в памяти из стека.

Запись предекрементирует и выталкивание постинкрементирует адрес в SP. [Рисунок 19–45](#page-312-0) показывает пример состояния стека и SP до и после помещения X2 в стек (PSHD X2).

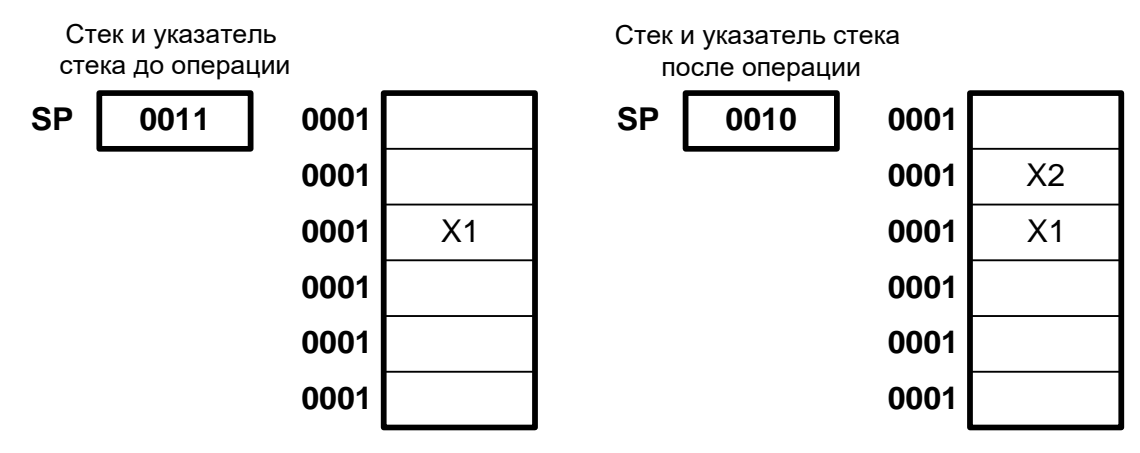

<span id="page-312-0"></span>**Рисунок 19–45 – Стек и указатель стека до и после операции записи в стек**

Другие действия также влияют на стек и указатель стека. Стек используется в течение прерываний и вызова подпрограмм, чтобы сохранять и восстанавливать содержание PC. Когда произошел вызов подпрограмма или возникло прерывание, адрес возврата автоматически сохраняется в стеке, используя вталкивание в вершину. Инструкции использующие вызов подпрограмм и прерывания – CALA[D], CALL[D], CC[D], INTR, и TRAP.

Когда происходит возврат из подпрограммы, адрес возврата извлекается из стека, используя действие выталкивания и загружается в PC. Инструкции использующие возврат из подпрограмм - RET[D], RETE[D], RETEF[D], и RC[D].

Инструкция FRAME также влияет на стек. Эта инструкция добавляет короткий непосредственный операнд сдвига к указателю стека. Стек также используется в прямой адресации со ссылкой на SP (смотри ранее).

#### 19.4.8 *Типы Данных*

Есть два основных типа данных для доступа к памяти в микропроцессоре: 16-бит и 32-бит. Большинство инструкций могут иметь доступ к 16-битовым данным. Доступ к 32-битовые данным, тем не менее, требует использование специальных инструкций, которые указаны в [Таблица 19-13.](#page-312-1)

<span id="page-312-1"></span>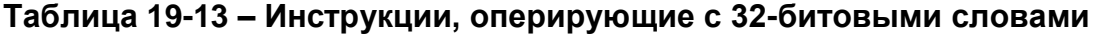

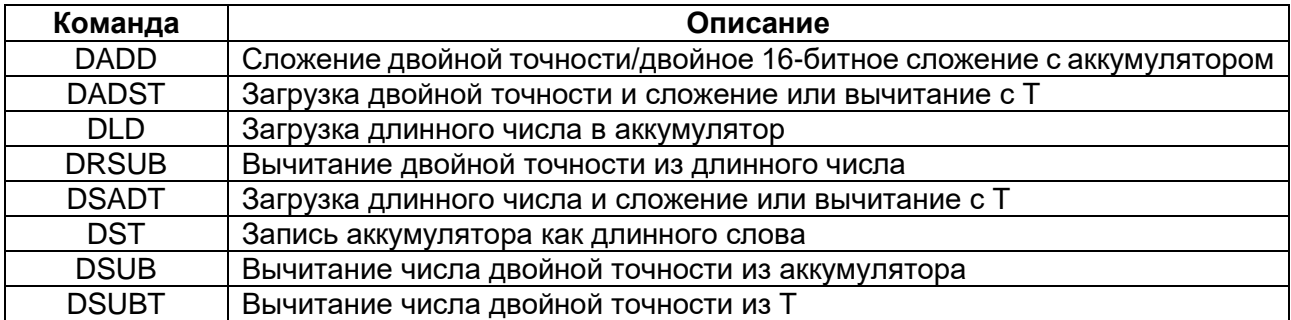

Для доступа к 16-битовому операнду, 16-битовое слово читается из памяти данных через шину D и записывается в память данных через шину Е. Для доступа к 32-битовому операнду, шина С (для старшей части слова) и шина D (для младшей части слова) используются для чтения совместно. Тем не менее, поскольку только шина Е используется для записи, операция записи (инструкция DST) выполняется в два цикла.

При доступе к 32-битовым словам, первое доступное слово рассматривается как наиболее значимое (старшая часть - MSW), тогда как второе доступное слово как младшая часть (LSW). Если исходный адрес доступа четный, то затем следует доступ ко второму слову - по нечётному адресу большему на 1). Если сначала доступ по нечетному адресу, то затем доступ ко второму слову будет по меньшему чётному адресу. Рисунок 19-46 показывает этот эффект.

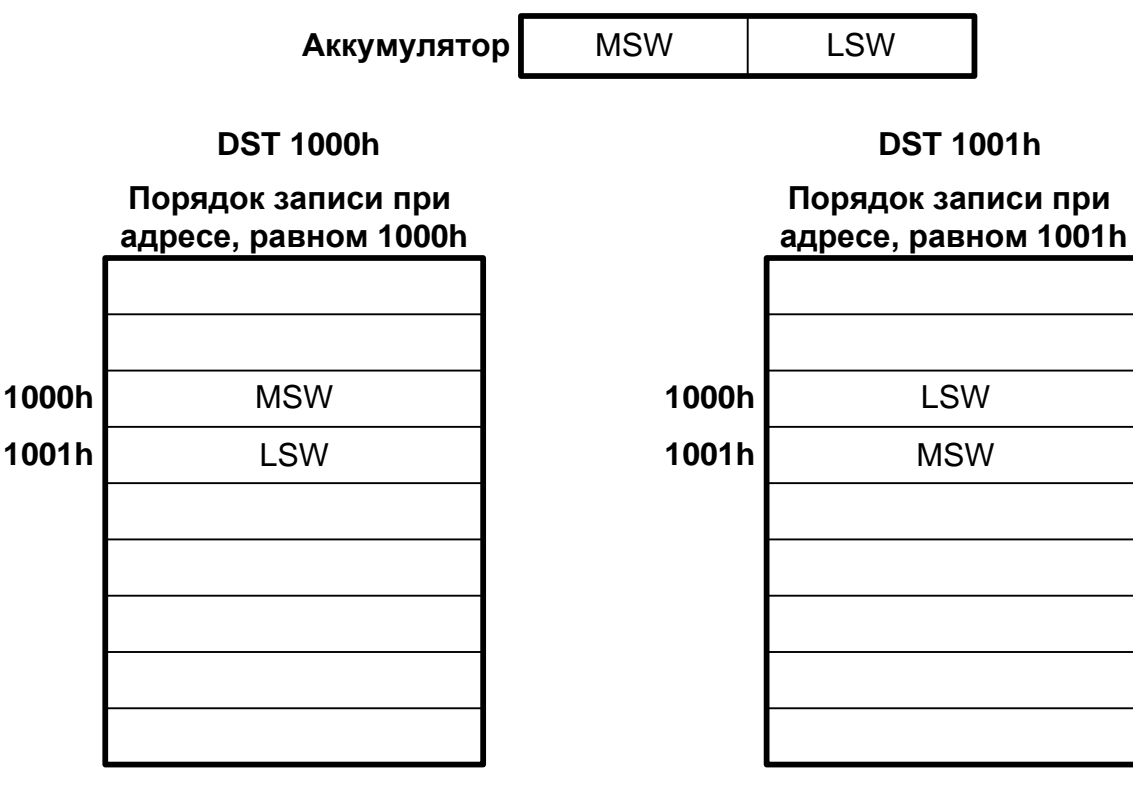

<span id="page-313-0"></span>Рисунок 19-46 - Порядок слов в памяти

# 19.5 Адресация программ

В этой главе обсуждается, как генерируются адреса программной памяти, и какие адреса загружаются в счетчик команд (РС). Эта глава также описывает действия по управлению выполнением программ, которые влияют на загрузки в РС:

- Переходы;
- Вызовы подпрограмм;  $\bullet$
- Возвраты из подпрограмм;  $\bullet$
- Условные операции.  $\bullet$
- Повторение инструкций или группы инструкций;  $\bullet$
- Сброс аппаратуры;
- Прерывания.

Эти действия могут возникнуть в произвольной последовательности и произвести загрузку РС.

Описание действий в конвейере, а также прерываний, полезно в понимании действия с программным счётчиком микропроцессора.

Мода выключения питания останавливает выполнение программ.

Вектора сброса, прерывания и ловушек расположены в пространстве программы. Эти векторы подразумеваются программно заданными, чтобы процессор, попав в ловушку, загружал счетчик программы (РС) адресом захвата и выполнял код, определяемый вектором. Четыре слова зарезервированы по месту каждого вектора, чтобы разместить или задержанную (отсроченную) команду перехода, две однословные операции или одну двухсловную операцию, которые позволяют выполнять переход к соответствующей программе обработки прерывания.

При сбросе устройства, вектора сброса, прерывания и ловушек отображаются к адресам FF80h в пространстве программы. Однако, эти векторы могут быть повторно отображены к началу любой страницы с 128 словами в пространстве программы после сброса устройства. Это делается загрузкой указателя вектора прерывания (IPTR) в регистр PMST с соответствующим адресом границы страницы в 128 слов. После загрузки IPTR любой вектор пользовательского прерывания или ловушки отображается к новой странице в 128 слов. Например:

STM #05800h, PMST; Повторно отображение векторов, начиная с 5800 адреса.

Этот пример перемещения векторов прерывания в пространство программ с 05800-ого адреса. Любое последующее прерывание (за исключением сброса устройства) выбирает его вектор прерывания от этого нового местоположения. Например, если, после загрузки IPTR, возникает INT2, вектор программы обработки прерывания выбирается, начиная с адреса 5848 в пространстве программы в FFC8h. Эта противоположность местоположению особенность облегчает перемещение необходимых векторов из аппаратного загрузчика и затем удаления ПЗУ из карты памяти. Как только системный код загружен в систему от резидентного загрузчика в ПЗУ, приложение перезагружает IPTR значения, указывая на новые вектора. В предыдущем примере, команда STM используется, чтобы изменить PMST. Отметим, что команда STM изменяет не только IPTR, но и другие биты состояния в регистре PMST.

В случае сброса ядра DSP-средствами бит RST DSP или RST DSP CPU регистр IPTR загружается значением 0xFFFF, Вектор сброса всегда выбирается с адреса FF80h в пространстве памяти программ. Кроме того, для микропроцессора, 128 слов зарезервированы в ПЗУ на кристалле в целях тестирования. Прикладной код, написанный для реализации на ПЗУ в кристалле должен резервировать эти 128 слов в адресах FF00h-FF7Fh в пространстве программы.

#### 19.5.1 Генерация адреса программной памяти

Программная память содержит коды приложений, таблицы коэффициентов и непосредственные операнды. Микропроцессор может адресовать до 64К слов программной памяти, используя шину адресов программы (PAB).

Логика генерации программного адреса (PAGEN) генерирует адрес. используемый для доступа к инструкциям, таблицам коэффициентов, 16-битовые непосредственным операндам или любой другой информации загружаемой в программную память и устанавливает этот адрес на шине РАВ.

PAGEN состоит из пяти регистров (см. Рисунок 19-47):

- счетчик программы (PC-programm counter);
- счетчик повторения (RC-repeat counter);  $\bullet$
- счетчик повторения блоков (BRC-block-repeat counter);
- регистр стартового адреса повторения блока (RSA-block-repeat start address register);
- регистр конечного адреса повторения блока (REA-block-repeat end address register).

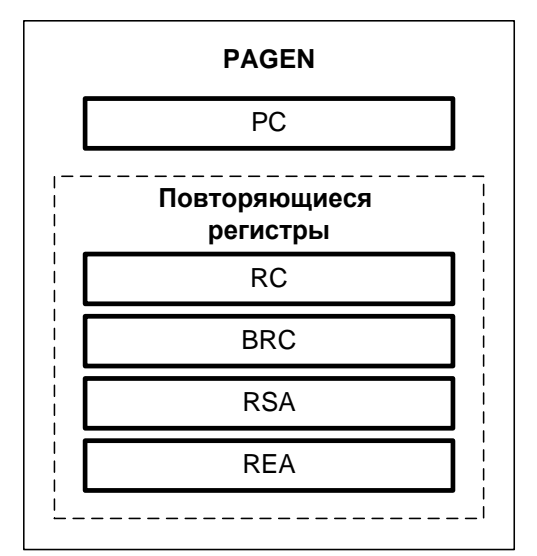

### <span id="page-315-0"></span>Рисунок 19-47 – Регистры логической схемы генерации адреса программ

Микропроцессор выбирает инструкции, устанавливая величину РС на РАВ и читая соответствующее место в памяти. Когда команда прочитана из памяти, РС инкрементируется для следующей выборки. Если происходит прерывание, программы (например, переход, вызов подпрограммы, возврат из подпрограммы, прерывание или блочное повторение), соответствующий адрес загружается в РС. Инструкция, адресованная через РАВ – затем загружается в регистр инструкции (IR).

Для того, чтобы улучшать исполнение определенных инструкций, устройство генерации программного адреса также используется для выборки операндов из программной памяти. Операнды выбираются из программной памяти, когда устройство читает из неё, или записываются в таблицу коэффициента, или передаются данные между пространством памяти программ и пространством памяти данных.

Некоторые инструкции, как например, FIRS, MACD, и MACP, используют программную шину, чтобы выбирать второй сомножитель.

#### Программный Счетчик (РС)  $19.5.2$

РС - 16-битный регистр, который содержит адрес внутренний или внешний программной памяти используемый, когда выбирается инструкция или когда 16-битовый непосредственный операнд или коэффициент таблицы доступен в программной памяти. Для адресации программной памяти адрес из РС помещается на PAB.

РС может быть установлен несколькими способами. Таблица 19-14 показывает, что загрузка в РС зависит от того, какое действие выполняется.

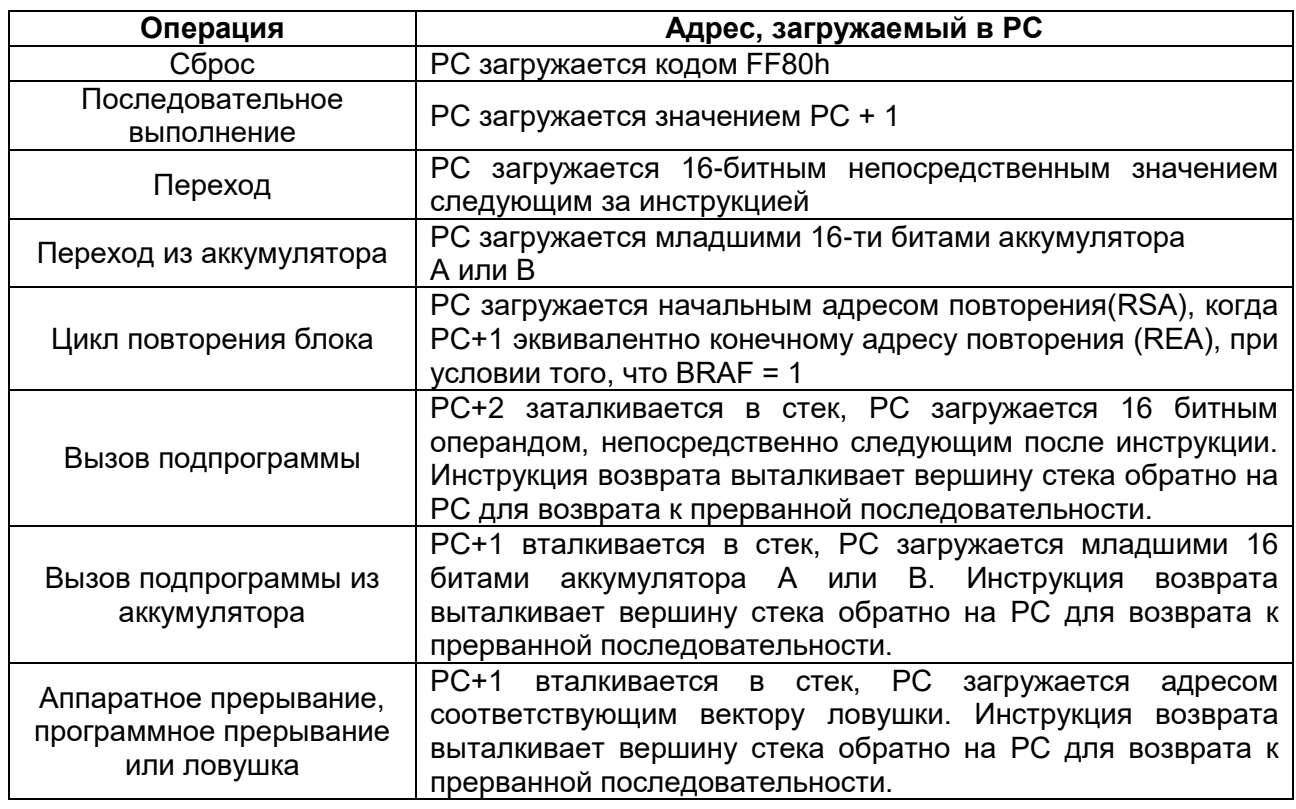

# <span id="page-316-0"></span>Таблица 19-14 - Загрузка адреса в РС

# 19.5.3 Ветвления

Ветвления ломают последовательный поток инструкций, передавая управление в другую позицию в программной памяти. Следовательно, ветвления влияют на программный адрес сгенерированный и сохраненный B PC. Микропроцессор выполняет как безусловные, так и условные ветвления, и оба этих типа могут быть как с задержками, так и без задержек.

# Безусловные переходы

Безусловный переход всегда выполняется, когда он возник. Во время выполнения, РС загружается определённым адресом программной памяти, и выполнение новой секции кода начинается с этого адреса. Адресом, загружаемым в РС, является второе слово инструкции перехода или младшие 16 бит аккумулятора (аккумулятор А или аккумулятор В).

Когда инструкция перехода достигает фазы выполнения в конвейере, следующие два слова инструкции уже выбраны. Как эти два слова инструкции используются, зависит частично от того, задержанный переход или нет:

- Не задержанный: Два слова инструкции удаляются из конвейера, чтобы они не были выполнены, и затем выполнение передается по адресу перехода.
- Задержанный: Одна 2-х словная инструкция или две однословные инструкции, следующих за инструкцией перехода выполняются. Это позволяет Вам избегать опустошения конвейера, который требует дополнительных циклов.

Примечание - Два слова, следующих за задержанной инструкцией не могут быть командами, которые вызывают нарушение последовательности РС (переход, вызов подпрограммы, возврат или программное прерывание).

Таблица  $19 - 15$ показывает безусловные ИНСТРУКЦИИ перехода B микропроцессоре и количестве циклов необходимых для выполнения этих инструкций (как не задержанных, так и задержанных). Задержанные инструкции используют на два цикла меньше, чем соответствующие не задержанные инструкции, поскольку они не сбрасывают конвейер.

## <span id="page-317-0"></span>Таблица 19-15 – Безусловный переход

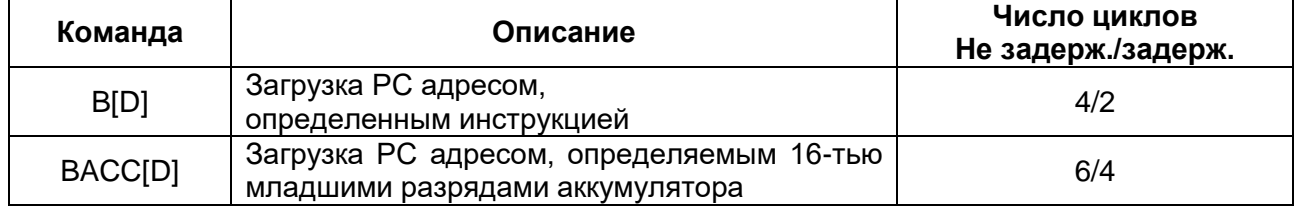

### Условные переходы

Условные переходы выполняются подобно безусловным переходам, но они выполняются только тогда, когда одно или более определенных программистом условий выполнены. Возможные условия даны в Таблица 19-16. Если все условия выполнены, РС загружается вторым словом инструкции перехода, которая содержит адрес перехода и выполнение продолжается с этого адреса.

Когда условия тестируются, два слова инструкции, следующих за условной инструкцией уже выбраны и находятся в конвейере. То, как эти два слова инструкции будут использованы, частично зависит от того задержанный или не задержанный переход:

- Не задержанный: Если все условия выполнены, эти два слова инструкции удаляются из конвейера и выполнение передаётся на адрес перехода. Если условия не выполнены, два слова инструкции выполняются вместо перехода.
- Задержанный: Одна 2-словная инструкция или две 1-словные инструкции, следующих за инструкцией перехода выполняются. Это позволяет Вам избежать сброса конвейера, что требует дополнительных циклов. Тестируемые условия не оказывают влияния на инструкции, следующие за задержанным переходом.

Примечание - Два слова, следующих за задержанной инструкцией не могут быть инструкциями, которые вызывают нарушение последовательности РС (переход, вызов подпрограммы, возврат или программное прерывание).

Таблица 19-16 показывает условные инструкции перехода и количество циклов необходимых для выполнения этих инструкций. Поскольку условные переходы используют условия, определяемые выполнением предшествующих инструкций, условная инструкция перехода, BC[D], требует на один цикл больше, чем безусловный переход.

<span id="page-318-0"></span>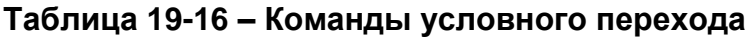

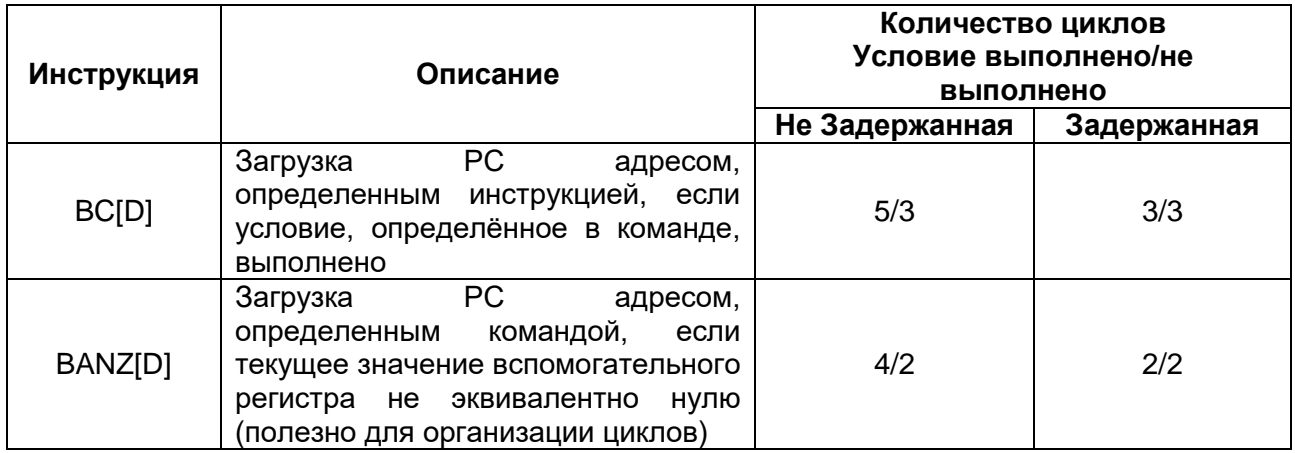

### Таблица 19-17 – Команды длинных переходов

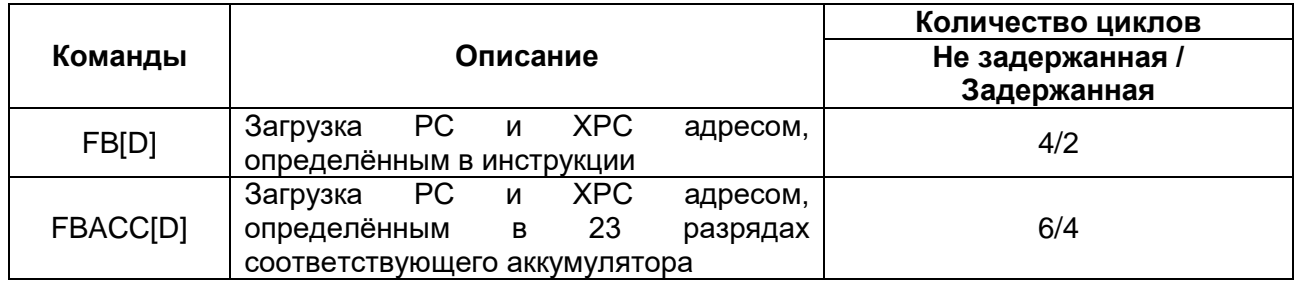

#### $19.5.4$ Вызов процедур

Подобно переходам, вызов ломает последовательный поток инструкций, передавая управление в некоторую другую позицию в программной памяти. Тем не менее, в отличие от переходов, эта передача предполагается быть временной. При вызове подпрограммы или функции, адрес инструкции, следующей за вызовом, сохраняется в стеке. Этот адрес используется для возврата на прерванную программу и завершение её выполнения.

Микропроцессор выполняет как безусловные, так и условные вызовы, и оба этих типа могут быть как не задержанными, так и задержанными.

# Безусловные вызовы процедур

Безусловный вызов всегда выполняется, когда он возник. Когда вызов выполняется. РС загружается определённым адресом программной памяти и выполнение вызванной программы начинается по этому адресу. Адрес, загруженный в РС, может происходить из второго слова инструкции вызова или младших 16 битов аккумулятора (аккумулятор А или аккумулятор В). Прежде, чем РС будет загружен. адрес возврата сохраняется в стеке. После того, как подпрограмма или функция будут выполнены, инструкция возврата загружает РС адресом возврата из стека, и выполнение продолжается с инструкции, следующей за инструкцией вызова.

Когда безусловная инструкция вызова достигает фазы выполнения в конвейере, следующие два слова инструкции уже выбраны. То, как эти два слова инструкции будут использованы, зависит частично от того, задержанный или нет вызов процедуры:

- Не задержанный: Два слова инструкции удаляются из конвейера, чтобы они не были выполнены, адрес возврата сохраняется в стеке и затем выполнение продолжается с начала вызванной функции.
- Задержанный: Одна 2-словная или две 1-словные инструкции, следующих за инструкцией вызова выполняются. Это позволяет избежать сброса конвейера, что требует дополнительных циклов.

Примечание - Два слова, следующих за задержанной инструкцией не могут быть инструкциями нарушающими непрерывность значений РС (переход, вызов процедуры, возврат или программное прерывание).

Таблица 19-18 показывает безусловные инструкции вызова процедур в микропроцессоре (как не задержанных так и задержанных) и количество циклов необходимых для выполнения этих инструкций.

Задержанным **ИНСТРУКЦИЯМ HV**KHO на два цикла меньше. чем соответствующим не задержанным инструкциям, поскольку они не опустошают конвейер.

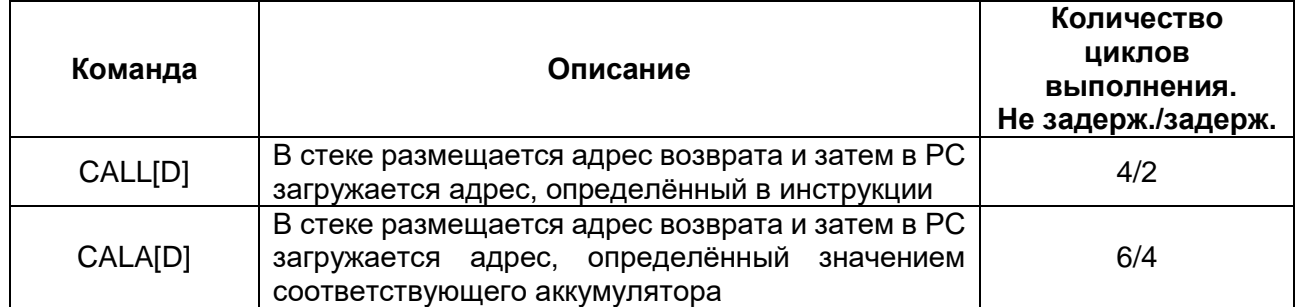

# <span id="page-319-0"></span>Таблица 19-18 – Команды безусловного перехода

### Условные вызовы

Условные вызовы действуют подобно безусловным вызовам, но они выполняют только когда один или многочисленные условия выполнены. Возможные условия даны в Таблица 19-19. Если все условия выполнены, РС загружается вторым словом инструкции вызова, который содержит стартовый адрес вызываемой функции. Перед переходом в указанную функцию, процессор сохраняет адрес инструкции, следующей за инструкцией вызова в стеке.

Функция должна закончиться вызовом инструкции, адрес которой берется из стека и загружается в РС, позволяя процессору продолжать выполнение прерванной программы.

Когда признаки условной инструкции вызова протестированы, два слова инструкции, следующих за инструкцией вызова уже выбраны в конвейер. То как эти два слова инструкции будут использованы, зависит частично от того, задержанный ИЛИ НЕТ ВЫЗОВ:

- Не задержанный: Если все условия выполнены, эти два слова инструкции удаляются из конвейера чтобы не быть выполненными, и затем управление передаётся в начало вызванной функции. Если условия не выполнены, эти две инструкции выполняются вместо вызова.
- Задержанный: одна 2-словная или две 1-словные инструкции, следующие за инструкцией вызова всегда выполняются. Это позволяет избежать сброса конвейера, что требует дополнительных циклов. Условия тестирования не оказывают влияния на инструкциями, следующие за задержанным вызовом. Если условия не выполнены, процессор выполняет эти два слова инструкции вместо вызова.

Примечание - Два слова, следующих за задержанной инструкцией не могут быть инструкциями, которые вызывают нарушение последовательности РС (переход, вызов из подпрограммы, возврат или программное прерывание).

Таблица 19-19 показывает команду условного вызова и количество циклов необходимых на его выполнение. Поскольку есть цикл ожидания для установления условий, условная инструкция вызова, СС[D], требует на один цикл больше, чем безусловный вызов.

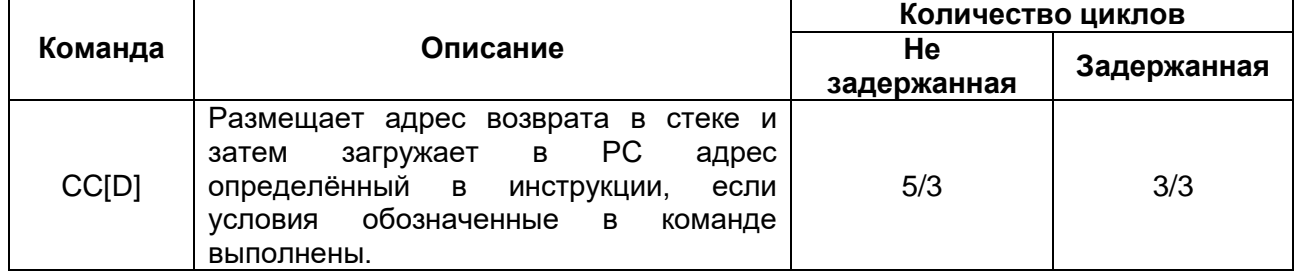

# <span id="page-320-0"></span>Таблица 19-19 - Условные вызовы

#### 19.5.5 Возвраты

Инструкции возврата обеспечивают способ продолжения последовательности инструкций обработки, которые были прерваны вызовом в другую функцию или подпрограмму обработки прерывания. Когда вызванная функция или подпрограмма обработки прерывания завершила свое выполнение, необходимо продолжить обработку с точки, следующей за вызовом или точки, в которой произошло прерывание. Инструкции возврата выполняют эти действия, выталкивая верхушку стека, которая содержит адрес следующей инструкции, которую необходимо выполнить, в программный счетчик (РС).

Микропроцессор выполняет как безусловный, так и условный возврат, и оба этих типа могут быть задержанными или не задержанными.

# *Безусловный возврат*

Безусловный возврат всегда выполняется, когда он возникает. Когда возврат выполняется, PC загружается адресом возврата из стека и выполнение продолжается с инструкции, следующей за инструкцией, после которой произошел вызов функции или в точке, где произошло прерывание.

Когда безусловная инструкция возврата достигает фазу выполнения в конвейере, следующие два слова инструкции уже выбраны. То, как эти два слова инструкции используются, будет зависеть частично от того, не задержанная или задержанная инструкция возврата:

- Не задержанная: Два слова инструкции удаляются из конвейера, чтобы они не были выполнены, адрес возврата взят из стека, и затем выполнение продолжается с этого адреса.
- Задержанная: одна 2-словная или две 1-словные инструкции, следующие за инструкцией возврата выполняются. Это позволяет избежать сброса конвейера, что требует дополнительных циклов. Адрес возврата берётся из стека.

*Примечание* – Два слова, следующих за задержанной инструкцией не могут быть инструкциями, которые вызывают нарушение последовательности PC (переход, вызов из подпрограммы, возврат или программное прерывание).

[Таблица 19-20](#page-321-0) показывает безусловные инструкции возврата в микропроцессоре (не задержанные и задержанные) и количество нужных циклов для выполнения этих инструкций. Задержанным инструкциям нужно на два цикла меньше, чем соответствующим не задержанным инструкциям.

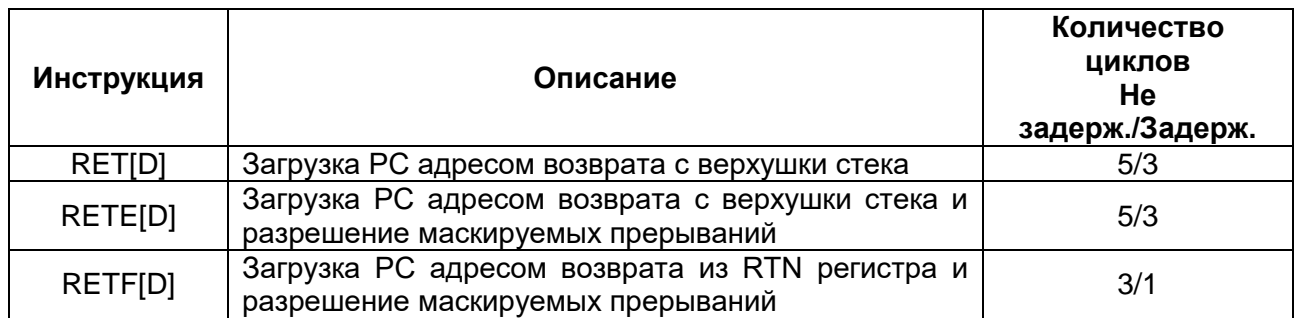

<span id="page-321-0"></span>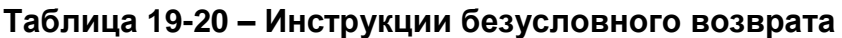

Разрешение прерываний в инструкциях RETE и RETF гарантирует, что возврат выполнится прежде, чем другое прерывание начнет обрабатываться.

# *Условные возвраты*

Используя инструкцию условного возврата (RC-conditional return), Вы можете дать функции или программе обработки прерывания (ISR- interrupt service routine) более чем один из возможных путей возврата. Путь выбора зависит от обрабатываемых данных. Кроме того, Вы можете использовать условный возврат, чтобы избежать условного перехода на инструкцию возврата в конце функции или программы обработки прерывания.

Условные возвраты действуют подобно безусловным возвратам, но они выполняют только тогда, когда одно или более условий выполнены. Возможные условия даны в Таблица 19-21. Если все условия выполнены, процессор загружает адрес возврата из стека в РС и продолжает выполнение прерванной программы.

Условный возврат является однословной инструкцией; тем не менее, из-за возможности прерывания последовательности значений РС, он выполняется с тем же эффективным временем, что и условный переход или вызов программы.

Когда условия инструкции условного возврата протестированы, два слова инструкции, следующих за инструкцией возврата уже выбраны в конвейер. То, как эти два слова инструкции будут использованы, зависит частично от того задержанный возврат или нет:

- Не задержанный: Если все условия выполнены, эти два слова инструкции удаляются из конвейера, чтобы они не выполнялись, и тогда остаётся только выполнение вызова прерванной программы. Если условия не выполнены, две инструкции выполняются вместо возврата.
- Задержанный: Процессор выполняет две инструкции, которые следуют за инструкцией возврата. Это позволяет избежать сброса конвейера, что требует дополнительных циклов. Значения тестируемых условий не влияют на инструкции, следующие за задержанным возвратом.

Примечание - Два слова, следующих за задержанной инструкцией не могут быть инструкциями, которые вызывают нарушение последовательности РС (переход, вызов из подпрограммы, возврат или программное прерывание).

Таблица 19-21 показывает условную инструкцию возврата и количество циклов необходимых для выполнения этой инструкции.

#### <span id="page-322-0"></span>Таблица 19-21 - Команды условного возврата

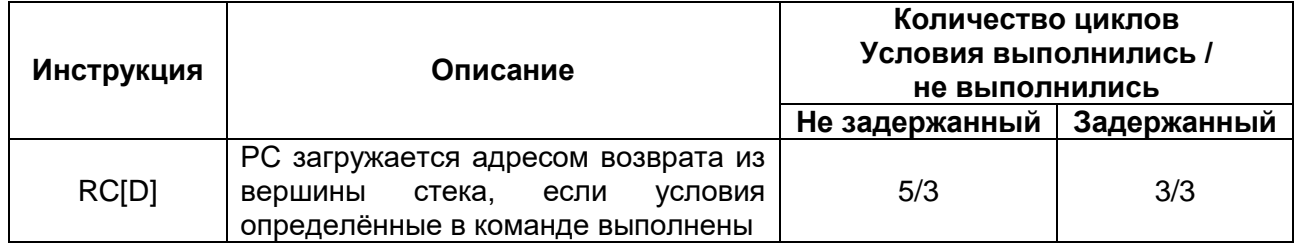

#### 19.5.6 Условные операции

Микропроцессор включает инструкции, которые выполняются только тогда, когда одно или более условий выполнены. Таблица 19-22 перечисляет условия, которые Вы можете использовать с этими инструкциями и соответствующие символы операнда.

| Условие    | Описание                    | Операнд     |
|------------|-----------------------------|-------------|
| $A = 0$    | Аккумулятор А равен нулю    | <b>AEQ</b>  |
| $B = 0$    | Аккумулятор В равен нулю    | <b>BEQ</b>  |
| $A \neq 0$ | Аккумулятор А не равен нулю | <b>ANEQ</b> |
| $B \neq 0$ | Аккумулятор В не равен нулю | <b>BNEQ</b> |
| A < 0      | Аккумулятор А меньше нуля   | <b>ALT</b>  |

<span id="page-322-1"></span>Таблица 19-22 – Условия для условных операций

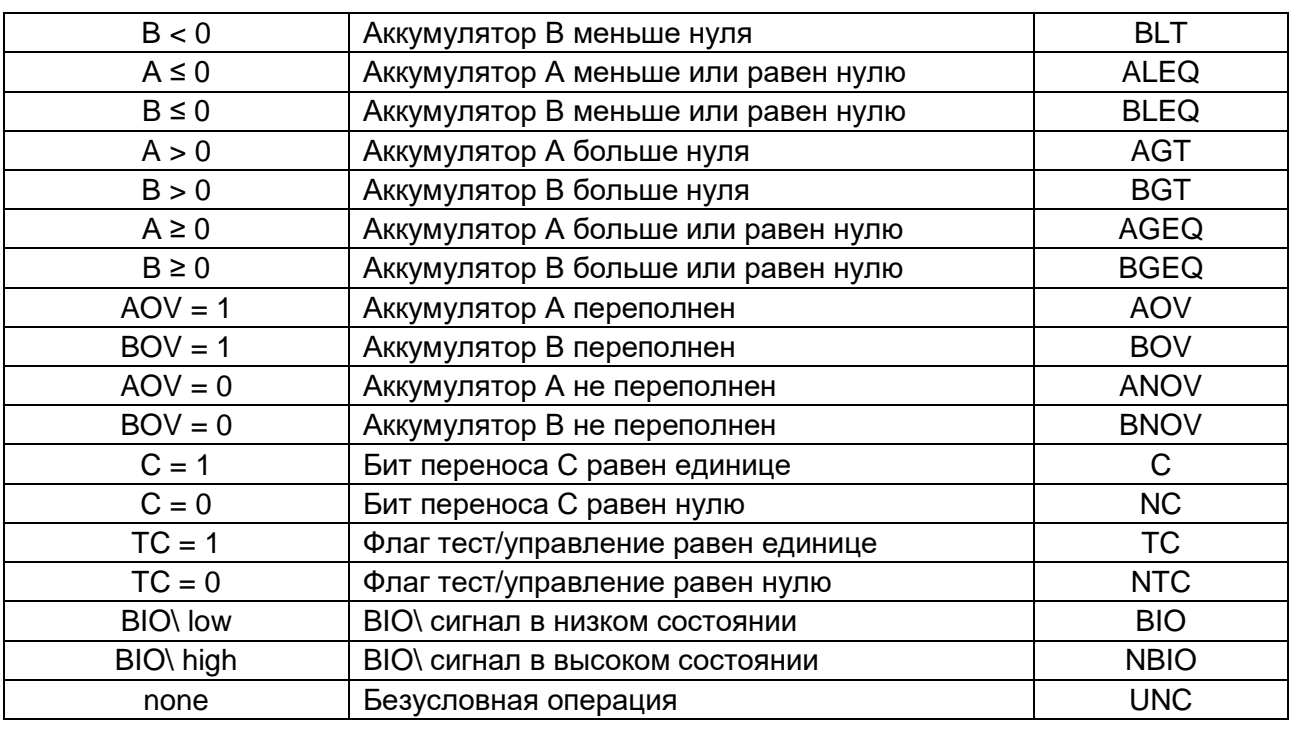

### Использование множественных условий

Множественные условия могут быть указаны как операнды условных инструкций.

Если указаны множественные условия, то все они должны быть выполнены для того чтобы инструкция выполнялась. Только определенные комбинации условий приемлемы (Таблица 19-23). Для каждой комбинации, условия должны быть выбраны из группы 1 или группа 2 следующим образом:

- Группа 1: Вы можете выбрать одно условие из категории А и одно условие из категории В. Два условия не могут быть из одной и той же категории. Например, Вы можете протестировать EQ и OV одновременно, но Вы не можете одновременно протестировать GT и NEQ. Аккумулятор должен быть тем же для обоих условий; Вы не можете протестировать условия для обоих аккумуляторов в одной и той же инструкции. Например, Вы можете протестировать AGT и AOV одновременно, но Вы не можете одновременно протестировать AGT и BOV.
- Группа 2: Вы можете выбрать одно условие из каждой из трех категорий (А. В. и С). Никакие два условия могут быть из одной и той же категории. Например, Вы можете одновременно протестировать ТС, С, и ВІО, но Вы не можете протестировать NTC, C, и NC в одно и то же время.

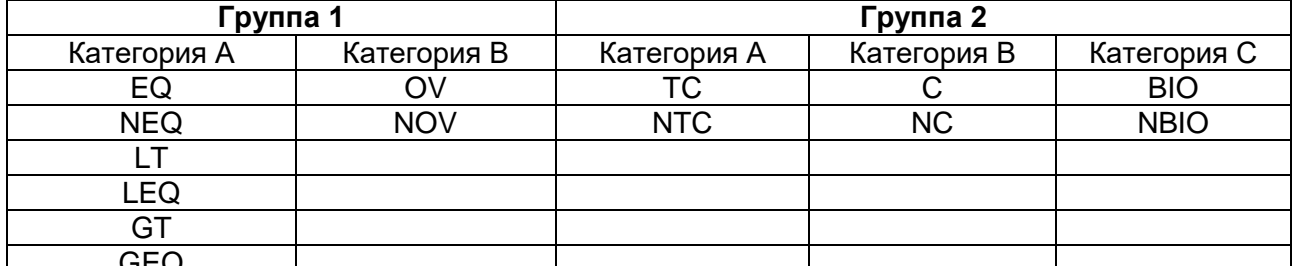

#### <span id="page-323-0"></span>Таблица 19-23 – Группирование множественных условий инструкций
## Условно выполняемая инструкция (ХС)

Там, где есть условные фрагменты кода из одного или двух слов программы, Вы можете заменить переход 1-цикловой условно выполняемой инструкцией (ХС). Есть две формы для инструкции ХС. Одна форма – условное выполнение 1-словной инструкции (ХС 1, условие). Вторая форма - условное выполнение одной 2-х словной инструкции или двух 1-словных инструкций (ХС 2, условие). Условия для ХС такие же, как и условия для условных переходов, вызовов и возвратов.

Примечание – Условие должно быть стабильным к моменту решения о том, следует ли исполнять одну или две команды следующие за ХС. В оригинальном микропроцессоре это гарантировалось таким программированием, что если некоторое условие может измениться предыдущими командами, то эти команды должыо быть на таком удалении от команды ХС, чтобы к моменту решения об исполнении анализируемые условия не менялись. О возможных ошибках программирования сообщал ассемблер.

В данном микропроцессоре эти коллизии разрешаются не программном способом, а аппаратно. Если команды, предшествующие ХС, изменяют некоторые переменные, а те влияют на выполнение инструкции ХС, то решение о выполнении притормаживается до того момента когда условия будут окончательно сформированы.

### Инструкции условного хранения

Некоторые регистры CPU могут условно быть загружены в память данных, используя условные инструкции загрузки, перечисленные в Таблица 19-24. Условия, использованные условными инструкциями загрузки, указаны в Таблица 19-25.

В условной инструкции загрузки, адрес модифицирован и операнд памяти прочитан независимо от условия. Если условие выполнено, соответствующий регистр загружается в память данных. Если условие не выполнено, операнд записывается в ту же позицию памяти, из которой он был прочитан, так что, значение этих позиций памяти остаётся тем же.

Условные инструкции хранения являются однооперандными инструкциями, но они используют двухпортовую память операндов в моде косвенной адресации, чтобы разместить инструкцию в одно 16-битовое слово. Следовательно, эти инструкции выполняются в одном цикле.

Условное сохранение счётчика повторения блока (BRC) позволяет Вам сохранить индекс в цикле повторения блока.

<span id="page-324-0"></span>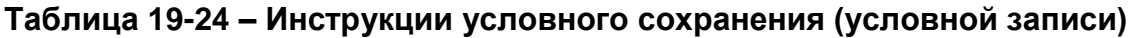

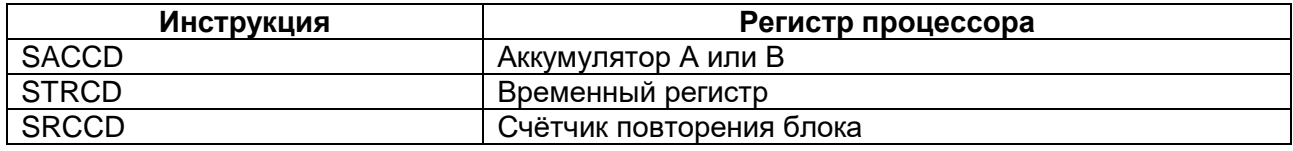

#### <span id="page-324-1"></span>Таблица 19-25 – Условия для команд условного хранения

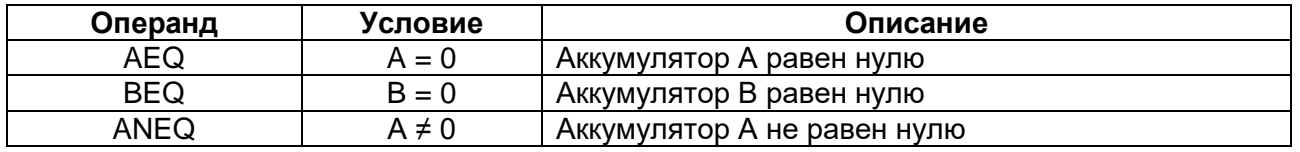

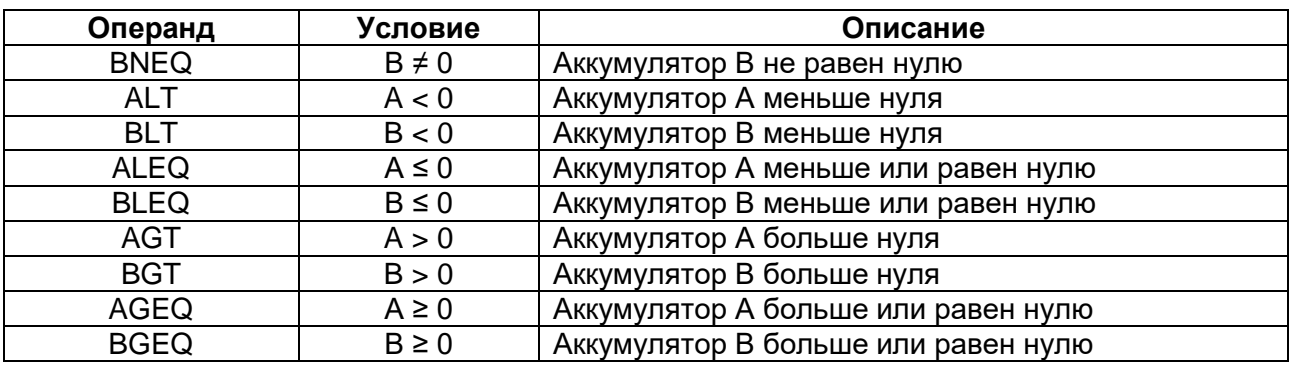

## 19.5.6.1 Повторение одной инструкции

Микропроцессор включает две инструкции, RPT и RPTZ, которые вызывают повторение следующей инструкции. Количество повторений инструкции получается из операнда инструкции и равняется этому операнду + 1.

Эта величина сохраняется в 16-битовом счетчике повторения (RC). Вы не можете запрограммировать величину в регистре RC, он загружается только инструкциями повторения (RPT или RPTZ). Максимальное количество выполнений определяемых инструкциями - 65 536. Абсолютный адрес программы или данных автоматически увеличивается. когда использовано СВОЙСТВО повторения единственной команды.

Как только инструкция повторения будет декодирована, все прерывания, включая NMI\, но не RS\, запрещены до завершения цикла повторения. Тем не менее, микропроцессор реагирует на сигнал HOLD\ когда выполняется цикл RPT/RPTZ, ответ зависит от величины бита HM регистра ST1.

Функция повторения может быть использована некоторыми инструкциями, как например, умножение с накоплением и перемещение блока, увеличивая скорость выполнения этих инструкций. Эти многоцикловые инструкции (см. Таблица 19-26) эффективно становятся одноцикловыми инструкциями после первой итерации инструкции повторения.

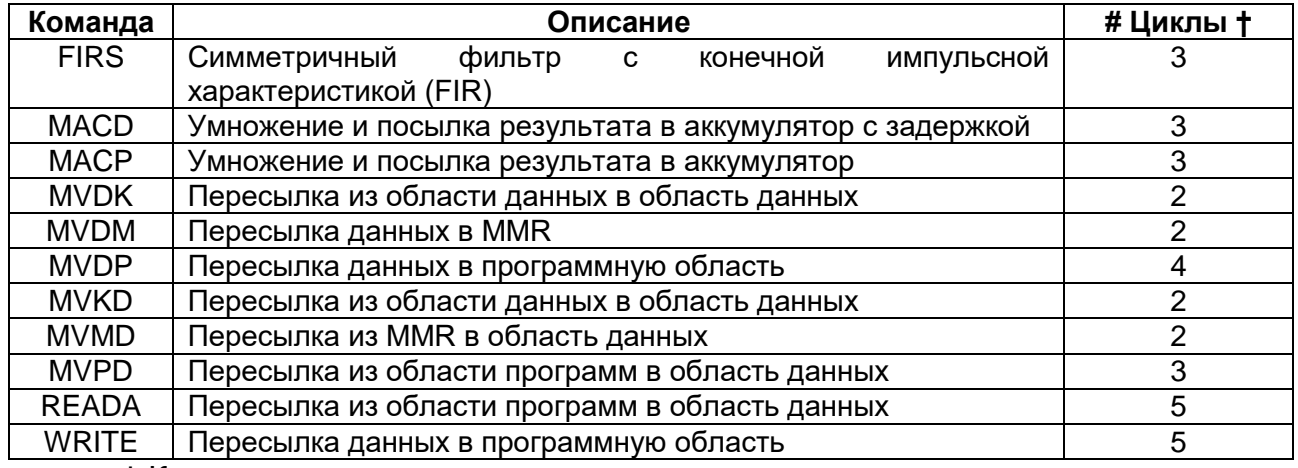

### <span id="page-326-0"></span>Таблица 19-26 – Многоцикловые инструкции, которые становятся одноцикловыми при повторении

† Количество циклов, когда инструкция не повторяется

Единственный операнд памяти данных в инструкции не может быть повторен, если использованы мода длинного смещения или абсолютный адрес (например, \*ARn(lk), \*+ARn(lk), \*+ARn(lk)% и \*(lk)). Инструкции указанные в Таблица 19-27 не могут быть повторены использованием RPT.

### <span id="page-326-1"></span>Таблица 19-27 - Неповторяемые инструкции

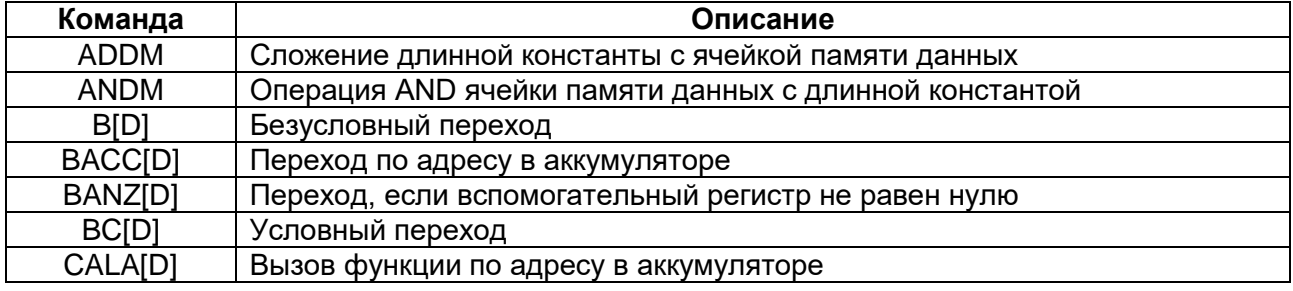

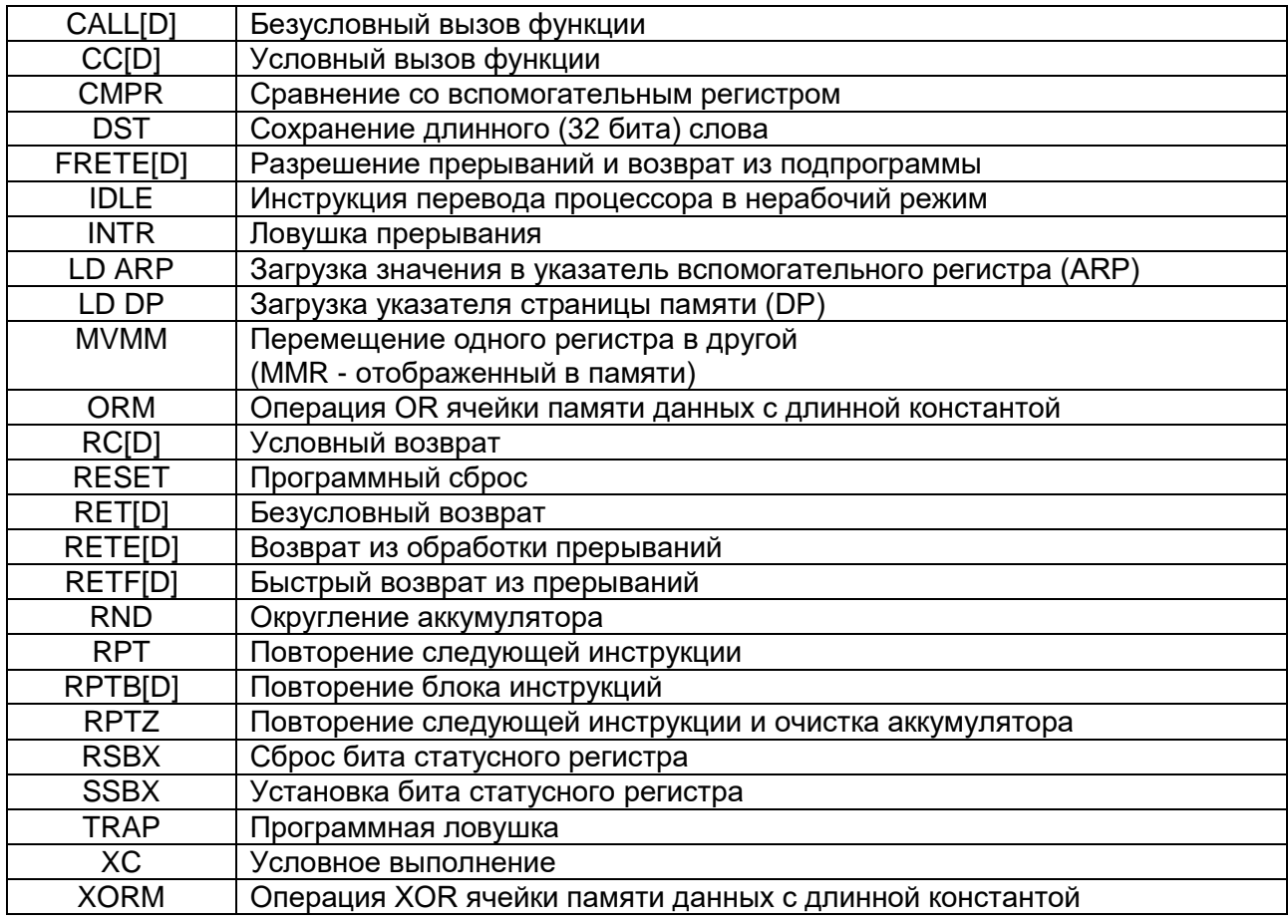

## 19.5.6.2 Повторение блока инструкций

Повторение блока инструкций используется для того, чтобы повторять блок кода N + 1 раз, где N – некоторая величина, загруженная в регистр-счётчик повторения блоков (BRC). Этот блок кода может содержать одну или более инструкций. В отличие от повторения единственного действия, которое выводит из строя все маскируемые прерывания, действие повторения блока может быть прервано.

Инструкции, использованные для этих действий - RPTB и RPTBD (задержанная инструкция). Инструкция RPTB выполняется в четыре цикла. RPTBD позволяет выполнение одной 2-словной инструкции или двух 1-словных инструкций, следующих за инструкцией RPTBD вместо очистки конвейера; таким образом, RPTBD эффективно выполняется в 2 цикла.

Характеристика повторения блока обеспечивает выполнение цикла более чем нуль раз. Не нулевое выполнение цикла управляется - флагом активности повторения блока (BRAF) в ST1 и следующими регистрами, отображенными в памяти:

- BRC содержит величину N, которая на единицу меньше, чем количество повторений блока.
- Регистр стартового адреса повторения блока (RSA), содержит адрес  $\bullet$ первой инструкции блока кода, который нужно повторять.
- Регистр конечного адреса повторения блока (REA), содержит адрес последнего слова инструкции блока кода, который нужно повторять.

ВRAF устанавливается в 1, чтобы активизировать блочное повторение. Свойство повторения блока может активизироваться, только если количество итераций больше, чем 0. Цикл начинается со следующих шагов:

Шаг 1: Загружается BRC числом циклов в диапазоне от 0 до 65 535.

- Шаг 2: Инструкция загружает адрес первой инструкции, которая должна повторяться. Эта инструкция – одна немедленно следующая за RPTB или вторая инструкция, следующая за RPTBD. Инструкция повторения блока (RPTB) или инструкция повторения блока с задержкой (RPTBD) автоматически загружают RSA адресом инструкции, следующей за инструкцией RPTB, или адресом второй инструкции, следующей за инструкцией RPTBD.
- Шаг 3: Инструкция загружает REA адресом, следующим за последним словом последней инструкции, которая должна повторяться в блоке, являющаяся также ДЛИННЫМ непосредственным операндом. определенным в инструкции. Это действие также устанавливает BRAF. REA загружается 16-битовым непосредственным операндом инструкции RPTB или RPTBD, и бит BRAF устанавливается. Значение для 16-битового непосредственного операнда RPTB или RPTBD равно L-1, где L - адрес инструкции, следующей за последним словом последней инструкции в цикле.

Каждый раз РС обновляется в течение выполнения цикла, REA сравнивается с величиной РС. Если величины равные, BRC - декрементируется. Если BRC больше или равно 0, RSA загружается в PC, чтобы перезапустить цикл. Если нет, BRAF сбрасывается в 0 и процессор продолжает выполнение инструкции следующей за концом цикла.

BRC декрементируется в течение фазы декодирования последней инструкции в блоке повторения. По этой причине, будьте осторожными при использовании инструкции SRCCD в пределах цикла. Для того, чтобы сохранять текущее значение счётчика цикла (предекрементированное BRC), инструкция SRCCD должна быть размещена минимум за три инструкции до конца цикла.

Есть только одна установка регистров повторения блока, так что многочисленный блоки повторения не могут быть вложены, сохраняя при этом контекст вне циклов. Самый простой путь создания вложенных циклов в том, чтобы использовать RPTB[D] инструкцию только для внутреннего цикла и использовать BANZIDI для всех внешних циклов.

## 19.6 Функционирование DSP-ядра после сброса

Сброс - немаскируемое внешнее прерывание, которое может быть использовано в любое время, чтобы устанавливать микропроцессор в известное состояние. В данной реализации производится путем записи соответствующих бит регистра DSP CONTROL STATUS со стороны RISC. Для правильной системной операции после подачи синхпросигнала, в течении нескольких тактов бит RST DSP MEM должен находится в исходном состоянии. Пять тактов синхросигнала снятия сброса процессорное ядро DSP выбирает инструкцию по адресу FF80h и начинает выполнять код.

Следующие действия происходят в течение операции сброса:

- IPTR устанавливается в 1FFh;
- PC устанавливается в FF80h;  $\bullet$
- Адрес FF80h выдается на шину адреса;
- Шина данных переходит в высокоимпедансное состояние:
- Управляющие сигналы становятся не активными;
- Генерируется сигнал IACK\;
- INTM устанавливается в 1, чтобы запретить все маскируемые прерывания;
- IFR сбрасывается, чтобы сбросить флаги прерывания;
- Счетчик повторения одной команды (RC) сброшен;
- Следующие биты статуса установлены в их начальное состояние:

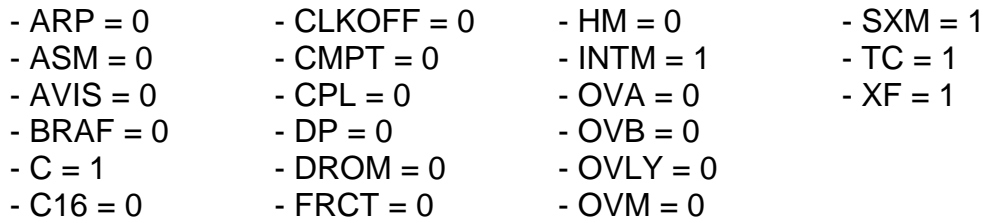

Примечания:

1) Остальные биты статуса не инициализируются - Ваш код должен их инициализировать.

2) Сброс не инициализирует указатель стека (SP). Ваш код должен инициализировать его.

3) Если МР/МС = 0, устройство начинает выполнять код из встроенного ROM.

В противном случае, начинает выполняться код из внешней памяти.

# 19.7 Прерывания DSP

Прерывания являются аппаратно и программно задаваемыми сигналами. которые, возникнув в микропроцессоре, приостанавливают основную программу и выполняют другую функцию, называемую программой обработки прерывания (ISR interrupt service routine). Обычно, прерывания генерируются аппаратурой, которой нужно давать данные или брать из неё данные (например, АЦП, ЦАП, и другие процессоры). Прерывания могут также быть использованы, чтобы сигнализировать, что произошло конкретное событие (например, таймер закончил счет).

Микропроцессор поддерживает как программные, так и аппаратные прерывания:

- Программное прерывание, вызываемое инструкцией (INTR, TRAP, или  $\bullet$ сброс – RESET).
- Аппаратное прерывание, вызываемое сигналом с физического устройства  $\bullet$ (регистра DIRQ).
- Когда многочисленные аппаратные прерывания инициируются в одно и то же время, микропроцессор обслуживает их согласно приоритету, в котором прерывание ранга 1 имеет самый высший приоритет.

Каждое прерывание в микропроцессоре может быть маскируемым или немаскируемым:

- Маскируемые прерывания. Эти аппаратные или программные прерывания, которые могут быть заблокированы (замаскированы) или (размаскированы) программе. Микропроцессор разрешены  $\overline{p}$ поддерживает до 16 маскируемых пользователем прерываний (SINT15 -SINT0). Обычно использует подмножество этих 16 прерываний. Некоторые из них имеют два имени, поскольку они могут быть введены программным обеспечением или аппаратными средствами;
- Немаскируемые прерывания. Эти прерывания He **MOLVT** быть заблокированы. Микропроцессор всегда признает этот тип прерывания и переходит от основной программы к ISR. Немаскируемые прерывания включают все программные прерывания и два прерывания от RISC: RS (регистр DSP CONTROL STATUS) и NMI (регистр AIRQ).

Микропроцессор обрабатывает прерывания в три фазы:

- 1. Получение требования на прерывание. Требование на останов основной программы требуется через программное обеспечение (программный код) или аппаратные средства. Если источник прерывания просит маскируемое прерывание, соответствующий бит в регистре флага прерывания (IFR) установливается при возникновении прерывания.
- 2. Подтверждение прерывания. Микропроцессор должен подтвердить приём прерывания. Если прерывание является маскируемым, преопределенные условиями должно быть выполнены для этого подтверждения. Для немаскируемых аппаратных прерываний и для программных прерываний, подтверждение безусловное.
- 3. Выполнение программы обработки прерывания (ISR interrupt service routine). Как только прерывание подтверждено, микропроцессор выполняет команду перехода на предопределённый адрес (позицию вектора прерывания) и выполняют ISR.

# *Регистры управления прерываниями ядра*

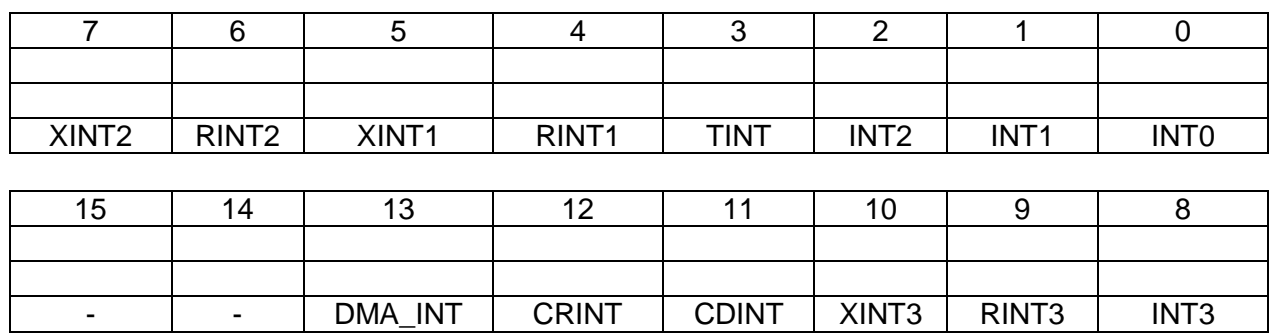

# **Таблица 19-28 – Регистр флага прерывания (IFR-interrupt flag register)**

# **Таблица 19-29 – Назначение битов регистра**

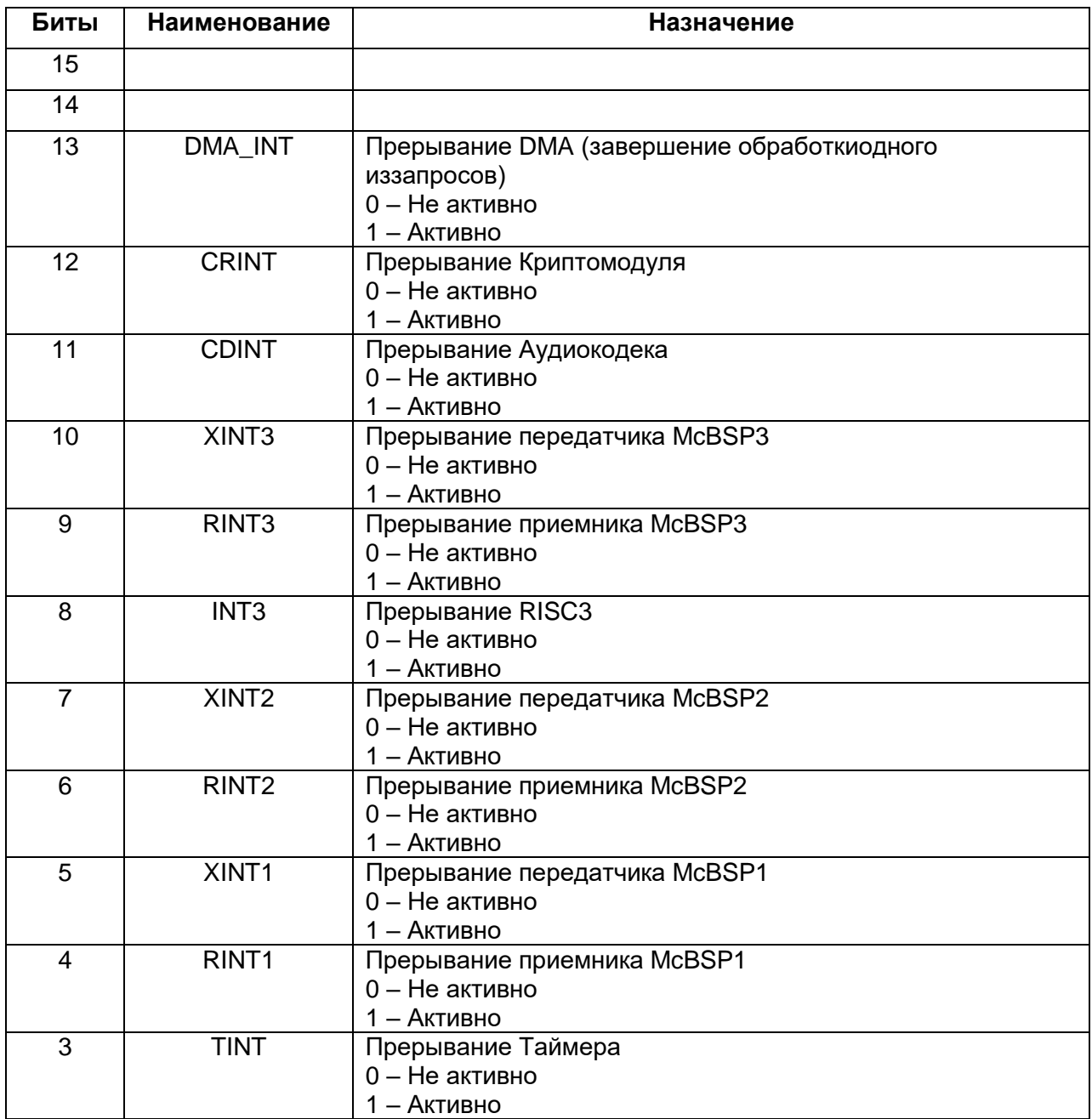

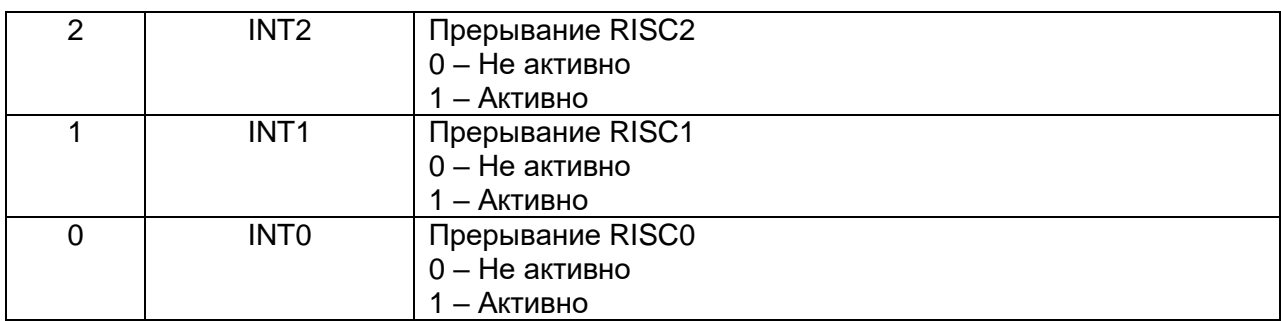

IFR - регистр, отображенный в памяти процессора, который идентифицирует и определяет активные прерывания. Прерывание устанавливает соответствующий флаг прерывания в IFR, пока оно не будет признано ядром DSP. Любое из следующих четырех событий сбрасывает флаг прерывания в регистре IFR (но не в регистре AIRQ):

- Сброс ядра DSP.
- Ловушка прерывания захвачена.
- Записана единица в соответствующий бит IFR.
- Инструкция INTR выполнена, используя соответствующий номер прерывания.

Единица на любом бите IFR указывает на незаконченное прерывание. Для того, чтобы сбросить прерывание, запишите единицу в бит соответствующий биту в IFR. Все незавершенные прерывания могут быть сброшены записью текущего значения IFR снова в IFR.

#### $19.7.2$ **Peaucmp Маски Прерывания (IMR-interrupt mask register)**

Таблица 19-30 показывает, как микропроцессор использует отображенный в памяти регистр IMR для маскирования внешних и внутренних прерываний. Если INTM = 0 в ST1, единица на любом бите IMR допускает соответствующее прерывание. Немаскируемое прерывание от RISC не включены в IMR.

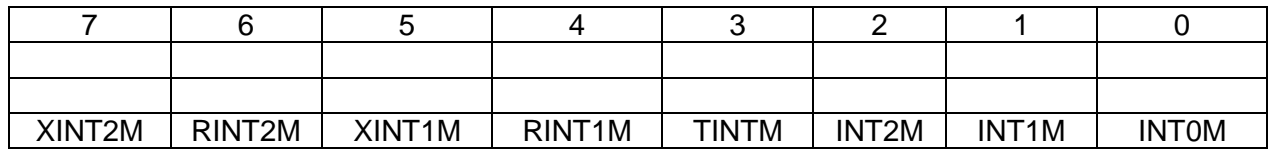

<span id="page-332-0"></span>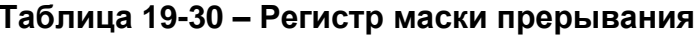

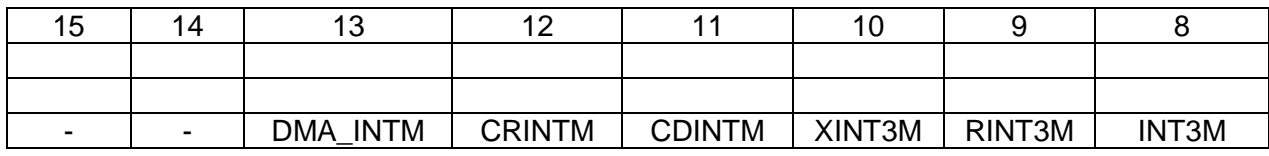

### Таблица 19-31 – Назначение битов регистра

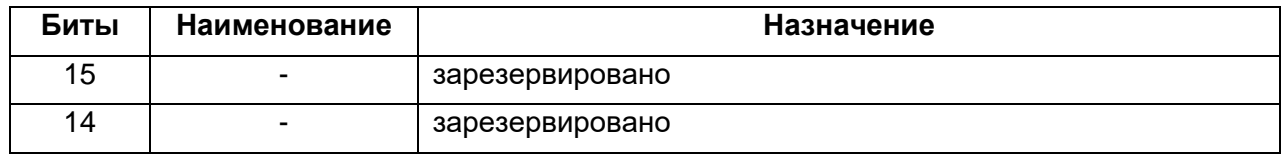

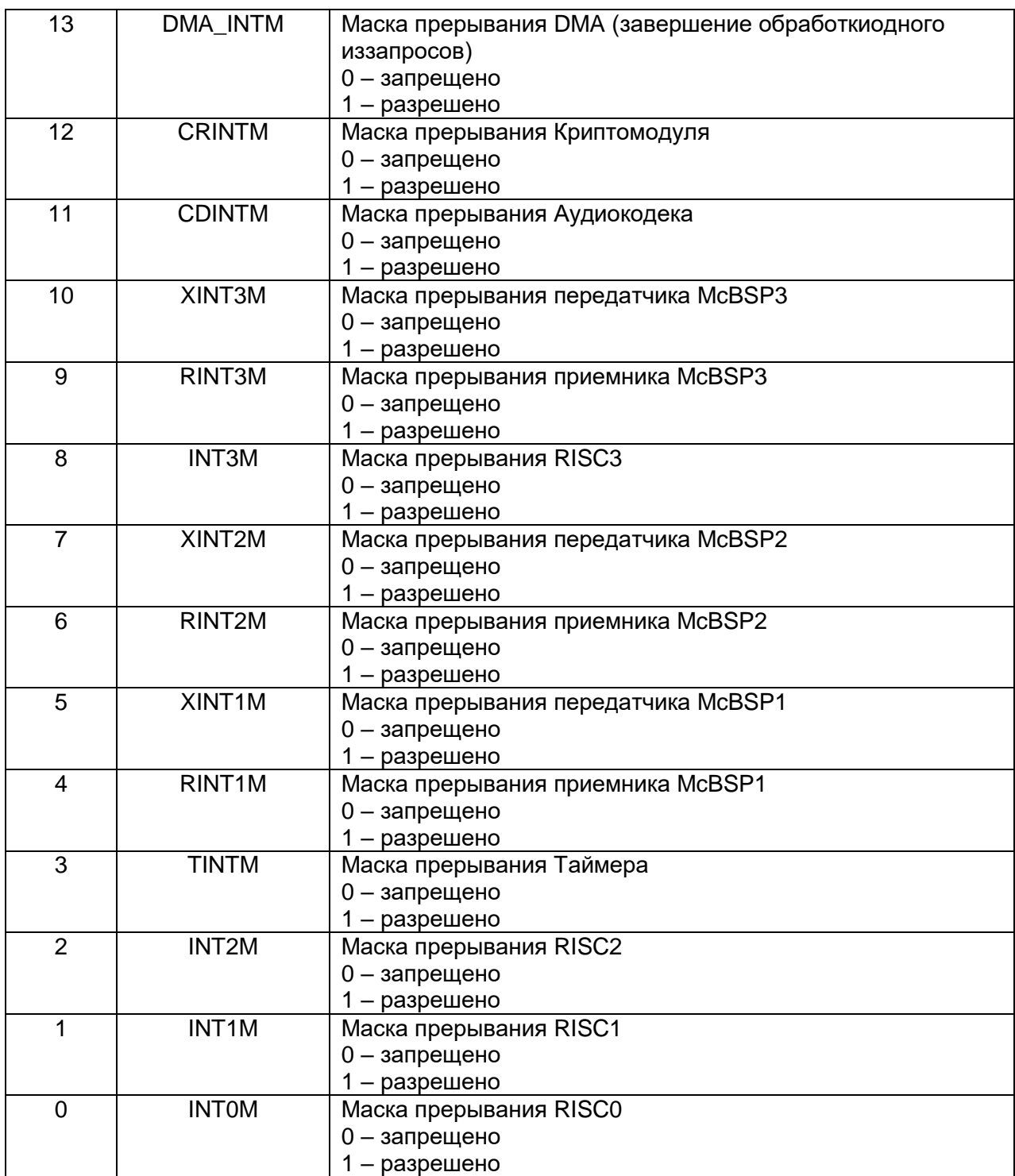

#### 19.7.3 Обработка прерываний

## 19.7.3.1 Фаза 1: Приём требования на прерывание

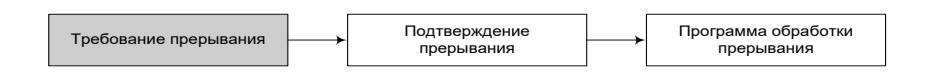

Требование прерывание возникает от аппаратных устройств (в т.ч. и от RISC-ядра) или от команды программы.

Когда возникает требование прерывания, соответствующий флаг (если он имеется), активируется в IFR.

Этот флаг активируется, если даже прерывание позже не подтверждено процессором. Флаг автоматически очищается, когда соответствующее прерывание захвачено.

Требования аппаратных прерываний. Внешние аппаратные прерывания вызываются сигналами с внешних портов прерывания и внутренними аппаратными прерывания с встроенных периферийных устройств. Например, на данном микропроцессоре аппаратные прерывания могут потребоваться от следующих ИСТОЧНИКОВ:

- Прерывания от RISC-ядра (регистр AIRQ) INTO...INT3, NMI;
- Сброс ядра DSP (регистр DSP CONTROL STATUS подсистемы RISC);
- Прерывания от последовательных портов (RINT0 и XINT0, RINT1 и XINT1,  $\bullet$ RINT2 и XINT2, RINT3 и XINT3);
- Прерывание от таймера (TINT);
- Прерывание от криптомодуля (CRINT);
- Прерывание от аудиокодека (CDINT).  $\bullet$

программного прерывания. Программное Требования прерывание вызывается одной из следующих инструкций программы:

- INTR. Эта инструкция позволяет Вам выполнить любую программу обработки прерывания.
- Операнд инструкции (K) указывает значение вектора прерывания CPU.  $\bullet$ Когда прерывание INTR подтверждено, бит моды прерывания (INTM) в ST1 устанавливается в 1, чтобы запретить маскируемые прерывания.
- TRAP. Эта инструкция выполняется подобно инструкции INTR, но без установки бита INTM.
- RESET. Эта инструкция выполняет немаскируемый программный сброс, что может быть использовано всякий раз для установки микропроцессора в известное состояние. Инструкция RESET влияет на ST0 и ST1, но не влияет на PMST. Для общего описания воздействия на биты и регистры, смотри описание инструкции RESET.

Когда инструкция RESET подтверждена, INTM устанавливается в 1, чтобы запретить маскируемые прерывания. Инициализация IPTR и периферийных регистров отличается от инициализации сделанной аппаратным сбросом.

#### 19.7.3.2 Фаза 2: Подтверждение прерывания

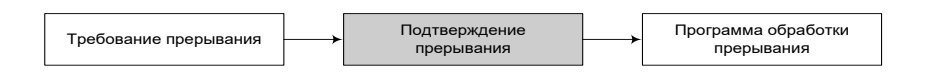

После возникновения требования прерывания **OT** аппаратных ипи программных средств, CPU должно предложить ответ. Выполнение программ прерывается для немаскируемых аппаратных прерываний немедленно. Маскируемые аппаратные прерывания признаются только после того, как определенные условия будут выполнены:

- Приоритет самый высокий. Когда более, чем одно аппаратное прерывание требуется в одно и то же время, микропроцессор обслуживает их согласно приоритету, причём приоритет в наборе ранга 1 указывает самый высокий приоритет.
- INTM бит в 0. Бит способа прерывания (INTM), который в ST1, разрешает или запрещает все маскируемые прерывания:
	- Когда INTM = 0, все незамаскированные прерывания разрешены.
- Когда INTM = 1, все незамаскированные прерывания запрещены. INTM устанавливается в 1 автоматически, когда прерывание захвачено. Если программа обработки прерывания (ISR) заканчивается, используя ИНСТРУКЦИЮ **RETE** (возврат ИЗ прерывания  $\mathbf{C}$ автоматическим разрешением), INTM восстанавливается (очистка бита). INTM также может быть установлен сбросом ядра DSP или выполнением инструкции SSBX INTM (запрет прерывания). INTM сбрасывается при выполнении инструкции RSBX INTM (разрешить прерывание). INTM не модифицирует IMR или IFR.
- **Бит маски IMR в 1. Каждое маскируемое прерывание имеет собственный** бит маски в IMR. Для того, чтобы разрешить прерывание, установите соответствующий бит маски в 1.

CPU отвечает на маскируемое аппаратное прерывание и выдает на шину инструкций инструкцию INTR. Эта инструкция переводит РС в соответствующий адрес и выбирает программный вектор.

#### 19.7.3.3 Фаза 3: Выполнение программы обработки прерывания (ISR-interrupt service routine)

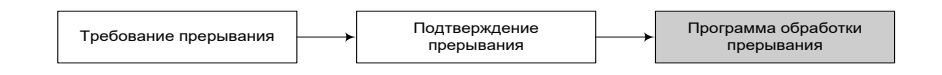

После того, как прерывание подтверждено, центральный процессор выполняет следующие действия:

- 1. Загружает значение программного счетчика (РС) (адрес возврата) на вершину стека памяти данных.
- Загружается РС адресом вектора прерывания.  $2.$
- 3. Выбирает инструкцию, расположенную по адресу вектора. (Если переход задержанный, и Вы также загрузили одну 2-словную инструкцию или две 1словные инструкции, CPU также выбирает эти слова.)
- 4. Выполняется переход, который лидирует по адресу вашего ISR. (Если задержанный, дополнительная ИНСТРУКЦИЯ (инструкции) переход выполняются перед переходом.)
- 5. Выполняется ISR, пока инструкция возврата не подведёт итог ISR
- 6. В соответствии с указателем верхушки стека (SP) выталкивает адресу возврата в РС
- 7. Продолжает выполнять основную программу

Для того, чтобы определять, что какой векторный адрес назначен каждому из прерываний, смотрите на таблицу векторов. Адресы прерываний расположены отдельно, разделённые шагом в четыре адреса, так что в этих позициях может быть размещена задержанная инструкция перехода и две 1-словные инструкции или одна 2-словная инструкция.

### 19.7.3.4 Сохранение контекста при прерываниях

Когда выполняется программа обработки прерывания, определенные регистры должно быть сохранены в стеке. Когда программа возвращается из ISR (RC[D], RETE[D], или RETF[D]), ваш программный код должен восстановить содержание этих регистров. Вы можете управлять хранением в стеке до тех пор, пока стек не превысит пространство памяти. Этот стек также используется для подпрограммных вызовов: Микропроцессор поддерживает подпрограммные вызовы в пределах ISR. Поскольку регистры DSP и периферийные регистры отображены в памяти, команды PSHM и POPM могут передать эти регистры из стека и в стек. Кроме того, инструкции PSHD и POPD могут передать значения из памяти данных в стек и наоборот.

Есть ряд правил, которыми необходиморуководствоваться при записи контекста и восстановлении его:

- 1. Восстановление данных из стэка должно происходить в точном обратном порядке его сохранению.
- 2. BRC должен быть восстановлен до восстановления бита BRAF в ST1. Если не придерживаться этого правила, бит BRAF будет очищен, если BRC = 0 прежде, чем BRC будет восстановлен.

#### 19.7.3.5 Время перехода к обработке прерывания

Микропроцессор завершает **BCe** ИНСТРУКЦИИ  $\mathbf{B}$ конвейере. кроме предварительно выбранных инструкций, так что максимальное время ожидания обработки прерывания зависит от содержания конвейера. Смотри описание обработки прерываний в работе конвейера в главе 7. Инструкции, время исполнения которых расширено состояниями ожидания доступа для медленной памяти, и повторяющиеся инструкции требуют дополнительное время для обработки прерываний.

Инструкция повторения одной инструкций (RPT и RPTZ) требует, чтобы выполнение следующей инструкции было полностью завершено перед разрешением прерывания, чтобы не нарушить контекст повторяющейся инструкции. Эта защита необходима, поскольку эти инструкции запускают параллельные действия в конвейер, и контекст этих действий не может быть сохранен в ISR.

Прерывания не могут быть обработаны между инструкцией RSBX INTM (RSBX) - сброс бита статусного регистра, INTM (Interrupt mode - общее разрешение прерываний) и следующей инструкцией в программной последовательности. Если прерывание происходит в течение фазы декодирования RSBX INTM, CPU всегда

завершает RSBX INTM, а также следующую инструкцию прежде, чем незаконченное прерывание будет обработано. При ожидании завершения этих инструкций проверяется, что возврат (RET) может быть выполнен в ISR прежде, чем следующее прерывание будет обработано, чтобы защититься от переполнения стека.

Если команда ISR заканчивается инструкцией RETE (возврат из ISR с разрешением прерываний), инструкция RSBX INTM необязательная. Подобно сказанному инструкции RSBX INTM, инструкция SSBX INTM и инструкция, следующая за ней, не могут быть прерваны.

Примечание – Сброс, не задерживается в случае многоцикловых инструкций.

## 19.7.3.6 Таблица веторов прерываний

Векторы прерывания могут быть перераспределены в начало любой 128словной страницы в программной памяти за исключением резервных областей. Адрес вектора прерывания генерируется конкатенацией поля указателя прерываний (IPTR) регистра PMST (Processor Mode Status Register) с номером вектора (0 – 31) сдвинутым влево на 2 позиции. Смотрите в качестве примера Рисунок 19-48: если возник INT0 и IPTR = 0001h, вектором прерывания выбирается 00C0h. Вектор прерывания для INT0  $-16$  или 10h.

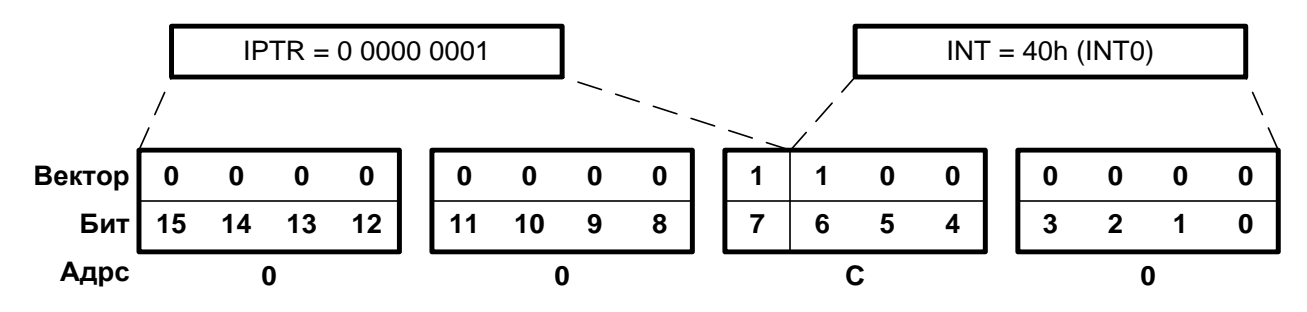

Рисунок 19-48 - Генерация адреса вестора прерываний

<span id="page-337-0"></span>При сбросе, биты IPTR устанавливаются в 1 (IPTR = 1FFh); эта величина отображает векторы на страницу 511 в пространстве памяти программ. Следовательно, вектор аппаратного сброса всегда расположен на позиции OFF80h., векторы прерывания могут быть отображены в другое место загрузкой IPTR другой. нежели 1FFh, величиной. Например, векторы прерывания могут начинаться с адреса 0080h загрузкой IPTR величиной 0001h.

Примечание - Вектор аппаратного сброса (RS) не может быть перемещён, поскольку аппаратный сброс загружает IPTR единицами. Следовательно, вектор аппаратного сброса всегда расположен по адресу FF80h в программном пространстве.

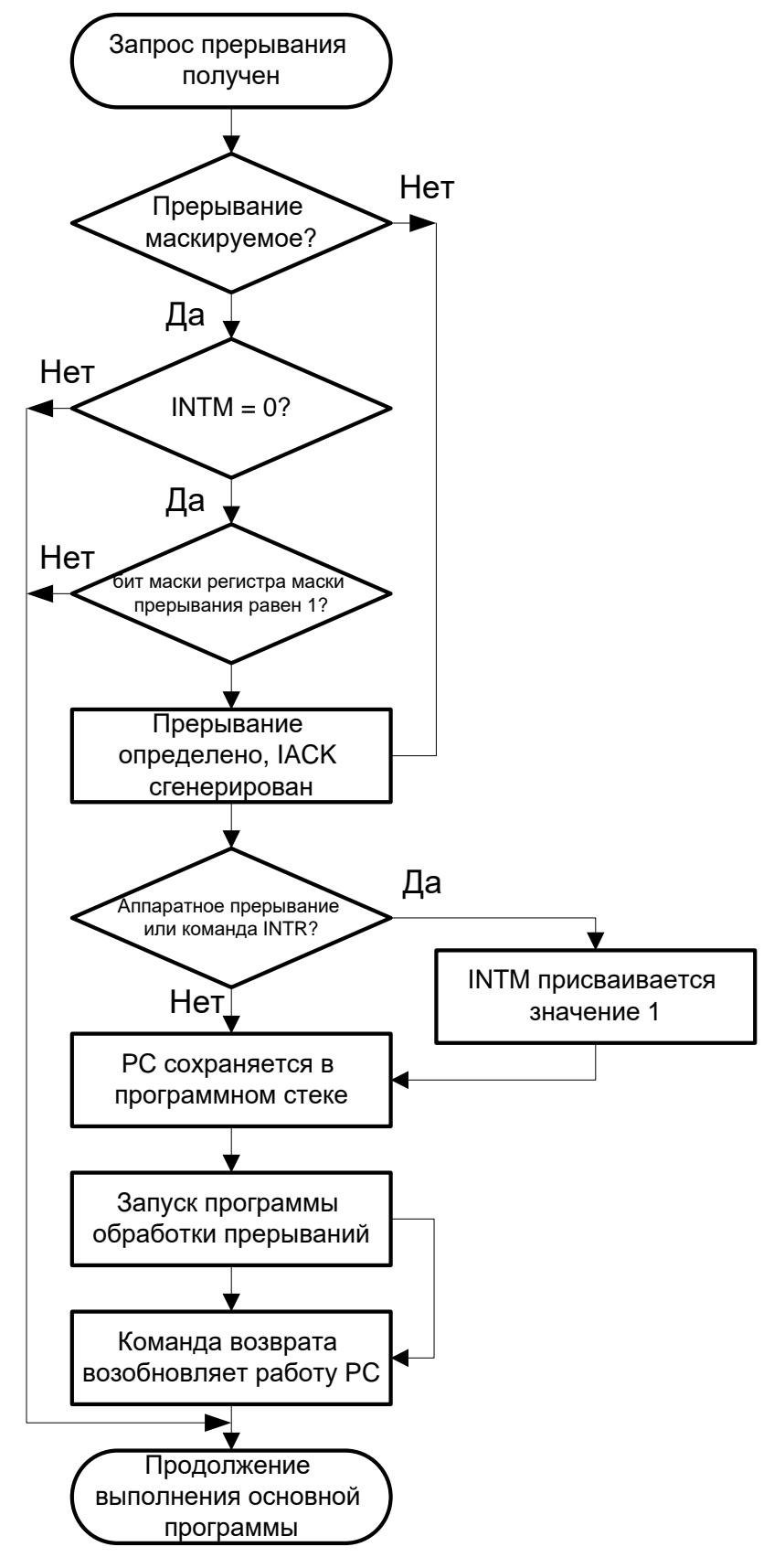

Рисунок 19-49 - Структурная схема процесса прерывания

Таблица 19-32 показывает номер прерывания, приоритет и размещение для микропроцессора.

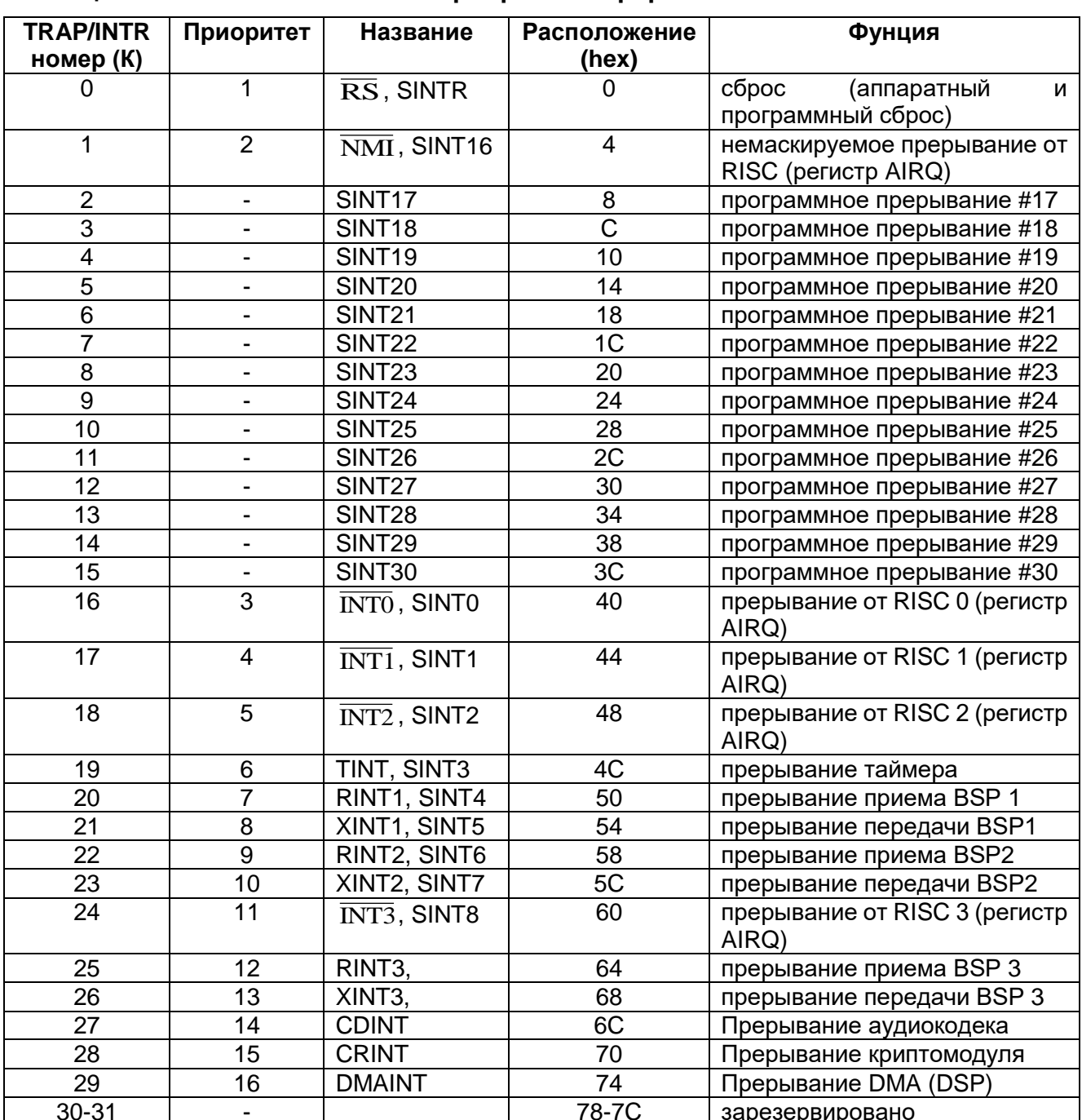

<span id="page-339-0"></span>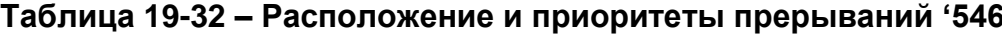

### 19.8 Регистры управления и состояния ядра

Микропроцессор имеет три регистра статуса и управления:

- Регистр состояния 0 (ST0);  $\bullet$
- Регистр состояния 1 (ST1);  $\bullet$
- Регистр состояния моды процессора (PMST).  $\bullet$

ST0 и ST1 содержит состояние различных условий и мод; PMST содержит состояние установок памяти и управляющую информацию. Поскольку эти регистры отображены в память, они могут быть загружены и выгружены из памяти данных; статус процессора может быть сохранен и восстановлен подпрограммами и программами обработки прерываний (ISRs).

#### 19.8.1 Регистры Статуса (ST0 и ST1)

Индивидуальные биты регистров ST0 и ST1 могут быть установлены или сброшены инструкциями SSBX и RSBX. Например, мода расширения знака устанавливается инструкциями SSBX 1, SXM, а сбрасывается RSBX 1, SXM. Битовые поля ARP, DP и ASM могут быть загружены с использованием инструкции LD с коротким непосредственно заданным операндом. Поля ASM и DP могут также быть загружены как значения в памяти, используя инструкцию LD.

Рисунок 19-50 и Таблица 19-33 описывают биты ST0. Рисунок 19-51 и Таблица 19-34 описыают биты ST1.

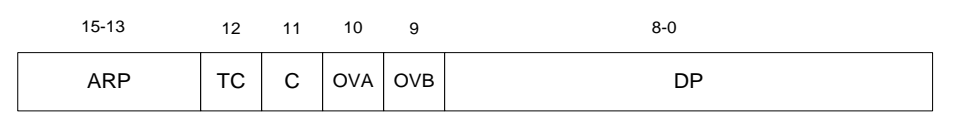

Рисунок 19-50 - Регистр состояния 0 (ST0)

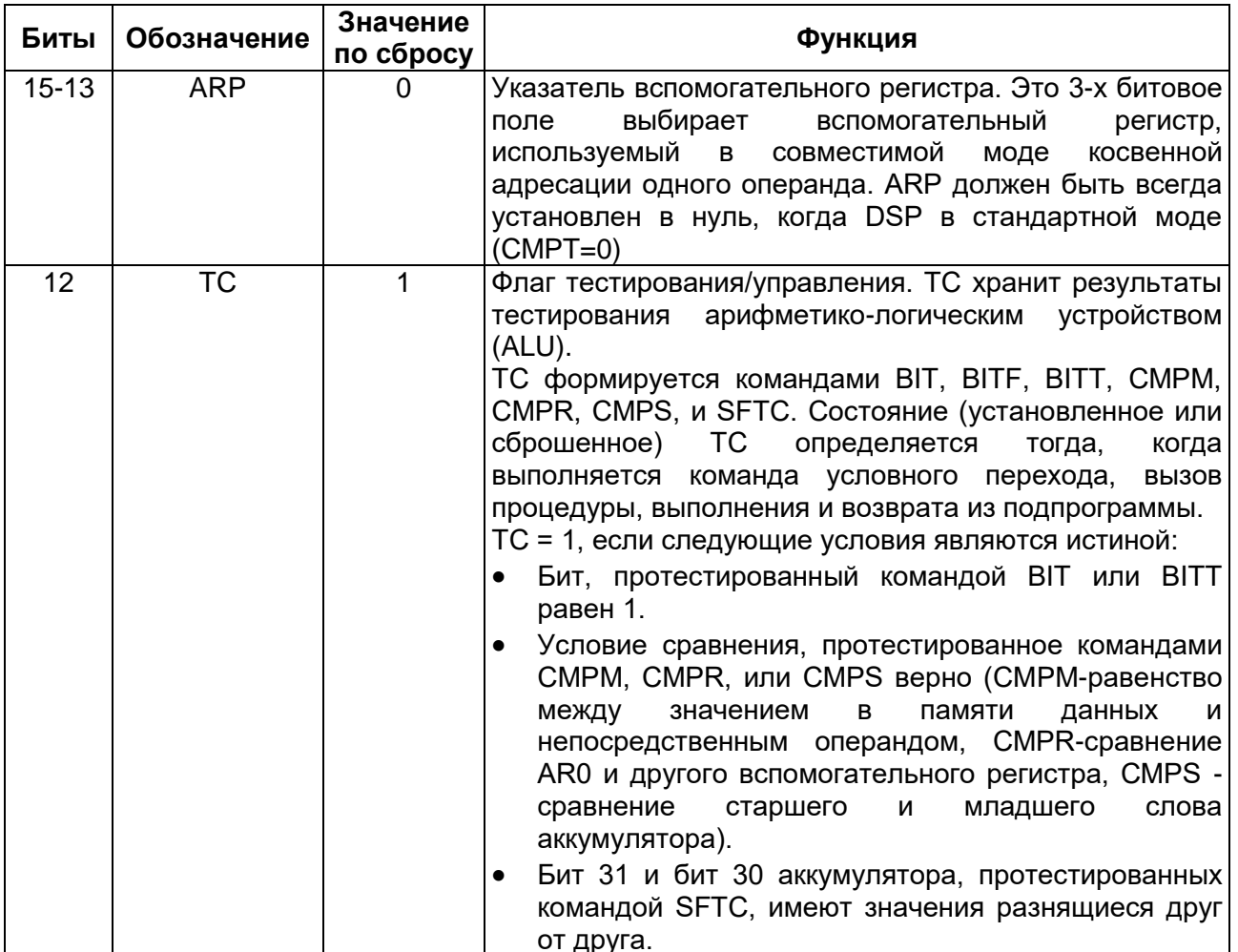

## <span id="page-340-1"></span><span id="page-340-0"></span>Таблица 19-33 – Назначение битов регистра состояния 0 (ST0)

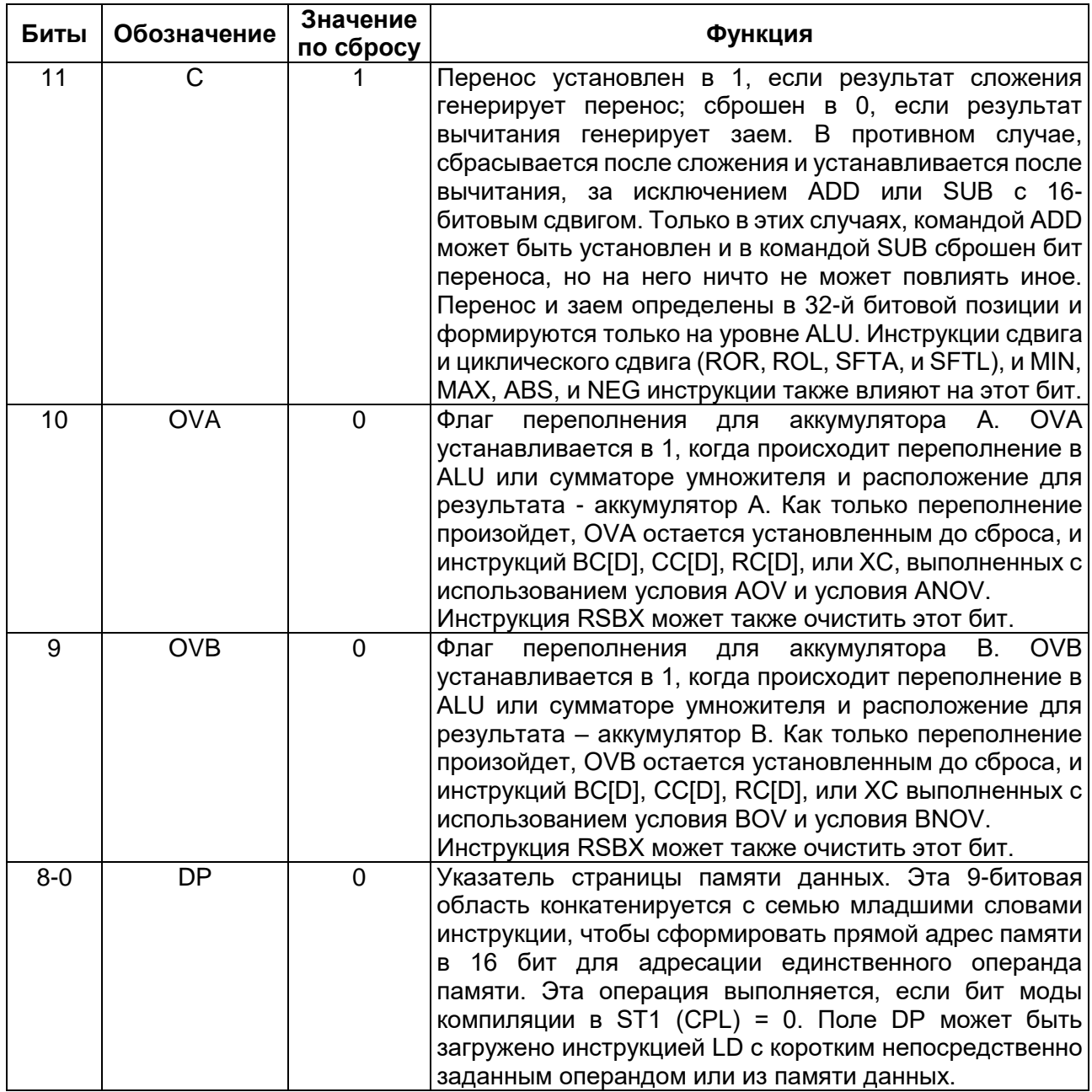

<span id="page-341-0"></span>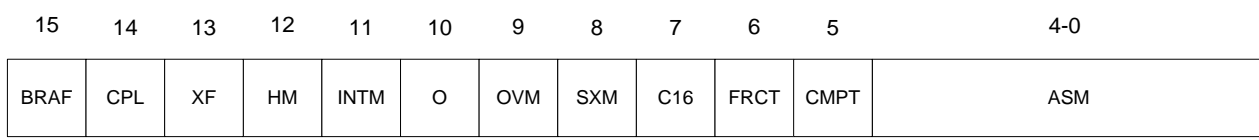

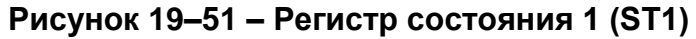

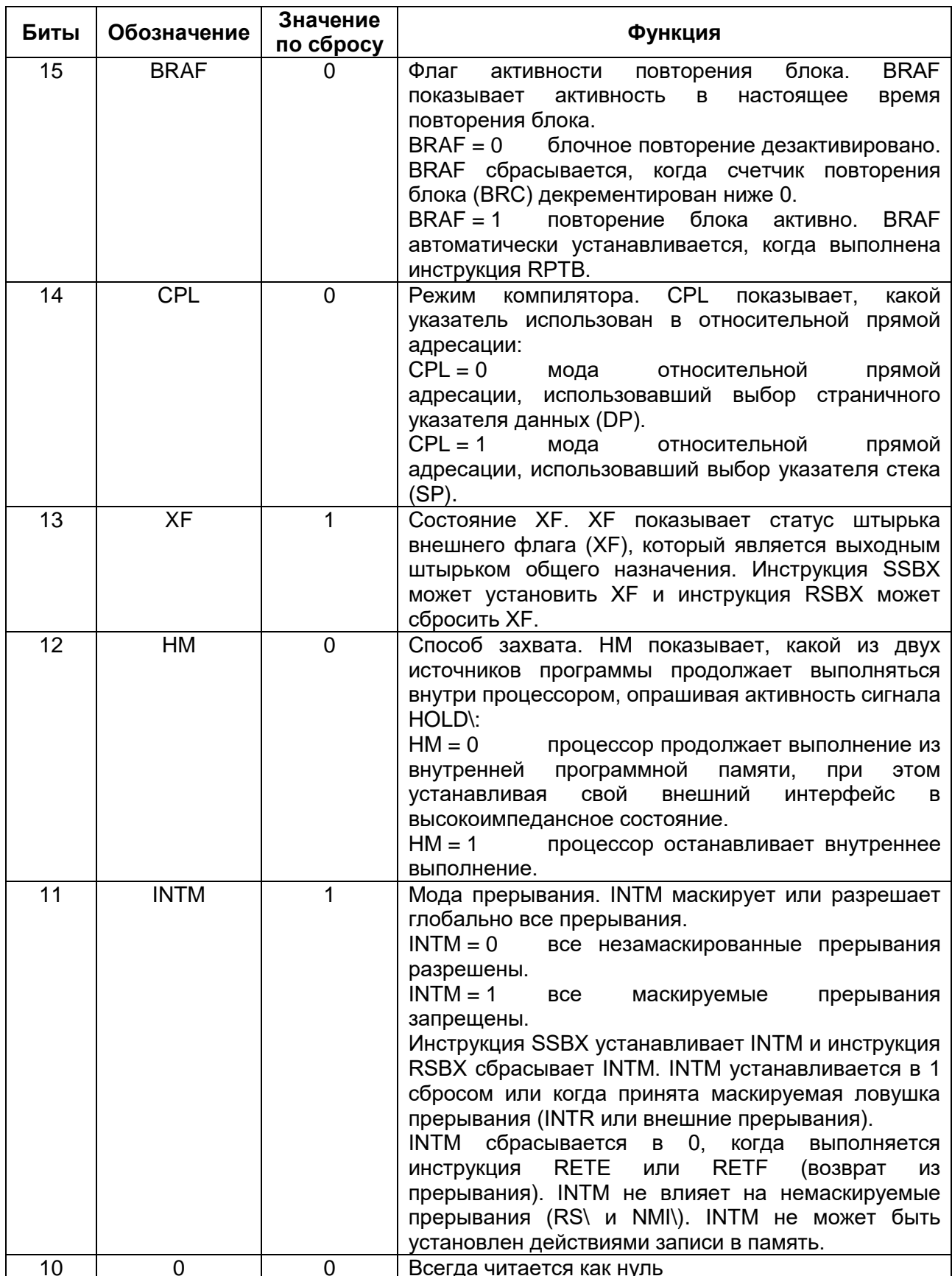

<span id="page-342-0"></span>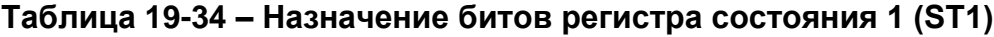

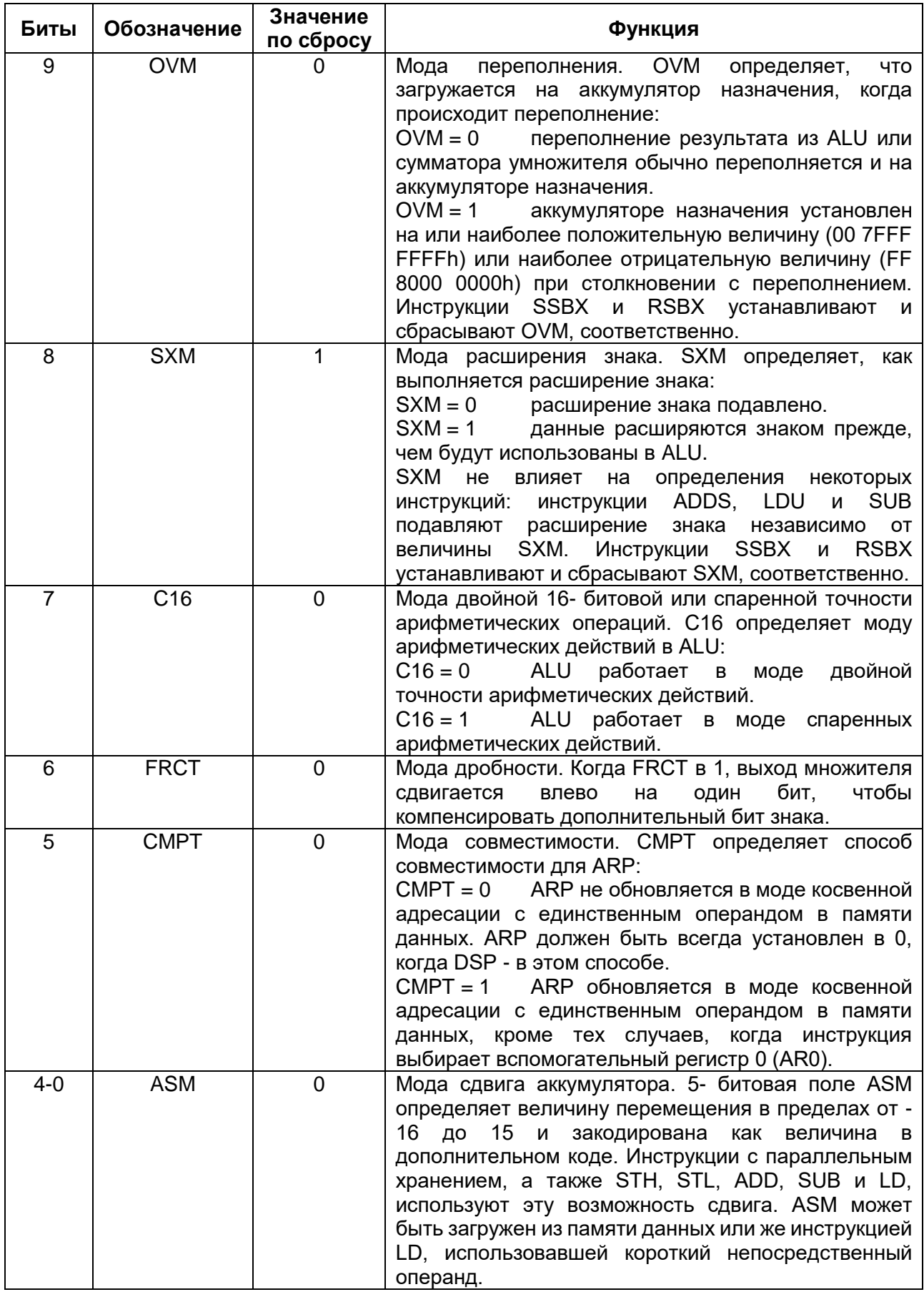

#### Регистр состояния моды процессора (PMST)

Регистр PMST загружается инструкциями работающими с регистрами, отображенными в памяти, как например, STM. Рисунок 19-52 и Таблица 19-35 описывают биты PMST.

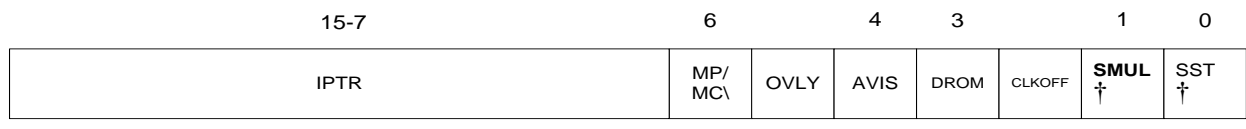

† В данной модели микропроцессора эти биты не поддержаны.

## Рисунок 19-52 - Регистр состояния моды процессора (PMST)

<span id="page-344-1"></span><span id="page-344-0"></span>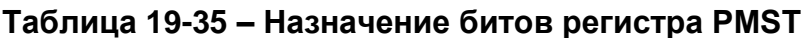

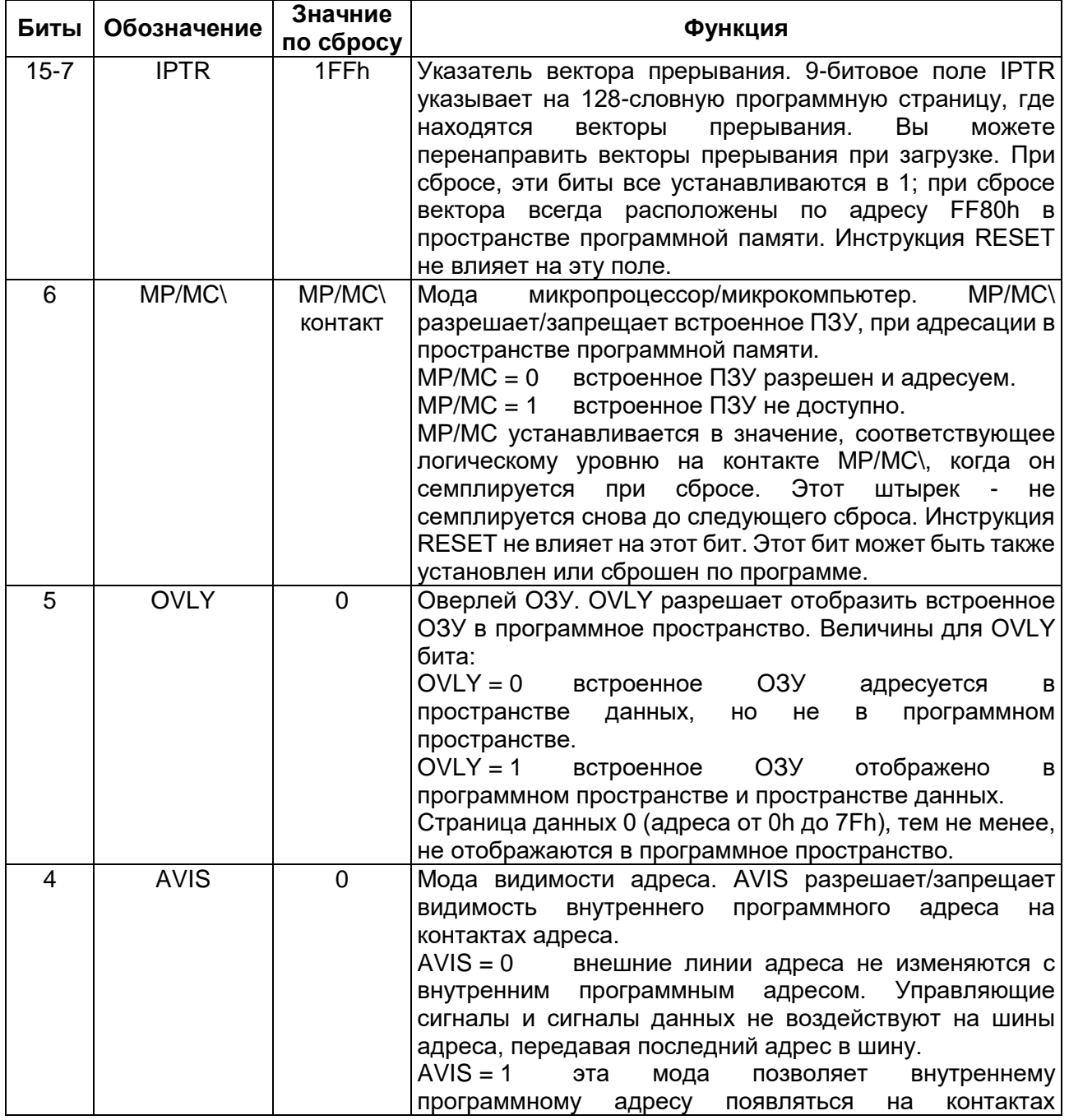

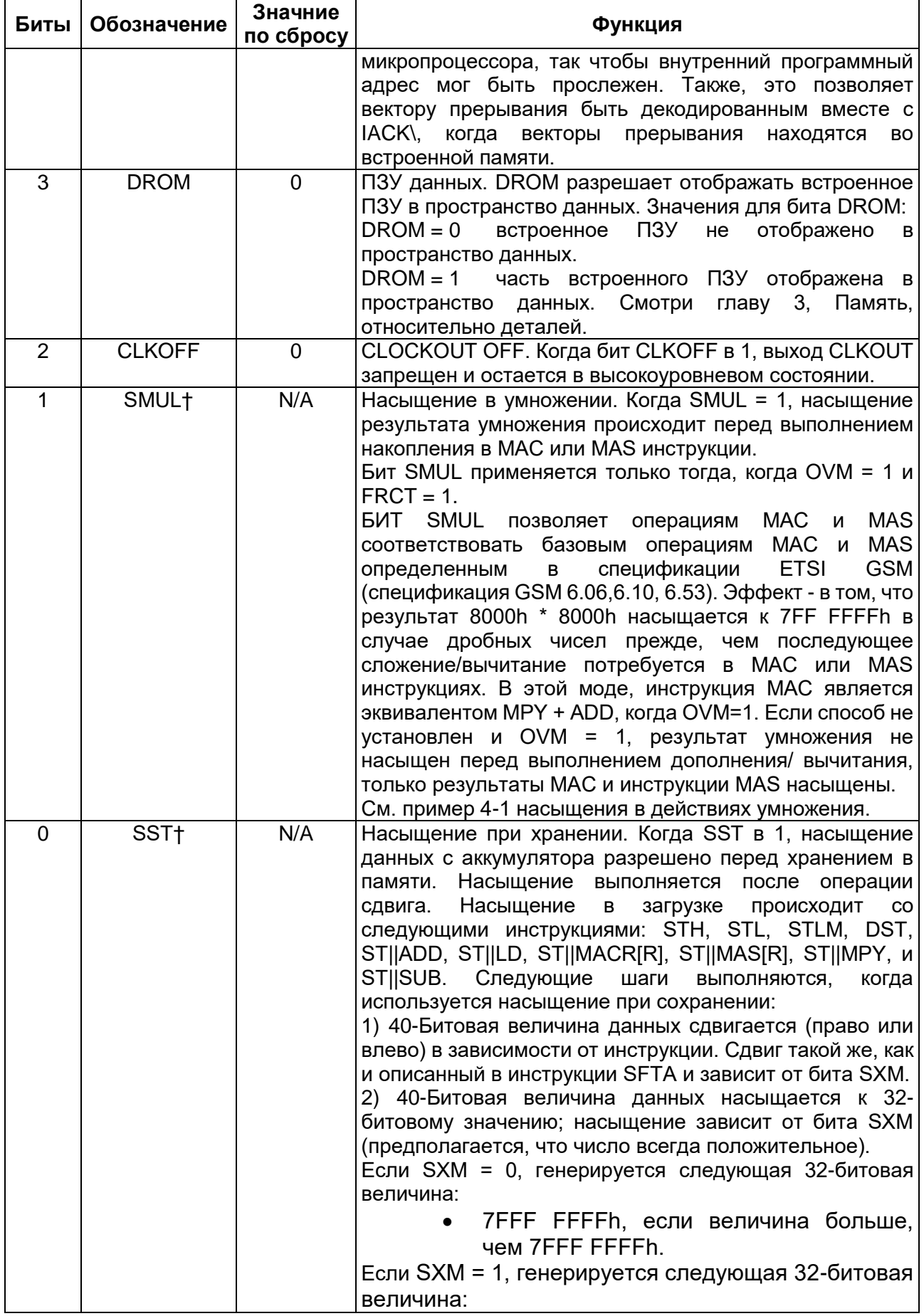

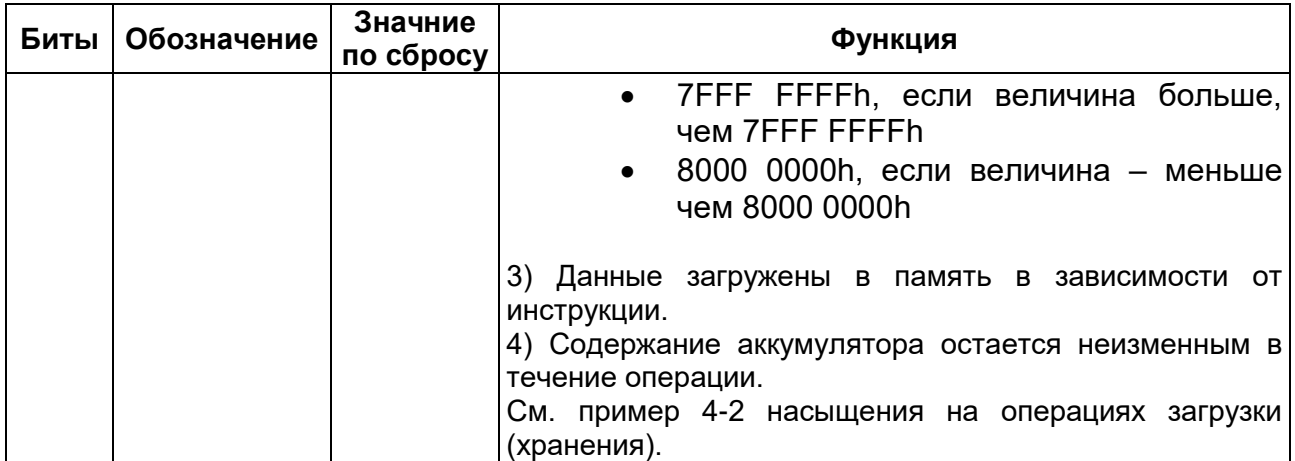

# 20 Система команд DSP

## 20.1 Обзор набора команд

Команды ядра DSP можно распределить по четырем типам операций:

- 1. Арифметические операции;
- 2. Логические операции;
- 3. Операции управления командой;
- 4. Операции загрузки с запоминанием.

В этом разделе каждый из типов операций подразделяется на небольшие группы команд с одинаковыми функциями. Вместе с каждым списком команд вы найдете наиболее подходящее число слов и циклов, а также класс команды. Здесь же размещена информация о повторяющихся и неповторяющихся командах.

#### $20.1.1$ Арифметические операции

Этот раздел включает команды арифметических операций. С таблицах ниже приведены команды следующих функциональных групп:

- 1. Команды сложения (Таблица 20-1);
- 2. Команды вычитания (Таблица 20-2):
- 3. Команды умножения (Таблица 20-3);
- 4. Команды умножения со сложением (Таблица 20-4);
- 5. Команды умножения с вычитанием (Таблица 20-4);
- 6. Команды с двойным операндом (32 бита) (Таблица 20-5):
- 7. Проблемно-ориентированные команды (Таблица 20-6).

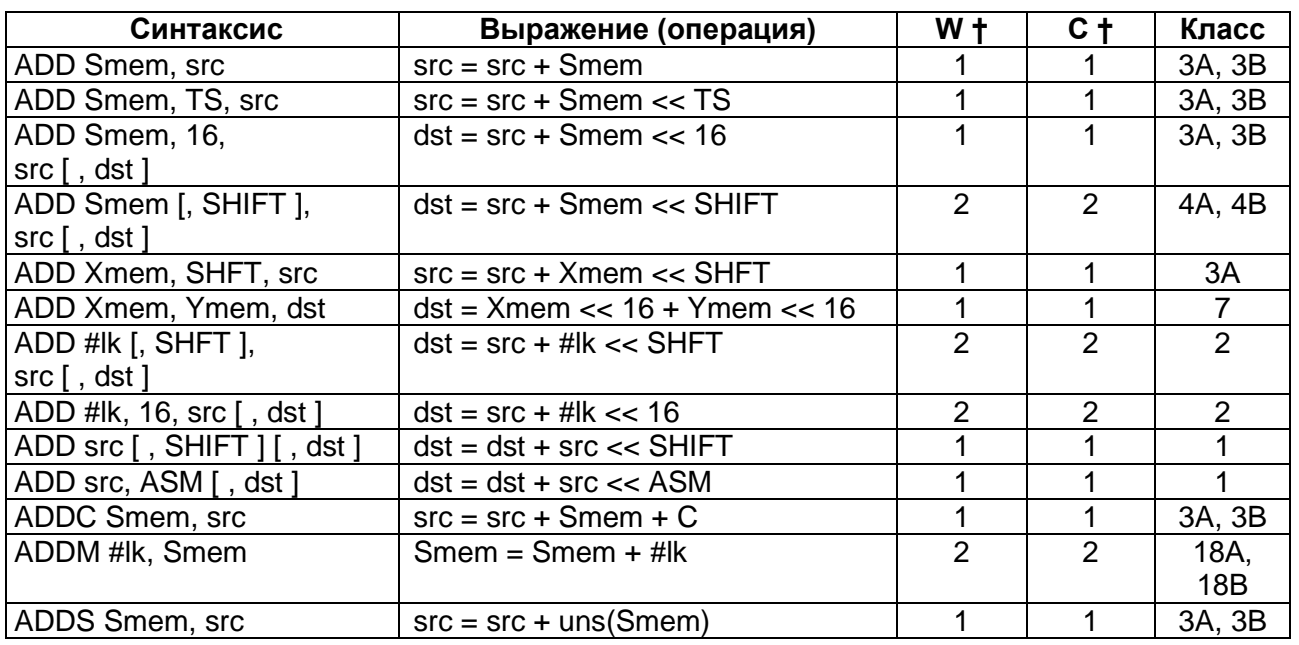

### <span id="page-347-0"></span>Таблица 20-1 - Команды сложения

† количество слов (W) и циклов (Ц) соответствуют использованию расслоенной RAM для данных, когда обмен адресуется к разным блокам данных. Добавляется 1 слово и 1 цикл при использовании длинного смещения в косвенной адресации или абсолютной адресации Smem.

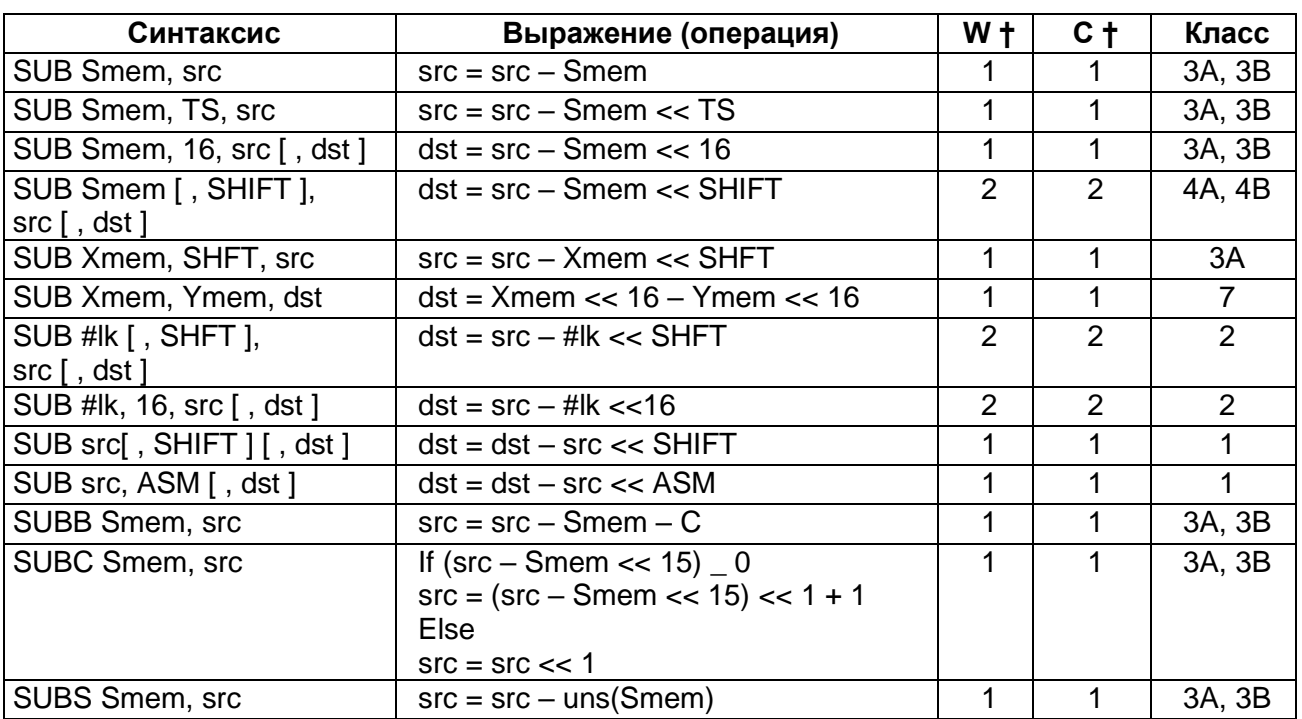

#### <span id="page-348-0"></span>Таблица 20-2 - Команды вычитания

† количество слов (W) и циклов (C) соответствуют использованию расслоенной RAM для данных, когда обмен адресуется к разным блокам данных. Добавляется 1 слово и 1 цикл при использовании длинного смещения в косвенной ...<br>адресации или абсолютной адресации Smem.

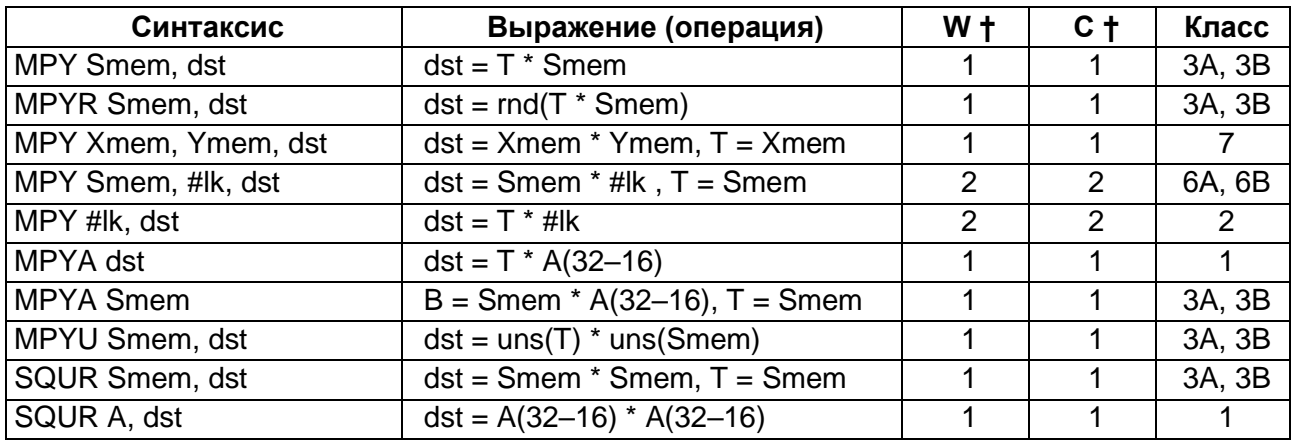

#### <span id="page-348-1"></span>Таблица 20-3 - Команды умножения

† количество слов (W) и циклов (C) соответствуют использованию расслоенной RAM для данных, когда обмен адресуется к разным блокам данных. Добавляется 1 слово и 1 цикл при использовании длинного смещения в косвенной адресации или абсолютной адресации Smem.

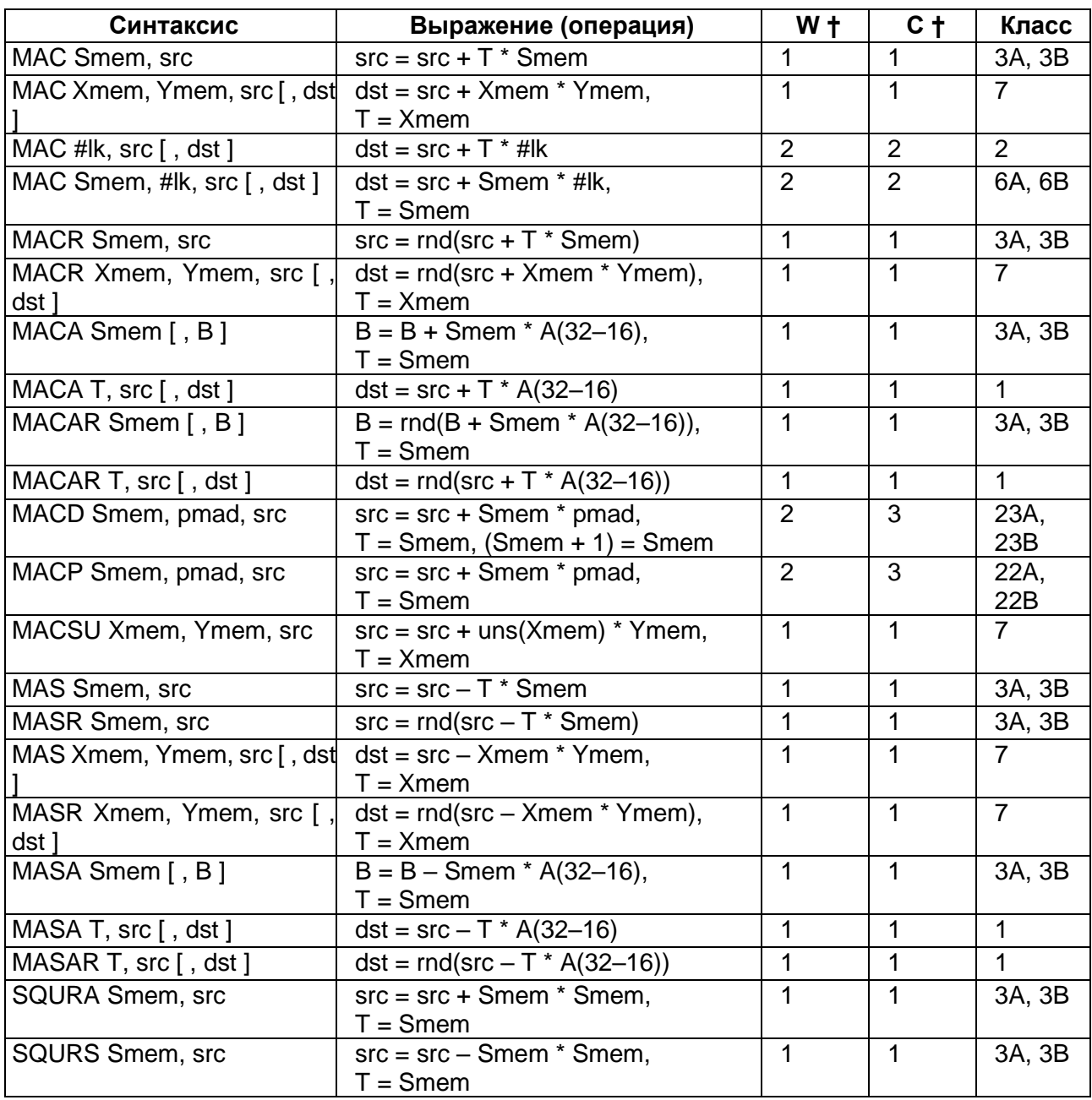

## <span id="page-349-0"></span>**Таблица 20-4 – Команды умножения со сложением и умножения с вычитанием**

† количество слов (W) и циклов (C) соответствуют использованию расслоенной RAM для данных, когда обмен адресуется к разным блокам данных. Добавляется 1 слово и 1 цикл при использовании длинного смещения в косвенной адресации или абсолютной адресации Smem.

| Синтаксис              | Выражение (операция)                     | $W+$        | $c +$ | Класс  |
|------------------------|------------------------------------------|-------------|-------|--------|
| DADD Lmem, src [, dst] | If $C16 = 0$                             |             |       |        |
|                        | $dst = Lmem + src$                       |             |       |        |
|                        | If $C16 = 1$                             | 1           | 1     | 9A, 9B |
|                        | $dst(39-16) = Lmem(31-16) + src(31-16)$  |             |       |        |
|                        | $dst(15-0) = Lmem(15-0) + src(15-0)$     |             |       |        |
| DADST Lmem, dst        | If $C16 = 0$                             |             |       |        |
|                        | $dst = Lmem + (T << 16 + T)$             |             |       |        |
|                        | If $C16 = 1$                             | 1           | 1     | 9A, 9B |
|                        | $dst(39-16) = Lmem(31-16) + T$           |             |       |        |
|                        | $dst(15-0) = Lmem(15-0) - T$             |             |       |        |
| DRSUB Lmem, src        | If $C16 = 0$                             |             |       |        |
|                        | $src = Lmem - src$                       |             |       |        |
|                        | If $C16 = 1$                             | $\mathbf 1$ | 1     | 9A, 9B |
|                        | $src(39-16) = Lmem(31-16) - src(31-16)$  |             |       |        |
|                        | $src(15-0) = Lmem(15-0) - src(15-0)$     |             |       |        |
| <b>DSADT Lmem, dst</b> | If $C16 = 0$                             |             |       |        |
|                        | $dst = Lmem - (T << 16 + T)$             |             |       |        |
|                        | If $C16 = 1$                             | $\mathbf 1$ | 1     | 9A, 9B |
|                        | $dst(39-16) = Lmem(31-16) - T$           |             |       |        |
|                        | $dst(15-0) = Lmem(15-0) + T$             |             |       |        |
| <b>DSUB Lmem, src</b>  | If $C16 = 0$                             |             |       |        |
|                        | $src = src - Lmem$                       |             |       |        |
|                        | If $C16 = 1$                             | $\mathbf 1$ | 1     | 9A, 9B |
|                        | $src (39-16) = src(31-16) - Lmem(31-16)$ |             |       |        |
|                        | $src(15-0) = src(15-0) - Lmem(15-0)$     |             |       |        |
| <b>DSUBT Lmem, dst</b> | If $C16 = 0$                             |             |       |        |
|                        | $dst = Lmem - (T << 16 + T)$             |             |       |        |
|                        | If $C16 = 1$                             | 1           | 1     | 9A, 9B |
|                        | $dst(39-16) = Lmem(31-16) - T$           |             |       |        |
|                        | $dst(15-0) = Lmem(15-0) - T$             |             |       |        |

<span id="page-350-0"></span>**Таблица 20-5 – Двухоперандные команды (32 бита)**

† количество слов (W) и циклов (C) соответствуют использованию расслоенной RAM для данных, когда обмен адресуется к разным блокам данных. Добавляется 1 слово и 1 циклt при использовании длинного смещения в косвенной адресации или абсолютной адресации Lmem.

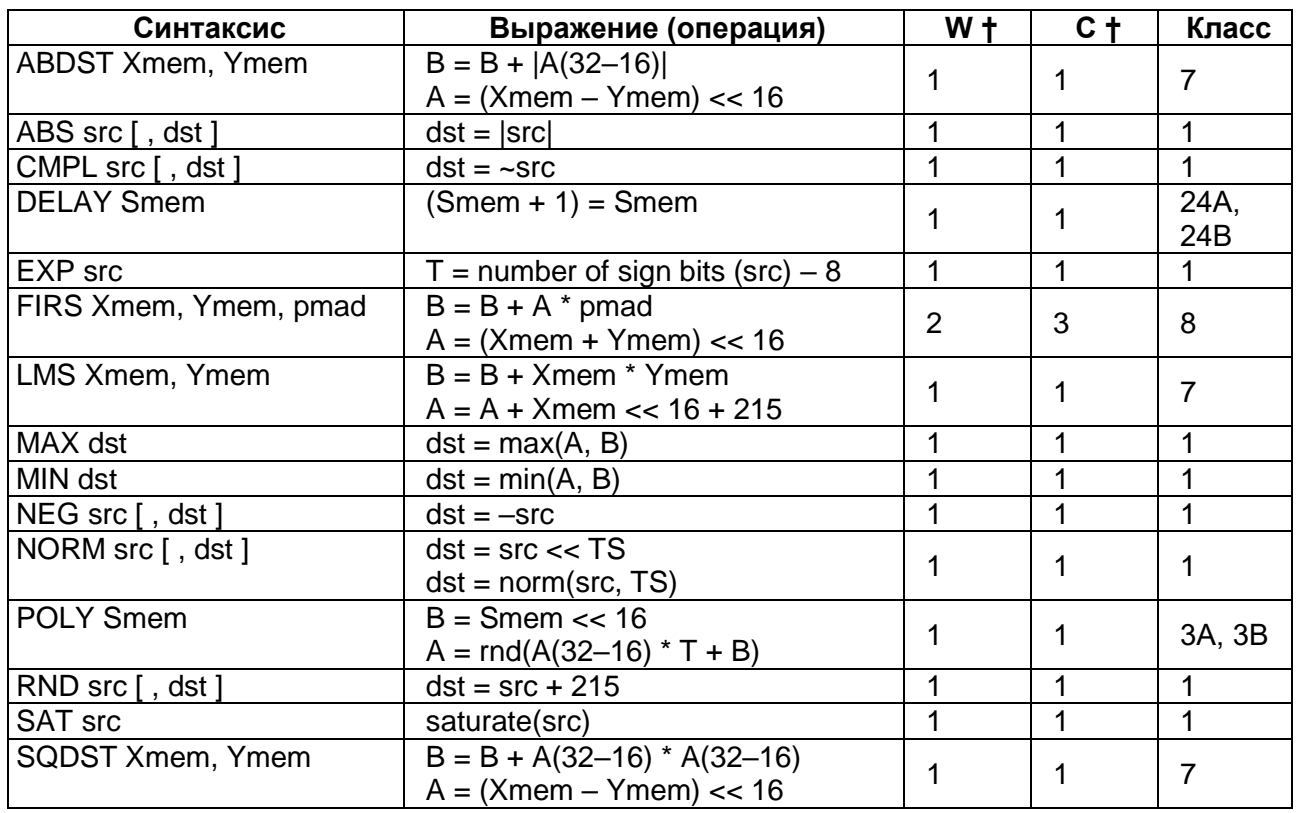

<span id="page-351-0"></span>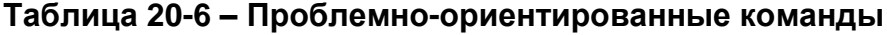

† количество слов (W) и циклов (C) соответствуют использованию расслоенной RAM для данных, когда обмен адресуется к разным блокам данных. Добавляется 1 слово и 1 цикл при использовании длинного смещения в косвенной адресации или абсолютной адресации Lmem.

#### $20.1.2$ Логические операции

Этот раздел включает команды логических операций. Таблицы ниже содержат команды следующих функциональных групп:

- 1. Команды И (AND) (Таблица 20-7);
- 2. Команды ИЛИ (ОR) (Таблица 20-8);
- 3. Команды, исключающие ИЛИ (XOR) (Таблица 20-9);
- 4. Команды сдвига (Таблица 20-10);
- 5. Команды тестирования (Таблица 20-11).

### <span id="page-351-1"></span>Таблица 20-7 - Команды AND

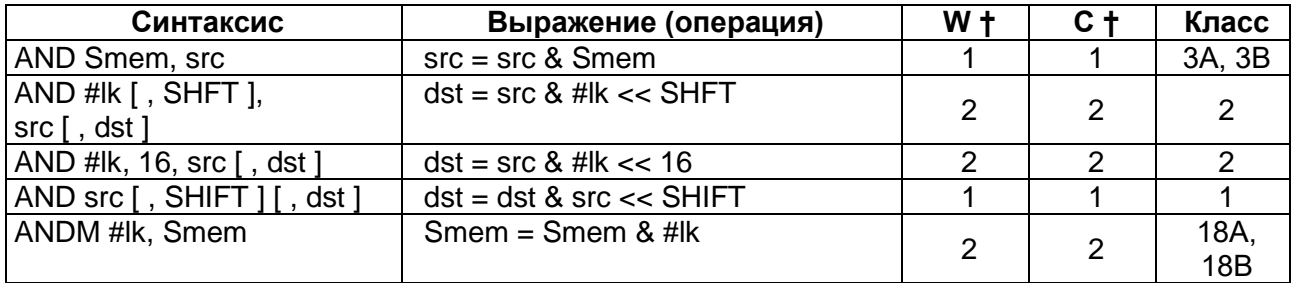

† количество слов (W) и циклов (C) соответствуют использованию расслоенной RAM для данных, когда обмен адресуется к разным блокам данных. Добавляется 1 слово и 1 цикл при использовании длинного смещения в косвенной адресации или абсолютной адресации Smem.

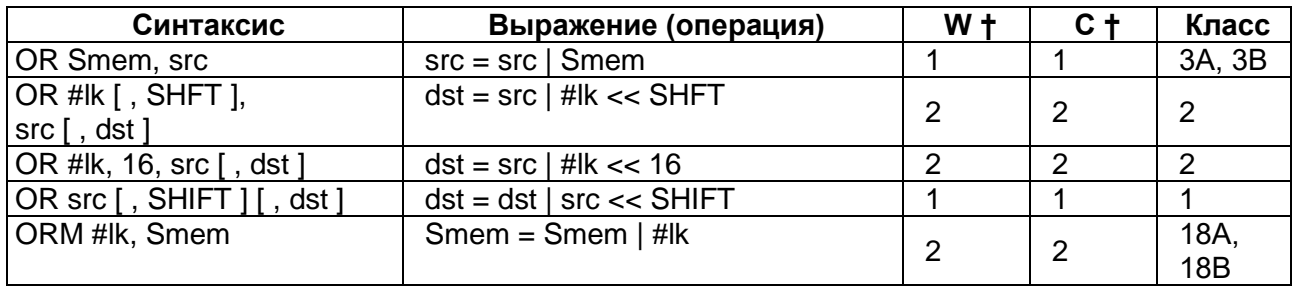

# <span id="page-352-0"></span>**Таблица 20-8 – Команды OR**

† количество слов (W) и циклов (C) соответствуют использованию расслоенной RAM для данных, когда обмен адресуется к разным блокам данных. Добавляется 1 слово и 1 цикл при использовании длинного смещения в косвенной адресации или абсолютной адресации Smem.

## <span id="page-352-1"></span>**Таблица 20-9 – Команды XOR**

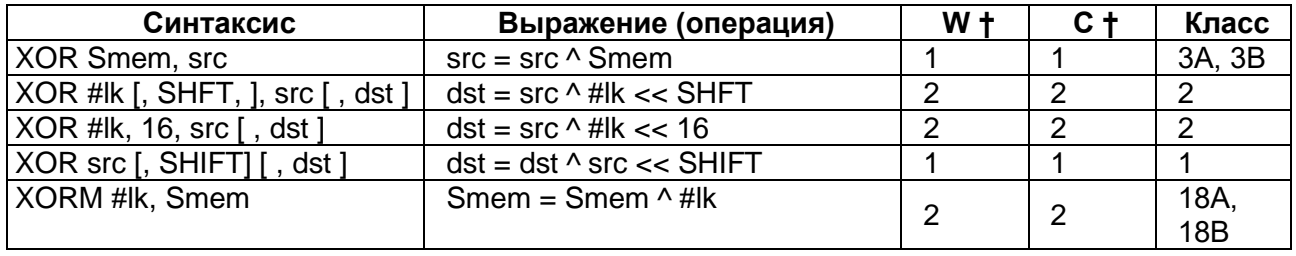

† количество слов (W) и циклов (C) соответствуют использованию расслоенной RAM для данных, когда обмен адресуется к разным блокам данных. Добавляется 1 слово и 1 цикл при использовании длинного смещения в косвенной адресации или абсолютной адресации Smem.

### <span id="page-352-2"></span>**Таблица 20-10 – Команды сдвига**

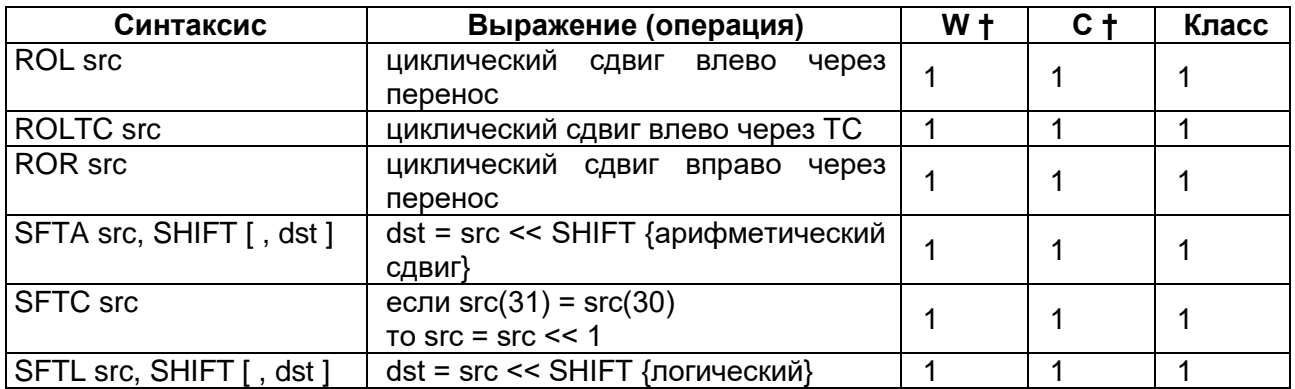

† количество слов (W) и циклов (C) соответствуют использованию расслоенной RAM для данных, когда обмен адресуется к разным блокам данных.

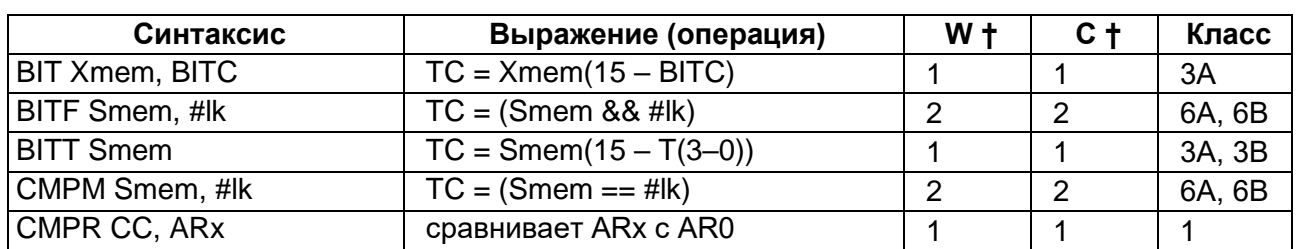

### <span id="page-353-0"></span>Таблица 20-11 - Команды тестирования

† количество слов (W) и циклов (C) соответствуют использованию расслоенной RAM для данных, когда обмен адресуется к разным блокам данных. Добавляется 1 слово и 1 цикл при использовании длинного смещения в косвенной адресации или абсолютной адресации Smem.

#### $20.1.3$ Команды управления программой

Этот раздел включает команды управления ходом программы. Таблицы ниже содержат команды следующих функциональных групп:

- 1. Команды перехода (Таблица 20-12);
- 2. Команды вызова (Таблица 20-13):
- 3. Команды прерывания (Таблица 20-14);
- 4. Команды возврата (Таблица 20-15);
- 5. Команды повторения (Таблица 20-16);
- 6. Команды управления стеком (Таблица 20-17);
- 7. Разные команды управления программой (Таблица 20-18).

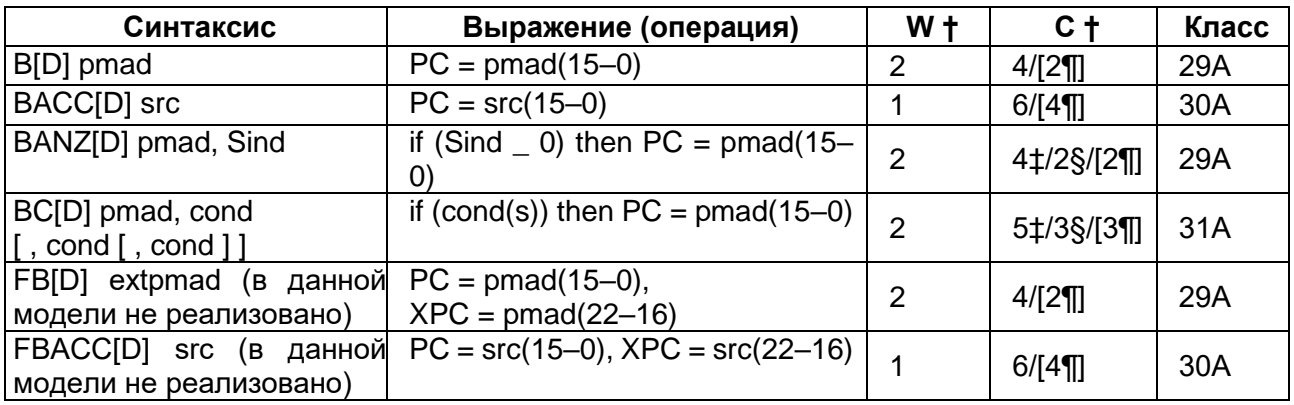

#### <span id="page-353-1"></span>Таблица 20-12 - Команды перехода

† количество слов (W) и циклов (C) соответствуют использованию расслоенной RAM для данных, когда обмен адресуется к разным блокам данных.

‡ условие истинно.

§ условие ложно.

**1** задержанная команда.

## <span id="page-354-0"></span>**Таблица 20-13 – Команды вызова**

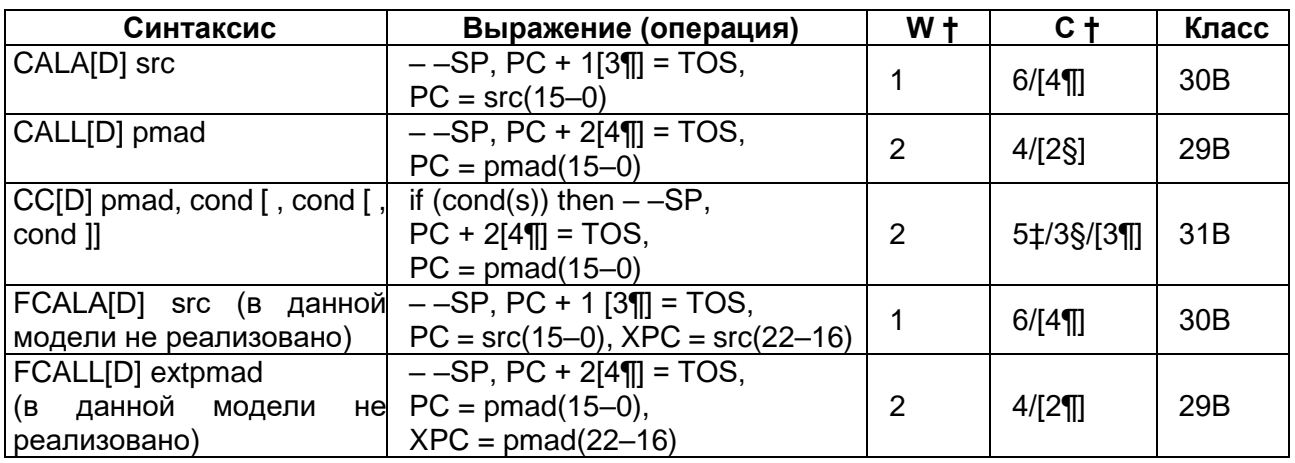

† количество слов (W) и циклов (C) соответствуют использованию расслоенной RAM для данных, когда обмен адресуется к разным блокам данных.

‡ условие истинно.

§ условие ложно.

¶ задержанная команда.

### <span id="page-354-1"></span>**Таблица 20-14 – Команды прерывания**

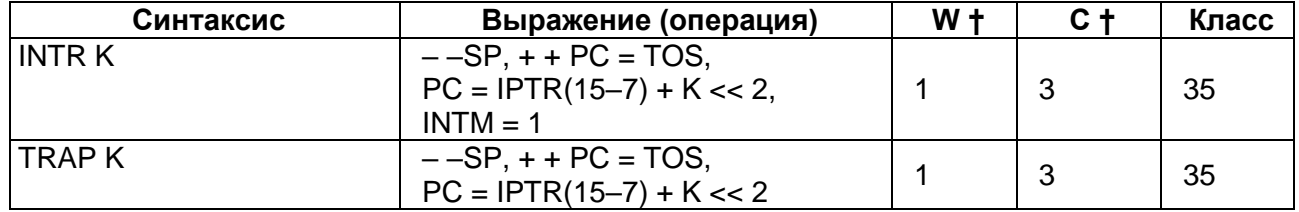

† количество слов (W) и циклов (C) соответствуют использованию расслоенной RAM для данных, когда обмен адресуется к разным блокам данных.

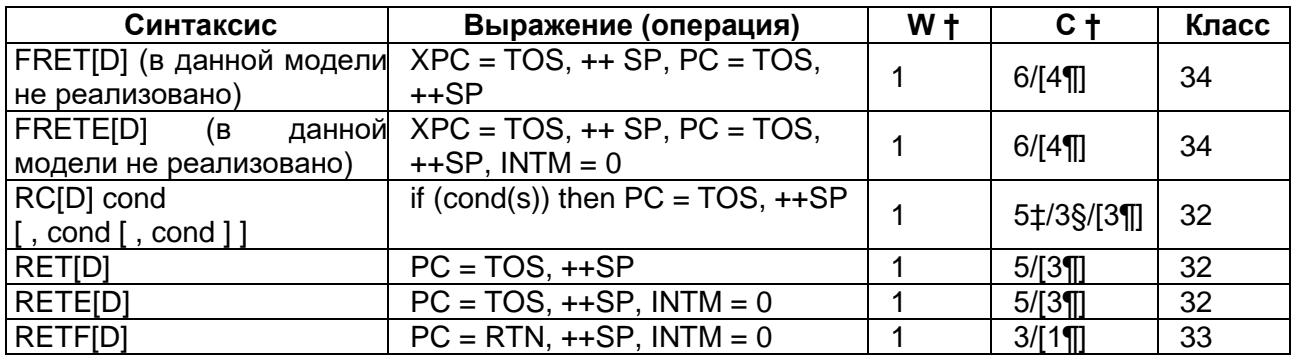

### <span id="page-354-2"></span>**Таблица 20-15 – Команды возврата**

† количество слов (W) и циклов (C) соответствуют использованию расслоенной RAM для данных, когда обмен адресуется к разным блокам данных.

‡ условие истинно.

§ условие ложно. ¶ задержанная команда.

*© АО «ПКК Миландр» ТСКЯ.431296.024СП 355*

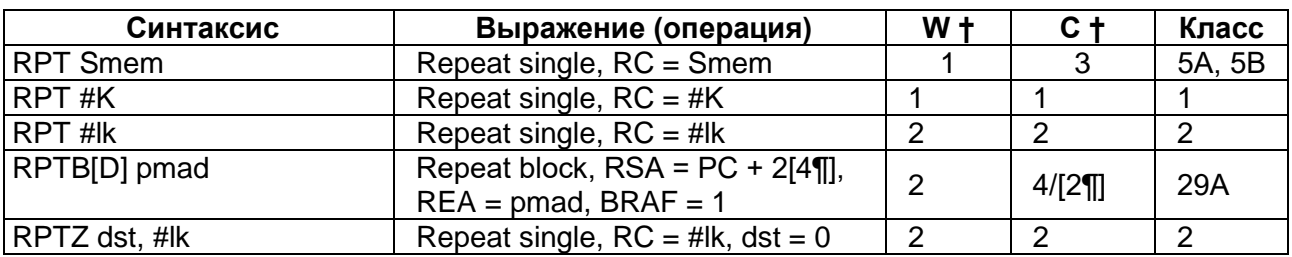

#### <span id="page-355-0"></span>Таблица 20-16 - Команды повторения

† количество слов (W) и циклов (C) соответствуют использованию расслоенной RAM для данных, когда обмен адресуется к разным блокам данных. Добавляется 1 слово и 1 цикл при использовании длинного смещения в косвенной адресации или абсолютной адресации Smem.

**1** задержанная команда

#### <span id="page-355-1"></span>Таблица 20-17 - Команды управления стеком

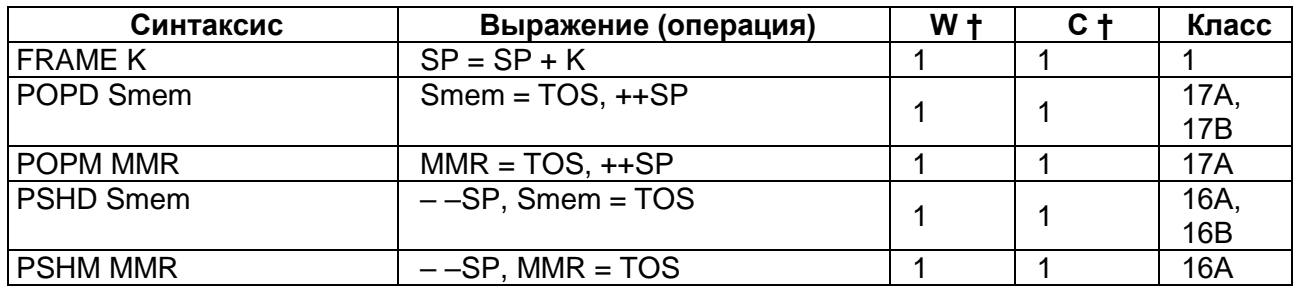

† количество слов (W) и циклов (C) соответствуют использованию расслоенной RAM для данных, когда обмен адресуется к разным блокам данных. Добавляется 1 слово и 1 цикл при использовании длинного смещения в косвенной адресации или абсолютной адресации Smem.

<span id="page-355-2"></span>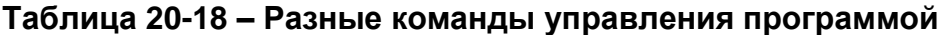

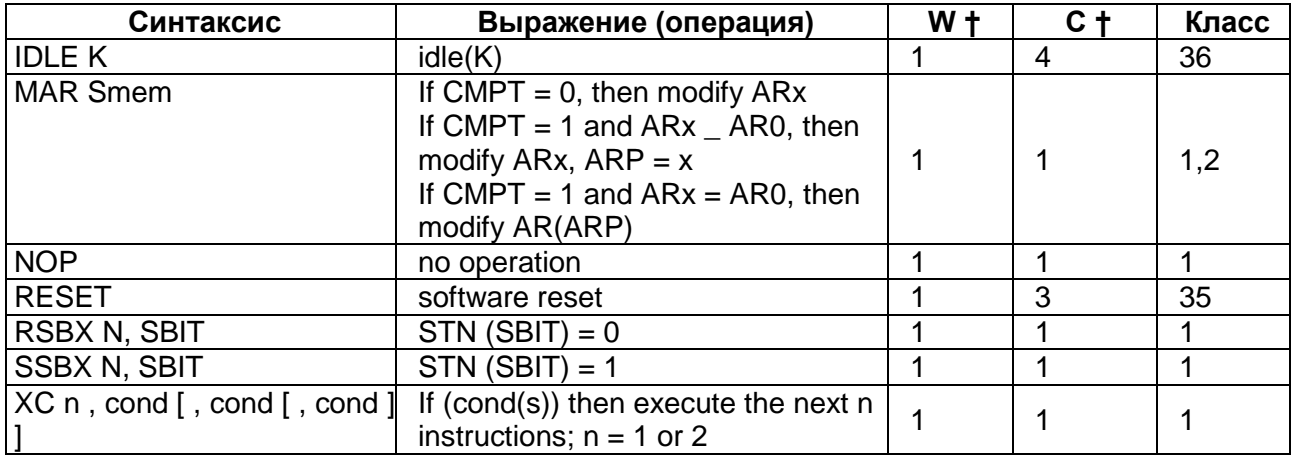

† количество слов (W) и циклов (C) соответствуют использованию расслоенной RAM для данных, когда обмен адресуется к разным блокам данных. Добавляется 1 слово и 1 циклt при использовании длинного смещения в косвенной адресации или абсолютной адресации Smem.

#### $20.1.4$ Команды загрузки и сохранения

Этот раздел включает команды загрузки и сохранения. Таблицы ниже содержат команды следующих функциональных групп:

- 1. Команды загрузки (Таблица 20-19);
- 2. Команды сохранения (Таблица 20-20);
- 3. Команды условного сохранения (Таблица 20-21);
- 4. Команды параллельной загрузки и сохранения (Таблица 20-22);
- Команды параллельной загрузки и умножения (Таблица 20-23); 5.
- 6. Команды параллельного сохранения и сложения/вычитания (Таблица 20-24);
- 7. Команды параллельного сохранения и умножения (Таблица 20-25);
- 8. Разные команды типа загрузки и сохранения (Таблица 20-26).

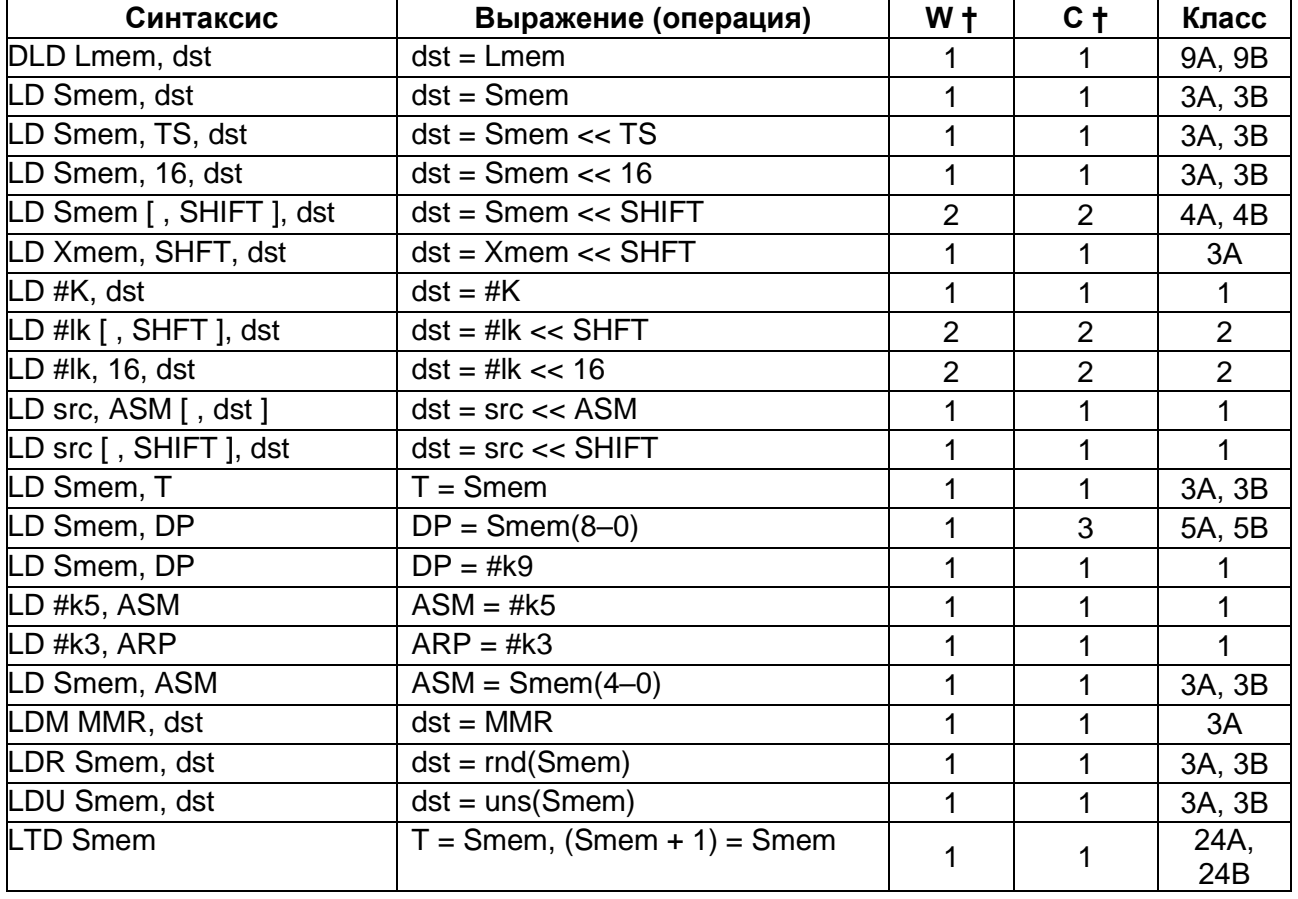

### <span id="page-356-0"></span>Таблица 20-19 – Команды загрузки

† количество слов (W) и циклов (C) соответствуют использованию расслоенной RAM для данных, когда обмен адресуется к разным блокам данных. Добавляется 1 слово и 1 цикл при использовании длинного смещения в косвенной адресации или абсолютной адресации Smem или Lmem.

| Синтаксис               | Выражение (операция)            | W <sub>†</sub> | C <sub>1</sub> | Класс       |
|-------------------------|---------------------------------|----------------|----------------|-------------|
| DST src, Lmem           | $L$ mem = src                   | 1              | 2              | 13A,<br>13B |
| ST T, Smem              | $S$ mem = $T$                   | 1              | 1              | 10A,<br>10B |
| ST TRN, Smem            | $Smem = TRN$                    | 1              | 1              | 10A,<br>10B |
| ST #lk, Smem            | Smem = $\#$ lk                  | $\overline{2}$ | $\overline{2}$ | 12A,<br>12B |
| STH src, Smem           | Smem = $src \ll -16$            | 1              | 1              | 10A,<br>10B |
| STH src, ASM, Smem      | Smem = $src \ll (ASM - 16)$     | 1              | 1              | 10A,<br>10B |
| STH src, SHFT, Xmem     | $X$ mem = src << $(SHFT - 16)$  | 1              | 1              | 10A         |
| STH src [, SHIFT], Smem | $S$ mem = src << (SHIFT $-$ 16) | 2              | $\overline{2}$ | 11A,<br>11B |
| STL src, Smem           | $S$ mem = $src$                 | 1              | 1              | 10A,<br>10B |
| STL src, ASM, Smem      | $S$ mem = $src \ll ASM$         | 1              | 1              | 10A,<br>10B |
| STL src, SHFT, Xmem     | $X$ mem = $src \ll SHFT$        | 1              | 1              | 10A,<br>10B |
| STL src [, SHIFT], Smem | $S$ mem = src << SHIFT          | 2              | $\overline{2}$ | 11A,<br>11B |
| STLM src, MMR           | $MMR = src$                     | $\mathbf{1}$   | 1              | 10A         |
| STM #lk, MMR            | $MMR = #lk$                     | $\overline{2}$ | $\overline{2}$ | 12A         |

<span id="page-357-0"></span>Таблица 20-20 - Команды сохранения

† количество слов (W) и циклов (C) соответствуют использованию расслоенной RAM для данных, когда обмен адресуется к разным блокам данных. Добавляется 1 слово и 1 цикл при использовании длинного смещения в косвенной адресации или абсолютной адресации Smem или Lmem.

#### <span id="page-357-1"></span>Таблица 20-21 - Команды условного сохранения

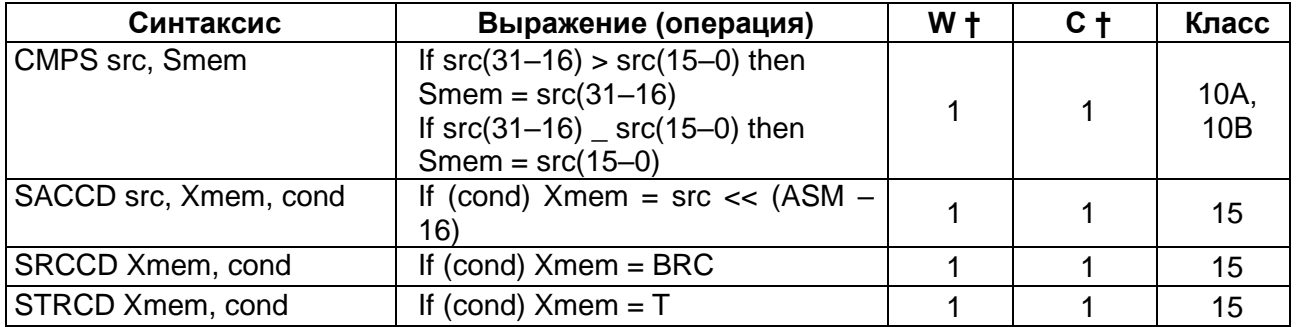

† количество слов (W) и циклов (Ц) соответствуют использованию расслоенной RAM для данных, когда обмен адресуется к разным блокам данных. Добавляется 1 слово и 1 цикл при использовании длинного смещения в косвенной адресации или абсолютной адресации Smem.

| Синтаксис           | Выражение (операция)          | $W+$ | C + | Класс |
|---------------------|-------------------------------|------|-----|-------|
| ST src, Ymem        | $Y$ mem = src << $(ASM - 16)$ |      |     |       |
| II LD Xmem, dst     | $\parallel$ dst = Xmem << 16  |      |     |       |
| <b>ST</b> src, Ymem | $Y$ mem = src << $(ASM - 16)$ |      |     |       |
|                     | $II = X$ mem                  |      |     |       |

<span id="page-358-0"></span>**Таблица 20-22 – Команды параллельной загрузки и сохранения**

† количество слов (W) и циклов (C) соответствуют использованию расслоенной RAM для данных, когда обмен адресуется к разным блокам данных.

<span id="page-358-1"></span>**Таблица 20-23 – Команды параллельной загрузки и умножения**

| Синтаксис       | Выражение (операция)                    | W t | C t | Класс |
|-----------------|-----------------------------------------|-----|-----|-------|
| LD Xmem, dst    | $dst = Xmem \ll 16$                     |     |     |       |
| MAC Ymem, dst_  | $\parallel$ dst_ = dst_ + T * Ymem      |     |     |       |
| LD Xmem, dst    | $dst = Xmem \ll 16$                     |     |     |       |
| MACR Ymem, dst_ | $\parallel$ dst_ = rnd(dst_ + T * Ymem) |     |     |       |
| LD Xmem, dst    | $dst = Xmem \ll 16$                     |     |     |       |
| MAS Ymem, dst_  | $\parallel$ dst_ = dst_ - T * Ymem      |     |     |       |
| LD Xmem, dst    | $dst = Xmem \ll 16$                     |     |     |       |
| MASR Ymem, dst_ | $\parallel$ dst_ = rnd(dst_ - T * Ymem) |     |     |       |

† количество слов (W) и циклов (C) соответствуют использованию расслоенной RAM для данных, когда обмен адресуется к разным блокам данных.

<span id="page-358-2"></span>**Таблица 20-24 – Команды параллельного сохранения и сложения/вычитания**

| Синтаксис           | Выражение (операция)                | $W+$ | - C + | Класс |
|---------------------|-------------------------------------|------|-------|-------|
| <b>ST</b> src, Ymem | $Y$ mem = src << $(ASM - 16)$       |      |       | 14    |
| ADD Xmem, dst       | $\parallel$ dst = dst_ + Xmem << 16 |      |       |       |
| ST src, Ymem        | $Y$ mem = src << $(ASM - 16)$       |      |       | 14    |
| II SUB Xmem, dst    | $  $ dst = (Xmem << 16) – dst       |      |       |       |

† количество слов (W) и циклов (C) соответствуют использованию расслоенной RAM для данных, когда обмен адресуется к разным блокам данных.

<span id="page-358-3"></span>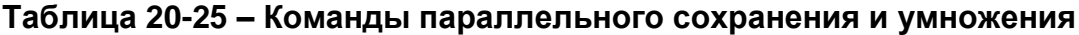

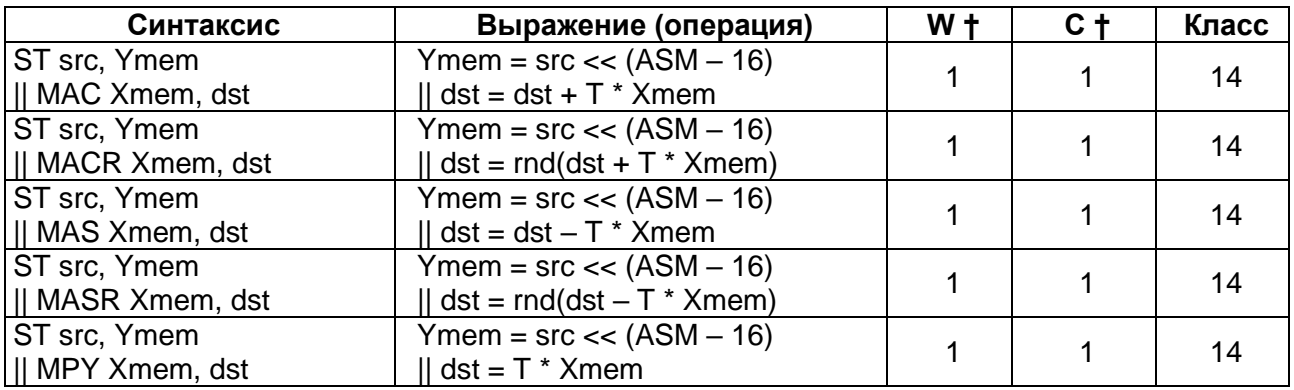

† количество слов (W) и циклов (C) соответствуют использованию расслоенной RAM для данных, когда обмен адресуется к разным блокам данных.

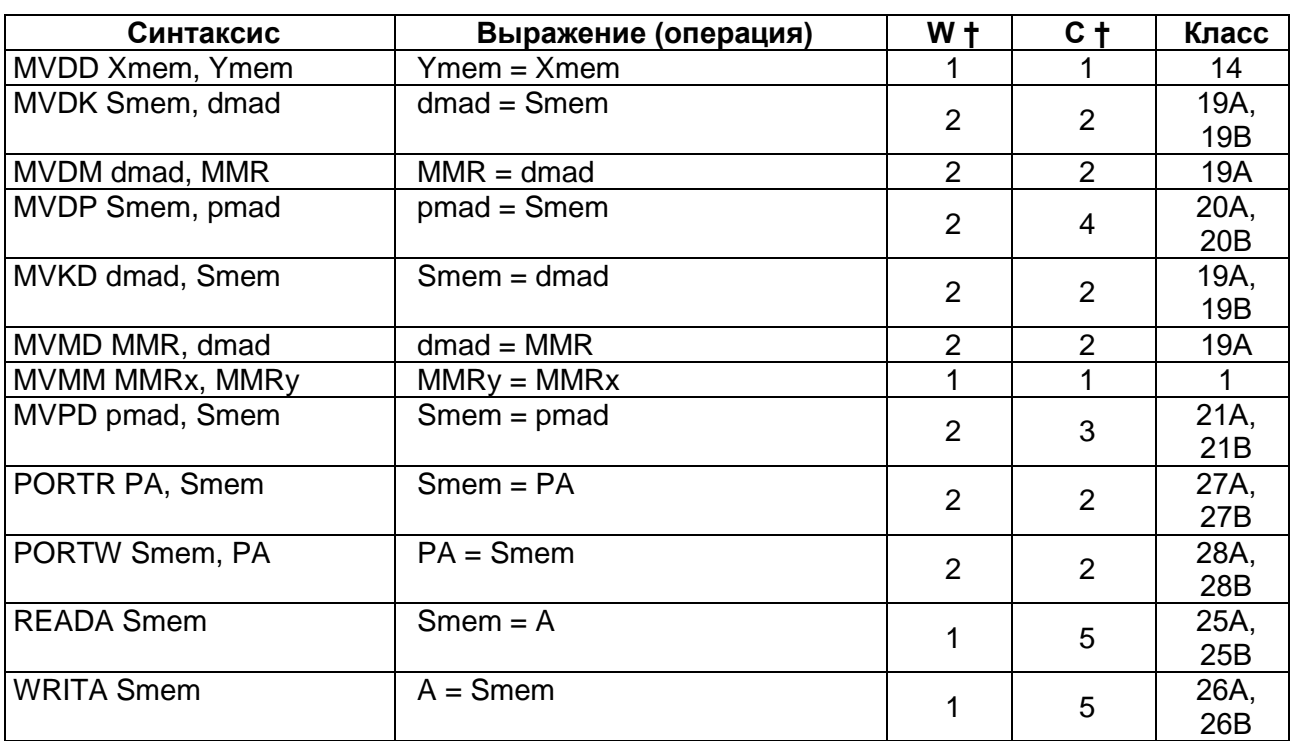

<span id="page-359-0"></span>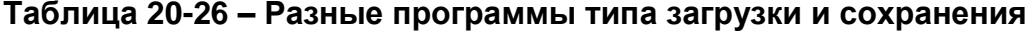

† количество слов (W) и циклов (C) соответствуют использованию расслоенной RAM для данных, когда обмен адресуется к разным блокам данных. Добавляется 1 слово и 1 цикл при использовании длинного смещения в косвенной адресации или абсолютной адресации Smem.

#### $20.1.5$ Повторения одной команды

Процессор имеет команды повторения, которые заставляют следующую команду повториться нужное число раз. Количество повторений команды равно значению операнда команды повторения + 1. Это значение сохраняется в 16разрядном регистре счетчика повторении (RC). Невозможно запрограммировать значение в регистре RC, оно загружается исключительно командами повторения. Максимальное число повторений команды - 65 536. Абсолютный адрес памяти программ или данных автоматически увеличивается при каждом повторении команды.

Как только команда повторения декодирована, все прерывания, включая NMI, но не RS, заблокированы до завершения цикла повторения. Однако процессор реагирует на сигнал HOLD при выполнении цикла повторения в соответствии со значением бита НМ в регистре состояния 1 (ST1).

Функция повторения может использоваться с некоторыми командами типа умножение/накопление и блочные пересылки, для увеличения скорости выполнения (Таблица команд. Эти МНОГОЦИКЛОВЫЕ команды 20-27) становятся ЭТИХ одноцикловыми после первой итерации команды повторения.

<span id="page-359-1"></span>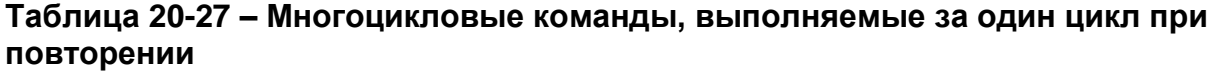

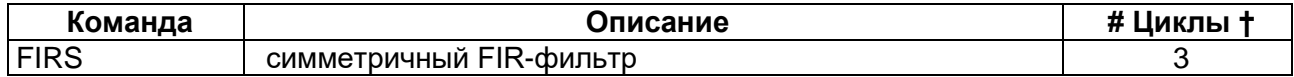
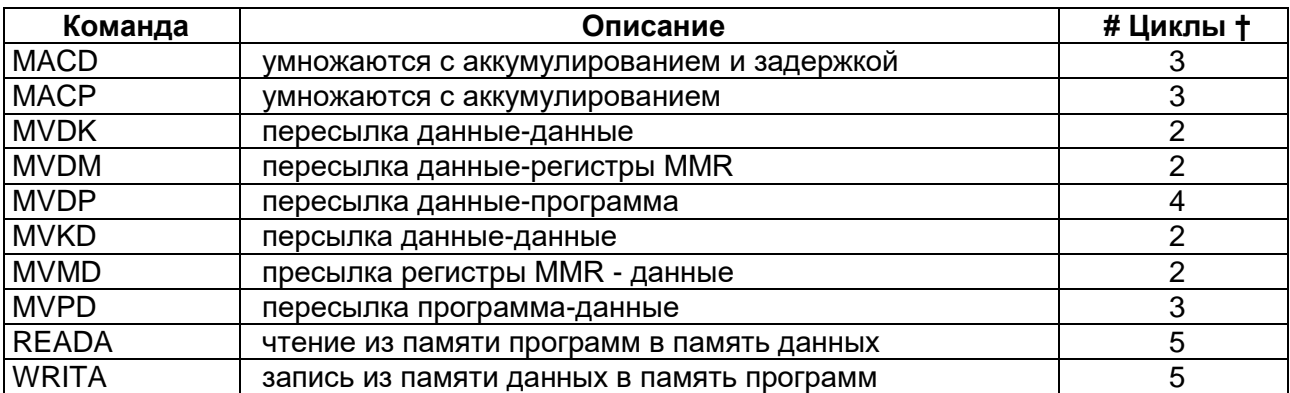

† число циклов, когда команда не повторяется

Отдельные команды одного операнда в памяти данных не могут быть повторены при использовании длинного смещения или абсолютного адреса (например, \*ARn(lk), \*+ARn(lk), \*+ARn(lk)% и \*(lk)). [Таблица 20-28](#page-360-0) содержит команды, которые не могут быть повторены командами RPT или RPTZ.

<span id="page-360-0"></span>**Таблица 20-28 – Неповторяемые команды**

| Команда         | Описание                                                      |
|-----------------|---------------------------------------------------------------|
| <b>ADDM</b>     | прибавить длинную константу к памяти данных                   |
| <b>ANDM</b>     | AND память данных с длинной константой                        |
| B[D]            | безусловный переход                                           |
| BACC[D]         | переход по адресу из аккумулятора                             |
| BANZ[D]         | переход по вспомогательному регистру не равному 0             |
| <b>BC[D]</b>    | условный переход                                              |
| <b>CALA[D]</b>  | вызов подпрограммы по адресу из аккумулятора                  |
| <b>CALL[D]</b>  | безусловный вызов                                             |
| CC[D]           | условный вызов                                                |
| <b>CMPR</b>     | сравнение вспомогательных регистров                           |
| <b>DST</b>      | сохранение длинного слова (32-бита)                           |
| FB[D]           | дальний безусловный переход (в данной модели не реализовано)  |
| FBACC[D]        | дальний переход по адресу из аккумулятора(в данной модели не  |
|                 | реализовано)                                                  |
| <b>FCALA[D]</b> | дальний вызов подпрограммы по адресу из аккумулятора          |
|                 | (в данной модели не реализовано)                              |
| <b>FCALL[D]</b> | дальний безусловный вызов (в данной модели не реализовано)    |
| <b>FRETIDI</b>  | дальний возврат(в данной модели не реализовано)               |
| FRETE[D]        | разрешение прерывания и дальний возврат(в данной модели<br>не |
|                 | реализовано)                                                  |
| <b>IDLE</b>     | команда ожидания                                              |
| <b>INTR</b>     | прерывание                                                    |
| LD ARP          | загрузка указателя вспомогательного регистра (ARP)            |
| LD DP           | загрузка указателя страницы данных (DP)                       |
| <b>MVMM</b>     | пересылка регистров, отображаемых на память (MMR)             |
| <b>ORM</b>      | OR память данных с длинной константой                         |
| <b>RC[D]</b>    | условный возврат                                              |
| <b>RESET</b>    | программный сброс                                             |
| <b>RETIDI</b>   | безусловный возврат                                           |
| <b>RETE[D]</b>  | возврат из прерывания                                         |
| <b>RETFIDI</b>  | быстрый возврат из прерывания                                 |
| <b>RND</b>      | округление аккумулятора                                       |

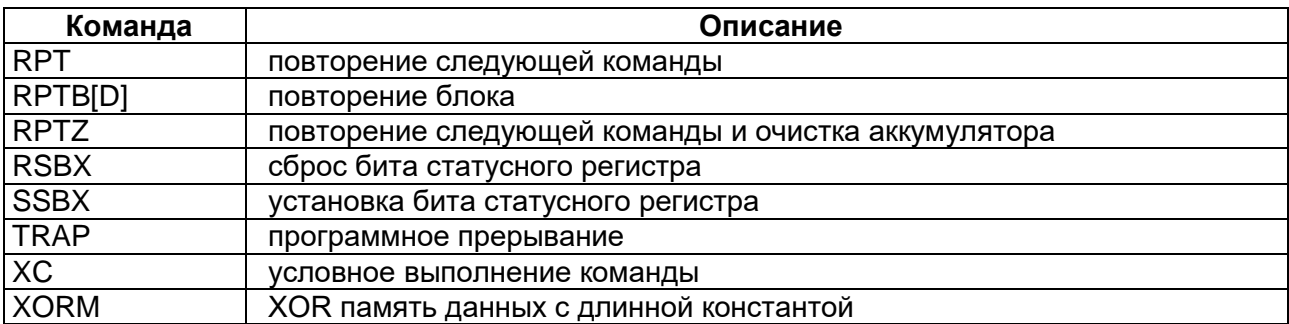

### **20.2 Классы и циклы команд**

Команды классифицируются по нескольким категориям, или классам, в соответствии с требуемым количеством циклов выполнения команд. Этот раздел описывает классы команд. Поскольку одна команда может иметь несколько синтаксисов и типов исполнения, то она может появляться в нескольких классах.

Надо отметить, что данная глава имеет несколько условный характер деления на классы и возникла как перифраз главы описывающей прототип. Основанием для этого замечания является то, что деление всех команд на классы в прототипе предположительно связано с иерархической организацией схем управления, как средство преодоления сложности этого управления. В нашем случае управление ковейером оригинальное и деление на классы не связано с реализацией схем управления. Тем не менее, номера классов и принадлежность команд к тому или иному классу сохранена, хотя количество циклов может быть другим, нежели в прототипе. Тем не менее, так как алгоритмы выполнения инструкций те же, можно говорить о классах и циклах выполнения команд, конечно скорректировав как данные, так и допущения при рассмотрении в соответствии с данной реализацией процессора.

Таблицы в этой главе иллюстрируют количество циклов, требуемое для выполнения команды в данной конфигурации памяти при выполнении как одной команды, так и выполнении в режиме повторения. В таблицах также указан доступ операнда памяти данных, используемый с длинной константой. В первом столбце таблицы указано расположение источника программы. Эти заголовки определяются следующим образом:

**ROM** команды выполняется из внутреннего ПЗУ программ (ROM);

**RAM** команда выполняется из внутреннего ОЗУ данных (RAM);

**External** команда выполняется из внешней памяти программ.

Если класс команды требует наличие операнда(ов) памяти, то расположение операнда(ов) указывается в строках таблицы. Эти расположения определяются следующим образом:

**RAM** операнд(ы) имеет доступ к одной (двум) внутренним ячейкам в ОЗУ;

**DROM** операнд во внутренней памяти данных ПЗУ;

**PROM** операнд во внутренней памяти программ;

**External** операнд во внешней памяти;

**MMR** операнд является регистром, отображаемым в памяти.

Количество циклов, необходимое для каждой команды определяется в соответствии рабочими циклами процессора (период CLKOUT). Дополнительные состояния ожидания доступа к памяти программ/данных и к вводу/выводу определяются следующим образом:

**d** состояния ожидания памяти данных – количество дополнительных циклов, которое устройство ожидает для получения разрешения доступа к внешней ячейке памяти данных;

**io** состояние ожидания ввода/вывода – количество дополнительных циклов, которое устройство ожидает для получения разрешения доступа к внешнему вводу-выводу;

**n** повторения – количество выполнений повторяющейся команды;

**nd** состояние ожидания памяти данных, повторяющееся n раз;

**np** состояние ожидания памяти программ, повторяющееся n раз;

**npd** состояние ожидания памяти программ и данных, повторяющееся n раз;

**p** состояния ожидания памяти программ – количество дополнительных циклов, которое устройство ожидает для получения разрешения доступа к внешней ячейке памяти программ;

**pd** состояния ожидания памяти программ – количество дополнительных циклов, которое устройство ожидает для получения разрешения доступа к операнду памяти программ.

Эти переменные могут также использовать нижние индексы src, dst и code, чтобы обозначить источник, пункт назначения и код, соответственно.

Любое чтение из внешней ячейки памяти занимает, по меньшей мере, один полный цикл выполнения команды, а любая запись во внешнюю ячейку памяти занимает, по меньшей мере, два полных цикла выполнения команды.

Эти доступы к внешним ячейкам занимают больше времени, если дополнительные циклы ожидания добавляются в результате использования программируемого генератора состояний ожидания или внешнего входа READY.

Однако, любая запись из ЦП во внешнюю ячейку памяти занимает только один цикл до тех пор, пока нет ни одного другого доступа к внешней памяти в то же самое время.

Это возможно, потому что конвейер выполнения команд занимает только один цикл запроса доступа записи во внешнюю память, а блок интерфейса шины завершает ответ на доступ к записи немедленно. Запрос на запись фиксируется и в дальнейшем завершается.

В таблицах, приведённых ниже, не учтен дополнительный цикл, возможный на фоне других доступов во внешнюю память.

Количество циклов выполнения команд получается при следующих допущениях:

Не рассматривается конфликт между извлечением команды из ОЗУ и доступом по чтению или записи данных в тот же блок расслоенного ОЗУ.

Не рассматриваются любые конфликты по данным, вызванные конвейерным выполнением команды (например, типа RAW-read after write).

# *Класс 1*

1 слово, 1 цикл. Операнды отсутствуют, или отсутствуют операнды памяти при наличии коротких непосредственных или регистровых операндов.

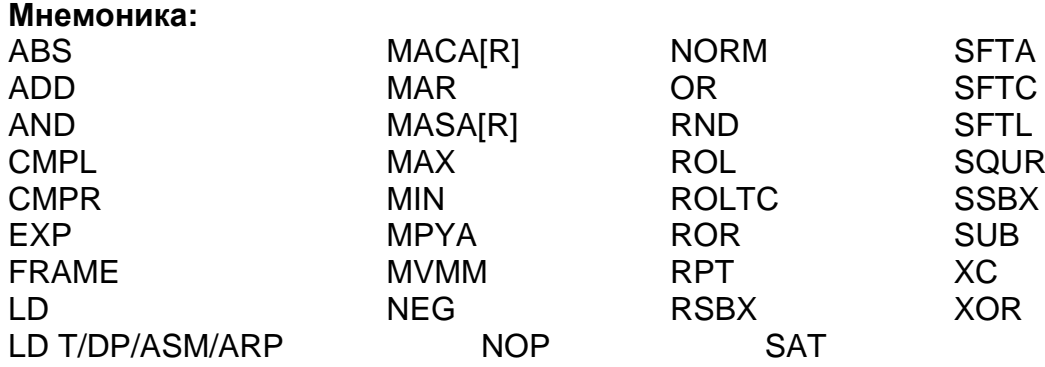

### **Циклы**

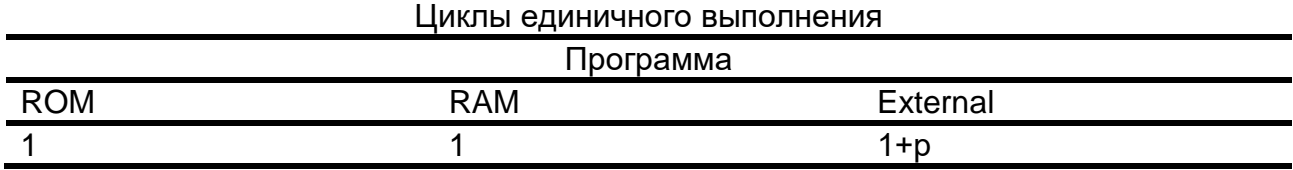

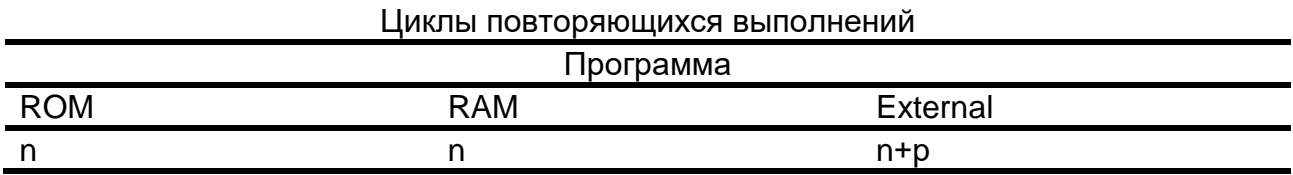

# *Класс 2*

2 слова, 2 цикла. Длинный непосредственный операнд и отсутствие операндов памяти.

# **Мнемоника:**

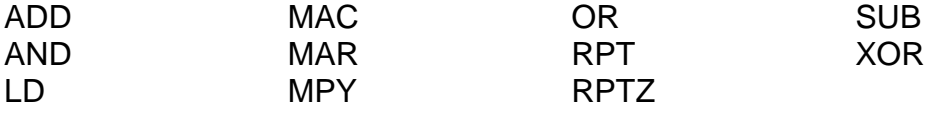

### **Циклы**

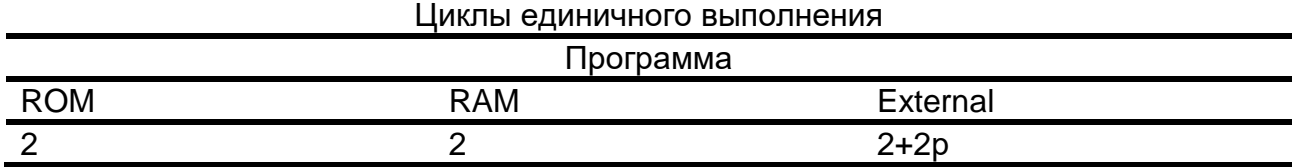

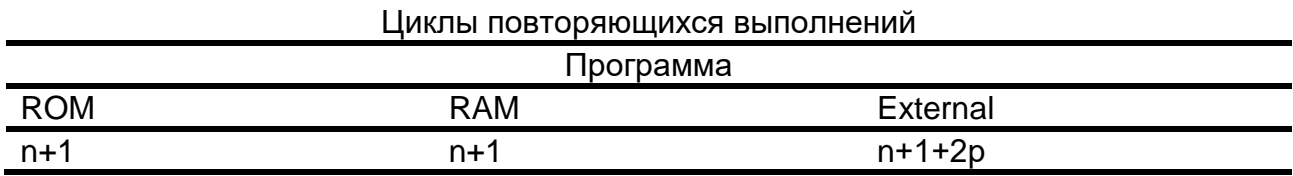

# *Класс 3A*

1 слово, 1 цикл. Операнд чтения в памяти данных (Smem или Xmem) или операнд чтения MMR.

### **Мнемоника:**

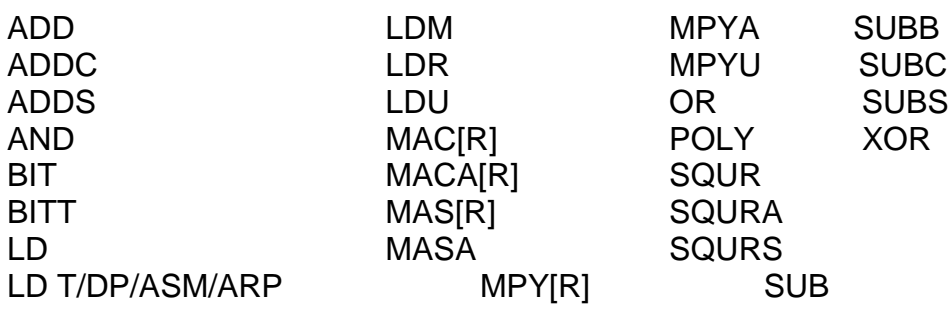

### **Циклы**

÷.

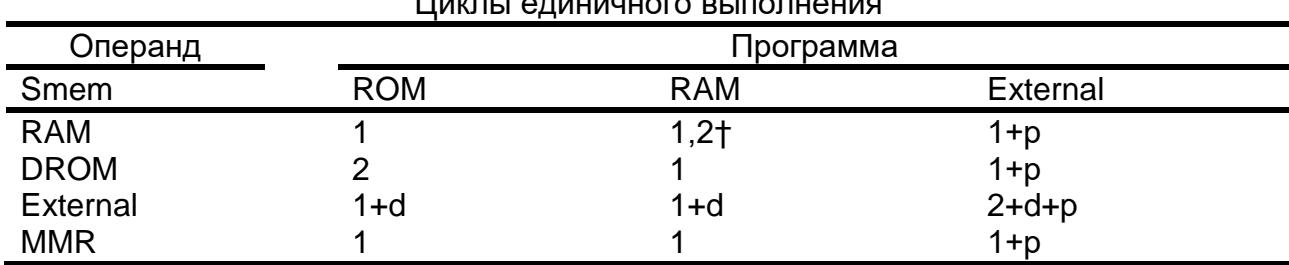

Циклы единичного выполнения

† операнд и код в одном блоке памяти.

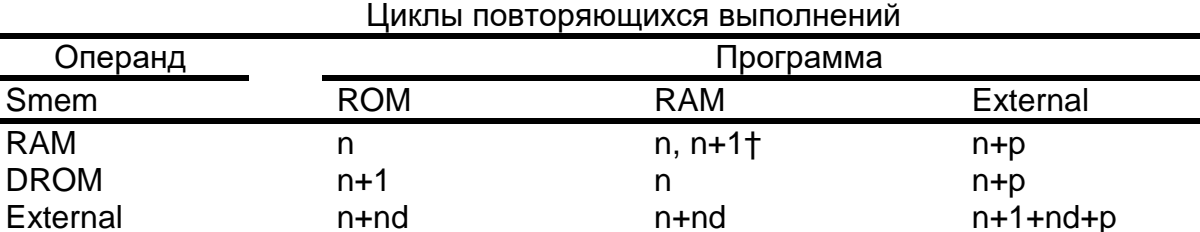

MMR n n n+p

† операнд и код в одном блоке памяти.

### *Класс 3B*

2 слова, 2 цикла. Операнд чтения в памяти данных (Smem), использущий косвенную адресацию с длинным смещением.

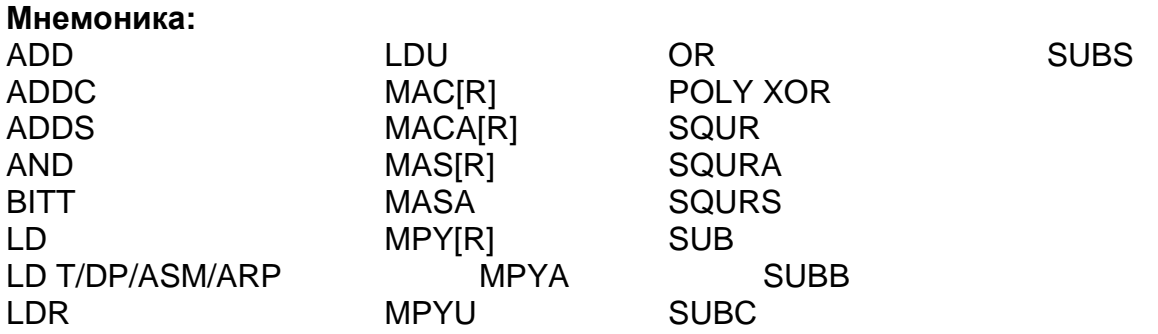

### **Циклы**

Циклы единичного выполнения, использущие косвенную адресацию с длинным смещением

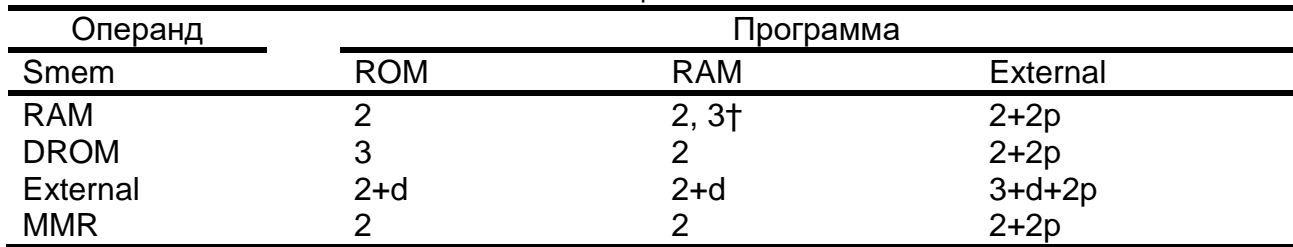

† операнд и код в одном блоке памяти.

### *Класс 4A*

2 слова, 2 цикла. Операнд чтения в памяти данных (Smem).

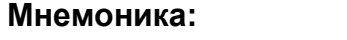

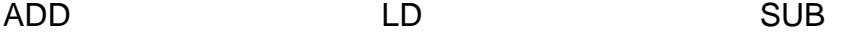

#### **Циклы**

Циклы единичного выполнения, использущие косвенную адресацию с длинным смещением

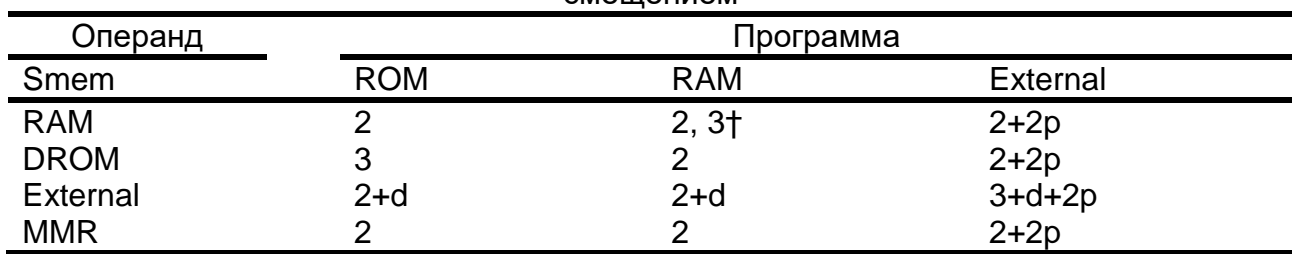

† операнд и код в одном блоке памяти.

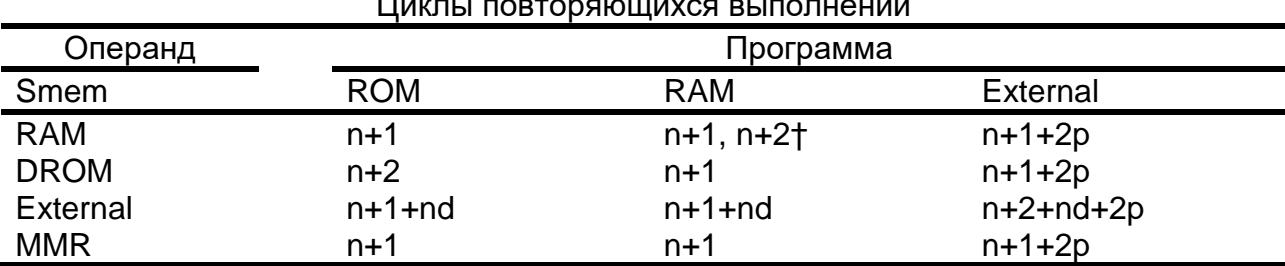

Циклы повторяющихся выполнений

† операнд и код в одном блоке памяти.

### *Класс 4B*

3 слова, 3 цикла. Операнд чтения в памяти данных (Smem) с использованием косвенной адресации с длинным смещением.

#### **Мнемоника:**

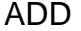

ADD LD SUB

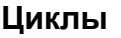

Циклы единичного выполнения, использущие косвенную адресацию с длинным смещением

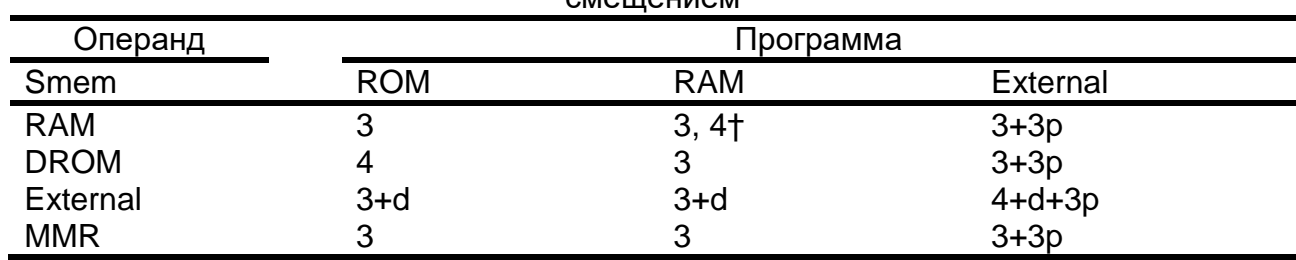

† операнд и код в одном блоке памяти.

### *Класс 5A*

1 слово, 1 цикл. Операнд чтения в памяти данных (Smem) (с назначением в качестве приёмника регистра указателя страницы памяти данных – DP).

### **Мнемоника:**

LD

### **Циклы**

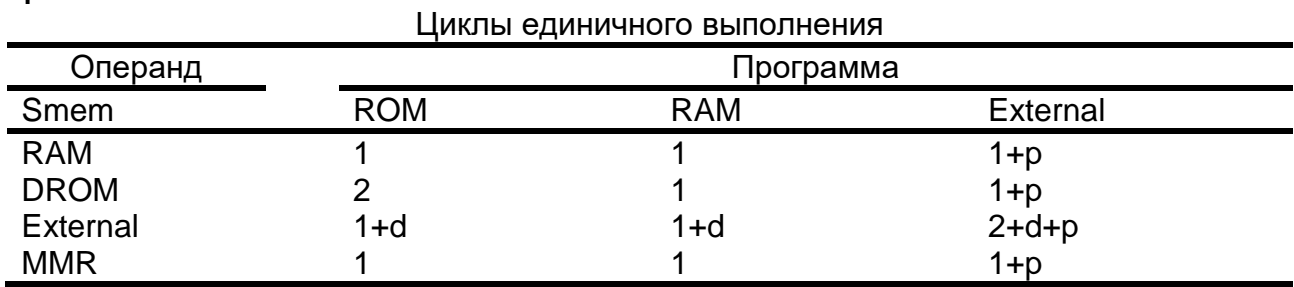

### *Класс 5B*

2 слова, 2 цикла. Операнд чтения в памяти данных (Smem) с использованием косвенной адресации с длинным смещением (с назначением в качестве приёмника регистра указателя страницы памяти данных – DP).

### **Мнемоника:**

LD

# **Циклы**

Циклы единичного выполнения, использущие косвенную адресацию с длинным смещением

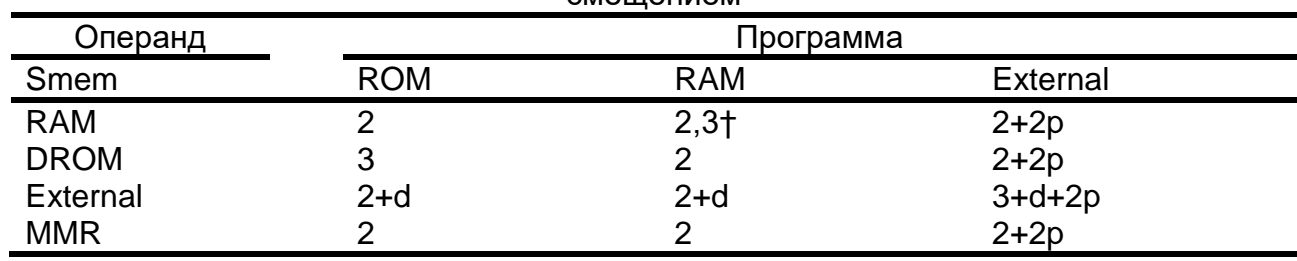

### *Класс 6A*

2 слова, 2 цикла. Операнд чтения в памяти данных (Smem) и операнд с длинным непосредственным значением.

#### **Мнемоника:**

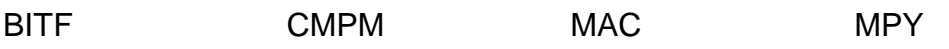

### **Циклы**

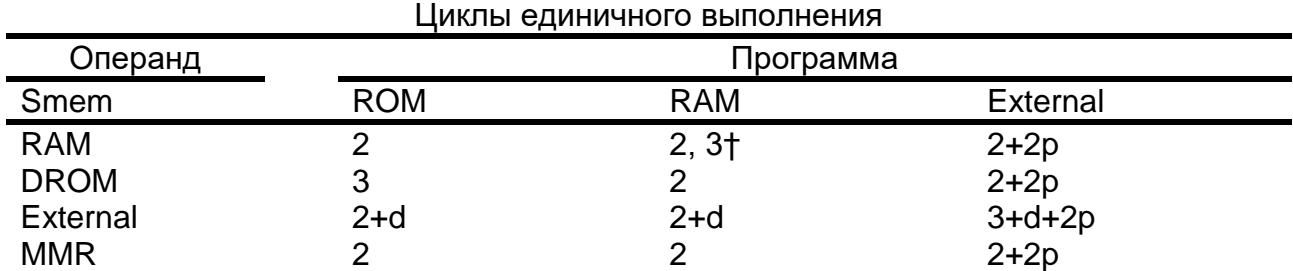

† операнд и код в одном блоке памяти.

### Циклы повторяющихся выполнений

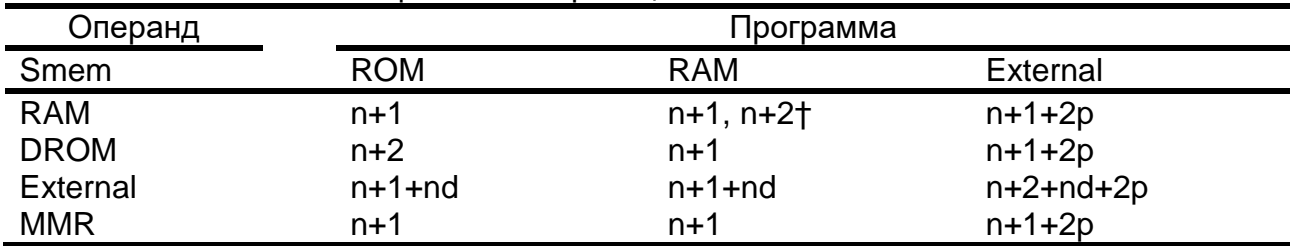

† операнд и код в одном блоке памяти.

# *Класс 6B*

3 слова, 3 цикла. Операнд чтения в памяти данных (Smem), использущий косвенную адресацию с длинным смещением и операнд с длинным непосредственным значением.

# **Мнемоника:**

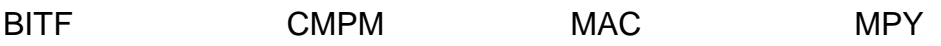

### **Циклы**

Циклы единичного выполнения, использущие косвенную адресацию с длинным  $6.16116114014$ 

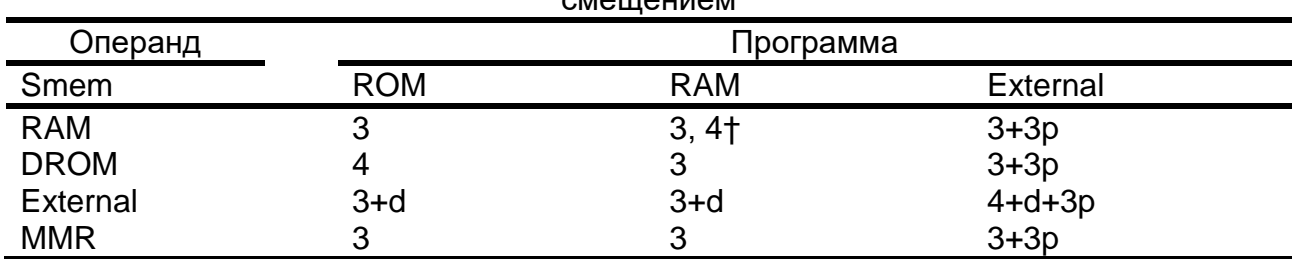

# *Класс 7*

1 слово, 1 цикл. Операнды двойного чтения в памяти данных (Xmem и Ymem).

### **Мнемоника:**

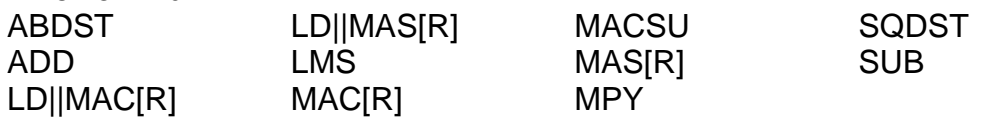

# **Циклы**

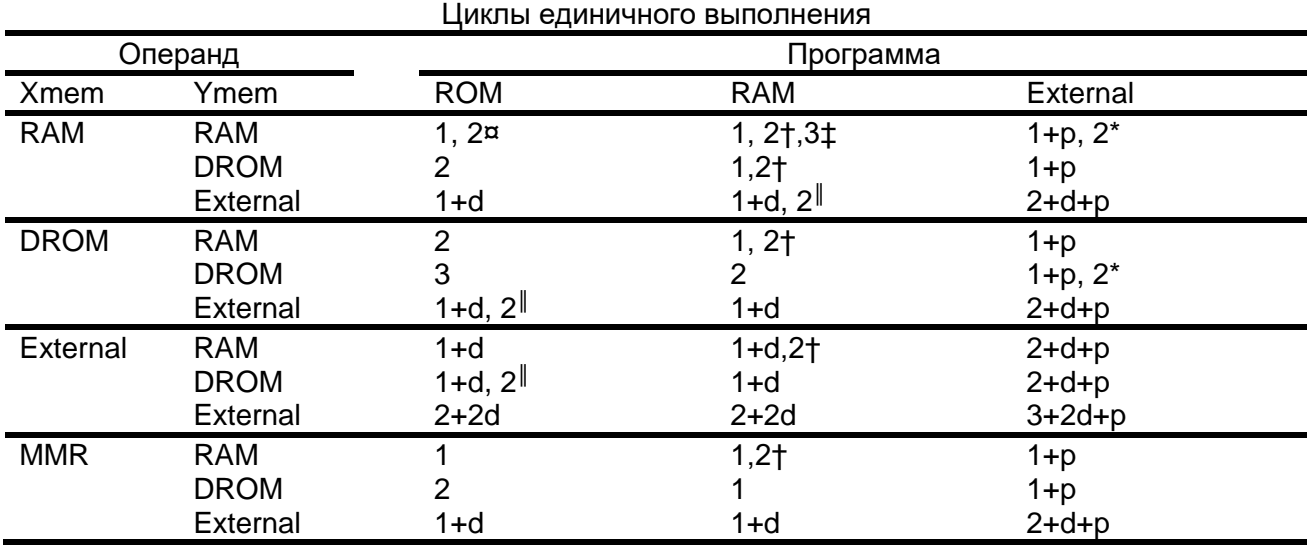

¤ Операнды в одном блоке памяти

† Операнд и код в одном блоке памяти.

‡ два операнда и код в одном блоке памяти.

║ операнд и код в одном блоке памяти при d=0.

\* два операнда в одном блоке памяти при p=0.

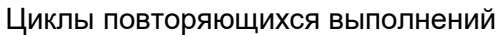

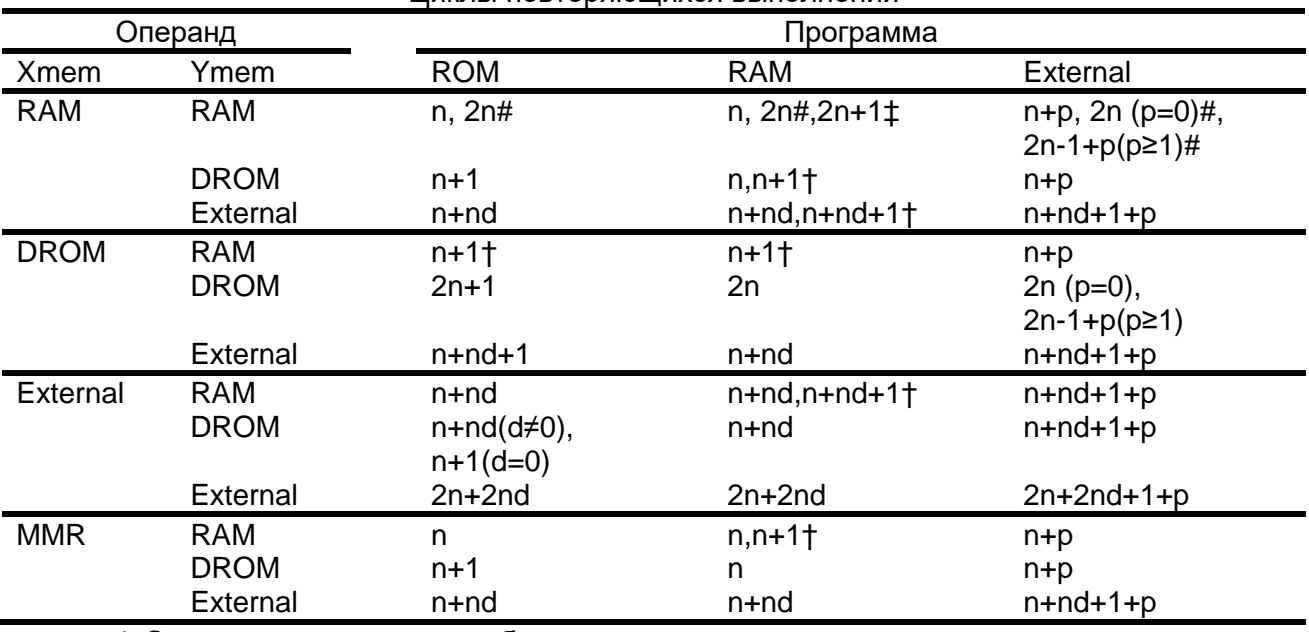

† Операнд и код в одном блоке памяти.

‡ два операнда и код в одном блоке памяти.

# *Класс 8*

2 слова, 3 цикла. Операнды двойного чтения в памяти данных (Xmem и Ymem) и операнд в памяти программ единичного доступа (pmad).

### **Мнемоника:**

FIRS

# **Циклы**

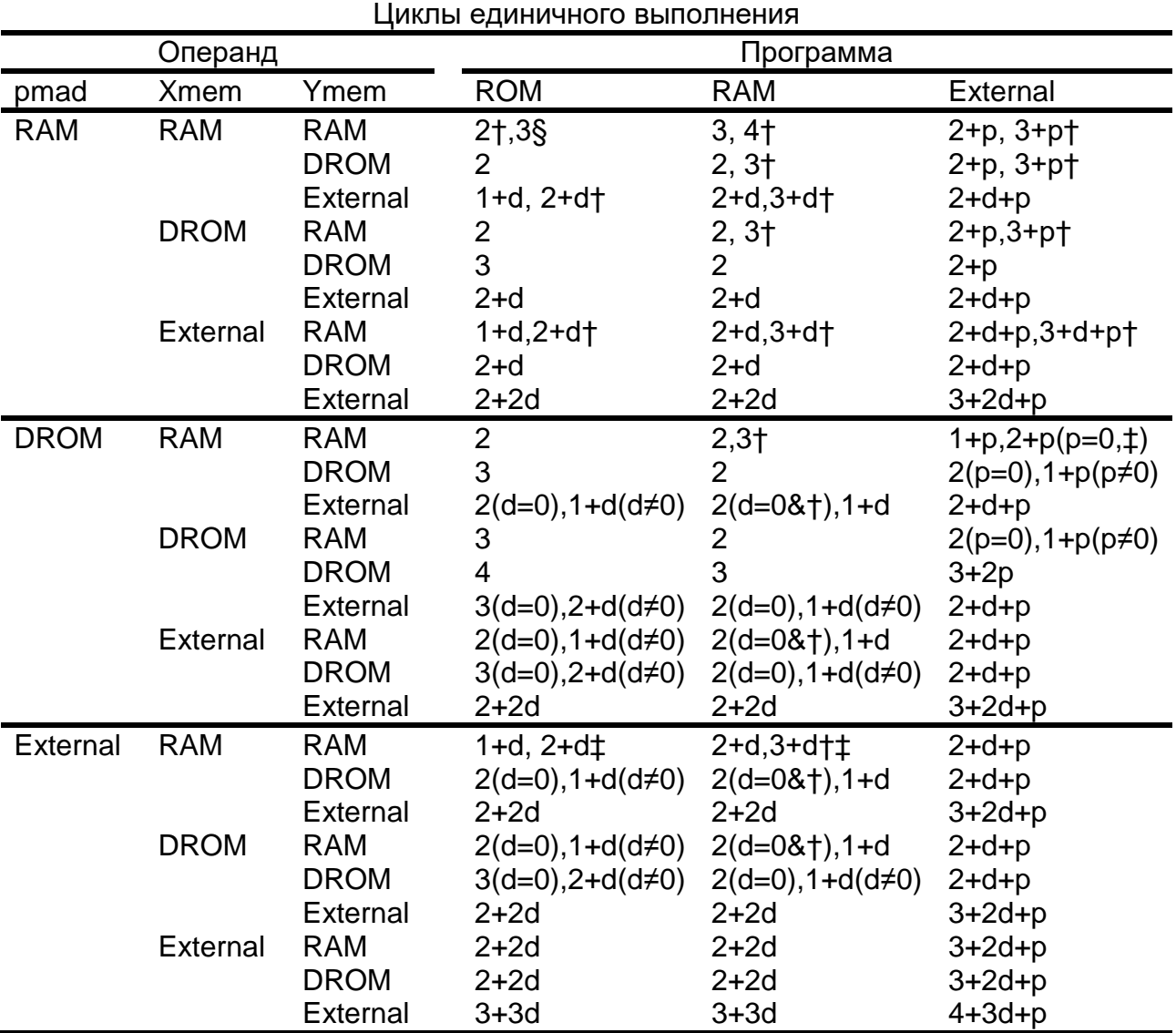

† Xmem(Ymem) и pmad в одном блоке памяти.

‡ Xmem и Ymem в одном блоке памяти.

§ Xmem, Ymem и pmad в одном блоке памяти.

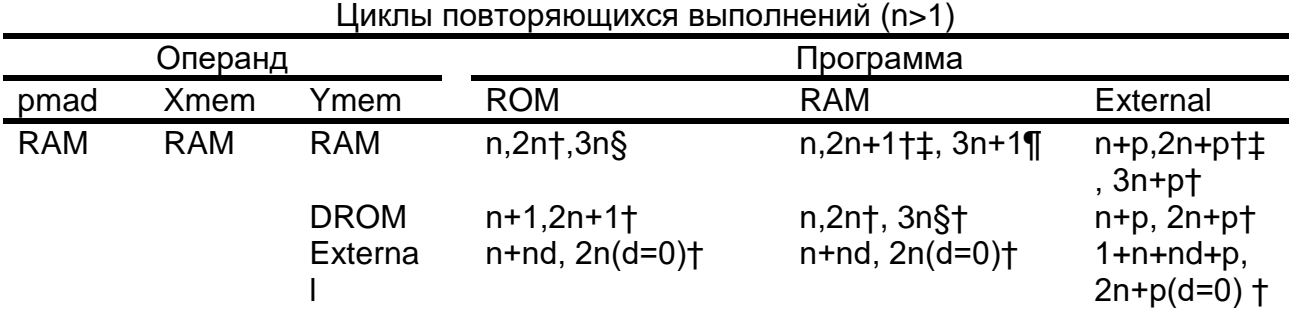

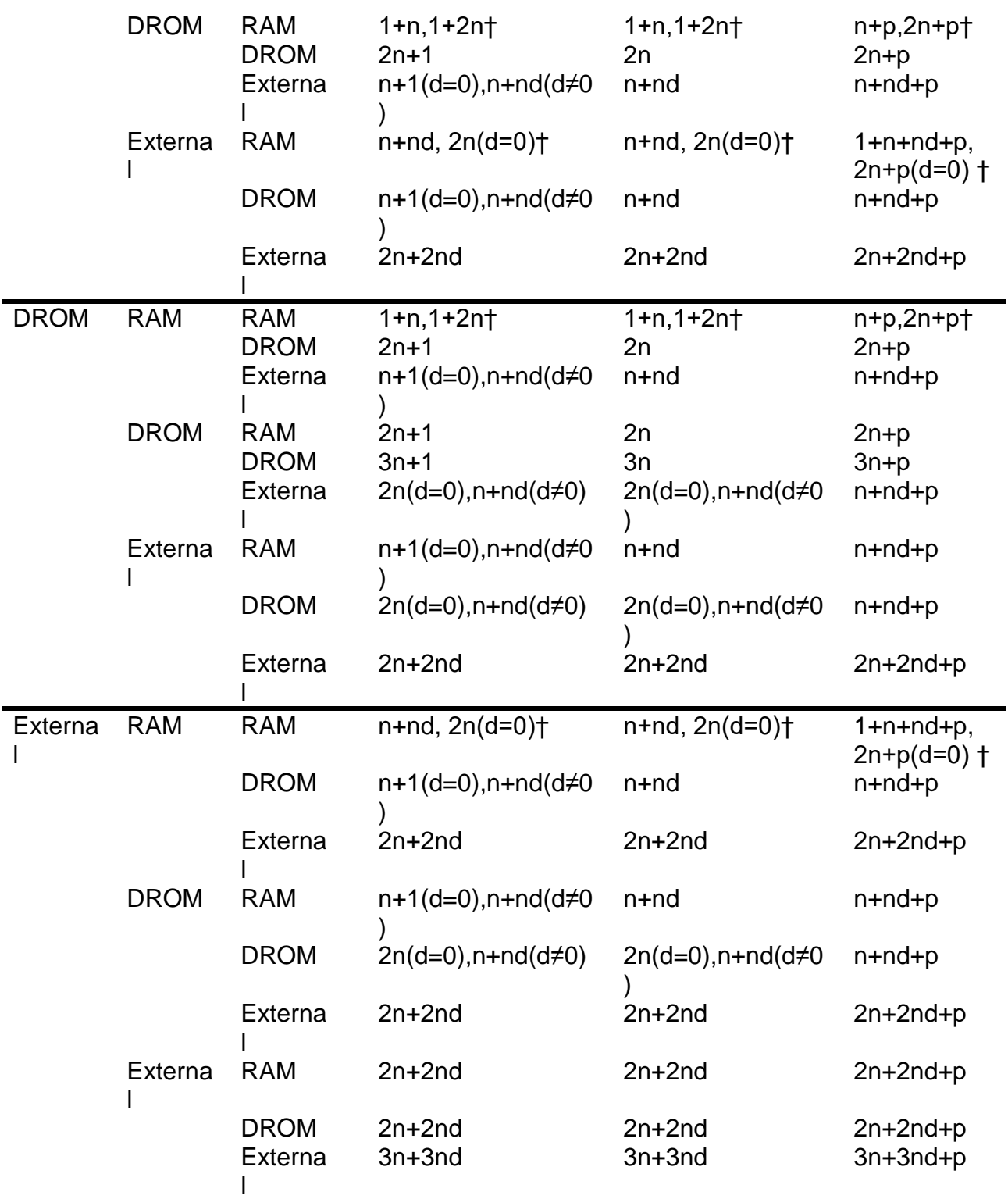

† Xmem и pmad в одном блоке памяти.

‡ Xmem и Ymem в одном блоке памяти.

§ Ymem и pmad в одном блоке памяти.

¶ Xmem, Ymem и pmad в одном блоке памяти.

### *Класс 9A*

1 слово, 1 цикл. Операнд чтения в памяти данных, использующий адресацию длинного слова (Lmem).

### **Мнемоника:**

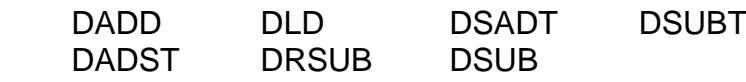

### **Циклы:**

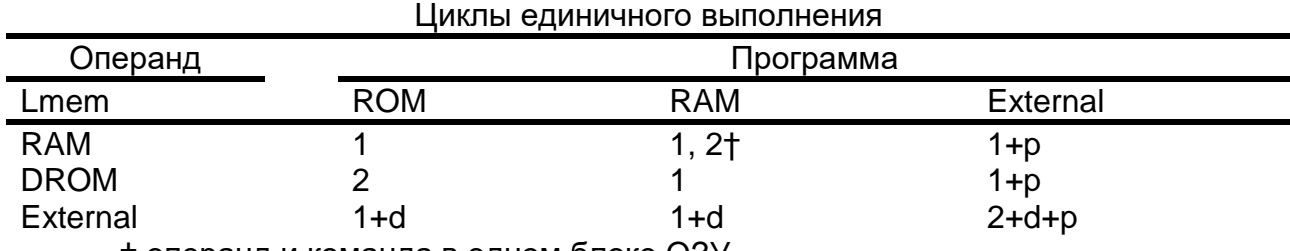

† операнд и команда в одном блоке ОЗУ.

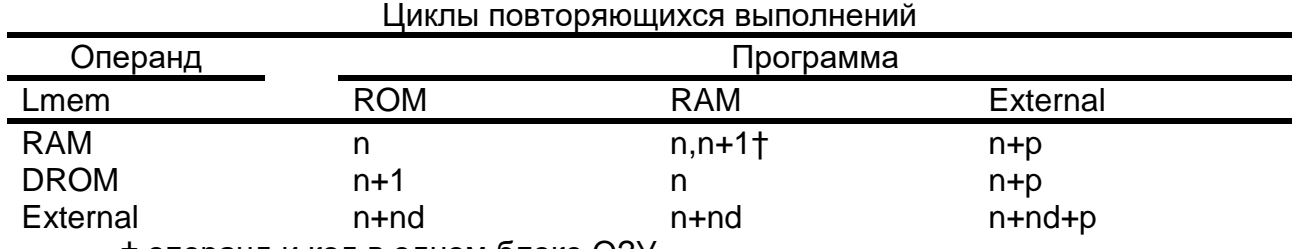

† операнд и код в одном блоке ОЗУ.

# *Класс 9B*

2 слова, 2 цикла. Операнд чтения в памяти данных, использующий косвенную адресацию длинного слова (Lmem) с длинным смещением.

#### **Мнемоника:**

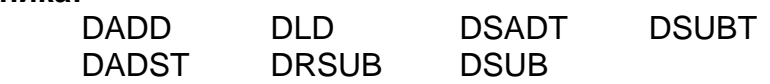

#### **Циклы:**

Циклы выполнения, использущие косвенную адресацию с длинным смещением

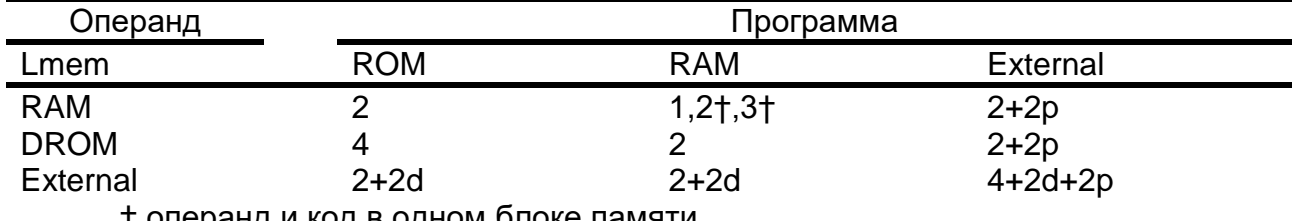

† операнд и код в одном блоке памяти

### *Класс 10A*

1 слово, 1 цикл. Операнд записи в памяти данных (Smem или Xmem) или операнд записи в MMR.

#### **Мнемоника:**

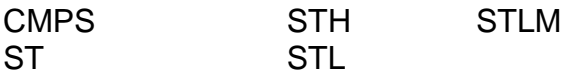

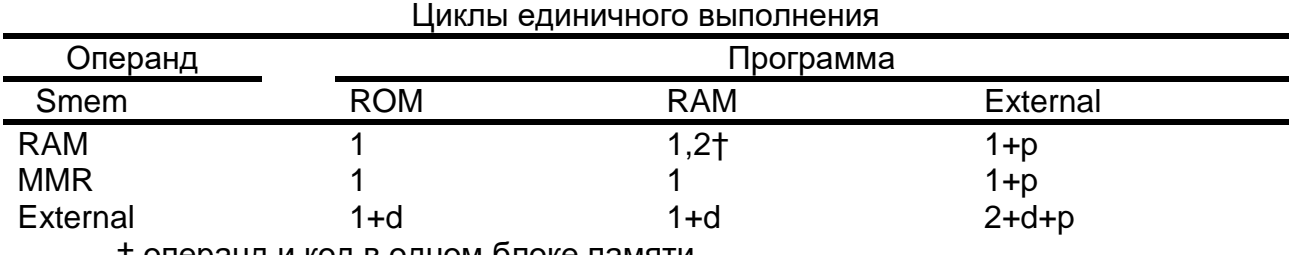

# **Циклы:**

† операнд и код в одном блоке памяти.

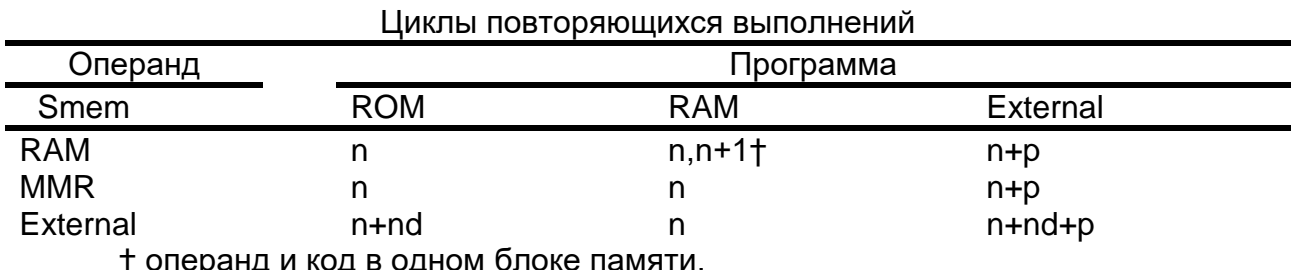

† операнд и код в одном блоке памяти.

### *Класс 10B*

2 слова, 2 цикла. Операнд записи в память данных (Smem или Xmem) использующий косвенную адресацию c длинным смещением.

### **Мнемоника:**

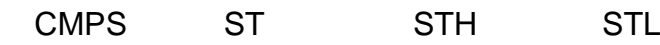

### **Циклы:**

Циклы единичного выполнения, использущие косвенную адресацию с длинным смещением

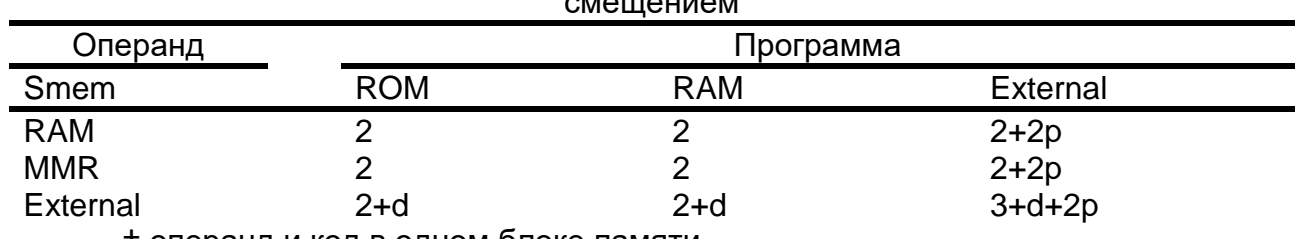

† операнд и код в одном блоке памяти.

# *Класс 11A*

2 слова, 2 цикла. Операнд записи в память данных (Smem).

### **Мнемоника:**

STH STL

### **Циклы:**

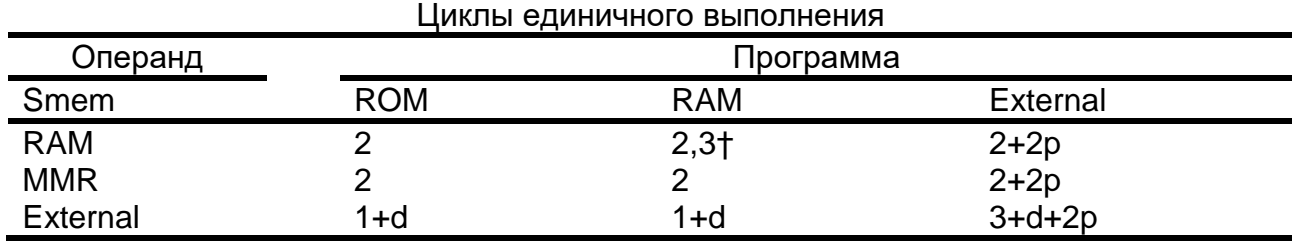

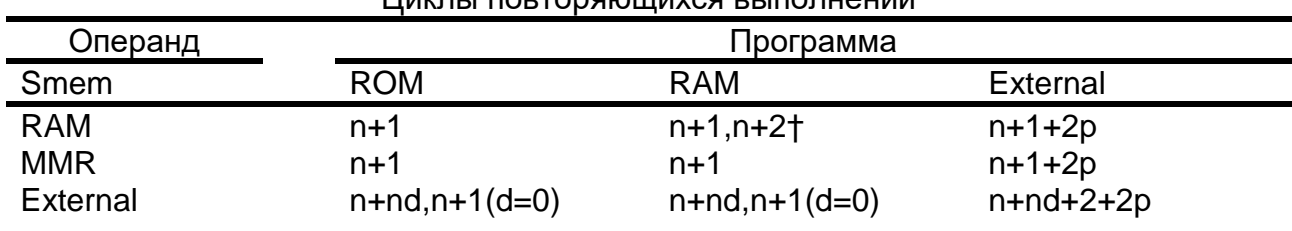

Циклы повторяющихся выполнений

† операнд и код в одном блоке памяти.

# *Класс 11B*

3 слова, 3 цикла Операнд записи в память данных (Smem) использующий косвенную адресацию с длинным смещением.

### **Мнемоника:**

STH STL

### **Циклы:**

Циклы единичного выполнения, использущие косвенную адресацию с длинным

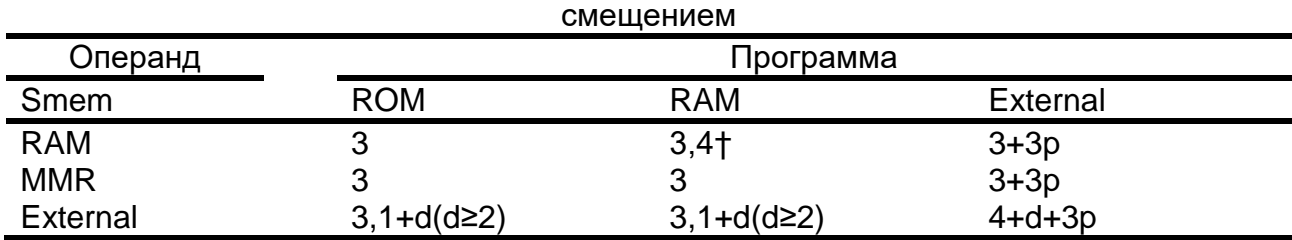

† операнд и код в одном блоке памяти.

# *Класс 12A*

2 слова, 2 цикла. Операнд записи в память данных (Smem) или операнд записи в MMR.

### **Мнемоника:**

ST STM

### **Циклы:**

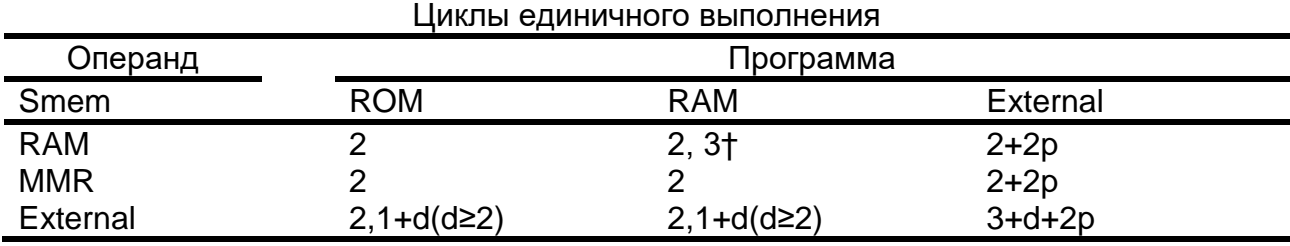

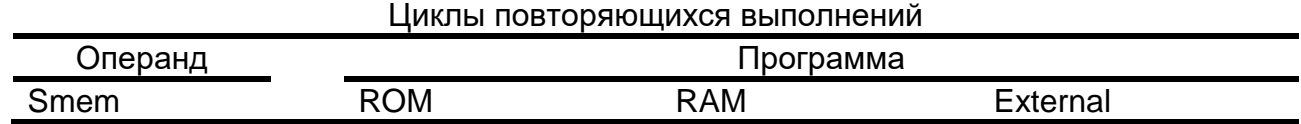

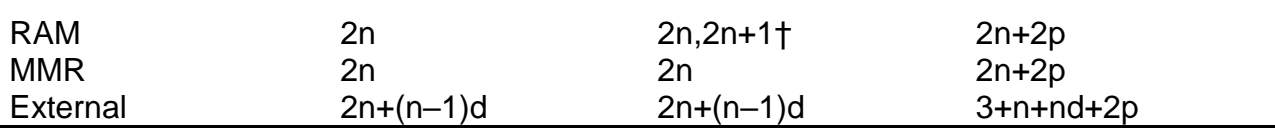

### *Класс 12B*

3 слова, 3 цикла. Операнд записи в память данных (Smem), использующий косвенную адресацию с длинным смещением.

#### **Мнемоника: ST**

### **Циклы:**

Циклы единичного выполнения, использущие косвенную адресацию с длинным смещением

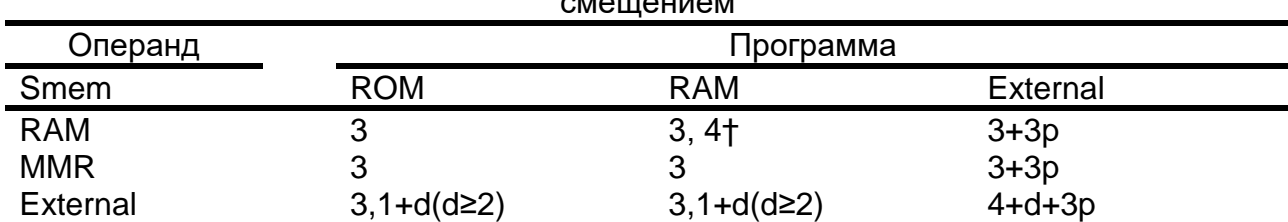

† операнд и код в одном блоке памяти.

# *Класс 13A*

1 слово, 2 цикла. Операнд записи в памяти данных, использующий адресацию длинного слова (Lmem).

### **Мнемоника:**

DST

### **Циклы:**

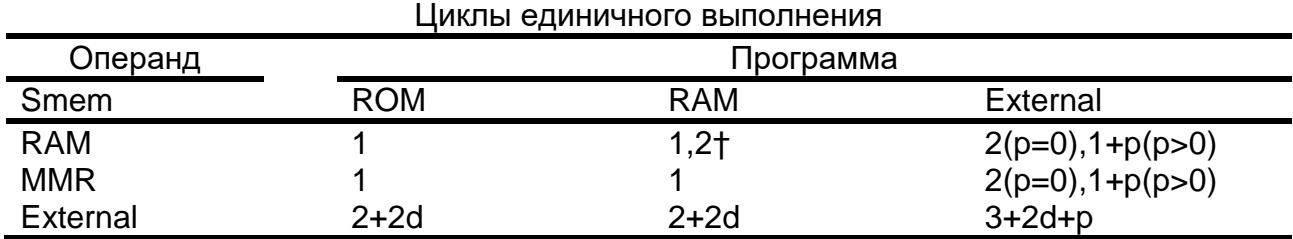

† операнд и код в одном блоке памяти.

#### Циклы повторяющихся выполнений

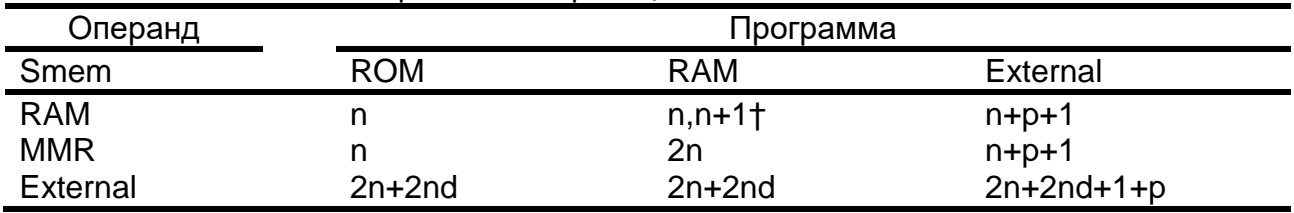

# *Класс 13B*

2 слова, 3 цикла. Операнд записи в памяти данных, использующий косвенную адресацию длинного слова (Lmem) с длинным смещением.

### **Мнемоника:**

DST

### **Циклы:**

Циклы единичного выполнения, использущие косвенную адресацию с длинным смещением

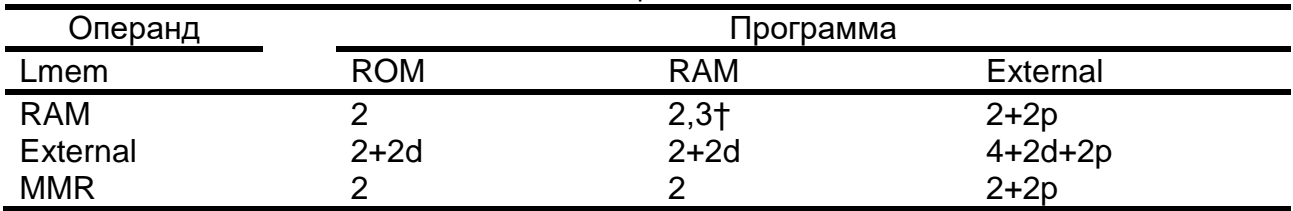

† Операнд и код в одном блоке памяти.

### *Класс 14*

1 слово, 1 цикл. Операнды чтения и записи в расслоенной памяти данных (Xmem и Ymem).

### **Мнемоника:**

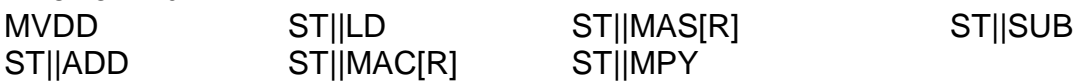

### **Циклы:**

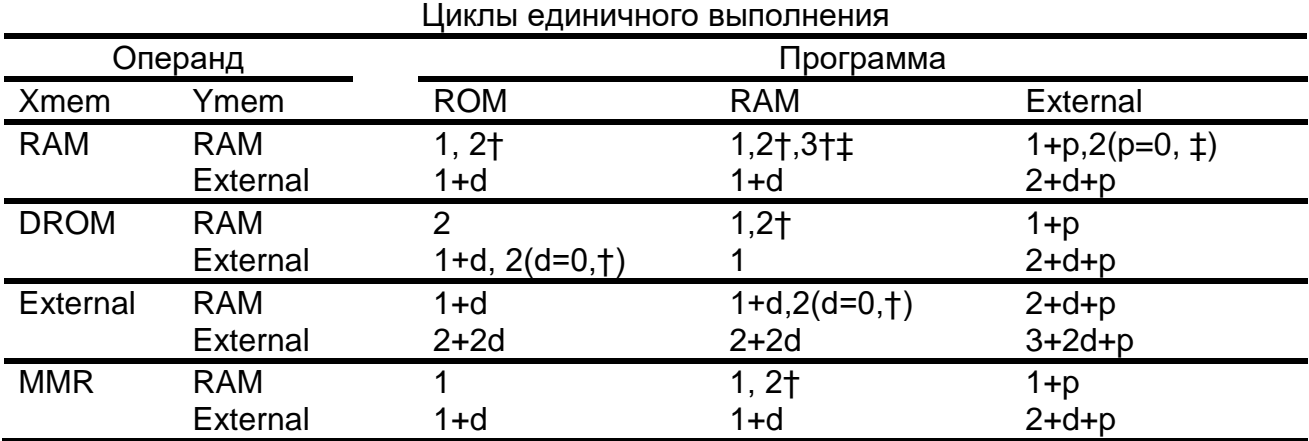

† Операнд и код в одном блоке памяти.

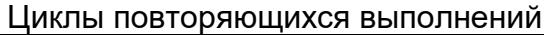

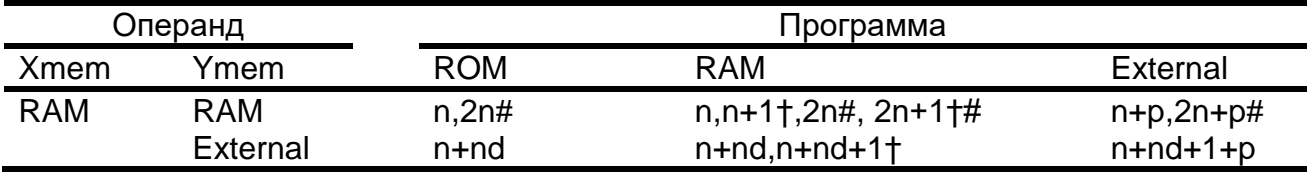

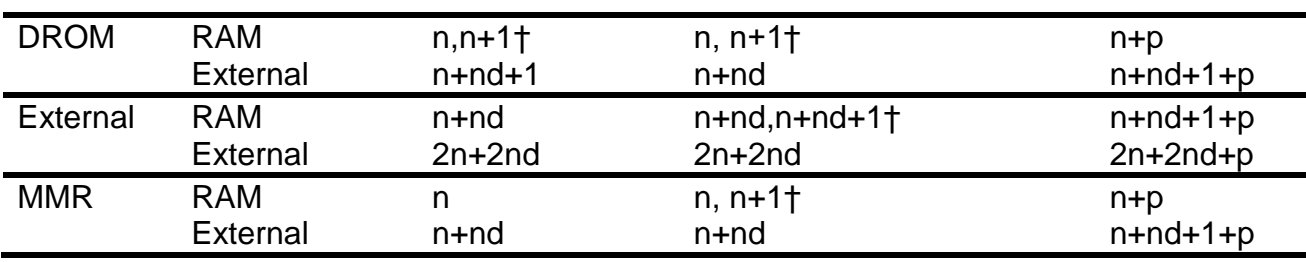

‡ два операнда и код в одном блоке памяти.

# два операнда в одном блоке памяти.

### *Класс 15*

1 слово, 1 цикл. Операнд записи в память данных (Xmem).

### **Мнемоника:**

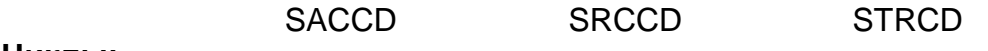

**Циклы:**

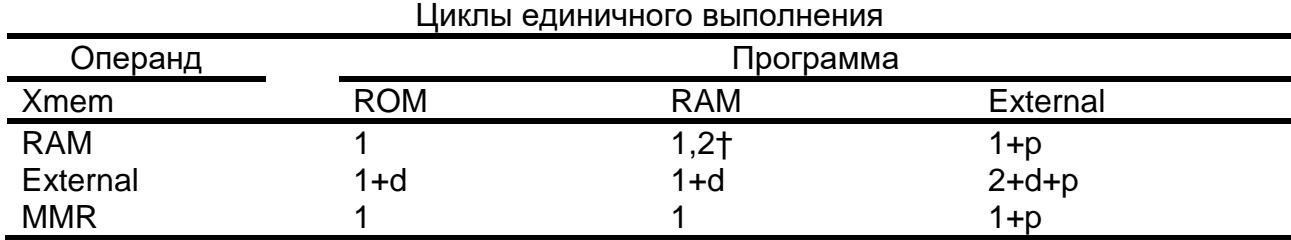

† операнд и код в одном блоке памяти.

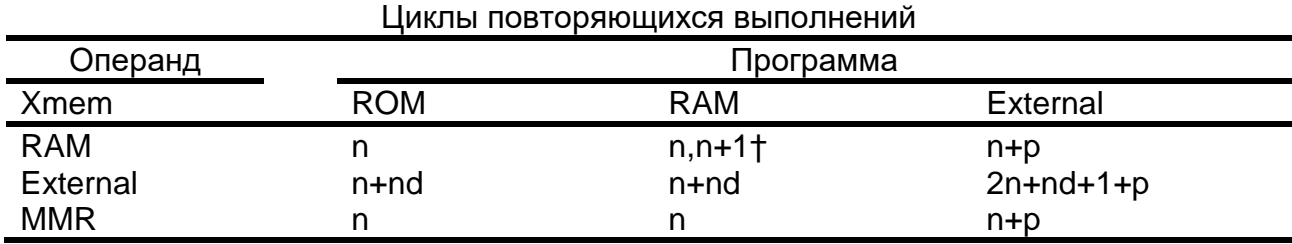

† операнд и код в одном блоке памяти.

# *Класс 16A*

1 слово, 1 цикл. Операнд чтения в памяти данных (Smem) или операнд чтения в MMR, и операнд записи в память стека

### **Мнемоника:**

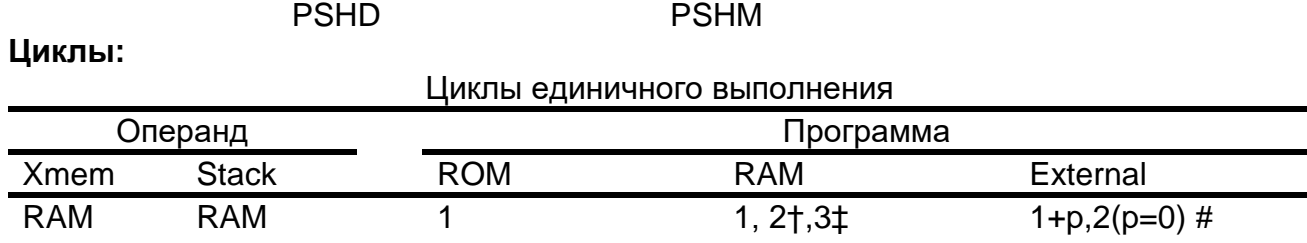

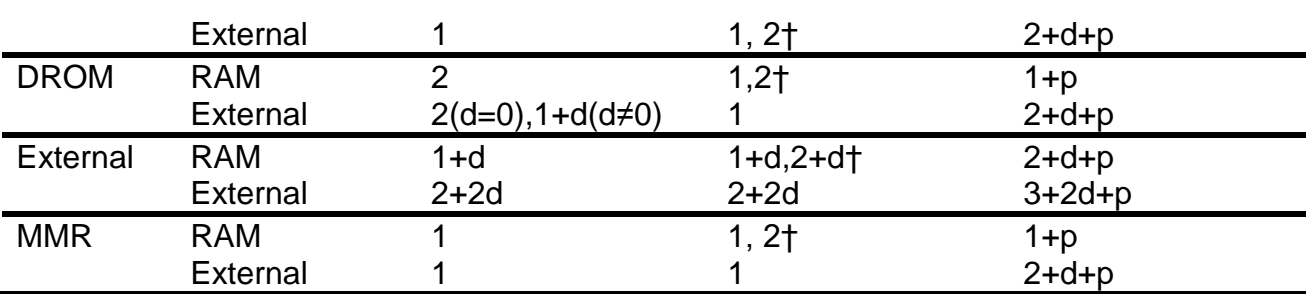

‡ два операнда и код в одном блоке памяти.

# два операнда в одном блоке памяти.

#### Циклы повторяющихся выполнений

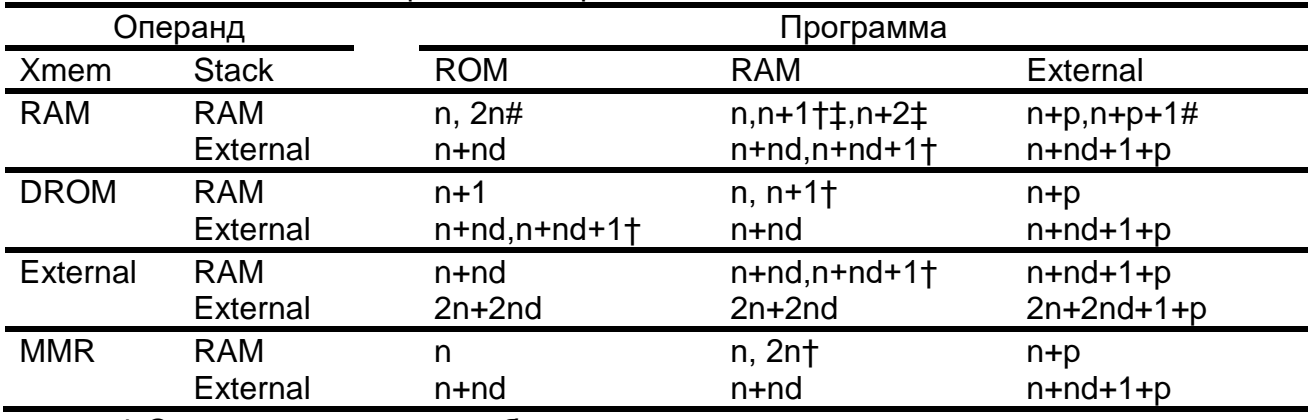

† Операнд и код в одном блоке памяти.

‡ два операнда и код в одном блоке памяти.

# два операнда в одном блоке памяти.

### *Класс 16B*

2 слова, 2 цикла. Операнд чтения в памяти данных (Smem) использующий косвенную адресацию с длинным смещением и операнд записи в память стека.

#### **Мнемоника:**

PSHD

#### **Циклы:**

Циклы единичного выполнения, использущие косвенную адресацию с длинным

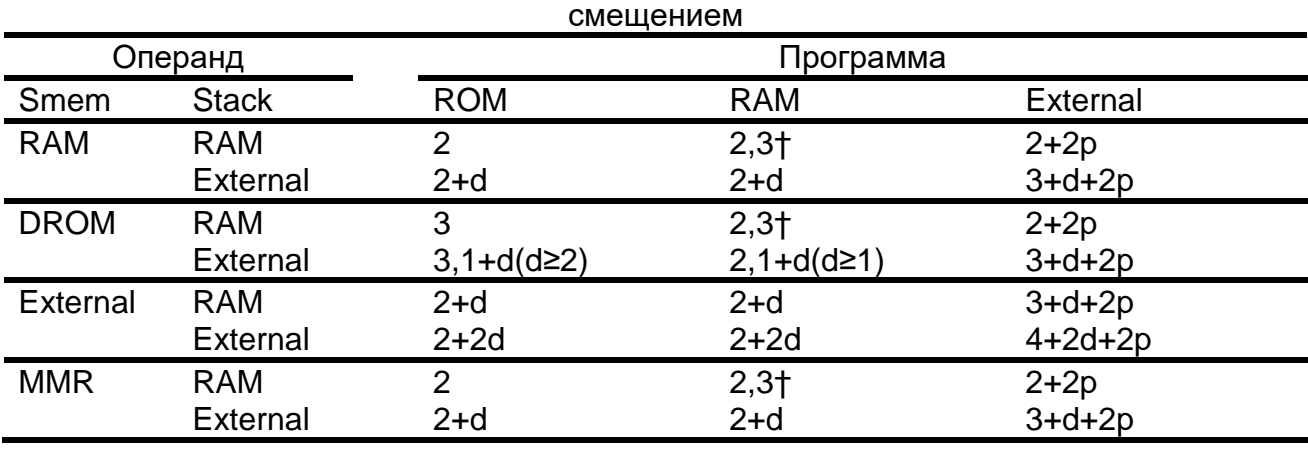

# *Класс 17A*

1 слово, 1 цикл. Операнд записи в памяти данных (Smem) или операнд записи в MMR и операнд чтения в памяти стека.

# **Мнемоника:**

POPD POPM

### **Циклы:**

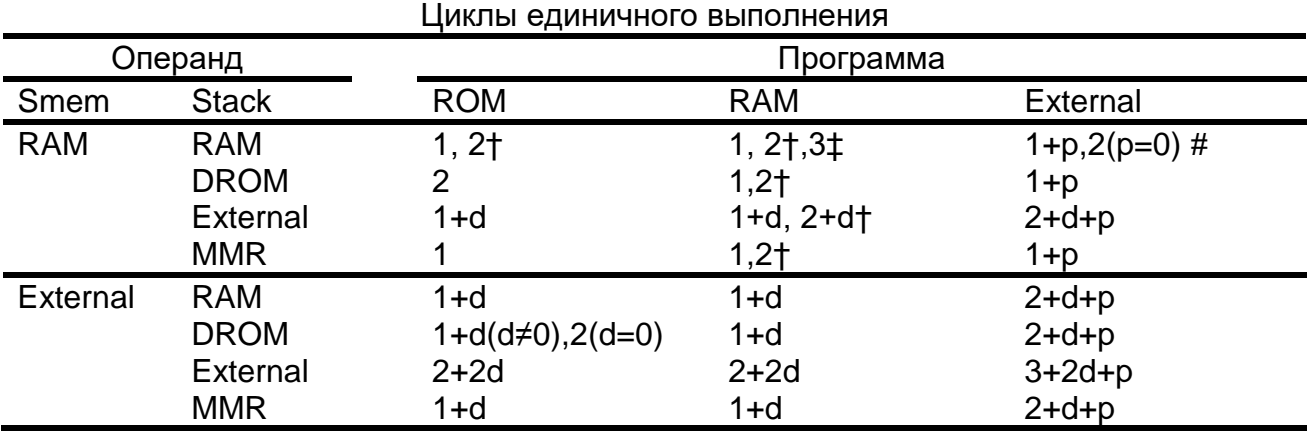

† Операнд и код в одном блоке памяти.

‡ два операнда и код в одном блоке памяти.

# два операнда в одном блоке памяти.

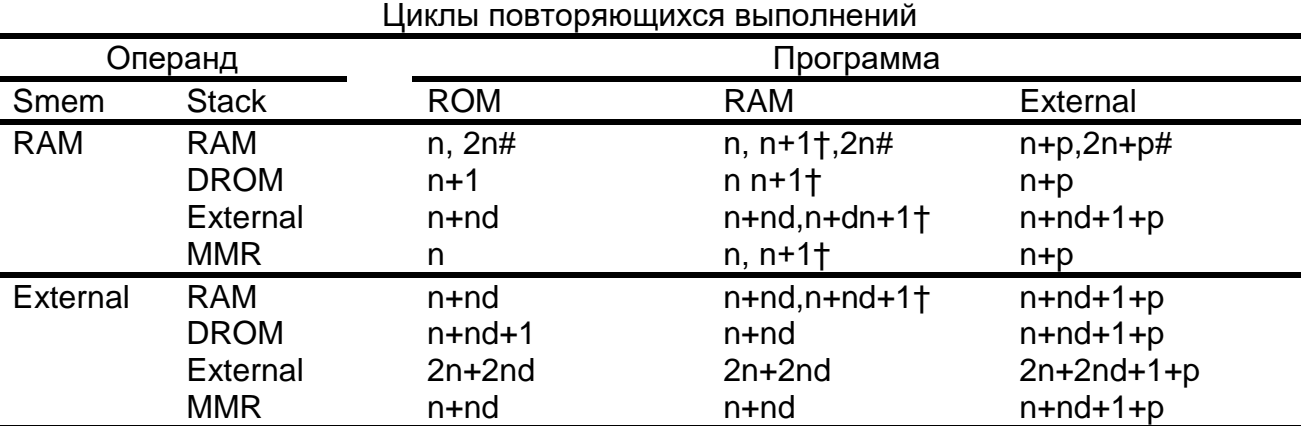

† Операнд и код в одном блоке памяти.

‡ два операнда и код в одном блоке памяти.

# *Класс 17B*

2 слова, 2 цикла. Операнд записи в память данных (Smem) с использованием косвенной адресации с длинным смещением и операнд чтения в памяти стека.

### **Мнемоника:**

POPD

# **Циклы:**

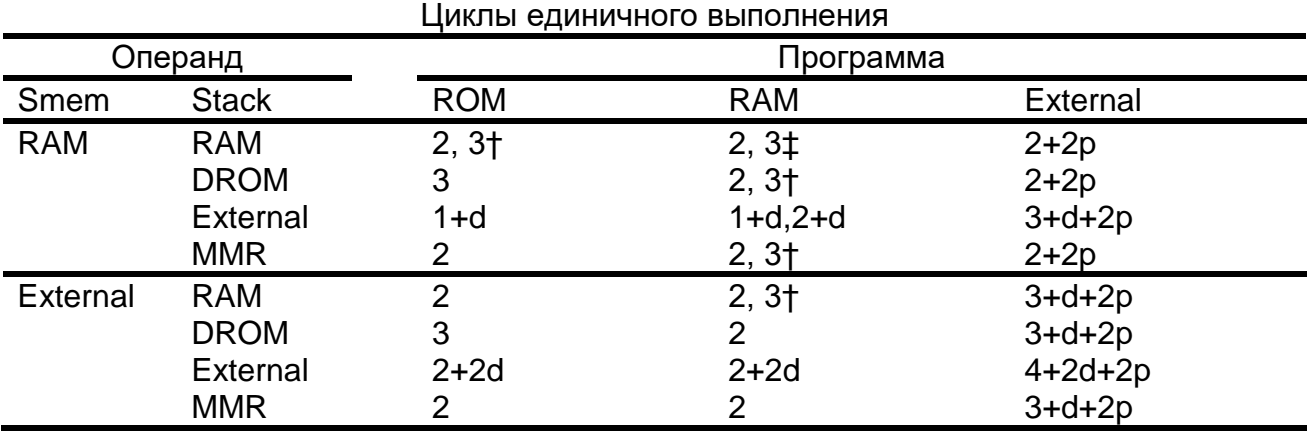

† Операнд и код в одном блоке памяти.

‡ два операнда и код в одном блоке памяти.

# два операнда в одном блоке памяти.

# *Класс 18A*

2 слова, 2 цикла. Операнд чтения и записи в памяти данных (Smem).

### **Мнемоника:**

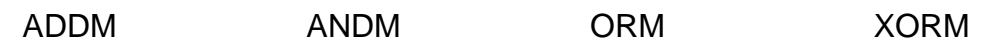

# **Циклы:**

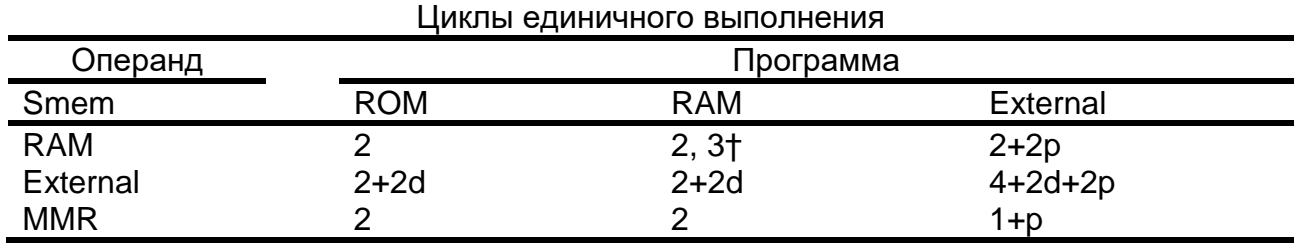

# *Класс 18B*

3 слова, 3 цикла. Операнд чтения и записи в памяти данных (Smem) с использованием косвенной адресации с длинным смещением

#### **Мнемоника:**

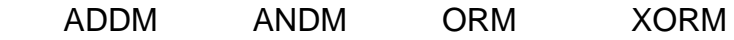

### **Циклы:**

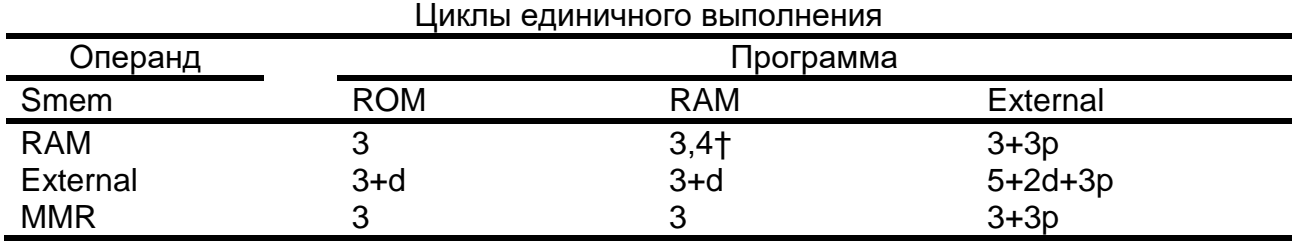

† Операнд и код в одном блоке памяти.

# *Класс 19A*

2 слова, 2 цикла. Операнд чтения в памяти данных (Smem) или операнд чтения в MMR, операнд записи в памяти данных (dmad); или операнд чтения в памяти данных (dmad), и операнд записи в памяти данных (Smem) или операнд записи в MMR.

#### **Мнемоника:**

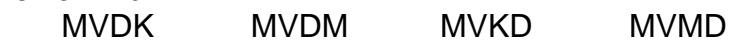

### **Циклы:**

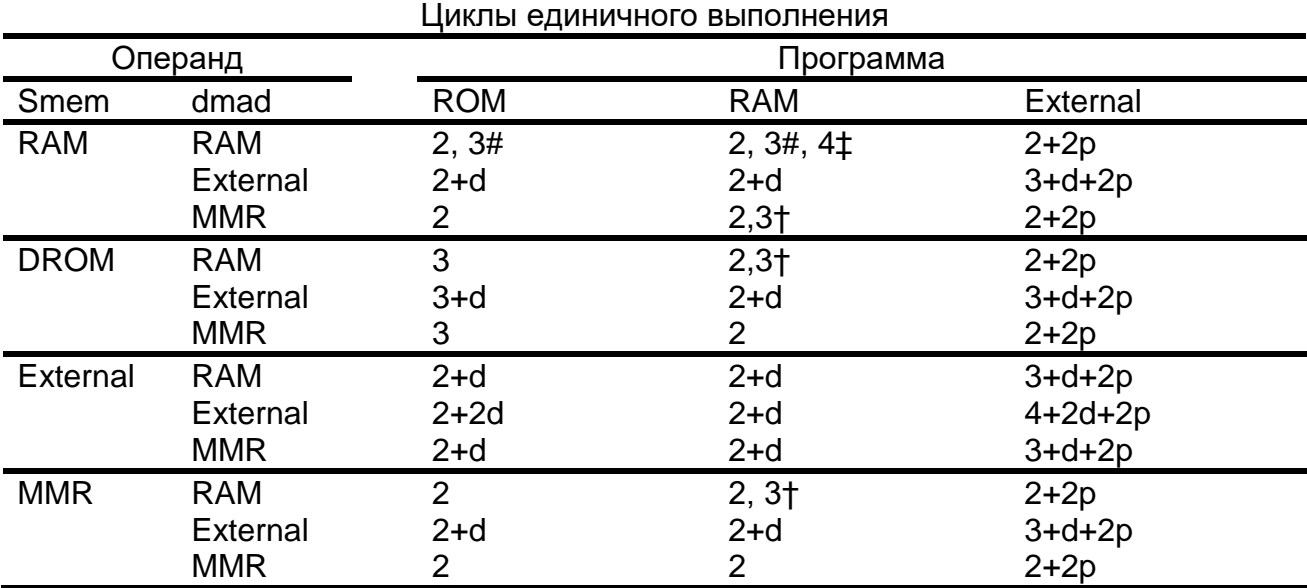

† Операнд и код в одном блоке памяти.

‡ два операнда и код в одном блоке памяти.

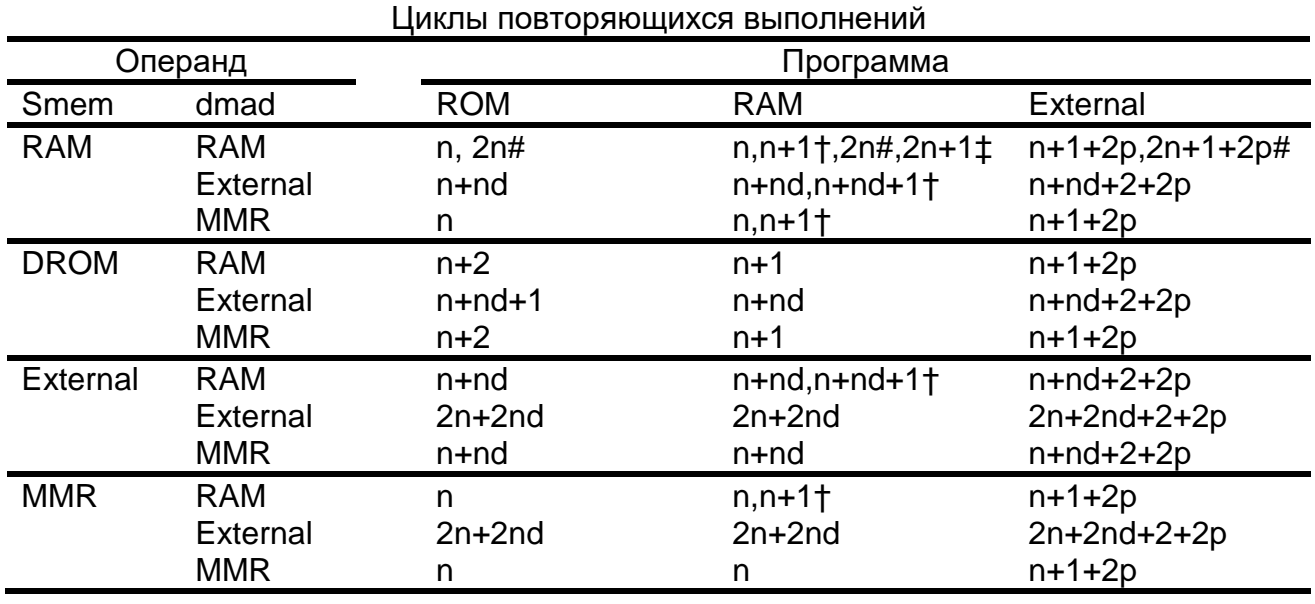

‡ два операнда и код в одном блоке памяти.

# два операнда в одном блоке памяти.

# *Класс 19B*

2 слова, 2 цикла. Операнд чтения в памяти данных (Smem) с использованием косвенной адресации с длинным смещением и операнд записи в память данных (dmad) или операнд чтения в память данных (dmad) и операнд записи в память данных (Smem) с использованием косвенной адресации с длинным смещением.

### **Мнемоника:**

MVDK MVKD

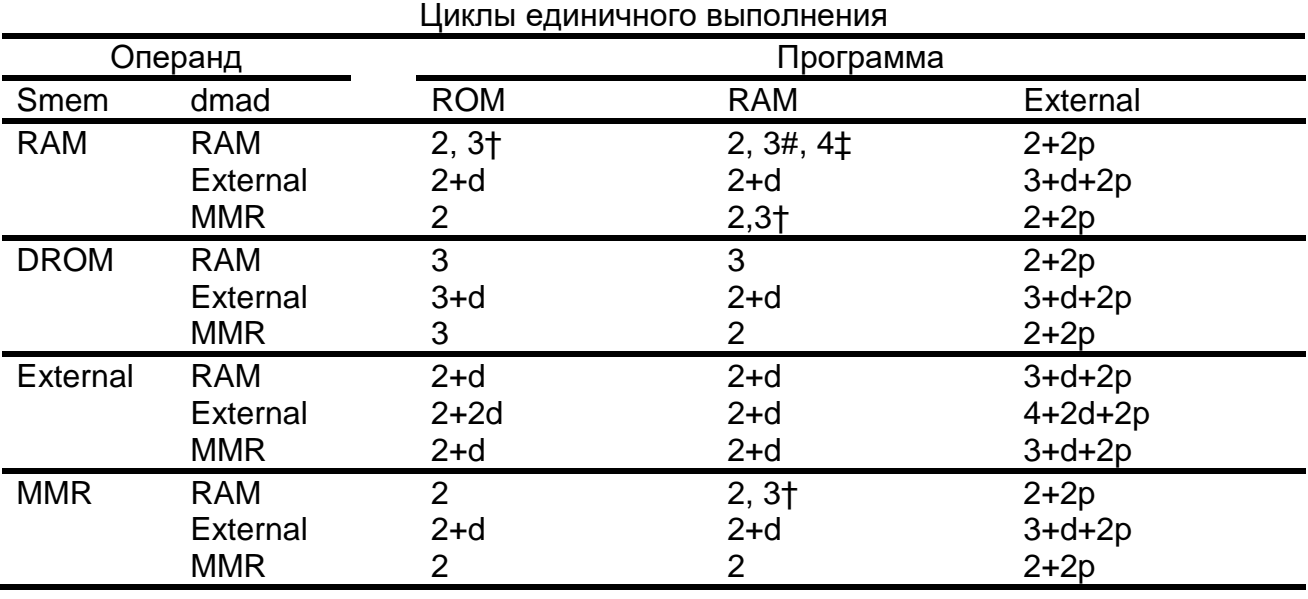

# **Циклы:**

† Операнд и код в одном блоке памяти.

‡ два операнда и код в одном блоке памяти.

# *Класс 20A*

2 слова, 4 цикла. Операнд чтения в памяти данных (Smem) и операнд записи в памяти программ (pmad).

# **Мнемоника:**

MVDP

# **Циклы:**

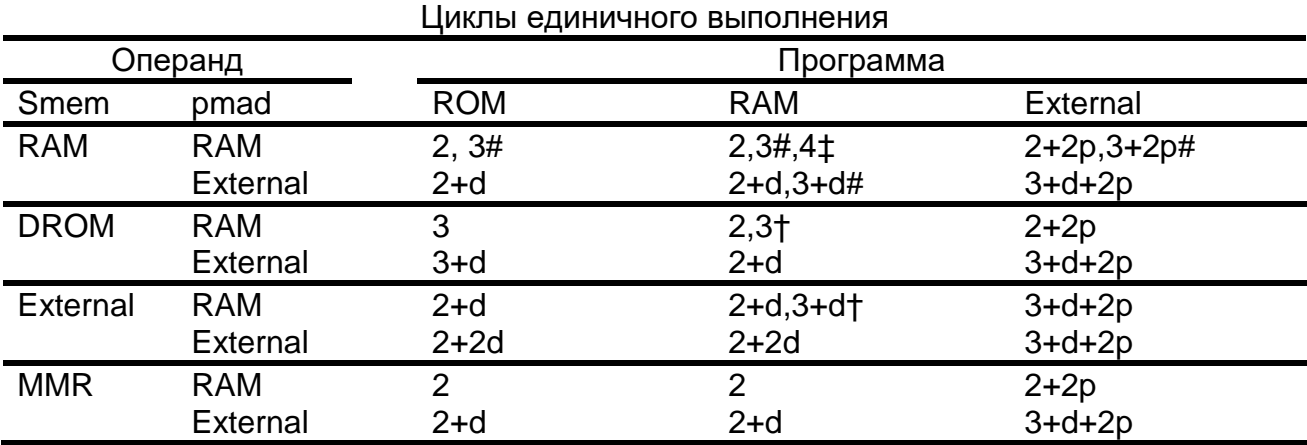

† Операнд и код в одном блоке памяти.

‡ два операнда и код в одном блоке памяти.

# два операнда в одном блоке памяти.

Циклы повторяющихся выполнений

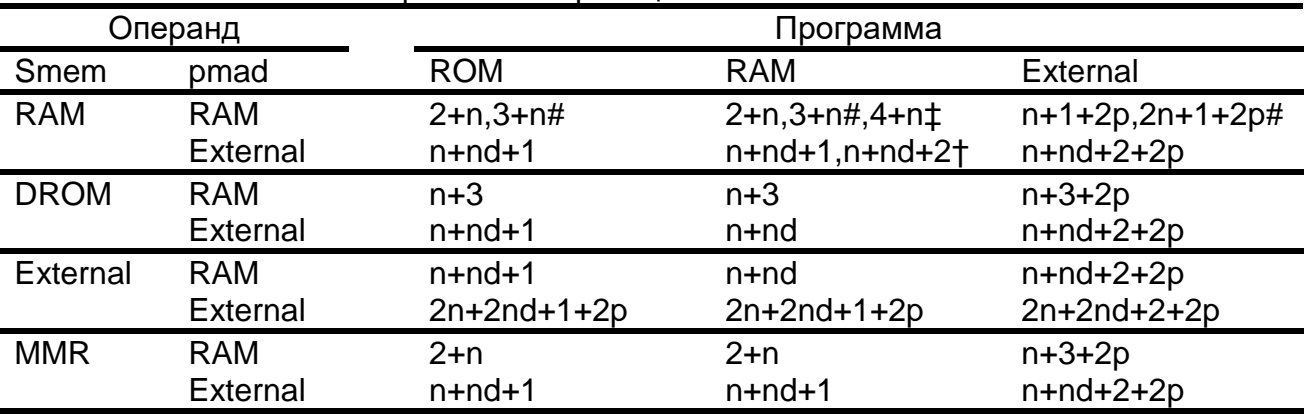

† Операнд и код в одном блоке памяти.

‡ два операнда и код в одном блоке памяти.

# *Класс 20B*

3 слова, 5 циклов. Операнд чтения в памяти данных (Smem) использующий косвенную адресацию с длинным смещением и операнд записи в памяти программ (pmad).

### **Мнемоника:**

MVDP

# **Циклы:**

Циклы одиночного выполнения, использущие косвенную адресацию с длинным смещением

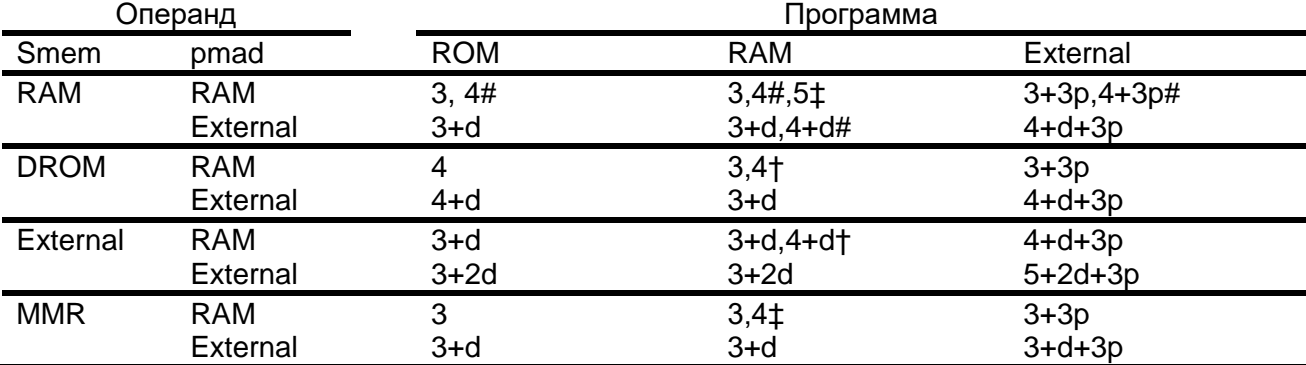

† Операнд и код в одном блоке памяти.

‡ два операнда и код в одном блоке памяти.

# два операнда в одном блоке памяти.

# *Класс 21A*

2 слова, 3 цикла. Операнд чтения в памяти программ (pmad) и операнд записи в памяти данных (Smem).

### **Мнемоника:**

MVPD

# **Циклы:**

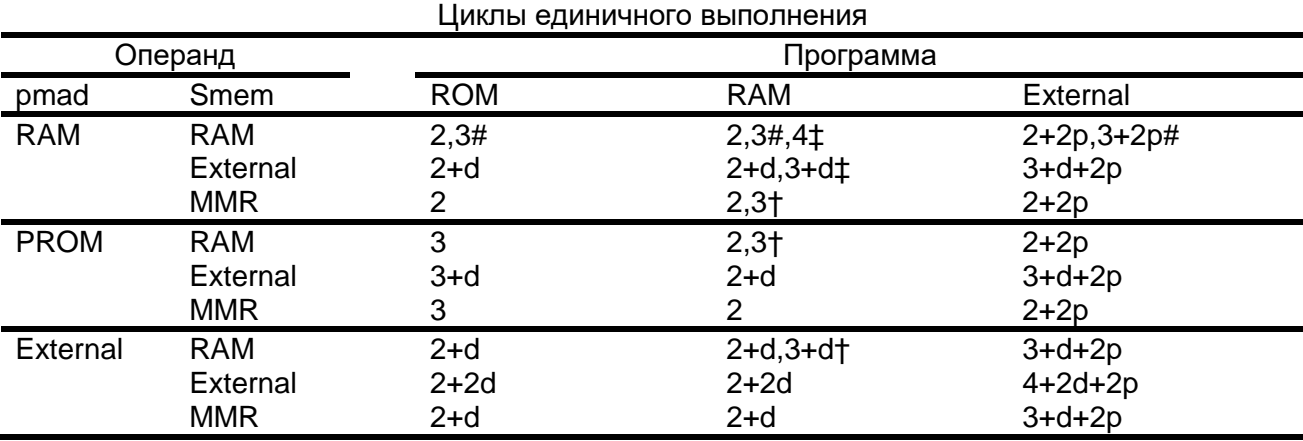

† Операнд и код в одном блоке памяти.

‡ два операнда и код в одном блоке памяти.

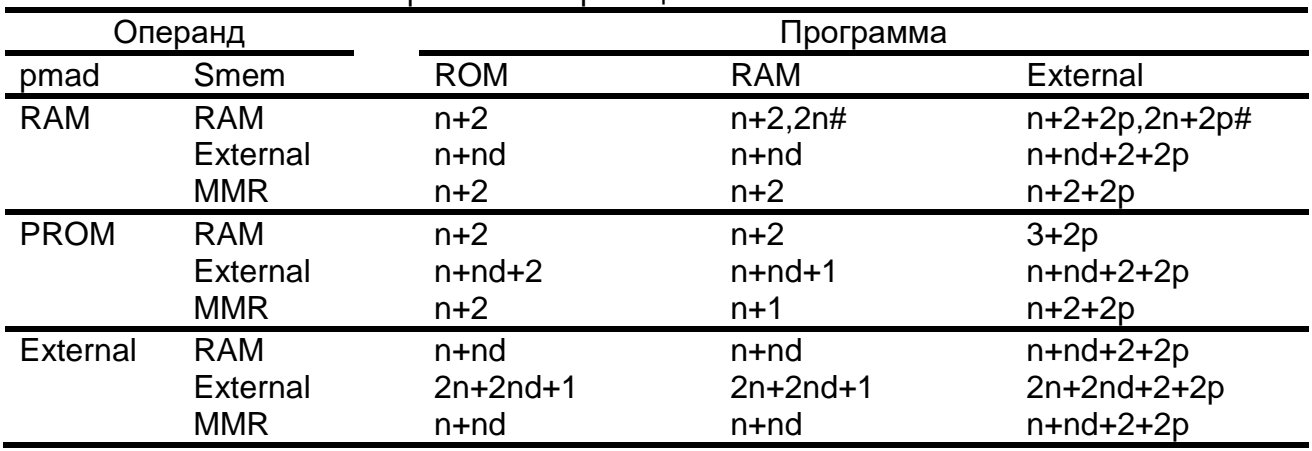

#### Циклы повторяющихся выполнений

† Операнд и код в одном блоке памяти.

‡ два операнда и код в одном блоке памяти.

# два операнда в одном блоке памяти.

### *Класс 21B*

3 слова, 4 цикла. Операнд чтения в памяти программ (pmad) и операнд записи в памяти данных (Smem), использующий максимально удаленную косвенную адресацию.

#### **Мнемоника:**

MVPD

### **Циклы:**

Циклы единичного выполнения, использущие косвенную адресацию с длинным смещением

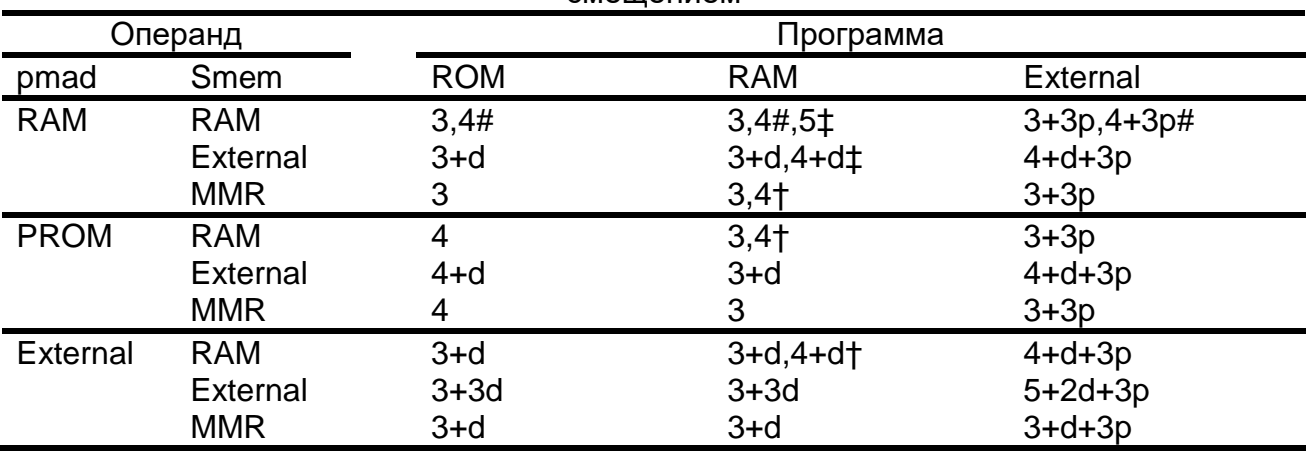

† Операнд и код в одном блоке памяти.

‡ два операнда и код в одном блоке памяти.

# *Класс 22A*

2 слова, 3 цикла. Операнд чтения в памяти данных (Smem) и операнд чтения в памяти программ (pmad).

### **Мнемоника:**

MACP

# **Циклы:**

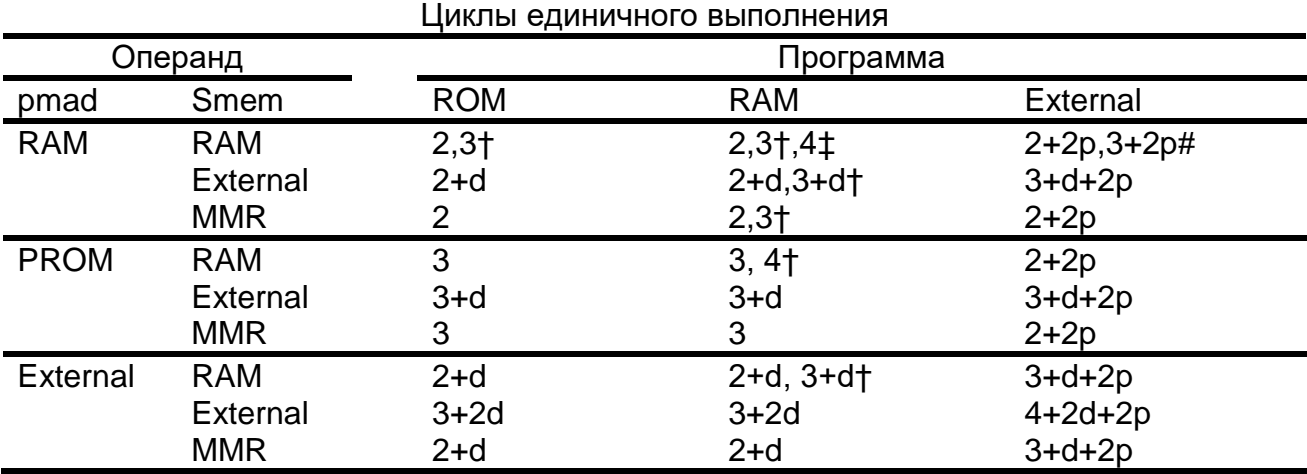

† Операнд и код в одном блоке памяти.

‡ два операнда и код в одном блоке памяти.

# два операнда в одном блоке памяти.

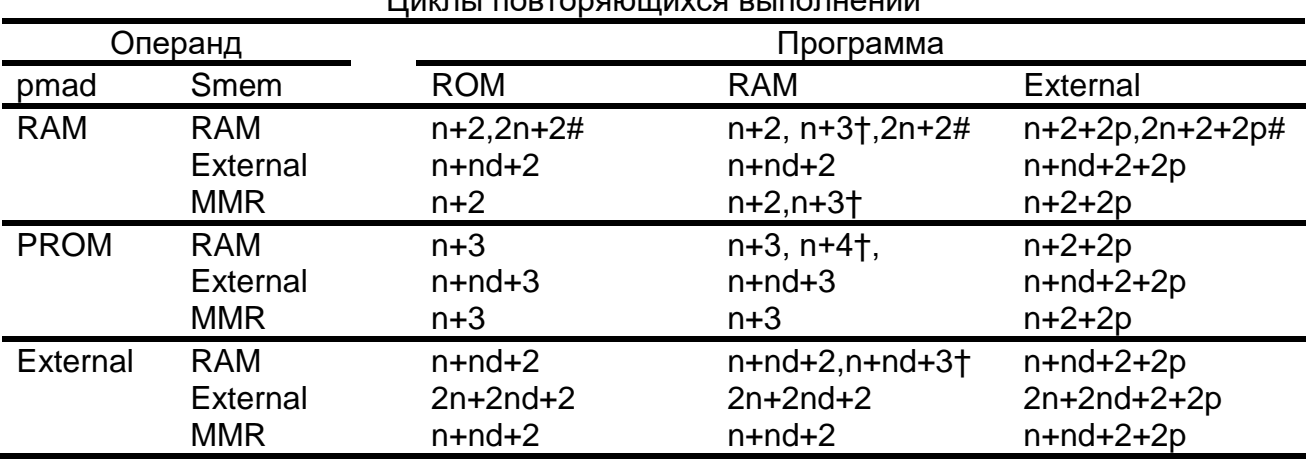

Циклы повторяющихся выполнений

† Операнд и код в одном блоке памяти.

# *Класс 22B*

3 слова, 4 цикла. Операнд чтения в памяти данных (Smem), использующий максимально удаленную косвенную адресацию и операнд чтения в памяти программ (pmad).

### **Мнемоника:**

**MACP** 

# **Циклы:**

Циклы единичного выполнения, использущие косвенную адресацию с длинным смещением

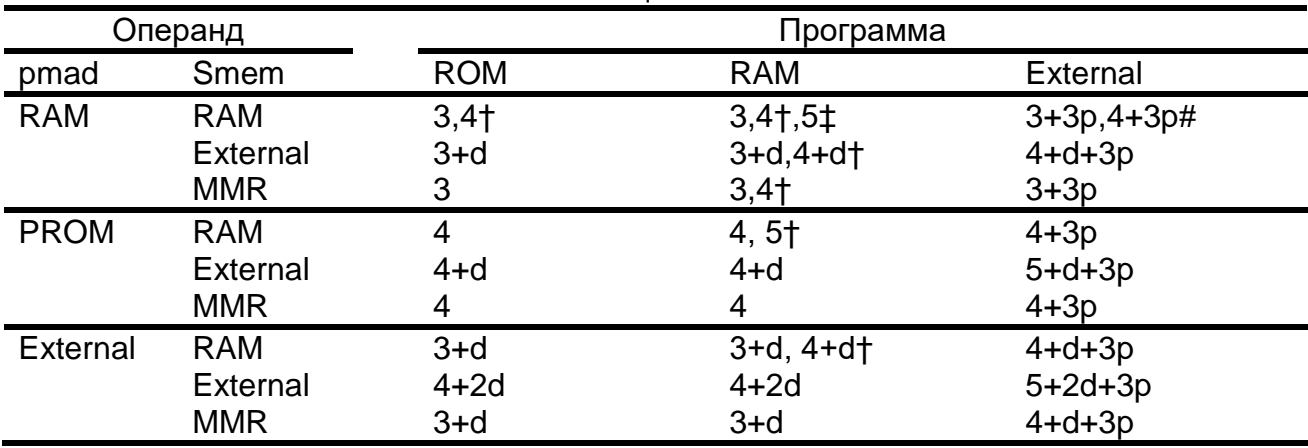

† Операнд и код в одном блоке памяти.

# *Класс 23A*

2 слова, 3 цикла. Операнд чтения в памяти данных (Smem), операнд записи в памяти данных (Smem), и операнд чтения в памяти программ (pmad).

### **Мнемоника:**

**MACD** 

### **Циклы:**

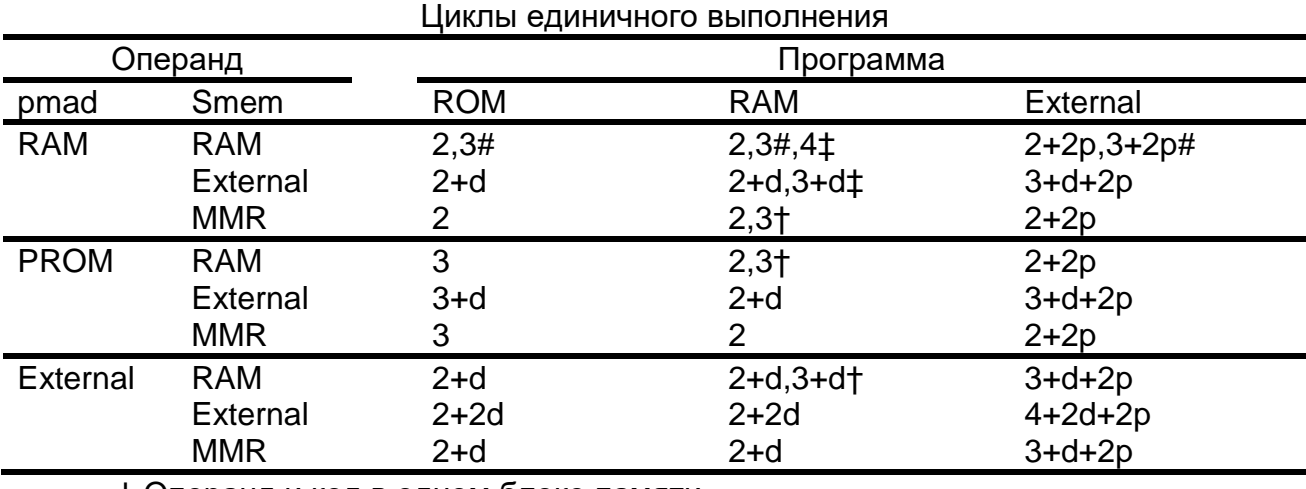

† Операнд и код в одном блоке памяти.

‡ два операнда и код в одном блоке памяти.

# два операнда в одном блоке памяти.

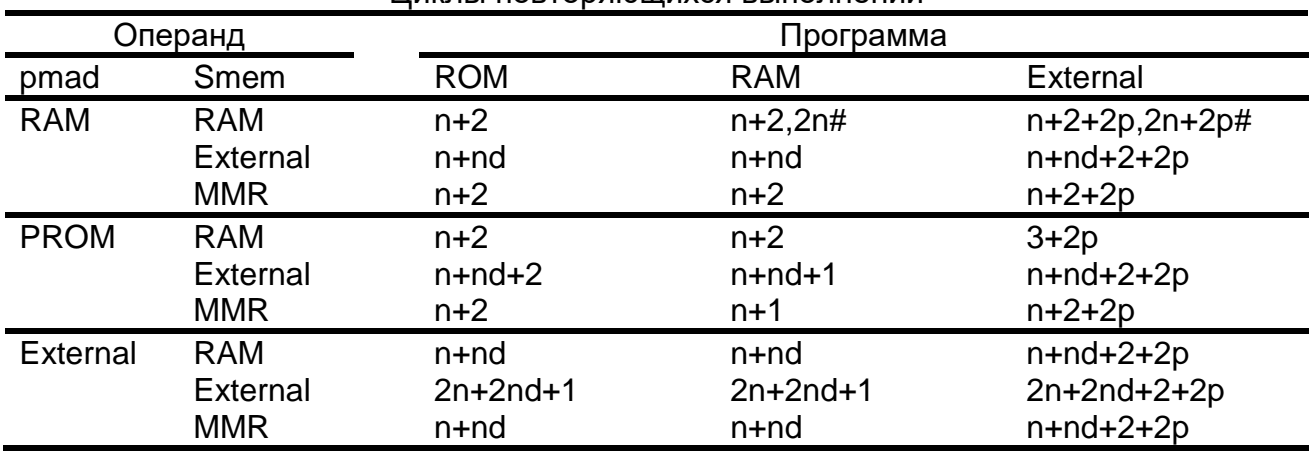

Циклы повторяющихся выполнений

† Операнд и код в одном блоке памяти.

# два операнда в одном блоке памяти.

# *Класс 23B*

3 слова, 4 цикла. Операнд чтения в памяти данных (Smem), использующий косвенную адресацию с длинным смещением, операнд записи в памяти данных (Smem), использующий косвенную адресацию с длинным смещением, и операнд чтения из памяти программ (pmad).

### **Мнемоника:**

**MACD** 

### **Циклы:**

Циклы единичного выполнения, использущие косвенную адресацию с длинным  $CMAIIIQUJQM$ 

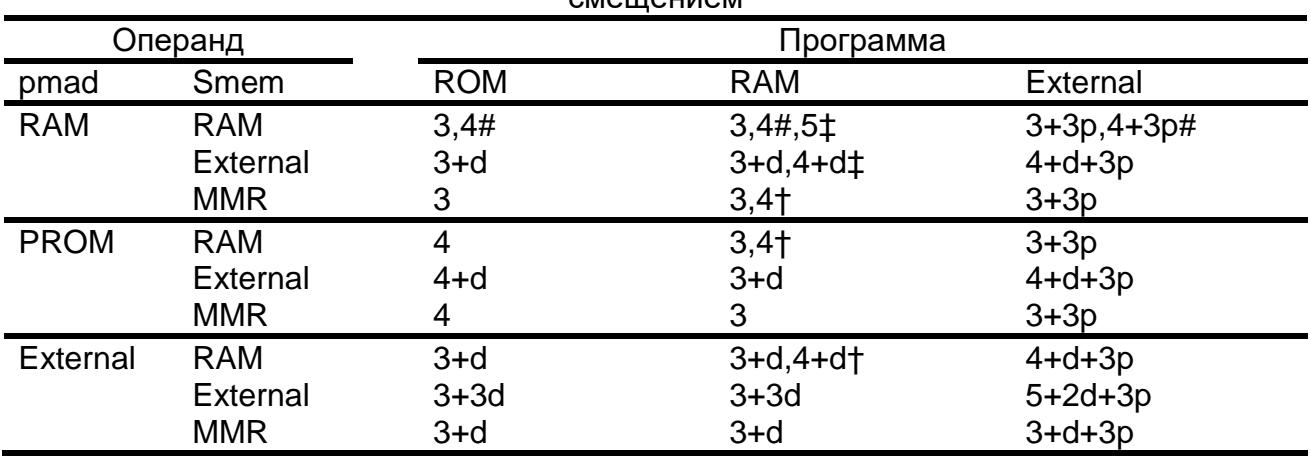

† Операнд и код в одном блоке памяти.

# *Класс 24A*

1 слово, 1 цикл. Операнд чтения в памяти данных (Smem) и операнд записи в памяти данных (Smem).

### **Мнемоника:**

DELAY LTD

# **Циклы:**

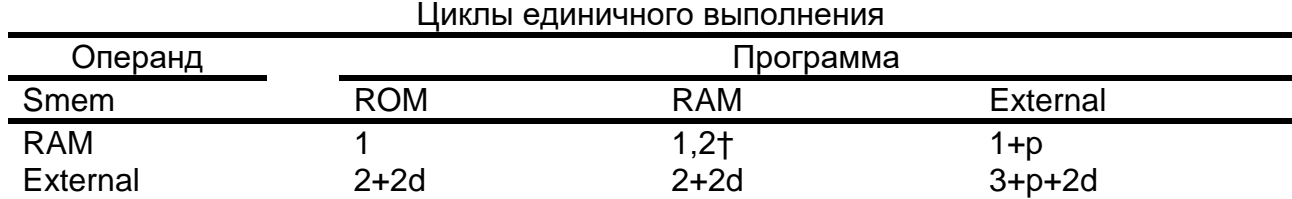

† операнд и код в одном блоке памяти.

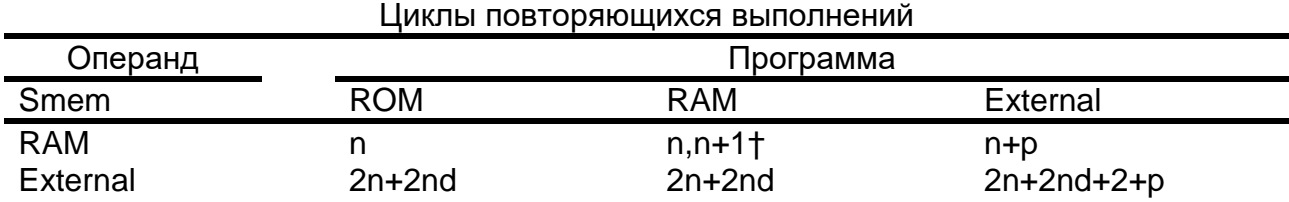

† операнд и код в одном блоке памяти.

# *Класс 24B*

2 слова, 2 цикла. Операнд чтения в памяти данных (Smem), использующий косвенную адресацию с длинным смещением и операнд записи в памяти данных (Smem), использующий косвенную адресацию с длинным смещением.

# **Мнемоника:**

DELAY LTD

# **Циклы:**

Циклы единичного выполнения, использущие косвенную адресацию с длинным смещением

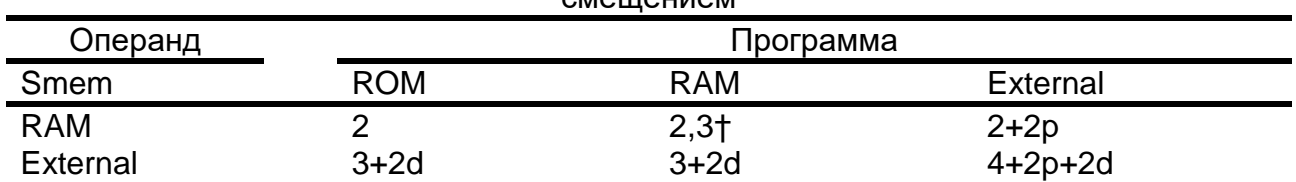

† операнд и код в одном блоке памяти.

# *Класс 25A*

1 слово, 5 циклов. Адрес чтения в памяти программ (pmad адресуемый аккумулятором А) и операнд записи в памяти данных (Smem).

### **Мнемоника:**

### READA

### **Циклы:**

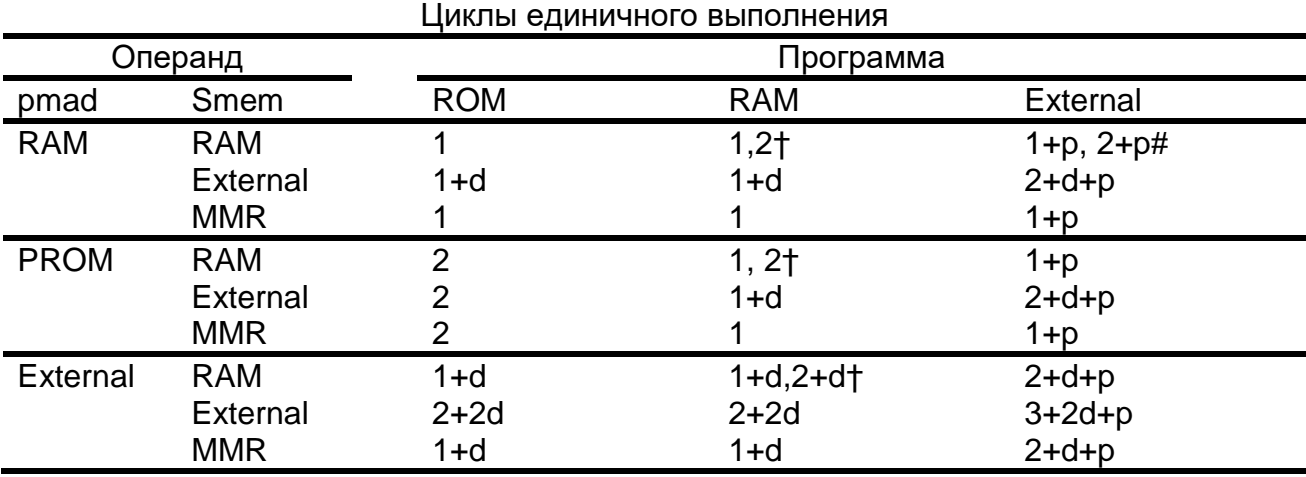

† операнд и код в одном блоке памяти.

# два операнда в одном блоке памяти.

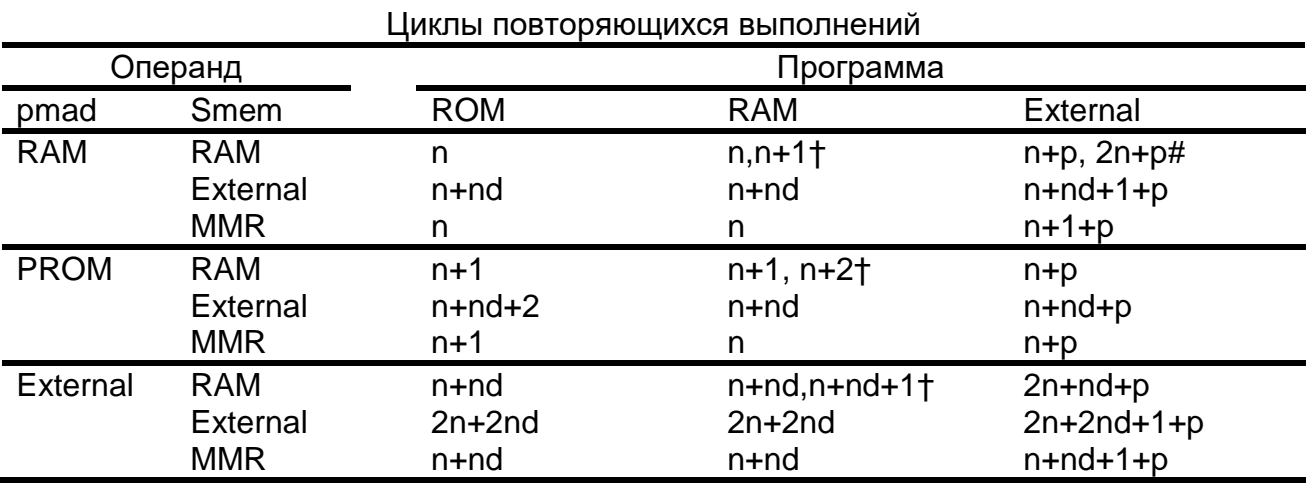

† операнд и код в одном блоке памяти.

### *Класс 25B*

2 слова, 6 циклов. Адрес чтения в памяти программ (pmad) операнд записи в памяти данных (Smem) с использованием косвенной адресации с длинным смещением.

#### **Мнемоника**

READA

### **Циклы**

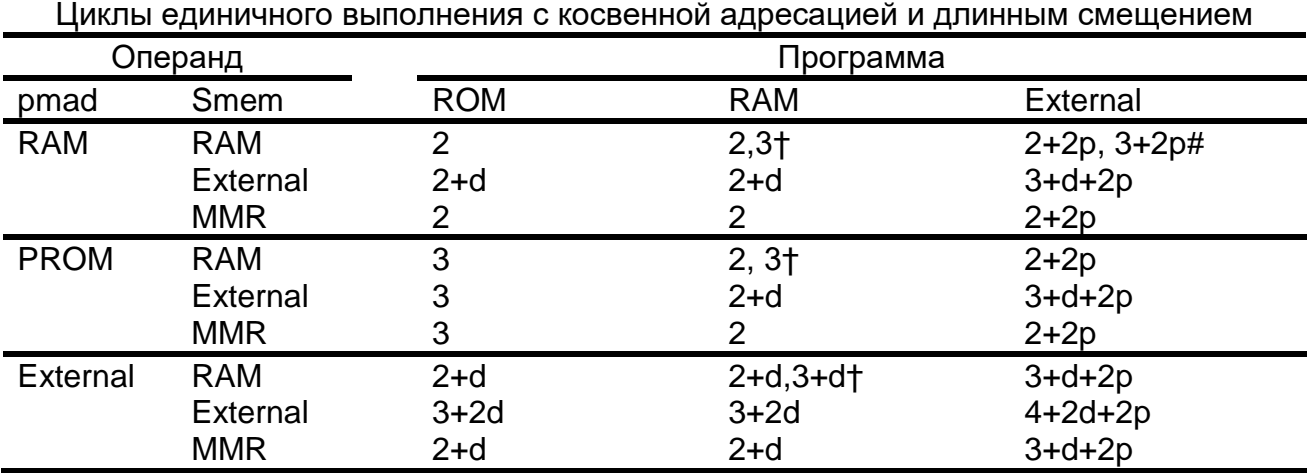

### *Класс 26A*

1 слово, 5 циклов. Операнд чтения в памяти данных (Smem) адрес записи в памяти программ (pmad).

### **Мнемоника**

**WRITA** 

# **Циклы**

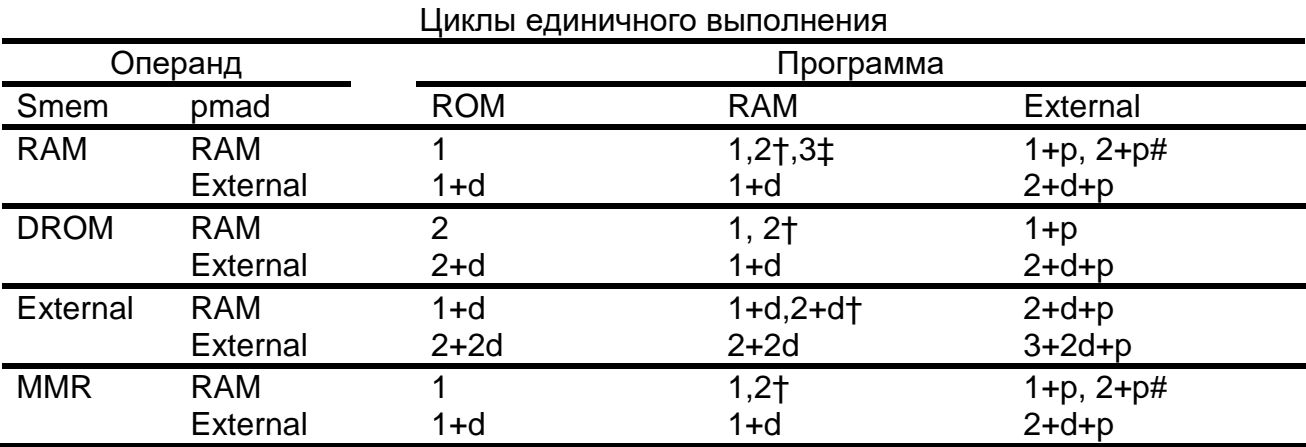

† операнд и код в одном блоке памяти.

‡ два операнда и код в одном блоке памяти.

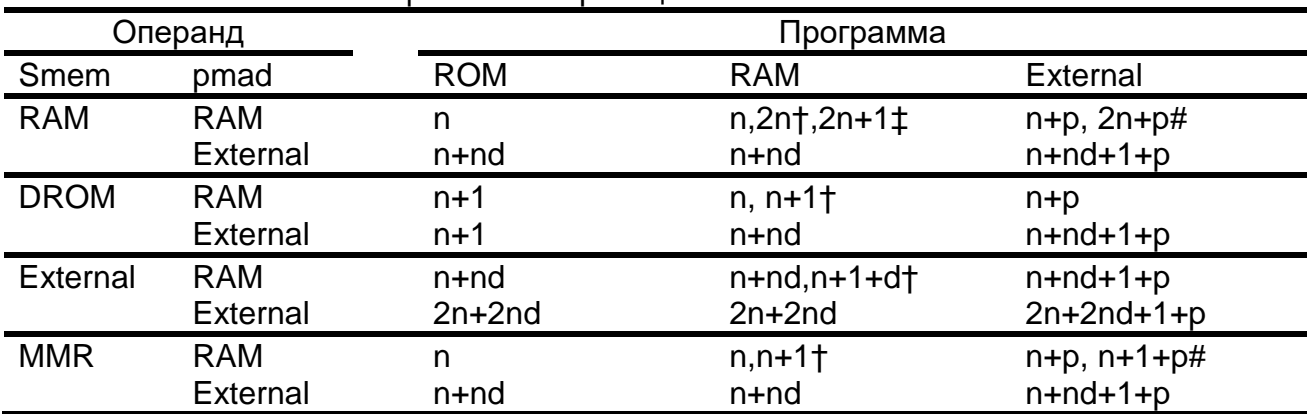

#### Циклы повторяющихся выполнений

† операнд и код в одном блоке памяти.

‡ два операнда и код в одном блоке памяти.

# два операнда в одном блоке памяти.

### *Класс 26B*

2 слова, 6 циклов. Операнд чтения в памяти данных (Smem) использующий косвенную адресацию с длинным смещением и адрес записи в памяти программ (pmad).

### **Мнемоника**

**WRITA** 

### **Циклы**

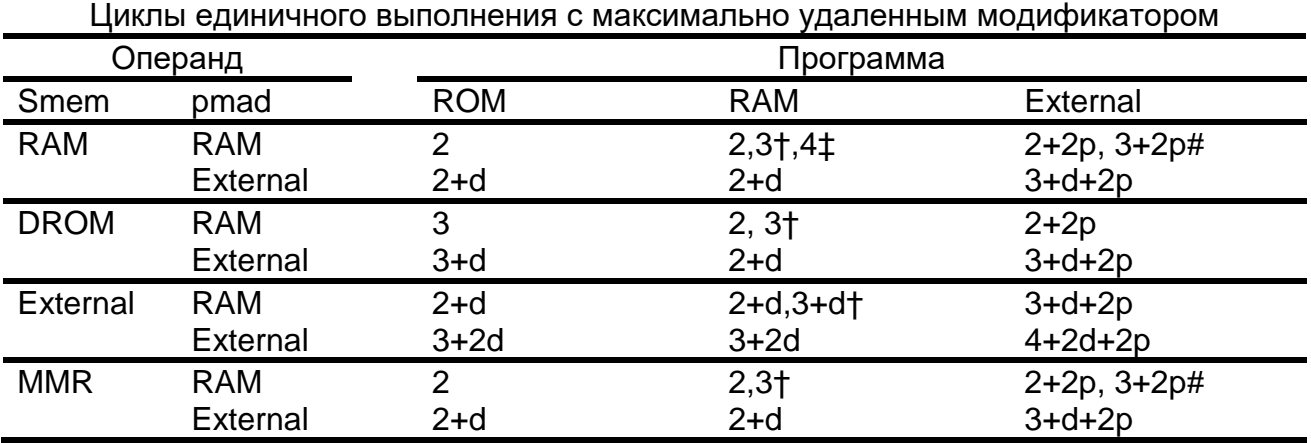

# *Класс 27A*

2 слова, 2 цикла. Операнд чтения порта ввода-вывода и операнд записи в память данных (Smem).

### **Мнемоника**

PORTR

# **Циклы**

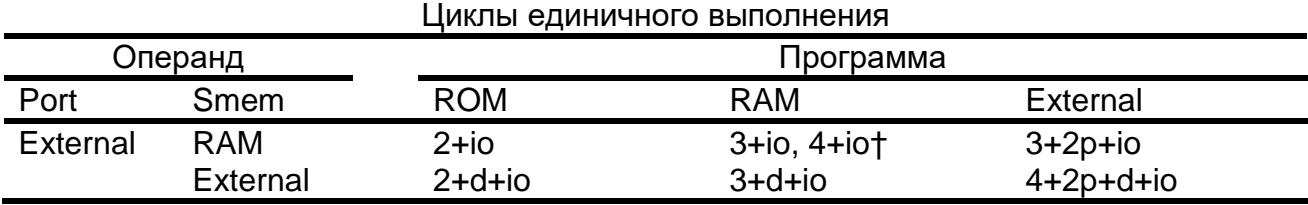

† Операнд и код в одном блоке памяти.

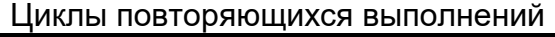

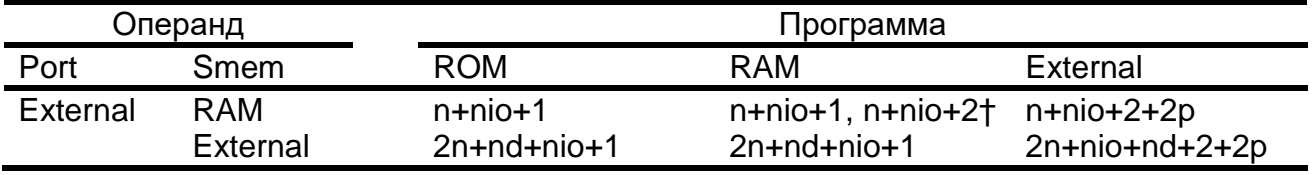

† Операнд и код в одном блоке памяти

# *Класс 27B*

3 слова, 3 цикла. Операнд чтения порта ввода-вывода и операнд записи в память данных (Smem) с использованием косвенной адресации с длинным смещением.

# **Мнемоника**

### PORTR

# **Циклы**

Циклы единичного выполнения с максимально удаленным модификатором

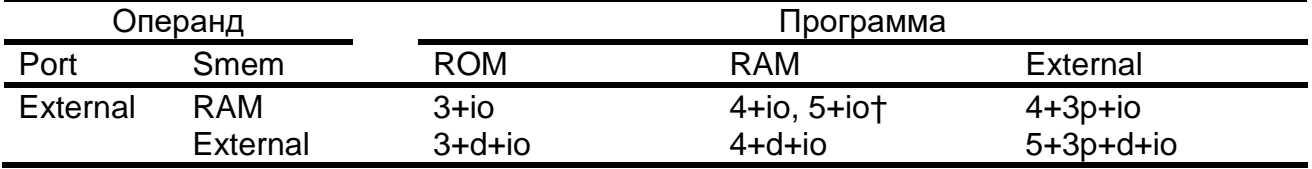

# *Класс 28A*

2 слова, 2 цикла. Операнд чтения в памяти данных (Smem) и операнд записи в порт ввода-вывода.

# **Мнемоника**

PORTW

# **Циклы**

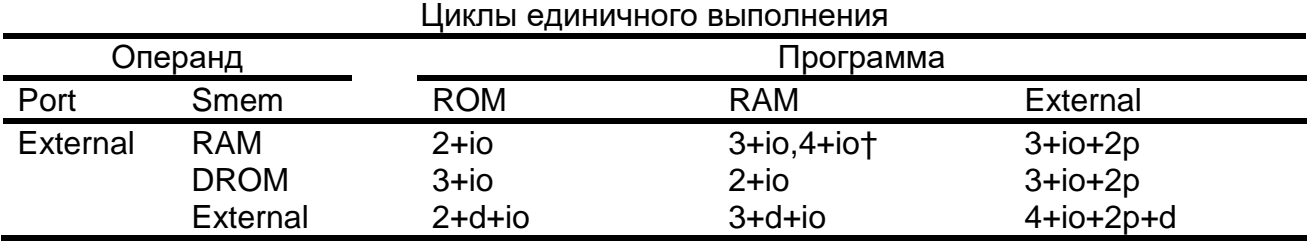

† Операнд и код в одном блоке памяти.

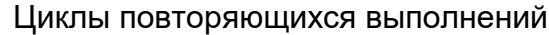

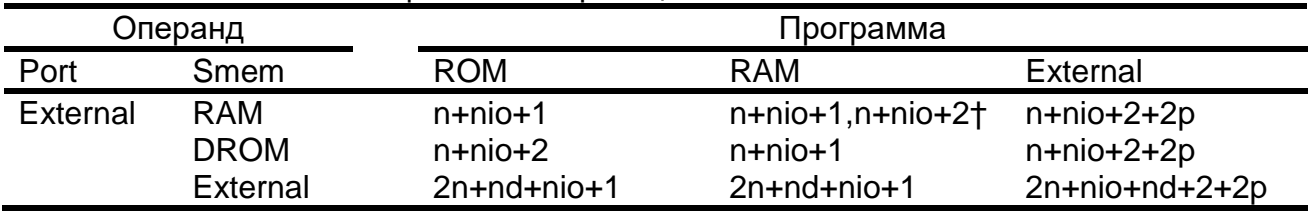

† Операнд и код в одном блоке памяти.

# *Класс 28B*

3 слова, 3 цикла. Операнд чтения в памяти данных (Smem) с использованием косвенной адресации с длинным смещением и операнд записи в порт ввода-вывода.

# **Мнемоника**

PORTW

# **Циклы**

Циклы единичного выполнения с максимально удаленным модификатором

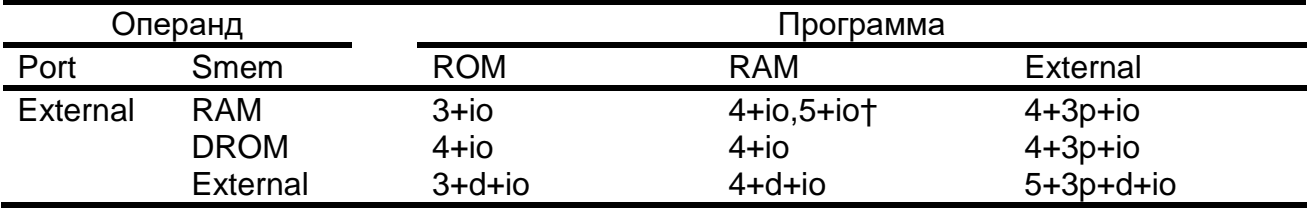

# *Класс 29A*

2 слова, 4 цикла, 2 цикла (с задержкой), 2 цикла (ложное условие). Операнд в памяти программ (pmad)

# **Мнемоника**

B[D] BANZ[D] FB[D] (в данной модели не реализовано) RPTB[D]

# **Циклы**

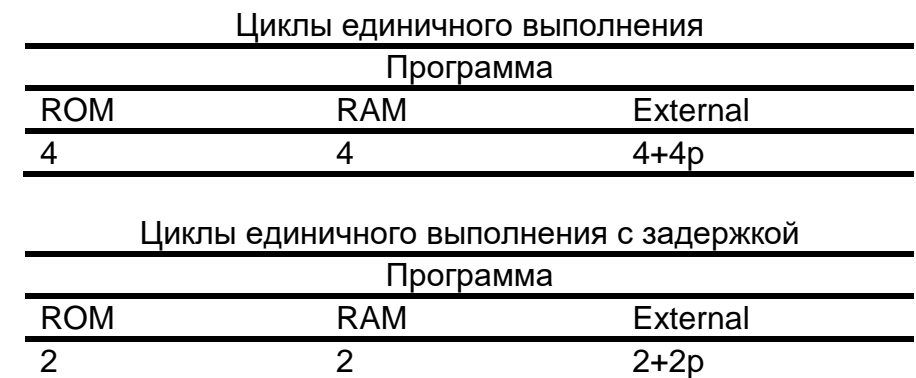

# *Класс 29B*

2 слова, 4 цикла, 2 цикла (с задержкой). Операнд в памяти программ (pmad).

# **Мнемоника**

CALL[D] FCALL[D] (в данной модели не реализовано)

# **Циклы**

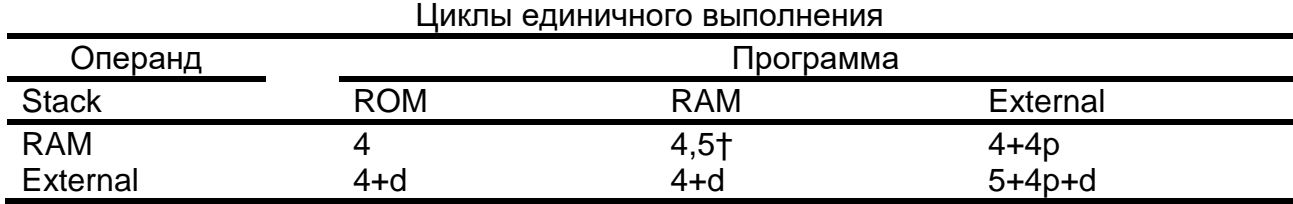

† Операнд и код в одном блоке памяти.

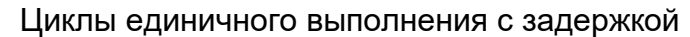

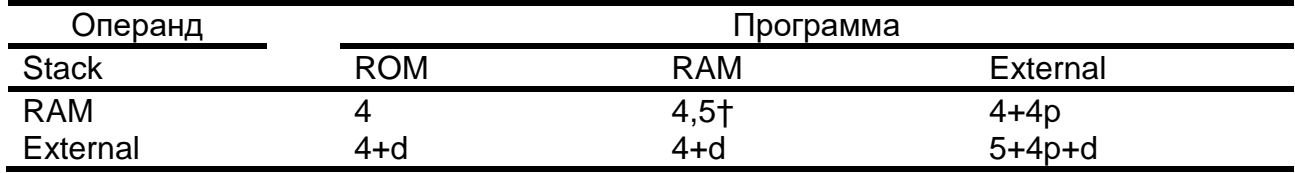

# *Класс 30A*

1 слово, 6 циклов, 4 цикла (с задержкой). Операнд регистра.

### **Мнемоника**

BACC[D] FBACC[D] (в данной модели не реализована)

### **Циклы**

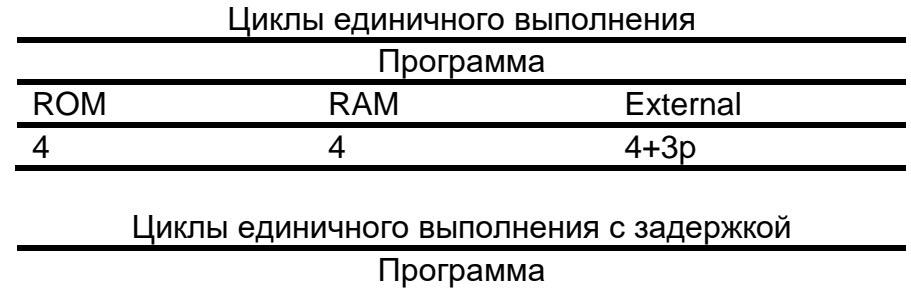

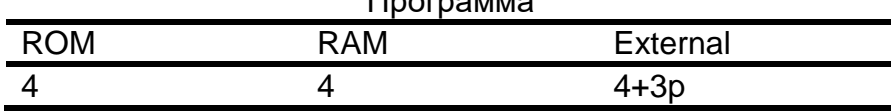

# *Класс 30B*

1 слово, 6 циклов, 4 циклов (с задержкой). Операнд регистра.

### **Мнемоника**

CALA[D] FCALA[D] (в данной модели не реализовано)

**Циклы**

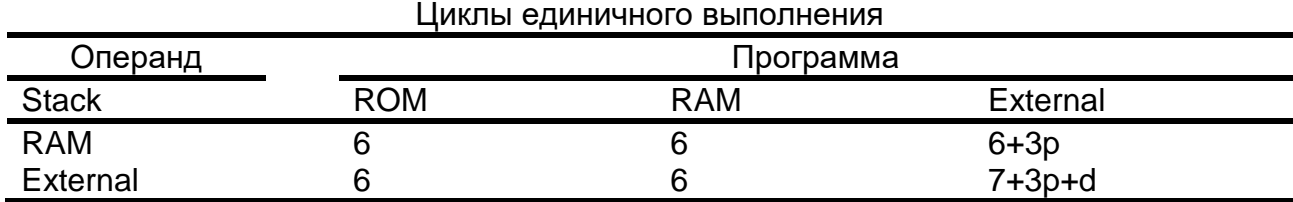

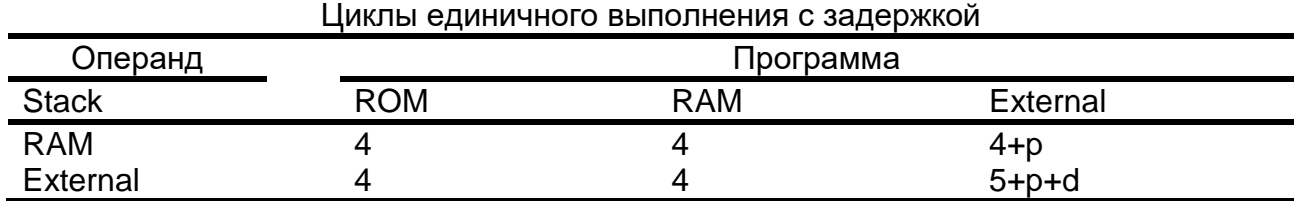
# *Класс 31A*

2 слова, 5 цикла, 3 цикла (с задержкой). Операнд в памяти программ (pmad) и операнды короткого непосредственного значения

# **Мнесоника**

BC[D]

# **Циклы**

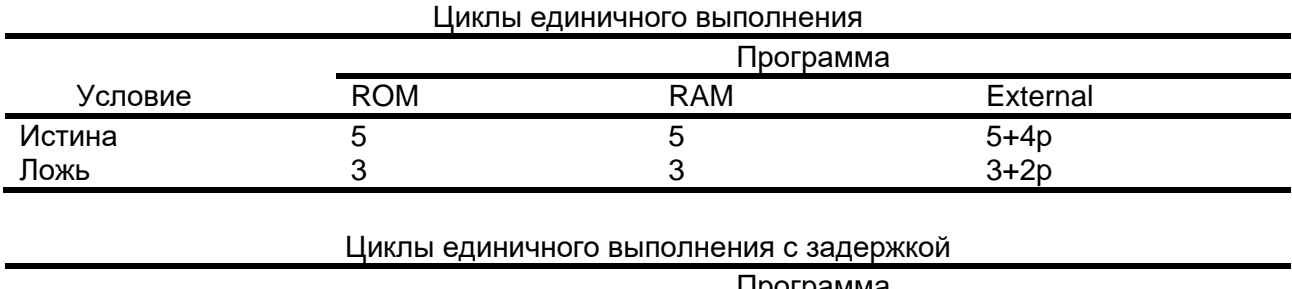

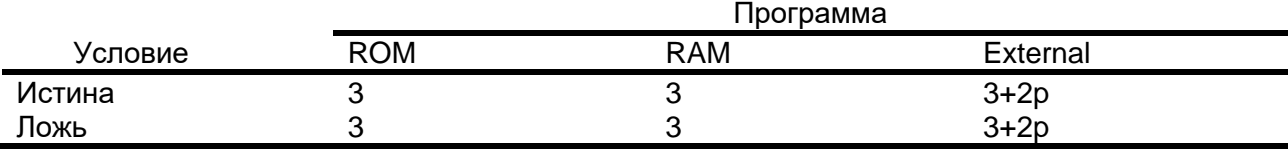

# *Класс 31B*

2 слова, 5 циклов, 3 цикла (с задержкой), 3 цикла (ложное условие). Операнд в памяти программ (pmad) и операнды с коротким непосредственным значением.

# **Мнемоника**

CC[D]

# **Циклы**

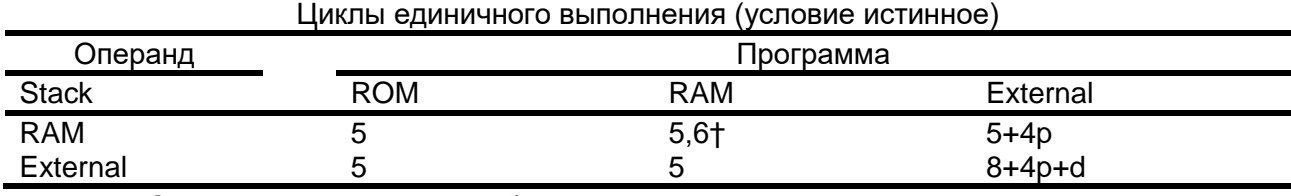

† Операнд и код в одном блоке памяти.

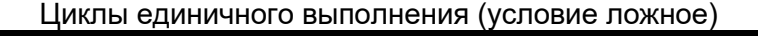

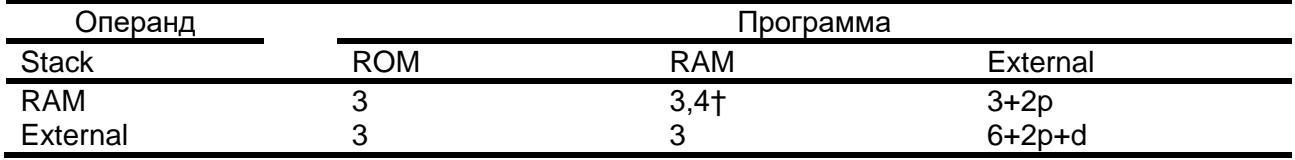

† Операнд и код в одном блоке памяти.

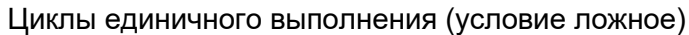

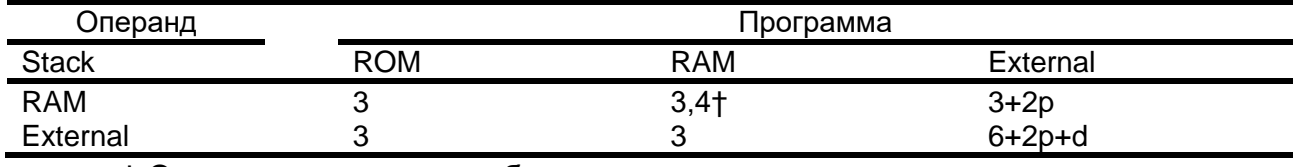

† Операнд и код в одном блоке памяти.

# *Класс 32*

1 слово, 5 циклов, 3 цикла (с задержкой), 3 цикла (ложное условие). Операнд отсутствует, или операнд с коротким непосредственным значением.

# **Мнемоника**

RC[D] RET[D] RETE[D]

**Циклы**

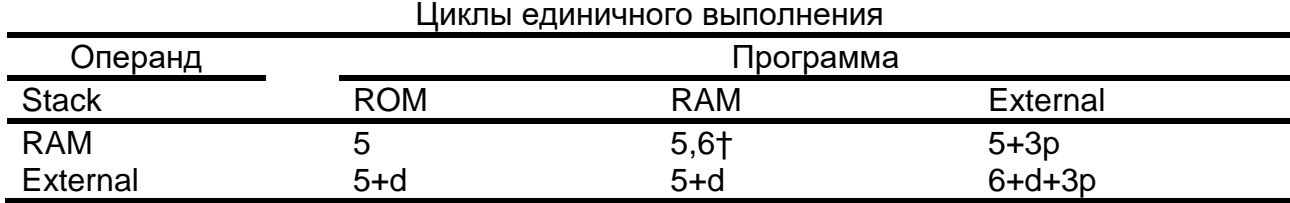

† Операнд и код в одном блоке памяти.

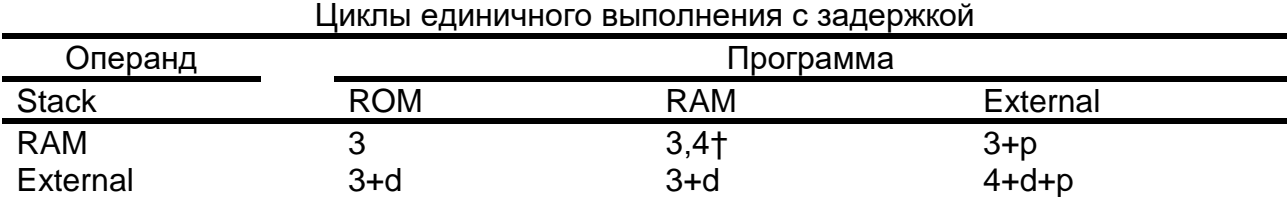

† Операнд и код в одном блоке памяти.

# *Класс 33*

1 слово, 3 цикла, 1 цикл (с задержкой). Операнд отсутствует.

### **Мнемоника**

# RETF[D]

# **Циклы**

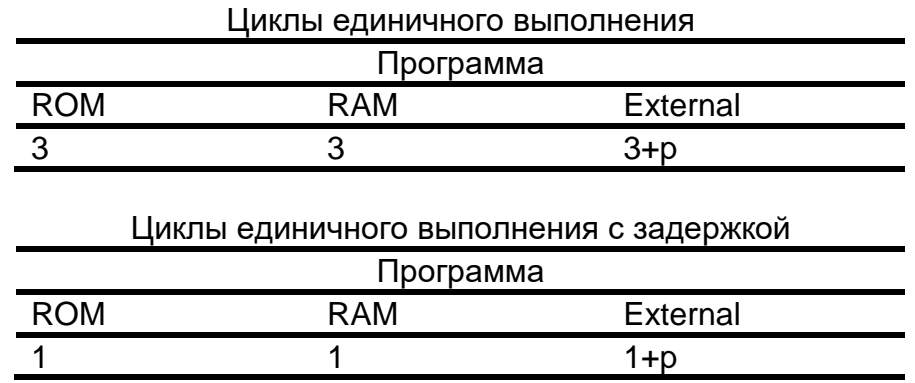

# *Класс 34*

1 слово, 6 циклов, 4 цикла (с задержкой). Операнд отсутствует.

### **Мнемоника**

FRET[D] FRETE[D]

## **Циклы**

В данной модели операции не реализованы.

# *Класс 35*

1 слово, 3 цикла. Операнд отсутствует или операнд с коротким непосредственным значением.

### **Мнемоника**

INTR RESET TRAP

# **Циклы**

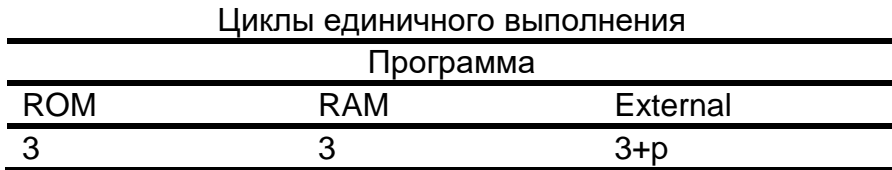

# *Класс 36*

1 слово, 4 цикла (минимум). Операнд с коротким непосредственным значением.

# **Мнемоника**

IDLE

### **Циклы**

Количество циклов, необходимое для выполнения этой команды, зависит от периода бездействия

# 20.3 Команды на языке ассемблера

Этот раздел содержит подробную информацию о наборе команд для DSPядра микроконтроллера. Набор команд включает команды обработки сигналов, требующие большого объема вычислений и команды общего назначения, такие как мультиобработка и высокоскоростное управление.

#### $20.3.1$ Обозначения и сокращения

В разделе перечислены сокращения и обозначения, используемые в обзоре набора команд и в описании отдельных команд.

Таблица 20-29 - Обозначения и сокращения в наборе команд

| Обозначени<br>е | Содержание                                                                                                    |  |  |  |
|-----------------|----------------------------------------------------------------------------------------------------|--|--|--|
| A               | Аккумулятор А                                                                                                    |  |  |  |
| <b>ALU</b>      | Арифметико-логическое устройство (АЛУ)                                                                                |  |  |  |
| <b>AR</b>       | Вспомогательный регистр общего пользования                                                                            |  |  |  |
| <b>ARx</b>      | Определяет указанный вспомогательный регистра (0 ≤ x ≤ 7)                                                             |  |  |  |
| <b>ARP</b>      | Указатель вспомогательного регистра (3-битное поле в ST0), указывает<br>текущий AR.                                   |  |  |  |
| <b>ASM</b>      | 5-разрядное поле режима сдвига аккумулятора в ST1<br>$(-16 \leq$ ASM $\leq$ 15)                                       |  |  |  |
| B               | Аккумулятор В                                                                                                    |  |  |  |
| <b>BRAF</b>     | Флаг активности повторения блока команд в ST1                                                                         |  |  |  |
| <b>BRC</b>      | Счетчик повторения блока программного кода                                                                            |  |  |  |
| <b>BITC</b>     | 4-разрядное значение, определяющее бит ячейки<br>памяти данных,<br>тестируемый командой контроля битов (0 ≤ BITC≤ 15) |  |  |  |
| C <sub>16</sub> | 16-разрядный бит режима двухсловной/двойной точности арифметики в<br>ST <sub>1</sub>                                  |  |  |  |
| $\mathsf{C}$    | Бит переноса в ST0                                                                                                    |  |  |  |
| <b>CC</b>       | 2-разрядный код условия (0 ≤ СС ≤ 3)                                                                                  |  |  |  |
| <b>CMPT</b>     | Бит режима совместимости в ST1                                                                                        |  |  |  |
| <b>CPL</b>      | Бит режима трансляции в ST1                                                                                           |  |  |  |
| cond            | Операнд, представляющий условие, используемое условными командами                                                     |  |  |  |
| [D]             | режим задержки                                                                                                    |  |  |  |
| <b>DAB</b>      | Адресная шина D                                                                                                    |  |  |  |
| <b>DAR</b>      | Адресный регистр DAB                                                                                                  |  |  |  |
| dmad            | Непосредственный 16-разрядный адрес памяти данных (0 ≤ dmad ≤ 65 535)                                                 |  |  |  |
| Dmem            | Операнд в памяти данных                                                                                               |  |  |  |
| <b>DP</b>       | 9-разрядное поле указателя страницы памяти данных в ST0<br>(0 ≤ DP ≤ 511)                                             |  |  |  |
| dst             | Аккумулятор приемник (А или В)                                                                                        |  |  |  |

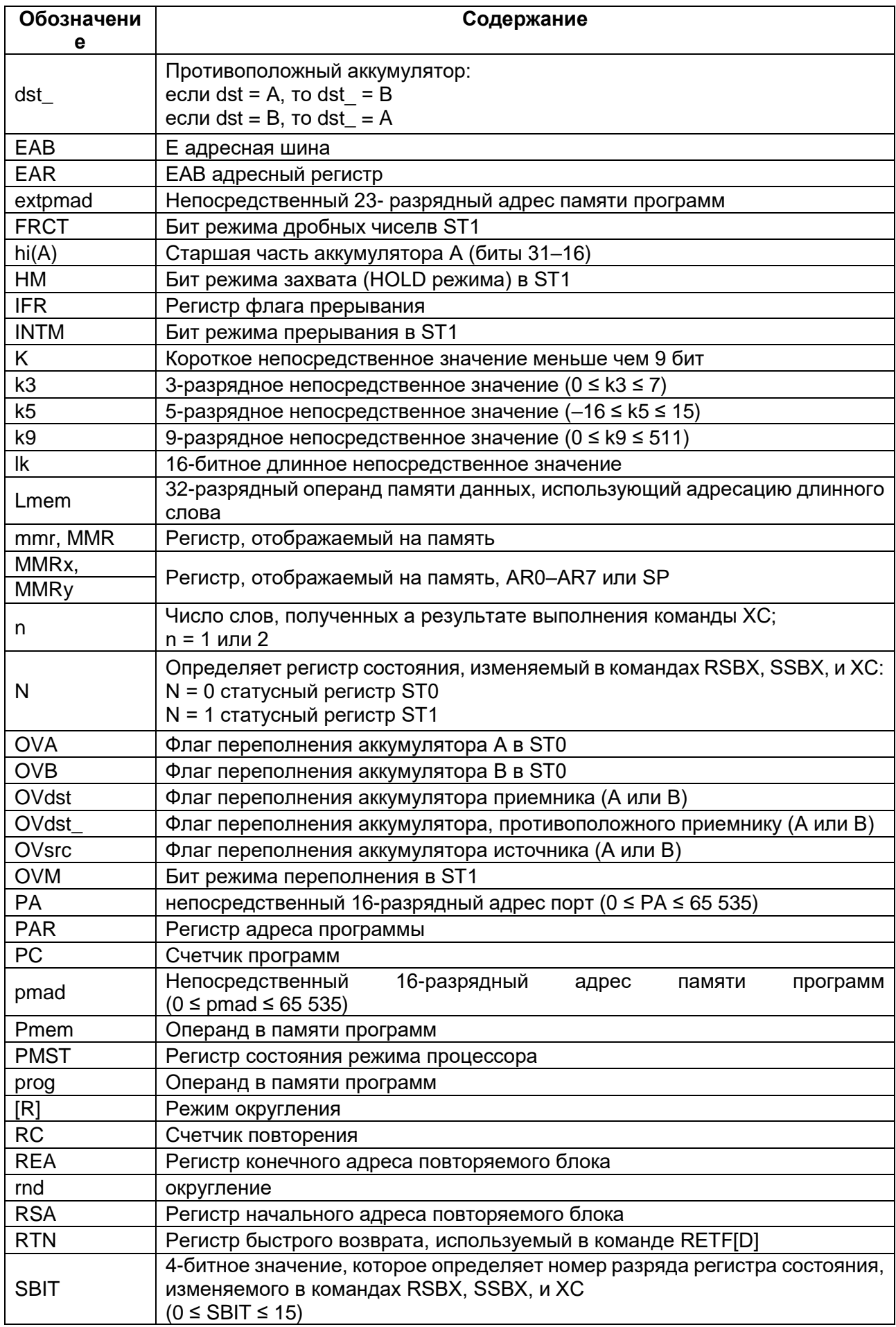

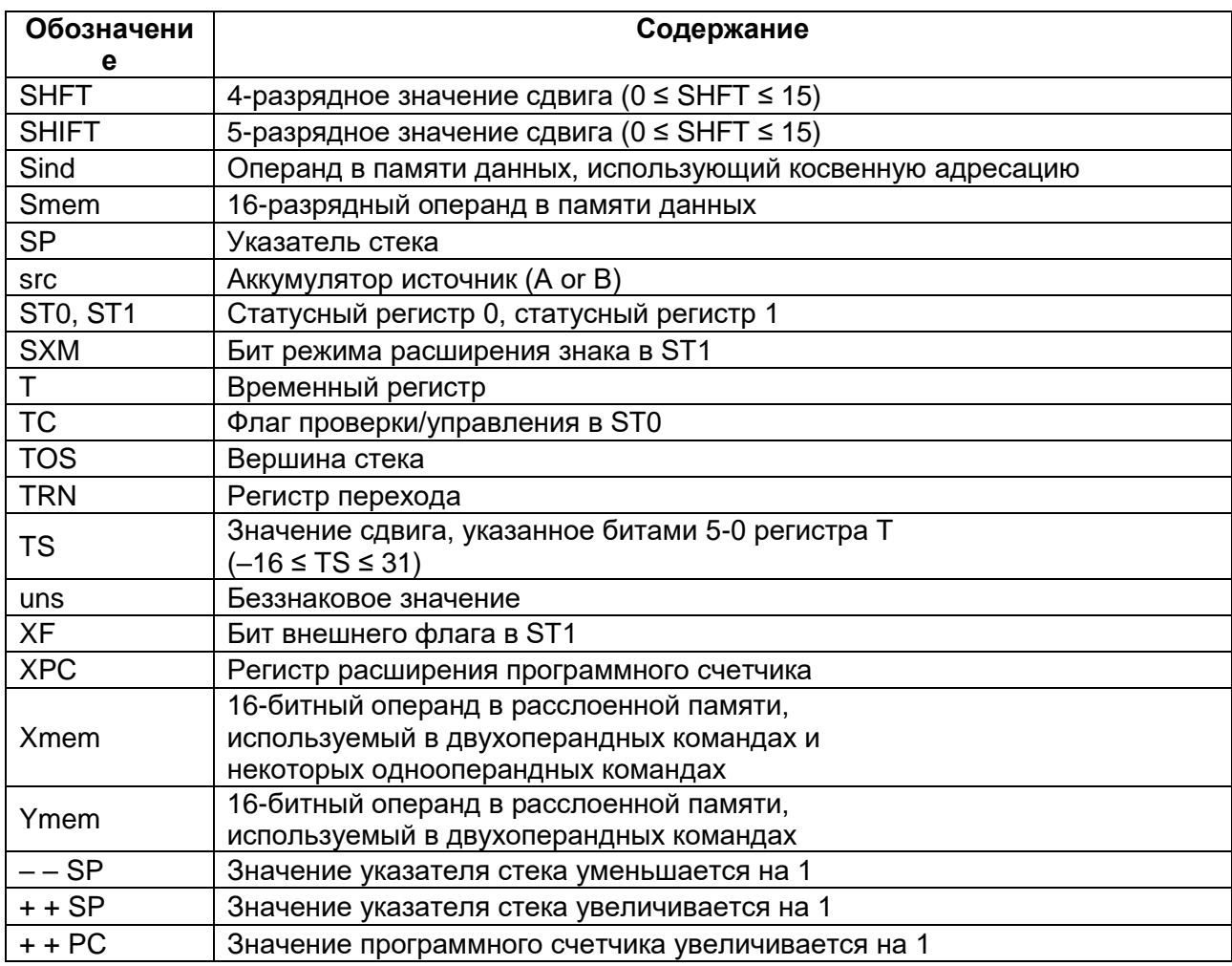

# Таблица 20-30 - Обозначения и сокращения в коде операции

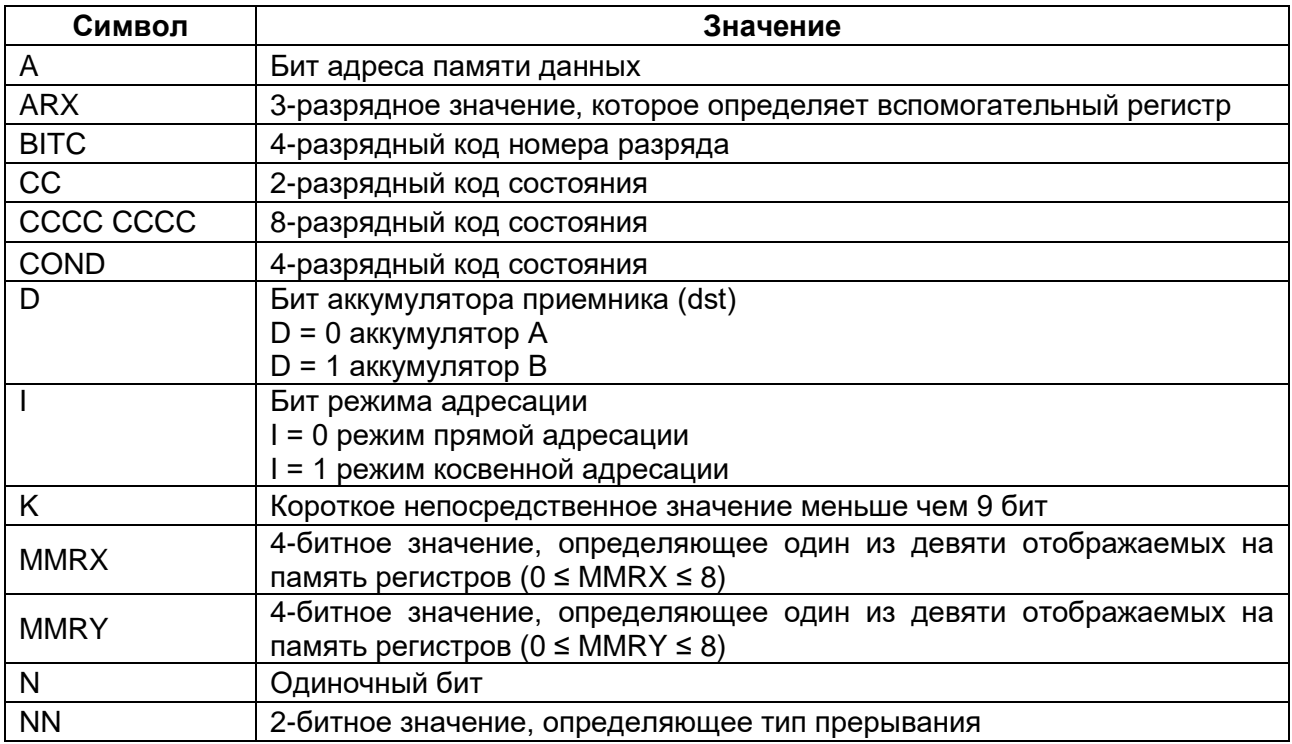

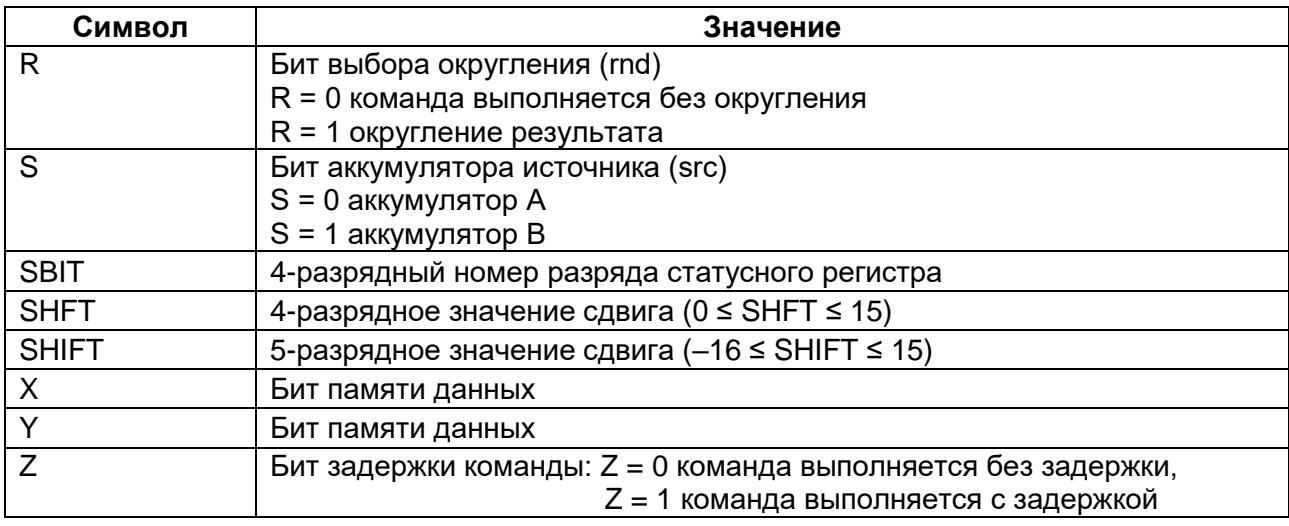

# Таблица 20-31 - Система обозначений набора команд

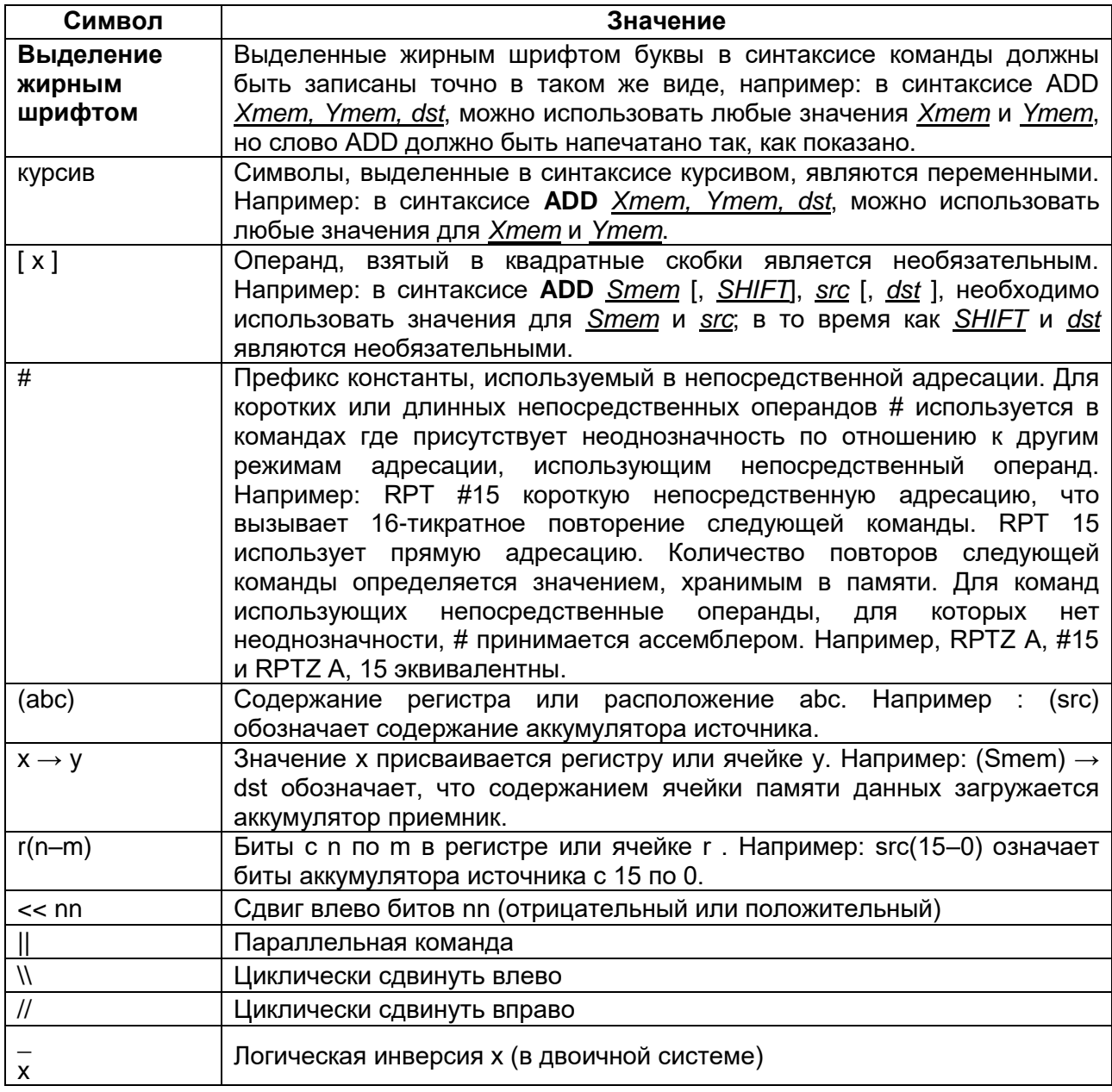

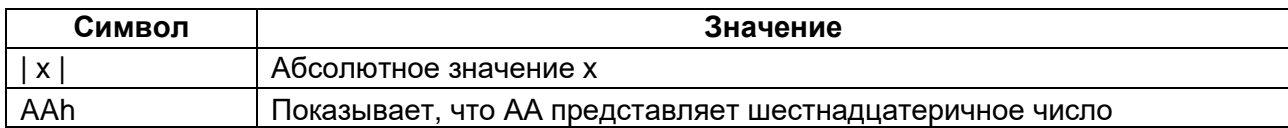

## Таблица 20-32 – Операторы, используемые в наборе команд

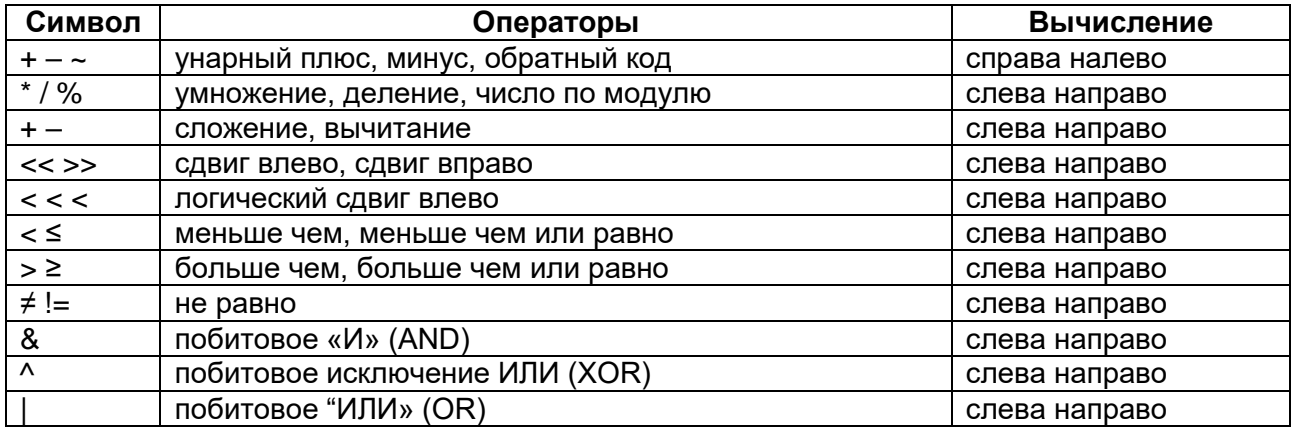

#### 20.3.1.1 Структура описания команд

Данный типичный пример описания команды приводится для того, чтобы ознакомить с форматом описания команды и объяснить, что описывается каждым заголовком. Каждое описание команды представляет следующую информацию:

- 1. Синтаксис ассемблера;
- 2. Операнды:
- 3. Код операции;
- 4. Выполнение;
- 5. Статусные биты (признаки);
- 6. Описание;
- 7. Слова:
- 8. Циклы:
- 9. Классы:
- 10. Примеры.

Каждое описание команды начинается с записи на языке ассемблера. Метки могут размещаться как перед командой в той же строке, так и на предыдущей строке в первой колонке. Дополнительное поле для комментариев может содержать запись на ассемблере. Необходимо оставлять пространство между полями:

- 1. Метка;
- 2. Команда и операнды;
- 3. Комментарий.

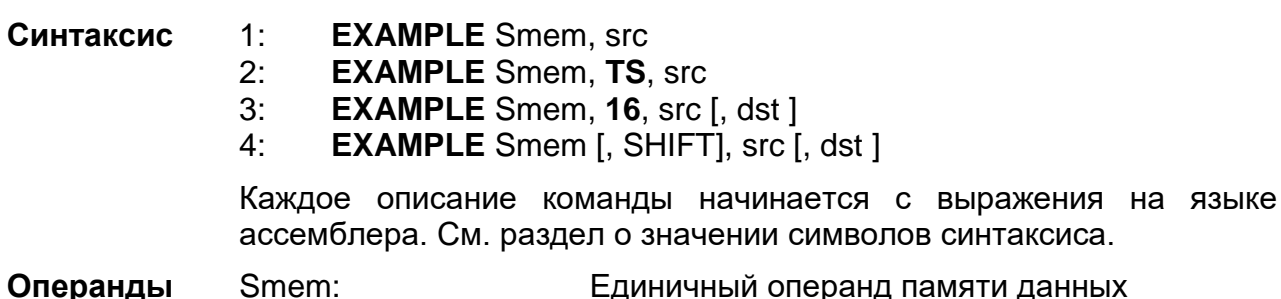

Единичный операнд памяти данных

Xmem. Ymem: src. dst:

Двойные операнды памяти данных А (аккумулятор А) В (аккумулятор В)

 $-16 \leq$  SHIFT  $\leq 15$ 

Операнды могут быть константами или выражениями, возникающими во время ассемблирования. Это относится к памяти, порту ввода/вывода, адресам регистров, указателям и другим константам. В этом разделе приводится список допустимых значений для разных типов операндов.

### Код операции

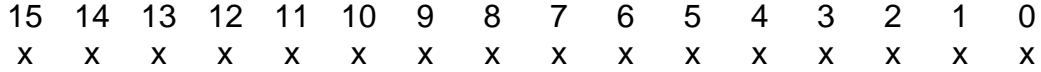

Код операции разделяет различные поля битов для формирования каждой из команд. См. раздел об определении символы кода операции.

- Выполнение  $1:$  $(Smem) + (src) \rightarrow src$ 
	- $2:$  $(Smem) \ll (TS) + (src) \rightarrow src$  $3:$
	- (Smem)  $<<$  16 + (src)  $\rightarrow$  dst  $4:$

(Smem)  $[ << SHIFT ] + (src) \rightarrow dist$ 

Раздел выполнения описывает процессы, которые происходят во время выполнения команды. Примеры выполнений пронумерованы в соответствии с нумерацией синтаксиса. См. раздел определения символов выполнения.

- Статусные Выполнение команды может зависеть от полей в статусном регистре. биты Также состояние и самих полей статусного регистра может измениться. Оба эффекта описываются в данном разделе.
- Описание Этот раздел описывает выполнение команды и ее влияние на процессор и содержимое памяти. Обсуждаются все ограничения процессором ассемблером. операндов. вызванные или Информационная поддержка символически представлена в данном разделе.
- Это поле уточняет количество слов памяти, требуемое для хранения Слова команд и слов расширения. Для команд, работающих в режиме одиночной адресации, количество слов представлено для всех модификаций, кроме тех, которые с длинным смещением и требуют одно дополнительное слово.
- Циклы Это поле уточняет количество циклов, требуемых для выполнения данной команды в процессоре один раз с доступом данных в DARAM доступом программ из ROM. Дополнительное уточнение количества циклов необходимое для других конфигураций памяти и режимов повторения, приводится в главе 3, Классы и циклы команд.
- Классы Это поле уточняет класс команды для каждого синтаксиса команды. См. главу о классах и циклах команд, для определения каждого класса.

**Пример** Образец кода включен в каждую команду. Действие кода на память и/или регистры суммируется, если это возможно.

#### 20.3.2 **ABDST Xmem, Ymem**

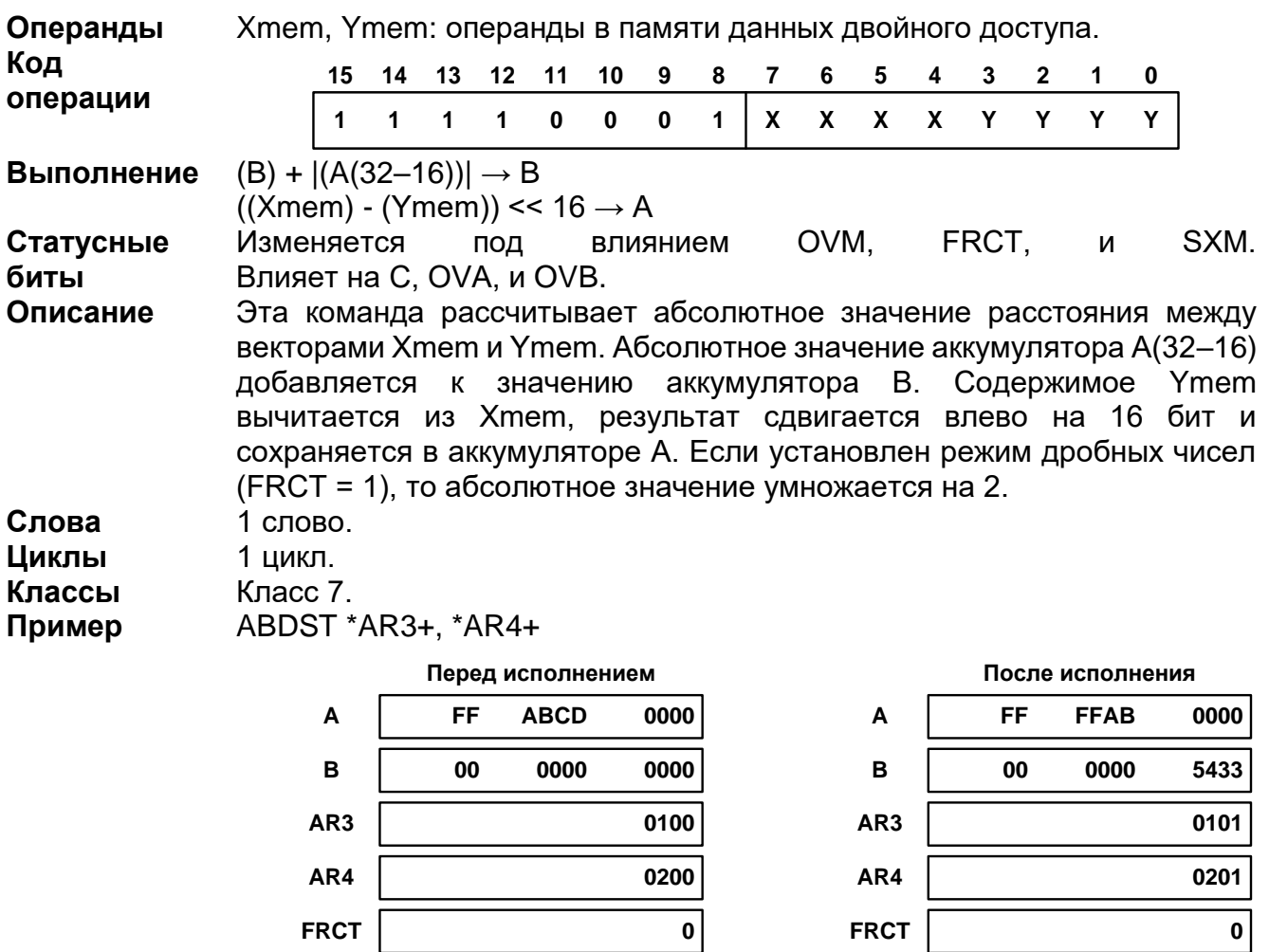

Память данных

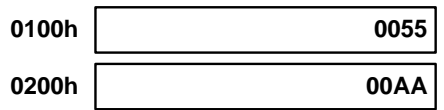

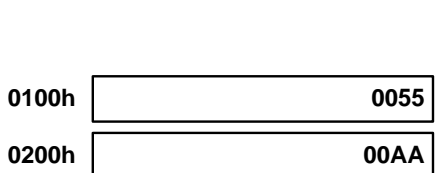

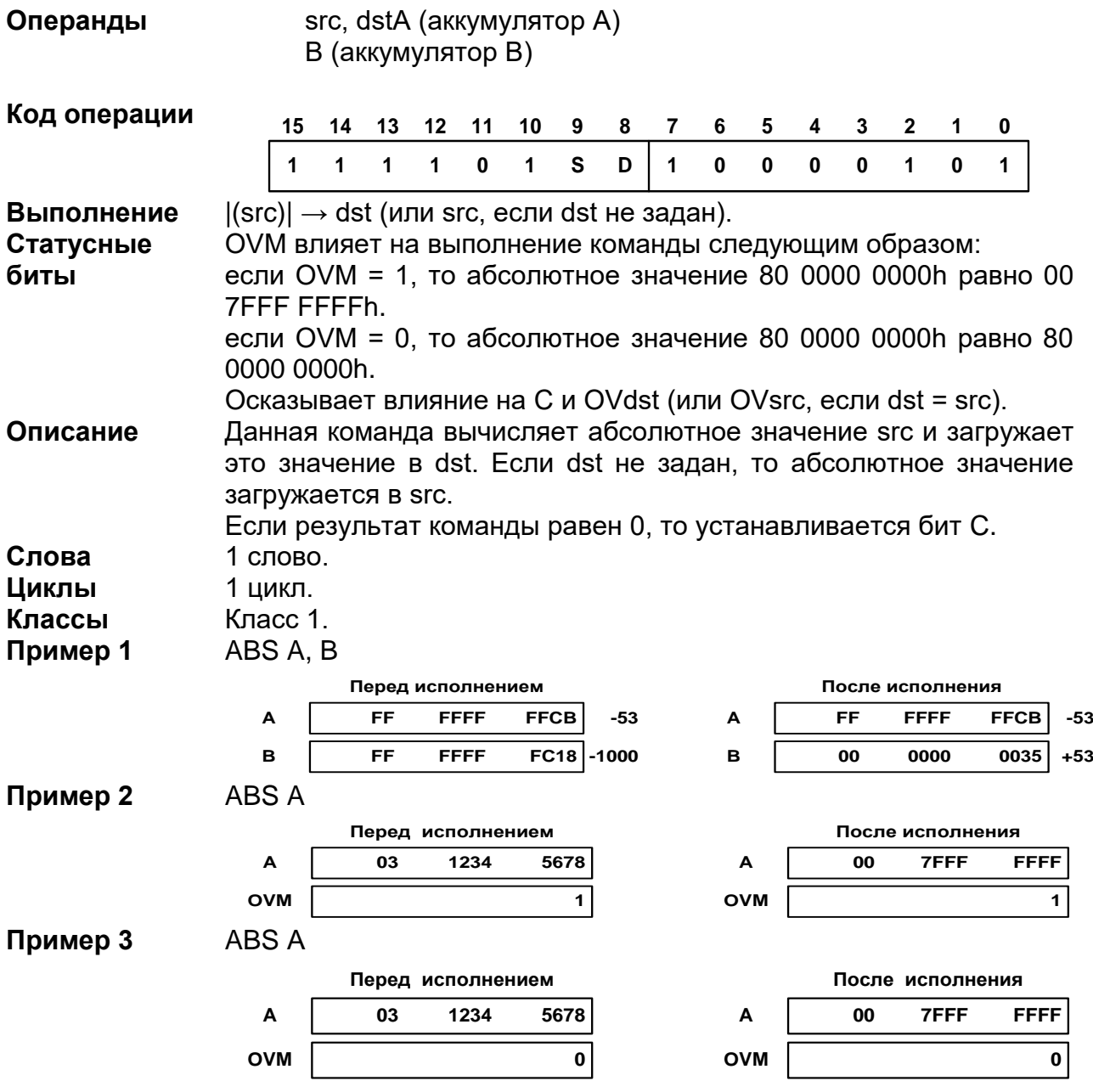

20.3.3 *ABS src [, dst ]*

# *ADD*

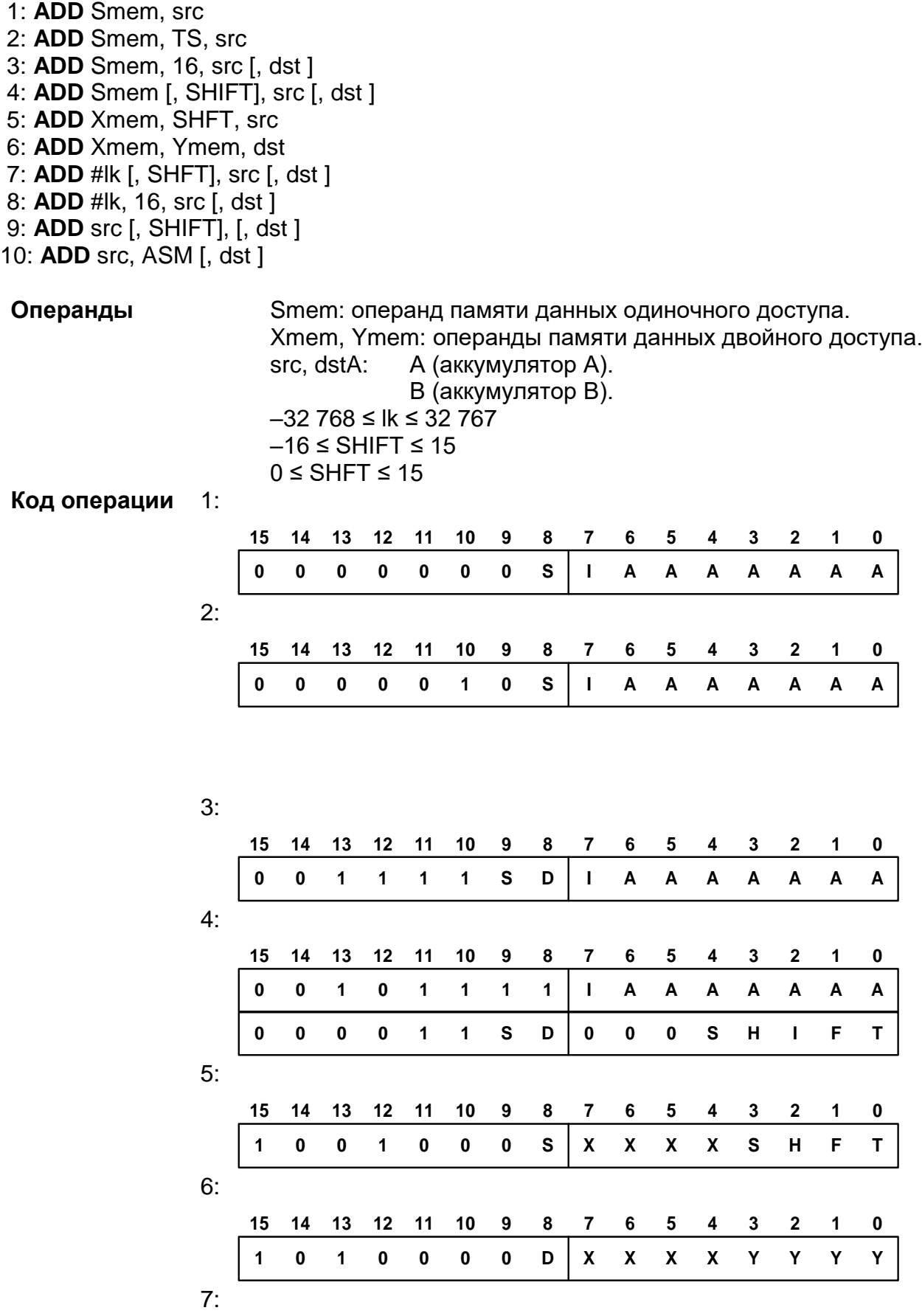

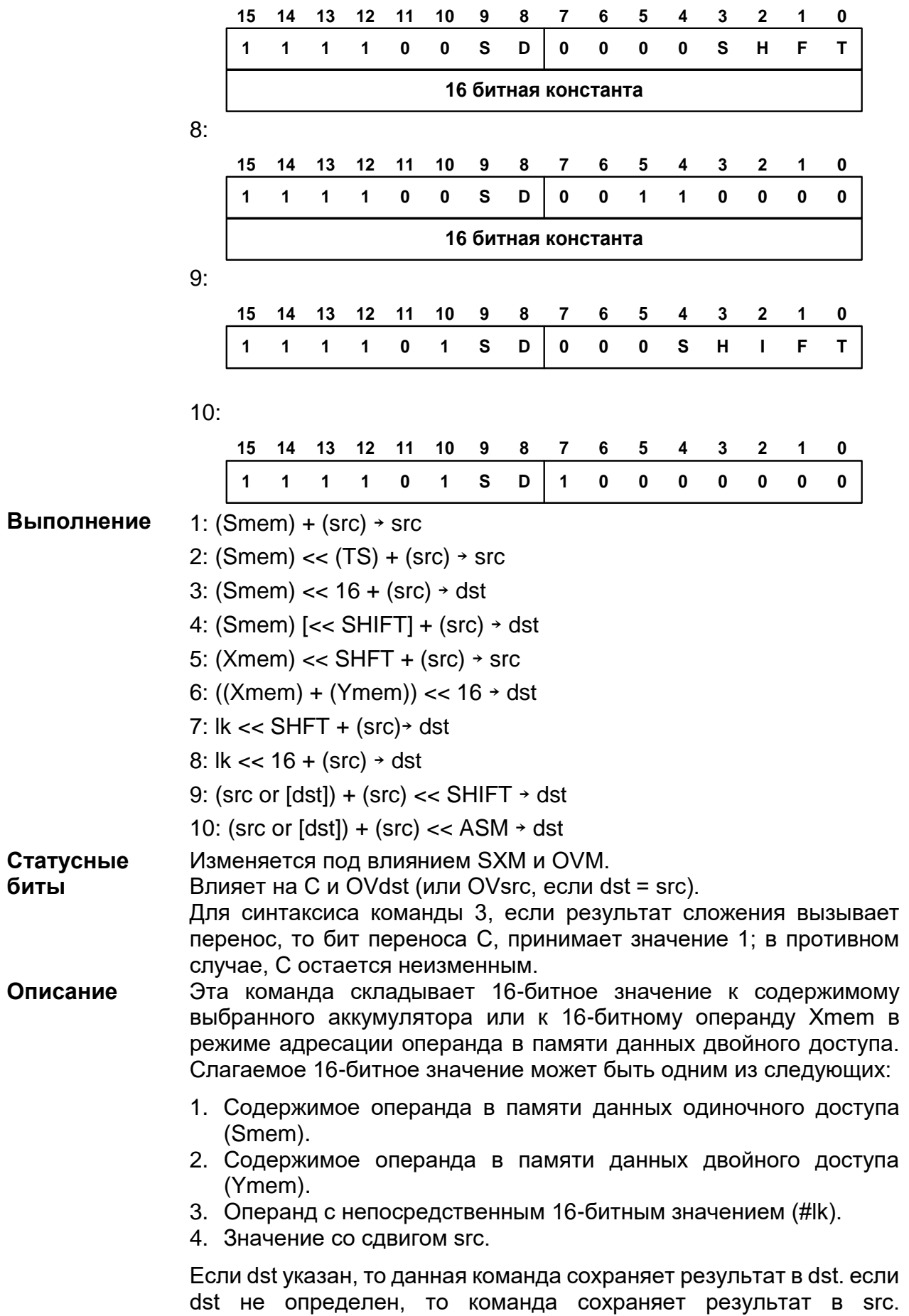

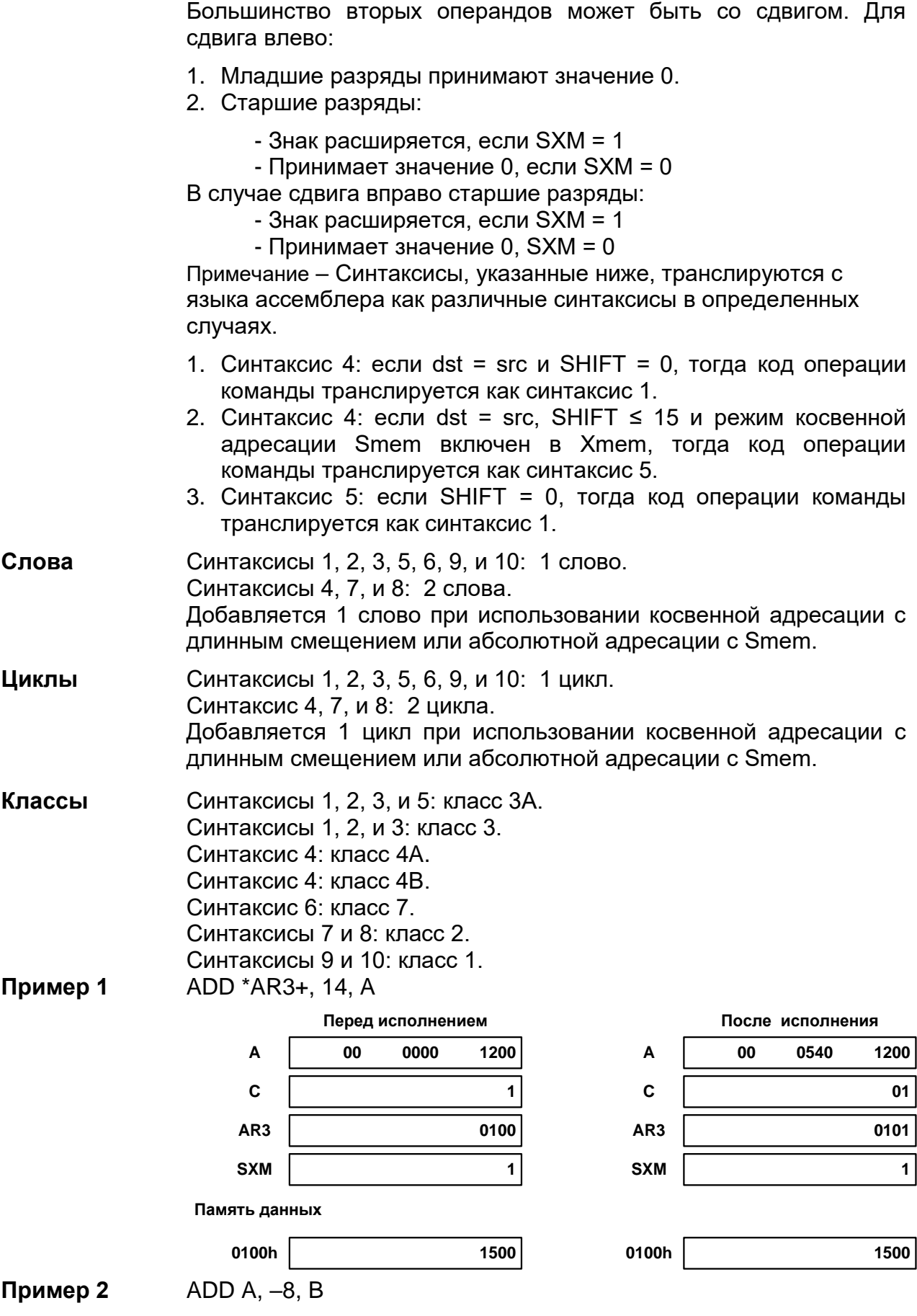

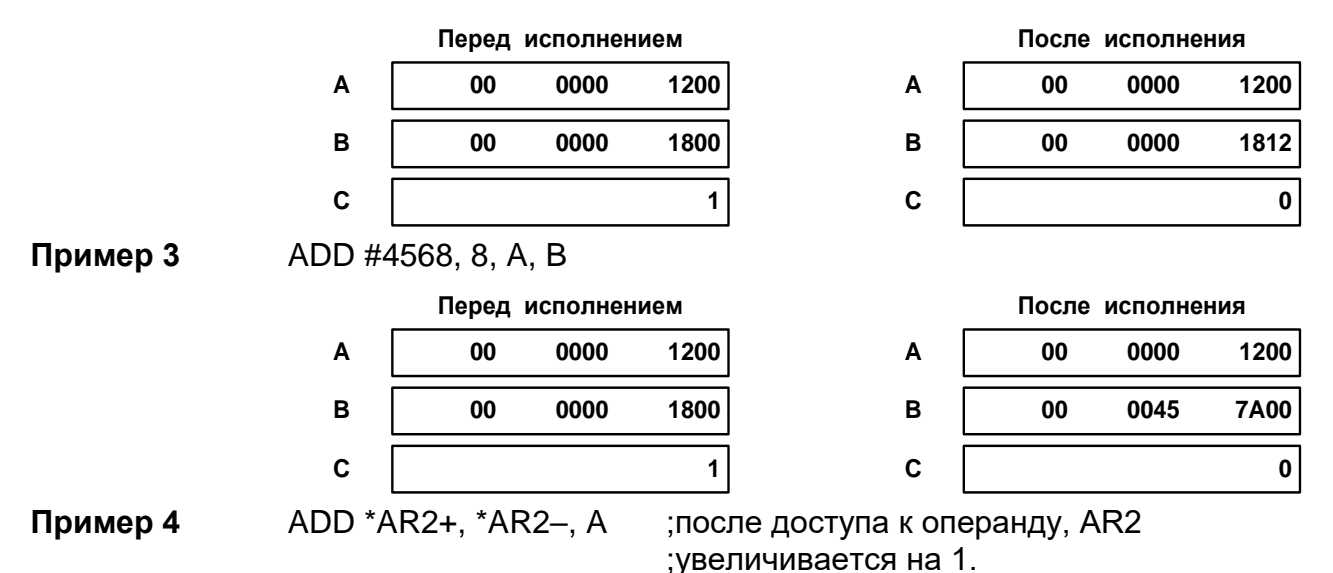

Пример 4 показывает один и тот же вспомогательный регистр (AR2) с различными режимами адресации, установленный для обоих операндов. Режим, установленный полем Xmod (\*AR2+), используется для адресации.

#### 20.3.5 **ADDC Smem, src**

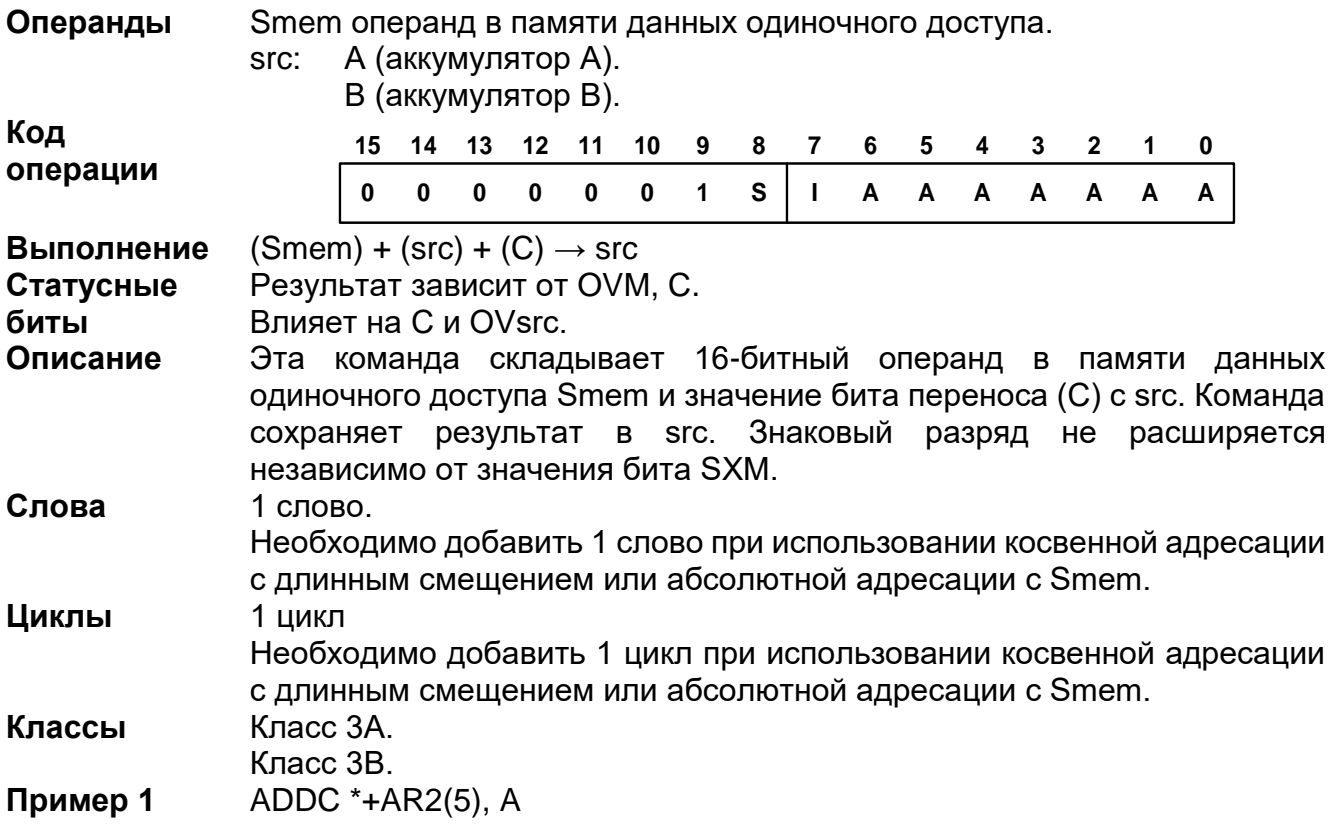

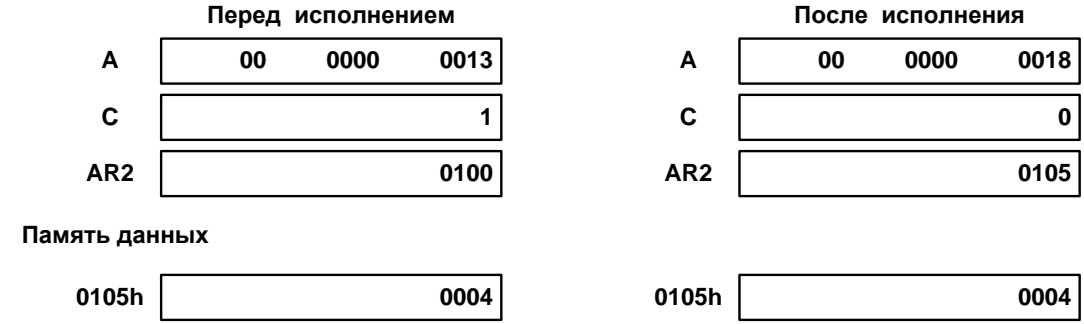

#### **ADDM #lk, Smem** 20.3.6

 $\overline{AB}$   $\overline{AB}$ 

Smem: операнд памяти данных одиночного доступа.<br>-32 768 ≤ lk ≤ 32 767 Операнды

 $\overline{A}$ 

 $\overline{10}$   $\overline{10}$ 

Код операции

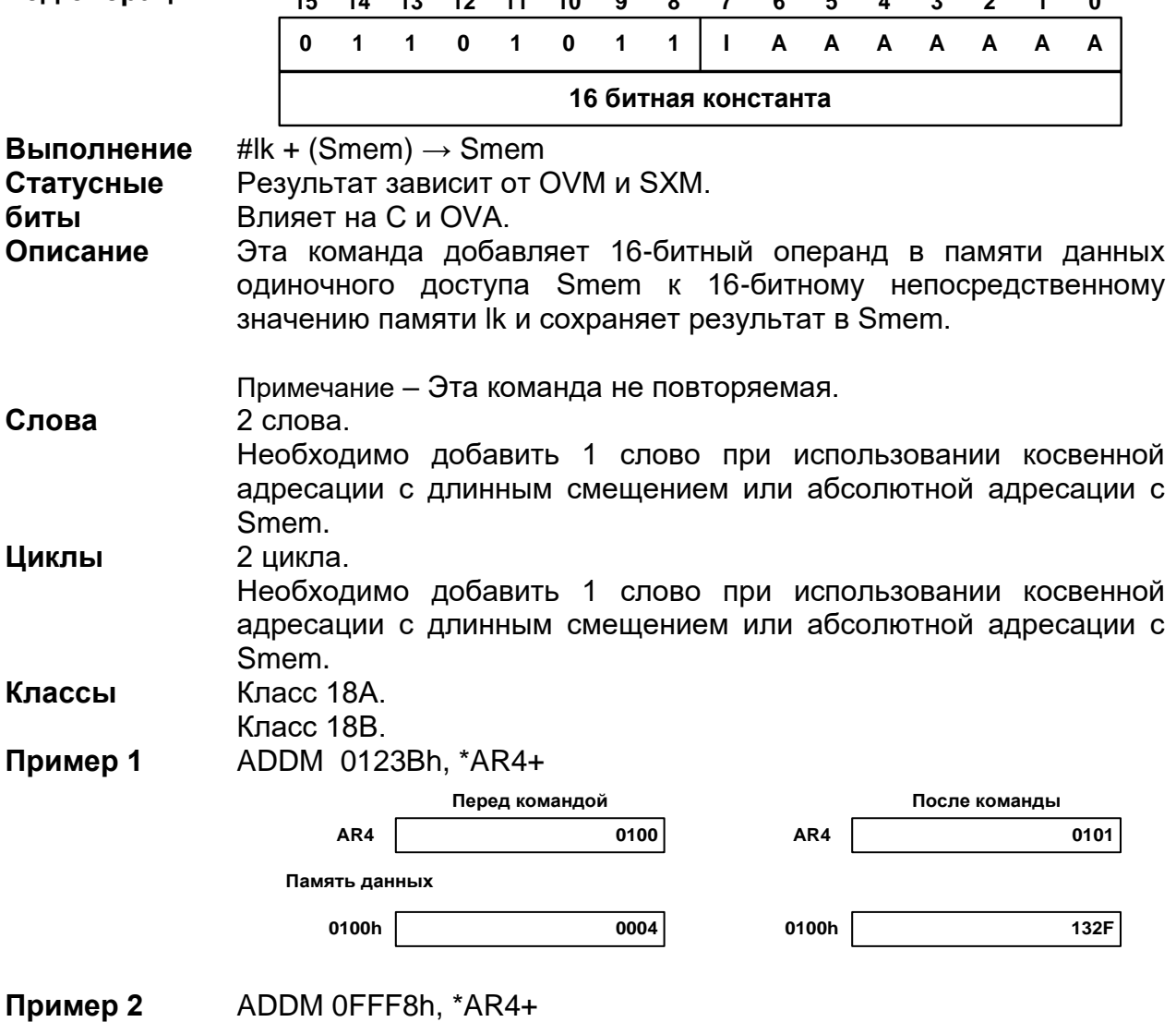

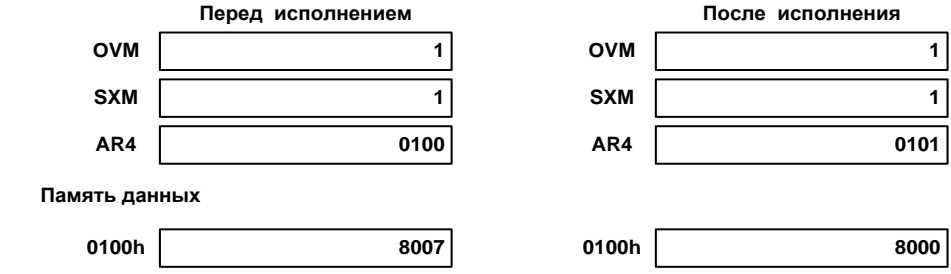

# 20.3.7 ADDS Smem, src

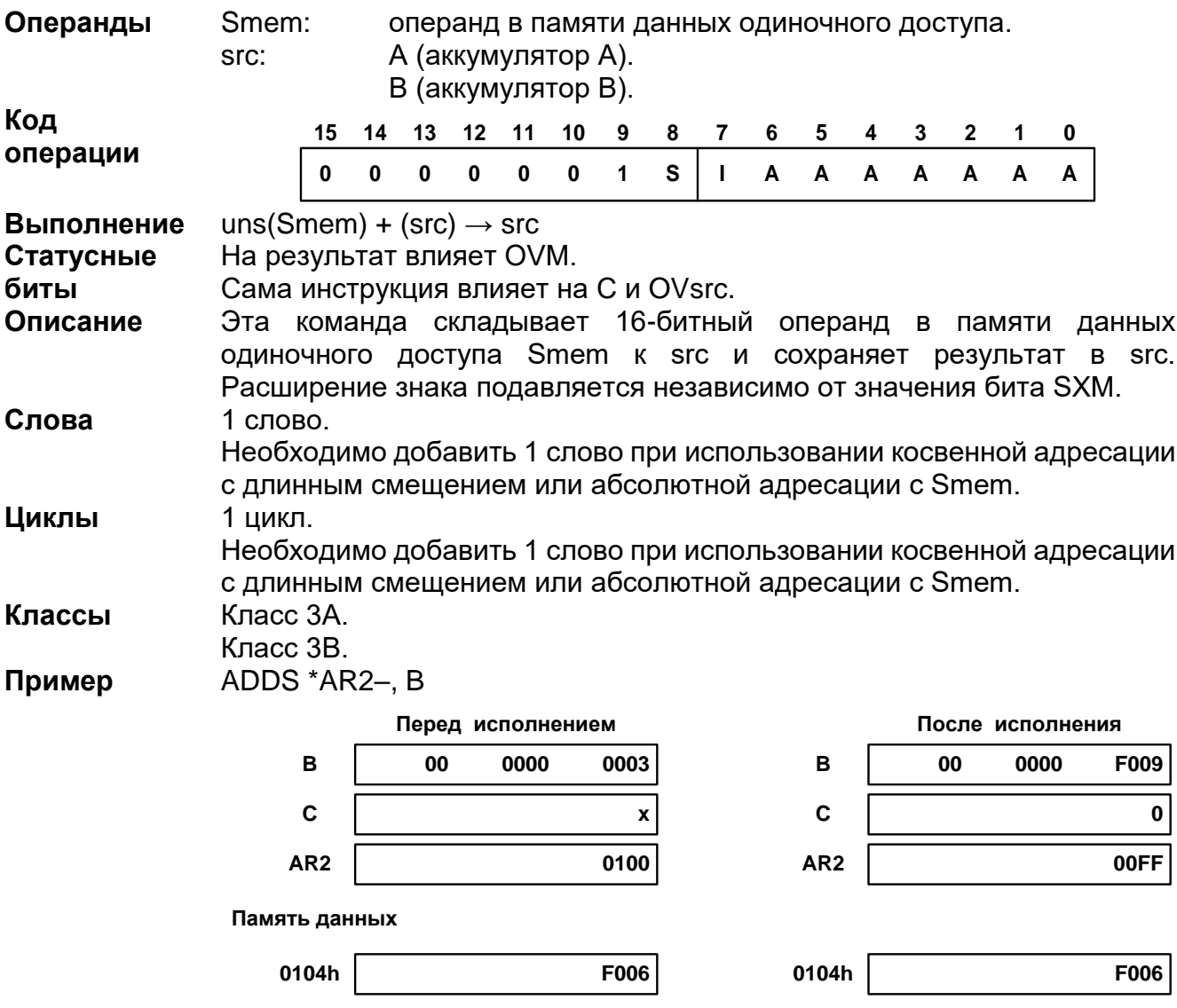

#### 20.3.8 *AND*

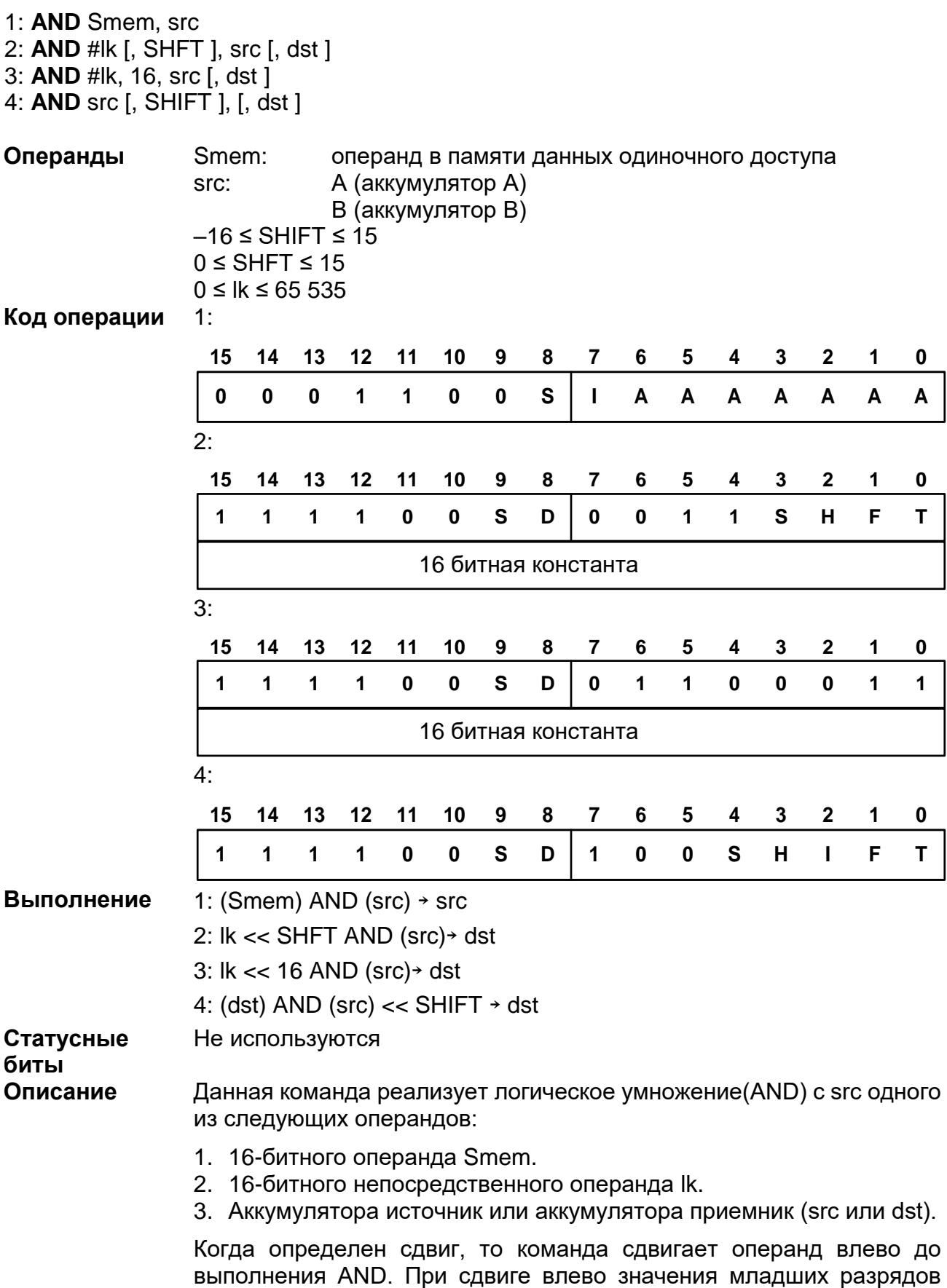

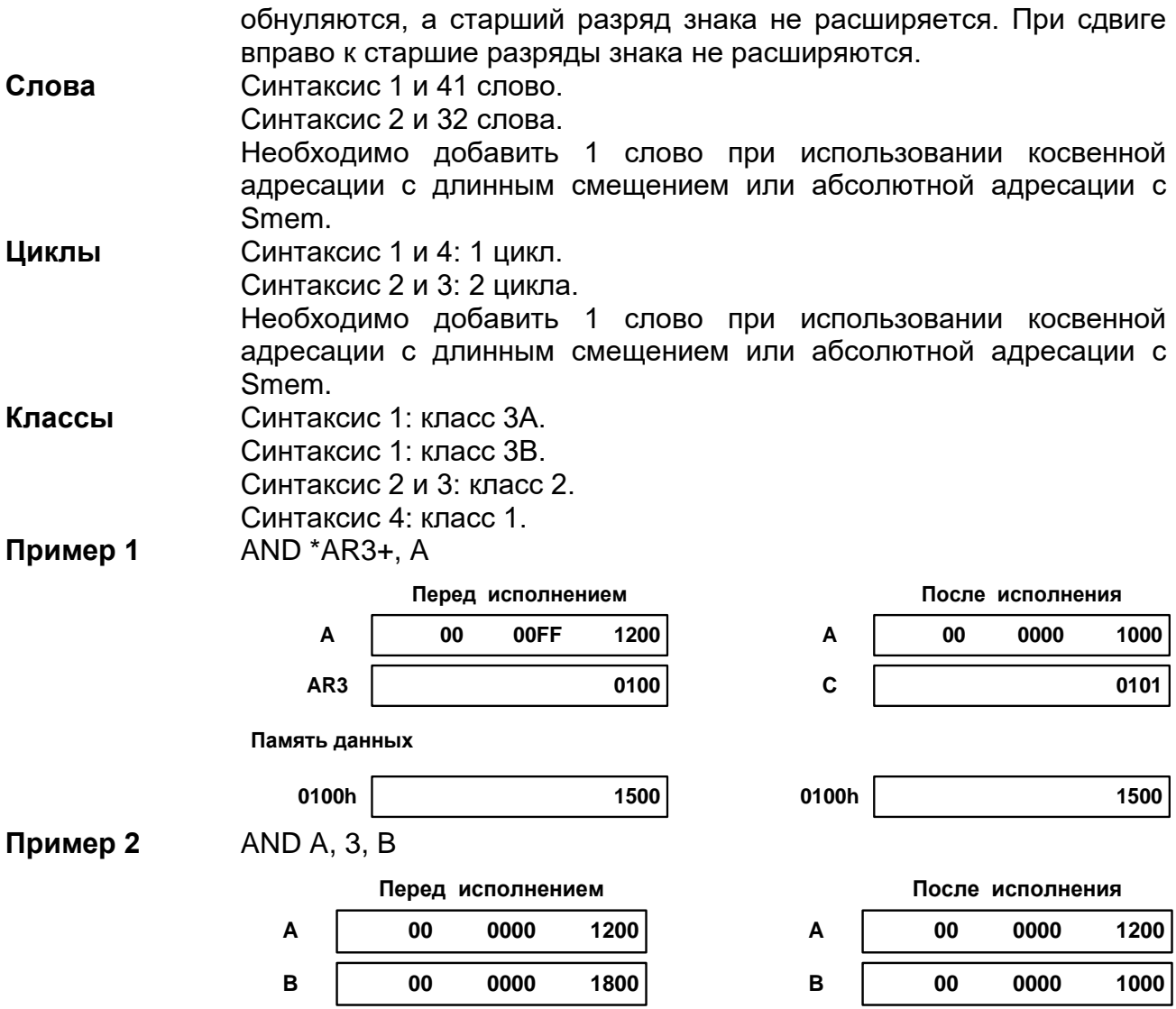

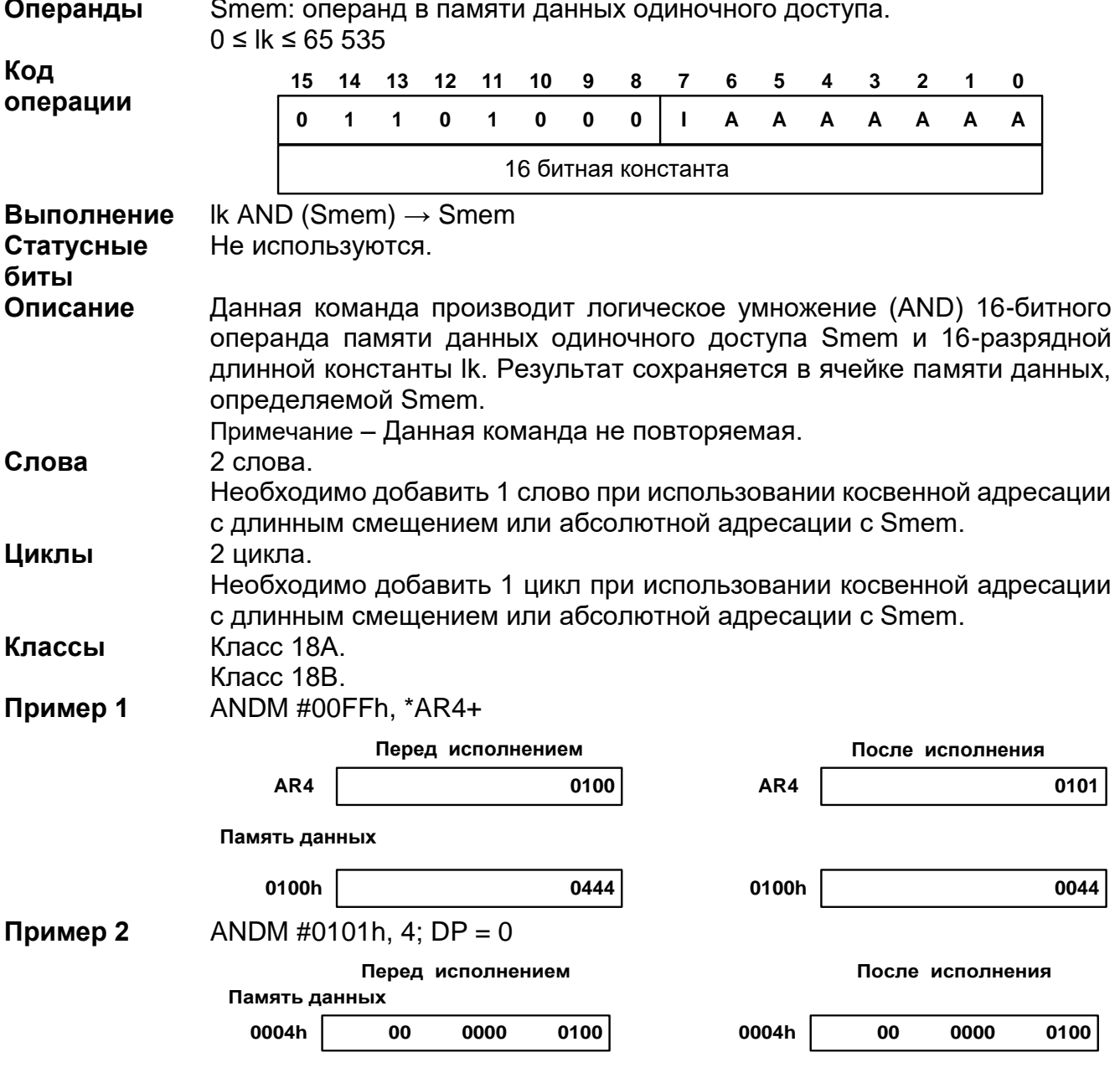

#### 20.3.9 **ANDM #Ik, Smem**

# 20.3.10 B[D] pmad

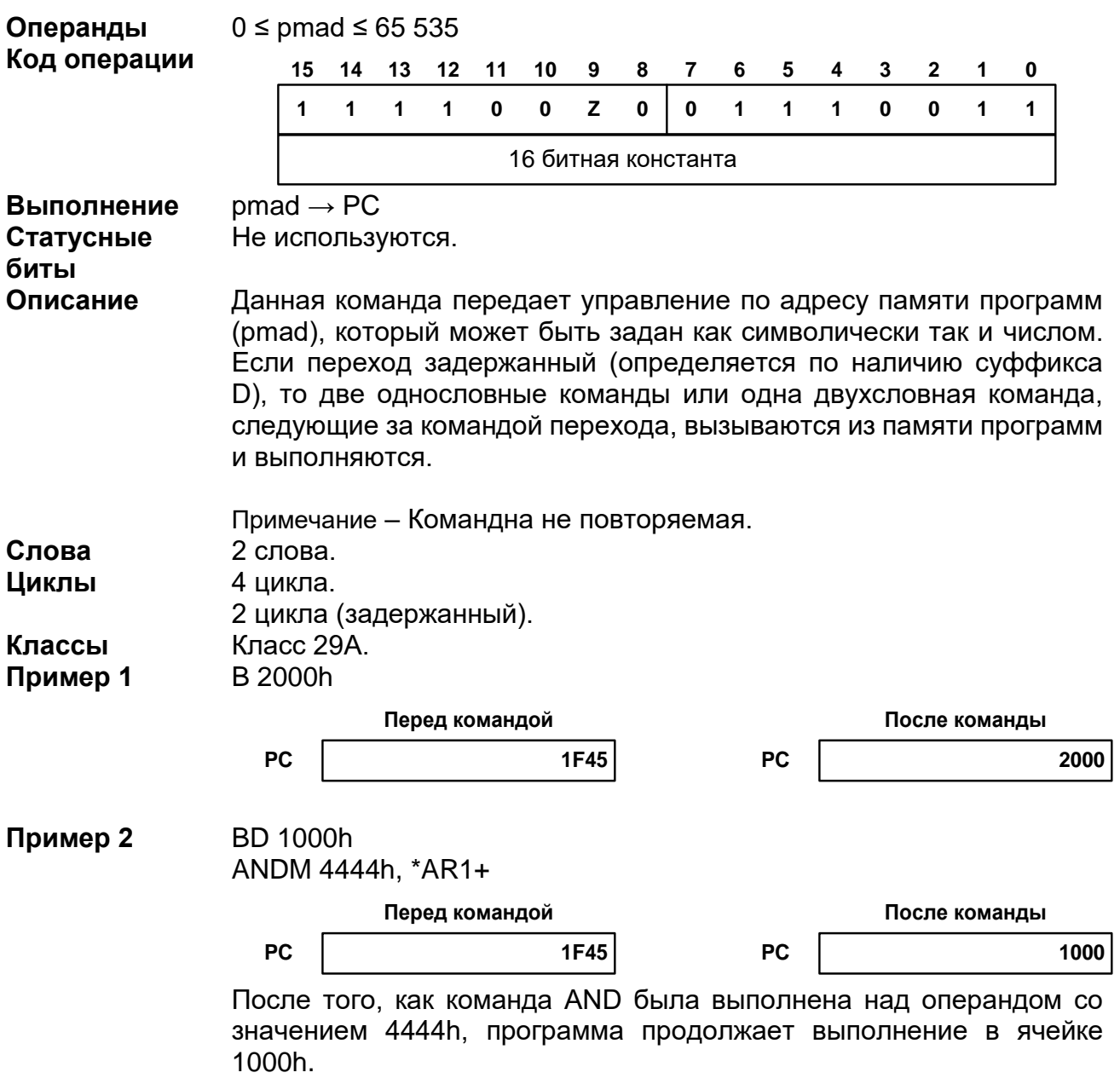

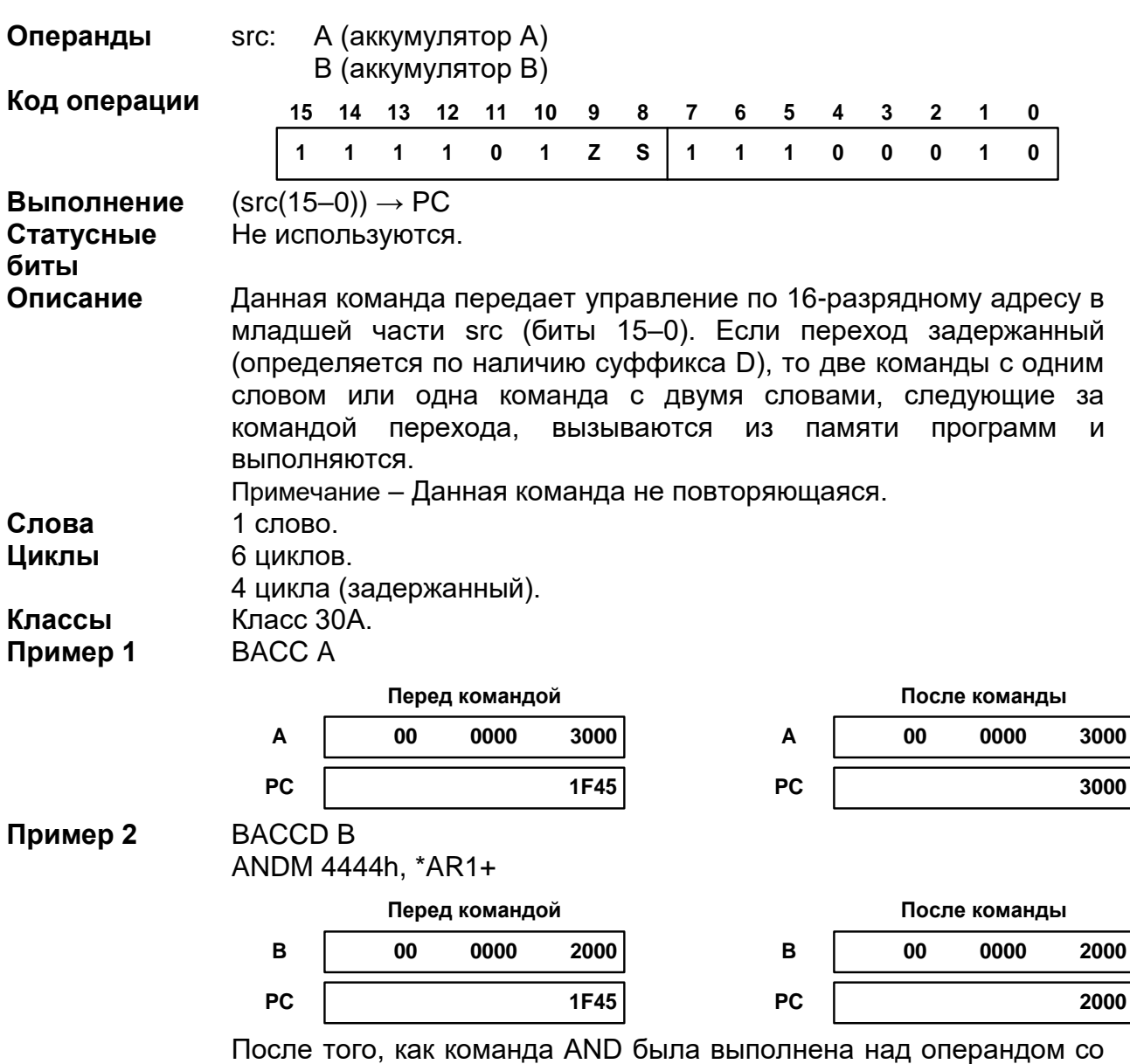

*BACC[D] src*

значением 4444h, программа продолжает выполнение в ячейке 2000h.

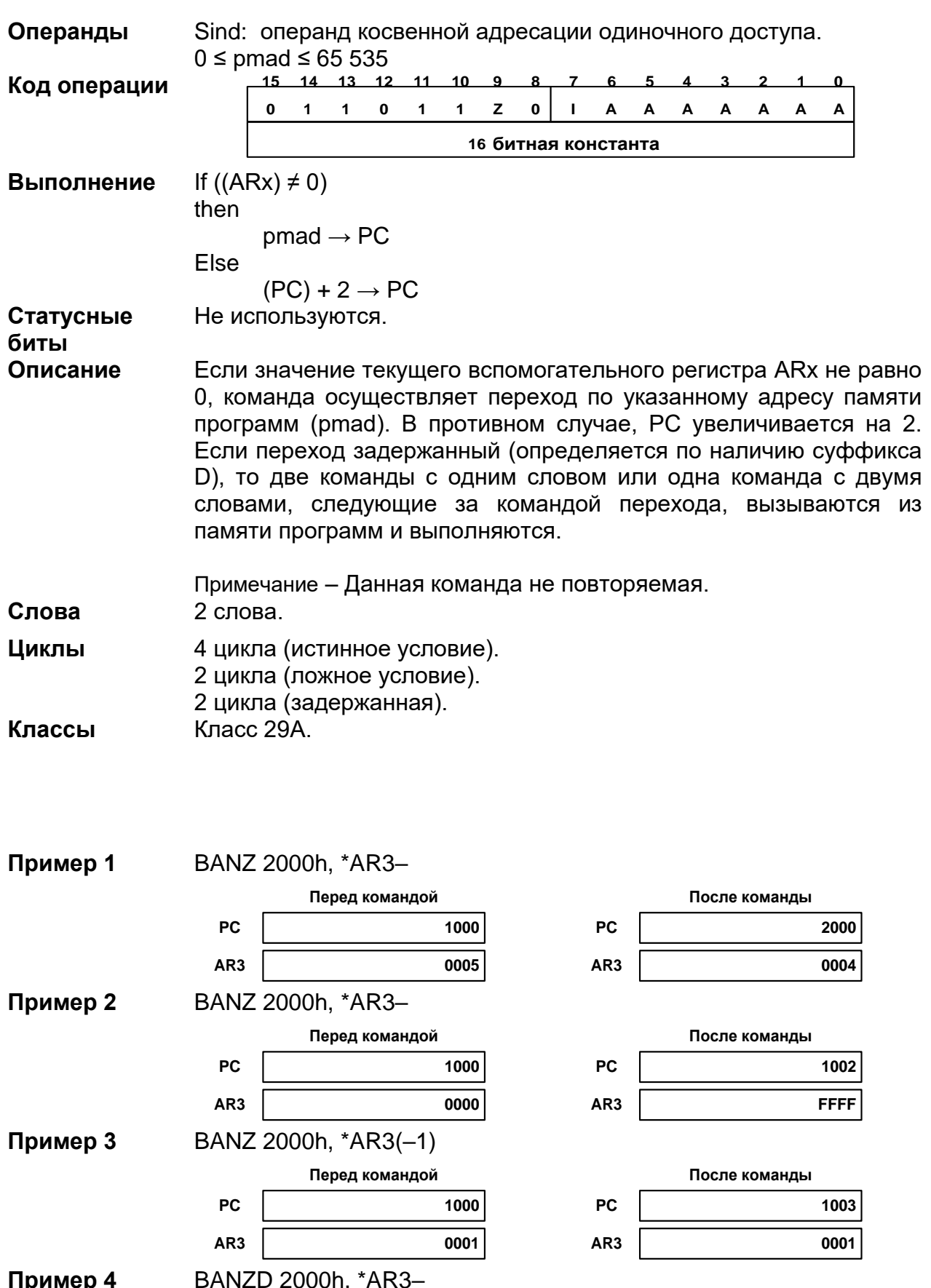

# 20.3.12 BANZ[D] pmad, Sind

© АО «ПКК Миландр»

ANDM 4444h, \*AR5+

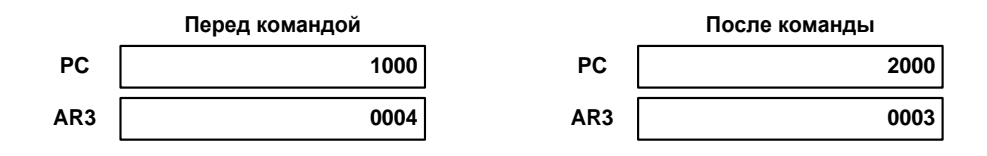

После того, как ячейку памяти логически умножается (AND) на значение 4444h, программа продолжает выполнение с ячейки  $2000h$ 

# 20.3.13 BC[D] pmad, cond [, cond [, cond ] ]

Операнды  $0 \leq$  pmad  $\leq$  65 535 В таблице ниже приводятся условия для данной команды (операнд  $VCDORM9$ 

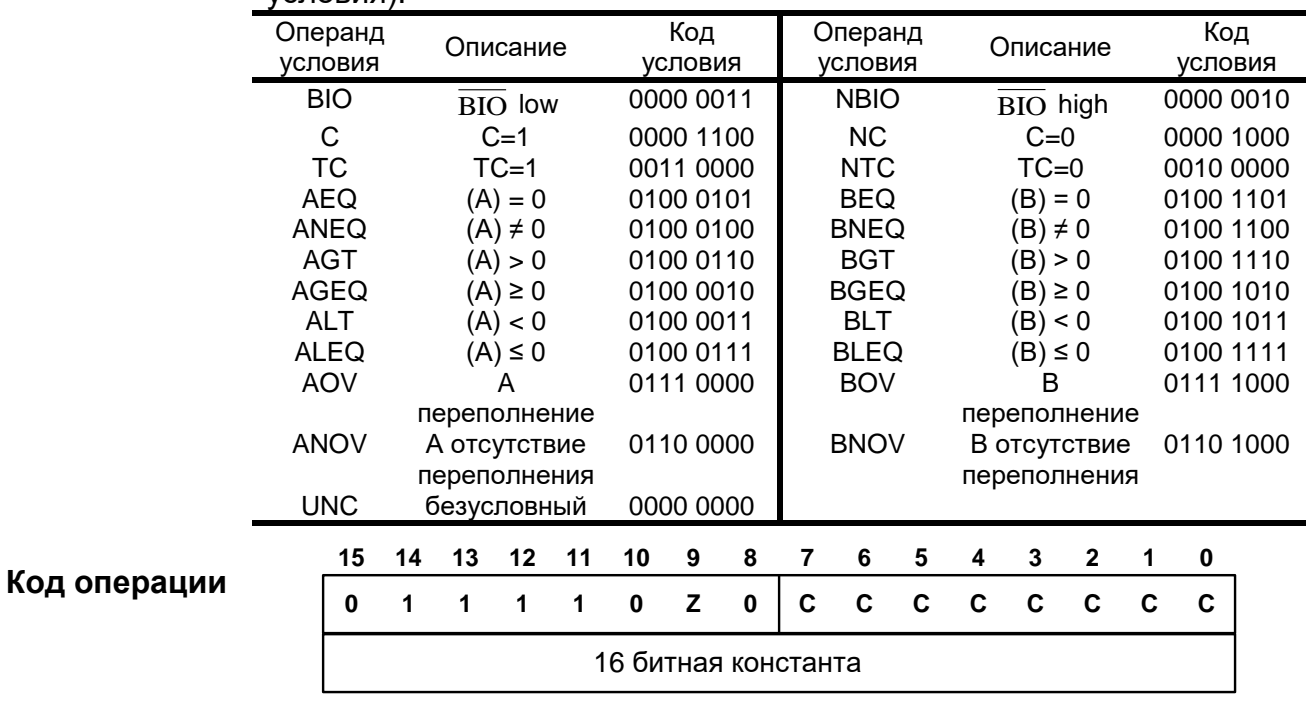

If  $(cond(s))$ Выполнение Then  $pmad \rightarrow PC$ Else  $(PC) + 2 \rightarrow PC$ Статусные Зависит от OVA или OVB, если выбран OV или NOV. биты Описание Данная команда осуществляет переход по адресу памяти программ (pmad) в случае выполнения определенного(ых) условия(й). Две команды однословные или одна команда двухсловная, следующие за командой перехода извлекаются из памяти программ. Если условие(я) выполняется(ются), то два слова, следующие за

командой, удаляются из конвейера и начинается выполнение с адреса pmad. Если условие(я) не выполняется(ются), то значение

РС увеличивается на 2 и выполняются два слова, следующие за командой.

Если переход задержаный (определяется по наличию суффикса D), то две команды по одному слову или одна команда с двумя словами извлекаются из памяти программ и выполняются. Два слова инструкции(й), следующие за задержанной командой, не влияют на анализируемое условие. Если условие выполняется, то выполнение будет продолжено по адресу pmad. Если условие не выполняется, то значение РС увеличивается на 2 и выполняются два слова инструкций, следующие за задержанной командой.

Данная команда проверяет множественные условия перед передачей управления к другой части программы. Данная команда осуществляет проверку как одиночных условий, так и сочетание **VCЛОВИЙ.** Вы можете сочетать условия только ИЗ одной перечисленной ниже группы.

Группа 1: Вы можете выбрать не более двух условий. Каждое из этих условий должно быть из различных категорий (категория А или В); у вас не должно быть двух условий из одной категории. можете осуществлять проверку EQ Например, ВЫ и OV одновременно, но не можете одновременно тестировать GT и NEQ. Для обоих условий аккумулятор должен быть один и тот же; одной командой нельзя осуществлять проверку сразу двух аккумуляторов. Например, вы можете одновременно осуществлять проверку AGT и AOV и не можете проверять одновременно AGT и BOV.

Группа 2: Вы можете выбрать не более трех условий. Каждое из этих условий должно быть из различных категорий (категория А, В, или С); у вас не должно быть двух условий из одной категории. Например, вы можете осуществлять проверку ТС, С, и ВІО одновременно, но не можете одновременно тестировать NTC, С, и NC.

| Группа 1                            |                  |                  | Группа 2       |                           |  |
|-------------------------------------|------------------|------------------|----------------|---------------------------|--|
| Категория А                         | Категория В      | Категория А      | Категория В    | Категория С               |  |
| EQ<br><b>NEQ</b><br>LT<br>LEQ<br>GT | OV<br><b>NOV</b> | ТC<br><b>NTC</b> | С<br><b>NC</b> | <b>BIO</b><br><b>NBIO</b> |  |
| GEO                                 |                  |                  |                |                           |  |

Усповия лля ланной команлы

Примечание - Данная инструкция не повторяемая.

Слова 2 слова.

Циклы 5 циклов (истинное условие). 3 цикла (ложное условие). 3 цикла (задержанная).

Класс 31A. Классы

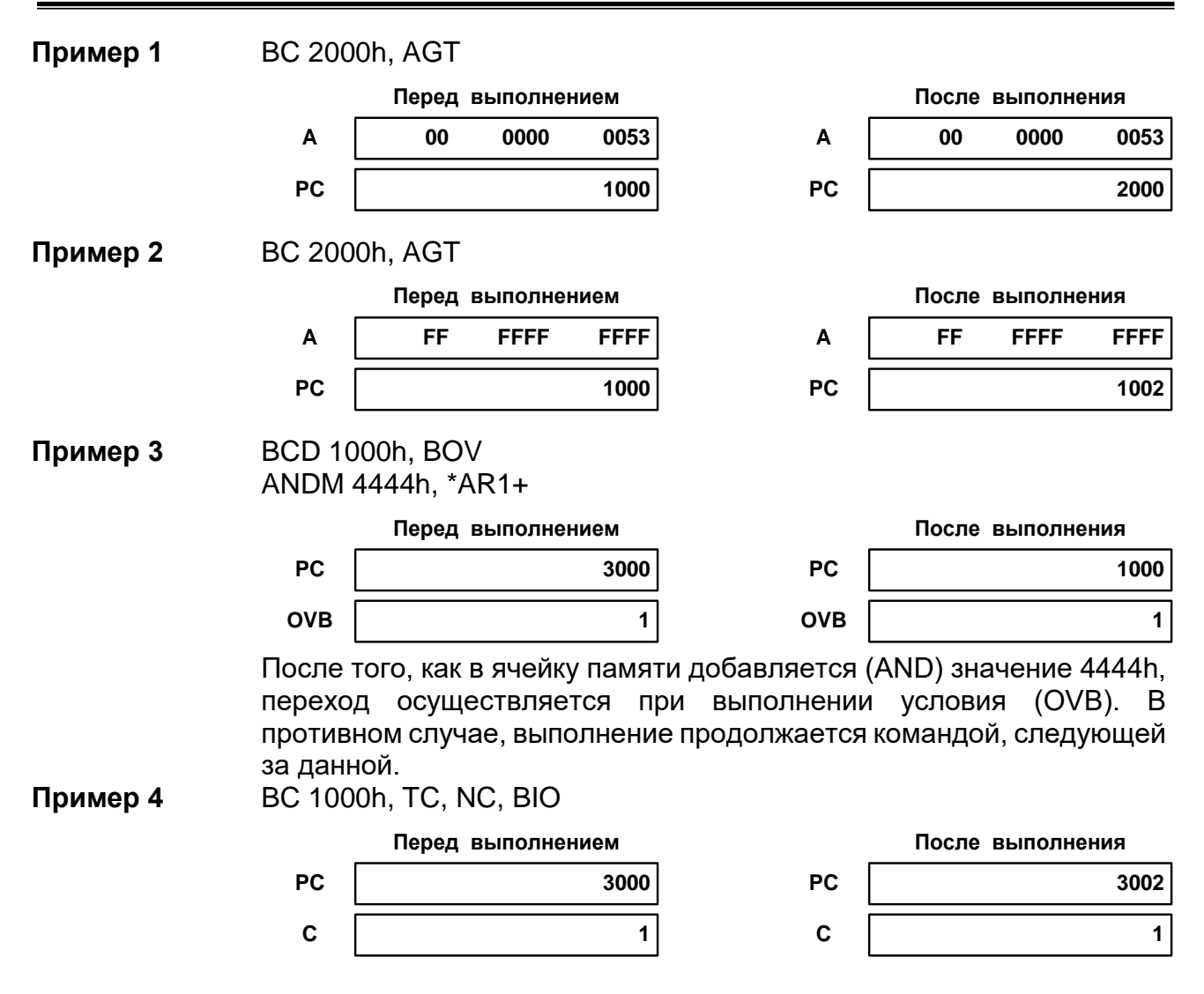

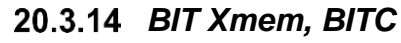

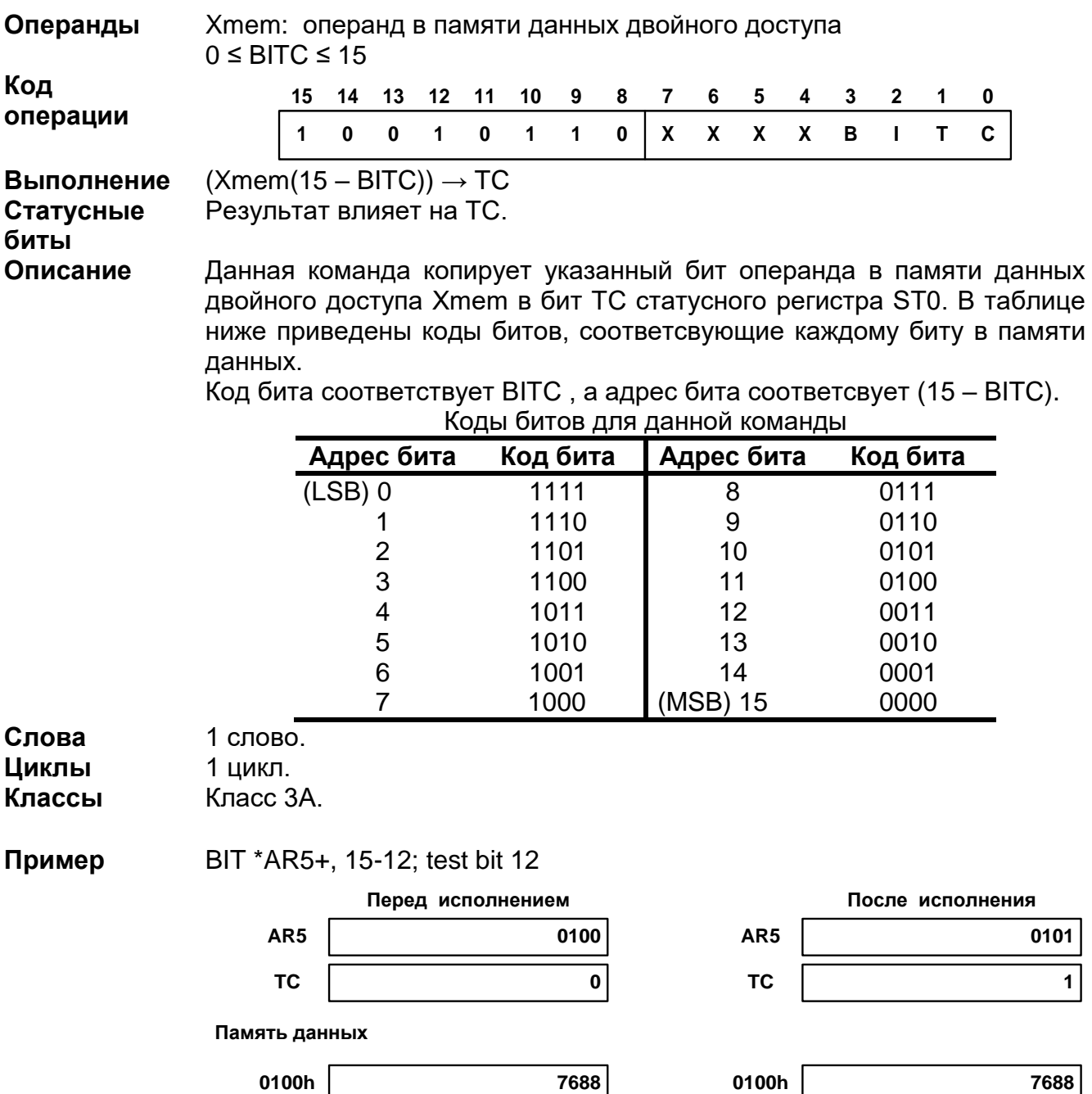

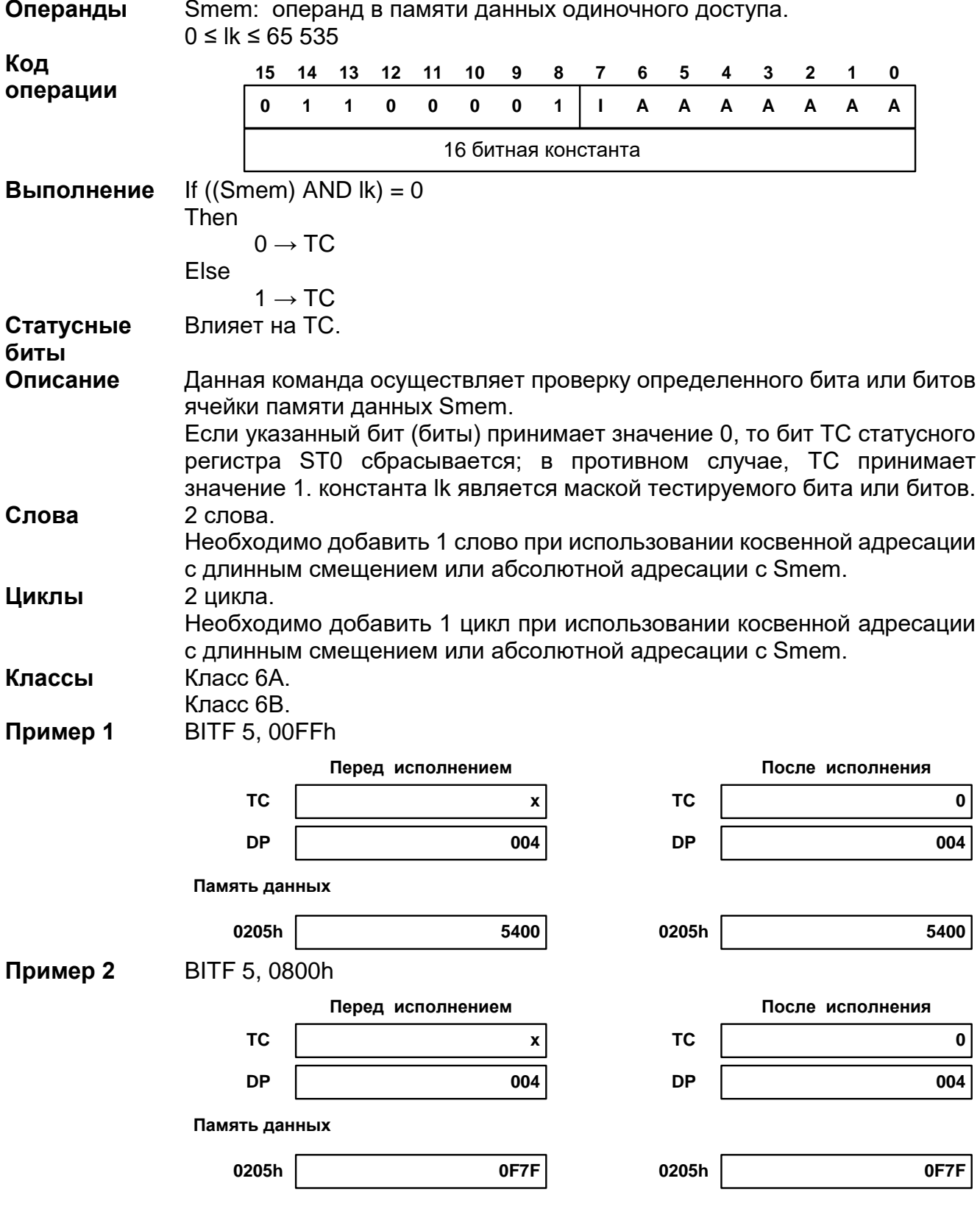

# 20.3.15 BITF Smem, #Ik

# 20.3.16 BITT Smem

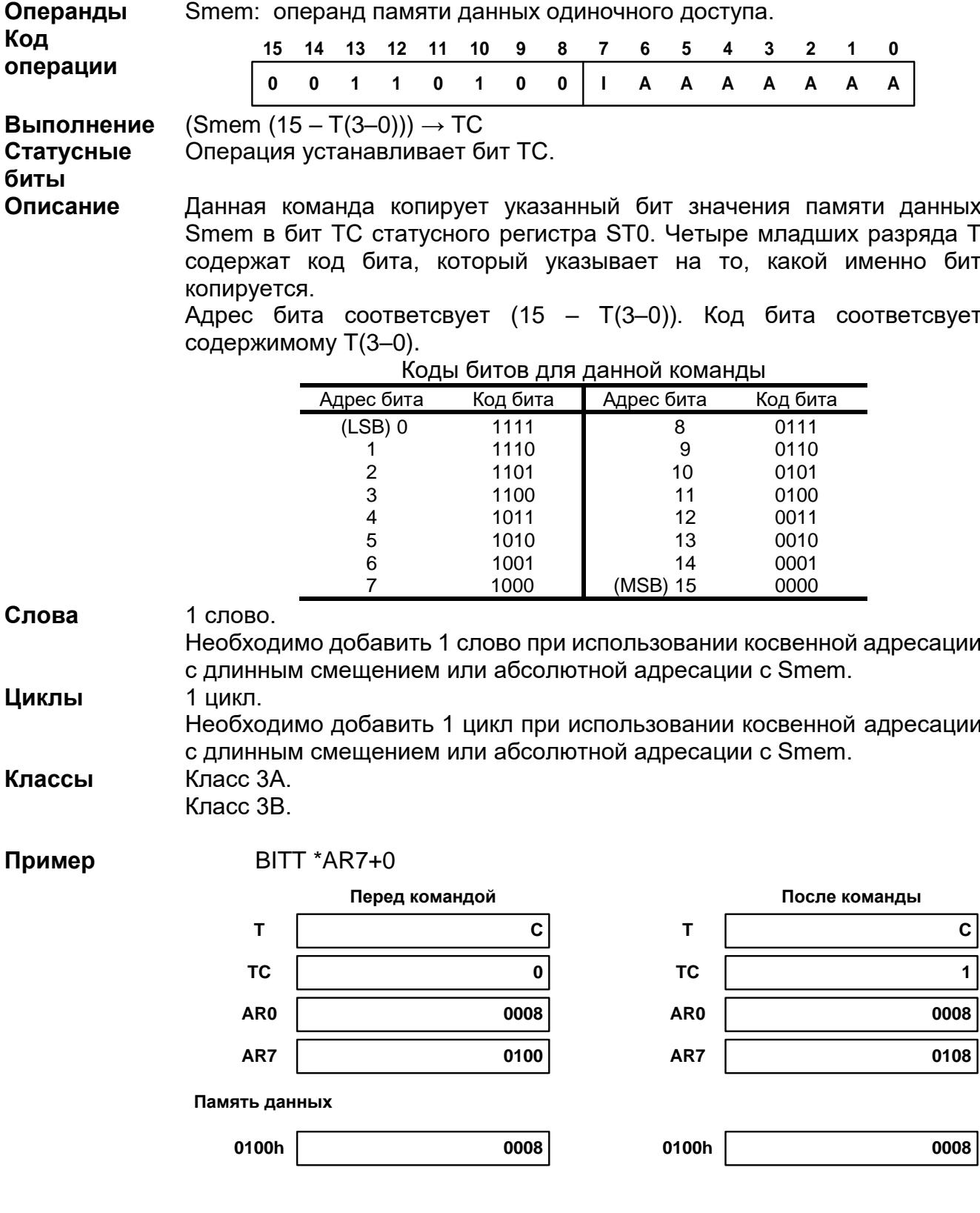

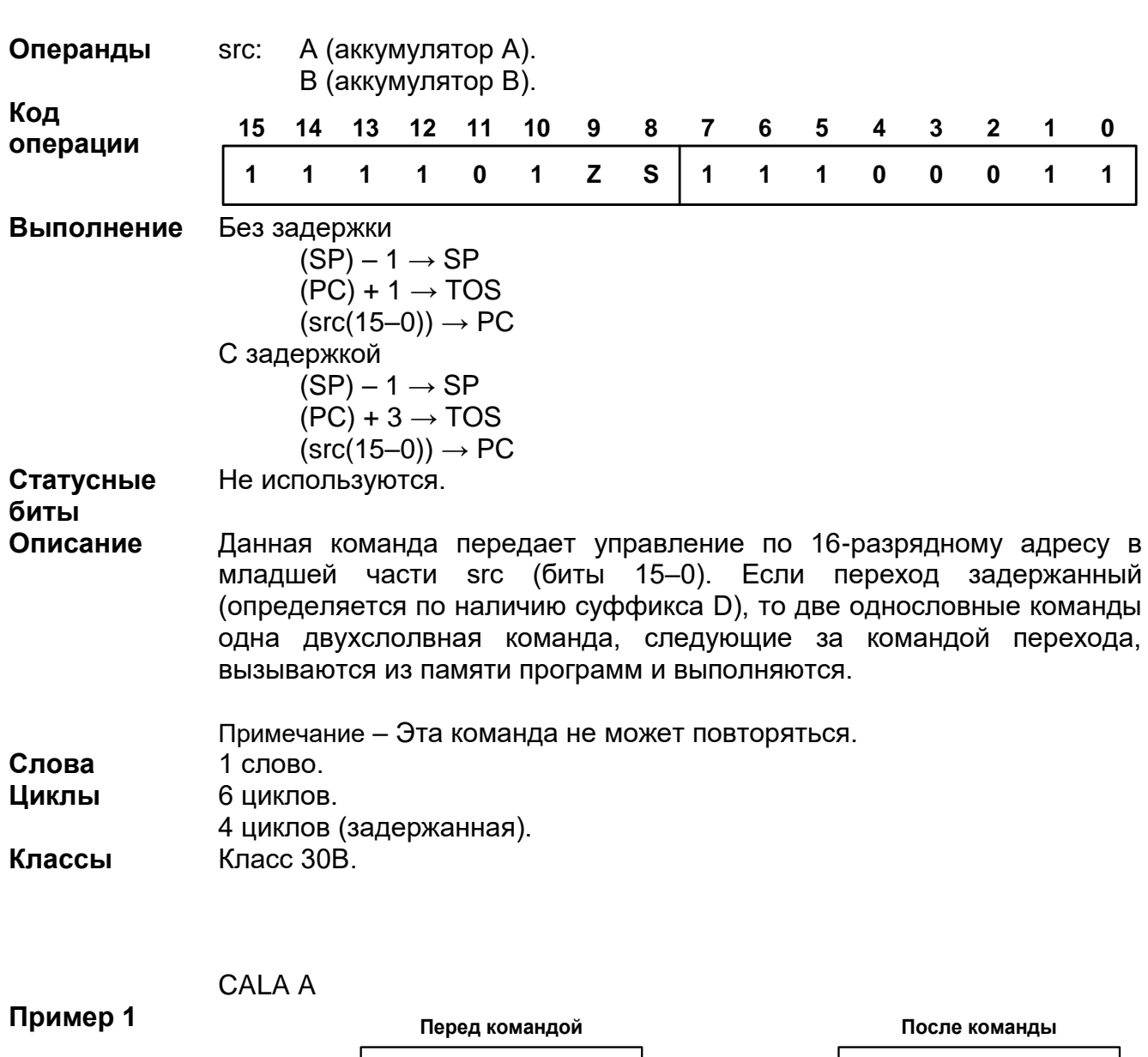

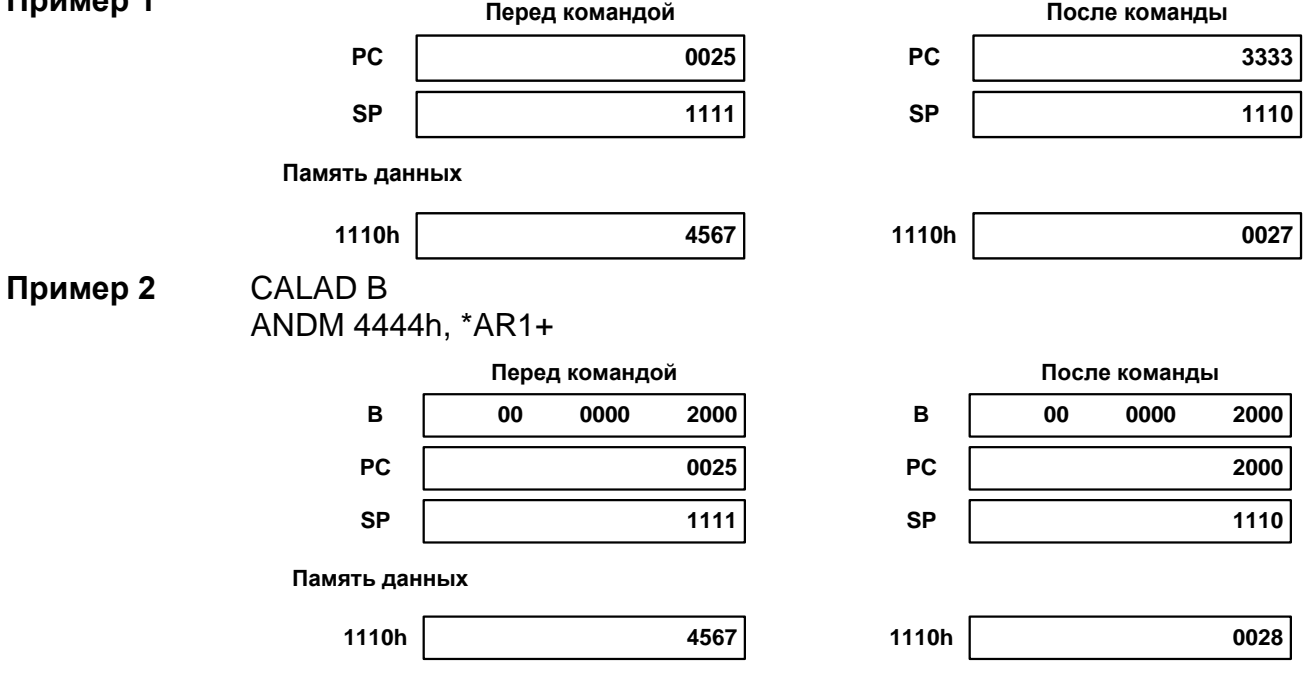

*CALA[D] src*

После того, как содержимое ячейки памяти логически умножается (AND) со значением 4444h, программа продолжает выполнение с адреса 2000h.

# 20.3.18 CALL[D] pmad

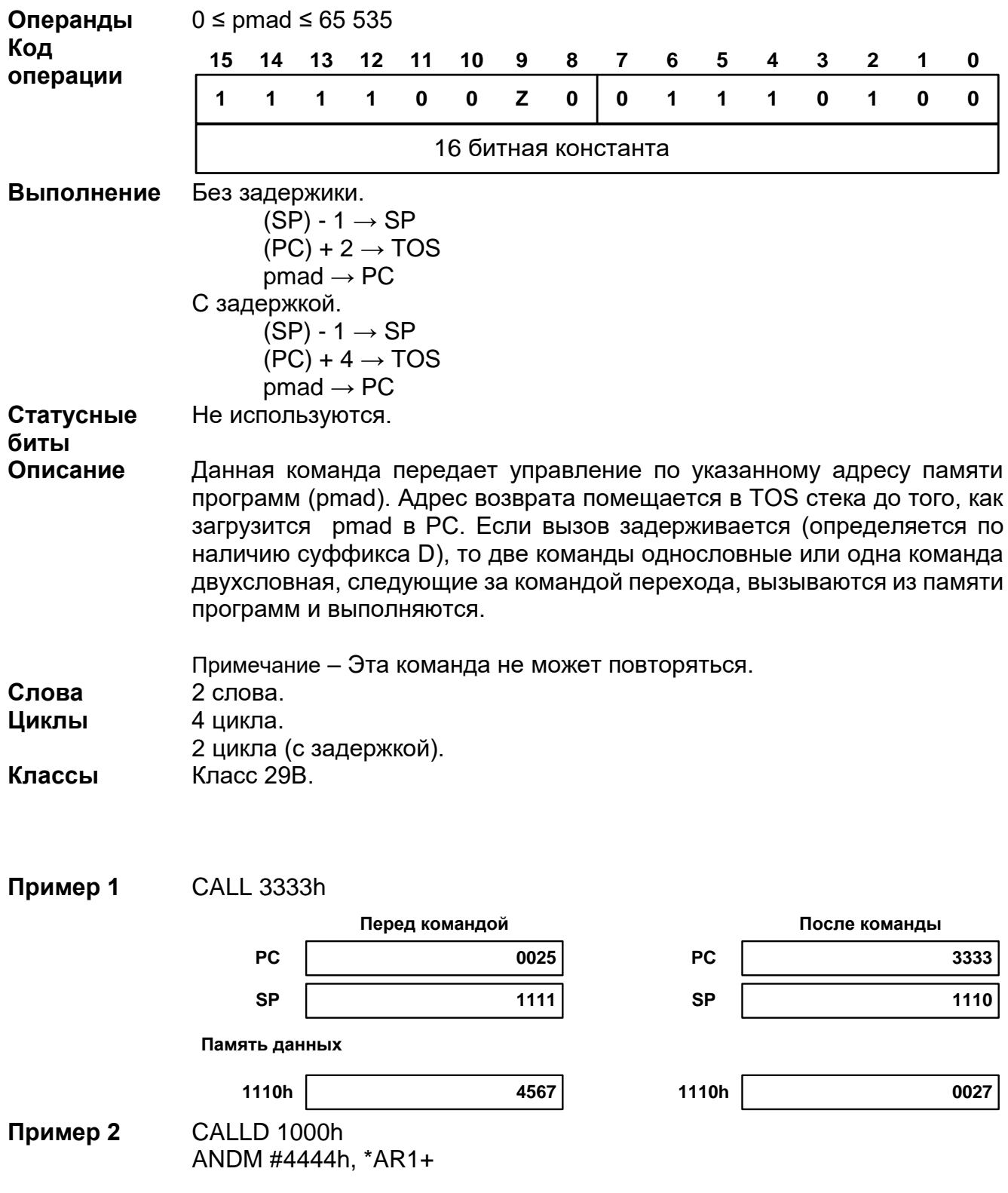

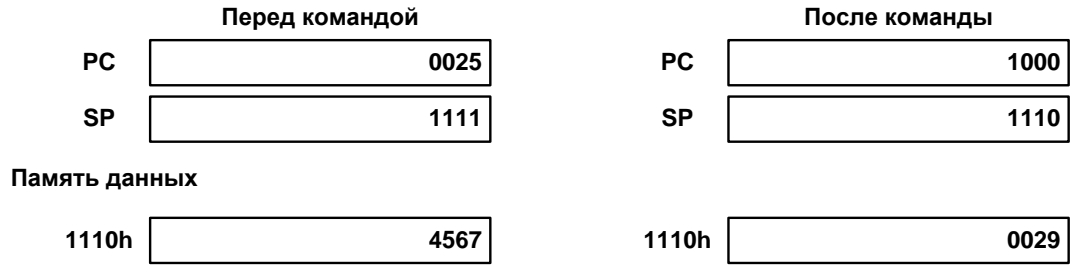

После того, как в ячейка памяти логически умножается (AND) со значением 4444h, программа продолжает выполнение с адреса 1000h.

# 20.3.19 CC[D] pmad, cond [, cond [, cond ] ]

Операнды

 $0 \leq$  pmad  $\leq$  65 535 В таблице ниже перечислены условия (операнды условий) для данной команды.

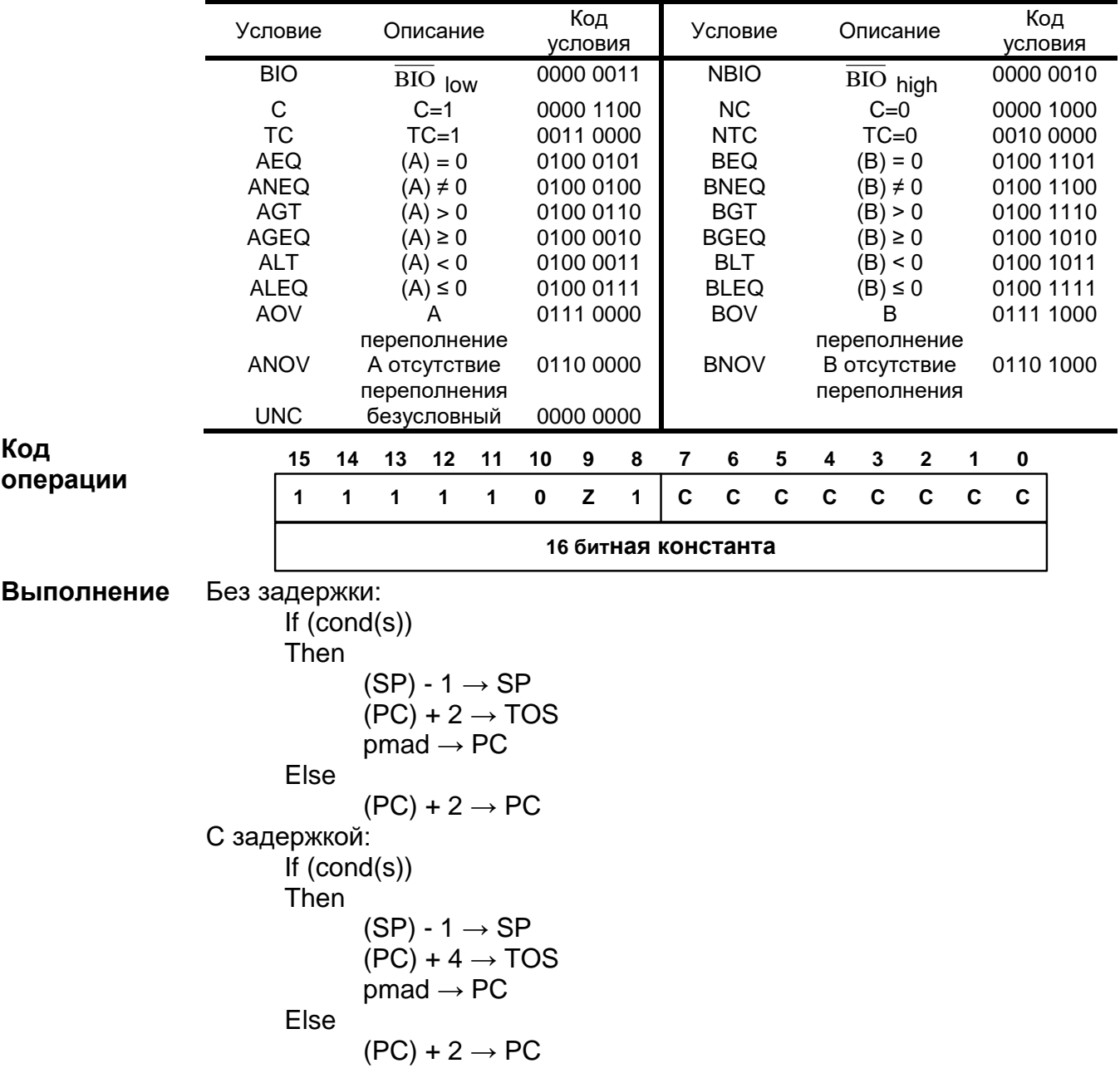

Выполнение зависит от OVA или OVB (если выбраны OV или NOV). Статусные

#### биты **Описание**

Данная команда передает управления в адресе памяти программ (pmad) если выполняется(ются) определенное(ые) условие(я). Две команды с одним словом или одна команда с двумя словами, следующие за командой перехода, вызываются из памяти программ.

Если условие(я) выполняется(ются), то два слова, следующие за командой, удаляются из конвейера и начинается выполнение с адреса pmad. Если условие(я) не выполняется(ются), то значение РС увеличивается на 2 и выполняются два слова, следующие за командой.

Если вызов задержанный (определяется по наличию суффикса D), то две однословные команды или одна двухсловная команда извлекаются из памяти программ и выполняются. Два слова, следующие за задержанной командой, не влияют на тестируемое условие. Если условие выполняется, то выполнение будет продолжено с адреса pmad. Если условие не выполняется, то значение РС увеличивается на 2 и выполняются инструкции определенные двумя словами, следующие за задержанной командой.

Данная команда проверяет множественные условия перед передачей управления в другую часть программы. Данная команда осуществляет проверку как одиночных условий так и их совокупности. Вы можете сочетать условия только в одной из перечисленных ниже групп

Группа 1: Вы можете выбрать не более двух условий. Каждое из этих условий должно быть из различных категорий (категория А или В); у вас не должно быть двух условий из одной категории. Например, вы можете осуществлять проверку EQ и OV одновременно, но не можете одновременно тестировать GT и NEQ. Для обоих условий аккумулятор должен быть один и тот же; одной командой нельзя осуществлять проверку сразу двух аккумуляторов. Например, вы можете одновременно осуществлять проверку AGT и AOV и не можете проверять одновременно AGT и BOV.

Группа 2: Вы можете выбрать не более трех условий. Каждое из этих условий должно быть из различных категорий (категория А, В, или С); у вас не должно быть двух условий из одной категории. Например, вы можете осуществлять проверку ТС, С, и ВІО одновременно, но не можете одновременно тестировать NTC, C, и NC.

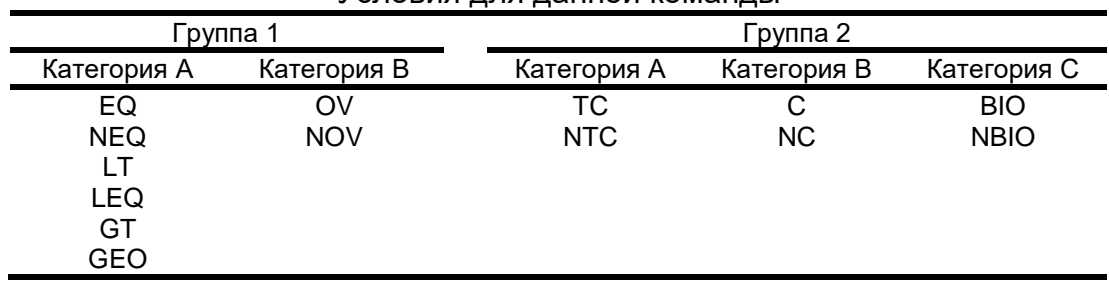

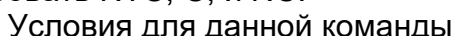

Примечание - Данная команда не повторяемая.

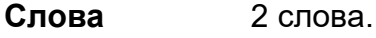

- 5 циклов (истинное условие). Циклы
	- 3 цикла (ложное условие). 3 цикла (с задержкой).

Класс 31В.

Классы

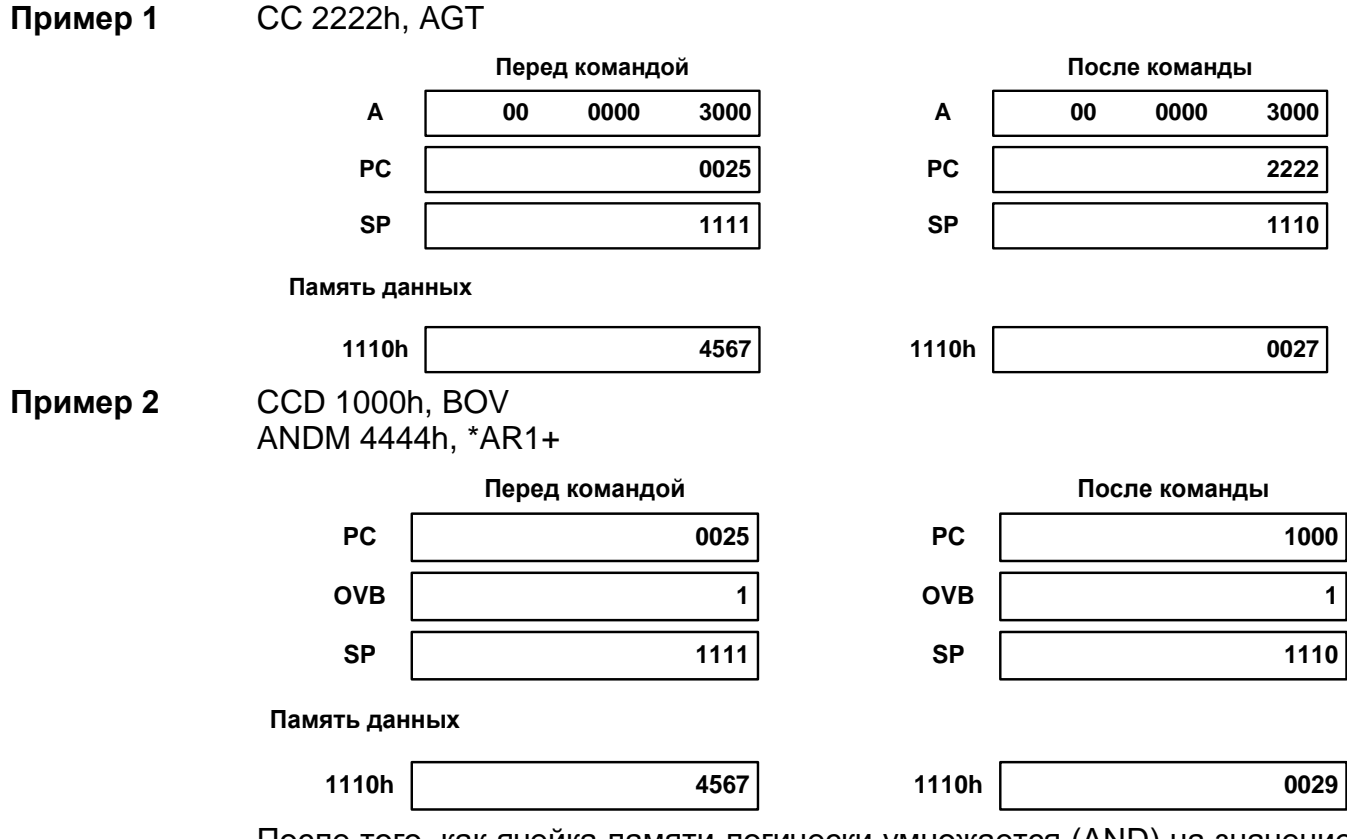

После того, как ячейка памяти логически умножается (AND) на значение 4444h, программа продолжает выполнение с ячейки 1000h.

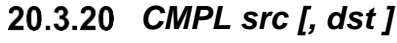

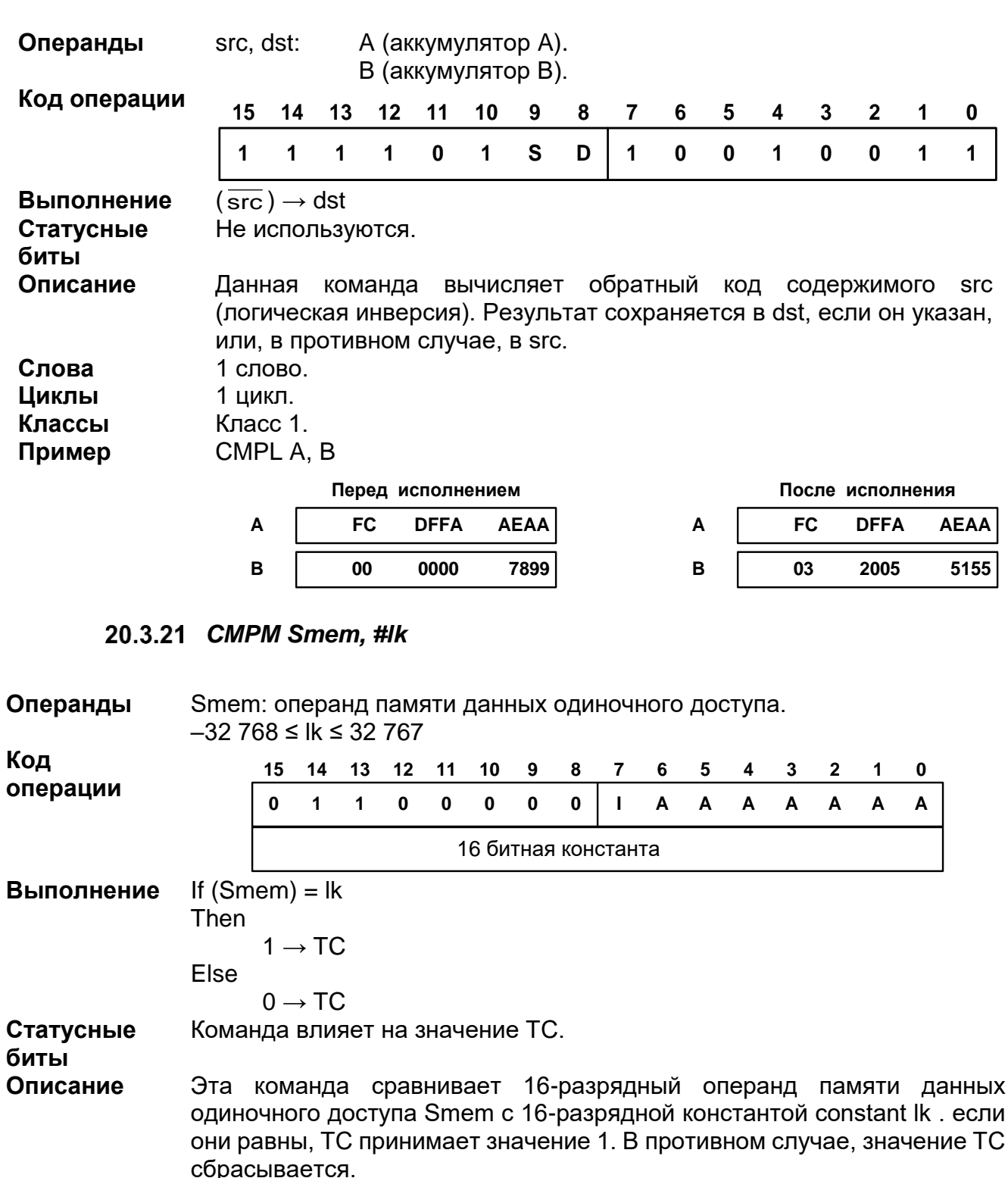

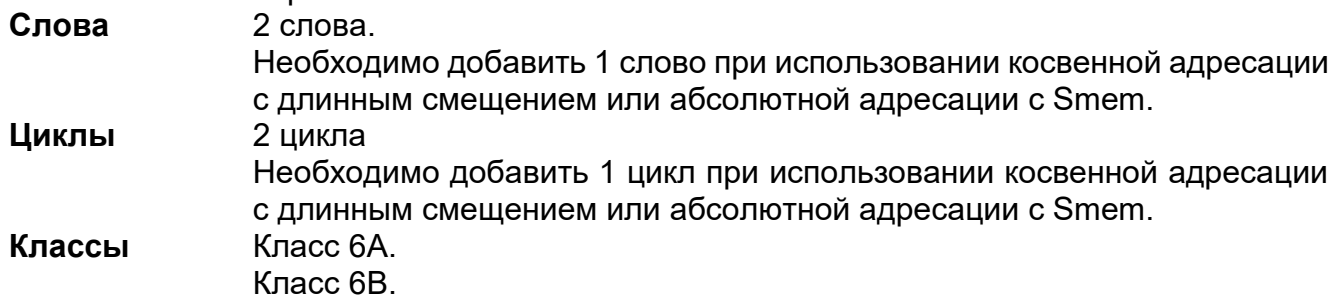
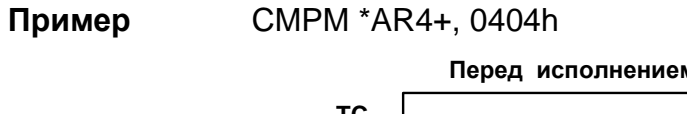

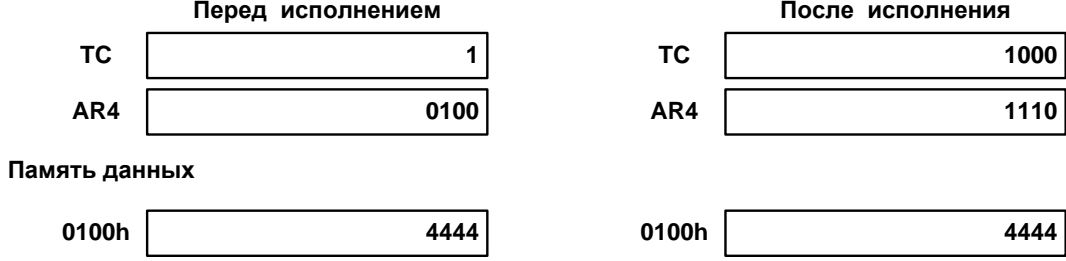

# 20.3.22 CMPR CC, ARx

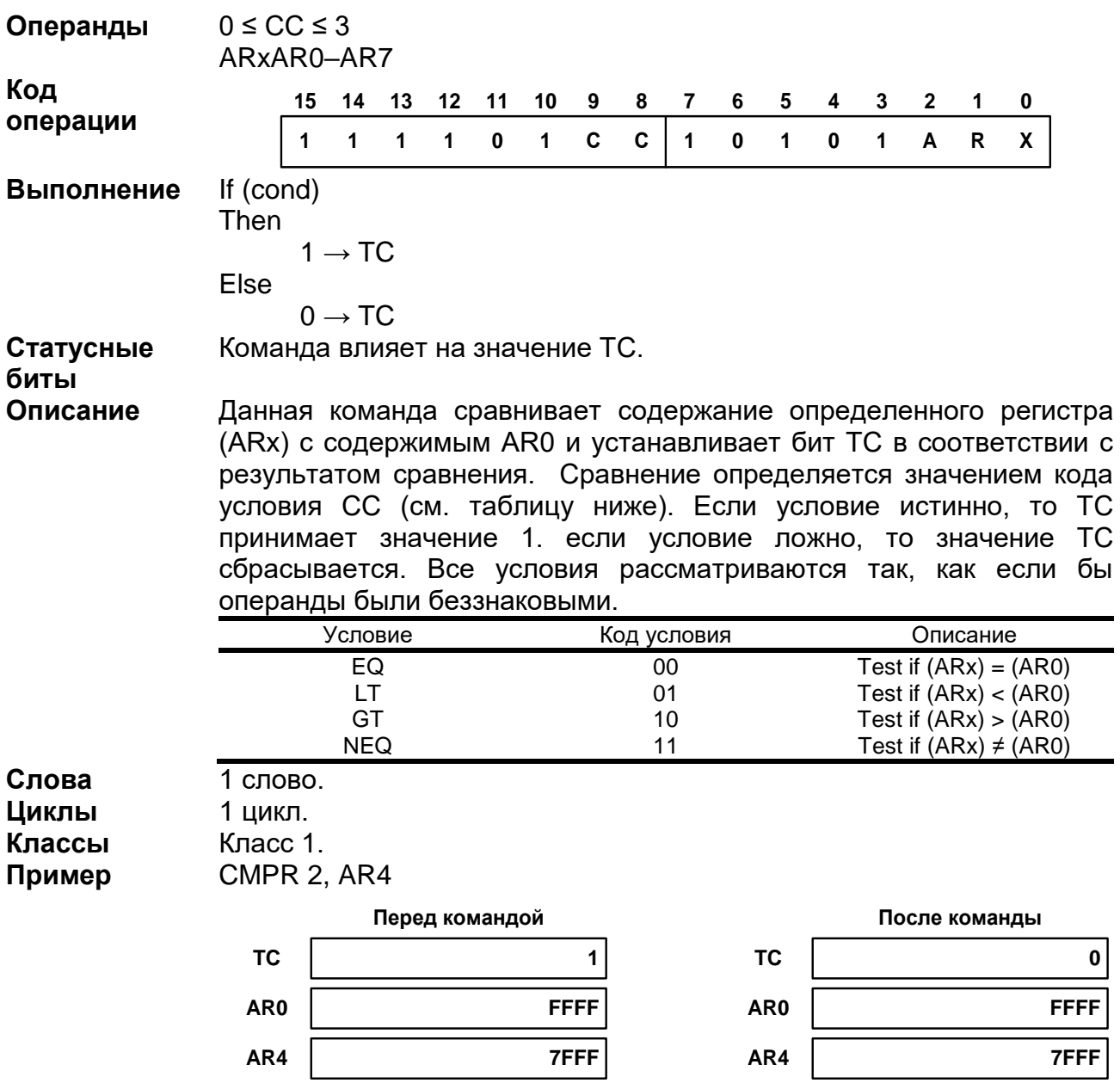

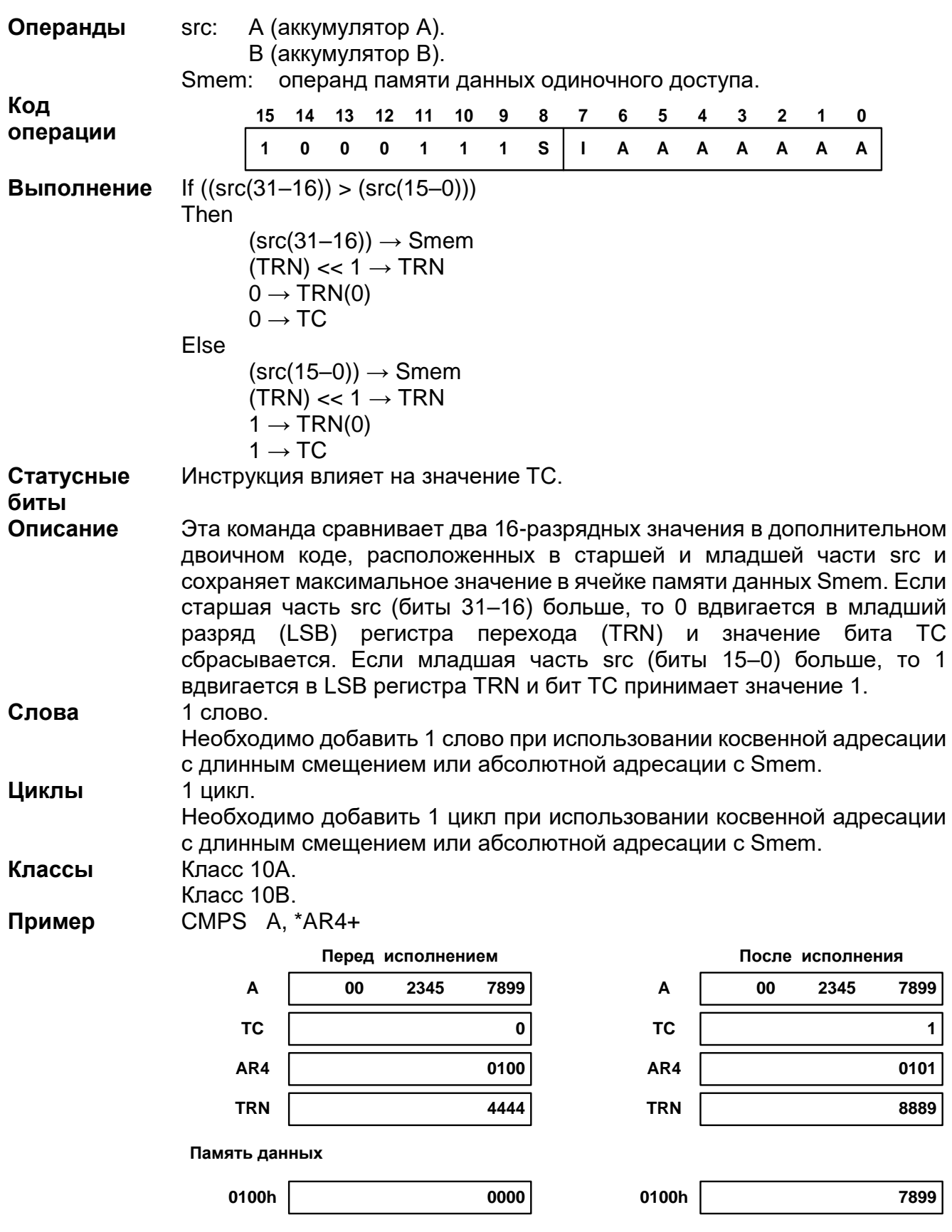

*CMPS src, Smem*

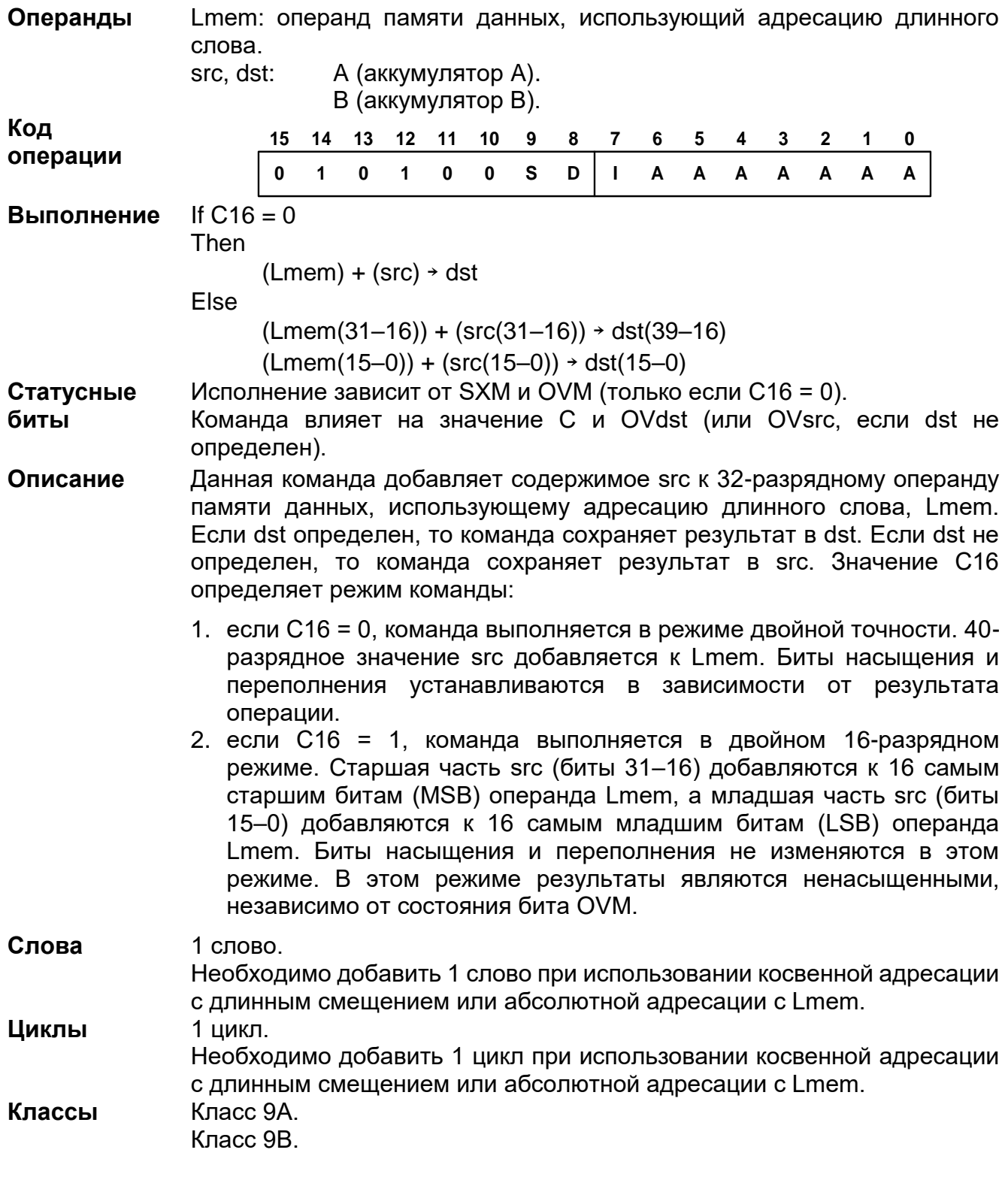

# 20.3.24 DADD Lmem, src [, dst]

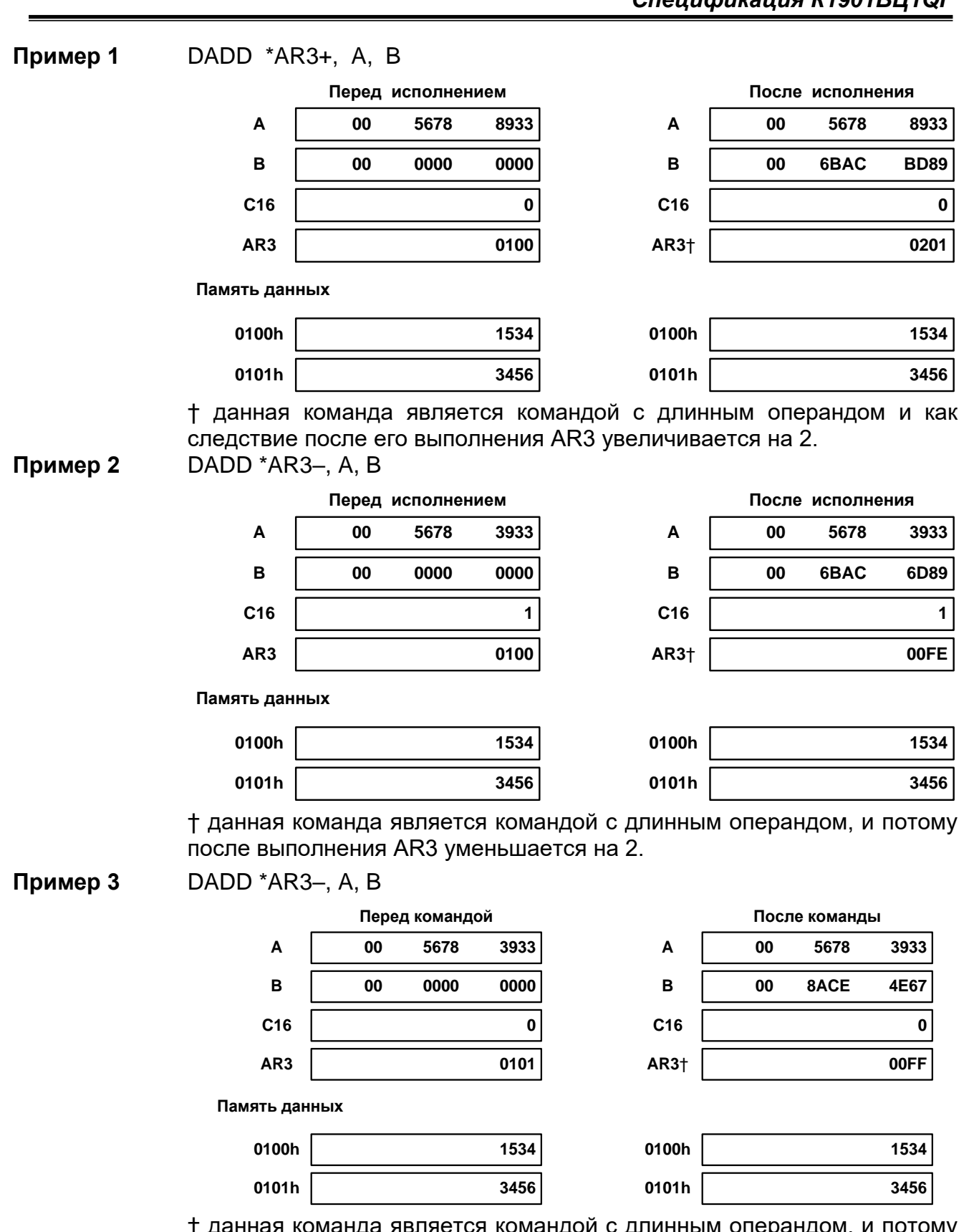

† данная команда является командой с длинным операндом, и потому после выполнения AR3 уменьшается на 2.

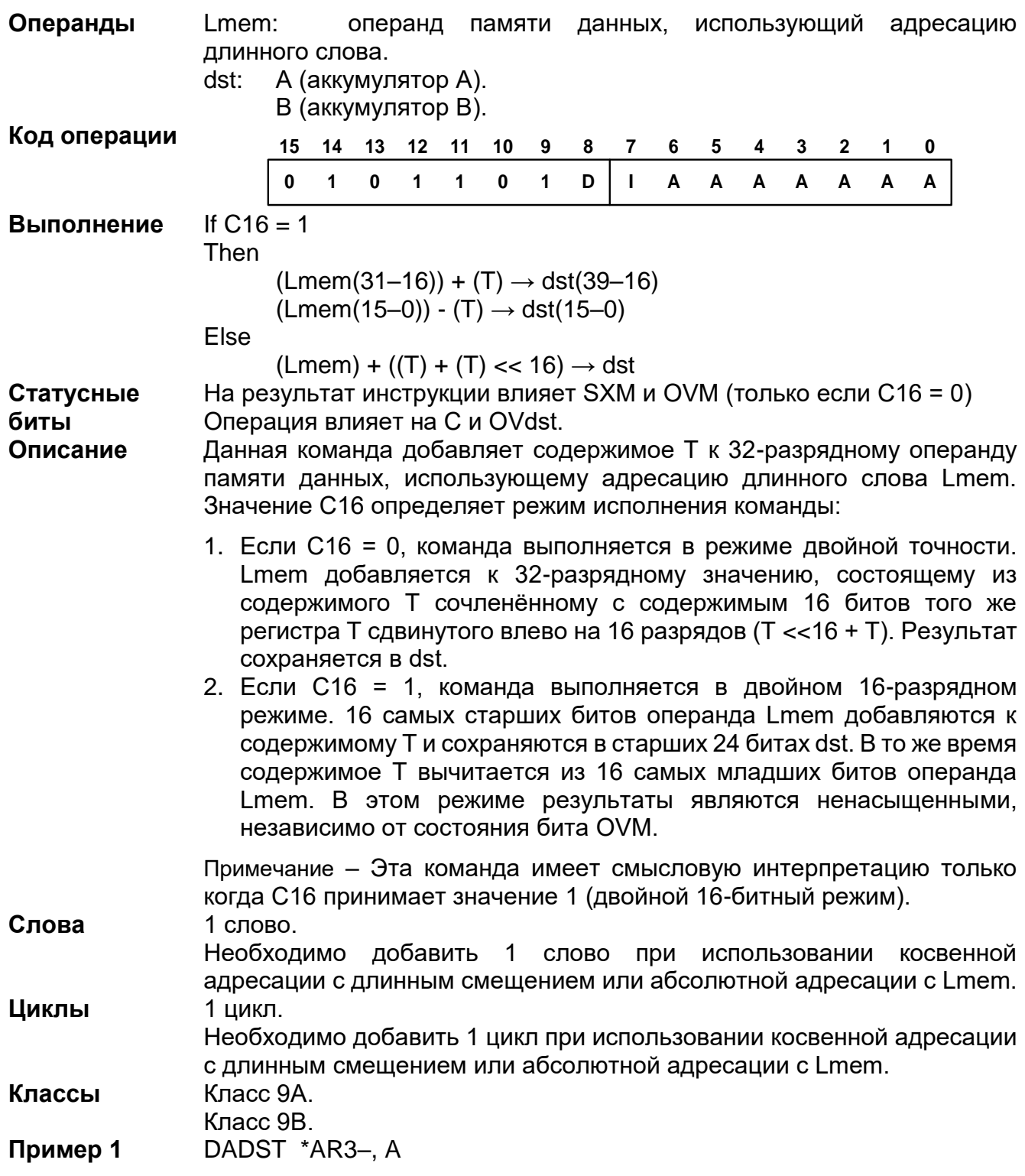

## 20.3.25 DADST Lmem, dst

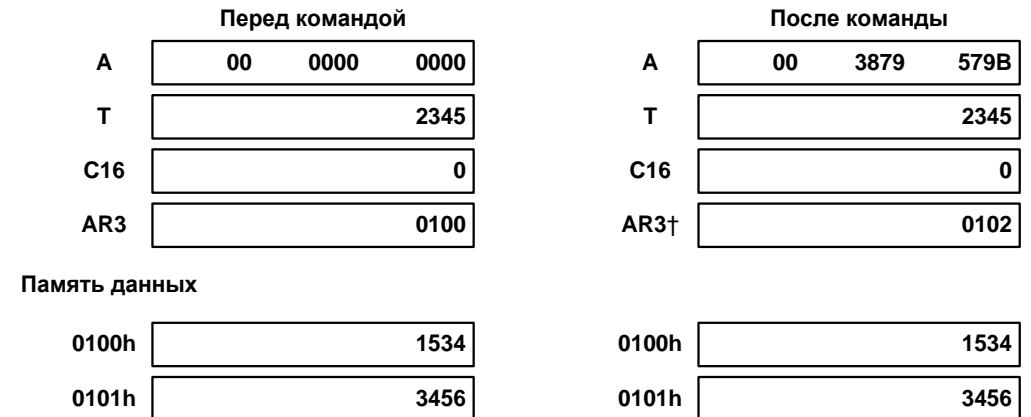

† данная команда использует длинный операнд и после выполнения AR3 уменьшается на 2.

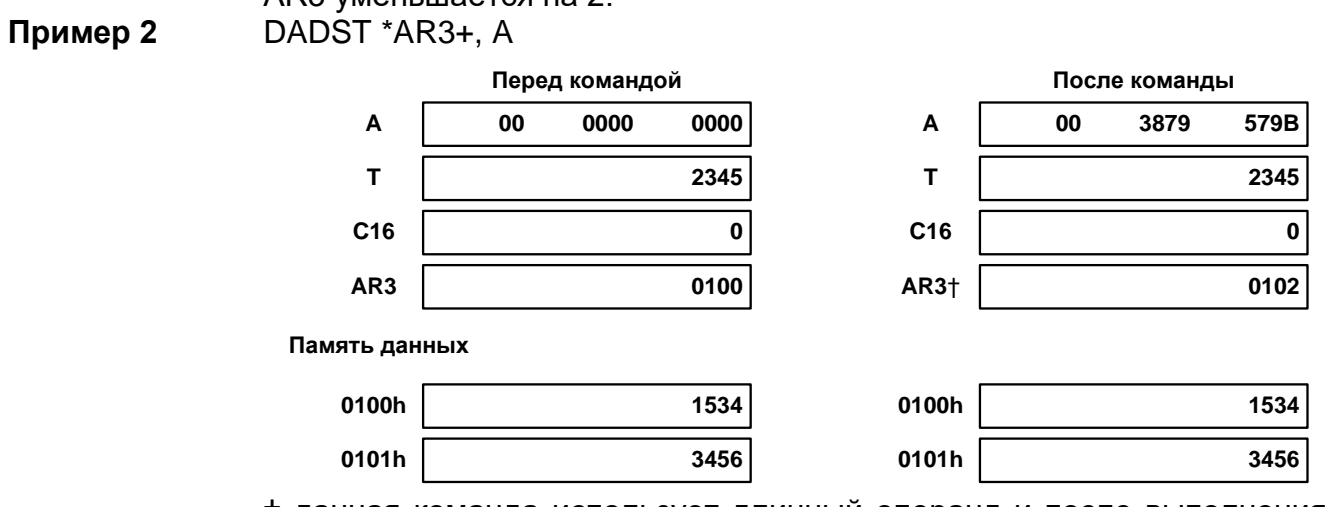

† данная команда использует длинный операнд и после выполнения AR3 увеличивается на 2.

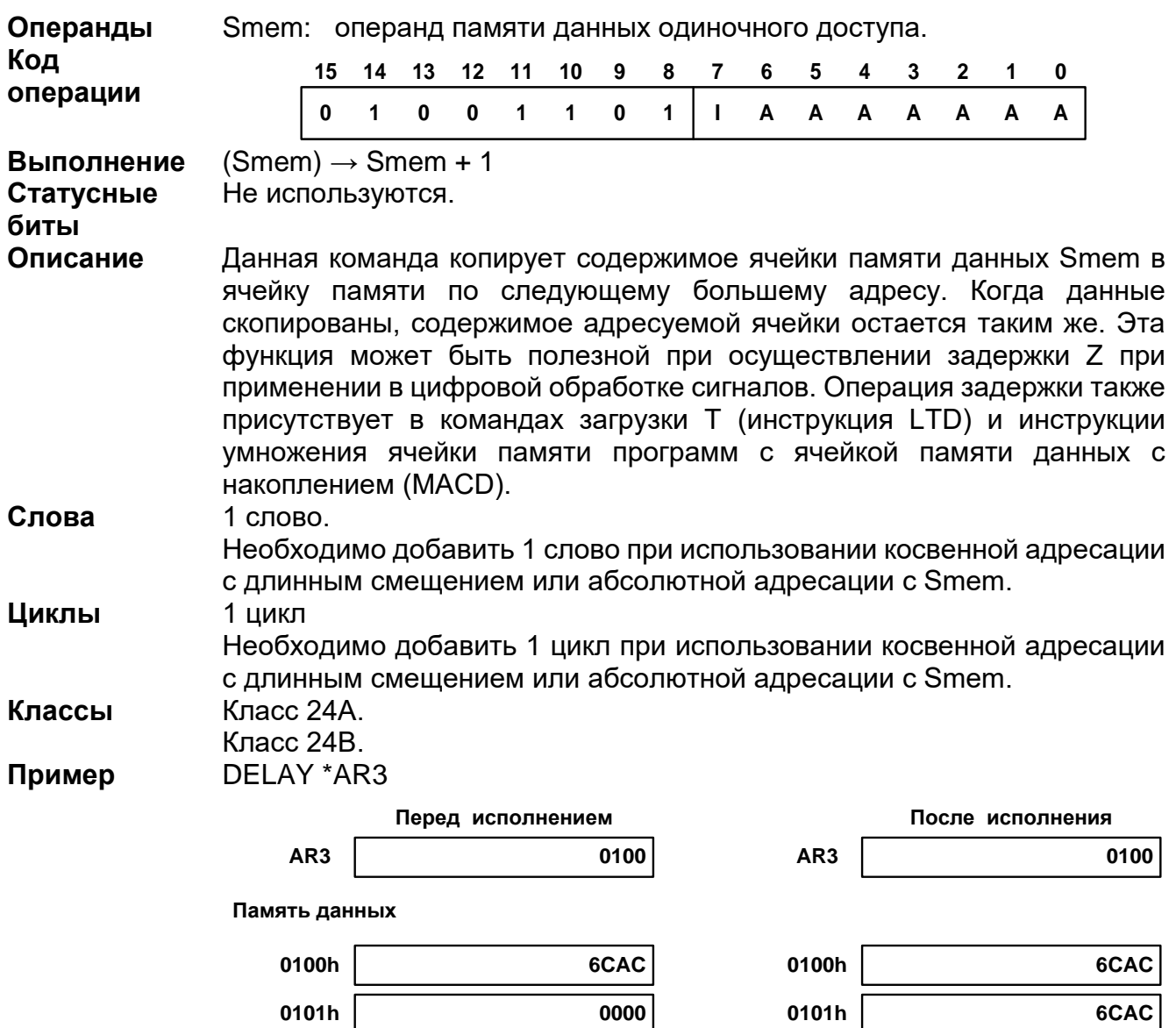

### 20.3.26 DELAY Smem

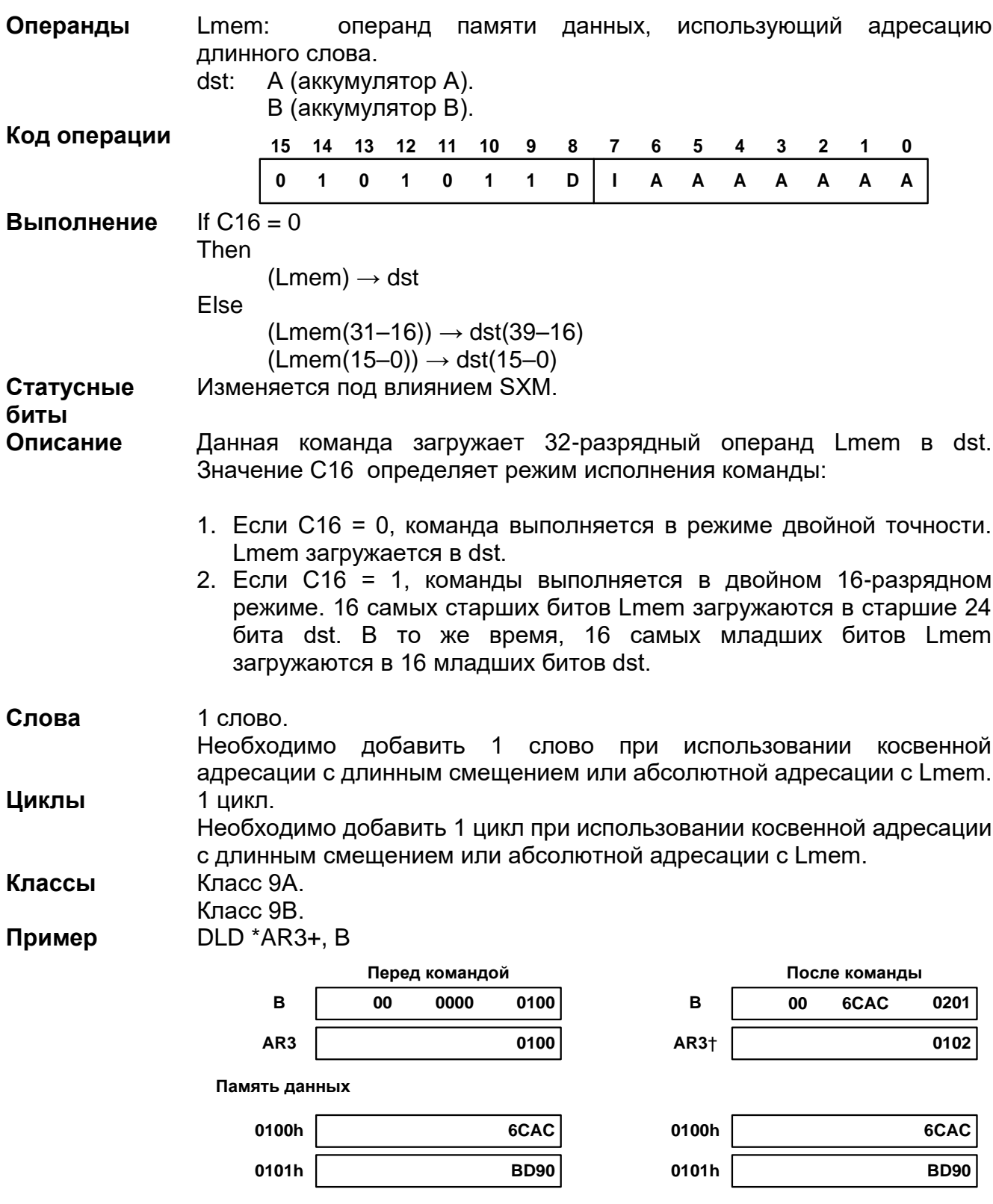

20.3.27 DLD Lmem, dst

† данная команда является командой с чтением длинного операнда, потому после выполнения AR3 увеличивается на 2.

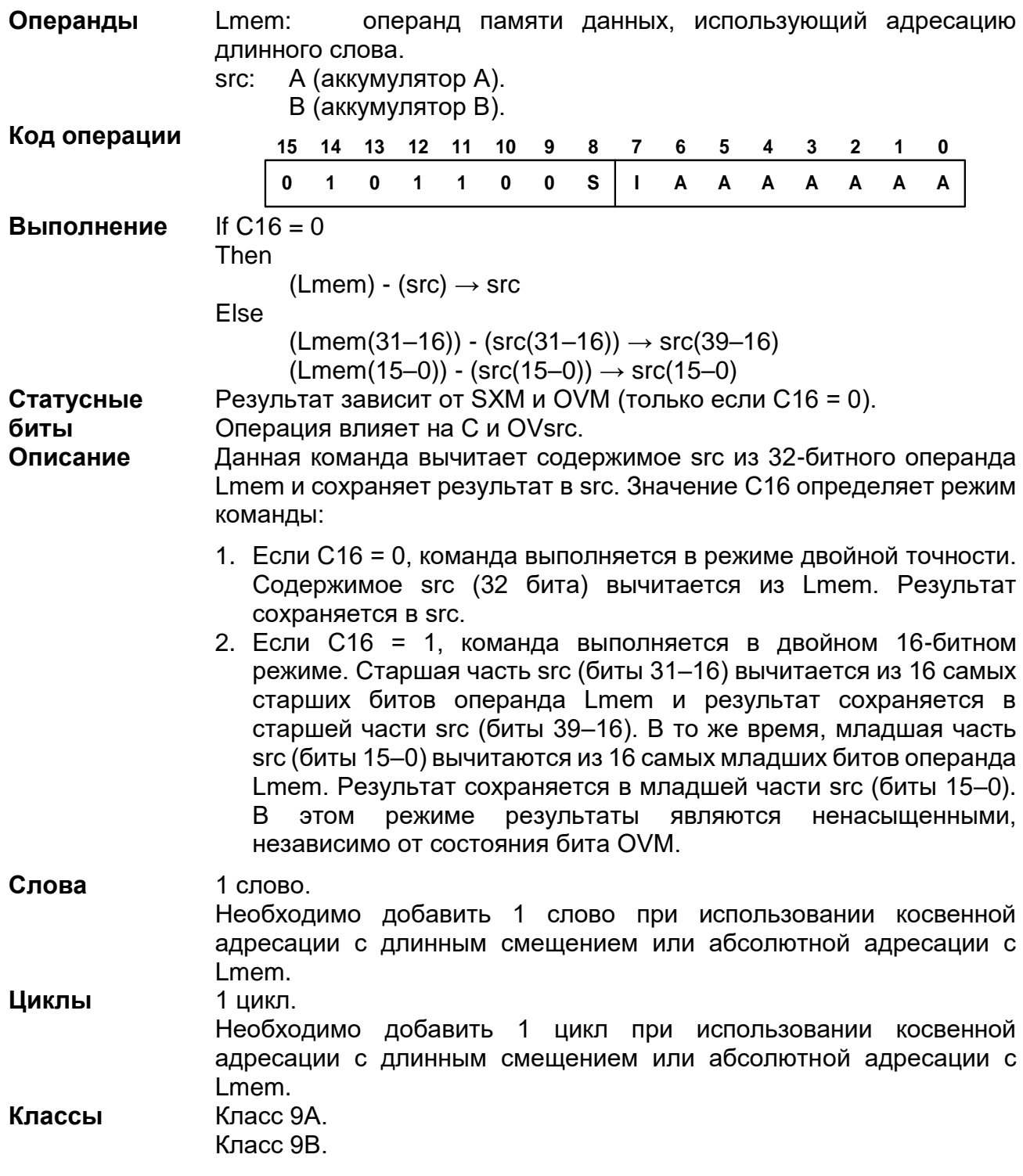

### 20.3.28 DRSUB Lmem, src

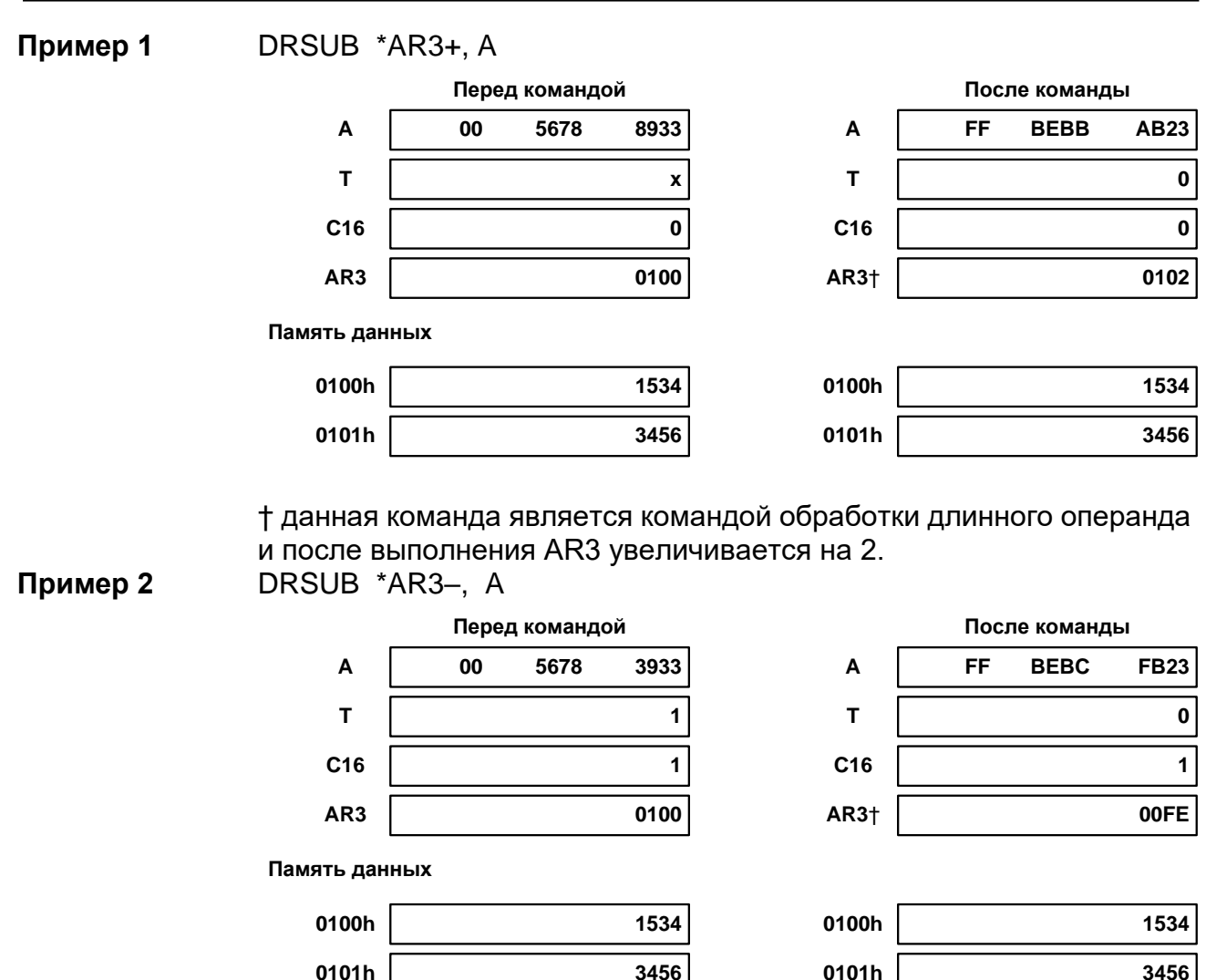

† данная команда является командой обработки длинного операнда и после выполнения AR3 уменьшается на 2.

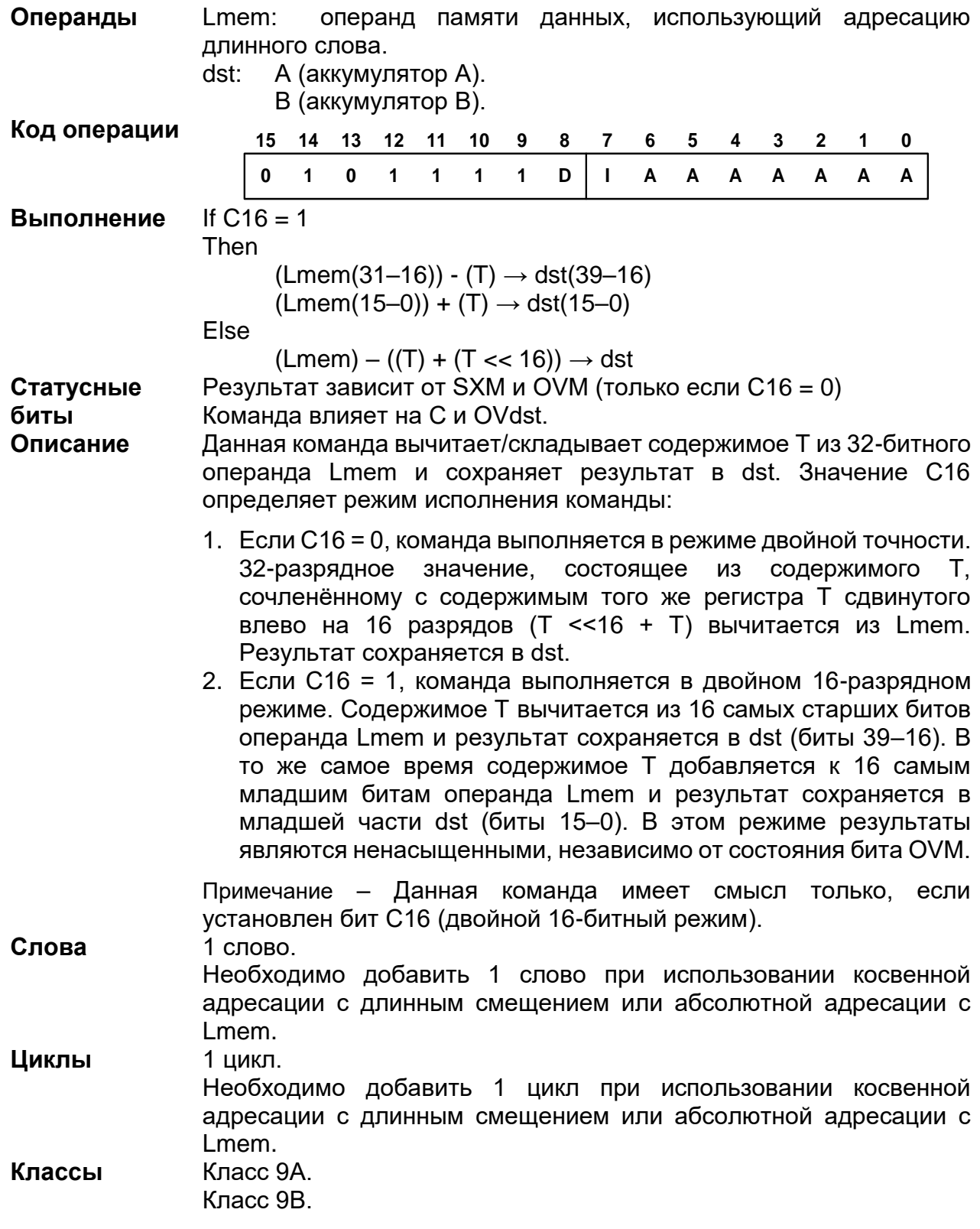

## 20.3.29 DSADT Lmem, dst

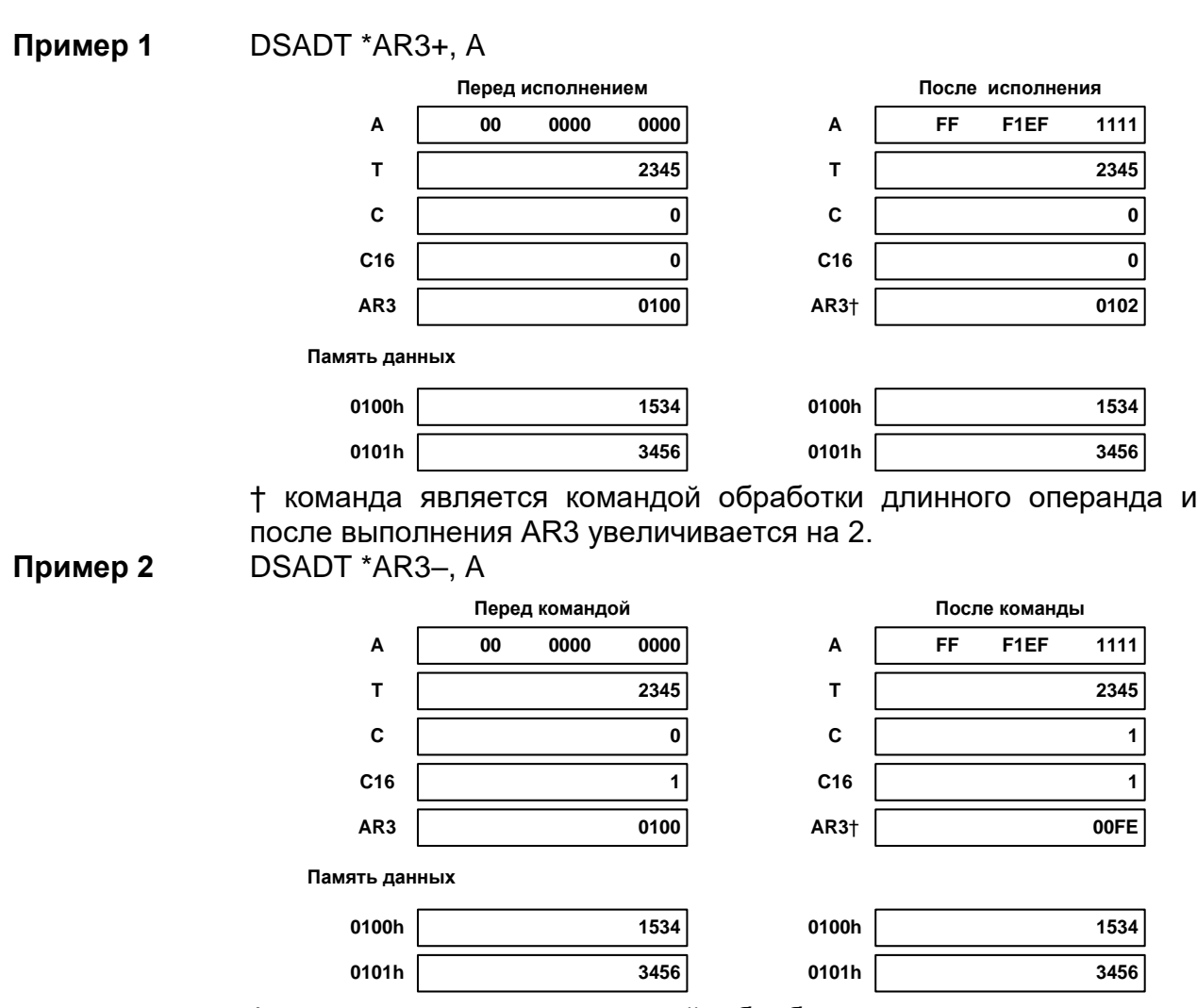

† команда является командой обработки длинного операнда и после выполнения AR3 уменьшается на 2.

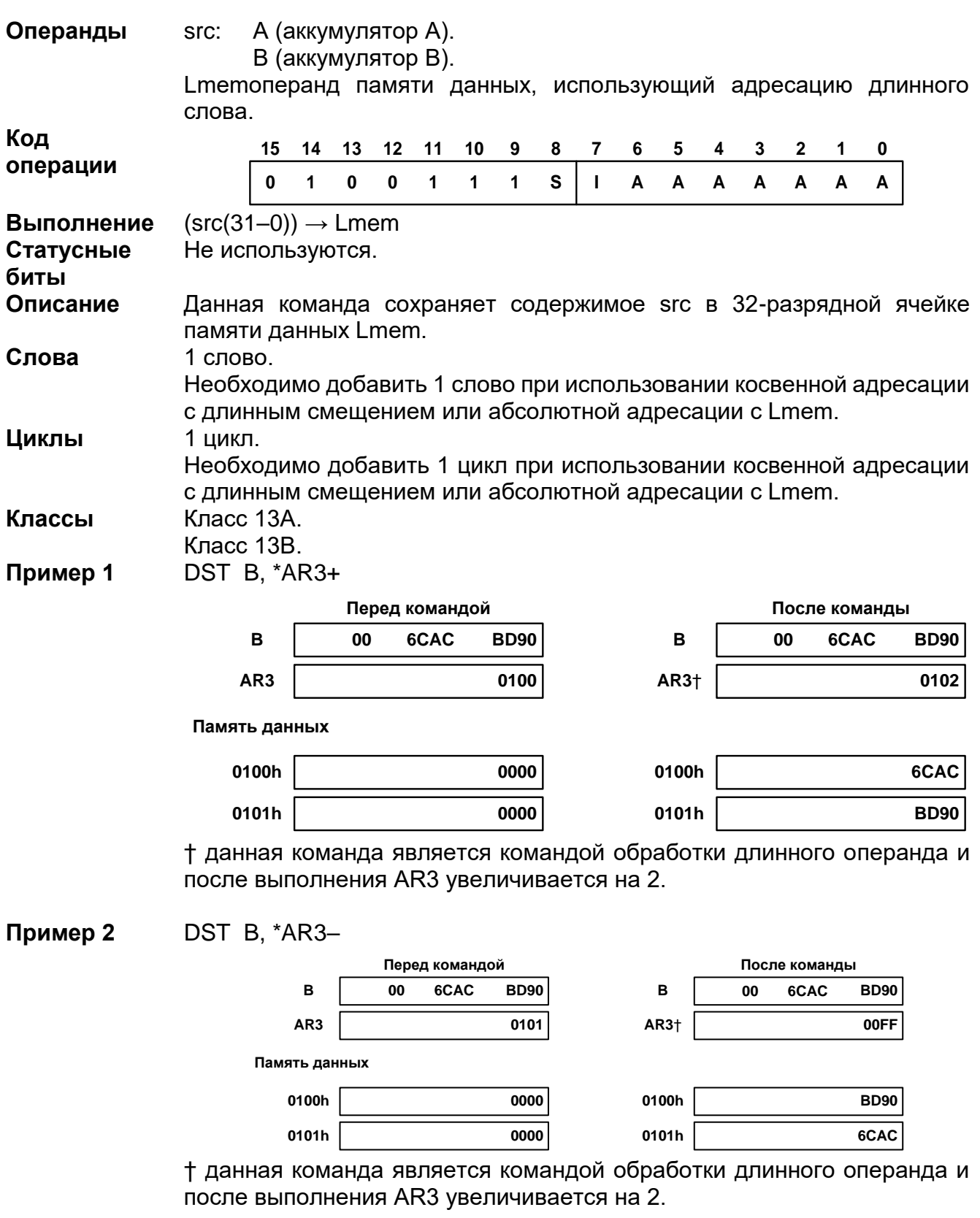

## *DST src, Lmem*

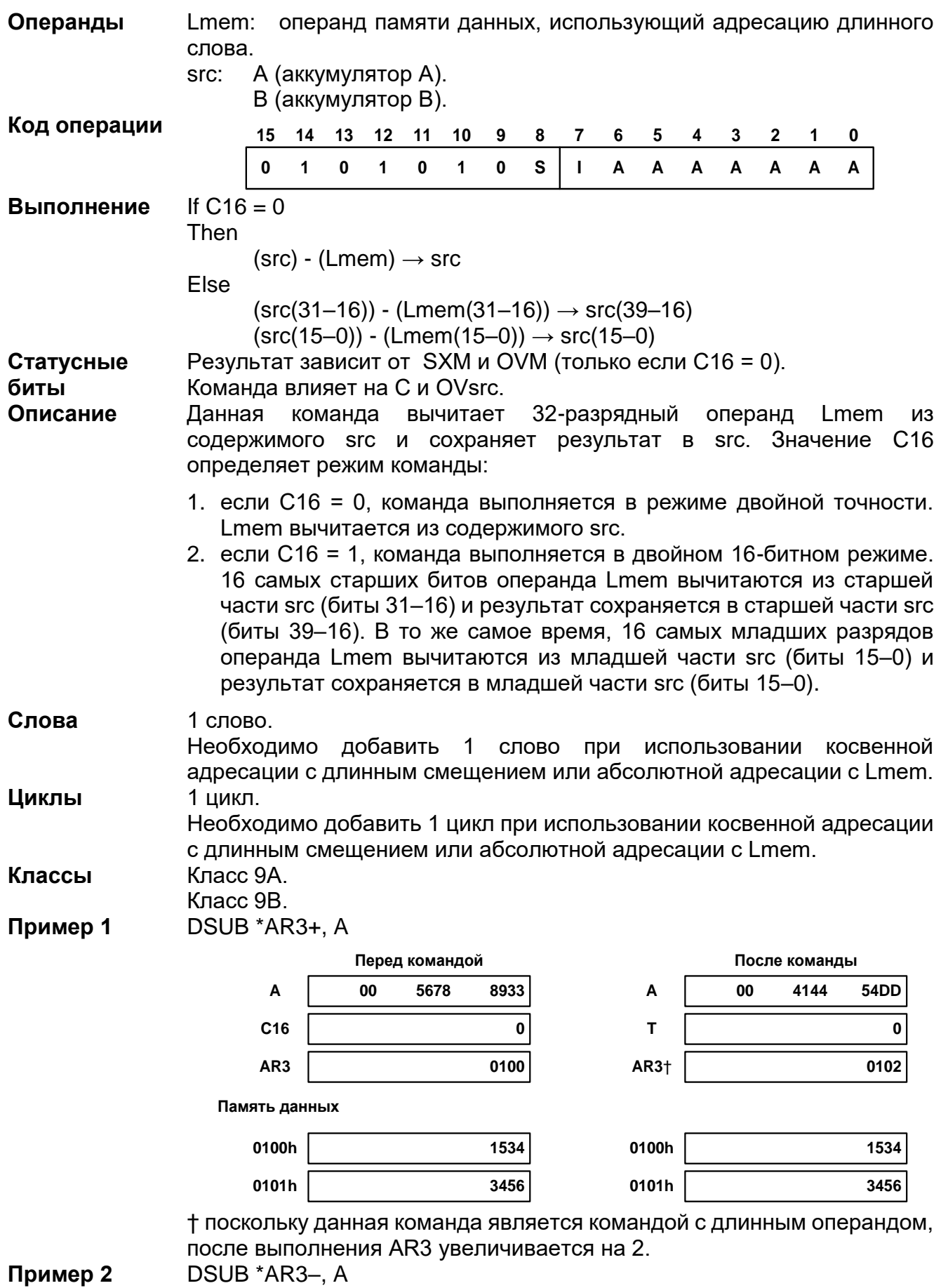

20.3.31 DSUB Lmem, src

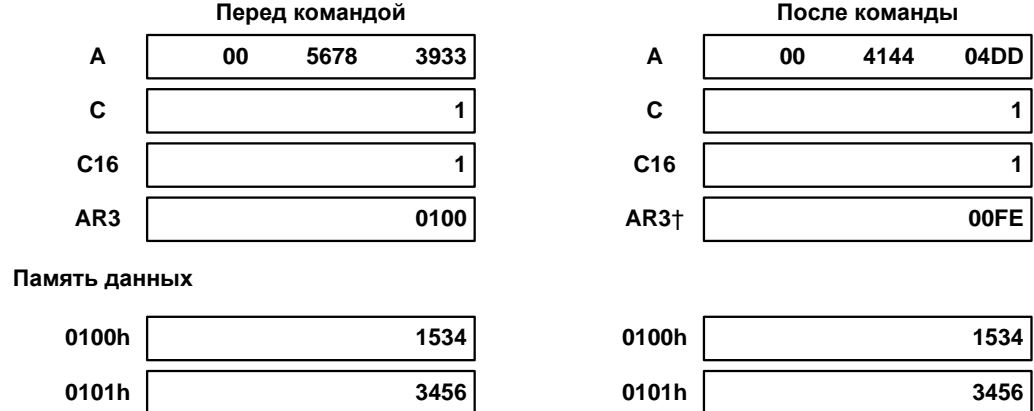

† поскольку данная команда является командой с длинным операндом, после выполнения AR3 увеличивается на 2.

### 20.3.32 DSUBT Lmem, dst

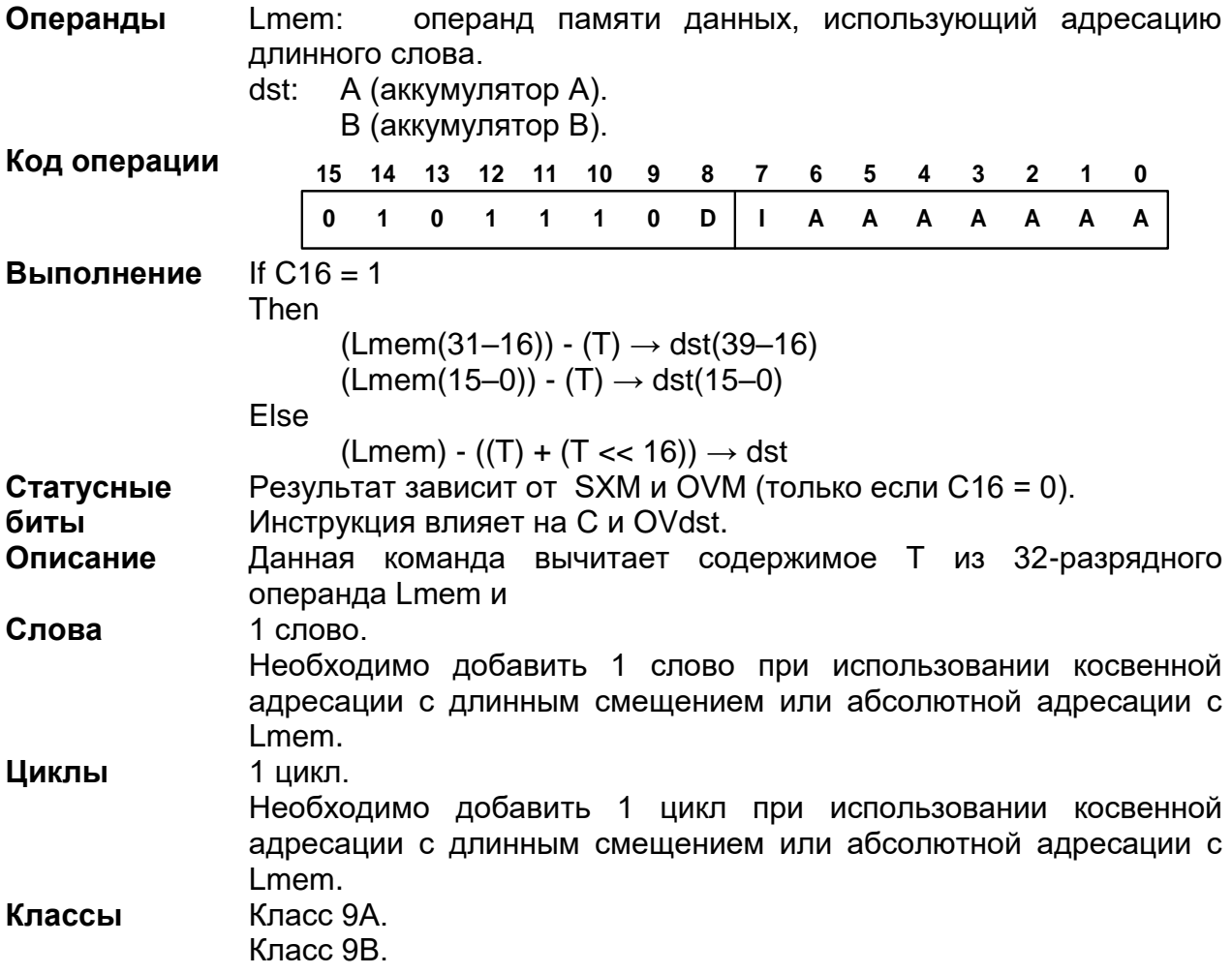

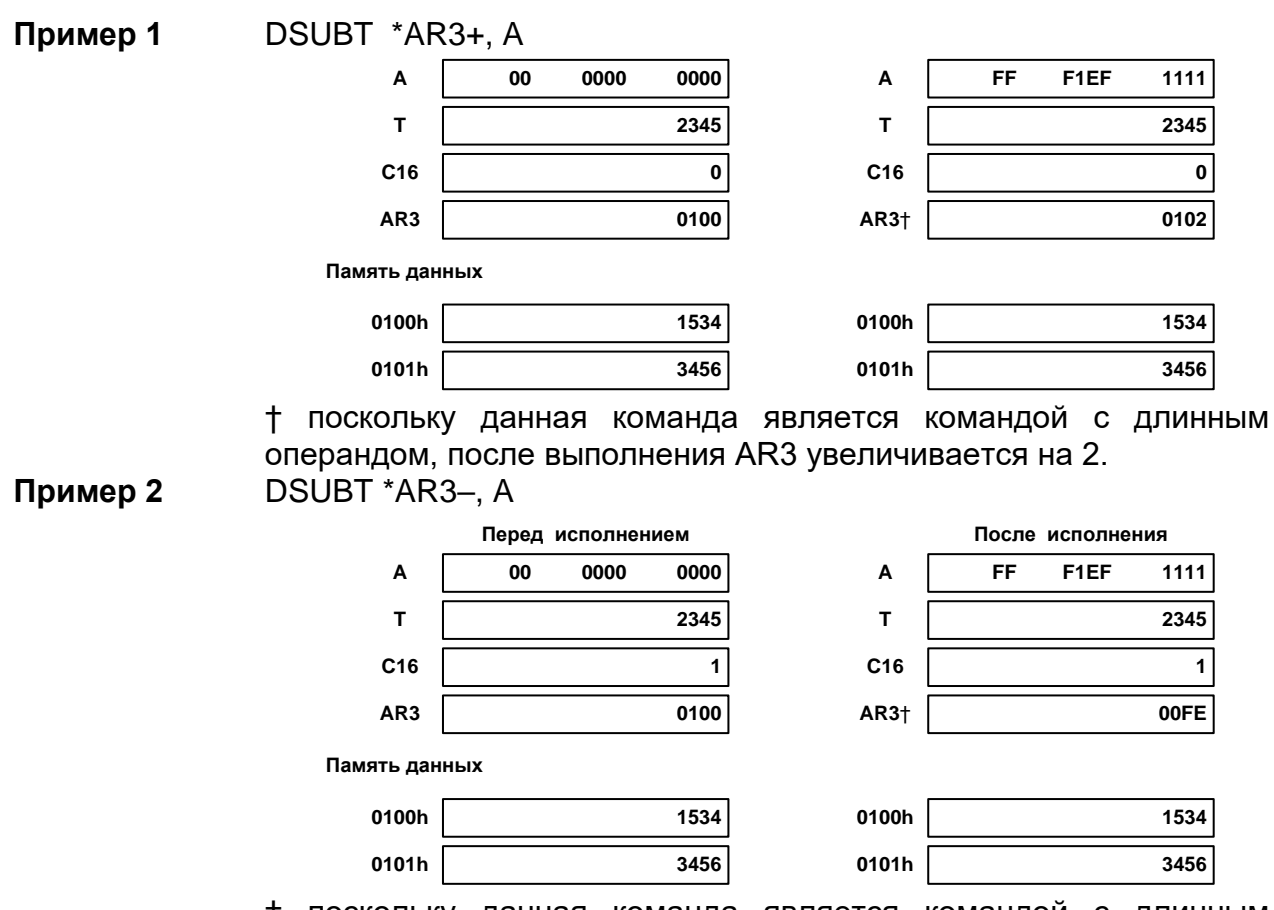

† поскольку данная команда является командой с длинным операндом, после выполнения AR3 уменьшается на 2.

## 20.3.33 EXP src

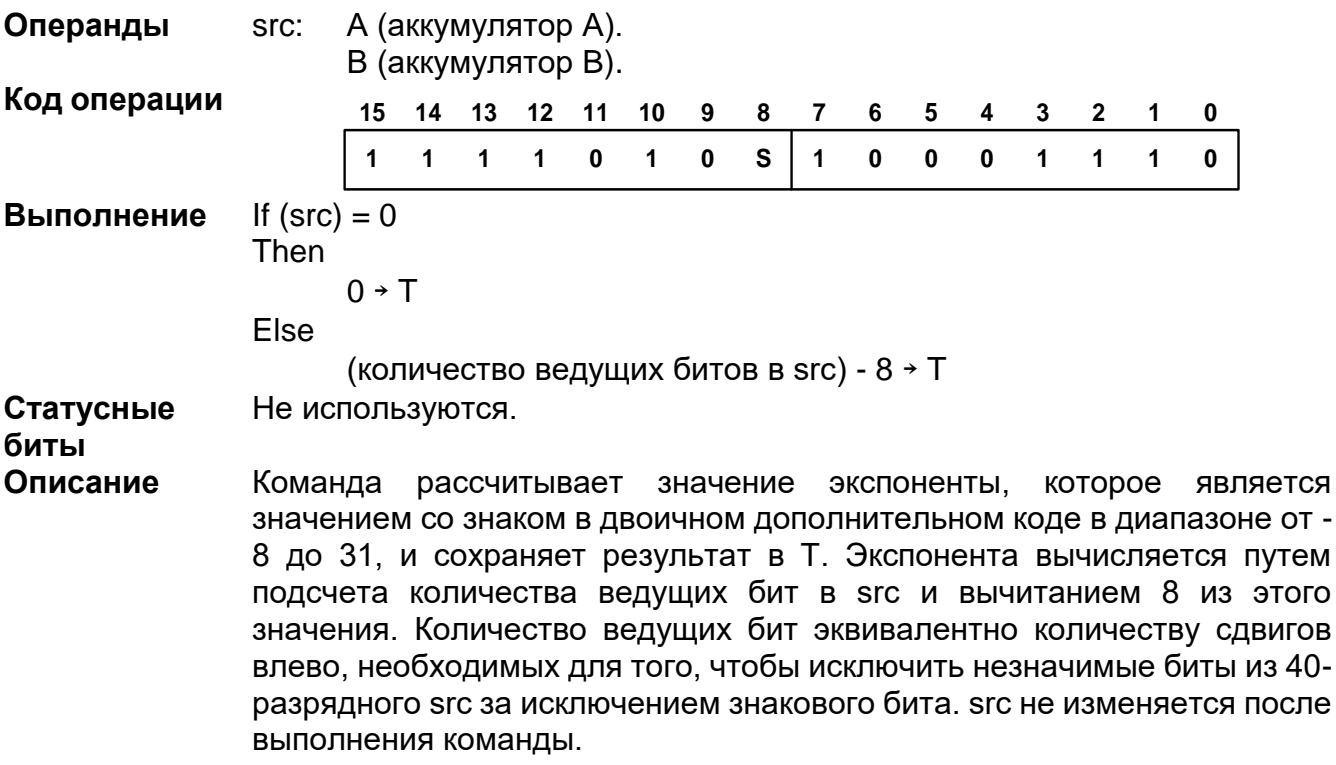

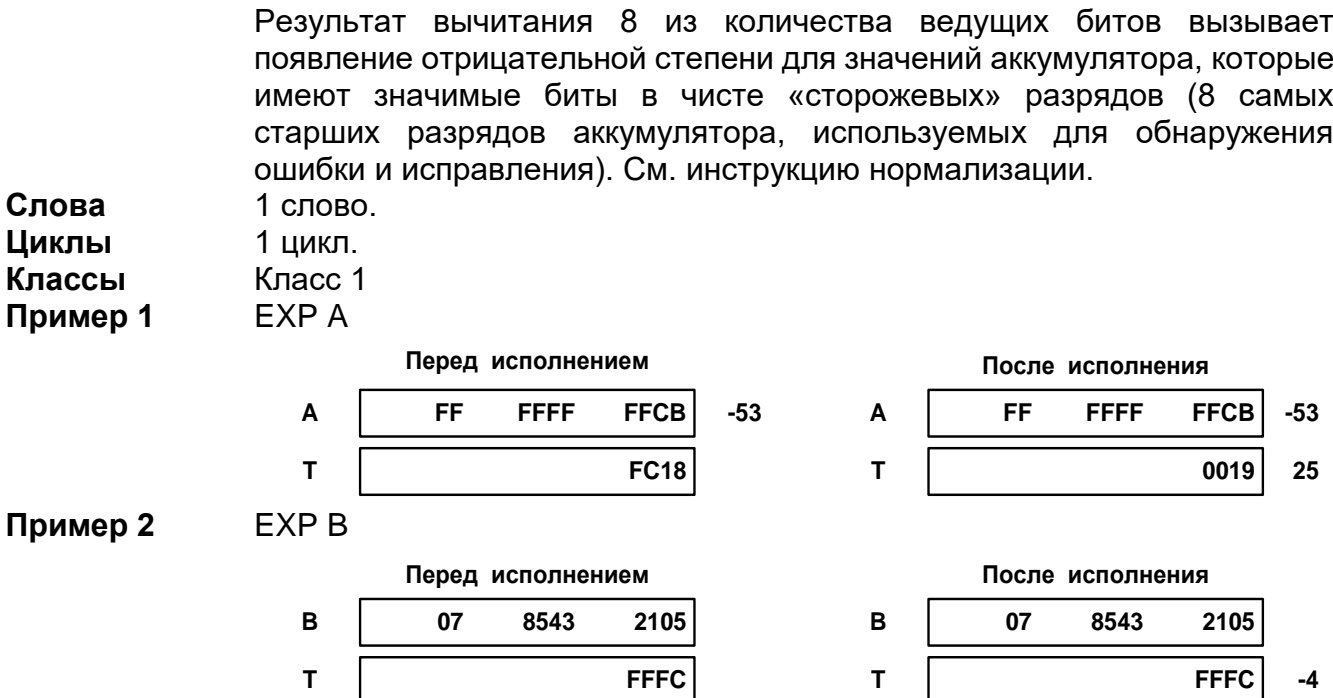

† значение аккумулятора В среди «сторожевых» битов имеет значимые разряды, что приводит к отрицательному показателю.

## 20.3.34 FB[D] extpmad

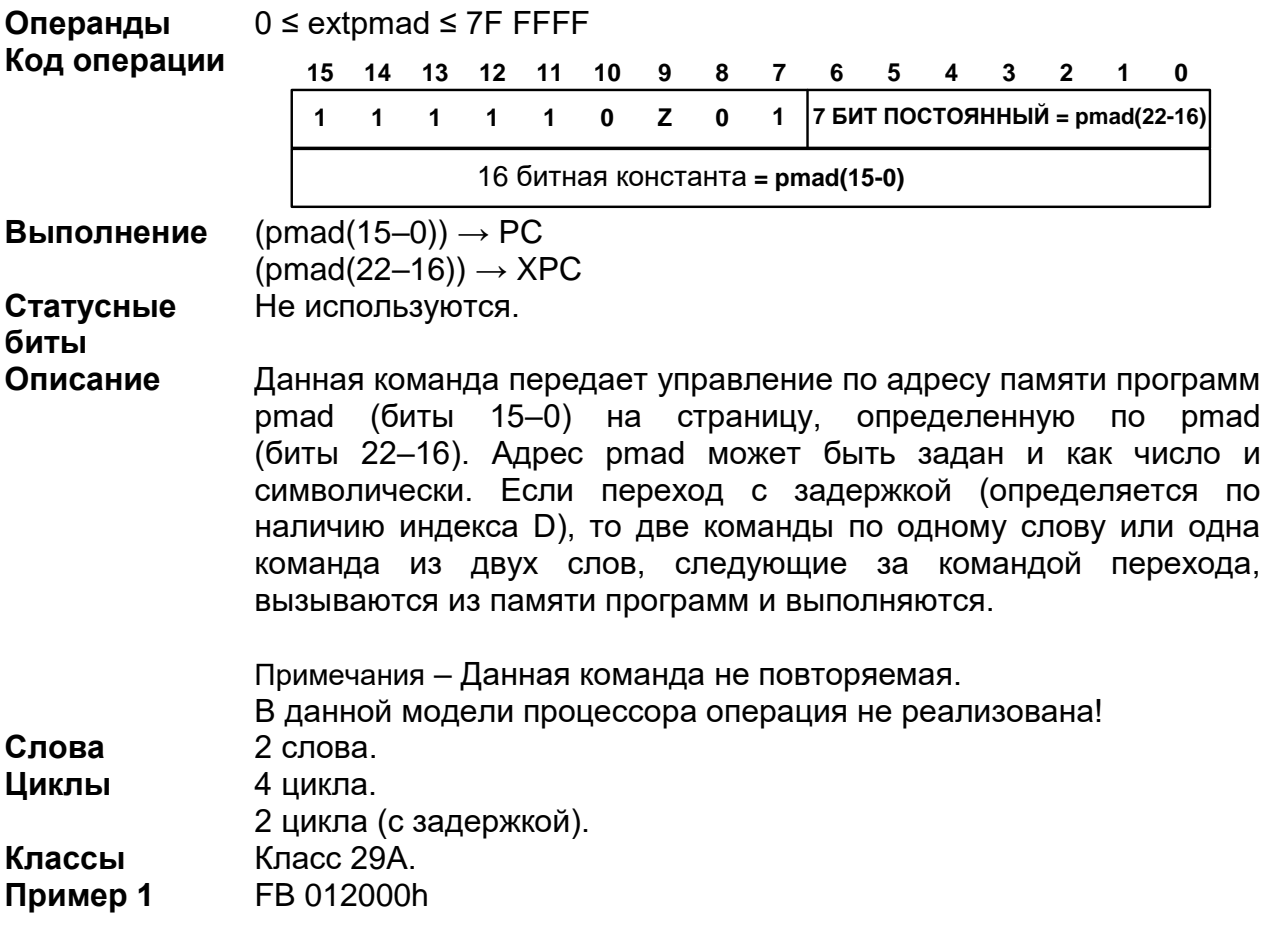

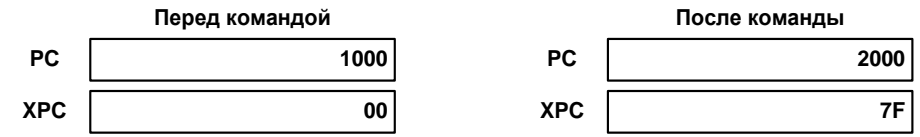

2000h загружается в PC, 01h загружаются в XPC и программа продолжает выполнение с этой ячейки.

**Пример 2** FBD 7F1000h ANDM #4444h, \*AR1+

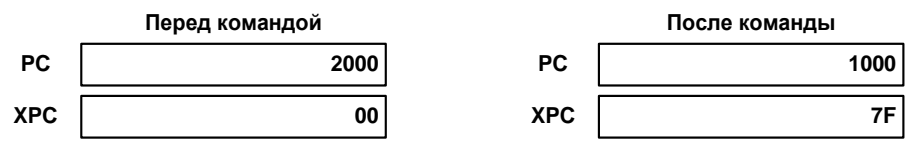

После того, как в операнд логически умножается (AND) на значение 4444h, программа продолжает выполнение с ячейки 1000h на странице 7Fh

## *FBACC[D] src*

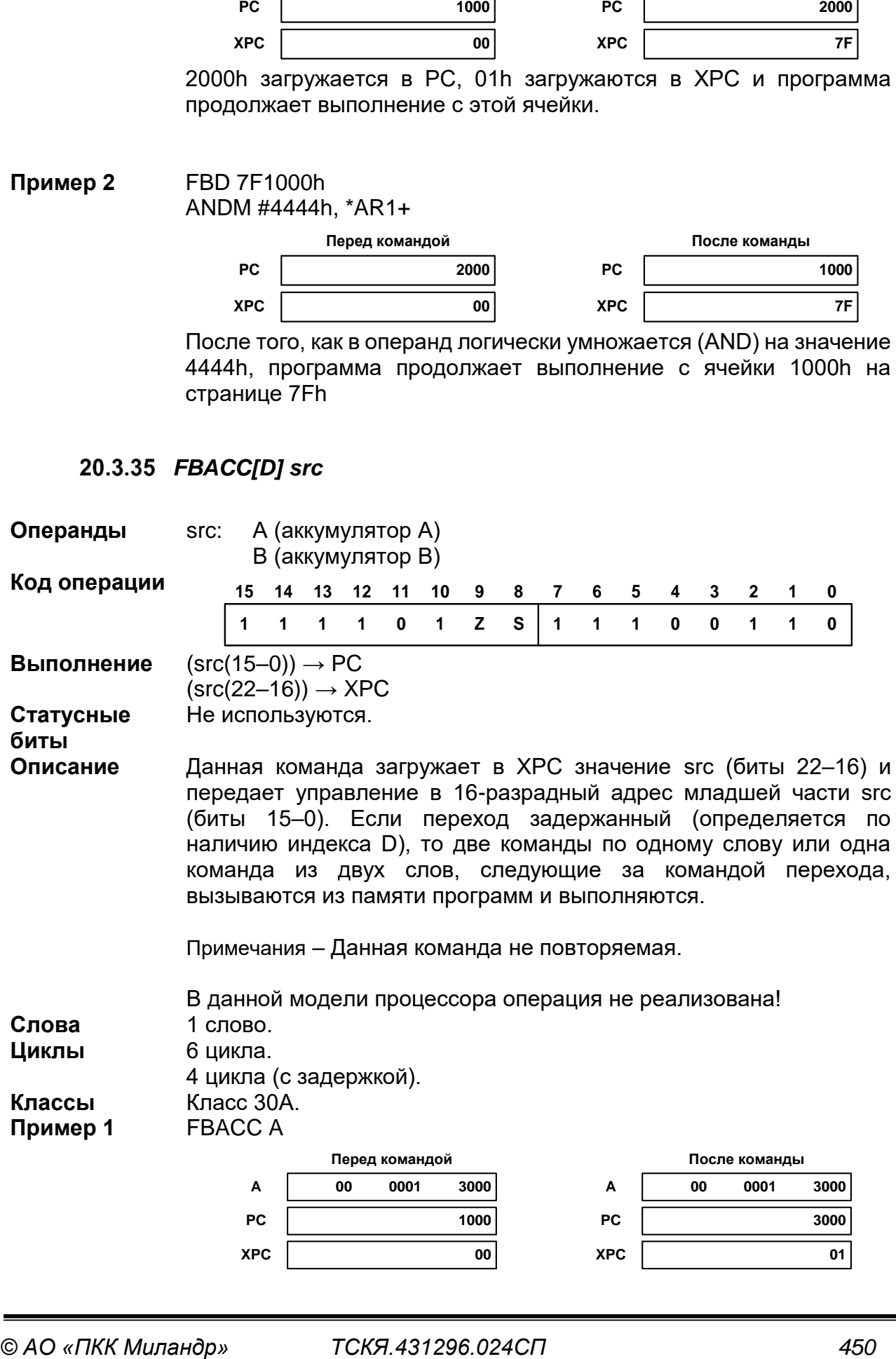

1h загружается в XPC, 3000h загружается в PC, и программа продолжает выполнение с этой ячейки на странице 1h.

**FBACCD B** Пример 2 ANDM 4444h \*AR1+

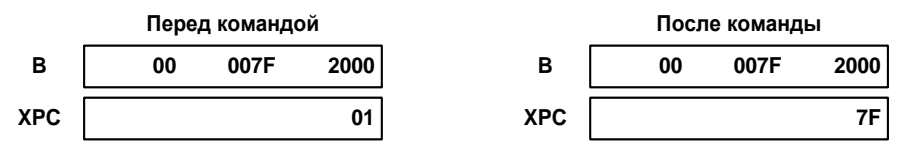

После того, как в операнд логически умножается (AND) на значение 4444h, 7Fh загружается в ХРС, и программа продолжает выполнение с ячейки 2000h на странице 7Fh.

### 20.3.36 FCALA[D] src

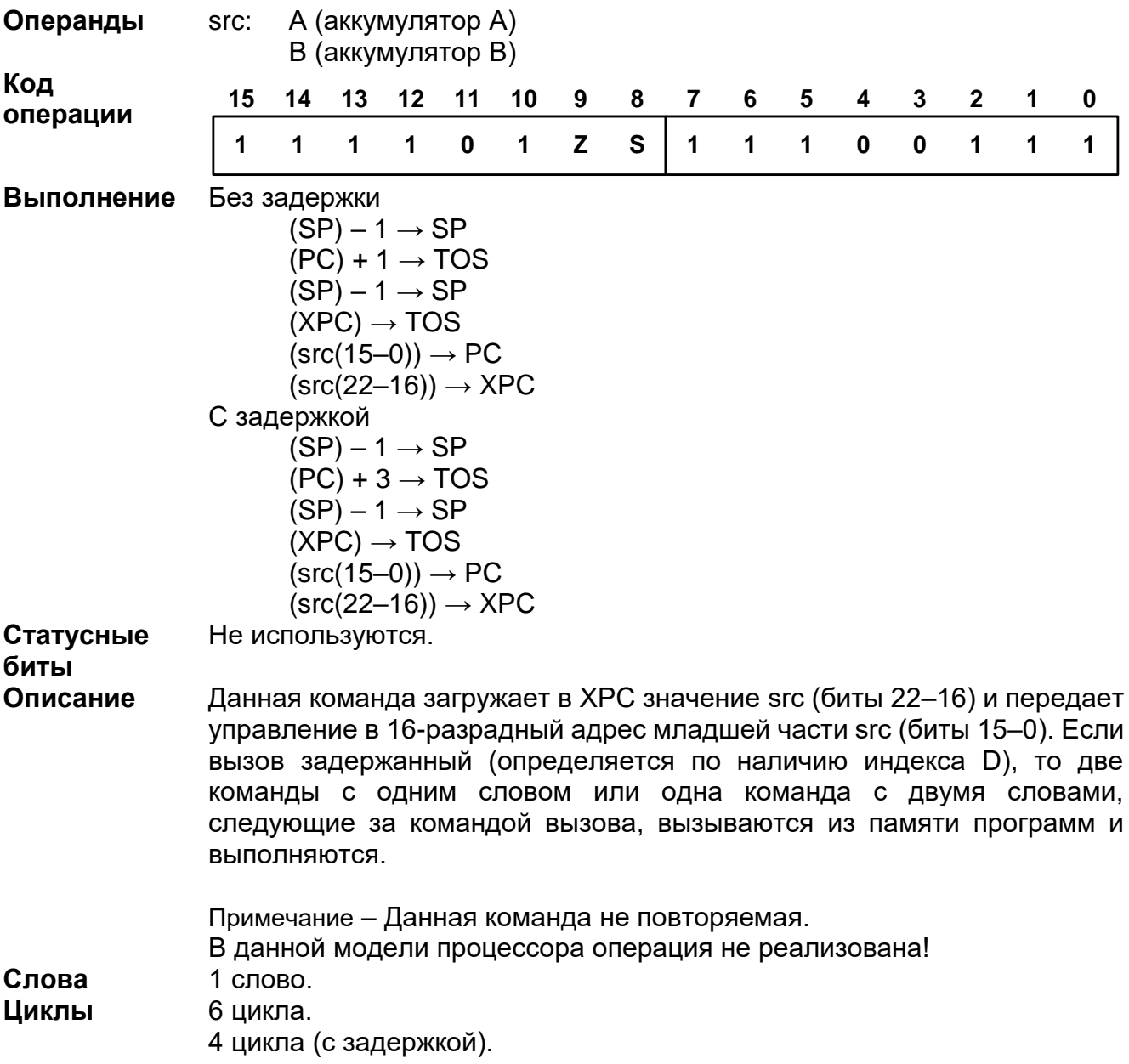

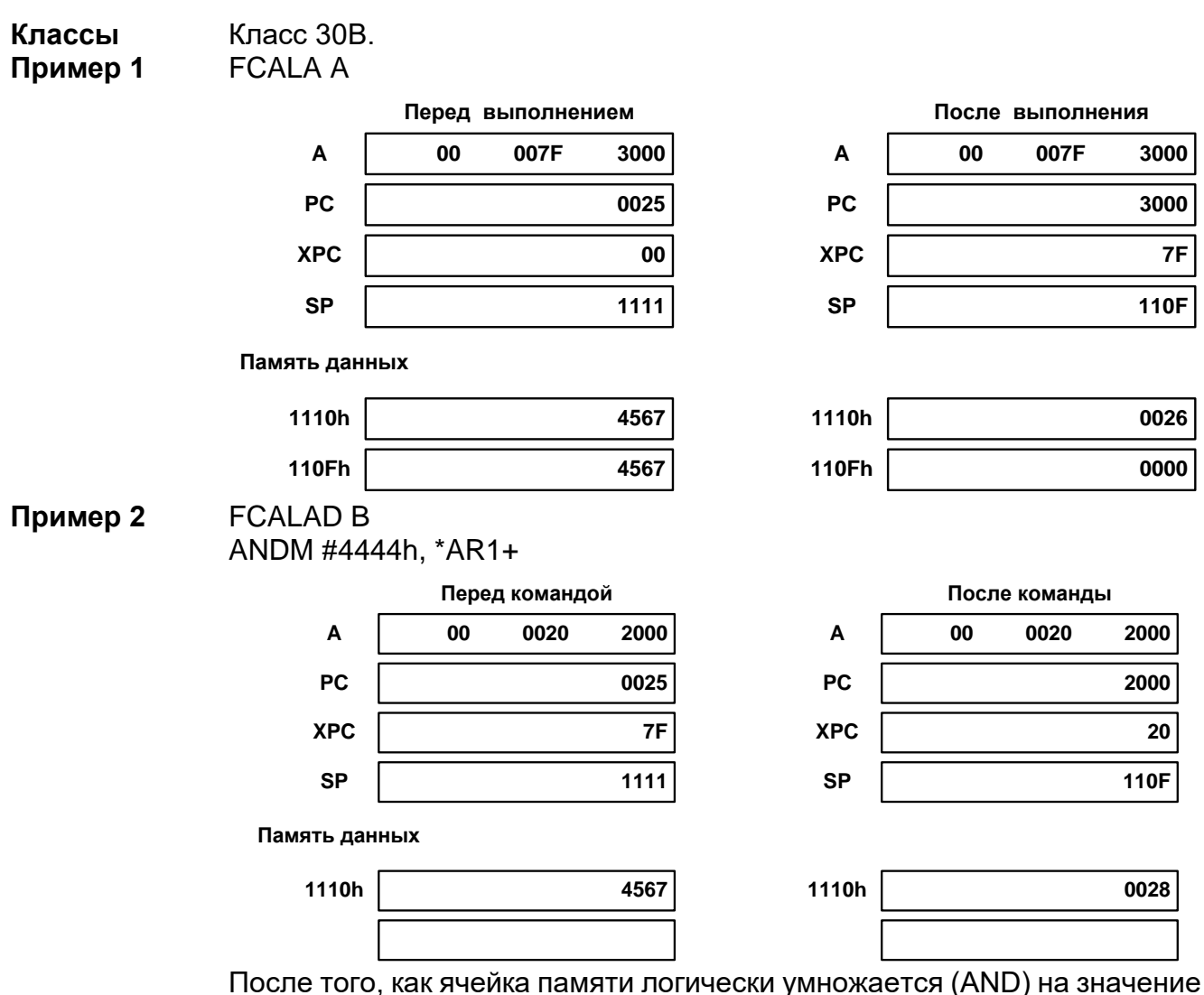

4444h, программа продолжает выполнение с ячейки 2000h на странице 20h.

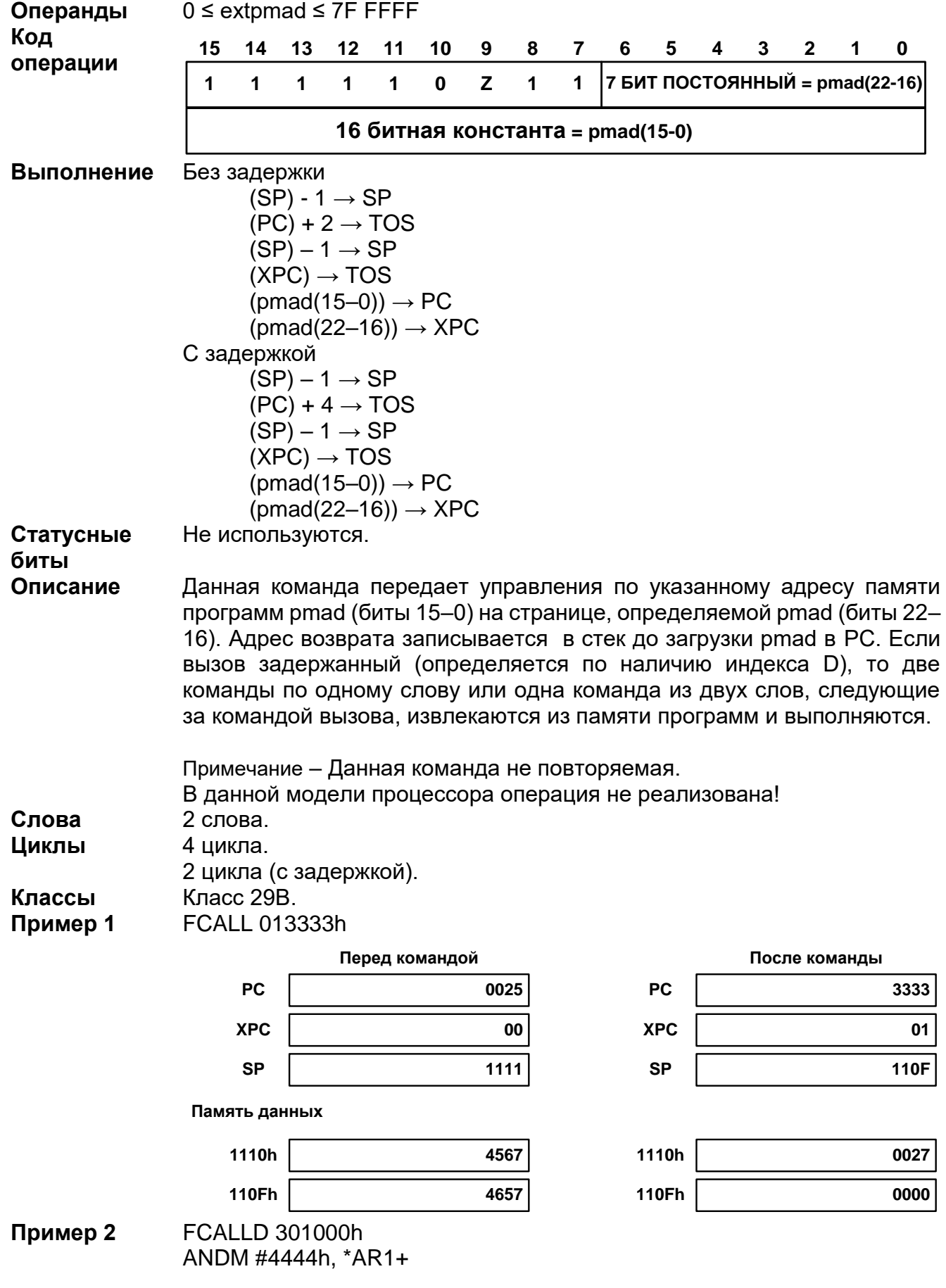

## *FCALL[D] extpmad*

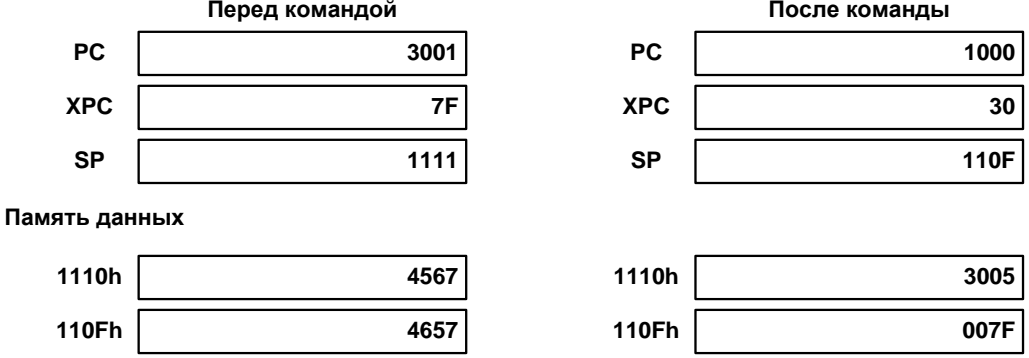

После того, как ячейка памяти логически умножается (AND) на значение 4444h, программа продолжает выполнение с ячейки 1000h.

#### 20.3.38 FIRS Xmem, Ymem, pmad

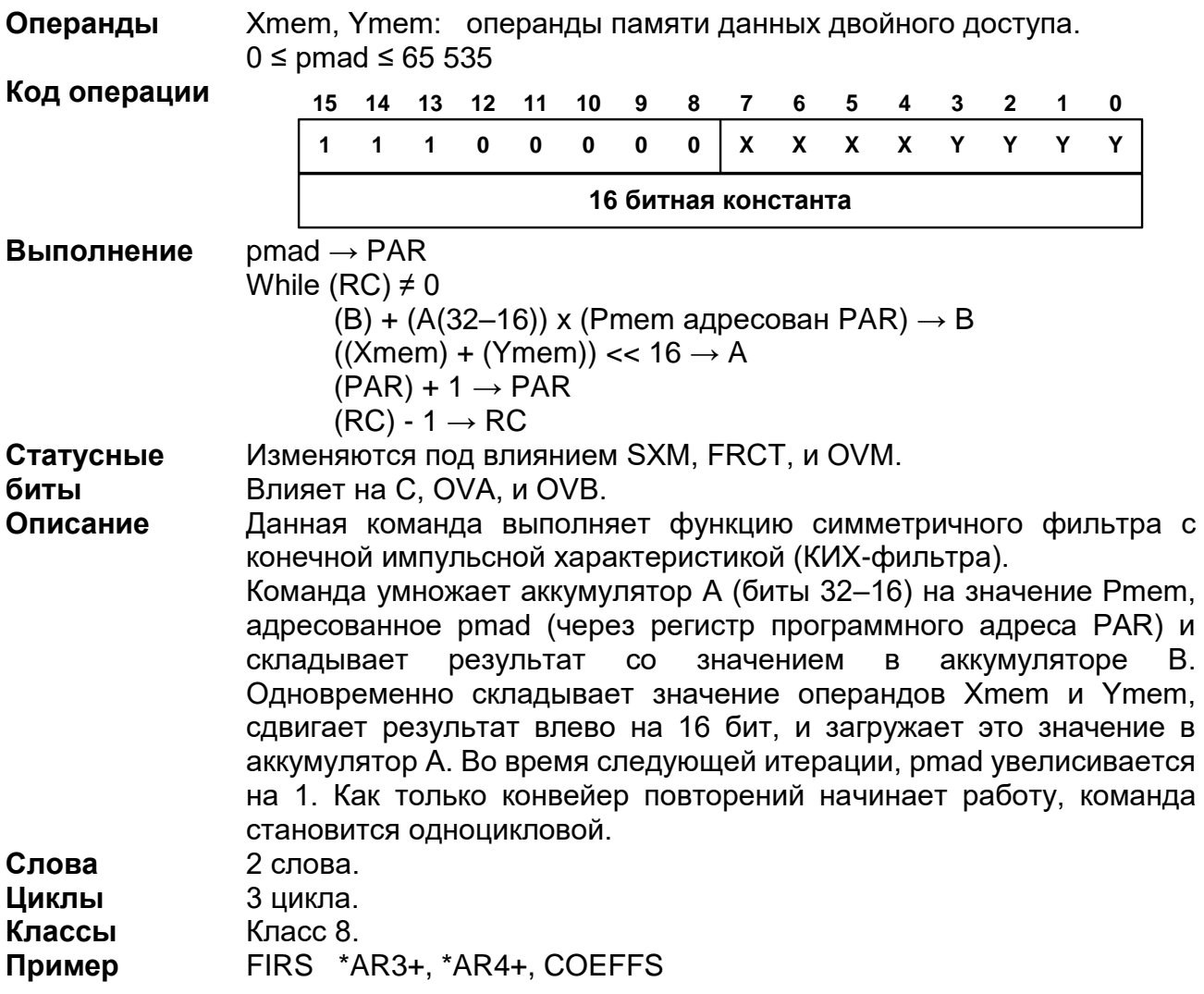

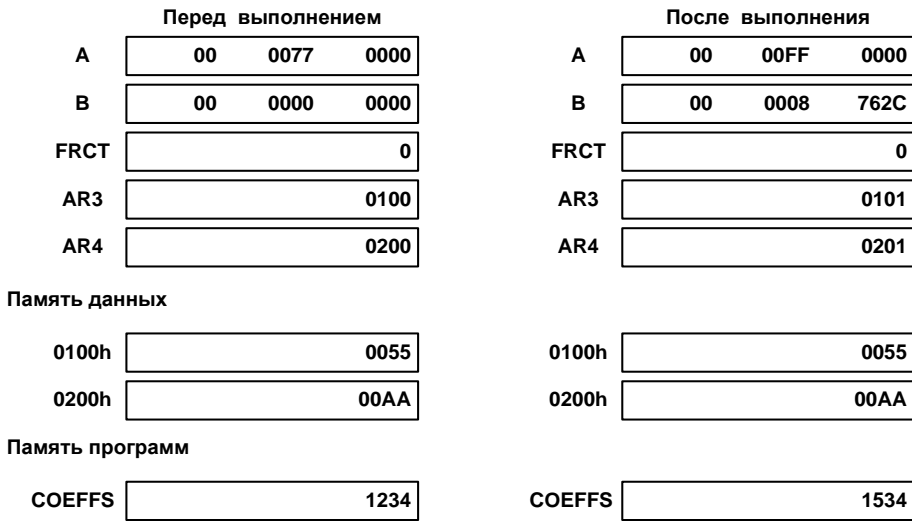

*FRAME K*

| Операнды<br>Код операции | $-128 \le K \le 127$                                                                                                    |    |    |          |    |    |      |               |   |           |   |   |   |              |   |      |
|--------------------------|----------------------------------------------------------------------------------------------------|----|----|----------|----|----|------|---------------|---|-----------|---|---|---|--------------|---|------|
|                          | 15                                                                                                    | 14 | 13 | $12 \,$  | 11 | 10 | 9    | 8             | 7 | 6         | 5 | 4 | 3 | $\mathbf{2}$ |   | 0    |
|                          | 1                                                                                                    | 1  | 1  | $\bf{0}$ | 1  | 1  | 1    | $\bf{0}$      | K | ĸ         | ĸ | ĸ | K | ĸ            | ĸ | K    |
| Выполнение               | $(SP) + K \rightarrow SP$                                                                                                    |    |    |          |    |    |      |               |   |           |   |   |   |              |   |      |
| Статусные<br>биты        | Не используются.                                                                                                    |    |    |          |    |    |      |               |   |           |   |   |   |              |   |      |
| Описание                 | Данная команда складывает короткое непосредственное смещение<br>K к SP. Задержка генерации адреса отсутствует<br>в<br>режиме<br>компилятора (CPL = 1), когда используется указатель стека или в<br>стековой обработке, осуществляемой командой, следующей за<br>данной. |    |    |          |    |    |      |               |   |           |   |   |   |              |   |      |
| Слова                    | 1 слово.                                                                                                    |    |    |          |    |    |      |               |   |           |   |   |   |              |   |      |
| Циклы                    | 1 цикл.                                                                                                    |    |    |          |    |    |      |               |   |           |   |   |   |              |   |      |
| Классы                   | Класс 1.                                                                                                    |    |    |          |    |    |      |               |   |           |   |   |   |              |   |      |
| Пример 1                 | FRAME 10h                                                                                                    |    |    |          |    |    |      |               |   |           |   |   |   |              |   |      |
|                          | Перед командой                                                                                                    |    |    |          |    |    |      | После команды |   |           |   |   |   |              |   |      |
|                          | <b>SP</b>                                                                                                    |    |    |          |    |    | 1000 |               |   | <b>SP</b> |   |   |   |              |   | 1010 |

## 20.3.40 FRET[D]

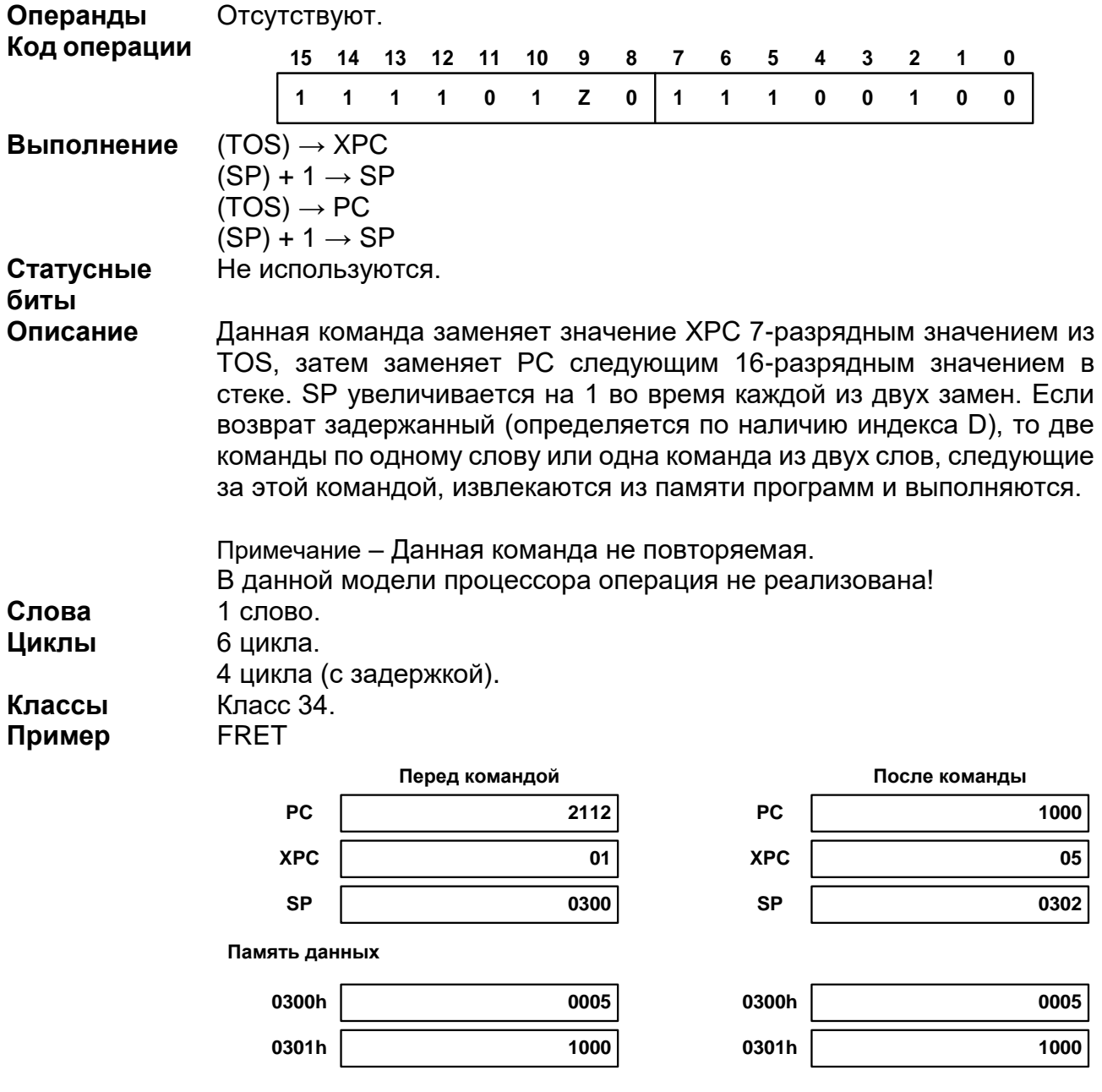

## 20.3.41 FRETE[D]

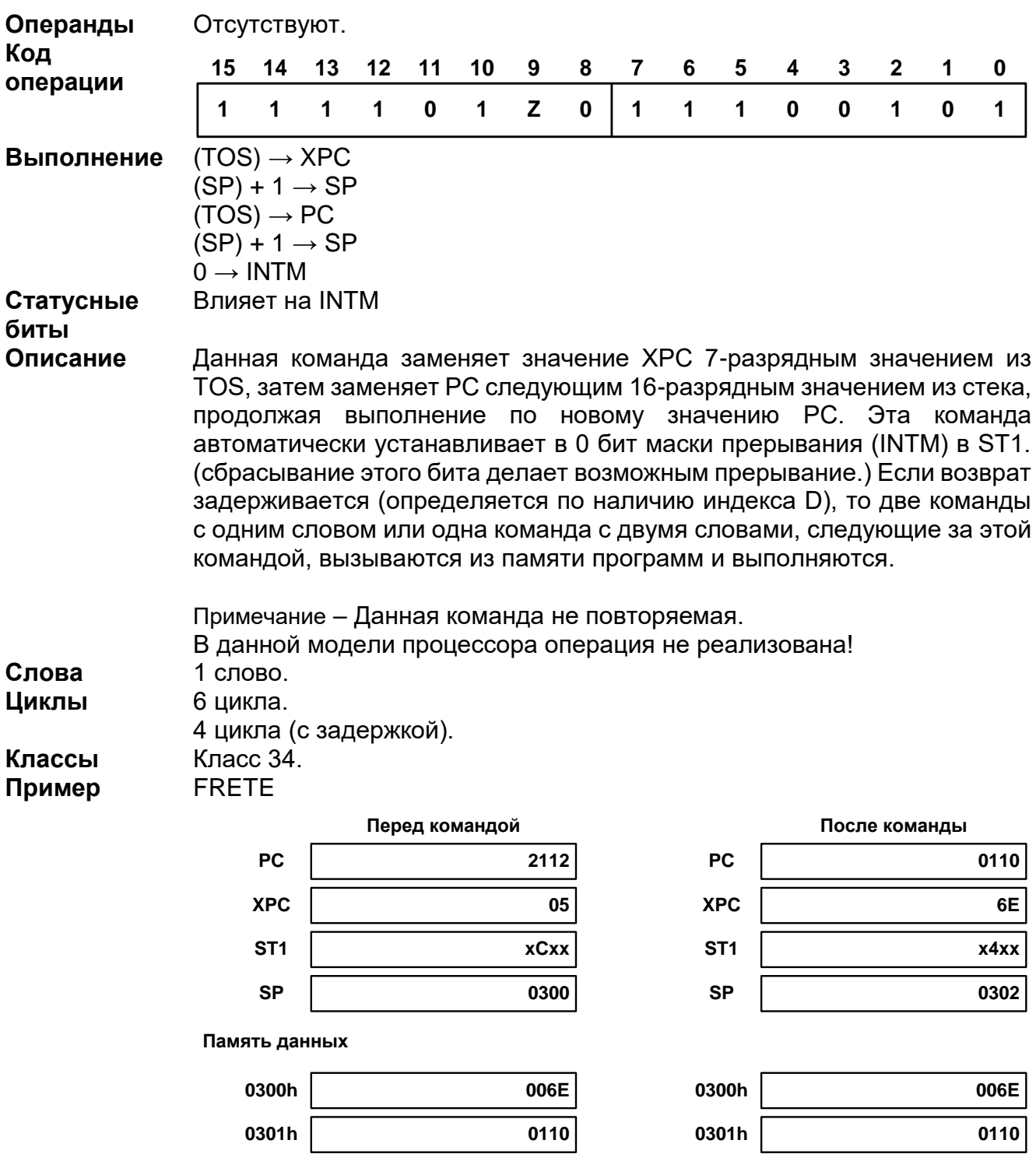

20.3.42 IDLE K

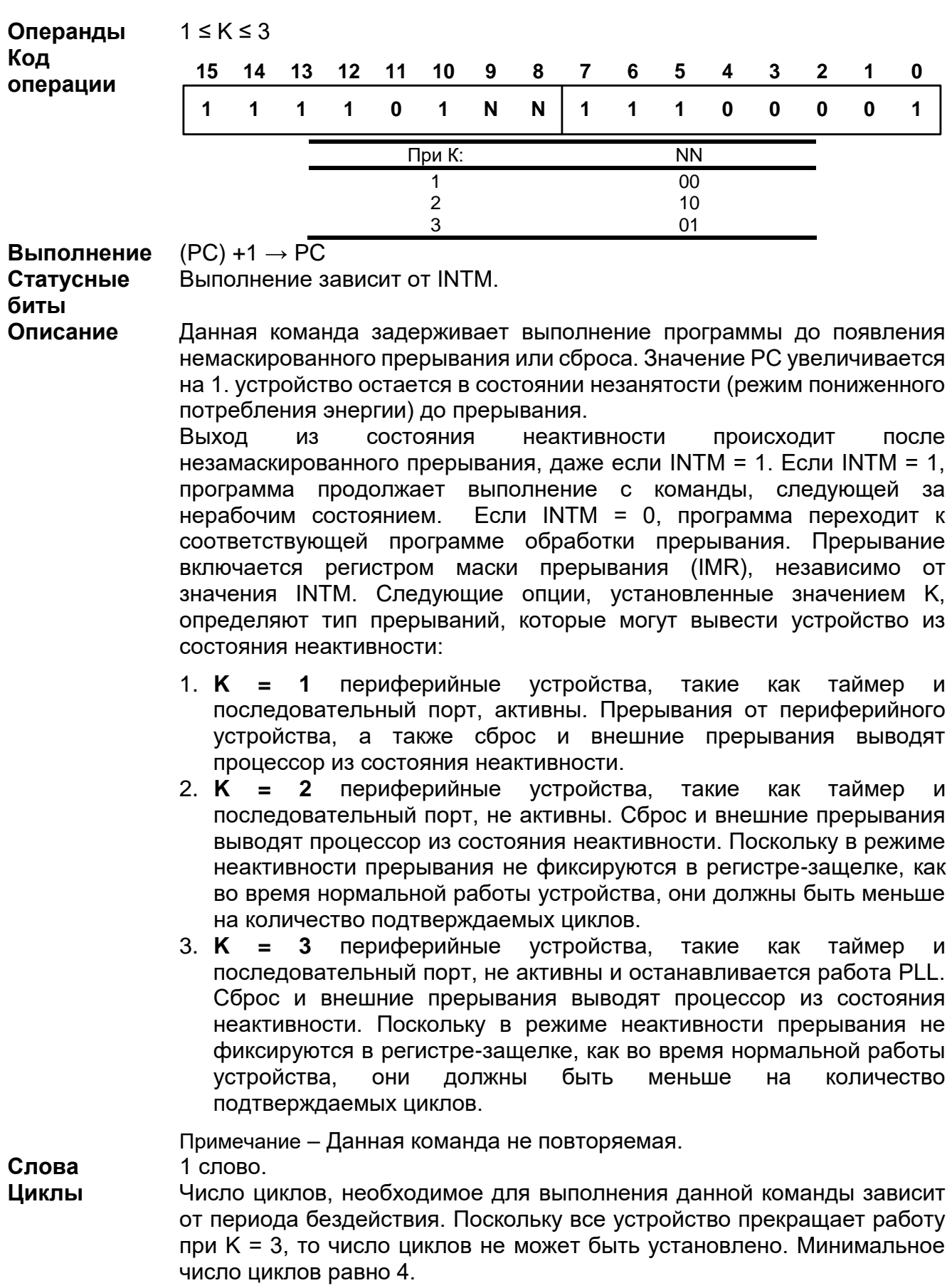

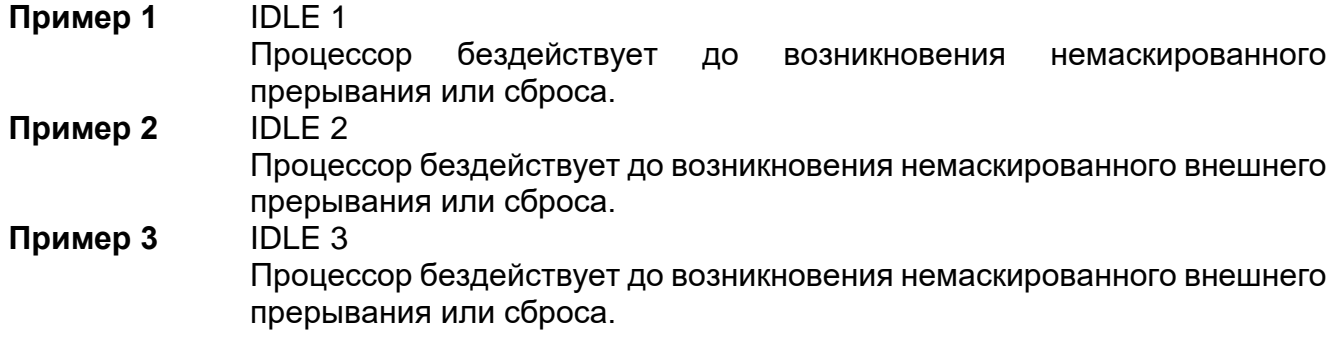

## 20.3.43 INTR K

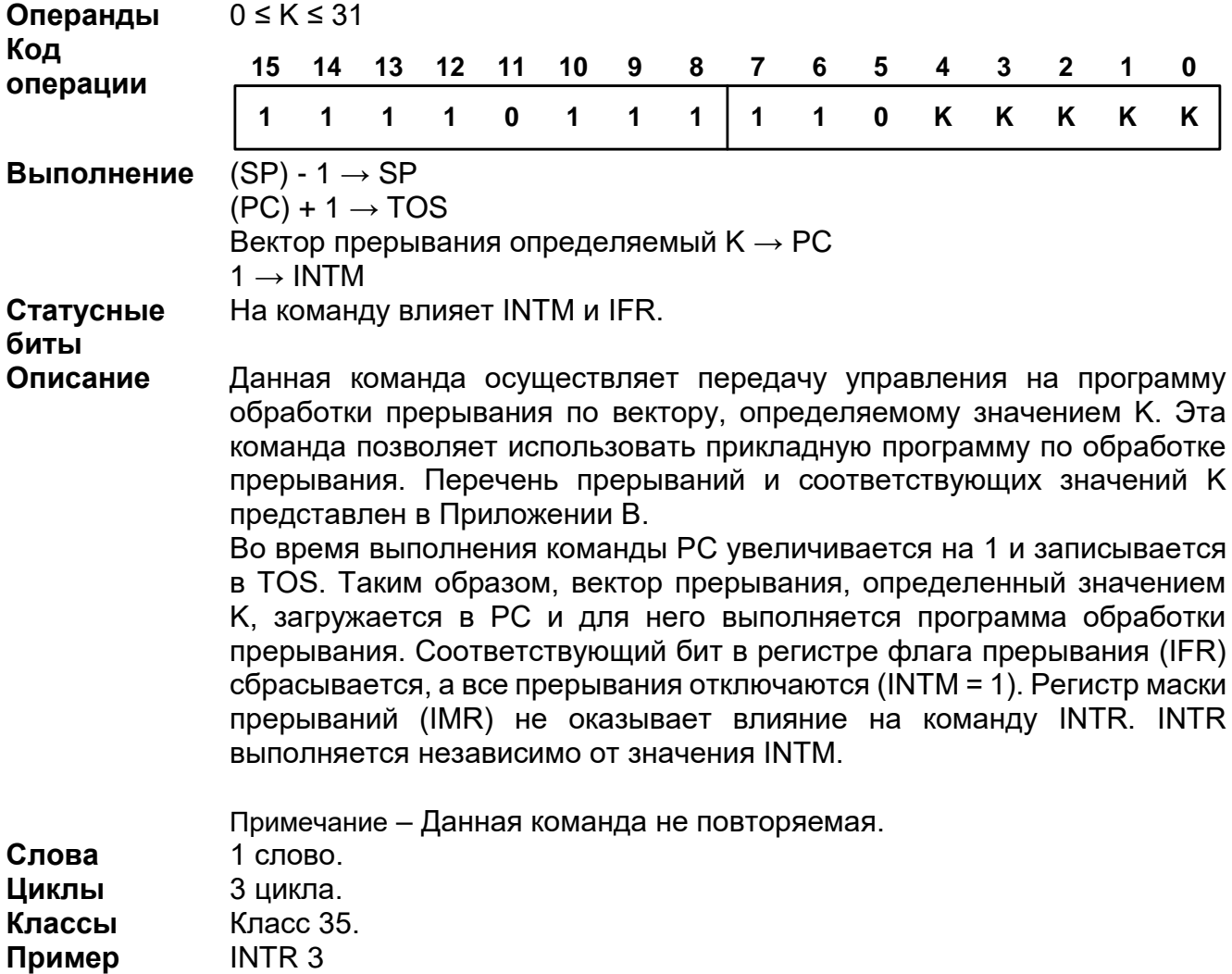

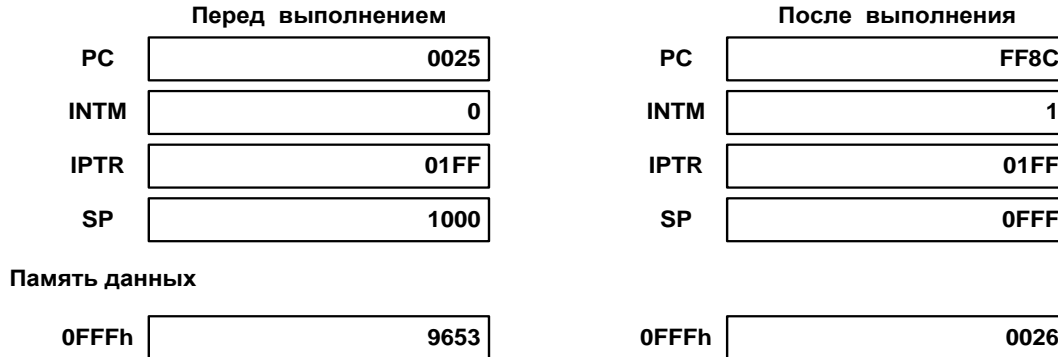

#### *LD*

- 1: **LD** Smem, dst
- 2: **LD** Smem, TS, dst
- 3: **LD** Smem, 16, dst
- 4: **LD** Smem [, SHIFT ], dst
- 5: **LD** Xmem, SHFT, dst
- 6: **LD** #K, dst
- 7: **LD** #lk [, SHFT ], dst
- 8: **LD** #lk, 16, dst
- 9: **LD** src, ASM [, dst ]
- 10: **LD** src [, SHIFT ], dst

Дополнительные команды загрузки см. в разделе «Load T/DP/ASM/ARP».

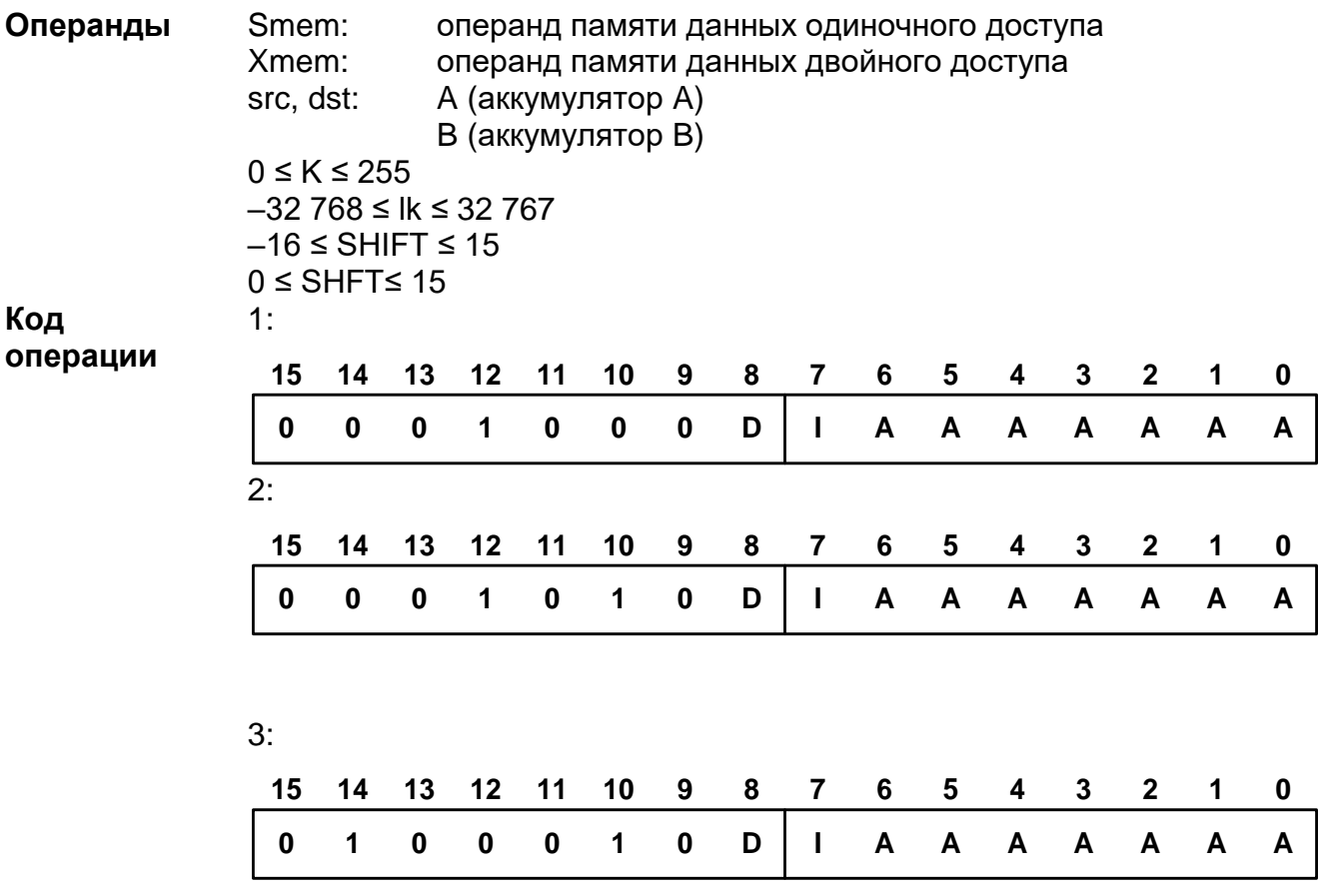

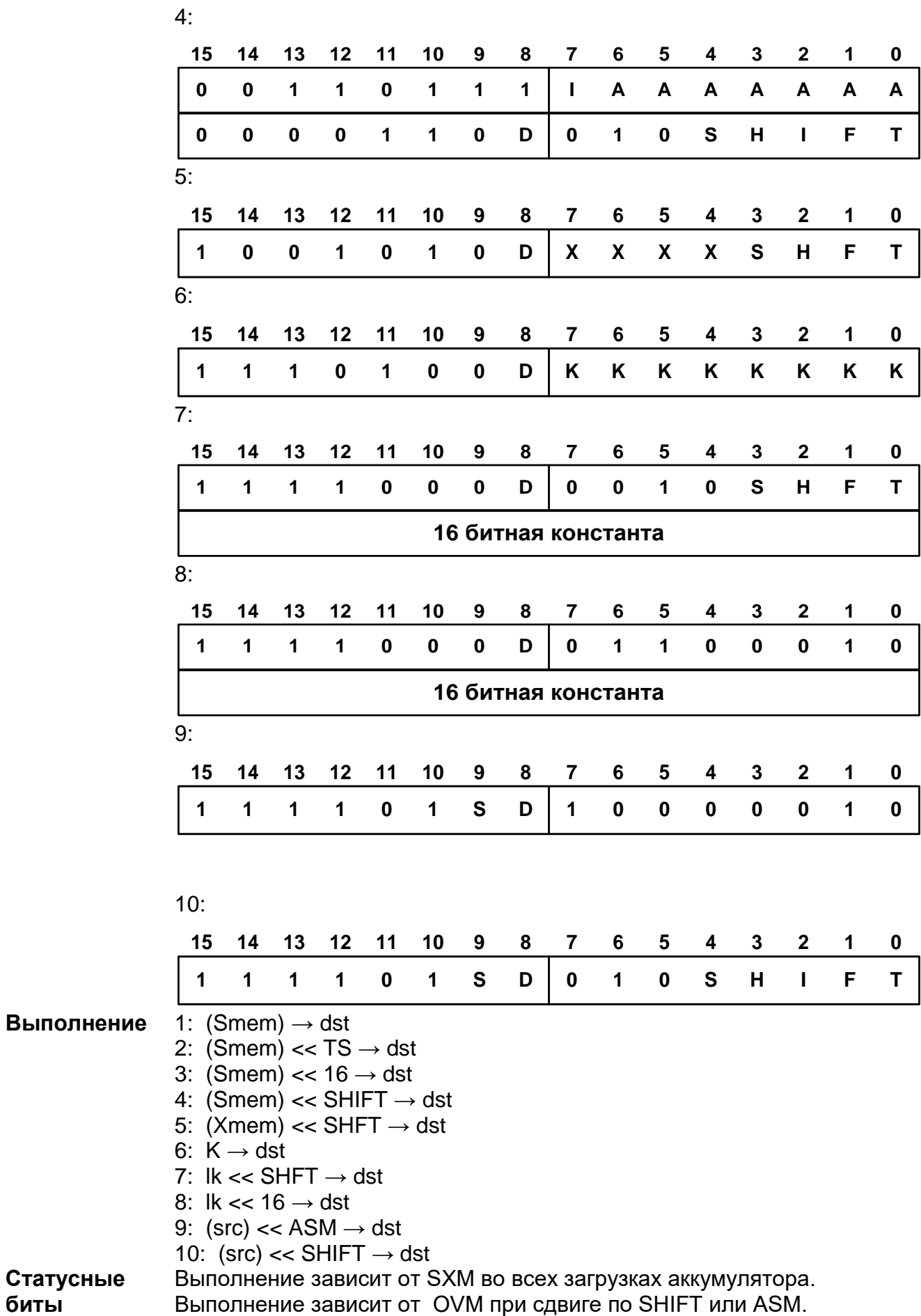

**биты**

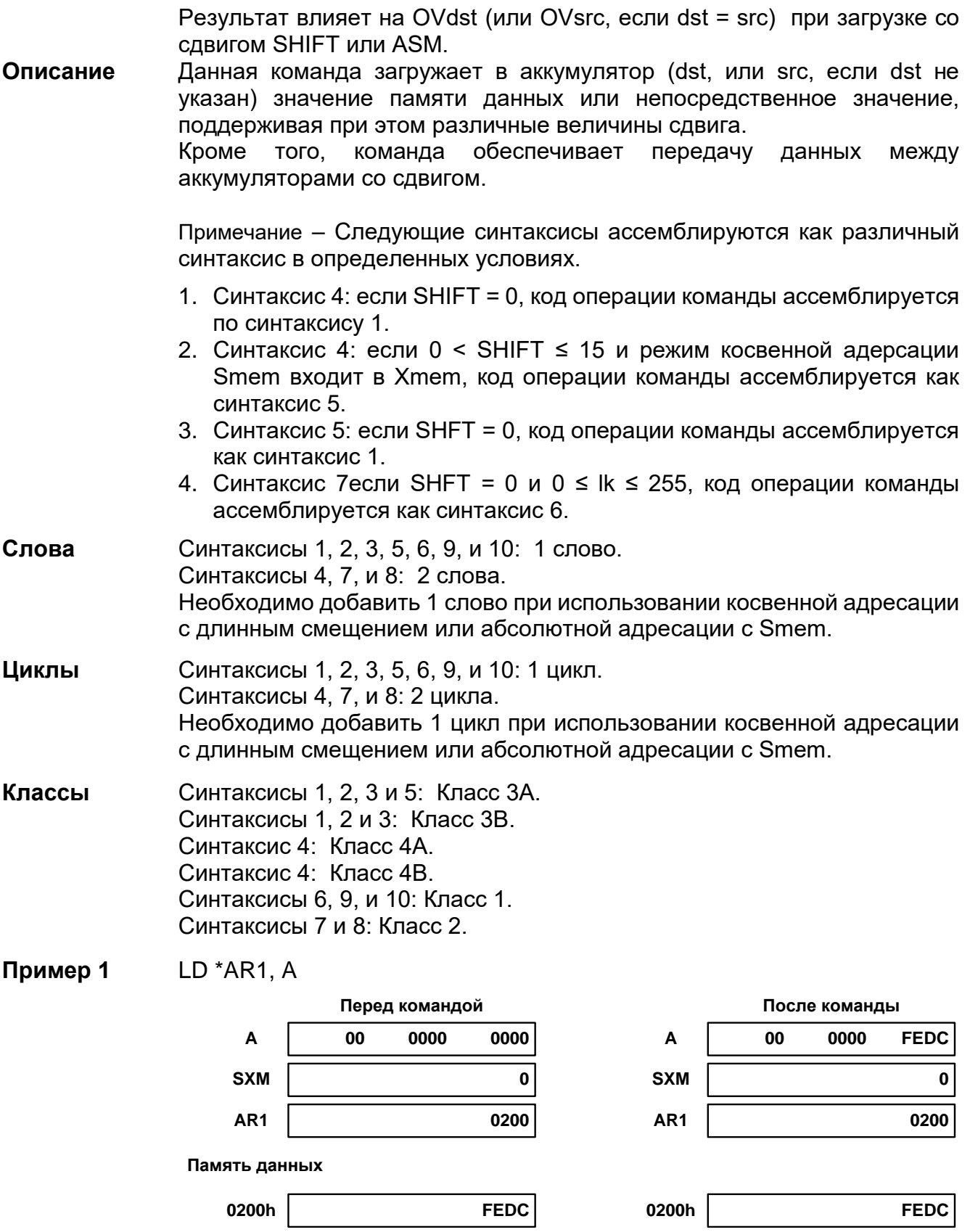

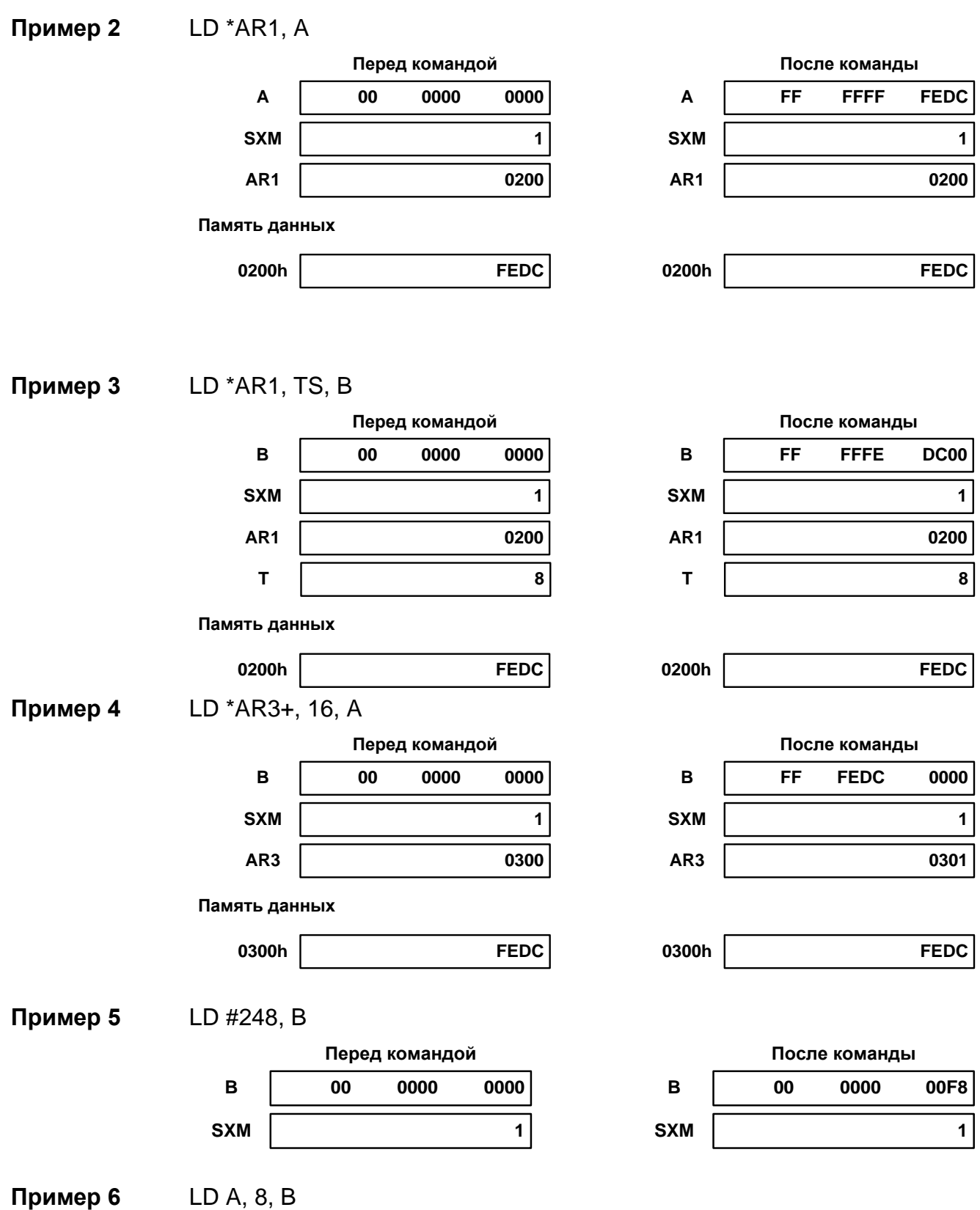

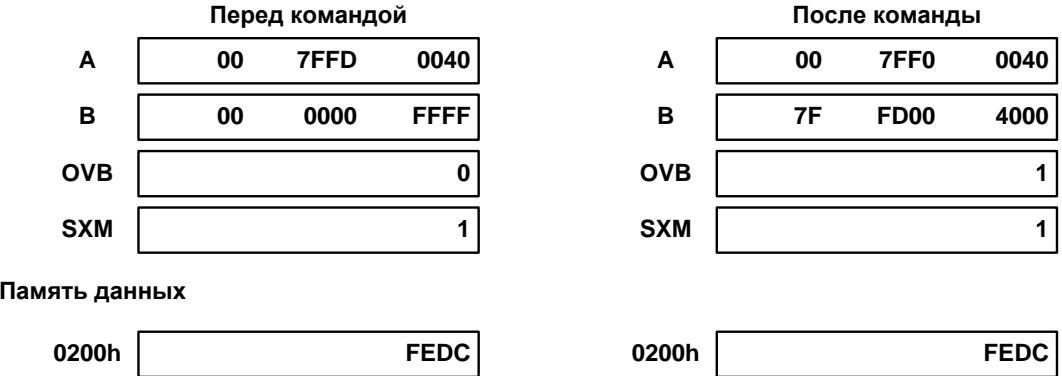

## *LDM MMR, dst*

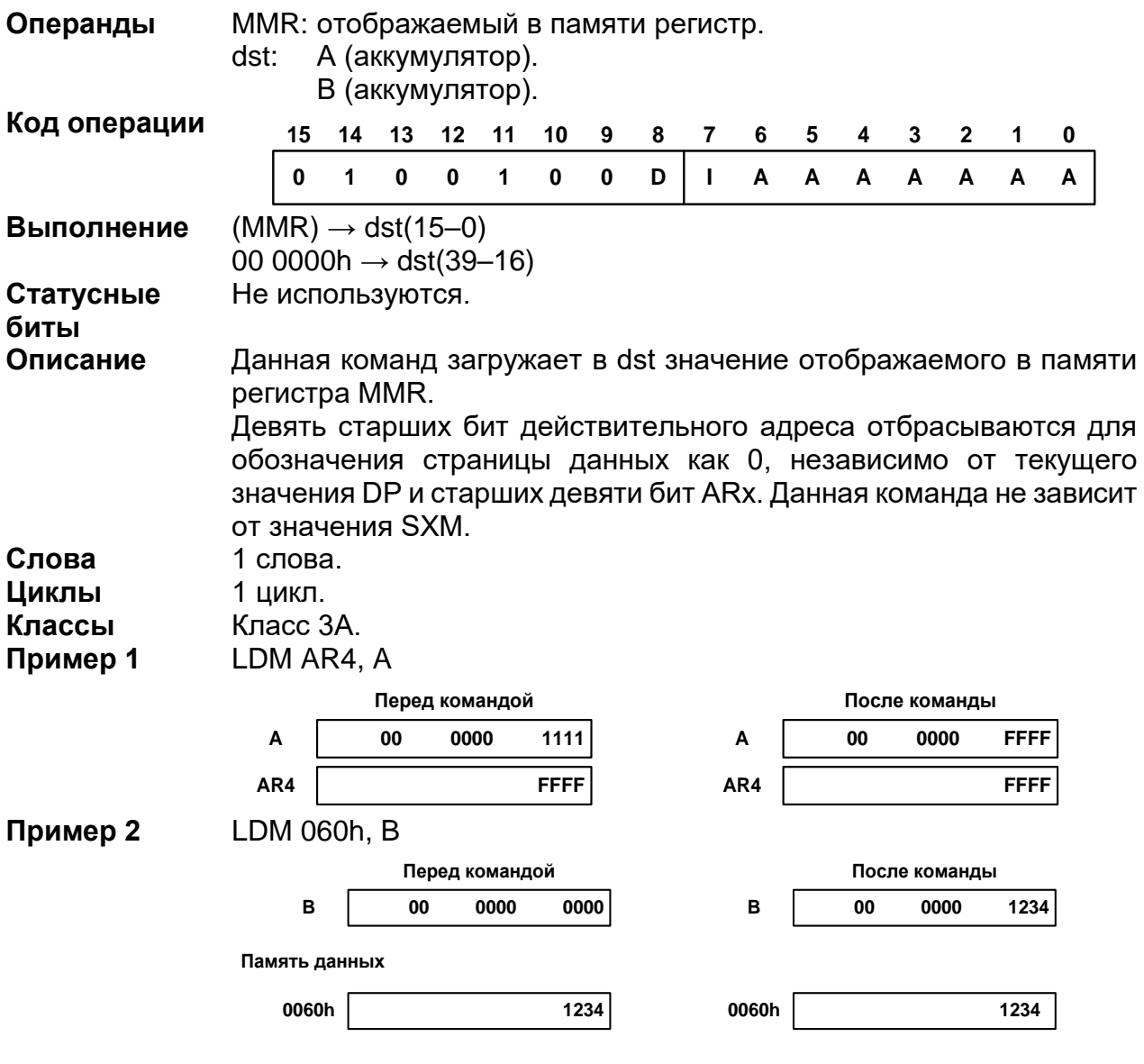

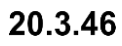

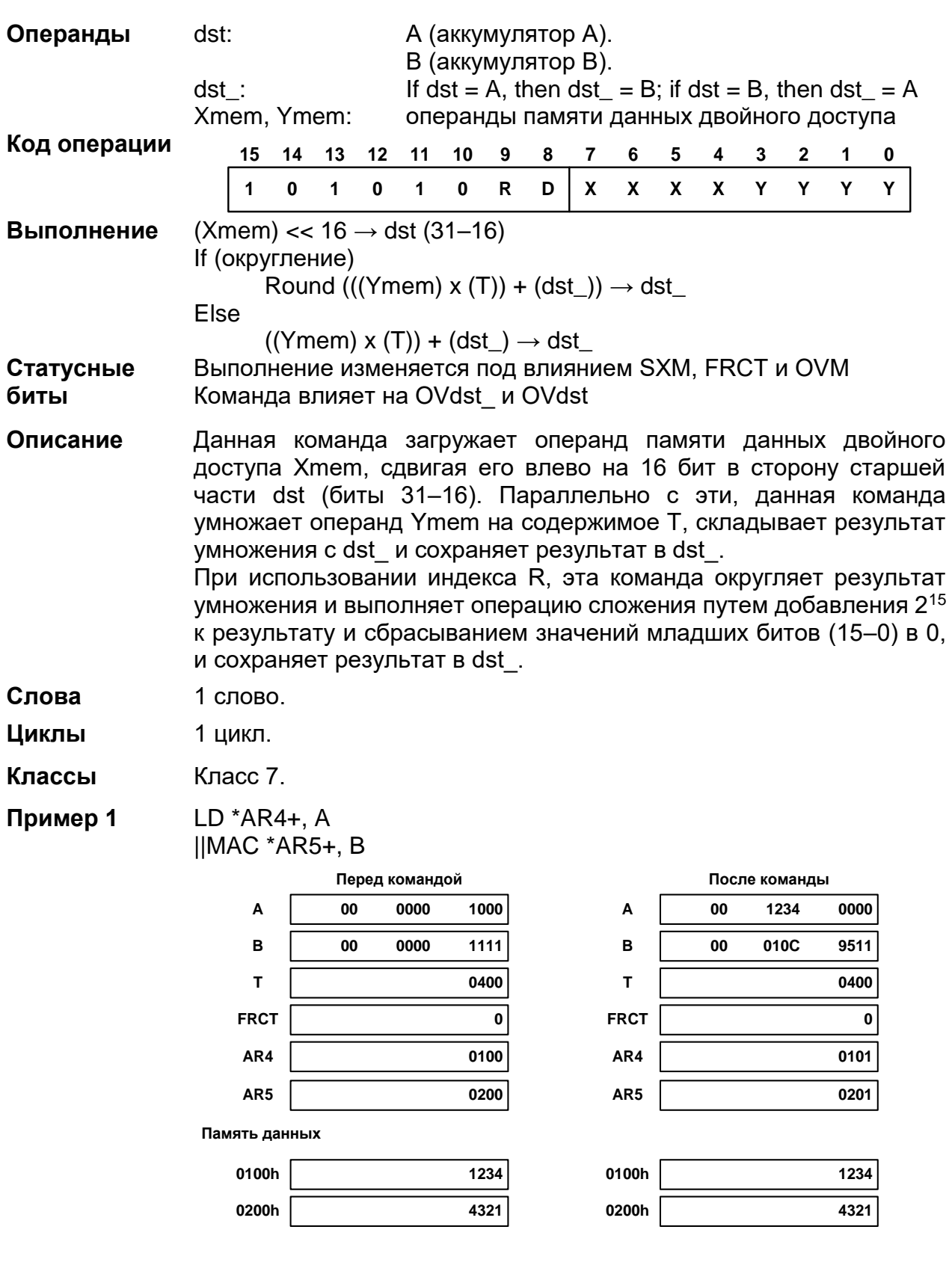

### LD Xmem, dst || MAC[R] Ymem [, dst\_]

Пример 2 LD \*AR4+, A ||MACR \*AR5+, B Перед командой После команды

| A               | 00 | 0000 | 1000 | A               | 00 | 1234 | 0000 |  |  |
|-----------------|----|------|------|-----------------|----|------|------|--|--|
| B               | 00 | 0000 | 1111 | B               | 00 | 010D | 0000 |  |  |
| T               |    |      | 0400 | Τ               |    |      | 0400 |  |  |
| <b>FRCT</b>     |    |      | 0    | <b>FRCT</b>     |    |      | 0    |  |  |
| AR4             |    |      | 0100 | AR4             |    |      | 0101 |  |  |
| AR <sub>5</sub> |    |      | 0200 | AR <sub>5</sub> |    |      | 0201 |  |  |
| Память данных   |    |      |      |                 |    |      |      |  |  |
| 0100h           |    |      | 1234 | 0100h           |    |      | 1234 |  |  |
| 0200h           |    |      | 4321 | 0200h           |    |      | 4321 |  |  |

# 20.3.47 LD Xmem, dst || MAS[R] Ymem [, dst\_]

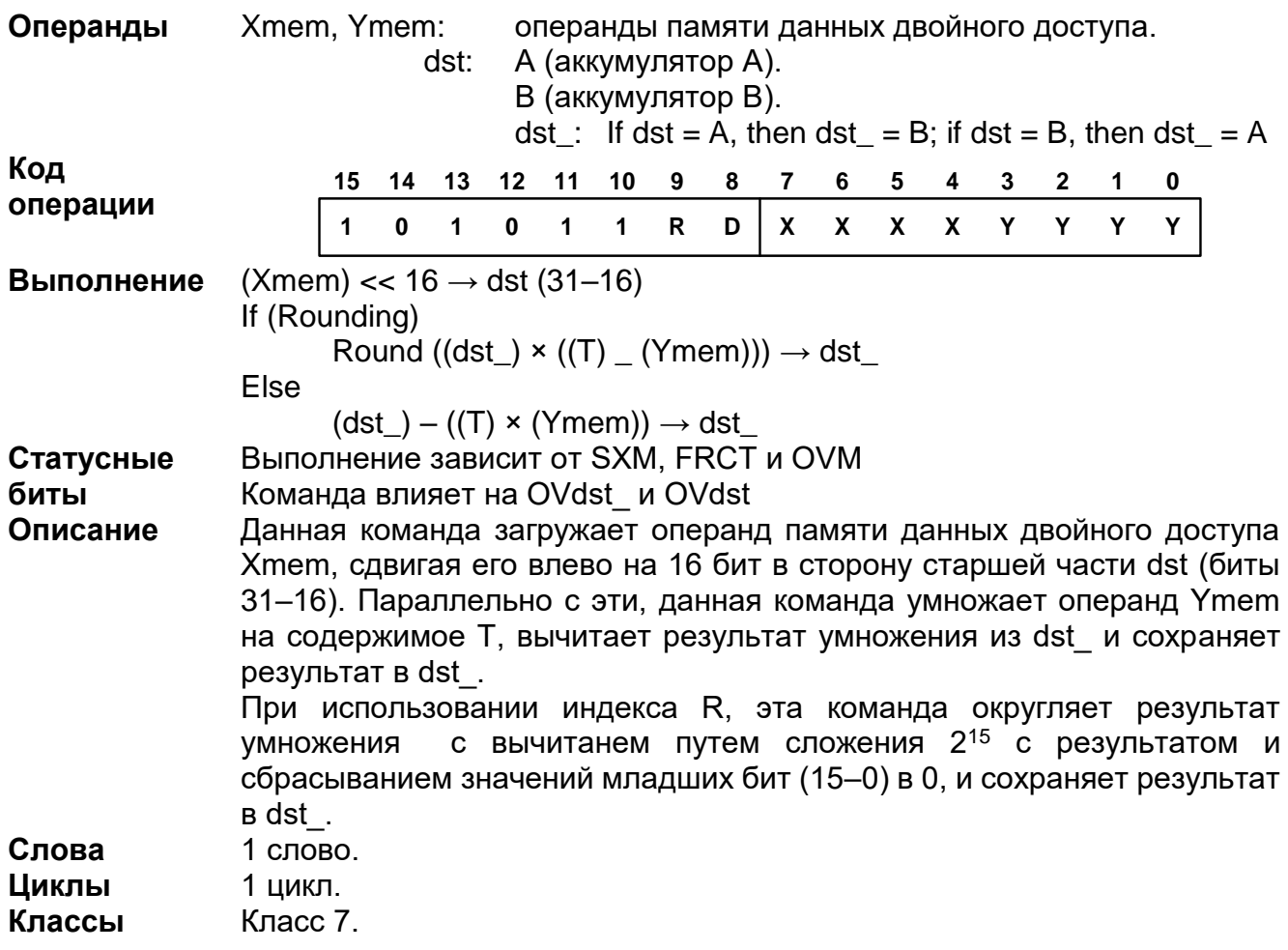

#### **Пример 1** LD \*AR4+, A ||MAS \*AR5+, B

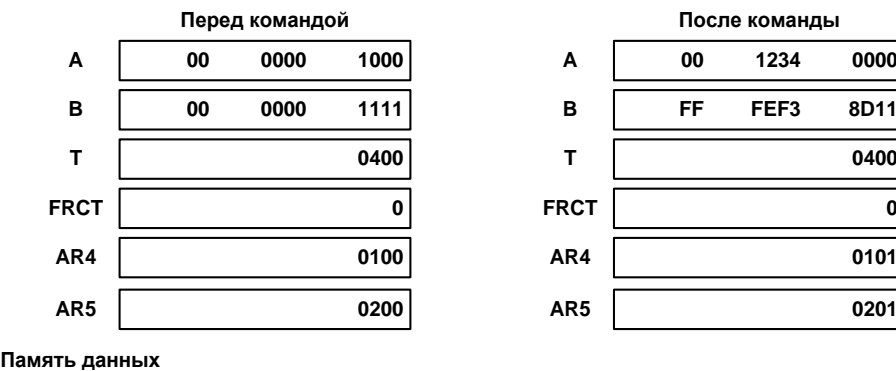

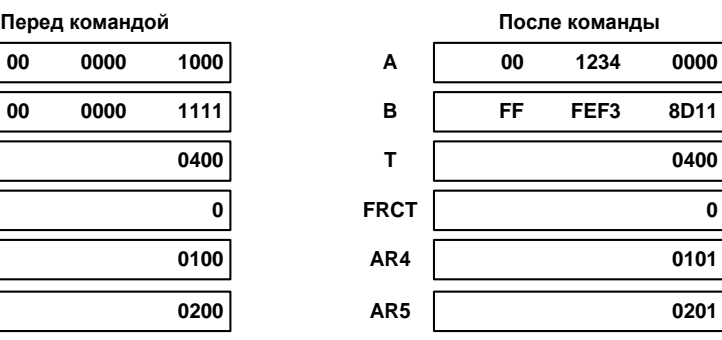

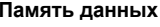

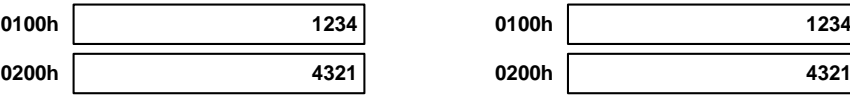

#### **Пример 2** LD \*AR4+, A ||MASR \*AR5+, B

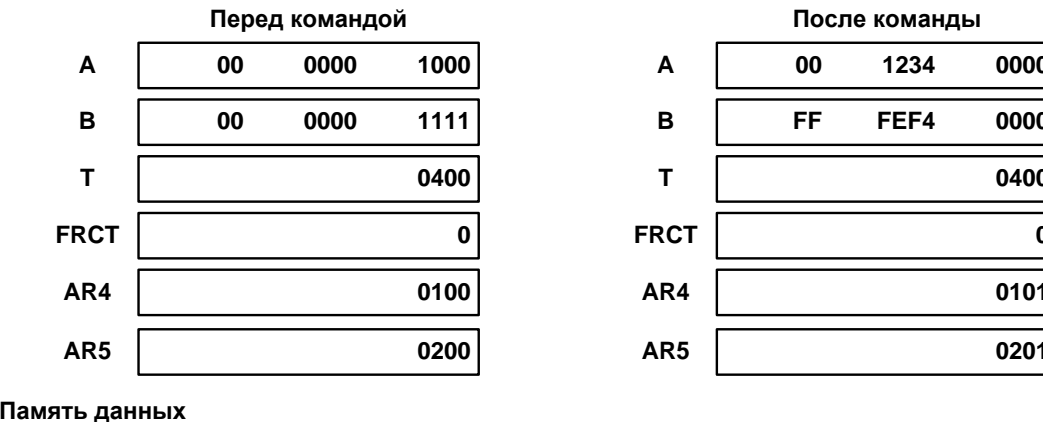

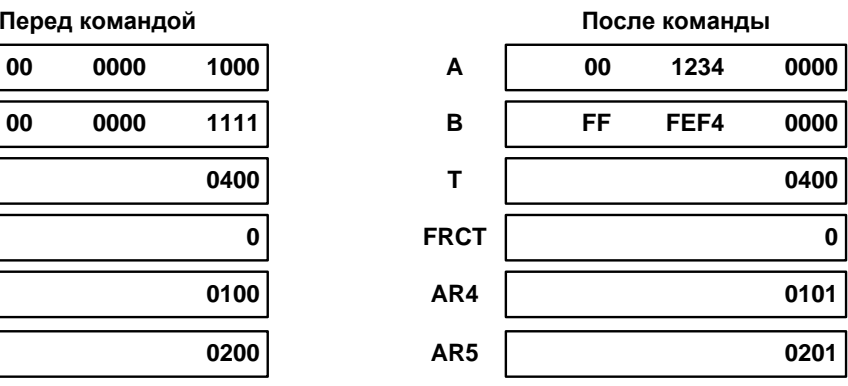

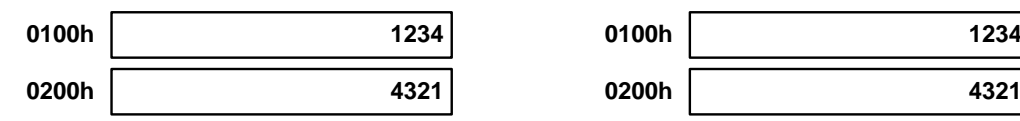

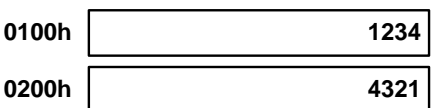

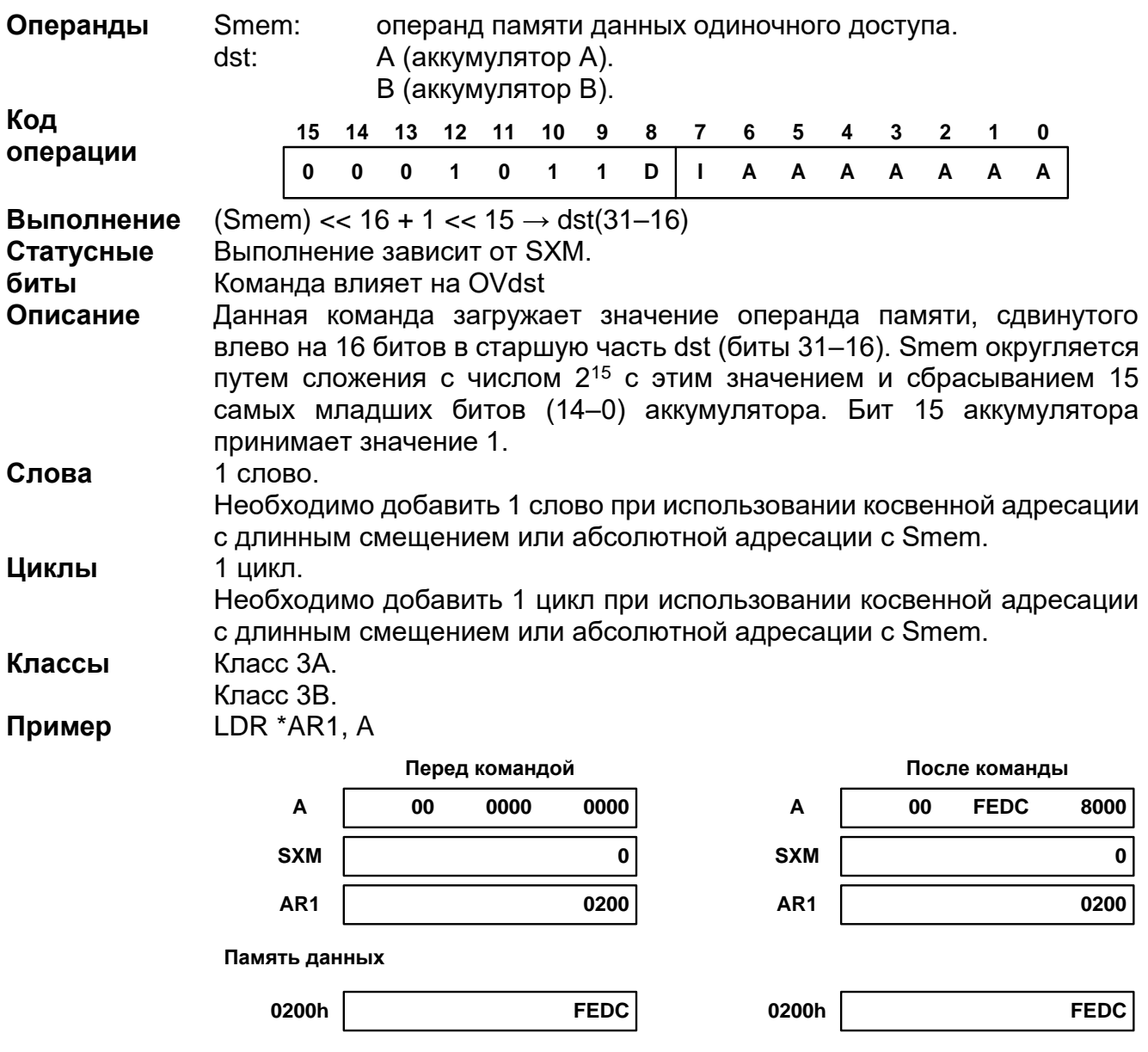

## 20.3.48 LDR Smem, dst
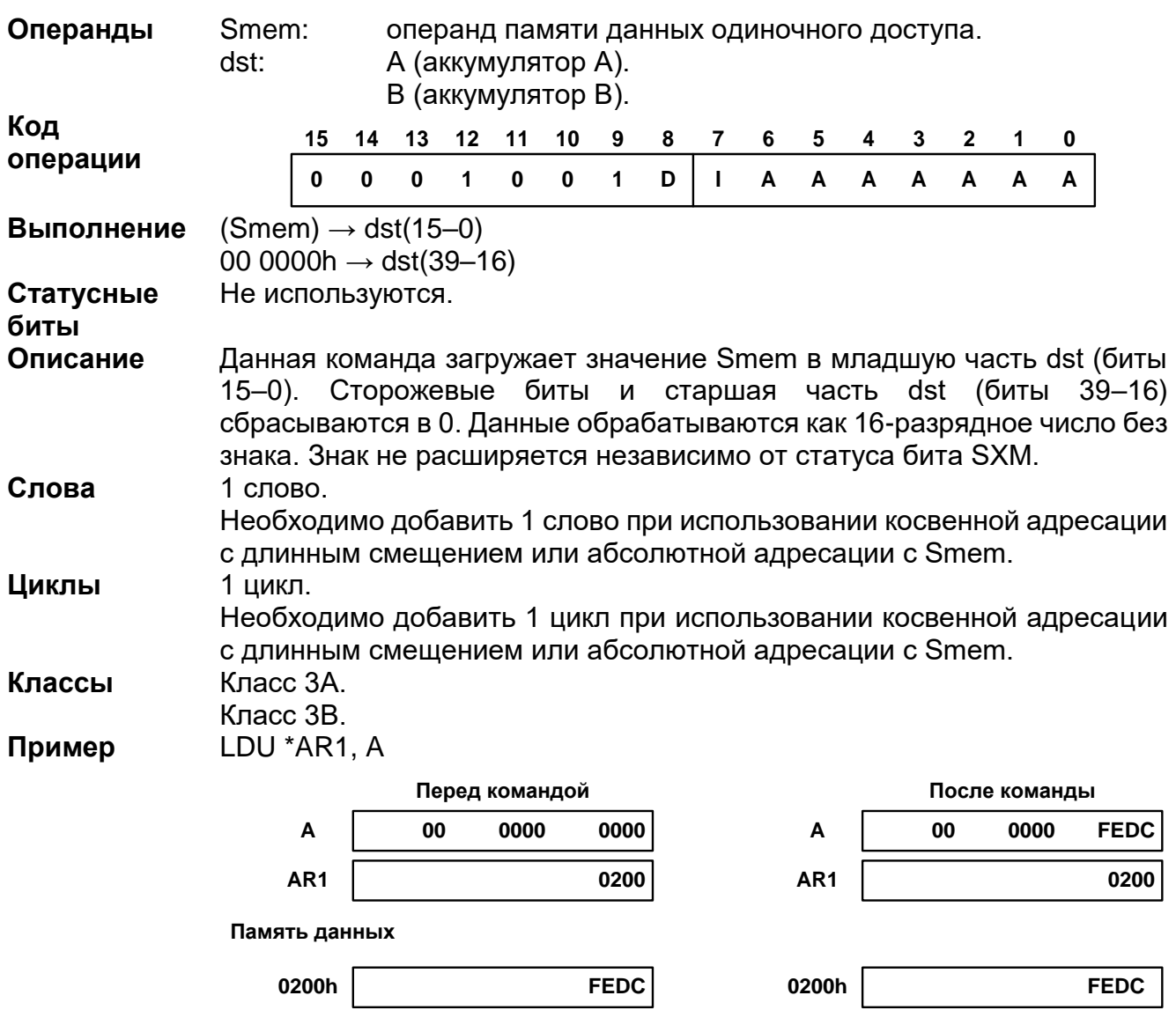

### 20.3.49 LDU Smem, dst

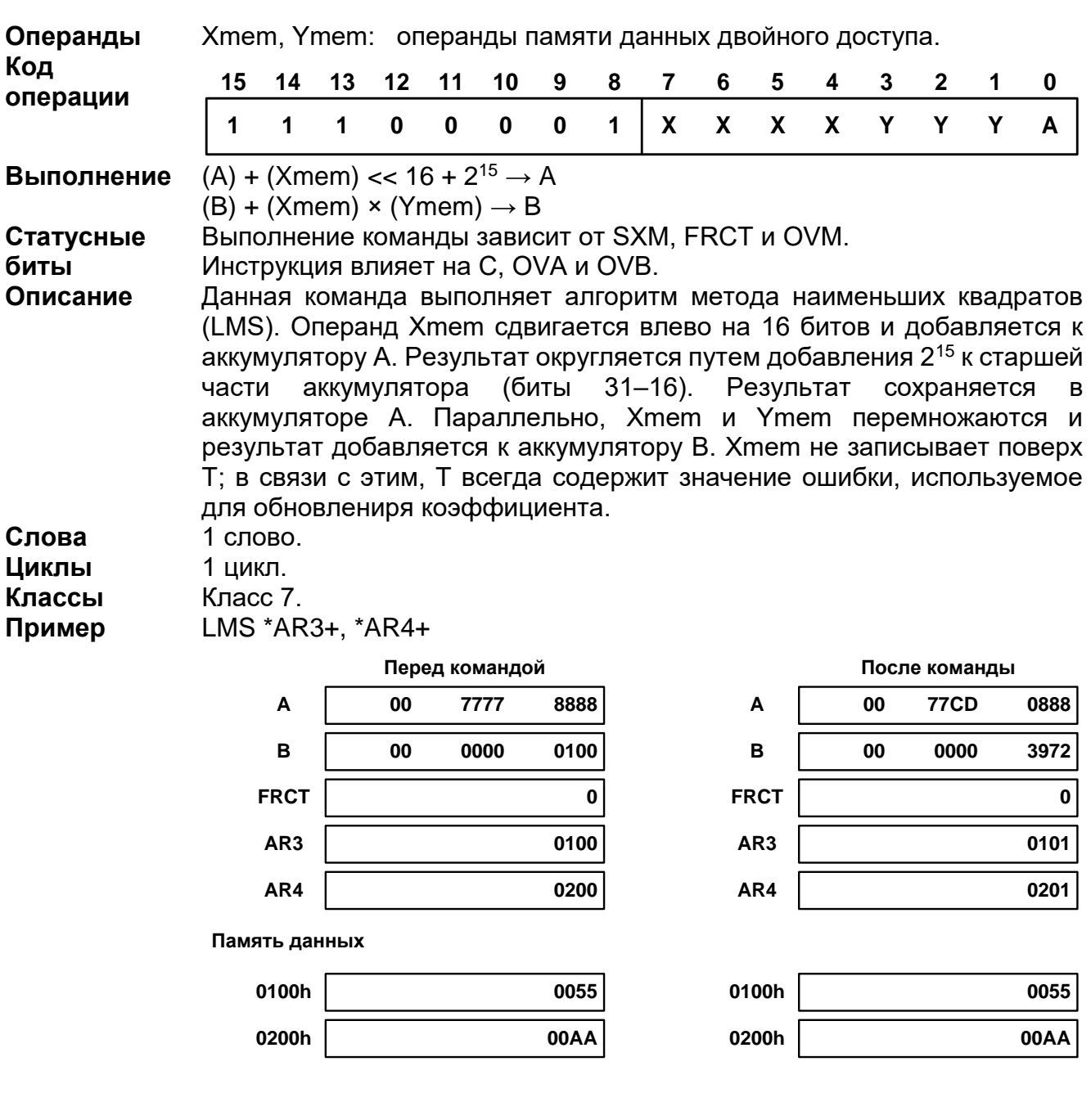

### 20.3.50 LMS Xmem, Ymem

## 20.3.51 LTD Smem

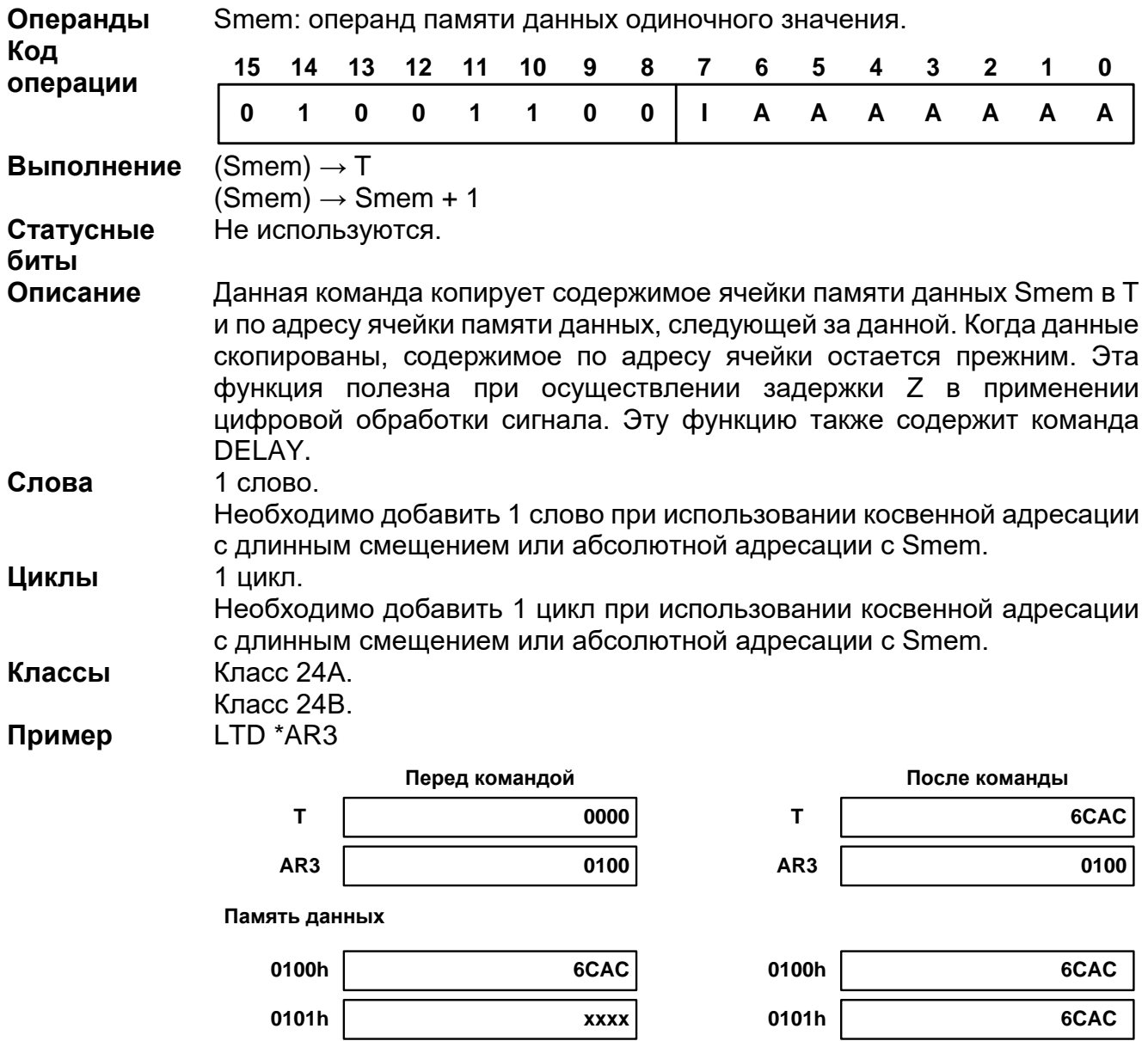

#### *MAC[R]*

- 1: **MAC[R]** Smem, src
- 2: **MAC[R]** Xmem, Ymem, src [, dst ]
- 3: **MAC** #lk, src [, dst ]
- 4: **MAC** Smem, #lk, src [, dst ]

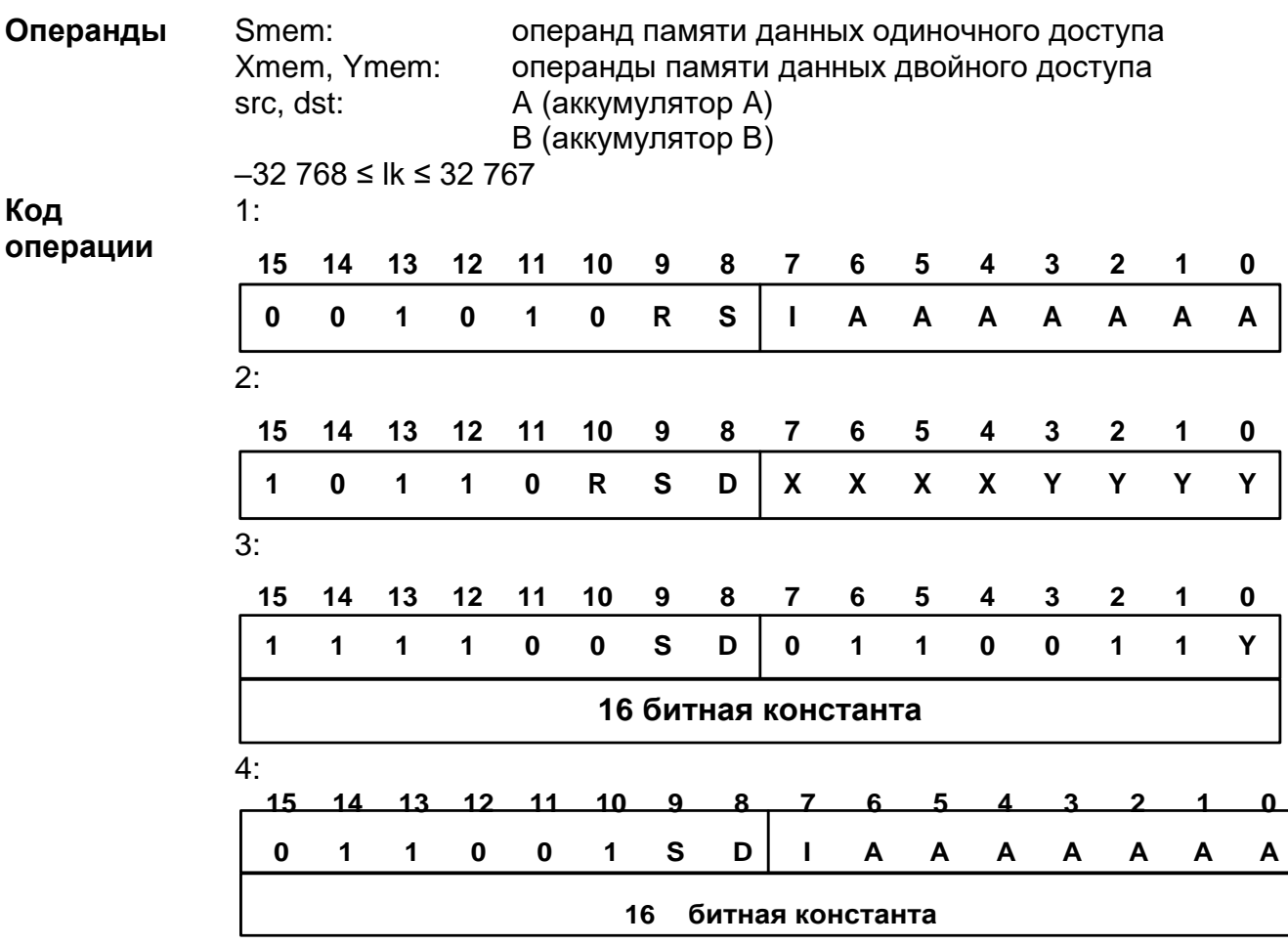

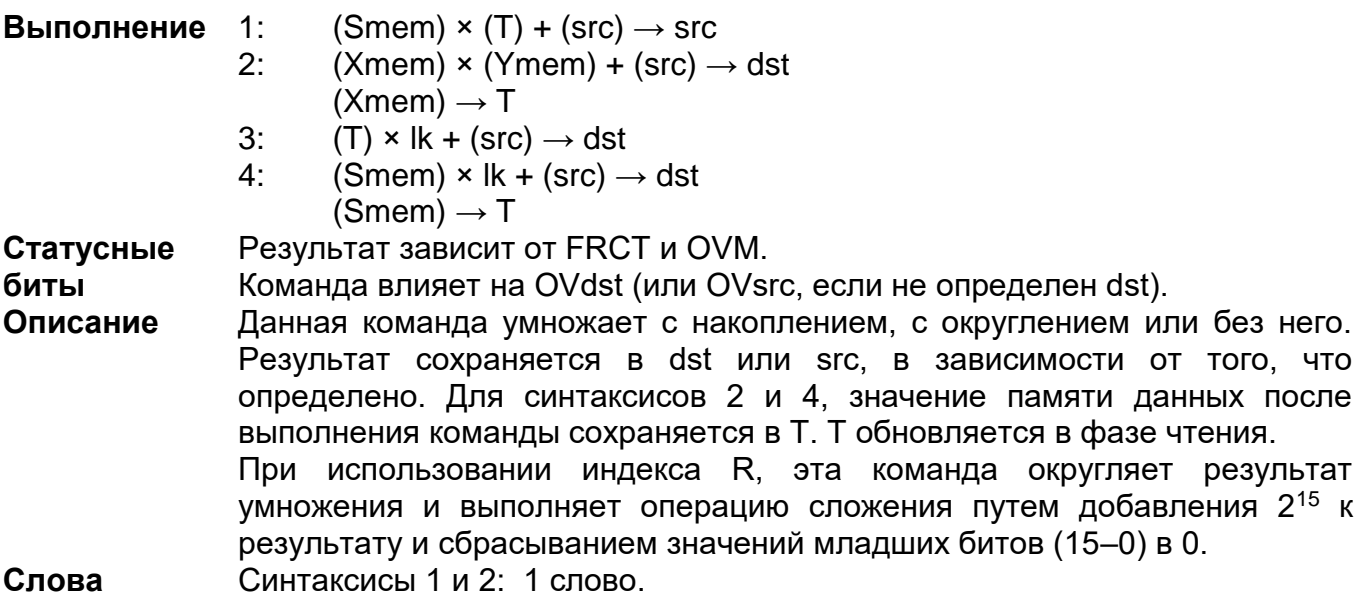

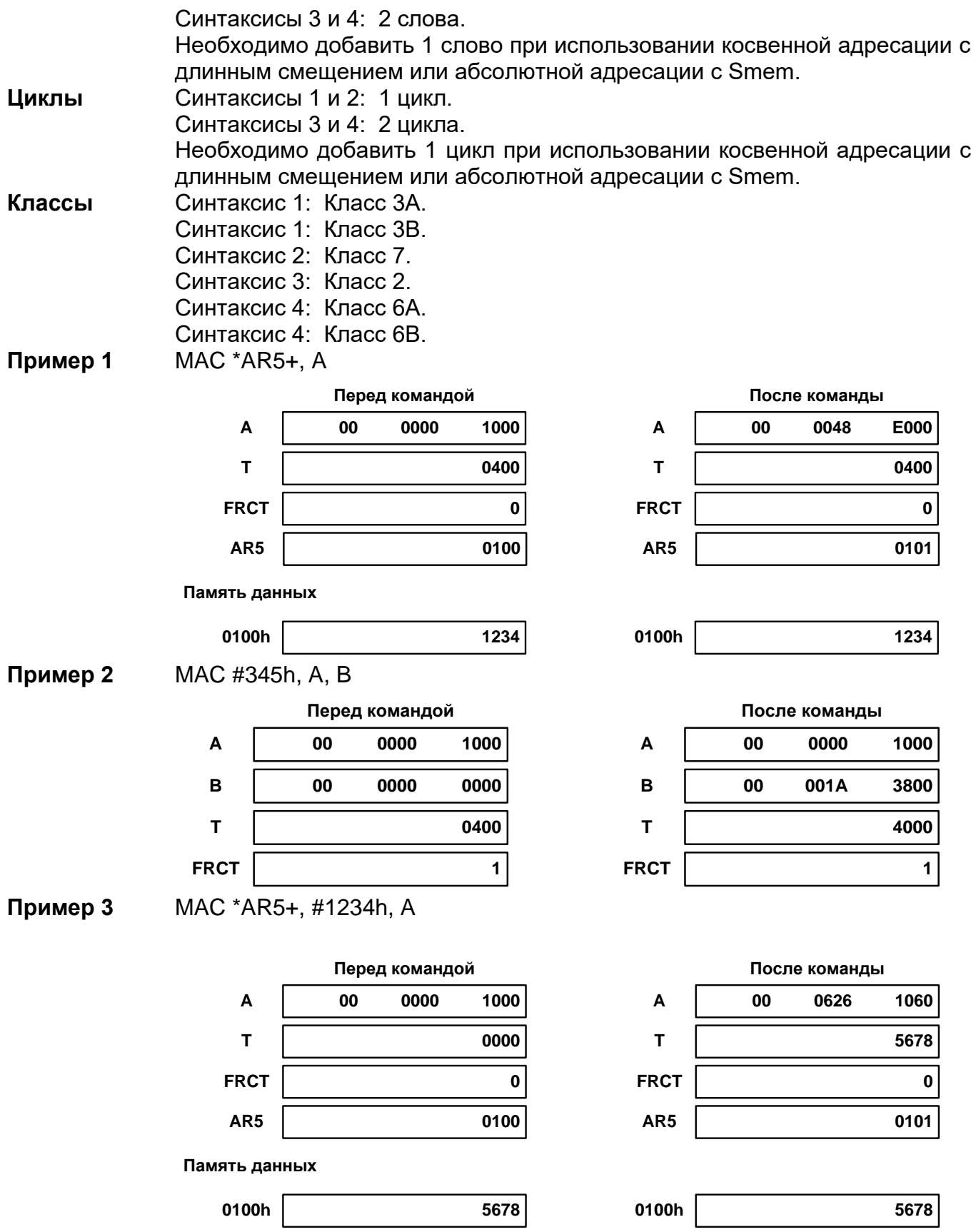

**Пример 4** MAC \*AR5+, \*AR6+,A, B

# *Спецификация К1901ВЦ1QI*

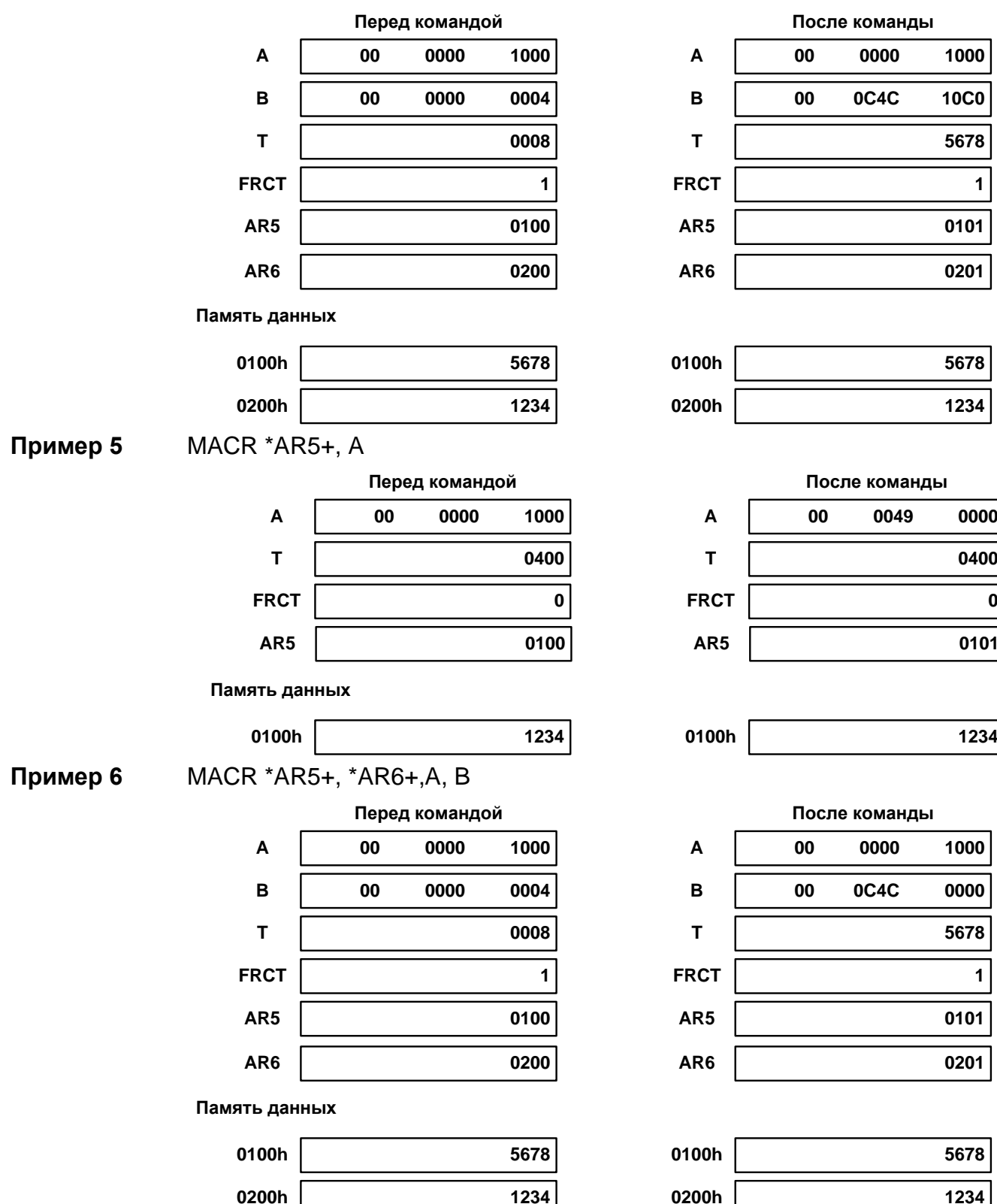

### 20.3.53 MACA[R]

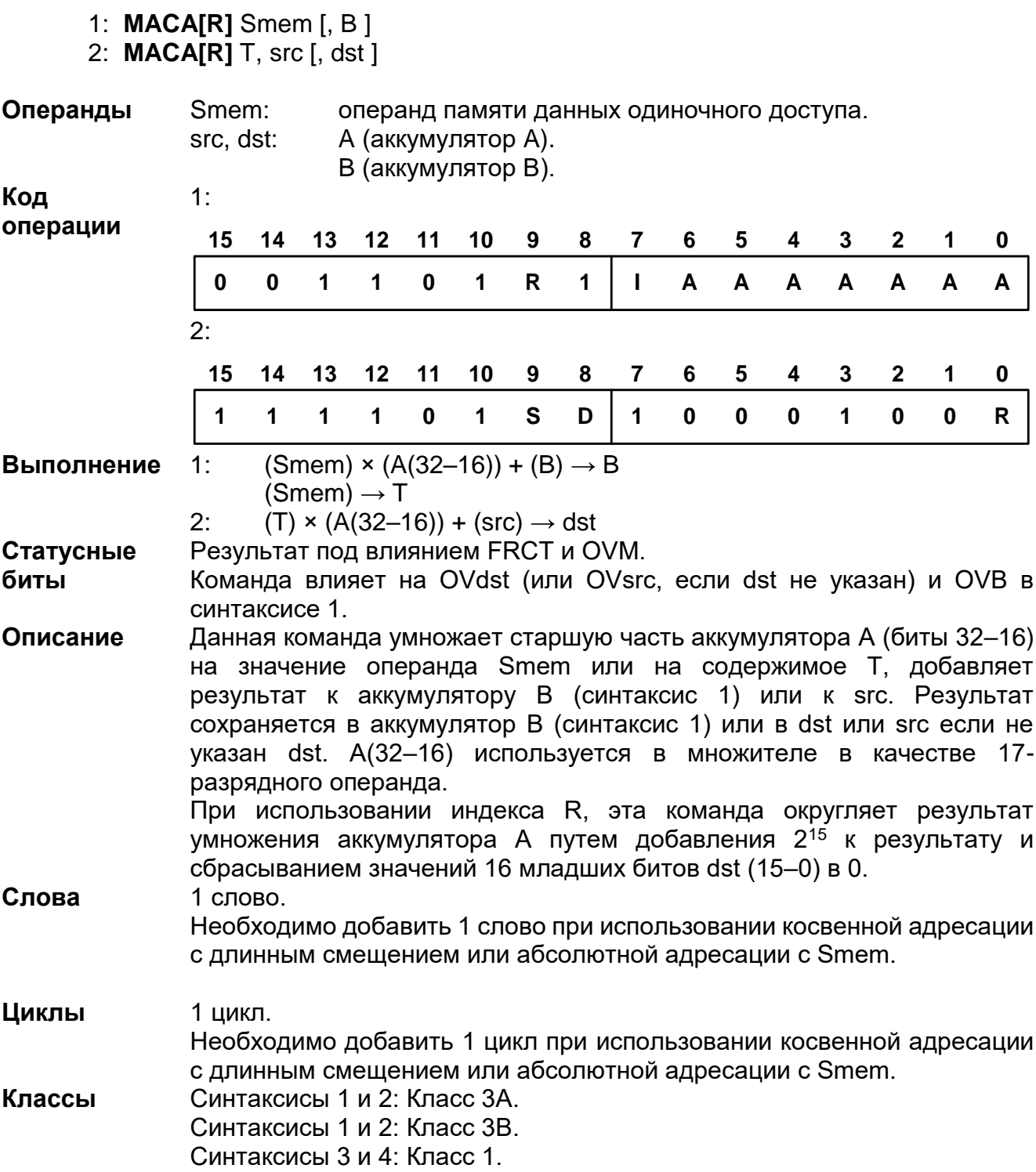

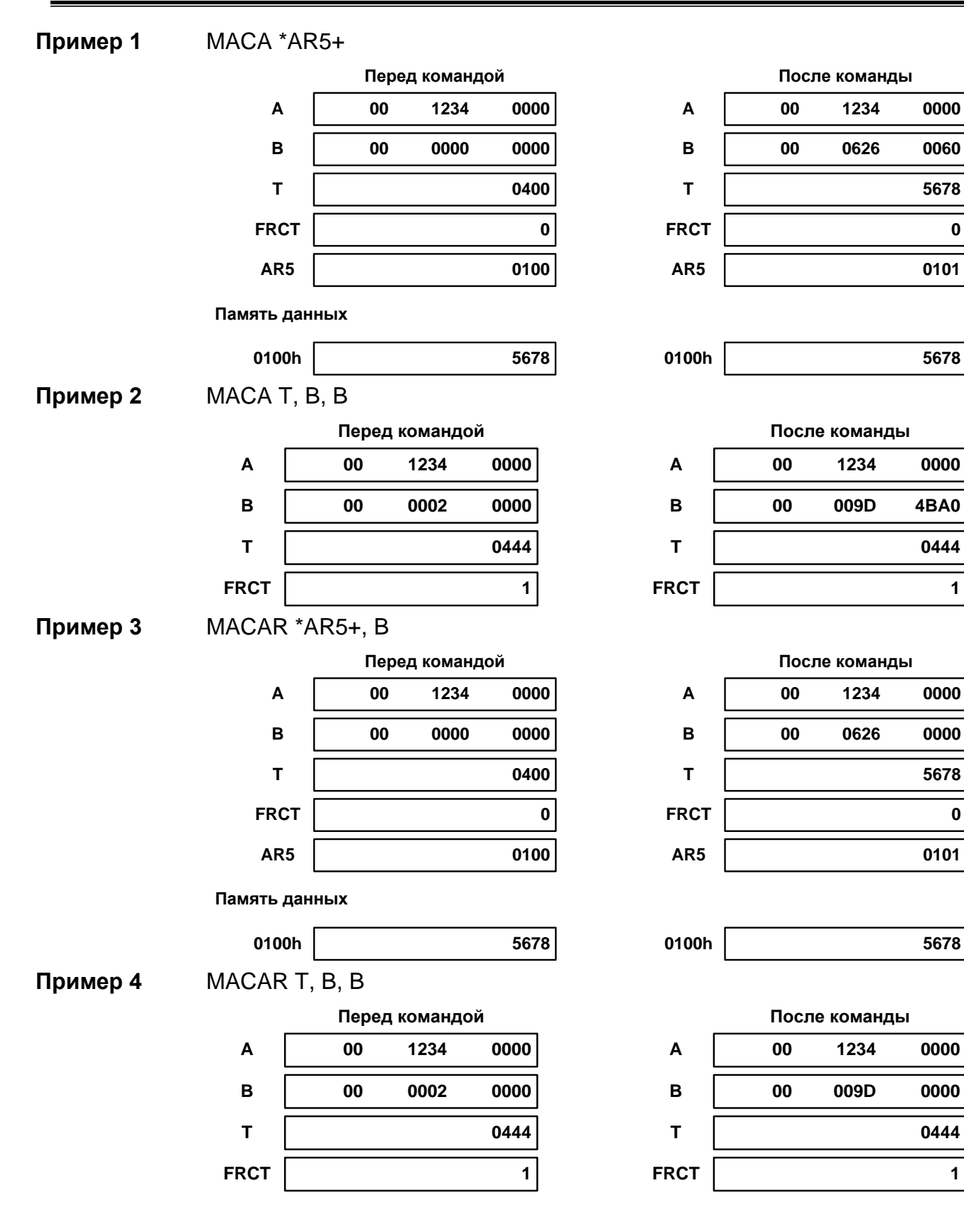

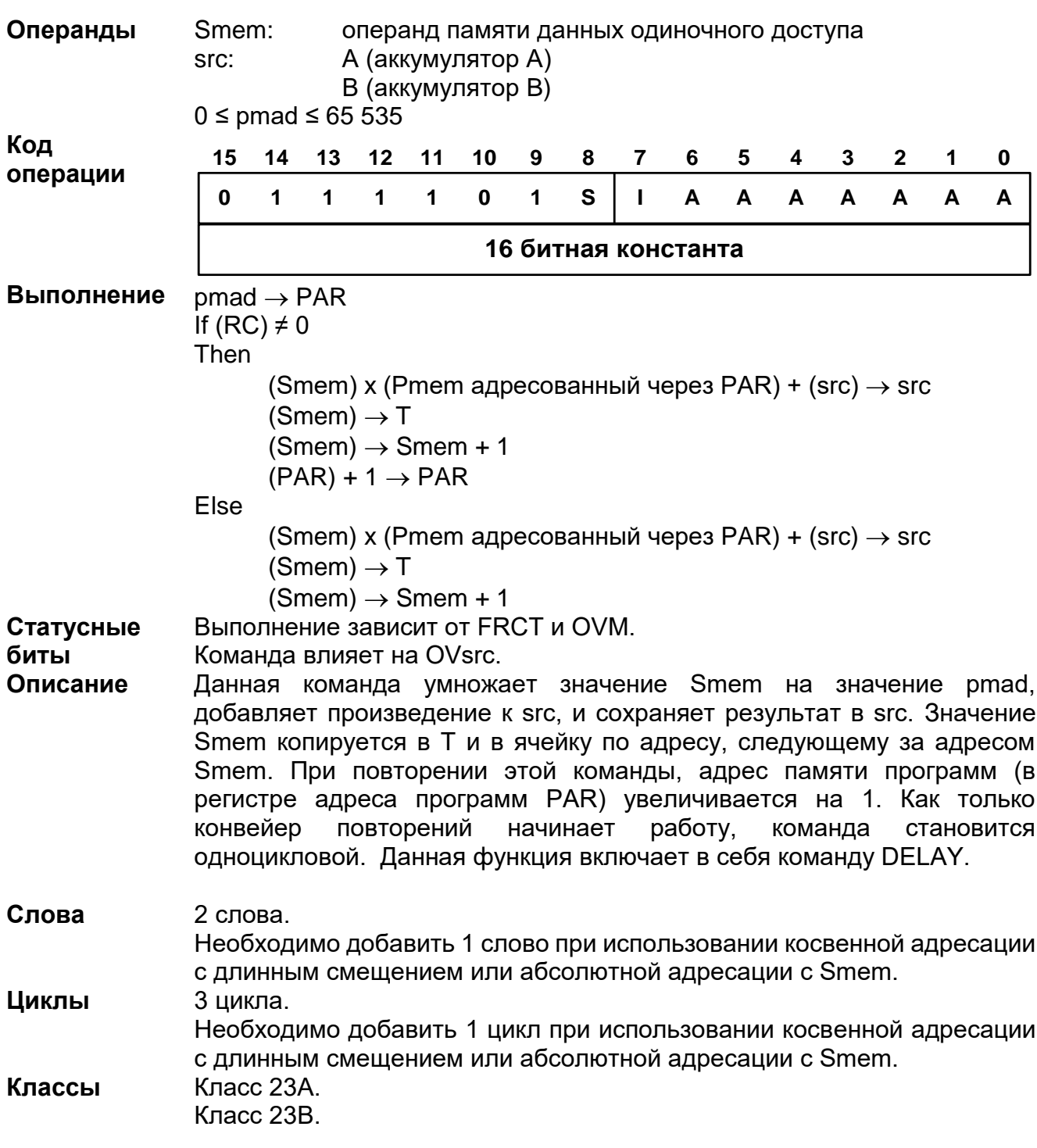

20.3.54 MACD Smem, pmad, src

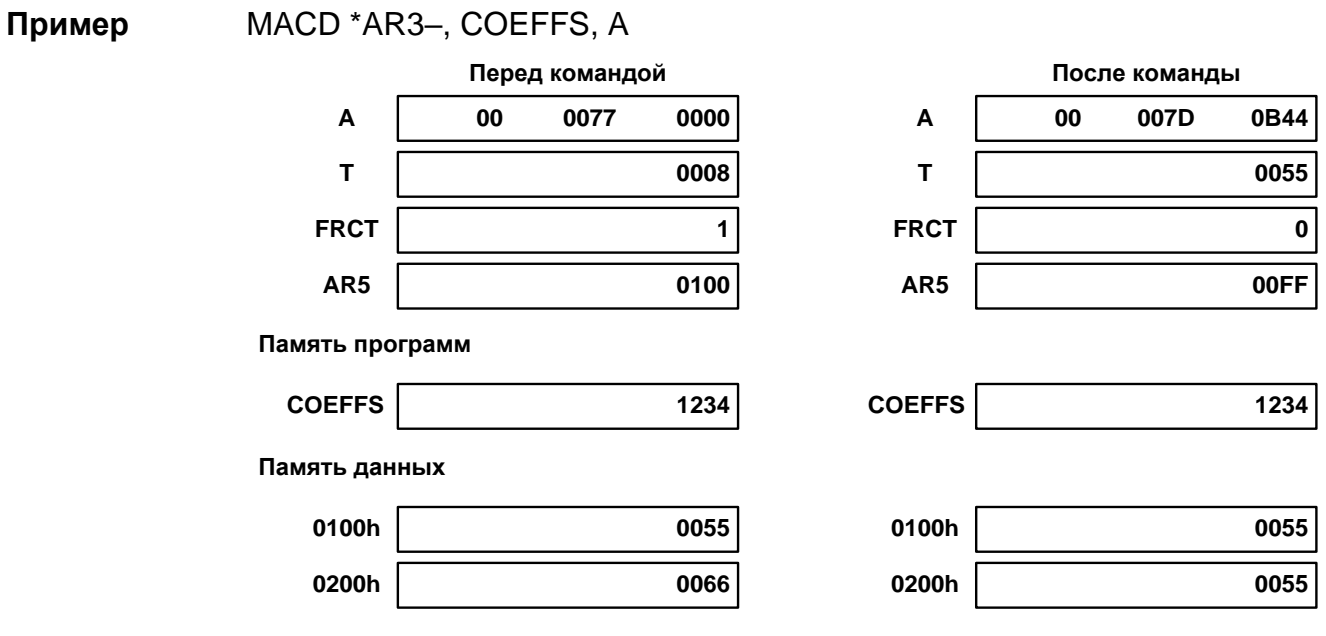

# 20.3.55 MACP Smem, pmad, src

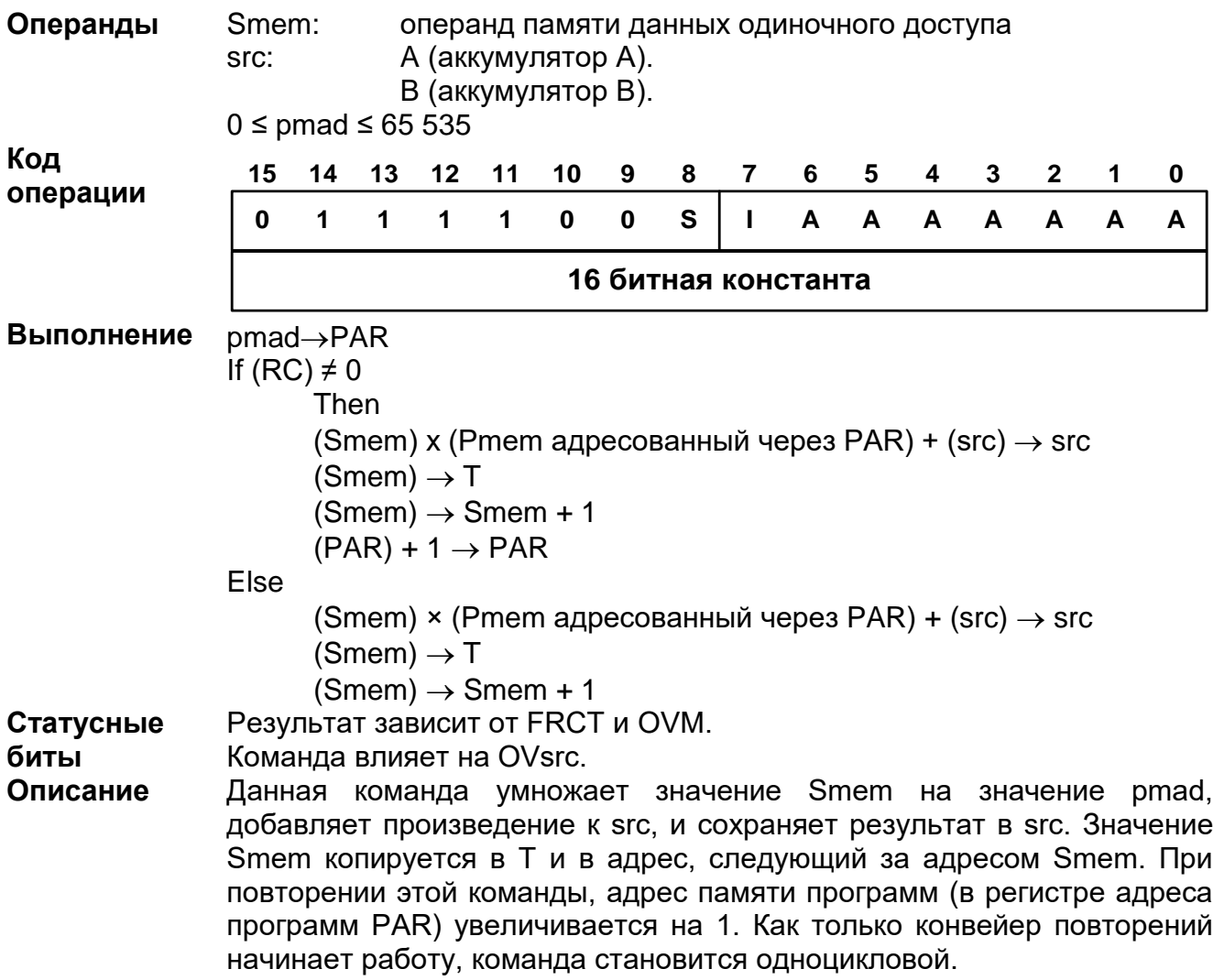

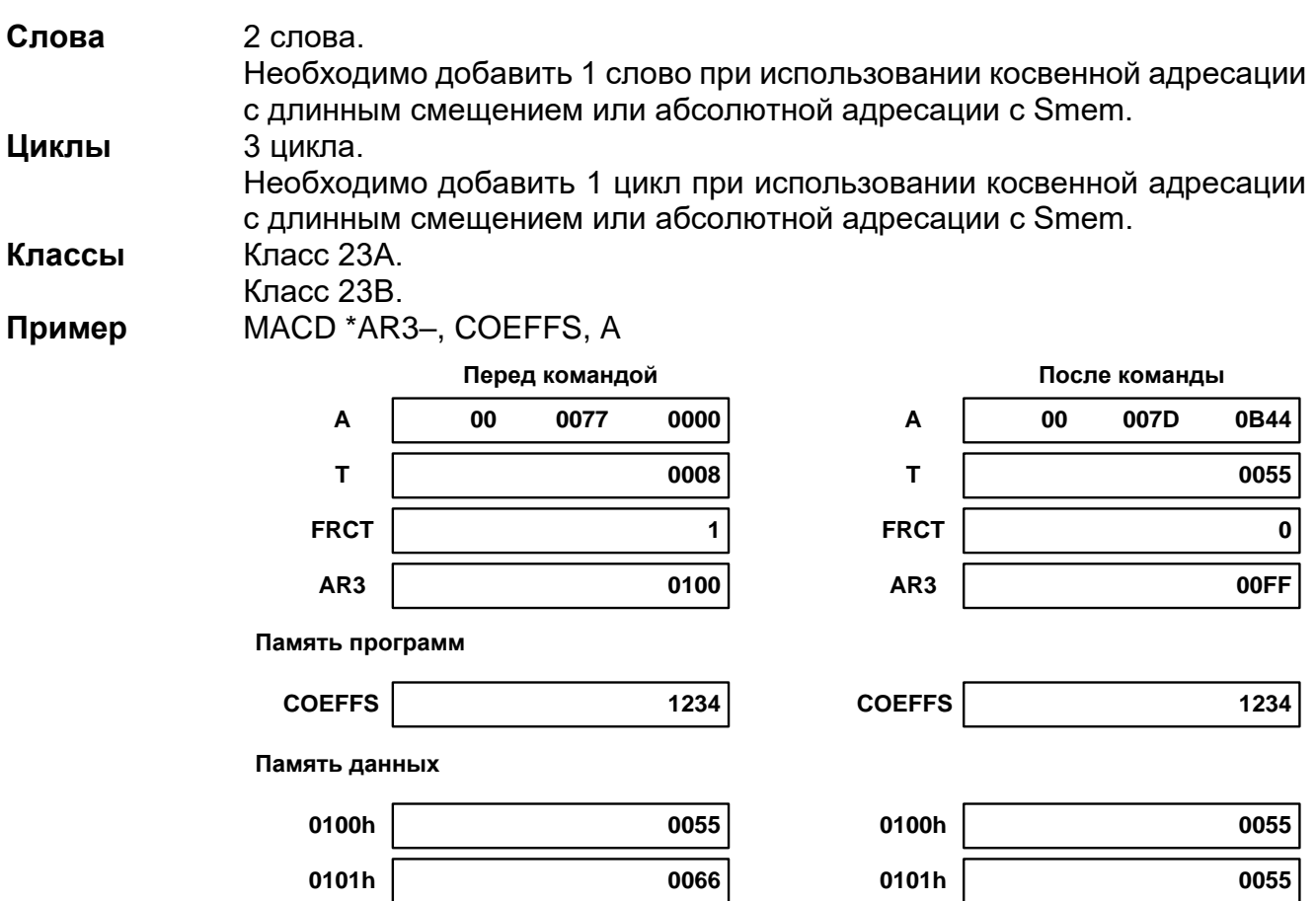

### 20.3.56 MACSU Xmem, Ymem, src

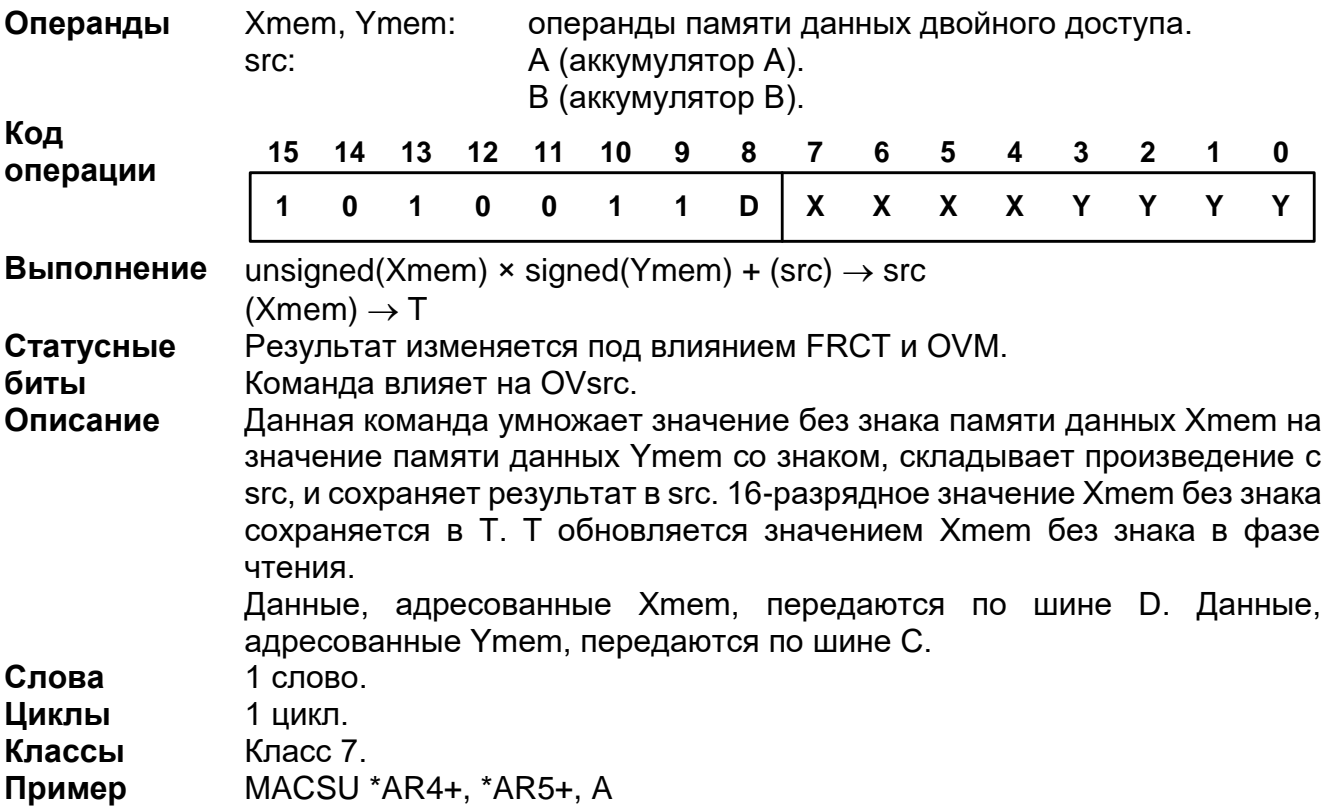

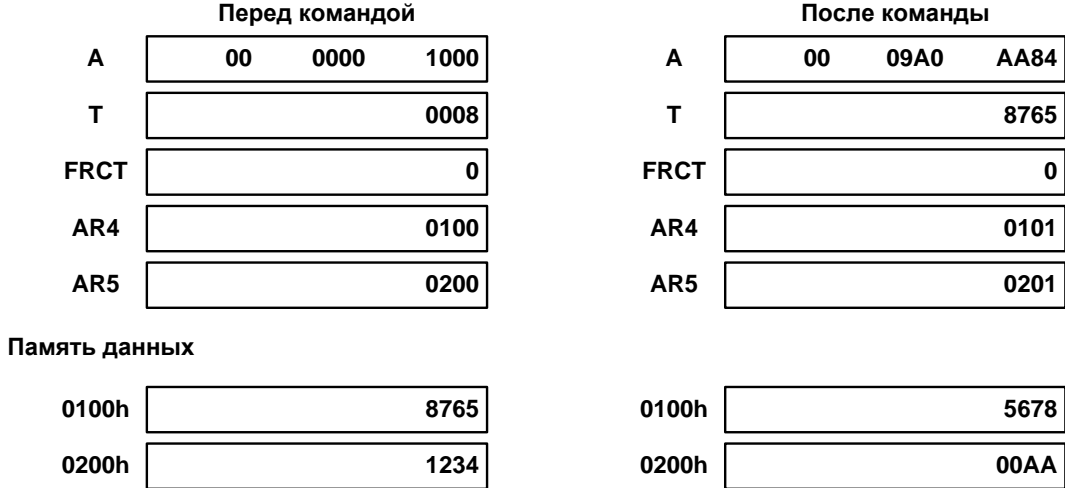

#### 20.3.57 MAR Smem

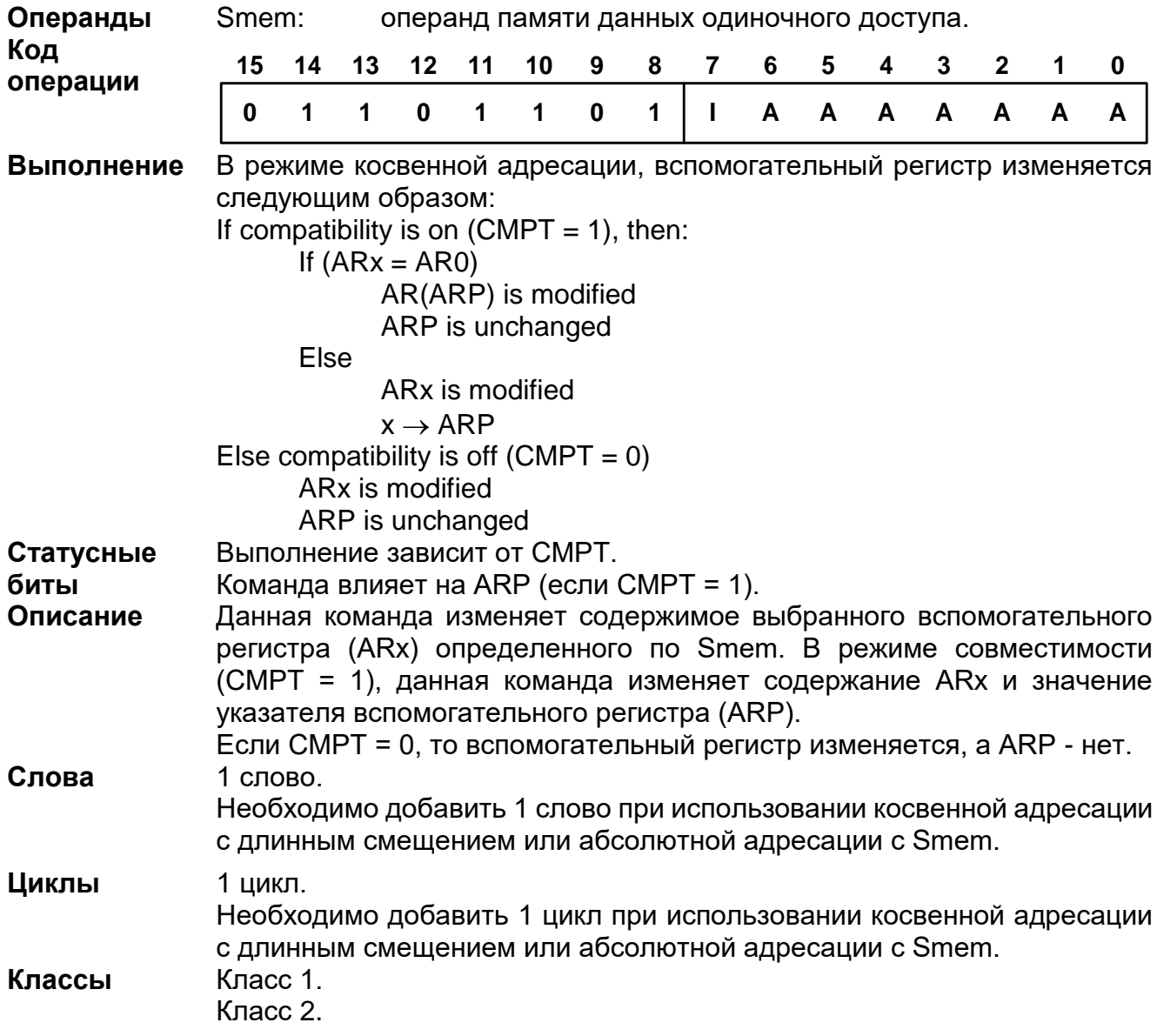

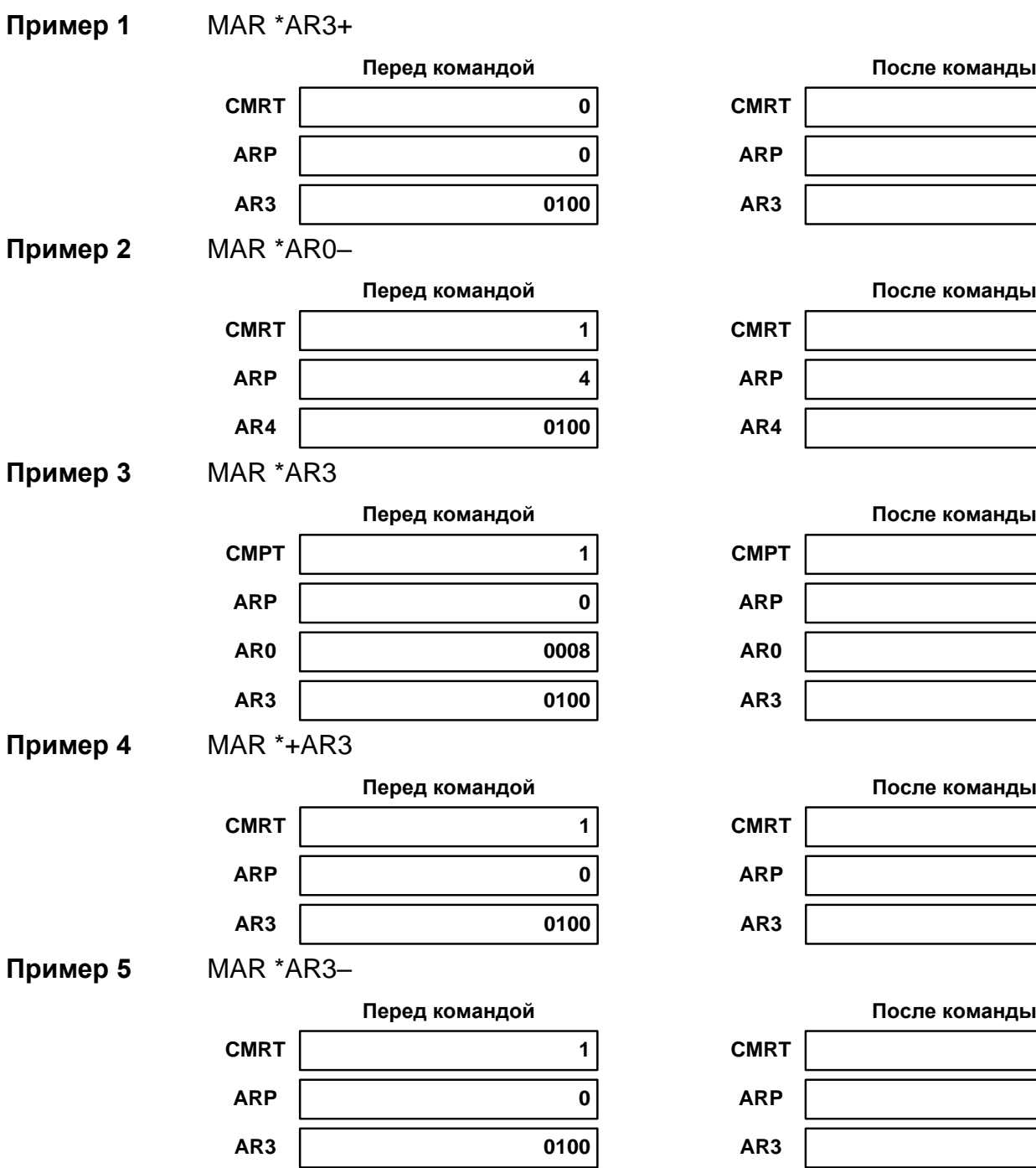

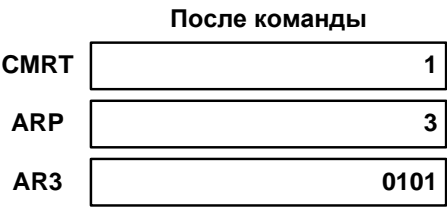

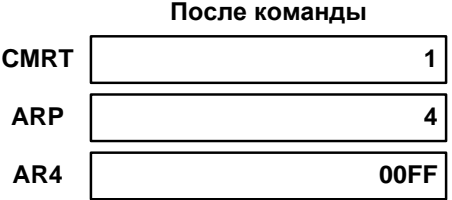

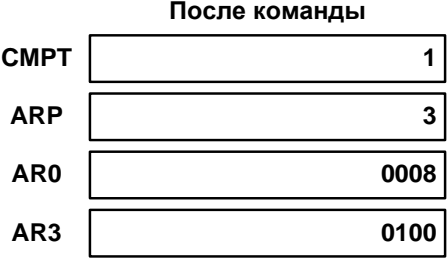

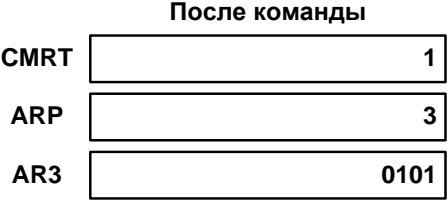

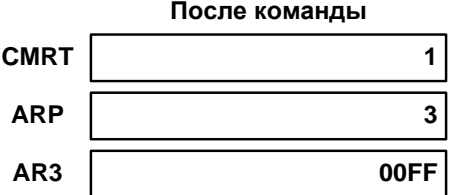

#### 20.3.58 MAS[R]

- 
- 1: MAS[R] Smem, src<br>2: MAS[R] Xmem, Ymem, src [, dst ]

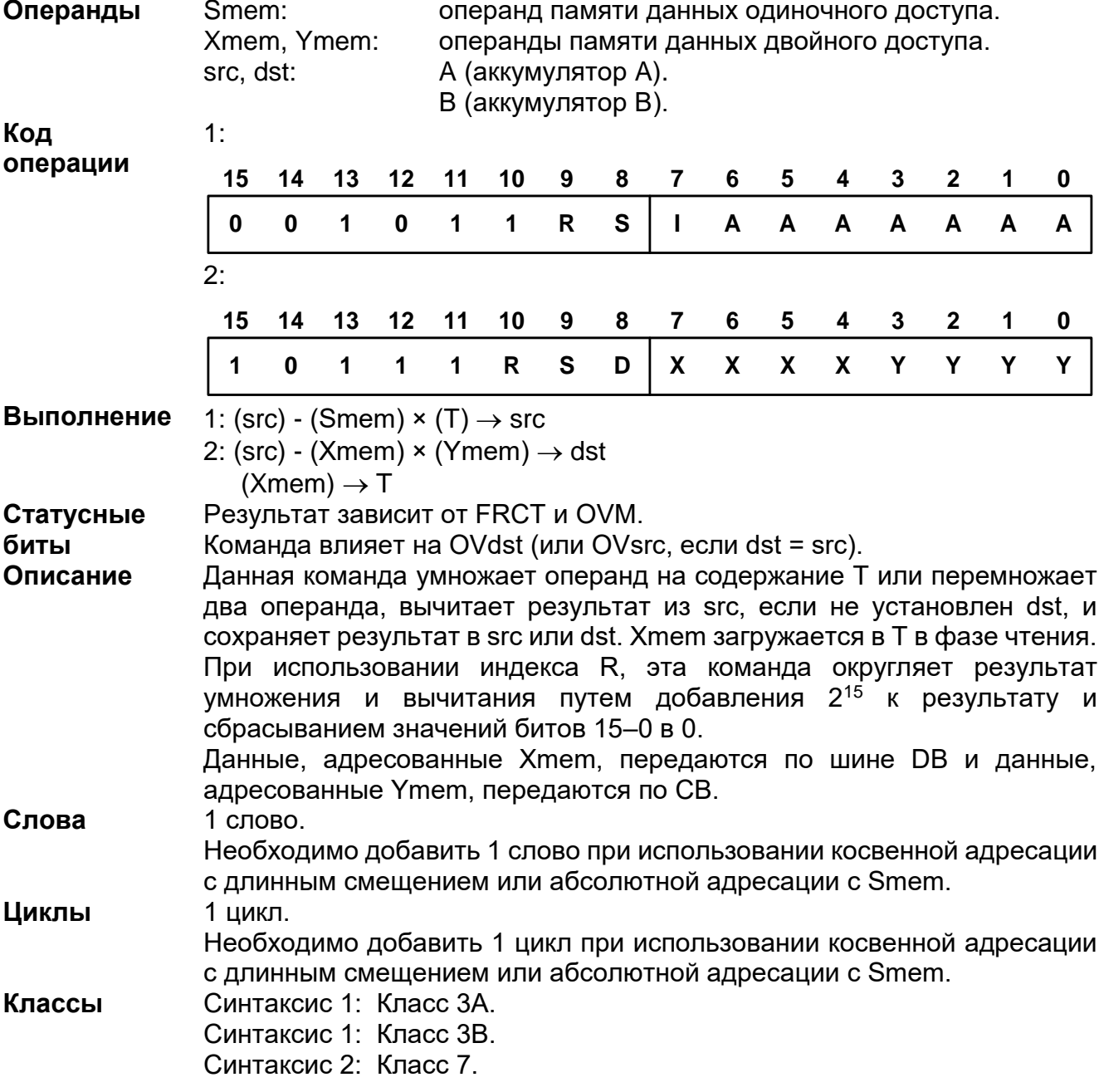

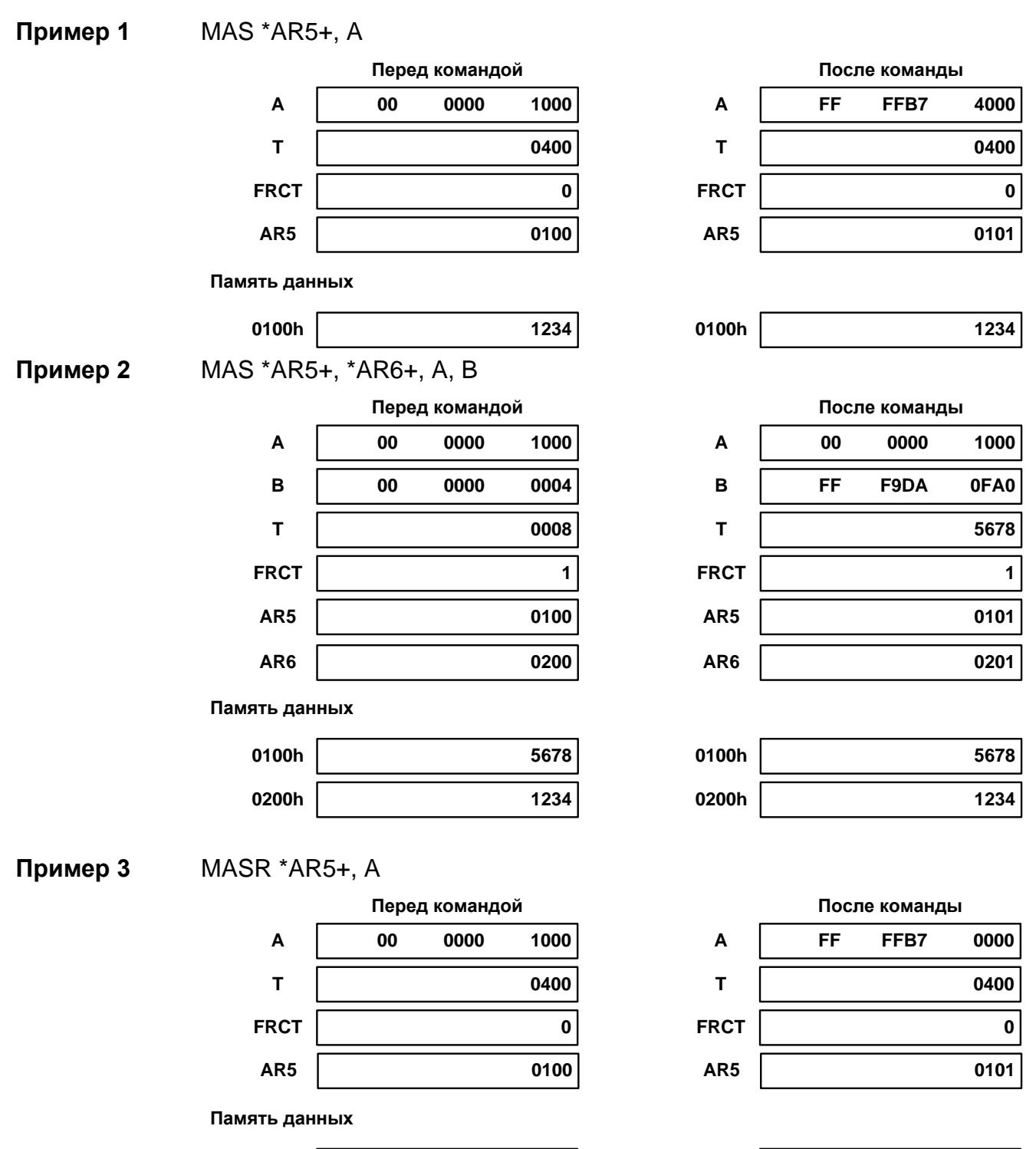

**0100h 1234 0100h 1234**

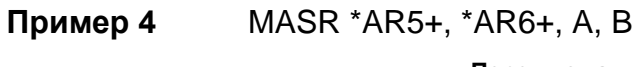

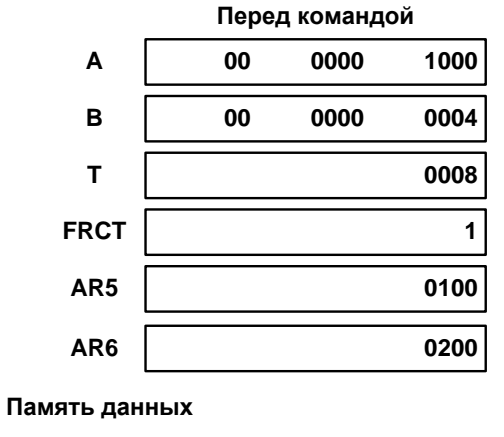

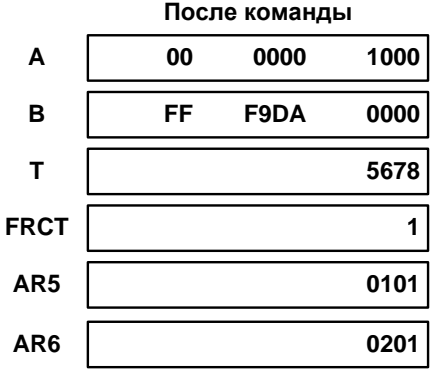

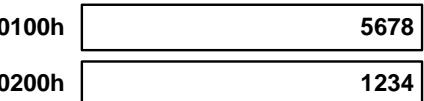

#### 20.3.59 MASA

0100h

0200h

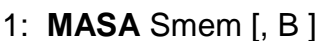

2:  $MASA[R]$  T, src [, dst ]

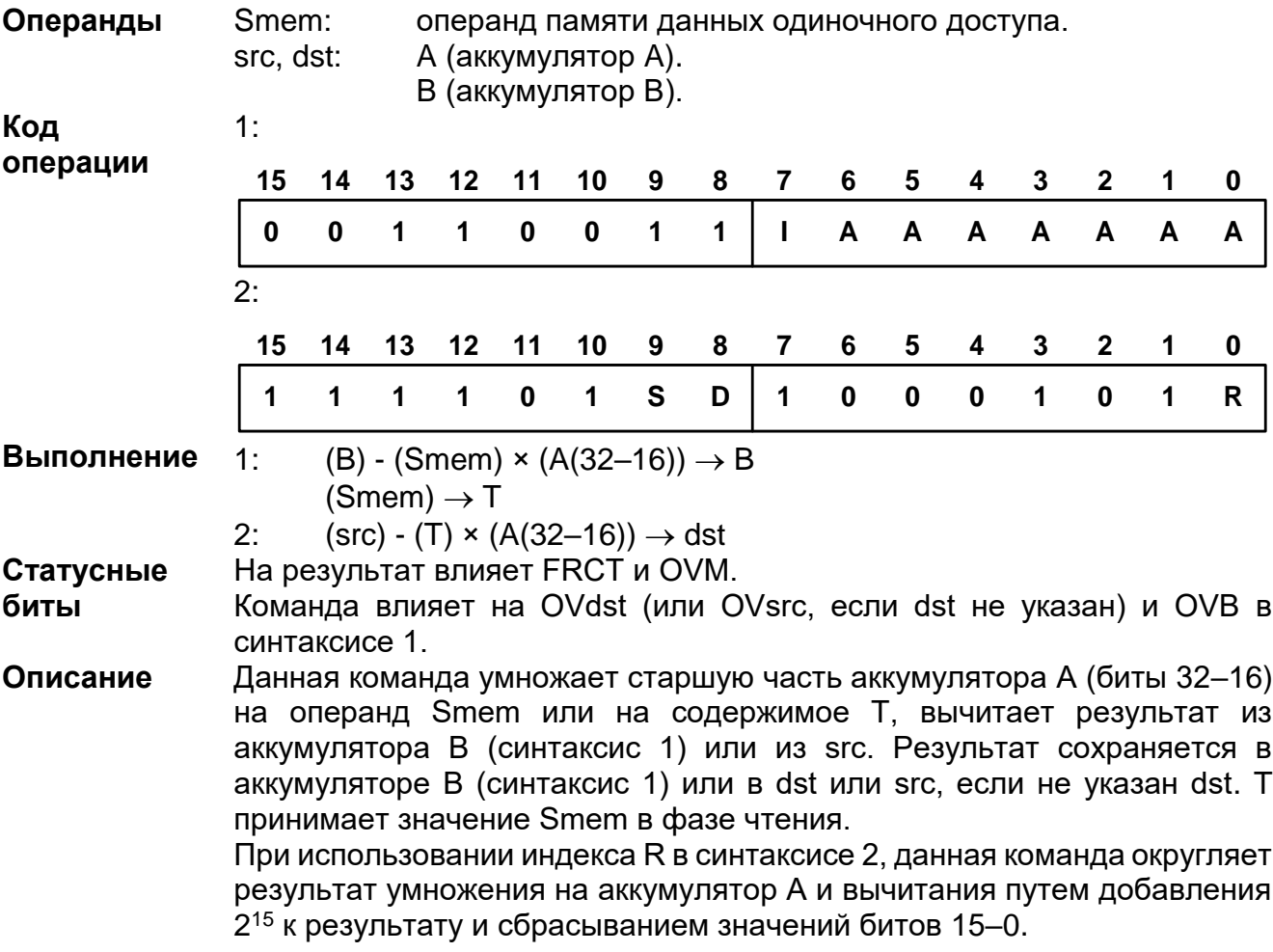

5678

1234

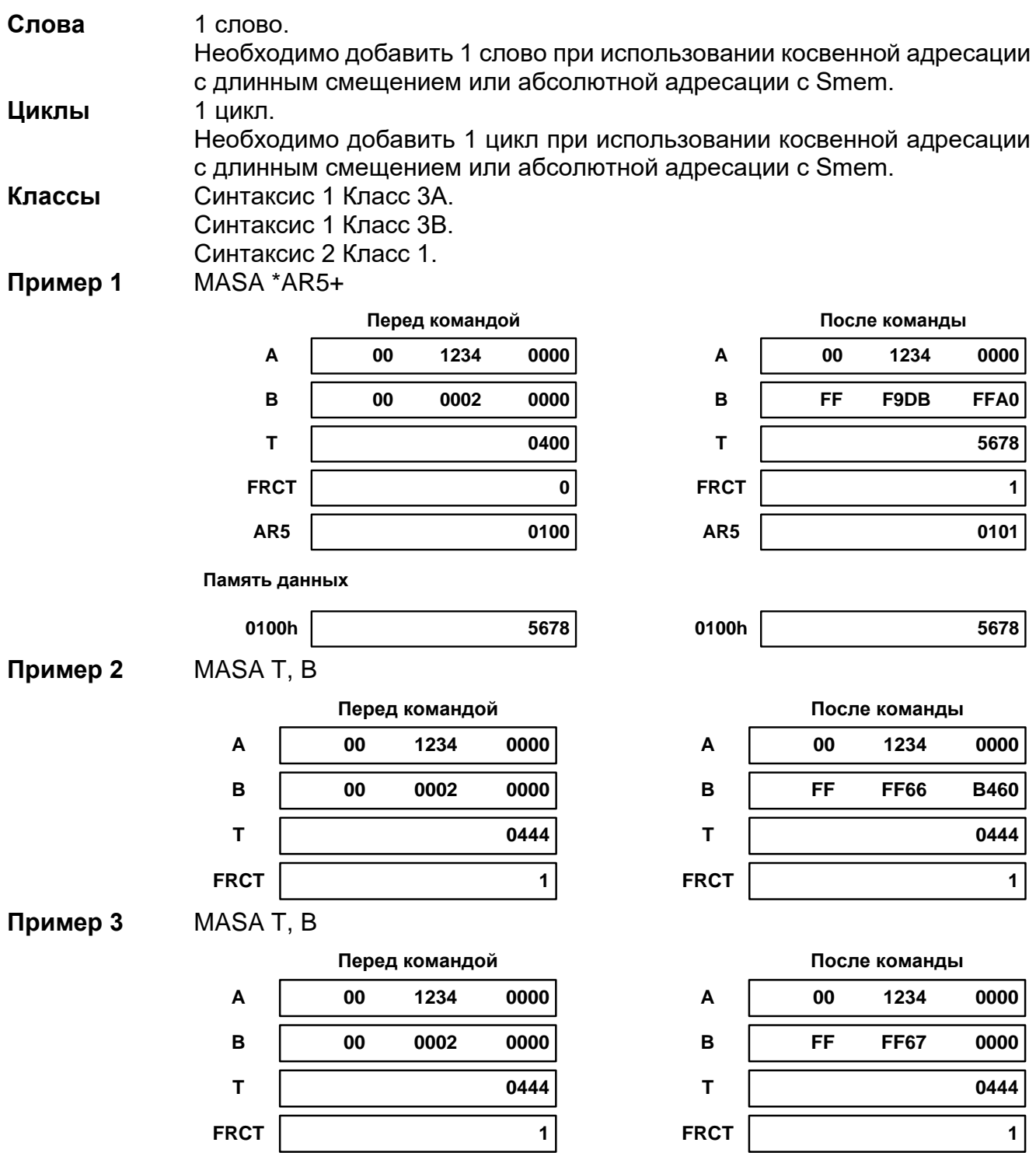

#### Операнды dst: А (аккумулятор А). В (аккумулятор В). Код 15 14  $13$  $12$  $11$  $10$  $9$ 8  $\overline{7}$ 6 5  $\overline{\mathbf{4}}$ 3  $\overline{2}$  $\mathbf{0}$ 1 операции  $\overline{1}$  $\overline{1}$  $\overline{1}$  $\mathbf{1}$  $\overline{1}$  $\mathbf{0}$  $\overline{1}$  $\mathbf{0}$ D  $\mathbf{0}$  $\mathbf{0}$  $\bf{0}$  $\bf{0}$  $\mathbf{1}$  $\overline{\mathbf{1}}$  $\mathbf 0$ If  $(A > B)$ **Выполнение** Then  $(A) \rightarrow dst$  $0 \rightarrow C$ Else  $(B) \rightarrow dst$  $1 \rightarrow C$ Статусные Команда устанавливает С. биты Описание Данная команда сравнивает содержание аккумуляторов и сохраняет максимальное значение dst. Если максимальное  $\mathbf{B}$ значение принадлежит аккумулятору А, то бит переноса, С, принимает значение 0; в противном случае принимает значение 1. Слова 1 слово. Циклы 1 цикл. Классы Класс 1. **MAX A** Пример 1 Перед командой После команды  $\overline{A}$ FFF<sub>6</sub>  $-10$  $\overline{A}$ FFF6  $-10$  $\mathbf{B}$ **FFCB**  $-53$  $\mathbf B$ 0035  $-53$  $\mathbf c$  $\mathbf{C}$  $\mathbf{1}$  $\mathbf 0$ **MAX A** Пример 2 Перед командой После команды  $\overline{\mathsf{A}}$  $\overline{00}$ 0000 0055  $\overline{00}$ 0000 1234  $\mathbf{A}$  $\mathbf{B}$ 00 0000 1234  $\mathbf{B}$ 00 0000 1234  $\mathbf c$  $\mathbf{c}$  $\mathbf{o}$  $\ddot{\mathbf{1}}$

#### 20.3.60 MAX dst

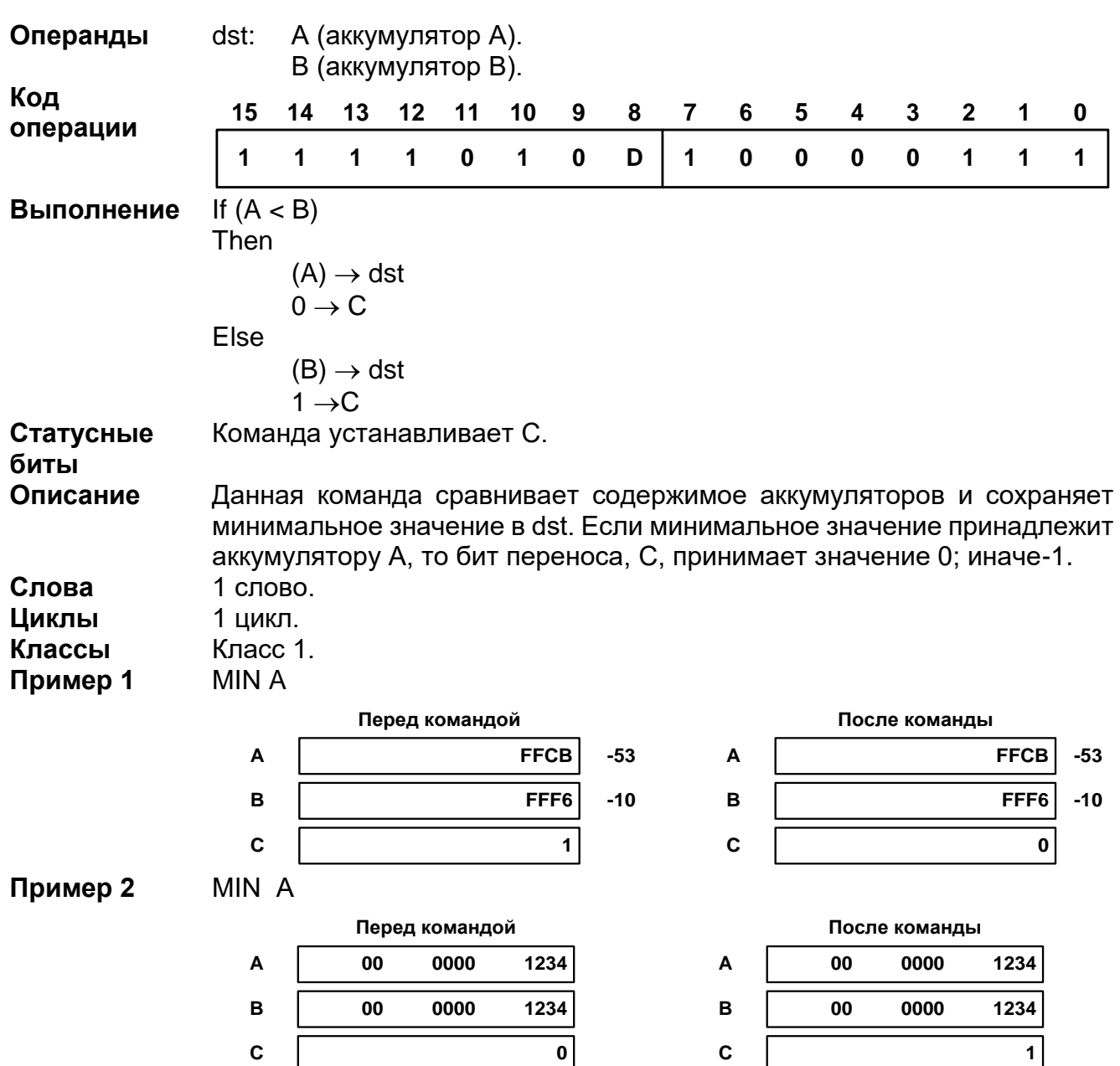

#### 20.3.61 MIN dst

#### 20.3.62 MPY[R]

- 1: MPY[R] Smem, dst
- 2: MPY Xmem, Ymem, dst
- 3: MPY Smem, #lk, dst
- 4: MPY #lk, dst

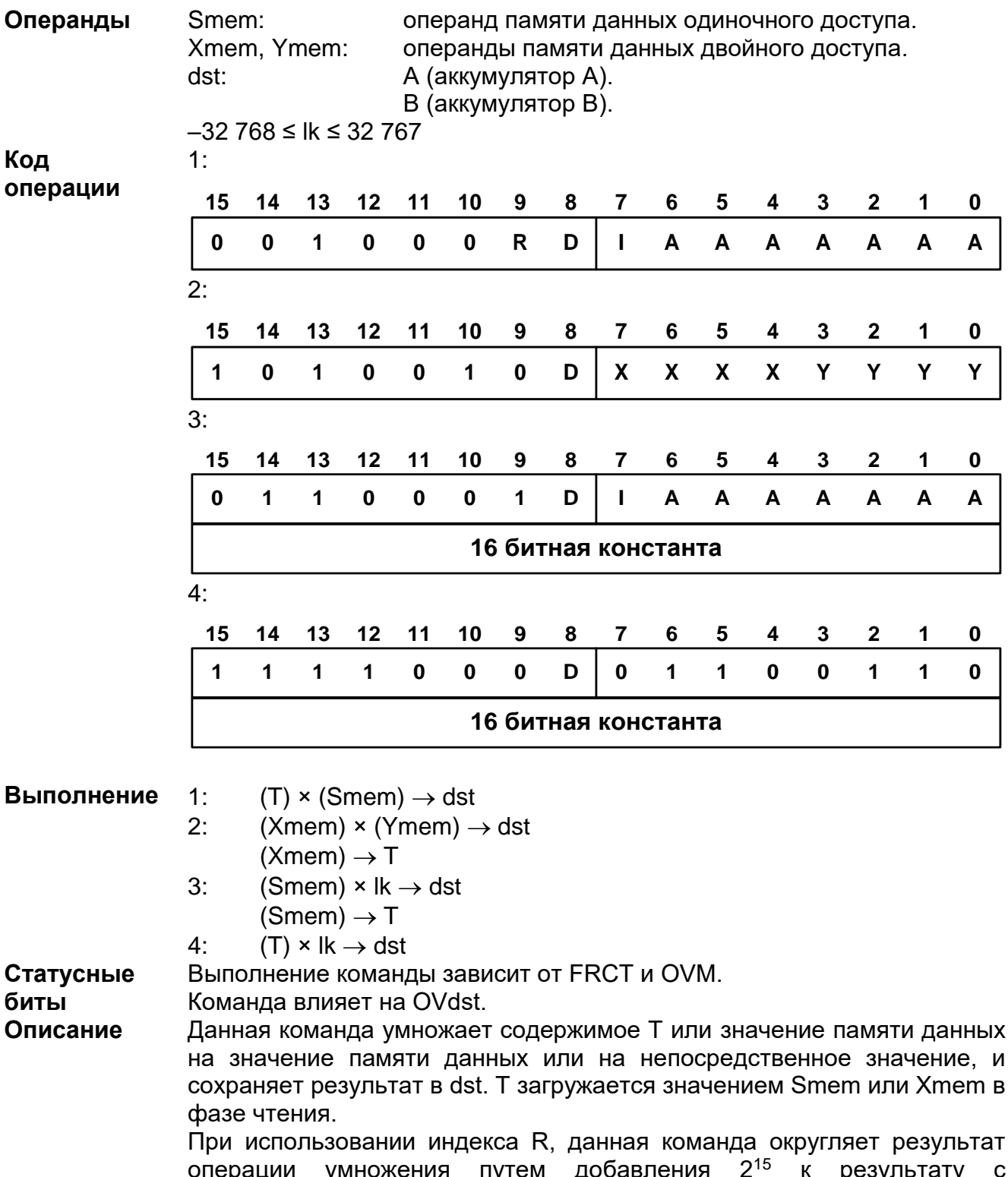

опорации умножения путем добавле<br>последующим сбрасыванием битов 15-0.

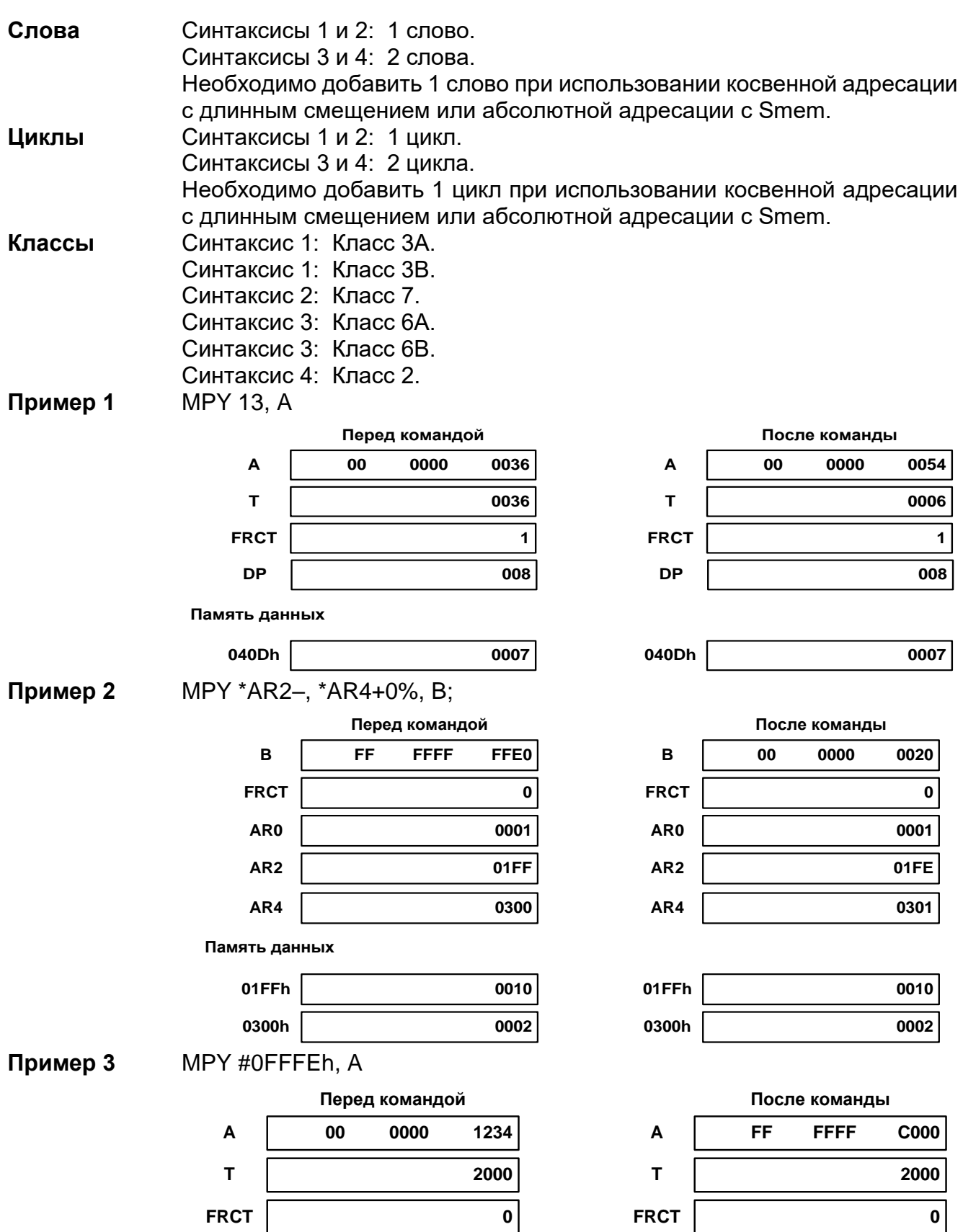

#### **Пример 4** MPYR 0, B

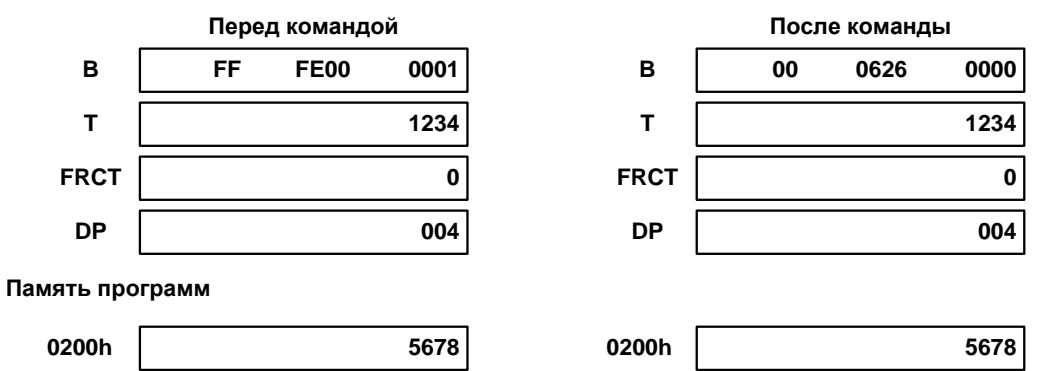

#### *MPYA*

- 1: **MPYA** Smem
- 2: **MPYA** dst

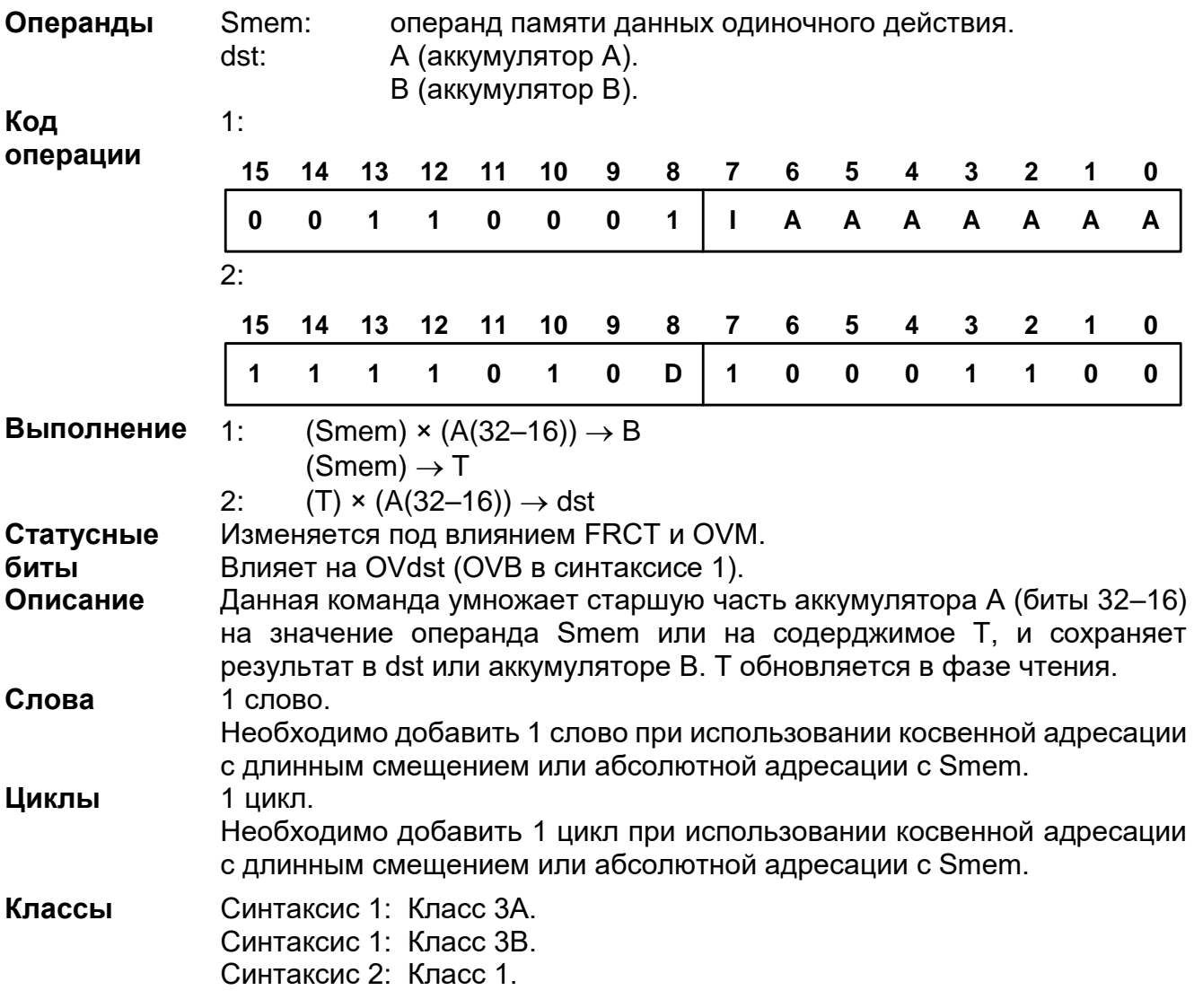

**Пример 1** MPYA \*AR2

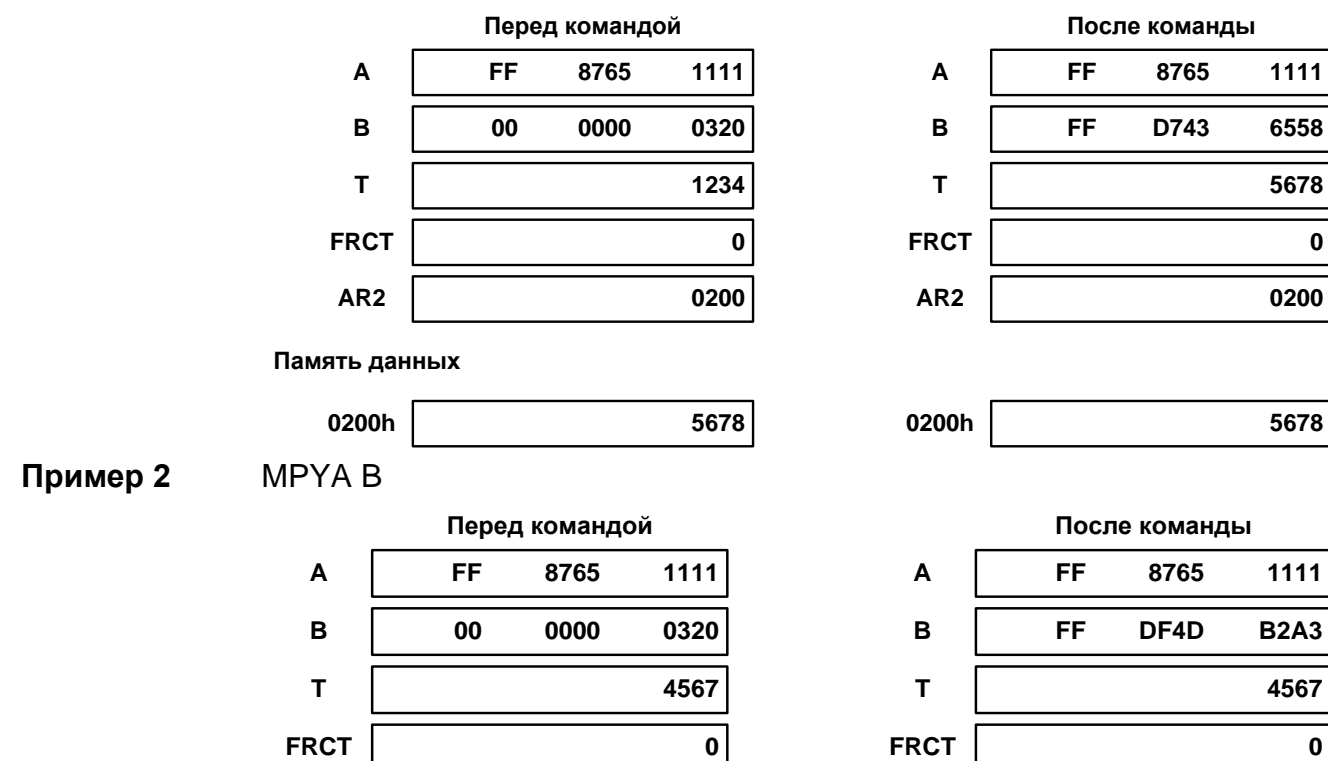

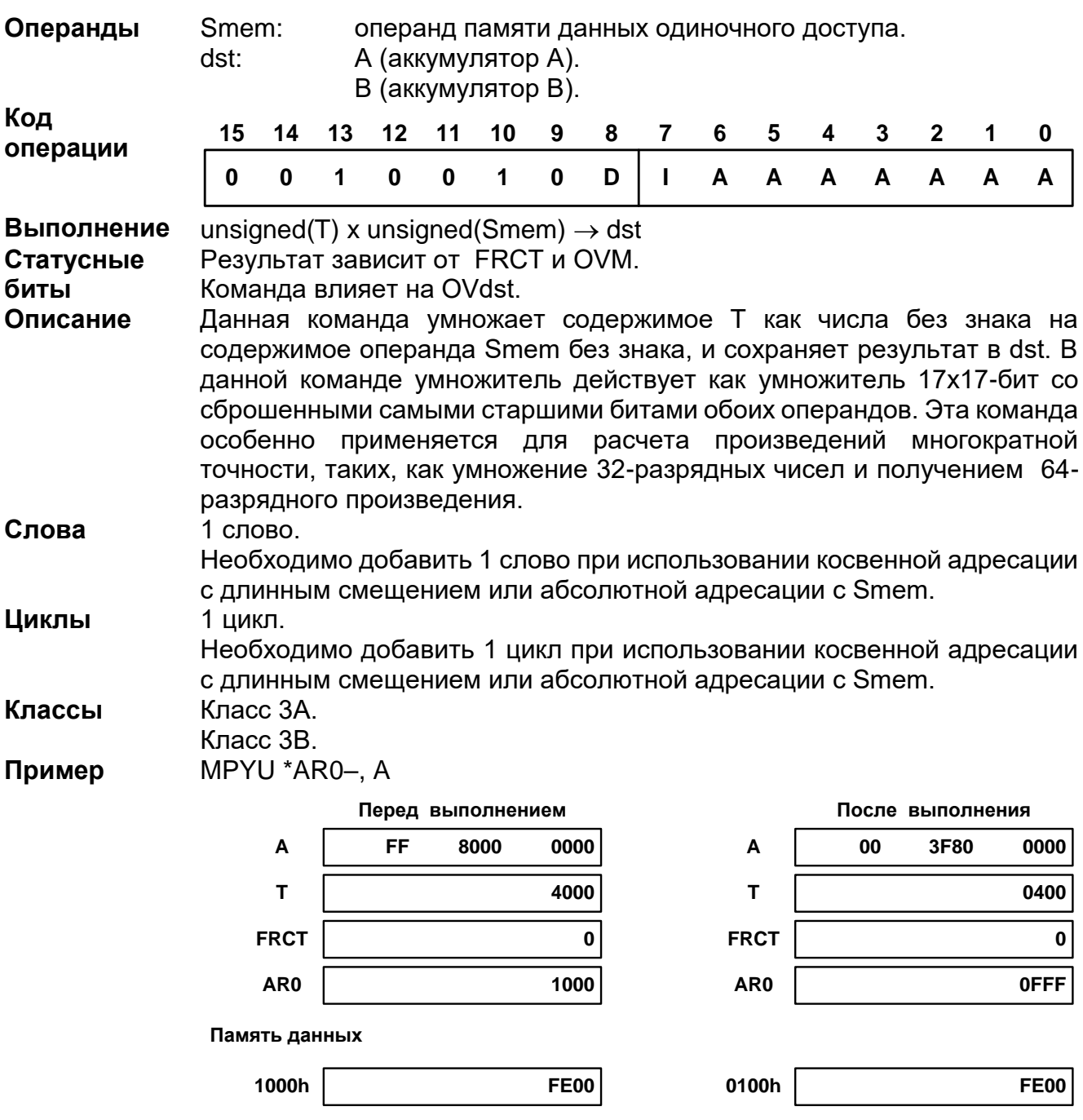

# 20.3.64 MPYU Smem, dst

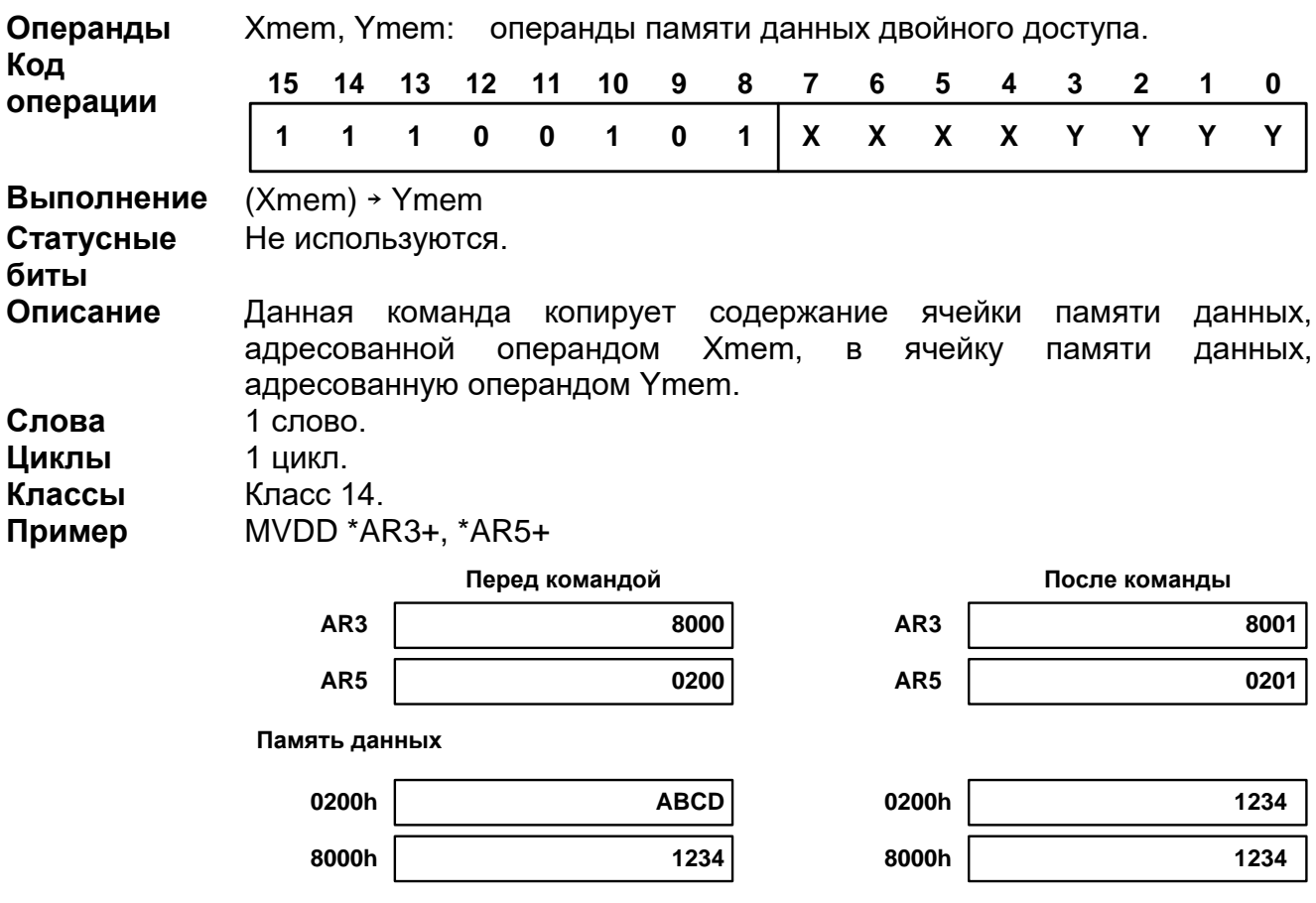

#### 20.3.65 MVDD Xmem, Ymem

#### 20.3.66 MVDK Smem, dmad

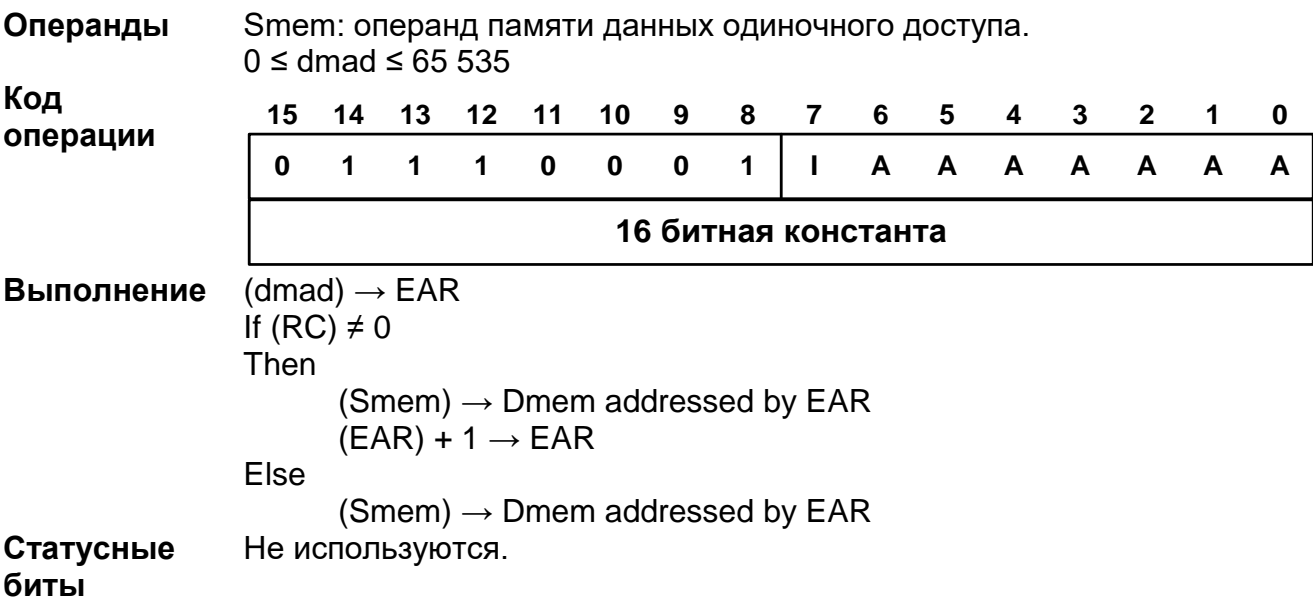

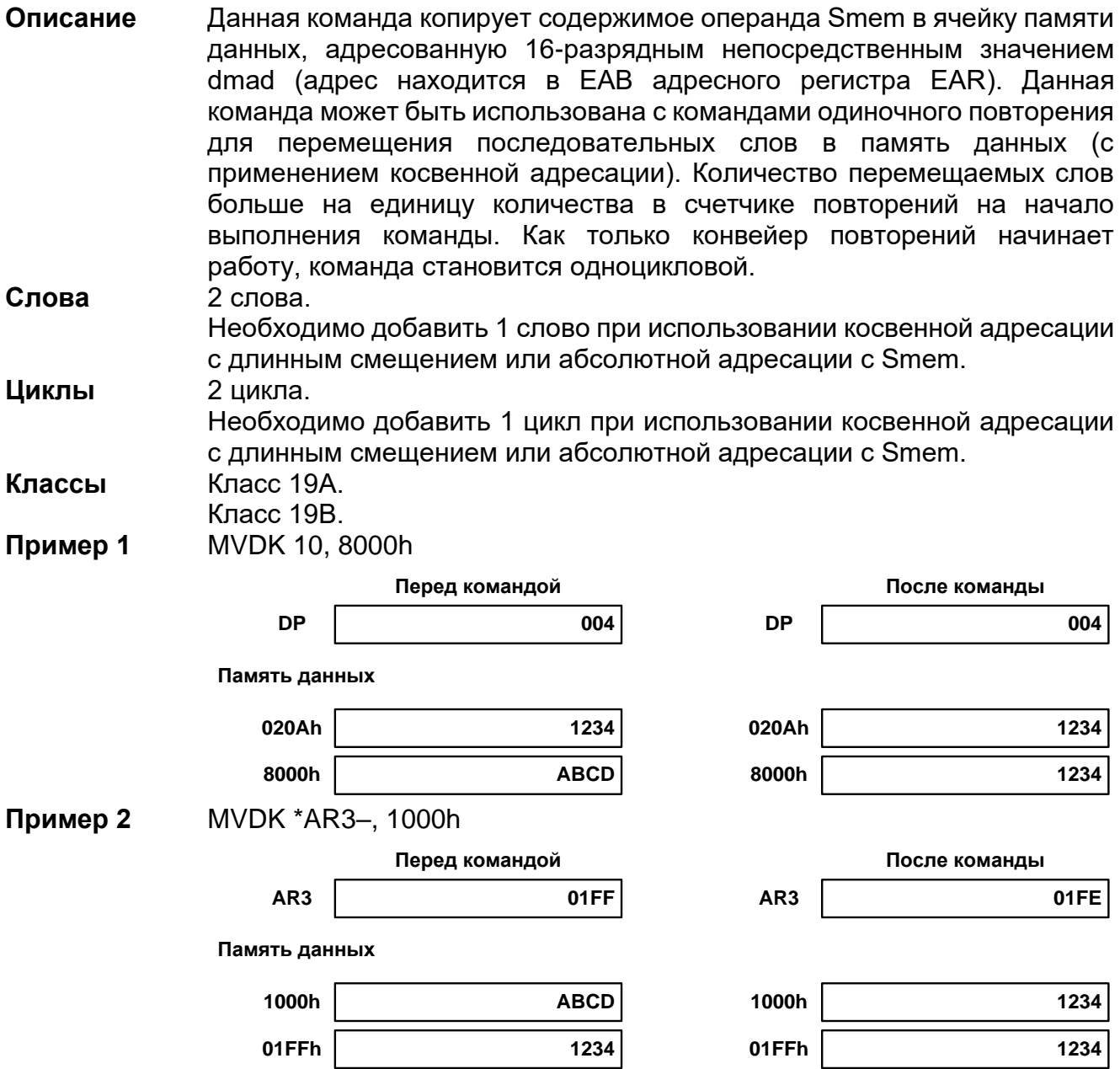

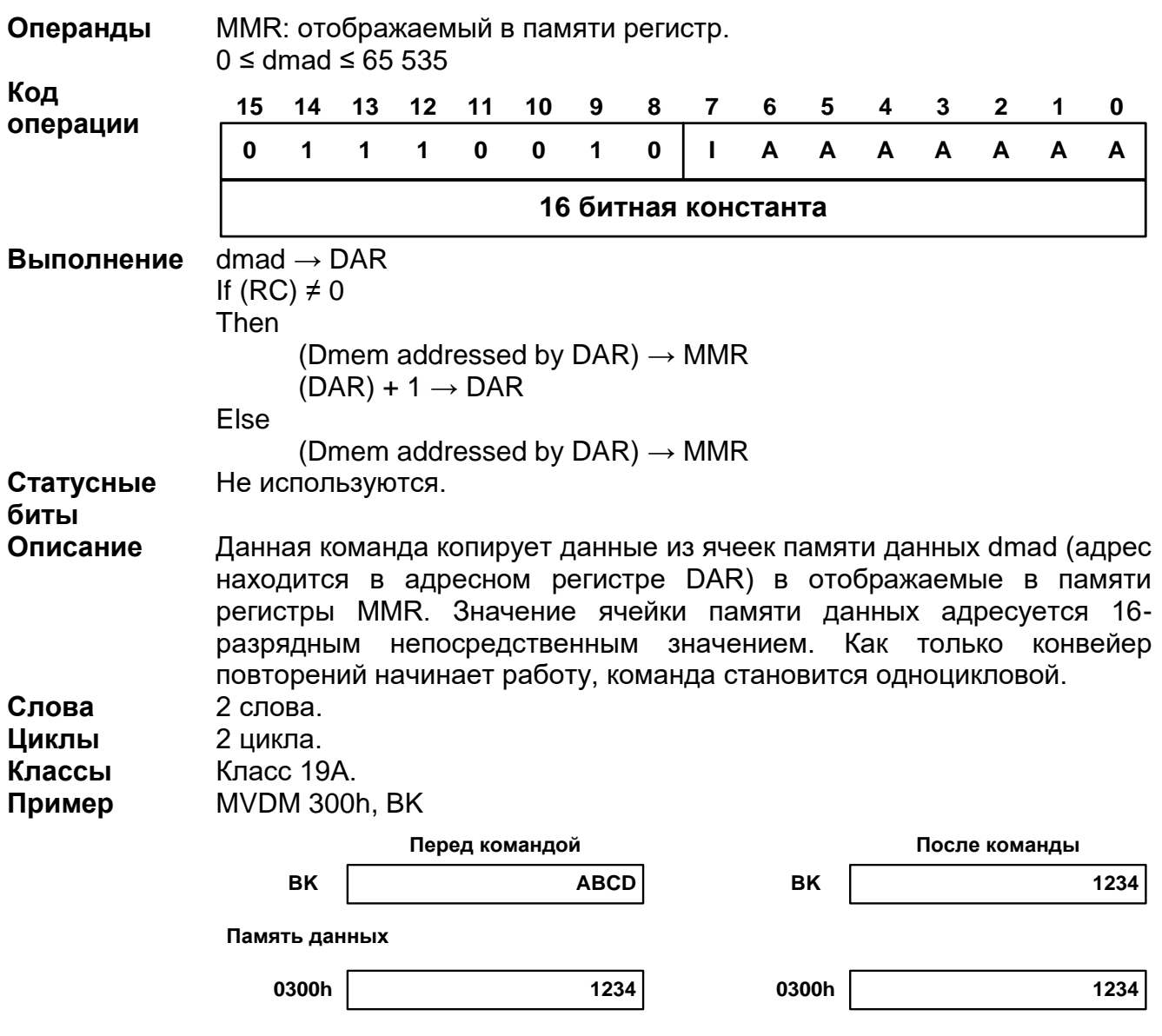

### 20.3.67 MVDM dmad, MMR

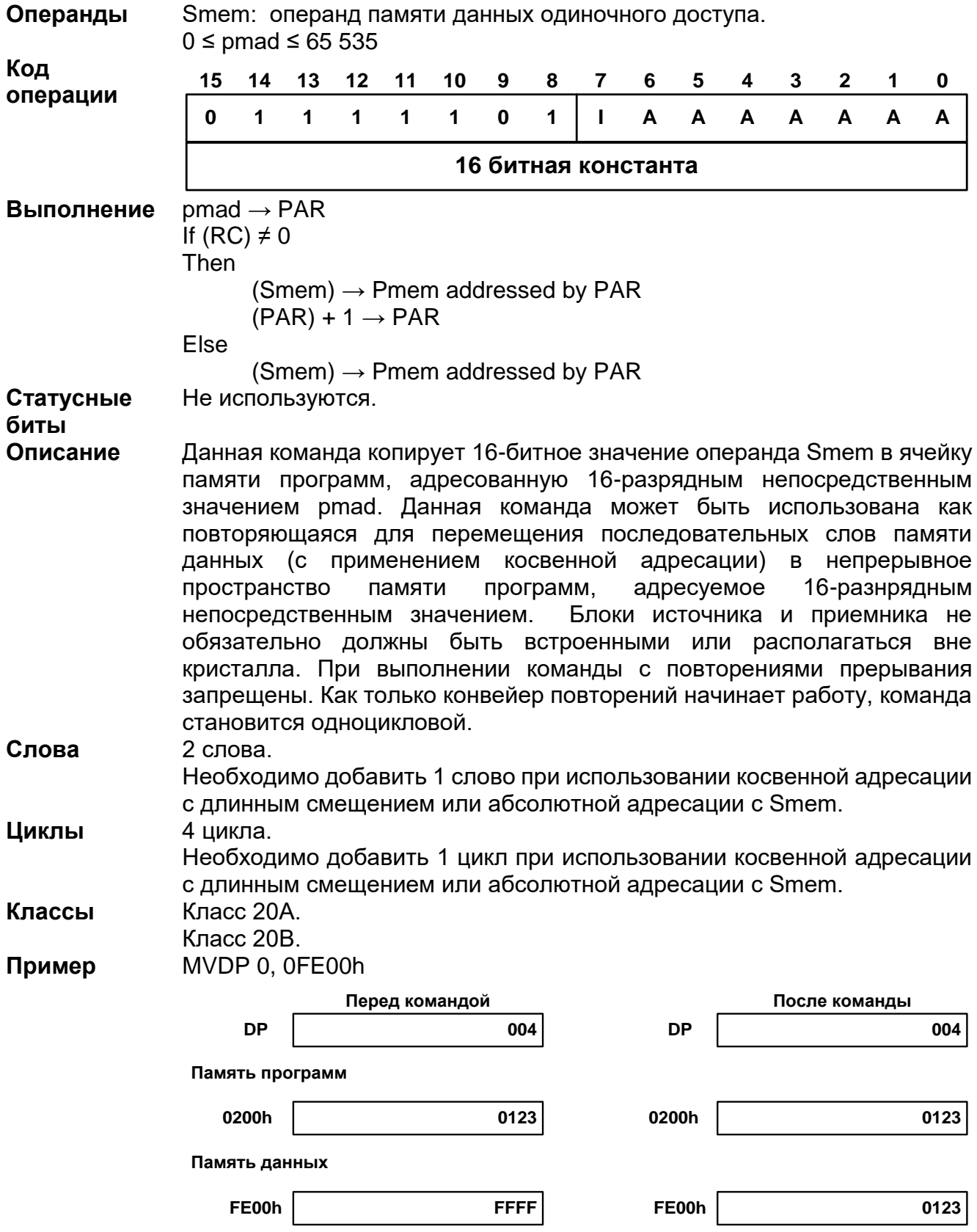

#### 20.3.68 MVDP Smem, pmad

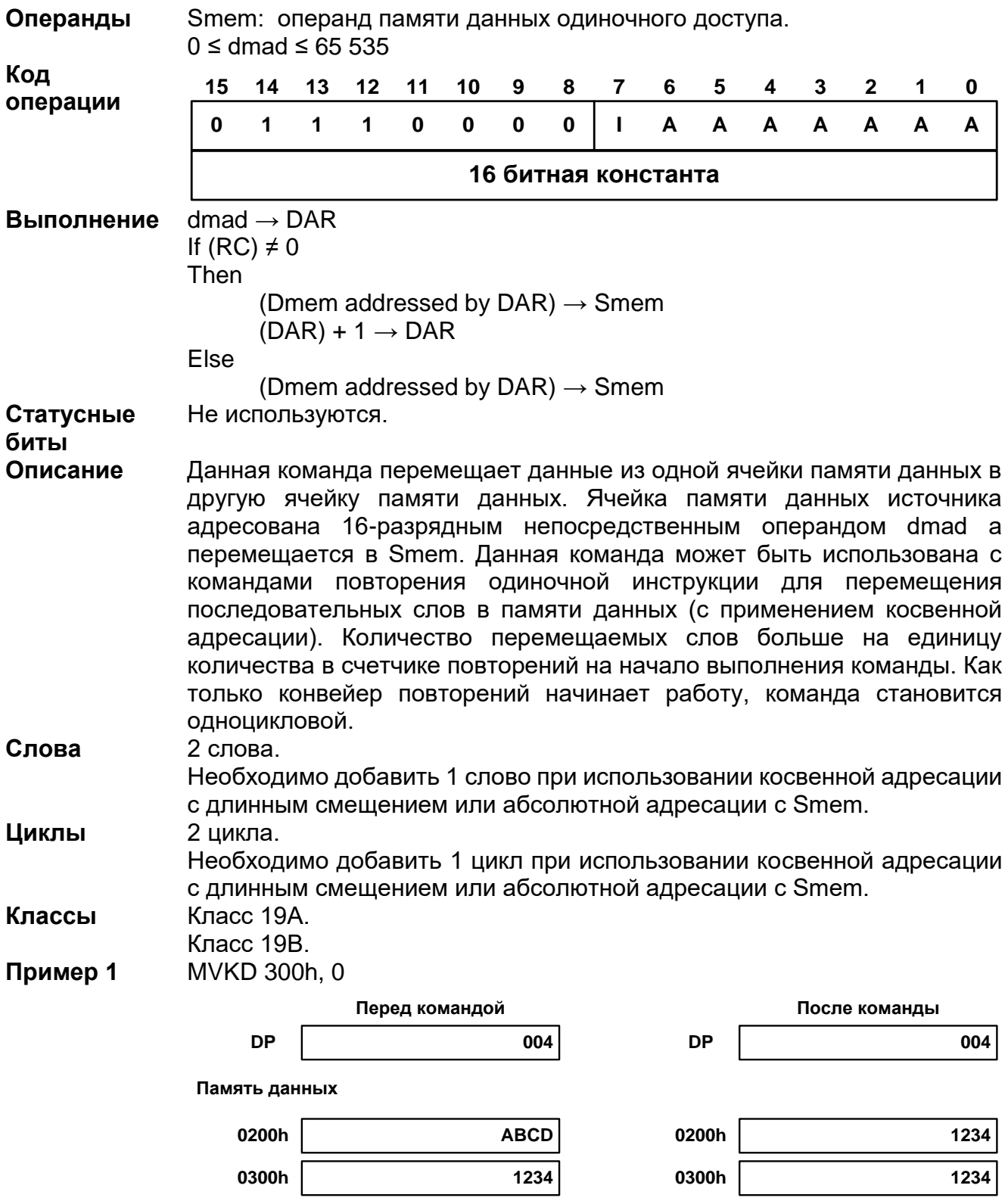

### 20.3.69 MVKD dmad, Smem

**Пример 2** MVKD 1000h, \*+AR5

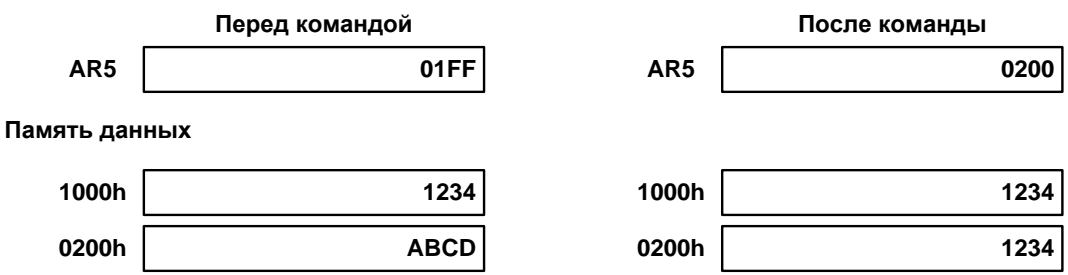

# *MVMD MMR, dmad*

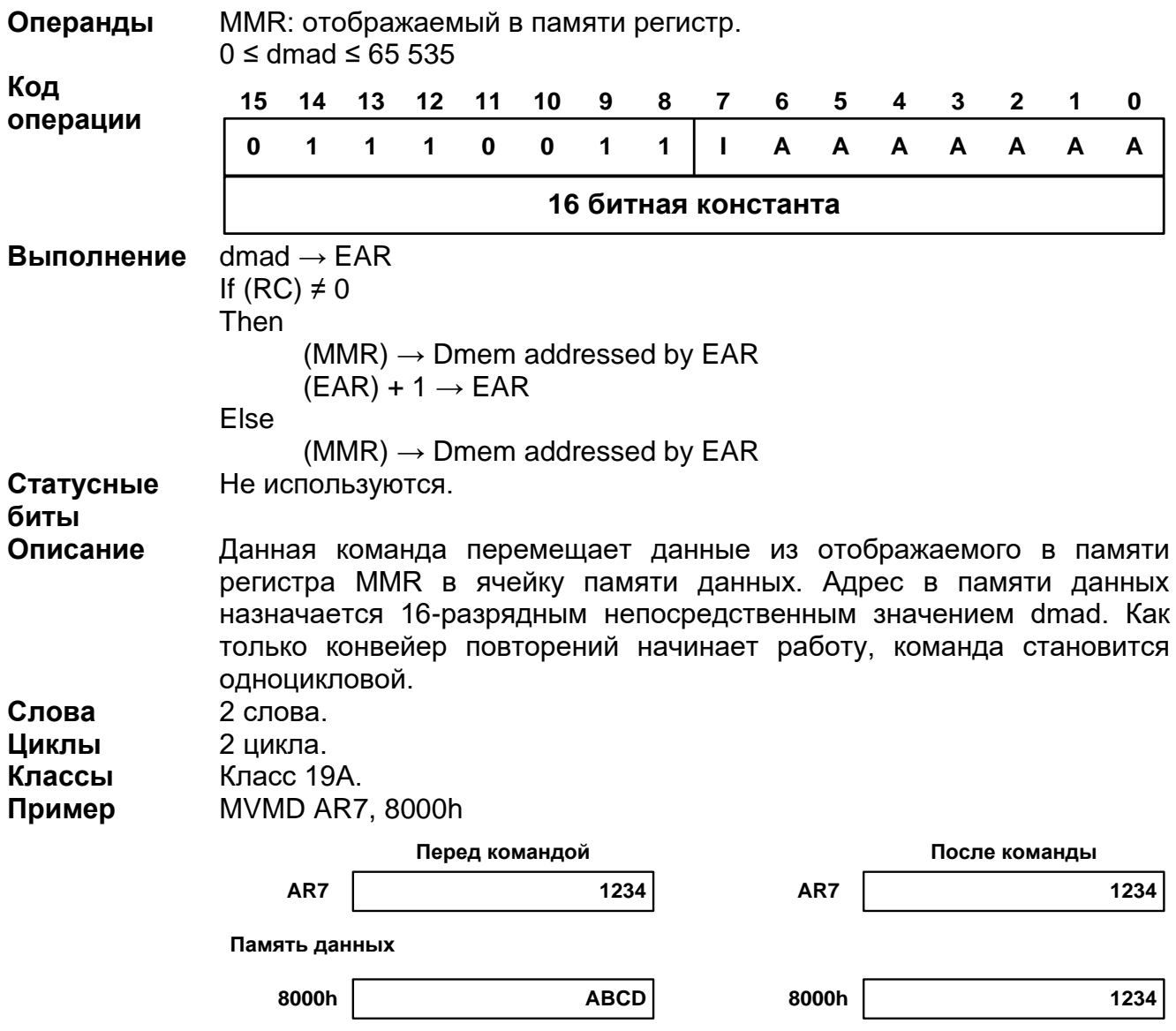

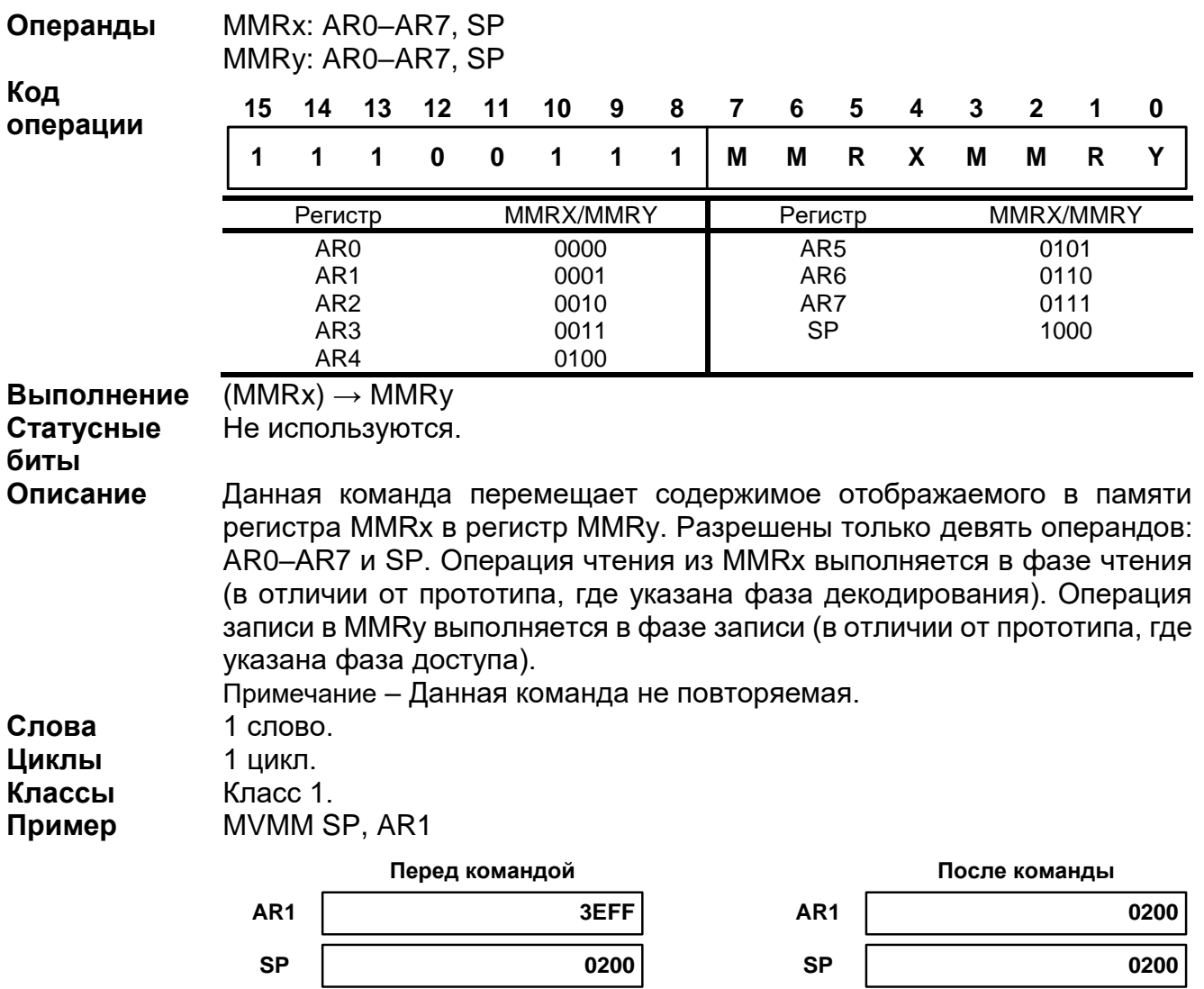

#### *MVMM MMRx, MMRy*

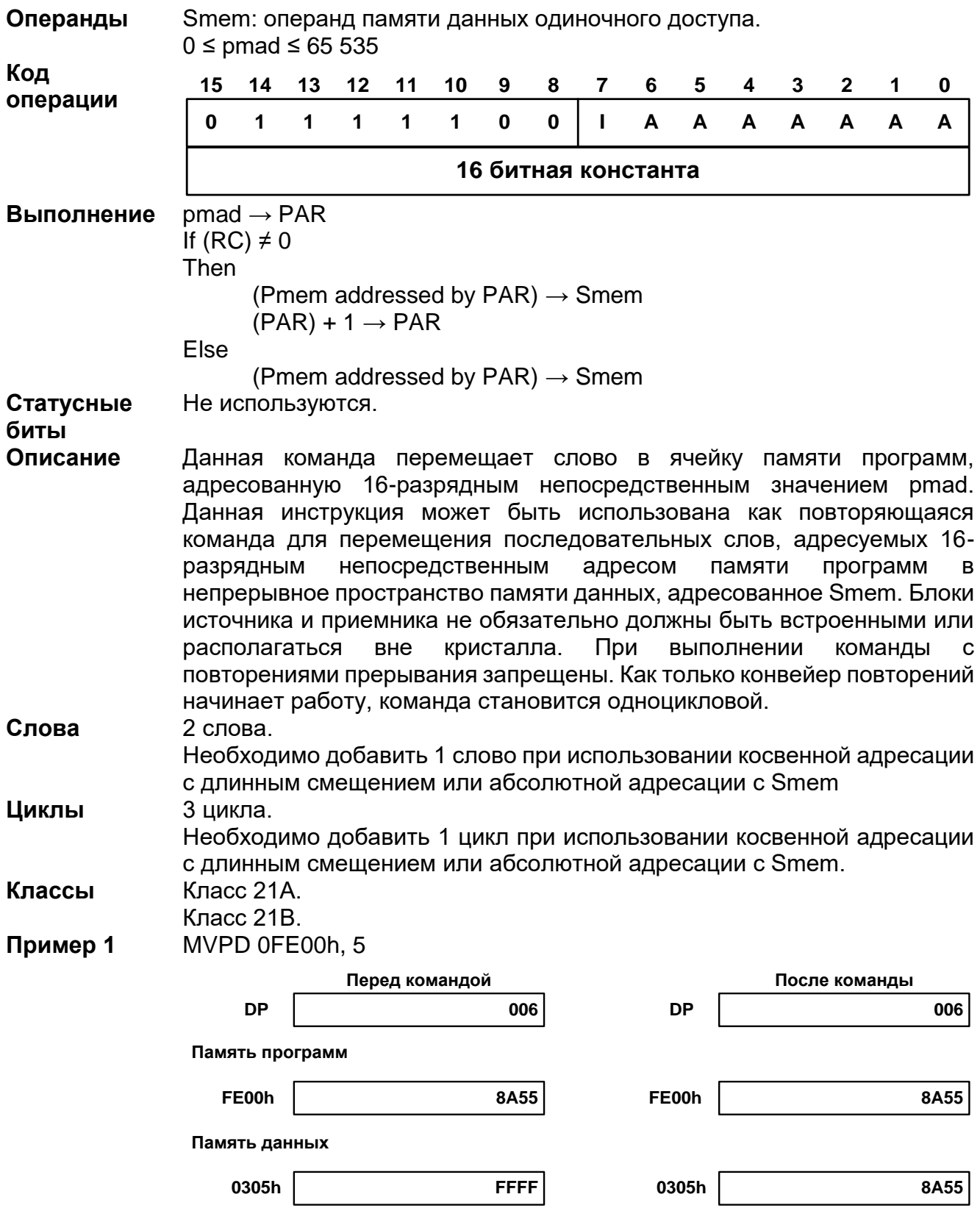

### 20.3.72 MVPD pmad, Smem

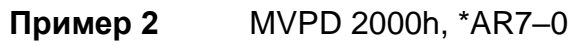

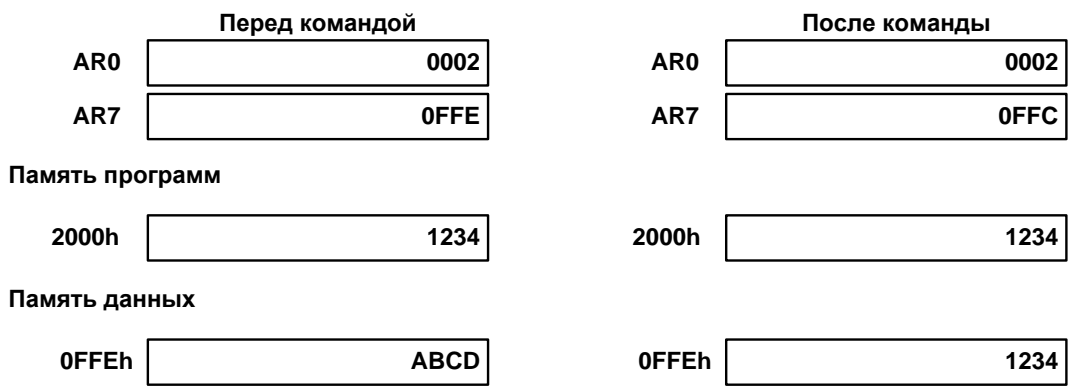

20.3.73 NEG src [, dst]

| Операнды                                    | src, dst:                                                                                                    |                     | А (аккумулятор А).<br>В (аккумулятор В). |    |             |    |              |   |                |             |             |             |             |                |             |             |
|---------------------------------------------|----------------------------------------------------------------------------------------------------|---------------------|------------------------------------------|----|-------------|----|--------------|---|----------------|-------------|-------------|-------------|-------------|----------------|-------------|-------------|
| Код<br>операции                             | 15                                                                                                    | 14                  | 13                                       | 12 | 11          | 10 | 9            | 8 | $\overline{7}$ | 6           | 5           | 4           | 3           | $\overline{2}$ | 1           | 0           |
|                                             | 1                                                                                                    | 1                   | 1                                        | 1  | $\mathbf 0$ | 1  | $\mathbf{s}$ | D | 1              | $\mathbf 0$ | $\mathbf 0$ | $\mathbf 0$ | $\mathbf 0$ | 1              | $\mathbf 0$ | $\mathbf 0$ |
| Выполнение<br>Статусные<br>биты<br>Описание | $(src) * -1 \rightarrow dst$<br>Команда под влиянием OVM.<br>Результат влияет на C и OVdst (или OVsrc, если dst = src).<br>Данная команда расчитывает дополнительный код (дополнение до<br>двух) содержимого src (также A или B) и сохраняет результат в dst или<br>src, если dst не указан. Данная команда сбрасывает значение бита<br>переноса, С, для любых ненулевых значений аккумулятора. Если<br>аккумулятор равен 0, значение бита переноса - 1. Если аккумулятор<br>равен FF 8000 0000h, операция отрицания вызывает переполнение,<br>поскольку дополнение до двух FF 8000 0000h превышает значения<br>младших 32 битов аккумулятора. Если OVM = 1, значением dst<br>назначается 00 7FFF FFFFh. Если $OVM = 0$ , значением dst назначается<br>00 8000 0000h. Бит OV для dst устанавливается, чтобы информировать<br>о переполнении в каждом случае. |                     |                                          |    |             |    |              |   |                |             |             |             |             |                |             |             |
| Слова                                       | 1 слово.                                                                                                    |                     |                                          |    |             |    |              |   |                |             |             |             |             |                |             |             |
| Циклы<br>Классы                             |                                                                                                    | 1 цикл.<br>Класс 1. |                                          |    |             |    |              |   |                |             |             |             |             |                |             |             |
| Пример 1                                    | NEG A, B                                                                                                    |                     |                                          |    |             |    |              |   |                |             |             |             |             |                |             |             |
|                                             | A                                                                                                    |                     | <b>FF</b>                                |    | <b>FFFF</b> |    | F228         |   |                | A           |             | <b>FF</b>   |             | <b>FFFF</b>    |             | F228        |
|                                             | B                                                                                                    |                     | 00                                       |    | 0000        |    | 1234         |   |                | B           |             | 00          |             | 0000           |             | 0DD8        |
|                                             | <b>OVA</b>                                                                                                    |                     |                                          |    |             |    |              |   |                | <b>OVA</b>  |             |             |             |                |             |             |

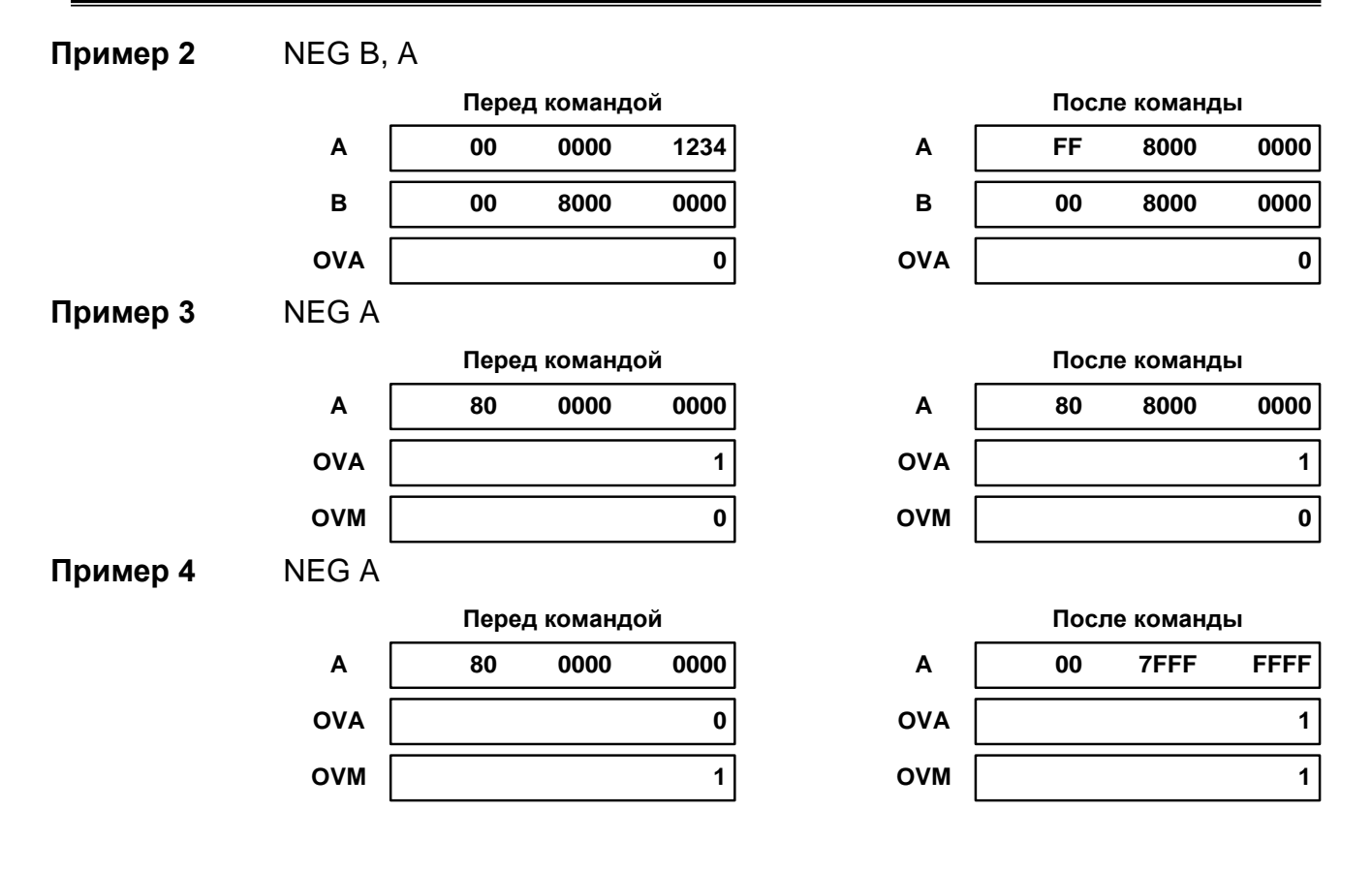

20.3.74 NOP

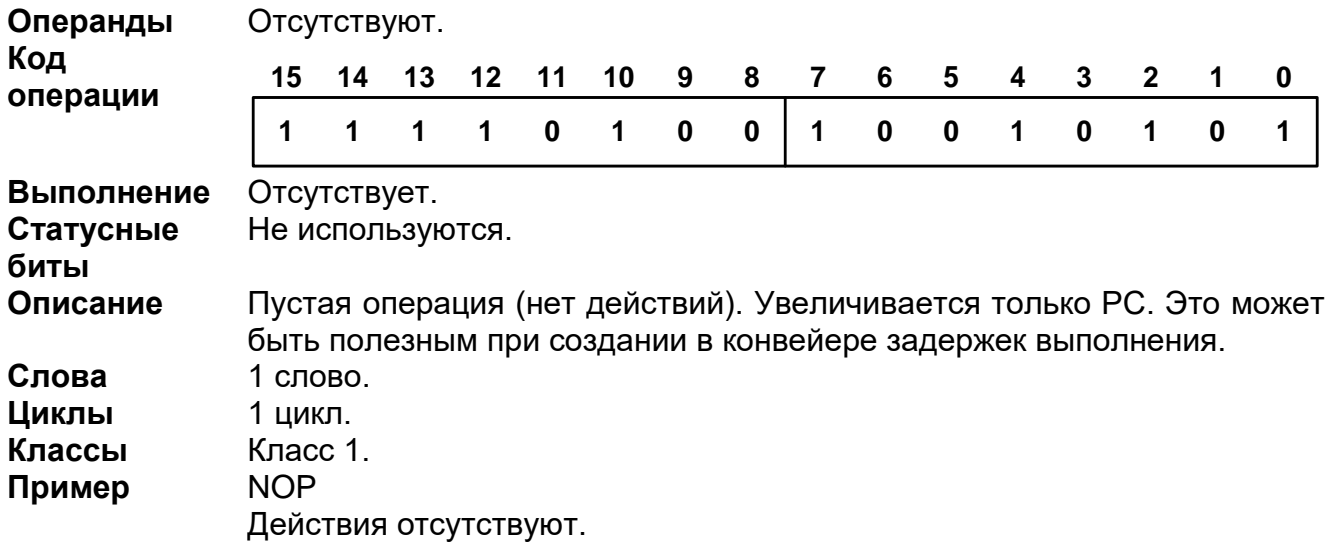

## 20.3.75 NORM src [, dst ]

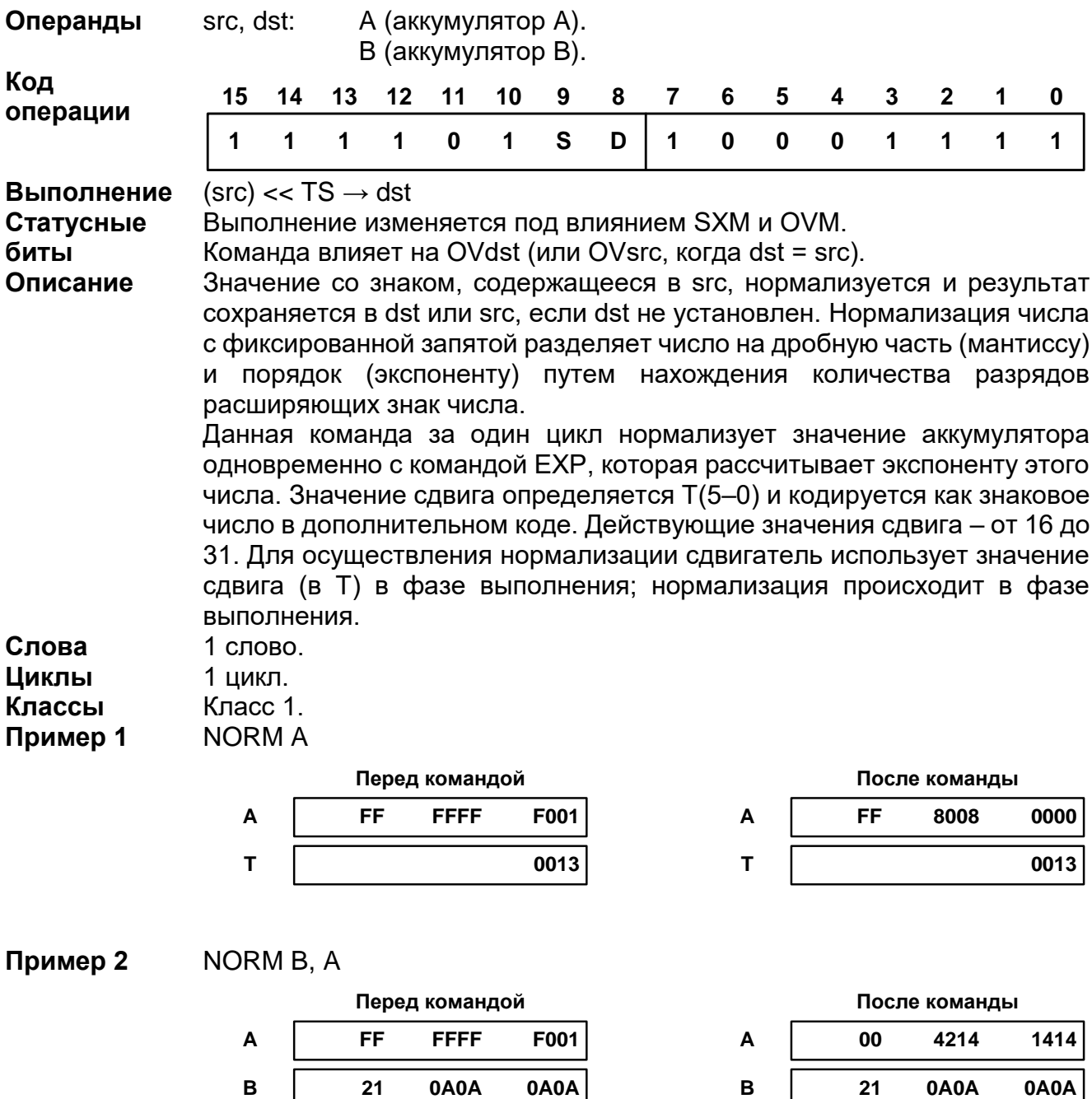

 $\mathsf T$ 

0FF9

 $\mathbf T$ 

0FF9

# 20.3.76 OR

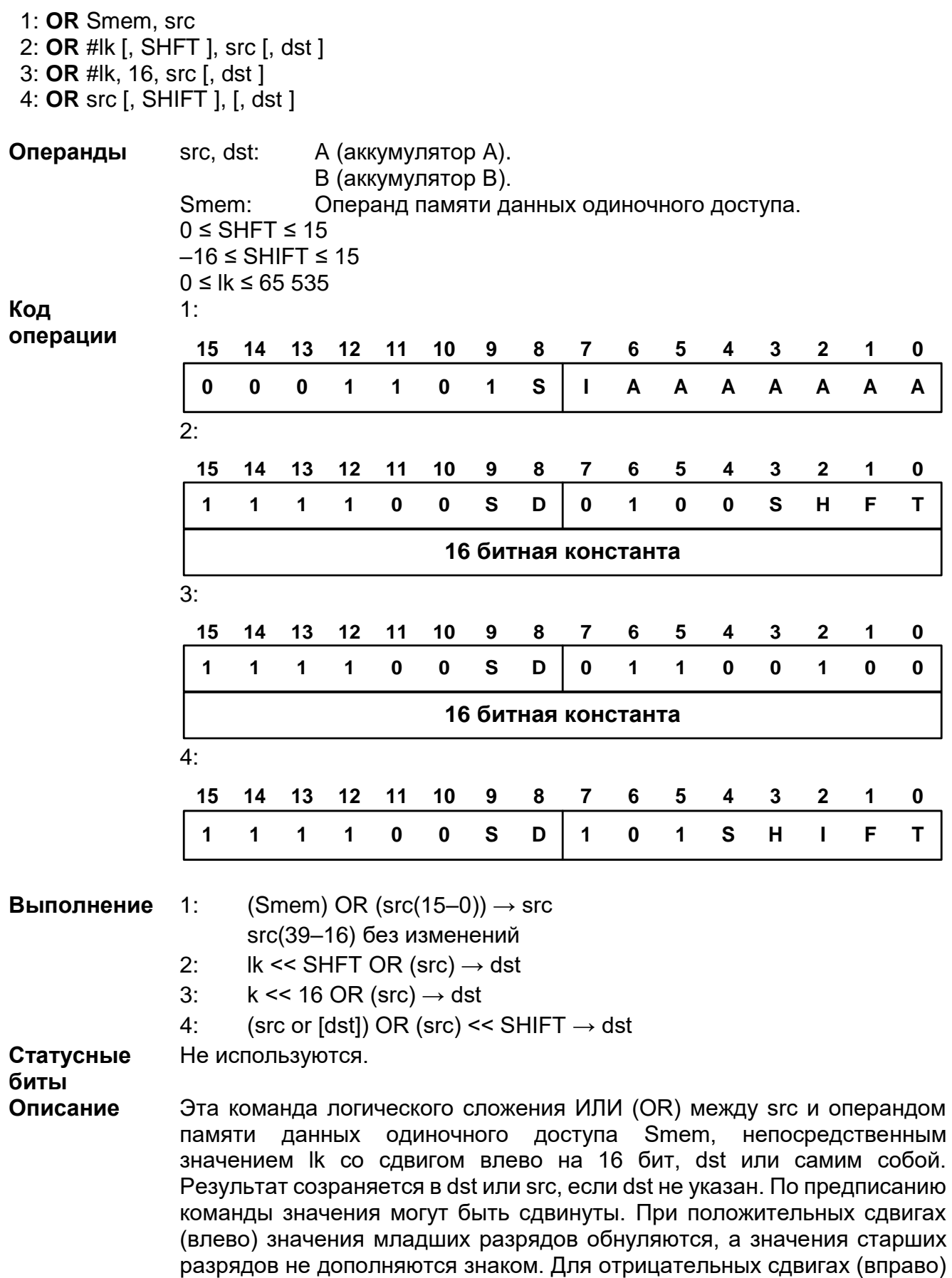

значения старших разрядов не дополняются знаком.
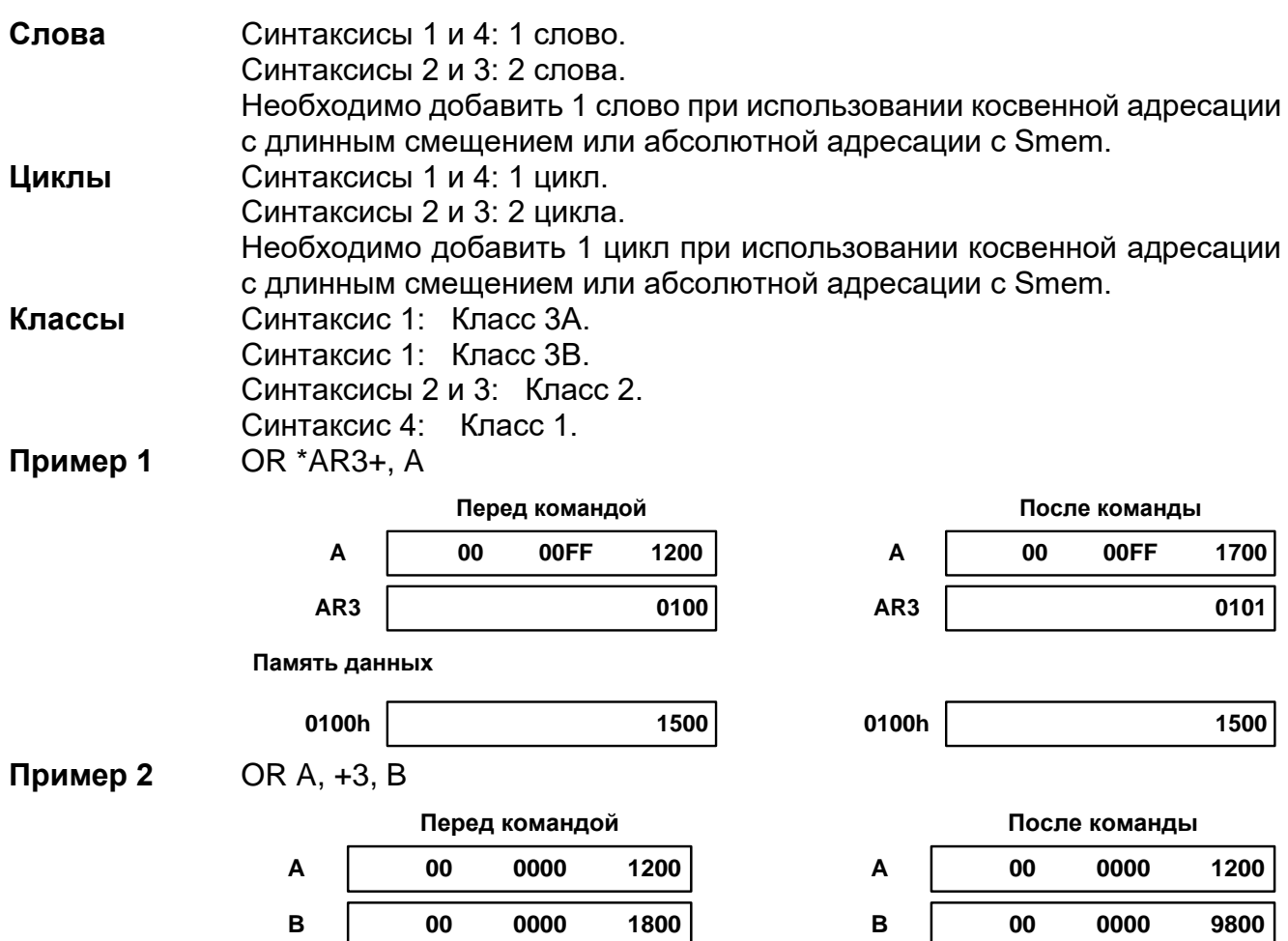

## 20.3.77 ORM #lk, Smem

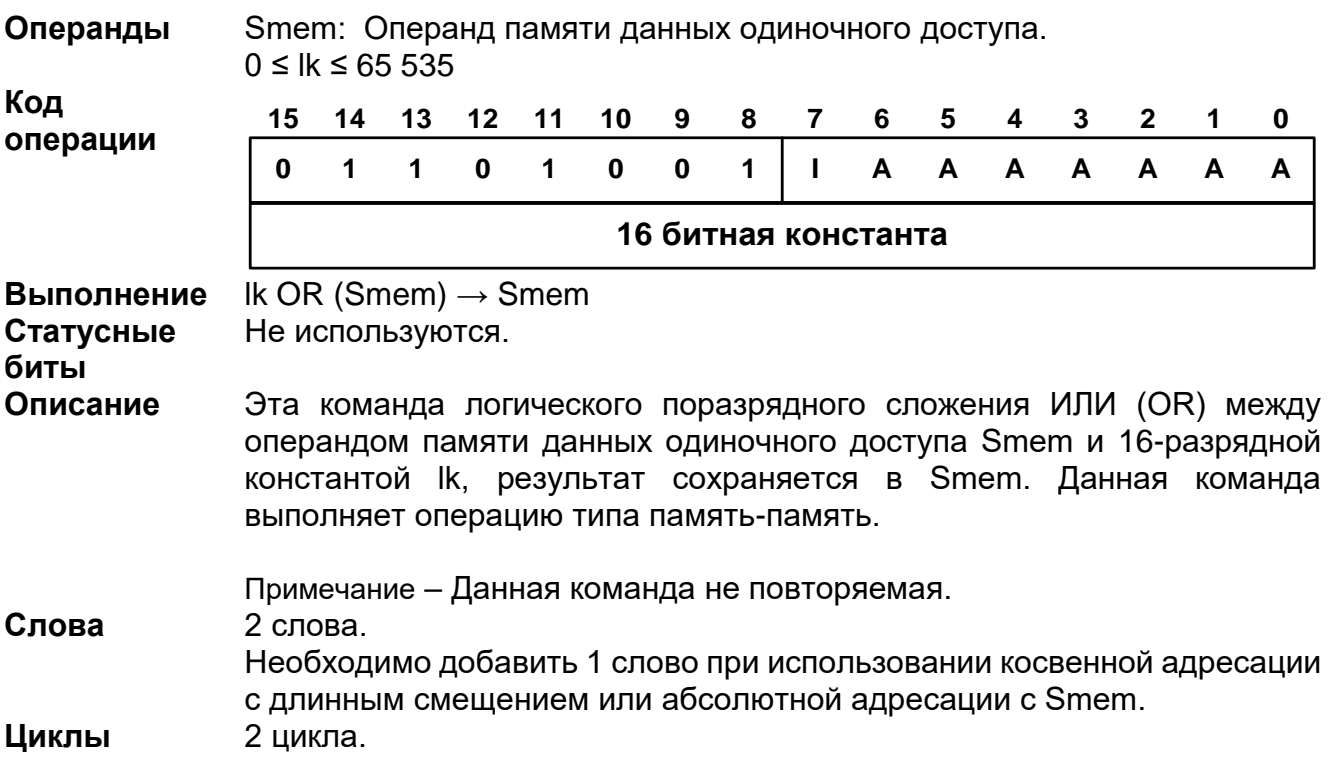

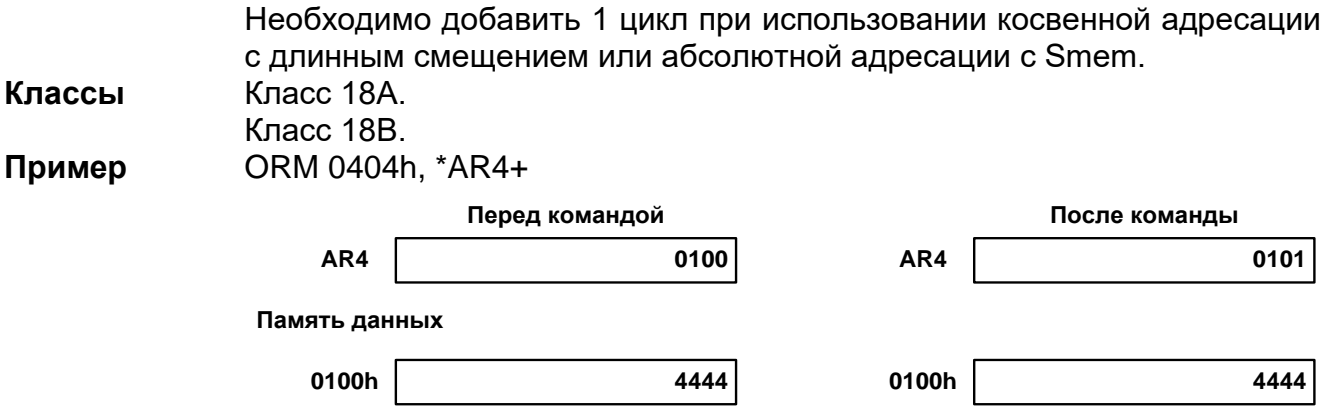

20.3.78 POLY Smem

| Операнды          | Smem : операнд памяти данных одиночного доступа.                                                                                    |             |    |         |             |    |   |             |   |   |   |              |              |              |   |                                                                  |
|-------------------|----------------------------------------------------------------------------------------------------|-------------|----|---------|-------------|----|---|-------------|---|---|---|--------------|--------------|--------------|---|------------------------------------------------------------------|
| Код<br>операции   | 15                                                                                                    | 14          | 13 | $12 \,$ | 11          | 10 | 9 | 8           | 7 | 6 | 5 | 4            | 3            | $\mathbf{2}$ | 1 | 0                                                                |
|                   | 0                                                                                                    | $\mathbf 0$ | 1  | 1       | $\mathbf 0$ | 1  | 1 | $\mathbf 0$ |   | A | A | $\mathbf{A}$ | $\mathsf{A}$ | A            | A | A                                                                |
| Выполнение        | Round (A(32–16) x (T) + (B)) $\rightarrow$ A                                                                                        |             |    |         |             |    |   |             |   |   |   |              |              |              |   |                                                                  |
|                   | (Smem) << 16 $\rightarrow$ B                                                                                                    |             |    |         |             |    |   |             |   |   |   |              |              |              |   |                                                                  |
| Статусные<br>биты | Выполнение изменяется под влиянием FRCT, OVM и SXM.<br>Команда влияет на OVA.                                                       |             |    |         |             |    |   |             |   |   |   |              |              |              |   |                                                                  |
| Описание          |                                                                                                    |             |    |         |             |    |   |             |   |   |   |              |              |              |   |                                                                  |
|                   | Данная команда сдвигает содержимое операнда памяти данных                                                                           |             |    |         |             |    |   |             |   |   |   |              |              |              |   |                                                                  |
|                   | одиночного доступа Smem на 16 бит влево и сохраняет результат в<br>аккумуляторе В. Одновременно, эта команда умножает старшую часть |             |    |         |             |    |   |             |   |   |   |              |              |              |   |                                                                  |
|                   |                                                                                                    |             |    |         |             |    |   |             |   |   |   |              |              |              |   | аккумулятора А (биты 32-16) на содержание Т, складывает          |
|                   |                                                                                                    |             |    |         |             |    |   |             |   |   |   |              |              |              |   | произведение с аккумулятором В, округляет результат операции, и  |
|                   |                                                                                                    |             |    |         |             |    |   |             |   |   |   |              |              |              |   | сохраняет конечный результат в аккумуляторе А. Эта команда может |
|                   |                                                                                                    |             |    |         |             |    |   |             |   |   |   |              |              |              |   |                                                                  |
|                   |                                                                                                    |             |    |         |             |    |   |             |   |   |   |              |              |              |   | быть полезна для вычисления полинома при осуществлении расчетов, |
|                   | затрачивая 1 цикл при расчете слагаемого полинома.                                                                                  |             |    |         |             |    |   |             |   |   |   |              |              |              |   |                                                                  |
| Слова             | 1 слово.                                                                                                    |             |    |         |             |    |   |             |   |   |   |              |              |              |   |                                                                  |
|                   | Необходимо добавить 1 слово при использовании косвенной адресации                                                                   |             |    |         |             |    |   |             |   |   |   |              |              |              |   |                                                                  |
|                   | с длинным смещением или абсолютной адресации с Smem.                                                                                |             |    |         |             |    |   |             |   |   |   |              |              |              |   |                                                                  |
| Циклы             | 1 цикл.<br>Необходимо добавить 1 цикл при использовании косвенной адресации                                                         |             |    |         |             |    |   |             |   |   |   |              |              |              |   |                                                                  |
|                   |                                                                                                    |             |    |         |             |    |   |             |   |   |   |              |              |              |   |                                                                  |
|                   | с длинным смещением или абсолютной адресации с Smem.                                                                                |             |    |         |             |    |   |             |   |   |   |              |              |              |   |                                                                  |
| Классы            | Класс ЗА.                                                                                                    |             |    |         |             |    |   |             |   |   |   |              |              |              |   |                                                                  |
|                   | Класс ЗВ.                                                                                                    |             |    |         |             |    |   |             |   |   |   |              |              |              |   |                                                                  |
| Пример            | POLY *AR3+%                                                                                                    |             |    |         |             |    |   |             |   |   |   |              |              |              |   |                                                                  |

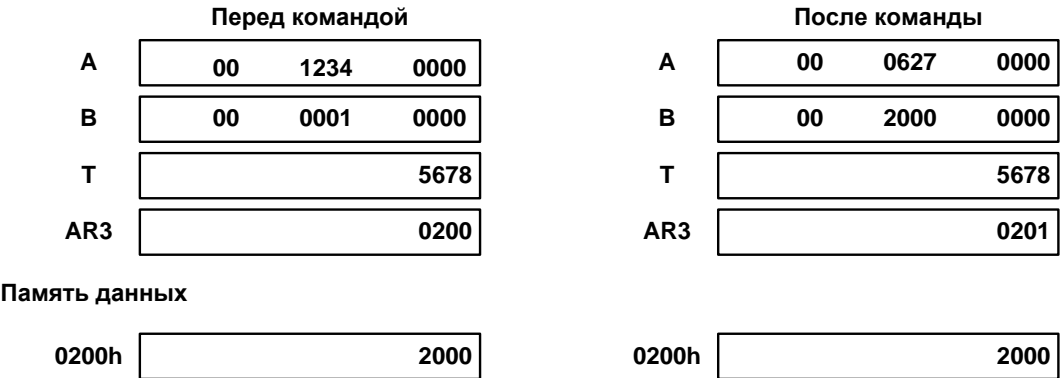

*POPD Smem*

| Операнды          |                                                                                                    | Smem: операнд памяти данных одиночного доступа.                           |               |          |              |                |      |   |                |                                                                                           |   |   |              |               |       |             |
|-------------------|----------------------------------------------------------------------------------------------------|---------------------------------------------------------------------------|---------------|----------|--------------|----------------|------|---|----------------|-------------------------------------------------------------------------------------------|---|---|--------------|---------------|-------|-------------|
| Код<br>операции   | 15                                                                                                    | 14                                                                        | 13            | 12       | 11           | 10             | 9    | 8 | $\overline{7}$ | 6                                                                                         | 5 | 4 | $\mathbf{3}$ | $\mathbf{2}$  | 1     | $\mathbf 0$ |
|                   | 1                                                                                                    | $\bf{0}$                                                                  | $\mathbf 0$   | $\bf{0}$ | 1            | $\mathbf 0$    | 1    | 1 |                | A                                                                                         | A | A | A            | A             | A     | A           |
| Выполнение        |                                                                                                    | $(TOS) \rightarrow$ Smem<br>$(SP) + 1 \rightarrow SP$<br>Не используются. |               |          |              |                |      |   |                |                                                                                           |   |   |              |               |       |             |
| Статусные<br>биты |                                                                                                    |                                                                           |               |          |              |                |      |   |                |                                                                                           |   |   |              |               |       |             |
| Описание          | адресуемое SP                                                                                                    |                                                                           |               |          | $\mathsf{B}$ |                |      |   |                | Данная команда перемещает содержимое ячейки памяти данных,<br>ячейку памяти, определяемую |   |   |              |               | Smem. | SP.         |
| Слова             | увеличивается на 1.<br>1 слово.<br>Необходимо добавить 1 слово при использовании косвенной адресации<br>с длинным смещением или абсолютной адресации с Smem. |                                                                           |               |          |              |                |      |   |                |                                                                                           |   |   |              |               |       |             |
| Циклы             | 1 цикл.<br>Необходимо добавить 1 цикл при использовании косвенной адресации<br>с длинным смещением или абсолютной адресации с Smem.                          |                                                                           |               |          |              |                |      |   |                |                                                                                           |   |   |              |               |       |             |
| Классы            | Класс 17А.<br>Класс 17В.                                                                                                    |                                                                           |               |          |              |                |      |   |                |                                                                                           |   |   |              |               |       |             |
| Пример            | POPD <sub>10</sub>                                                                                                    |                                                                           |               |          |              |                |      |   |                |                                                                                           |   |   |              |               |       |             |
|                   |                                                                                                    |                                                                           |               |          |              | Перед командой |      |   |                |                                                                                           |   |   |              | После команды |       |             |
|                   |                                                                                                    | <b>DP</b>                                                                 |               |          |              |                | 008  |   |                | <b>DP</b>                                                                                 |   |   |              |               |       | 008         |
|                   |                                                                                                    | <b>SP</b>                                                                 |               |          |              |                | 0300 |   |                | <b>SP</b>                                                                                 |   |   |              |               |       | 0301        |
|                   |                                                                                                    |                                                                           | Память данных |          |              |                |      |   |                |                                                                                           |   |   |              |               |       |             |
|                   |                                                                                                    | 0300h                                                                     |               |          |              |                | 0092 |   |                | 0300h                                                                                     |   |   |              |               |       | 0092        |
|                   |                                                                                                    | 040Ah                                                                     |               |          |              |                | 0055 |   |                | 040Ah                                                                                     |   |   |              |               |       | 0092        |

#### 20.3.80 POPM MMR

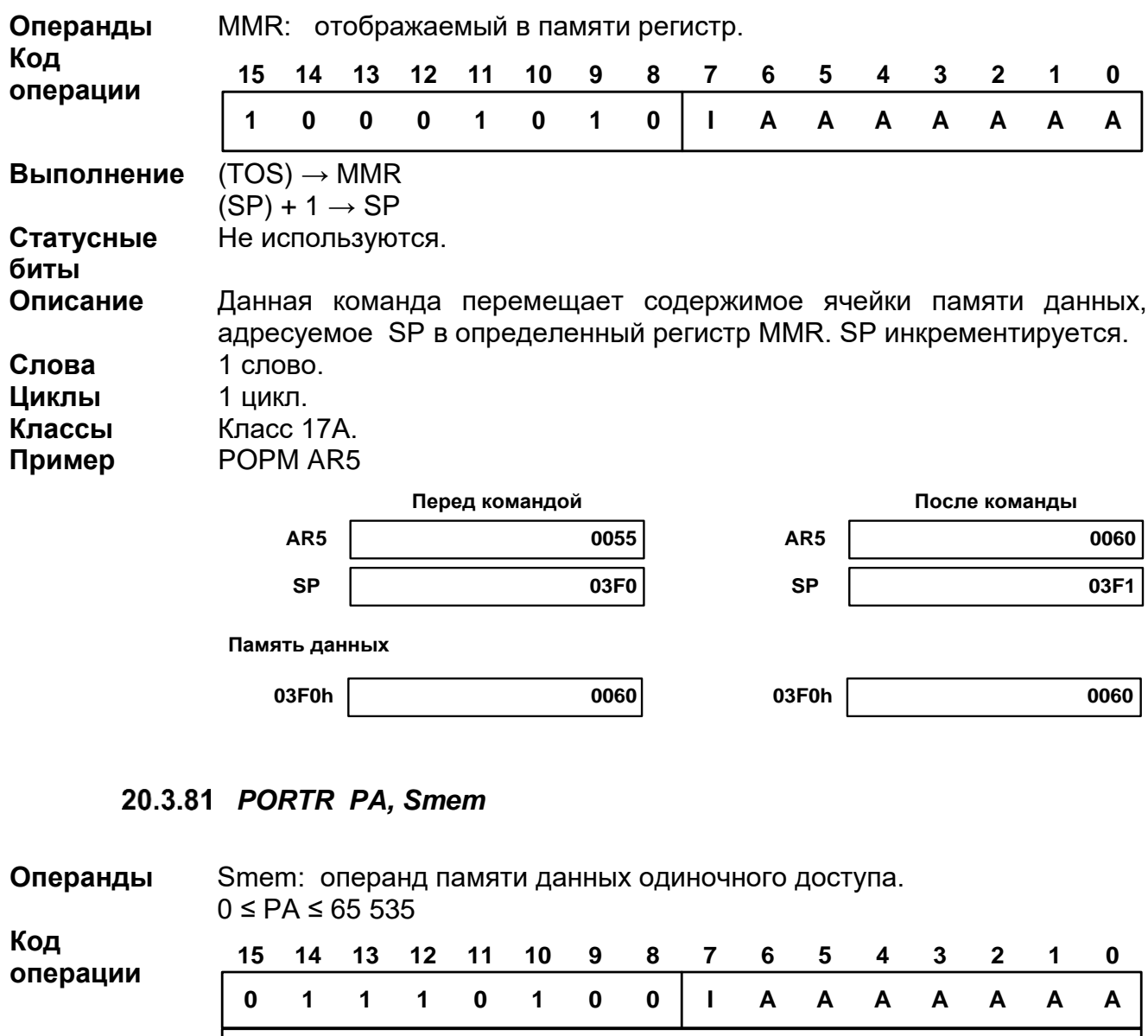

Выполнение  $(PA) \rightarrow$  Smem

Статусные Не используются. биты

Описание Данная команда считывает 16-разрядное значение с внешнего порта ввода-вывода РА (16-разрядный непосредственный адрес) в ячейку памяти данных определяемую Smem. Сигнал IS устанавливается в состояние низкого потенциала для индикации доступа по вводу-выводу, временные соотношения IOSTRB и READY такие же, как при чтении внешней памяти данных. Спова  $2 \text{ спова}$ 

Адрес порта

Необходимо добавить 1 слово при использовании косвенной адресации с длинным смещением или абсолютной адресации с Smem. 2 цикла (зависит от внешней операции ввода-вывода) Циклы Необходимо добавить 1 цикл при использовании косвенной адресации

с длинным смещением или абсолютной адресации с Smem.

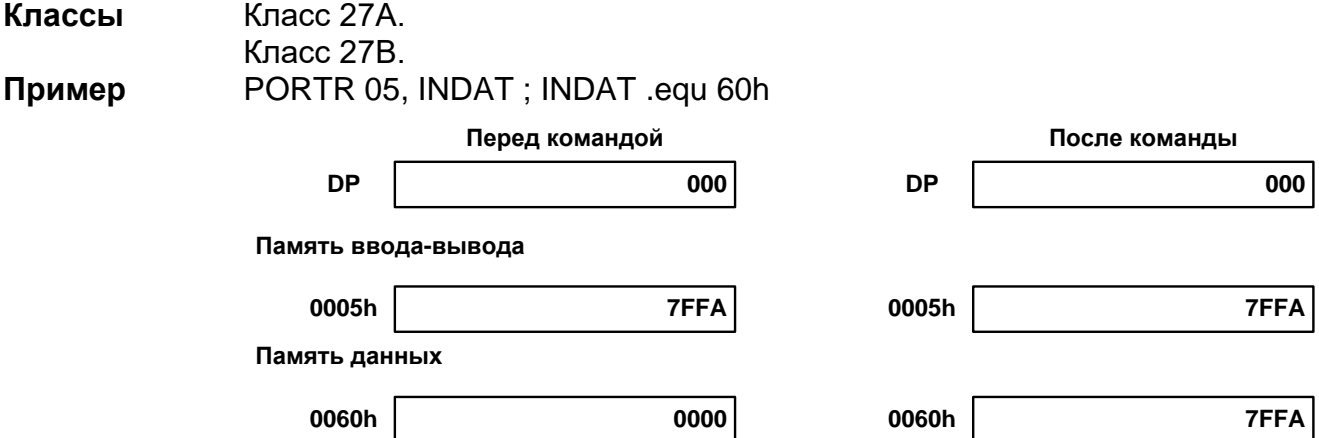

*PORTW Smem, PA*

| Операнды                        | Smem: операнд памяти данных одиночного доступа.<br>$0 \le PA \le 65535$                                                                                                    |           |               |    |              |                |                  |   |   |   |       |   |   |               |   |             |
|---------------------------------|----------------------------------------------------------------------------------------------------|-----------|---------------|----|--------------|----------------|------------------|---|---|---|-------|---|---|---------------|---|-------------|
| Код                             | 15                                                                                                    | 14        | 13            | 12 | 11           | 10             | $\boldsymbol{9}$ | 8 | 7 | 6 | 5     |   | 3 | $\mathbf{2}$  | 1 | $\mathbf 0$ |
| операции                        | $\mathbf 0$                                                                                                    | 1         | 1             | 1  | $\mathbf{0}$ | 1              | $\mathbf 0$      | 1 |   | A | A     | A | A | A             | A | A           |
|                                 | Адрес порта                                                                                                    |           |               |    |              |                |                  |   |   |   |       |   |   |               |   |             |
| Выполнение<br>Статусные<br>биты | $(Smem) \rightarrow PA$<br>Не используются.                                                                                                    |           |               |    |              |                |                  |   |   |   |       |   |   |               |   |             |
| Описание                        | Данная команда записывает 16-разрядное значение из ячейки памяти<br>данных определенную значением Smem во внешний порт ввода-вывода<br>по адресу РА. Сигнал IS устанавливается в состояние низкого<br>потенциала для отображения доступа по вводу-выводу, временные<br>соотношения IOSTRB и READY такие же, как при записи во внешнюю<br>память данных. |           |               |    |              |                |                  |   |   |   |       |   |   |               |   |             |
| Слова                           | 2 слова.<br>Необходимо добавить 1 слово при использовании косвенной адресации<br>с длинным смещением или абсолютной адресации с Smem.                                                                                                    |           |               |    |              |                |                  |   |   |   |       |   |   |               |   |             |
| Циклы                           | 2 цикла (зависит от внешней операции ввода-вывода).<br>Необходимо добавить 1 цикл при использовании косвенной адресации<br>с длинным смещением или абсолютной адресации с Smem.                                                                                                    |           |               |    |              |                |                  |   |   |   |       |   |   |               |   |             |
| Классы                          | Класс 28А.<br>Класс 28В.                                                                                                    |           |               |    |              |                |                  |   |   |   |       |   |   |               |   |             |
| Пример                          | PORTW OUTDAT, 5h; OUTDAT .equ 07h                                                                                                    |           |               |    |              |                |                  |   |   |   |       |   |   |               |   |             |
|                                 |                                                                                                    | <b>DP</b> |               |    |              | Перед командой |                  |   |   |   |       |   |   | После команды |   | 001         |
|                                 | <b>DP</b><br>001<br>Память ввода-вывода                                                                                                    |           |               |    |              |                |                  |   |   |   |       |   |   |               |   |             |
|                                 |                                                                                                    | 0005h     |               |    |              |                | 0000             |   |   |   | 0005h |   |   |               |   | 7FFA        |
|                                 |                                                                                                    |           | Память данных |    |              |                |                  |   |   |   |       |   |   |               |   |             |
|                                 |                                                                                                    | 0087h     |               |    |              |                | 7FFA             |   |   |   | 0087h |   |   |               |   | 7FFA        |

## *PSHD Smem*

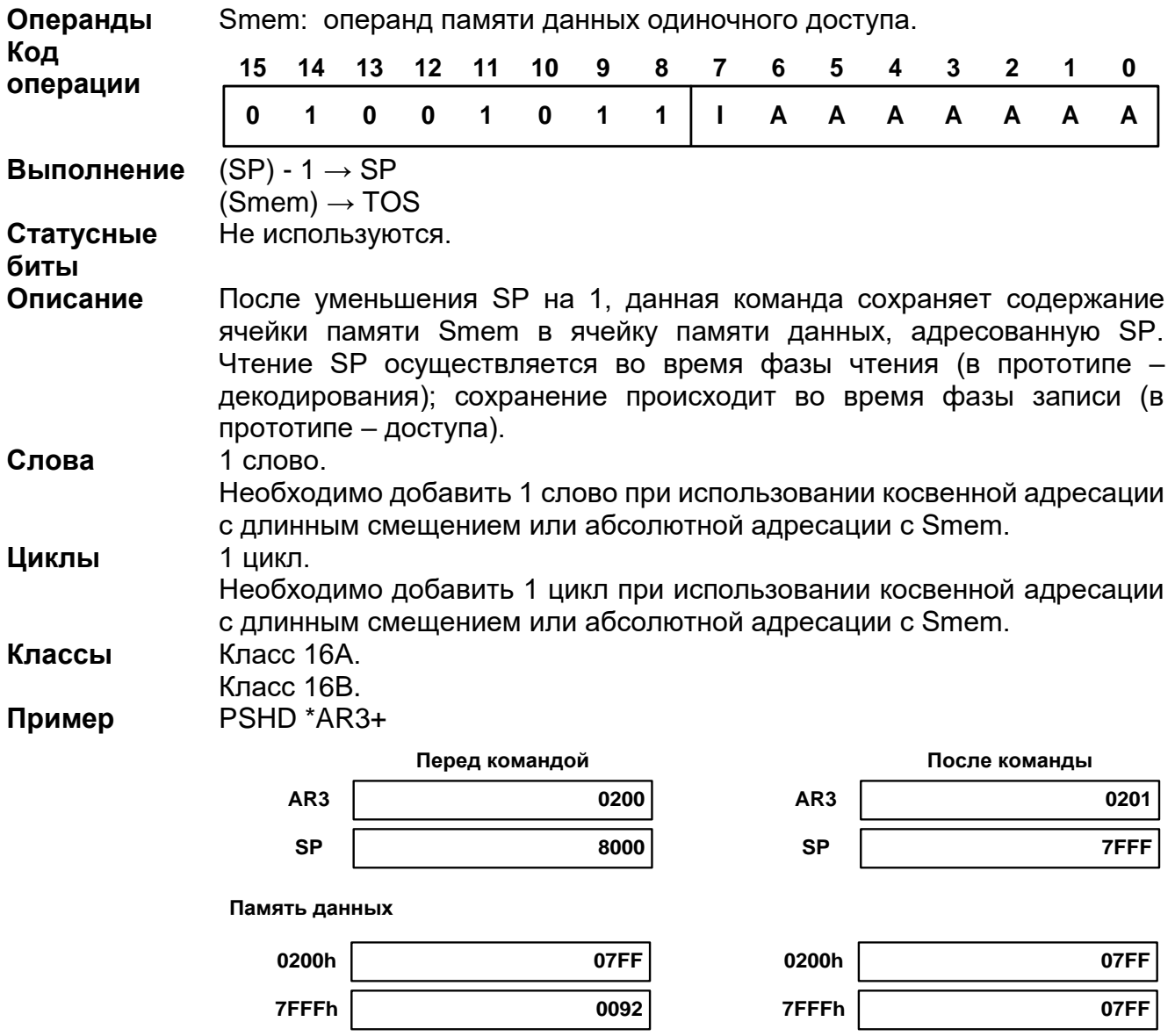

## 20.3.84 PSHM MMR

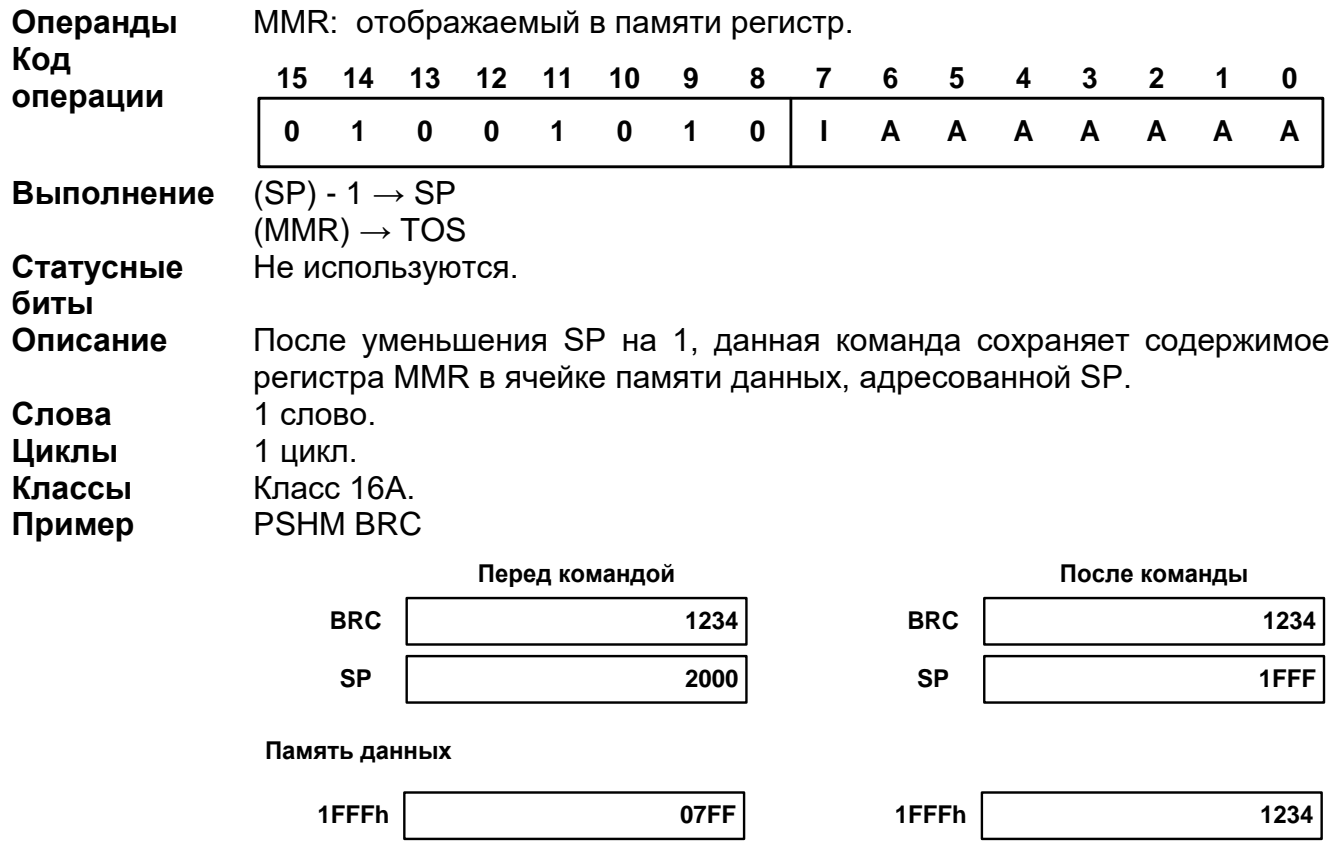

# 20.3.85 RC[D] cond [, cond [, cond ] ]

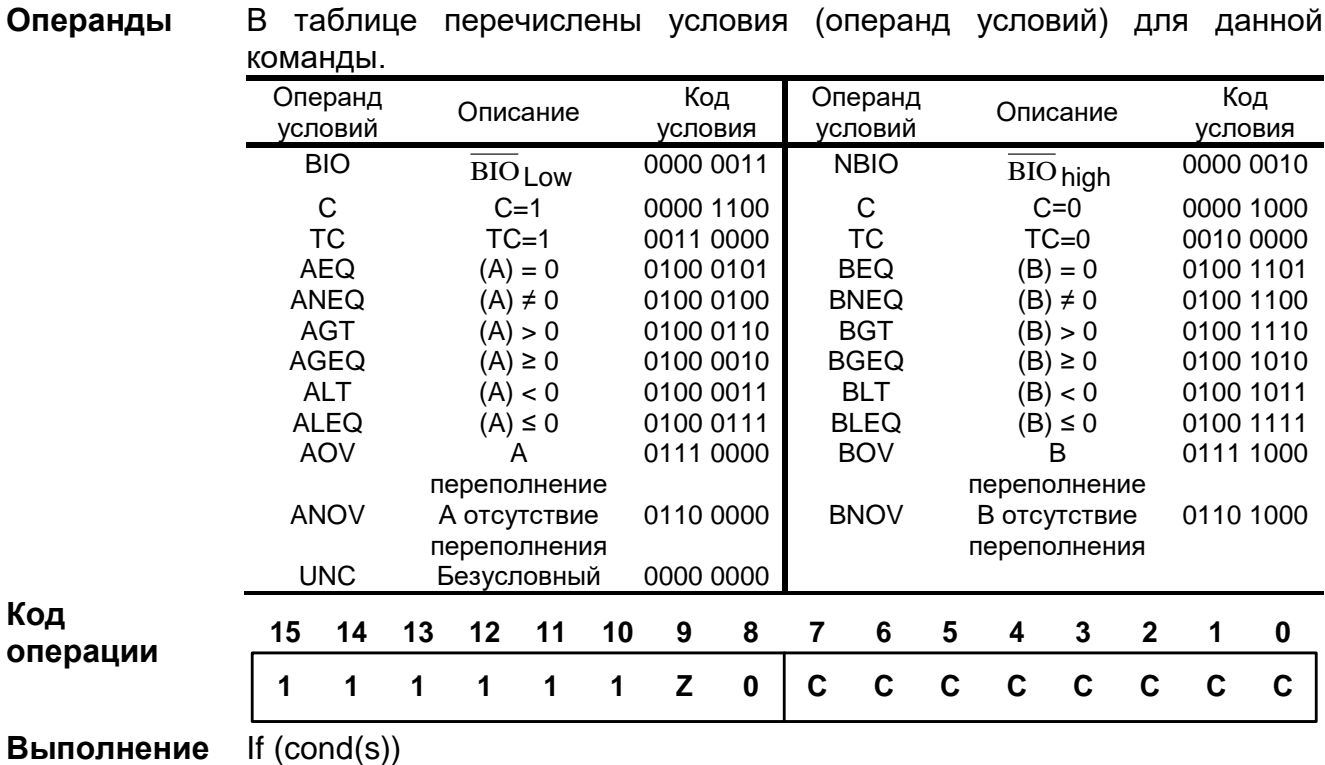

Then

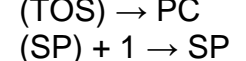

 $\overline{a}$ 

Else

 $(PC) + 1 \rightarrow PC$ Статусные Не используются. биты

Описание При выполнении условия, заданного операндом условия, эта команда заменяет значение PC значением памяти данных из TOS и увеличивает SP на 1. Если условие не выполняется, то команда просто увеличивает РС на 1.

> При задержанной команде возврата (определяется по наличию индекса D), две однословные команды или одна двухсловная команда, следующие за командой перехода, извлекаются из памяти программ и выполняются.

> Два командных слова, следующих за данной командой не влияют на значения условий, проходящих проверку.

> Данная команда осуществляет проверку множественных условий до управления ДРУГОМУ разделу программы. передачи Команда осуществляет проверку условий по отдельности или в совокупности с другими условиями. Необходимо сочетать условия только из одной группы, как указано ниже:

- 1. Группа 1. Можно выбрать не более двух условий. Каждое условие должно принадлежать разной категории (категория А или В); нельзя выбрать два условия из одной категории. Например, можно осуществлять проверку EQ и OV одновременно, но нельзя осуществлять проверку GT и NEQ в одно и то же время. Аккумулятор должен быть одним для обоих условий; нельзя одной командой осуществлять проверку условий для двух аккумуляторов. Например, можно осуществлять проверку AGT и AOV одновременно, но нельзя осуществлять проверку AGT и BOV в одно и то же время.
- 2. Группа 2. Можно выбрать не более трех условий. Каждое из этих условий должно быть из разных категорий (категория А, В или С); нельзя выбирать два условия из одной категории. Например, можно осуществлять проверку ТС, С и ВІО одновременно, но нельзя осуществлять проверку NTC, С и NC в одно и то же время.

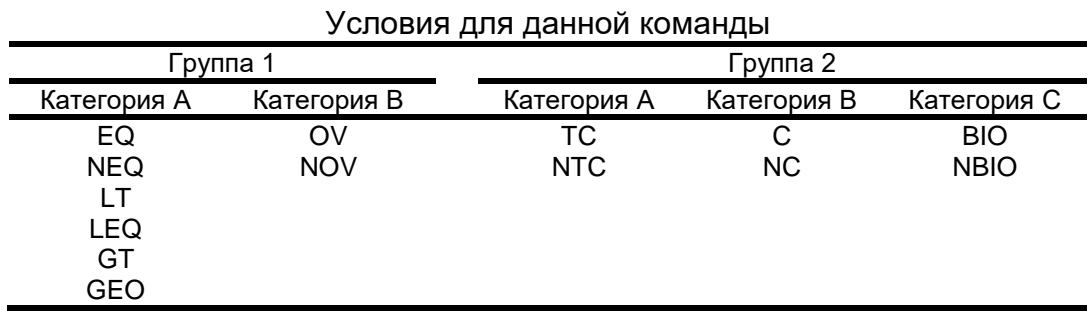

Примечание - Данная команда не повторяемая.

#### Слова Циклы

5 циклов (истинное условие).

1 слово.

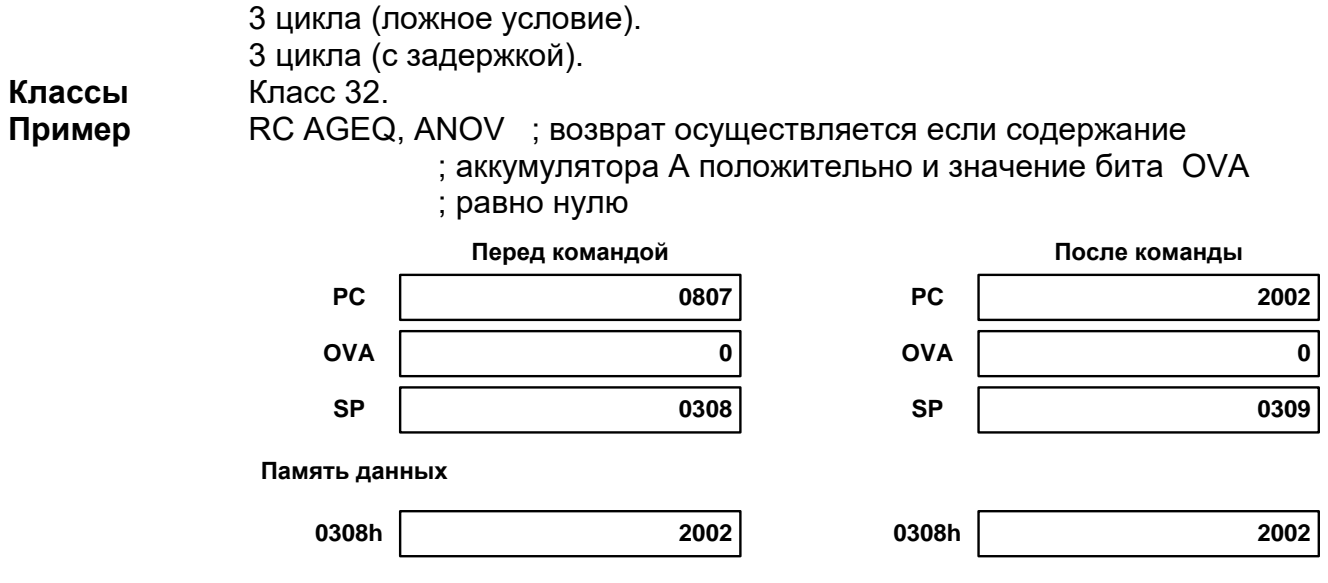

## 20.3.86 READA Smem

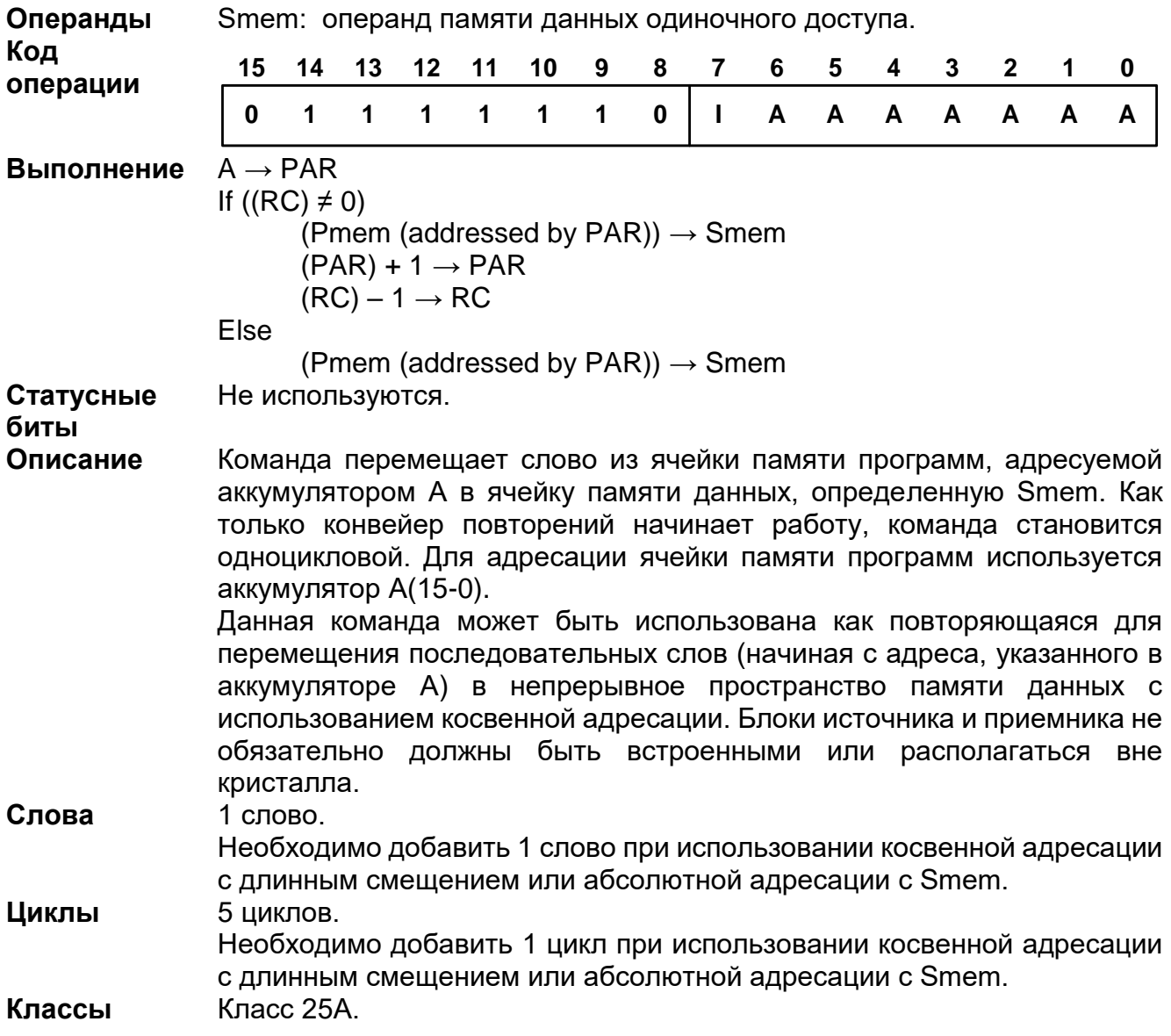

Класс 25B.

**Пример** READA 6

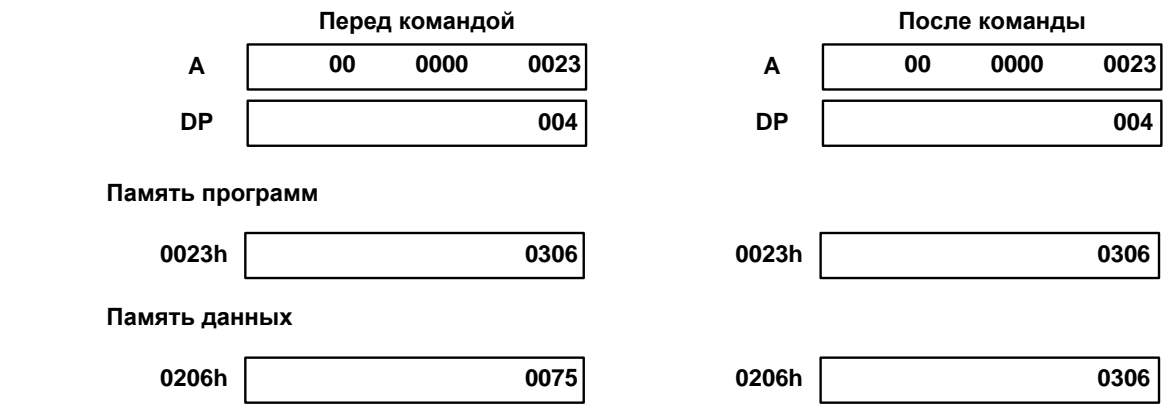

## 20.3.87 RESET

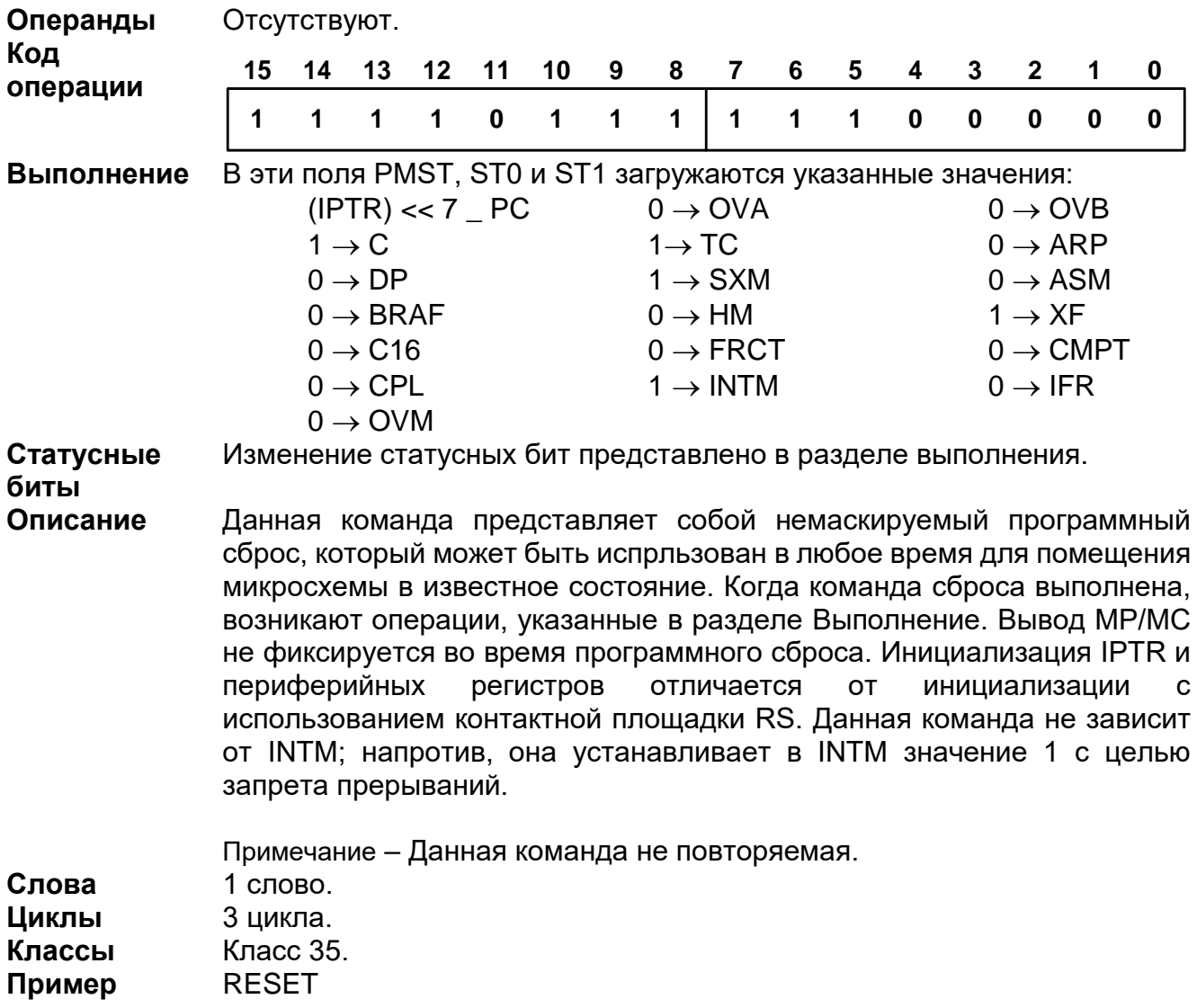

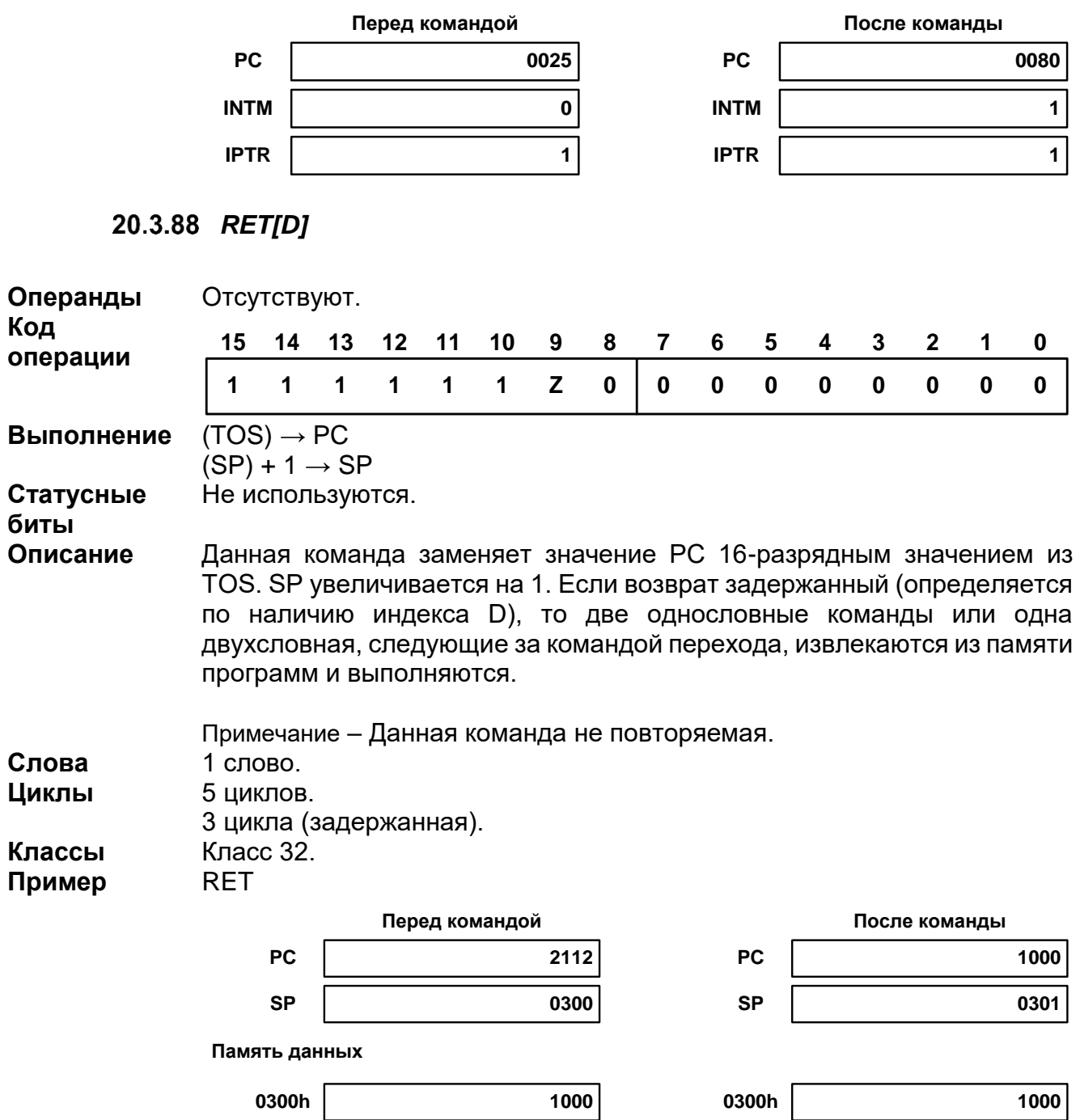

# 20.3.89 RETE[D]

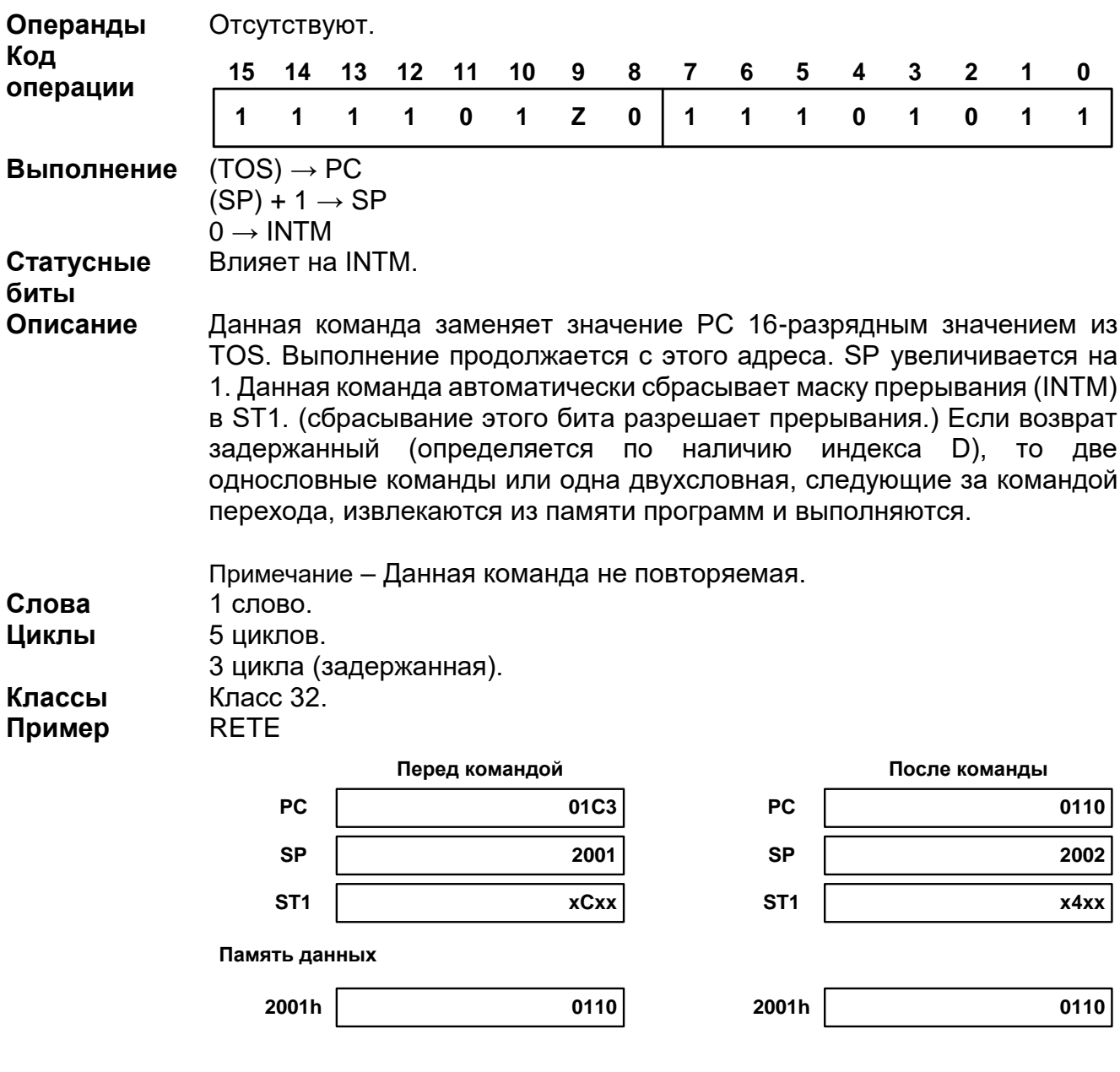

# 20.3.90 RETF[D]

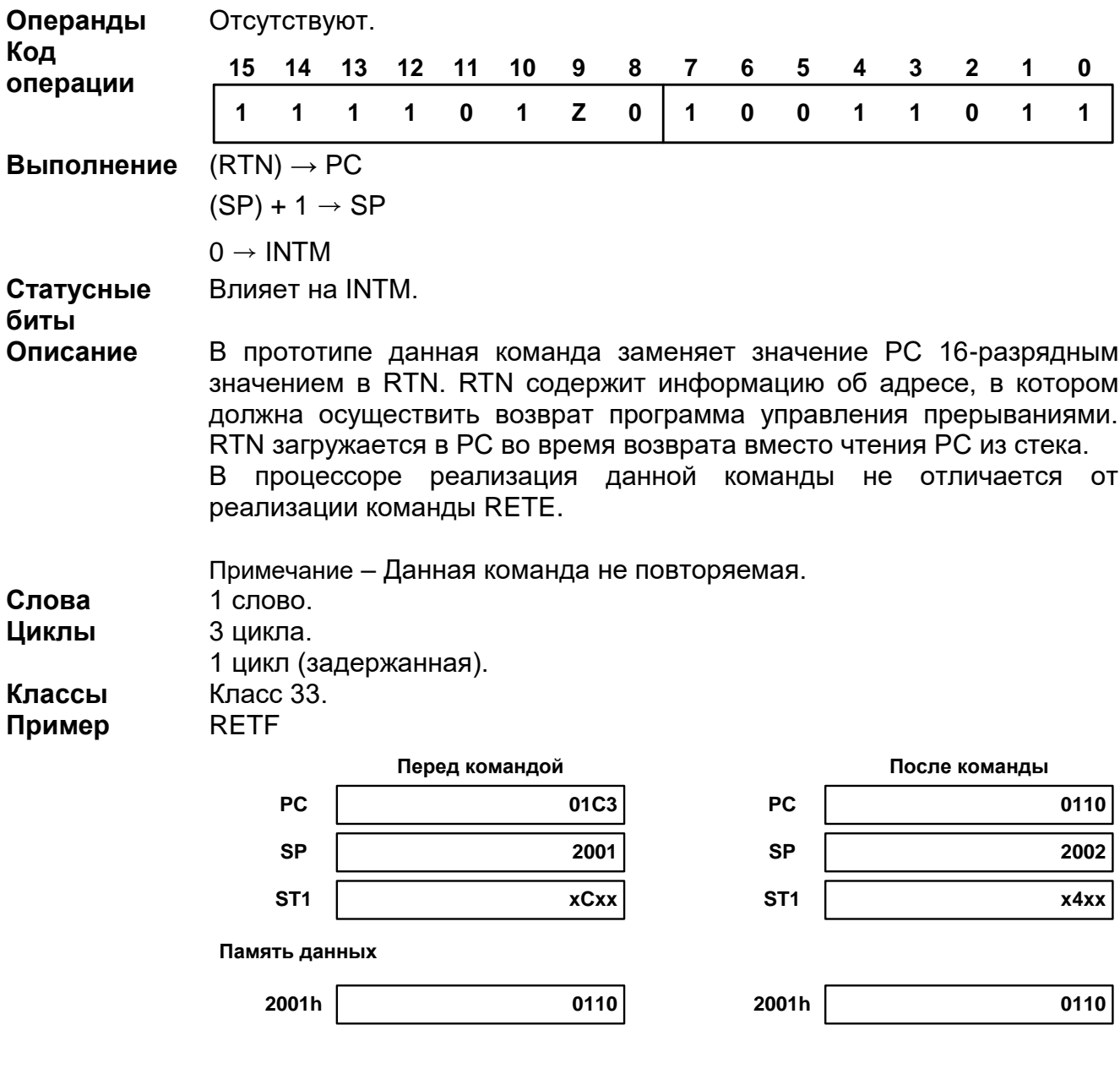

## 20.3.91 RND src [, dst]

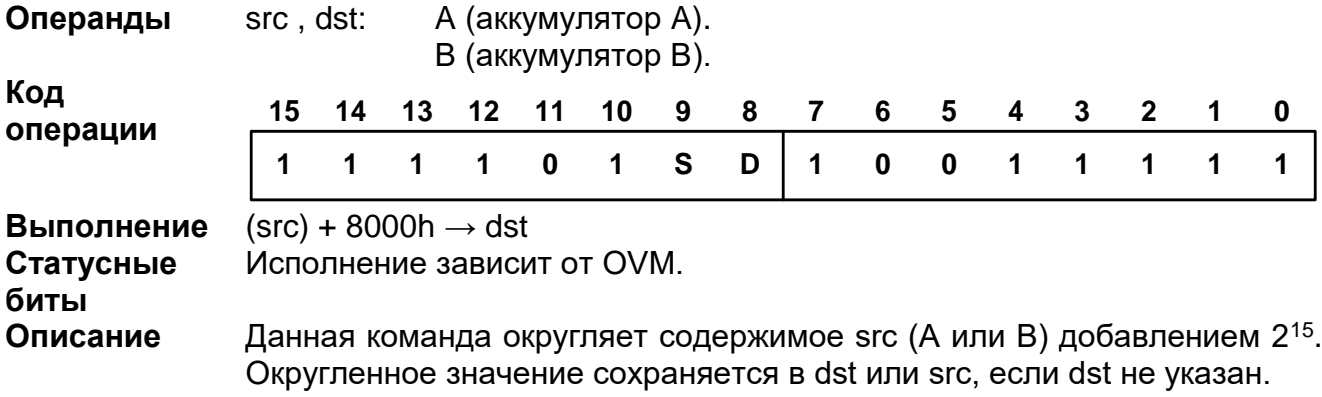

Примечание - Данная команда не повторяемая, она не реализована в прототипе и потому её нет и в процессоре. Наличие её кода в потоке команд воспринимается как холостая инструкция NOP.

#### 20.3.92 ROL src

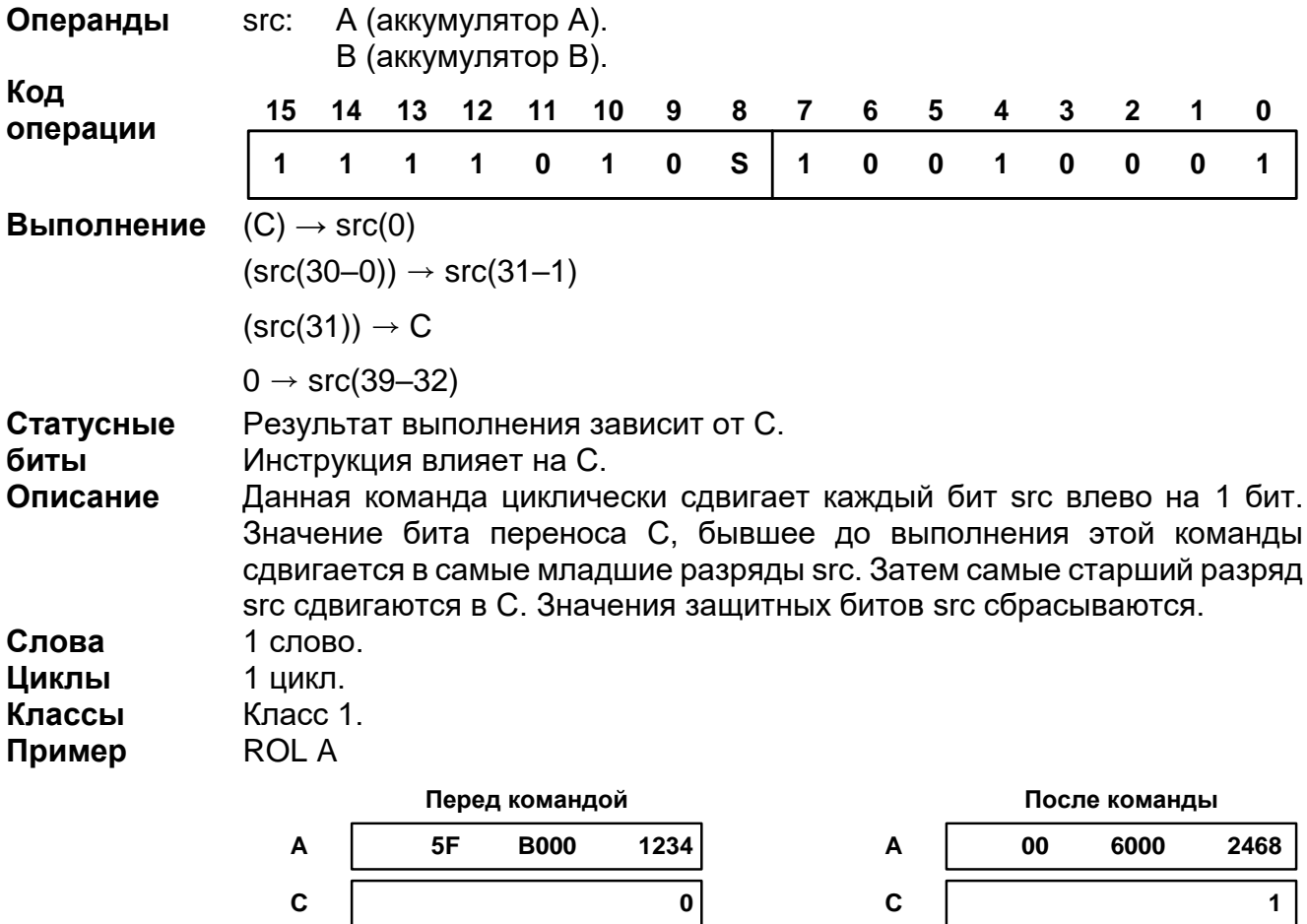

20.3.93 **ROLTC** src

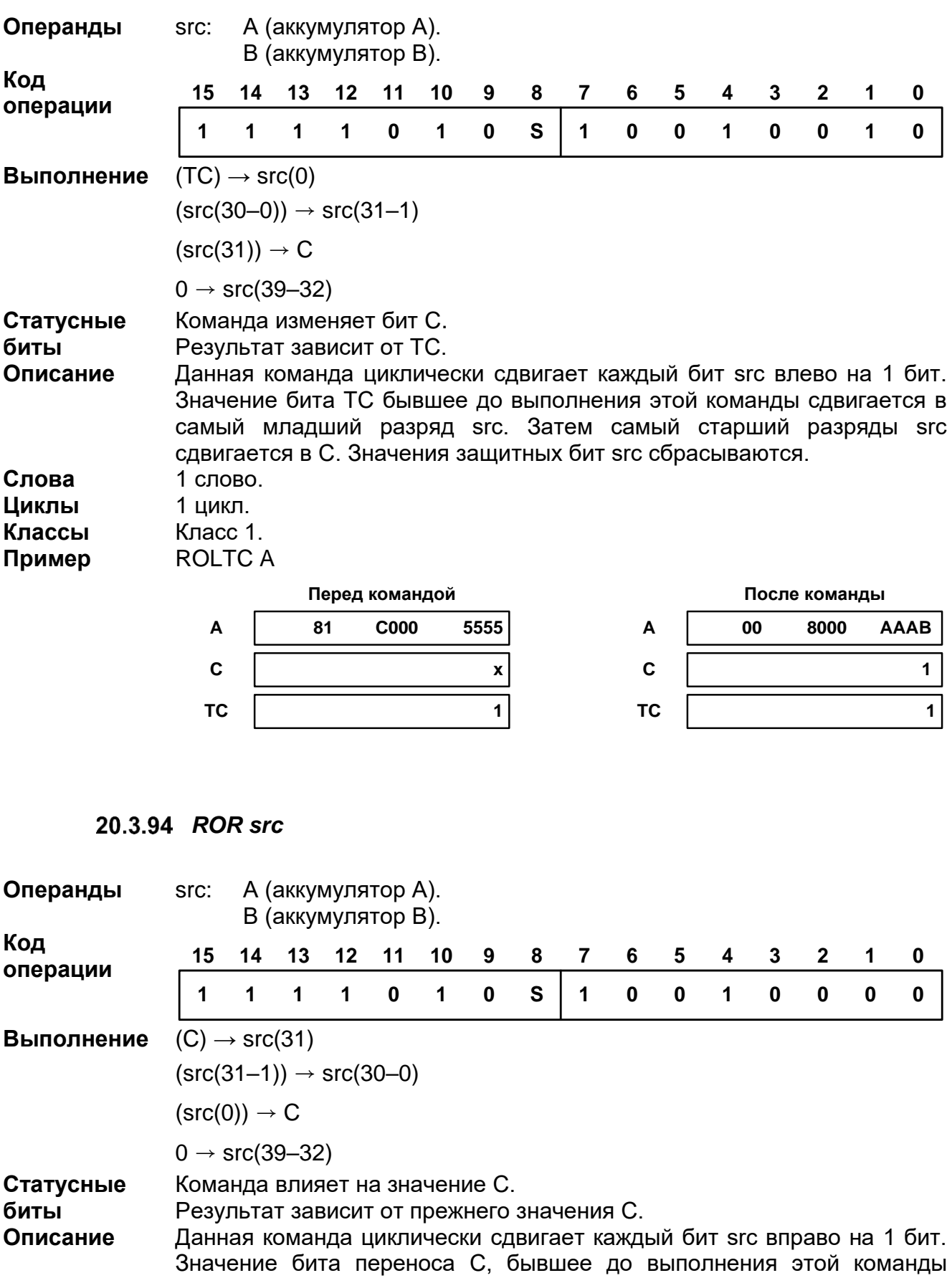

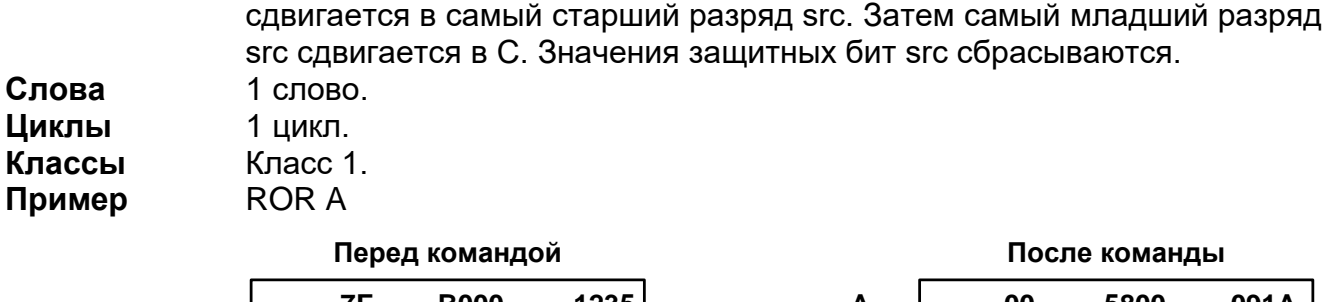

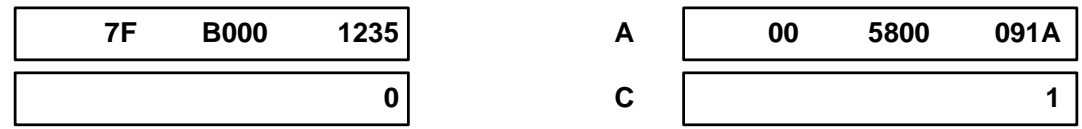

#### 20.3.95 RPT

- 1: **RPT** Smem
- 2: **RPT** #K
- 3: **RPT** #lk

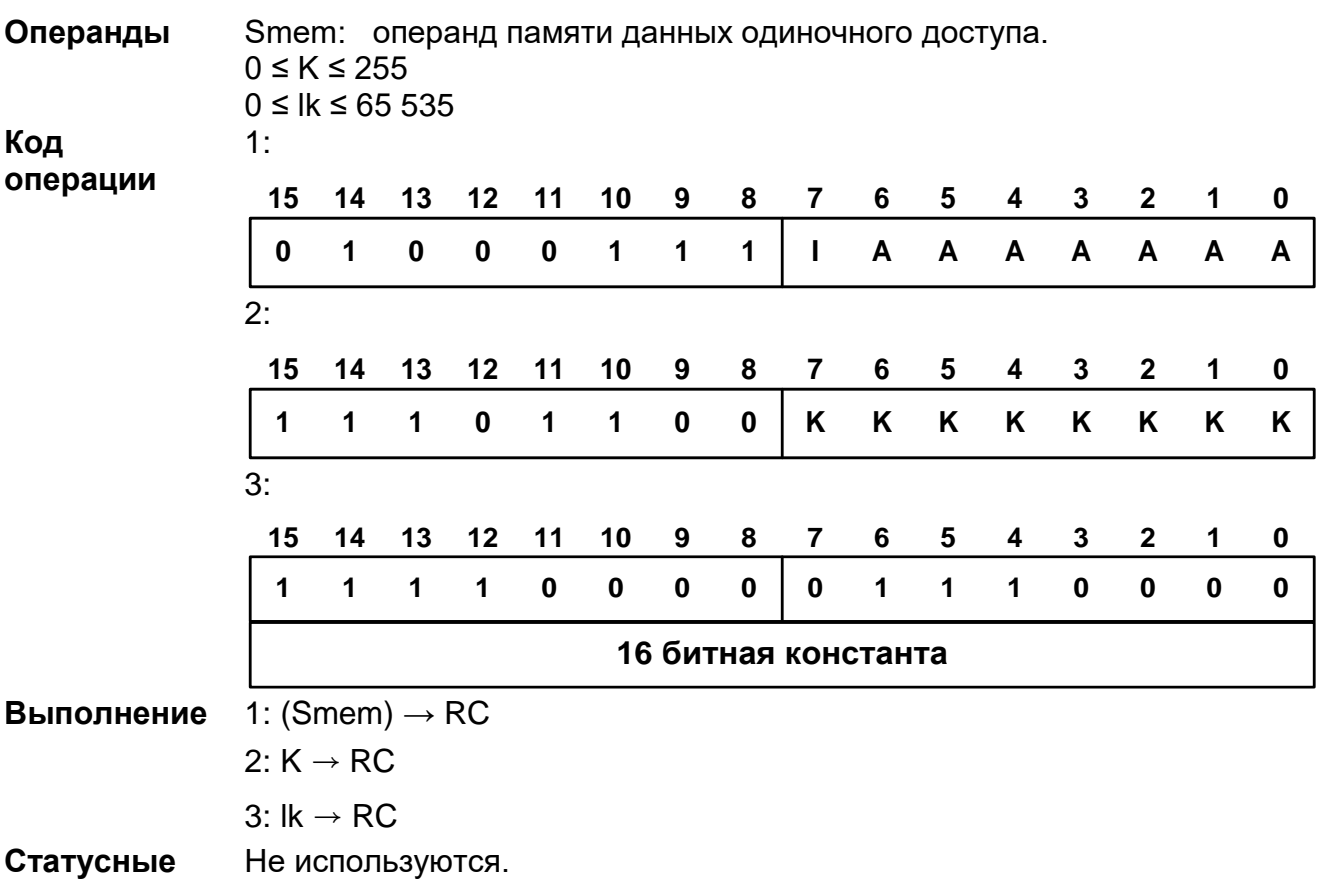

## **биты**

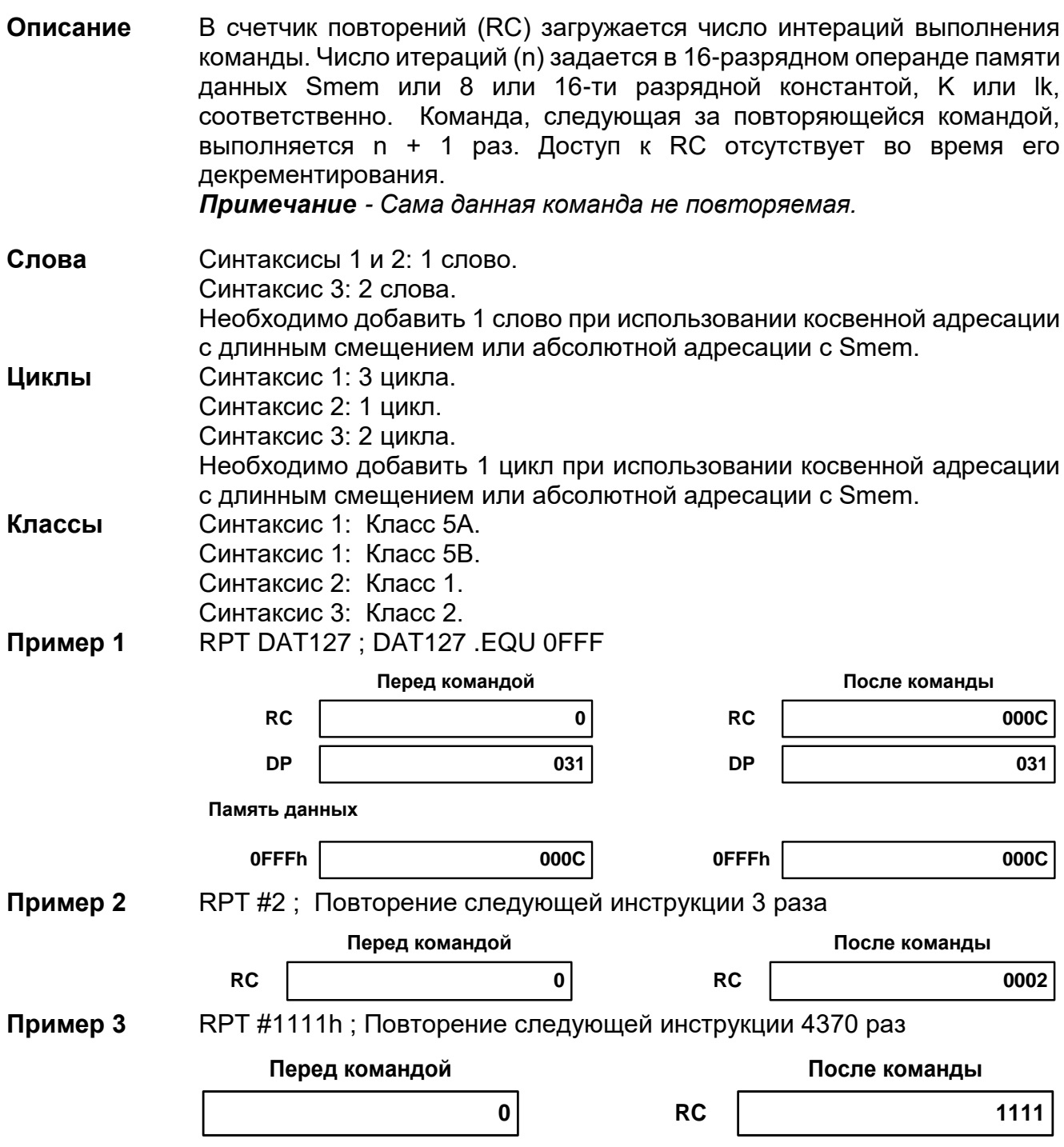

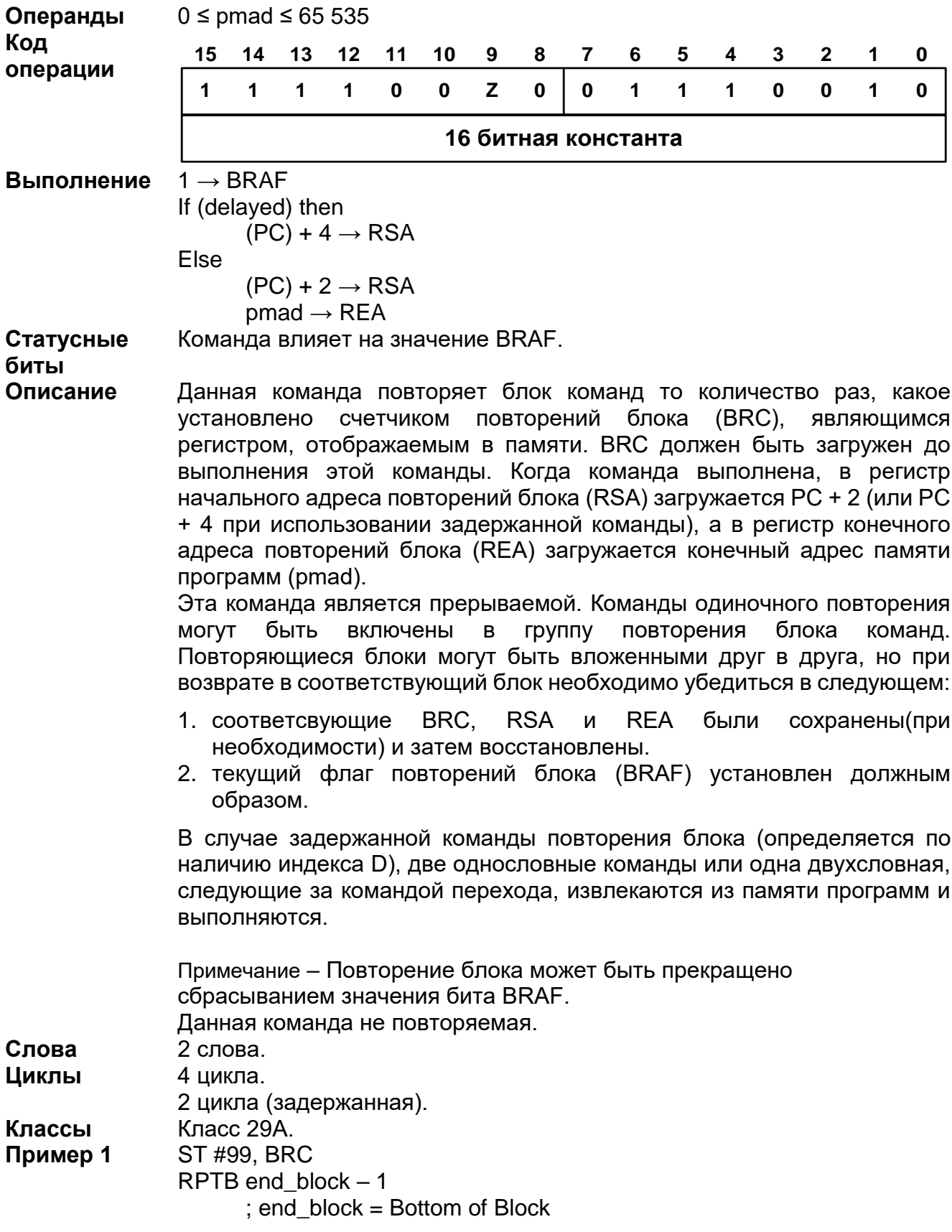

20.3.96 RPTB[D] pmad

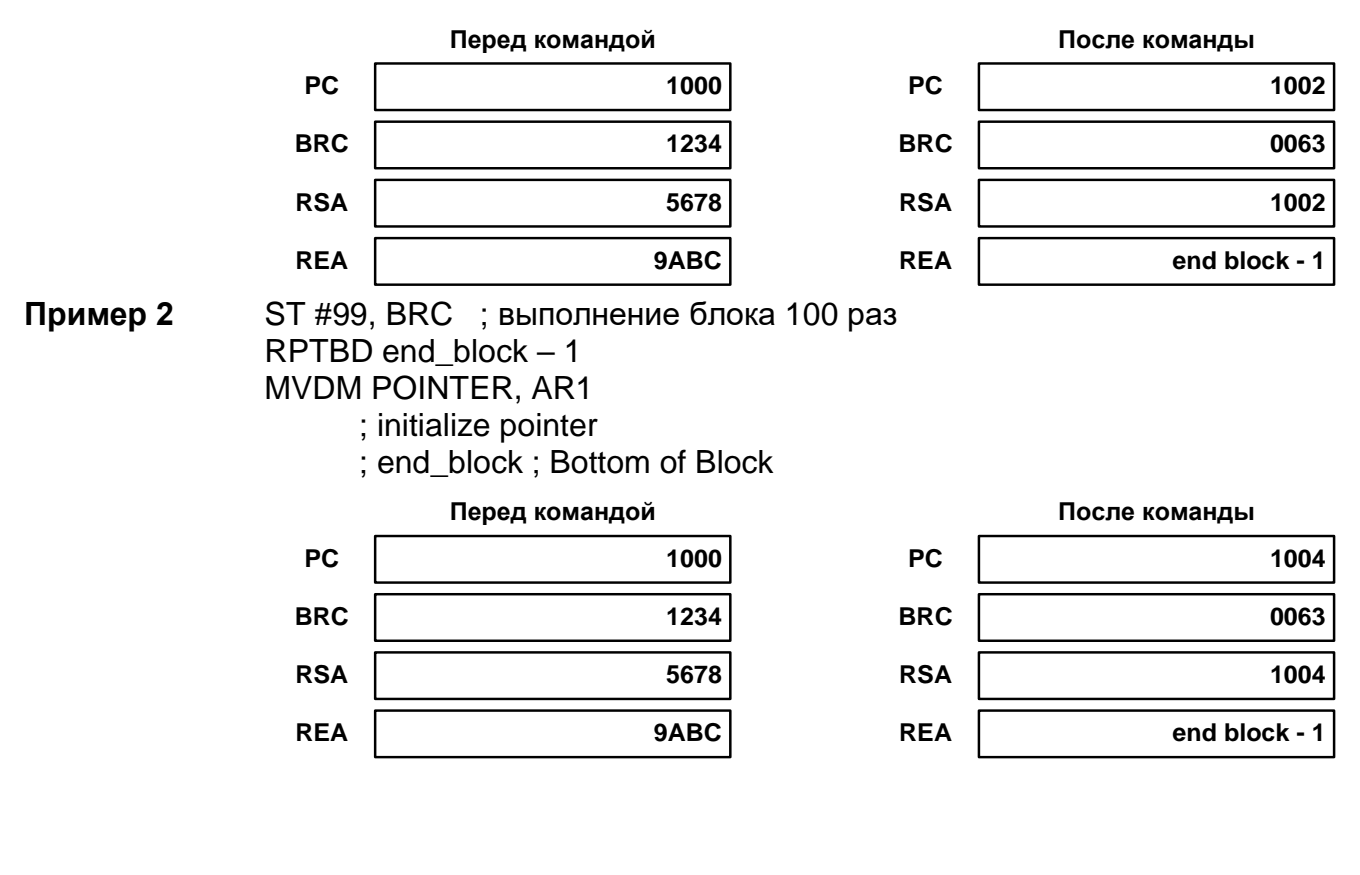

*RPTZ dst, #lk*

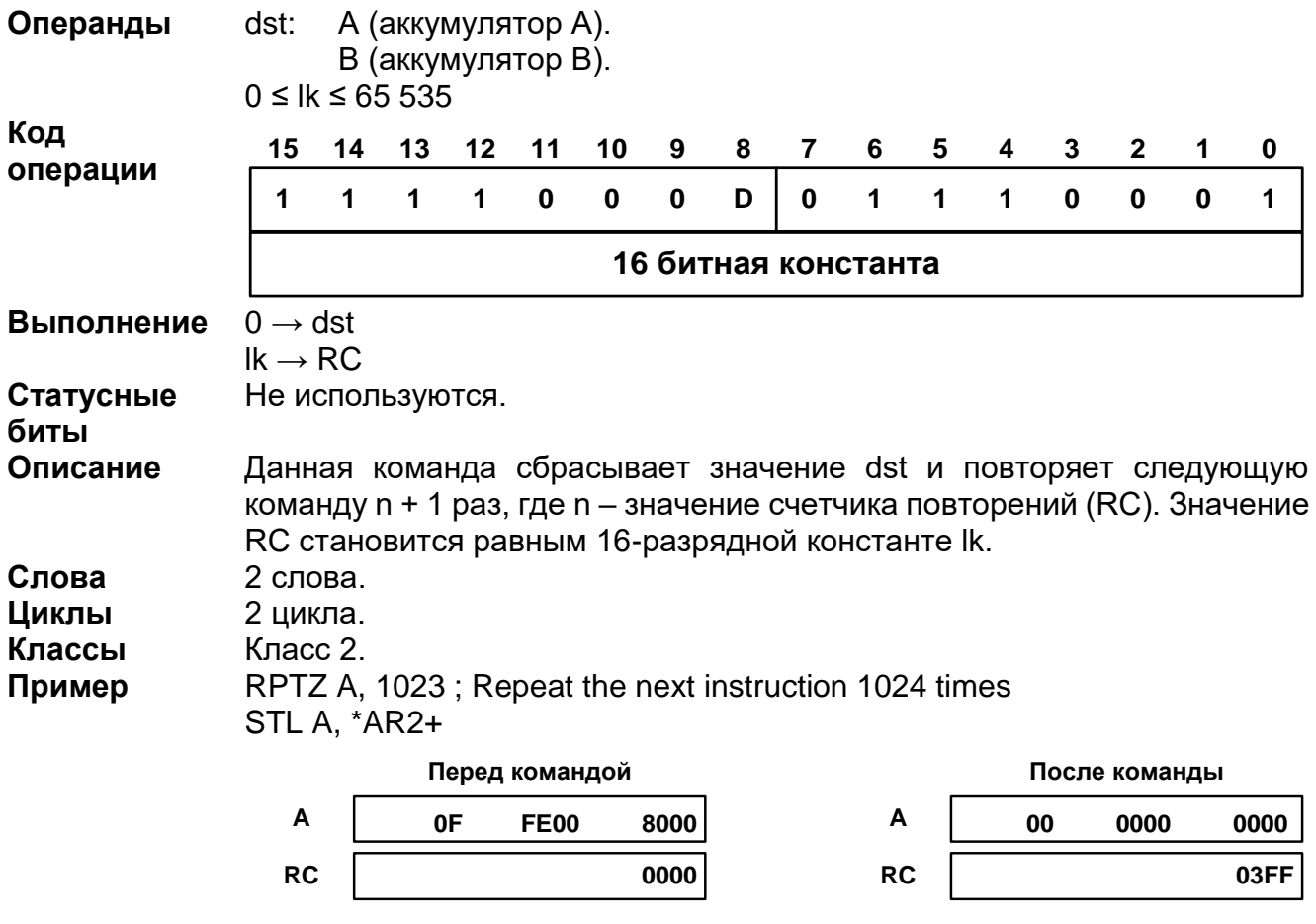

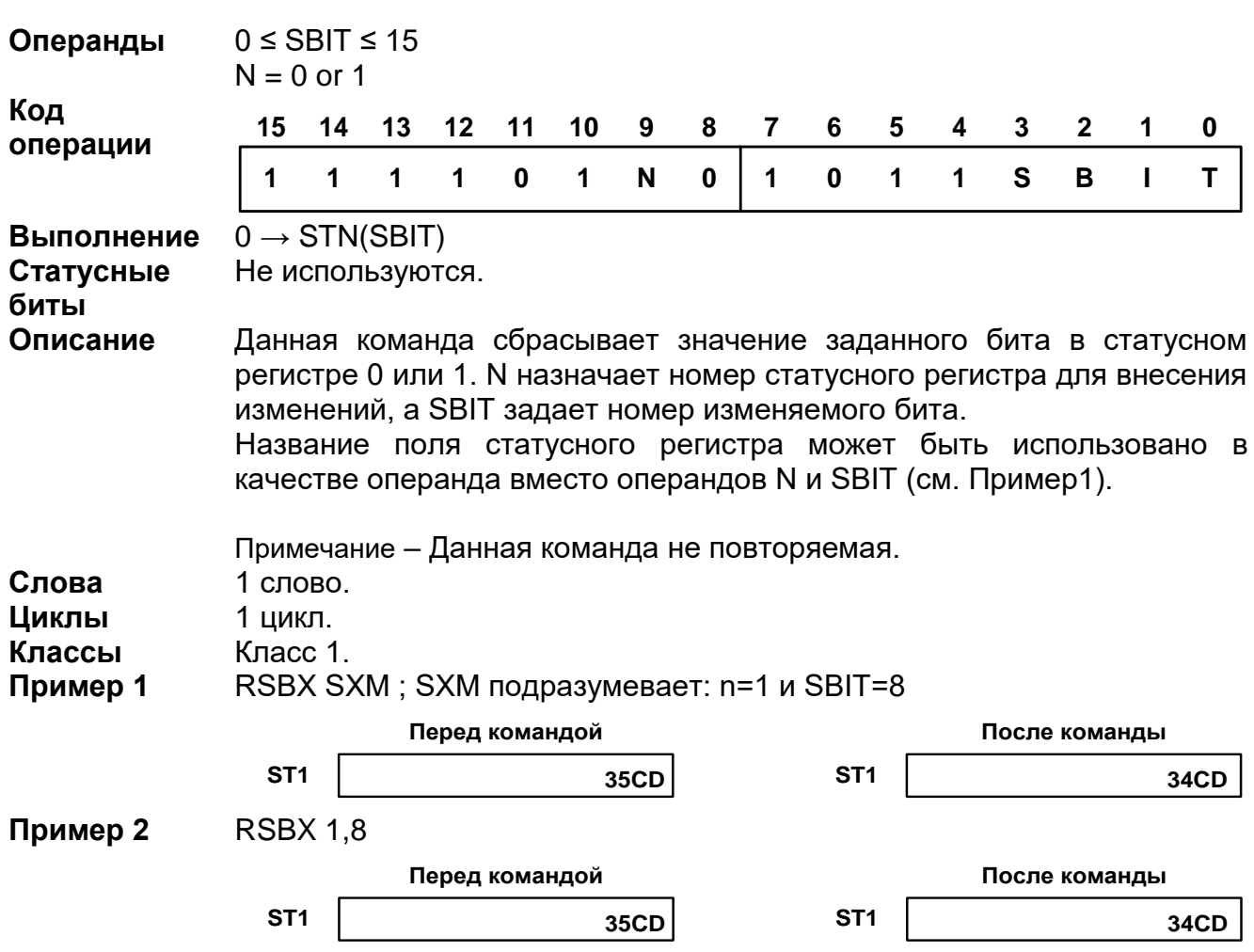

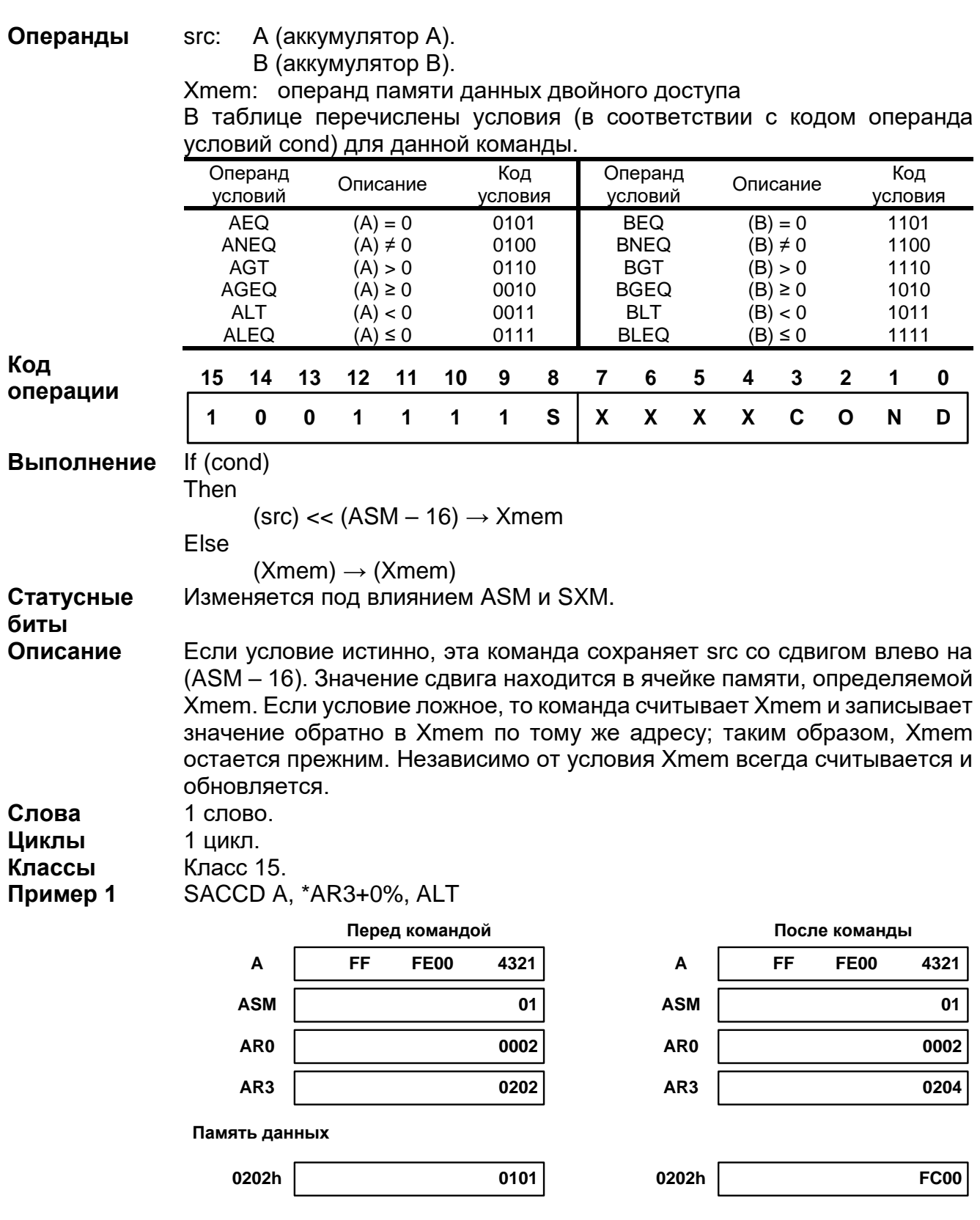

20.3.99 SACCD src, Xmem, cond

#### 20.3.100 SAT src **Операнды** src: A (аккумулятор A). B (аккумулятор B). **Код операции 1 0 0 1 1 1 1 S X X X X C O N D 15 14 13 12 11 10 9 8 7 6 5 4 3 2 1 0 Выполнение** Насыщенный (src) → src **Статусные биты** Команда влияет на OVsrc. **Описание** Независимо от значения OVM, данная команда обеспечивает насыщение содержания src на 32 бита. **Слова** 1 слово. **Циклы** 1 цикл. **Классы** Класс 1. **Пример 1** SAT B **B OVB B OVB Перед командой После команды 71 2345 6789 00 7FFF FFFF x 1 Пример 2** SAT А **A Перед командой После команды**

**Перед командой После команды**

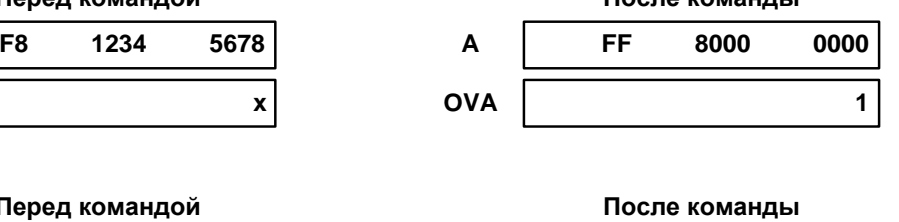

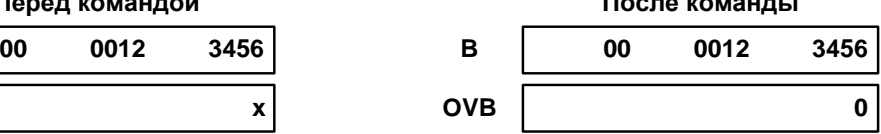

**OVA**

**B**

**OVB**

**Пример 3** SAT B

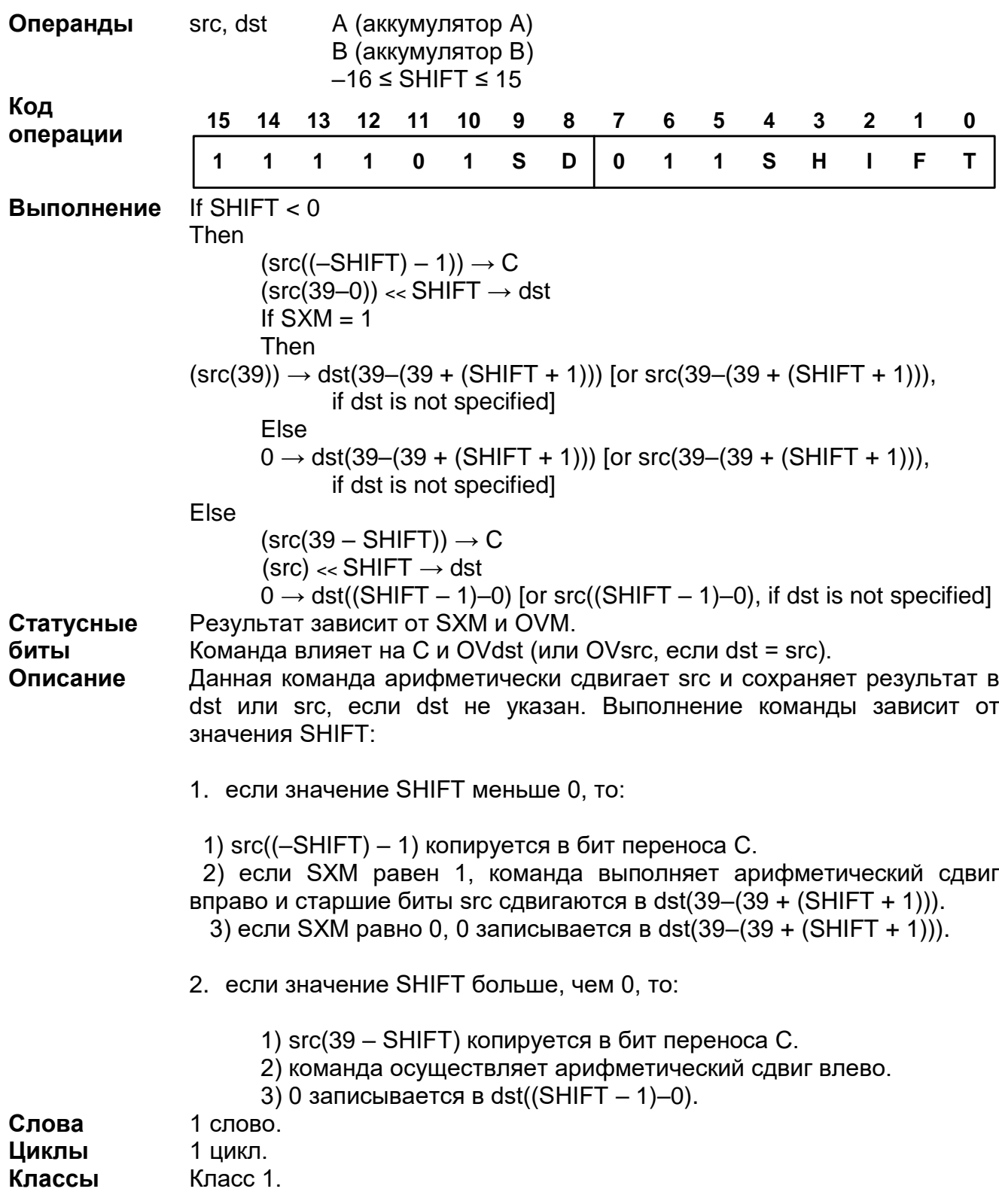

# 20.3.101 SFTA src, SHIFT [, dst ]

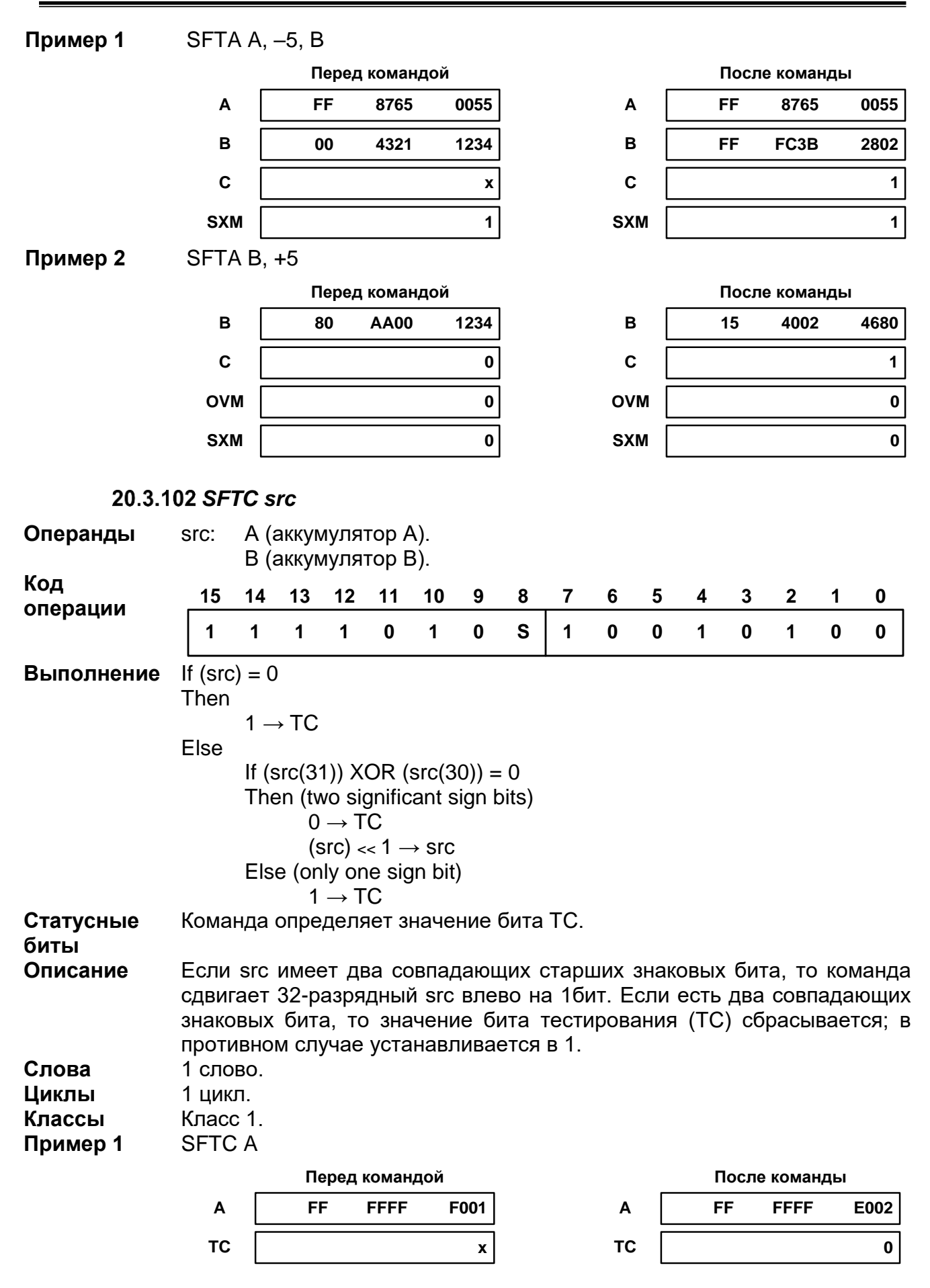

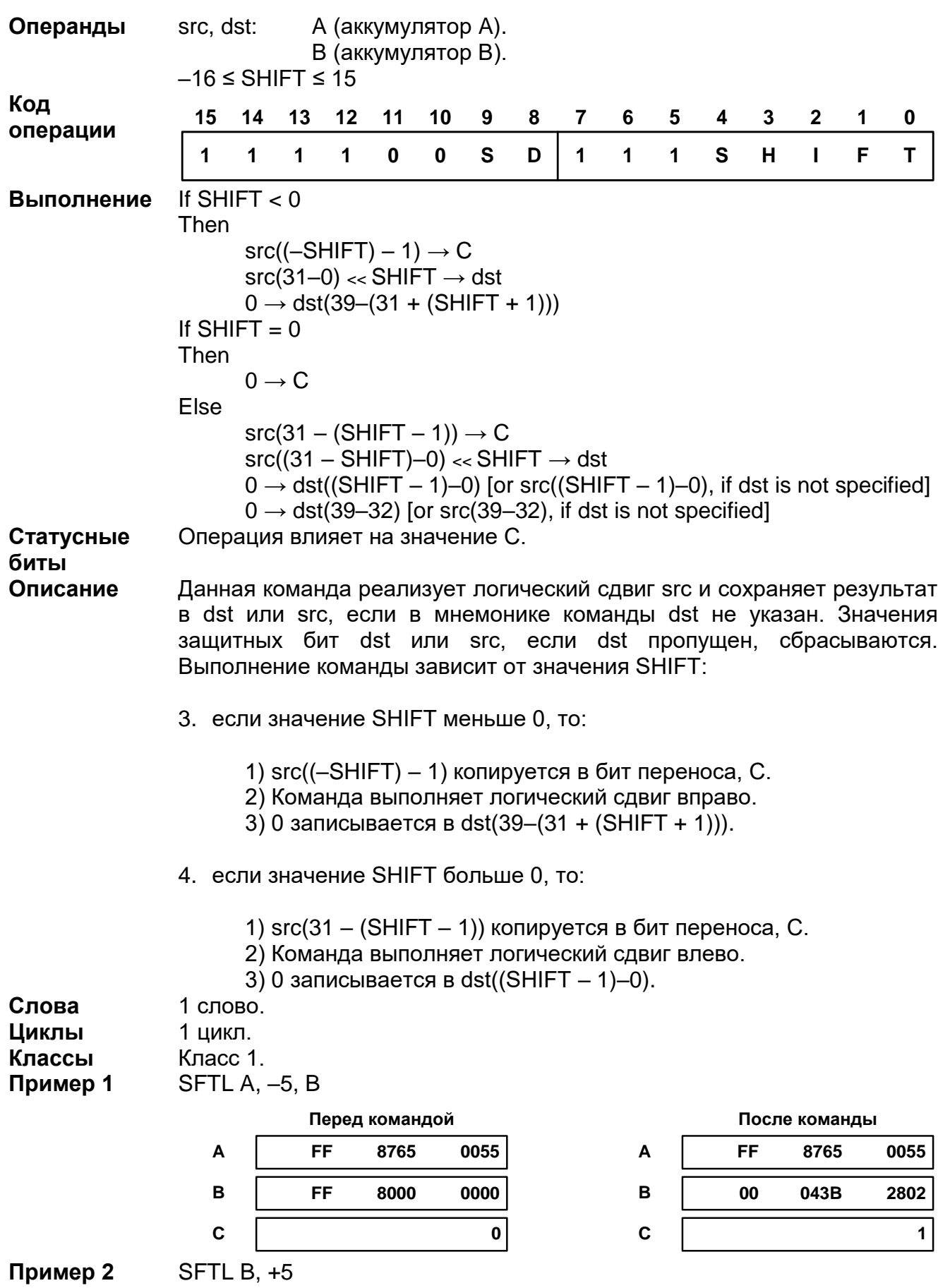

20.3.103 SFTL src, SHIFT [, dst ]

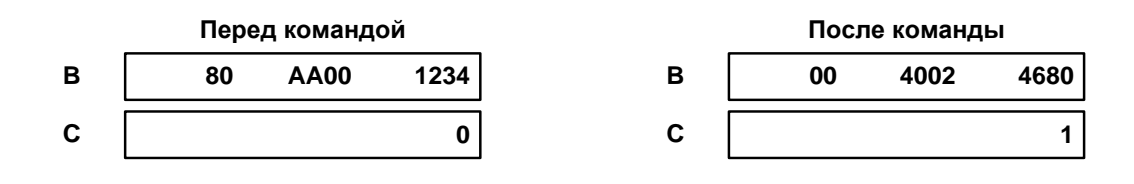

#### 20.3.104 SQDST Xmem, Ymem

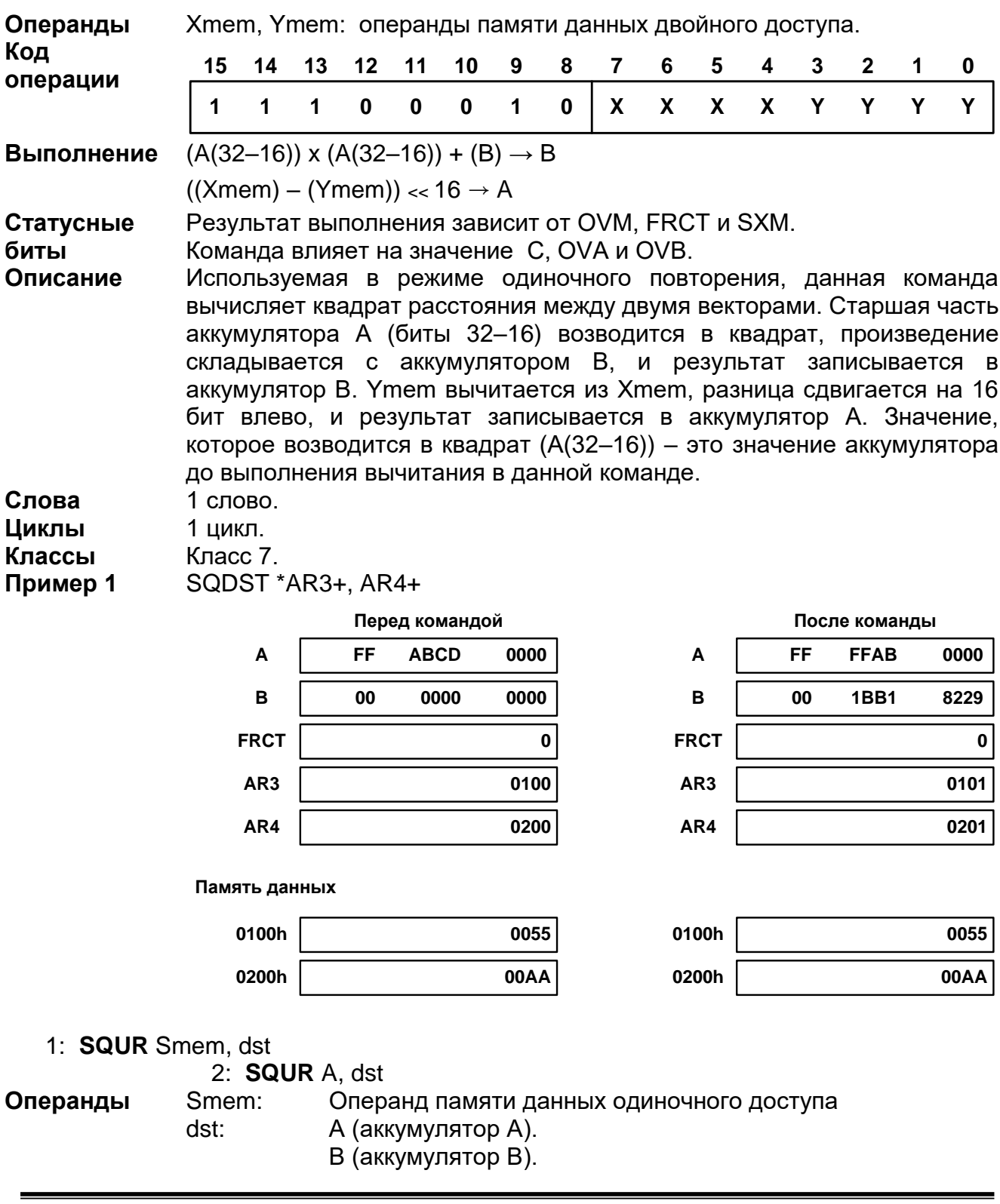

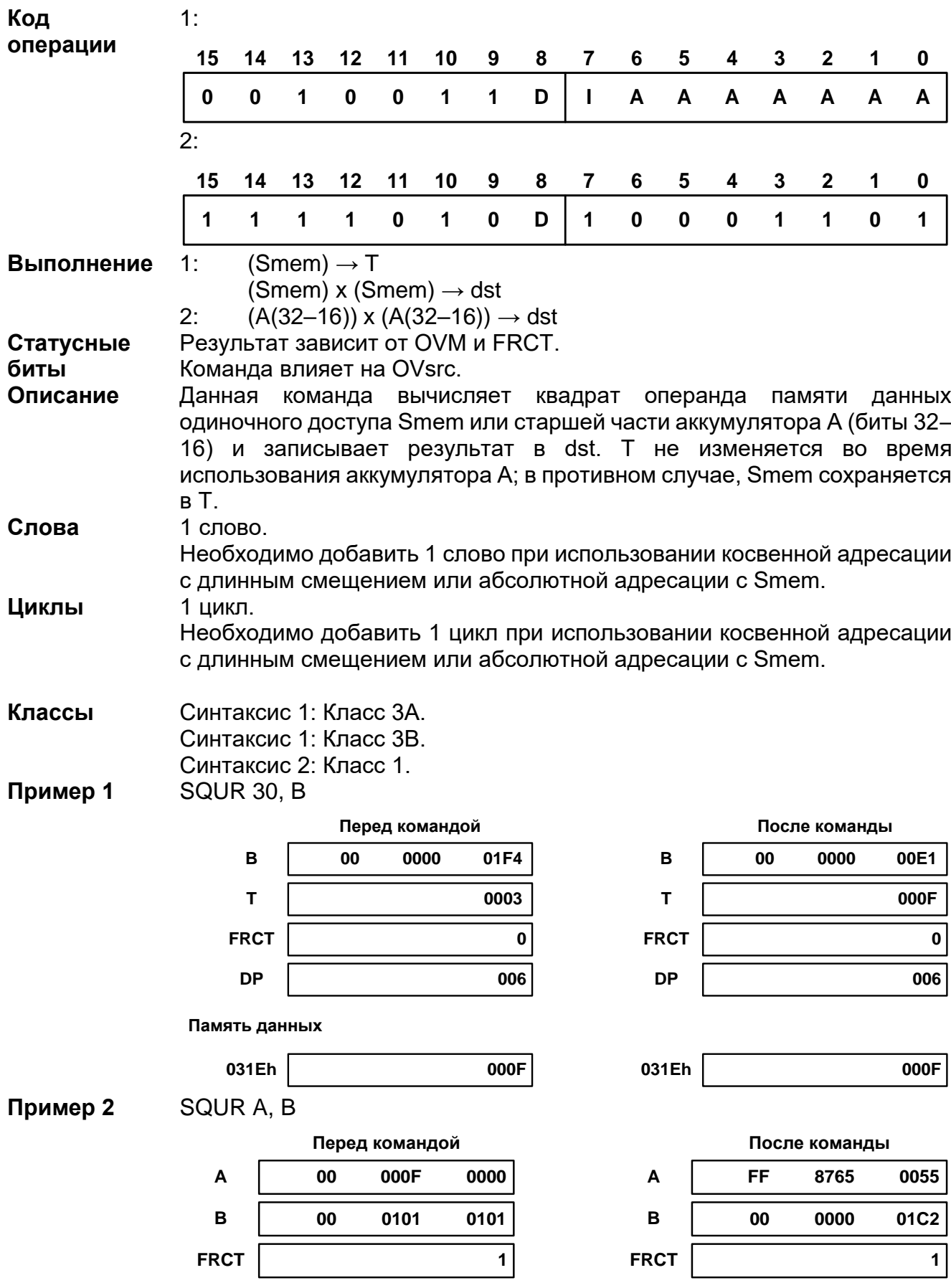

#### src: А (аккумулятор А). В (аккумулятор В). Код 15 14  $13$  $12$  $11$ 10 9  $\overline{7}$ 5  $\overline{2}$ 8 6 4 3 1 0 операции  $\mathbf{a}$  $\mathbf{0}$  $\overline{1}$  $\overline{1}$  $\overline{1}$  $\mathbf{0}$  $\mathbf{0}$  $\overline{\mathbf{s}}$  $\overline{1}$  $\Delta$  $\Delta$  $\Delta$  $\Delta$  $\Delta$  $\Delta$  $\overline{\mathbf{A}}$  $(Smem) \rightarrow T$ Выполнение (Smem) x (Smem) + (src)  $\rightarrow$  src Результат выполнения инструкции зависит от OVM и FRCT. Статусные биты Инструкция влияет на OVsrc. Описание Данная команда сохраняет значение Smem в Т, затем она вычисляет квадрат Smem и складывает произведение с src. Результат записывается в src. Спова  $1$   $C$  $I$  $O$  $RO$ Необходимо добавить 1 слово при использовании косвенной адресации с длинным смещением или абсолютной адресации с Smem. Циклы 1 цикл. Необходимо добавить 1 цикл при использовании косвенной адресации с длинным смещением или абсолютной адресации с Smem. Классы Класс ЗА. Класс 3В. Пример 1 SQURA 30. B Перед командой После команды  $\overline{B}$  $0<sub>0</sub>$ 0320 0000  $\overline{B}$ **nn** 0320 00E1  $\mathbf{r}$  $\mathbf{r}$ 0003 000F **FRCT**  $\mathbf 0$ **FRCT**  $\mathbf 0$ **DP DP** 006 006 Память данных 031Eh 031Eh 000F 000F Пример 2 SQURA \*AR3+, A Перед командой После команды  $\overline{B}$ 01F4  $\overline{B}$ 02D5 00 0000 00 0000  $\overline{1}$ 0003 T 000F **FRCT FRCT**  $\mathbf 0$  $\mathbf 0$ **DP DP** 031E 031F Память данных 031Eh 000F 031Eh 000F

Операнд памяти данных одиночного доступа.

#### 20.3.105 SQURA Smem, src

Smem:

Операнды

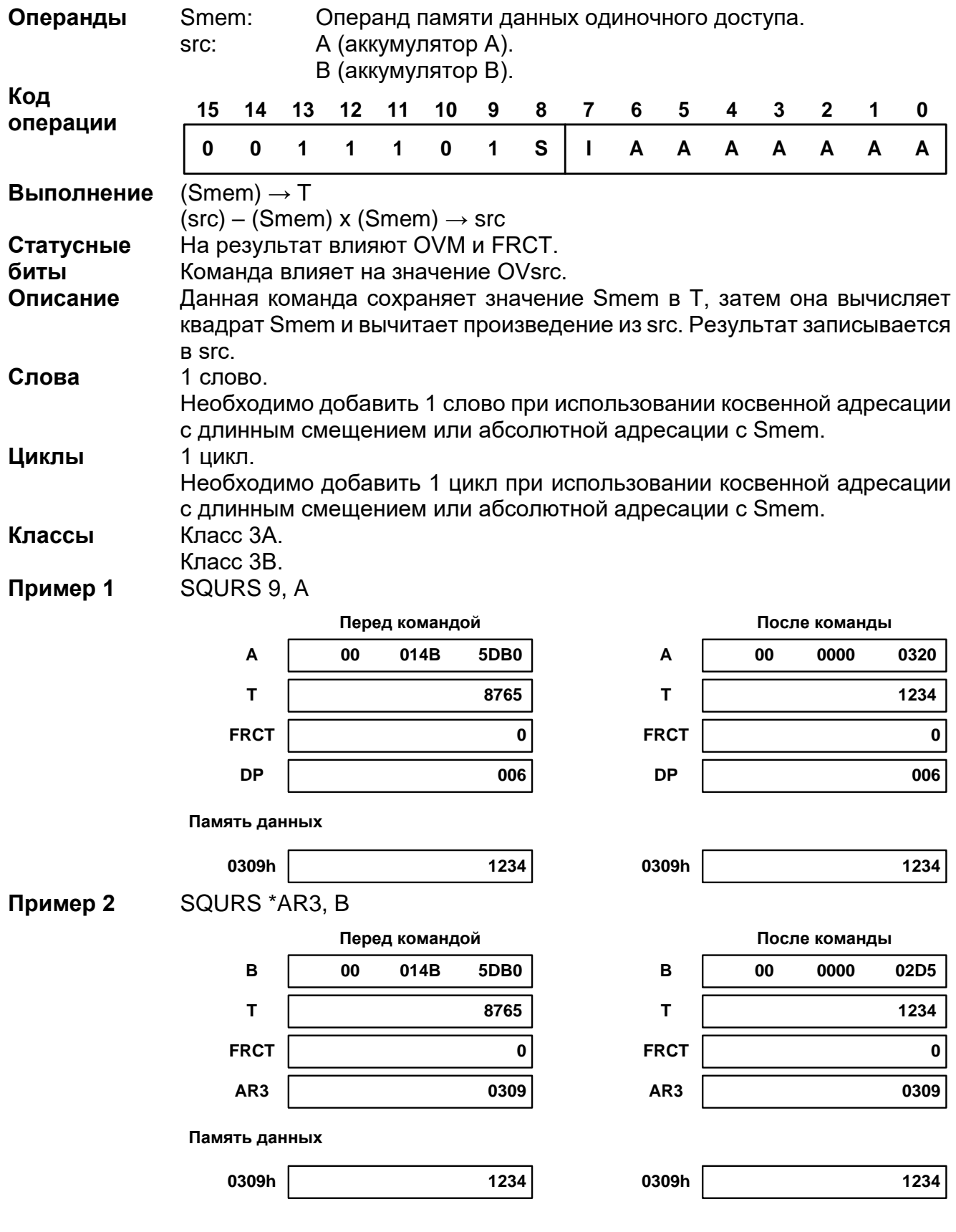

#### *SQURS Smem, src*

#### 20.3.107 SRCCD Xmem, cond

Xmem: Операнд памяти данных двойного доступа. Операнды

 $\frac{1}{2}$  .........

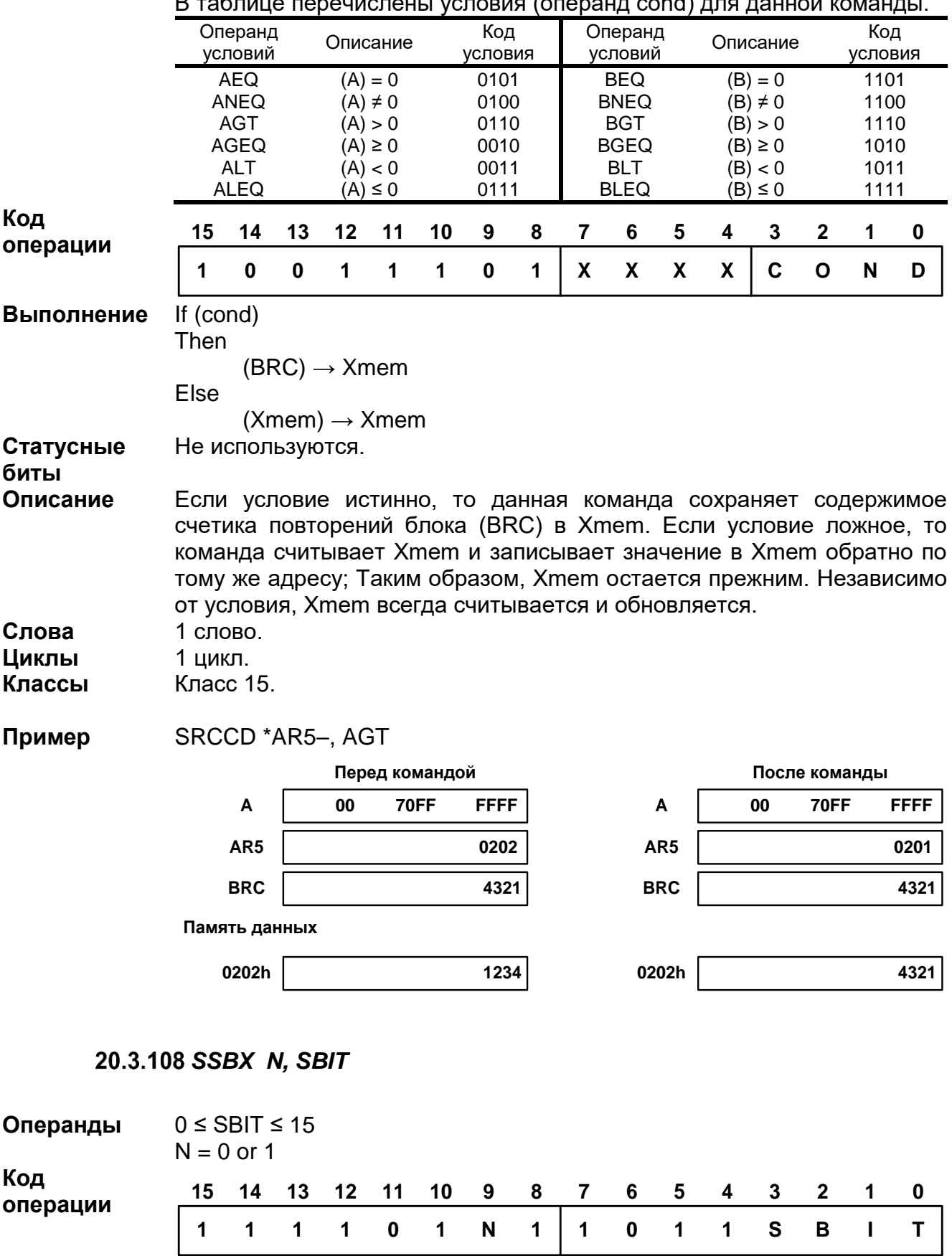

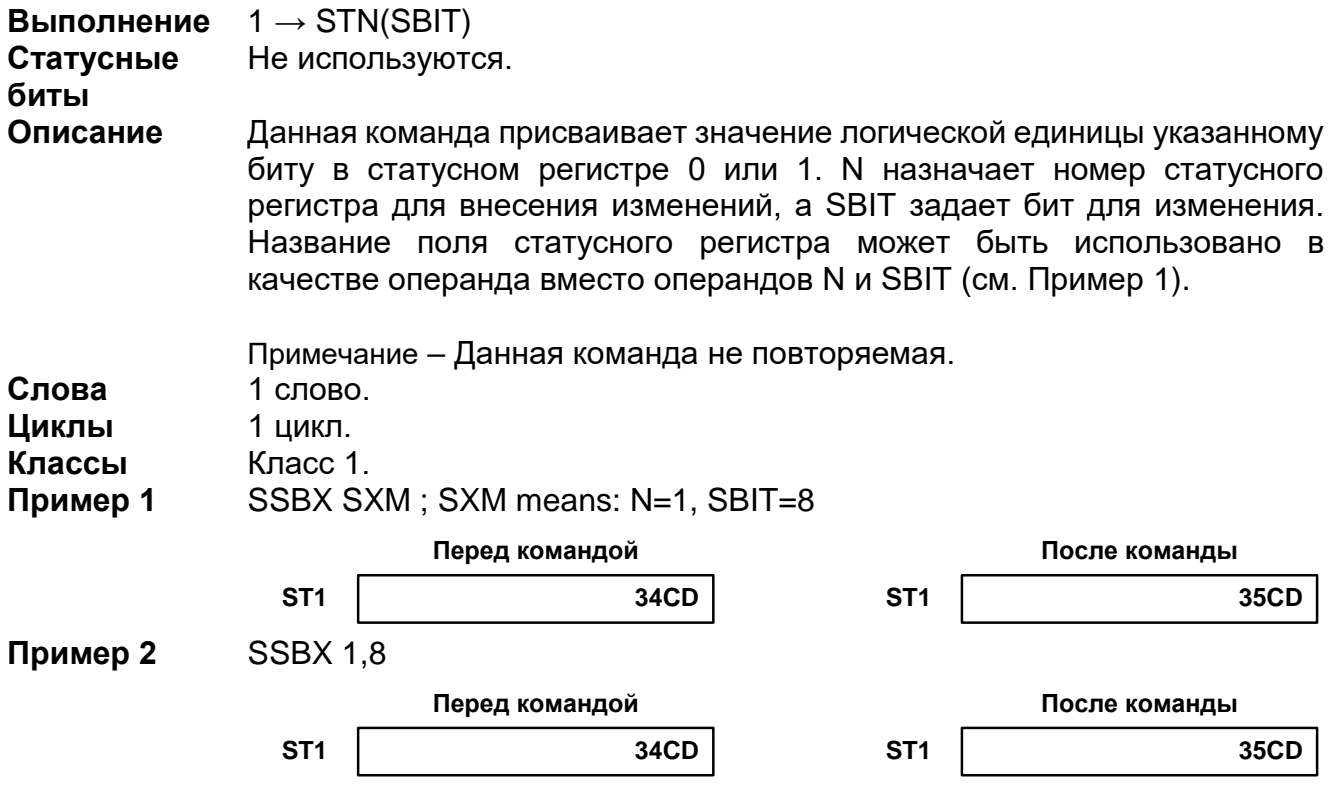

20.3.109 ST

1: **ST** T, Smem

2: **ST** TRN, Smem

3: **ST** #lk, Smem

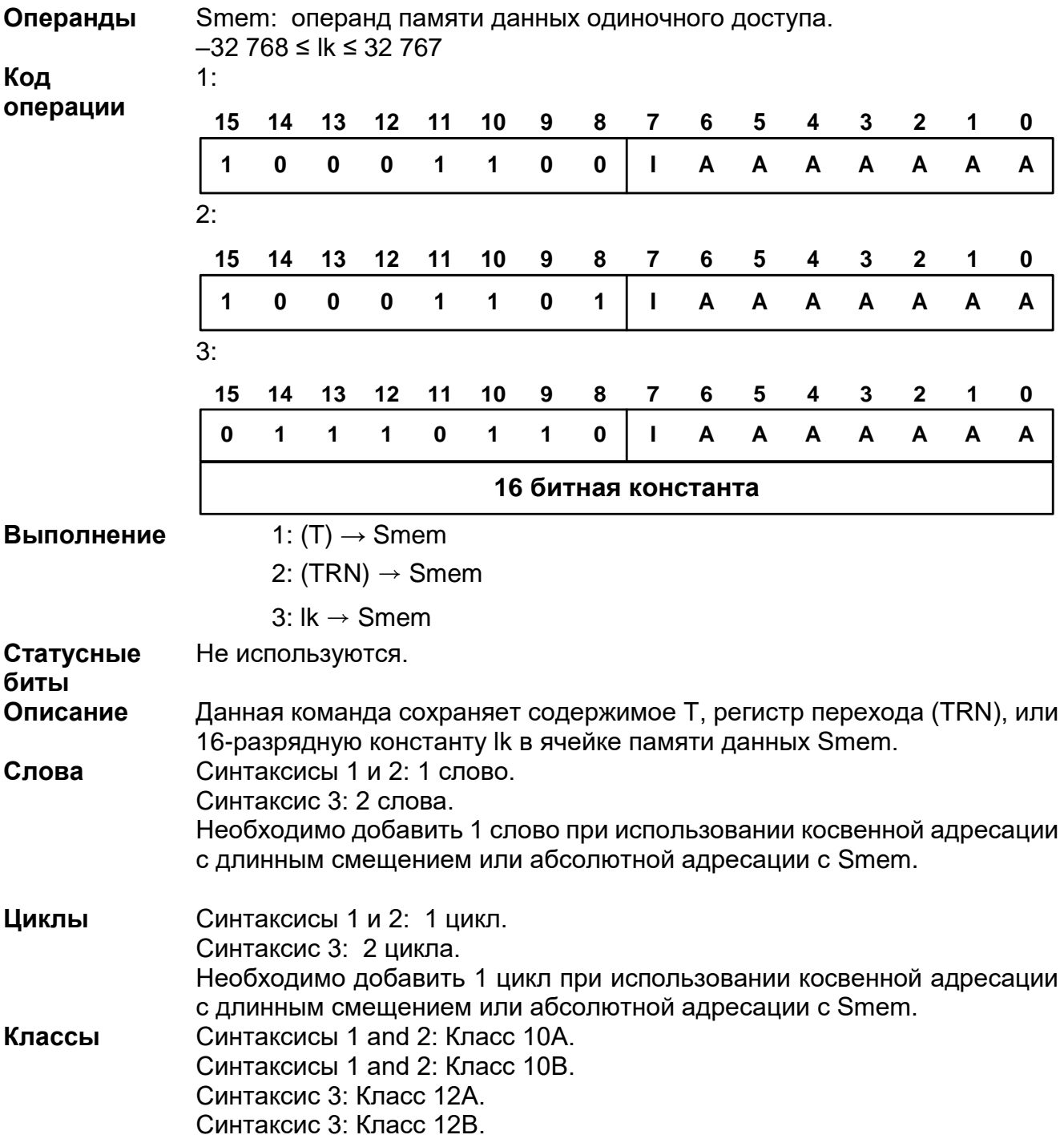

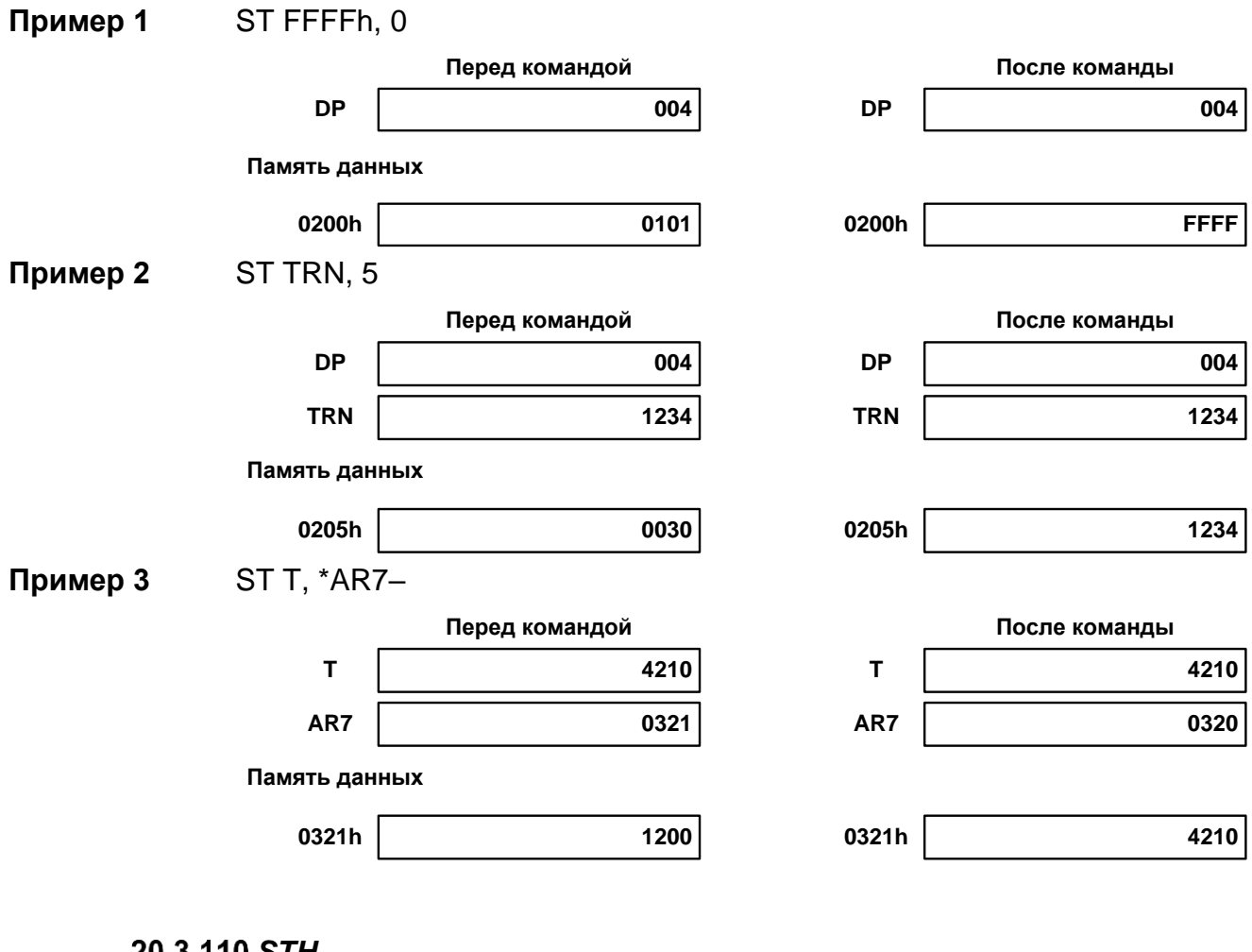

#### 20.3.110 STH

- 1: **STH** src, Smem
- 2: **STH** src, ASM, Smem
- 3: **STH** src, SHFT, Xmem
- 4: **STH** src [, SHIFT ], Smem

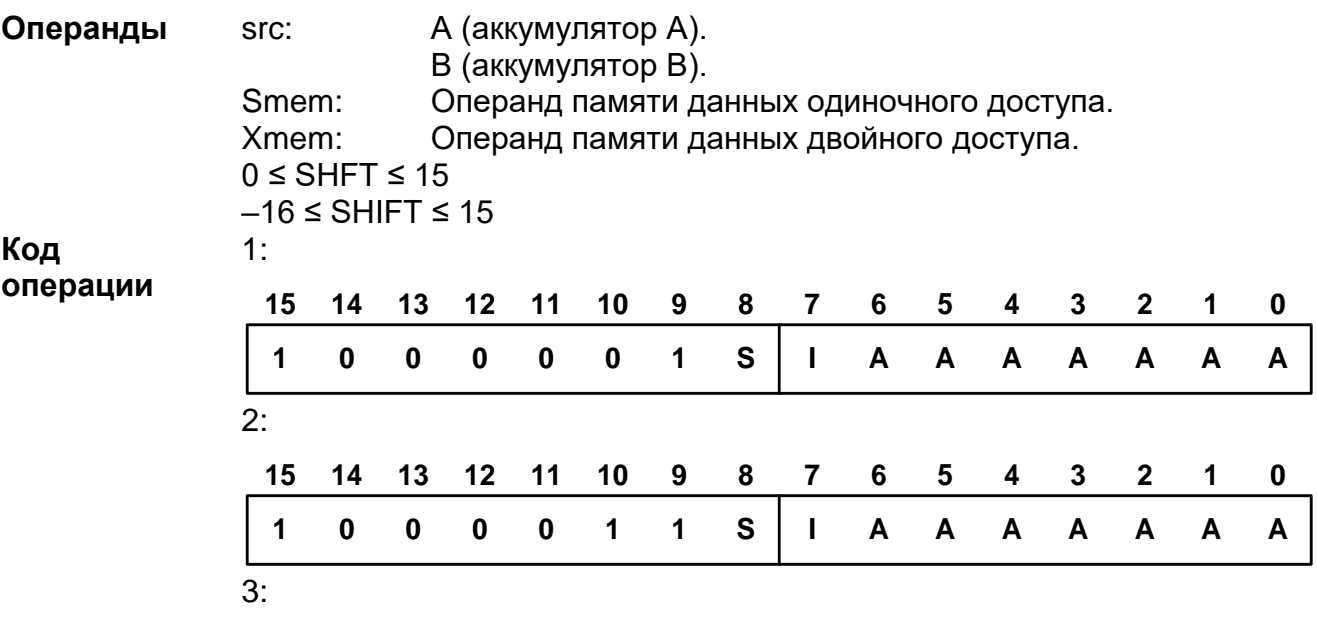

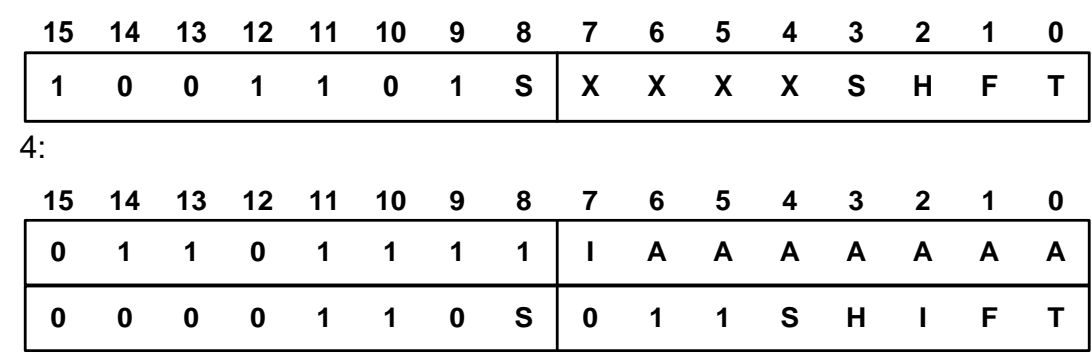

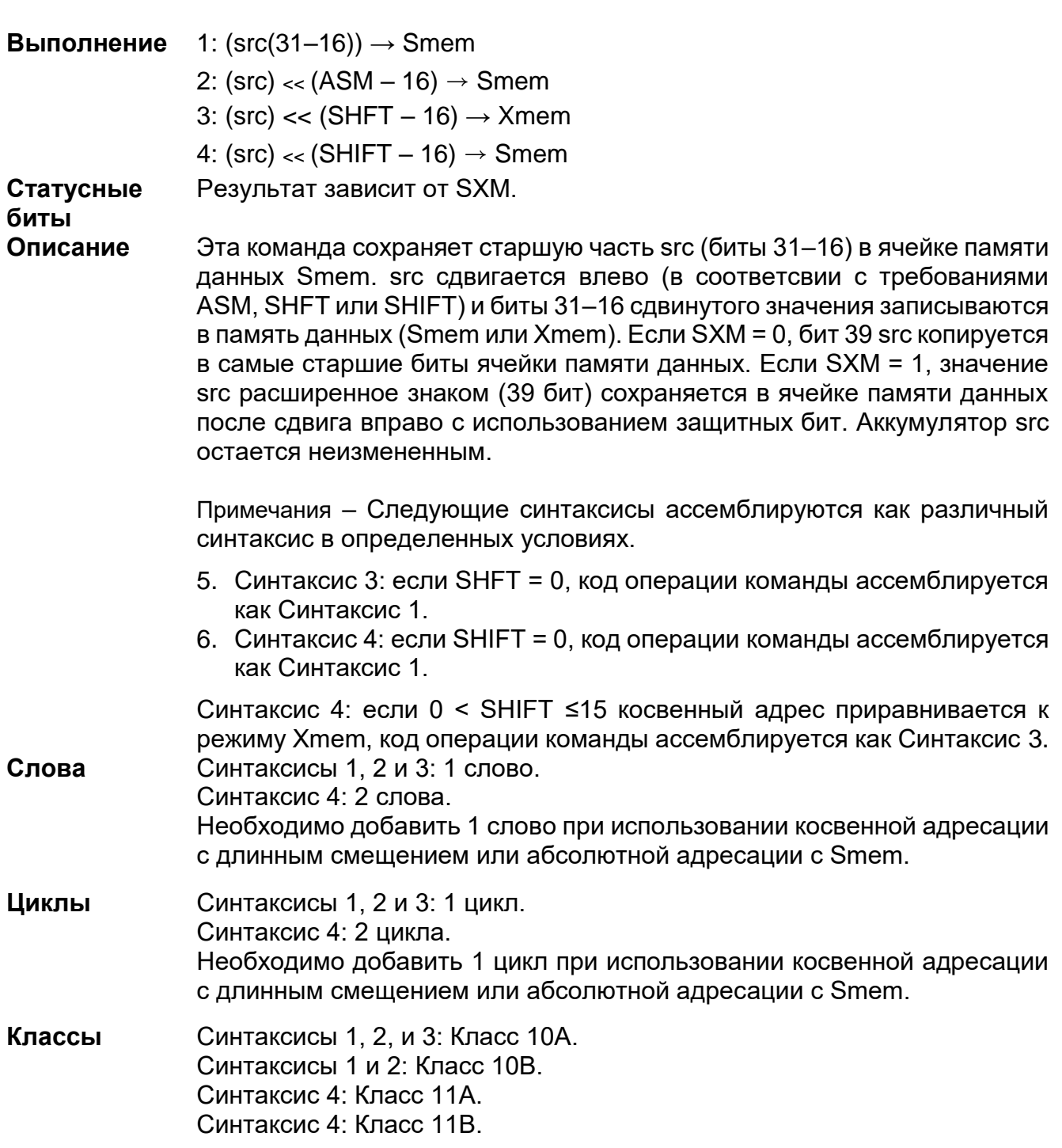

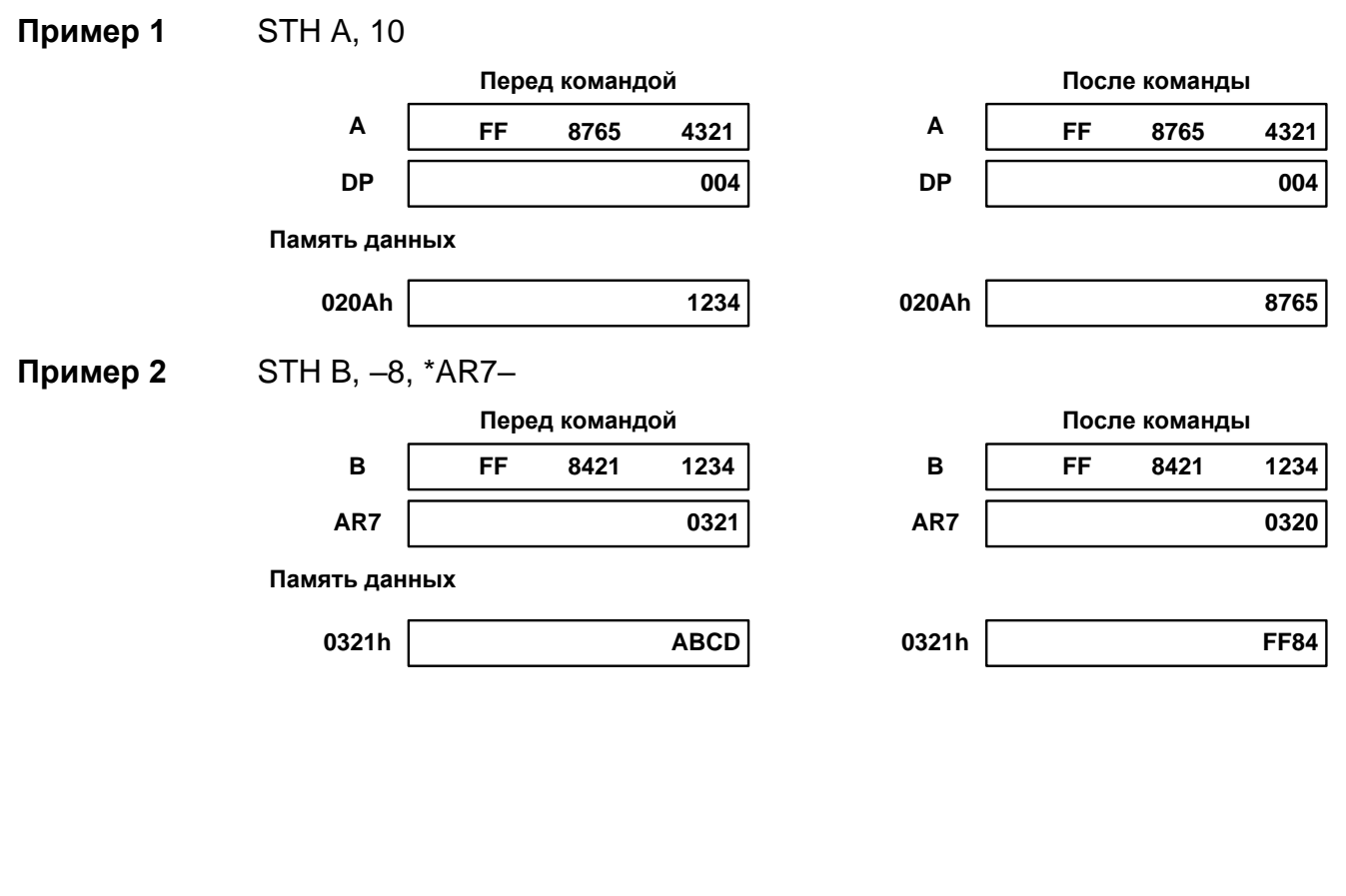

**Пример 3** STH A, –4, 10

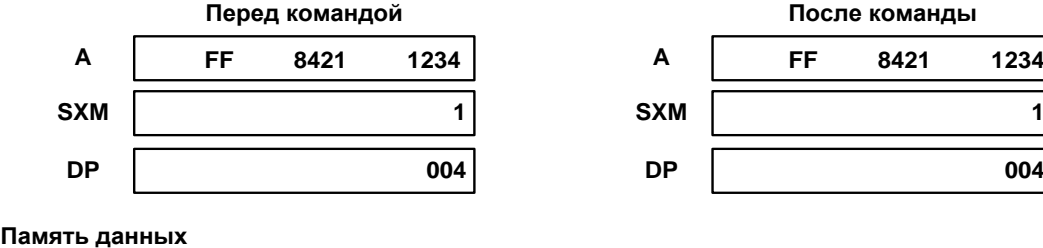

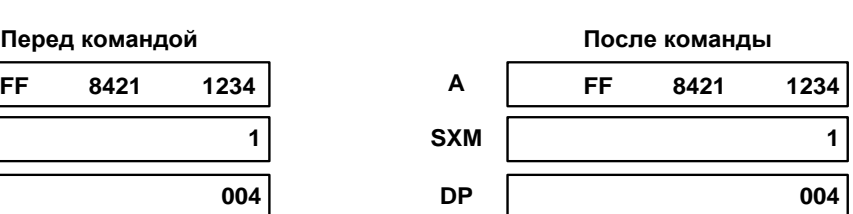

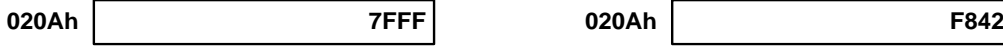

## 20.3.111 STL

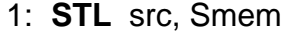

- 2: STL src, ASM, Smem
- 3: STL src, SHFT, Xmem
- 4: STL src [, SHIFT], Smem

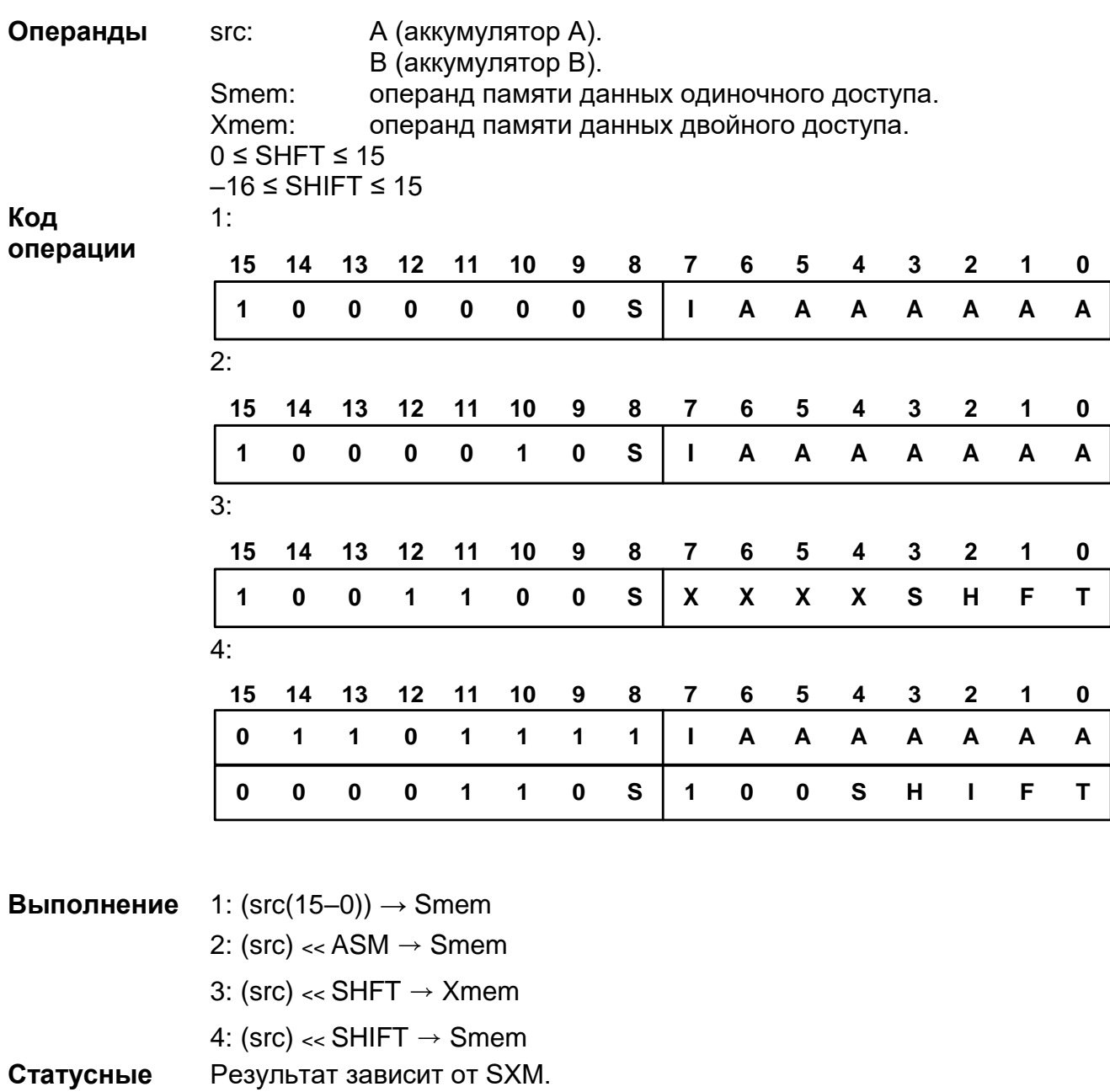

биты

Данная команда сохраняет младшую часть src (биты 15-0) в ячейку Описание памяти данных Smem. Сдвигается влево (в соответсвии с требованиями ASM, SHFT или SHIFT) и биты 15-0 сдвинутого значения помещаются в память данных (Smem или Xmem). Когда значение сдвига положительно, то в самые младшие биты вдвигаются нули.

Примечания:

Следующие синтаксисы ассемблируются как различный синтаксис в неизменных условиях.
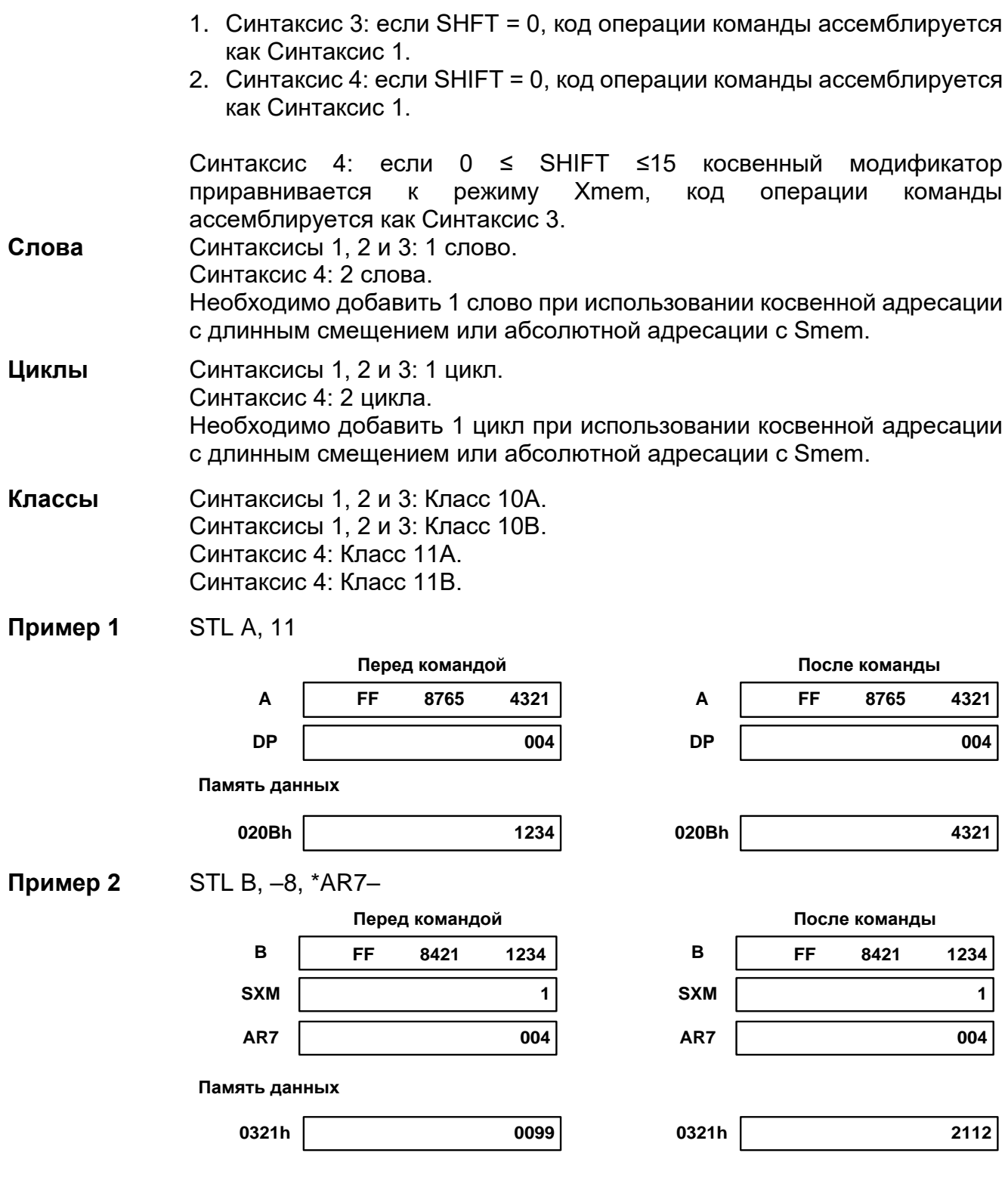

# **Пример 3** STL A, 7, 11

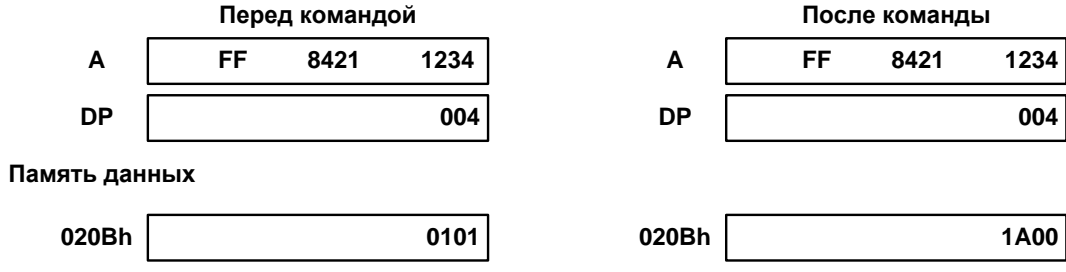

# 20.3.112 STLM src, MMR

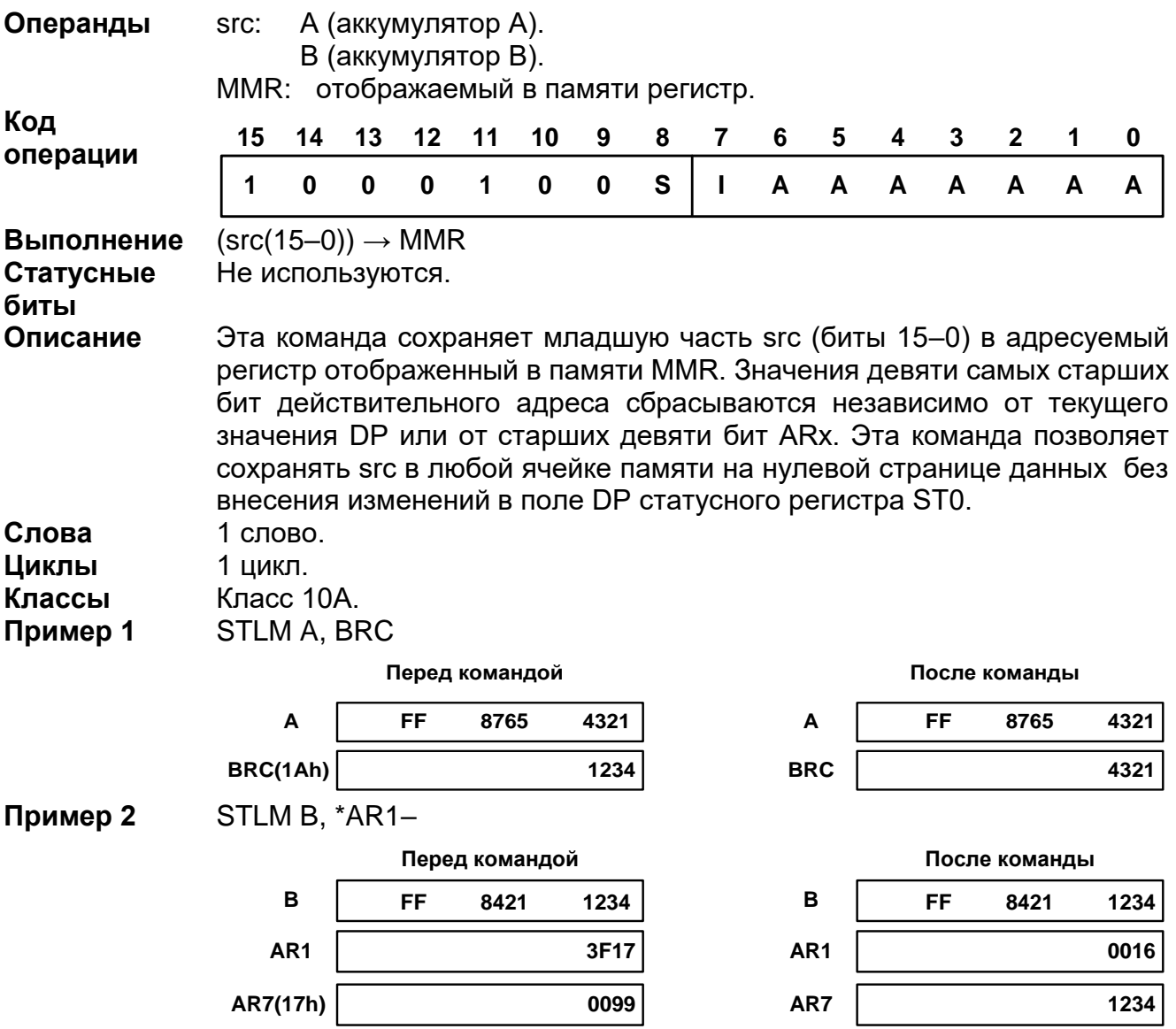

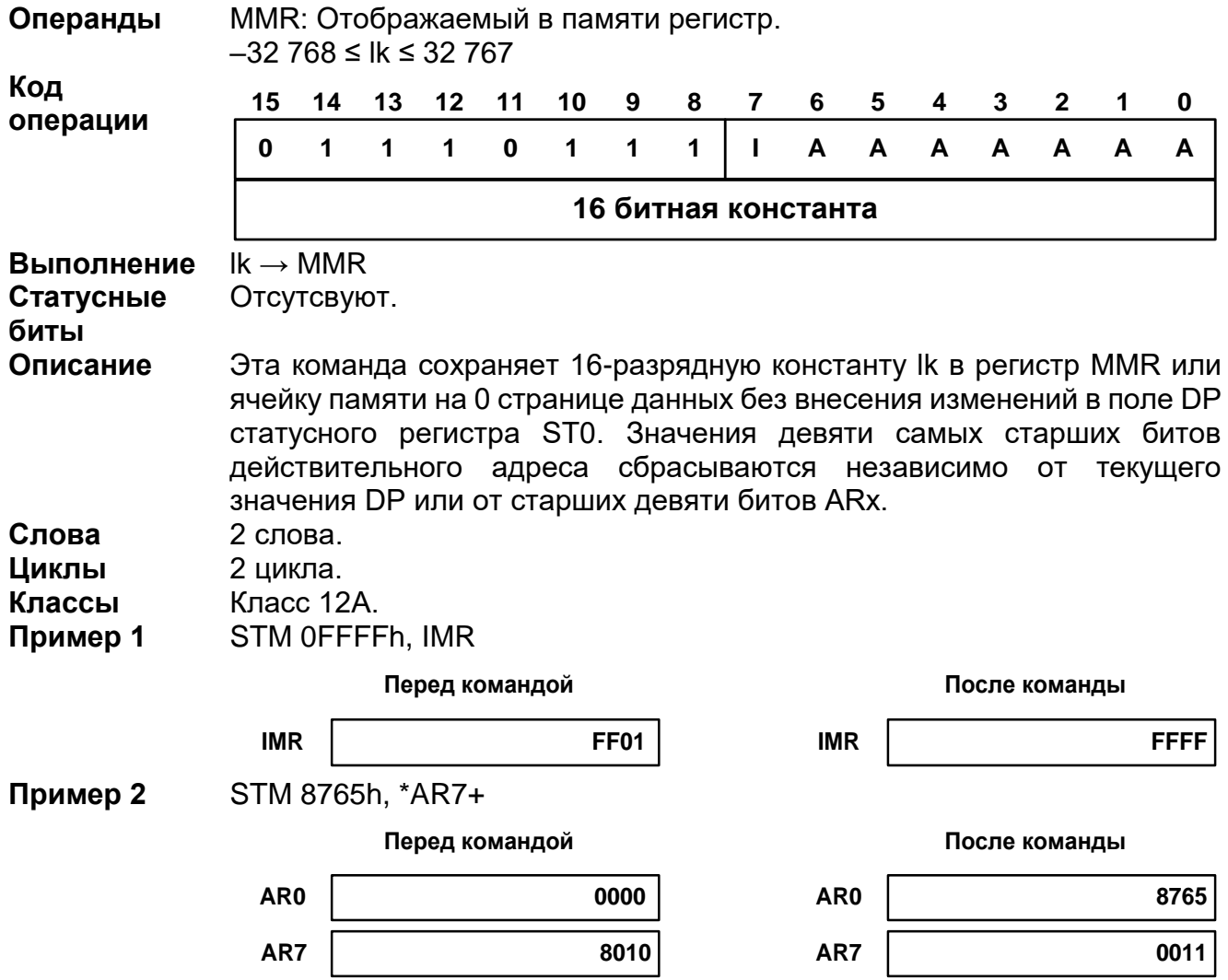

# 20.3.113 STM #Ik, MMR

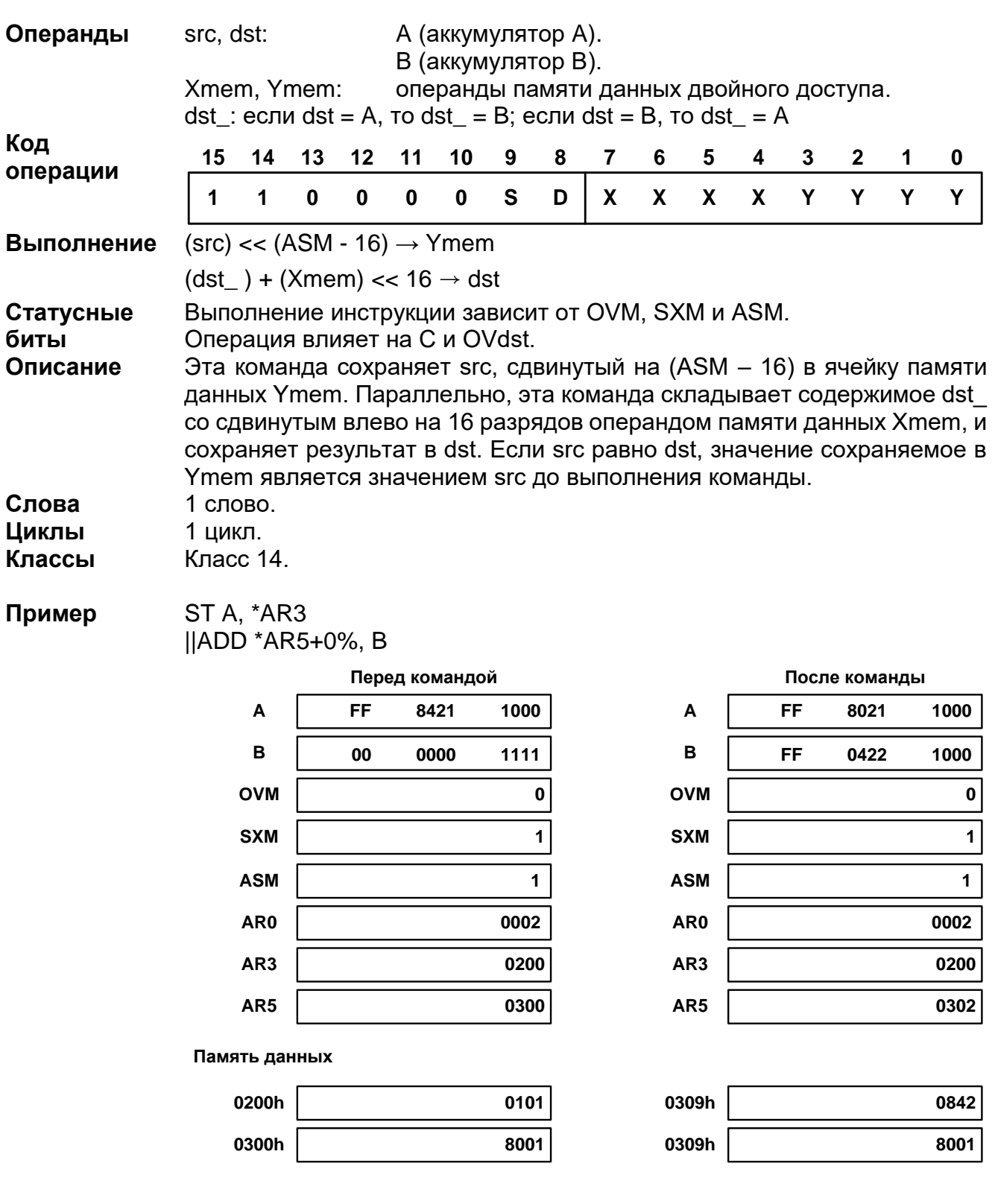

# 20.3.114 ST src, Ymem || ADD Xmem, dst

- 1: **ST** src, Ymem
- **|| LD** Xmem, dst 2: **ST** src, Ymem
	- **|| LD** Xmem, T

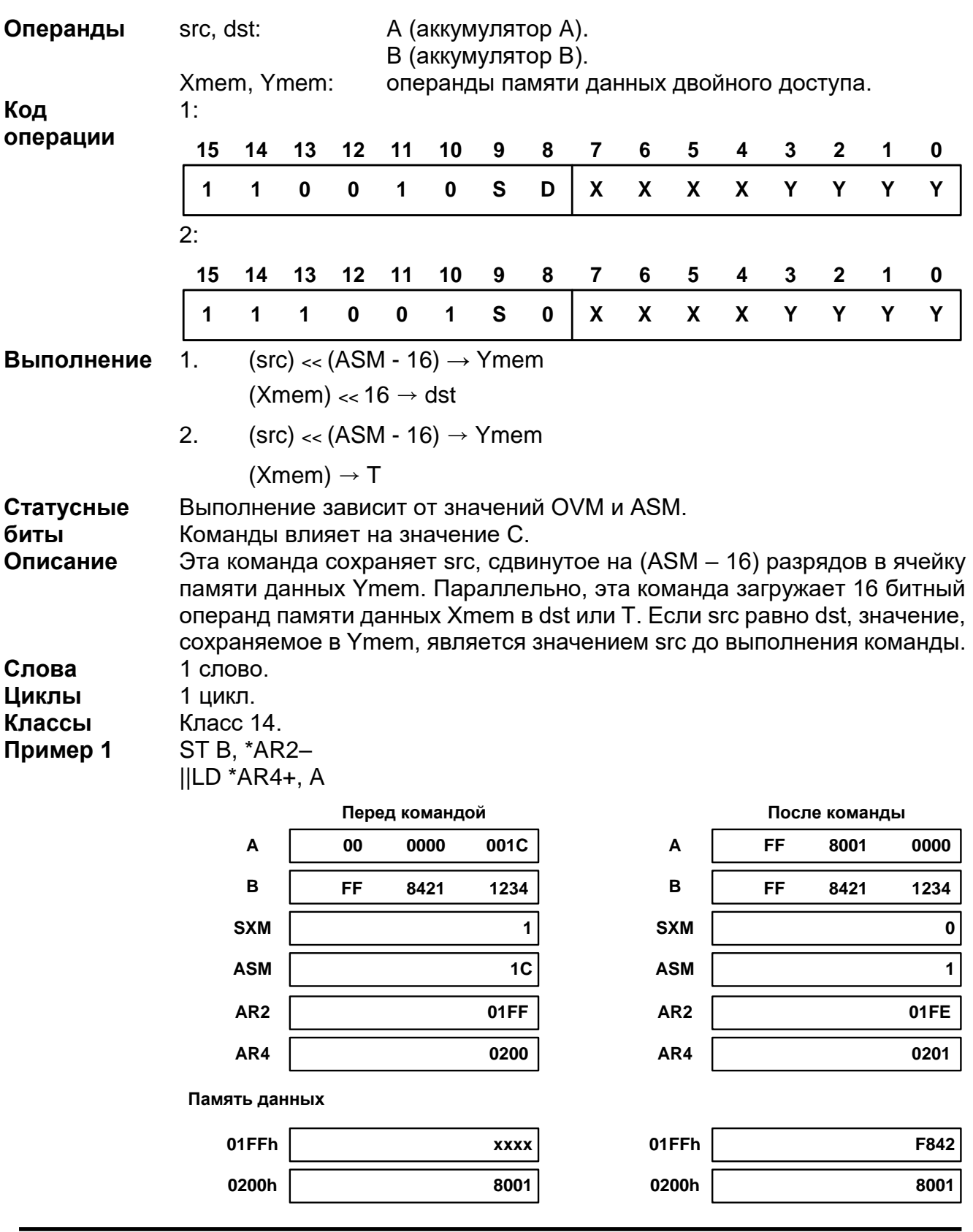

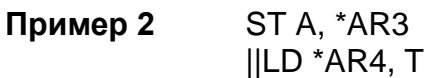

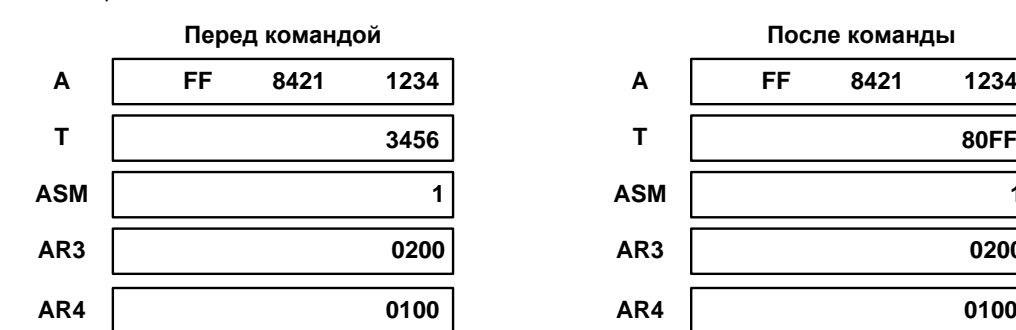

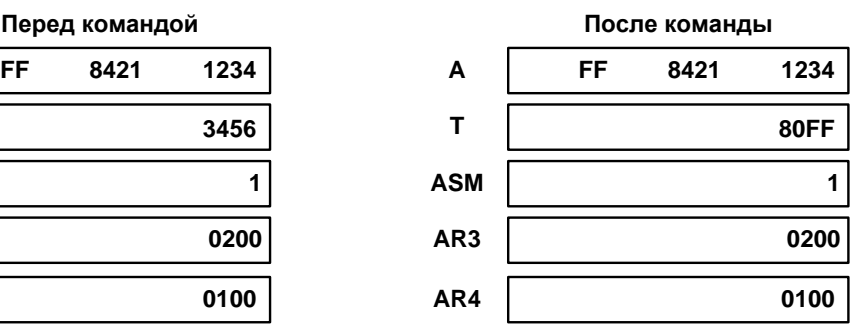

**Память данных**

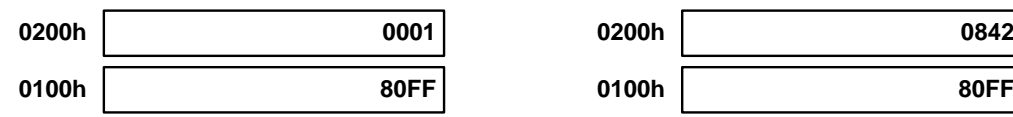

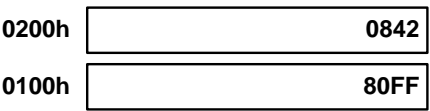

**Пример 3** ST A, \*AR2+

# ||LD \*AR2–, A

В примере 3, LD считывает операнд-источник из ячейки памяти, указанной AR2 прежде, чем ST делает запись в ту же ячейку. ST считывает операнд-источник аккумулятора A прежде, чем LD загрузит новое значение в аккумулятор A.

#### 20.3.116 ST src, Ymem **|| MAC[R]** Xmem, dst Операнды src. dst: А (аккумулятор А). В (аккумулятор В). Xmem, Ymem: Операнды памяти данных двойного доступа. Код  $10$  $15$ 14  $13$  $12$  $11$  $9^{\circ}$ 8  $\overline{7}$ 6  $5\phantom{.0}$  $\overline{\mathbf{4}}$ 3  $\overline{2}$ 1  $\mathbf 0$ операции  $\mathbf{1}$  $\mathbf{1}$  $\mathbf 0$  $\mathbf{1}$  $\mathbf 0$ R.  $\mathbf{s}$ D  $\mathbf{x}$  $\overline{\mathsf{x}}$  $\overline{\mathsf{x}}$  $\mathbf{x}$ Y Ÿ Y Y  $(src \ll (ASM - 16)) \rightarrow Ymem$ Выполнение If (Rounding) Then Round ((Xmem)  $\times$  (T) + (dst))  $\rightarrow$  dst **Else**  $(Xmem) \rightarrow (T) + (dst) \rightarrow dst$ Выполнение зависит от OVM, SXM, ASM и FRCT. Статусные биты Результат влияет на значение С и OVdst. Описание Эта команда сохраняет src, сдвинутое на (ASM - 16) разрядов в ячейке данных Үтет. Параллельно, эта команда памяти умножает содержимое Т на операнд памяти данных Xmem, складывает со значением dst (с округлением или без него) и сохраняет результат в dst. Если src равно dst, значение, сохраняемое в Ymem, является значением src до выполнения команды При использовании индекса R команда округляет результат операции умножения путем добавления 2<sup>15</sup> к результату и сбрасыванием значений самых младших битов (биты 15-0). Слова  $1$  слово. Циклы 1 цикл. Классы Класс 14. ST A, \*AR4-Пример 1 IIMAC \*AR5, B Перед командой После команды  $\mathbf{A}$  $0<sub>0</sub>$ 0011 1111  $\mathbf{A}$ 00 0011 1111 R 0<sub>0</sub> 0000 1111  $\mathbf{R}$ **OO** 010C 9511  $\mathsf{T}$ 0400 T 0400  $5\phantom{a}$  $\overline{\mathbf{5}}$ **ASM ASM FRCT**  $\mathbf 0$ **FRCT**  $\mathbf{0}$ AR4 0100 AR4 00FF AR5 0200 AR5 0200 Память данных **100h** 1234 100<sub>h</sub> 0222 **200h** 4321 200h 4321

Пример 2 ST A, \*AR4+ ||MACR \*AR5+, B

|                  |    | Перед командой |      |                 | После команды |      |             |
|------------------|----|----------------|------|-----------------|---------------|------|-------------|
| $\boldsymbol{A}$ | 00 | 0011           | 1111 | A               | 00            | 0011 | 1111        |
| B                | 00 | 0000           | 1111 | В               | 00            | 010D | 0000        |
| T                |    |                | 0400 | T               |               |      | 0400        |
| <b>ASM</b>       |    |                | 1C   | <b>ASM</b>      |               |      | 1C          |
| <b>FRCT</b>      |    |                | 0    | <b>FRCT</b>     |               |      | $\mathbf 0$ |
| AR4              |    |                | 0100 | AR4             |               |      | 0101        |
| AR5              |    |                | 0200 | AR <sub>5</sub> |               |      | 0201        |
| Память данных    |    |                |      |                 |               |      |             |
| <b>100h</b>      |    |                | 1234 | 100h            |               |      | 0001        |
| 200h             |    |                | 4321 | 200h            |               |      | 4321        |
|                  |    |                |      |                 |               |      |             |

# 20.3.117 ST src, Ymem || MAS[R] Xmem, dst

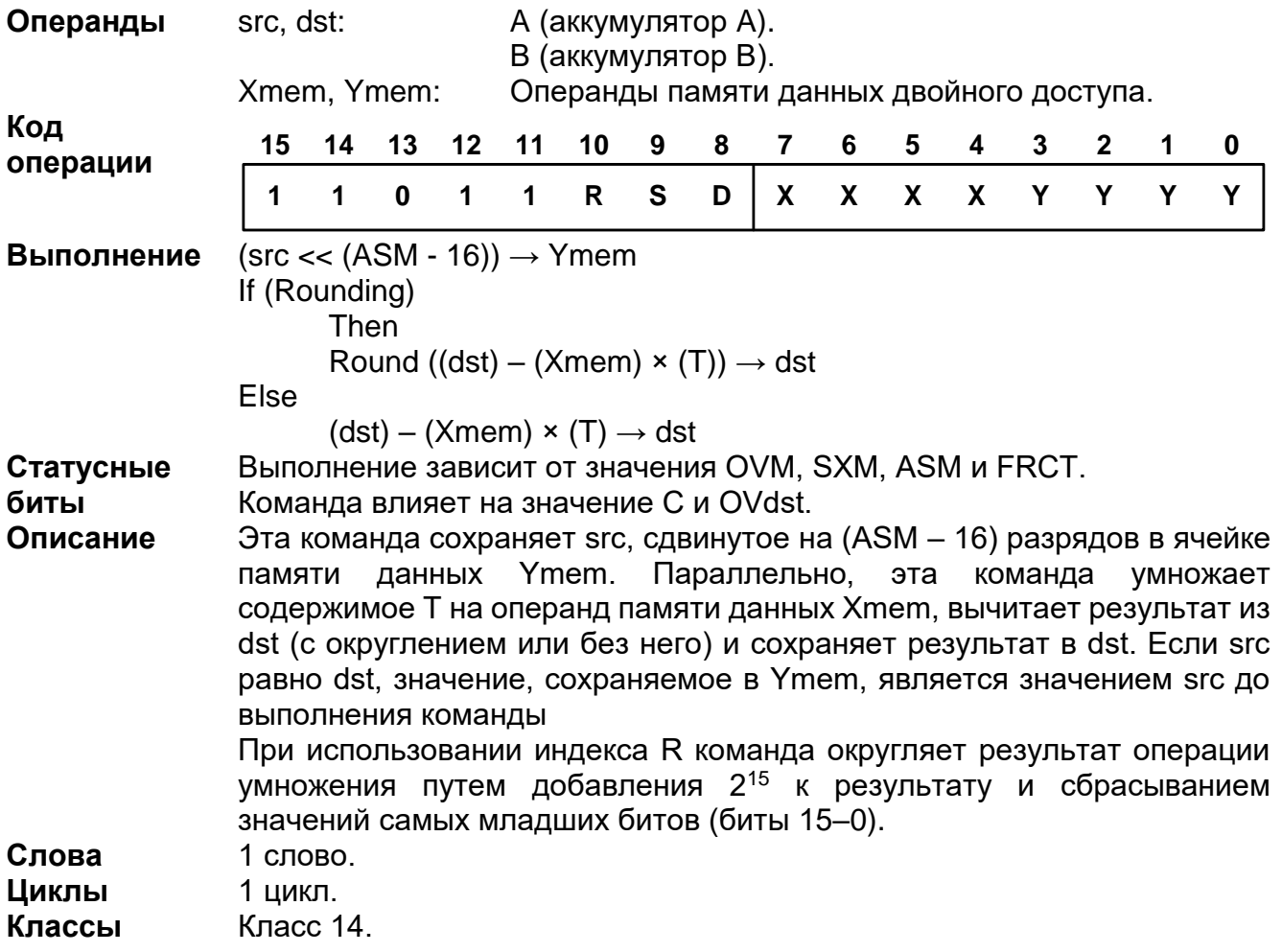

**Пример 1** ST A, \*AR4+ ||MAS \*AR5, B

|          | $\mathbb{R}$ $\mathbb{R}$ $\mathbb{$ |    |                |      |                           |            |               |             |  |  |  |  |
|----------|----------------------------------------------------------------------------------------------------|----|----------------|------|---------------------------|------------|---------------|-------------|--|--|--|--|
|          |                                                                                                    |    | Перед командой |      |                           |            | После команды |             |  |  |  |  |
|          | $\blacktriangle$                                                                                                    | 00 | 0011           | 1111 | $\boldsymbol{\mathsf{A}}$ | ${\bf 00}$ | 0011          | 1111        |  |  |  |  |
|          | $\, {\bf B}$                                                                                                    | 00 | 0000           | 1111 | $\, {\bf B}$              | <b>FF</b>  | FEF3          | 8D11        |  |  |  |  |
|          | $\mathsf T$                                                                                                    |    |                | 0400 | $\mathsf T$               |            |               | 0400        |  |  |  |  |
|          | <b>ASM</b>                                                                                                    |    |                | 5    | <b>ASM</b>                |            |               | 5           |  |  |  |  |
|          | <b>FRCT</b>                                                                                                    |    |                | 0    | <b>FRCT</b>               |            |               | $\mathbf 0$ |  |  |  |  |
|          | AR4                                                                                                    |    |                | 0100 | AR4                       |            |               | 0101        |  |  |  |  |
|          | AR5                                                                                                    |    |                | 0200 | AR5                       |            |               | 0200        |  |  |  |  |
|          | Память данных                                                                                                    |    |                |      |                           |            |               |             |  |  |  |  |
|          | 0100h                                                                                                    |    |                | 1234 | 0100h                     |            |               | 0222        |  |  |  |  |
|          | 0200h                                                                                                    |    |                | 4321 | 0200h                     |            |               | 4321        |  |  |  |  |
| Пример 2 | ST A, *AR4+<br>  MASR *AR5+, B                                                                                                    |    |                |      |                           |            |               |             |  |  |  |  |
|          |                                                                                                    |    | Перед командой |      | После команды             |            |               |             |  |  |  |  |
|          | $\boldsymbol{\mathsf{A}}$                                                                                                    | 00 | 0011           | 1111 | $\boldsymbol{\mathsf{A}}$ | $\bf{00}$  | 0011          | 1111        |  |  |  |  |
|          | $\, {\bf B}$                                                                                                    | 00 | 0000           | 1111 | $\, {\bf B}$              | <b>FF</b>  | FEF4          | 0000        |  |  |  |  |
|          | T                                                                                                    |    |                | 0400 | $\mathsf T$               |            |               | 0400        |  |  |  |  |
|          | <b>ASM</b>                                                                                                    |    |                | 0001 | <b>ASM</b>                |            |               | 0001        |  |  |  |  |
|          | <b>FRCT</b>                                                                                                    |    |                | 0    | <b>FRCT</b>               |            |               | 0           |  |  |  |  |
|          | AR4                                                                                                    |    |                | 0100 | AR4                       |            |               | 0101        |  |  |  |  |
|          | AR5                                                                                                    |    |                | 0200 | AR5                       |            |               | 0201        |  |  |  |  |
|          | Память данных                                                                                                    |    |                |      |                           |            |               |             |  |  |  |  |
|          |                                                                                                    |    |                |      |                           |            |               |             |  |  |  |  |

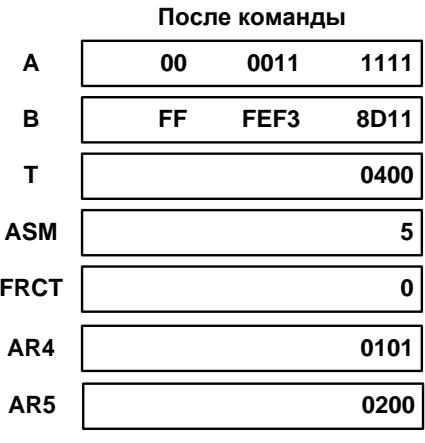

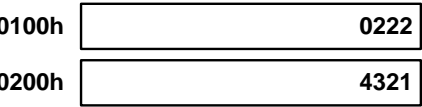

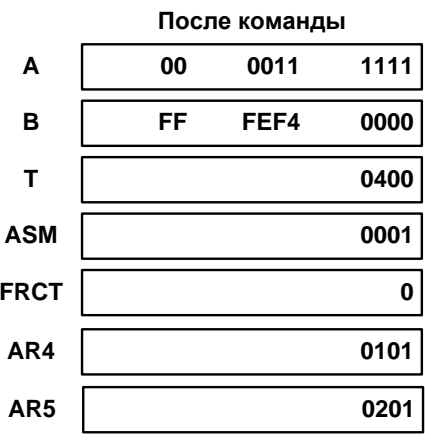

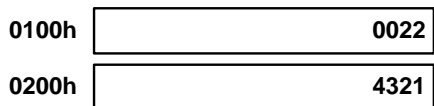

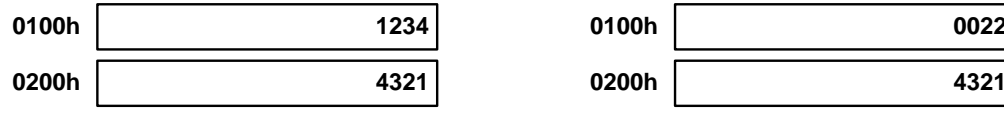

| Операнды                      | src, dst:                        | А (аккумулятор А).<br>В (аккумулятор В). |                 |             |                                          |                                                                                                    |             |    |               |                 |          |          |         |              |              |                                                                                                    |  |
|-------------------------------|----------------------------------|------------------------------------------|-----------------|-------------|------------------------------------------|----------------------------------------------------------------------------------------------------|-------------|----|---------------|-----------------|----------|----------|---------|--------------|--------------|----------------------------------------------------------------------------------------------------|--|
|                               | Xmem, Ymem:                      |                                          |                 |             | Операнды памяти данных двойного доступа. |                                                                                                    |             |    |               |                 |          |          |         |              |              |                                                                                                    |  |
| Код<br>операции               | 15                               | 14                                       | 13              | 12          | 11                                       | 10                                                                                                    | 9           | 8  | 7             | 6               | 5        | 4        | 3       | $\mathbf{2}$ | 1            | $\mathbf 0$                                                                                                    |  |
|                               | 1                                | 1                                        | $\mathbf 0$     | $\mathbf 0$ | 1                                        | 1                                                                                                    | S           | D  | X             | X               | <b>X</b> | <b>X</b> | Y       | Y            | Y            | Y                                                                                                    |  |
| Выполнение                    |                                  |                                          |                 |             |                                          | $(src \ll (ASM - 16)) \rightarrow Ymem$                                                                                                    |             |    |               |                 |          |          |         |              |              |                                                                                                    |  |
|                               | $(T)$ x (Xmem) $\rightarrow$ dst |                                          |                 |             |                                          |                                                                                                    |             |    |               |                 |          |          |         |              |              |                                                                                                    |  |
| Статусные<br>биты<br>Описание | памяти                           |                                          | данных          |             |                                          | Выполнение находится под влиянием OVM, SXM, ASM и FRCT.<br>Команда влияет на С и OVdst.<br>Ymem.<br>Ymem, является значением src до выполнения команды. |             |    | Параллельно,  |                 | эта      |          | команда |              |              | Эта команда сохраняет src, сдвинутое на (ASM – 16) разрядов в ячейке<br>умножает<br>содержимое T на операнд памяти данных двойного доступа Xmem и<br>сохраняет результат в dst. Если src равно dst, значение, сохраняемое в |  |
| Слова                         | 1 слово.                         |                                          |                 |             |                                          |                                                                                                    |             |    |               |                 |          |          |         |              |              |                                                                                                    |  |
| Циклы                         | 1 цикл.                          |                                          |                 |             |                                          |                                                                                                    |             |    |               |                 |          |          |         |              |              |                                                                                                    |  |
| Классы                        | Класс 14.                        |                                          |                 |             |                                          |                                                                                                    |             |    |               |                 |          |          |         |              |              |                                                                                                    |  |
| Пример 1                      | ST A, *AR3+<br>$  MPY * AR5+, B$ |                                          |                 |             |                                          |                                                                                                    |             |    |               |                 |          |          |         |              |              |                                                                                                    |  |
|                               |                                  |                                          |                 |             |                                          | Перед командой                                                                                                    |             |    | После команды |                 |          |          |         |              |              |                                                                                                    |  |
|                               |                                  |                                          | Α               |             | FF                                       | 8421                                                                                                    | 1234        |    |               | Α               |          | FF       |         | 8421         | 1234         |                                                                                                    |  |
|                               |                                  |                                          | в               |             | xх                                       | <b>XXXX</b>                                                                                                    | <b>XXXX</b> |    |               | в               |          | 00       |         | 2000         | 0000         |                                                                                                    |  |
|                               |                                  |                                          | T               |             |                                          |                                                                                                    | 4000        |    |               | т               |          |          |         |              | 4000         |                                                                                                    |  |
|                               |                                  |                                          | <b>ASM</b>      |             |                                          |                                                                                                    |             | 00 |               | <b>ASM</b>      |          |          |         |              | 00           |                                                                                                    |  |
|                               |                                  |                                          | <b>FRCT</b>     |             |                                          |                                                                                                    |             | 1  |               | <b>FRCT</b>     |          |          |         |              | $\mathbf{1}$ |                                                                                                    |  |
|                               |                                  |                                          | AR <sub>3</sub> |             |                                          |                                                                                                    | 0200        |    |               | AR <sub>3</sub> |          |          |         |              | 0201         |                                                                                                    |  |
|                               |                                  |                                          | AR5             |             |                                          |                                                                                                    | 0300        |    |               | AR5             |          |          |         |              | 0301         |                                                                                                    |  |
|                               |                                  |                                          | Память данных   |             |                                          |                                                                                                    |             |    |               |                 |          |          |         |              |              |                                                                                                    |  |
|                               |                                  |                                          | 0200h           |             |                                          |                                                                                                    | 1111        |    |               | 0200h           |          |          |         |              | 8421         |                                                                                                    |  |
|                               |                                  |                                          | 0300h           |             |                                          |                                                                                                    | 4000        |    |               | 0300h           |          |          |         |              | 4000         |                                                                                                    |  |

20.3.118 ST src, Ymem || MPY Xmem, dst

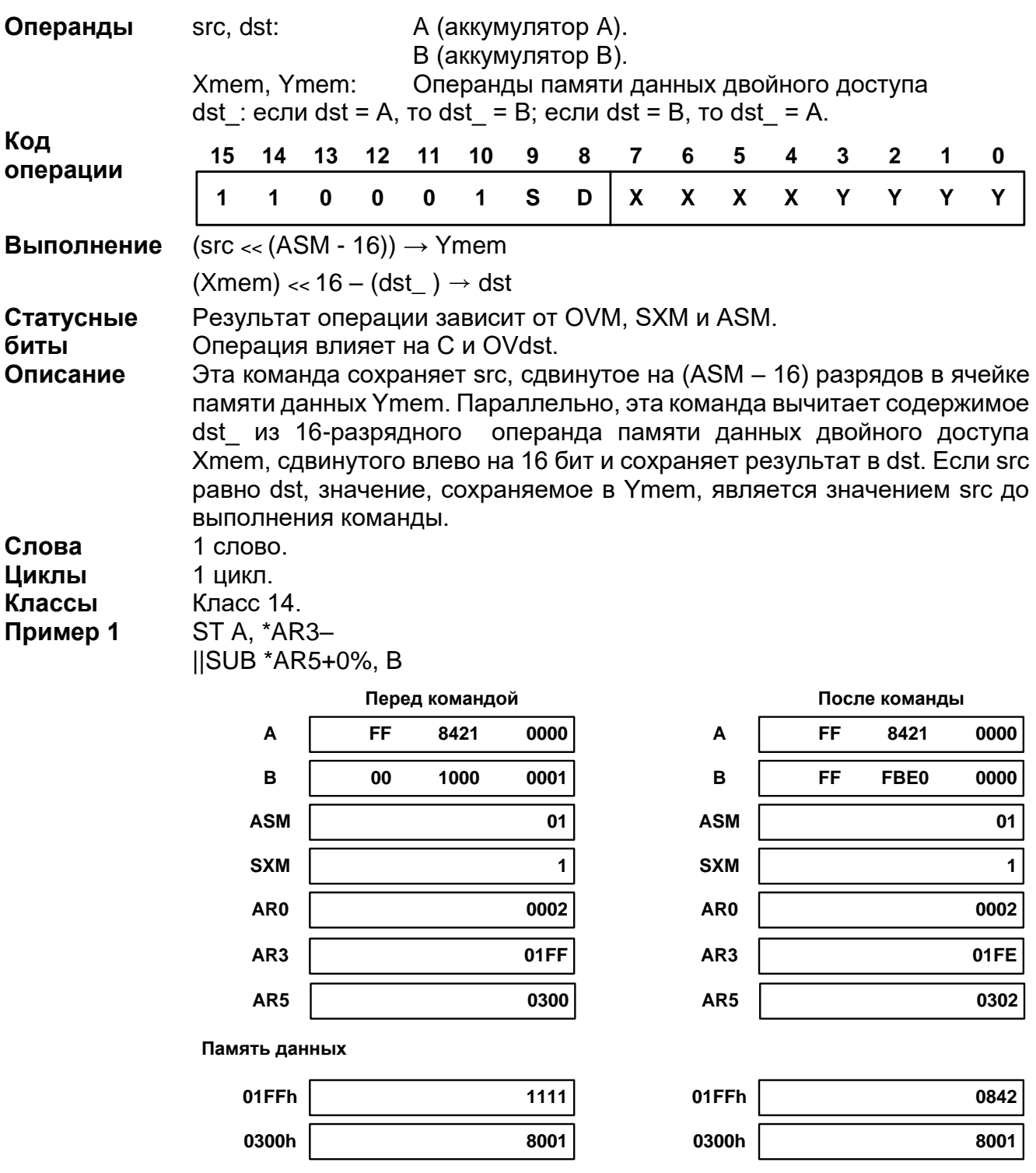

# 20.3.119 ST src, Ymem || SUB Xmem, dst

## 20.3.120 STRCD Xmem, cond

Операнды

Xmem: Операнд памяти данных двойного доступа.<br>В таблице перечислены условия (операнд cond) для данной команды.

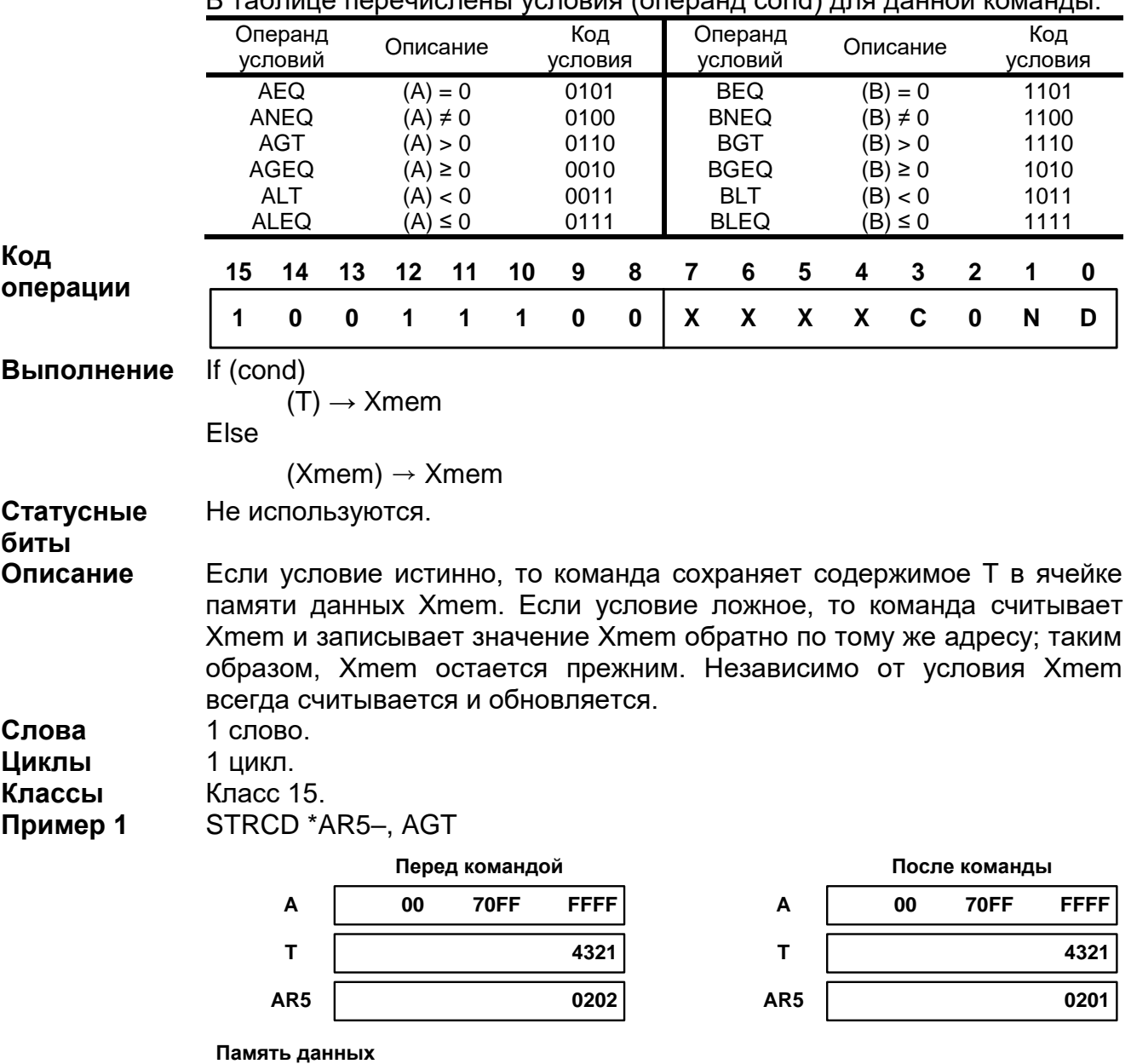

0202h 1234

4321 0202h

20.3.121 SUB

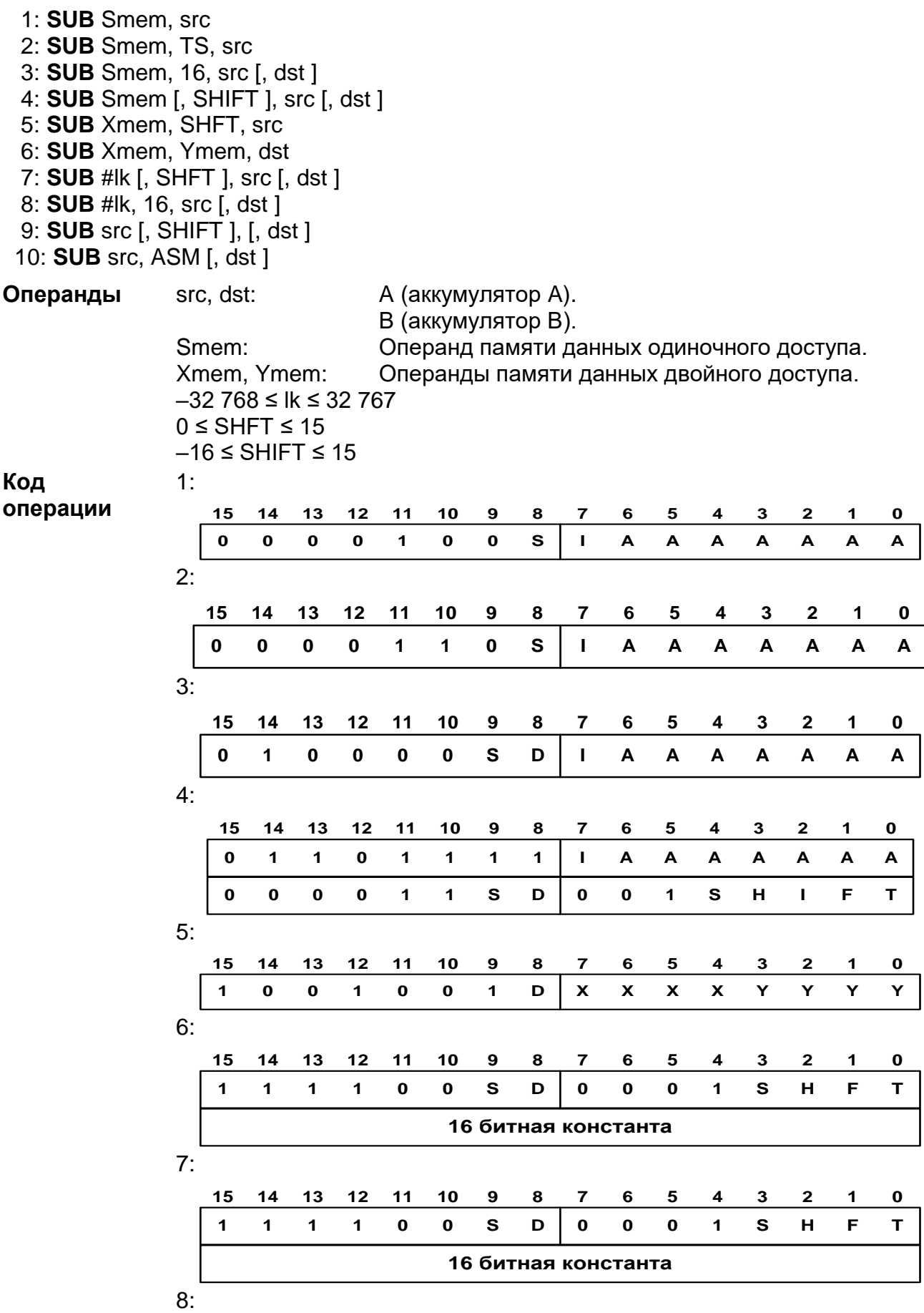

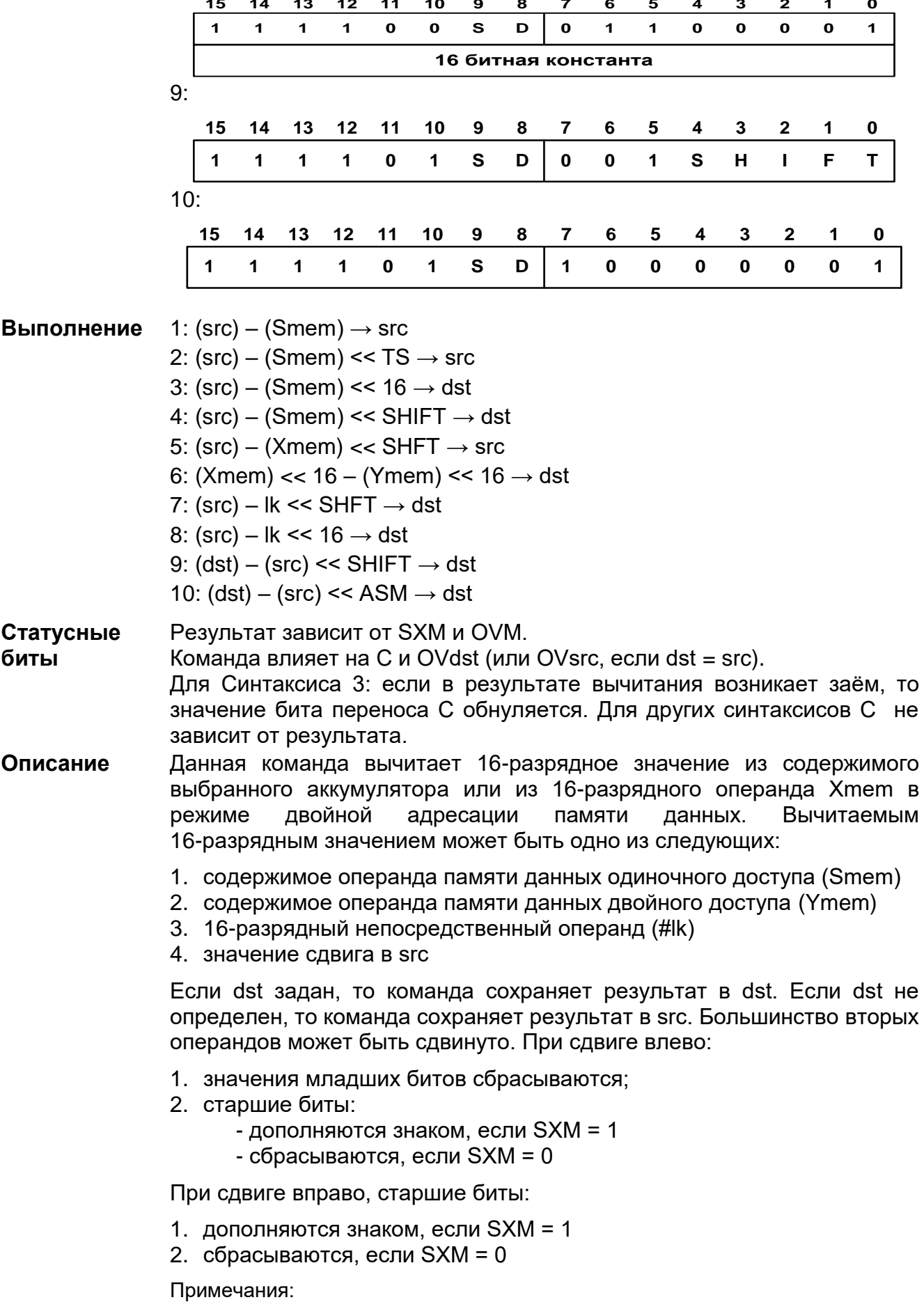

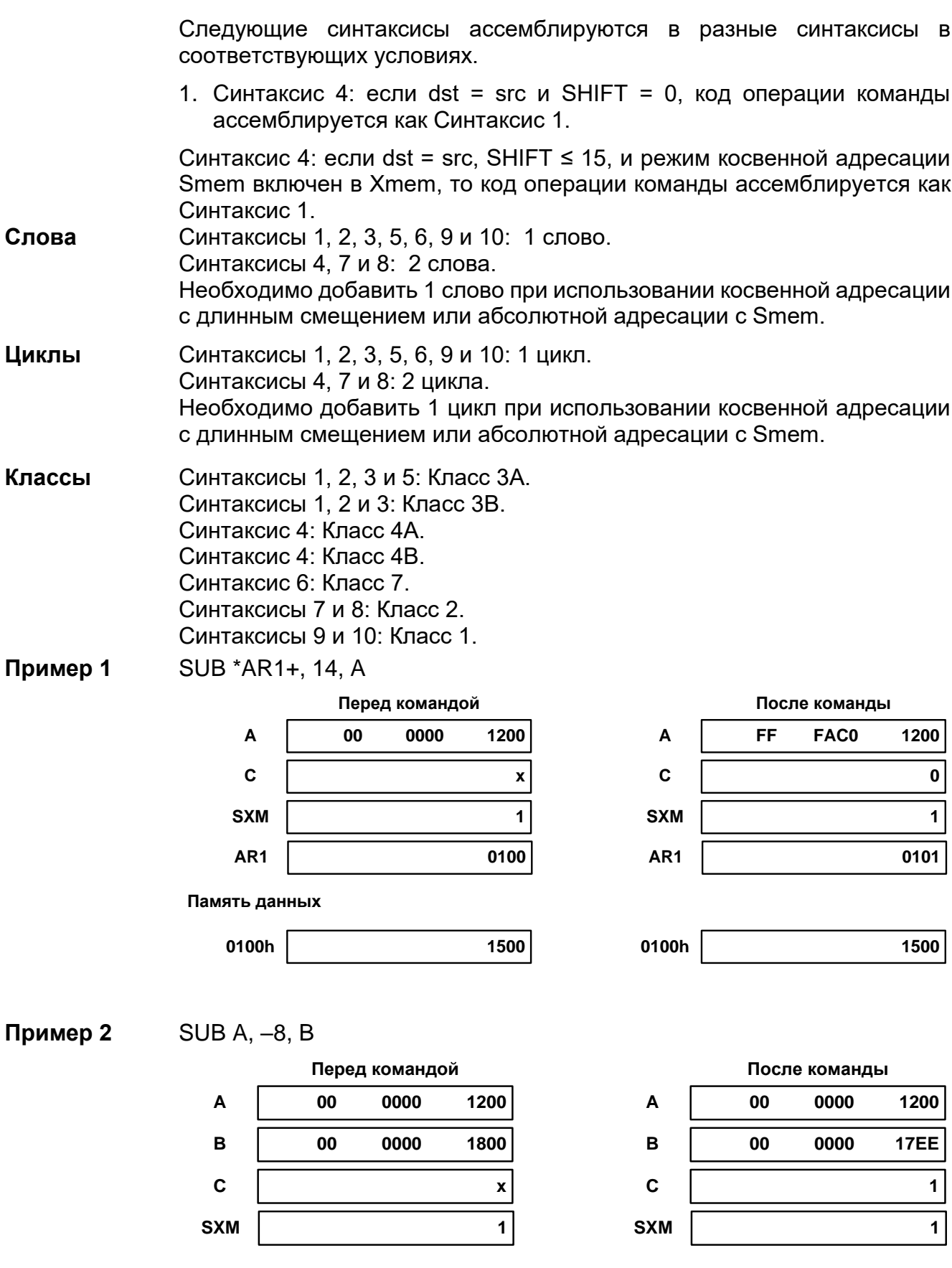

Пример 3 SUB #12345, 8, A, B

## Спецификация К1901ВЦ1QI

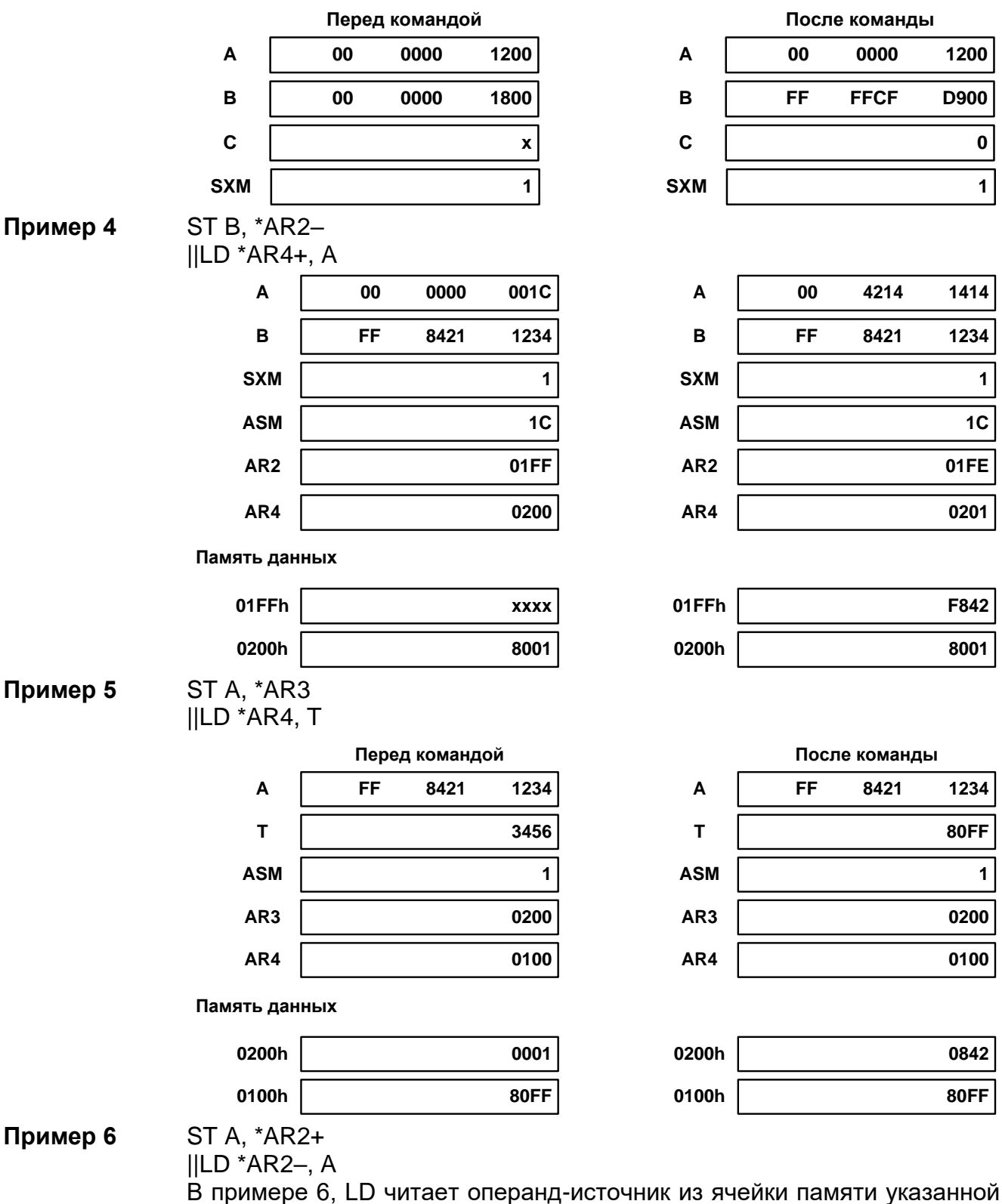

AR2 до того, как ST осуществит запись в ту же ячейку. ST считывает операнд-источник аккумулятора А прежде, чем LD осуществляет загрузку аккумулятора А.

#### 20.3.122 SUBB Smem, src

Операнды А (аккумулятор А). src:

|                                             | Smem:                                                                                                    |               | В (аккумулятор В).<br>операнд памяти данных одиночного доступа. |          |    |                |                  |   |   |   |              |               |     |                  |   |             |  |  |  |  |
|---------------------------------------------|----------------------------------------------------------------------------------------------------|---------------|-----------------------------------------------------------------|----------|----|----------------|------------------|---|---|---|--------------|---------------|-----|------------------|---|-------------|--|--|--|--|
| Код                                         | 15                                                                                                    | 14            | 13                                                              | 12       | 11 | 10             | $\boldsymbol{9}$ | 8 | 7 | 6 | 5            | 4             | 3   | $\boldsymbol{2}$ | 1 | 0           |  |  |  |  |
| операции                                    | $\mathbf 0$                                                                                                    | $\bf{0}$      | $\mathbf 0$                                                     | $\bf{0}$ | 1  | $\mathbf 1$    | 1                | D | L | A | A            | A             | A   | A                | A | A           |  |  |  |  |
| Выполнение<br>Статусные<br>биты<br>Описание | $(\text{src}) - (\text{Smem}) - (\text{логW} \cdot \text{Cov} \cdot \text{Cov}$<br>Результат зависит от OVM и С.<br>Команда влияет на С и OVsrc.<br>Эта команда вычитает из src содержимое 16-разрядного операнда<br>Smem и логическую инверсию бита переноса C (то есть заём), без<br>расширения знака. |               |                                                                 |          |    |                |                  |   |   |   |              |               |     |                  |   |             |  |  |  |  |
| Слова                                       | 1 слово.                                                                                                    |               |                                                                 |          |    |                |                  |   |   |   |              |               |     |                  |   |             |  |  |  |  |
| Циклы                                       | Необходимо добавить 1 слово при использовании косвенной адресации<br>с длинным смещением или абсолютной адресации с Smem.<br>1 цикл.<br>Необходимо добавить 1 цикл при использовании косвенной адресации                                                                                                    |               |                                                                 |          |    |                |                  |   |   |   |              |               |     |                  |   |             |  |  |  |  |
| Классы                                      | с длинным смещением или абсолютной адресации с Smem.<br>Класс ЗА.                                                                                                    |               |                                                                 |          |    |                |                  |   |   |   |              |               |     |                  |   |             |  |  |  |  |
| Пример 1                                    | Класс 3В.<br>SUBB 5, A                                                                                                    |               |                                                                 |          |    |                |                  |   |   |   |              |               |     |                  |   |             |  |  |  |  |
|                                             |                                                                                                    |               |                                                                 |          |    | Перед командой |                  |   |   |   |              |               |     | После команды    |   |             |  |  |  |  |
|                                             |                                                                                                    | A             |                                                                 | 00       |    | 0000           | 0006             |   |   |   | Α            |               | FF  | <b>FFFF</b>      |   | <b>FFFF</b> |  |  |  |  |
|                                             |                                                                                                    | $\mathbf c$   |                                                                 |          |    |                | 0                |   |   |   | $\mathbf{C}$ |               |     |                  |   | 0           |  |  |  |  |
|                                             |                                                                                                    | <b>DP</b>     |                                                                 |          |    |                | 008              |   |   |   | <b>DP</b>    |               | 008 |                  |   |             |  |  |  |  |
|                                             |                                                                                                    | Память данных |                                                                 |          |    |                |                  |   |   |   |              |               |     |                  |   |             |  |  |  |  |
|                                             |                                                                                                    | 0405h         |                                                                 |          |    |                | 0006             |   |   |   | 0405h        |               |     |                  |   | 0006        |  |  |  |  |
| Пример 2                                    | SUBB *AR1+, B                                                                                                    |               |                                                                 |          |    |                |                  |   |   |   |              |               |     |                  |   |             |  |  |  |  |
|                                             | Перед командой                                                                                                    |               |                                                                 |          |    |                |                  |   |   |   |              | После команды |     |                  |   |             |  |  |  |  |
|                                             |                                                                                                    | B             |                                                                 | FF       |    | 8000           | 0006             |   |   |   | В            |               | FF  | 8000             |   | 0000        |  |  |  |  |
|                                             |                                                                                                    | $\mathbf c$   |                                                                 |          |    |                | 1                |   |   |   | C            |               |     |                  |   | 1           |  |  |  |  |
|                                             |                                                                                                    | <b>OVM</b>    |                                                                 |          |    |                | 1                |   |   |   | <b>OVM</b>   |               |     |                  |   | 1           |  |  |  |  |
|                                             |                                                                                                    | AR1           |                                                                 |          |    |                | 0405             |   |   |   | AR1          |               |     |                  |   | 0406        |  |  |  |  |
|                                             |                                                                                                    | Память данных |                                                                 |          |    |                |                  |   |   |   |              |               |     |                  |   |             |  |  |  |  |
|                                             |                                                                                                    | 0405h         |                                                                 |          |    |                | 0006             |   |   |   | 0405h        |               |     |                  |   | 0006        |  |  |  |  |

20.3.123 SUBC Smem, src

Операнды

Smem: src:

Операнд памяти данных одиночного доступа. А (аккумулятор А). В (аккумулятор В).

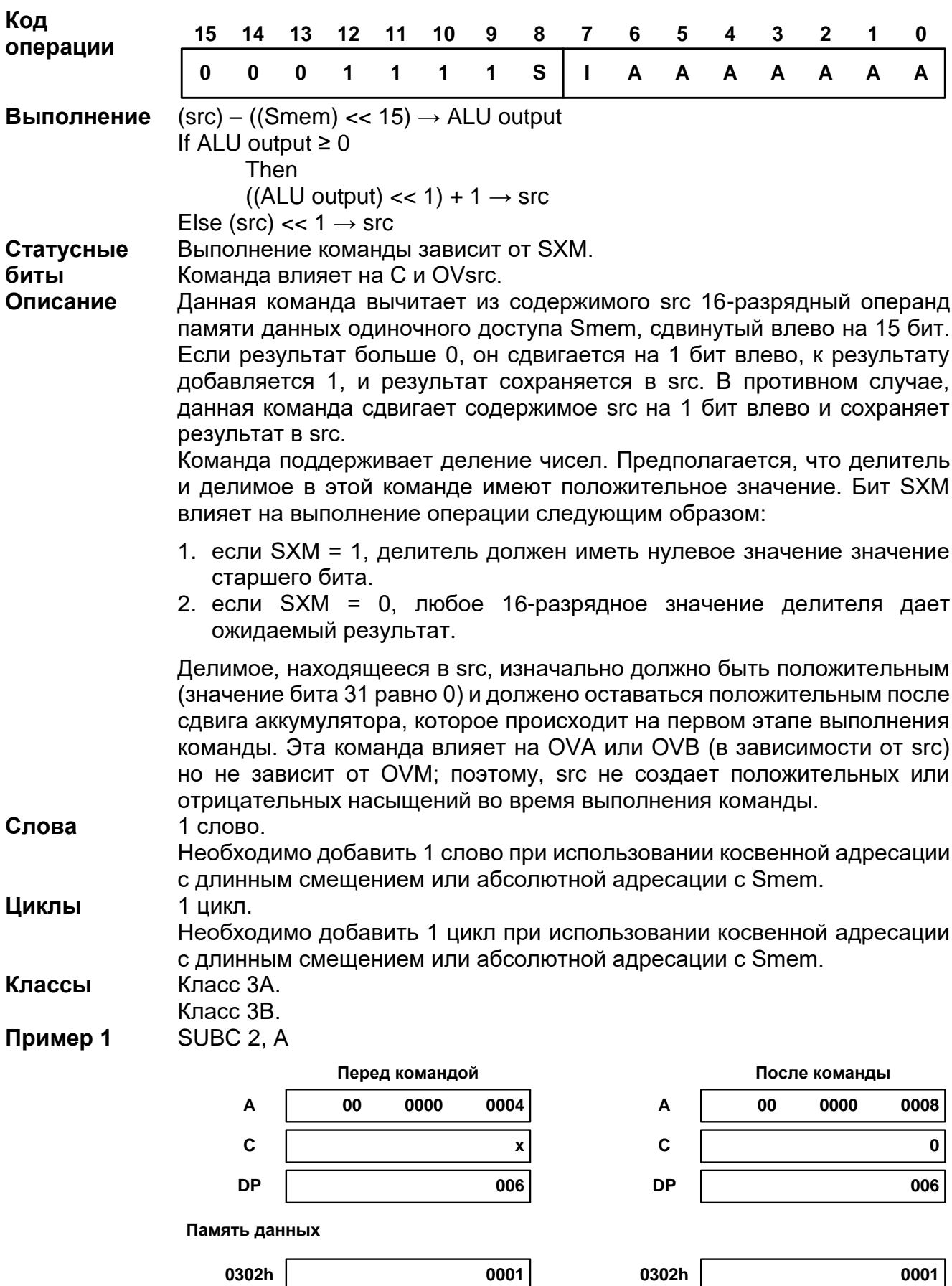

#### Пример 2 **RPT #15** SUBC \*AR1, B

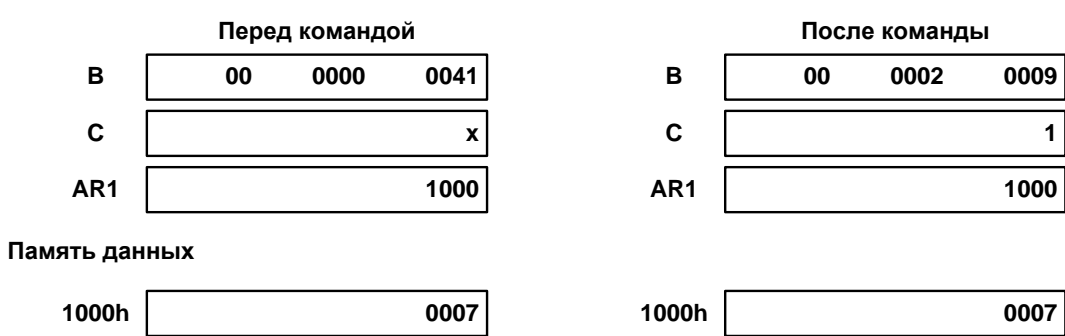

20.3.124 SUBS Smem, src

| Операнды                                    | Smem:<br>src:                                                                                                    |                                  |                    |                    | Операнд памяти данных одиночного доступа.<br>А (аккумулятор А).<br>В (аккумулятор В). |                    |        |        |                |                 |        |               |        |                   |        |             |  |
|---------------------------------------------|----------------------------------------------------------------------------------------------------|----------------------------------|--------------------|--------------------|---------------------------------------------------------------------------------------|--------------------|--------|--------|----------------|-----------------|--------|---------------|--------|-------------------|--------|-------------|--|
| Код<br>операции                             | 15<br>$\mathbf{0}$                                                                                                    | 14<br>$\mathbf{0}$               | 13<br>$\mathbf{0}$ | 12<br>$\mathbf{0}$ | 11<br>1                                                                               | 10<br>$\mathbf{0}$ | 9<br>1 | 8<br>S | $\overline{7}$ | 6<br>A          | 5<br>A | 4<br>A        | 3<br>A | $\mathbf{2}$<br>A | 1<br>A | 0<br>A      |  |
| Выполнение<br>Статусные<br>биты<br>Описание | $(src)$ – без знака (Smem) $\rightarrow$ src<br>Изменяется под влиянием OVM.<br>Влияет на C и OVsrc.<br>Команда вычитает содержимое 16-разрядного операнда Smem из<br>содержания src. Smem считается 16-разрядным числом без знака<br>независимо от значения SXM. Результат сохраняется в src. |                                  |                    |                    |                                                                                       |                    |        |        |                |                 |        |               |        |                   |        |             |  |
| Слова                                       | 1 слово.<br>Необходимо добавить 1 слово при использовании косвенной адресации<br>с длинным смещением или абсолютной адресации с Smem.                                                                                                    |                                  |                    |                    |                                                                                       |                    |        |        |                |                 |        |               |        |                   |        |             |  |
| Циклы                                       | 1 цикл.<br>Необходимо добавить 1 цикл при использовании косвенной адресации<br>с длинным смещением или абсолютной адресации с Smem                                                                                                    |                                  |                    |                    |                                                                                       |                    |        |        |                |                 |        |               |        |                   |        |             |  |
| Классы                                      | Класс ЗА.<br>Класс ЗВ.                                                                                                    |                                  |                    |                    |                                                                                       |                    |        |        |                |                 |        |               |        |                   |        |             |  |
| Пример                                      | SUBS *AR2-, B                                                                                                    |                                  |                    |                    |                                                                                       |                    |        |        |                |                 |        |               |        |                   |        |             |  |
|                                             | Перед командой<br>0000<br>0002<br>В                                                                                                    |                                  |                    |                    |                                                                                       |                    |        |        |                |                 |        | После команды |        |                   |        |             |  |
|                                             |                                                                                                    | $\, {\bf B}$                     |                    | 00                 |                                                                                       |                    |        |        |                |                 |        |               | FF     | <b>FFFF</b>       |        | <b>OFFC</b> |  |
|                                             |                                                                                                    | $\mathbf C$                      |                    |                    |                                                                                       |                    |        | x      |                | C               |        |               |        |                   |        | 0           |  |
|                                             |                                                                                                    | AR <sub>2</sub><br>Память данных |                    |                    |                                                                                       |                    | 0100   |        |                | AR <sub>2</sub> |        |               |        |                   |        | 00FF        |  |
|                                             |                                                                                                    | 0100h                            |                    |                    |                                                                                       |                    | F006   |        |                | 0100h           |        |               |        |                   |        | F006        |  |

# 20.3.125 TRAP K

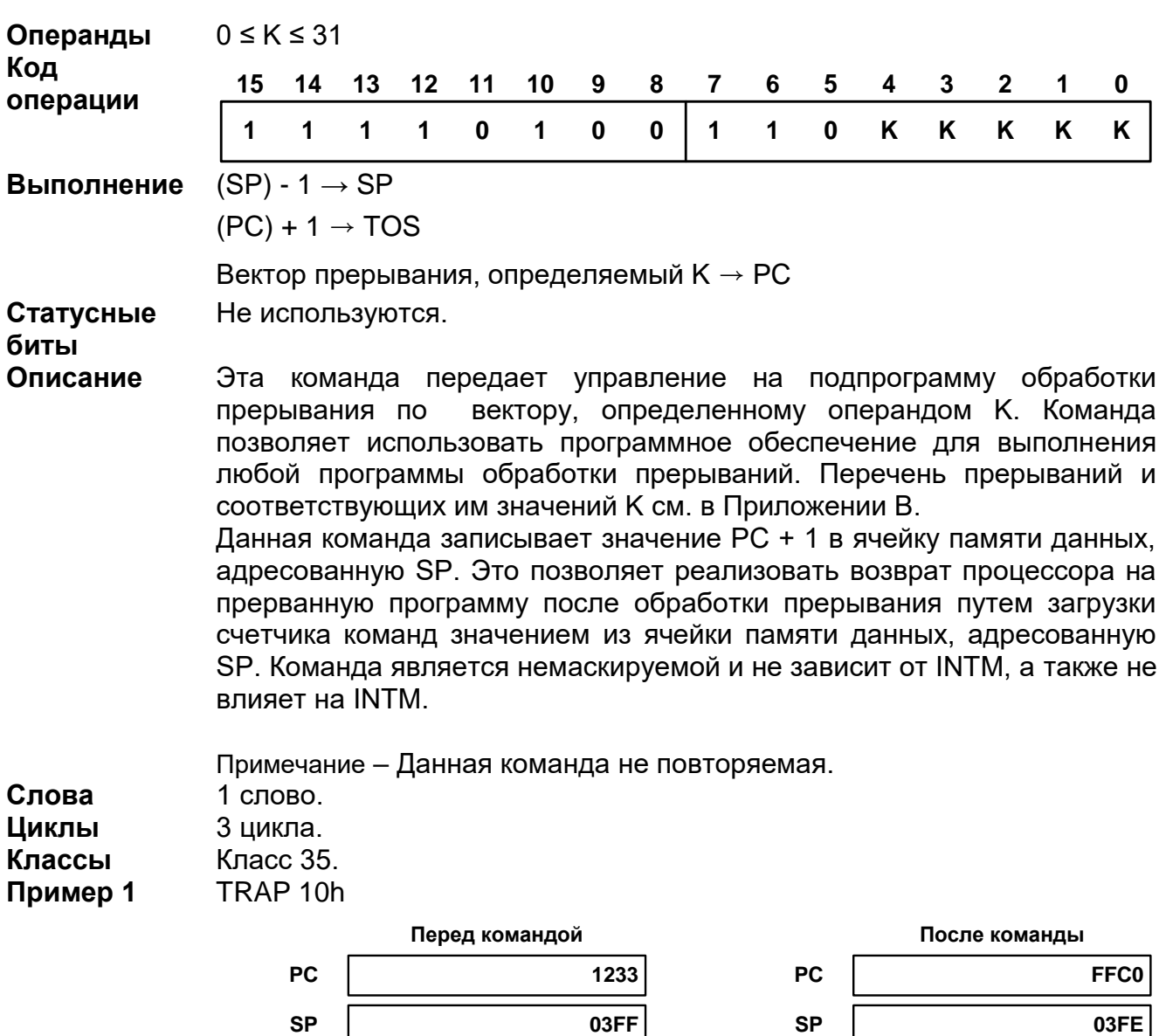

**SP** Память данных

> 03FEh 9653

03FEh 1234

**SP** 

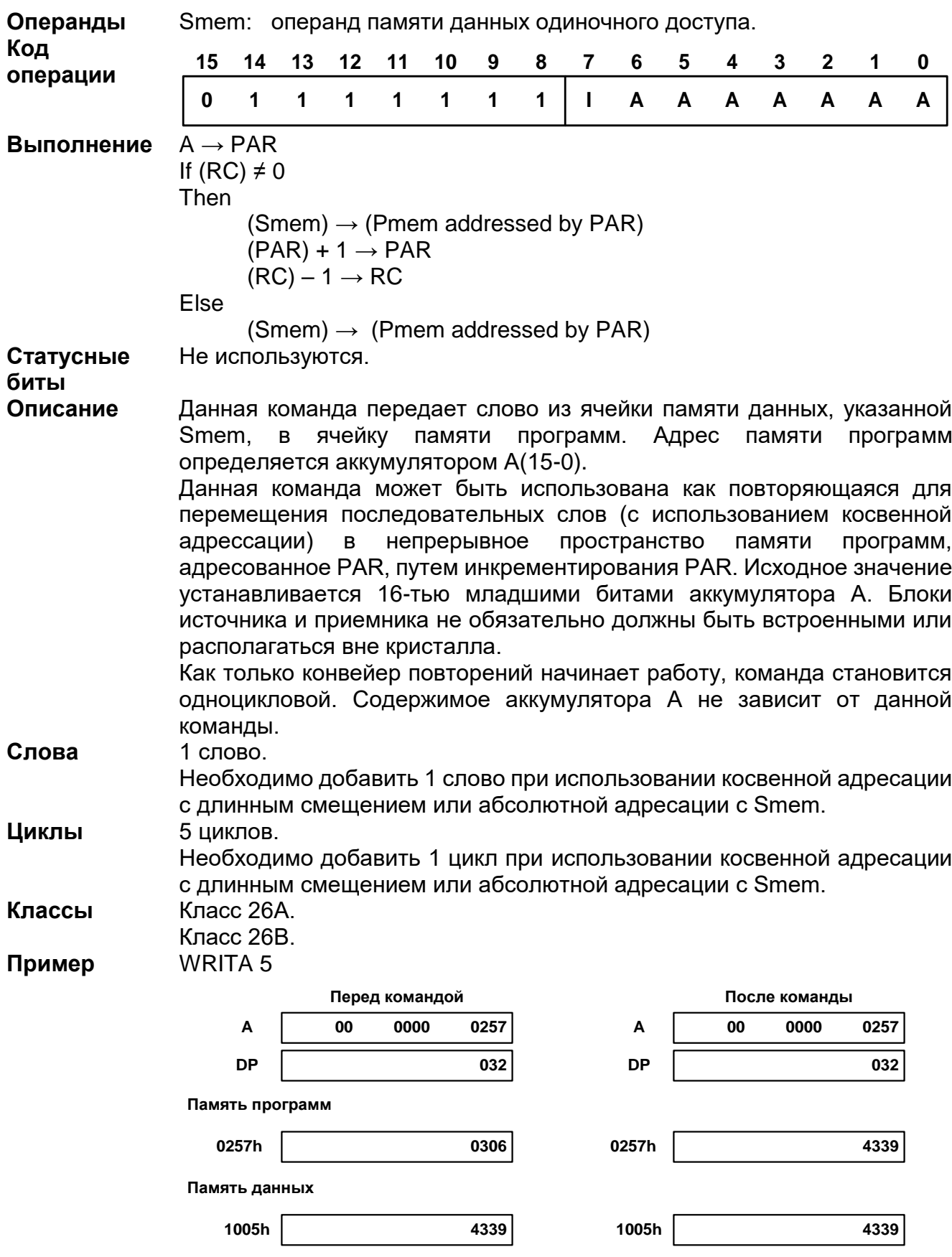

# 20.3.126 WRITA Smem

#### Операнды  $n = 1$  or 2 В таблице перечислены условия (операнд условий) для данной команды. Операнд Код Операнд Код Описание Описание условий условий **УСЛОВИЯ** условия **BIO NBIO** 0000 0011 0000 0010  $BIO<sub>1</sub>$  OW **BIO** high  $\mathsf C$  $\mathbf C$  $C=1$ 0000 1100  $C=0$ 0000 1000 **TC**  $TC=1$ 0011 0000 **TC**  $TC=0$ 0010 0000  $(A) = 0$ **AEQ** 0100 0101 **BEQ**  $(B) = 0$ 0100 1101 **ANEQ**  $(A) \neq 0$ 0100 0100 **BNEQ**  $(B) \neq 0$ 0100 1100 **AGT**  $(A) > 0$ 0100 0110 **BGT**  $(B) > 0$ 0100 1110 **AGEQ**  $(A) \geq 0$ 0100 0010 **BGEQ**  $(B) \ge 0$ 0100 1010 **ALT**  $(A) < 0$ 0100 0011 **BLT**  $(B) < 0$ 0100 1011 AI FO  $(A) \leq 0$ 0100 0111 **BIFO**  $\left( \mathsf{B}\right) \leq0$ 0100 1111 **AOV** 0111 0000 **BOV** 0111 1000  $\overline{A}$ B переполнение переполнение **ANOV** 0110 0000 **BNOV** 0110 1000 А отсутствие В отсутствие переполнения переполнения **UNC** Безусловный 0000 0000 Код 5 15 14  $12$ 10 9 8  $\overline{7}$ 6  $\overline{\mathbf{4}}$  $\mathbf{3}$  $\overline{2}$  $\mathbf 0$ 13 11 1 операции  $\overline{\mathbf{M}}$  $\mathbf c$  $\mathbf c$  $\overline{C}$  $\mathbf c$  $\mathbf c$  $\overline{\mathbf{1}}$  $\overline{1}$  $\overline{1}$  $\overline{\mathbf{1}}$  $\overline{1}$  $\overline{1}$  $\overline{1}$  $\mathbf c$  $\mathbf c$  $\overline{c}$ Синтаксис Код n 1  $\overline{0}$  $\overline{2}$  $\mathbf{1}$ If (cond) Выполнение Then Next n instructions are executed Else Execute NOP for next n instructions Не используются. Статусные биты Описание Выполнение этой команды зависит от значения n и выбранных условий: 1. если n = 1 и условие(я) удовлетворяется, то выполняется однословная команда, следующая за данной командой. 2. если n = 2 и условие(я) удовлетворяется, то выполняется одна двухсловная или две однословные команды, следующие за данной командой. 3. если условие(я) не удовлетворяется, то 1 или 2 инструкции, в зависимости от значения n, следующие за данной инструкцией, не ВЫПОЛНЯЮТСЯ. Данная команда осуществляет проверку множественных условий перед выполнением и может осуществлять проверку условий как по одному, так в сочетании с другими. Можно сочетать условия только из одной группы: 1. Группа 1: можно выбрать не более двух условий. Кажде из этих

## 20.3.127 XC n, cond [, cond [, cond ] ]

условий должно принадлежать различным категориям (категория А

или В); нельзя выбрать два условия из одной категории. Например, можно проверить EQ и OV одновременно, но нельзя проверить одновременно GT и NEQ. Аккумулятор должен быть одним для обоих условий; нельзя осуществлять проверку условий для двух аккумуляторов в рамках одной команды. Например, можно проверить AGT и AOV одновременно, но нельзя проверить одновременно AGT и BOV.

2. Группа 2: можно выбрать не более трех условий. Каждое из этих условий должно принадлежать разным категориям (категория А, В или С); нельзя выбрать два условия из одной категории. Например, можно осуществить проверку ТС, С и ВІО одновременно, но нельзя одновременно проверять NTC, С и NC.

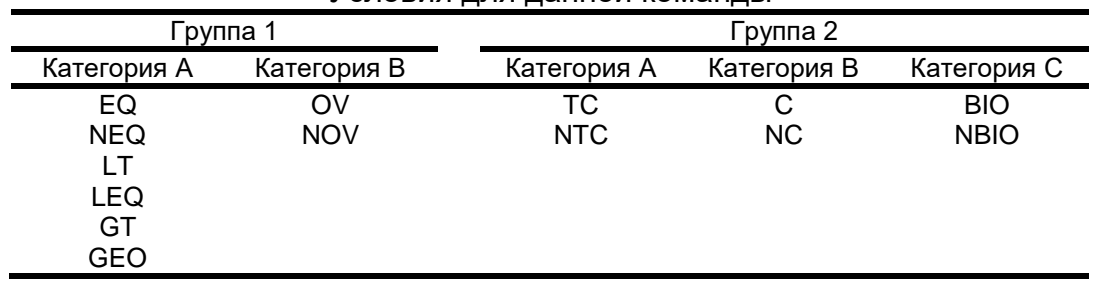

#### Усповия лля ланной команлы

Эта команда и два слова команды, следующие за ней, непрерываемые.

Примечание - Условия тестируются до того, как команда выполнится. Поэтому, если одна двухсловная или две однословные команды изменяют анализируемые условия, то это никак не повлияет на выполнение данной команды.

Данная команда не повторяемая.

Слова Циклы Классы Пример 1 слово. 1 цикл. Класс 1. XC 1. ALEQ MAR \*AR1+ ADD A. DAT100

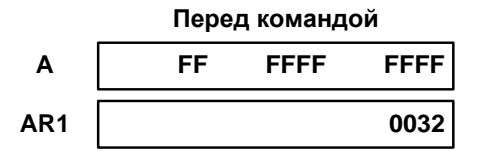

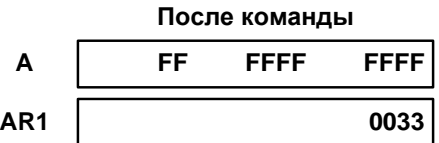

## 20.3.128 XOR

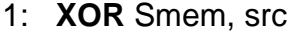

- 2: **XOR** #lk [, SHFT], src [, dst ]
- 3: XOR #lk, 16, src [, dst ]
- 4: **XOR** src [, SHIFT] [, dst ]

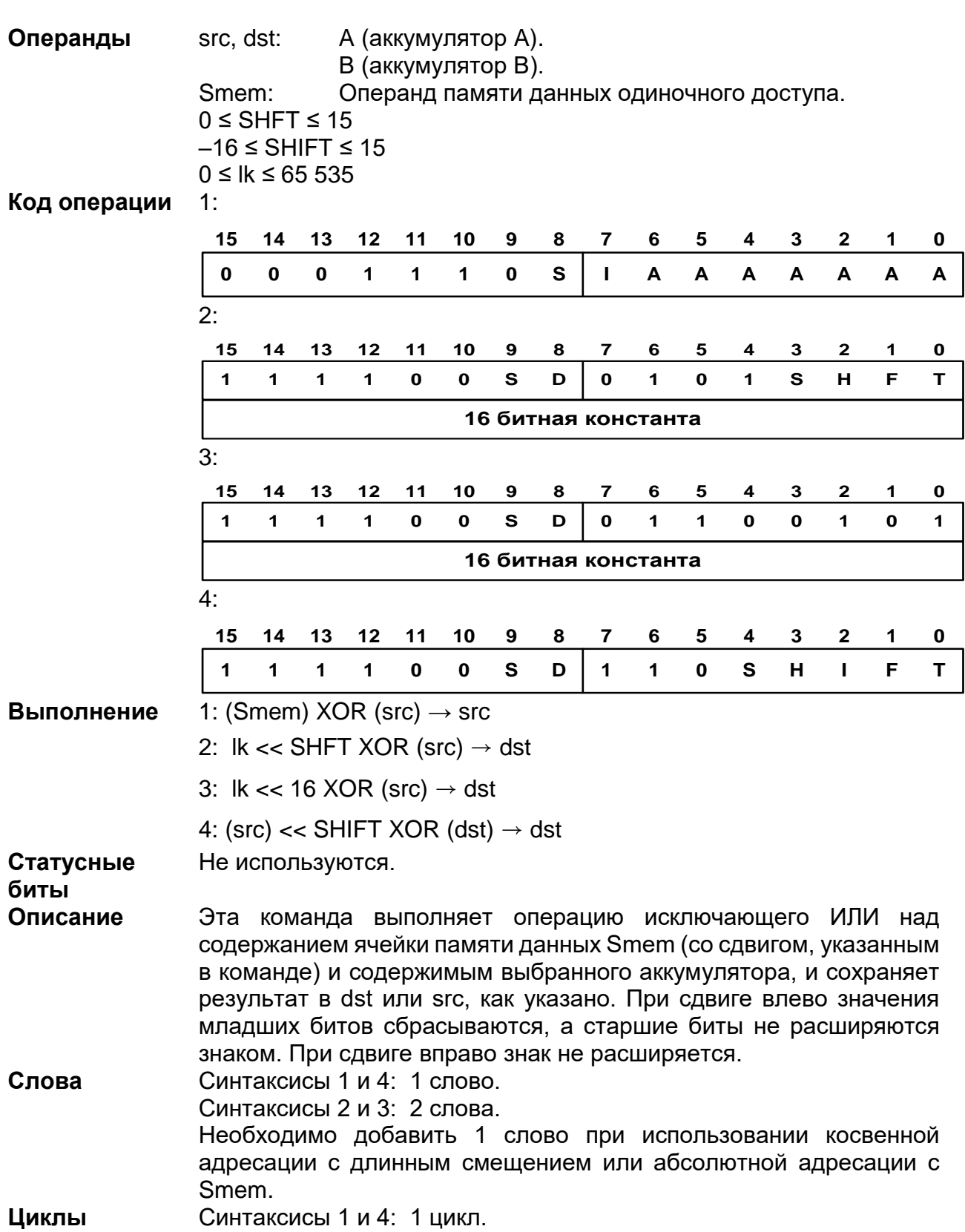

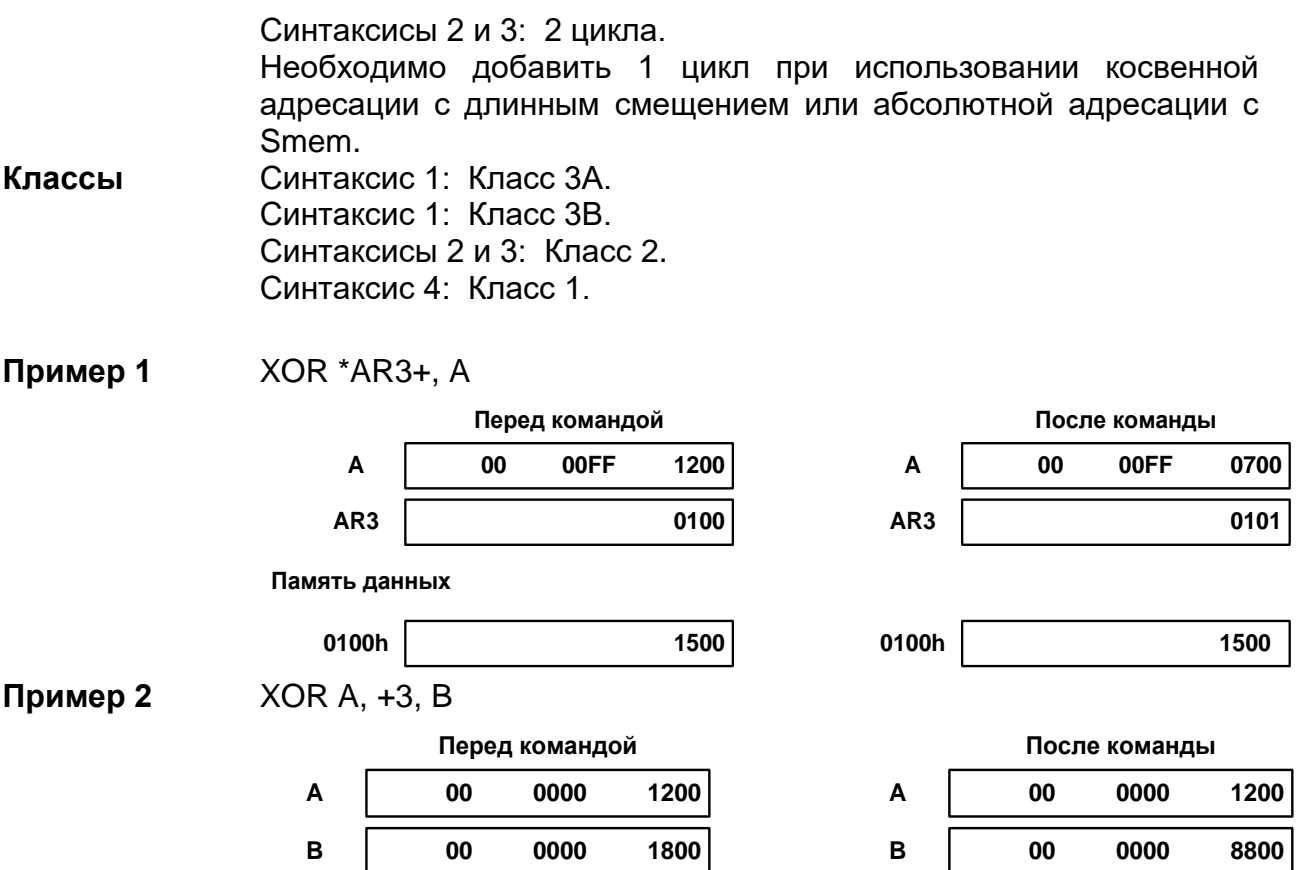

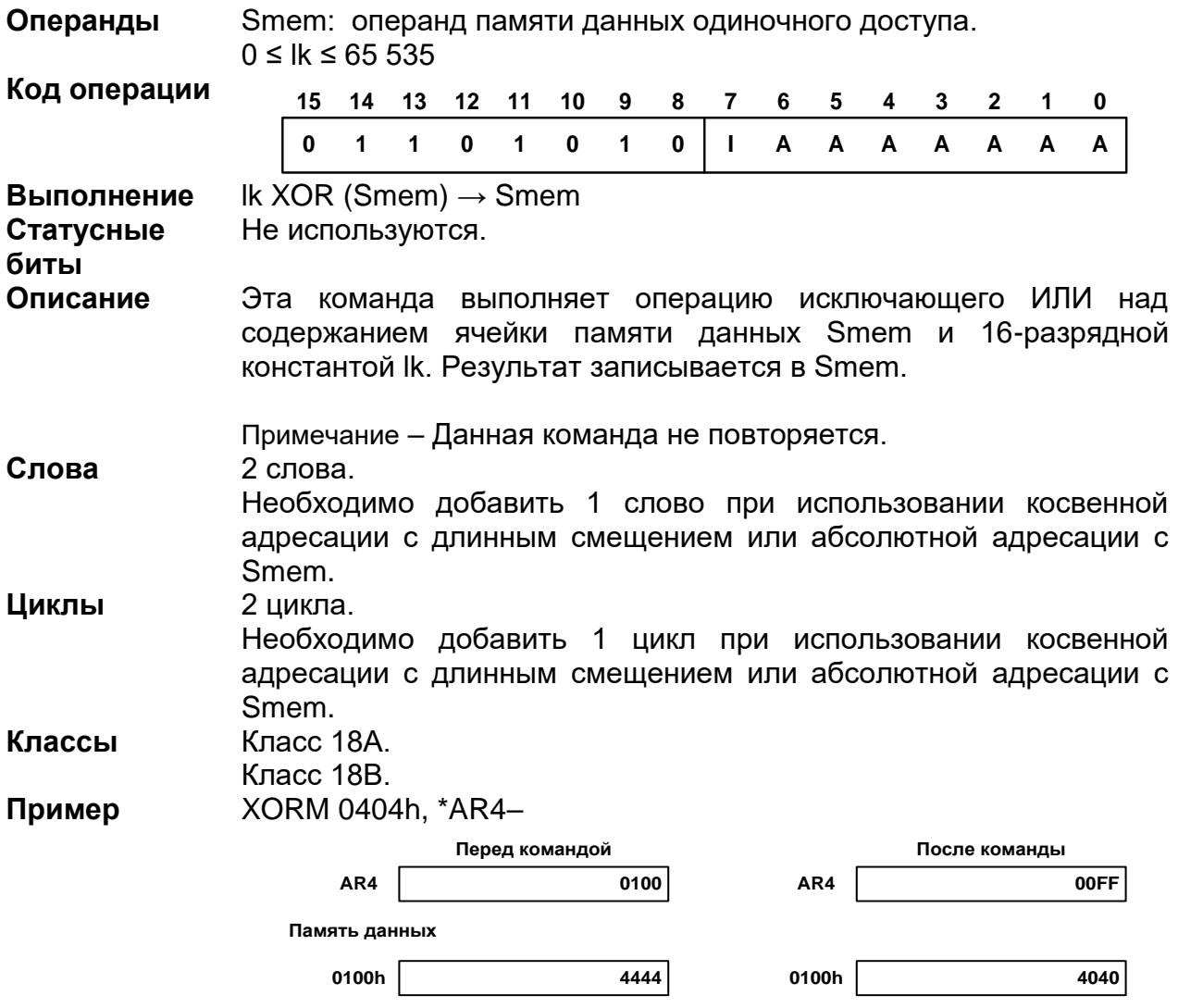

# 20.3.129 XORM #Ik, Smem

#### Контроллер McBSP (DSP)  $21$

McBSP обеспечивает:

- полнодуплексный режим работы;
- буферное FIFO на 8 слов по проему и передаче;  $\bullet$
- независимую кадровую и битовую синхронизация по приему и передаче;
- возможность прямого подключения к стандартизованным промышленным кодекам, аналоговым интерфейсным приборам, последовательным ЦАП и АЦП приборам и прочим последовательным устройствам;
- возможность выбора между внешней и внутренними источниками кадровой и тактовой синхронизации.

Также в McBSP имеются следующие возможности:

- прямое подключение к:
	- $T1/E1:$
	- MVIP и ST-BUS совместимые устройства, включая:
	- формирователи MVIP;
	- ⊙ формирователи Н.100;
	- формирователи SCSA.
	- IOM-2 совместимые устройства;  $\equiv$
	- $-$  AC97 совместимые устройства (обеспечивается необходимая многофазная синхронизация);
	- IIS совместимые устройства;
	- SPI устройства.
- многоканальные прием и передача до 128 каналов;
- произвольная длина слова от 4х до 32х бит включительно;
- компадирование/декомпадирование по т- и А-законам;
- реверсивный порядок передачи бит в слове (MSB или LSB);
- программируемая полярность для кадровой и битовой синхронизации;
- программируемые битовая и кадровая синхронизации;
- частота битовой синхронизации до 50 МГц.

#### 21.1 Общее описание McBSP

С точки зрения подключения McBSP состоит из блока данных и блока управления. Структурно McBSP разделен на следующие блоки:

- управления;  $\bullet$
- формирования внутренней кадровой и битовой синхронизации;  $\bullet$
- передачи;
- приема.

Внешние устройства подключаются через последовательные 3-проводные интерфейсы независимые для приемника и передатчика.

BSPx\_TFR - сигнал кадровой синхронизации передатчика BSPx TCLK - сигнал битовой синхронизации передатчика BSPx TX - сигнал данных передатчика BSPx\_RFR - сигнал кадровой синхронизации приемника BSPx\_RCLK - сигнал битовой синхронизации приемника BSPx\_RX - сигнал данных приемника

BSPx RTFR - сигнал кадровой синхронизации совмещенный для приемника и передатчика

BSPx RTCLK - сигнал битовой синхронизации совмешенный для приемника и передатчика

Для обмена данными с процессором в McBSP присутствует параллельный интерфейс.

ЦП или DMA-контроллер читают принятые данные через регистр принимаемых данных (DRRL и DDRH) и записывает данные на передачу через регистр передаваемых данных (DXRL и DXRH). Данные записанные в DXRL и DXRH проходя через FIFO передатчика XBR выдвигаются через вывод DX из сдвигового регистра передатчика XSR. Аналогично данные принимаемые через вывод DR задвигаются в сдвиговый регистр приемника RSR откуда попадают в FIFO приемника RBR, далее копируются в DRRL и DRRH и могут быть считаны ЦП или DMAконтроллером. Данный способ позволяет осуществлять одновременный прием и передачу данных и обмен с управляющим устройством.

Обмен данными между McBSP и ЦП или DMA-контроллером может осуществляться байтами (8 бит) словами (16 бит), двойными словами (32 бит) (выбирается управляющим устройством), при этом выбор записывается слово атомарно (единым словом) или набирается из слов меньшего размера управляется через регистры управления McBSP.

Остальные регистры McBSP предназначены для задания режима работы McBSP, таких как управление режимами кадровой и битовой синхронизации, многоканального управления, кодирования, раскодирования данных и пр.

Кроме того, в McBSP присутствуют статусные выводы для информирования ЦП или DMA-контроллера о различных событиях и посредством программируемых выводов прерываний, независимых для приемника и передатчика.

## **21.2 Регистры McBSP**

#### $21.2.1$ *McBSP1*

## **Таблица 21-1 – Регистр McBSP1**

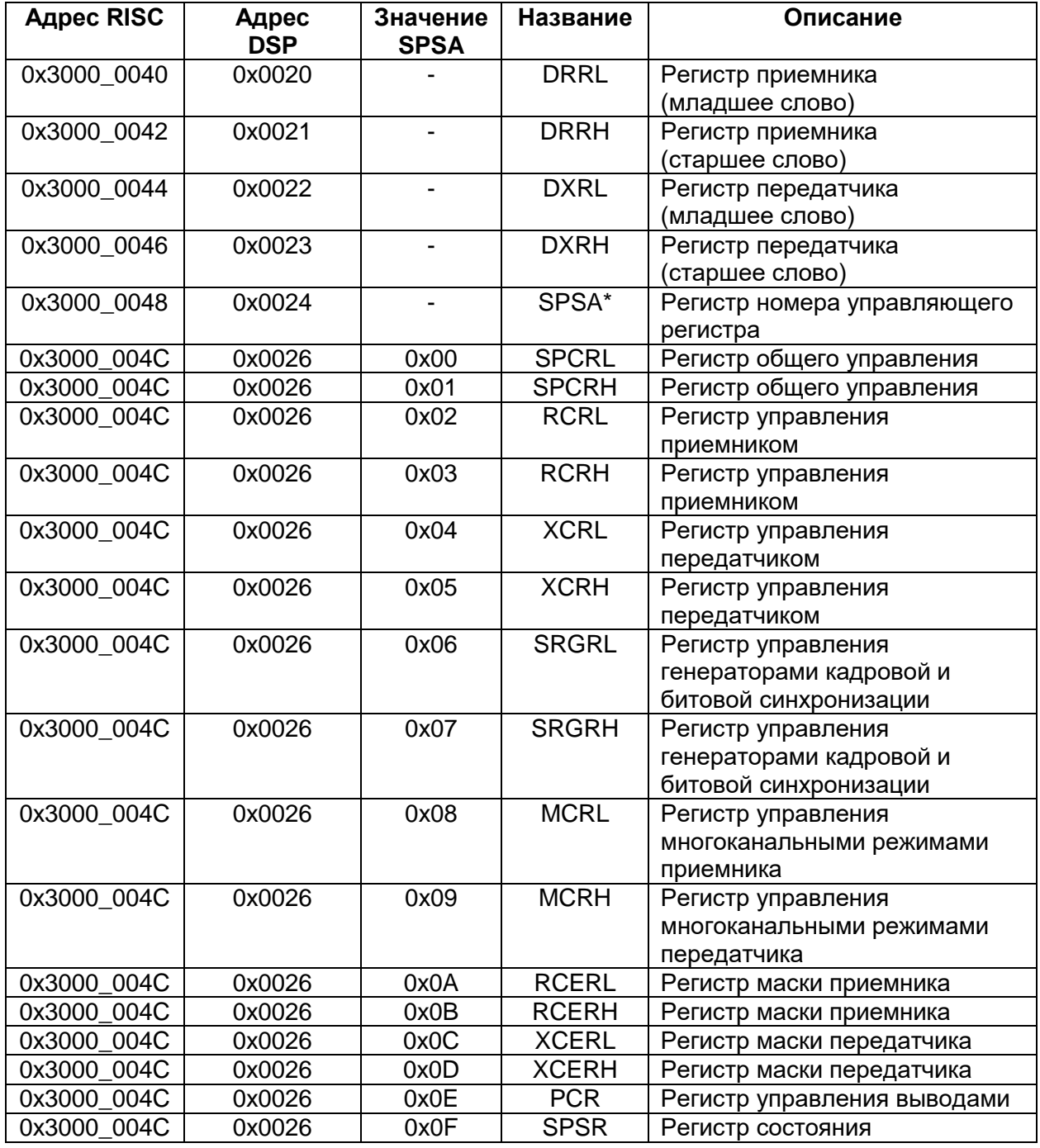

#### $21.2.2$ *McBSP2*

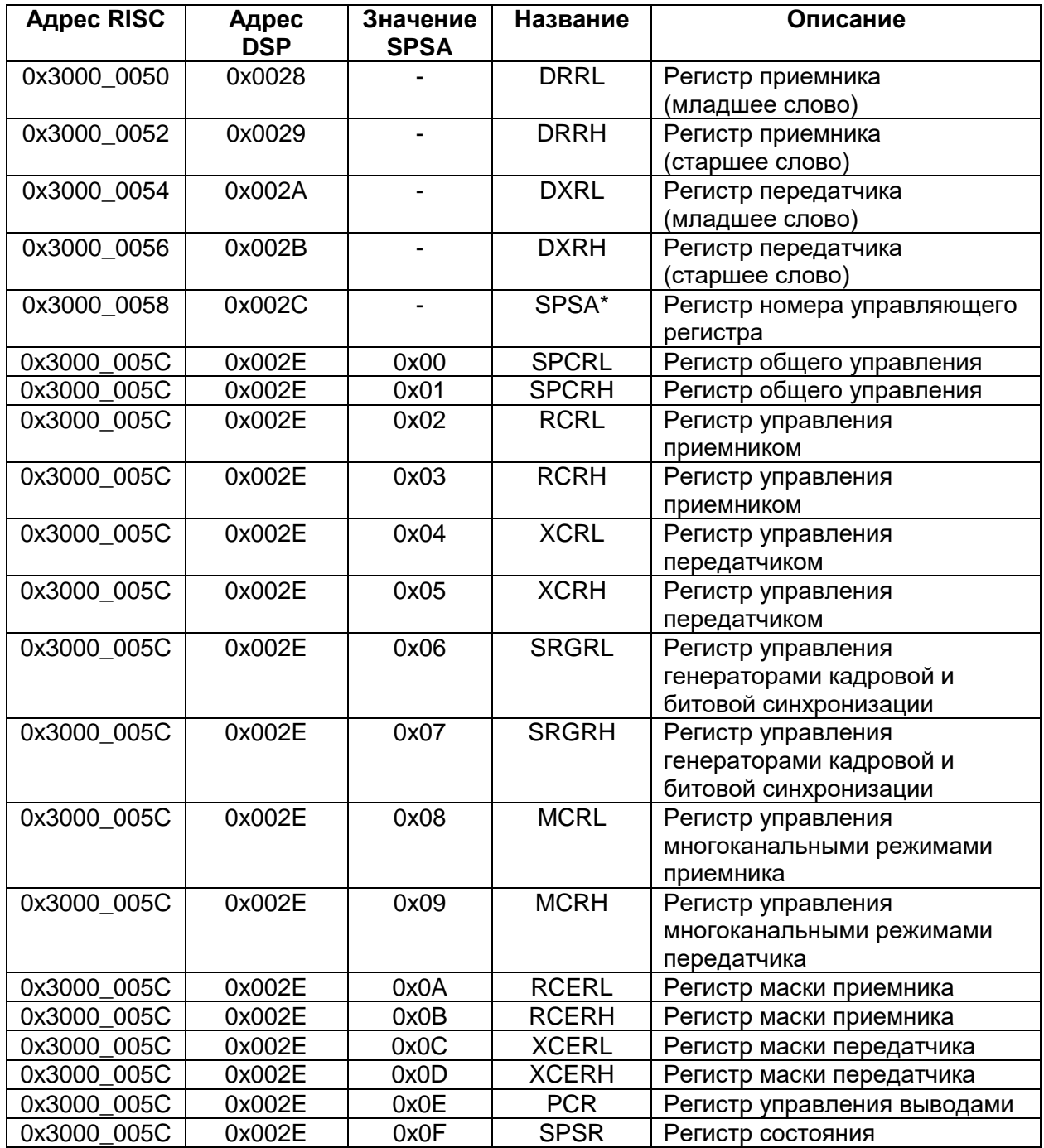

## **Таблица 21-2 – Регистр McBSP2**

#### $21.2.3$ *McBSP3*

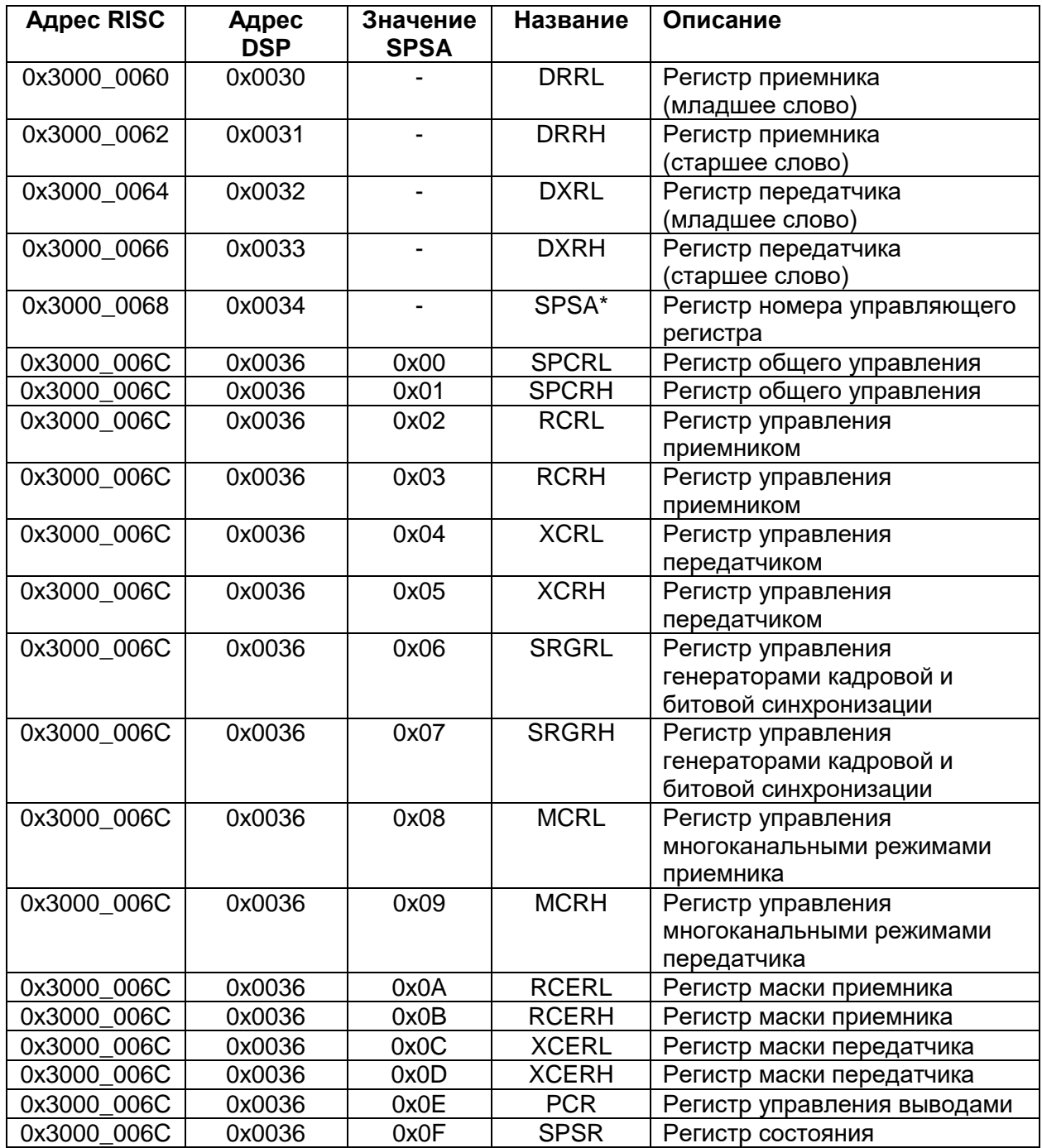

## **Таблица 21-3 – Регистр McBSP3**

#### **21.3 Конфигурирование последовательного порта**

Настройка последовательного порта осуществляется через регистры управления SPCR и PCR. В них содержатся биты управления, а также биты состояния McBSP.

Также регистр PCR предназначен для управления назначением выводов McBSP.

#### $21.3.1$ *SPCRH*

#### **Таблица 21-4 – Регистр SPCRH**

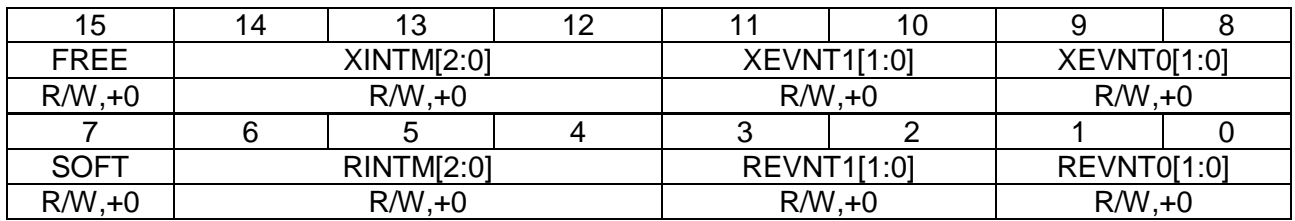

#### **Таблица 21-5 – Описание бит регистра SPCRH**

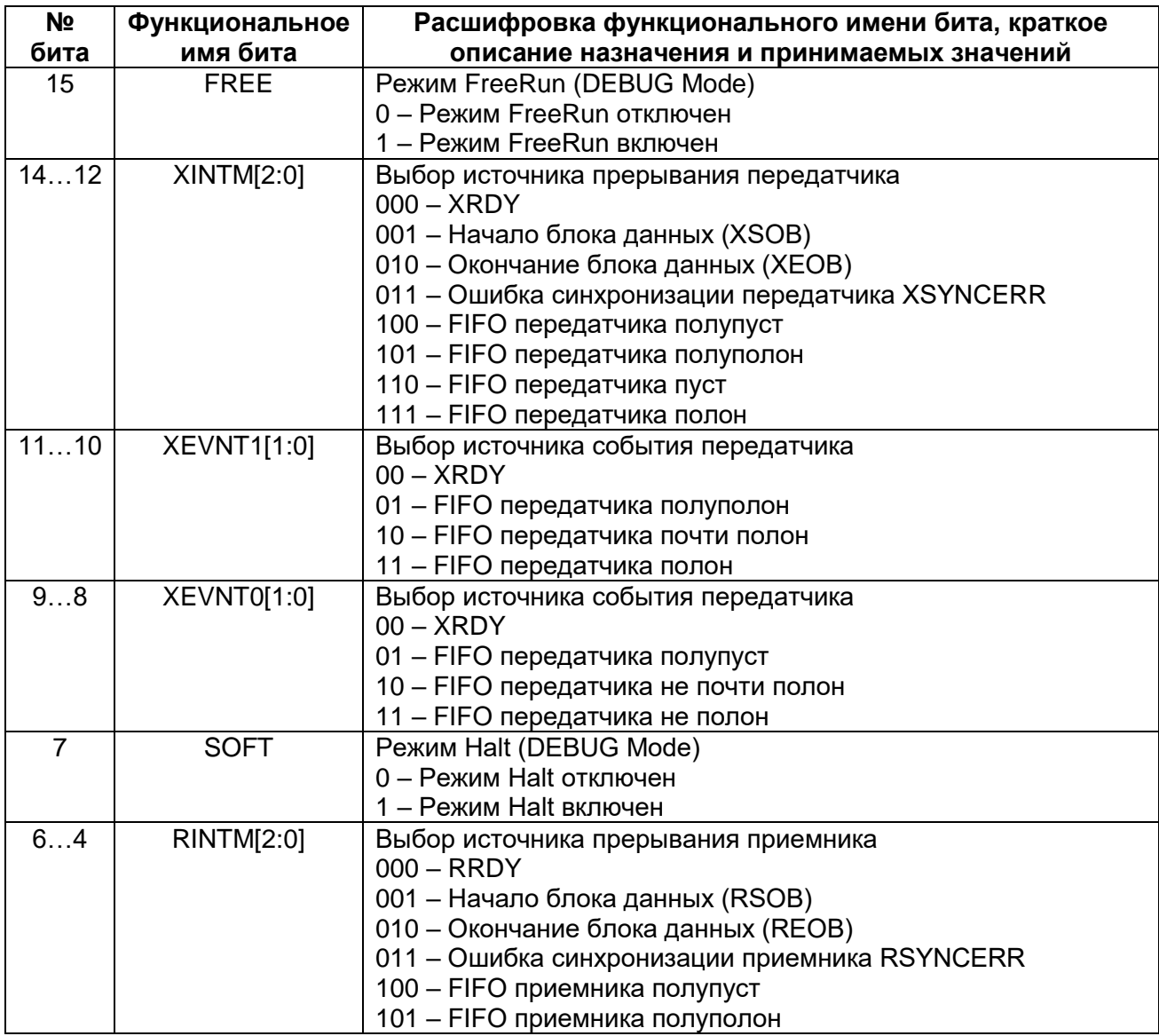

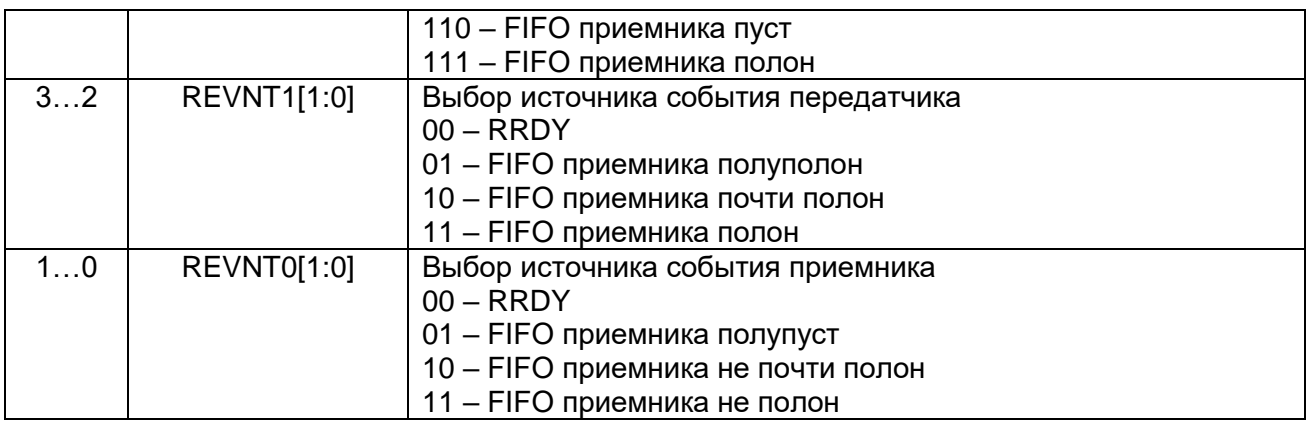

# 21.3.2 SPCRL

# Таблица 21-6 - Регистр SPCRL

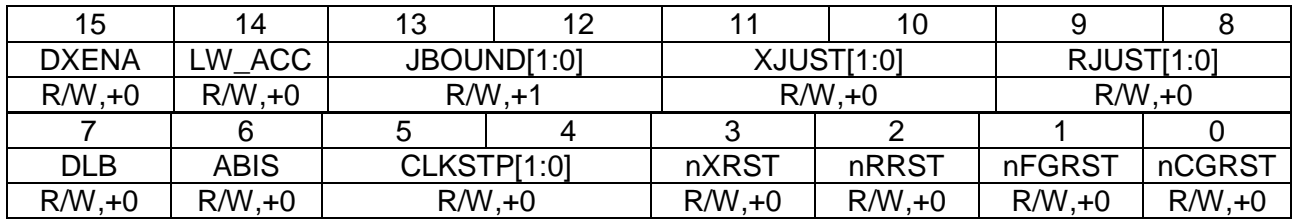

# Таблица 21-7 - Описание бит регистра SPCRL

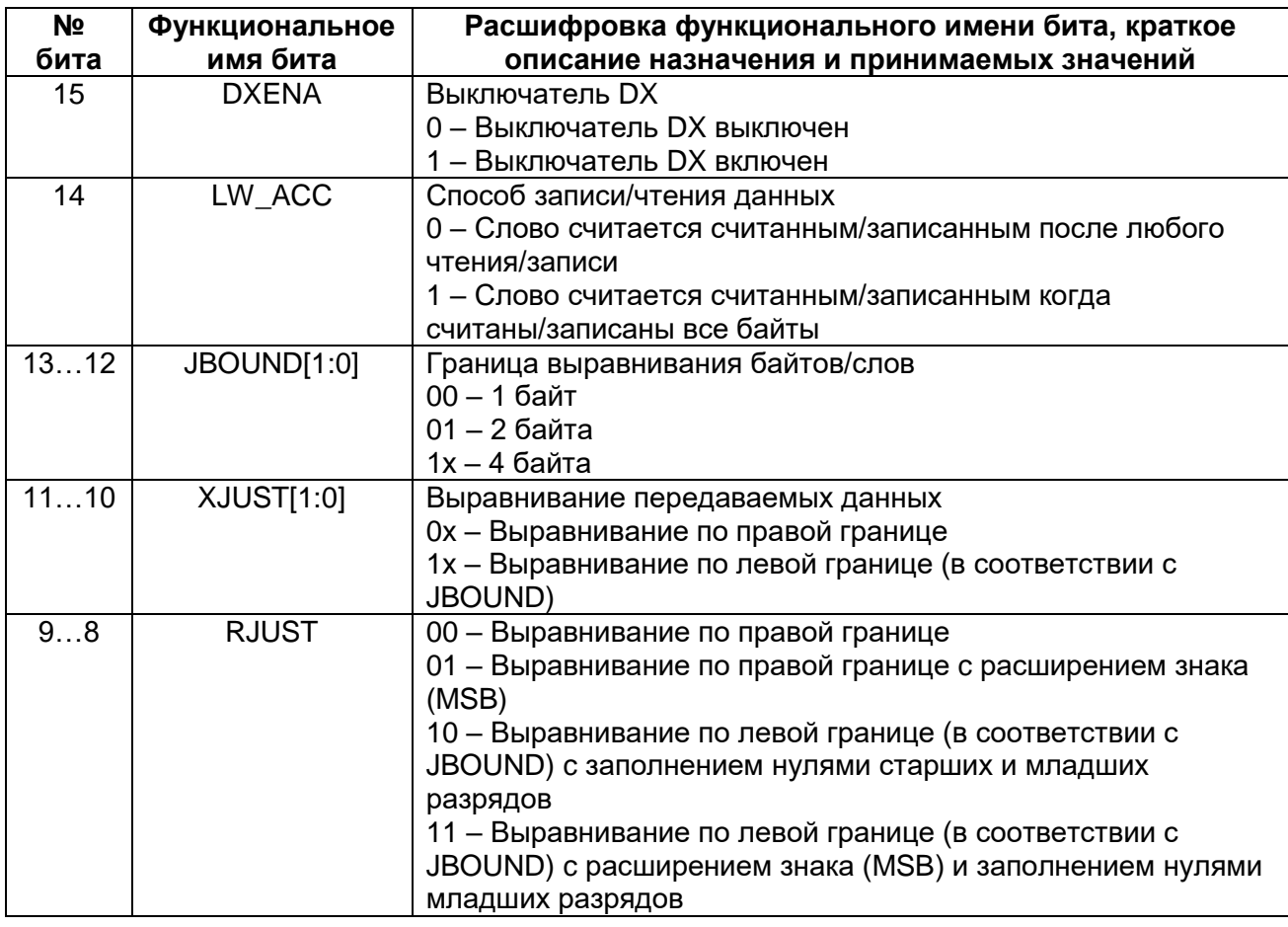

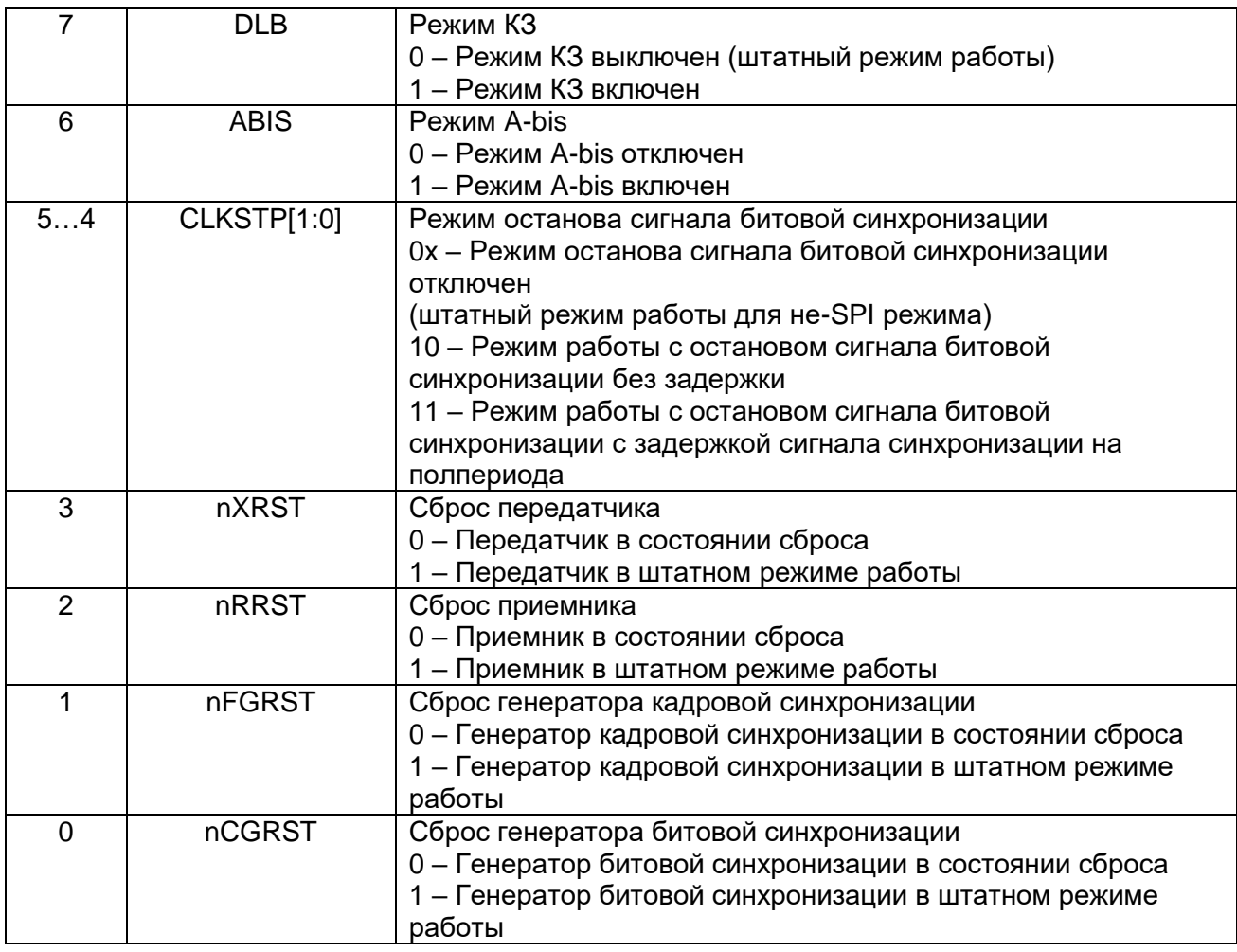

# *SPSRH*

# **Таблица 21-8 – Регистр SPSRH**

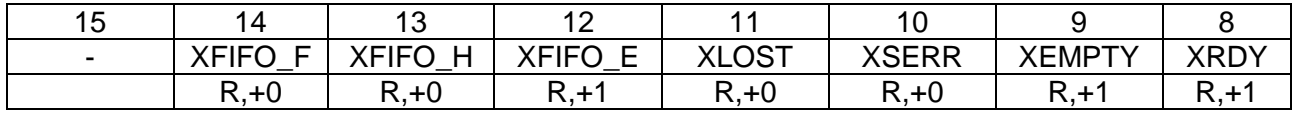

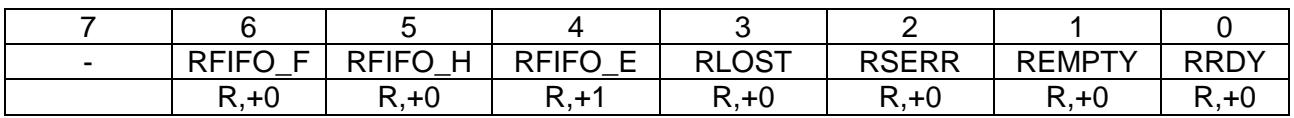

# **Таблица 21-9 – Описание бит регистра SPSRH**

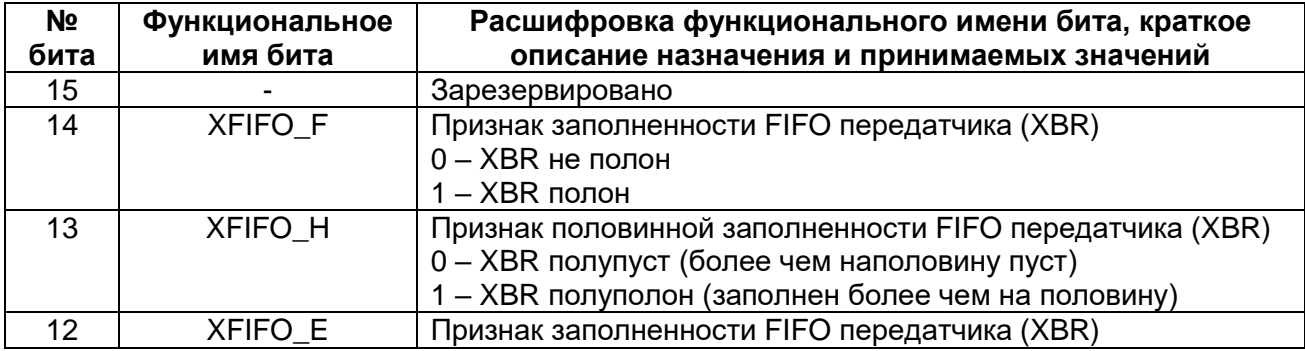

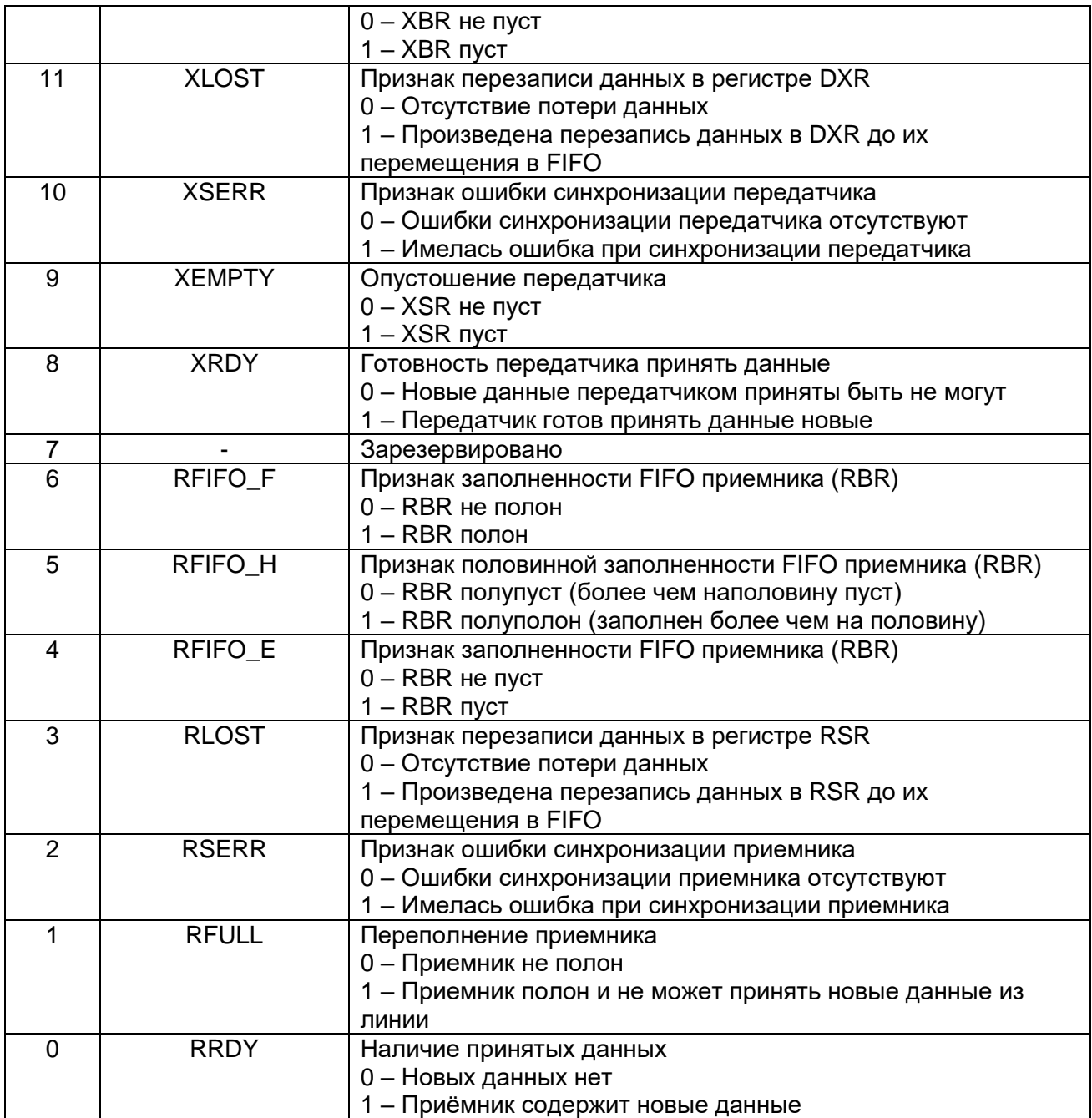

# 21.3.4 PCRL

### Таблица 21-10 - Регистр PCRL

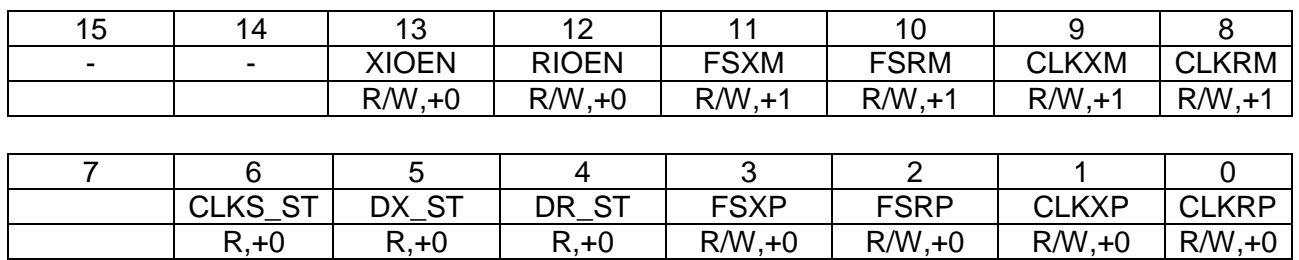

## Таблица 21-11 - Описание бит регистра PCRL

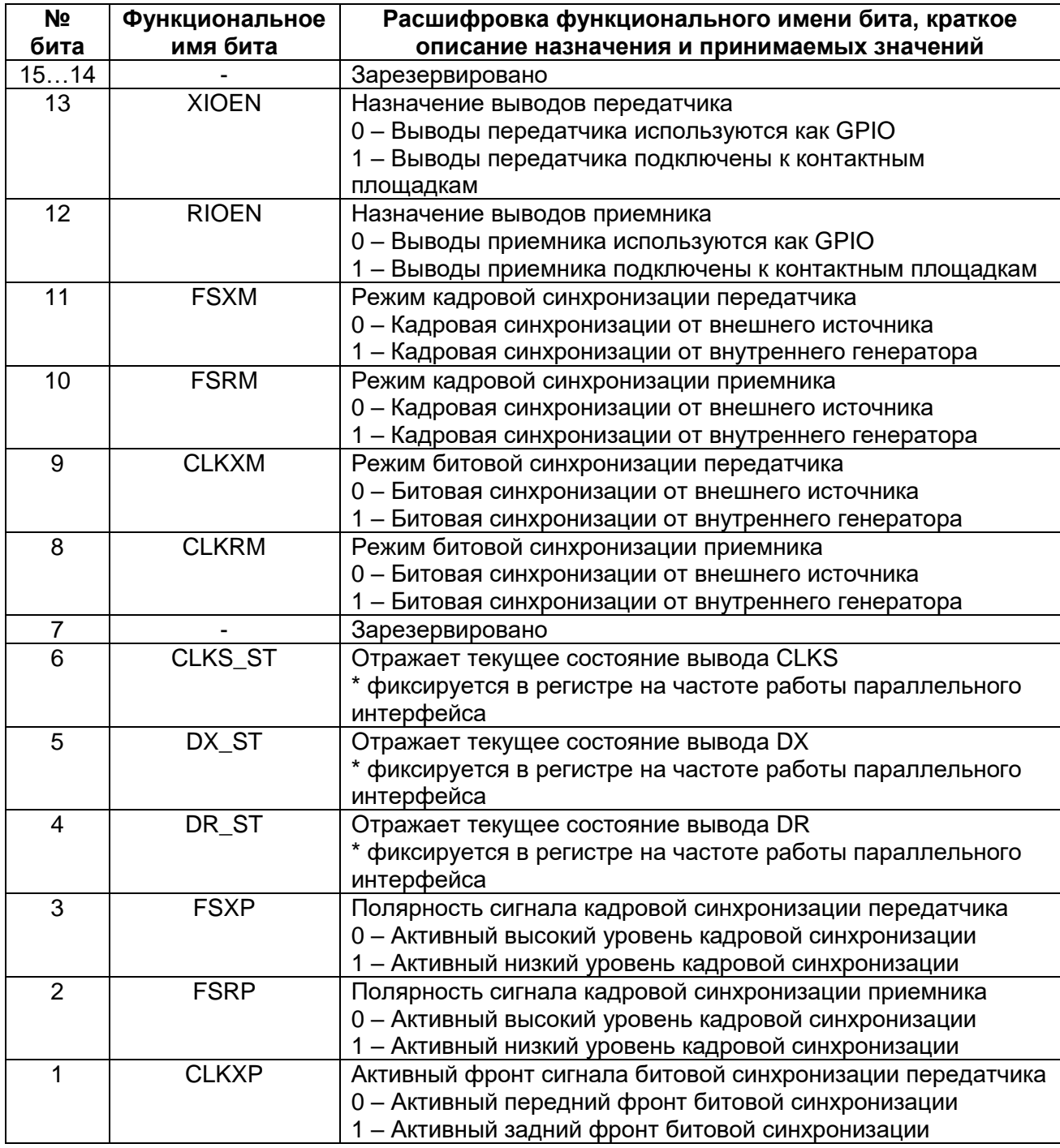
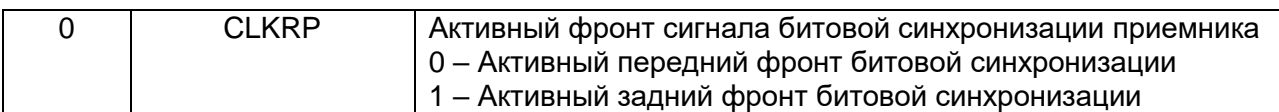

## 21.4 Управление приемом и передачей

Управление приемом и передачей данных управляется посредством регистров управления приемником RCR и управления передатчиком XCR

# 21.4.1 RCRH, XCRH

# Таблица 21-12 - Регистры RCRH, XCRH

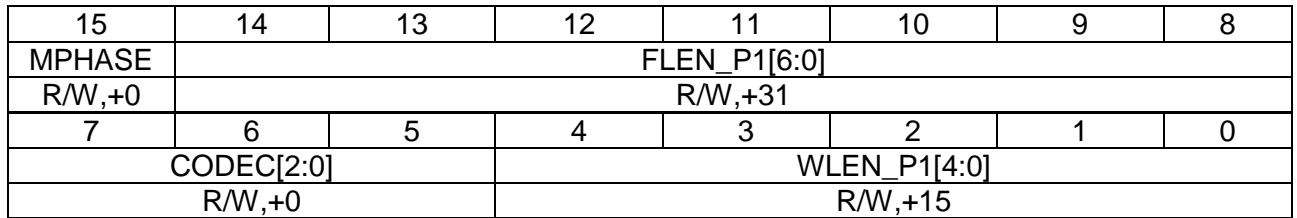

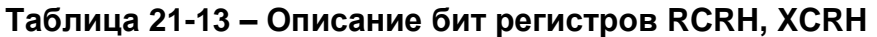

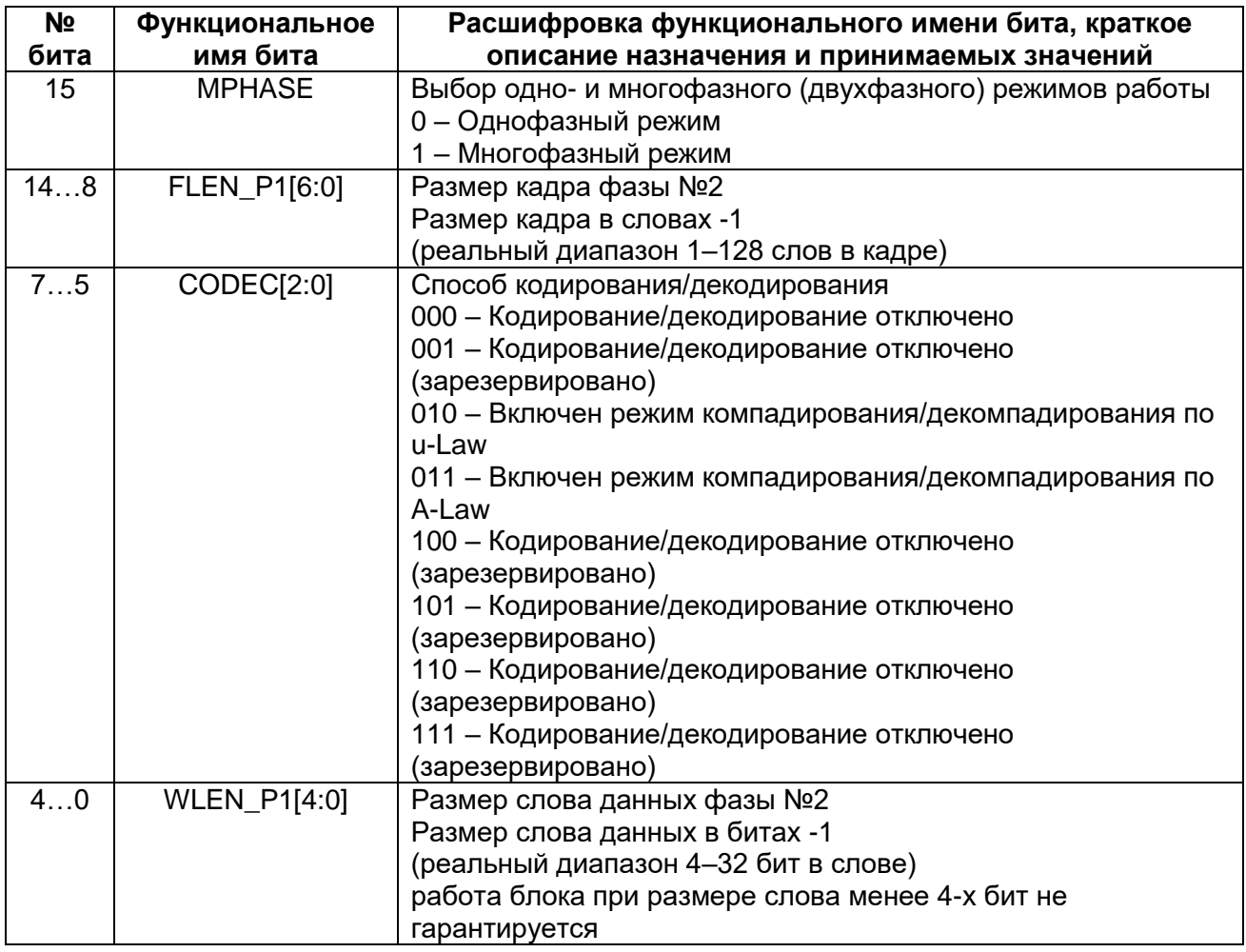

# 21.4.2 RCRL, XCRL

# Таблица 21-14 - Регистры RCRL, XCRL

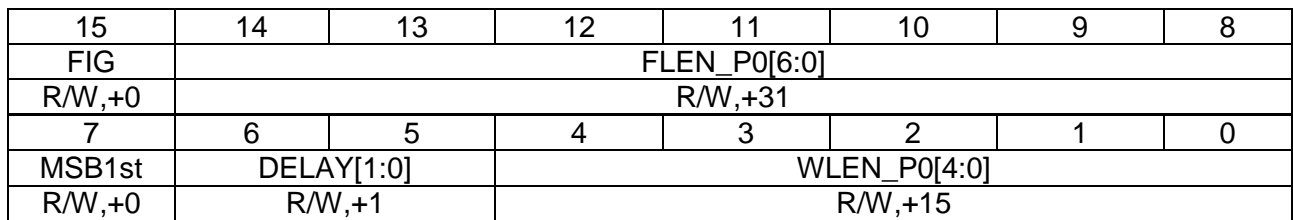

# Таблица 21-15- Описание бит регистров RCRL, XCRL

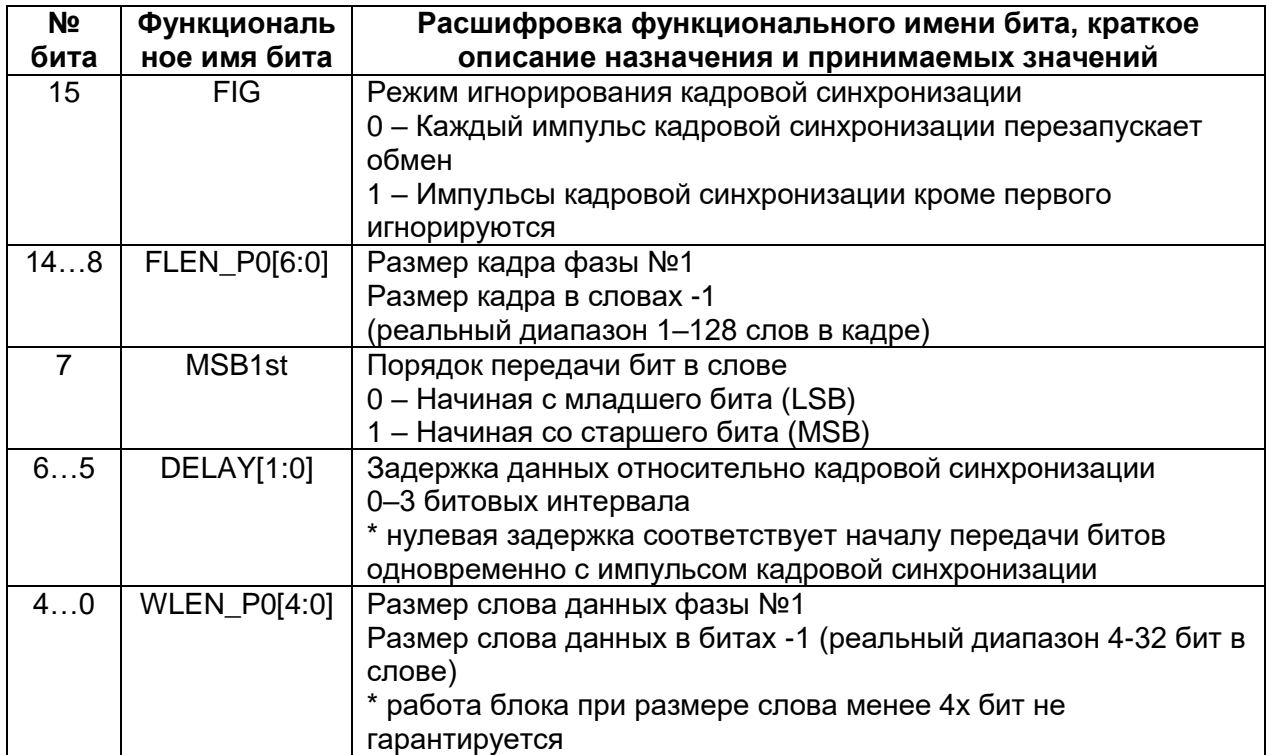

# 21.5 Порядок приема и передачи данных

Как показано на структурной схеме, прием и передача осуществляется через FIFO.

Принимаемые данные поступают на вывод RX и вдвигаются в RSR. После получения заданного количества битов данные перемещаются в FIFO приемника RBR, если он не полон, и далее копируются в DRR, и остаются там до тех пор, пока не будут считаны через параллельный интерфейс

Передаваемые данные записываются через параллельный интерфейс в регистр DXR, откуда перемещаются в FIFO передатчика, если он не заполнен. После этого данные попадают в сдвиговый регистр передатчика XSR, откуда выдвигаются через вывод ТХ.

## 21.6 Сброс последовательного порта

Последовательный порт может быть сброшен следующими способами:

- аппаратный сброс (вывод HRESETn);  $\bullet$
- программный внешний сброс (вывод SRESETn);
- программный внутренний сброс (биты управления регистра SPCR).

# 21.7 Программный внутренний сброс (биты управления регистра SPCR)

В McBSP предусмотрен независимый сброс отдельных его блоков посредство регистра управления SPCR.

Программно могут быть сброшены:

- внутренний генератор битовой синхронизации (SPCR.nFGRST);
- внутренний генератор кадровой синхронизации (SPCR.nCGRST);  $\bullet$
- приемник (SPCR nRRST);
- передатчик (SPCR nXRST).

Программный внутренний сброс переводит соответствующий блок McBSP в исходное состояние синхронно после подачи его активного уровня (выставления соответствующего бита в регистре управления SPCR). После снятия сигнала аппаратного сброса выход блока из состояния сброса осуществляется также синхронно.

Примечание Перед сменой параметров приемника/передатчика рекомендуется перевести их в состояние программного внутреннего сброса, сменить параметры, вывести из состояния программного внутреннего сброса

# 21.8 Обработка статусов

Признаки RRDY и XRDY определяют состояния готовности приемника и передатчика соответственно. Запись и чтение данных последовательного порта могут быть синхронизированы опросом этих битов, или используя их в качестве источников **DMA-запросов или запросов прерывания ЦП.** 

## 21.9 Состояние приемника: RRDY, RRINT, RFULL, RSYNCERR

Признак RRDY = 1 сигнализирует о наличии несчитанных данных в регистре DRRL и DDRH, которые могут быть считаны ЦП или DMA-контроллером. Сразу после чтения, а также после сброса McBSP или приемника McBSP, данный признак сбрасывается в 0. Кроме данного признака есть программируемый вывод состояния приемника, на который может быть выведен данный признак (SPCRH.RINTM=000b).

#### 21.10 Состояние передатчика

Признак XRDY = 1 сигнализирует о готовности передатчика принять новое слово данных в регистры DXRL и DXRH. Данный признак снимается сразу после записи в него данных через параллельный интерфейс и выставляется после копирования полной порции данных из регистра DXRL и DXRH в FIFO передатчика XBR. Также имеется программируемый вывод состояния передатчика, на который может быть выведен данный признак (SPCRH.XINTM=000b).

#### $21.11$ События и прерывания

В McBSP имеются 6 программируемых вывода для информирования управляющее ЦП (XINT и RINT) или DMA-контроллер (XEVNT[x2] и REVENT[x2]) о возникновении события.

Прерывания приемника (RINT) и передатчика (XINT) информируют ЦП об изменении состояния последовательного порта. Данные выводы программируемы и для каждого доступны 8 настроек, определяемых полем конфигурации (RINTM и XINTM соответственно) источников событий:

- 1. RINTM/XINTM = 000b. Прерывание по каждому слову перемещаемому между интерфейсными регистром (DRR/DXR) и FIFO буфером (RBR/XBR) приемника и передатчика определяемым битами SPCR.RRDY/SPCR.XRDY соответственно.
- 2. RINTM/XINTM = 001b. Прерывание по признаку конца текущей фазы приема/передачи.
- 3. RINTM/XINTM = 010b. Прерывание по признаку кадровой синхронизации.
- 4. RINTM/XINTM = 011b. Прерывание по признаку обнаружения ошибки кадровой синхронизации приемника (RSYNCERR) и передатчика (XSYNCERR) соответственно.
- 5.  $RINTM/XINTM = 100b$ . **FIFO** Заполнено менее ПОЛОВИНЫ приемника/передатчика.
- **FIFO** 6. RINTM/XINTM =  $101b$ . Заполнено половина или более приемника/передатчика.
- 7. RINTM/XINTM = 110b. FIFO приемника/передатчика опустошено (не содержит данных).
- 8. RINTM/XINTM = 111b. FIFO приемника/передатчика полностью заполнено.

Для управления выводом событий через выводы XEVNT0/1 и REVENT0/1 применяются поля XEVNT0/1 и REVNT0/1 соответственно. В отличие от выводов прерываний данные выводы не имеют промежуточного регистра на выходе блока. Назначение сигналов аналогично выводам RINT/XINT.

#### $21.12$ Настройка битовой и кадровой синхронизации

Рисунок 21-1 демонстрирует типовой режим работы битовой и кадровой синхронизации. Сигналы RCLK и TCLK определяют границы битов на прием и на передачу соответственно. Аналогично сигналы TFR/RFR определяют границу слова.

В McBSP предусмотрена независимая настройка параметров синхронизации данных для приемника и передатчика:

Полярность синхросигналов RFR, TFR, RCLK и TCLK;

- Выбор между одно- и многофазным режимами;
- Количество слов в кадре для каждой фазы;
- Количество битов с слове для каждой фазы;
- Перезапуск обмена по каждому импульсу кадровой синхронизации или их игнорирование;
- Задержка данных относительно сигнала кадровой синхронизации от 0 до 3х битовых интервалов;
- Выравнивание данных по правой или левой границе, и расширение знака;
- Выравнивание передаваемых/принимаемых по границе байта (8 бит), слова (16 бит) или двойного слова(32 бит).

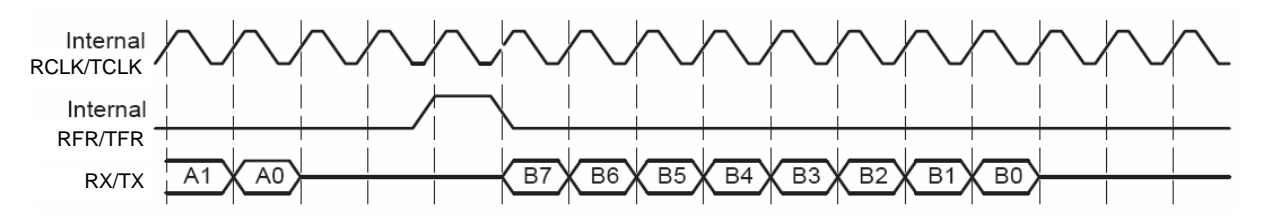

**Рисунок 21–1 – Работа кадровой и битовой синхронизации**

<span id="page-580-0"></span>Битовая и кадровая синхронизации приемника и передатчика могут задаваться от внутреннего или от внешнего источника. Управление режимами осуществляется через биты режима в регистре PCR. Также на источник кадровой и битовой синхронизации влияет бит КЗ (DLB) при котором битовая и кадровая синхронизации приемника задаются от битовой и кадровой синхронизации передатчика.

Когда кадровая синхронизация приемника (RFR) и передатчика (TFR) задаются от внешнего источника (PCR.FSRM=PCR.FSRM=0), то McBSP определяет их наличие по отрицательному фронту сигналов битовой синхронизации приемника (RCLK) и передатчика (TCLK) соответственно.

Когда же кадровая синхронизация приемника (RFR) и передатчика (TFR) задаются от внутреннего источника (PCR.FSRM=PCR.FSRM=1), то McBSP выставляет их на линию по положительному фронту сигналов битовой синхронизации приемника (RCLK) и передатчика (TCLK) соответственно.

Входные данные захватываются по отрицательному фронту сигнала RCLK, а передаваемые данные выставляются по положительному фронту сигнала TCLK.

Биты FSXP, FSRP, CLKXP и CLKRP определяют полярность сигналов TFR, RFR, TCLK и RCLK. Все внутренние сигналы кадровой синхронизации имеют активный уровень «1», данные выставляются по положительному фронту битовой синхронизации, а принимаются по отрицательному. Для согласования уровней и активных фронтов с внешней линией производится инверсия сигналов кадровой и битовой синхронизации в соответствии с выставленными битами управления полярностью сигналов. Инверсия производится посредством вентилей типа XOR.

## *Фазы кадровой синхронизации*

Кадровая синхронизация обозначает начало обмена в McBSP. Поток данных, следующий за кадровой синхронизацией, может иметь одну или 2 фазы (фаза 1 и фаза 2). Количество фаз определяется битом управления в регистрах XCR и RCR (бит MPHASE). Размер кадра и размер слова для каждой фазы задается независимо посредством полей FLEN\_P0/ FLEN\_P1 и WLEN\_P0/WLEN\_P1 соответственно.

Размер кадра определяется число слов в фазе кадра (от 1 до 128 слов), а размер слова определяется длину слова в пределах фазы. Размер слова может быть задан произвольно в диапазоне от 4-х до 32-х бит\*.

Примечание:

\* – размер слова может быть задан и менее 4-х, но при этом работа блока не гарантируется.

# *Упаковка данных заданием размеров кадра и слова.*

Для эффективного управления упаковкой данных можно воспользоваться изменением размеров кадра и слова.

Пример такой упаковки приведен ниже.

К примеру, необходимо передавать данные по 4 байта (8 бит) в кадре с одной фазой. Данный режим может быть запрограммирован при помощи следующих установок:

- MPHASE = 0b , однофазный кадр;
- FLEN  $PO = 0000011b (0x03)$ , кадр из 4-х слов;
- WLEN  $PO = 0000111b$  (0x07), слово из 8-ми бит.

В данном случае между ЦП или DMA-контроллером и McBSP будет совершено 8 обменов 8 битными словами – 4 чтения из DRR и 4 записи в DXR.

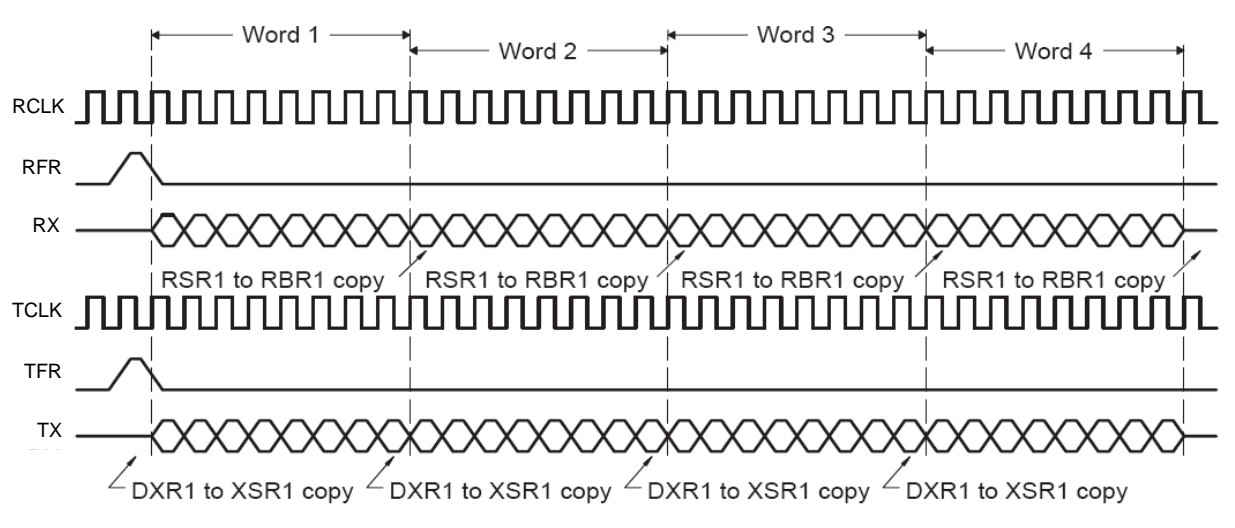

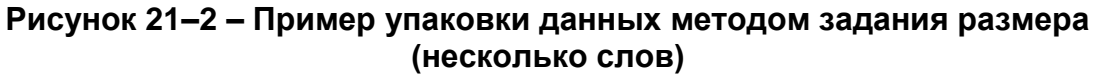

В тоже время можно тот же массив данных принять другим способом – как одно 32-х разрядное слово.

- MPHASE = 0b, однофазный кадр
- $FLEN$  P0 = 0000000b (0x00), кадр из 1го слова
- WLEN P0 = 11111b (0x1F), слово из 32х бит

В данном случае будет произведено всего 2 обмена с ЦП или DMAконтроллером – по одному 32-разрядному слову на прием и на передачу.

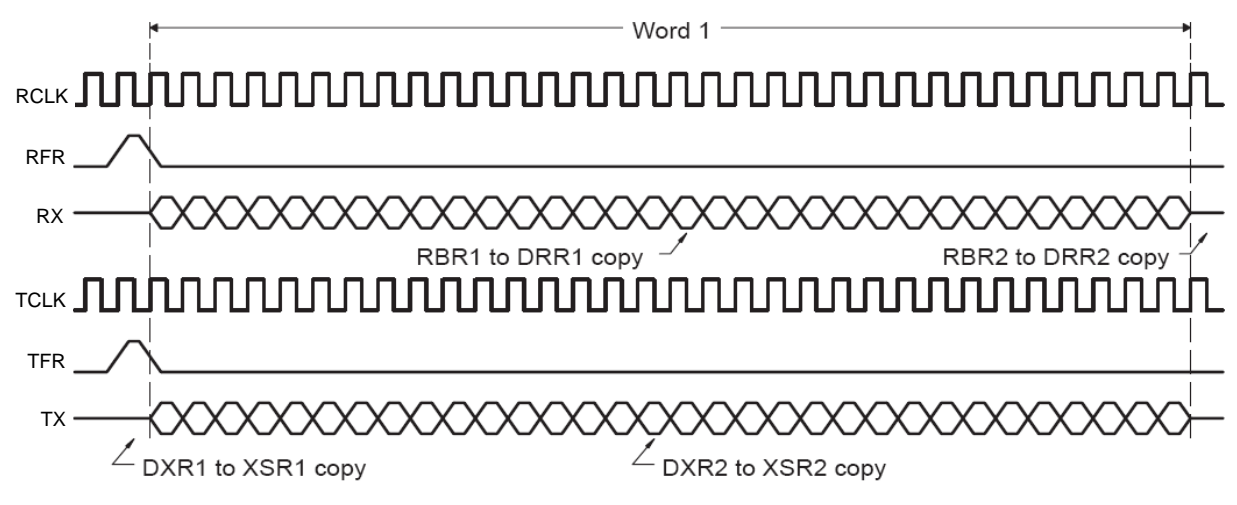

Рисунок 21-3 - Пример упаковки данных методом задания размера (одно слово)

Как видно из примера управление разрядностью передаваемых слов и их количеством позволяет проводить упаковку и распаковку данных, тем самым снижая нагрузку на ЦП или DMA-контроллер.

#### $21.13$ Задержка данных

Начало импульса кадровой синхронизации определяет первый цикл, когда может начаться передача пакета. Реальный же пакет при необходимости может быть отправлен/принят с некоторой задержкой. Данная задержка определяется полями DELAY в регистрах управления XCR и RCR соответственно. Диапазон программно задаваемых задержек от 0 до 3-х битовых интервалов включительно. По сбросу установлена задержка в 1 битовый интервал.

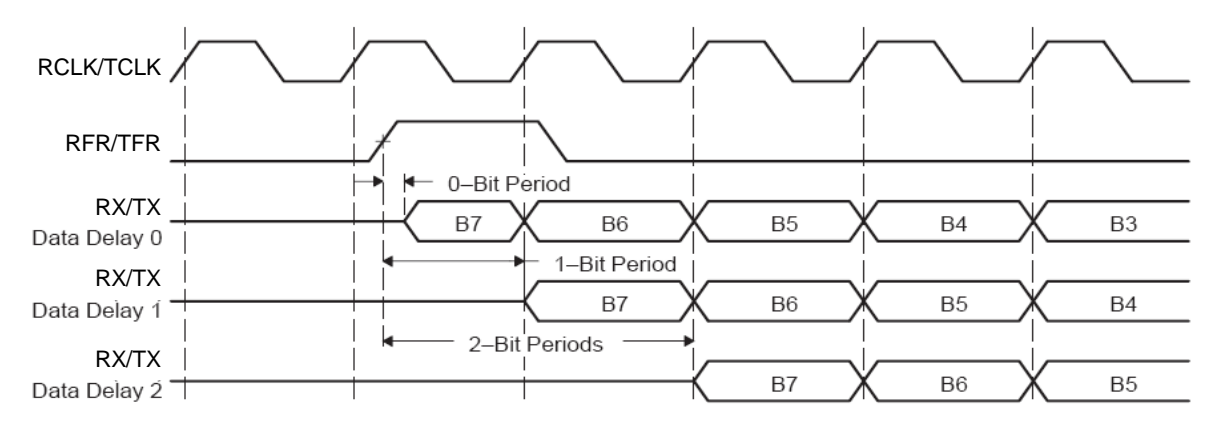

Рисунок 21-4 - Задержка данных

Обычно кадровый импульс обнаруживается и захватывается по фронту сигнала битовой синхронизации. Таким образом, данные могут быть приняты или переданы одним битовым интервалом позже. Однако, в случае если установлена нулевая задержка приема/передачи, данные должны начать передаваться и приниматься в том же битовом интервале что и импульс кадровой синхронизации. При приеме данная проблема решается работой приемника по отрицательному фронту сигнала битовой синхронизации. Однако, передача должна начаться с началом сигнала кадровой синхронизации. Таким образом, первый бит передаваемых данных должен уже находиться в регистре XSR и транслироваться на вывод DX.

Другой часто используемый режим - это задержка данных на 2 битовых интервала. Данный режим позволяет подключать последовательный порт к различным формирователям кадров типа Т1 с предварением пакета стартовым битом.

Во время приема подобного пакета (если установлена задержка в 2 битовых интервала) последовательный порт, по сути, отбрасывает стартовый бит. При передаче в этом случае передатчик оставляет стартовый бит в высокоимпедансном состоянии. Подразумевается, что формирователь кадров вставляет собственный стартовый бит или что данный бит формируется сторонним устройством. К тому же, можно установить подтяжку к «0» или к «1» вывода DX для поведением в этом состоянии.

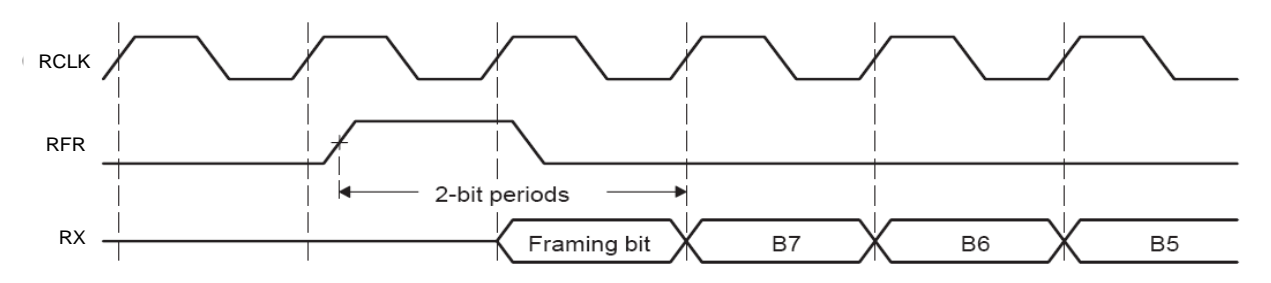

Рисунок 21-5 - Задержка данных на два битовых интервала

#### $21.14$ Пример многофазного кадра (АС97)

Хорошим примером использования многофазного кадра является применение аудиокодека стандарта АС97, использующего двухфазные кадры, где первая фаза содержит одно слово из 16 бит, за которым следуют 12 слов длиной 20 бит.

Для работы с таким кадром можно использовать следующую настройку последовательного порта:

- FSRP1 = 0b, активный высокий уровень;
- MPHASE = 1b, многофазный кадр;  $\bullet$
- FLEN\_P0 = 0000000b (0x00), кадр из 1го слова;  $\bullet$
- WLEN P0 = 01111b (0x0F), слово из 16х бит;
- FLEN P1 = 0001011b (0x0B), кадр из 12 слов;  $\bullet$
- WLEN\_P1 = 10011b (0х13), слова из 20 бит;
- DELAY = 01b (0x1), задержка 1 битовый интервал.

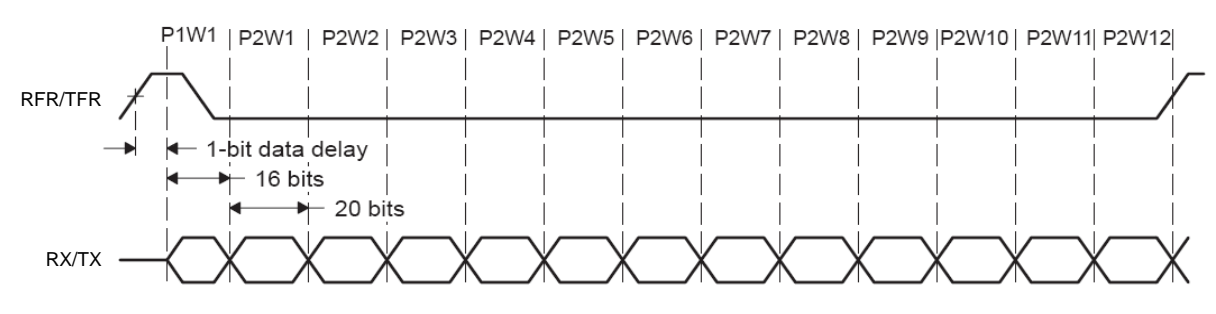

Рисунок 21-6 - Многофазный кадр

Примечательно, что в кадрах данного формата импульс кадровой синхронизации перекрывает первое слово кадра. В McBSP кадровая синхронизация

осуществляется по переходу кадрового синхроимпульса из неактивного состояния в активное и, таким образом, сигнал кадровой синхронизации длительностью менее длины кадра эквивалентен импульсу в один битовый интервал.

#### $21.15$ Штатный режим работы McBSP

последовательного обмена обычно существуют периоды Bo время неактивности между последовательными пакетами. Для каждого кадра формируется импульс кадровой синхронизации. Если MCBSP не находится в состоянии сброса или останова и настроен на желаемый режим работы обычный последовательный режим работы может быть запушен установкой битов MPHASE = 0. для однофазного кадра. и заданным числом слов в кадре FLEN P0. Кроме того, необходимо, чтобы была установлена длина слова WLEN P0. Для работы с двухфазными кадрами необходимо установить MPHASE = 1 и установить значения длины кадра и слова для фазы 2 в регистрах FLEN P1 и WLEN P1 соответственно.

Примечания:

 $*$  – длины кадра и слова указываются с вычетом 1, т.е. значение «0х00» в соответствующем поле определяет 1 битовое слово или однословный кадр

\*\* – при длине слова менее 4х бит работа устройства не гарантируется.

Ниже на рисунке приведен пример однофазного кадра содержащего одно 8-битное слово. Данная диаграмма (и последующие тоже, если не указано иначе) подразумевает следующие настройки приема/передачи:

- FSRP1 = 0b, активный высокий уровень;
- CLKRP1 = 0b, передача по положительному  $\bullet$ фронту, прием  $\overline{p}$ отрицательному;
- MPHASE = 0b, однофазный кадр;
- FLEN  $PO = 0000000b$  (0x00), кадр из 1-го слова;
- WLEN P0 = 00111b (0x0F), слово из 8 бит;
- DELAY = 01b (0x1), задержка 1 битовый интервал.

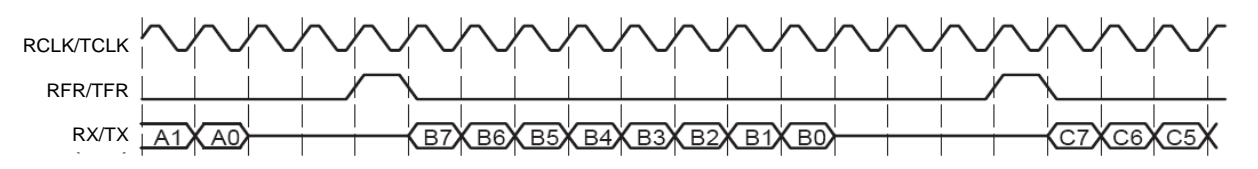

Рисунок 21-7 - Работа приемника

Ниже показан пример приема данных по последовательному порту (Рисунок 21-8). Сразу по переходу сигнала кадровой синхронизации из неактивного состояния в активное по отрицательному фронту сигнала SCLR приемник обнаруживает начало кадра. Далее, данные задвигаются в сдвиговый регистр (RSR) после выжиданий установленной задержки (RCR.DELAY). После приема слова данные из регистра RSR переносятся в FIFO приемника (RBR), откуда перемещаются в регистр приемника DRR с выставлением признака готовности данных (RRDY). откуда в свою очередь могут быть считаны ЦП или DMA-контроллером. При чтении регистра DRR ЦП или DMA-контроллером признак готовности данных снимается.

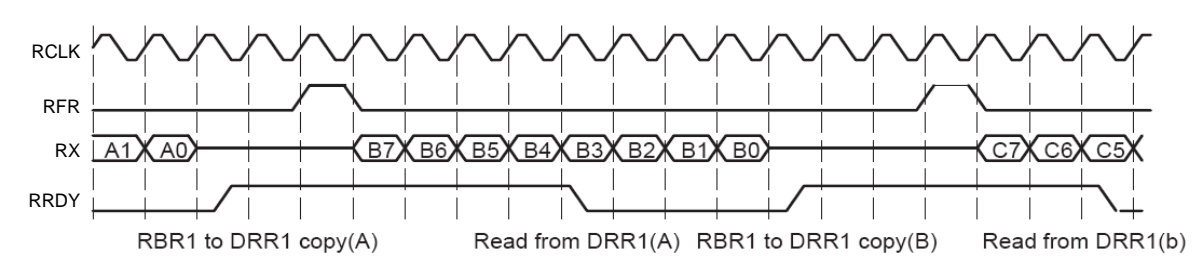

Рисунок 21-8 - Выставление признака готовности приемника

<span id="page-585-0"></span>После получения импульса кадровой синхронизации через задержку (XCR.DELAY) передатчик начинает выдвигать содержимое регистра XSR через вывод DX. В регистре XSR для этого должны уже находиться данные на отправку которые попадают в него посредством FIFO передатчик, куда в свою очередь помещаются из регистра передатчика DXR, доступного для записи из ЦП или DMA-контроллера. При записи в регистр DXR ЦП или DMA-контроллером регистр помечается как занятый с одновременным снятием признака готовности передатчика к приему новых данных (XRDY). Признак готовности выставляется после того как данные из регистра DXR перемещены в FIFO передатчика.

Ниже на диаграмме приведен пример работы передатчика.

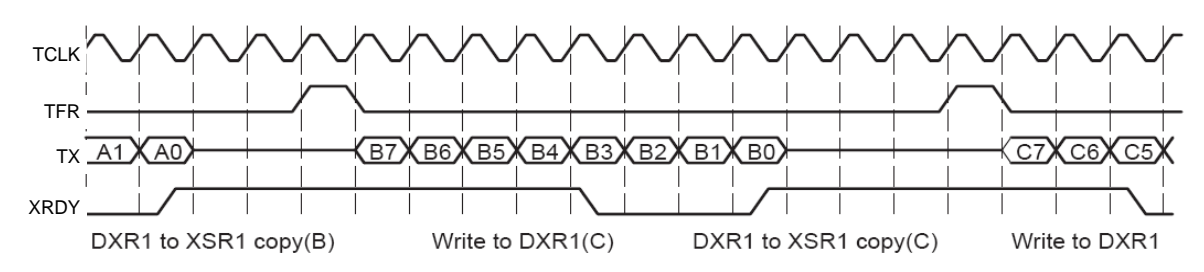

Рисунок 21-9 - Работа передатчика

Частота следования кадров определяется периодом между сигналами кадровой синхронизации:

 $Ff = Fb/N$ .

 $N = D + Nb + Nz$ ,

где

Ff - частота следования кадров;

Fb - частота следования битов;

N - число битовых интервалов между импульсами кадровой синхронизации.

Частота следования кадров при той же частоте следования битов может быть увеличена за счет уменьшения количества битов и в пределе ограничивается только числом значащих битов кадра. Таким образом, максимальная частота следования кадров определяется как:

 $Ff = Fb/Nb$ ,

где

Ff - частота следования кадров;

Fb - частота следования битов

Nb — число битов в кадре

Ниже показан пример работы McBSP на предельной частоте следования кадров.

При максимальной частоте следования кадров биты данных следуют непрерывным потоком. А при задержке = 1 импульс кадровой синхронизации перекрывает последний бит предыдущего кадра.

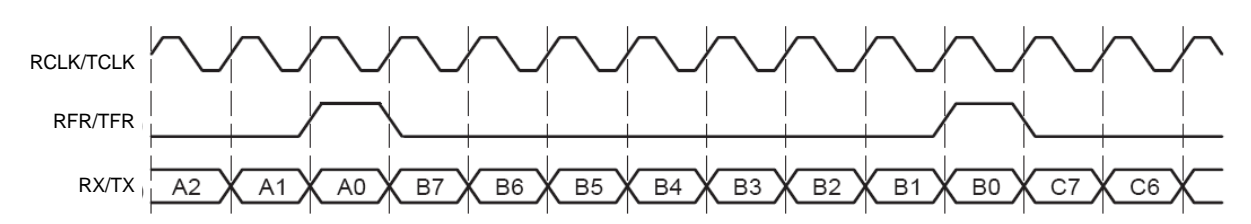

### Рисунок 21-10 - Работа передатчика на предельной частоте следования кадров

В действительности допускаются непрерывные потоки данных и поэтому нет необходимости стробировать импульсом кадровой синхронизации все кадры. Теоретически достаточно только первого кадрового импульса для запуска многокадровой передачи. В McBSP предусмотрен подобный режим работы игнорированием импульса кадровой синхронизации кроме первого. Данный режим включается программно установкой бита FIG = 1.

#### 21.16 Режим игнорирования кадровой синхронизации

McBSP может быть настроен для пропуска кадровой синхронизации приема и передачи. Бит [X/R]CR.FIG =0 задает режим слежения за импульсами кадровой синхронизации, в то время как [X/R]CR.FIG =1 задает режим их игнорирования, кроме первого. Пользователь может использовать второй режим для упаковки данных, либо для пропуска нежелательных импульсов кадровой синхронизации.

#### 21.17 Упаковка данных при помощи режима пропуска кадровой синхронизации

Ранее был описан один из методов упаковки данных при помощи изменения размера принимаемого и количества слов в кадре. Этот пример показывает, как можно производить упаковку, если в кадре содержится несколько слов. Если же в кадре содержится одно слово, то данный метод не применим. Вместо него можно воспользоваться режимом пропуска импульсов синхронизации. Положим, что каждый кадр состоит из одного слова размером 8 бит. Таким образом, каждый кадр требует одного чтения и одной записи. Для снижения нагрузки на ЦП или DMA-контроллер можно осуществлять упаковку к примеру до 32-битных слов. Для этого наряду с изменением длины слова до 32х бит необходимо установить бит [X/R]CR.FIG = 1 и, таким образом, поток данных будет восприниматься как поток 32-разрядных слов, что существенно снизит частоту обменов между McBSP и ЦП или DMA-контроллером. Диаграмма работы модуля в данном режиме представлена ниже (Рисунок 21-11, Рисунок 21-12).

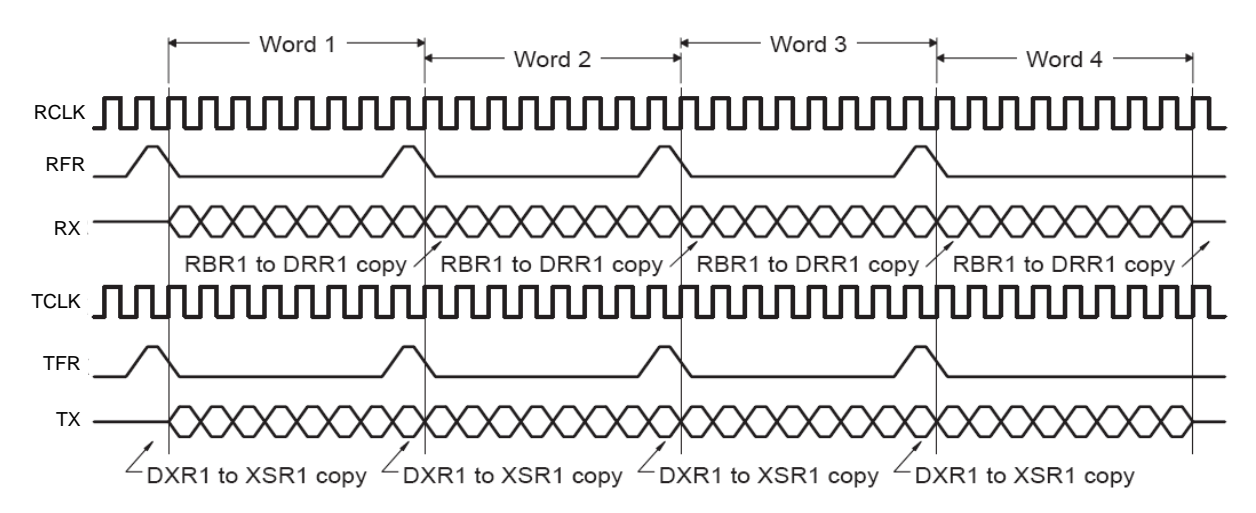

<span id="page-587-0"></span>**Рисунок 21–11 – Пример упаковки данных при помощи режима кадровой синхронизации (несколько слов)**

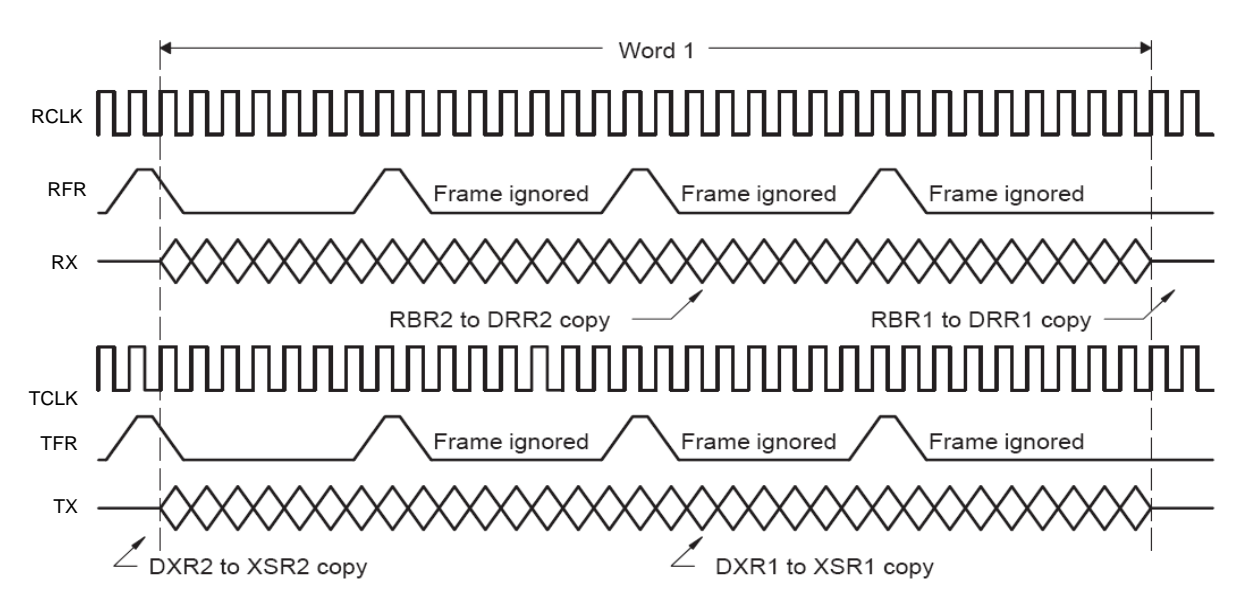

<span id="page-587-1"></span>**Рисунок 21–12 – Пример упаковки данных при помощи режима кадровой синхронизации (одно слово)**

## **21.18 Пропуск нежелательных кадров при помощи режима пропуска кадровой синхронизации**

В предыдущем разделе было показано, как при помощи режима пропуска кадровых импульсов можно производить упаковку данных. Также данный режим может использоваться для пропуска нежелательных или несвоевременных кадровых синхроимпульсов.

Если кадровые синхроимпульсы не игнорируются, то каждый новый синхроимпульс заново запускает передачу/прием, независимо от того, пришел ли он в ожидаемое время или нет. Если кадровый синхроимпульс пришел ранее чем завершилась передача/прием слова данных, то это слово отбрасывается.

В противном случае, если кадровые импульсы не игнорируются, прием/передача продолжаются без разрывов между словами данных. Если же кадровый синхроимпульсов кроме первого, запускающего прием/передачу, не оказывают никакого влияния па порядок приема/передачи данных. Однако, если при этом кадровый синхроимпульс придет в момент когда он не ожидается, то будет выставлен флаг ошибки синхронизации XSYNCERR и RSYNCERR.

Ниже приведены диаграммы обоих режимов - с пропуском кадровых синхроимпульсов и без него.

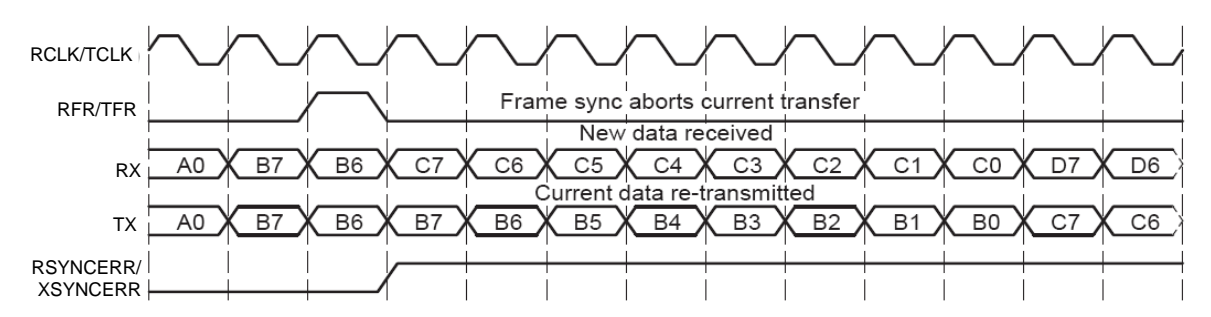

Рисунок 21-13 - Работа модуля в обычном режиме

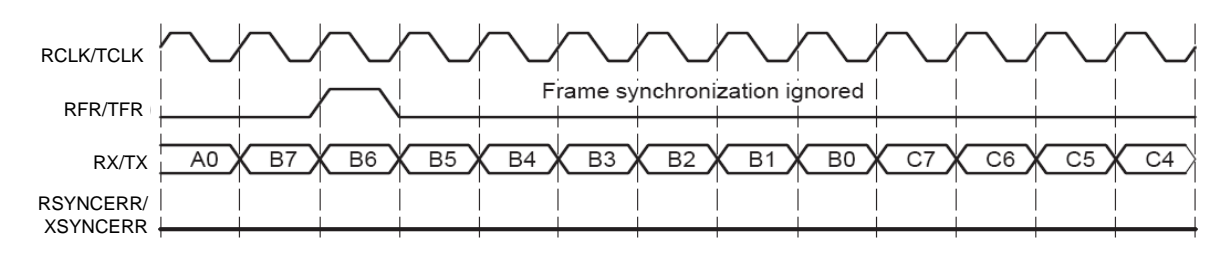

Рисунок 21-14 - Работа модуля в режиме пропуска кадровых синхроимпульсов

#### 21.19 Особые ситуации работы последовательного порта

В контроллере McBSP существует 5 событий, которые могут привести к системной ошибке:

- 1. Переполнение приемника (RFULL = 1). Данное событие отражает состояние ошибки когда начинается прием нового слова при том что сдвиговый регистр приемника (RSR) не был вычитан (заполнены все регистры и буферы приемника). Если при этом на вход приемника (DR) поступит новое слово, то это приведет к ошибке и при этом с поступлением новых банных слово, находившееся в RSR, будет затираться, приводя к потере данных.
- 2. Несвоевременная кадровая синхронизация приемника  $(RSYNCERR = 1)$ . Это событие происходит при режиме слежения за кадровыми синхроимпульсами (FIG = 0) и поступлении импульса кадровой синхронизации ранее чем закончится кадр согласно запрограммированному размеру кадра и слова. Наступление данного события приводит к прерыванию приема текущего слова и началу приема/передачи нового.
- 3. Перезапись передаваемых данных. Этот случай происходит когда ЦП или DMA-контроллер перезаписывает данные в регистре передатчика (DXR) до того как они будут перемещены в FIFO передатчика (XBR). Данная ситуация не обнаруживается встроенными средствами McBSP,
- 4. Опустошение передатчика (ХЕМРТҮ = 1). Данное событие возникает, когда сдвиговый регистр передатчика (XSR) пуст и начинается передача первого бита слова.

5. Несвоевременная кадровая синхронизация передатчика  $(XSYNCERR = 1)$ . Это событие происходит при режиме слежения за кадровыми синхроимпульсами (FIG = 0) и поступлении импульса кадровой синхронизации ранее, чем закончится кадр согласно запрограммированному размеру кадра и слова. Наступление данного события приводит к прерыванию передачи текущего слова и началу передачи нового.

#### 21.20 Переполнение приемника (RFULL)

Бит RFULL = 1 в регистре SPCR сигнализирует о том, что произошло (!) переполнение приемного регистра при приеме данных и данные были потеряны. Бит RFULL выставляется при условии, что RSR заполнен и нет текущего цикла переноса данных в FIFO и начался прием нового слова. RSR может быть заполнен по причине заполненности FIFO, которое в свою очередь может быть заполненным по причине отсутствия чтения DRR с момента последнего перемещения в него данных из FIFO. либо отсутствием частоты на системной шине, по которой производится чтение регистра DRR и соответственно перенос в него данных из FIFO.

Данный флаг снимается автоматически при опустошении регистра RSR или при переносе данных из него в FIFO приемника RBR. Данное событие может произойти, если вычитан регистр DRR и соответственно в FIFO освободилось место для приема нового слова. Также данный флаг может быть снят сбросом приемника или всего McBSP

Примечание:

\* - возникновение данного события показывает, что сложились все условия для возникновения ошибки и велика вероятность, что данные будут потеряны.

## Несвоевременная кадровая синхронизация приемника (RSYNCERR)

На рисунке ниже показано дерево решения по обработке всех кадровых синхроимпульсов приемника.

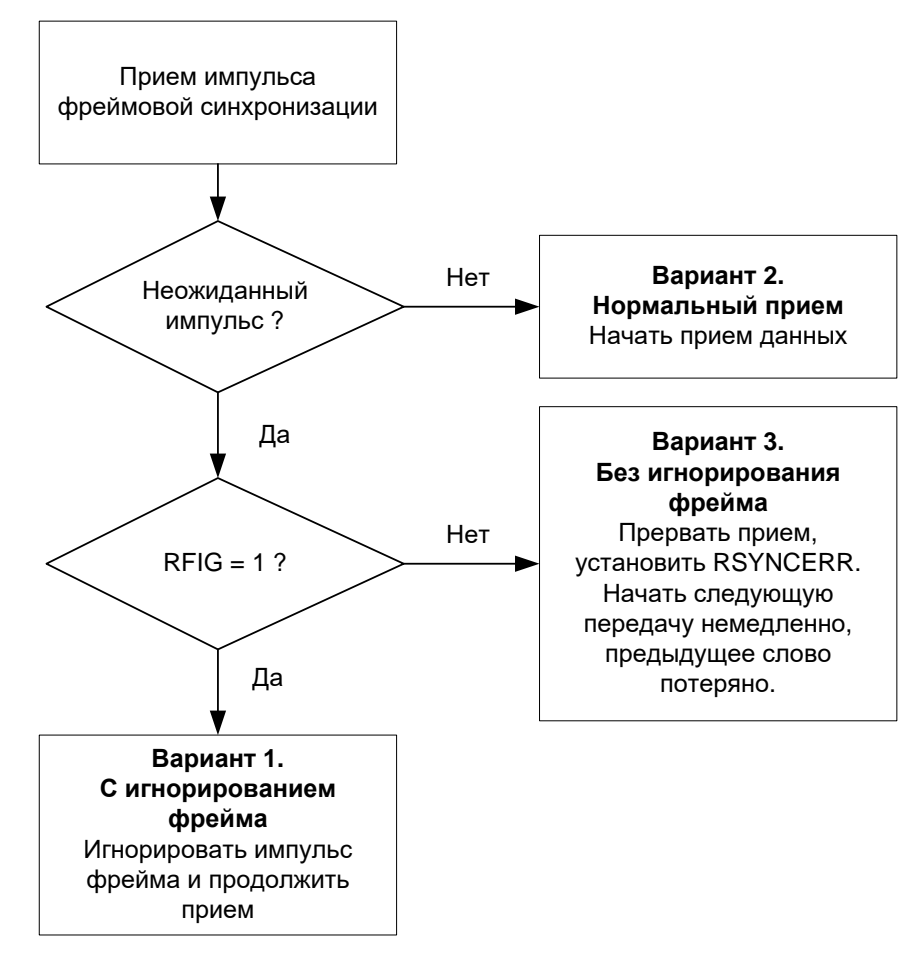

### Рисунок 21-15 - Алгоритм обработки всех кадровых синхроимпульсов приемника

Диаграмма (см. Рисунок 21-16) подразумевает, что приемник находится в активном состоянии (RRST=0). Непредвиденные кадровые импульсы могут формироваться от внешнего или внутреннего источника кадровых синхроимпульсов. Непредвиденный кадровый СИНХРОИМПУЛЬС определен как СИНХРОИМПУЛЬС. пришедший на RCR.DELAY битовых интервалов ранее последнего передаваемого бита.

При этих условиях могут произойти следующие 4 случая:

- 1. Вариант 1: поступление непредвиденного внутреннего импульса FR при установленном FIG = 1. В данном случае кадровый синхроимпульс игнорируется и прием продолжается.
- 2. Вариант 2: Штатная работа приемника. Возможны следующие 3 случая:
	- 1). SFSR первый синхроимпульс после сброса приемника (RSR = 1):
	- 2). SFSR первый синхроимпульс после снятия флага ошибки переполнения приемника (RFULL = 1);
	- 3). Приемник находится в состоянии обработки межпакетного интервала (данные в канале отсутствуют).
- 3. Вариант 3: Поступление непредвиденного кадрового синхроимпульса при установленном RCR.FIG = 0 (режим пропуска синхроимпульсов). Данный режим рассмотрен ранее. При наступлении данного случая происходит формирование сигнала ошибки кадровой синхронизации приемника (RSYNCERR), который может быть снят только записи  $\langle$  1  $\rangle$  B соответствующий бит слова состояния или сбросом приемника.

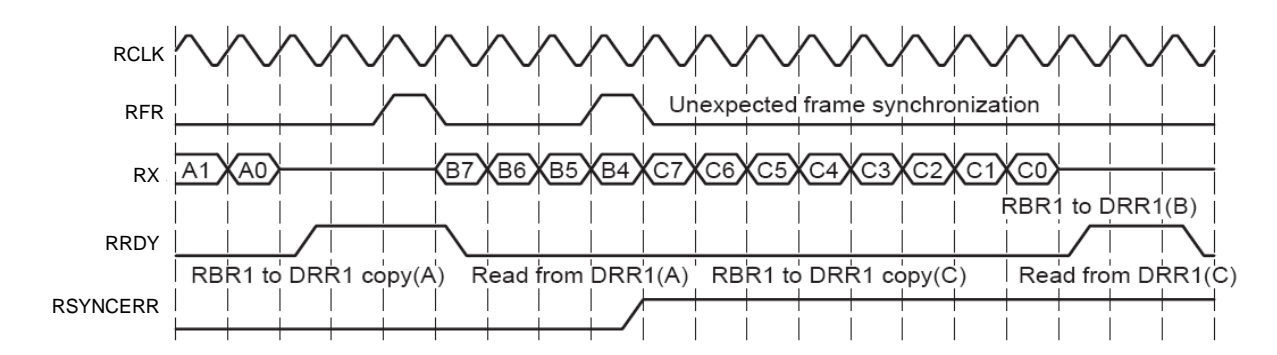

<span id="page-591-0"></span>Рисунок 21-16 - Диаграмма обработки непредвиденных кадровых импульсов

#### 21.21 Перезапись передаваемых данных.

Рисунок 21-17 показывает, что происходит, если данные в DXR были перезаписаны до того, как были отправлены. В примере изначально программист записывает данные С для передачи. После чего записывает данные D, перезаписывая данные С до того, как они были скопированы в FIFO передатчика XBR. Таким образом, данные С не будут переданы. ЦП или может избежать этого опрашивая бит готовности передатчика к приему новых данных для отправки (XRDY). DMA-контроллер может избежать этого, работая синхронизируя передачи по XRDY в одиночном режиме или по состоянию XBR в блочном режиме (состояния полуполного или пустого FIFO).

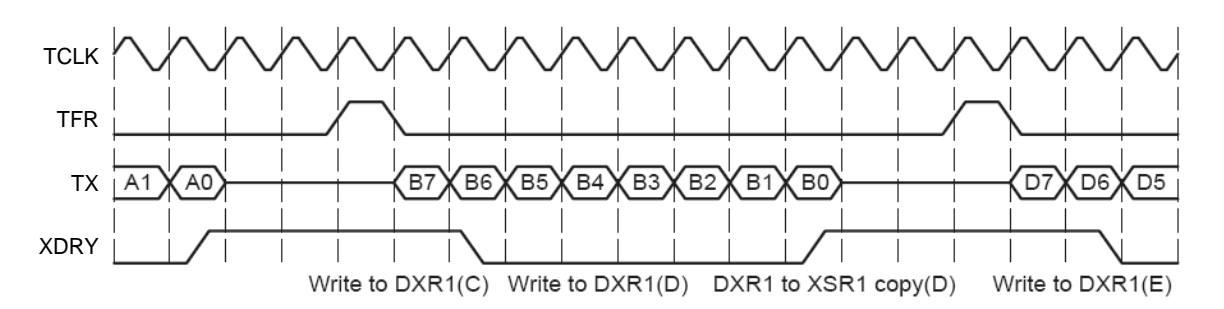

<span id="page-591-1"></span>Рисунок 21-17 - Диаграмма работы модуля, в случае перезаписи неотправленных данных

## Опустошение передатчика (ХЕМРТҮ)

Данное событие возникает когда сдвиговый регистр Признак ХЕМРТҮ отражает состояние ошибки, когда начата передача слова.

Несвоевременная кадровая синхронизация передатчика (XSYNCERR)

Это событие аналогично событию отражаемому признаком RSYNCERR.

#### 21.22 Выравнивание данных и расширение знака

В McBSP предусмотрено автоматическое выравнивание данных по границе байта, слова, двойного слова, а также расширение знака (при приеме) для предварительной обработки и тем самым снижения нагрузки на ЦП.

Данные возможности присутствуют как в приемнике для выравнивания, нормализации и получения знаковых чисел при приеме данных, так и в передатчике для отправки данных нормализованных по определенной границе.

Режим расширения знака доступен только в приемнике (в передатчике в нем нет необходимости).

При выравнивания по левой границе выравнивание осуществляется до ближайшей границы кратной указываемому в SPCR.JBOUND.

JBOUND описание:

- 00 выравнивание по границе байта (8 бит)
- 01 выравнивание по границе слова (16 бит)
- 1x выравнивание по границе двойного слова (32 бит)

Так при длине приеме слова 5 бит и значении SPCR.JBOUND = 00b слово будет выровнено по границе 8 бит (старший бит слова будет на 8й позиции слова), а младшие 8 – 5 = 3 бит будут дополнены нулями. При значении SPCR.JBOUND = 01b слово будет выровнено по границе 16 бит (старший бит слова будет на 16й позиции слова), а младшие 16 – 5 = 11 бит будут дополнены нулями. При значении SPCR.JBOUND = 1xb слово будет выровнено по границе 32 бит (старший бит слова будет на 32-й позиции слова), а младшие 8 – 5 = 3 бит будут дополнены нулями. Если же принимаемое слово будет, например, 17 разрядов, то границы слова на выходе приемника будут соответственно 24, 32 и 32.

Аналогично в передатчике и при передаче. Данный режим позволяет производить обрезание незначащих разрядов нормализованных величин тем самым сокращая число передаваемых битов и соответственно увеличивая пропускную способность последовательного порта, если имеется необходимость передавать строго начиная наименее значащего бита.

Расширение знака производится только в приемнике, поскольку при передаче в этом нет необходимости. При правом выравнивании расширение знака производится начиная с разряда, равного длине слова, а при левом выравнивании начиная с ближайшей границы выравнивания, установленной полем SPCR.JBOUND большей длины слова.

Граница выравнивания устанавливается одинаковая для приемника и передатчика в то время как режимы выравнивания независимы. По умолчанию граница выравнивания установлена на границу слова.

### **21.23 Кодирование/декодирование данных**

В McBSP предусмотрены встроенное кодирование и декодирование данных, при передаче и приеме соответственно, для снижения нагрузки на ЦП. Режим кодирования/декодирования определяется полем CODEC. Всего доступны 8 режимов кодирования/декодирования. Штатно доступны 4 режима:

- кодирования отключено (CODEC = 000b);
- кодирование/декодирование кодом Манчестер-2 (CODEC = 001b);
- компадирование/декомпадирование по u-закону (CODEC = 010b);
- компадирование/декомпадирование по A-закону (CODEC = 011b).

Остальные режимы кодирования/декодирования зависят от конкретной реализации. Если в какой-либо из режимов не реализован, то поведение McBSP в этом случае аналогично отсутствию кодирования/декодирования (CODEC = 000b).

Путь кодирования/декодирования данных представлен на рисунке ниже.

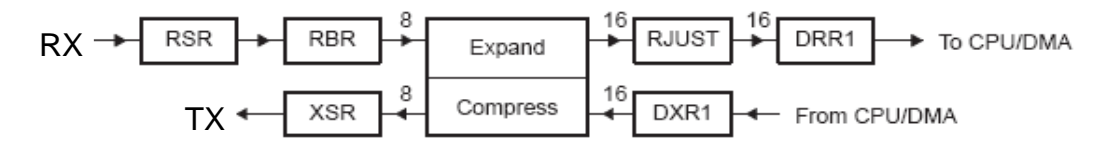

### Рисунок 21-18 - Структурная схема модуля кодирования/декодирования данных

#### 21.24 Компадирование/декомпадирование по и- и А-законам

При компадировании по и- и А-законам необходимо выравнивание данных согласно приведенному ниже (Рисунок 21-19 и Рисунок 21-20).

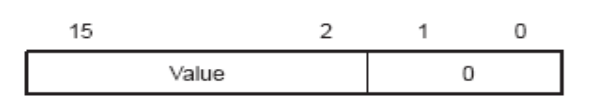

### <span id="page-593-0"></span>Рисунок 21-19 - Выравнивание данных для компадирования по u-закону в DXR

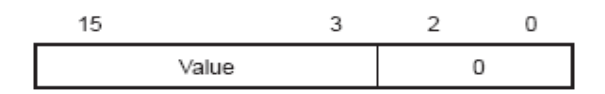

### <span id="page-593-1"></span>Рисунок 21-20 - Выравнивание данных для компадирования по А-закону в **DXR**

При декомпадировании данные декодируются как 16 битное слово. При этом декомпадированные данные в приемнике расположены также как и в регистре DXR при передаче (см выше). Далее эти данные могут быть выровнены по границе согласно установленному в SPCR.JBOUND и при необходимости расширен знак.

#### 21.25 Кодирование/декодирование кодом Манчестер-2

При кодировании кодом Манчестер-2 размер передаваемого слова увеличивается вдвое и при настройках приемника/передатчика необходимо указывать удвоенную длину слова.

Так, если будет производиться передача/прием данных кодом манчестер-2 в кадрах с 1-ой фазой и размерами кадра 1 слово и слова 8 бит с задержкой передачи 1-битовый интервал, то необходимо установить следующие настройки:

- MPHASE = 0b, однофазный кадр;  $\bullet$
- CODEC = 001b (0x1), кодирование/декодирование кодом Манчествер-2;  $\bullet$
- FLEN  $PO = 0000000b$  (0x00), кадр из 1го слова;
- WLEN\_P0 = 00111b (0x0F), слово из 8 бит;
- DELAY = 01b (0x1), задержка 1 битовый интервал.

#### 21.26 Порядок передачи бит в словах

В контроллере McBSP предусмотрена реверсивная передача бит - передача, как с наименее, так и с наиболее значащих битов. Управление в передатчике и приемнике производится независимо битами MSB1st. Для передачи/приема данных начиная со старшего бита (MSB) необходимо установить бит MSB1st = 1, а для передачи начиная с наименее значащего (LSB) MSB1st = 0.

Управление направлением передачи доступно во всех режимах работы и диапазонах длин передаваемого/принимаемого слова.

#### 21.27 Программируемые кадровая и битовая синхронизации

В контроллере McBSP есть несколько возможных вариантов подключения кадровой и битовой синхронизации для приемника и передатчика. И та и другая могут быть взяты от внешнего или от внутреннего источников. Приемник и передатчик имеют независимые настройки управления кадровой и битовой синхронизацией.

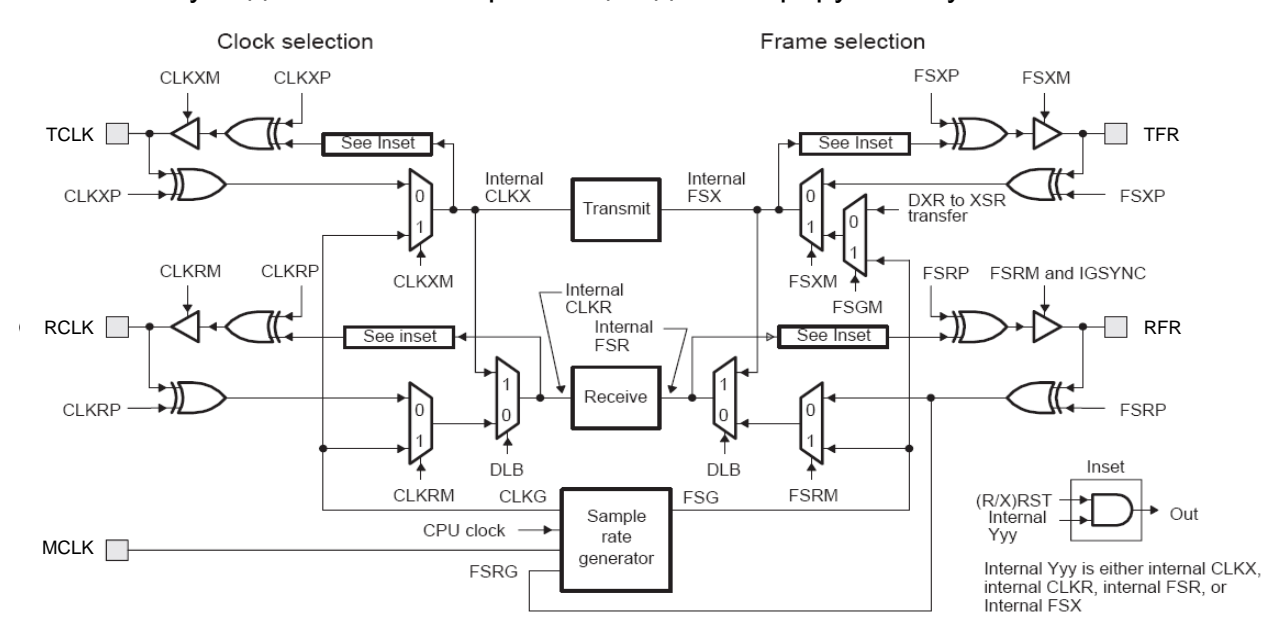

Схему подключений синхронизации демонстрирует Рисунок 21-21.

## <span id="page-594-0"></span>Рисунок 21-21 - Структурная схема модуля управления синхронизацией

Примечание - После смены источника частоты синхронизации для того или иного блока необходимо произвести программный сброс данного блока, в противном случае работа блока не гарантируется.

#### 21.28 Внутренний генератора кадровой и битовой синхронизации

Внутренний генератор кадровой и битовой синхронизации структурно скомпонован из 3-х стадий деления опорной частоты для формирования заданных битового и кадрового синхроимпульсов. Рисунок 21-22 изображает схему генератора.

- Делитель опорного сигнала (задается CLKDIV). Формирует сигнал битовой синхронизации CLKG.
- Формирователь кадрового синхросигнала (задается FPER). Задает  $\bullet$ межкадровый интервал.
- Формирователь кадрового импульса (задается FWID). Формирует кадровый синхроимпульс заданной длины и периода в соответствии с межкадровым интервалом.

Сигналы CLKG и FSG могут быть использованы для синхронизации битов и кадров приемника/передатчика. В качестве опорной частоты для генератора может быть использована внутренняя частота (частота работы параллельного интерфейса), либо частота опорная частота от внешнего источника.

Также генератор позволяет осуществлять синхронизацию от внешнего кадрового импульса.

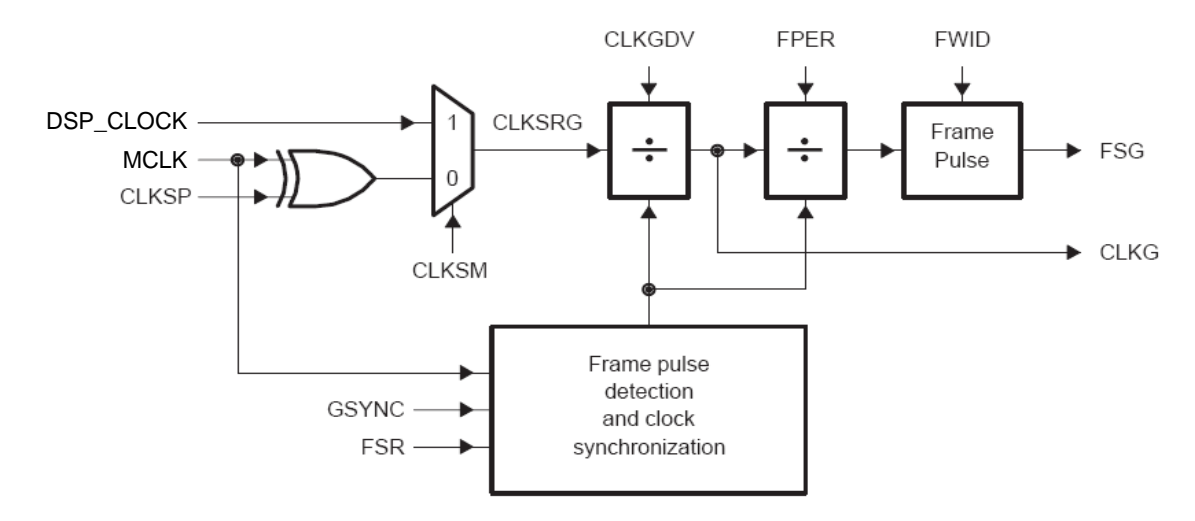

### <span id="page-595-0"></span>Рисунок 21-22 - Структурная схема генератора кадровой и битовой синхронизации

## 21.28.1 SRGRH

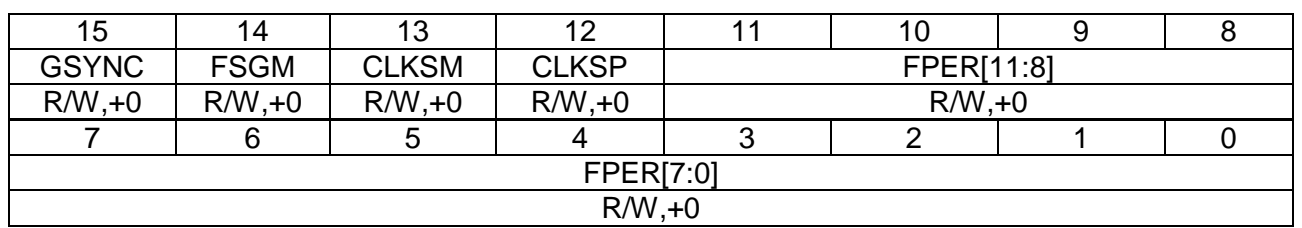

### Таблица 21-16 - Регистр SRGRH

### Таблица 21-17 – Описание бит регистра SRGRH

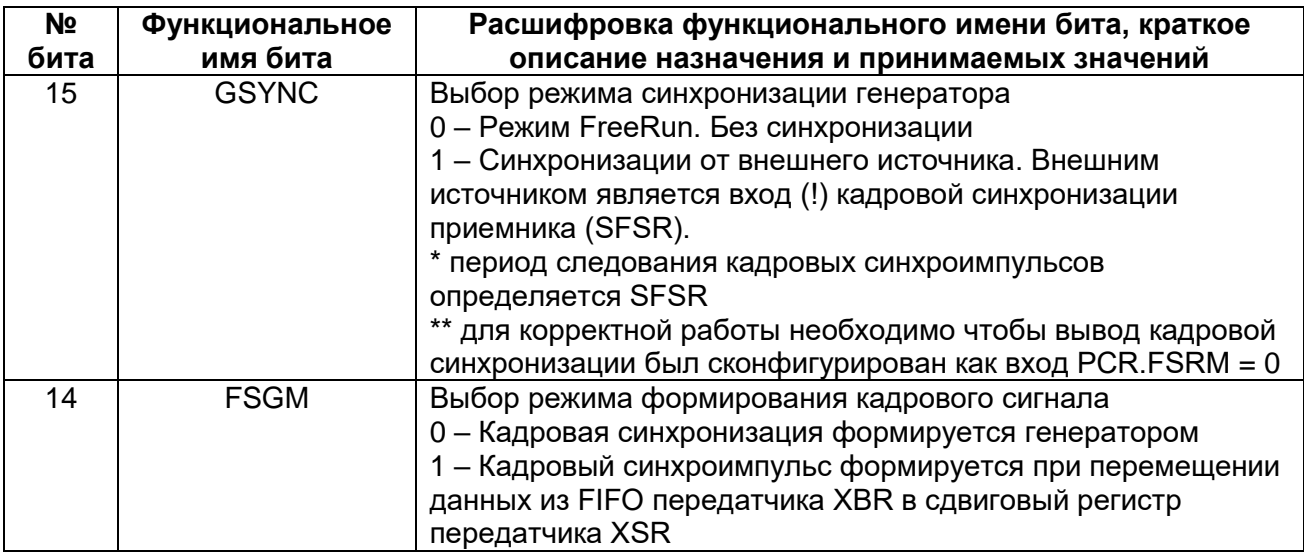

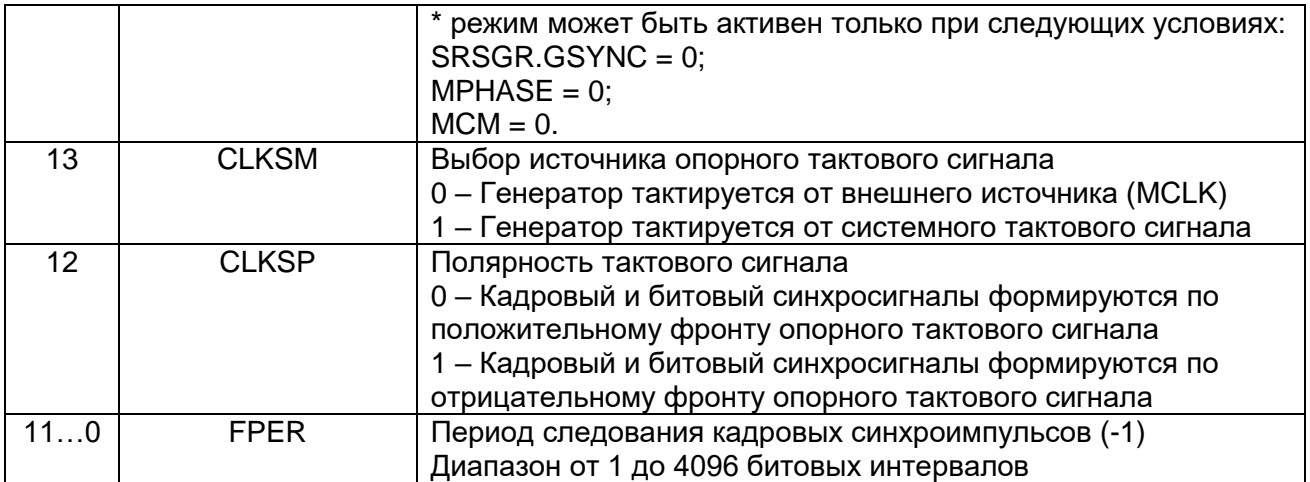

# 21.28.2 SRGRL

### **Таблица 21-18 – Регистр SRGRL**

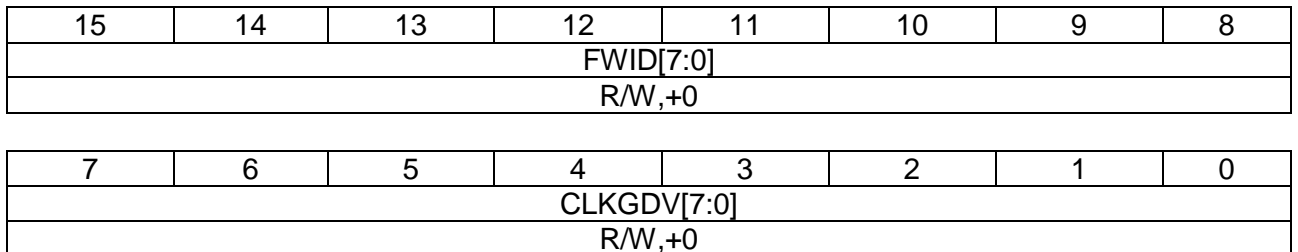

### **Таблица 21-19 – Описание бит регистра SRGRL**

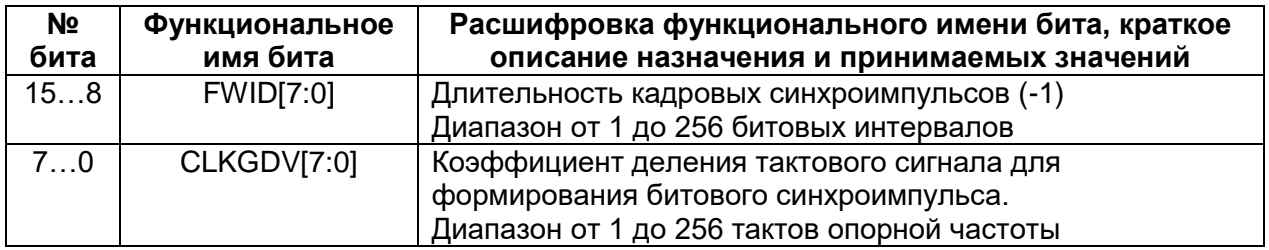

### **21.29 Сброс генератора кадровой и битовой синхронизации**

Сброс и настройка генератора кадровой и битовой синхронизации производится следующим образом:

- 1. После аппаратного или программного сброса McBSP генератор находится в исходном состоянии. Программный сброс может быть осуществлен через внешний программный сброс или посредством бита регистра управления (GRST = 1). Сброс генератора кадровой синхронизации, кроме того, осуществляется посредством установки бита FRST = 1.
- 2. Если необходимо перевести приемник и передатчик в состояние сброса XRST и RRST = 1.
- 3. Далее необходимо установить в SRGR настройки требуемых параметров работы генератора, таких как коэффициент деления тактовой частоты, частота и длительность кадровых синхроимпульсов и пр.
- 4. Обождать несколько тактов опорной частоты работы генератора для установки соответствующих режимов.
- 5. Включить генератор битовой синхронизации, установив (GRST = 0)
- 6. Обождать несколько тактов опорной частоты работы генератора для его перехода в соответствующий режим.
- 7. Если необходимо вывести приемник и передатчик из состояния сбросом битов XRST = 0 и RRST=0.
- 8. Для выхода генератора битовой синхронизации в режим необходимо не более (1+CLKGDV) тактов опорной частоты генератора.
- 9. После произведения всех предустановок и помещения данных на передачу в FIFO передатчика включить генератор кадровых синхроимпульсов установив (FRST = 0). Если генератор кадровых синхроимпульсов был включен одновременно с включением генератора битовой синхронизации, то его выход в режим будет одно временно с выходом в режим генератора битовой синхронизации. Для исключения отправки «пустого кадра» необходимо поместить данные на передачу в FIFO до вывода генератора кадровой синхронизации из состояния сброса.
- 10. Кадровой синхронизации из состояния сброса.

#### 21.30 Генератор битовой синхронизации

При установке битов FSXM =1 и FSRXM=1 приемник и передатчик работают от внутреннего генератора кадровой синхронизации. Для передатчика и для приемника выбор источника битовой синхронизации осуществляется независимо. Доступные настройки:

- Тактовый сигнал для генератора может быть от внешнего источника или от тактового сигнала параллельного интерфейса (системный).
- Тактовый сигнал может быть поделен на целое число от 1 до 256. При этом в поле CLKGDV задается коэффициент деления -1 (при CLKGDV = 0 коэффициент деления будет 1). Схема делителя всегда работает по положительному фронту опорного тактового сигнала. При делении опорной частоты скважность сигнала битовой синхронизации будет зависеть от четности и величины коэффициента деления:
	- для четных коэффициентов деления (нечетных CLKGDV): Q = 50%;
	- для нечетных коэффициентов деления (четных CLKGDV>0): Q = (1 +  $1/(CLKGDV + 1))/2 * 100\%$ .

#### 21.31 Полярность тактового сигнала генератора

Генератор бытовой синхронизации может быть запрограммирован как для работы с прямым тактовым сигналом, так и с инверсным. Для работы с инверсным опорным тактовым сигналом необходимо установить бит CLKSP = 1.

#### 21.32 Битовая и кадровая синхронизация

При выборе режима работы генератора от внешнего опорного тактового сигнала (MCLK) бит GSYNC может применяться для управления синхронизацией фронта сигнала битовой синхронизации CLKG с фронтом опорного тактового сигнала.

При установленном бите GSYNC = 1 фазы сигнала битвой синхронизации и тактового сигнала синхронизирован, в противном случае по фазе они не согласованы. При установленном бите GSYNC = 1 синхронизация по фазе осуществляется по сигналу кадровой синхронизации приемника, поэтому данный вывод должен быть запрограммирован как вход. Синхронизация осуществляется по первому активному уровню опорного тактового сигнала независимо от длительности кадрового синхроимпульса. Следует обратить внимание, что в этом режиме поле SRGR.FPER игнорируется, поскольку период следования кадров определяется только входной кадровой синхронизацией.

На рисунках [\(Рисунок 21–23](#page-598-0) и [Рисунок 21–24\)](#page-598-1) приведены примеры диаграмм для разных настроек битовой и кадровой синхронизации.

<span id="page-598-0"></span>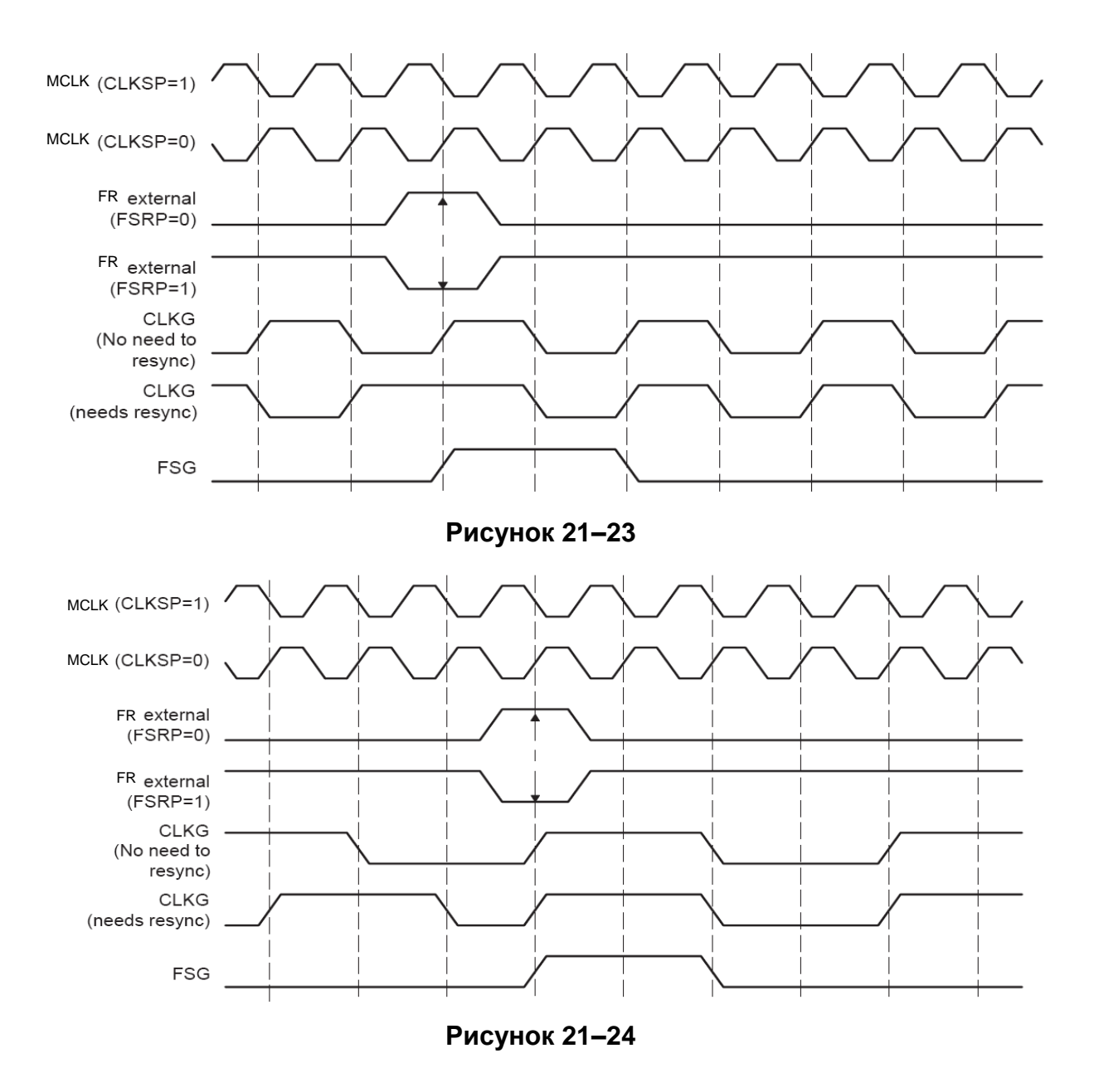

<span id="page-598-1"></span>Также в данном режиме (GSYNC = 1) передатчик может работать синхронно с приемником. Для этого необходимы следующие настройки:

1. вывод SFSX должен быть настроен для работы от внутреннего генератора  $(FSXM = 1 n CLKXM = 1)$ :

2. внешние цепи кадровой и битовой синхронизации приемника и передатчика (за исключением сигнала кадровой синхронизации приемника) должны быть отключены от внешних источников, поскольку в данном режиме эти выводы работают как выходы.

#### 21.33 Режим КЗ

Для тестирования и прочих нужд (к примеру, кодирования или декодирования данных) в McBSP предусмотрен режим КЗ. В данный режим McBSP вводится установкой бита SPCR.DLB = 1. В этом режиме все сигналы передатчика подключаются в выводам приемника. Данный режим штатно предназначен для тестирования McBSP программным путем ЦП без внешних инструментов. Также данный режим может быть использован для кодирования и декодирования массивов данных, а также для выравнивания по заданной границе и расширения знака без участия ЦП.

#### 21.34 Генератор кадровой синхронизации

Подобно битовой синхронизации кадровая настраивается для приемника и передатчика независимо. Сброс генератора кадровой синхронизации для осуществляется битом FRST = 1.

- настройка периода следования (в битовых интервалах) и длительности кадрового синхроимпульса
- независимая настройка для приемника и передатчика с выбором работы от внешнего или внутреннего источника.

Примечание:

\* - генератор кадровой синхронизации работает от генератора битовой синхронизации и. таким образом. для его работы необходима работа генератора битовой синхронизации (!).

#### 21.35 Период и длина кадрового синхроимпульса

В генераторе кадровой синхронизации возможна настройка частоты следования и длительности формируемого кадрового синхроимпульса. Данная настройка осуществляется в битовых интервалах задаваемых генератором битовой синхронизации и задается полями SRGR.FPER и SRGR.FWID соответственно. Аппаратно они представлены декрементирующими счетчиками разрядности 12 и 8 бит соответственно и, таким образм, могут быть запрограммированы период следования кадрового синхроимпульса от 1 до 4096 битовых интервалов и его длина от 1 до 256 битовых интервалов. При этом в соответствующем поле указывается значение за вычетом 1. То есть, к примеру длине синхроимпульса 1 битовый интервал соответствует значение 0 в поле SRGR.FWID.

Рекомендуется задавать длительность кадрового синхроимпульса менее длины передаваемого/принимаемого слова. Также рекомендуется задавать частоту следования кадровых синхроимпульсов более их длины, в противном случае McBSP будет формировать кадровые синхроимпульсы с заданной частотой следования и длиной активного уровня равной половине частоты следования.

приведен пример формирования Ниже кадровой синхронизации (Рисунок 21-25).

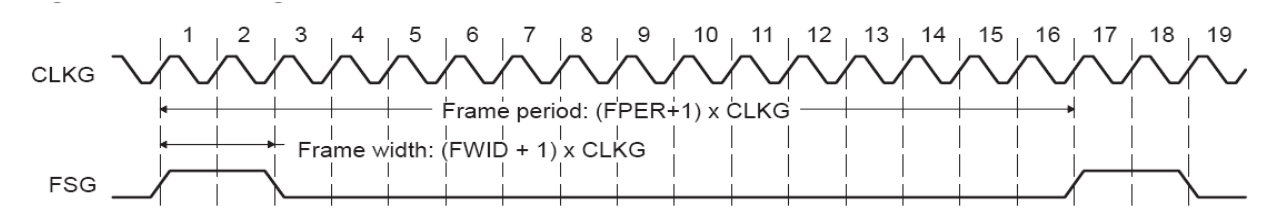

<span id="page-600-0"></span>**Рисунок 21–25 – Пример формирования кадровой синхронизации**

### **21.36 Примеры битовой и кадровой синхронизации в различных форматах**

В данном разделе приведены примеры настроек для некоторых форматов синхронных последовательных интерфейсов.

# *ST-BUS*

Для работы с ST-BUS необходимы следующие настройки McBSP:

- PCR.FS[X/R]P = 1, кадровые синхроимпульсы имеют активный низкий уровень;
- PCR.CLK[X/R]M = 1, битовая синхронизации формируются внутренним генератором битовой синхронизации;
- SRGR.GSYNC = 1, генератор кадровой и битовой синхронизации синхронизируется внешним синхроимпульсом;
- SRGR.CLKSM = 1, генератор кадровой и битовой синхронизации тактируется внешним источником тактовой частоты;
- SRGR.CLKSP = 1, генератор кадровой и битовой синхронизации синхронизируются по отрицательному фронту тактовой частоты;
- SRGR.CLKGDV = 0, прием ведется на половине частоты опорного тактового сигнала;
- MPHASE = 0, кадр содержит одну фазу;
- FLEN\_P0 = 11111b, в кадре 32 слова;
- WLEN P0 = 111b, каждое слово кадра 8 бит;
- DELAY = 0 задержка данных в канале отсутствует.

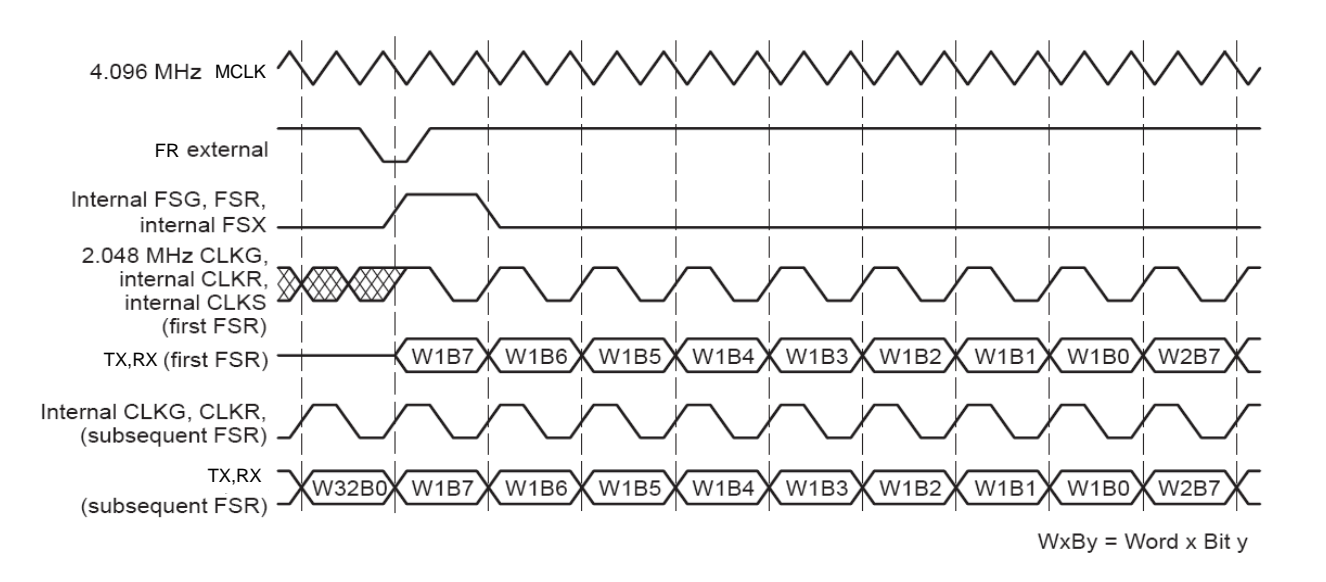

# **Рисунок 21–26 – Диаграмма работы в режиме ST-BUS**

# *ST-BUS с удвоенной частотой*

Для работы с Mitel ST-BUS необходимы следующие настройки McBSP:

- PCR.FS[X/R]P = 1, кадровые синхроимпульсы имеют активный низкий уровень;
- $\bullet$  PCR.CLK[X/R]M = 1, битовая синхронизации формируются внутренним генератором битовой синхронизации;
- SRGR.GSYNC = 1, генератор кадровой и битовой синхронизации синхронизируется внешним синхроимпульсом;
- SRGR.CLKSM = 1, генератор кадровой и битовой синхронизации тактируется внешним источником тактовой частоты;
- SRGR.CLKSP = 1, генератор кадровой и битовой синхронизации синхронизируются по отрицательному фронту тактовой частоты;
- SRGR.CLKGDV = 1, прием ведется на половине частоты опорного тактового сигнала;
- [X/R]CR.MPHASE = 0, кадр содержит одну фазу;
- [X/R]CR.FLEN\_P0 = 11111b, в кадре 32 слова;
- $[X/RICR.WLEN_P0 = 111b$ , каждое слово кадра 8 бит;
- [X/R]CR.DELAY = 0 задержка данных в канале отсутствует.

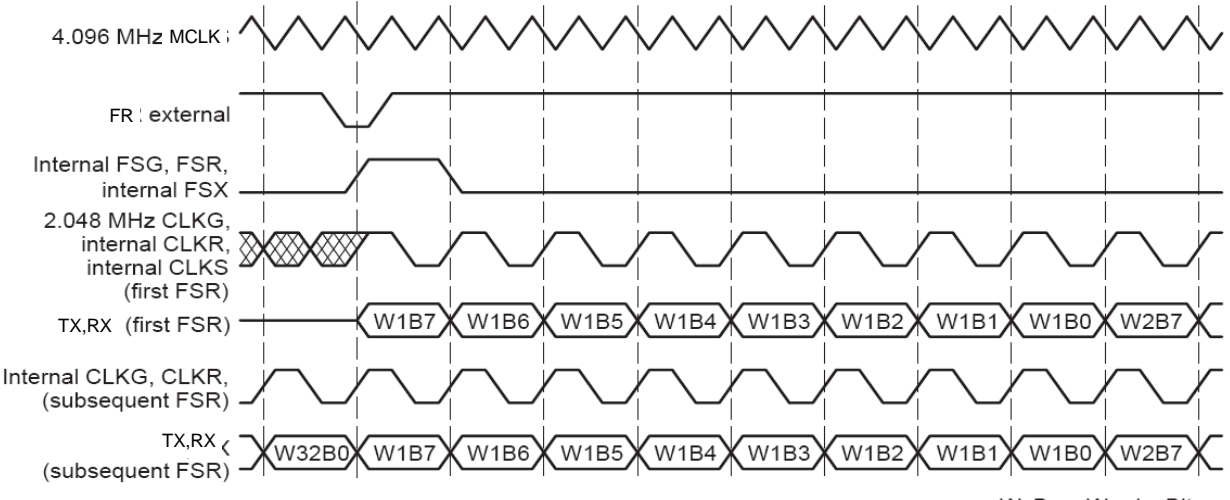

 $WxBy = Word \times Bit y$ 

### **Рисунок 21–27 – Диаграмма работы в режиме ST-BUS с удвоенной частотой**

### **21.37 Работа в многоканальном режиме с выбором каналов**

В McBSP предусмотрена независимая настройка выборки определенных каналов из множества для приема/передачи данных. Каждый канал представлен потоком данных с временным разделением (ВРК). В данном режиме все каналы имеют длину WLEN\_P0 и количество FLEN\_P0. Работа бита MPHASE блокируется.

При использовании ВРК ЦП зачастую имеет необходимость работы только в некоторых из них. Для этого имеется возможность маскирования активных и неактивных каналов для снижения нагрузки на системную шину. Одновременно могут быть активны некоторые или все из 128 каналов. Весь набор каналов разбит на 8 блоков по 16 каналов. Все блоки включаются независимо. Маска каналов для четных блоков содержится в регистрах XCERL и RCERL, а для нечетных XCERH и RCERH. Для всех четных блоков маска одинакова. Аналогично и для нечетных блоков.

Если отключен канал на прием, то данные в сдвиговый регистр приемника RSR не поступают и данные в нем не изменяются.

передатчике в отключенном канале B вывод DX находится в высокоимпедансном состоянии. Сдвига данных также не происходит.

При отключенных каналах отработка передач между сдвиговыми регистрами и FIFO осуществляется и все статусные признаки изменяются, кроме связанных с собственно приемом/передачей данных.

# 21.37.1 MCRH, MCRL, XMCR, RMCR

Таблица 21-20 - Регистры MCRH, MCRL, XMCR, RMCR

| 15             | 14       | 13       | 12       |          | 10       |            |                |
|----------------|----------|----------|----------|----------|----------|------------|----------------|
| BLK7 EN        | BLK6 EN  | BLK5 EN  | BLK4 EN  | BLK3 EN  | BLK2 EN  | BLK1 EN    | <b>BLKO EN</b> |
| $R/W,+0$       | $R/W,+0$ | $R/W,+0$ | $R/W,+0$ | $R/W,+0$ | $R/W,+0$ | $R/W,+0$   | $R/W,+0$       |
|                |          |          | 4        |          |          |            |                |
| <b>CUR BLK</b> |          |          |          |          |          | <b>MCM</b> |                |
| $R,+0$         |          |          | $R/W,+0$ | $R/W,+0$ | $R/W,+0$ | $R/W,+0$   |                |

## Таблица 21-21 - Описание бит регистров MCRH, MCRL, XMCR, RMCR

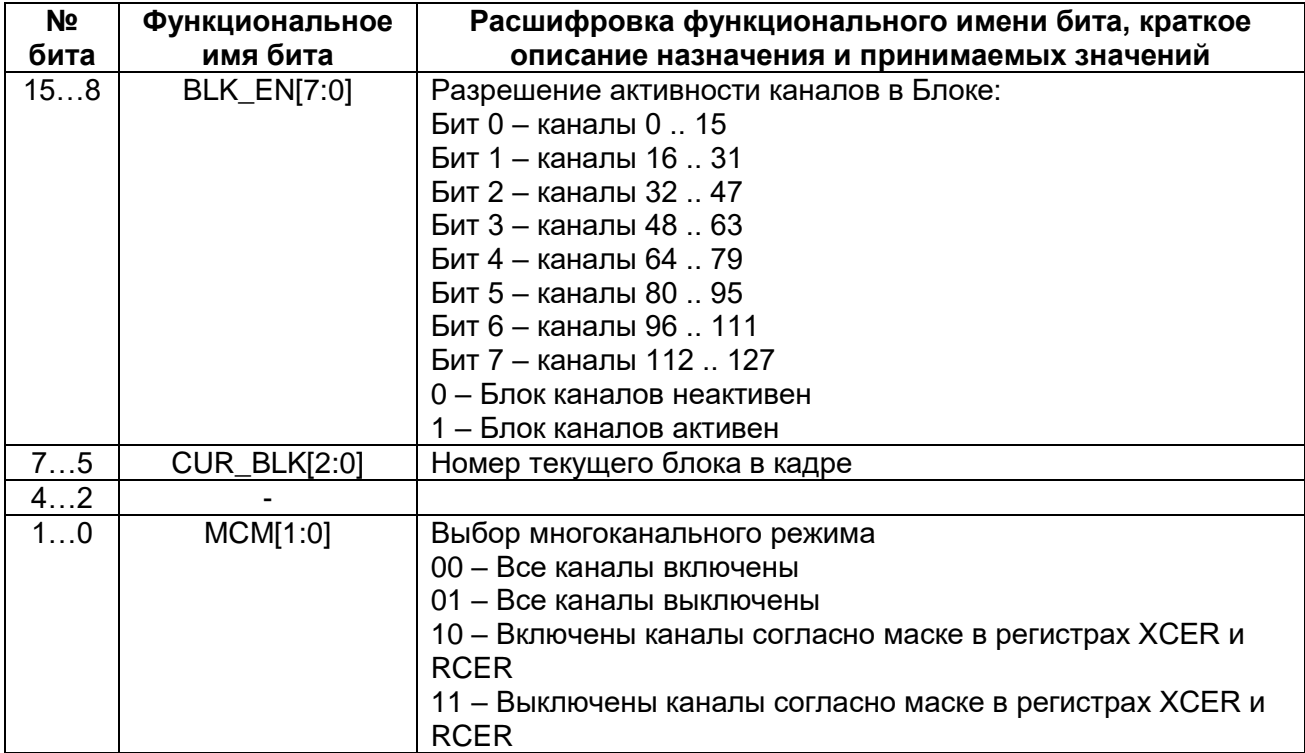

#### 21.38 Включение многоканального режима

Многоканальный режим для приемника и для передатчика включается независимо битами RMCR.MCM[1] = 1 и XMCR.MCM[1] = 1 соответственно. Включение и маскирование каналов

В многоканальном режиме в McBSP доступны до 128 каналов разделенных на 8 блоков по 16 каналов в каждом. Каждый блок может быть включен (BLK\_EN[номер блока] = 1) или отключен (BLK\_EN[номер блока] = 0) независимо от других. Включение блока разрешает или запрещает работу каналов посредством регистра разрешения работы активности каналов XCER и RCER. При этом для четных блоков применяется маска из младшей части регистра разрешения активности каналов (XCERL и RCERL), а для нечетных – старшей (XCERH и RCERH).

В зависимости от режима работы MCM могут быть включены или отключены все 128 каналов, включены каналы соответствующие «1» в маске или наоборот – включены все каналы соответствующие «0» в маске.

На рисунке приведено распределение каналов и блоков в кадре.

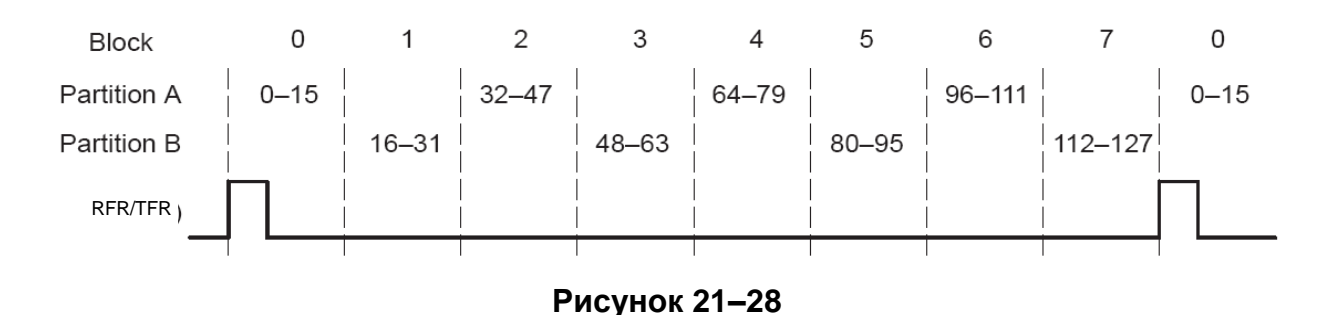

## **21.39 Регистр управления активностью каналов**

Регистр управления активностью позволяет управлять активностью того или иного канала в многоканальном режиме работы McBSP. Поскольку число разрешений активности каналов менее доступного количества каналов в кадре, то активность того или иного канала кроме также определяется активностью или неактивностью блока (см выше). Регистр управления активность каналов разбит на младшую и старшую части, которые активны в четных и нечетных блоках соответственно.

Примечание – Настройку активности каналов и блоков не рекомендуется производить во время приема/передачи данных.

## *XCERH, RCERH*

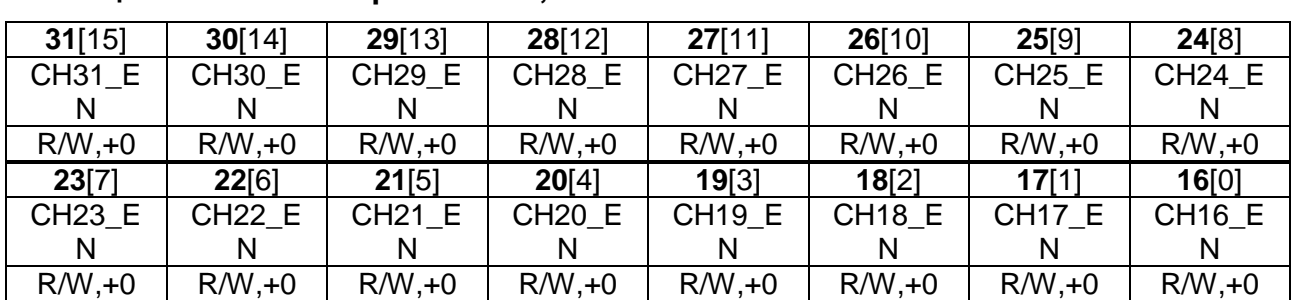

## **Таблица 21-22 – Регистры XCERH, RCERH**

# **Таблица 21-23 – Описание бит регистров XCERH, RCERH**

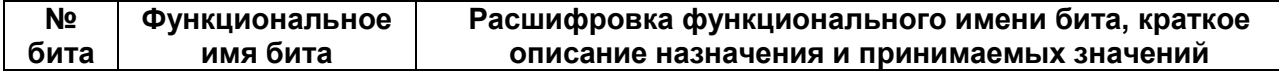

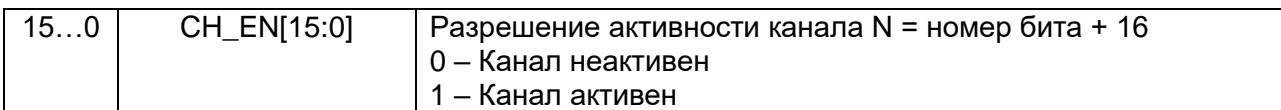

# 21.39.2 XCERL, RCERL

### **Таблица 21-24 – Регистры XCERL, RCERL**

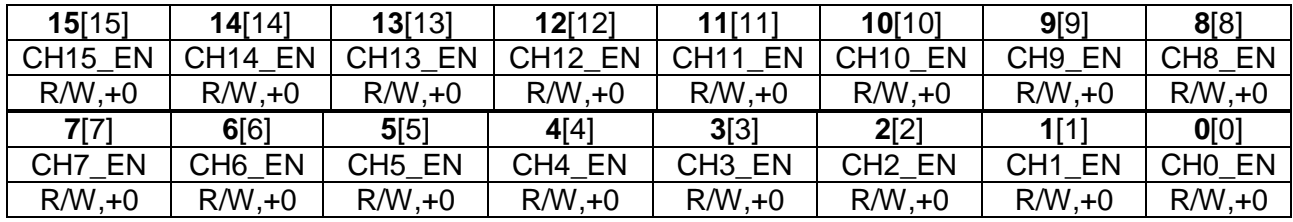

### **Таблица 21-25 – Описание бит регистров XCERL, RCERL**

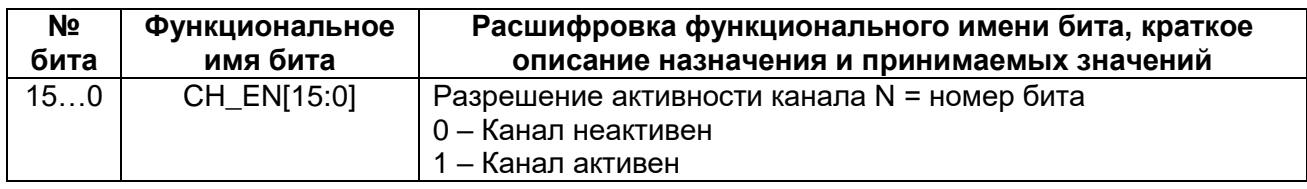

## *Интерфейс A-bis*

В режиме A-bis McBSP может принимать и передавать до 1024 бит ИКМтракта. Приемник *может* извлечь все 1024 бита из ИКМ-кадра в соответствии с заданной маской и выдать на ЦП прерывание при упаковке в слова до 16 бит.

# 22 Системный Таймер (DSP)

Таймер DSP является программируемым таймером, который управляется тремя регистрами и может быть использован для генерации прерываний или запросов DMA (прерывания для DSP и RISC-ядер, запросы для DMA DSP и DMA RISC). Временное разрешение таймера определяется частотой синхросигналов DSP. Высокий динамический диапазон таймера достигнут 16-битовым счетчиком с 4-битовым предварительным делителем частоты.

# 22.1 Регистры таймера (DSP)

Таймер состоит из трех регистров отображенных в памяти (TIM, PRD и TCR). Эти три регистра и их соответствующие адреса указаны в таблице ниже.

Таблица 22-1 - Регистры таймера DSP-подсистемы

| Адрес<br><b>RISC</b> | Адрес<br><b>DSP</b> | Название | Описание                   |
|----------------------|---------------------|----------|----------------------------|
| 0x3000 0070          | 0038h               | TIM      | Регистр таймера            |
| 0x3000 0072          | 0039h               | PRD      | Регистр периода таймера    |
| 0x3000 0074          | 003Ah               | TCR      | Регистр управления таймера |

#### $22.1.1$ Регистры таймера (TIM)

### Регистр текущего значения таймера (ТІМ)

16-битный регистр таймера, адрес которого отображен в памяти, загружается значением регистром периода (PRD) и декрементируется.

### Таблица 22-2 - Регистр ТІМ

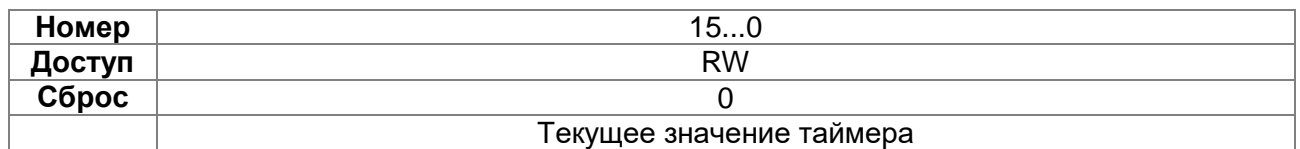

### Таблица 22-3 – Биты регистра управления таймером ТIM

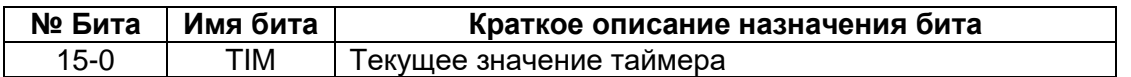

#### Регистр периода таймера (PRD)  $22.1.2$

16-битный регистр периода таймера отображаемый в памяти (PRD), используется для того, чтобы перезагружать регистр таймера (TIM).

## Таблица 22-4 - Регистр PRD

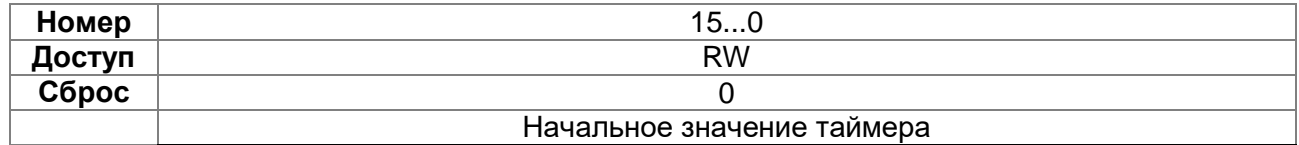

### **Таблица 22-5 – Биты регистра управления таймером PRD**

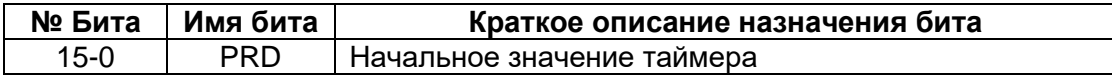

#### *Управляющий регистр таймера (TCR)*  $22.1.3$

16-битный регистр управления таймера, адрес которого отображен в памяти (TCR), содержит управляющие биты и биты состояния таймера. Ниже приведены битовые поля TCR [\(Таблица 22-6\)](#page-606-0) и их описание [\(Таблица 22-7\)](#page-606-1).

### <span id="page-606-0"></span>**Таблица 22-6 – Регистр TCR**

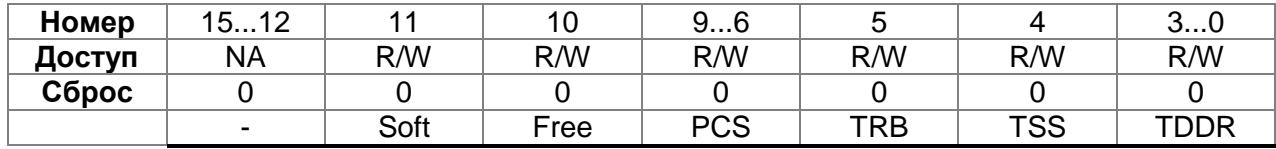

### <span id="page-606-1"></span>**Таблица 22-7 – Биты регистра управления таймером TCR**

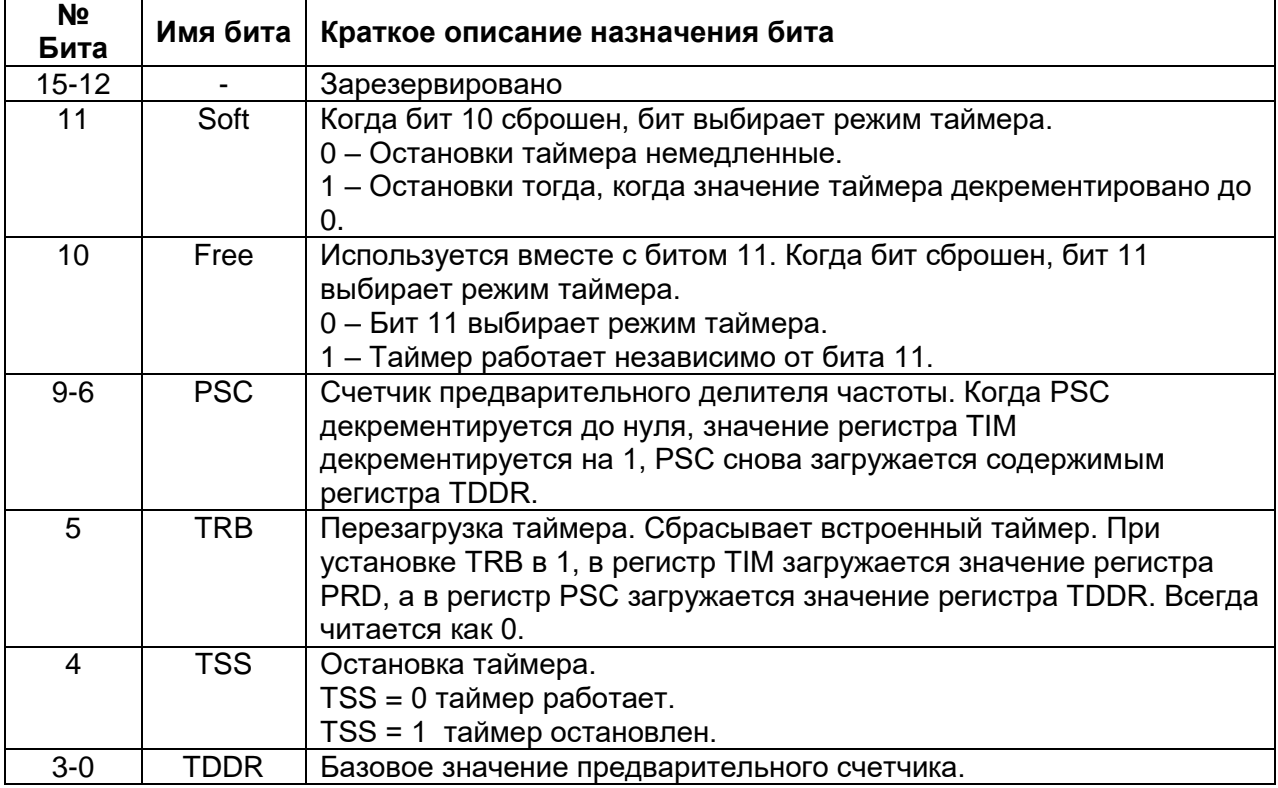

# 23 Работа таймера (DSP)

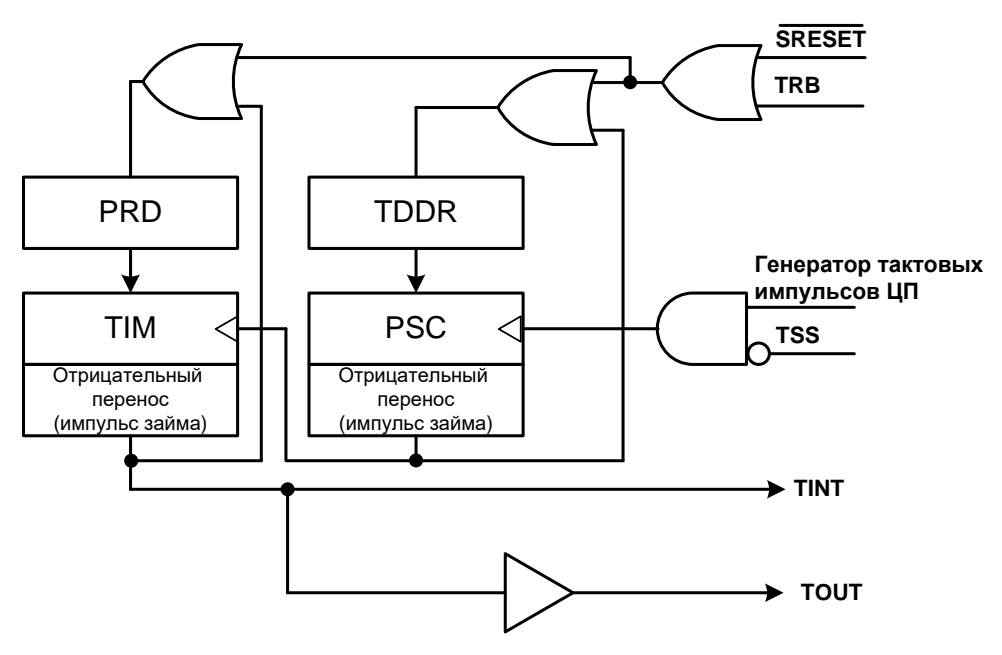

Рисунок 23-1 - Блок-схема таймера

Таймер управляется предварительным делителем частоты (PSC), который декрементируется на единицу каждый такт синхросигнала DSP. Всякий раз, когда счетчик PSC достигает нуля, он загружается значением поля TDDR, а регистр TIM декрементируется. Когда обнуляются оба счетчика (ТІМ и PSC) полный цикл счета считается выполненым, регистр ТІМ загружается значением регистра PRD, поле PSC значением поля TDDR, и цикл счета начинается снова. При завершении каждого цикла вырабатывается прерывание для DSP и RISC и запрос прерываний для DMA RISC и DMA DSP.

Периодичность прерывания  $(TINT)$ равняется **OT** таймера частоте синхросигнала DSP поделенной на два независимых сомножителя:

$$
TINT \ \ \text{rate} = \frac{1}{t_{c(C)} \times u \times v} = \frac{1}{t_{c(C)} \times (TDDR + 1) \times (PRD + 1)}
$$

где

tc(C) - период синхрогенератора DSP; u - содержание TDDR плюс 1; v - содержание PRD плюс 1.

# 24 Контроллер DMA (DSP)

Контроллер прямого доступа в память DSP реализован для ускоренного переноса данных внутри подсистемы DSP. Данный контроллер имеет доступ только внутри подсистемы DSP (кроме реистров ядра DSP) (Таблица 24-1). При этом, в качестве адресов источника, назначения и управляющих структур используются система адресации RISC (т.е. общее адресное пространство и байтовые адреса).

# 24.1 Особенности контроллера DMA(DSP)

Контроллер DMA DSP аналогичен контроллеру DMA RISC, за исключением следующих особенностей:

- Количество активных каналов сокращено до 16. Аппаратные запросы реализованы только от периферийных модулей DSP части (Таблица 24-3). При этом, те каналы, для которых определены аппаратные запросы могут быть настроены либо на программные, либо на аппаратные запросы. Остальные каналы способны обрабатывать только программные запросы.
- Доступ к регистрам DMA контроллера возможен как со стороны DSP, так и со стороны RISC, соответственно, програмные запросы и управление модулем может быть осуществлен обоими ядрами.
- Для обеспечения возможности доступа со стороны 16-разрядного DSP регистры контроллера разбиты на младшую и старшую часть каждый (Таблица 24-2). При этом, со стороны RISC младшая и старшие части регистров могут быть записаны одновременно (по 32 бита) по адресу младшей части.

Для получения подробной информации по функционированию контроллера DMA RISC см. раздел «Контроллер прямого доступа в память DMA RISC».

# 24.2 Возможности доступа DMA(DSP)

Контроллер DMA DSP части имеет доступ только внутри подсистемы DSP. Ему доступно все адресное пространство памяти программ и памяти данных, за исключением. В качестве адресов источника и назначения необходимо указывать адреса также как в RISC-подсистеме (32-х битный байтовый адрес). DMA контроллер DSP может быть использован для модификации памяти программ внутри DSP-подсистемы.

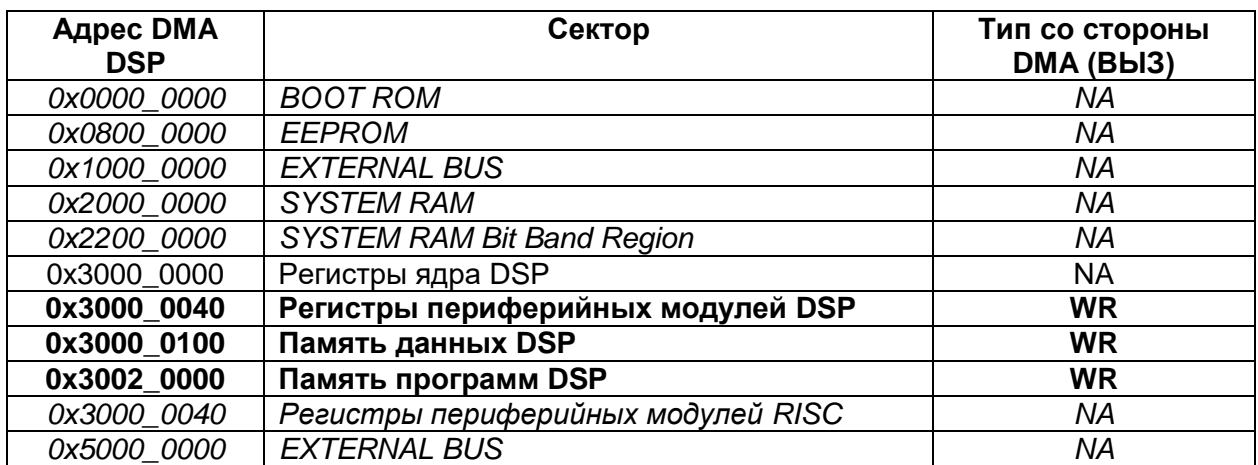

<span id="page-608-0"></span>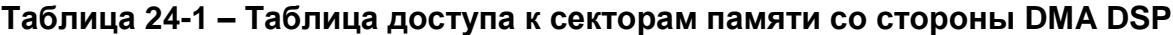

Обозначения: NA - нет доступа; RO - только чтение; WR - полный доступ (чтение/запись).

# 24.3 Регистры контроллера DMA(DSP)

Набор регистров и их функции контроллера DMA DSP такие же, как и контроллера DMA RISC. Все регистры могут быть доступны как со стороны RISC так и со стороны DSP (Таблица 24-2). Т.к. количество каналов контроллера сокращено, во всех регистрах доступны биты управления каналами с 1 по 16.

<span id="page-609-0"></span>Таблица 24-2 – Описание регистров контроллера DMA DSP

| Адрес<br><b>RISC</b> | Адрес<br><b>DSP</b> | Регистр               | Описание                                                                   |
|----------------------|---------------------|-----------------------|----------------------------------------------------------------------------|
| 0x3000 00C0          | 0060h               | DMA_STATUSL           | Статусный регистр ПДП                                                      |
| 0x3000_00C2          | 0061h               | DMA_STATUSH           |                                                                            |
| 0x3000_00C4          | 0062h               | DMA_CONFIGL           | Регистр конфигурации<br>ПДП                                                |
| 0x3000 00C6          | 0063h               | <b>DMA CONFIGH</b>    |                                                                            |
| 0x3000_00C8          | 0064h               | CTRL_BASE_PTRL        | Регистр базового адреса<br>управляющих данных<br>каналов                   |
| 0x3000_00CA          | 0065h               | CTRL_BASE_PTRH        |                                                                            |
| 0x3000_00CC          | 0066h               | ALT_CTRL_BASE_PTRL    | Регистр базового адреса<br>альтернативных<br>управляющих данных<br>каналов |
| 0x3000_00CE          | 0067h               | ALT_CTRL_BASE_PTRH    |                                                                            |
| 0x3000_00D0          | 0068h               | DMA WAITONREG STATUSL | Регистр статуса ожидания<br>запроса на обработку<br>каналов                |
| 0x3000 00D2          | 0069h               | DMA_WAITONREG_STATUSH |                                                                            |
| 0x3000_00D4          | 006Ah               | CHNL_SW_REQUESTL      | Регистр программного<br>запроса на обработку<br>каналов                    |
| 0x3000_00D6          | 006Bh               | CHNL_SW_REQUESTH      |                                                                            |
| 0x3000_00D8          | 006Ch               | CHNL_USEBURST_SETL    | Регистр установки<br>пакетного обмена каналов                              |
| 0x3000 00DA          | 006Dh               | CHNL_USEBURST_SETH    |                                                                            |
| 0x3000_00DC          | 006Eh               | CHNL_USEBURST_CLRL    | Регистр сброса пакетного<br>обмена каналов                                 |
| 0x3000_00DE          | 006Fh               | CHNL_USEBURST_CLRH    |                                                                            |
| 0x3000_00E0          | 0070h               | CHNL_REQ_MASK_SETL    | Регистр маскирования<br>запросов на обслуживание<br>каналов                |
| 0x3000_00E2          | 0071h               | CHNL_REQ_MASK_SETH    |                                                                            |
| 0x3000_00E4          | 0072h               | CHNL_REQ_MASK_CLRL    | Регистр очистки<br>маскирования запросов на<br>обслуживание каналов        |
| 0x3000_00E6          | 0073h               | CHNL REQ MASK CLRH    |                                                                            |
| 0x3000_00E8          | 0074h               | CHNL ENABLE SETL      | Регистр установки<br>разрешения каналов                                    |
| 0x3000_00EA          | 0075h               | CHNL_ENABLE_SETH      |                                                                            |

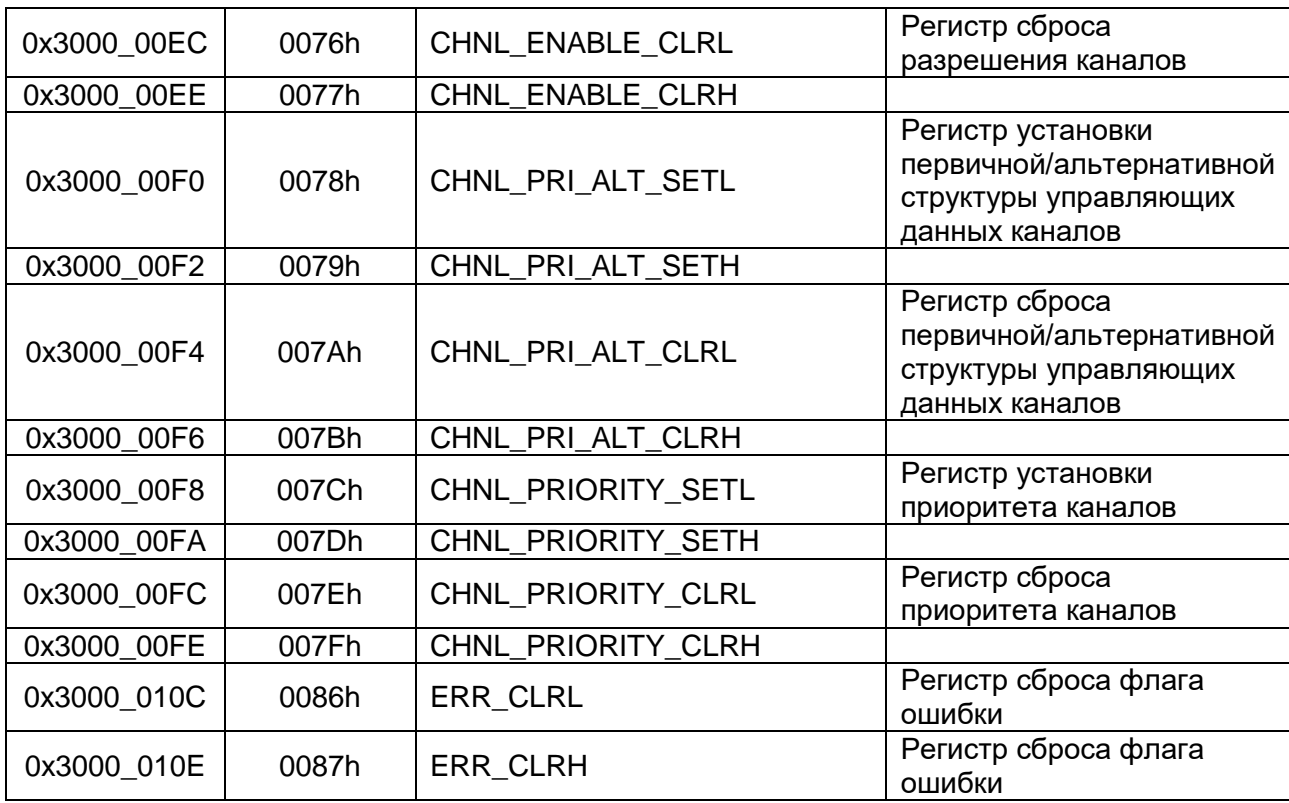

# 24.4 Распределение аппаратных запросов по каналам DMA(DSP)

Количество каналов контроллера сокращено до 16. Из них аппаратные прерывания заведены на 10 каналов. Запрос на эти каналы может быть осуществлен как программным, так и аппаратным способом. Транзакции по остальным каналам могут быть активированы программно.

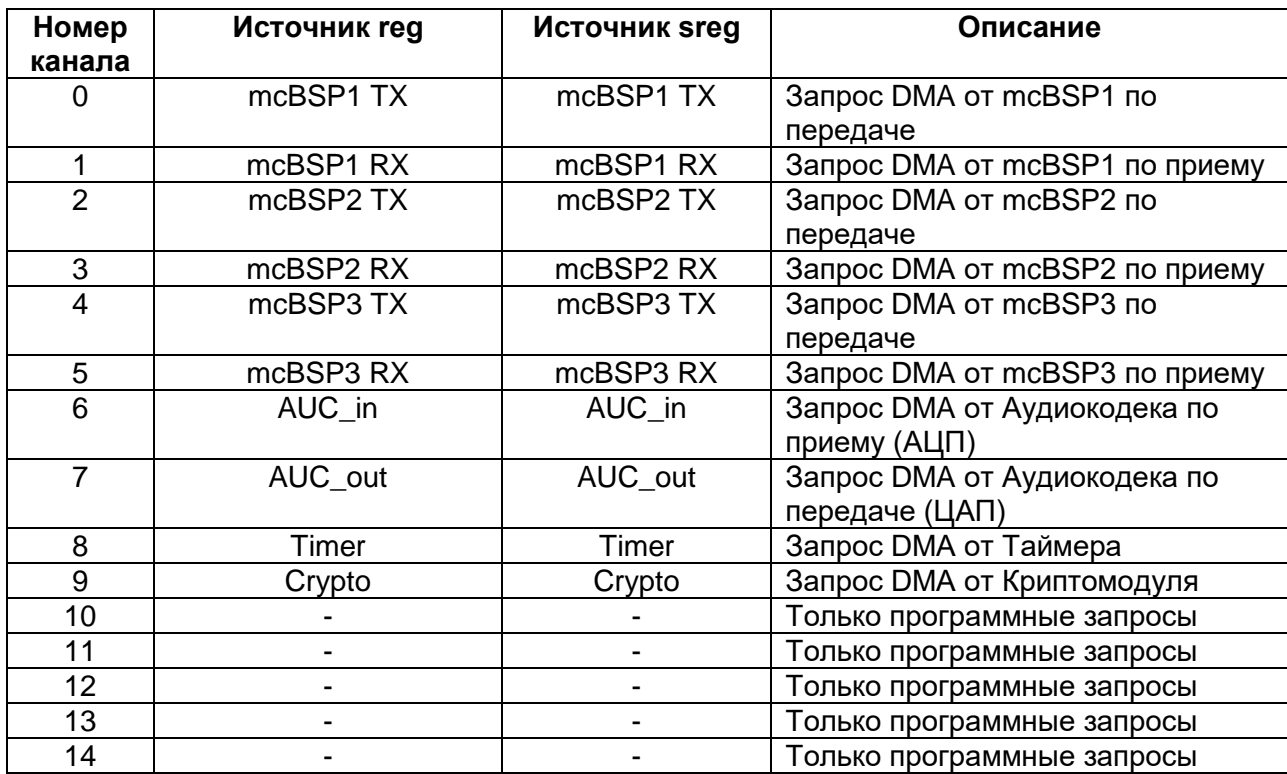

<span id="page-610-0"></span>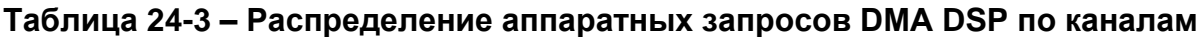

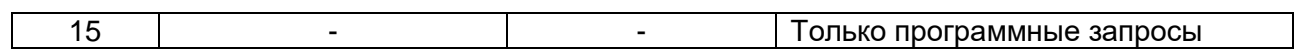
#### 25 **Контроллер AudioCodec (DSP)**

Характеристики контроллера:

- Одноканальный ∑∆ АЦП с разрядность выходных отчетов 16 бит;
- Одноканальный ∑∆ ЦАП с разрядность входных отчетов 16 бит;
- Дифференциальный и недифференциальный аналоговый вход/выход;
- Возможность микширования данных тракта АЦП и ЦАП;
- Встроенный аналоговый antialiasing фильтр;
- Ручная регулировка усиления в тракте АЦП;
- Блок имеет независимые DMA каналы для тракта АЦП и ЦАП;
- Блок формирует сигнал прерывания по внутренним событиям;
- Имеет встроенный формирователь синхросигналов;
- ЦАП имеет защиту от короткого замыкание;
- Примечание Все измерения проводились для частоты отсчетов 8 кГц.

## **Таблица 25-1 –** *Параметры каналов ЦАП/АЦП*

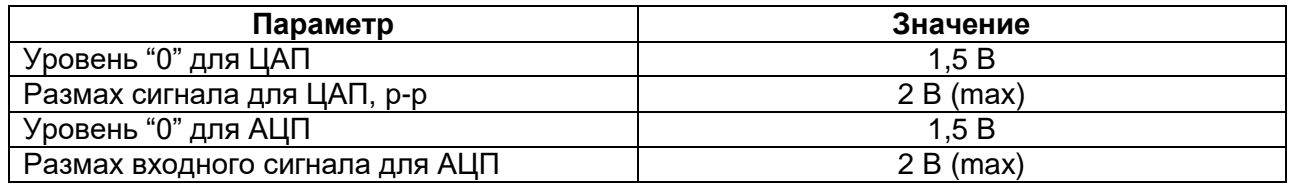

## **25.1 Задание рабочей частоты аудиокодека**

Рабочая частота аудиокодека задается при помощи регистра ADC\_MCO\_CLOCK (см. раздел "Сигналы тактовой частоты"). Запись данных в регистры осуществляется на частоте PCLK. Для пересинхронизации данных перед их обработкой цифровой частью аудиокодека реализован два раздельных FIFO интерфейса (для ЦАП и АЦП) по 16 16-ти битных отсчетов каждый.

# **25.2 Архитектура модуля**

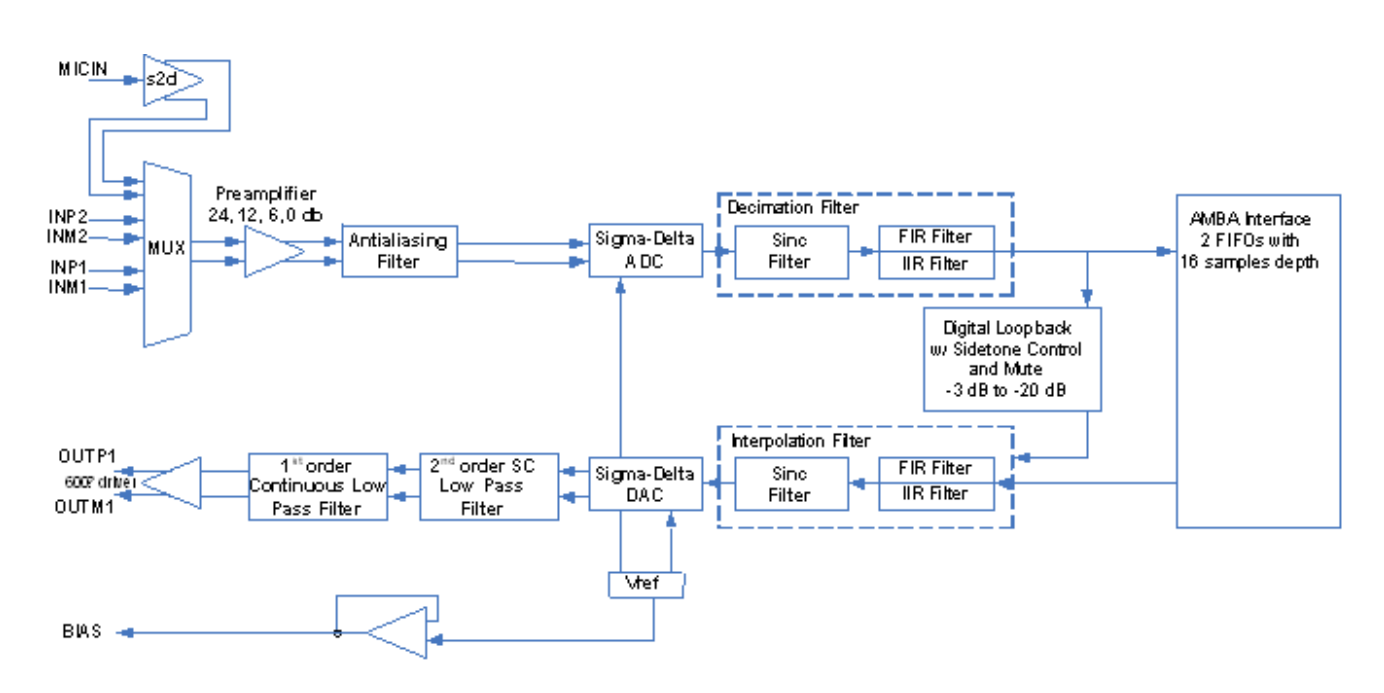

# **Рисунок 25–1 – Структура IP звукового кодека**

## *Аналоговый фильтр нижних частот*

Встроенный аналоговый фильтр нижних частот – фильтр с двумя полюсами, у которого есть ослабление на 20 дБ в 1 МГц.

# *Сигма-Дельта АЦП*

Аналого-цифровой преобразователь (АЦП) – модулятор дельты сигмы с фиксированной частотой дискретизации 256 отсчетов рабочей частоты аудиокодека. Изменение частоты дискретизации достигается изменением рабочей частоты

аудиокодека.

# *Фильтр децимации*

Фильтры децимации – это фильтр БИХ или КИХ, в зависимости от состояния бита IIREN регистра общего управления кодеком. Фильтр КИХ обеспечивает выход линейной фазы 32/fs групповой задержки, тогда как фильтр БИХ генерирует нелинейную фазу с незначительной групповой задержкой. Фильтры децимации уменьшают цифровую скорость передачи данных до частоты сэмплирования. Это достигается коэффициентом передискретизации 128. Выход фильтра децимации 16 битные данные в дополнительном коде на частоте сэмплирования. BW фильтра (0.45 FS) и изменяется линейно в зависимости от частоты сэмплирования.

# *Интерполирующий фильтр*

Фильтры интерполяции – это БИХ фильтр. Фильтр БИХ имеет нелинейный выход фазы с незначительной задержкой группы. Фильтр интерполяции передискретизирует цифровые данные в 64 раза поступающей частоты, в зависимости от заданной частоты дискретизации ЦАП. Выход фильтра используется в сигма-дельта ЦАП.

# *Цифровая обратная петля*

Данные с выходов АЦП ослабляются и смешиваются со входами ЦАП. Уровень петли задается битами SIDETON регистра DACCTL.

# *Программируемый усилитель АЦП*

В модуле имеется встроенный программируемый усилитель для управления уровнями сигнала на выходе АЦП. Программируемый усилитель может быть установлен с использованием поля ADGAIN регистра ADCCTL. Диапазон усилителя канала АЦП составляет от 20 до -42 дБ с шагом 1 дБ. Чтобы избежать внезапных скачков на уровнях сигнала с изменениями поля диапазона усиления, переход к новому значению ADGAIN происходит при пересечении нуля.

# *Программируемый усилитель ЦАП*

В модуле имеется встроенный программируемый усилитель для управления уровнями сигнала на выходе ЦАП. Программируемый усилитель ЦАП может быть установлен с использованием поля DAGAIN регистра DACCTL. Диапазон усилителя канала ЦАП составляет от 20 до -42 дБ с шагом 1 дБ. Чтобы избежать внезапных скачков на уровнях сигнала с изменениями поля диапазона усиления ЦАП, переход к новому значению DAGAIN происходит при пересечении нуля.

### **25.3 Аналоговые площадки ввода-вывода**

Для работы модуля реализованы три программируемых аналоговых входа и один программируемый аналоговый выход [\(Таблица 25-2\)](#page-614-0). При помощи поля AINSEL регистра ADCCTL можно выбрать источник аналогового входа со входов MICIN, INP1/M1 или INP2/M2. Все аналоговые ввод/вывод могут быть как обычными, так и дифференциальными. Все аналоговые входы системы имеют внутренне смещение к 1,5 В. Управление аналоговым выходом осуществляется при помощи регистра DACCTL.

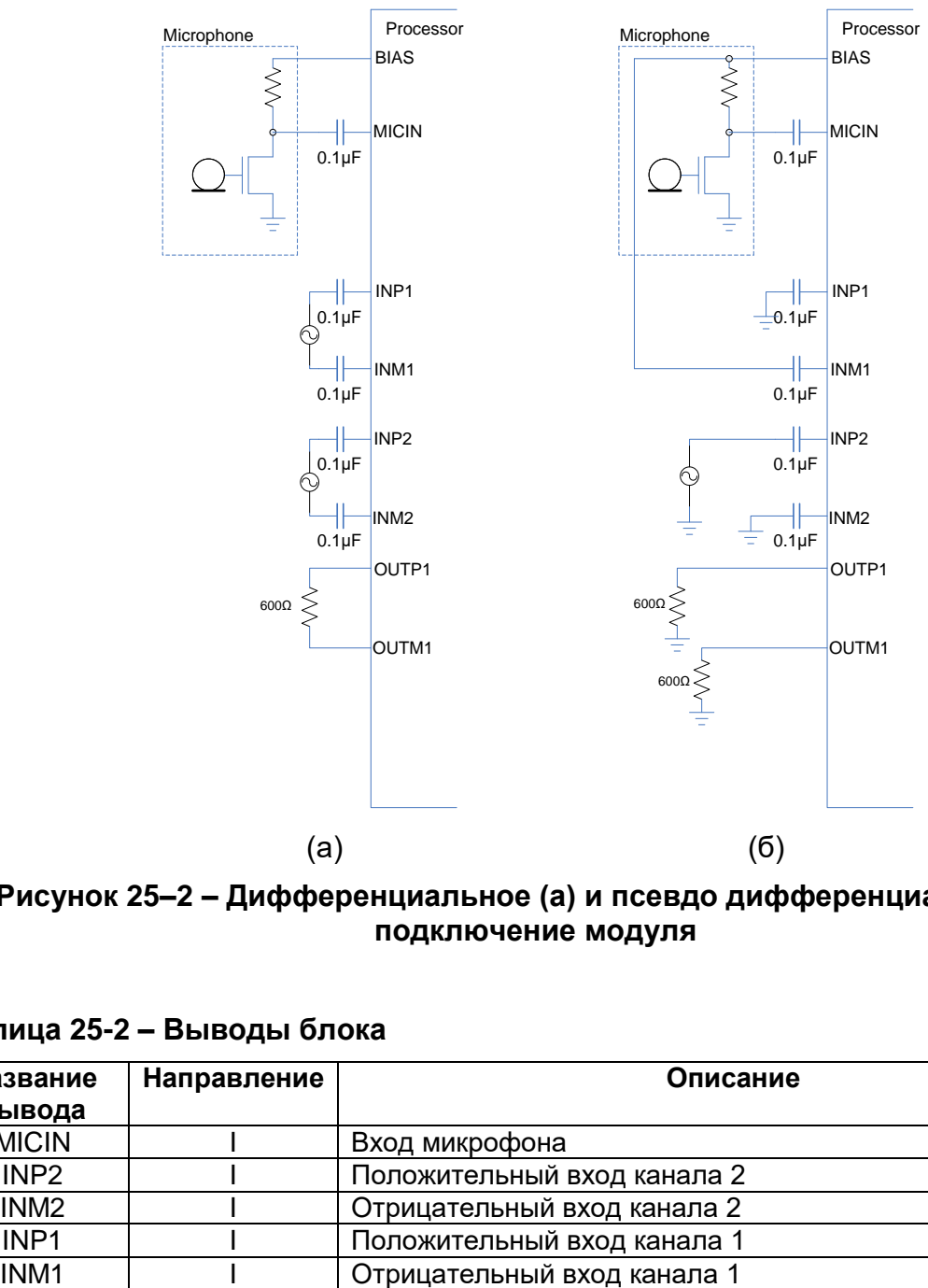

**Рисунок 25–2 – Дифференциальное (а) и псевдо дифференциальное (б) подключение модуля**

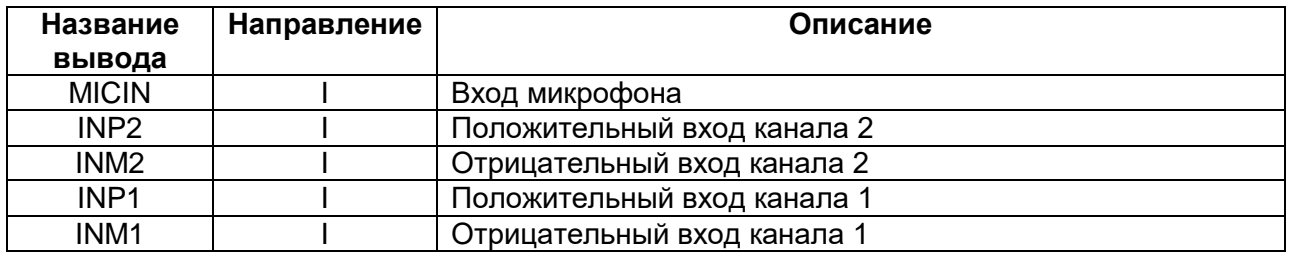

<span id="page-614-0"></span>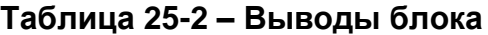

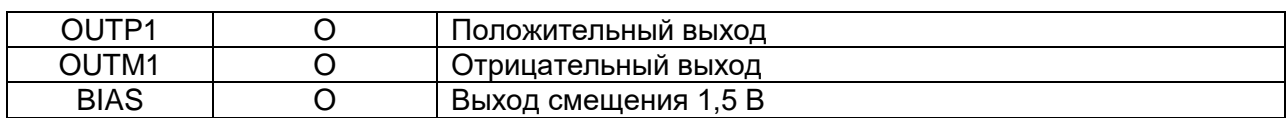

#### $25.3.1$ *Вход микрофона*

Модуль поддерживает один не диференциальный вход микрофона. Микрофонный вход выбирается установкой поля AINSEL в состояние 01 или 10.

В случае установки поля AINSEL в состояние 01 выбирается режим с внутренним формирование смещения в 1,5 В. Для уменьшения шума в этом режиме необходимо подключить микрофонный вход, как показано на рисунке [\(Рисунок 25–3](#page-615-0) a).

Запись значение 10 в поле AINSEL переводит аудиокодек в псевдодиференциальный режим. В этом режиме недиференциальный вход объединяется с микрофонным входом и выходом напряжения смещения BIAS [\(Рисунок 25–3](#page-615-0) б). Для уменьшения помех выводы MICIN и INM1 должны иметь разводку одинаковой длины.

Недиференциальный вход преобразуется внутри в диференциальный перед преобразованием для лучшей защиты от шумов. Для улучшения динамических характеристик модуль поддерживает настраиваемый предусилитель. Управление предусилителем осуществляется при помощи поля INBG регистра ADCCTL.

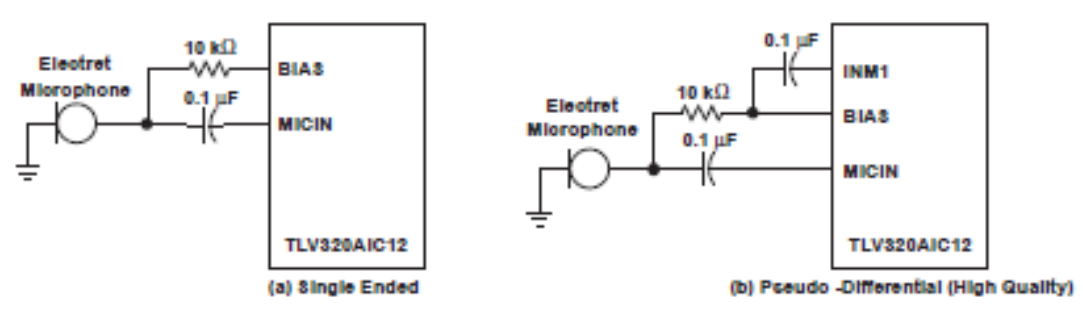

**Рисунок 25–3 – Подключение MICIN**

#### <span id="page-615-0"></span> $25.3.2$ *Входы INP и INM*

Для уменьшения влияния шумов, в модуле реализована возможность дифференциального входа аналогового сигнала. Для этого используются выводы INM1/2 и INP1/2. Источник сигнала приходящего на аналоговые выводы (INP1/2 и INM1/2), должен иметь низкий импеданс для наилучшегоподавления шумов. Для получения максимального динамического диапазона, сигнал должен быть подключен ко входному терминалу как показано на рисунке ниже.

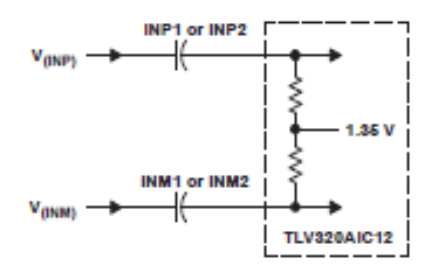

**Рисунок 25–4 – Внутрення схема смещения INP и INM**

# Недифференциальный вход

Каждый из дифференциальных входов (INP1/2 и INM1/2) может быть подключен как недиференциальный. Для этого вывод INP соответвующеговхода необходимо подключитьк источнику сигнала, а вывод INM к земле (Рисунок 25-5).

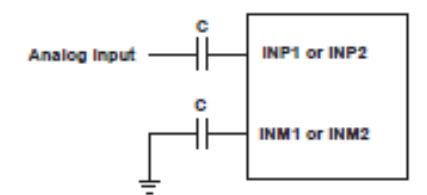

Рисунок 25-5 - Недифференциальный вход

#### <span id="page-616-0"></span> $25.3.3$ Аналоговые выходы

Выходы OUTP и OUTM диференциальные выходы канала ЦАП. Выходы OUTP и OUTM могут обеспечить прямую нагрузку 600 ОМ и могут быть использованы как не дифференциальны выходы (Рисунок 25-6).

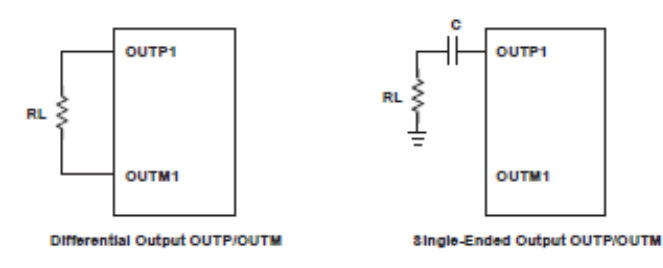

Рисунок 25-6 - Подключение выходов OUTP1/OUTM1

# <span id="page-616-1"></span>25.4 Работа с модулем

#### $25.4.1$ Воспроизведение звука (ЦАП)

Для воспроизведения потока данных необходимо:

- 1. Подать синхросигнал на DSP-подсистему (см. "Сигналы тактовой частоты").
- 2. Снять сброс с периферии DSP (см. "Организация управления DSP-подсистемой").
- 3. Подать синхросигнал на модуль Аудиокодек (см. "Сигналы тактовой частоты").
- 4. Записать в FIFO DAC 16 отсчетов (регистр DACREG). В случае если на момент начала работы модуля оставить FIFO пустым, возможны сбои при дальнейшей работе.
- 5. Настроить DAC припомощи регистра DACCTL. Обязательным является включение аналоговой части ЦАП (ODDAC), выходов OUTP1/OUTM1 (ODAMP), Всей схемы ЦАП (DACRES).
- 6. Включить DAC и выбрать фильтр (регистр POWCTL). При этом цифровая и аналоговая обратные связи должны быть обнулены.
- 7. По запросу прерывания или пофлагу регистра IRQFLAG записывать в FIFO DAC (регистр DACREG) новые отсчеты. В том случае, если новые отсчеты

не записаны в регистр, выход DAC стабилизируется в состоянии, соответствующем последнему записанному отсчету и бит DACVF регистра IRQFLAG будет взведен.

#### 25.4.2 *Оцифровка входного потока (АЦП)*

Для оцифровки входного потока данных необходимо:

- 1. Подать синхросигнал на DSP-подсистему (см. "Сигналы тактовой частоты").
- 2. Снять сброс с периферии DSP (см. "Организация управления DSP-подсистемой").
- 3. Подать синхросигнал на модуль Aудиокодек (см. "Сигналы тактовой частоты").
- 4. Настроить ADC припомощи регистра ADCCTL. В регистре задаются: бит включения АЦП, выбор источника для АЦП (см. "Аналоговые площадки ввода-вывода"), уровень записи и уровень входного предусилителя.
- 5. Включить ADC и выбрать фильтр (регистр POWCTL). При этом цифровая и аналоговая обратные связи должны быть обнулены.
- 6. По запросу прерывания или по флагу регистра IRQFLAG считывать из FIFO ADC (регистр ADCREG ) новые отсчеты. В том случае, если новые отсчеты не считаны, возможна потеря отсчетов и бит ADCVF регистра IRQFLAG будет взведен.

#### 25.4.3 *Запросы DMA*

Запросы DMA от модуля выведены на 22 канал (ЦАП) и на 23 канал (АЦП) DMA контроллера RISC, на 7 канал DMA (ЦАП) и на 6 канал DMA (АЦП) контроллера DSP (см. "Контроллер DMA (DSP)" и "Контроллер прямого доступа в память MDR\_DMA").

Запросы DMA ЦАП возникает в случае опустошения в FIFO ЦАП как минимум четырех отсчетов.

Запросы DMA АЦП возникают, если в FIFO АЦП имеется четыре или более отсчетов.

#### *Прерывания модуля* 25.4.4

Прерывания от модуля аудиокодек могут быть обработаны как при помощи RISC-процессора, так и при помощи DSP-процессора (см. разделы "Прерывания и исключения RISC" и "Прерывания DSP"). Вектора прерываний ЦАП и АЦП различны для обоих ядер.

Прерывание ЦАП возводится по любому из нижеперечисленных событий:

- Короткое замыкания выхода ЦАП (В том случае, если прерывание незамаскировано в регистре MASKCTL и разрешена схема детектирования короткого замыкания в регистре DACCTL).
- Случилось опустошение FIFO DAC (В том случае, если прерывание незамаскировано в регистре MASKCTL).
- Есть хотябы один свободный отсчет FIFO DAC (В том случае, если прерывание незамаскировано в регистре MASKCTL).

Прерывание АЦП возводится по любому из нижеперечисленных событий:

 Случилось переполнение FIFO ADC (В том случае, если прерывание незамаскировано в регистре MASKCTL).

Есть хотя бы одно оциврованной значение FIFO ADC (В том случае, если  $\bullet$ прерывание незамаскировано в регистре MASKCTL).

## 25.5 Регистры управления

#### Таблица 25-3 - Регистры управления

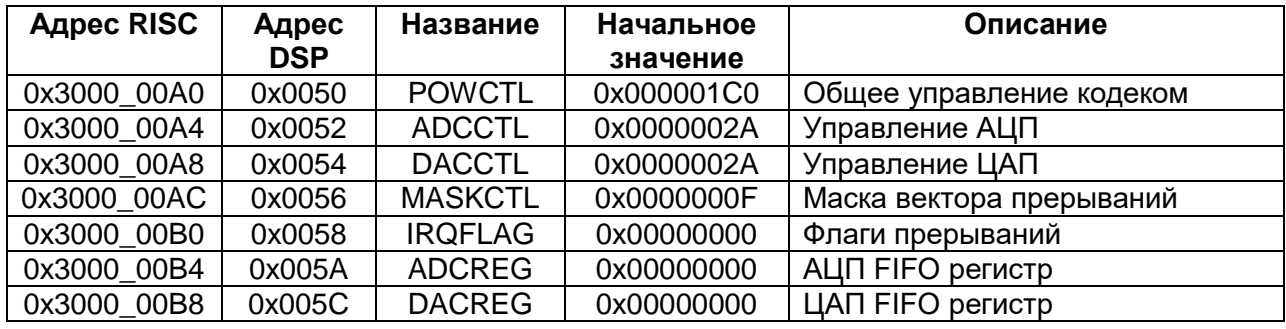

#### $25.5.1$ Регистр общего управления кодеком

### Таблица 25-4 - Описание бит регистра общего управления кодеком

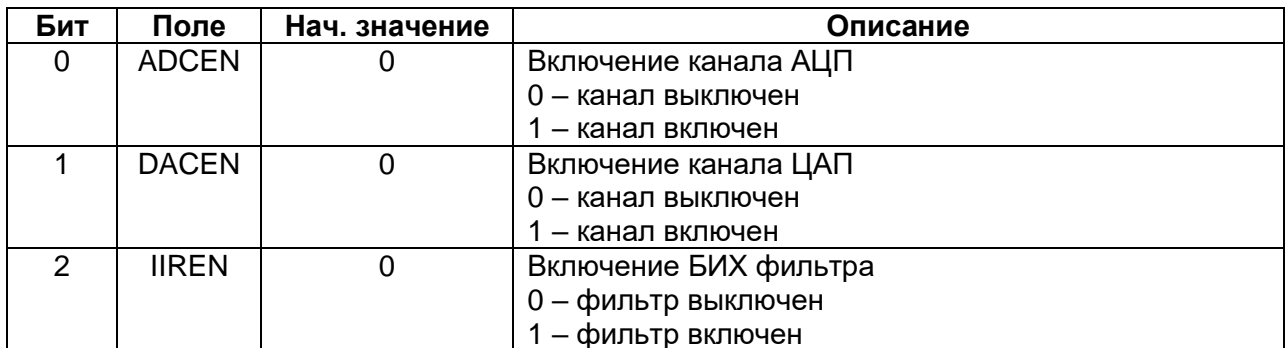

### 25.5.2 Регистр управления АЦП

### Таблица 25-5 - Описание бит регистра управления АЦП

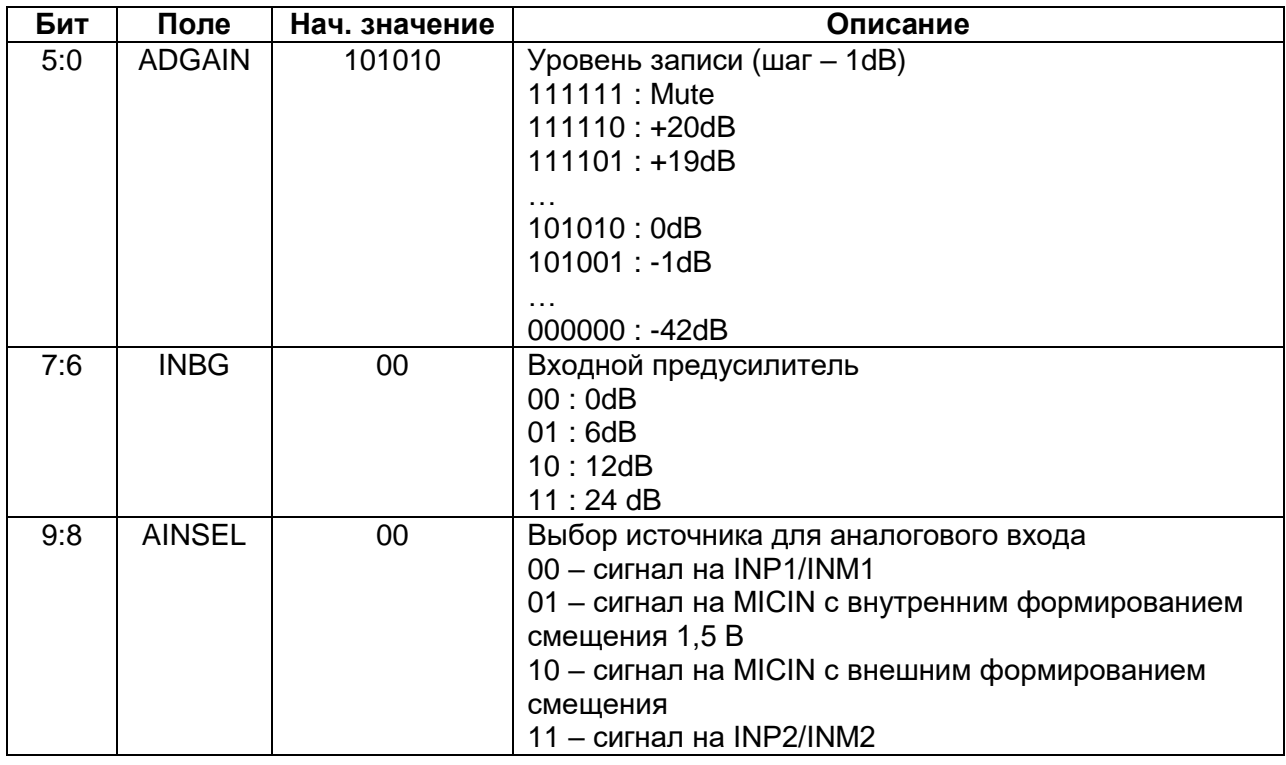

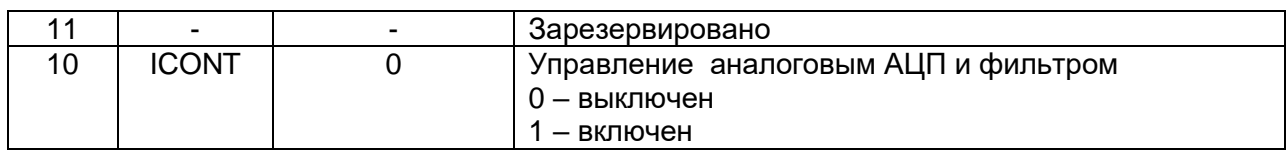

# 25.5.3 Регистр управления ЦАП

# Таблица 25-6 – Описание бит регистра управления ЦАП

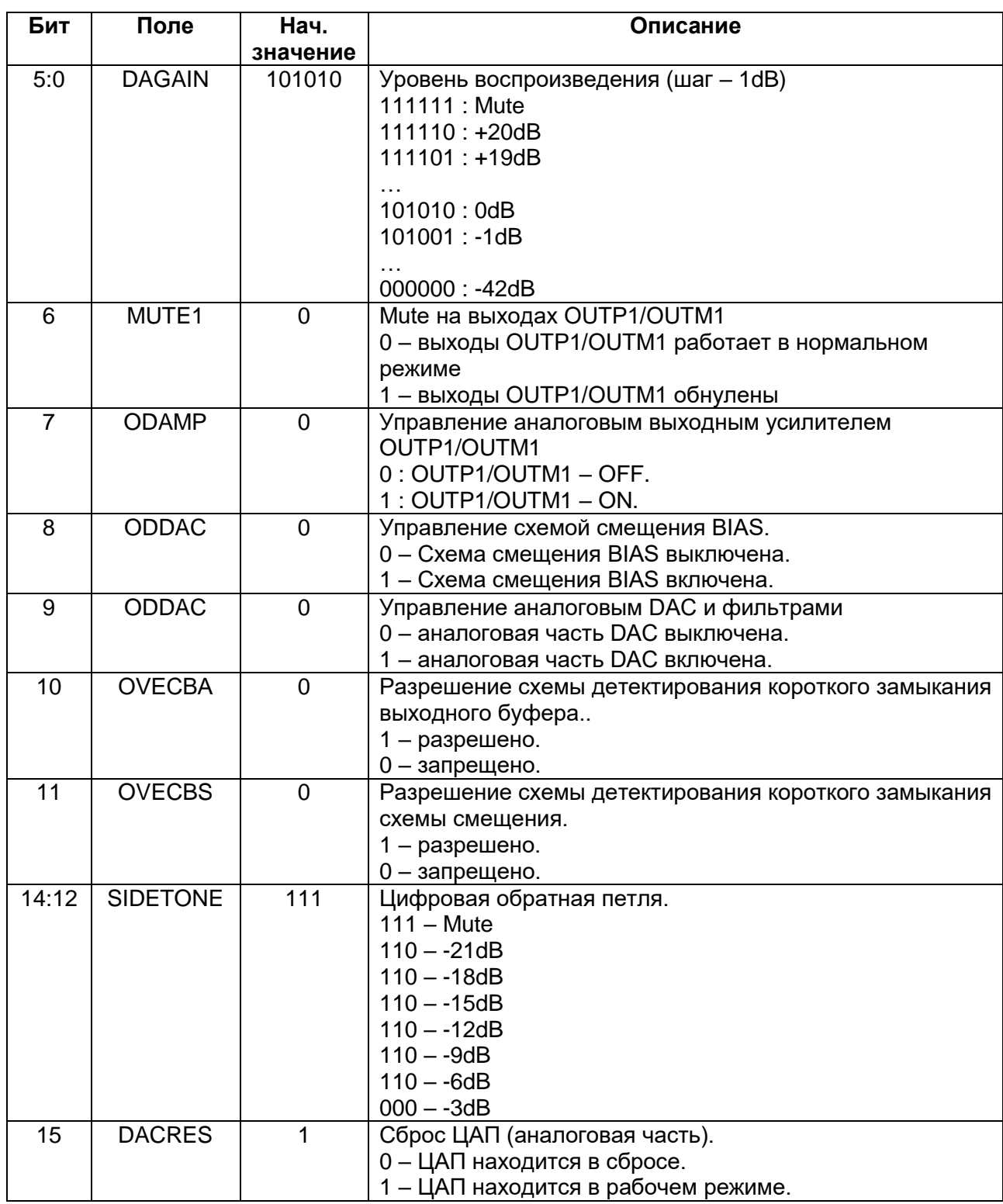

### **Маска вектора прерываний**

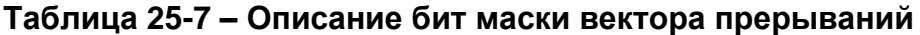

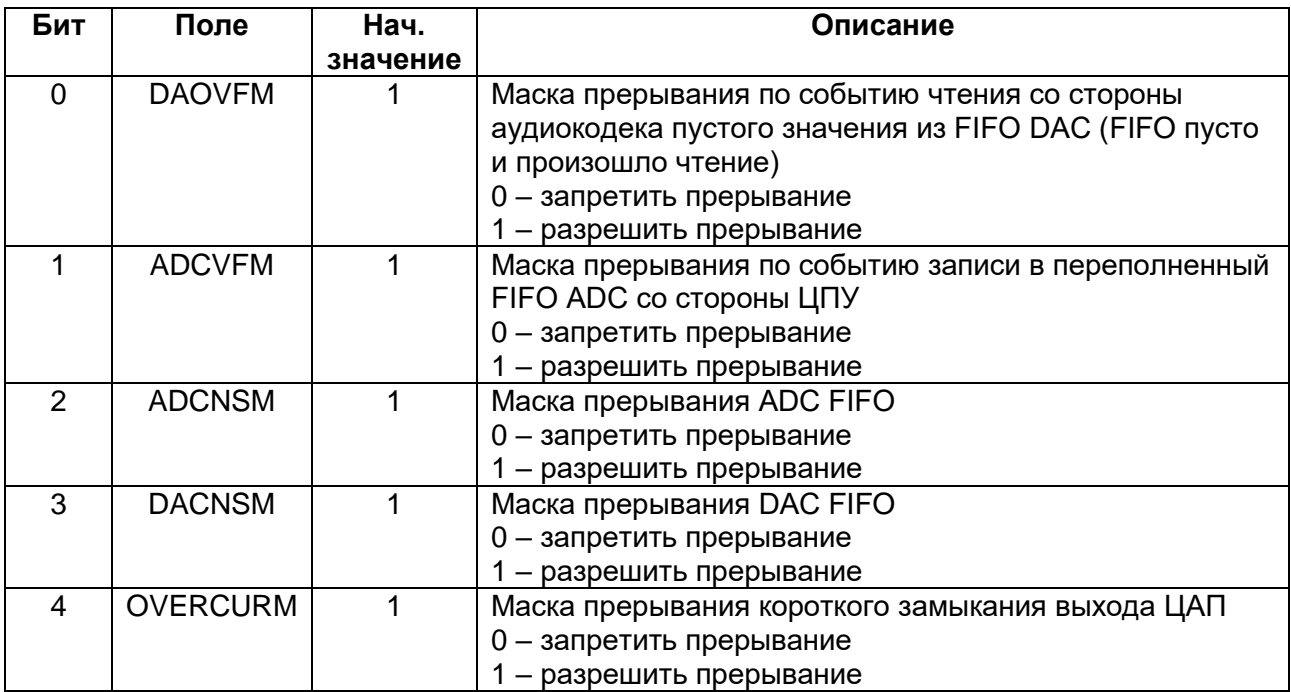

# *Флаги прерываний*

# **Таблица 25-8 – Описание бит флагов прерываний**

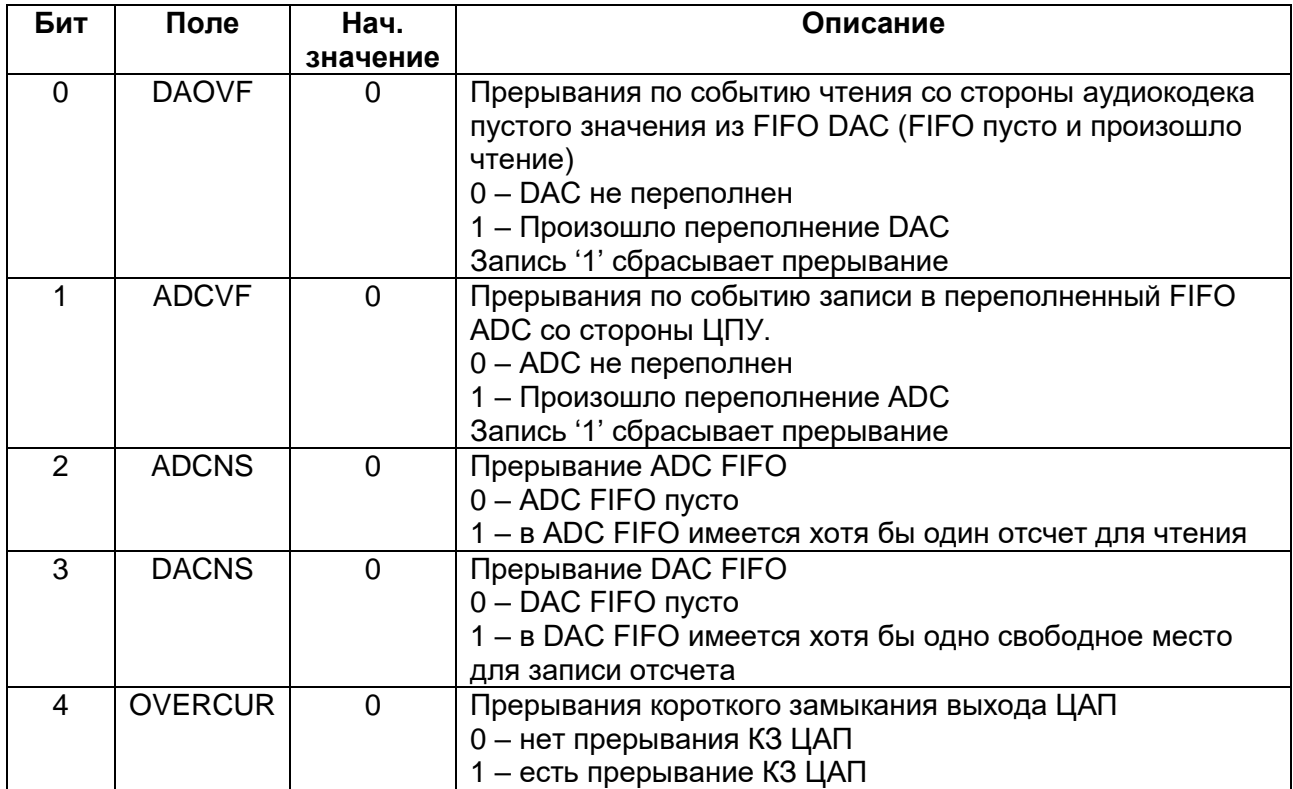

# **АЦП FIFO регистр**

# **Таблица 25-9 – Описание бит регистра АЦП FIFO**

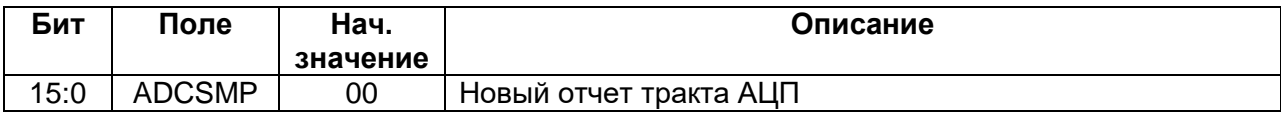

**ЦАП FIFO регистр** 

# **Таблица 25-10 – Описание бит регистра ЦАП FIFO**

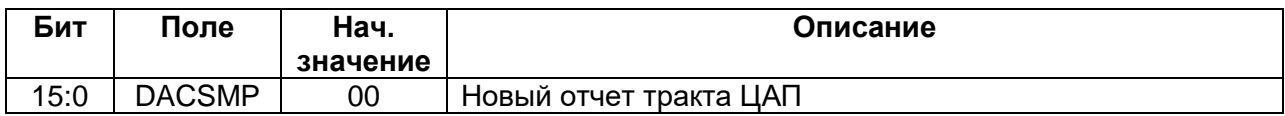

# **Контроллер блока шифрования ГОСТ 28147-89 (DSP)**

Блок шифрования предназначен для аппаратной поддержки программ криптографической защиты информации в соответствии с ГОСТ 28147-89.

Со стороны ядра микроконтроллера блок шифрования представляет собой набор программно доступных 16-разрядных регистров [\(Таблица 26-1\)](#page-622-0).

### **26.1 Описание регистров**

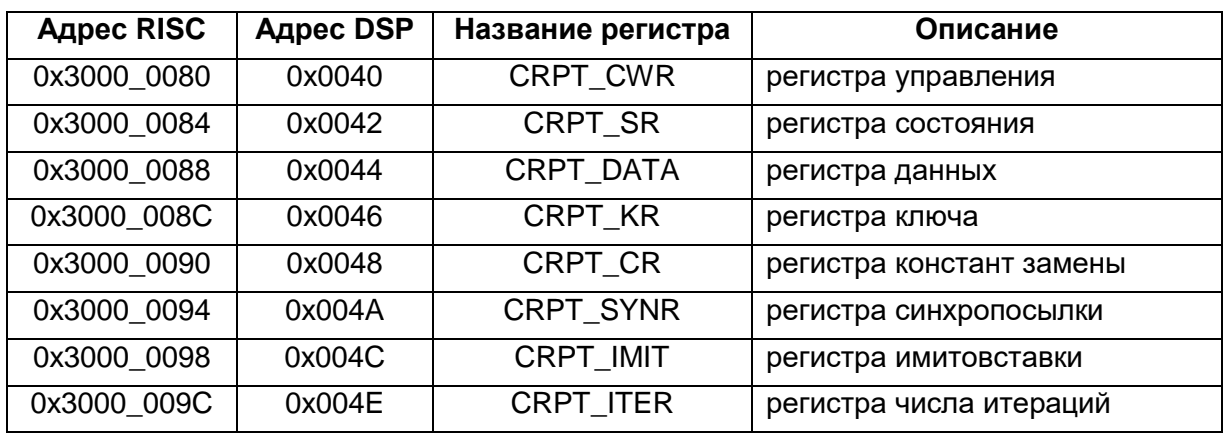

<span id="page-622-0"></span>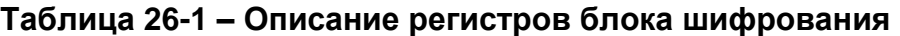

Регистры данных, ключа, синхропосылки и констант замены являются 16-разрядными портами, через который осуществляется доступ к соответствующим массивам данных (8 байт), ключа (32 байта), синхропосылки (8 байт), констант замены (64 байт) и имитовставки (8 байт).

Блок шифрования содержит два практически одинаковых модуля, одни из которых реализует один из трех основных режимов работы устройства, а другой предназначен для аппаратной поддержки выработки имитовставки. Это необходимо для того, чтобы данные проходили через устройство лишь однажды, без повторного прохождения через модуль для выработки имитовставки.

Работа блока шифрования возможна в режиме опроса или в режиме прерывания. В режиме опроса необходимо постоянно опрашивать состояние бита готовности в регистре состояния. Если бит установлен, данные можно считывать. В режиме прерывания процедура обработки прерывания, которая активизируется по сигналу INT устройства, может сразу считывать данные, не опрашивая регистр состояния. Все сказанное относится ко всем режимам работы устройства.

Флаг запроса прерывания CRPTIF (выход INT устройства) устанавливается после окончания преобразования данных при условии, что биты IE\_ CRPT (регистра CRPT CWR) и CRPTIE (регистра PIE1) установлены. Запрос прерывания снимается либо при сбросе устройства (программном или аппаратном), либо при старте (установке бита "START" регистра управления), либо по факту чтения данных.

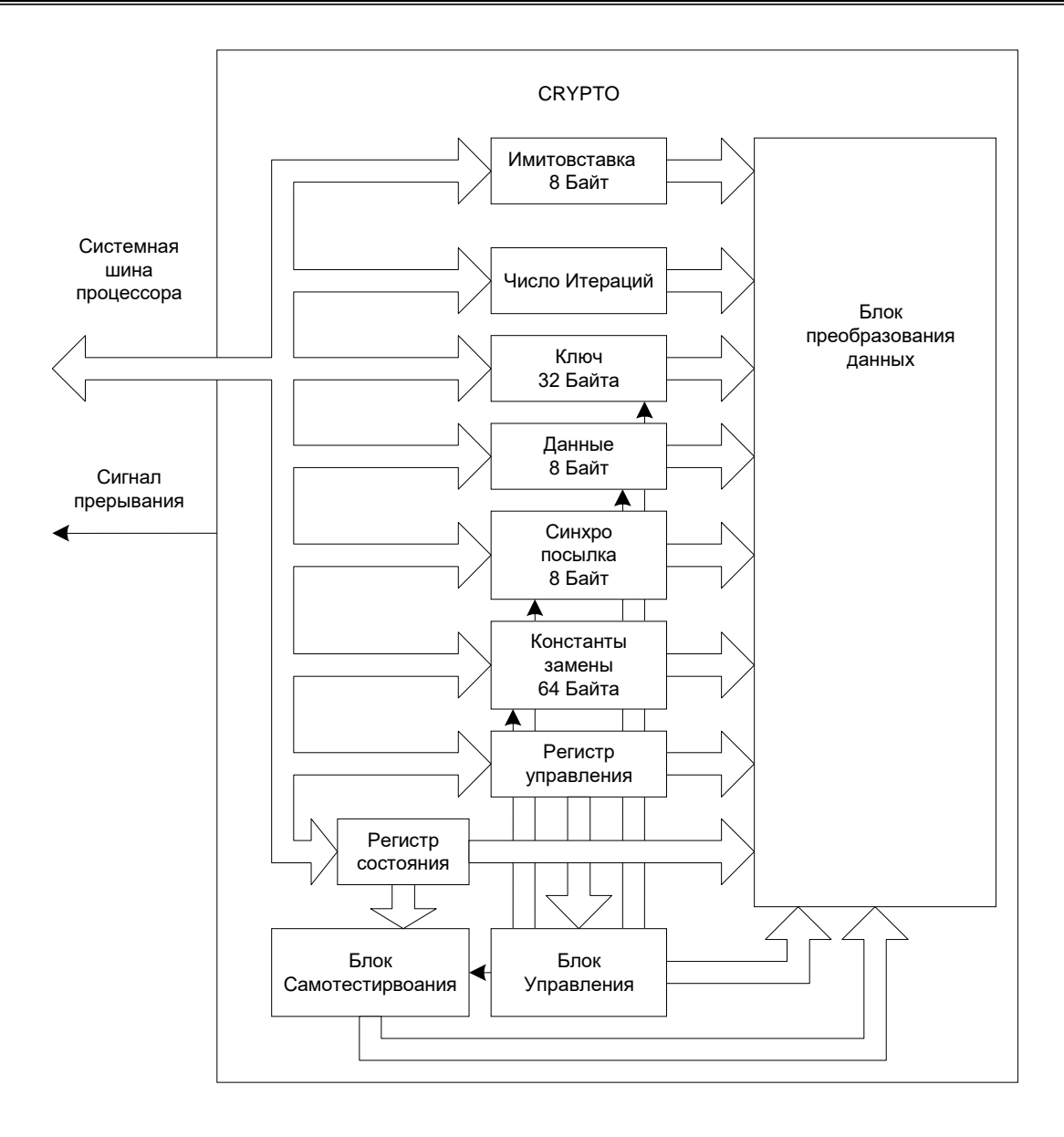

## Рисунок 26-1 - Блок-схема блока аппаратной поддержки алгоритма шифрования по ГОСТ 28147-89

Выработка имитовставки возможна в любом из описанных выше режимов работы. Для корректной работы в режимах с выработкой имитовставки необходимо перед загрузкой ключа, данных и т.д. сбросить устройство (установить бит "RST" в регистре управления) для синхронизации с началом пакета обрабатываемых данных. Таким образом, процесс программирования в режимах с выработкой имитовставки дополнятся еще одним, самым первым действием - сбросом устройства. В остальном отличий нет. После окончания преобразования данных имитовставка считывается из порта имитовставки, из нее программным путем вырезается отрезок нужной длины и посылается вслед пакету преобразованных данных.

В режимах дешифрации данных необходимо после обсчета последнего пакета данных дать еще одни старт преобразования для завершения расчета имитовставки. При этом требуется установить бит IM в регистре CRPT CWR, а новые данные посылать не требуется.

#### 26.1.1 Регистр управления CRPT CWR

Таблица 26-2 - Описание бит регистра управления CRPT\_CWR

| $R/W-0$      | $R/W-0$    | $R/W-0$                                                        | $R/W-0$    | $R/W-0$      | $R/W-0$        | $R/W-0$     | $R/W-0$      |
|--------------|------------|----------------------------------------------------------------|------------|--------------|----------------|-------------|--------------|
| <b>BIST</b>  | <b>RST</b> | IE_CRPT                                                        | <b>DIR</b> | <b>START</b> | IM             | MODE1       | <b>MODE0</b> |
|              |            |                                                                |            |              |                | <b>CRPT</b> | <b>CRPT</b>  |
| $6nT$ 7      | 6          | 5                                                              | 4          | 3            | $\overline{2}$ |             | бит 0        |
| бит 7        |            | BIST: Тестовый режим работы.                                   |            |              |                |             |              |
| бит 6        |            | RST: Сброс - предназначен для приведения устройства в исходное |            |              |                |             |              |
|              |            | состояние.                                                     |            |              |                |             |              |
|              |            | Примечание - Бит «RST» сбрасывается автоматически в            |            |              |                |             |              |
|              |            | следующем цикле системной тактовой частоты                     |            |              |                |             |              |
| бит 5        |            | IE_CRPT: Разрешение прерывания. Используется для разрешения    |            |              |                |             |              |
|              |            | («1») или запрета («0») выдачи сигнала прерывания.             |            |              |                |             |              |
| бит 4        |            | DIR: Направление шифрации: «0» - шифрация, «1» - дешифрация.   |            |              |                |             |              |
| бит 3        |            | START: Старт. Предназначен для запуска процесса                |            |              |                |             |              |
|              |            | шифрации/дешифрации данных.                                    |            |              |                |             |              |
|              |            | Примечание - Бит «START» сбрасывается автоматически после      |            |              |                |             |              |
|              |            | начала преобразования                                          |            |              |                |             |              |
| <b>бит 2</b> |            | IM: Выработка имитовставки в режимах дешифрации данных. Бит    |            |              |                |             |              |
|              |            | «IM» устанавливается после окончания обработки данных для      |            |              |                |             |              |
|              |            | завершения выработки имитовставки. После установки необходимо  |            |              |                |             |              |
|              |            | выполнить еще один цикл обработки (не посылая данных), после   |            |              |                |             |              |
|              |            | чего имитовставка может быть прочитана из устройства           |            |              |                |             |              |
| бит 1, 0     |            | MODE1_CRPT - MODE0 CRPT: Режим работы блока:                   |            |              |                |             |              |
|              |            | 00 - работа в режиме простой замены;                           |            |              |                |             |              |
|              |            | 01 - работа в режиме гаммирования;                             |            |              |                |             |              |
|              |            | 10 - работа в режиме гаммирования с обратной связью;           |            |              |                |             |              |
|              |            | 11 - инициализация синхропосылки.                              |            |              |                |             |              |
|              |            | Примечание - В режимах «01» и «10» перед началом обработки     |            |              |                |             |              |
|              |            | данных следует записать синхропосылку, установить режим «11» и |            |              |                |             |              |
|              |            | послать команду «старт». Далее необходимо установить нужный    |            |              |                |             |              |
|              |            | режим и обработать данные                                      |            |              |                |             |              |

Обозначения здесь и далее по тексту:

- R бит для чтения;
- W бит с возможностью записи;
- U бит не реализован, читается как 0;
- -n значение бита после сброса по включению питания:
	- 1 установлен;
	- 0 сброшен;
	- х значение не известно.

# 26.1.2 Регистр состояния CRPT\_SR

### Таблица 26-3 - Описание бит регистра состояния CRPT\_SR

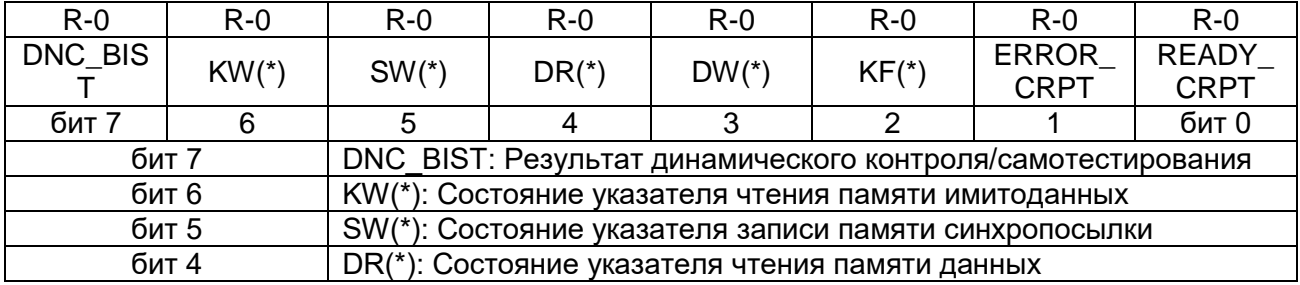

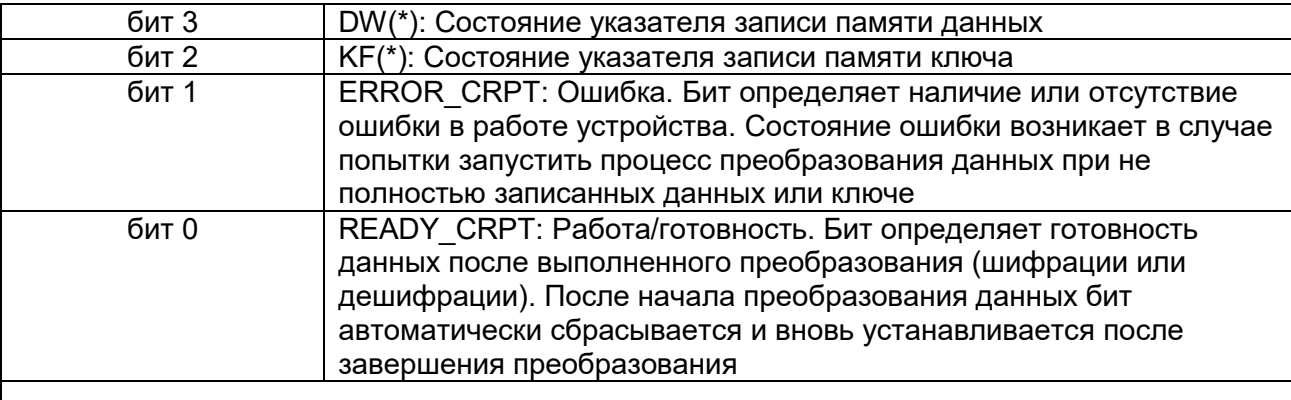

(\*) Биты 6... 2 зарезервированы для системных целей. По их состоянию программист при необходимости может определить положение указателей записи и чтения (состояние битов и интерпретация будут определены в дальнейшем, так как для работы они не являются необходимыми)

# 26.1.3 Регистр данных шифрации CRPT DATA

### Таблица 26-4 - Описание бит регистра данных шифрации CRPT DATA

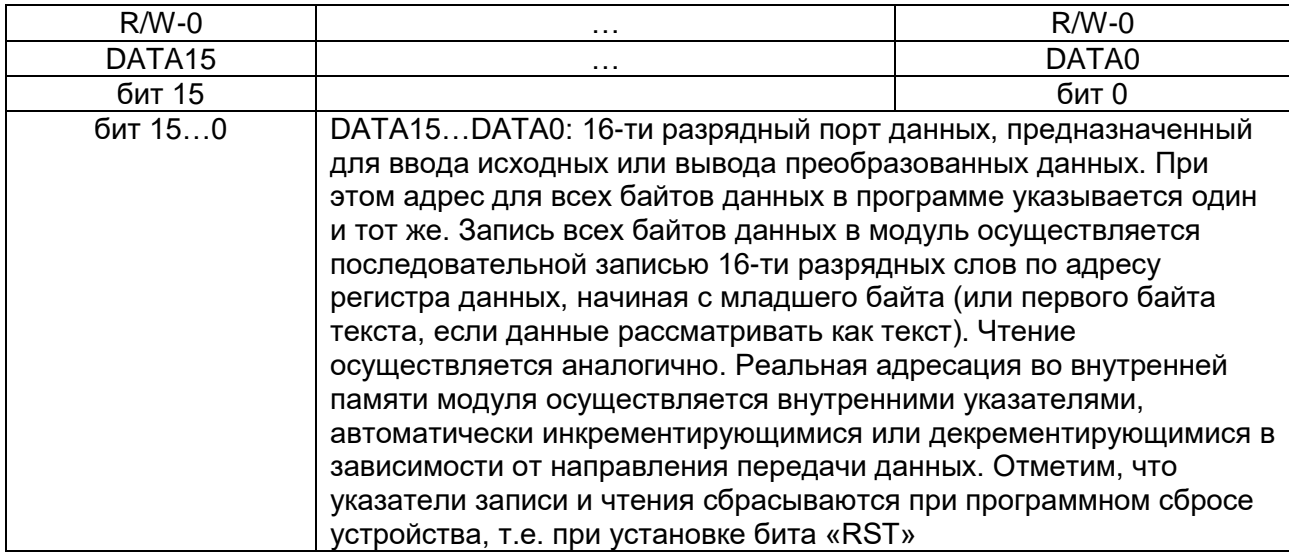

# 26.1.4 Регистр ключа шифрации CRPT KR

### Таблица 26-5 - Описание бит регистра ключа шифрации CRPT\_KR

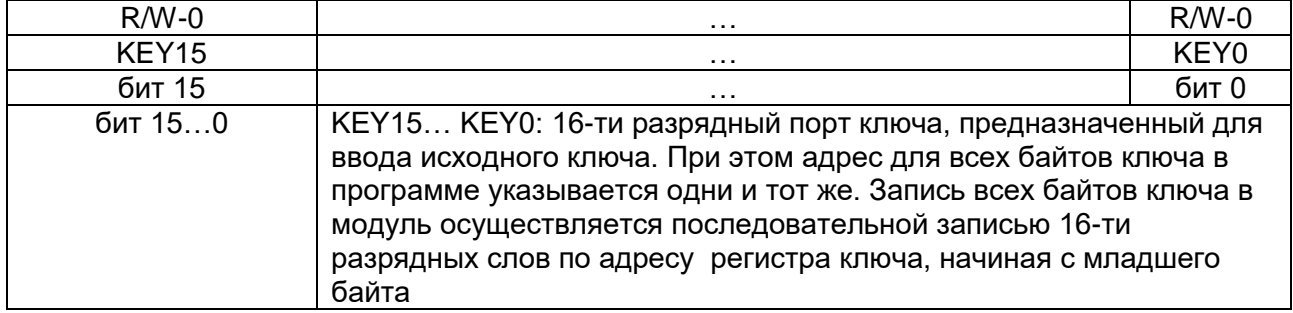

#### **Регистр синхропосылки CRPT SYNR** 26.1.5

# Таблица 26-6 - Описание бит регистра синхропосылки CRPT\_SYNR

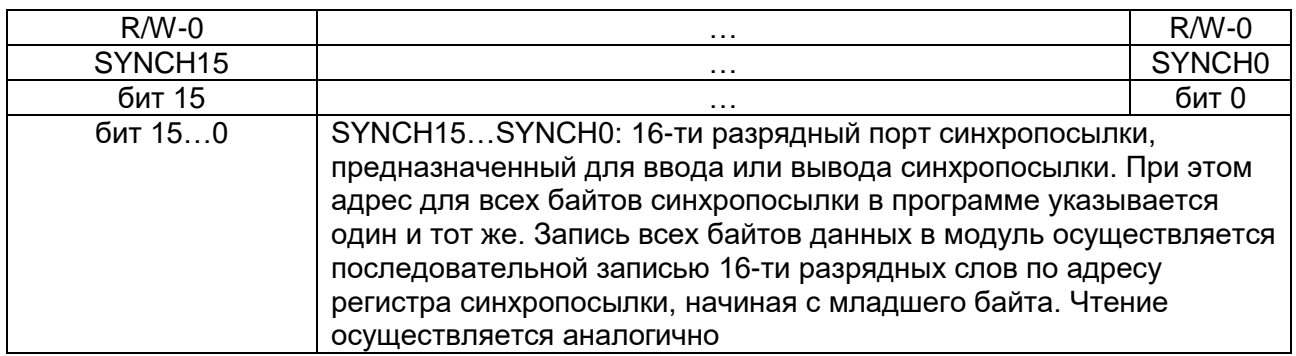

# 26.1.6 Регистр констант замены CRPT\_CR

# Таблица 26-7 - Описание бит регистра констант замены CRPT\_CR

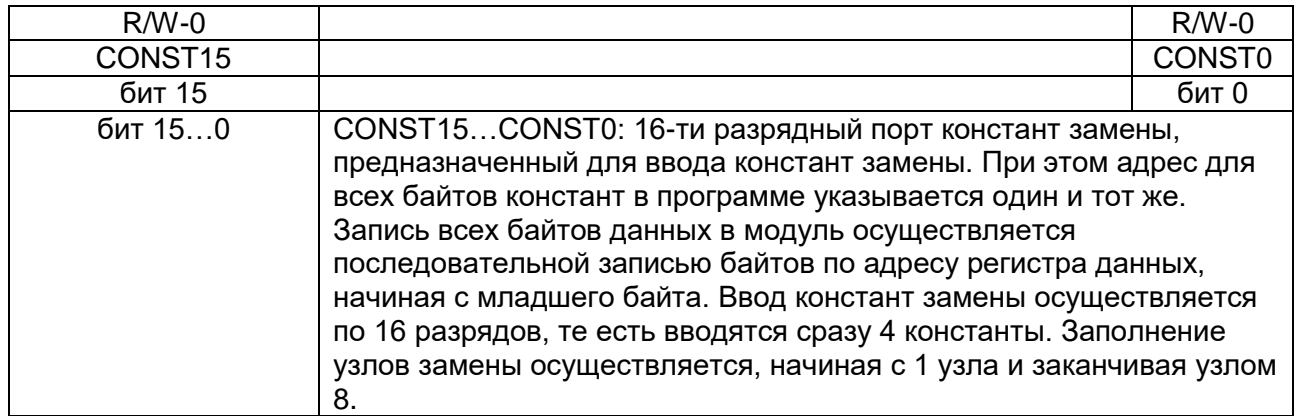

# 26.1.7 Регистр имитовставки CRPT IMIT

### Таблица 26-8 - Описание бит регистра имитовставки CRPT\_IMIT

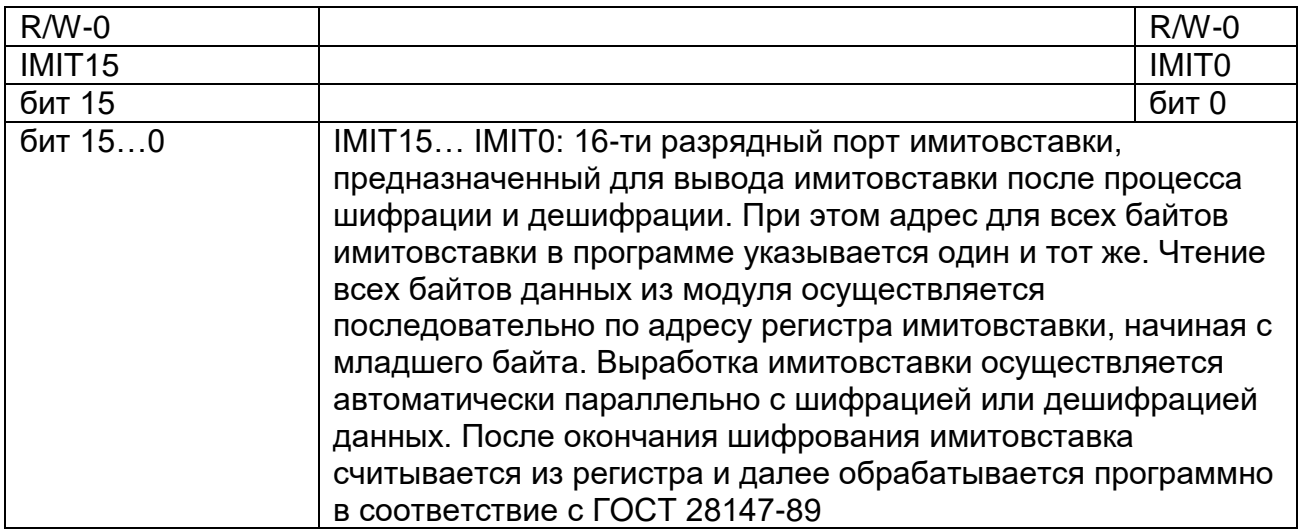

#### $26.1.8$ Регистр числа итераций CRPT ITER

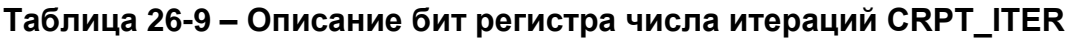

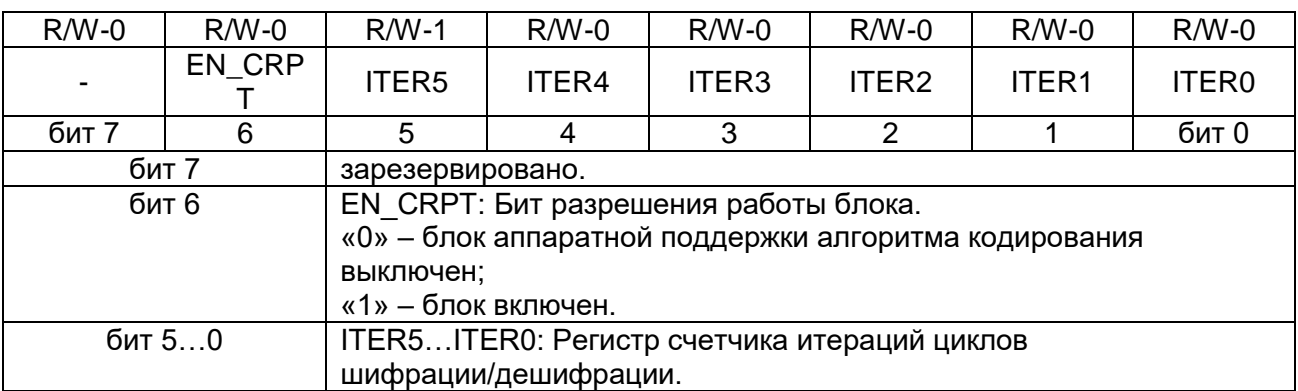

Примечание - Бит EN CRPT меняется только в том случае, если бит DNC BIST регистра CRPT CWR сброшен.

# 26.2 Работа блока по шифрованию и дешифрованию данных

#### $26.2.1$ Шифрование данных. Режим простой замены

Порядок выполняемых действий:

- 1. выполнить программный сброс блока для синхронизации имитовставки (установить бит «RST» в регистре управления);
- 2. установить режим «00» в регистре управления и бит направления шифрования;
- 3. ввести ключ;
- 4. ВВести константы замены;
- 5. ввести очередной блок данных;
- 6. установить бит «START» в регистре управления;
- 7. подождать, пока преобразование закончится (либо по прерыванию, либо по опросу бита готовности);
- 8. прочитать преобразованные данные и, если не все пакеты обработаны перейти к п.5, или, в противном случае, перейти к п.9.;
- 9. прочитать имитовставку из порта имитовставки.

Примечание - Пункты 1 и 2 (программный сброс и установка режимов) можно выполнять одновременно (одной командой).

#### $26.2.2$ Дешифрование данных. Режим простой замены

Порядок выполняемых действий:

- 1. ВЫПОЛНИТЬ программный сброс устройства для синхронизации имитовставки (установить бит «RST» в регистре управления);
- 2. ВВести ключ:
- 3. ВВести константы замены;
- 4. установить режим «00» в регистре управления и бит направления шифрования:
- 5. ввести очередной блок данных;
- 6. установить бит «START» в регистре управления;
- 7. подождать, пока преобразование закончится (либо по прерыванию, либо по опросу бита готовности);
- 8. прочитать преобразованные данные и, если не все пакеты обработаны перейти к п.5, или, в противном случае, перейти к п.9;
- 9. ОДНОВРЕМЕННО УСТАНОВИТЬ биты «IM» и «START» в регистре управления для завершения выработки имитовставки (их запись в регистр должна проводиться одной командой);
- 10. подождать, пока преобразование закончится (либо по прерыванию, либо по опросу бита готовности);
- 11. прочитать имитовставку из порта имитовставки.

#### $26.2.3$ Шифрование данных. Режим гаммирования

Порядок выполняемых действий:

- программный сброс 1. выполнить устройства ДЛЯ синхронизации имитовставки (установить бит «RST» в регистре управления);
- 2. ВВести ключ;
- 3. ввести константы замены;
- 4. установить режим «11» в регистре управления для инициализации синхропосылки и бит направления шифрования;
- 5. ввести синхропосылку;
- 6. установить бит «START» в регистре управления;
- 7. подождать, пока преобразование закончится (либо по прерыванию, либо по опросу бита готовности);
- 8. установить режим гаммирования «01»;
- 9. ввести очередной блок данных;
- 10. установить бит «START» в регистре управления;
- 11. подождать, пока преобразование закончится (либо по прерыванию, либо по опросу бита готовности);
- 12. прочитать преобразованные данные и, если не все пакеты обработаны перейти к п.9, или, в противном случае перейти к п.13;
- 13. прочитать имитовставку из порта имитовставки.

#### 26.2.4 Дешифрование данных. Режим гаммирования

Порядок выполняемых действий:

- программный сброс устройства 1. выполнить ДЛЯ синхронизации имитовставки (установить бит «RST» в регистре управления);
- 2. ВВести ключ;
- 3. ВВести константы замены;
- 4. установить режим «11» в регистре управления для инициализации синхропосылки и бит направления шифрования;
- 5. ввести синхропосылку;
- 6. установить бит «START» в регистре управления;
- 7. подождать, пока преобразование закончится (либо по прерыванию, либо по опросу бита готовности);
- 8. установить режим гаммирования «01»;
- 9. ввести очередной блок данных;
- 10. установить бит «START» в регистре управления;
- 11. подождать, пока преобразование закончится (либо по прерыванию, либо по опросу бита готовности);
- 12. прочитать преобразованные данные и, если не все пакеты обработаны перейти к п.9, или, в противном случае перейти к п.13;
- 13. одновременно установить биты «START» и «IM» в регистре управления для завершения выработки имитовставки;
- 14. подождать, пока преобразование закончится (либо по прерыванию, либо по опросу бита готовности);
- 15. прочитать имитовставку из порта имитовставки.

#### 26.2.5 Шифрование данных. Режим гаммирования с обратной связью

Порядок выполняемых действий:

- программный сброс устройства 1. выполнить для синхронизации имитовставки (установить бит «RST» в регистре управления);
- 2. ВВести ключ;
- 3. ВВести константы замены;
- 4. установить режим гаммирования с обратной связью «10» в регистре управления и бит направления шифрования;
- 5. ввести синхропосылку;
- 6. ввести очередной блок данных:
- 7. установить бит «START» в регистре управления;
- 8. подождать, пока преобразование закончится (либо по прерыванию, либо по опросу бита готовности);
- 9. прочитать преобразованные данные и, если не все пакеты обработаны перейти к п.6, или, в противном случае перейти к п.10;
- 10. прочитать имитовставку из порта имитовставки.

#### 26.2.6 Дешифрование данных. Режим гаммирования с обратной СВЯЗЬЮ

Порядок выполняемых действий:

- программный 1. выполнить сброс устройства ДЛЯ синхронизации имитовставки (установить бит «RST» в регистре управления);
- 2. ВВести ключ;
- 3. ВВести константы замены;
- 4. установить режим гаммирования с обратной связью «10» в регистре управления и бит направления шифрования;
- 5. ВВести синхропосылку;
- 6. ввести очередной блок данных;
- 7. установить бит «START» в регистре управления;
- 8. подождать, пока преобразование закончится (либо по прерыванию, либо по опросу бита готовности);
- 9. прочитать преобразованные данные и, если не все пакеты обработаны перейти к п.6, или, в противном случае перейти к п.10;
- 10. одновременно установить биты «START» и «IM» в регистре управления для завершения выработки имитовставки;
- 11. подождать, пока преобразование закончится (либо по прерыванию, либо по опросу бита готовности);
- 12. прочитать имитовставку из порта имитовставки.

#### $26.2.7$ *Режим самопроверки*

Самопроверка устройства может осуществляться между преобразованиями пакетов данных. Для ее осуществления надо записать в регистр управления управляющее слово «11100000», если завершение самотестирования определяется по прерыванию, или «11000000», если завершение определяется по опросу бита готовности. Результат самотестирования определяется состоянием бита «DNC BIST» регистра контроля устройства. Если он установлен в «1», то устройство исправно, в противном случае аппаратура работает с ошибками.

Динамический контроль данных в процессе вычислений осуществляется автоматически. После окончания процесса шифрования бит «DNC\_BIST» содержит результат динамического контроля процесса шифрования. Если бит установлен в «1», то результат динамического контроля положительный, в противном случае во время работы схемы произошла ошибка.

#### 26.2.8 *Порядок занесения констант замены и ключа в соответствии с ГОСТ Р 34.11-94*

В приложении А ГОСТ Р 34.11-94 приведена таблица констант замены. Последовательность занесения данных из этой таблицы в регистр CRPT CR содержит [Таблица 26-11.](#page-630-0)

В приложении А ГОСТ Р 34.11-94 на странице 7 приведён ключ замены:

K1= 733D2C20 65686573 74746769 79676120

## 626E7373 20657369 326C6568 33206D54

Порядок занесения этого ключа в регистр CRPT\_KR содержит [Таблица](#page-631-0) 26-12.

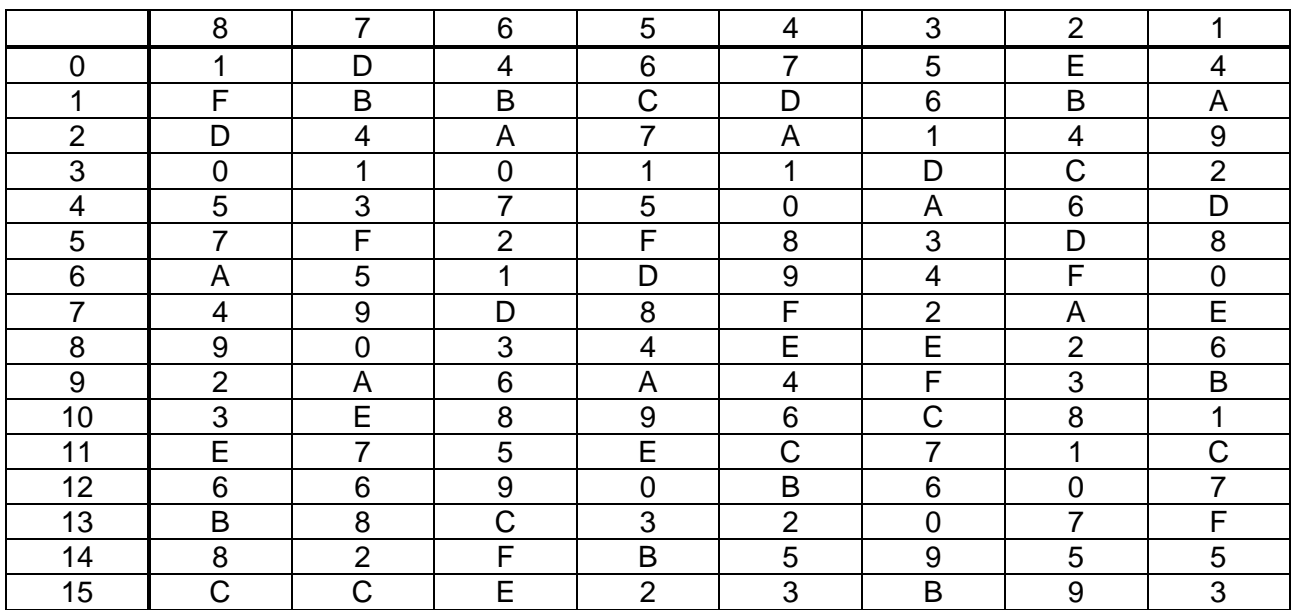

### **Таблица 26-10 – Константы замены**

# <span id="page-630-0"></span>**Таблица 26-11 – Последовательность занесения данных в регистр CRPT\_CR**

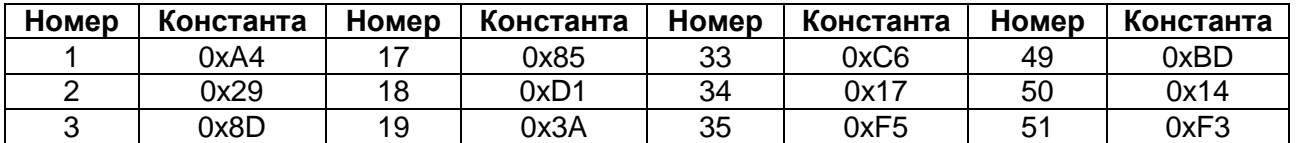

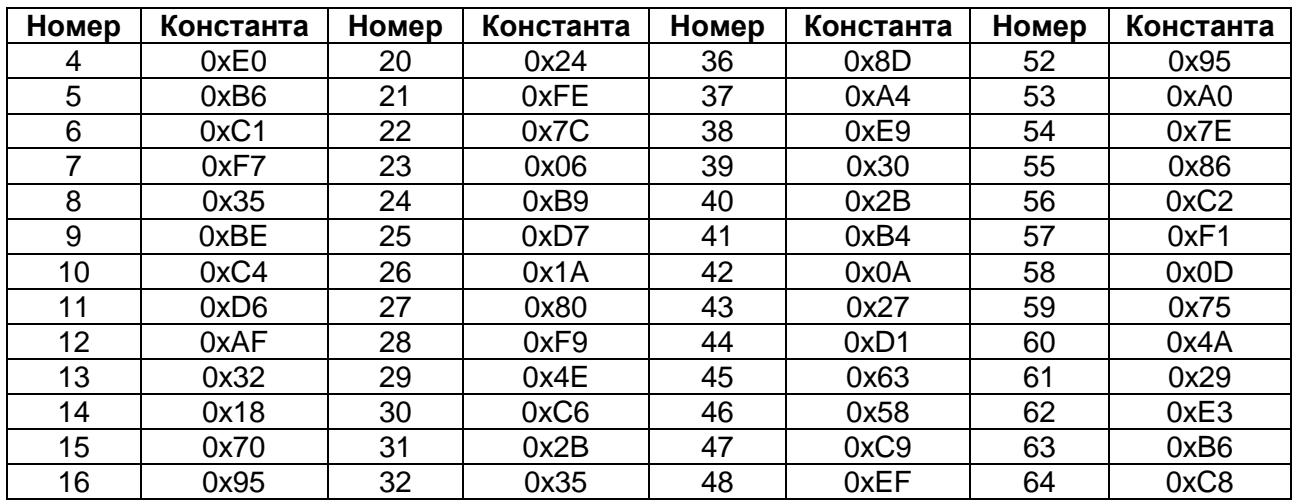

# <span id="page-631-0"></span>**Таблица 26-12 – Порядок занесения ключа в регистр CRPT\_KR**

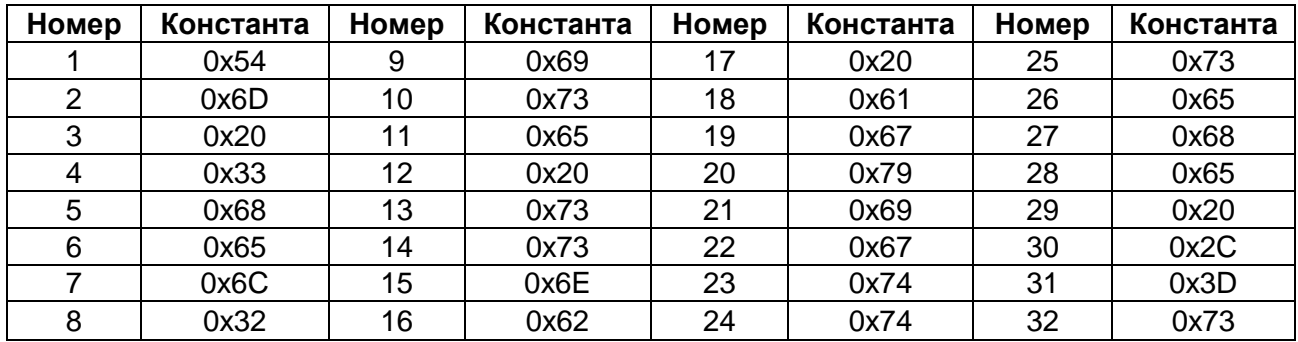

#### **Контроллер интерфейса MDR\_USB**  $27<sub>2</sub>$

Контролер USB реализует функции контроллера функционального устройства (Device) и управляющего устройства (Host) в соответствии со спецификацией USB 1.0. Контроллер USB поддерживает следующие возможности:

- режимы работы Full Speed (12 Мбит/с) и Low Speed (1,5 Мбит/с);
- контроль ошибок с помощью циклического избыточного кода (CRC);
- NRZI код приема/передачи;
- управляющая (Control);
- сплошная (Bulk);
- изохронная (Isochronous) передачи и передача по прерываниям (Interrupt);
- конфигурирование USB Device от 1-й до 4-х оконечных точек. Каждая оконечная точка USB Device имеет собственную память FIFO размером 64 байта. USB Host поддерживает до 16 оконечных точек. Возможности USB Host: FIFO размером 64 байта; автоматическая отправка SOF пакетов; вычисление оставшегося во фрейме времени.

# **27.1 Инициализация контроллера при включении**

При включении питания в первую очередь должны быть заданы параметры тактового сигнала блока USB. Источником тактового сигнала для блока USB может быть внешний генератор HSE. Блок USB функционирует на частоте 48 МГц. Требуемая частота может быть получена умножением частоты генератора до требуемого значения. Умножение выполняется встроенным блоком PLL\_USB.

Блок умножения позволяет провести умножение входной тактовой частоты на коэффициент от 2 до 16, задаваемый в поле PLLUSBMUL регистра PLL\_CONTROL. Входная частота блока умножителя должна быть в диапазоне 6…16 МГц, выходная должна составлять 48 МГц. При выходе блока умножителя тактовой частоты в расчетный режим вырабатывается сигнал PLLRDY. Блок включается с помощью сигнала PLLUSBON. Выходная частота используется как основная частота протокольной части USB интерфейса.

Для задания тактовой частоты блока необходимо соблюдать следующий порядок работы. Установить бит разрешения тактирования блока (бит 3 регистра PER\_CLOCK). В регистре USB\_CLOCK установить бит USBCLKEN, задать источник тактового сигнала в полях USBC1SEL и USBC2SEL. Установить бит PLLUSBON и задать коэффициент умножения в поле PLLUSBMUL регистра PLL\_CONTROL, если используется USBPLL.

После подачи тактового сигнала на блок USB необходимо выполнить сброс контроллера. Сброс выполняется установкой бита RESET\_CORE в регистре USB\_HSCR. Сигнал сброса необходимо удерживать как минимум 10 циклов тактовой частоты. После этого могут быть заданы параметры шины USB (скорость, полярность, наличие подтяжек).

## **27.2 Задание параметров шины USB и события подключения/отключения**

Контроллер USB может быть сконфигурирован как USB Host или как USB Device. Конфигурация задается битом CORE MODE в регистре HSCR (0 – режим Device, 1 – режим Host). Прием/передача через физический интерфейс USB разрешаются установкой бит EN\_RX и EN\_TX в этом же регистре. В режиме приема имеется возможность отключить передатчик в целях экономии потребления (EN TX=0). Отключение всего блока в целом осуществляется при EN RX=0.

В режиме Device параметры шины задаются в регистре SC. Скорость задается битом SCFSR (0 – 1.5 Мбит/с, 1 – 12 Мбит/с), полярность битом SCFSP (0 – Low speed, 1 - Full speed) этого регистра.

В режиме Host параметры шины задаются в регистре HTXLC. Скорость задается битом FSLR (0 - 1,5 Мбит/с, 1 - 12 Мбит/с), полярность битом FSPL (0 - Low speed, 1 - Full speed) этого регистра.

В режиме Host контроллер автоматически определяет подключение или отключение устройства к шине. Бит CONEV регистра USB HIS устанавливается в 1 при возникновении одного из событий.

В режиме Host необходимо прямое подключение (без USB HUB) Low speed устройства.

## 27.3 Задание адреса и инициализация оконечных точек

Функциональный адрес устройства USB задается в регистре SA.

Для инициализации конечной точки в первую очередь необходимо установить бит глобального разрешения всех оконечных точек (SCGEN = 1 в регистре SC). Биты EPEN в регистрах SEP[x].CTRL должны быть установлены, чтобы разрешить соответствующую оконечную точку. Если предполагается использовать изохронный тип передачи оконечной точки, то необходимо установить бит EPISOEN в соответствующем регистре SEPIx1.CTRL.

# 27.4 Транзакция IN (USB Device)

Если на шине появляется IN пакет, и адрес совпадает с заданным в регистре SA, то бит SCTDONE регистра SIS устанавливается в 1.

Если оконечная точка не готова (бит EPRDY = 0 в регистре SEPIx1.CTRL), то контроллер отправляет **NAK** пакет (Рисунок 27–1 a). **Бит NAKSENT** регистра SEP[x].STS устанавливается в 1.

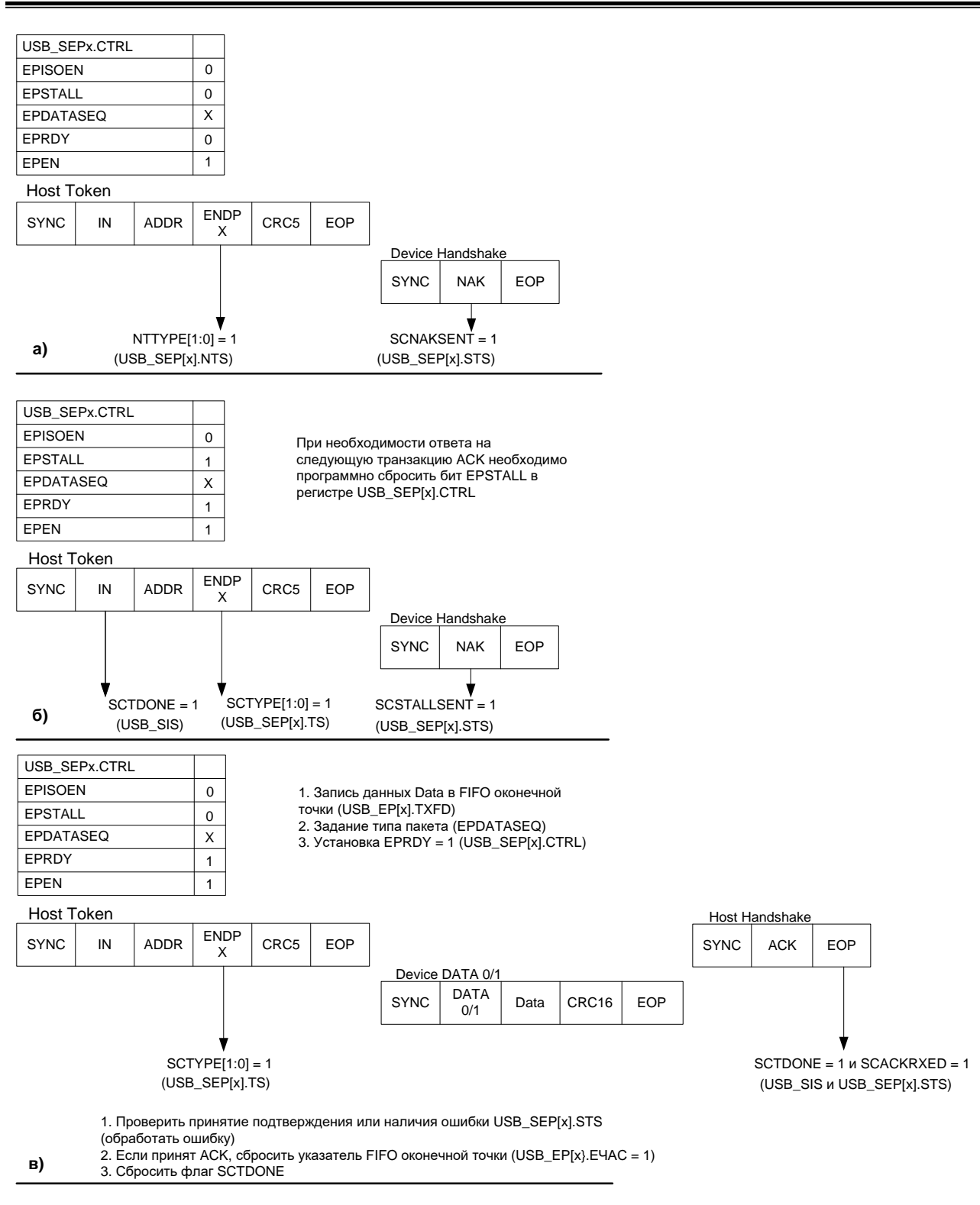

#### **Рисунок 27–1 (а, б, в) – Транзакция IN (USB Device) а – оконечная точка не готова; б – установлен бит EPSTALL; в – оконечная точка готова**

<span id="page-634-0"></span>Если оконечная точка готова и установлен бит EPSSTALL в регистре SEP[x].CTRL, то контроллер отправляет STALL пакет [\(Рисунок 27–1](#page-634-0) б). Бит SCSTALLSENT регистра SEP[x].STS устанавливается в 1.

Если оконечная точка готова [\(Рисунок 27–1](#page-634-0) в), биты SCTTYPE[1:0] в регистре SEP[x].TS устанавливаются в значение 1 для конечной точки с номером,

содержащимся в поле пакета. Контроллер может передавать пакет данных. Пакет данных формируется записью в регистр ЕРГх]. ТХЕД побайтно в FIFO оконечной точки. Запись 1 в ЕР[х]. ТХЕРС сбрасывает указатель FIFO передачи в 0. Максимальный размер передаваемого пакета составляет 64 байт. Попытка записи более 64 байт подряд приведет к переполнению FIFO. Перед началом формирования очередного пакета необходимо выполнять сброс указателя FIFO.

Если в ответ на переданные данные хост отправляет АСК пакет, то бит SCACKRXED в регистре SEP[x].STS устанавливается в 1. Для отправки следующего пакета необходимо инвертировать бит EPDATASEQ в регистре SEP[x].CTRL, чтобы соблюдалась очередность отправки пакетов DATA0, DATA1,

После окончания транзакции бит SCTDONE регистра SIS должен быть очищен записью 1.

# 27.5 Транзакция SETUP/OUT (USB Device)

Если на шине появляется SETUP/OUT пакет, и адрес совпадает с заданным в регистре USB SA и оконечная точка готова (бит EP READY = 1 в регистре ENDPOINTX CONTROL), то бит SCTDONE регистра SIS устанавливается в 1.

Если оконечная точка не готова (бит EPRDY = 0 в регистре SEPIx1.CTRL). то контроллер отправляет NAK пакет (Рисунок 27–2 а). Бит NAKSENT регистра SEP[x].ST устанавливается в 1.

Если оконечная точка готова и установлен бит EPSSTALL в регистре SEPIx1.CTRL, то контроллер отправляет STALL пакет (Рисунок 27-2 б). Бит SCSTALLSENT регистра SEP[x] STS устанавливается в 1.

Если оконечная точка готова (Рисунок 27-2 в) и на шине был пакет SETUP, то биты SCTTYPE[1:0] в регистре SEP[x].TS устанавливаются в значение 00 для конечной точки с номером, содержащимся в поле пакета. Если пакет OUT, то значение  $SCTTYPE[1:0] = 2.$ 

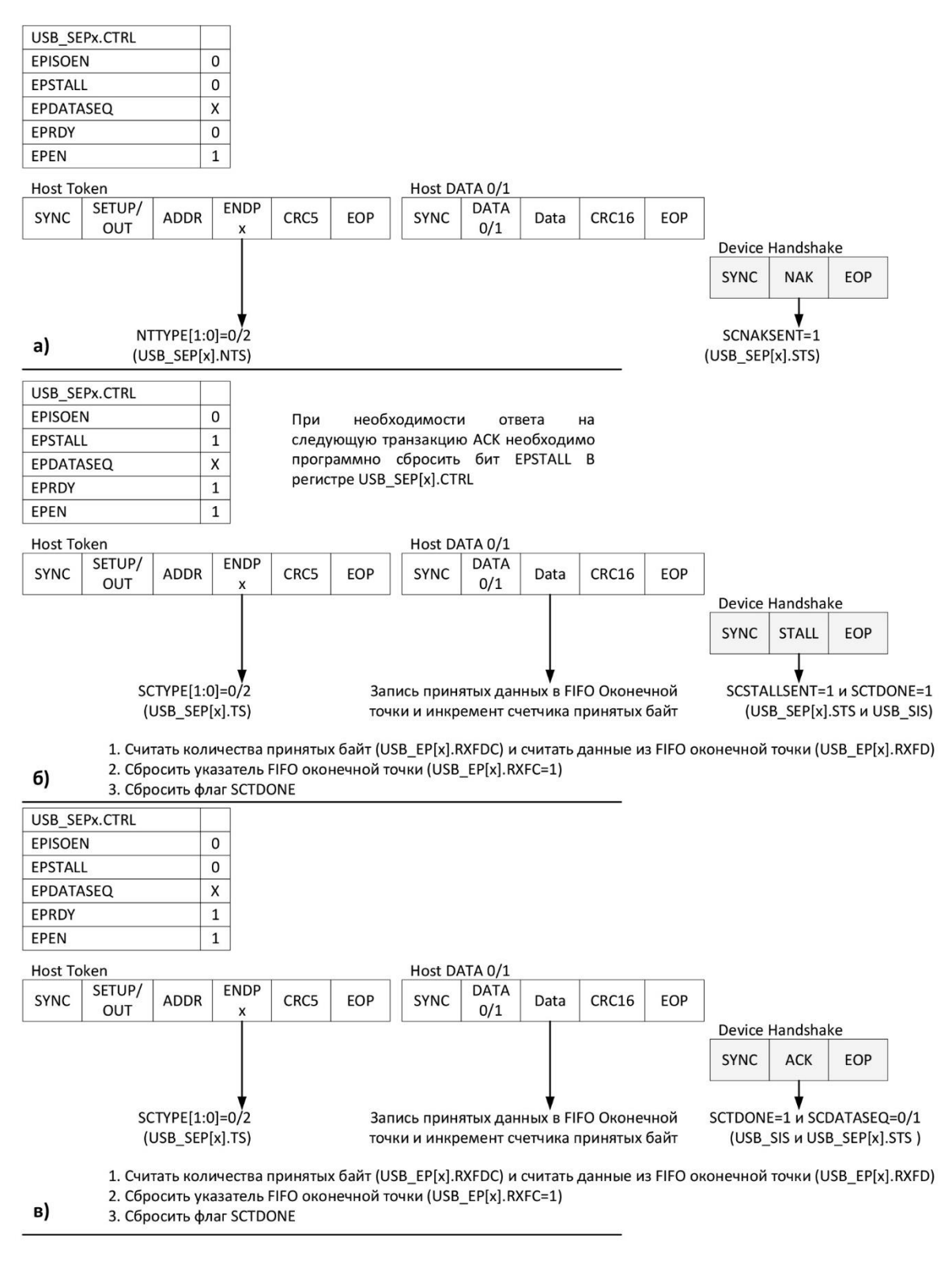

#### <span id="page-636-0"></span>**Рисунок 27–2 (а, б, в) – Транзакция SETUP/OUT (USB Device) а – оконечная точка не готова; б – установлен бит EPSTALL; в – оконечная точка готова**

Когда на шине появляется DATA0/DATA1 пакет, данные начинают записываться побайтно в FIFO приема соответствующей оконечной точки. После записи каждого байта увеличивается на единицу счетчик принятых байтов. Принятые байты считываются через регистр EP[x].RXFD. Количество принятых байтов содержится в регистре EP[x].RXFDC. После приема очередного пакета необходимо выполнять сброс указателя FIFO приема записью 1 в регистр EP[x].RXFC.

После окончания транзакции бит SCTDONE регистра SIS должен быть очищен записью 1.

## **27.6 Транзакция SETUP/OUT (USB Host)**

Для начала транзакции должны быть заданы адрес устройства (регистр HTXA), оконечная точка (регистр HTXE) и тип token пакета (регистр HTXT). Данные записываются побайтно в регистр HTXFD. Максимальный размер передаваемого пакета составляет 64 байтов. Попытка записи более 64 байтов подряд приведет к переполнению FIFO. Запись 1 в HTXFDC сбрасывает указатель FIFO передачи в 0. Перед началом формирования очередного пакета необходимо выполнять сброс указателя FIFO. Транзакция запускается при установке бита TREQ регистра HTXC. Host отправляет пакет Setup/Out и пакет данных.

После окончания транзакции бит TDONE = 1 (регистр HIS). Этот бит перед началом каждой транзакции должен быть очищен записью 1. PID принятого пакета записывается в регистре HRXP.

Если в ответ получен пакет NAK [\(Рисунок 27–3](#page-637-0) а), то бит NAKRXED = 1 (регистр HRXS).

Если в ответ получен пакет STALL [\(Рисунок 27–3](#page-637-0) б), то бит STALLRXED = 1 (регистр HRXS).

Если в ответ получен пакет ACK [\(Рисунок 27–3](#page-637-0) в), то бит ACKRXED = 1 (регистр HRXS).

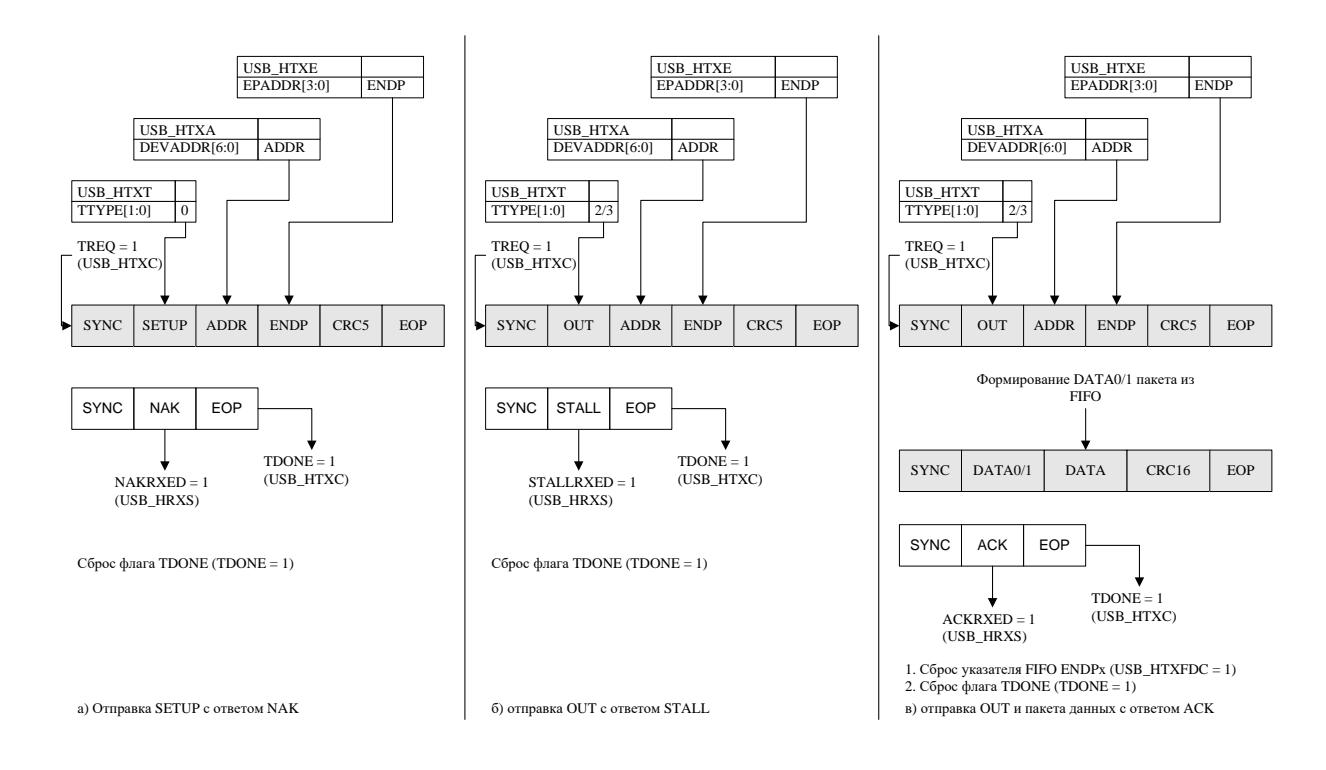

<span id="page-637-0"></span>**Рисунок 27–3 (а, б, в) – Транзакция SETUP/OUT (USB Host)**

# 27.7 Транзакция IN (USB Host)

Для начала транзакции должны быть заданы адрес устройства (регистр НТХА), оконечная точка (регистр НТХЕ) и тип token пакета (регистр НТХТ). Транзакция запускается при установке бита TREQ регистра HTXC. Host отправляет IN пакет.

После окончания транзакции бит TDONE = 1 (регистр HIS). Этот бит перед началом каждой транзакцией должен быть очищен записью 1. PID принятого пакета записывается в регистре HRXP.

Если в ответ получен пакет NAK (Рисунок 27-4 а), то бит NAKRXED = 1 (регистр HRXS).

Если в ответ получен пакет STALL (Рисунок 27-4 б), то бит STALLRXED = 1 (регистр HRXS).

Если приходит DATA0/DATA1 пакет (Рисунок 27-4 в), то данные начинают записываться побайтно в FIFO приема. После записи каждого байта увеличивается на единицу счетчик принятых байтов. Принятые байты считываются через регистр НRXFD, Количество принятых байтов содержится в регистре HRXFDC. После приема очередного пакета необходимо выполнять сброс указателя FIFO приема записью 1 в регистр HRXFC. Бит DATASEQ регистра HRXS отображает тип принятого пакета данных (0 - DATA0, 1 - DATA1).

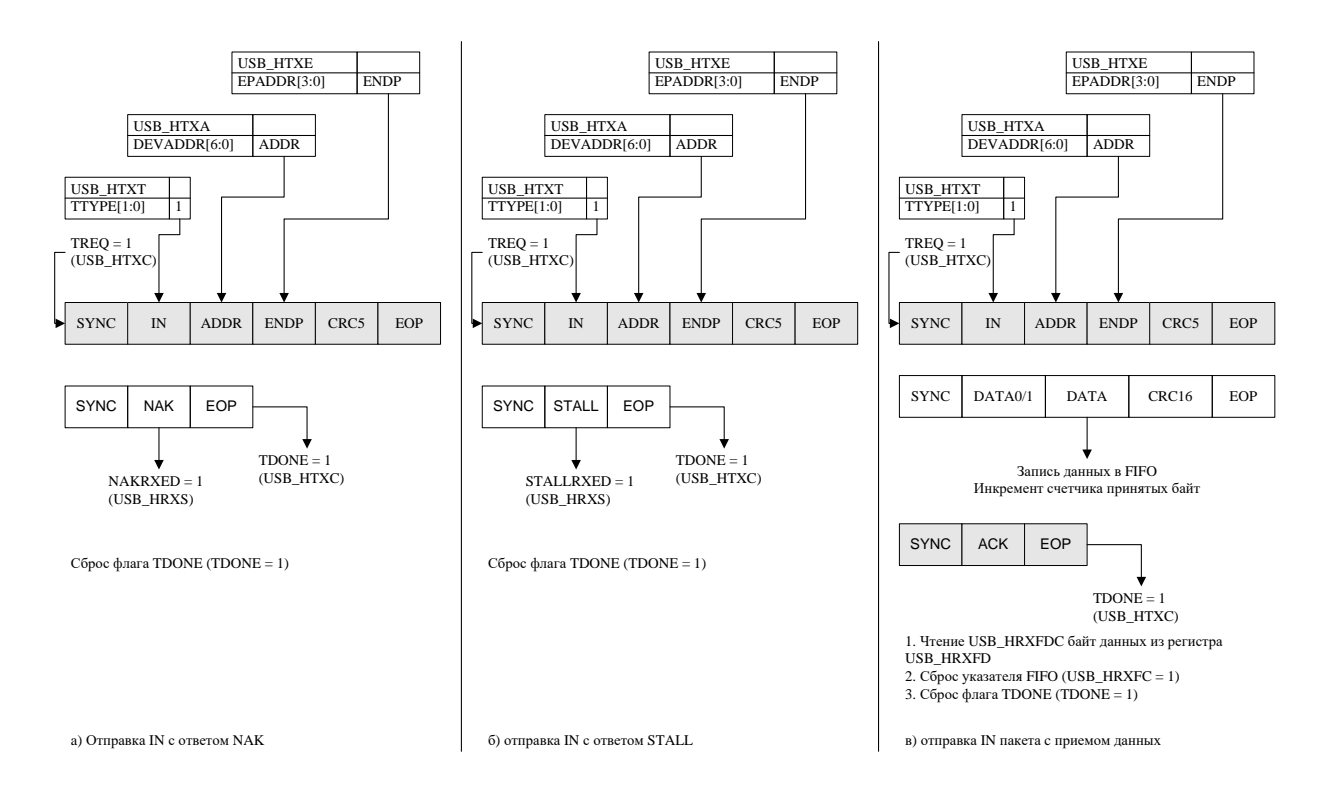

<span id="page-638-0"></span>Рисунок 27-4 (а, б, в) - Транзакция IN (USB Host)

# **27.8 Отправка SOF пакетов и отсчет времени (USB Host)**

Для того, чтобы контроллер автоматически отправлял SOF пакеты на Full speed, необходимо установить SOFEN в регистре HTXSE. Если FSPL = 1 (регистр TXLC), то SOF будет автоматически отсылаться каждые 1 мс. Если FSPL = 0, то автоматически будет отправляться EOP каждые 1 мс.

После отправки SOF пакета бит SOFS = 1 (регистр HIS). Этот бит должен быть очищен записью 1.

Контроллер ведет счет времени во фрейме таймером. Таймер увеличивается на частоте 48 МГц и имеет 48000 тактов в 1 мс фрейме. Старший байт таймера содержится в регистре HSTM. Этот регистр может быть использован для вычисления оставшегося во фрейме времени.

### **27.9 Описание регистров управление контроллером USB интерфейса**

#### **Таблица 27-1 – Описание регистров управление контроллером USB интерфейса**

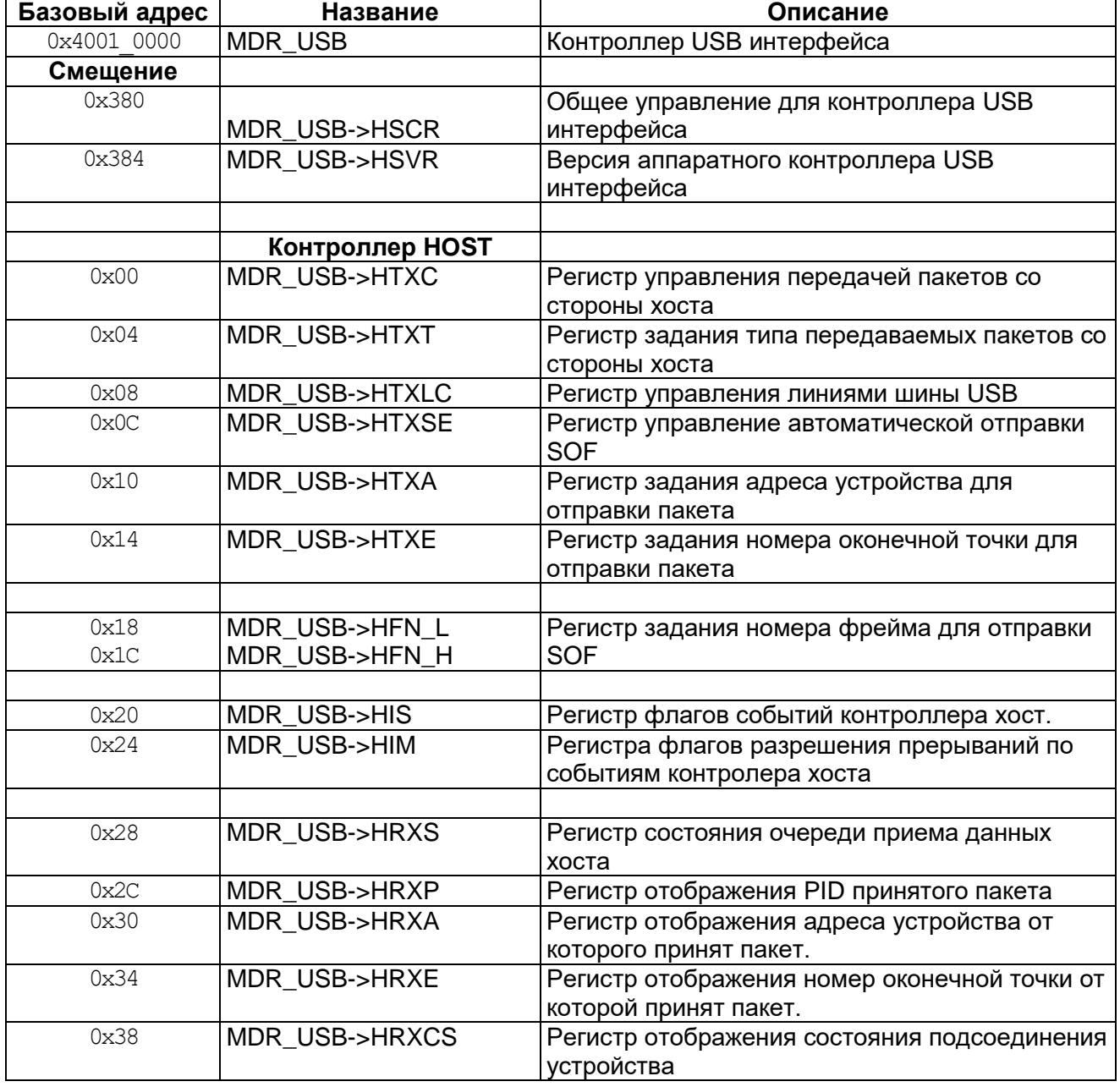

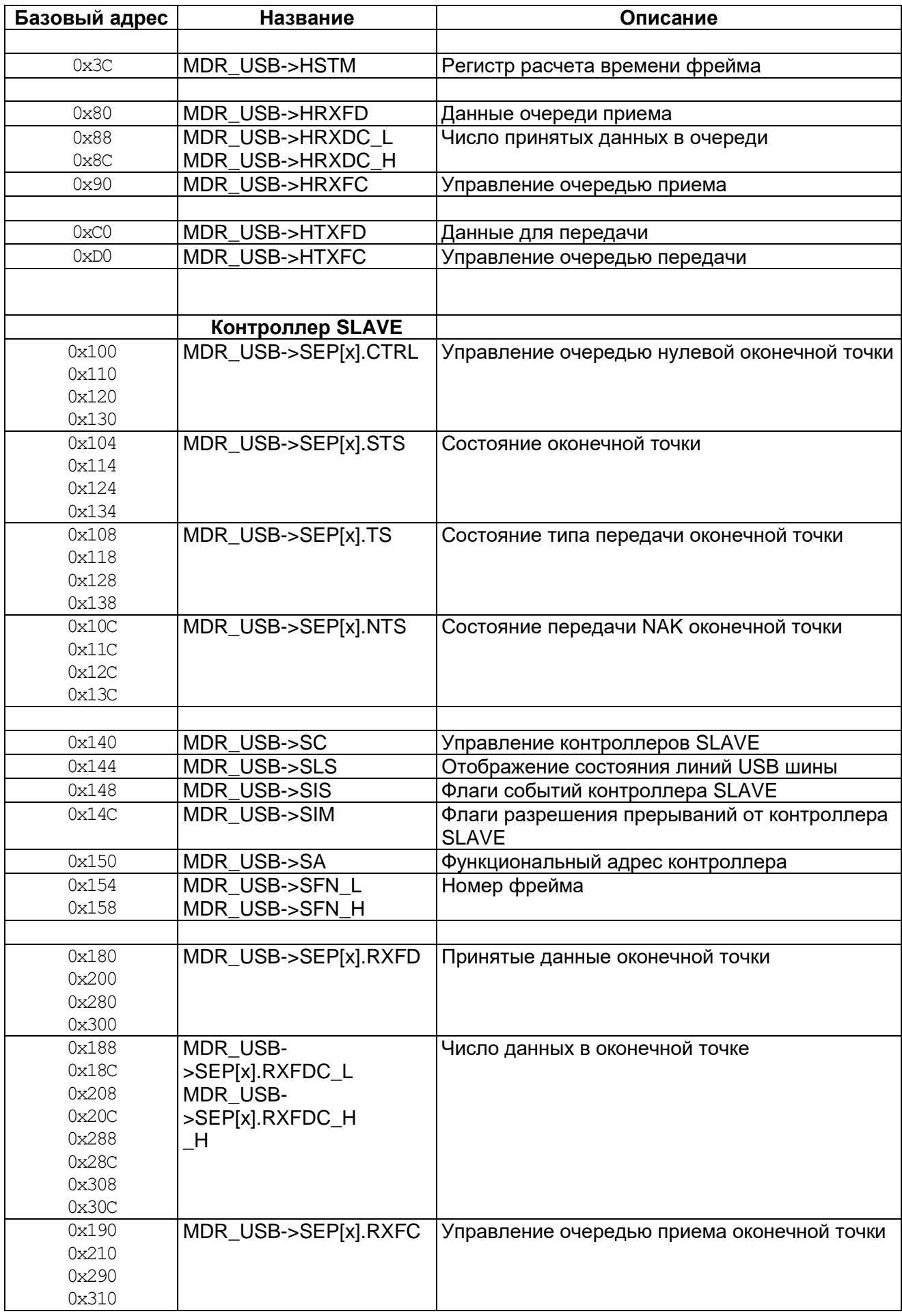

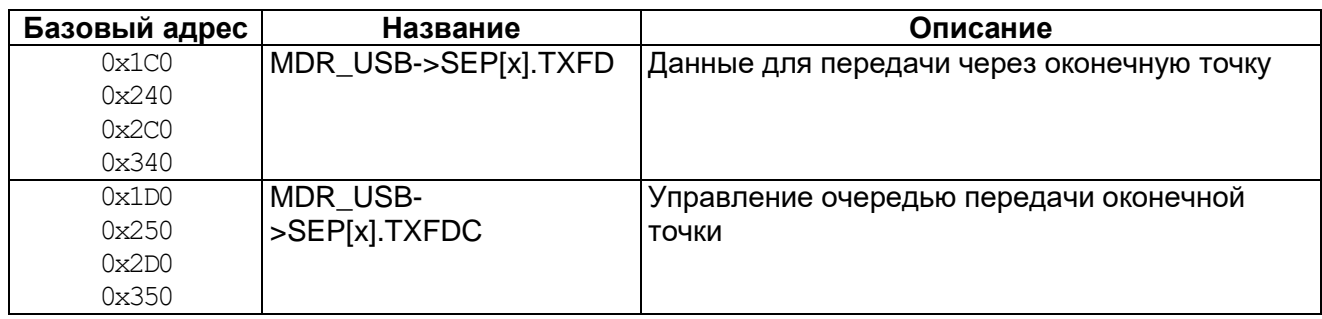

# <span id="page-641-0"></span>27.9.1 MDR\_USB->HSCR

# Таблица 27-2 - Регистр HSCR

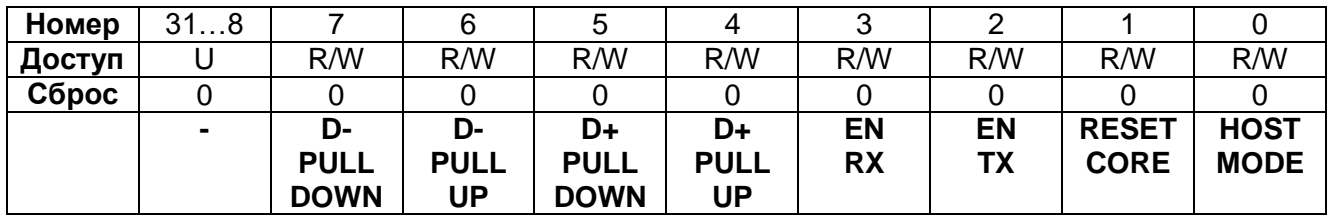

# Таблица 27-3 - Описание бит регистра HSCR

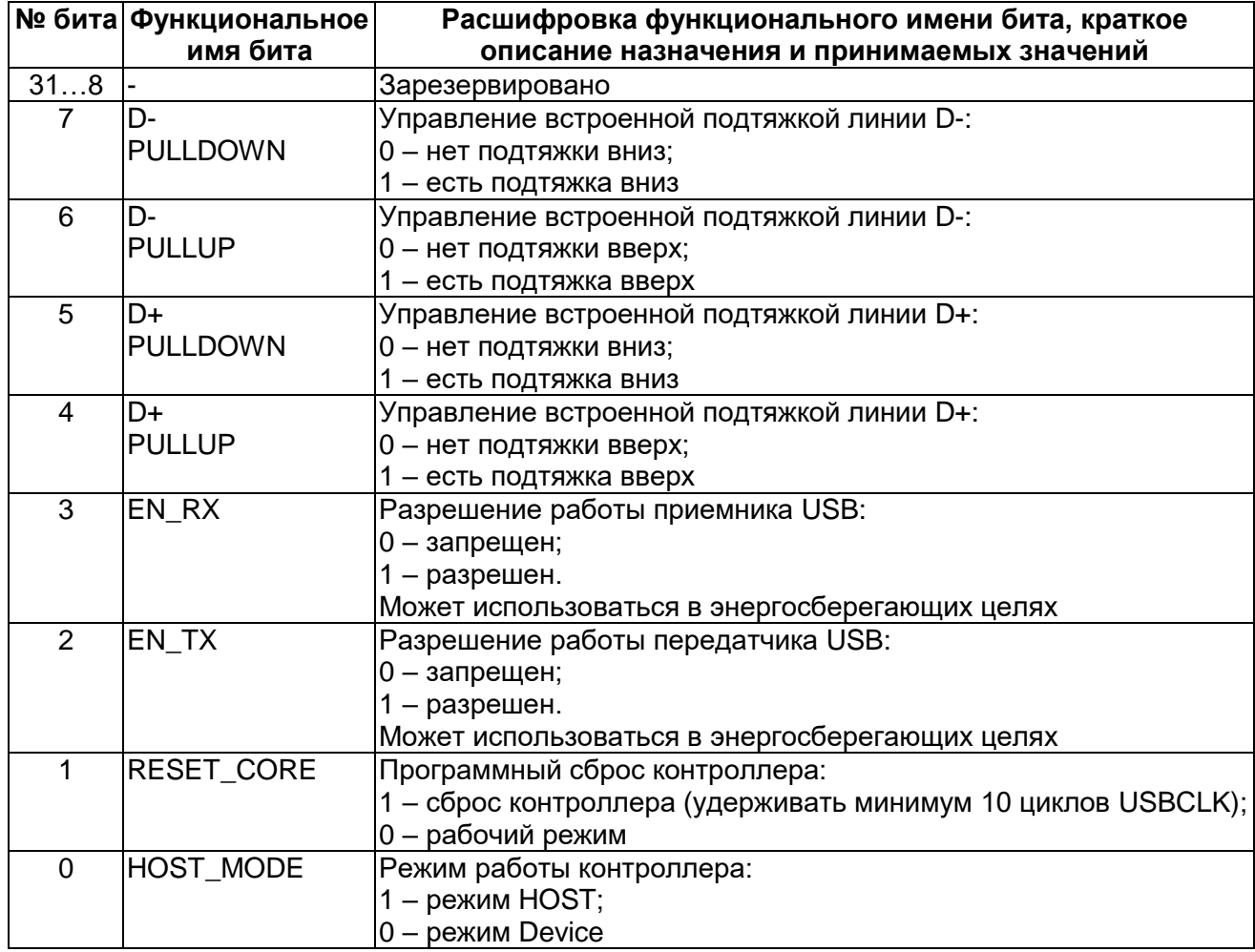

# 27.9.2 MDR USB->HSVR

## <span id="page-642-0"></span>Таблица 27-4 - Регистр HSVR

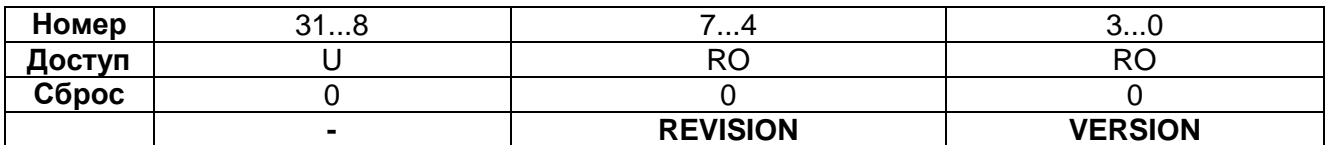

### Таблица 27-5 - Описание бит регистра HSVR

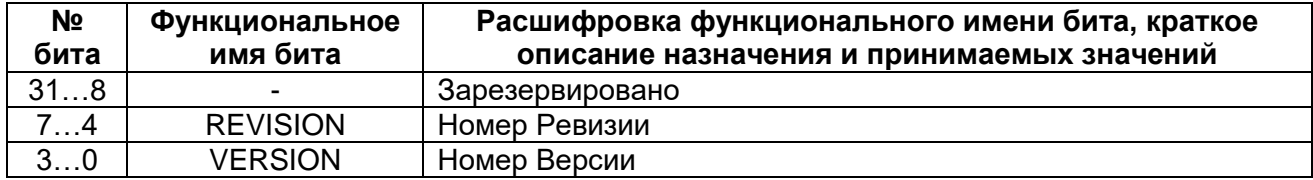

Регистры HOST режима

# 27.9.3 MDR\_USB->HTXC

# <span id="page-642-1"></span>Таблица 27-6 - Регистр НТХС

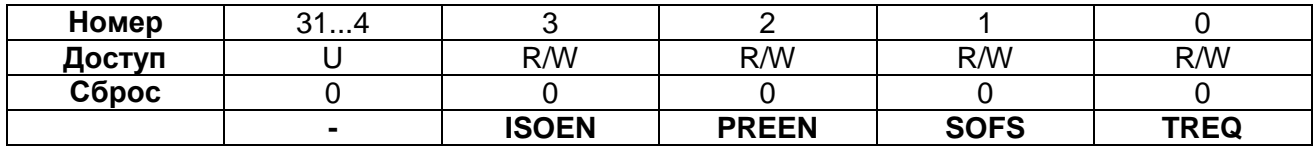

# Таблица 27-7 - Описание бит регистра НТХС

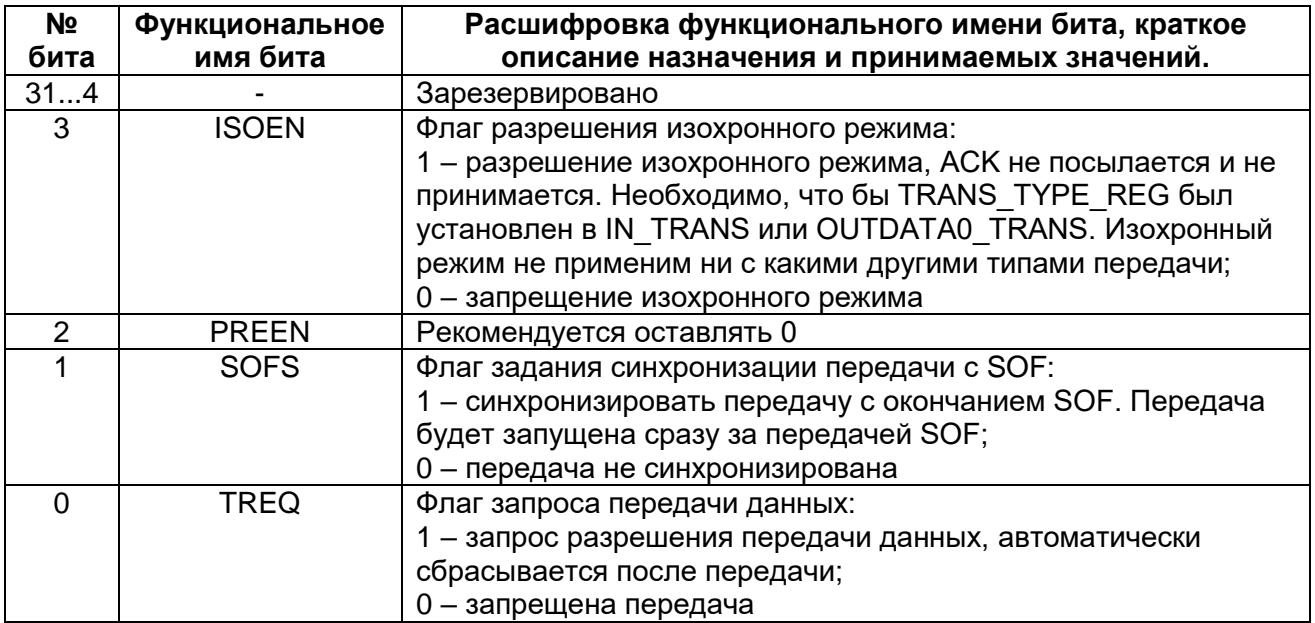

# 27.9.4 MDR\_USB->HTXT

# <span id="page-642-2"></span>Таблица 27-8 - Регистр HTXT

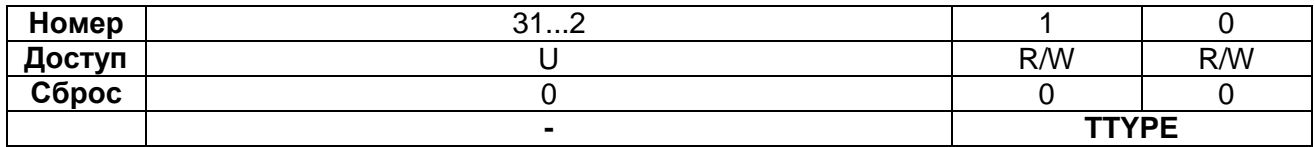

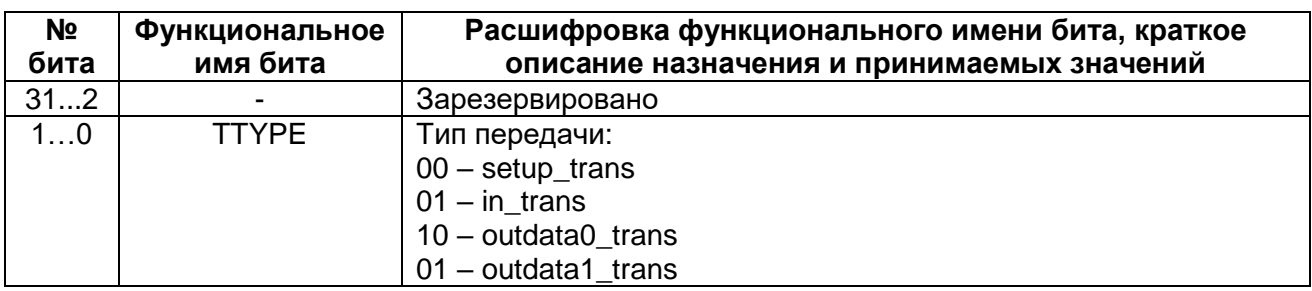

# Таблица 27-9 - Описание бит регистра HTXT

# 27.9.5 MDR\_USB->HTXLC

# <span id="page-643-0"></span>Таблица 27-10 - Регистр HTXLC

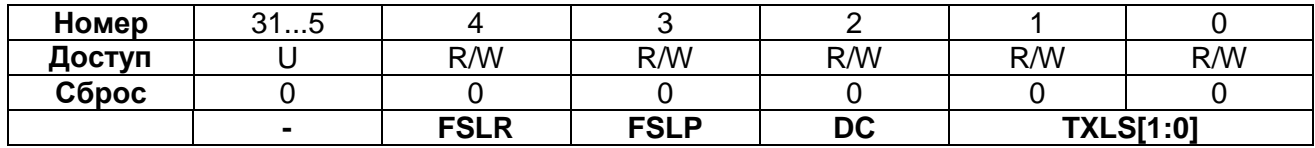

# Таблица 27-11 - Описание бит регистра HTXLC

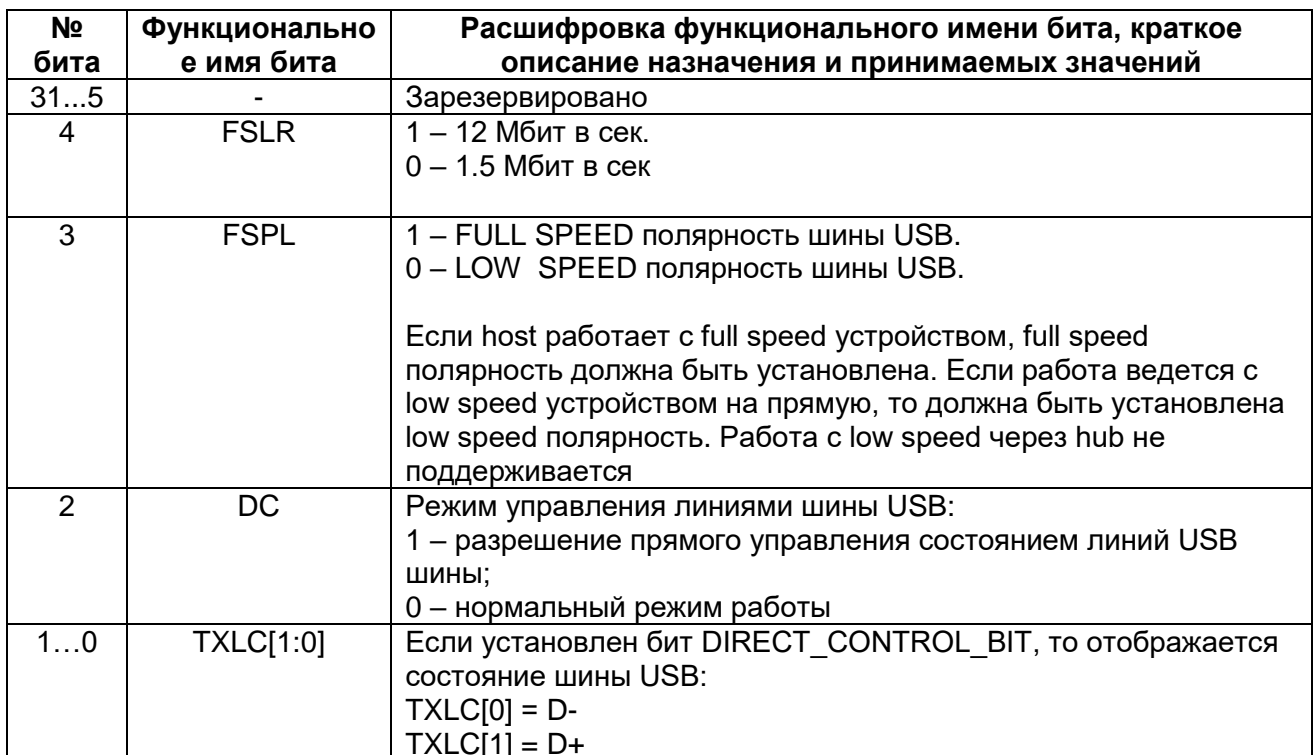

# 27.9.6 MDR\_USB->HTXSE

# <span id="page-643-1"></span>Таблица 27-12 - Регистр HTXSE

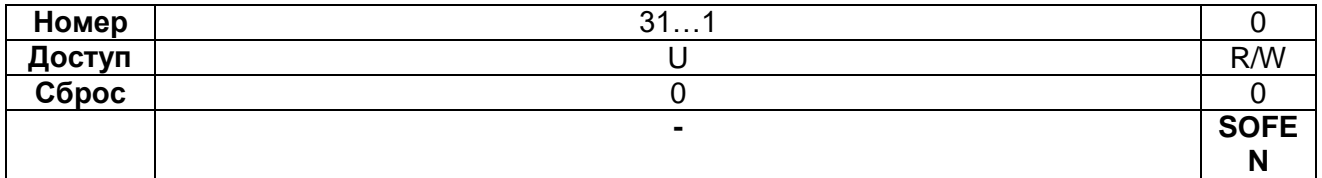

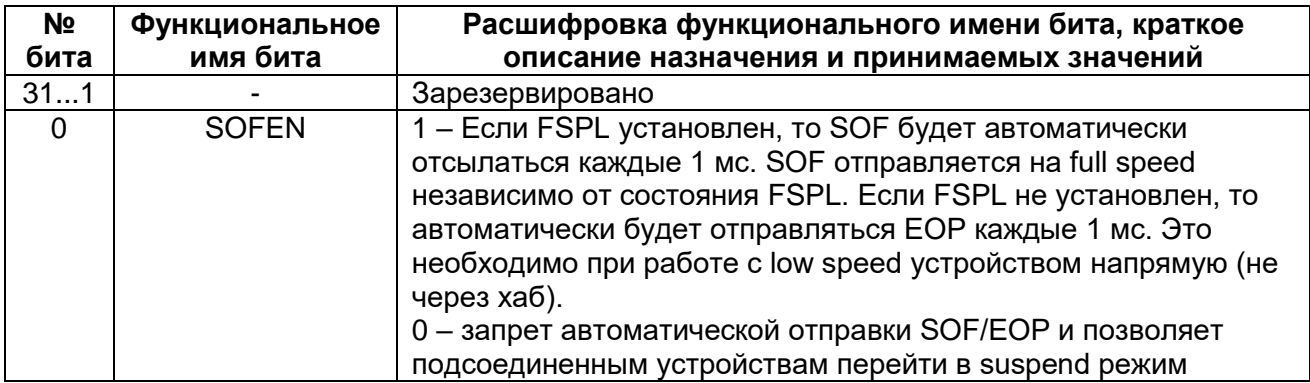

## **Таблица 27-13 – Описание бит регистра HTXSE**

# *MDR\_USB->HTXA*

# <span id="page-644-0"></span>**Таблица 27-14 – Регистр HTXA**

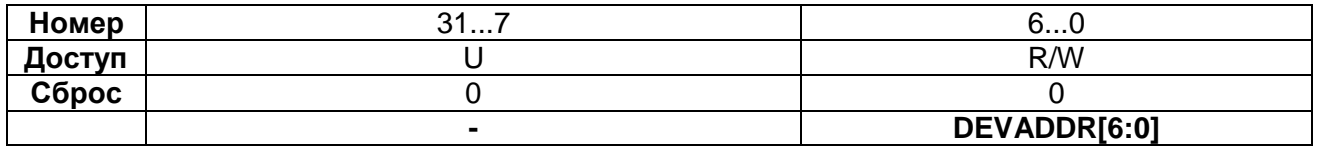

## **Таблица 27-15 – Описание бит регистра HTXA**

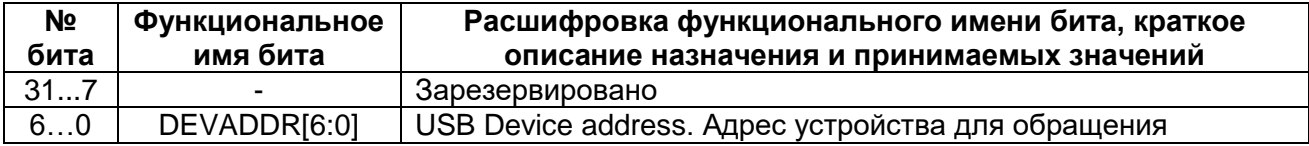

# *MDR\_USB->HTXE*

### <span id="page-644-1"></span>**Таблица 27-16 – Регистр HTXE**

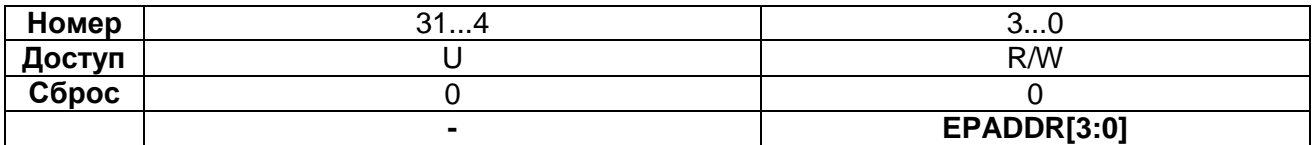

# **Таблица 27-17 – Описание бит регистра HTXE**

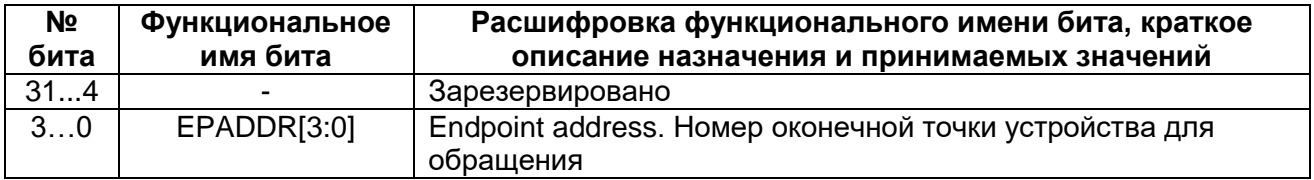

### *MDR\_USB->HFN*

#### <span id="page-644-2"></span>**Таблица 27-18 – Регистр HFN**

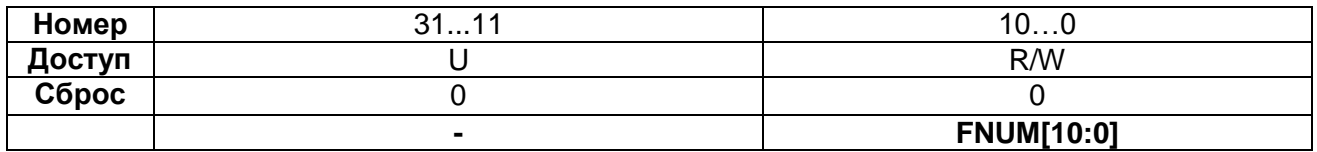

### **Таблица 27-19 – Описание бит регистра HFN**

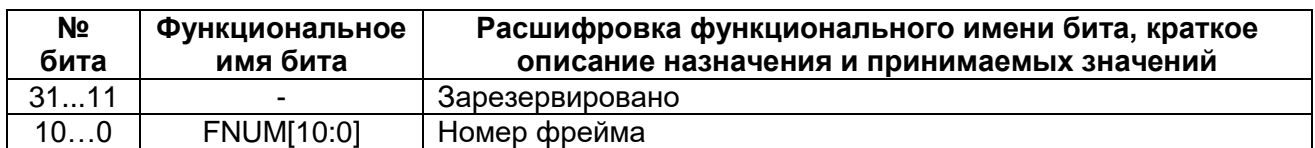

# *MDR\_USB->HIS*

# <span id="page-645-0"></span>**Таблица 27-20 – Регистр HIS**

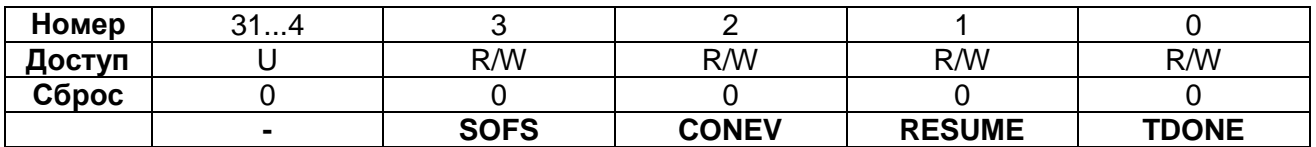

# **Таблица 27-21 – Описание бит регистра HIS**

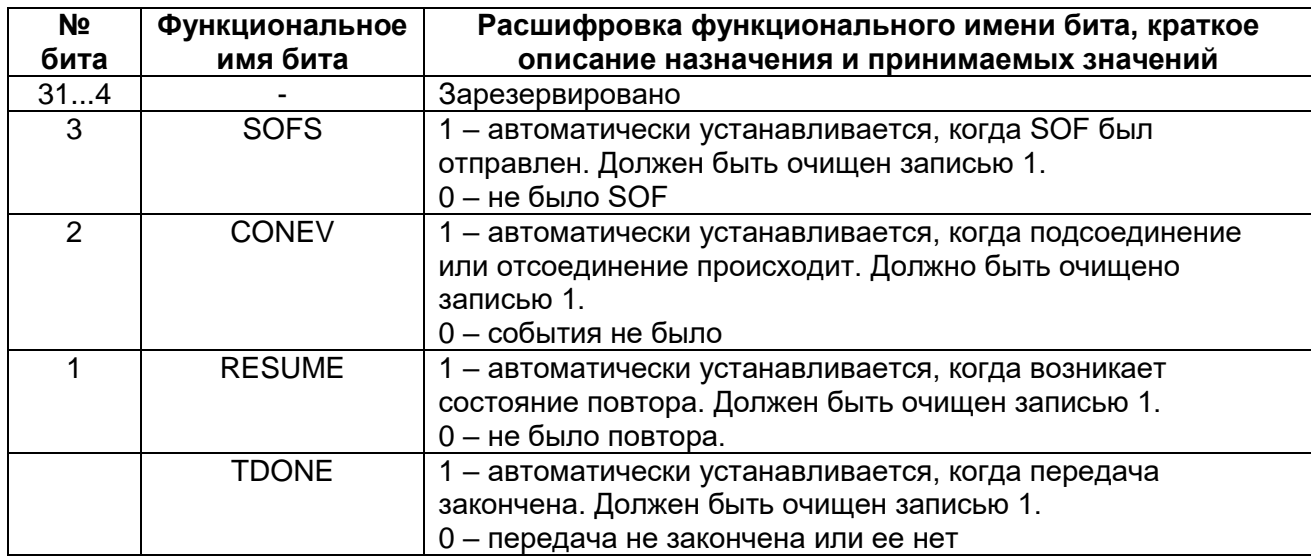

# *MDR\_USB->HIM*

# <span id="page-645-1"></span>**Таблица 27-22 – Регистр HIM**

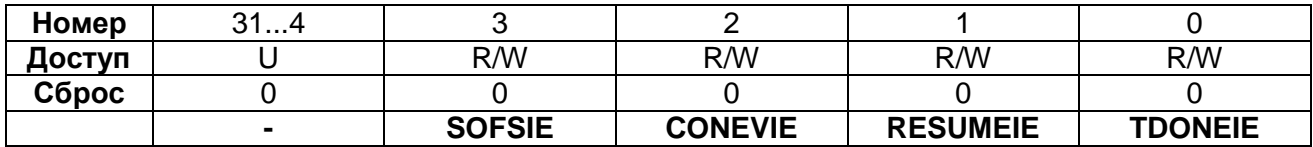

# **Таблица 27-23 – Описание бит регистра HIM**

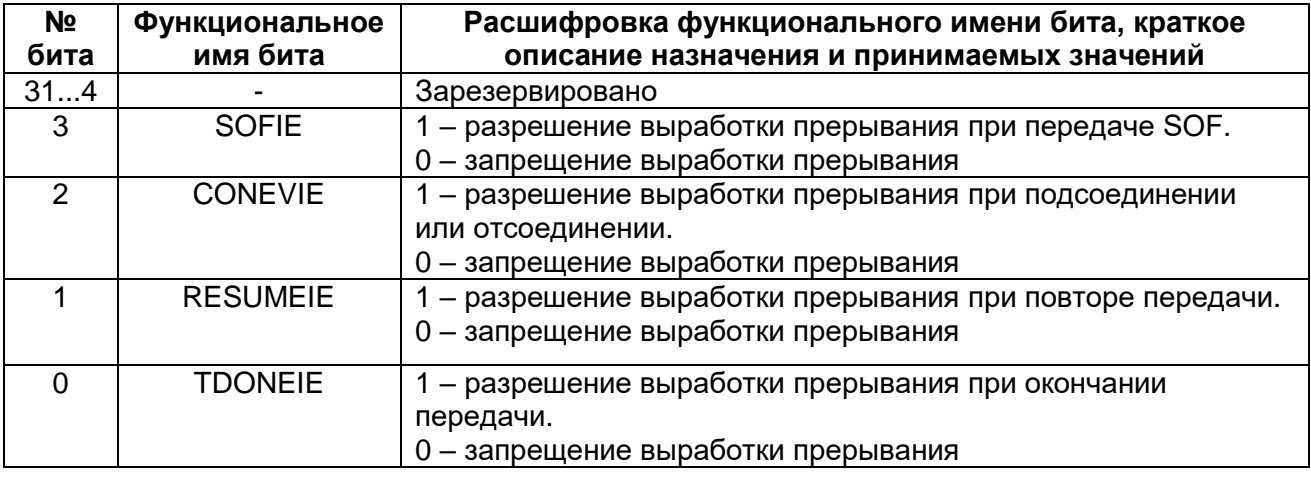

# 27.9.12 MDR\_USB->HRXS

# <span id="page-646-0"></span>Таблица 27-24 - Регистр HRXS

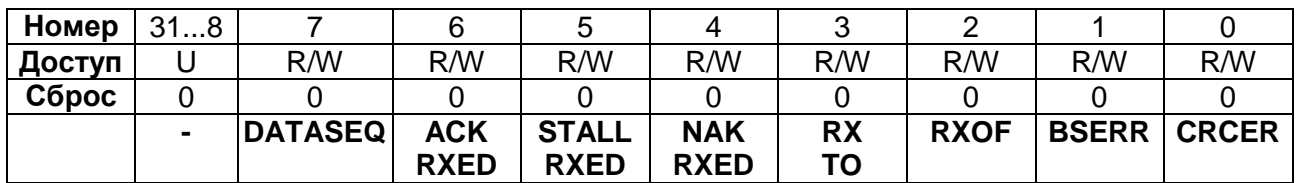

# Таблица 27-25 - Описание бит регистра HRXS

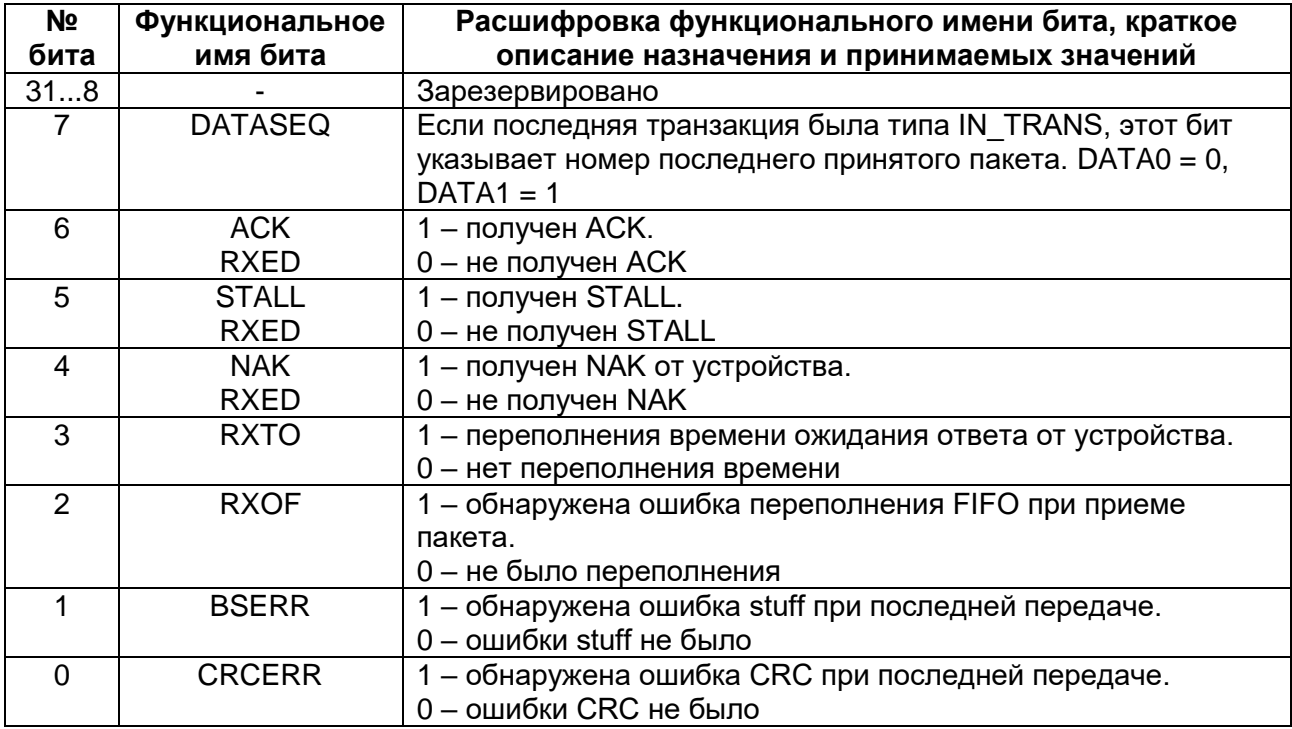

# 27.9.13 MDR\_USB->HRXP

### <span id="page-646-1"></span>Таблица 27-26 - Регистр HRXP

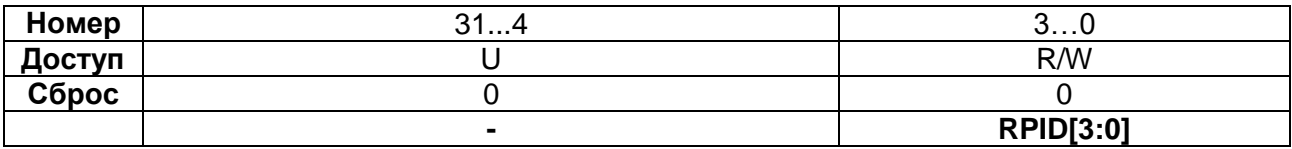

## Таблица 27-27 - Описание бит регистра HRXP

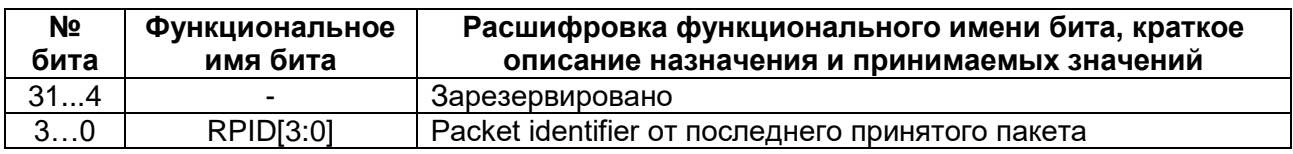

# 27.9.14 MDR USB->HRXA

### <span id="page-646-2"></span>Таблица 27-28 - Регистр HRXA

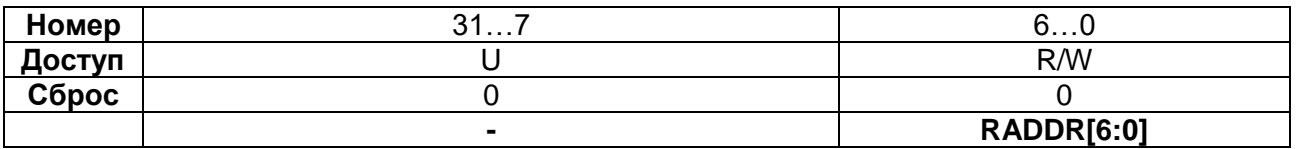

### **Таблица 27-29 – Описание бит регистра HRXA**

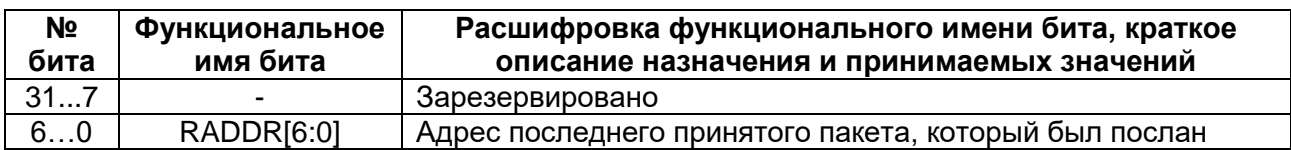

## *MDR\_USB->HRXE*

#### <span id="page-647-0"></span>**Таблица 27-30 – Регистр HRXE**

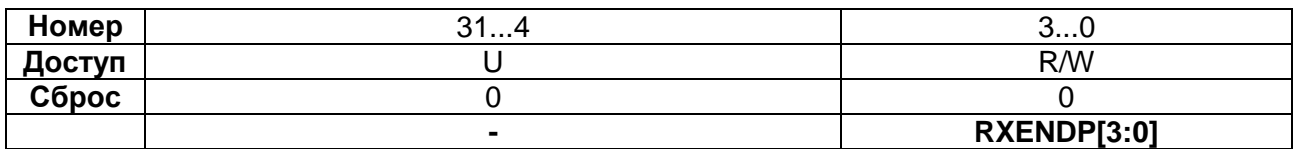

#### **Таблица 27-31 – Описание бит регистра HRXE**

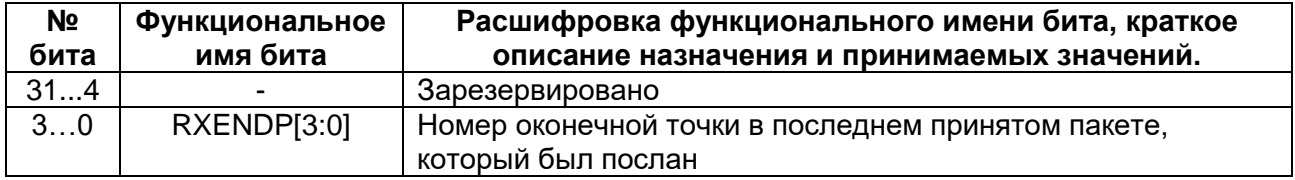

## *MDR\_USB->HRXCS*

#### <span id="page-647-1"></span>**Таблица 27-32 – Регистр HRXCS**

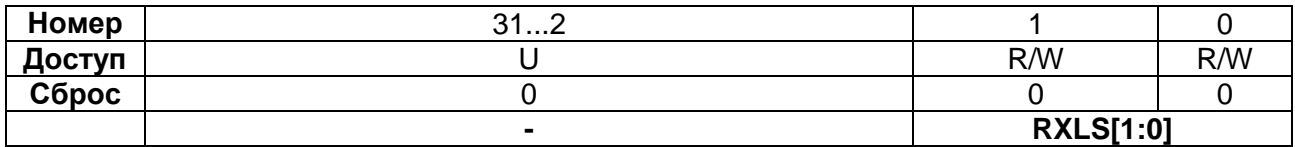

### **Таблица 27-33 – Описание бит регистра HRXCS**

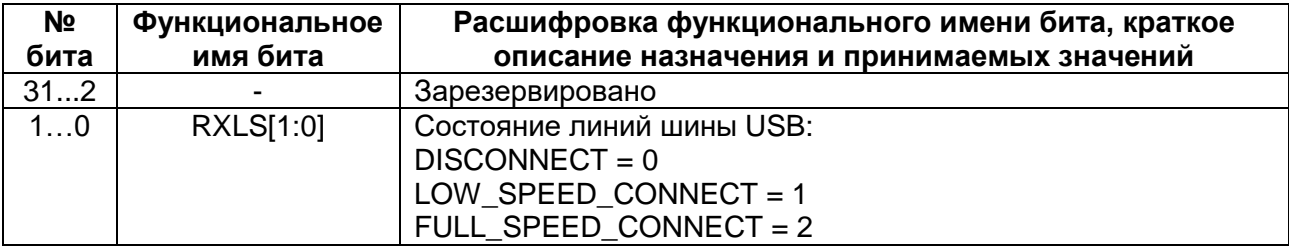

### *MDR\_USB->HSTM*

# <span id="page-647-2"></span>**Таблица 27-34 – Регистр HSTM**

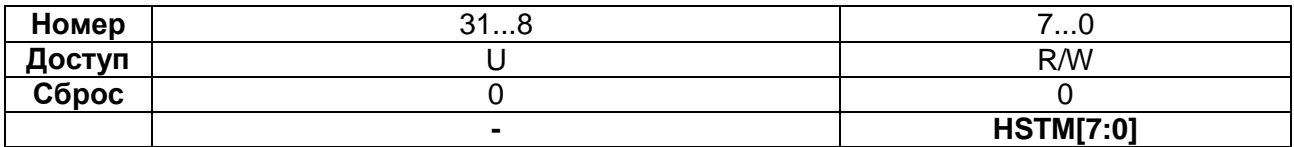

#### **Таблица 27-35 – Описание бит регистра HSTM**

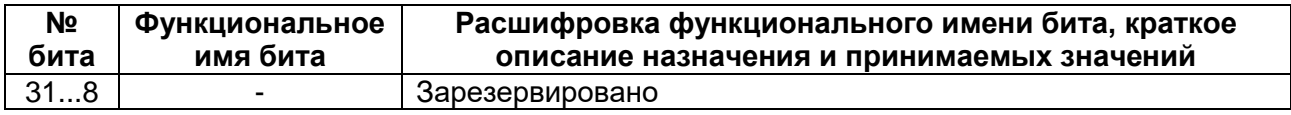
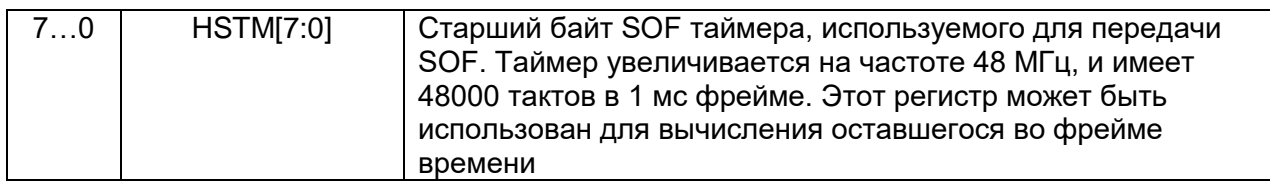

## *MDR\_USB->HRXFD*

## **Таблица 27-36 – Регистр HRXFD**

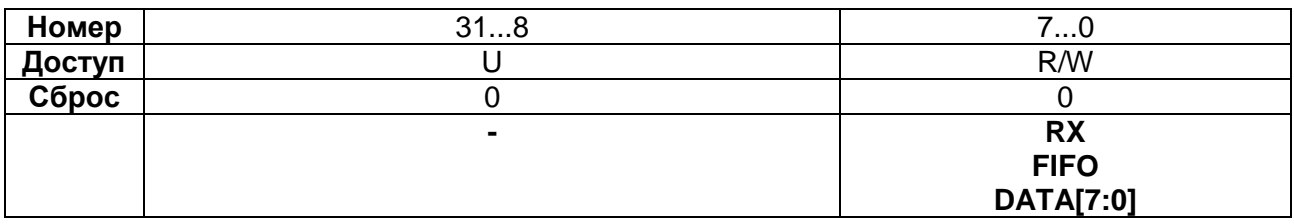

## **Таблица 27-37 – Описание бит регистра HRXFD**

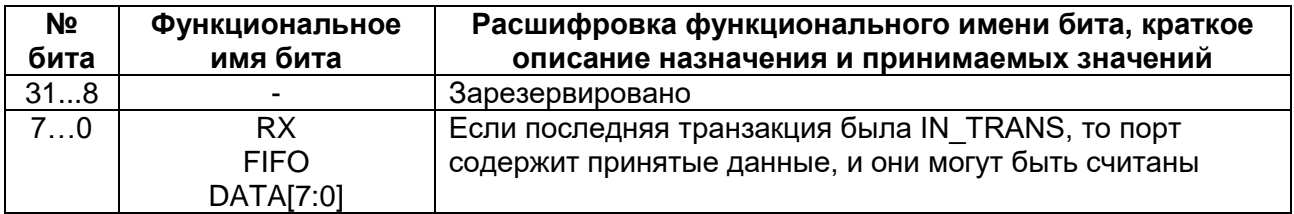

## *MDR\_USB->HRXDC*

### **Таблица 27-38 – Регистр HRXDC**

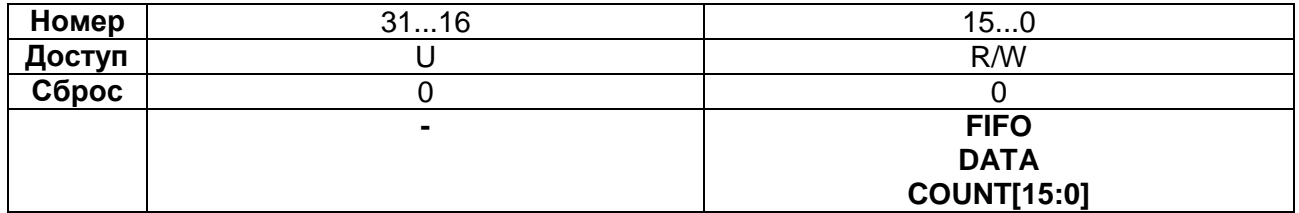

## **Таблица 27-39 – Описание бит регистра HRXDC**

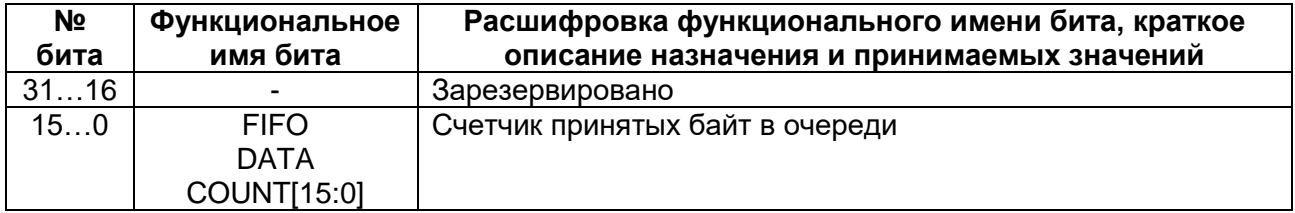

## *MDR\_USB->HRXFC*

## **Таблица 27-40 – Регистр HRXFC**

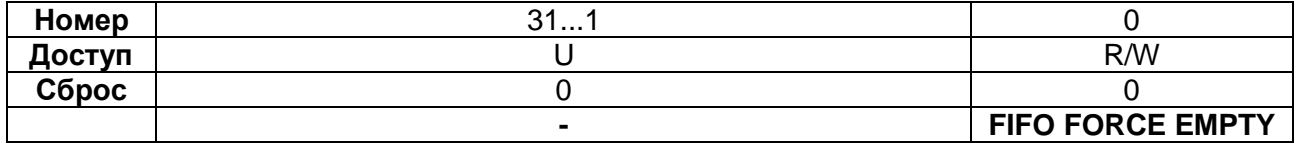

## **Таблица 27-41 – Описание бит регистра HRXFC**

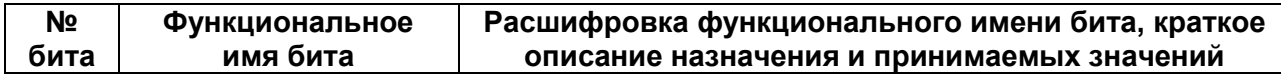

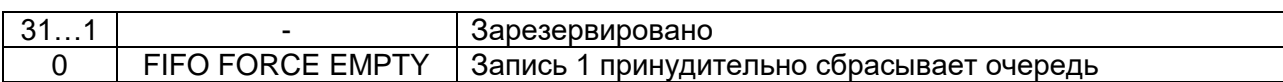

## *MDR\_USB->HTXFD*

## **Таблица 27-42 – Регистр HTXFD**

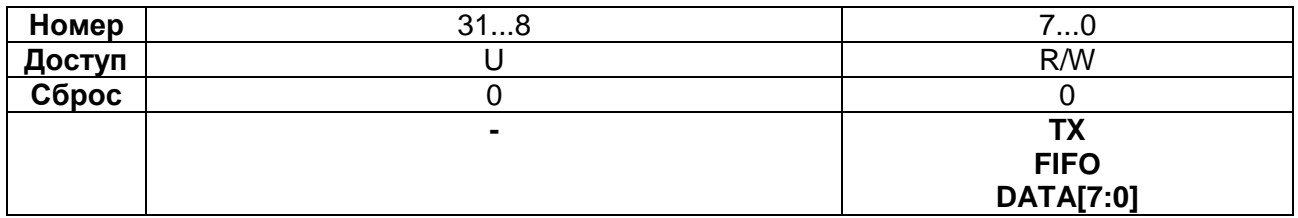

### **Таблица 27-43 – Описание бит регистра HTXFD**

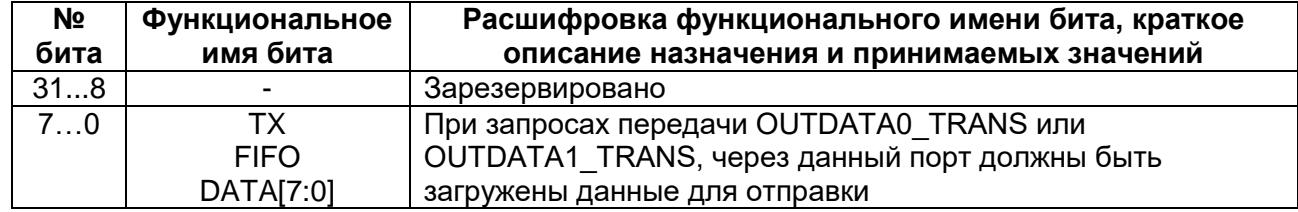

## *MDR\_USB->HTXFC*

### **Таблица 27-44 – Регистр HTXFC**

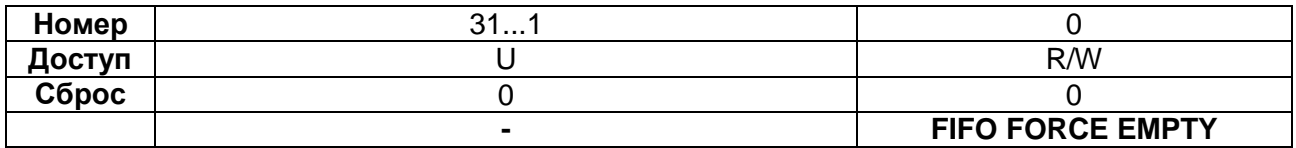

## **Таблица 27-45 – Описание бит регистра HTXFC**

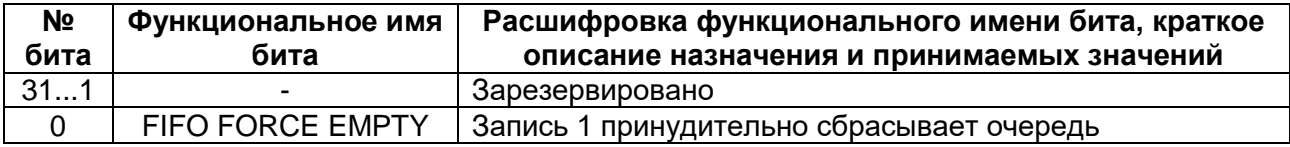

**USB Slave (Device)**

## *MDR\_USB->SEP[х].CTRL*

### **Таблица 27-46 – Регистр SEP[x].CTRL**

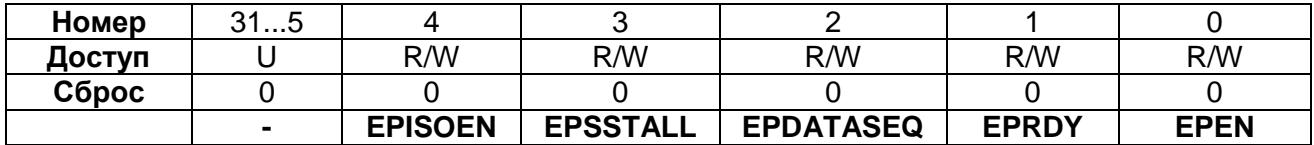

## **Таблица 27-47 – Описание бит регистра USB\_SEPx.CTRL**

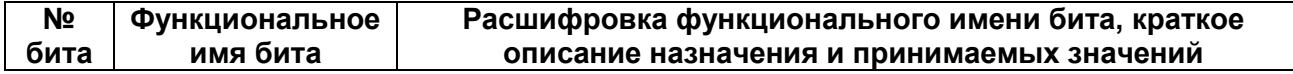

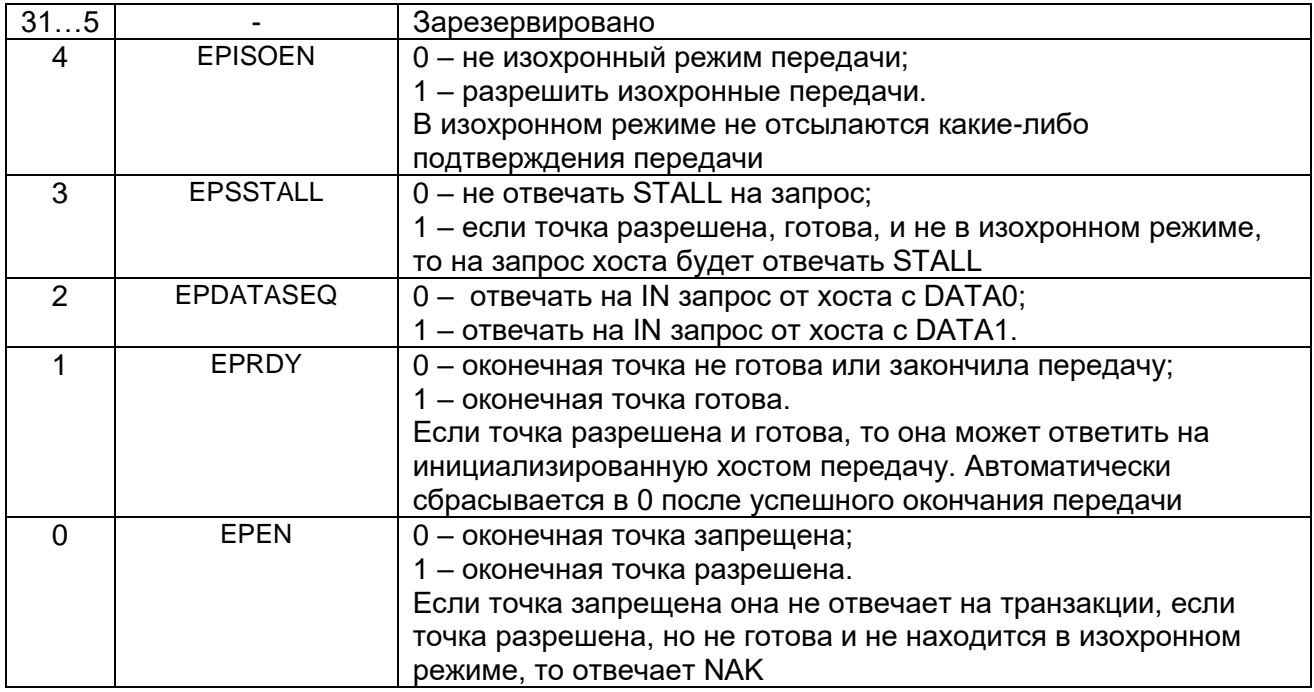

## 27.9.24 MDR\_USB->SEP[x].STS

## Таблица 27-48 - Регистр SEP[x].STS

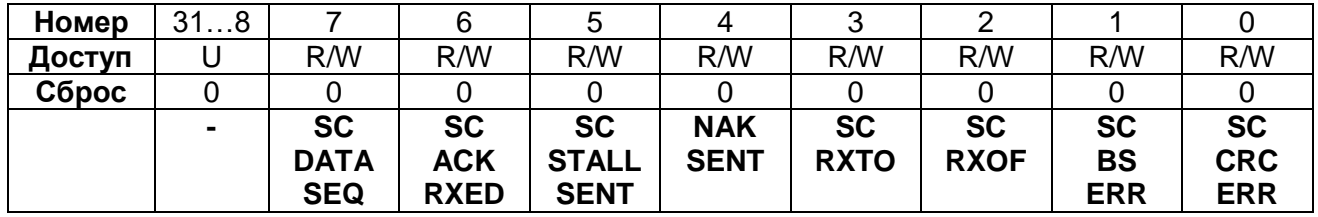

## Таблица 27-49 - Описание бит регистра USB\_SEPx.STS

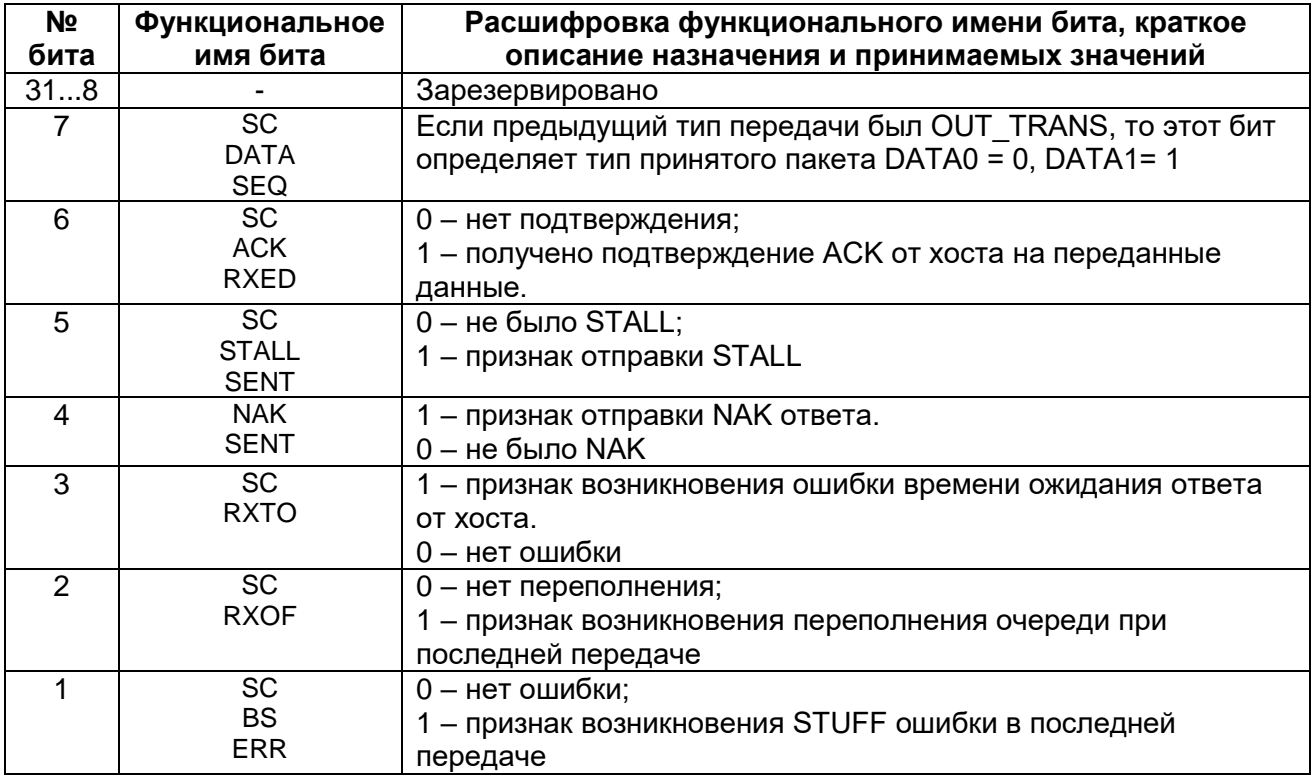

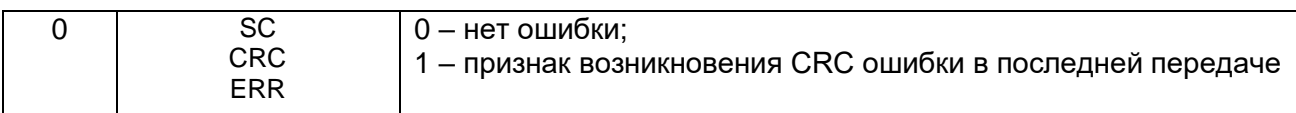

## *MDR\_USB->SEP[x].TS*

## **Таблица 27-50 – Регистр SEP[x].TS**

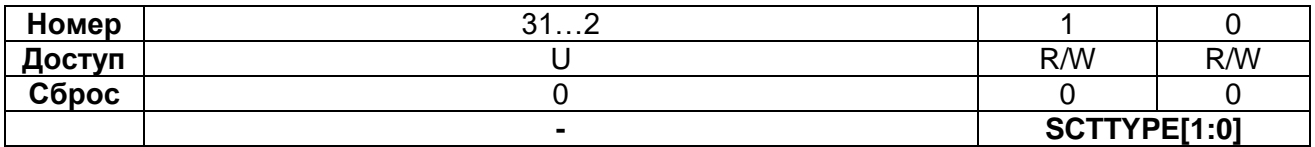

## **Таблица 27-51 – Описание бит регистра SEP[x].TS**

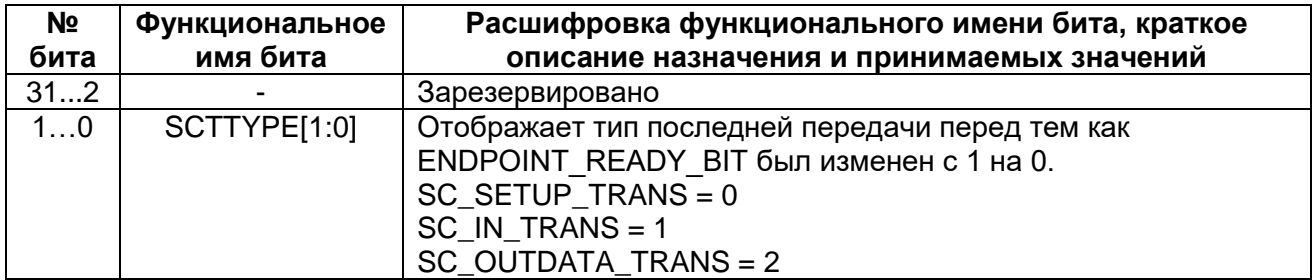

## *MDR\_USB->SEP[x].NTS*

## **Таблица 27-52 – Регистр SEP[x].NTS**

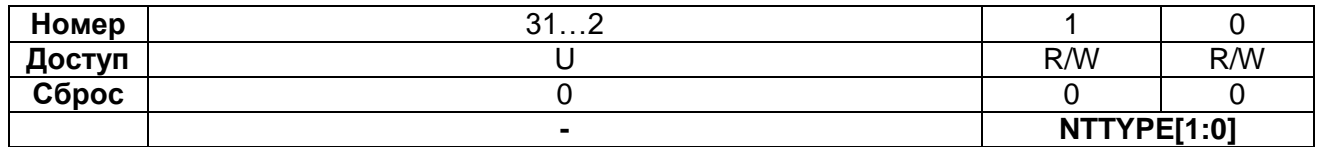

## **Таблица 27-53 – Описание бит регистра USB\_SEPx.NTS**

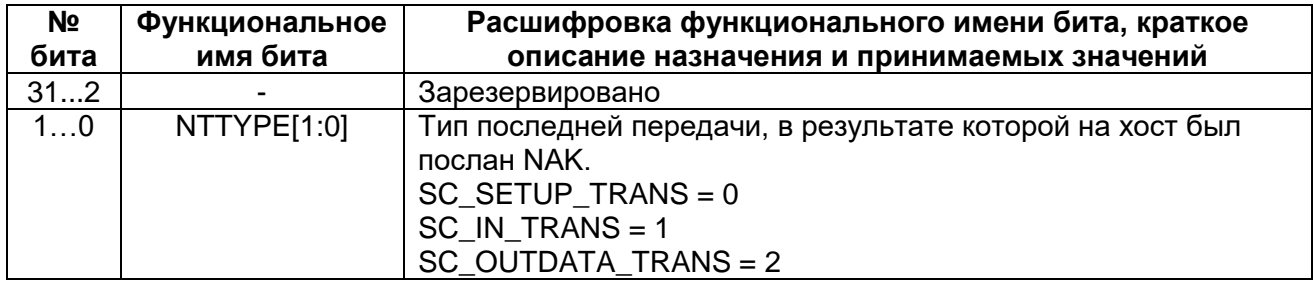

## *MDR\_USB->SC*

## **Таблица 27-54 – Регистр SC**

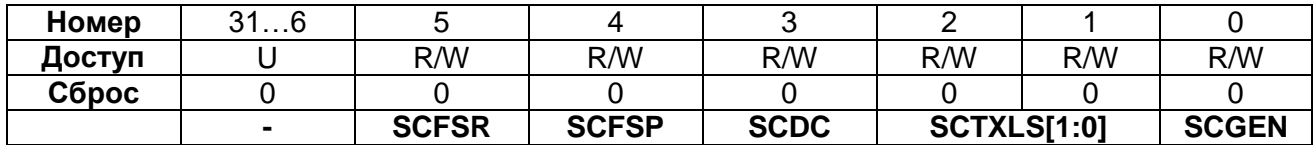

## **Таблица 27-55 – Описание бит регистра USB\_SC**

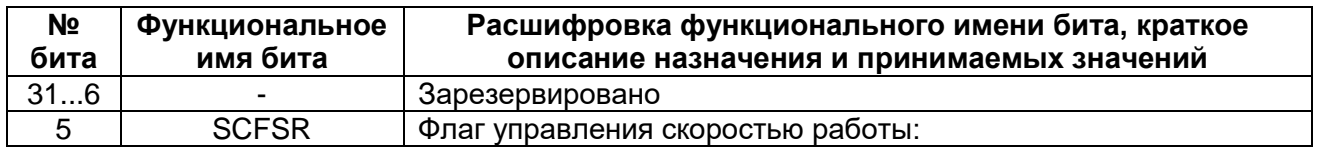

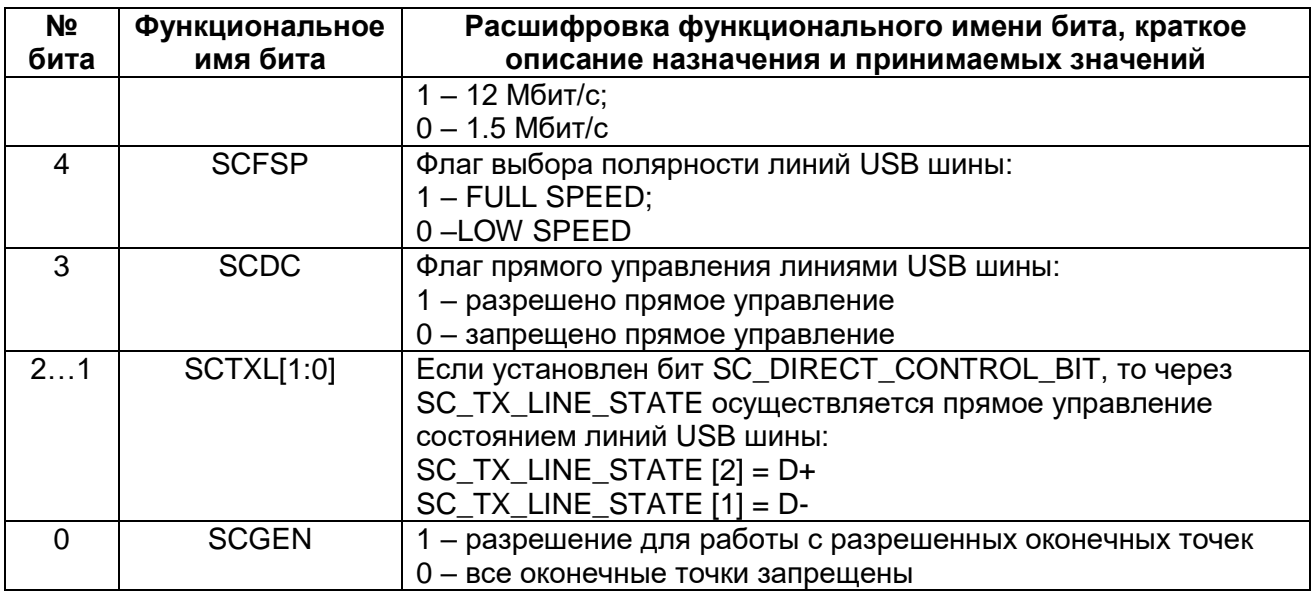

## *MDR\_USB->SLS*

## **Таблица 27-56 – Регистр SLS**

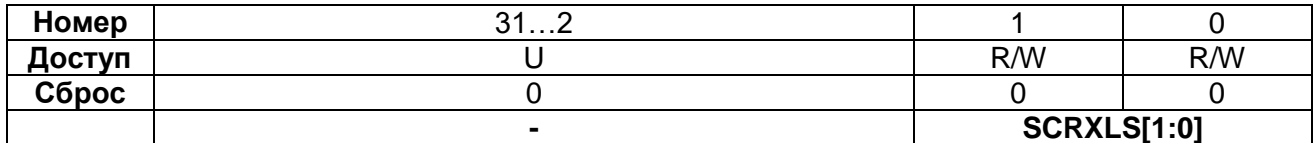

## **Таблица 27-57 – Описание бит регистра SLS**

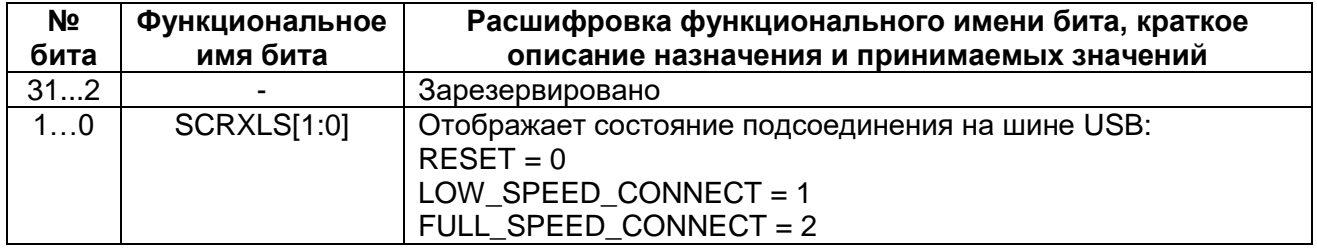

## *MDR\_USB->SIS*

## **Таблица 27-58 – Регистр SIS**

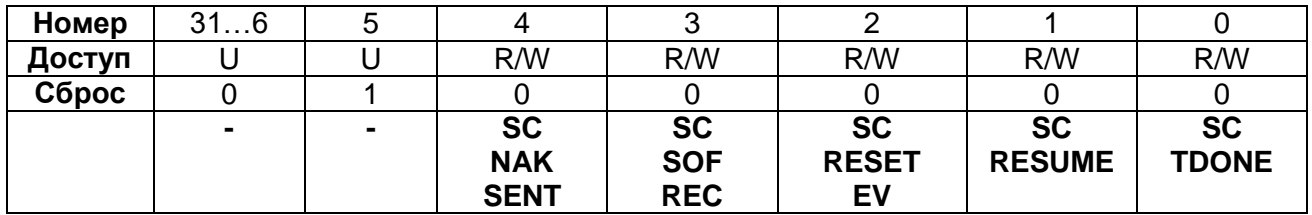

## **Таблица 27-59 – Описание бит регистра USB\_SIS**

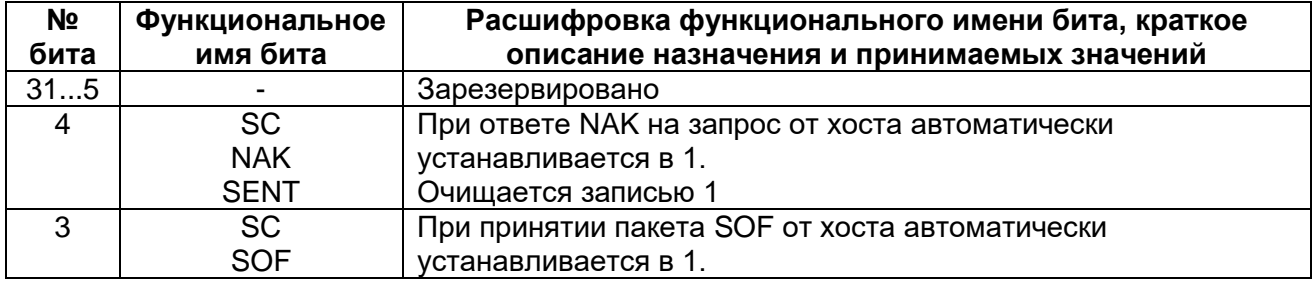

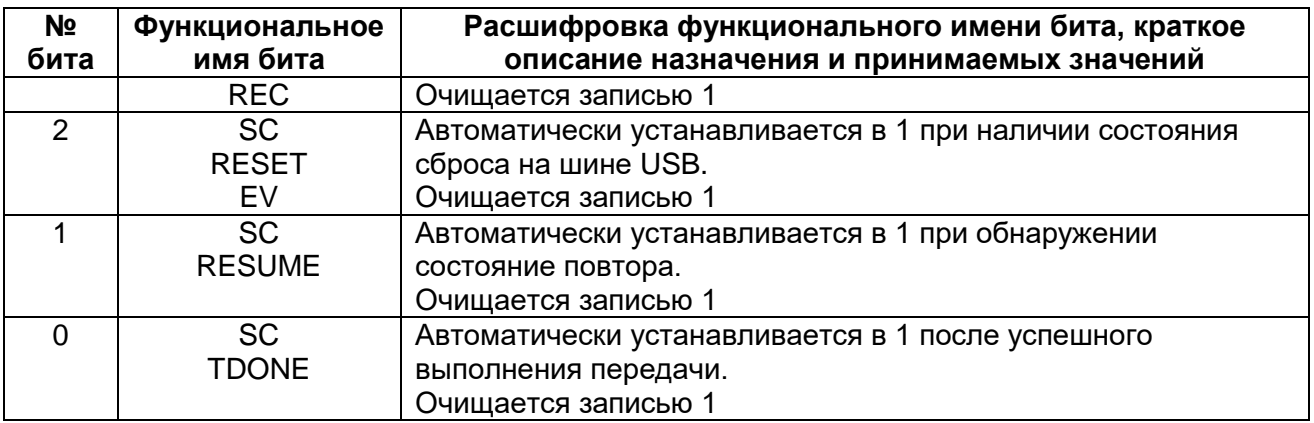

## *MDR\_USB->SIM*

## **Таблица 27-60 – Регистр SIM**

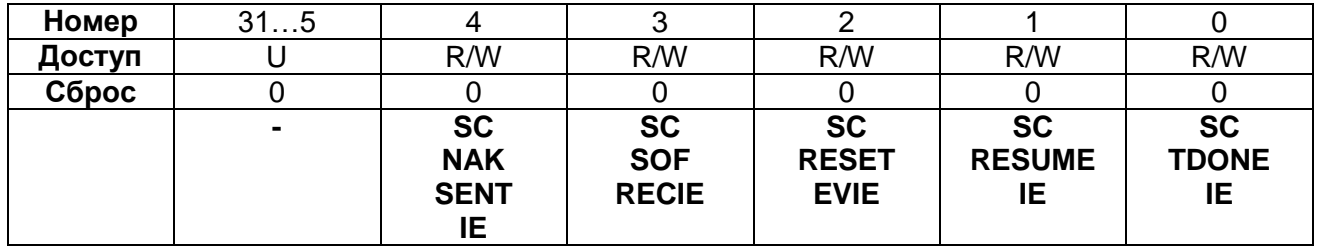

## **Таблица 27-61 – Описание бит регистра B\_SIM**

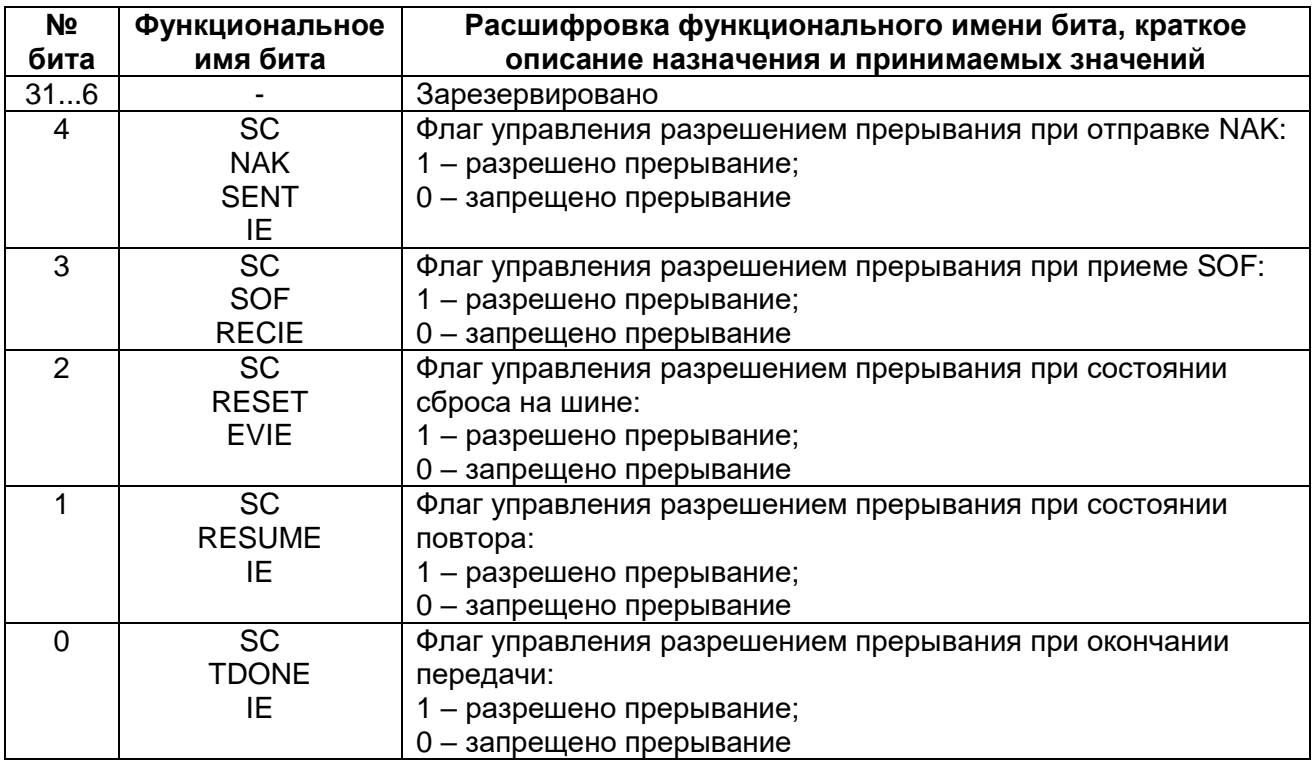

## *MDR\_USB->SA*

## **Таблица 27-62 – Регистр SA**

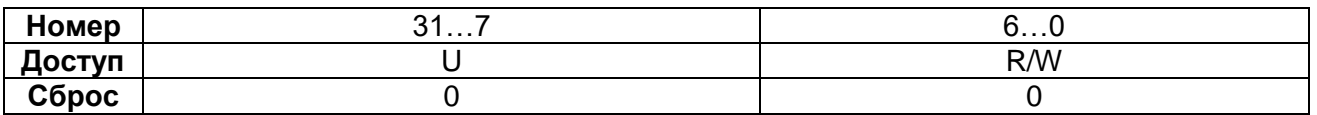

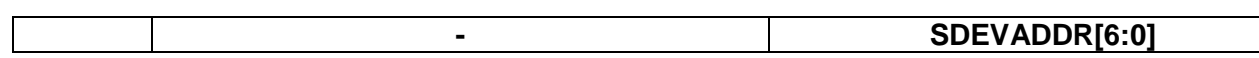

## **Таблица 27-63 – Описание бит регистра SA**

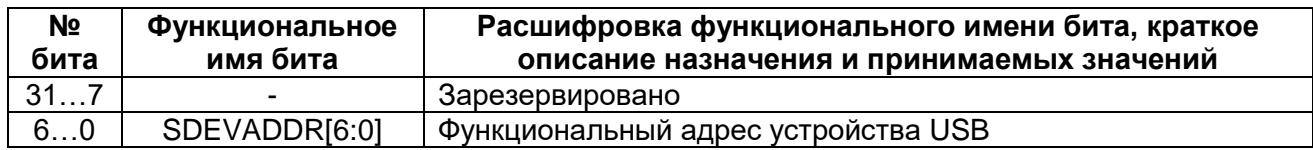

## *MDR\_USB->SFN*

## **Таблица 27-64 – Регистр SFN**

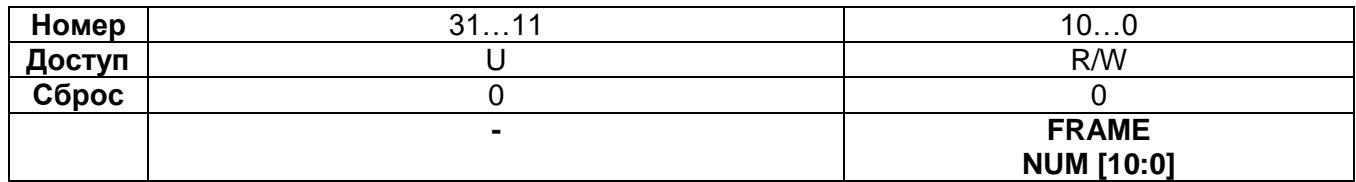

### **Таблица 27-65 – Описание бит регистра SFN**

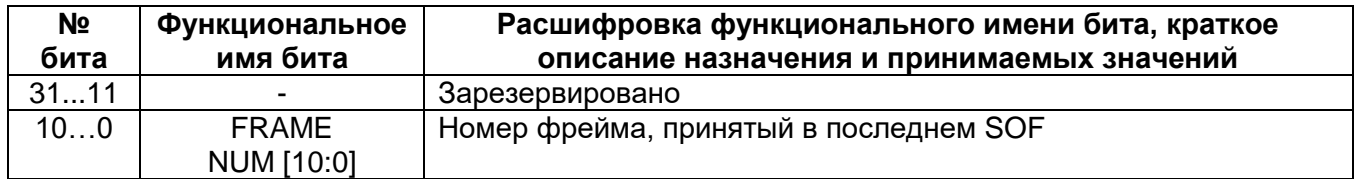

## *MDR\_USB->SEP[x].RXFD*

## **Таблица 27-66 – Регистр SEP[x].RXFD**

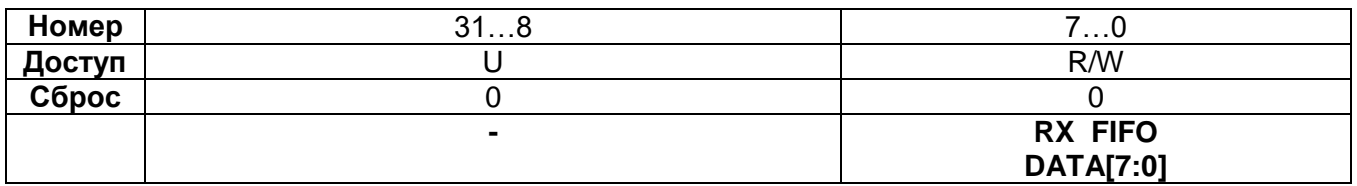

## **Таблица 27-67 – Описание бит регистра SEP[x].RXFD**

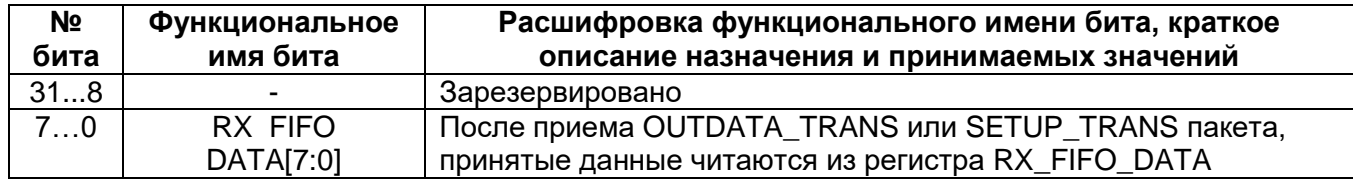

## *MDR\_USB->SEP[x].RXFDC*

## **Таблица 27-68 – Регистр SEP[x].RXFDC**

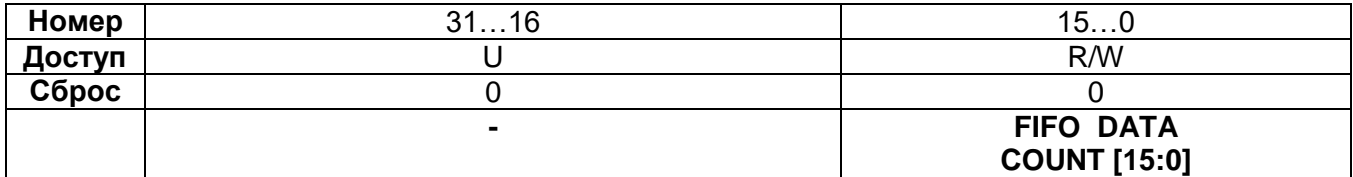

## **Таблица 27-69 – Описание бит регистра SEP[x].RXFDC**

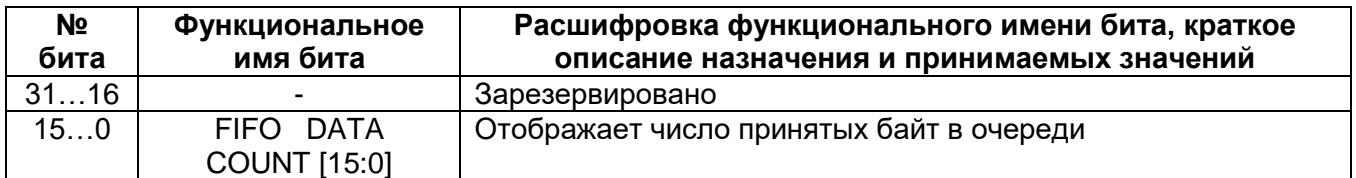

## *MDR\_USB->SEP[x].RXFC*

## **Таблица 27-70 – Регистр SEP[x].RXFC**

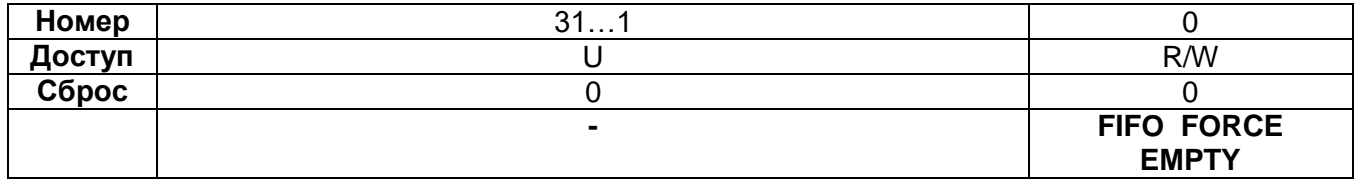

## **Таблица 27-71 – Описание бит регистра USB\_SEPx.RXFC**

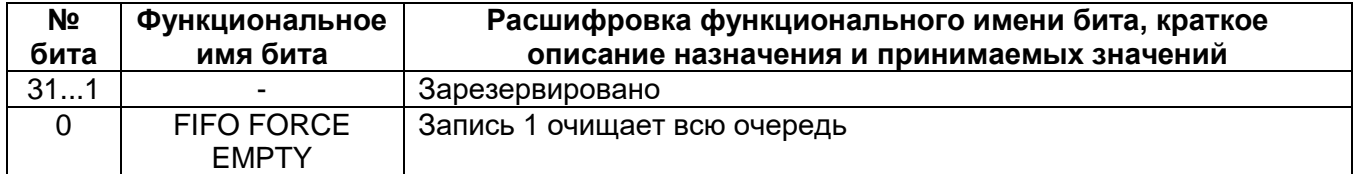

## *MDR\_USB->SEP[x].TXFD*

## **Таблица 27-72 – Регистр SEP[x].TXFD**

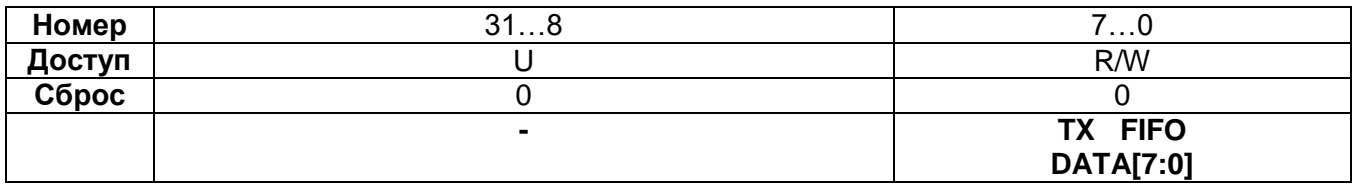

## **Таблица 27-73 – Описание бит регистра SEP[x].TXFD**

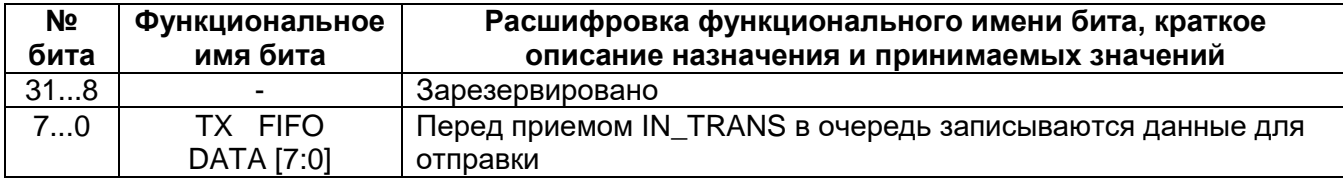

## *MDR\_USB->SEP[x].TXFDC*

## **Таблица 27-74 – Регистр SEP[x].TXFDC**

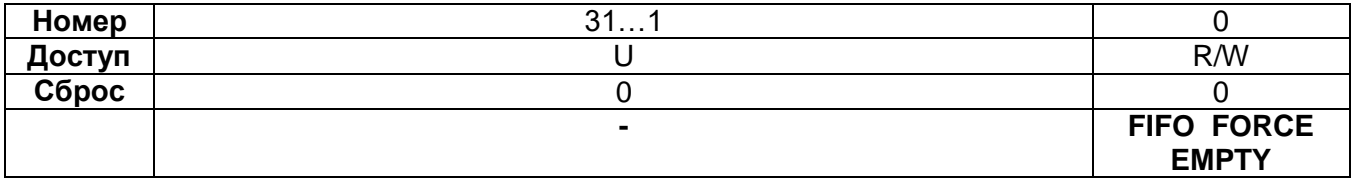

## **Таблица 27-75 – Описание бит регистра SEP[x].TXFDC**

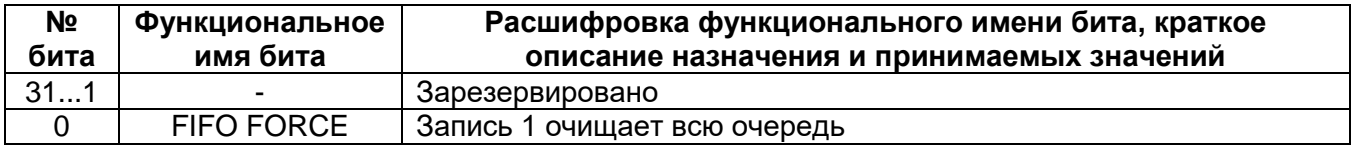

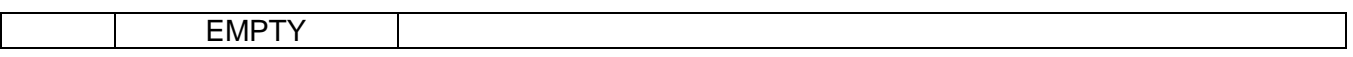

## **Таймеры общего назначения MDR\_TIMERx**

Все блоки таймеров выполнены на основе 16-битного перезагружаемого счетчика, который синхронизируется с выхода 16-битного предделителя. Перезагружаемое значение хранится в отдельном регистре. Счет может быть прямой, обратный или двунаправленный (сначала прямой до определенного значения, а затем обратный).

Каждый из трех таймеров микроконтроллера содержит 16-битный счетчик, 16 битный предделитель частоты и 4-канальный блок захвата/сравнения. Их можно синхронизировать системной синхронизацией, внешними сигналами или другими таймерами.

Помимо составляющего основу таймера счетчика, в каждый блок таймера также входит четырехканальный блок захвата/сравнения. Данный блок выполняет как стандартные функции захвата и сравнения, так и ряд специальных функций. Таймеры с 4 каналами схем захвата и ШИМ с функциями формирования «мертвой зоны» и аппаратной блокировки. Каждый из таймеров может генерировать прерывания и запросы DMA.

Особенности:

- 16-битный счетчик; счёт прямой, обратный или двунаправленный.
- 16-разрядный программируемый предварительный делитель частоты.
- до четырех независимых 16-битных каналов захвата на один таймер. Каждый из каналов захвата может захватить (скопировать) текущее значение таймера при изменении некоторого входного сигнала. В случае захвата имеется дополнительная возможность генерировать прерывание и/или запрос DMA.
- четыре 16-битных регистра сравнения (совпадения), которые позволяют осуществлять непрерывное сравнение, с дополнительной возможностью генерировать прерывание и/или запрос DMA при совпадении;
- имеется до четыре внешних выводов, соответствующих регистрам совпадения со следующими возможностями:
	- сброс в НИЗКИЙ уровень при совпадении;
	- установка в ВЫСОКИЙ уровень при совпадении;
	- переключение (инвертирование) при совпадении;
	- при совпадении состояние выхода не изменяется;
	- переключение при некотором условии.

## **28.1 Функционирование**

Таймер предназначен для того, чтобы подсчитывать циклы периферийной тактовой частоты Fdts или какие-либо внешние события и произвольно генерировать прерывания, запросы DMA или выполнять другие действия. Значения таймера, при достижении которых будут выполнены те или иные действия, задаются восемью регистрами совпадения. Кроме того, в микроконтроллере имеются четыре входа захвата, чтобы захватить значение таймера при изменении некоторого входного сигнала, с возможностью генерировать прерывание или запрос DMA.

#### $28.1.1$ *Структурная схема*

[Рисунок 28–1](#page-658-0) демонстрирует структурную схему блока Таймер.

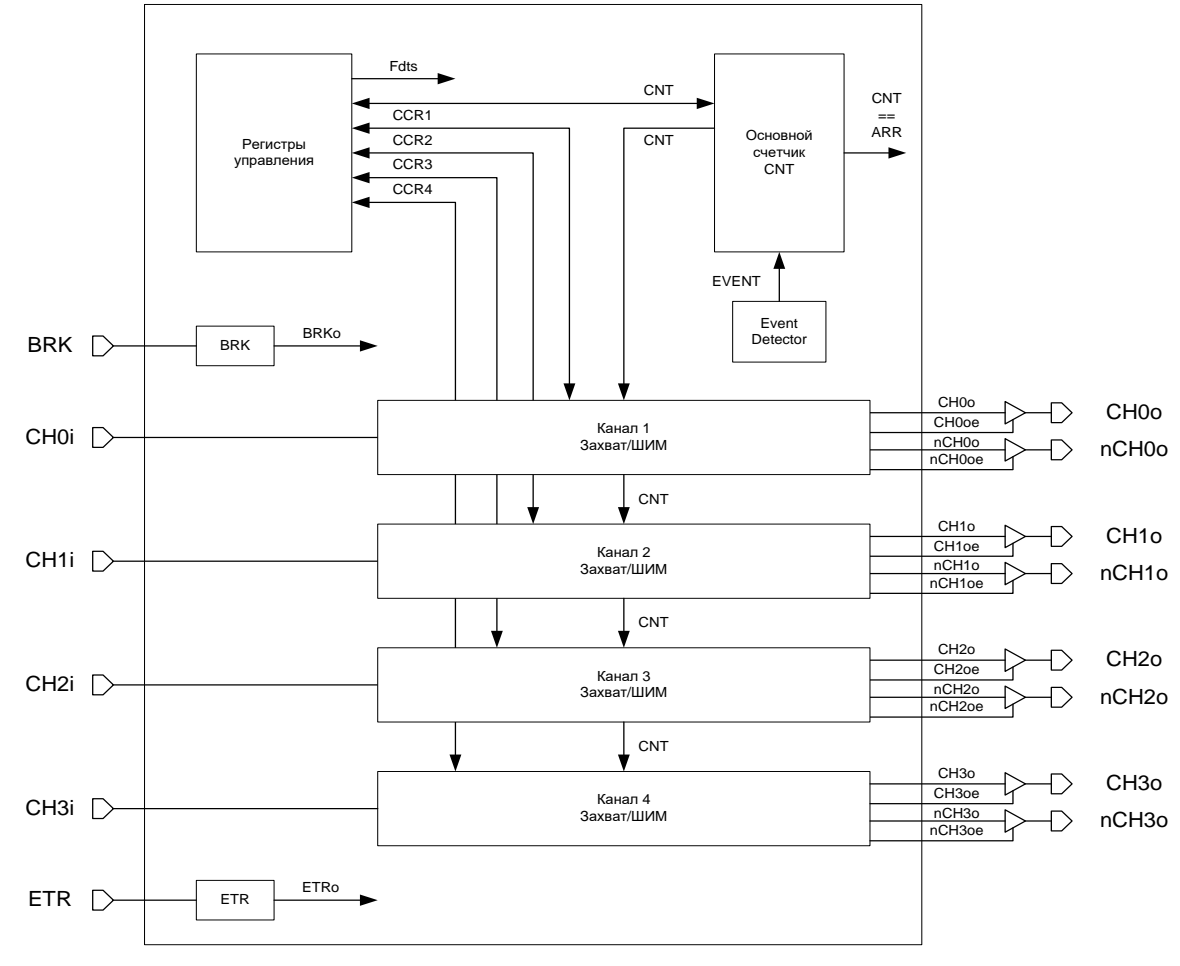

Таймер содержит основной 16-ти битный счетчик CNT, блок регистров управления и четыре канала схем захвата/ШИМ.

**Рисунок 28–1 – Структурная схема таймера**

<span id="page-658-0"></span>Таймер позволяет работать в режимах:

- таймер;
- расширенный таймер, с объединением нескольких таймеров;
- режим захвата;
- ШИМ.

#### 28.1.2 *Инициализация таймера*

Перед началом работы с таймерами в первую очередь должны быть включены тактовые сигналы.

Для задания тактовой частоты блока необходимо установить бит разрешения тактирования блока (бит 13 для таймера 1, бит 14 для таймера 2, бит 15 для таймера 3 регистра PER\_CLOCK). В регистре TIM\_CLOCK установить бит TIMхCLKEN, чтобы разрешить тактовую частоту для определенного таймера, задать коэффициент деления тактовой частоты HCLK для каждого таймера.

После подачи тактового сигнала на блок таймера можно приступать к работе с ним.

#### $28.1.3$ Режим таймера

Таймеры построены на базе 16-битного счетчика, объединенного с 16-битным предварительным делителем. Скорость счета таймера зависит от значения. находящегося в регистре делителя.

Счетчик может считать вверх, вниз или вверх и вниз (счёт прямой, обратный, двунаправленный).

Базовый блок таймера включает в себя:

- основной счетчик таймера (TIMx CNT);
- делитель частоты при счете основного счетчика (TIMx PSC);
- основание счета основного счетчика (TIMx ARR).

Сигналом для изменения CNT может служить как внутренняя частота TIM CLK, так и события в других счетчиках, либо события на линиях TxCHi данного счетчика.

Чтобы запустить работу основного счетчика, необходимо задать:

- Начальное значение основного счетчика таймера TIMx CNT;
- Значение предварительного делителя счетчика TIMx PSG, при этом основной счетчик будет считать на частоте CLK = TIMx CLK/(PSG + 1);
- Значение основания счета для основного счетчика TIMx ARR:
- Режим работы счетчика TIMx CNTRL:
	- выбрать источник события переключения счетчика EVENT SEL:  $\equiv$
	- режим счета основного счетчика CNT MODE (значения 00 и 01 при тактировании внутренней частотой, значения 10 и 11 при тактировании внешними сигналами);
	- направление счета основного счетчика DIR;  $-$
- разрешить работу счетчика CNT EN.

По событиям совпадения значения основного счетчика с значением нуля или значением основания счета генерируется прерывание и запрос DMA, которые могут быть замаскированы.

## 28.2 Режимы счета

Счет вверх: СNT MODE = 00, DIR = 0 (пример: счет вверх от 0 до 0х13, стартовое значение 0х04)

MDR TIMERx->CNTRL =  $0x00000000$ : //Режим инициализации таймера //Настраиваем работу основного счетчика MDR TIMERx->CNT = 0х00000004: //Начальное значение счетчика MDR TIMERx->PSG = 0x00000000://Предделитель частоты  $MDR$  TIMERx->ARR = 0x00000013; //Основание счета

//Разрешение работы таймера. MDR\_TIMERx->CNTRL =  $0x00000001$ ; //Cyem ssepx no TIM\_CLK.

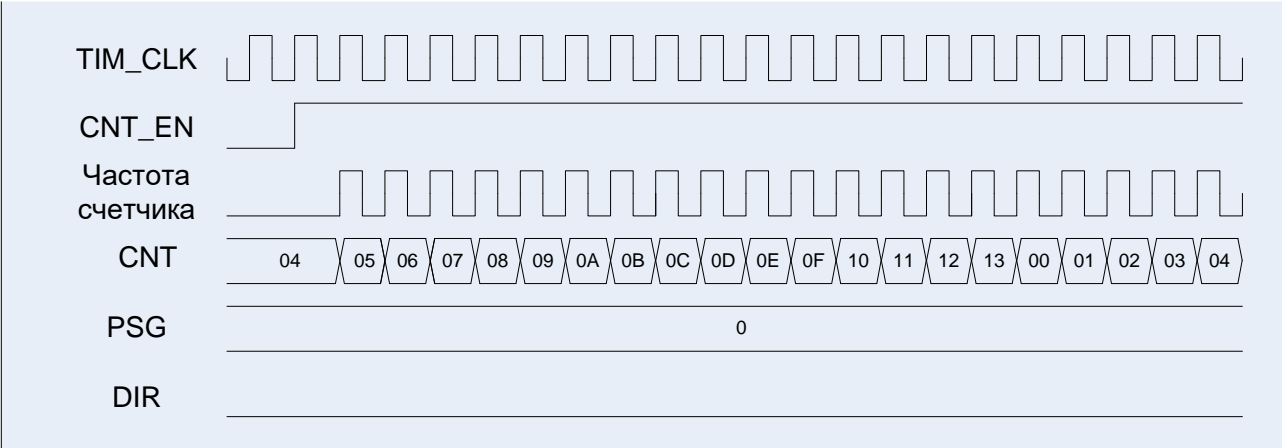

### **Рисунок 28–2 – Диаграммы работы таймера, счет вверх**

Счет вниз: CNT MODE = 00, DIR = 1 (пример: счет вниз от 0х13 до 0, стартовое значение 0х04)

MDR\_TIMERx->CNTRL = 0x00000000; *//Режим инициализации таймера //Настраиваем работу основного счетчика* MDR\_TIMERx->CNT = 0x00000004; *//Начальное значение счетчика* MDR\_TIMERx->PSG = 0x00000000; *//Предделитель частоты* MDR\_TIMERx->ARR = 0x00000013; *//Основание счета*

//Разрешение работы таймера. MDR\_TIMERx->CNTRL = 0x00000009; *//Счет вниз по TIM\_CLK.*

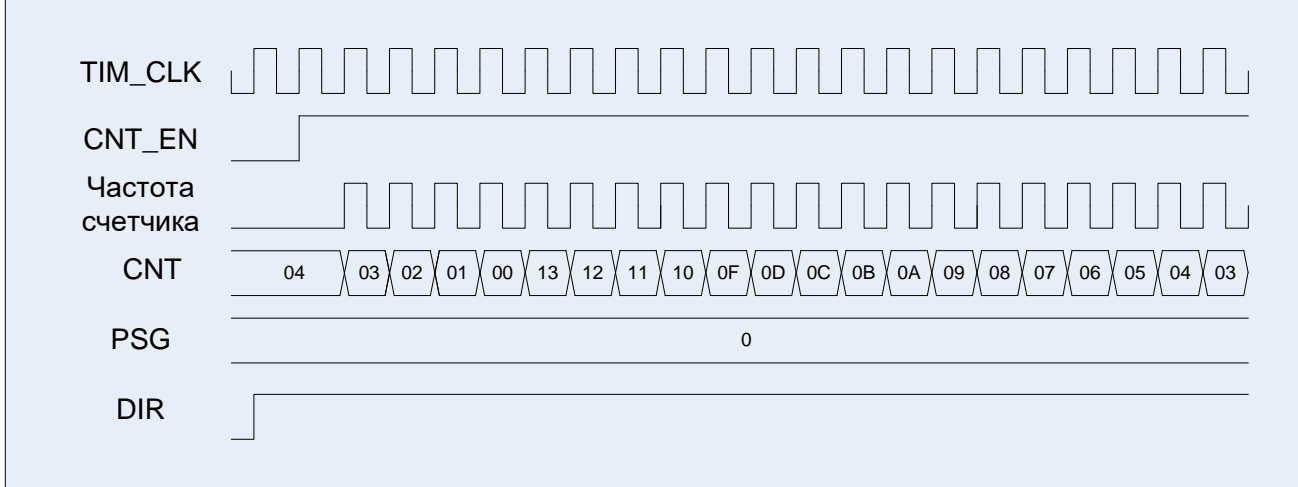

## **Рисунок 28–3 – Диаграммы работы таймера, счет вниз**

Счет вверх/вниз: CNT\_MODE = 01, DIR = 0

MDR\_TIMERx ->CNTRL = 0x00000000; *//Режим инициализации таймера //Настраиваем работу основного счетчика* MDR\_TIMERx ->CNT = 0x00000004; *//Начальное значение счетчика* MDR\_TIMERx ->PSG = 0x00000000; *//Предделитель частоты* MDR\_TIMERx ->ARR = 0x00000013;

*//Разрешение работы таймера.* MDR\_TIMERx ->CNTRL = 0x00000041; *//Счет вверх/вниз по TIM\_CLK*.

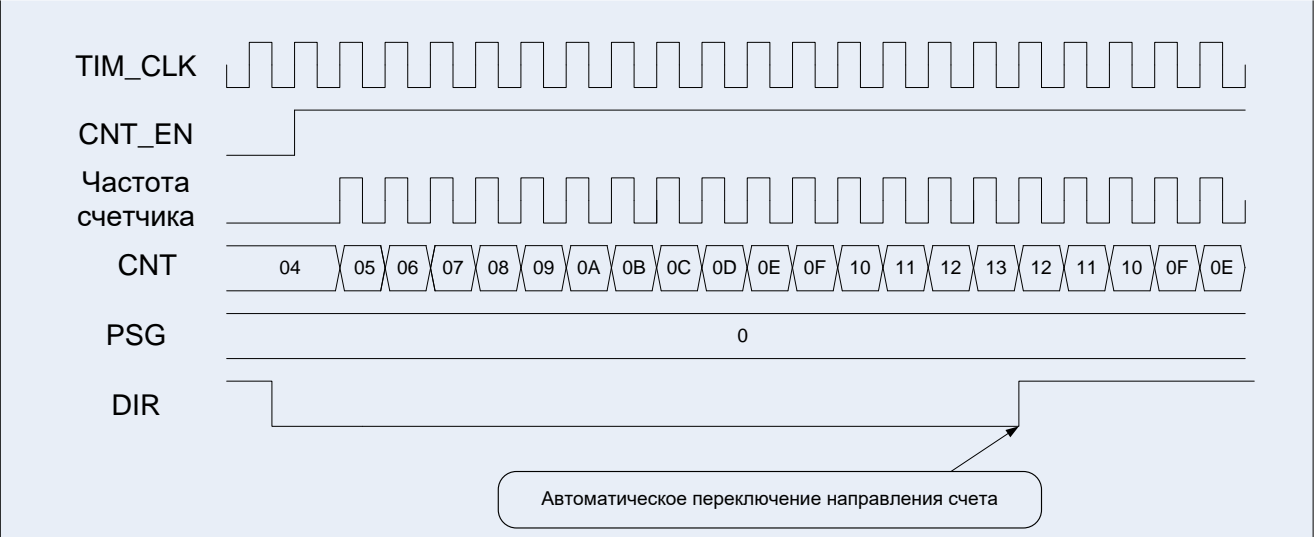

## **Рисунок 28–4 – Диаграммы работы таймера, счет вверх/вниз, сначала вверх**

Счет вверх/вниз: CNT\_MODE = 01, DIR = 1

MDR\_TIMERx->CNTRL = 0x00000000; *//Режим инициализации таймера //Настраиваем работу основного счетчика* MDR\_TIMERx->CNT = 0x00000004; *//Начальное значение счетчика* MDR\_TIMERx->PSG = 0x00000000; *//Предделитель частоты* MDR\_TIMERx->ARR = 0x00000013; *//Основание счета*

*//Разрешение работы таймера.* MDR\_TIMERx->CNTRL = 0x00000049; *//Счет вверх/вниз по TIM\_CLK.*

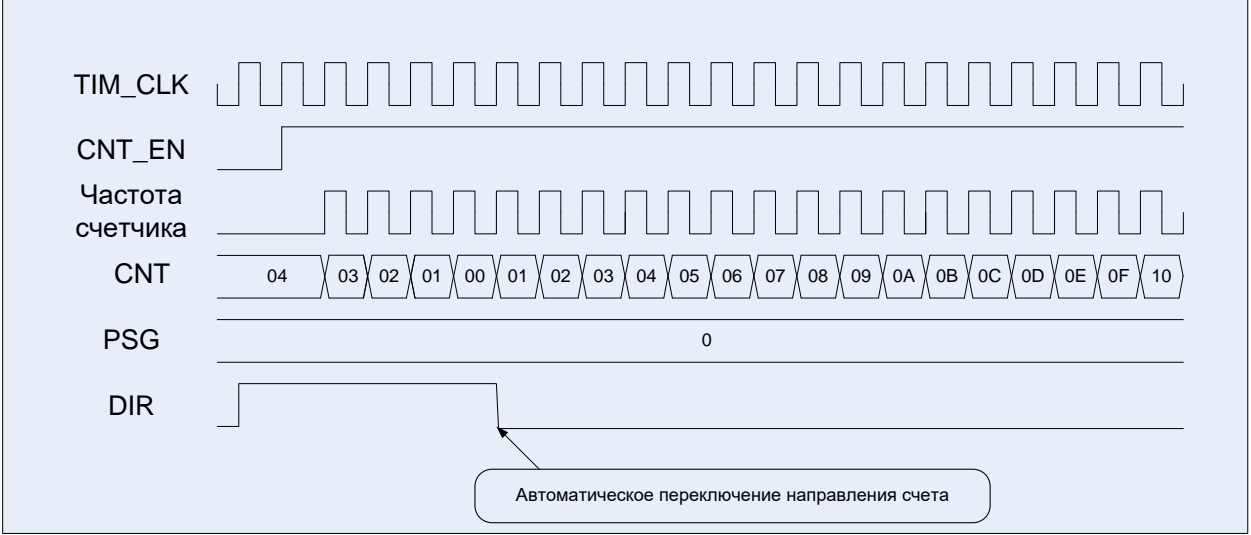

**Рисунок 28–5 – Диаграммы работы таймера, счет вверх/вниз, сначала вниз**

## **28.3 Источник событий для счета**

Источники событий для счета:

- внутренний тактовый сигнал (TIM\_CLK);
- события в других счетчиках (CNT==ARR в таймере Х );
- внешний тактовый сигнал режим 1: События на линиях TxCHO данного счетчика;
- внешний тактовый сигнал режим 2: События на входе ETR данного счетчика.

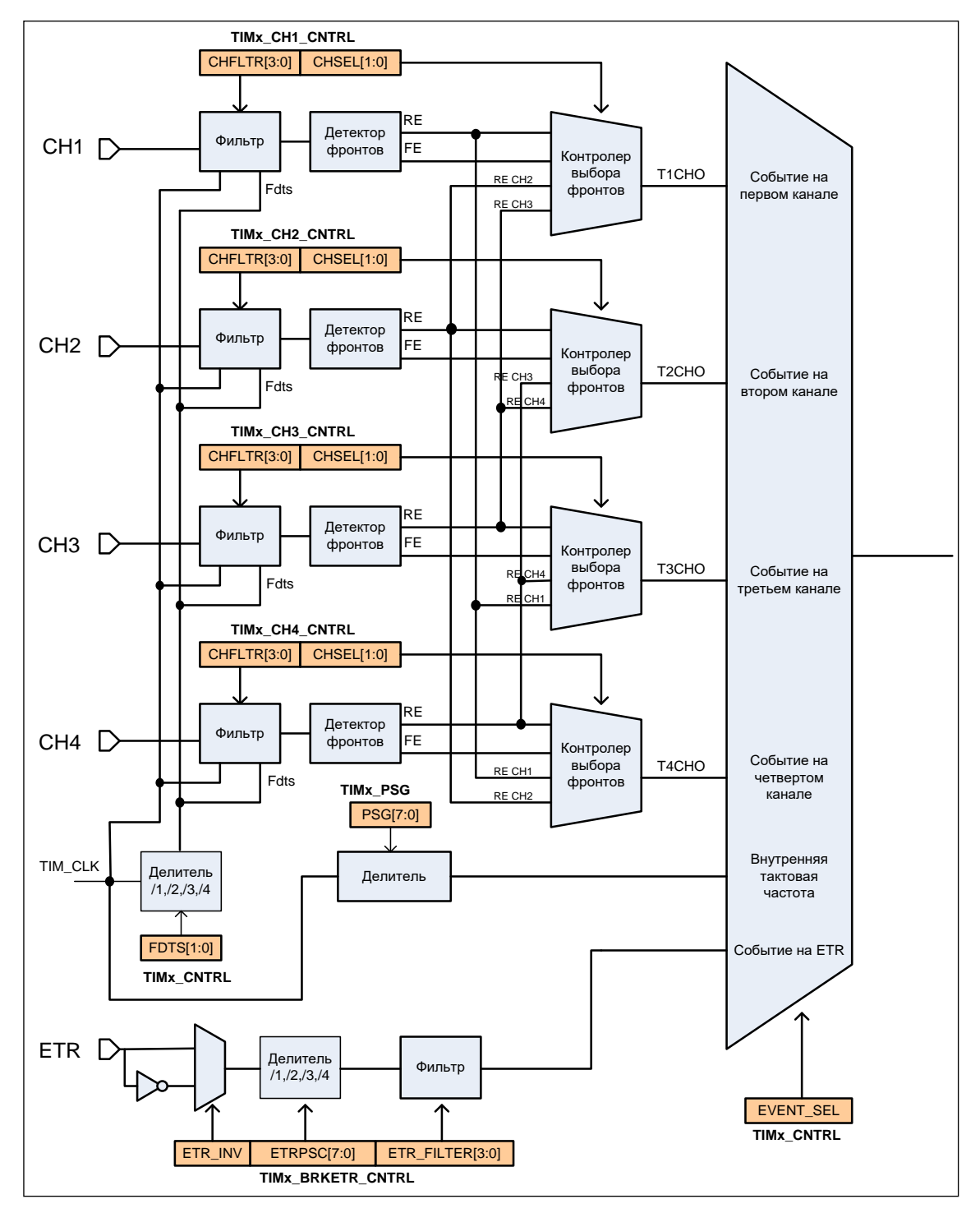

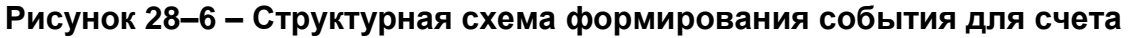

#### 28.3.1 *Внутренний тактовый сигнал (TIM\_CLK)*

Этот режим выбирается, когда CNT MODE = 0x, EVENT SEL = 0000. Для запуска этого режима необходимо задать начальное значение основного счетчика, значение предварительного делителя основного счетчика, основание счета для основного счетчика и задать режим работы в регистре CNTRL. Значения регистров CNT, PSG и ARR можно изменять даже во время работы счетчика, при этом их значения вступят в силу по CNT = ARR или CNT = 0, в зависимости от направления счета. Значение регистра основания счета (ARR) может вступить в силу мгновенно после записи его в регистр при условии установленного поля ARRB\_EN = 1 (регистр CNTRL). Если значение предварительного делителя основного счетчика не равно нулю, то счетный регистр делителя будет инкрементироваться по каждому импульсу сигнала TIM\_CLK до тех пор, пока не достигнет значения, находящегося в регистре делителя. Далее счетный регистр делителя сбрасывается в ноль, содержимое основного счетчика таймера изменится на 1 и снова начинается счет. Поле DIR определяет, в какую сторону будет меняться значение счетчика: DIR = 0 – счетчик считает вверх (см. [Рисунок 28–7\)](#page-663-0), DIR = 1 – счетчик считает вниз (см. [Рисунок 28–8\)](#page-663-1).

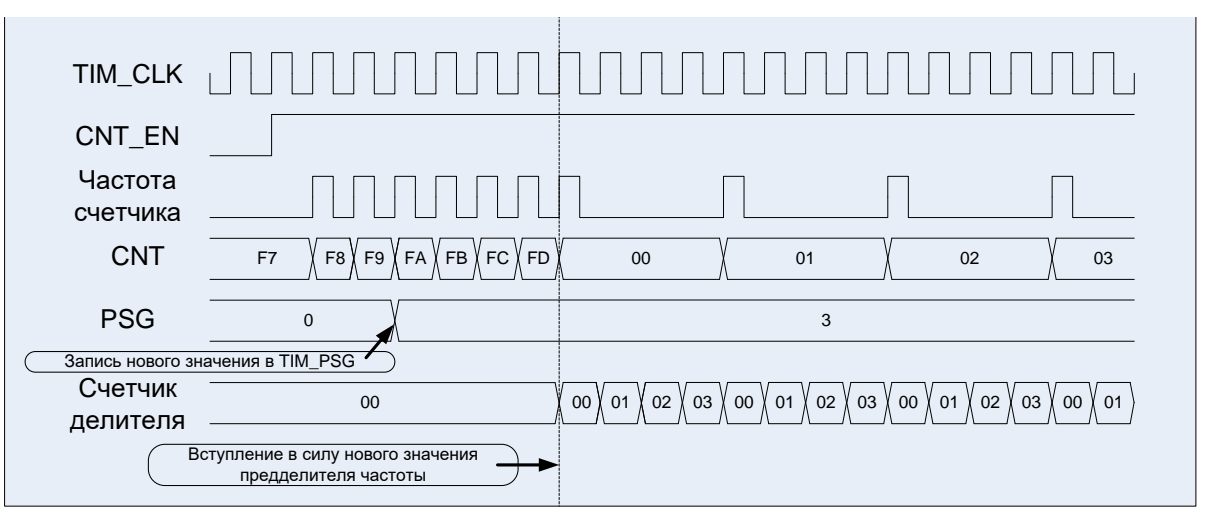

CNT\_MODE = 00, EVENT\_SEL = 0000, DIR = 0

**Рисунок 28–7 – Диаграммы работы счетчика: счет вверх**

<span id="page-663-0"></span>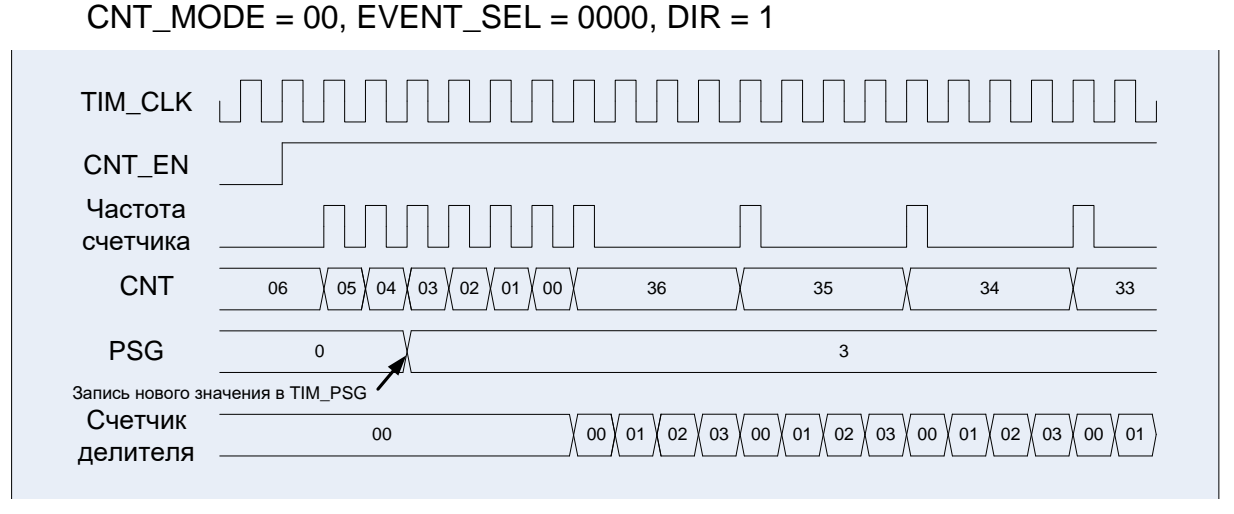

<span id="page-663-1"></span>**Рисунок 28–8 – Диаграммы работы счетчика: счет вниз**

Если CNT\_MODE = 00, то направление счета определяется полем DIR, если CNT\_MODE = 01, счетчик считает вверх/вниз с автоматическим изменением DIR (см. [Рисунок 28–9\)](#page-664-0).

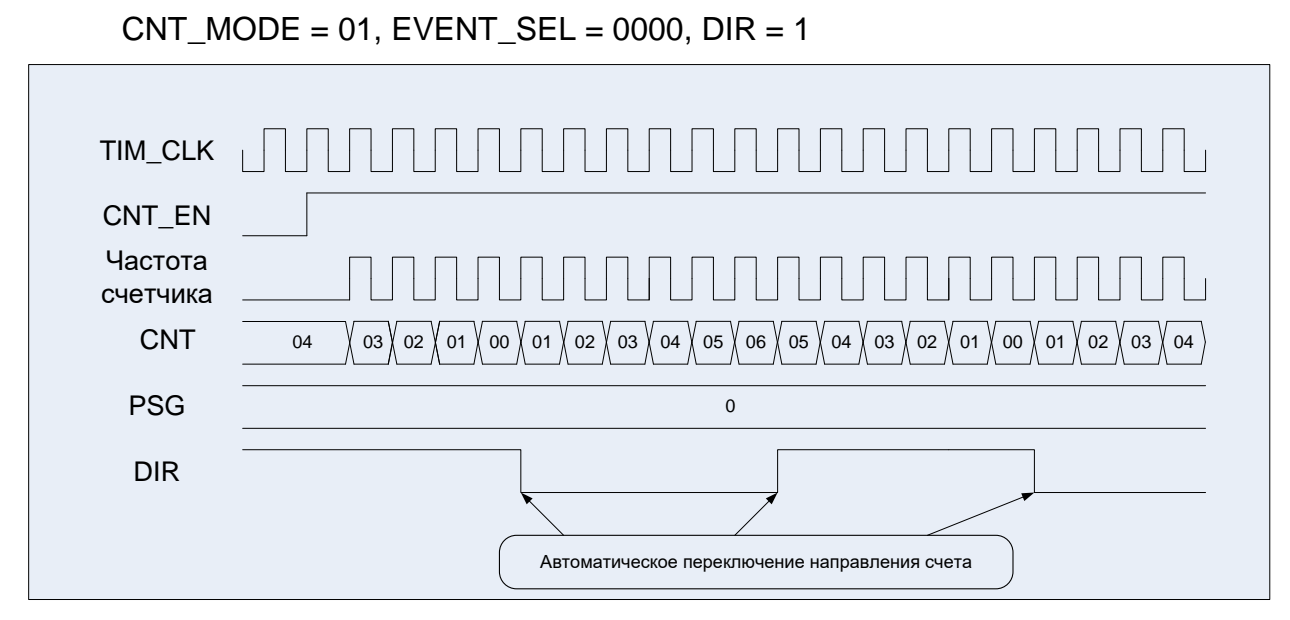

<span id="page-664-0"></span>**Рисунок 28–9 – Диаграммы работы счетчика: счет вниз/вверх**

#### 28.3.2 *События в других счетчиках (CNT==ARR в таймере Х)*

Каждый из блоков таймеров полностью независим друг от друга, но у них предусмотрена возможность синхронизированной друг с другом работы. Это позволяет создавать более сложные массивы таймеров, которые работают полностью автономно и не требуют написания какого-либо кода программы для выполнения сложных временных функций.

У каждого таймера имеются входы запуска от других трех таймеров, а также внешние входы, связанные с выводами блоков захвата/сравнения.

У каждого из блоков таймеров имеется выход запуска, который соединен с входами других трех таймеров. Синхронизация таймеров возможна в нескольких различных режимах. Ниже показан пример каскадного соединения счетчиков.

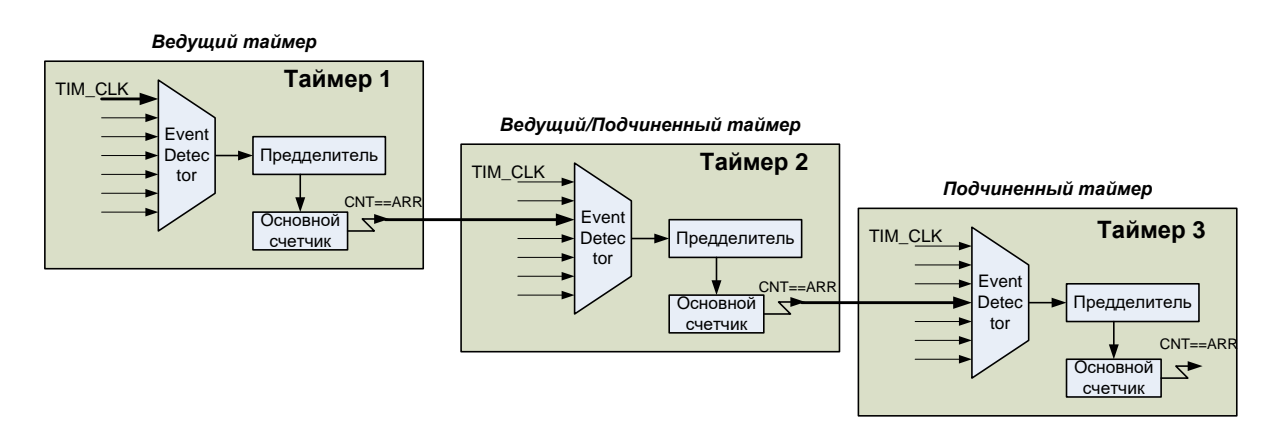

## <span id="page-664-1"></span>**Рисунок 28–10 – Пример каскадного соединения таймеров**

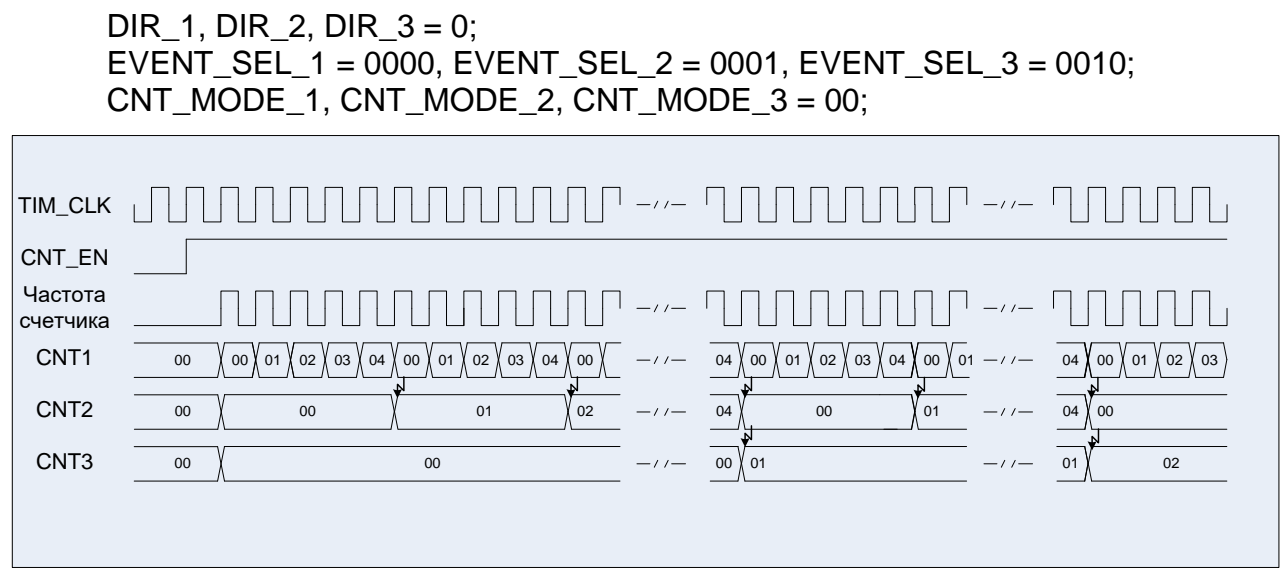

**Рисунок 28–11 – Диаграммы работы трех таймеров в каскаде**

#### 28.3.3 *Внешний тактовый сигнал «Режим 1». События на линиях TxCHO данного счетчика*

Этот режим выбирается, когда EVENT SEL = 01xx в регистре CNTRL. Счетчик может считать по положительному фронту, или по отрицательному фронту на выбранном входе, или по положительному фронту на других каналах (см. [Рисунок](#page-664-1) 28– [10\)](#page-664-1). На входе сигнала стоит фильтр, с помощью которого можно контролировать длительность сигнала. Для фильтрования можно использовать как сигнал TIM\_CLK, при этом может быть идентифицированная длительность 1, 2, 4, 8 TIM\_CLK, так и производную от TIM\_CLK частоту FDTS. Частота семплирования данных задается в регистре CNTRL в поле FDTS.

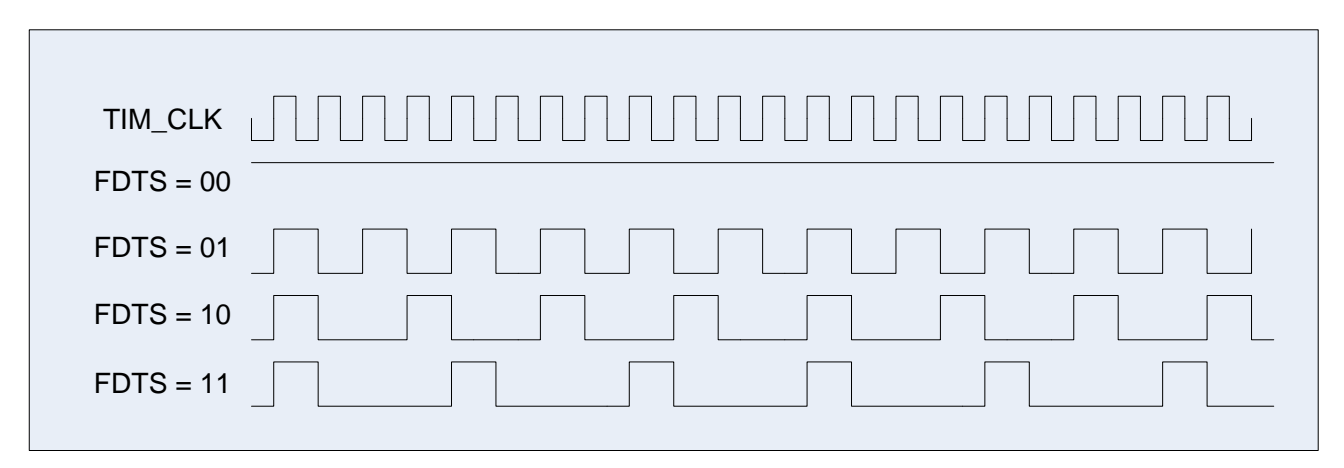

**Рисунок 28–12 – Диаграммы возможных частот семплирования данных (FDTS)**

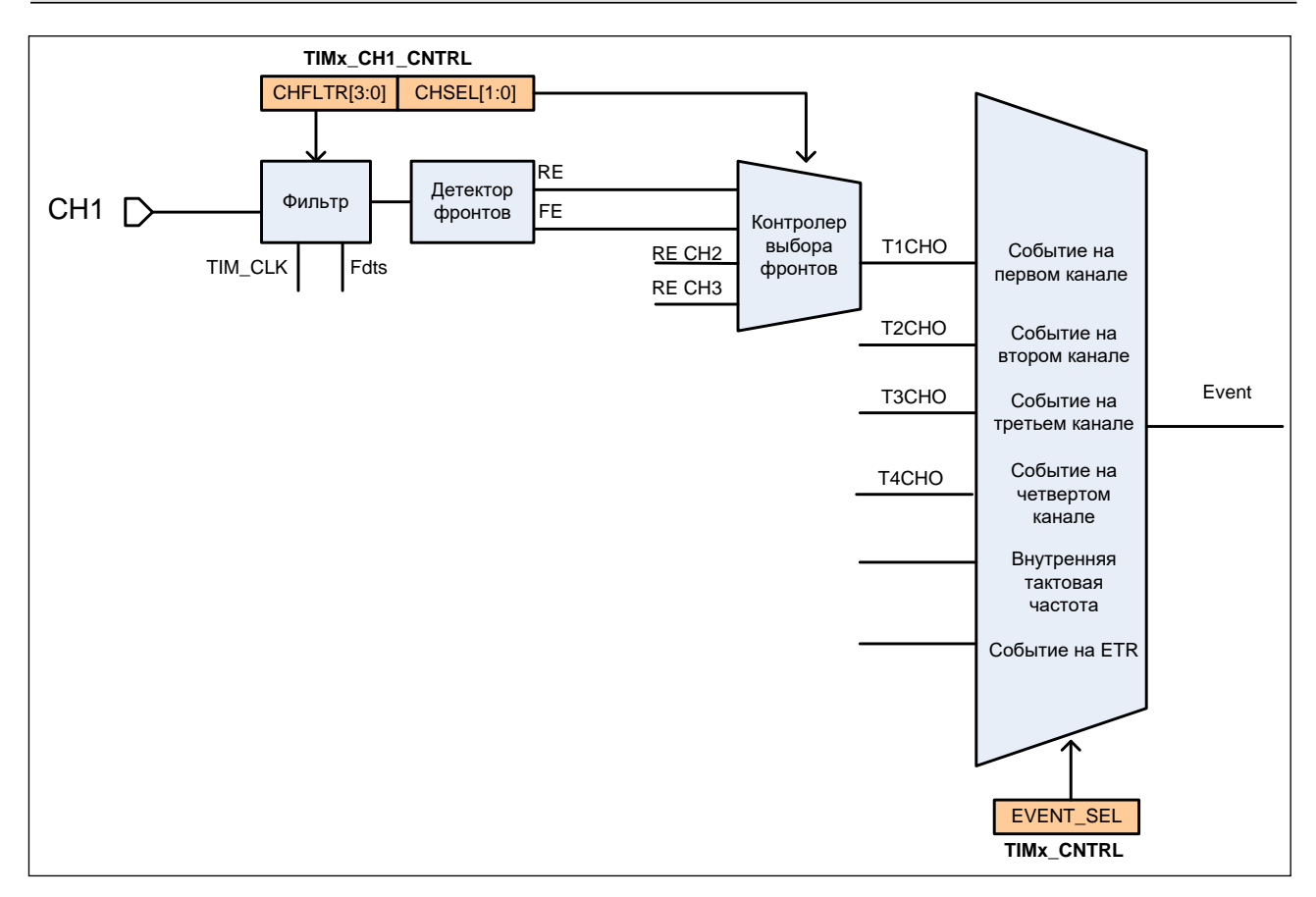

**Рисунок 28–13 – Тактирование с входа первого канала**

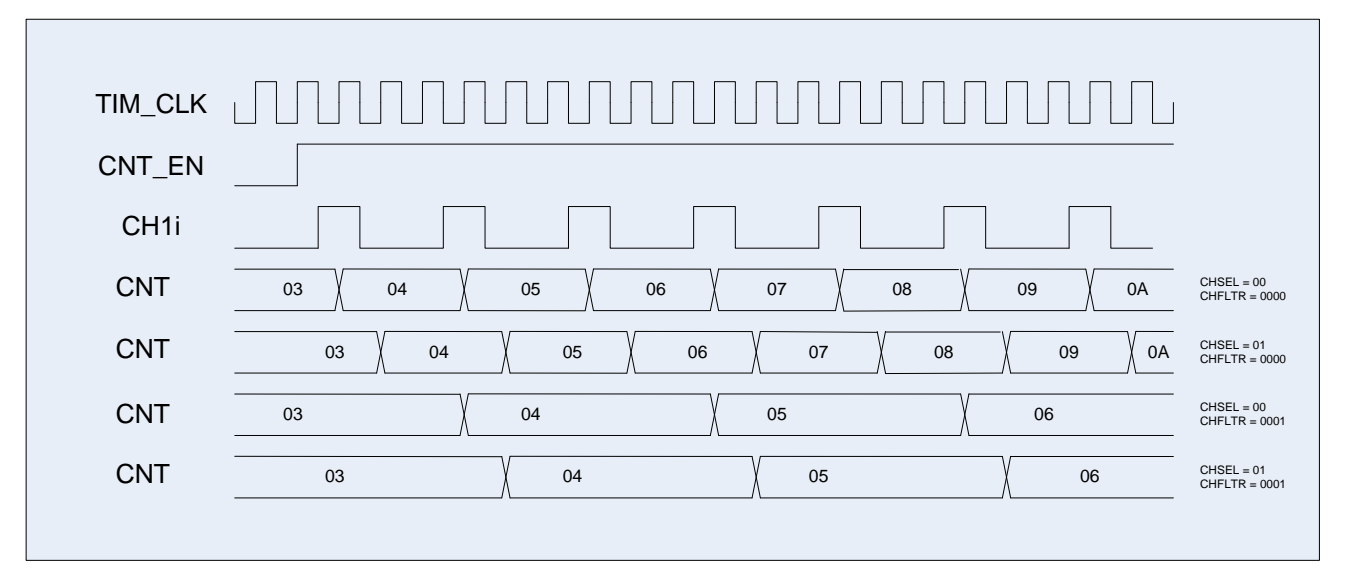

**Рисунок 28–14 – Диаграмма внешнего тактирования с разными вариантами фильтра**

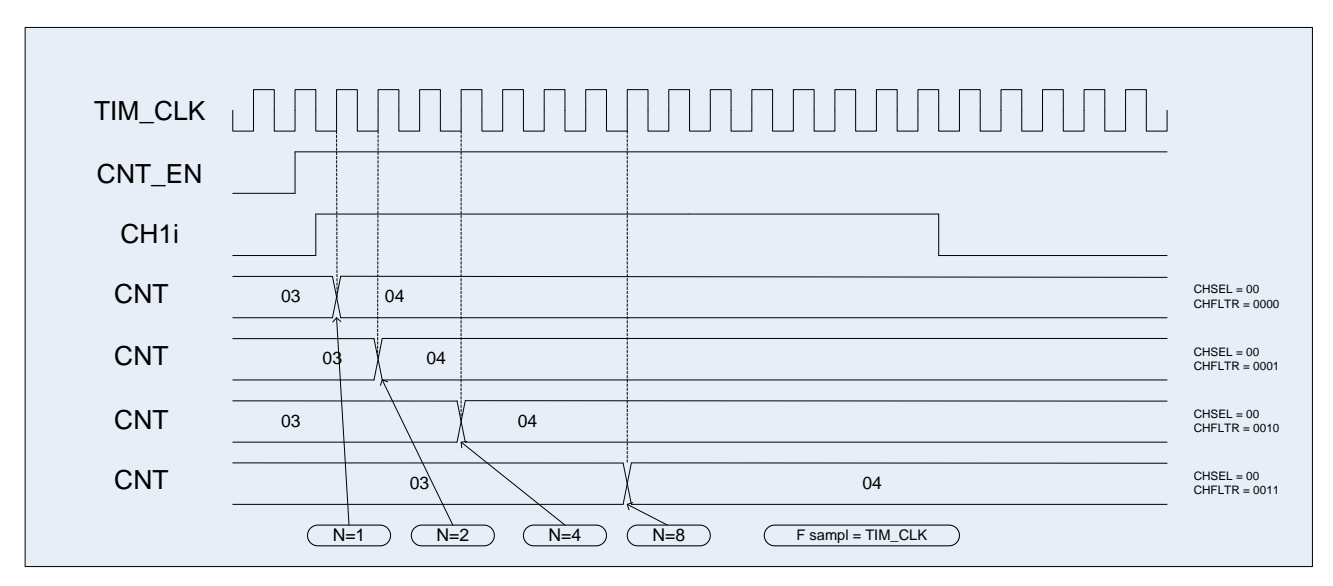

**Рисунок 28–15 – Диаграмма внешнего тактирования с разными вариантами фильтра**

#### 28.3.4 *Внешний тактовый сигнал «Режим 2». События на входе ETR данного счетчика*

Этот режим выбирается, когда EVENT\_SEL = 1000 в регистре CNTRL. В регистре BRKETR\_CNTRL можно настроить коэффициент деления 2, 4 или 8 (ETRPSC) данного входа тактовой частоты, а также использовать инверсию входа.

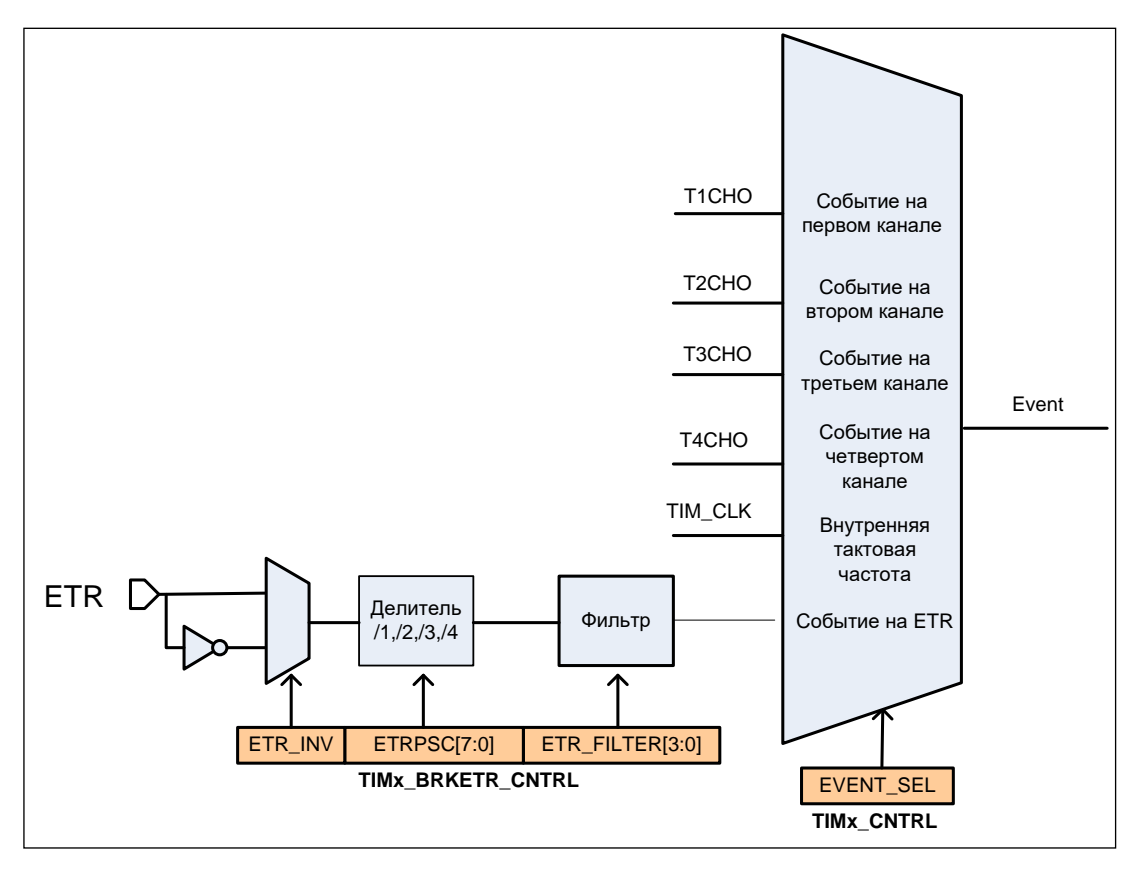

**Рисунок 28–16 – Схема тактирования сигналом со входа ETR**

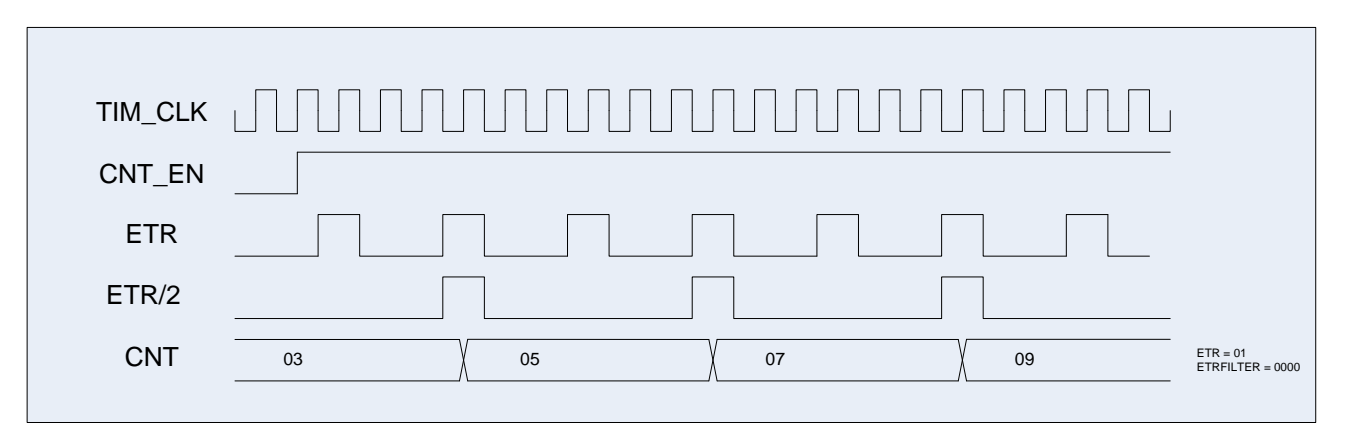

**Рисунок 28–17 – Диаграмма тактирования сигналом со входа ETR**

## **28.4 Режим захвата**

Структурную схему блока захвата показыает [Рисунок 28–18.](#page-668-0)

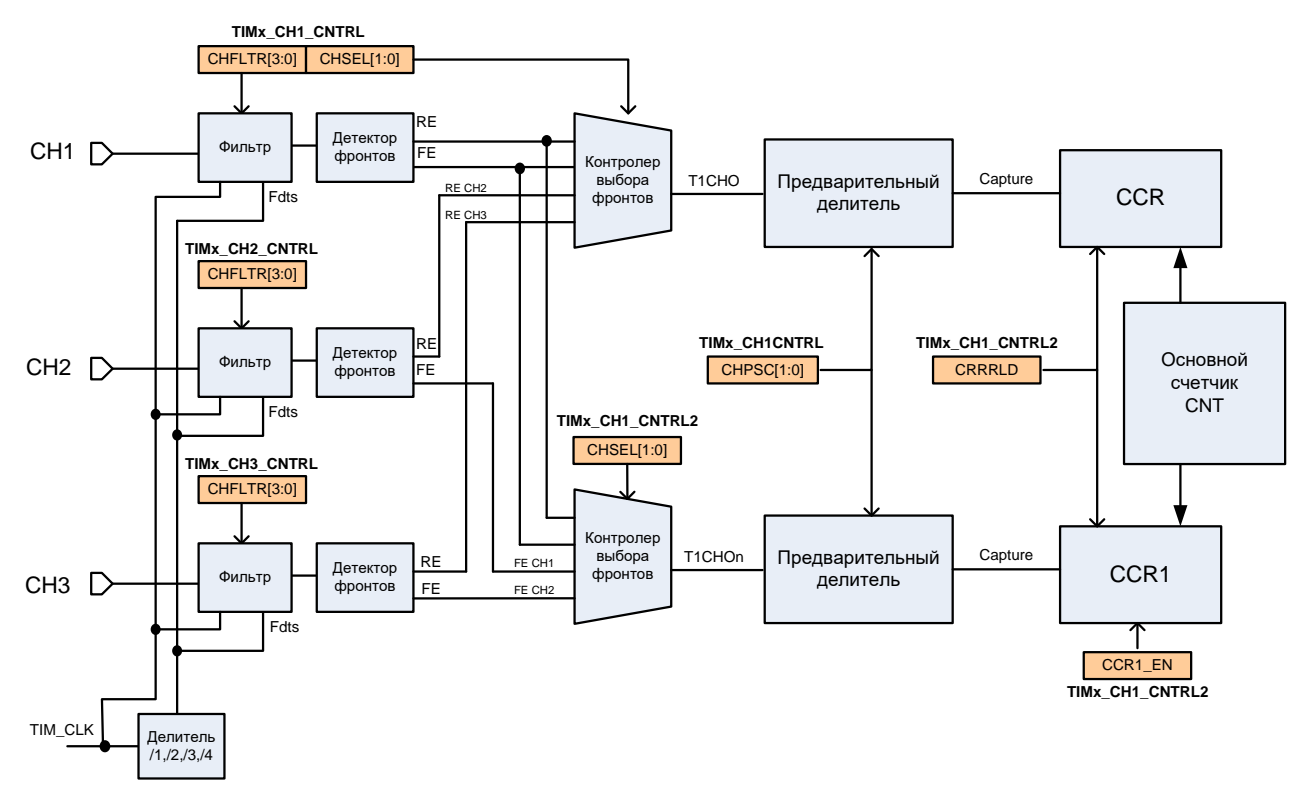

## **Рисунок 28–18 – Структурная схема блока захвата на примере канала 1**

<span id="page-668-0"></span>Для включения режима захвата для определенного канала необходимо в регистре управления каналом CHy\_CNTRL записать "1" в поле CAPnPWM. Для регистрации событий по линии CHxi используется схема регистрации событий. Входной сигнал фиксируется в Таймере с частотой Fdts, или TIM\_CLK. Также вход может быть настроен на прием импульсов заданной длины за счет конфигурирования блока FILTER. На выходе блока фильтр вырабатывает сигнал положительного перепада и отрицательного перепада. На блоке MUX производится выбор используемого для захвата сигнала между положительным фронтом канала, отрицательным фронтом канала и положительными и отрицательными фронтами сигналов от других каналов. После блока MUX предварительный делитель может быть использован для фиксации каждого события, каждого второго, каждого

четвертого и каждого восьмого события. Выход предварительного делителя является сигналом Capture для регистра CCR, и Capture1 для регистра CCR1, при этом в регистры CCR и CCR1 записывается текущее значение основного счетчика CNT.

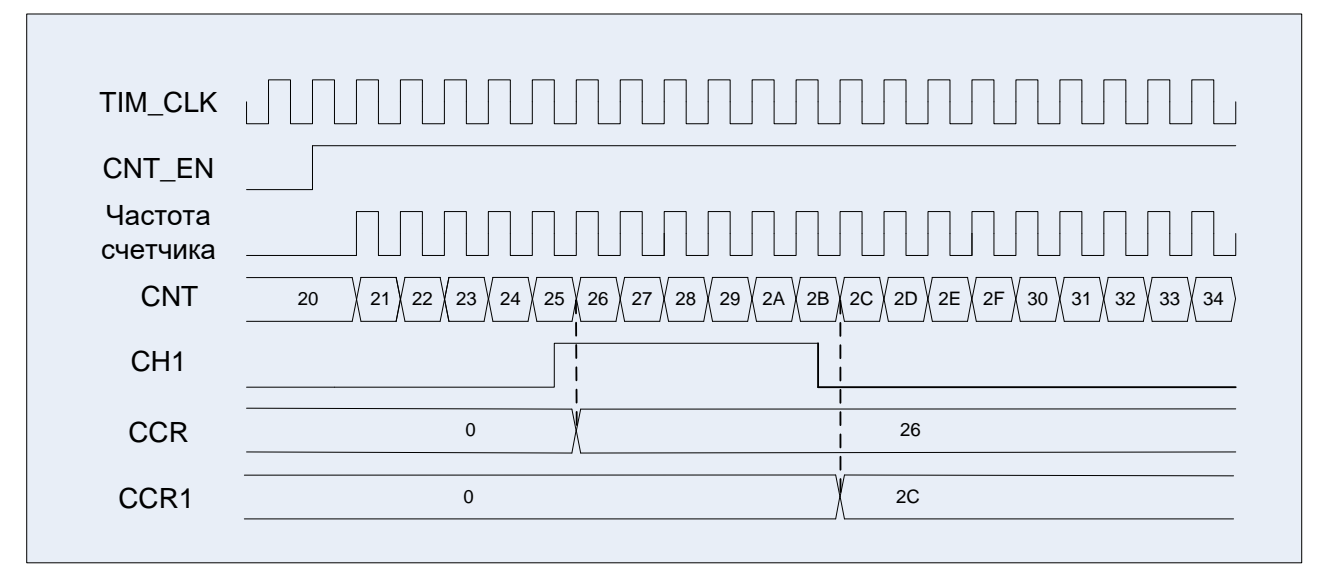

**Рисунок 28–19 – Диаграмма захвата события со входа первого канала**

На рисунке показан пример захвата значения основного счетчика в регистр CCR по положительному фронту на входе канала, а в регистр CCR1 – по отрицательному фронту на входе канала. В регистре IE можно разрешить выработку прерываний по событию захвата на определенном канале, а в регистре DMA\_RE можно разрешить формирование запросов DMA.

## 28.5 Режим ШИМ

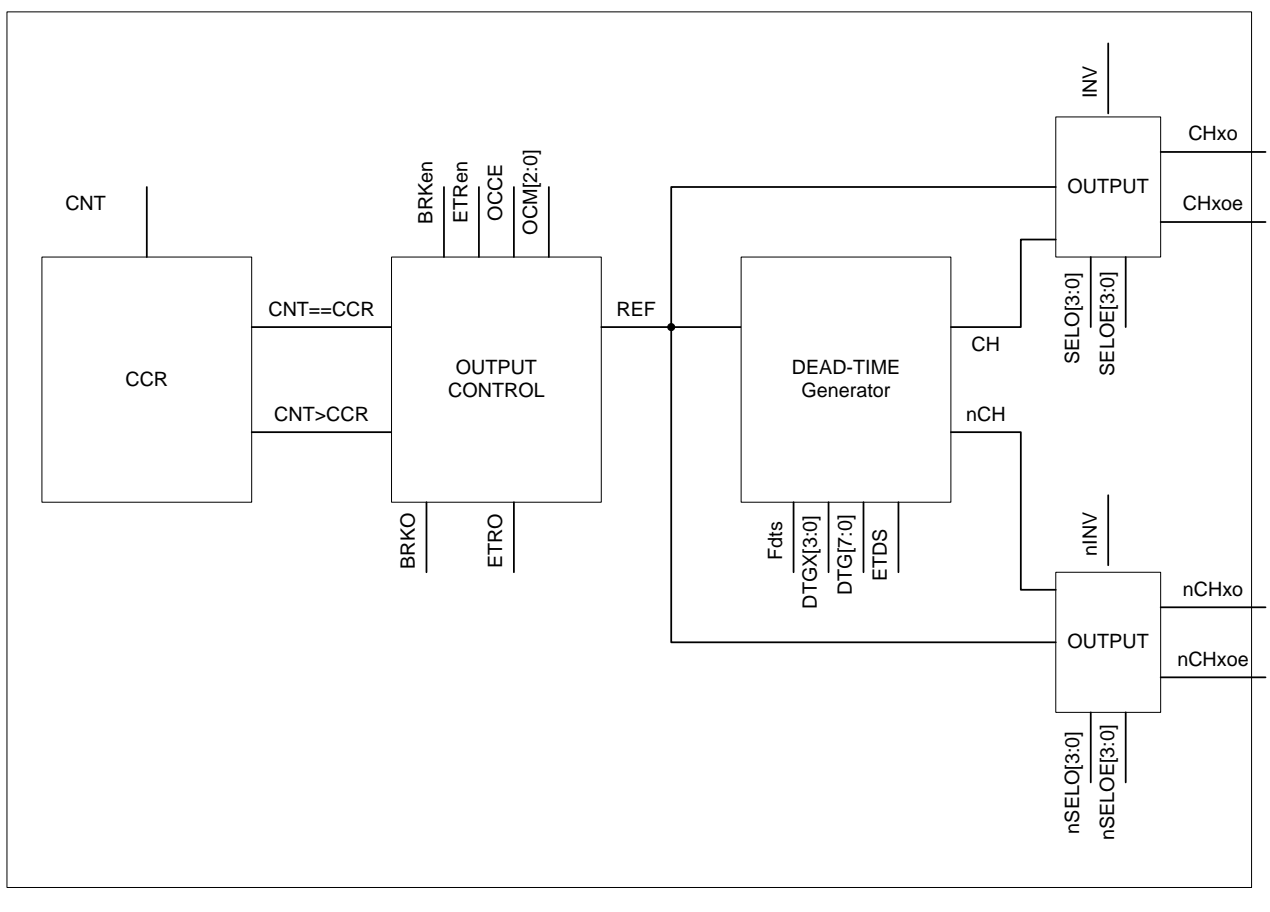

Рисунок 28-20 - Структурная схема блока формирования ШИМ

Для включения режима сравнения для определенного канала необходимо в регистре управления каналом CHy CNTRL записать "0" в поле CAPnPWM. При работе в режиме ШИМ выходной сигнал может формироваться на основании сравнения значения в регистре CCR и основного счетчика CNT или регистров CCR, CCR1 и значения основного счетчика CNT. Полученный сигнал может без изменения выдаваться на выводы CHxO и nCHxO. Либо с применением схемы DEAD TIME Generator формируются управляющие сигналы с мертвой зоной. У каждого канала есть два выхода - прямой и инверсный. Для каждого выхода формируется как сигнал для выдачи, так и сигнал разрешения выдачи, т.е. если выход канала должен всегда выдавать тот или иной уровень, то на выводе разрешения выдачи СНхОЕ (для прямого) и на CHxNOE (для инверсного) должны формироваться "1". Если канал работает на вход (например, режим захвата), то там всегда должен быть "0" для прямого канала. Сигналы ОЕ формируются по тем же принципам, что и просто выходные уровни, но у них есть собственные сигналы разрешения вывода SELOE и nSELOE, в которых можно выбрать постоянный уровень, либо формируемый на основании REF.

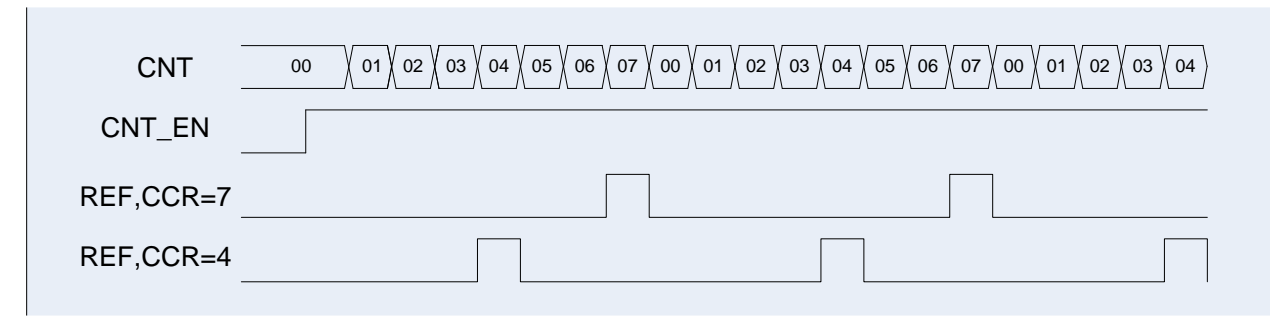

**Рисунок 28–21 – Диаграмма работы схемы в режиме ШИМ, CCR1\_EN=0**

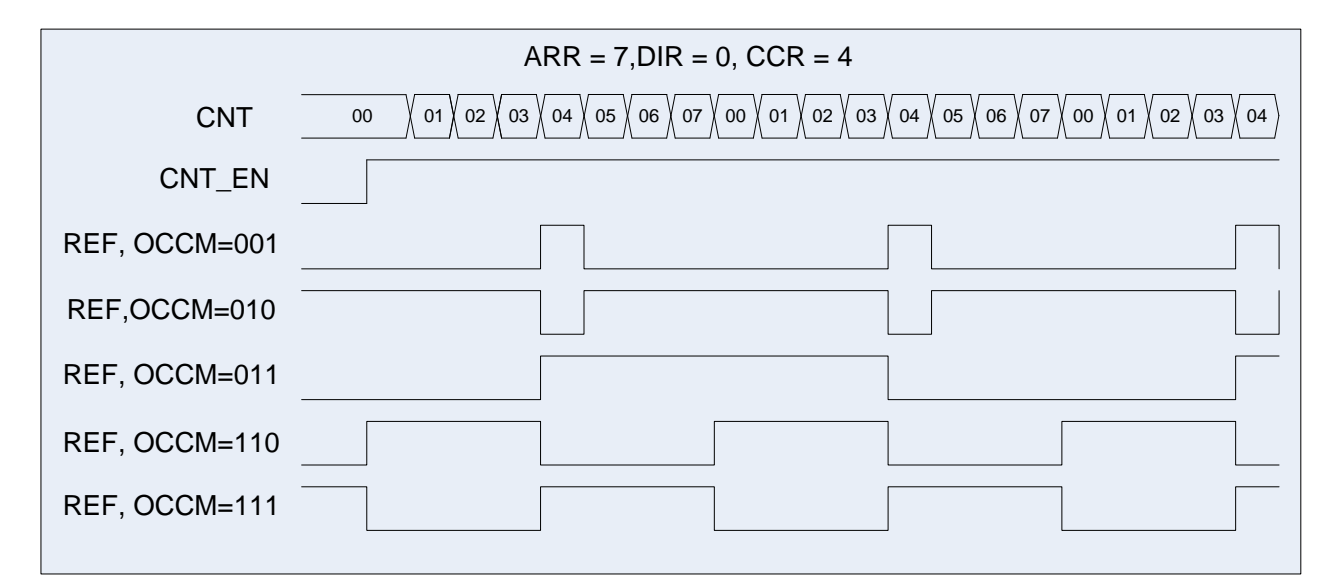

**Рисунок 28–22 – Диаграмма работы схемы в режиме ШИМ, CCR1\_EN=0**

Сигнал REF может быть очищен с использованием внешнего сигнала с входа ETR, или внешнего, синхронизированного по PCLK сигналу со входа BRK.

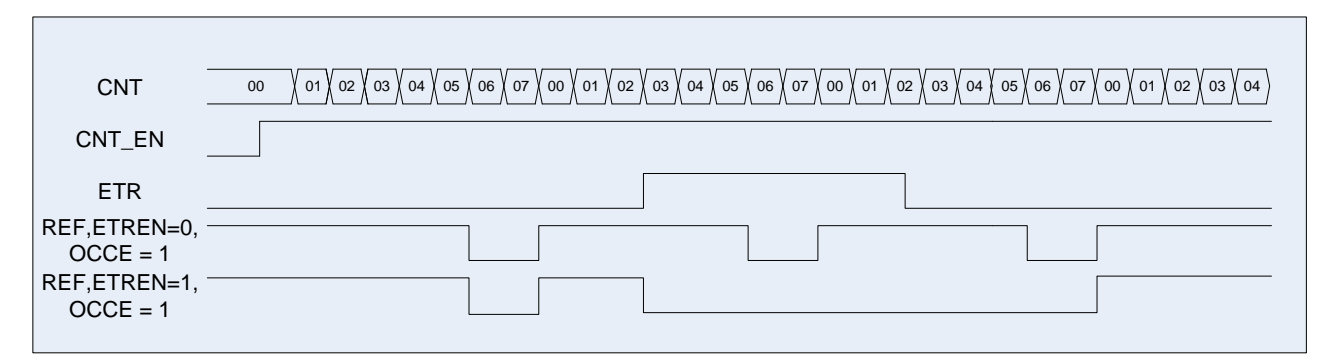

**Рисунок 28–23 – Диаграмма работы схемы в режиме ШИМ, CCR1\_EN = 0**

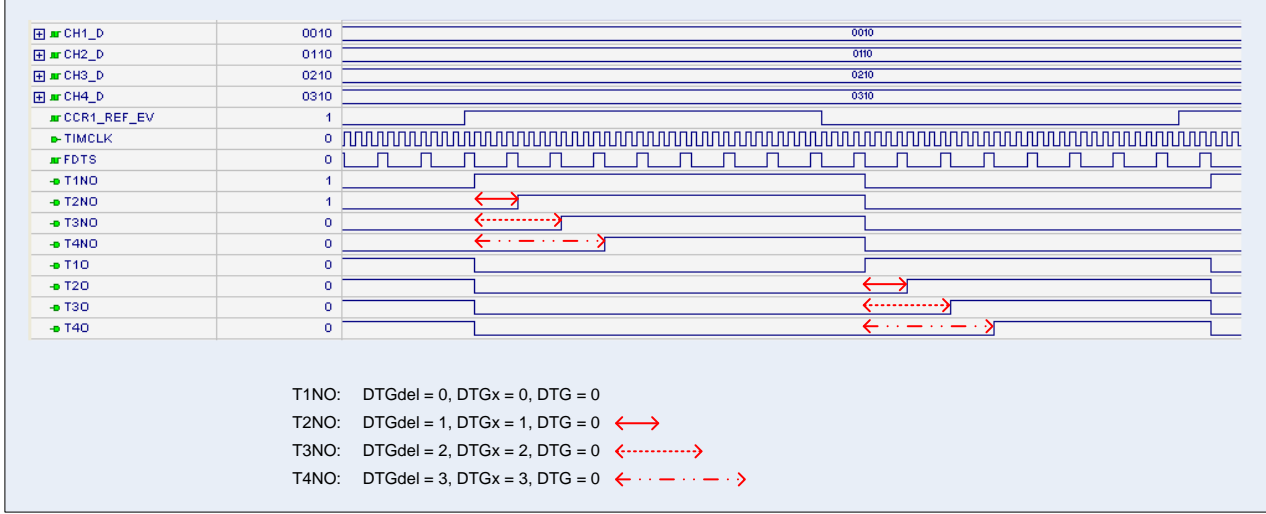

Рисунок 28-24 - Диаграмма работы схемы DTG

Если CCR1 EN = 1, тогда значение основного счетчика CNT сравнивается со значениями регистров ССR и ССR1, и в зависимости от запрограммированного формата выработки сигнала REF (регистры управления каналами таймера CHy CNTRL поле ОССМ) будет формироваться сигнал соответствующей формы.

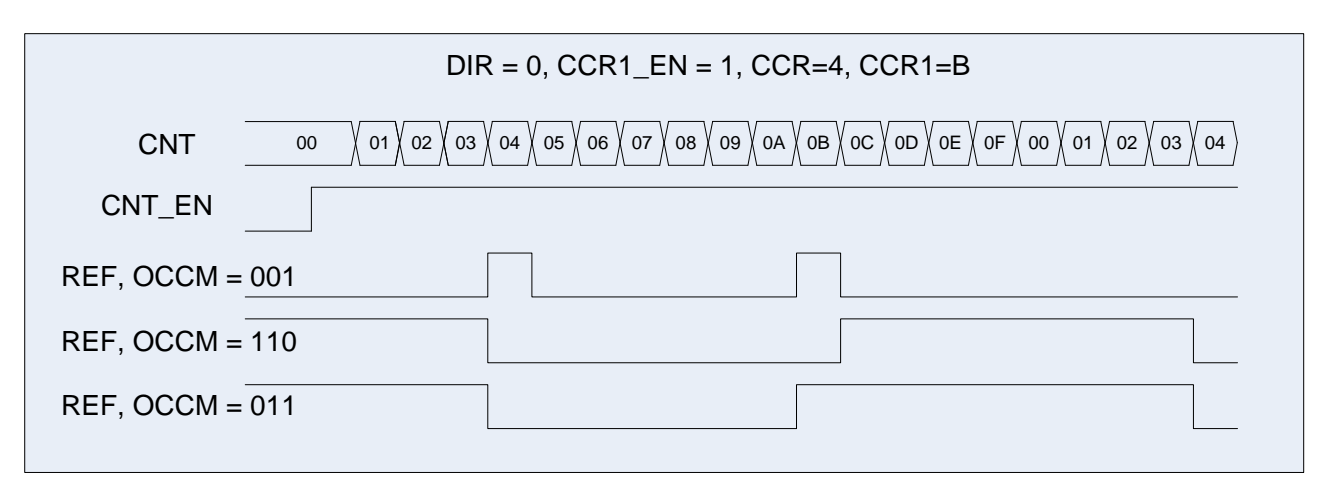

Рисунок 28-25 - Диаграмма работы схемы в режиме ШИМ, CCR1 EN = 1

При записи новых значений CCR и CCR1, если установлен бит CRRRLD, то регистры CCR1 и CCR получат новые значения только при CNT = 0, иначе запись осуществляется немедленно. Факт окончания записи обозначается взведением флага WR CMPL.

## **28.6 Примеры**

#### *Обычный счетчик* 28.6.1

MDR\_RST\_CLK->PER\_CLOCK = 0xFFFFFFFF; MDR\_RST\_CLK->TIM\_CLOCK =  $0x07000000$ ; MDR\_TIMERx->CNTRL = 0x00000000; *//Настраиваем работу основного счетчика* MDR\_TIMERx->CNT = 0x00000000; *//Начальное значение счетчика* MDR\_TIMERx->PSG = 0x00000000; *//Предделитель частоты* MDR\_TIMERx->ARR = 0x0000000F;*//Основание счета*

MDR\_TIMERx->IE = 0x00000002; *//Разрешение генерировать прерывание при CNT=ARR*

MDR\_TIMERx->CNTRL = 0x00000001; *//Счет вверх по TIM\_CLK. Разрешение работы таймера.*

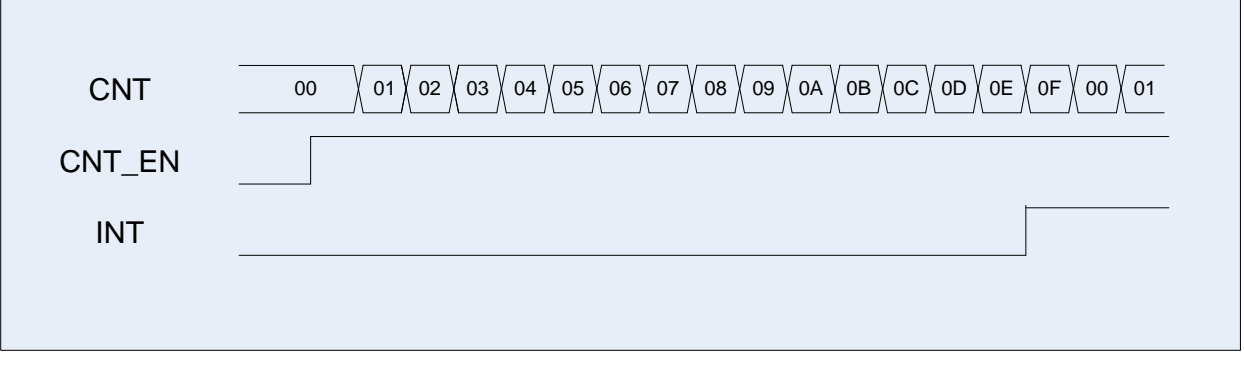

**Рисунок 28–26 – Режим обычного счетчика**

## *Режим захвата*

MDR\_RST\_CLK->PER\_CLOCK = 0xFFFFFFFF; *//Разрешение тактовой частоты таймеров* MDR\_RST\_CLK->TIM\_CLOCK = 0x07000000; *//Включение тактовой частоты таймеров* TIMx->TIMx\_CNTRL = 0x00000000;*//Режим инициализации таймера* //Настраиваем работу основного счетчика MDR\_TIMERx->CNT = 0x00000000; *//Начальное значение счетчика* MDR\_TIMERx->PSG = 0x00000000; *//Предделитель частоты* MDR\_TIMERx->ARR = 0x000000FF;*//Основание счета* MDR\_TIMERx->IE = 0x00001E00; *//Разрешение генерировать прерывание //по переднему фронту на выходе CAP по всем каналам //Режим работы каналов - захват* MDR\_TIMERx->CHy\_CNTRL $[0] = 0x00008000;$ MDR\_TIMERx->CHy\_CNTRL[1] = 0x00008002;  $MDR$ TIMERx->CH $\overline{V}$ CNTRL $\overline{2}$ ] = 0x00008001; MDR\_TIMERx->CHy\_CNTRL[3] = 0x00008003;

*//Режим работы выхода канала – канал на выход не работает* MDR\_TIMERx->CHy\_CNTRL1[0]= 0x00000000; MDR\_TIMERx->CHy\_CNTRL1[1]= 0x00000000; MDR\_TIMERx->CHy\_CNTRL1[2]= 0x00000000; MDR\_TIMERx->CHV\_CNTRL1[3]= 0x00000000:

MDR\_TIMERx->CNTRL = 0x00000001; *//Счет вверх по TIM\_CLK. Разрешение работы таймера*

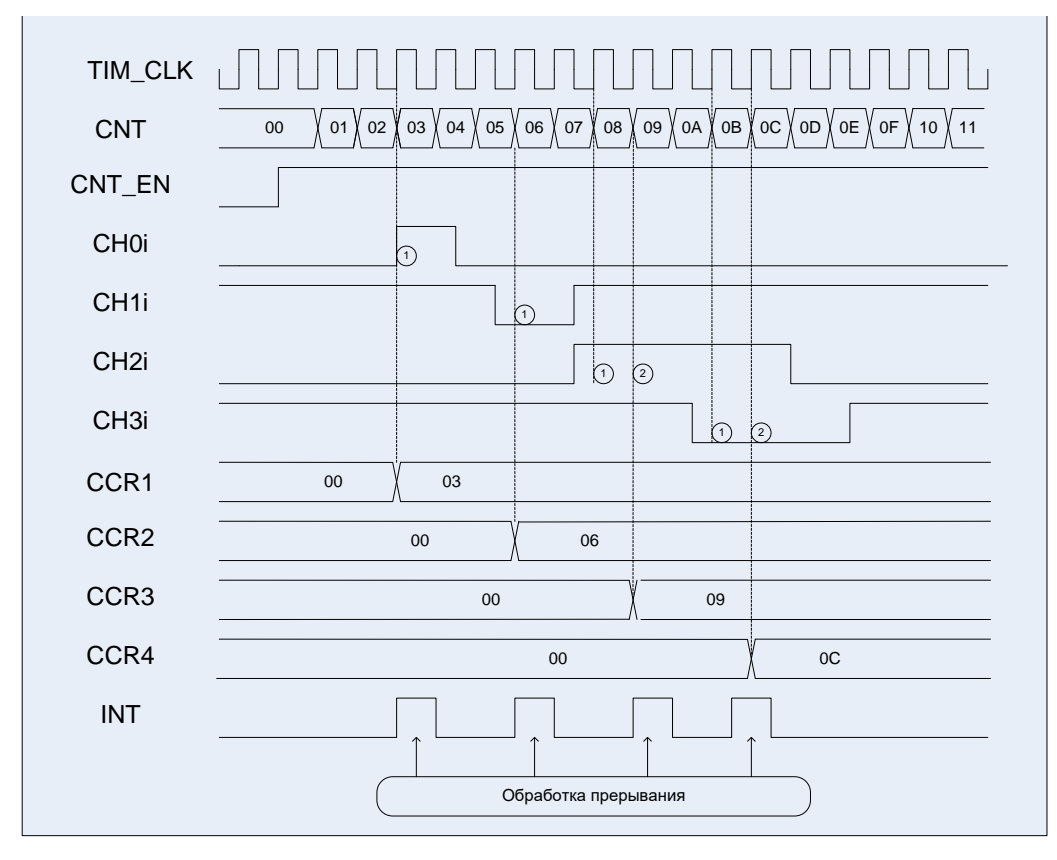

**Рисунок 28–27 – Диаграммы примера работы в режиме захвата**

#### 28.6.3 *Режим ШИМ*

MDR\_RST\_CLK->PER\_CLOCK = 0xFFFFFFFF; *//Разрешение тактовой частоты таймеров* MDR\_RST\_CLK->TIM\_CLOCK = 0x07000000; *//Включение тактовой частоты таймеров* MDR\_TIMERx->CNTRL = 0x00000000; *//Режим инициализации таймера //Настраиваем работу основного счетчика* MDR\_TIMERx->CNT = 0x00000000; *//Начальное значение счетчика* MDR\_TIMERx->PSG = 0x00000000; *//Предделитель частоты* MDR\_TIMERx->ARR = 0x00000010; *//Основание счета* MDR\_TIMERx->IE = 0x000001Е0; *//Разрешение генерировать прерывание //по переднему фронту на выходе REF по всем каналам* //Режим работы каналов - ШИМ MDR\_TIMERx->CHy\_CNTRL $[0] = 0x00000200$ ; MDR\_TIMERx->CHy\_CNTRL[1] = 0x00000200;  $MDR$  $THMERx > CHy$  $CHY$  $CHRLI2$ ] = 0x00000400; MDR\_TIMERx->CHy\_CNTRL[3] = 0x00000600;

*//Режим работы выхода канала – канал на выход не работает* MDR\_TIMERx->CHy\_CNTRL1[0]= 0x00000099; MDR\_TIMERx->CHy\_CNTRL1[1]= 0x00000099; MDR\_TIMERx->CHy\_CNTRL1[2]= 0x00000099; MDR\_TIMERx->CHV\_CNTRL1 $13$ ]= 0x00000099:

*//Разрешение работы таймера.* MDR\_TIMERx->CNTRL = 0x00000001; *//Счет вверх по TIM\_CLK.* 

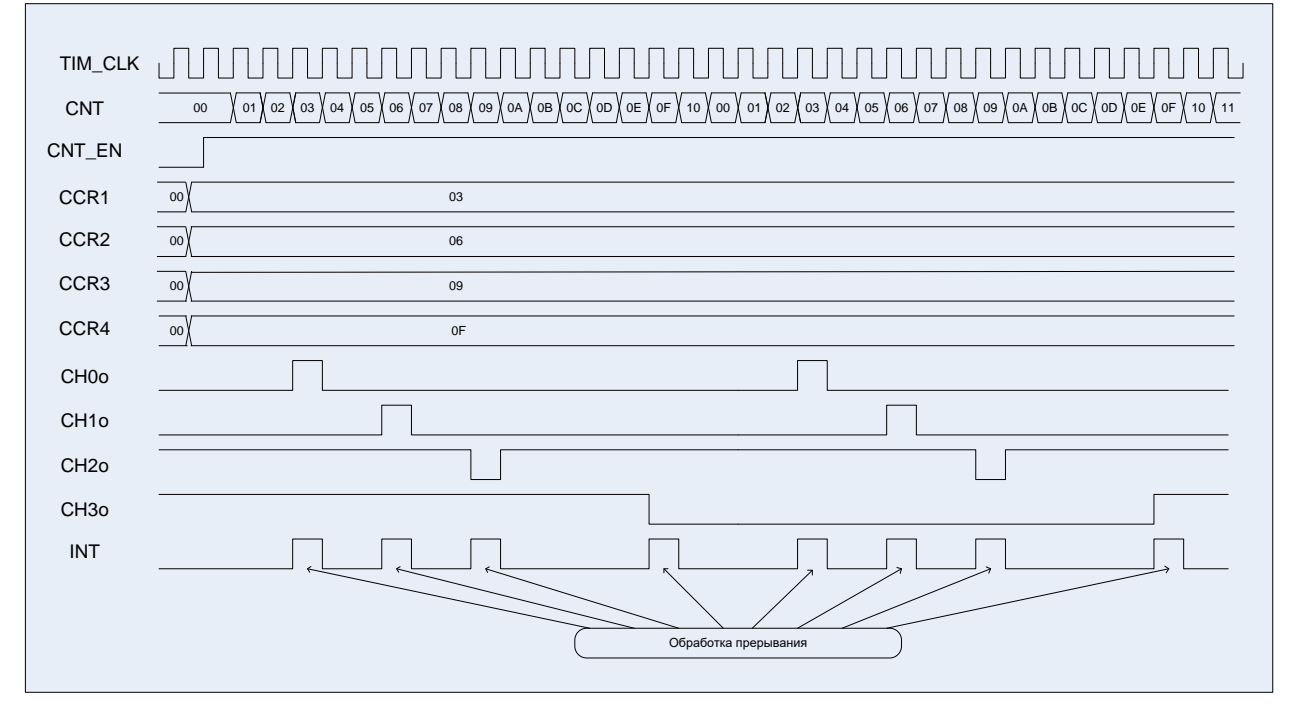

**Рисунок 28–28 – Диаграммы примера работы в режиме ШИМ**

## **28.7 Описание регистров блока таймера**

## **Таблица 28-1 – Базовые адреса и смещения регистров управления таймера**

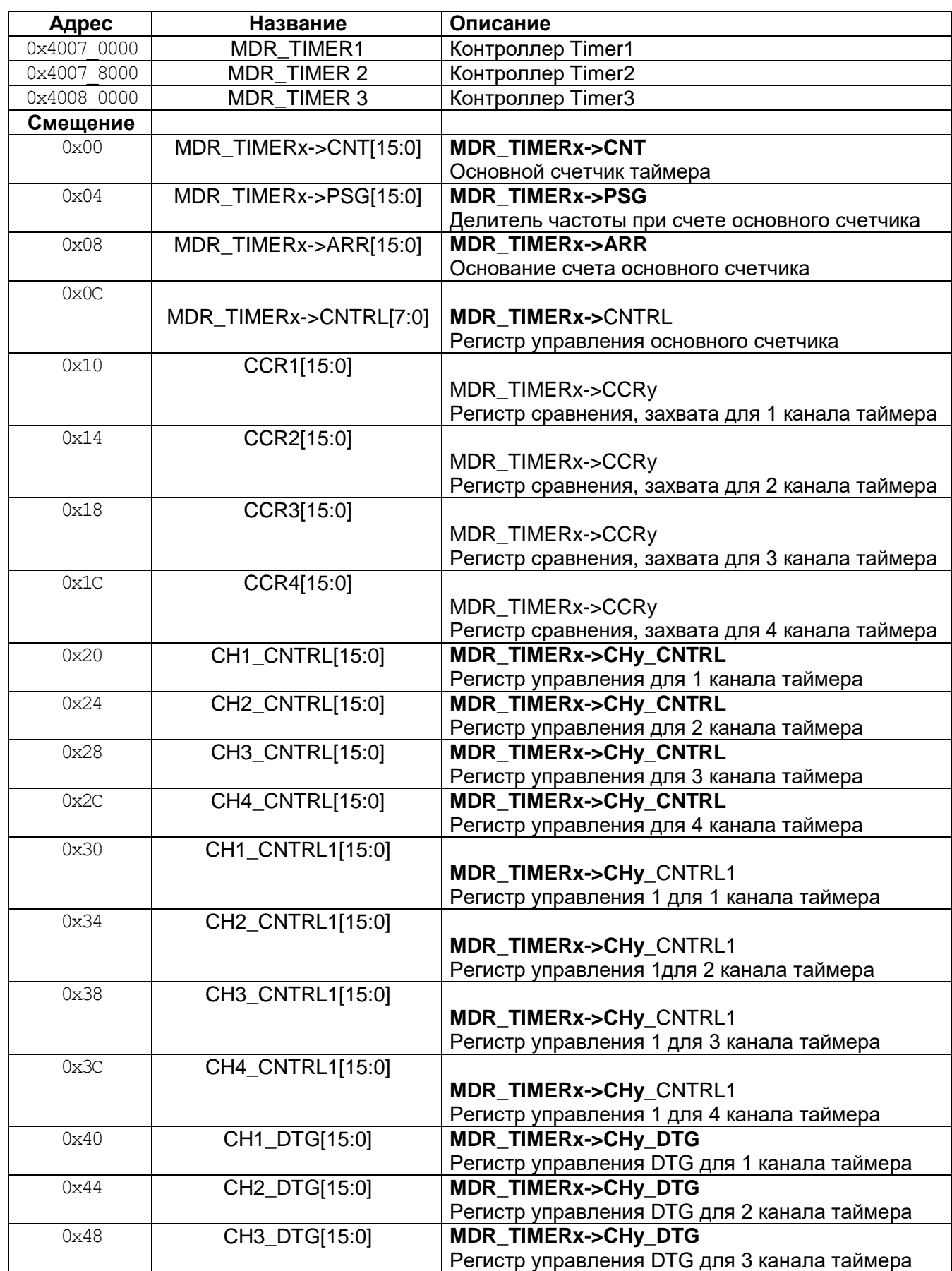

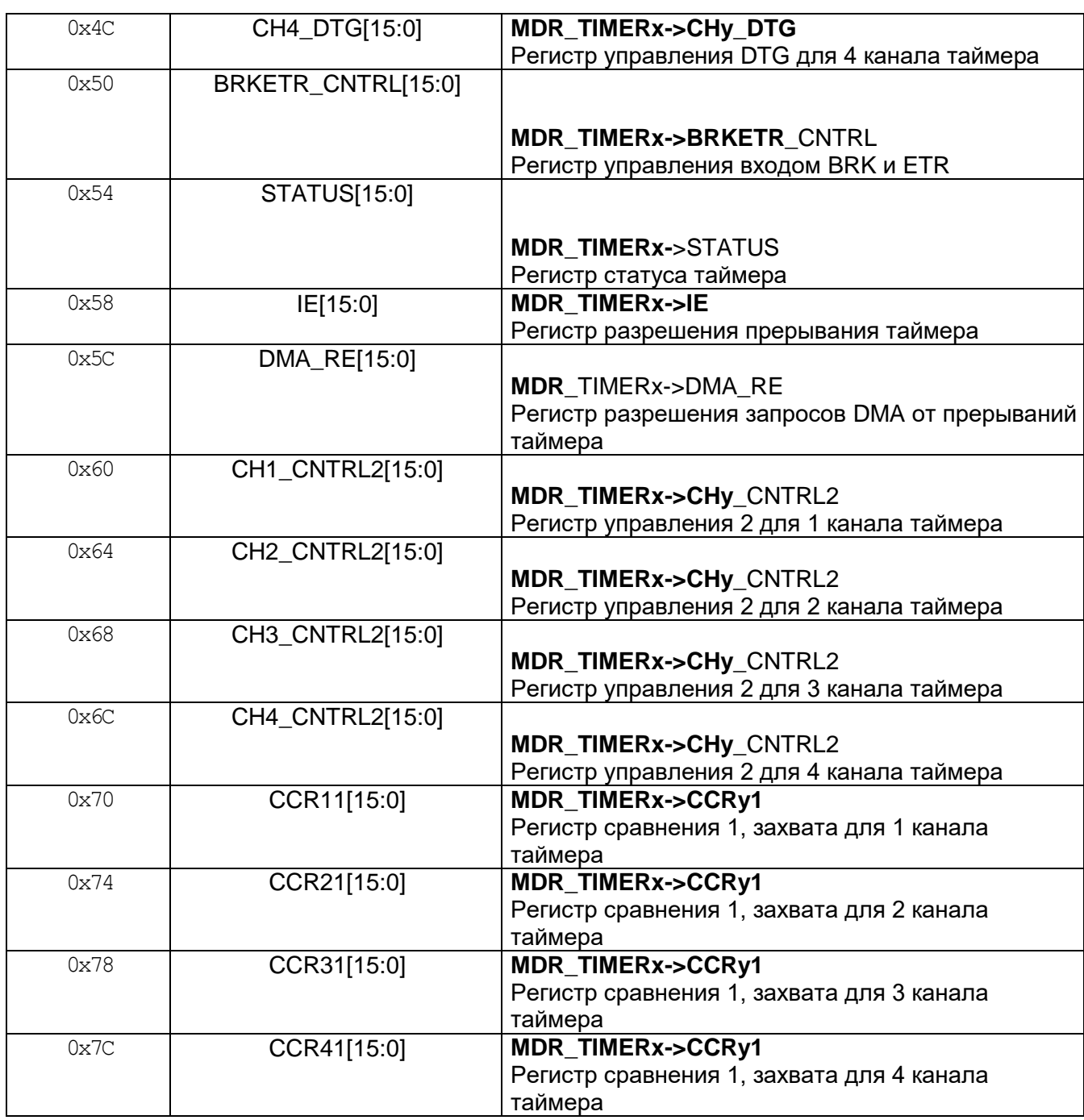

## *MDR\_TIMERx->CNT*

## <span id="page-677-0"></span>**Таблица 28-2 – Основной счетчик таймера CNT**

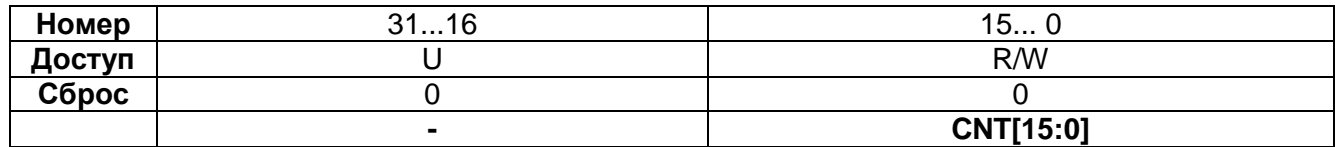

# **Таблица 28-3 – Описание бит регистра CNT**

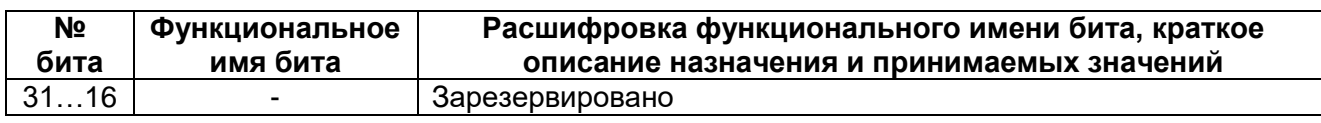

15…0 CNT[7:0] Значение основного счетчика таймера

## *MDR\_TIMERx->PSG*

#### <span id="page-678-0"></span>**Таблица 28-4 – Делитель частоты при счете основного счетчика PSG**

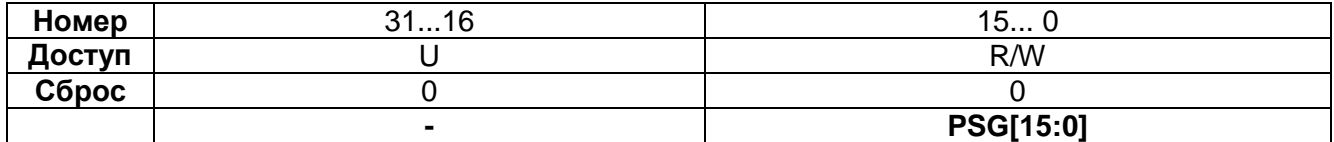

### **Таблица 28-5 – Описание бит регистраPSG**

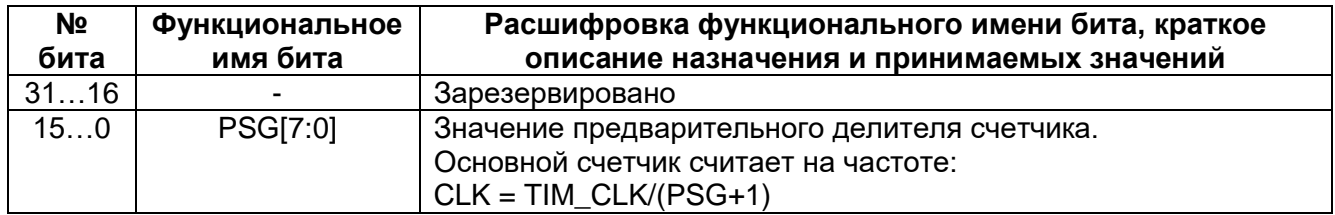

## *MDR\_TIMERx->ARR*

#### <span id="page-678-1"></span>**Таблица 28-6 – Основание счета основного счетчика ARR**

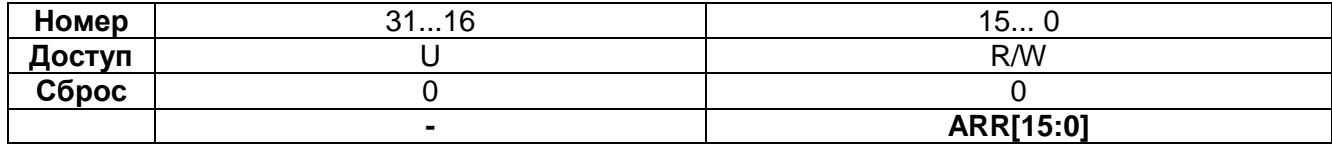

### **Таблица 28-7 – Описание бит регистра ARR**

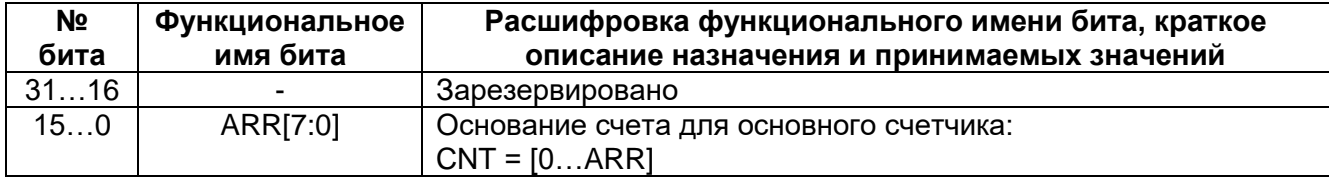

## 28.7.4 MDR TIMERx->CNTRL

## <span id="page-678-2"></span>**Таблица 28-8 – Регистр управления основного счетчика CNTRL**

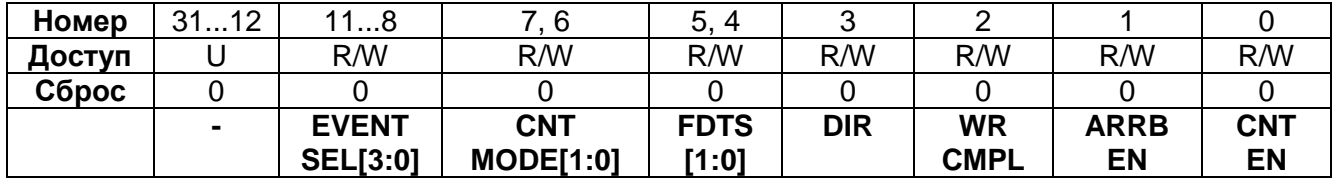

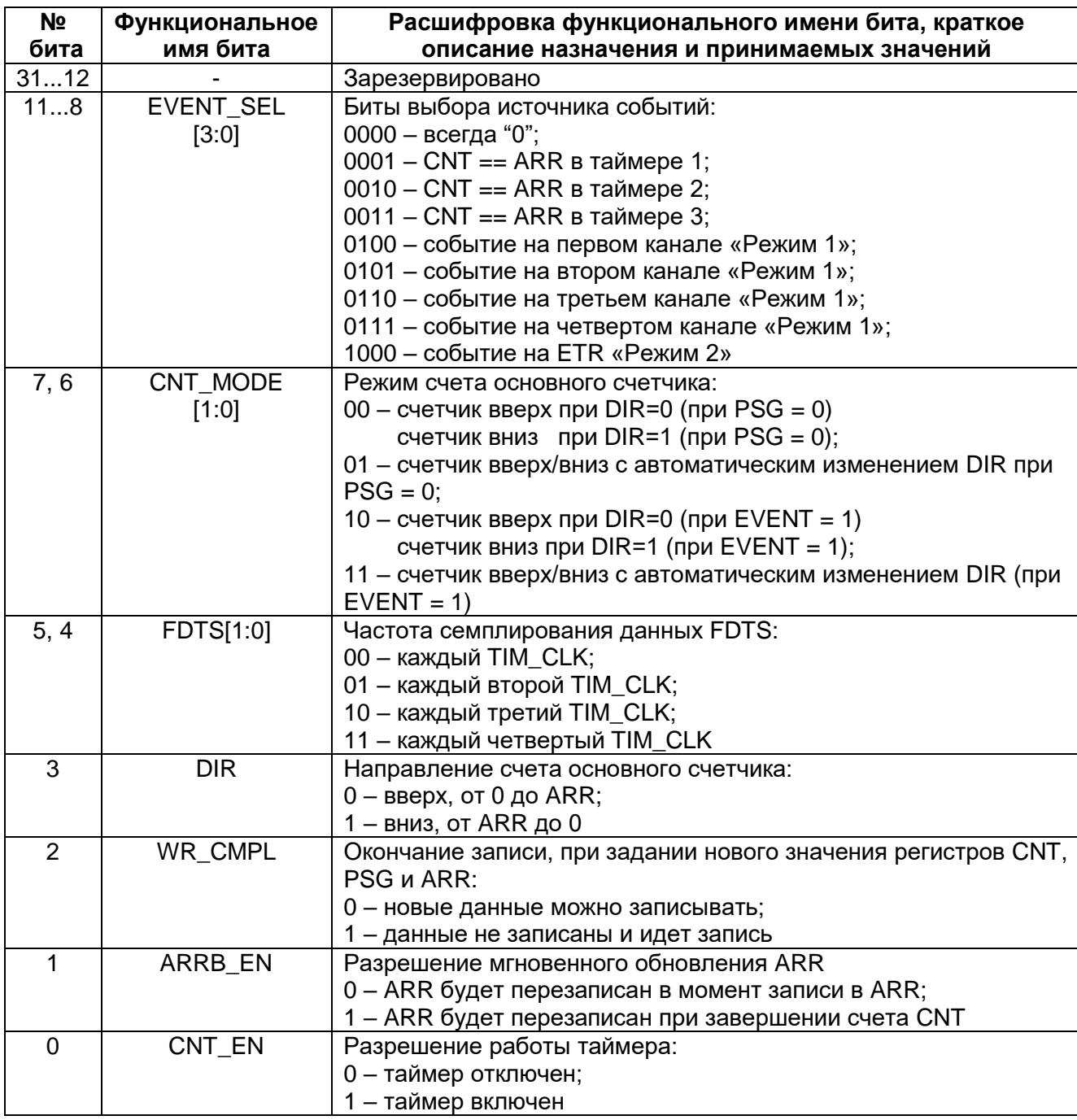

## Таблица 28-9 - Описание бит регистра CNTRL

## 28.7.5 MDR\_TIMERx->CCRy

## <span id="page-679-0"></span>Таблица 28-10 - Регистр сравнения/захвата для 'у' канала таймера ССRу

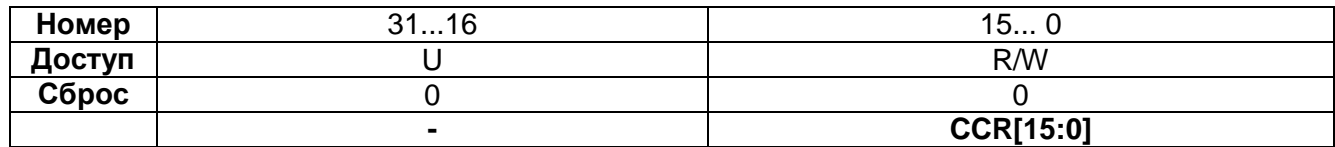

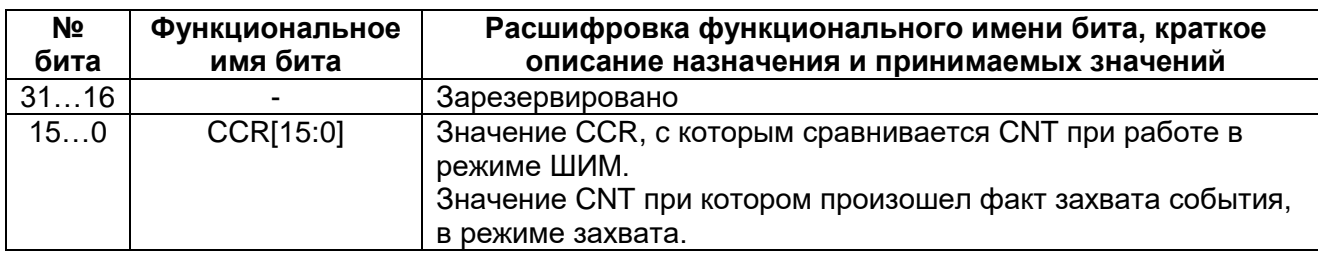

## **Таблица 28-11 – Описание бит регистра CCRy**

## *MDR\_TIMERx->CCRy1*

## <span id="page-680-1"></span>**Таблица 28-12 – Регистр сравнения/захвата для 'y' канала таймера CCRy1**

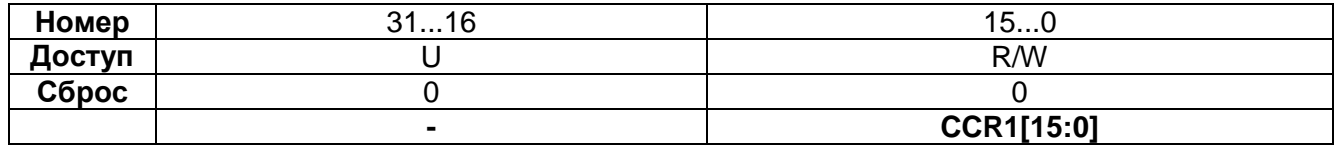

## **Таблица 28-13 – Описание бит регистра CCRy1**

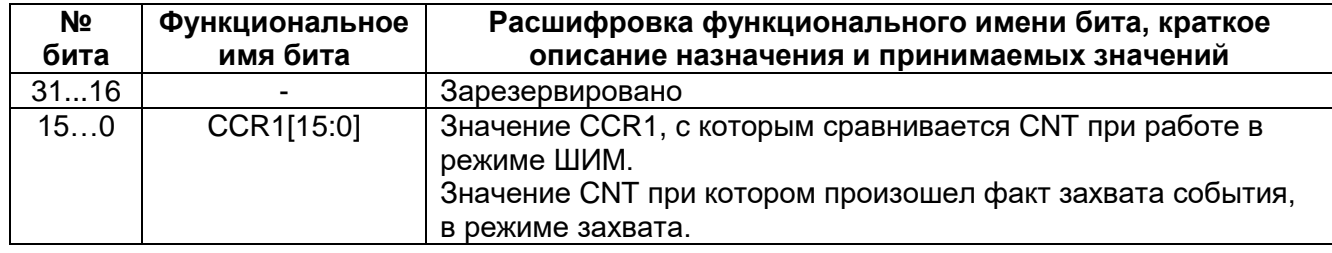

## *MDR\_TIMERx->CHy\_CNTRL*

## <span id="page-680-0"></span>**Таблица 28-14 – Регистр управления для 'y' канала таймера CHy\_CNTRL**

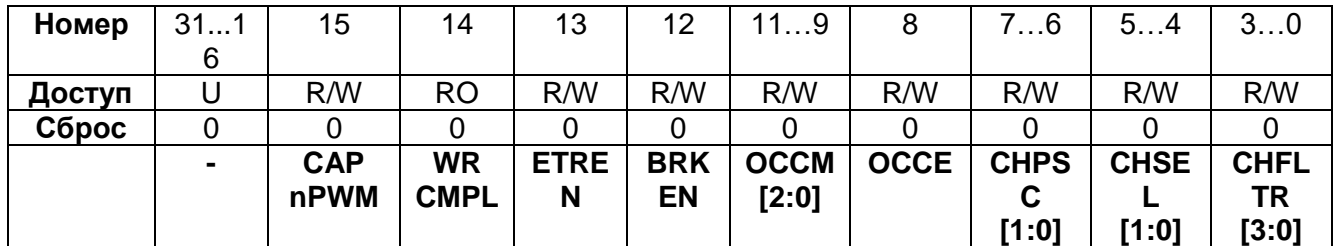

## **Таблица 28-15 – Описание бит регистра CHy\_CNTRL**

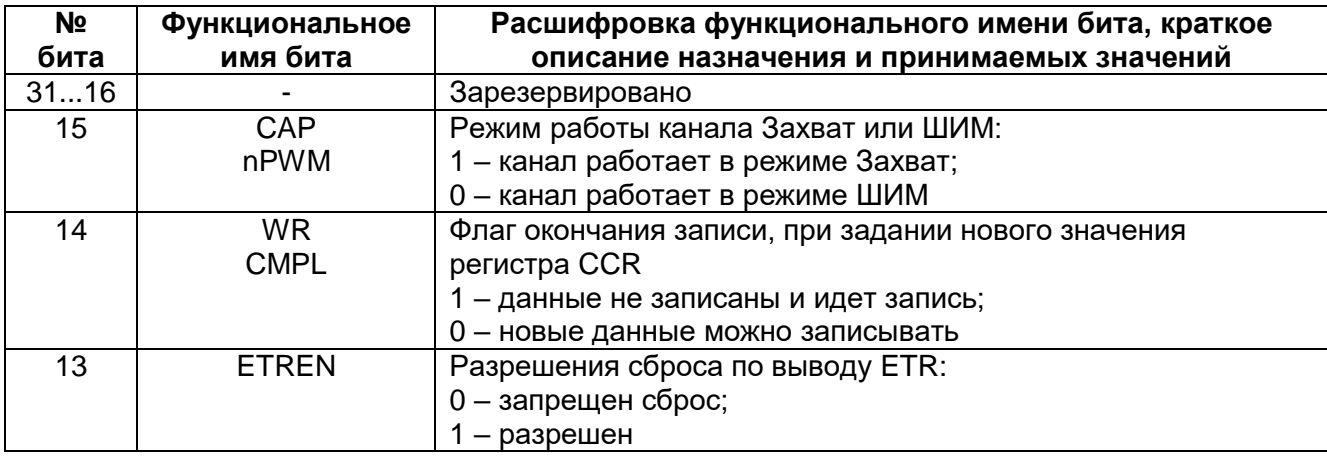

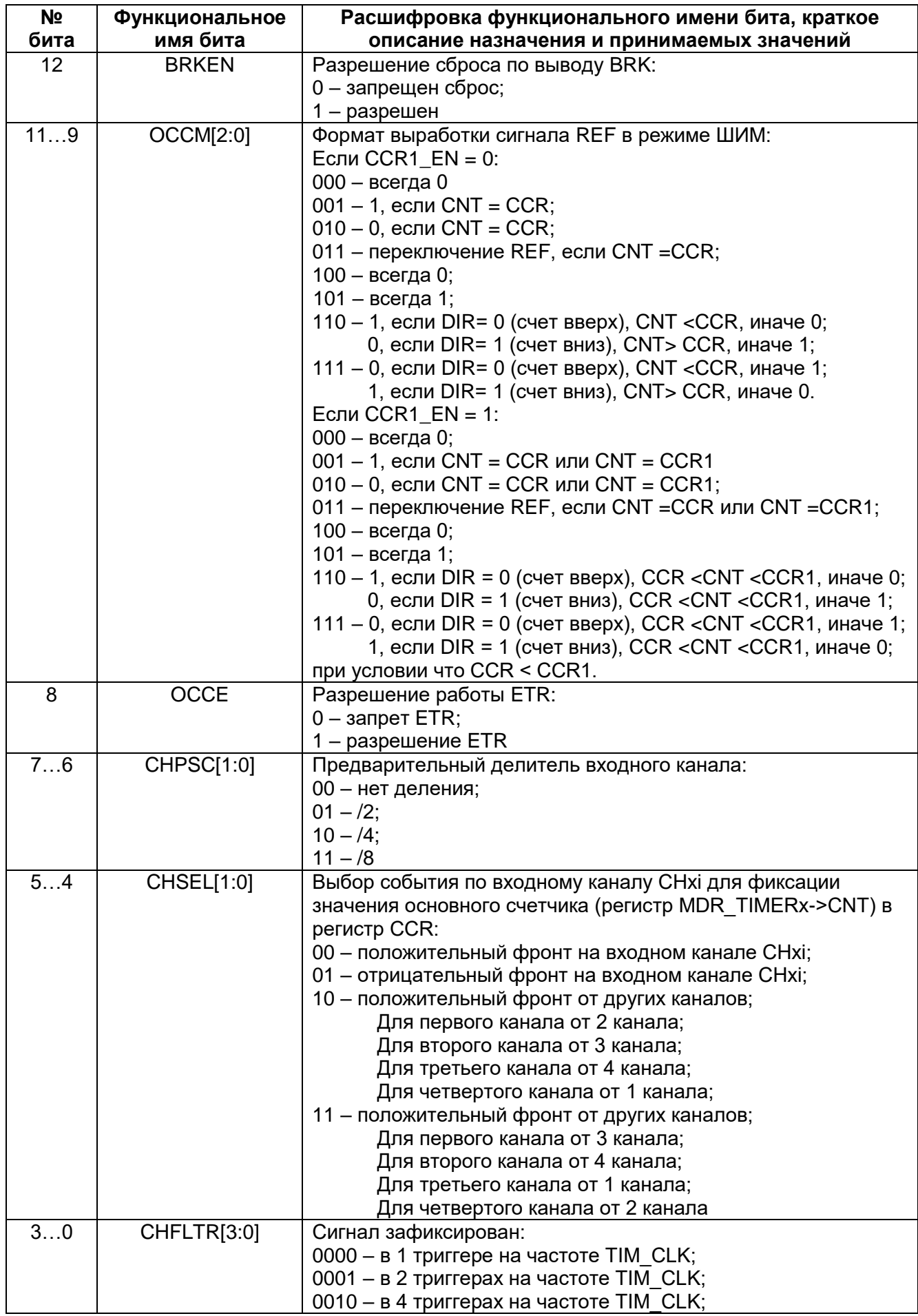

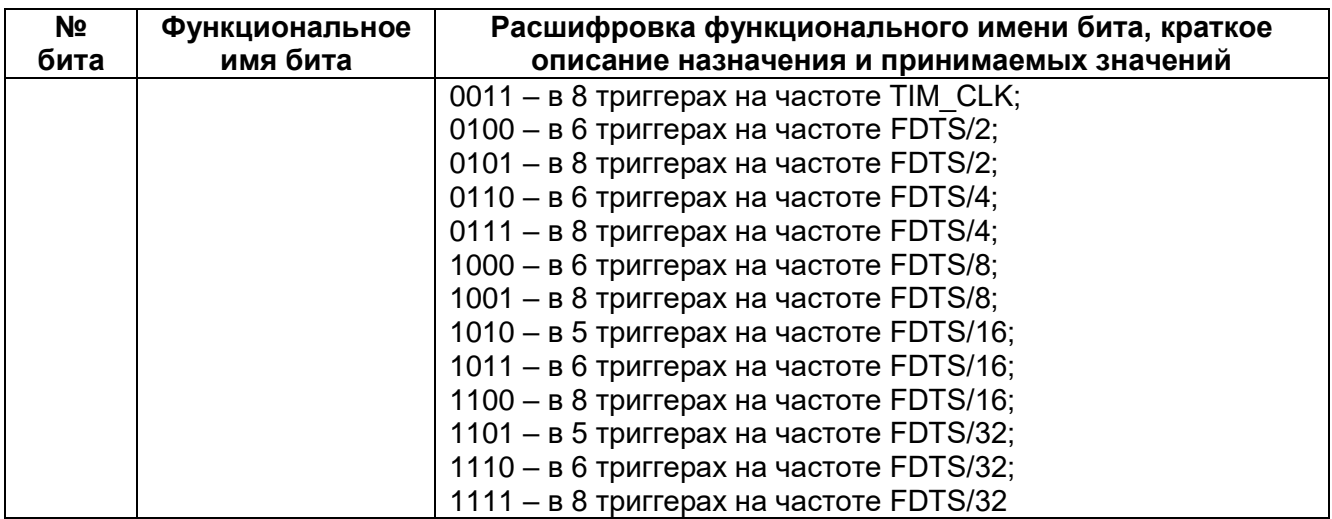

## 28.7.8 MDR\_TIMERx->CHy\_CNTRL1

## <span id="page-682-0"></span>Таблица 28-16 - Регистр управления 1 для 'у' канала таймера CHy\_CNTRL1

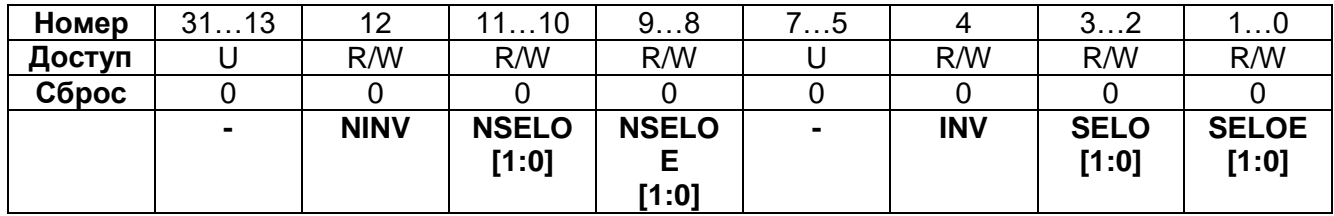

# Таблица 28-17 - Описание бит регистра CHy\_CNTRL1

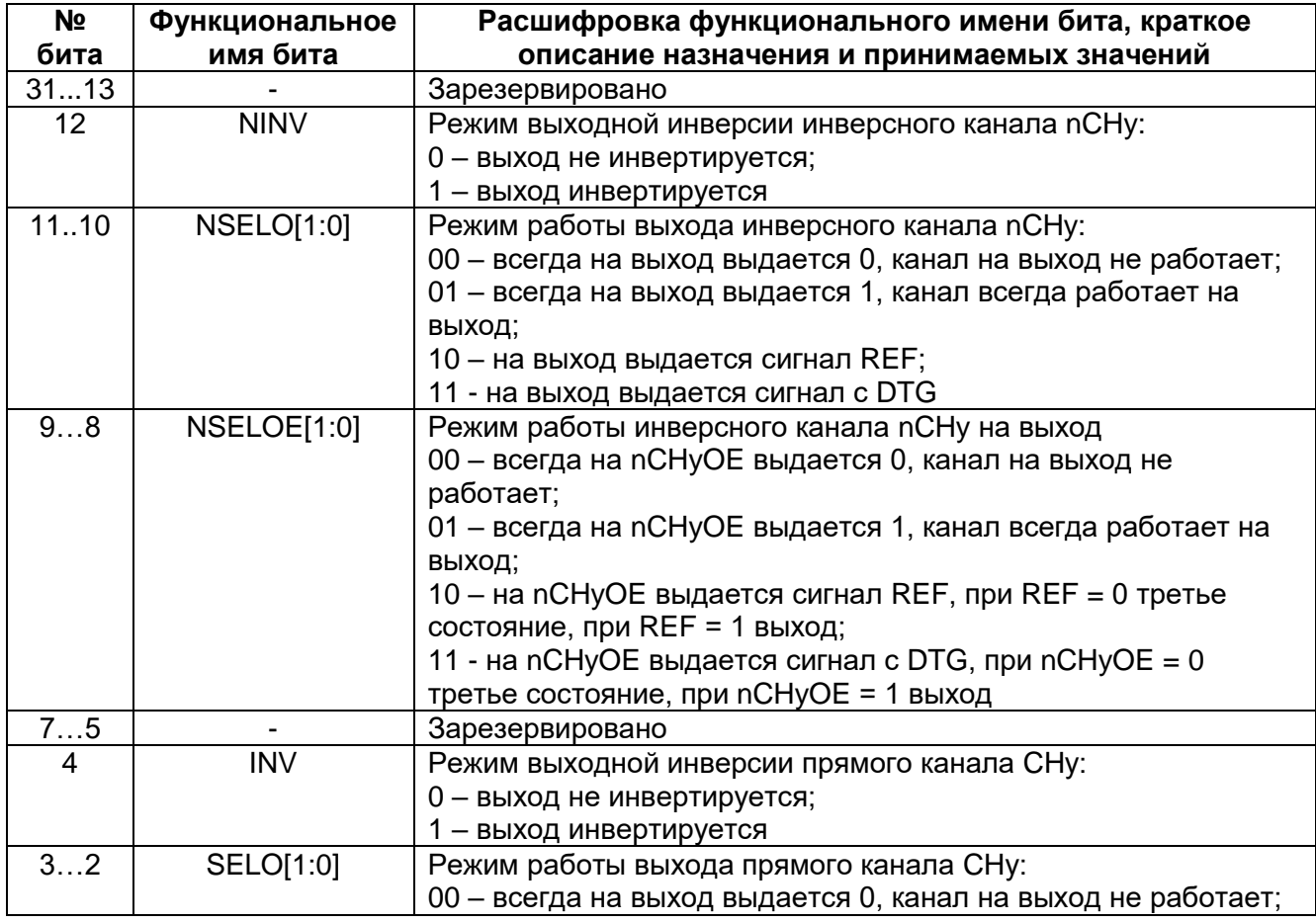

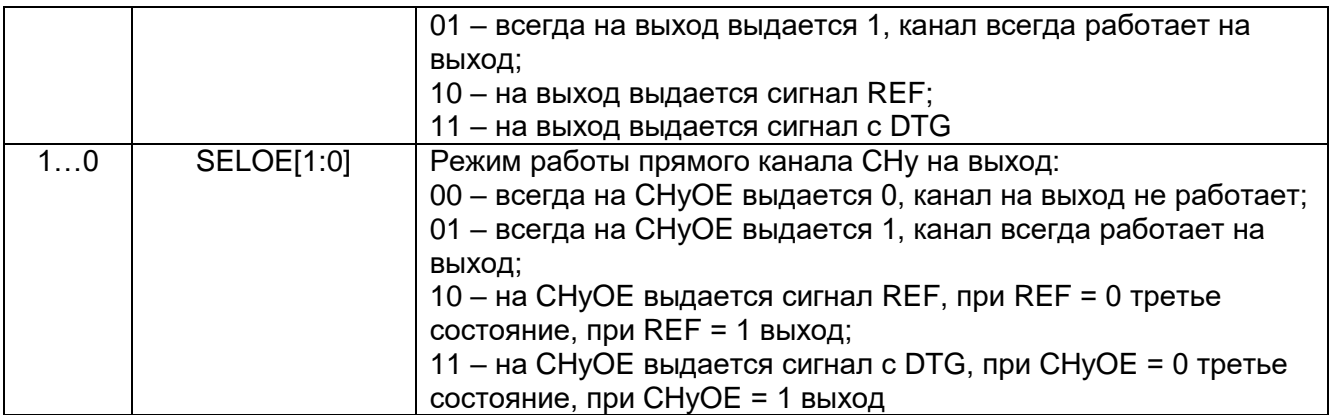

## *MDR\_TIMERx->CHy\_CNTRL2*

## <span id="page-683-0"></span>**Таблица 28-18 – Регистр управления 2 для 'y' канала таймера CHy\_CNTRL2**

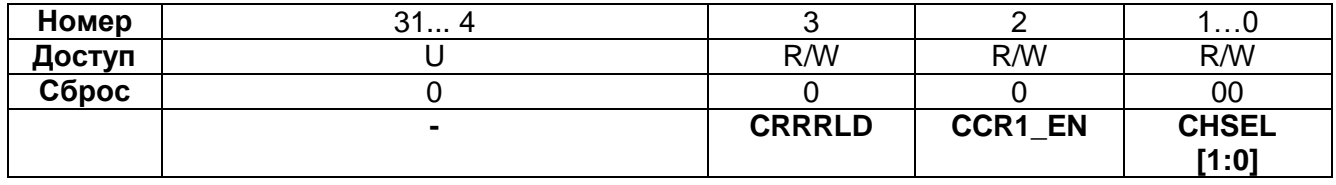

# **Таблица 28-19 – Описание бит регистра CHy\_CNTRL2**

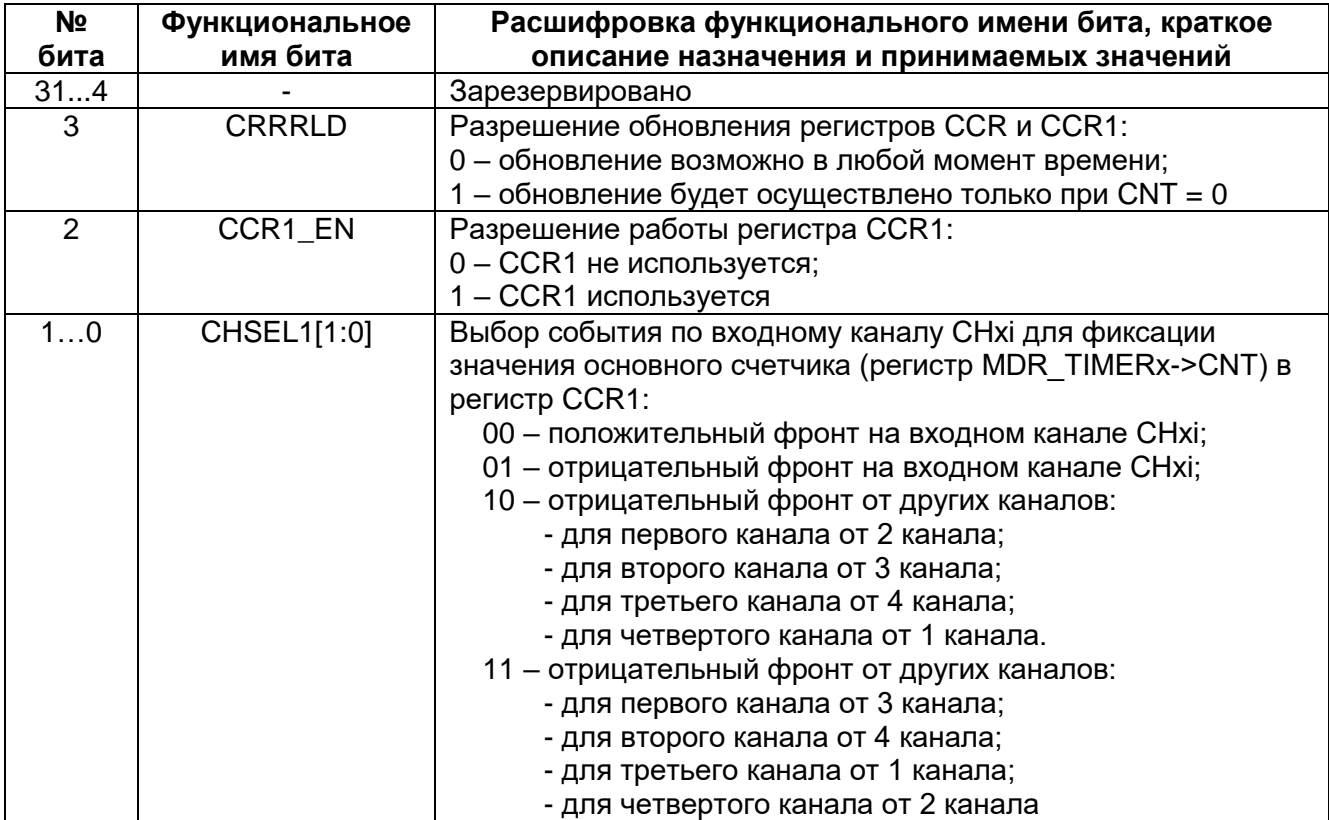
# *MDR\_TIMERx->CHy\_DTG*

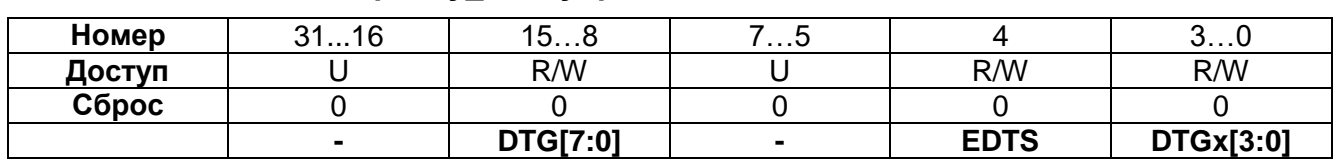

# **Таблица 28-20 – Регистр CHy\_DTG управления DTG**

## **Таблица 28-21 – Описание бит регистра CHy\_DTG**

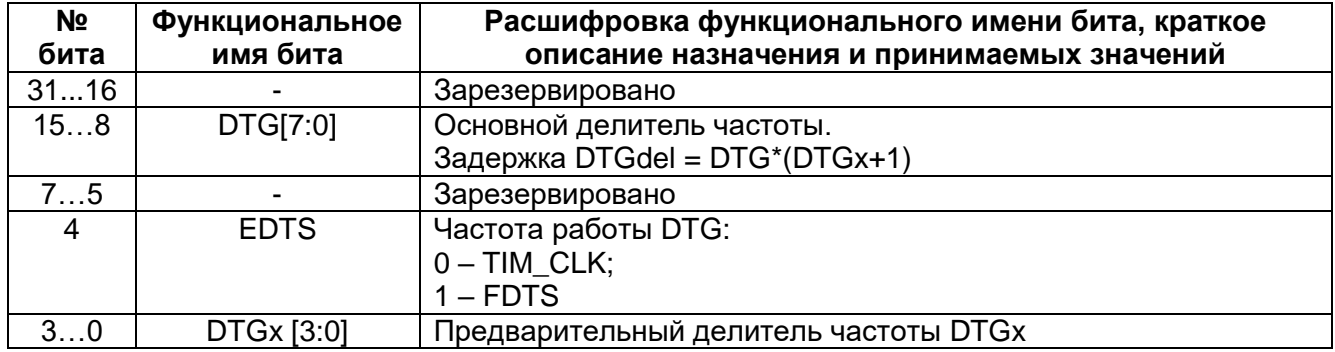

## *MDR\_TIMERx->BRKETR\_CNTRL*

#### **Таблица 28-22 – Регистр BRKETR\_CNTRL управления входом BRK и ETR**

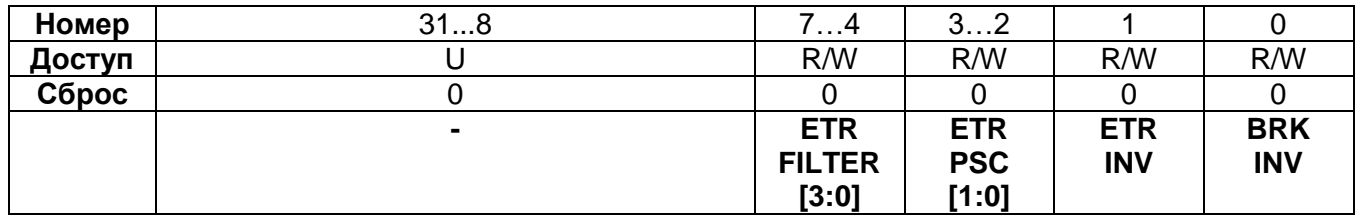

#### **Таблица 28-23 – Описание бит регистра BRKETR\_CNTRL**

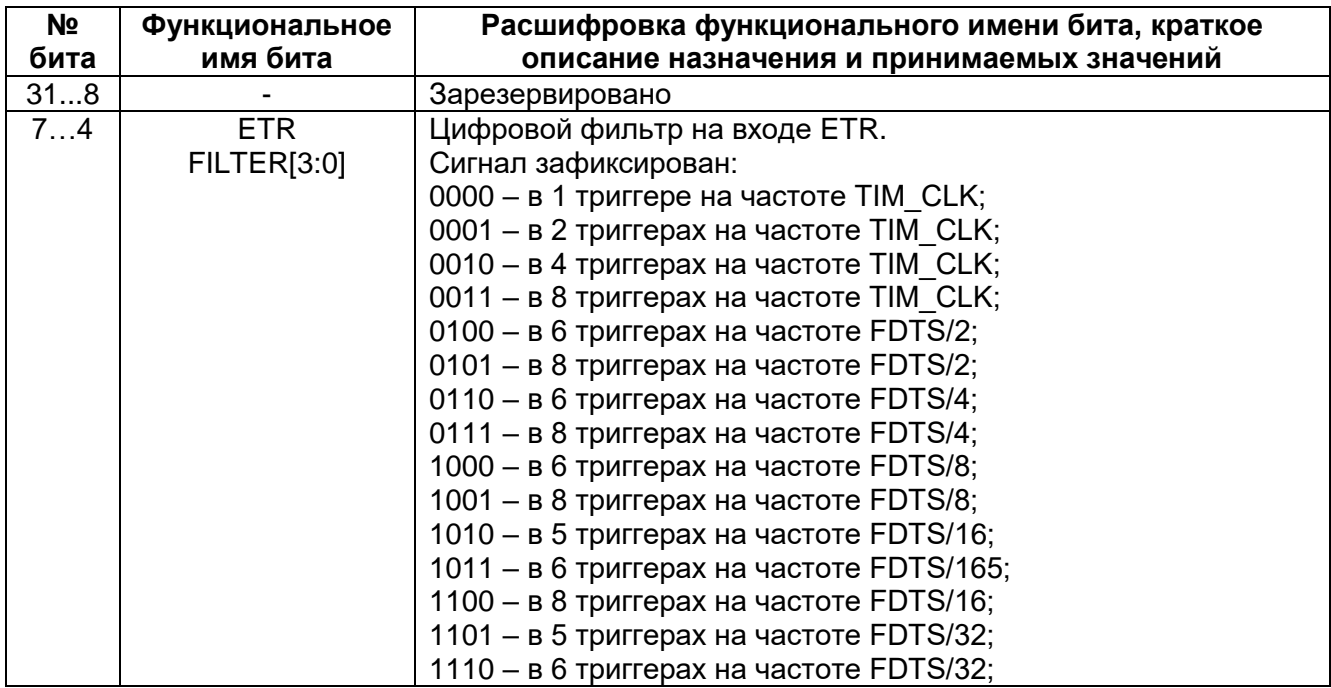

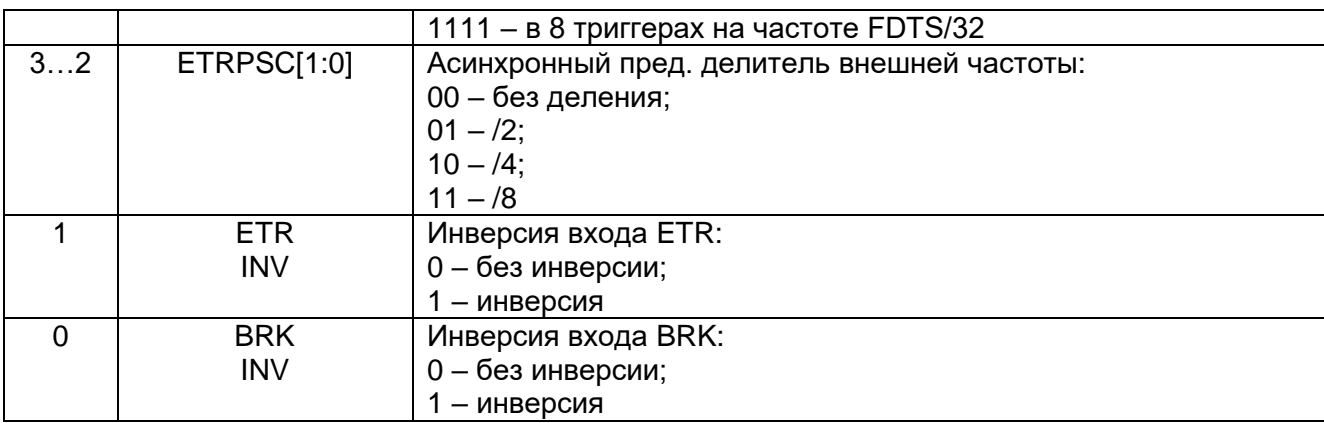

## 28.7.12 MDR\_TIMERx->STATUS

# Таблица 28-24 - Регистр статуса таймера STATUS

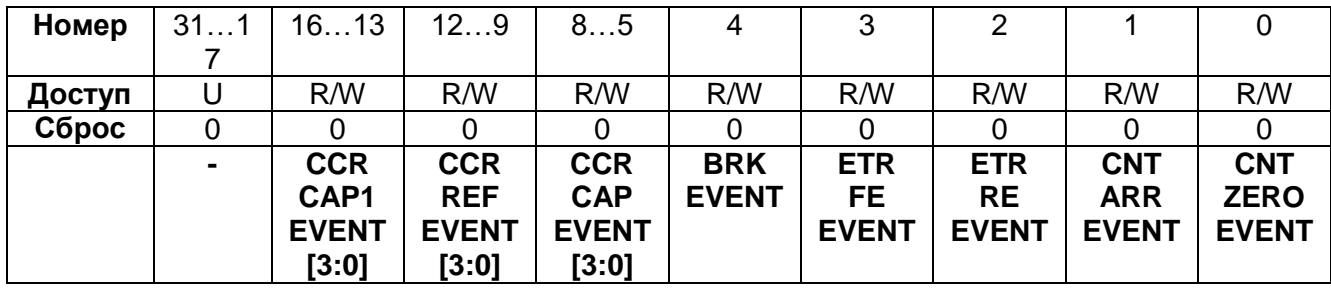

# Таблица 28-25 - Описание бит регистра STATUS

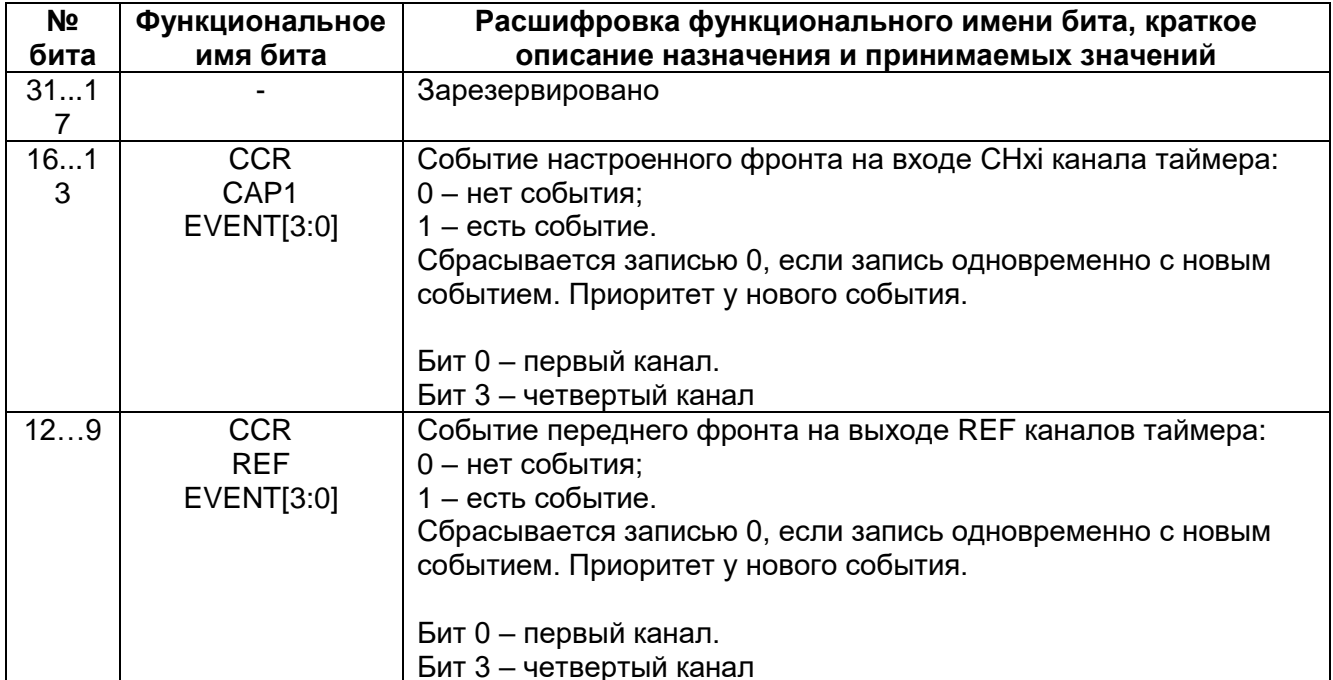

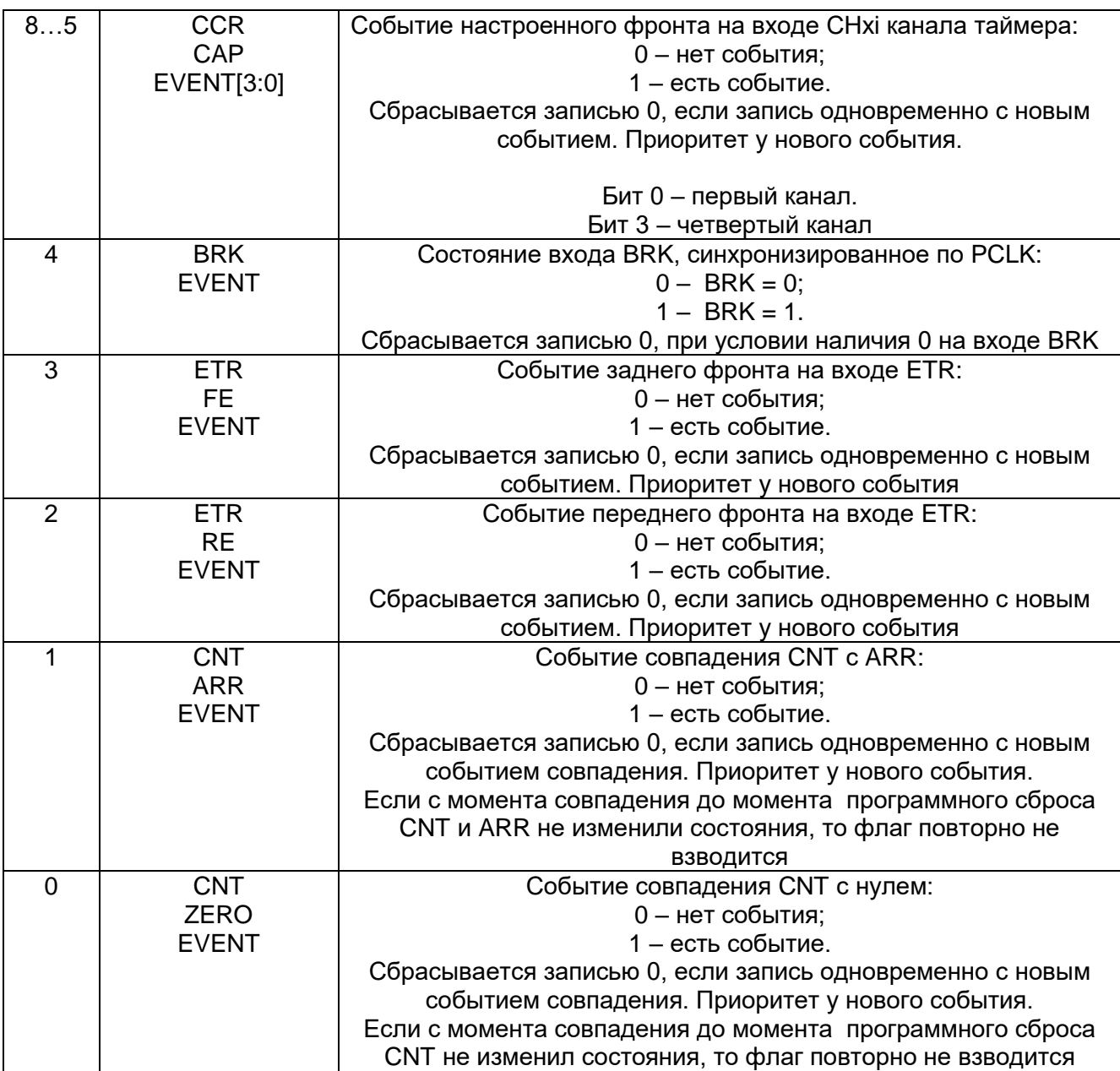

## *MDR\_TIMERx->IE*

## **Таблица 28-26 – Регистр разрешения прерывания таймера IE**

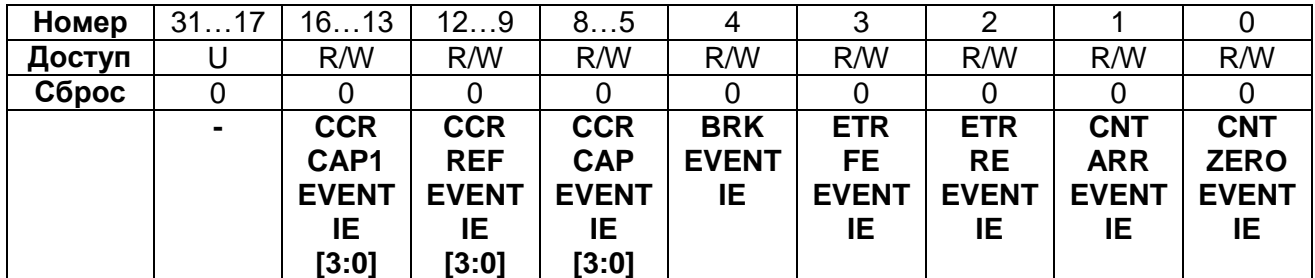

# **Таблица 28-27 – Описание бит регистра IE**

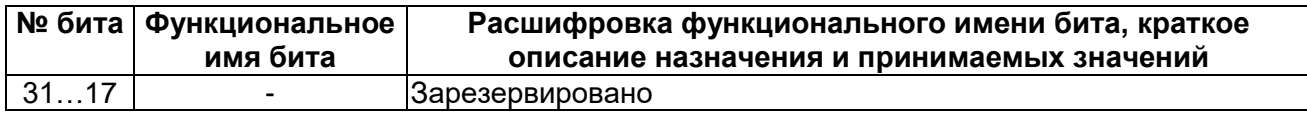

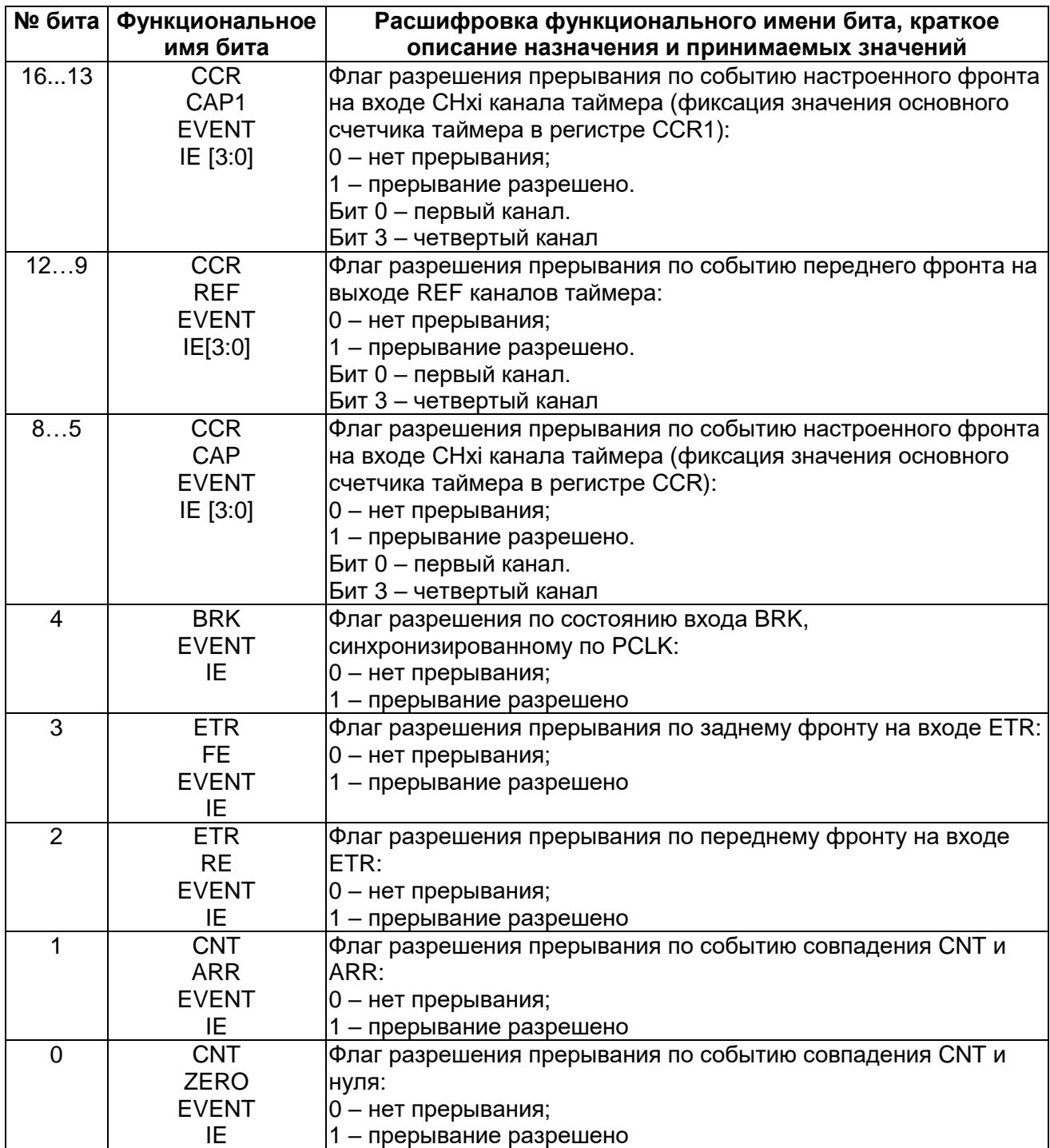

## *MDR\_TIMERx->DMA\_RE*

**Таблица 28-28 – Регистр DMA\_RE разрешения запросов DMA от прерываний таймера**

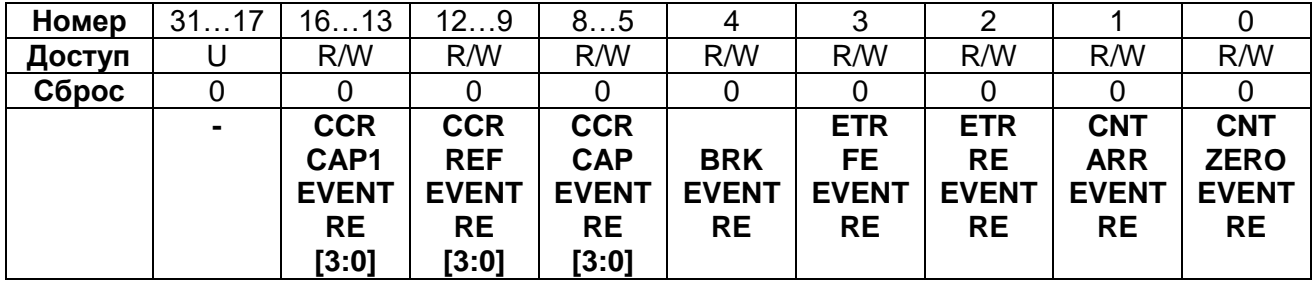

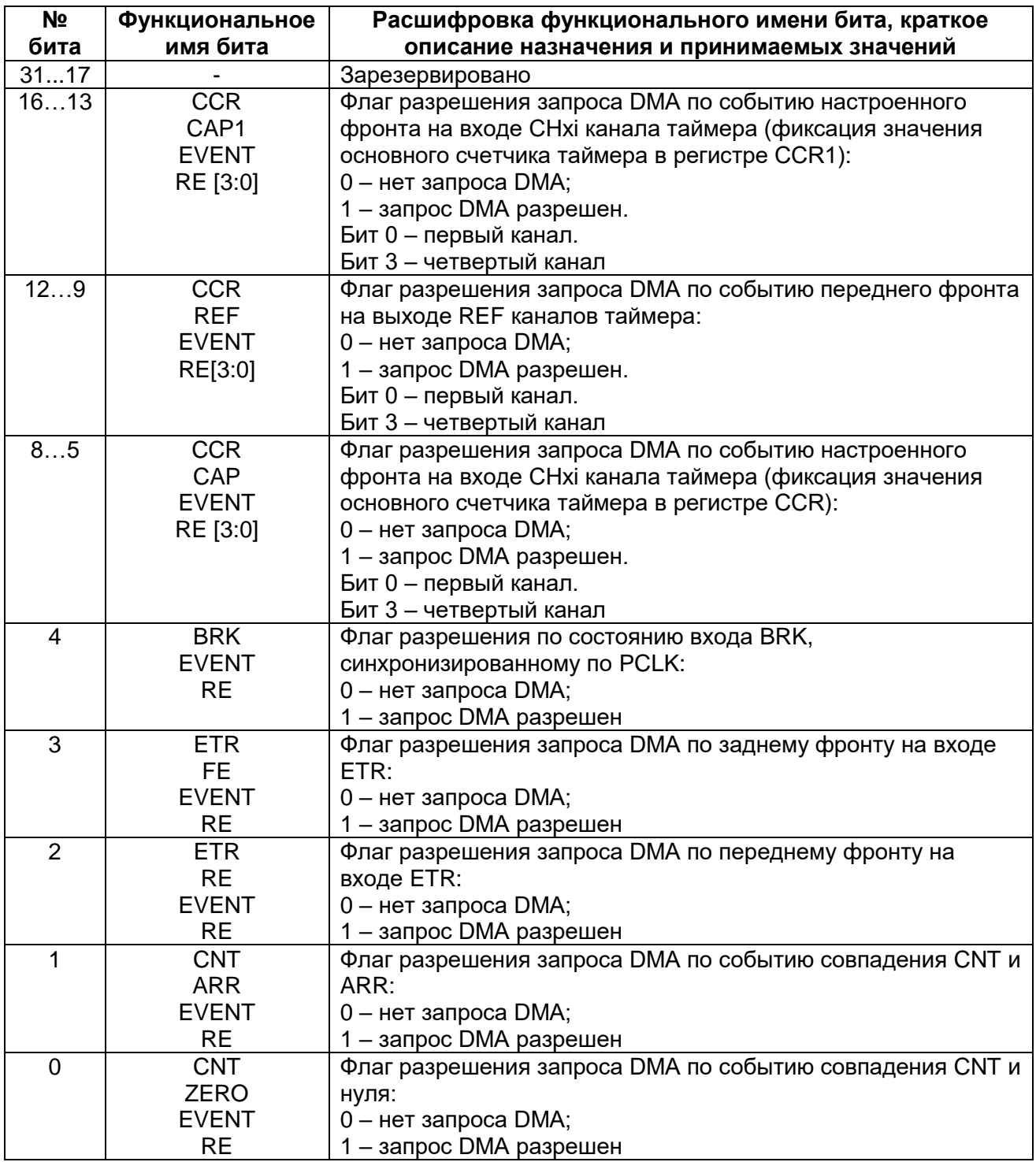

# **Таблица 28-29 – Описание бит регистра DMA\_RE**

#### Контроллер MDR ADC 29

В микроконтроллере реализовано два 12-ти разрядных АЦП. С помощью АЦП можно оцифровать сигнал от 16-ти внешних аналоговых выводов порта D и от двух внутренних каналов, на которые выводятся датчик температуры и источник опорного напряжения. Скорость выборки составляет до 512 тысяч преобразований в секунду для каждого АЦП.

В качестве опорного напряжения преобразования могут выступать:

питание АЦП с выводов U<sub>CCA</sub> и GND;

внешние сигналы с выводов ADC0 REF+ и ADC1 REF-. Контроллер АЦП позволяет:

- оцифровать один из 16-ти внешних каналов;
- оцифровать значение встроенного датчика температуры;
- оцифровать значение встроенного источника опорного напряжения;
- осуществить автоматический опрос заданных каналов;
- выработать прерывание при выходе оцифрованного значения за заданные пределы;
- запускать два АЦП синхронно для увеличения скорости выборки.

Для осуществления преобразования требуется не менее 28-ми тактов синхронизации C\_ADC. В качестве синхросигнала может выступать частота процессора PCLKd, либо частота ADC CLK. Выбор частоты осуществляется с помощью бита Cfg REG CLKS. Частота PCLKd формируется из частоты процессорного ядра делением на коэффициент Cfg REG DIVCLK[3:0]. Максимальная частота С ADC не может превышать 14 МГц.

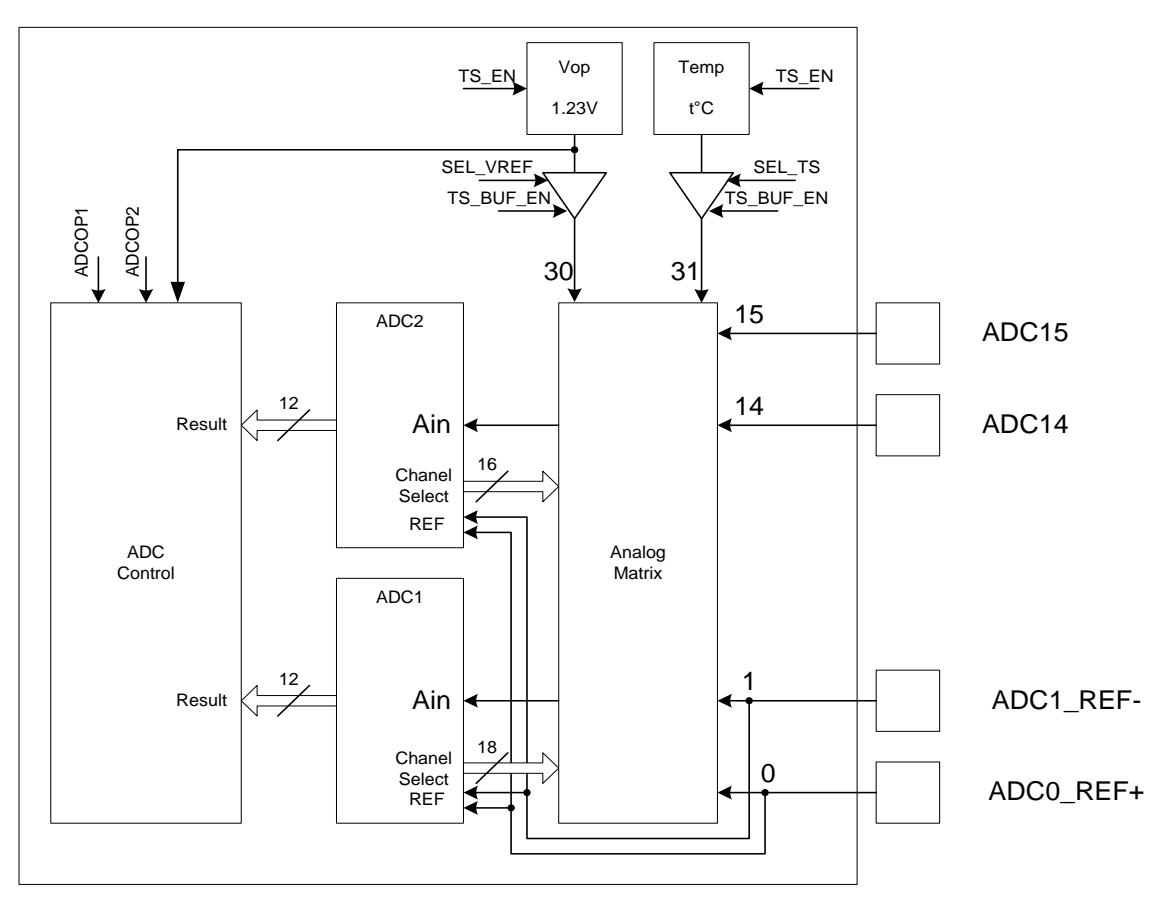

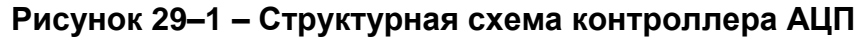

Для включения АЦП необходимо установить бит Cfg REG ADON. Для снижения тока потребления вместо собственного источника опорного напряжения в АЦП может использоваться источник датчика температуры. Для этого необходимо включить блок датчика температуры и источник опорного напряжения, установив бит TS EN в 1. После включения можно использовать источник опорного напряжения для первого и второго АЦП вместо их собственных. Для этого необходимо установить биты ADCх OP в единицу. Для преобразования необходимо, чтобы выводы, используемые АЦП у порта D, были сконфигурированы как аналоговые и были отключены какие-либо внутренние подтяжки.

#### 29.1 Преобразование внешнего канала

В регистре ADCx CFG в битах Cfg REG CHS[4:0] необходимо задать соответствующий выводу номер канала. Преобразование может осуществляться при внутренней опоре бит Cfg M REF = 0 и внешней Cfg M REF = 1, в этом случае опора BUBOLOB ADCO REF+ *N* ADC1 REF-. БИТЫ Cfa REG CHCH. берется  $\overline{c}$ TS\_BUF\_EN, Cfg REG RNGC, Cfg REG SAMPLE, SEL VREF, SEL TS И Cfg Sync Conver должны быть сброшены.

Для начала перобразования необходимо записать 1 в бит Cfg REG GO.

После завершения преобразования будет взведен бит Flg REG EOCIF в ADCx STATUS, а в регистре ADCx RESULT будет результат регистре преобразования.

После считывания результата бит Flg REG EOCIF сбросится.

Если после первого преобразования результат не был считан, и было выполнено второе преобразование, то в регистре результата ADCx RESULT будет значение от последнего преобразования, и помимо бита Flg REG EOCIF будет взведен бит Flg REG OVERWRITE. Флаг Flg REG OVERWRITE может быть сброшен только записью в регистр ADCx STATUS.

#### 29.2 Последовательное преобразование нескольких каналов

Для автоматического последовательного преобразования нескольких каналов или одного канала в регистре ADCx CHSEL необходимо установить единицы в битах, соответствующих выбранным для преобразования каналам. Выставление данных бит необходимо обеспечить до установки конфигурации АЦП, то есть до записи в регистр ADCx CFG. Преобразование может осуществляться при внутренней опоре бит Cfg M REF = 0 и внешней Cfg M REF = 1. В этом случая опора берется с выводов ADC0 REF+ и ADC1 REF-. Биты Cfg REG RNGC, TS BUF EN, SEL VREF, SEL TS и Cfg Sync Conver должны быть сброшены, а биты Cfg REG SAMPLE и Cfg REG CHCH должны быть установлены. С помощью бит Delay GO можно задать паузу между преобразованиями при переборе каналов. Эта определяется в тактах CPU CLK, независимо от того на какой частоте ADC CLK или CPU CLK идет само преобразование. Для начала преобразования необходимо записать 1 в бит Cfg\_REG\_GO.

После завершения преобразования будет взведен бит Fig REG EOCIF в регистре ADCx STATUS, а в регистре ADCx RESULT будет результат преобразования.

После считывания результата бит Flg REG EOCIF сбросится.

Если после первого преобразования результат не был считан, и было выполнено второе преобразование, то в регистре результата ADCx RESULT будет значение от последнего преобразования, и помимо бита Flg REG EOCIF будет взведен бит Fig REG OVERWRITE. Флаг Fig REG OVERWRITE может быть сброшен только записью в регистр ADCx STATUS.

Для последовательного преобразования одного и того же канала можно в регистре ADCx CHSEL выбрать только один канал и установить бит Cfg REG CHCH в 1, либо установить номер канала в битах Cfg REG CHS[4:0] и сбросить бит Cfg REG CHCH в 0. В этом случае процесс последовательного преобразования будет выполняться только для данного канала. Последовательное преобразование значения датчика температуры и источника опорного напряжения могут выполняться только в режиме последовательного преобразования одного канала.

#### 29.3 Преобразование с контролем границ

При необходимости отслеживать нахождение оцифрованных значений в допустимых пределах можно задать нижнюю и верхнюю допустимые границы в регистрах ADCx L LEVEL и ADCx H LEVEL. При этом, если установлен бит Cfa REG RNGC. То в случае, если результат преобразования выходит за границы. выставляется флаг Flg REG AWOIFEN, а в регистре результата будет полученное значение.

#### 29.4 Внутренний источник опорного напряжения

С помошью первого АЦП можно осушествить преобразования внутреннего источника опорного напряжения(блок V<sub>OP</sub>). Для этого необходимо включить блок датчика температуры и источник опорного напряжения, установив бит TS EN в 1. После включения можно использовать источник опорного напряжения для первого и второго АЦП вместо их собственных, что позволяет снизить ток потребления. Для этого необходимо установить биты ADCх OP в единицу. Для выбора источника опорного напряжения в качестве источника для преобразования необходимо в битах Cfg REG CHS установить значение 30 канала, установить биты TS BUF EN и SEL VREF, после чего можно запустить процесс преобразования. Для запуска преобразования необходимо записать 1 в бит Cfg REG GO.

После завершения преобразования будет взведен бит Flg REG EOCIF в регистре ADC1 STATUS, а в регистре ADC1 RESULT будет результат преобразования.

После считывания результата бит Flg REG EOCIF сбросится.

Если после первого преобразования результат не был считан, и было выполнено второе преобразование, то в регистре результата ADC1 RESULT будет значение от последнего преобразования, а помимо бита Flg REG EOCIF будет взведен бит Fig REG OVERWRITE. Флаг Fig REG OVERWRITE может быть сброшен только записью в регистр ADC1 STATUS.

последовательного преобразования только источника опорного Для напряжения можно в регистре ADC1 CHSEL выбрать только 30 канал и установить бит Cfg\_REG\_CHCH в 1, либо установить номер 30-го канала в битах Cfg REG CHS[4:0] и сбросить бит Cfg REG CHCH в 0. В этом случае процесс последовательного преобразования будет выполняться только для данного канала. При этом должны быть также установлены биты TS BUF EN и SEL VREF.

Источник опорного напряжения может быть выбран для более точного результата преобразования АЦП и не может быть использован для задания опорного напряжения преобразования.

## **29.5 Датчик температуры**

С помощью первого АЦП можно осуществить преобразования датчика опорного напряжения. Для этого необходимо включить блок датчика температуры и источник опорного напряжения, установив бит TS\_EN в 1. После включения можно использовать источник опорного напряжения для первого и второго АЦП вместо их собственных, что позволяет снизить ток потребления. Для этого необходимо установить биты ADCx\_OP в единицу. Для выбора датчика температуры в качестве источника для преобразования необходимо в битах Cfg\_REG\_CHS установить значение 31 канала, установить биты TS BUF EN и SEL TS, после чего можно запустить процесс преобразования. Для начала преобразования необходимо записать 1 в бит Cfg\_REG\_GO.

После завершения преобразования будет взведен бит Flg\_REG\_EOCIF в регистре ADC1 STATUS, а в регистре ADC1 RESULT будет результат преобразования.

После считывания результата бит Flg\_REG\_EOCIF сбросится.

Если после первого преобразования результат не был считан, и было выполнено второе преобразование, то в регистре результата ADC1\_RESULT будет значение от последнего преобразования, и помимо бита Flg\_REG\_EOCIF будет взведен бит Flg\_REG\_OVERWRITE. Флаг Flg\_REG\_OVERWRITE может быть сброшен только записью в регистр ADC1\_STATUS.

Для последовательного преобразования только датчика температуры можно в регистре ADC1 CHSEL выбрать только 31 канал и установить бит Cfg REG CHCH в 1, либо установить номер 31-го канала в битах Cfg\_REG\_CHS[4:0] и сбросить бит Cfg\_REG\_CHCH в 0. В этом случае процесс последовательного преобразования будет выполняться только для данного канала. При этом должны быть также установлены биты TS\_BUF\_EN и SEL\_TS.

#### **29.6 Синхронный запуск двух АЦП**

Для ускорения оцифровки одного канала можно использовать оба АЦП, запускаемые с задержкой одного относительно другого по времени. Время задержки запуска второго АЦП относительно первого задается битами Delay\_ADC. При этом задержка Delay ADC определяется в тактах PCLKd, независимо от того на какой частоте ADC CLK или PCLKd идет само преобразование. Для одновременного запуска процесса преобразования необходимо установить бит Cfg\_Sync\_Conver и запустить процесс преобразования установкой бита Cfg\_REG\_GO. Синхронный запуск двух АЦП может работать также и в режиме последовательного преобразования нескольких каналов.

#### **29.7 Время заряда внутренней емкости**

Процесс преобразования состоит из двух этапов: сначала происходит заряд внутренней емкости до уровня внешнего сигнала, и затем происходит преобразование уровня заряда внутренней емкости в цифровой вид. Таким образом, для точного преобразования внешнего сигнала в цифровой вид, за время первого этапа внутренняя емкость должна зарядиться до уровня внешнего сигнала. Это время определяется соотношением номинальной внутренней емкости, входным сопротивлением тракта АЦП и выходным сопротивлением источника сигнала. Максимальное выходное сопротивление источника RAIN для обеспечения качественного преобразования определяется по формулам

<span id="page-693-0"></span>
$$
R_{AIN} < \frac{T_{track}}{C_{ADC} * \ln(2^N)} - R_{ADC} \tag{1}
$$

$$
T_{track} = 4 * T_{C\_{ADC}} + N_{PCLKd} * T_{PCLKd} = \frac{4}{f_{C\_{ADC}}} + \frac{(DelayGo + 1)}{f_{PCLKd}},
$$
 (2)

где САВС - внутренняя емкость АЦП (~15 - 20 пФ);

- требуемая точность, в разрядах;  $\mathsf{N}$ 

RADC - входное сопротивление тракта АЦП (~500 Ом);

T<sub>track</sub> - время заряда внутренней емкости (определяется формулой (2)), с;

fc\_ADC - рабочая частота АЦП (определяется Cfg REG CLKS в регистре ADC1 CFG),  $c^{-1}$ ;

f<sub>PCLKd</sub> - определяется по формуле

<span id="page-693-1"></span>
$$
f_{PCLKd} = \frac{f_{PCLK}}{2^{Cfg \text{ REG DIVCLK}}} \tag{3}
$$

Если необходимо обеспечить преобразование с точностью 12 разрядов ± 1/4 LSB, то N = 14. Если необходимо обеспечить преобразование с точностью 10 разрядов ± 1 LSB, то N = 10. Время заряда Т<sub>track</sub> определяется битами DelayGo[2:0] и схемой самого АЦП и представлено в таблице 29-1.

Таблица 29-2 – Время заряда внутренней емкости АЦП и время преобразования

| DelayGo[2:0] | Дополнительная<br>задержка перед<br>началом | Общее время Ttrack<br>заряда емкости АЦП<br>перед началом | Общее время<br>преобразования АЦП |  |
|--------------|---------------------------------------------|-----------------------------------------------------------|-----------------------------------|--|
|              | преобразования                              | преобразования                                            |                                   |  |
| 000          | 1xPCLKd                                     | 4xC ADC+1xPCLKd                                           | 28xC ADC+1xPCLKd                  |  |
| 001          | 2xPCLKd                                     | 4xC ADC+2xPCLKd                                           | 28xC ADC+2xPCLKd                  |  |
| 010          | 3xPCLKd                                     | 4xC ADC+3xPCLKd                                           | 28xC ADC+3xPCLKd                  |  |
| 011          | 4xPCLKd                                     | 4xC ADC+4xPCLKd                                           | 28xC ADC+4xPCLKd                  |  |
| 100          | 5xPCLKd                                     | 4xC ADC+5xPCLKd                                           | 28xC ADC+5xPCLKd                  |  |
| 101          | 6xPCLKd                                     | 4xC ADC+6xPCLKd                                           | 28xC ADC+6xPCLKd                  |  |
| 110          | 7xPCLKd                                     | 4xC ADC+7xPCLKd                                           | 28xC ADC+7xPCLKd                  |  |
| 111          | 8xPCLKd                                     | 4xC ADC+8xPCLKd                                           | 28xC ADC+8xPCLKd                  |  |

Помимо точности определяемой временем зарядки внутренней емкости АЦП, точность преобразования имеет ошибки, связанные с технологическими разбросами схемы и шумами, и определяемые параметрами Ерцарс, Ендрс и Еоггарс.

Задание режимов работы АЦП в регистре ADCх СFG необходимо производить до задания бита Cfg REG GO, иначе новая конфигурация будет действовать со следующего преобразования.

## **29.8 Описание регистров блока контроллера АЦП**

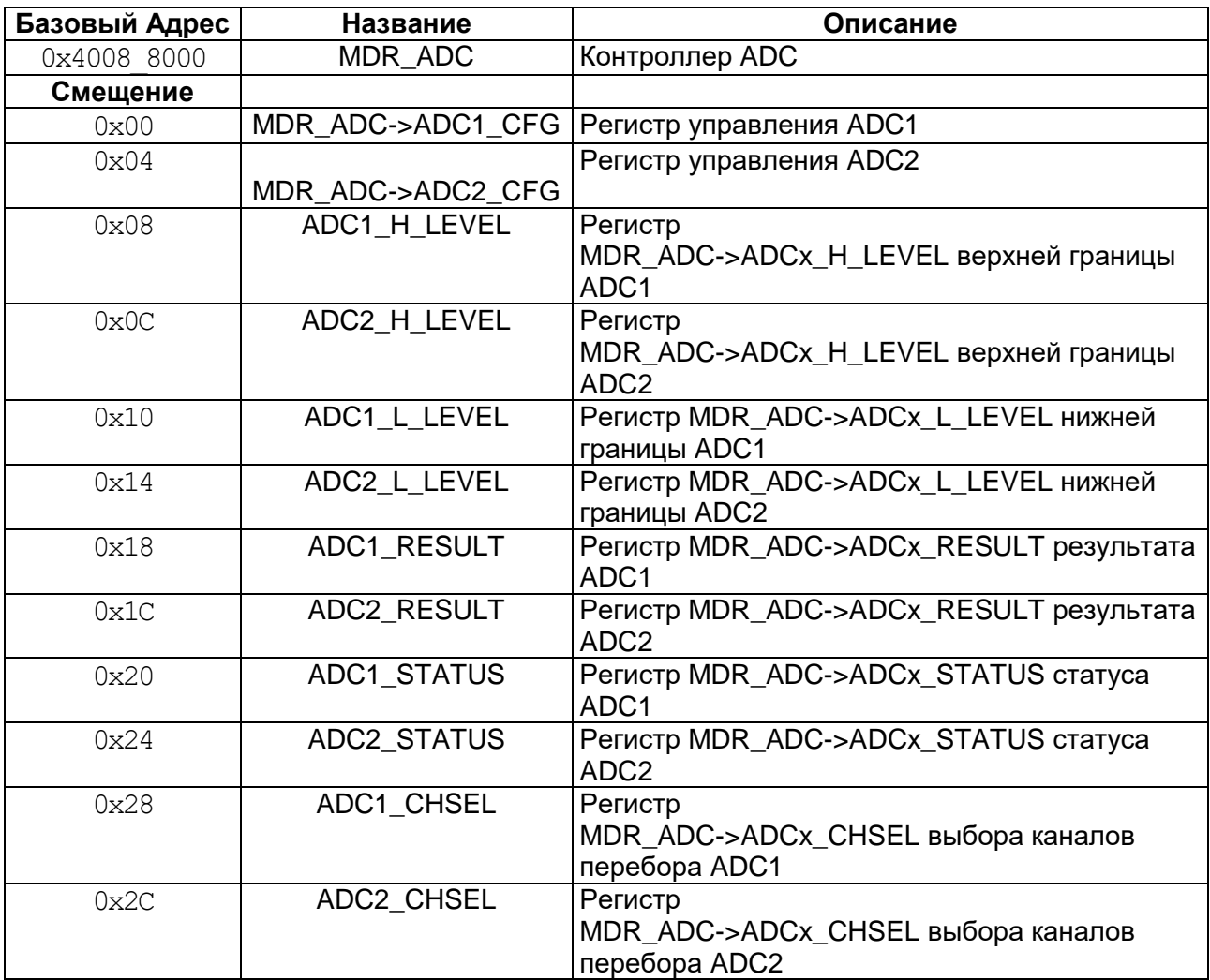

# **Таблица 29-3 – Описание регистров блока контроллера АЦП**

#### 29.8.1 *MDR\_ADC->ADC1\_CFG*

### <span id="page-695-0"></span>**Таблица 29-4 – Регистр ADC1\_CFG**

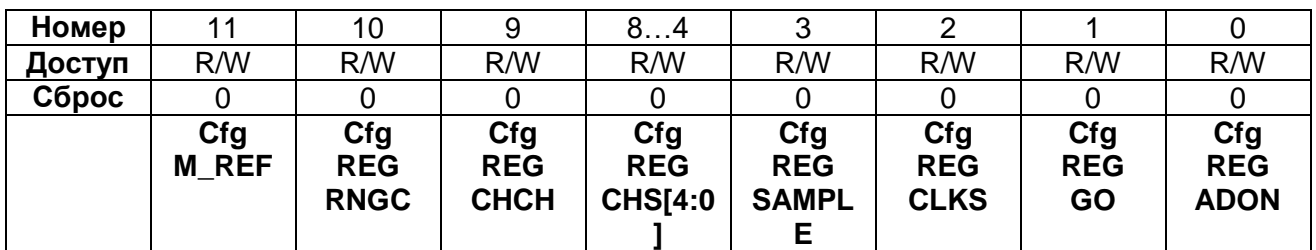

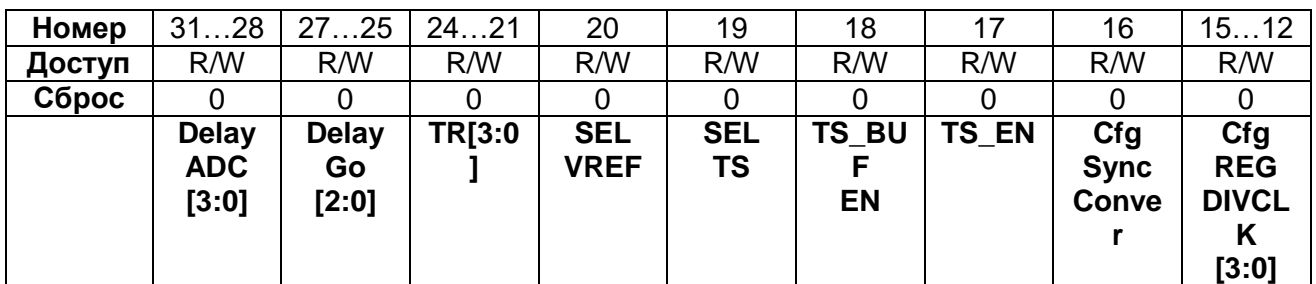

# **Таблица 29-5 – Описание бит регистра ADC1\_CFG**

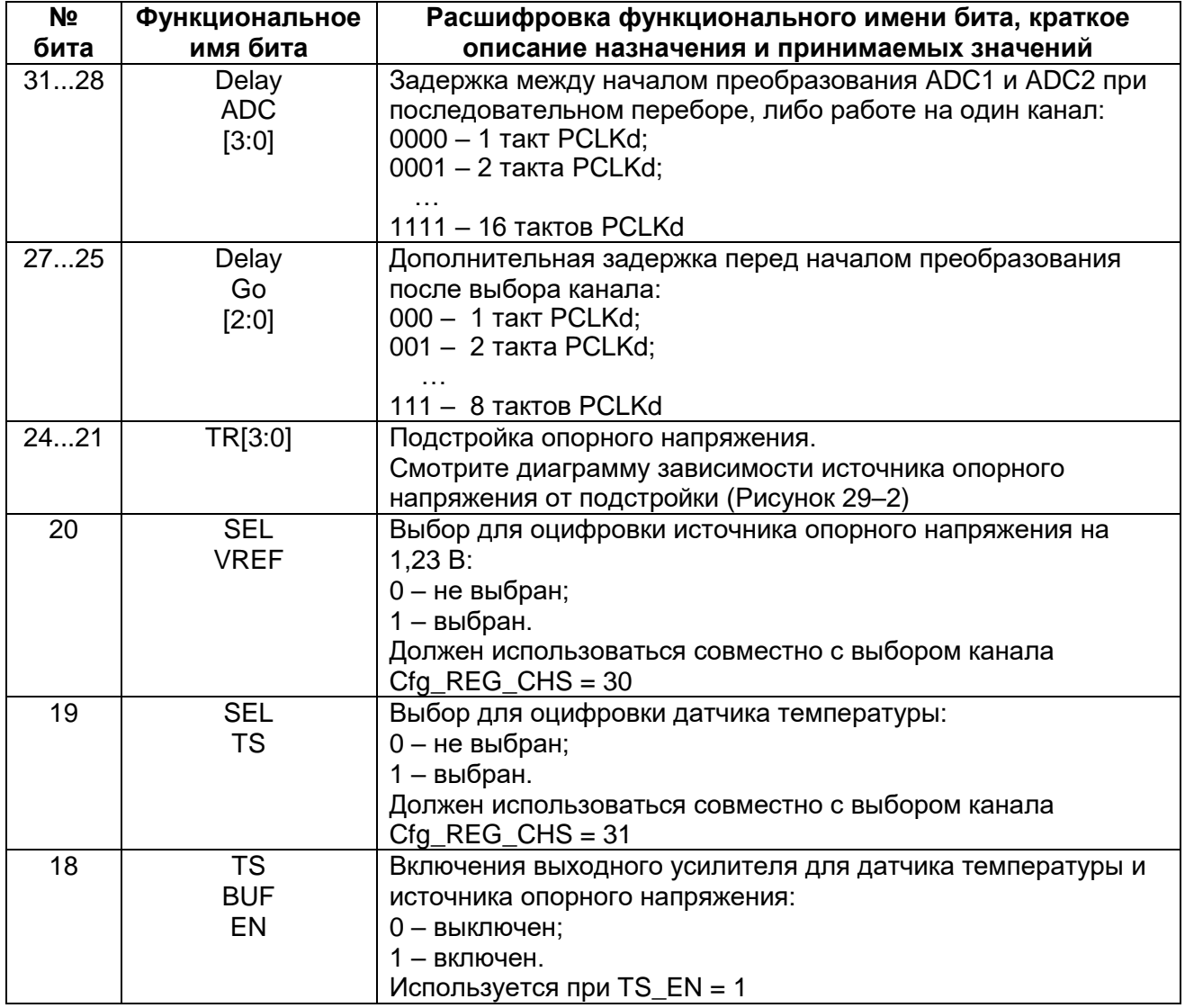

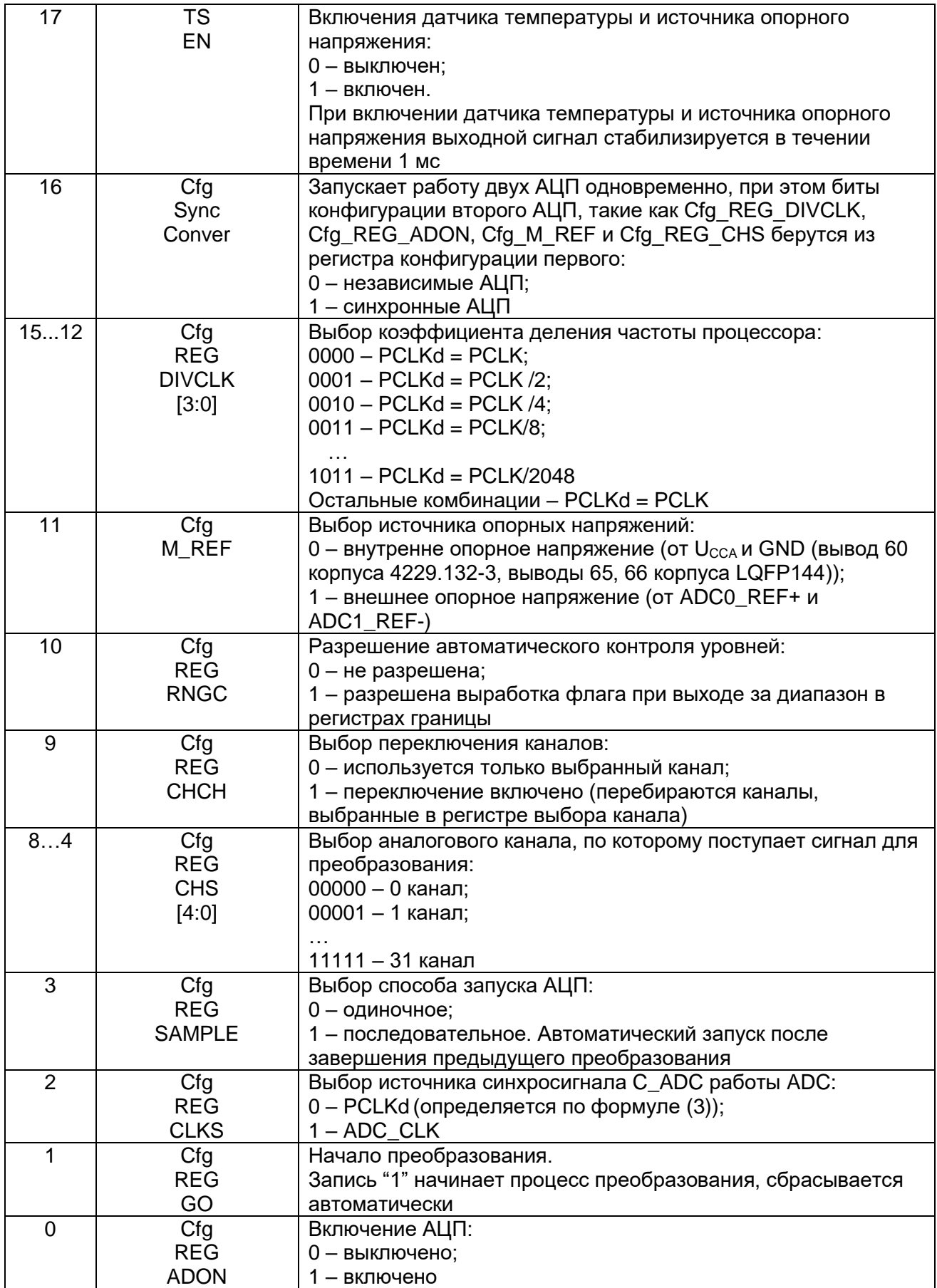

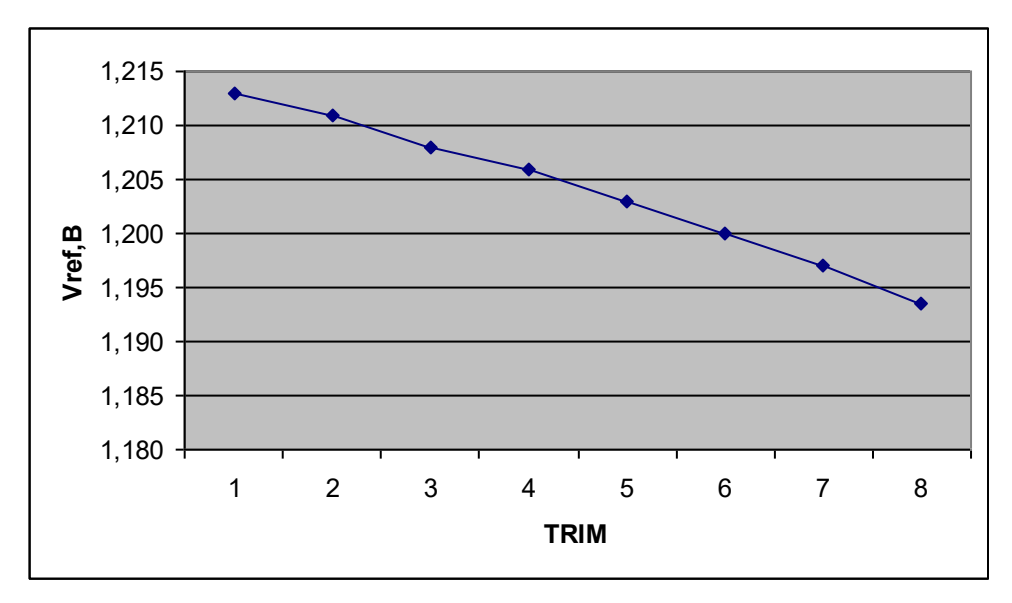

<span id="page-697-1"></span><span id="page-697-0"></span>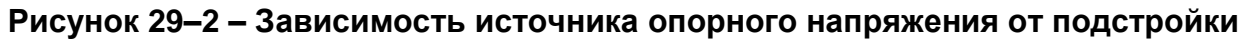

# *MDR\_ADC->ADC2\_CFG*

# **Таблица 29-6 – Регистр ADC2\_CFG**

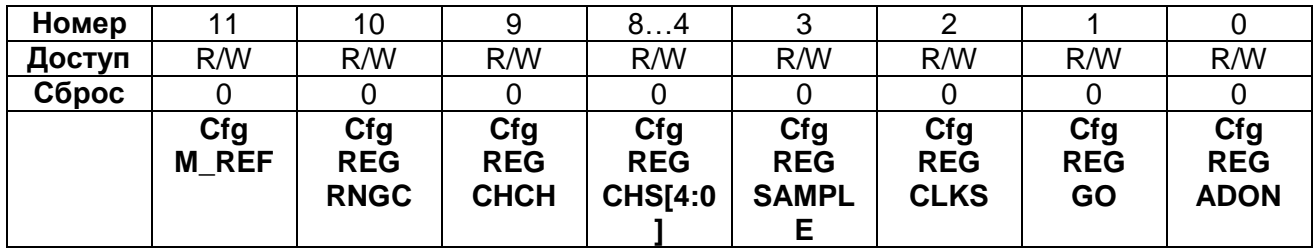

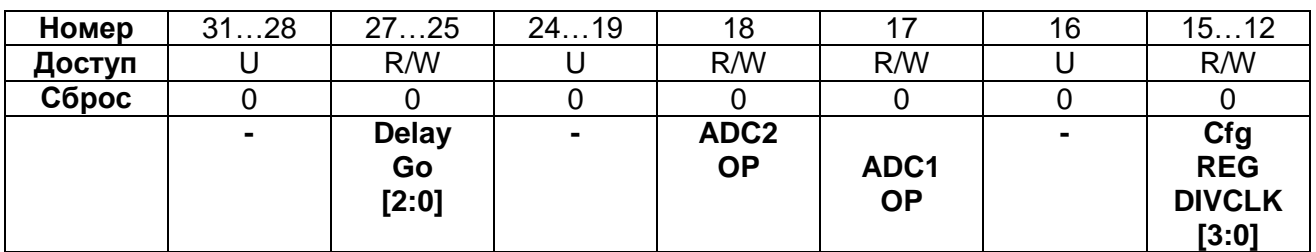

#### **Таблица 29-7 – Описание бит регистра ADC2\_CFG**

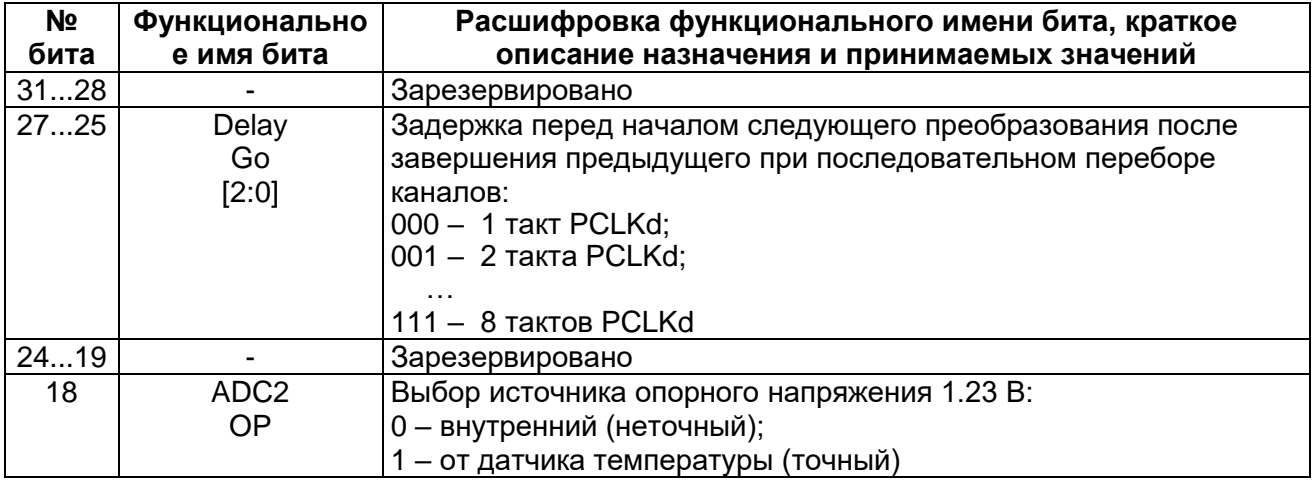

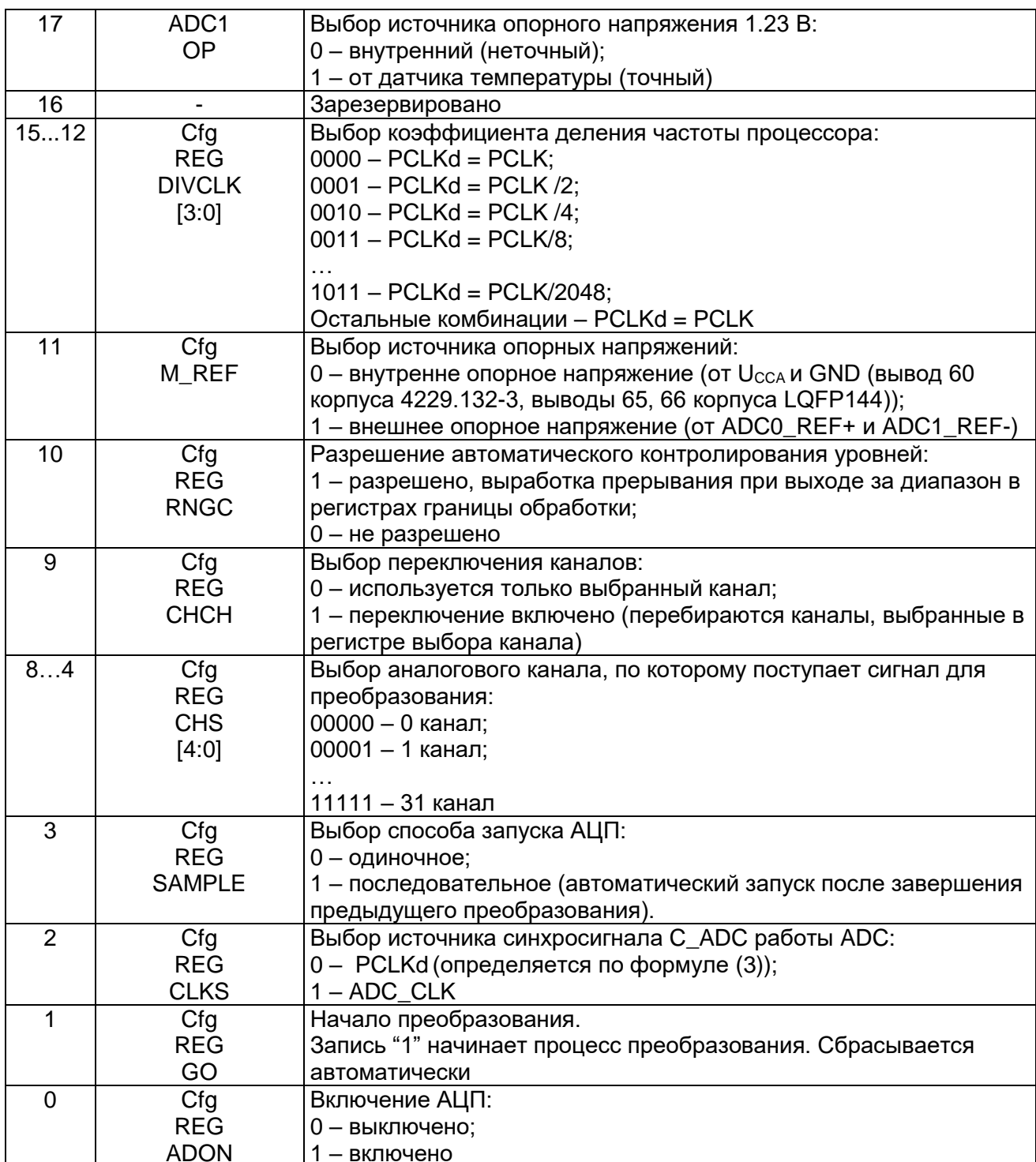

#### 29.8.3 MDR\_ADC->ADCx\_H\_LEVEL

# <span id="page-698-0"></span>Таблица 29-8 - Регистр ADCx\_H\_LEVEL

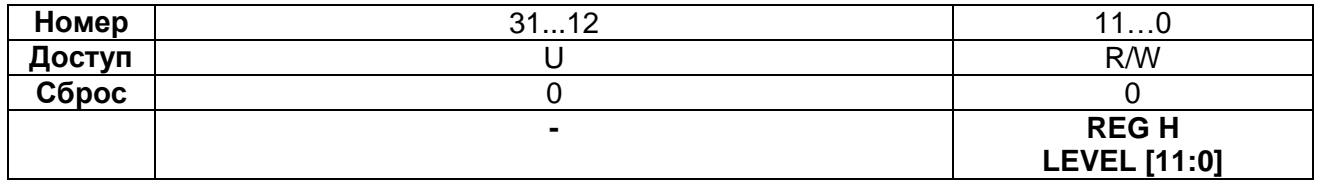

| Nº<br>бита | <b>Функциональное</b><br>имя бита | Расшифровка функционального имени бита, краткое<br>описание назначения и принимаемых значений |
|------------|-----------------------------------|-----------------------------------------------------------------------------------------------|
| 311        | ۰                                 | Зарезервировано                                                                               |
| 110        | REG H<br>LEVEL [11:0]             | Верхняя граница зоны допуска.                                                                 |

**Таблица 29-9 – Описание бит регистра ADCx\_H\_LEVEL**

## *MDR\_ADC->ADCx\_L\_LEVEL*

#### <span id="page-699-0"></span>**Таблица 29-10 – Регистр ADCx\_L\_LEVEL**

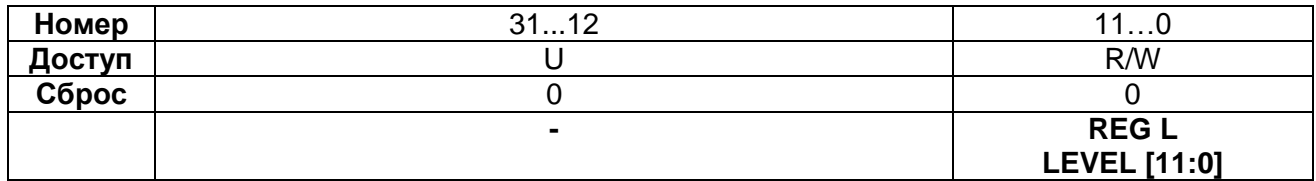

## **Таблица 29-11 – Описание бит регистра ADCx\_L\_LEVEL**

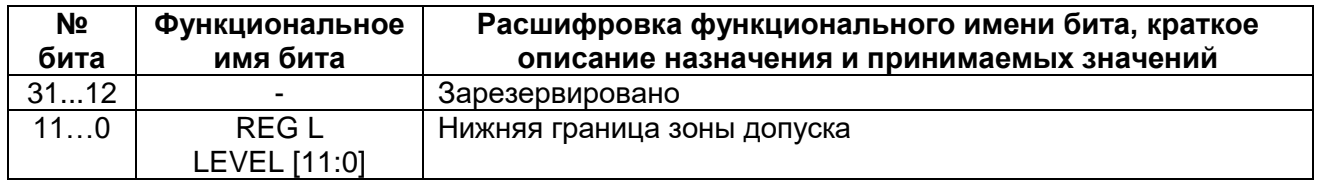

#### *MDR\_ADC->ADCx\_RESULT*

### <span id="page-699-1"></span>**Таблица 29-12 – Регистр ADCx\_RESULT**

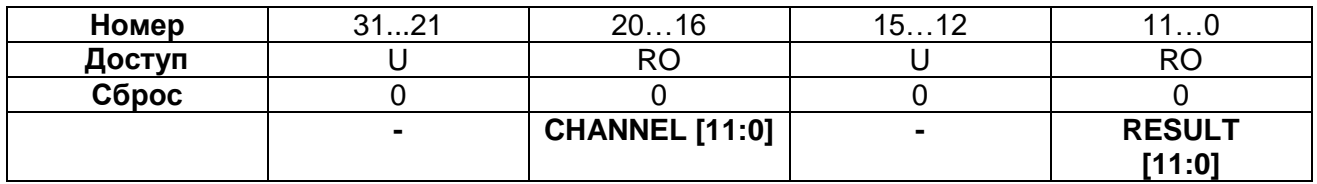

#### **Таблица 29-13 – Описание бит регистра ADCx\_RESULT**

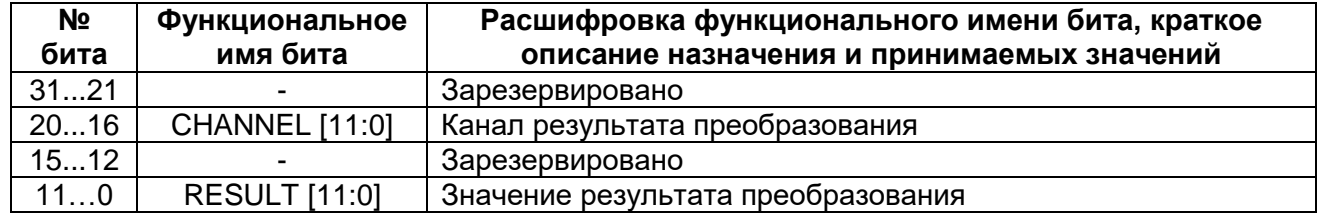

## *MDR\_ADC->ADCx\_STATUS*

#### <span id="page-699-2"></span>**Таблица 29-14 – Регистр ADCx\_STATUS**

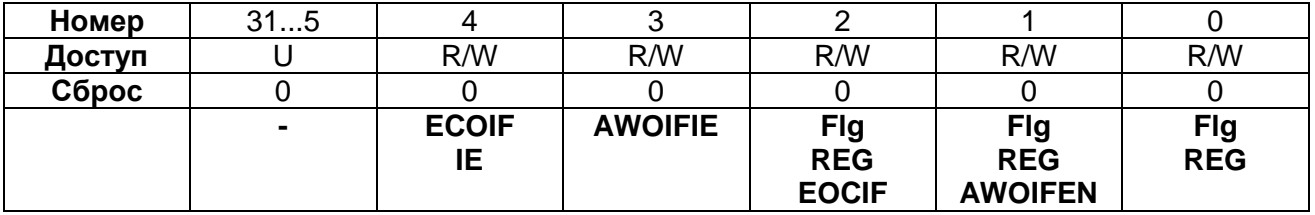

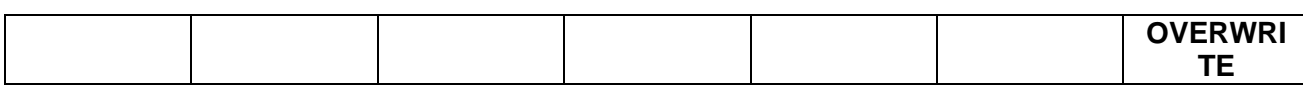

#### Таблица 29-15 - Описание бит регистра ADCx\_STATUS

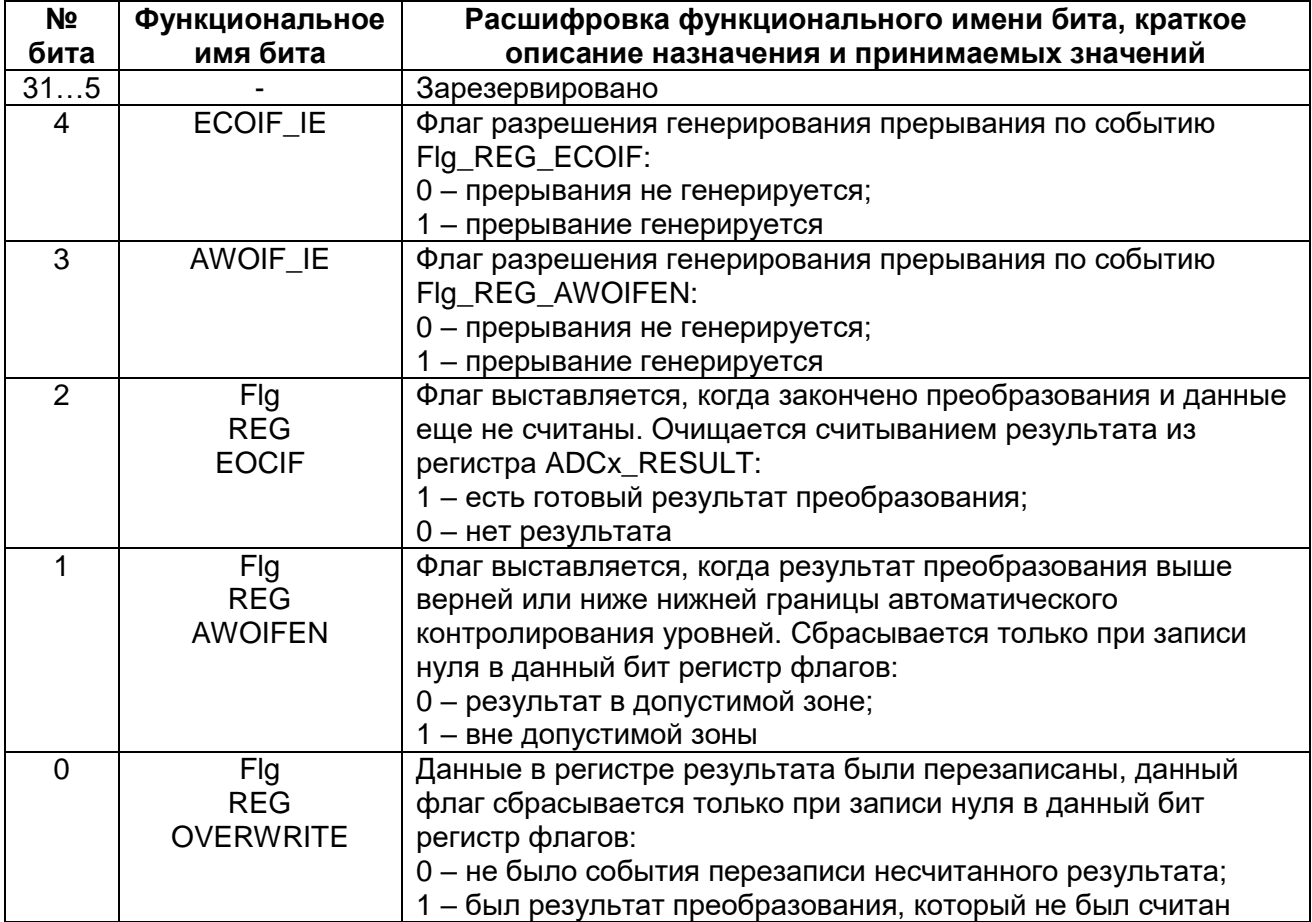

#### 29.8.7 MDR\_ADC->ADCx\_CHSEL

## <span id="page-700-0"></span>Таблица 29-16 - Регистр ADCx\_CHSEL

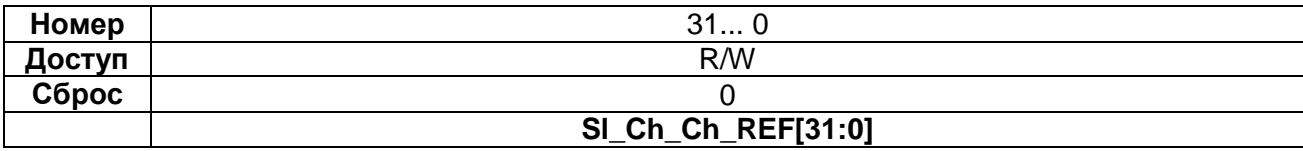

### Таблица 29-17 - Описание бит регистра ADCx\_CHSEL

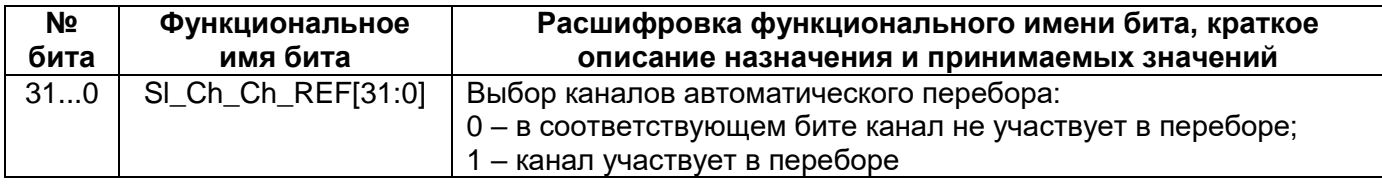

#### Контроллер MDR DAC  $30<sup>°</sup>$

В микроконтроллере реализовано два ЦАП. Для включения ЦАП необходимо установить бит Cfg ON DACx в 1, используемые выводы ЦАП порта Е были сконфигурированы, как аналоговые и были отключены какие-либо внутренние подтяжки. Оба ЦАП могут работать независимо или совместно. При независимой работе ЦАП (бит Cfg SYNC A=0) после записи данных в регистр данных DACx\_DATA на выходе DACx\_OUT формируется уровень напряжения, соответствующий записанному значению. При синхронной работе (бит Cfg SYNC A=1) данные обоих ЦАП могут быть обновлены одной записью в один из регистров DACх DATA. ЦАП может работать от внутренней опоры Cfg M REFx=0, тогда ЦАП формирует выходной сигнал в диапазоне от 0 до напряжения питания Ucca. В режиме работы с внешней опорой Cfg M REFx=1 ЦАП формирует выходное напряжение в диапазоне от 0 до значения DACx REF.

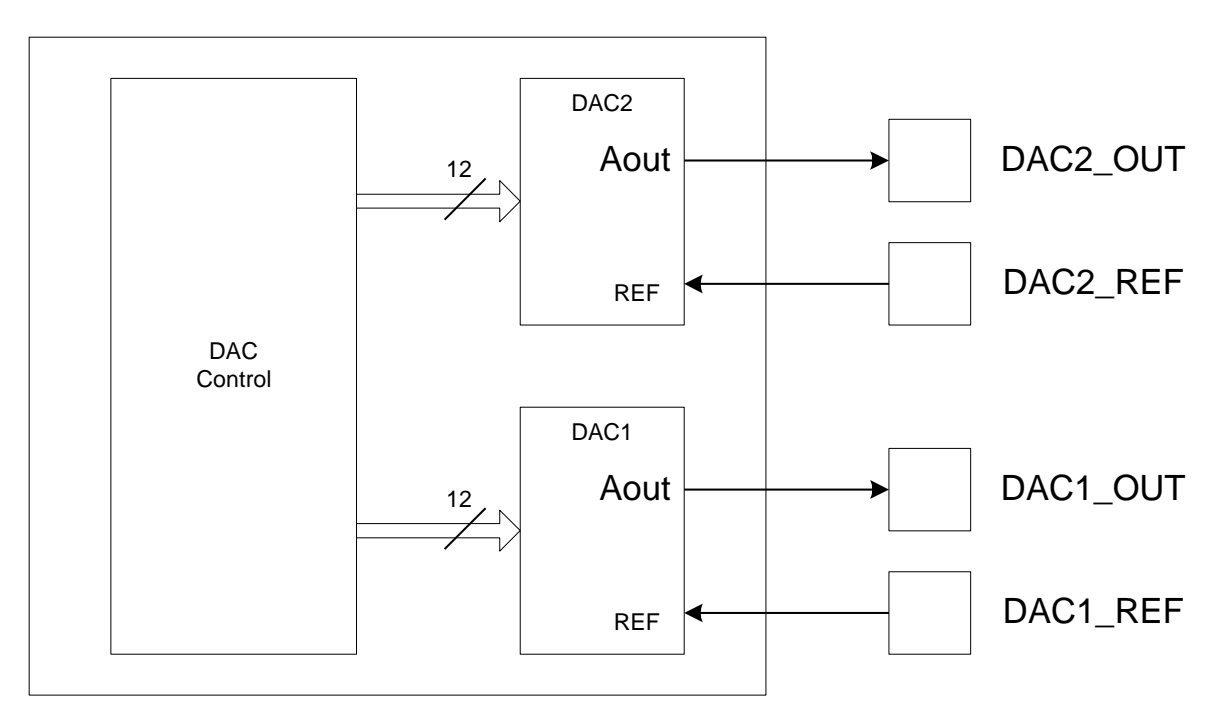

Рисунок 30-1 - Структурная схема контроллера ЦАП

## 30.1 Описание регистров блока контроллера ЦАП

#### Таблица 30-1 - Описание регистров блока контроллера ЦАП

<span id="page-701-0"></span>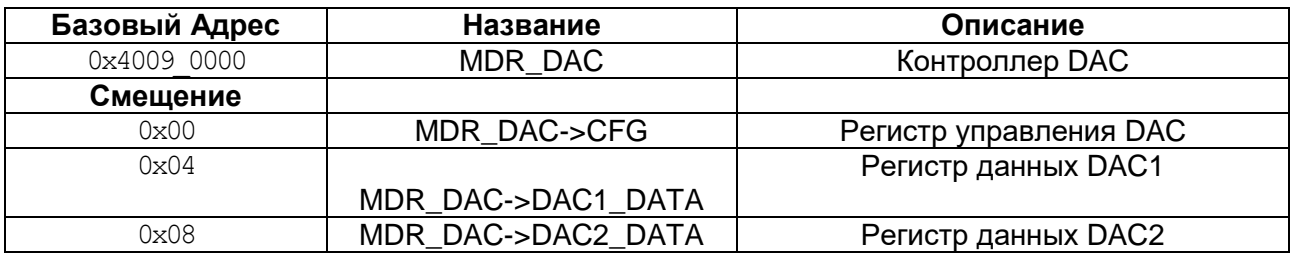

## 30.1.1 MDR DAC->CFG

#### Таблица 30-2 - Регистр СFG

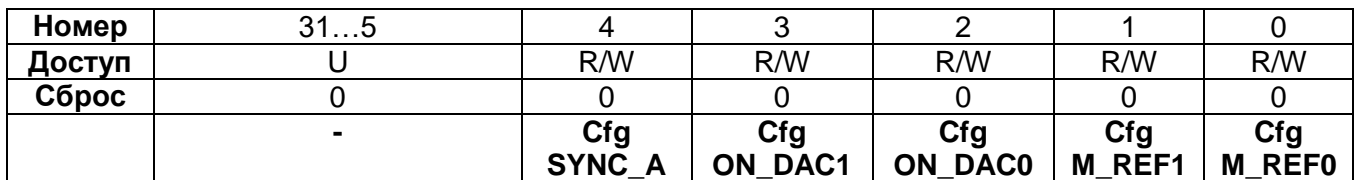

## Таблица 30-3 - Описание бит регистра СFG

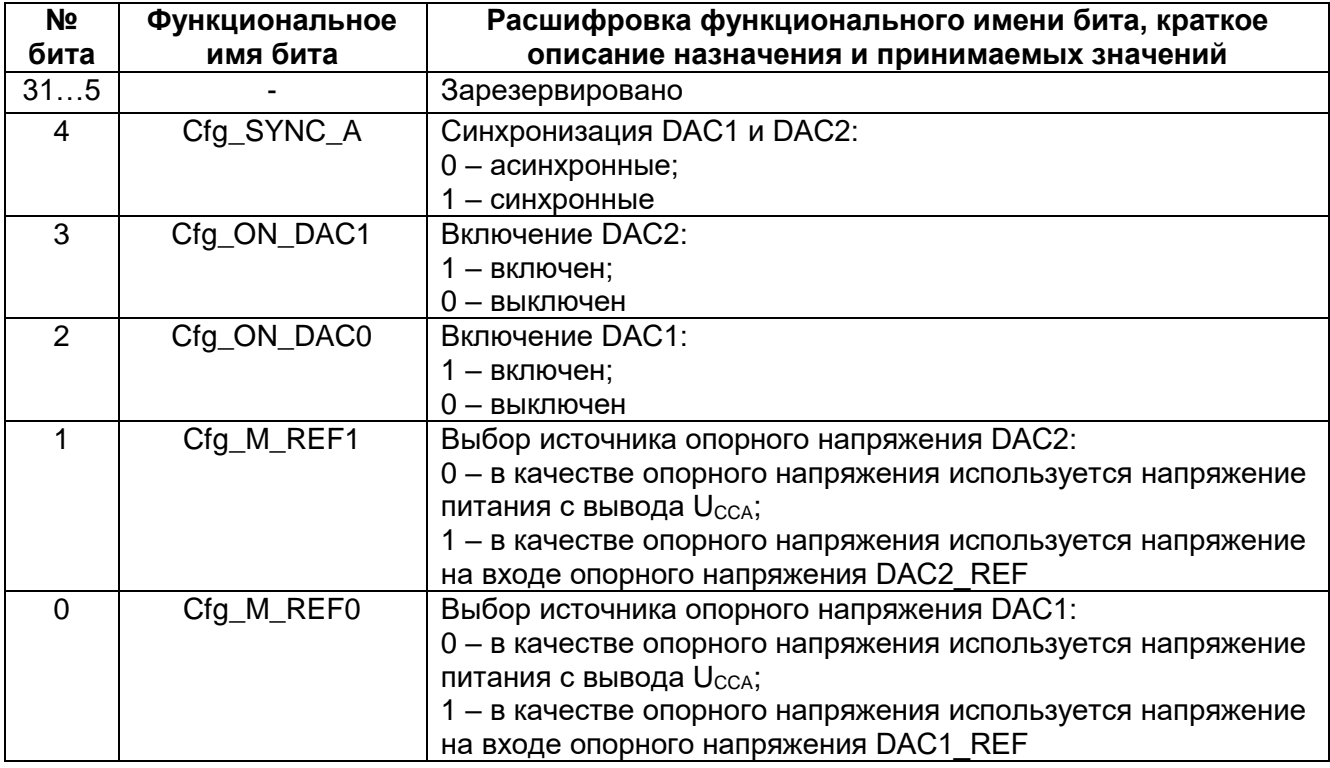

#### 30.1.2 MDR\_DAC->DAC1\_DATA

#### <span id="page-702-0"></span>Таблица 30-4 - Регистр DAC1\_DATA

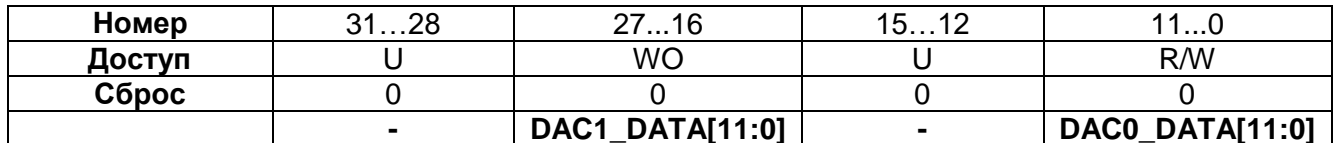

## Таблица 30-5 - Описание бит регистра DAC1 DATA

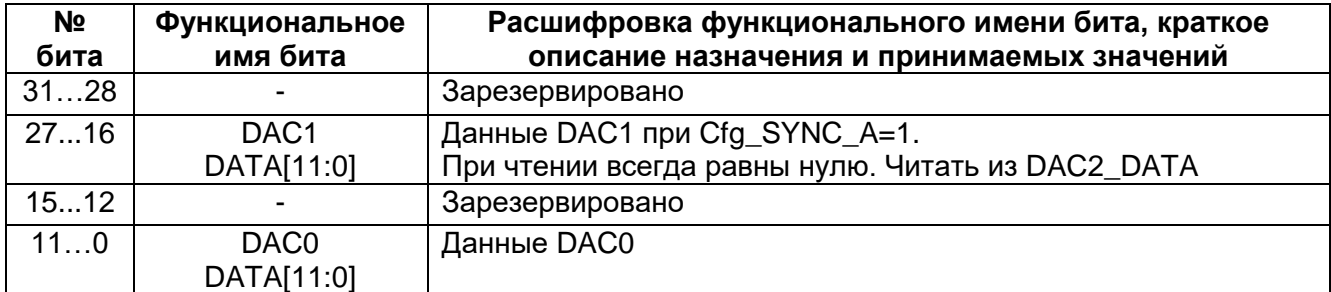

#### $30.1.3$ MDR\_DAC->DAC2\_DATA

## <span id="page-703-0"></span>Таблица 30-6 - Регистр DAC2\_DATA

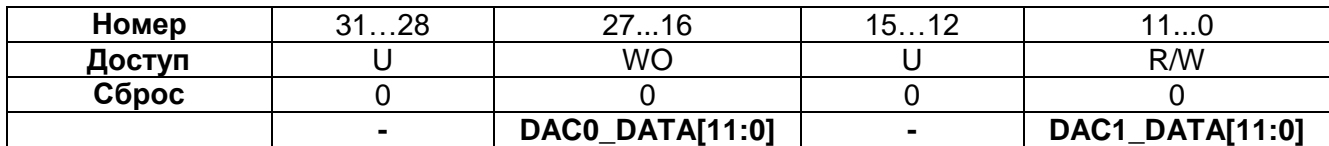

# Таблица 30-7 - Описание бит регистра DAC21\_DATA

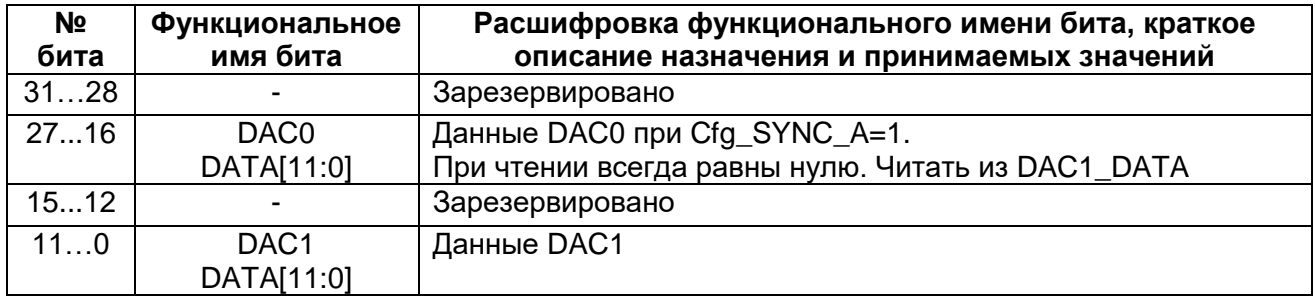

Примечание - Если бит конфигурации Cfg\_SYNC\_A установлен, то данные для DAC1 и DAC2 задаются записью в один из регистров DACx\_DATA.

#### $31$ Контроллер схемы компаратора MDR\_COMP

В микроконтроллере реализована схема компаратора, обеспечивающая следующие режимы работы:

- сравнение двух сигналов с трех различных выводов микросхемы;
- сравнение сигнала с трех различных выводов с внутренней шкалой напряжений;
- сравнение сигнала с вывода IN1 с внутренним источником опорного напряжения;
- формирование внутренней шкалы напряжений **OT** питания микроконтроллера и от внешних выводов.

Для включения компаратора необходимо установить бит ON в 1, используемые выводы порта Е должны быть сконфигурированы как аналоговые и должны быть отключены какие-либо внутренние подтяжки. После появления флага Ready компаратор готов к работе.

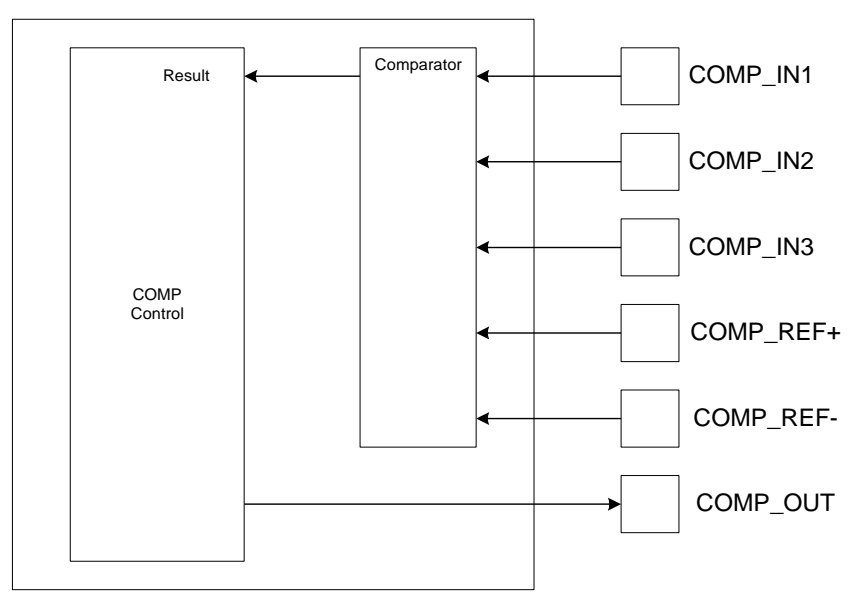

Рисунок 31-1 - Структура блока компаратора

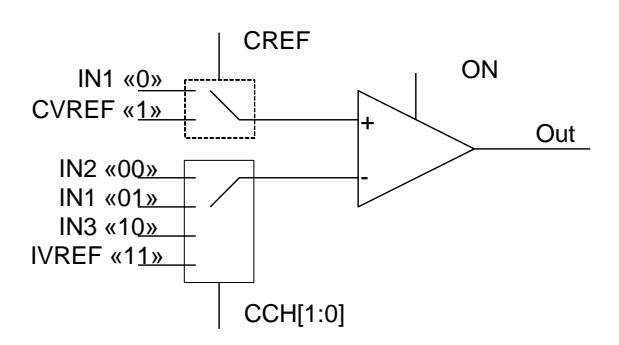

\*IVREF - выход внутреннего источника опорного напряжения 1,2 В.

Рисунок 31-2 - Структура мультиплексирования входов компаратора

## **31.1 Сравнение внешних сигналов**

Компаратор позволяет проводить сравнение двух сигналов, поступающих с трех выводов микросхемы. На вход «+» компаратора может быть подан сигнал IN1 (бит CREF=0), на вход «–» могут быть поданы сигналы IN1 (ССH=01), IN2 (ССH=00) и IN2 (ССH=10), при этом, если уровень на входе «+» будет больше уровня на входе «– », то выход Out установится в 1.

#### **31.2 Сравнение сигнала c внутренним источником опорного напряжения**

Компаратор позволяет проводить сравнение сигнала, поступающего с вывода IN1 микросхемы, с внутренним источником опорного напряжения IVREF. Для этого на вход «+» компаратора должен быть подан сигнал IN1 (бит CREF=0), на вход «–» должен быть подан сигнал IVREF (ССH=11), при этом, если уровень на входе «+» будет больше уровня на входе «–», то выход Out установится в 1.

#### **31.3 Сравнение внешних сигналов c внутренней шкалой напряжений**

Компаратор позволяет проводить сравнение внешних сигналов, поступающих с трех выводов микросхемы, со шкалой напряжений, формируемых внутри микросхемы. На вход «+» компаратора должен быть подан сигнал CVREF (бит CREF=1), на вход «–» могут быть поданы сигналы IN1 (ССH=01), IN2 (ССH=00) и IN2 (ССH=10), при этом, если уровень на входе «+» будет больше уровня на входе «–», то выход Out установится в 1.

#### **31.4 Формирование внутренней шкалы напряжений**

Внутренняя шкала напряжений формируется на резистивном делителе (см [Рисунок 31–3\)](#page-705-0), который включается битом CVREN=1.

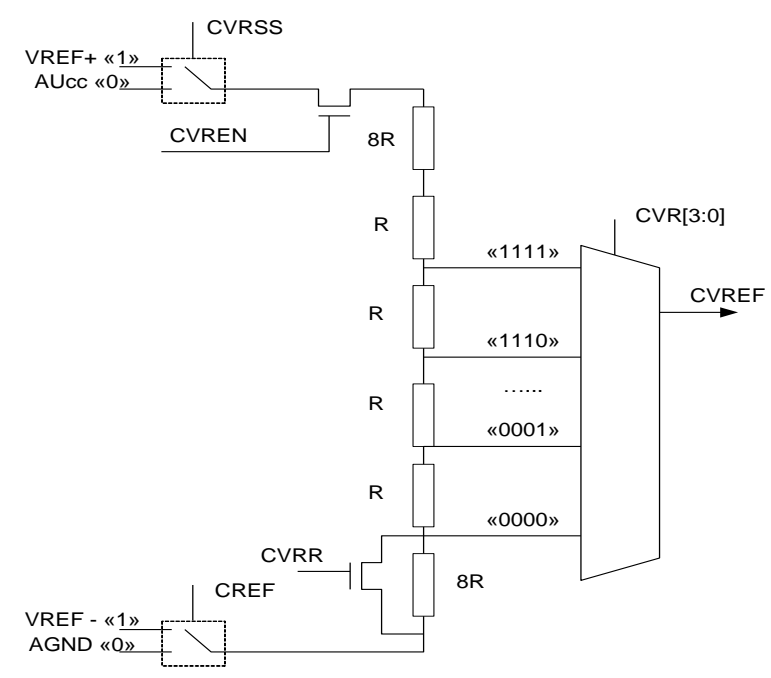

**Рисунок 31–3 – Структура блока формирования CVREF**

<span id="page-705-0"></span>При этом в качестве опорного напряжения делителя может выступать питание микросхемы  $U_{CCA}$  (CVRSS = 0), либо напряжение на выводе COMP\_VREF+ (CVRSS = 1). Нижнее опорное напряжение компаратора задается на выводе COMP\_VREF-. Напряжение на выводе CVREF формируется на основании комбинации бит CVRR и

CVR и приведены ниже, как справочные данные. Реальные значения в конкретном кристалле могут отличаться за счет технологического разброса параметров.

| <b>CVRR</b> | <b>CVR[3:0]</b> | Отношение  | Напряжение CREF             | Входной           | Примечание |
|-------------|-----------------|------------|-----------------------------|-------------------|------------|
|             |                 | резисторов | при U <sub>cc</sub> =, 3 В, | импеданс VREF+,   |            |
|             |                 |            | $\mathbf B$                 | Ом                |            |
|             | 0000            | 8/32       | 0.83                        | 12K               |            |
|             | 0001            | 9/32       | 0.93                        | 13K               |            |
|             | 0010            | 10/32      | 1.03                        | 13.8K             |            |
|             | 0011            | 11/32      | 1.13                        | 14.4K             |            |
|             | 0100            | 12/32      | 1.24                        | 15K               |            |
|             | 0101            | 13/32      | 1.34                        | 15.4K             |            |
|             | 0110            | 14/32      | 1.44                        | 15.8K             |            |
| $\mathbb O$ | 0111            | 15/32      | 1.55                        | 15.9K             |            |
|             | 1000            | 16/32      | 1.65                        | 16K               |            |
|             | 1001            | 17/32      | 1.75                        | 15.9K             |            |
|             | 1010            | 18/32      | 1.86                        | 15.8K             |            |
|             | 1011            | 19/32      | 1.96                        | 15.4K             |            |
|             | 1100            | 20/32      | 2.06                        | 15K               |            |
|             | 1101            | 21/32      | 2.17                        | 14.4K             |            |
|             | 1110            | 22/32      | 2.27                        | 13.8K             |            |
|             | 1111            | 23/32      | 2.37                        | 12.9K             |            |
|             | 0000            | 0/24       | 0.00                        | 0.5K              |            |
|             | 0001            | 1/24       | 0.14                        | 1.9K              |            |
| $\mathbf 1$ | 0010            | 2/24       | 0.28                        | 3.7K              |            |
|             | 0011            | 3/24       | 0.41                        | $\overline{5.3K}$ |            |
|             | 0100            | 4/24       | 0.55                        | 6.7K              |            |
|             | 0101            | 5/24       | 0.69                        | 7.9K              |            |
|             | 0110            | 6/24       | 0.83                        | <b>9K</b>         |            |
|             | 0111            | 7/24       | 0.96                        | 9.9K              |            |
|             | 1000            | 8/24       | 1.10                        | 10.7K             |            |
|             | 1001            | 9/24       | 1.24                        | 11.3K             |            |
|             | 1010            | 10/24      | 1.38                        | 11.7K             |            |
|             | 1011            | 11/24      | 1.51                        | 11.9K             |            |
|             | 1100            | 12/24      | 1.65                        | 12K               |            |
|             | 1101            | 13/24      | 1.79                        | 11.9K             |            |
|             | 1110            | 14/24      | 1.93                        | 11.7K             |            |
|             | 1111            | 15/24      | 2.06                        | 11.3K             |            |

<span id="page-706-0"></span>Таблица 31-1 – Формирование внутренней шкалы напряжений CVREF

Результат работы компаратора сигнал Out может быть проинвертирован с помощью бита INV и выдан на вывод микросхемы OUT COMP. Также результат сравнения доступен внутри микроконтроллера. Комбинационный сигнал с компаратора отображается в бите Rslt As (при чтении может быть считан как 1, но при этом не выработать прерывания). Зафиксированный в триггере по тактовой частоте HCLK сигнал сравнения отображается в бите Rslt Sy. Флаг Rst Ich фиксирует событие появления положительного сигнала сравнения и устанавливается в 1 до тех пор, пока не будет считан регистр COMP RESULT LATCH.

#### 31.5 Описание регистров блока контроллера компаратора

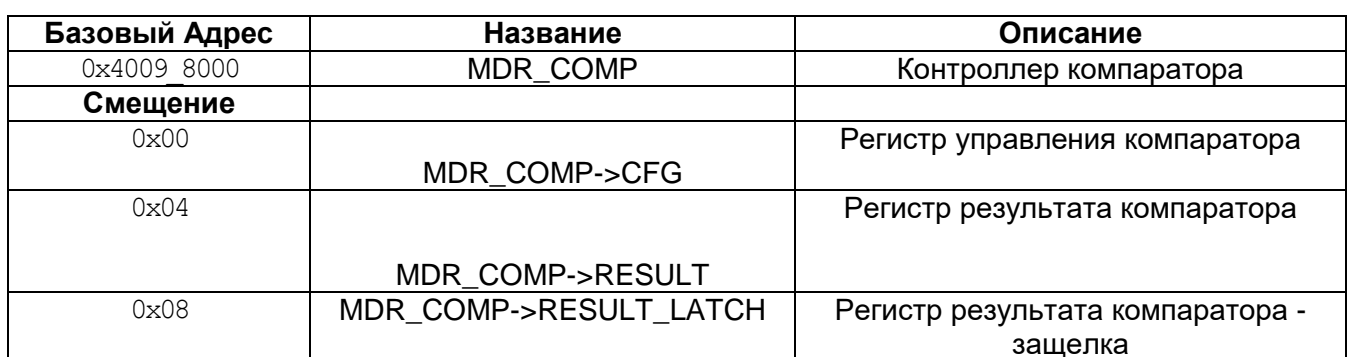

## Таблица 31-2 - Описание регистров блока контроллера компаратора

## 31.5.1 MDR\_COMP->CFG

### <span id="page-707-0"></span>Таблица 31-3 - Регистр СFG

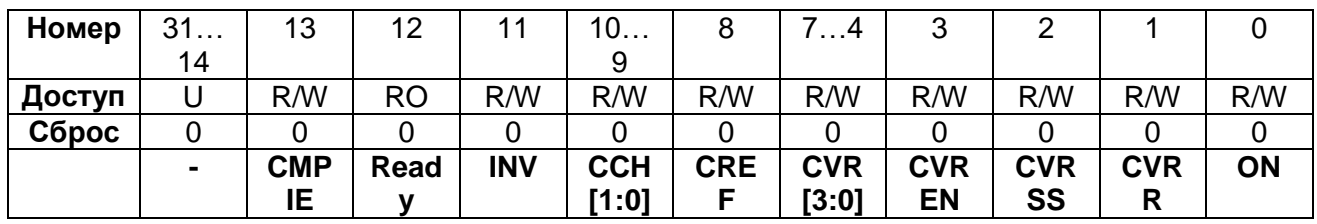

## Таблица 31-4 - Описание бит регистра CFG

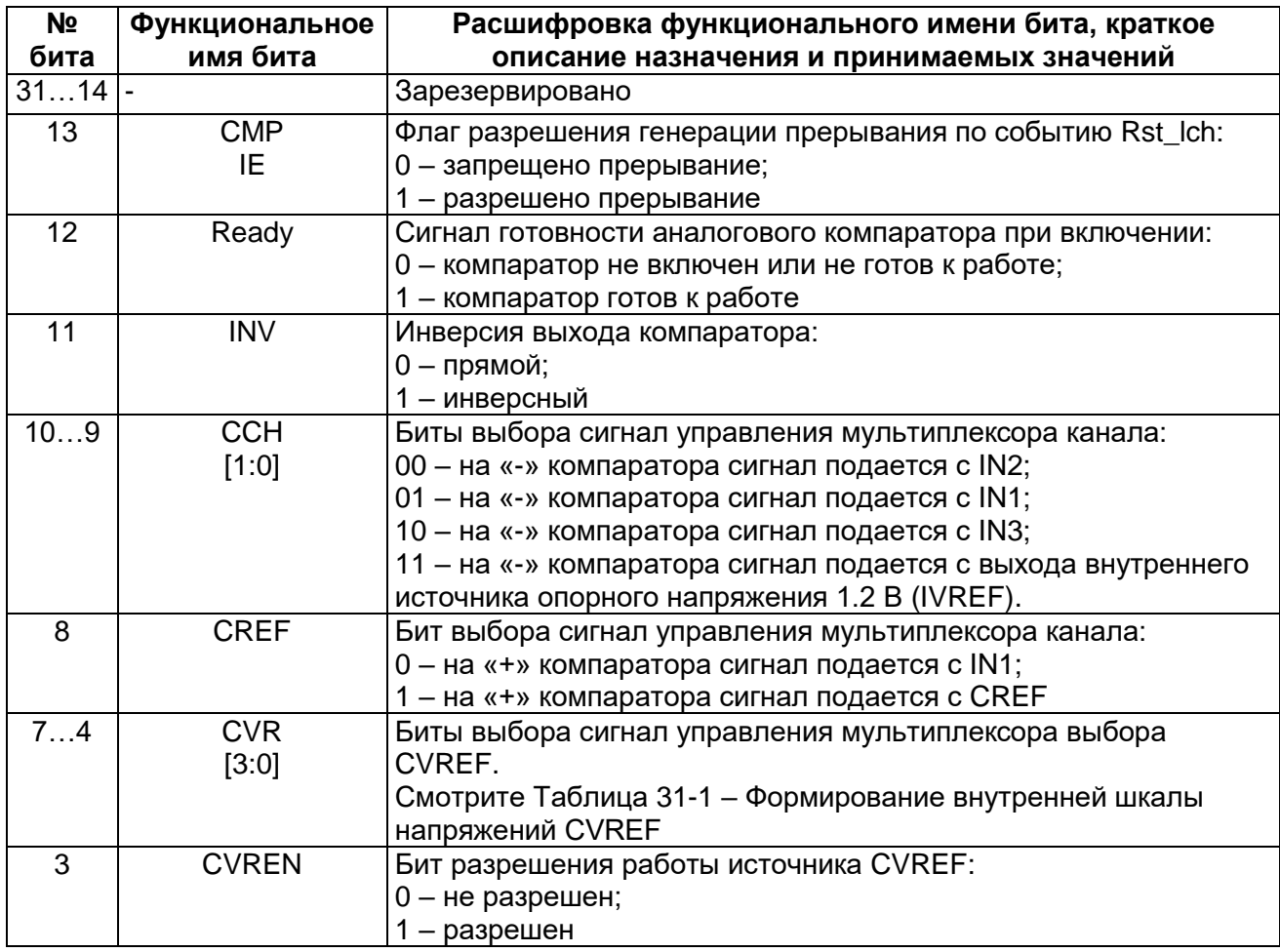

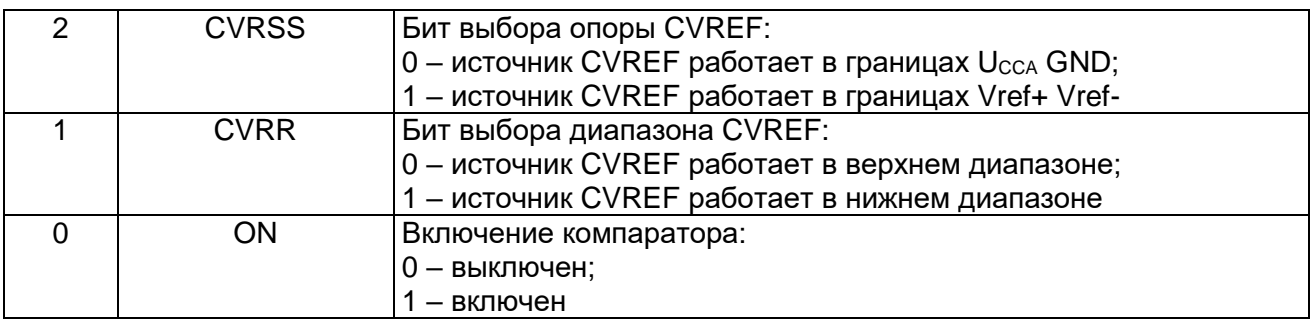

## <span id="page-708-0"></span>31.5.2 MDR\_COMP->RESULT

# Таблица 31-5 - Регистр RESULT

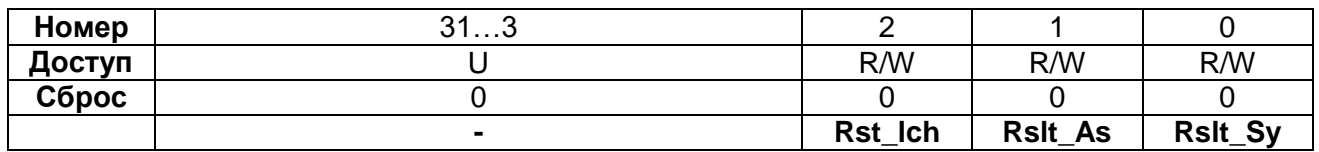

## Таблица 31-6 - Описание бит регистра RESULT

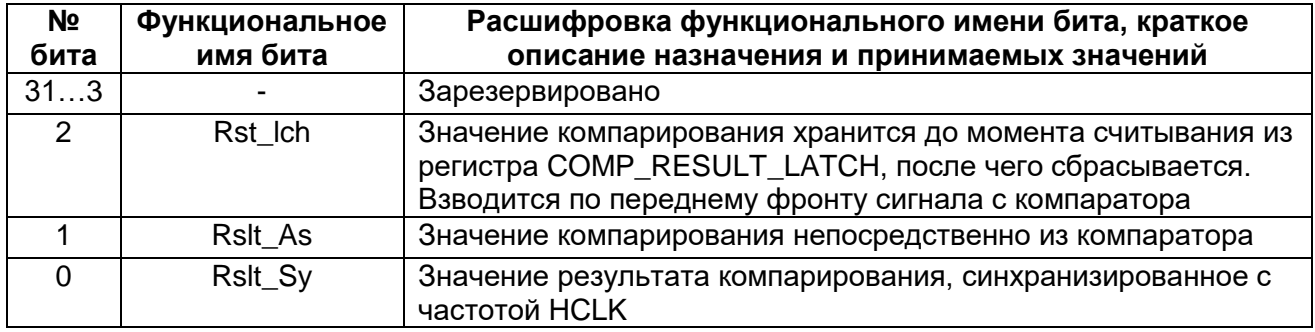

## 31.5.3 MDR\_COMP->RESULT\_LATCH

## <span id="page-708-1"></span>Таблица 31-7 - Регистр RESULT\_LATCH

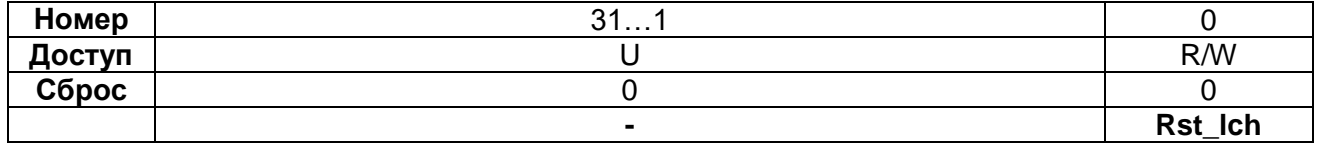

## Таблица 31-8 - Описание бит регистра RESULT\_LATCH

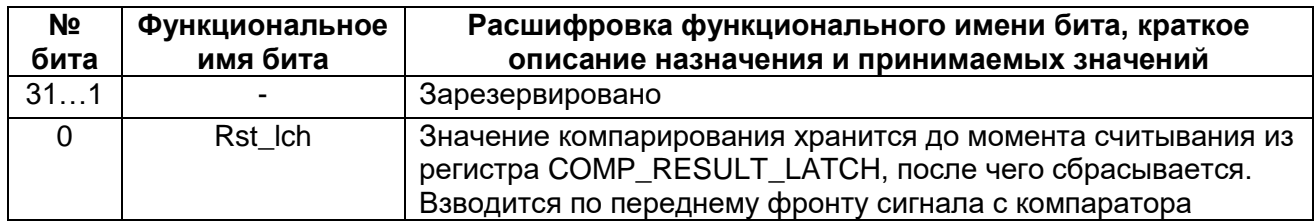

#### $32<sub>2</sub>$ Контроллер интерфейса MDR 12C

I2C является двухпроводным, двунаправленным последовательным каналом связи с простым и эффективным методом обмена данными между устройствами. Интерфейс применяется, когда надо организовать обмен на коротком расстоянии несколькими устройствами. Стандарт интерфейса  $12C$ между является многомастерным с обнаружением коллизий и арбитражем, исключающим потерю данных при обмене, когда два или более мастера пытаются осуществить передачу одновременно.

Интерфейс работает на 3 скоростях:

- нормальная: 100 Kbps;
- 400 Kbps: быстрая:
- очень быстрая: 3.5 Mbps.

Приблизительная скорость обмена данными блока I2C рассчитывается по формуле:

$$
F_{\text{SCI}} = \frac{HCLK}{5 * (DIV + 1)}
$$

Более точное значение скорости обмена можно установить опытным путем. Контроллер интерфейса I2C работает только в режиме Master.

#### 32.1 Конфигурация системы

I2C системы используют последовательную линию данных SDA и линию тактового сигнала SCL. Все устройства, подсоединенные к этим двум линиям, должны работать в режиме открытого стока, обеспечивая тем самым создание на линии «проводного И» за счет внешних резисторов подтяжки обоих линий к питанию.

Передача данных между мастером и ведомым осуществляется по линии SDA и синхронизируется по линии SCL. После завершения передачи информации осуществляется передача в обратную сторону одного бита подтверждения. Каждый принимаемый бит фиксируется принимающей стороной при высоком уровне SCL и может изменяться передатчиком при низком уровне. Изменение линии SDA при высоком уровне SCL является командным состоянием (см. «Сигнал START» и «Сигнал STOP»).

#### 32.2 Протокол I2C

Нормальная передача по интерфейсу I2C содержит 4 фазы:

- сигнал START:
- передача адреса;
- передача данных;
- сигнал STOP.

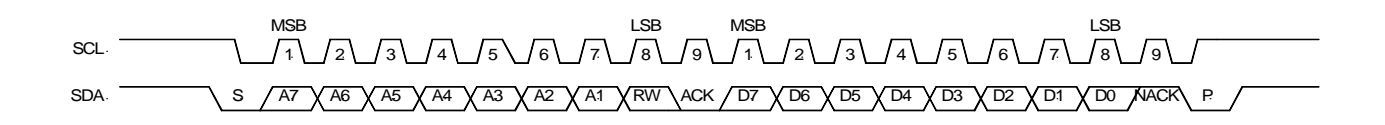

#### Рисунок 32-1 - Передача по I2C

## 32.3 Сигнал START

<span id="page-710-0"></span>Когда шина находится в свободном состоянии, т.е. не одно из устройств не осуществляет передачи (на линиях SCL и SDA высокий уровень), мастер может инициализировать процесс передачи через создание сигнала START на линии. Сигнал START или S бит задается, когда уровень на линии SDA переходит из высокого в низкий при высоком уровне на линии SCL. Появление сигнала START не означает начала передачи данных.

Повторный сигнал START является обычным сигналом START, но без предварительно сгенерированного до этого сигнала STOP. Мастер может использовать метод для начала соединения с другим ведомым или с тем же ведомым, но с изменением режима работы (например, чтение после записи, или, наоборот) без перевода шины в свободное состояние.

Контроллер интерфейса генерирует сигнал START при записи единицы в бит START регистра I2C CMD при установленных битах RD или WR. В зависимости от состояния линии SCL генерируется либо сигнал START, либо повторный сигнал START.

## 32.4 Передача адреса

Первым байтом данных, передаваемым мастером сразу после сигнала START, является адрес ведомого. Это 7-ми битный адрес и следующий за ним бит RW. Бит RW определяет дальнейшее направление передачи данных. В системе не может быть несколько ведомых устройств с одним адресом. Ведомое устройство, у которого совпадает адрес с адресом в сообщении, подтверждает прием, выставляя АСК и опуская линию SDA в низкий уровень на 9-й SCL тактовый импульс. Контроллер также поддерживает 10-битный адрес путем генерации двух циклов передачи адреса.

Процесс выдачи адреса выполняется как цикл записи. Необходимо записать адрес ведомого в регистр I2C\_TXD и установить бит WR в регистре I2C\_CMD. Контроллер осуществит передачу адреса в линию.

#### 32.5 Передача данных

После успешного подтверждения приема адреса одним ведомым устройством может быть начата передача данных в направлении, задаваемым битом RW в посылке мастера. Каждый передаваемый бит подтверждается АСК на 9-й SCL тактовый импульс. Если ведомое устройство выдало NACK (нет подтверждения), то мастер может сгенерировать либо сигнал STOP для прекращения передачи, либо повторный сигнал START для начала нового цикла передачи.

Если мастер является принимающим устройством и выдает NACK, то ведомое устройство отпускает линию SDA и мастер может сгенерировать сигнал STOP или повторный сигнал START.

Для записи данных в ведомое устройство запишите данные в регистр I2C TXD и установите бит WR. Для чтения данных из устройства установите бит RD. На время выполнения передачи контроллер интерфейса выставляет флаг TR PROG в регистре I2C STA. Когда передача завершена, этот флаг снимается и устанавливается флаг INT. Если при этом установлен бит разрешения INT EN, то генерируется прерывание контроллеру прерываний. Регистр I2C RXD содержит корректные принятые данные после установки флага INT. Пользователь может начать новый цикл чтения или записи только тогда, когда флаг TR PROG сброшен.

## 32.6 Сигнал STOP

<span id="page-711-0"></span>Мастер может завершить соединение путем создания сигнала STOP. Сигнал STOP или P бит определяется переходом линии SDA из низкого состояния в высокое. когда SCL находится в высоком состоянии.

#### 32.7 Описание регистров контроллера I2C

#### Таблица 32-1 - Описание регистров контроллера I2C

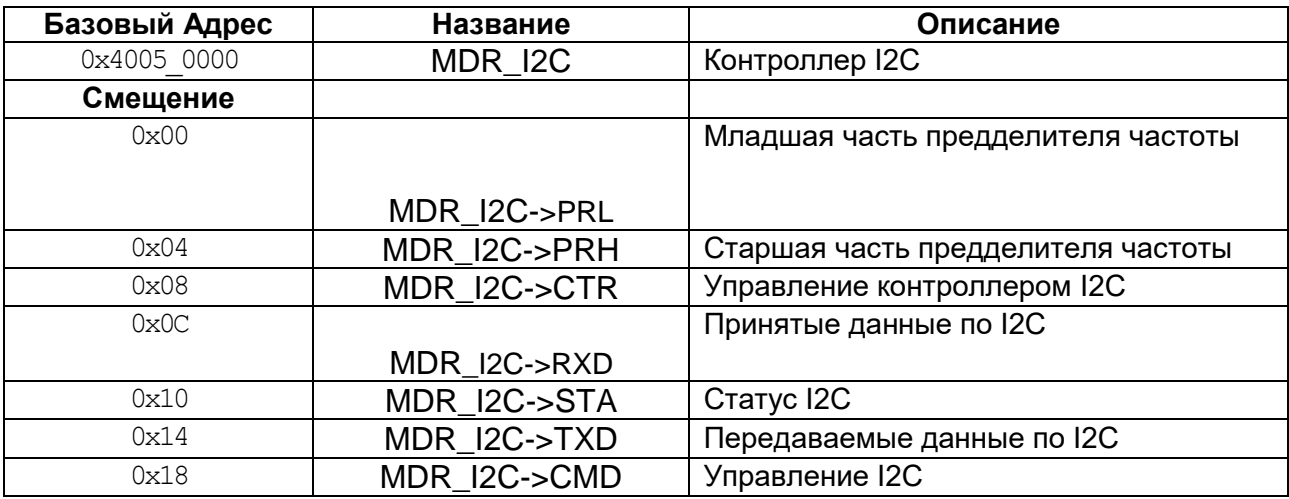

#### <span id="page-711-1"></span>32.7.1 MDR I2C->PRL

#### Таблица 32-2 - Регистр PRL

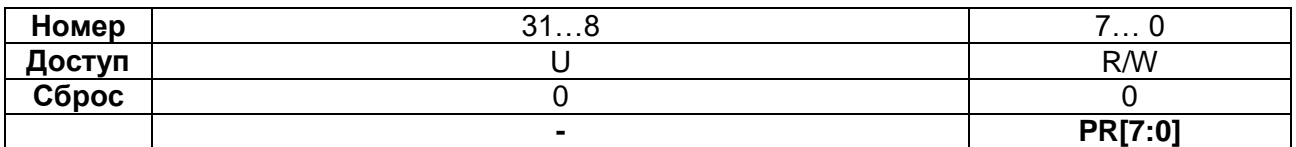

#### Таблица 32-3 - Описание бит регистра PRL

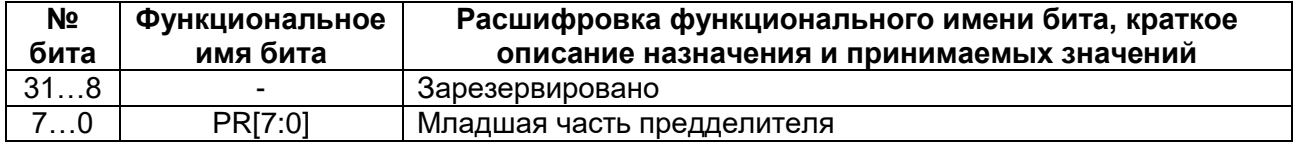

#### 32.7.2 MDR I2C->PRH

#### <span id="page-711-2"></span>Таблица 32-4 - Регистр PRH

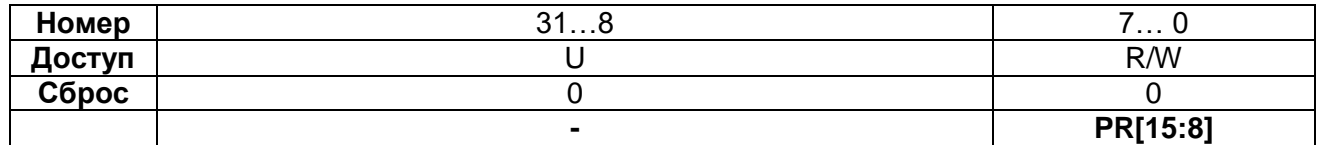

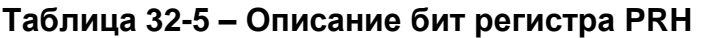

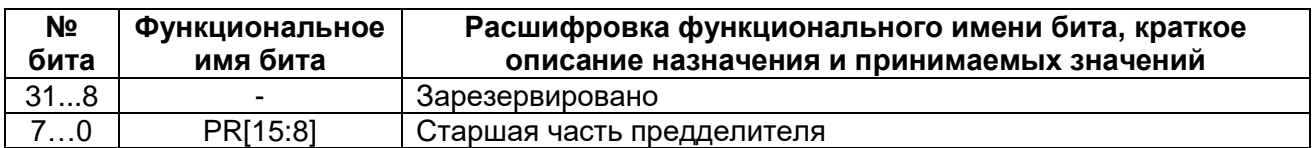

# *MDR\_I2C->CTR*

# <span id="page-712-0"></span>**Таблица 32-6 – Регистр CTR**

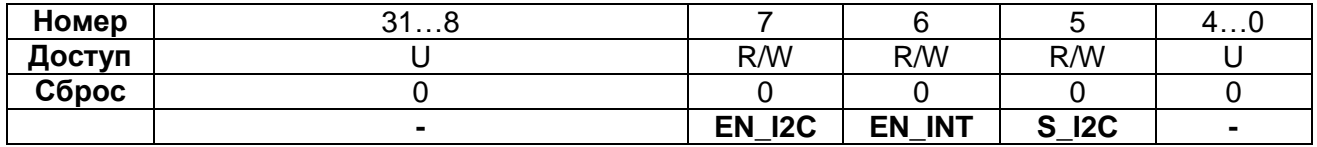

#### **Таблица 32-7 – Описание бит регистра CTR**

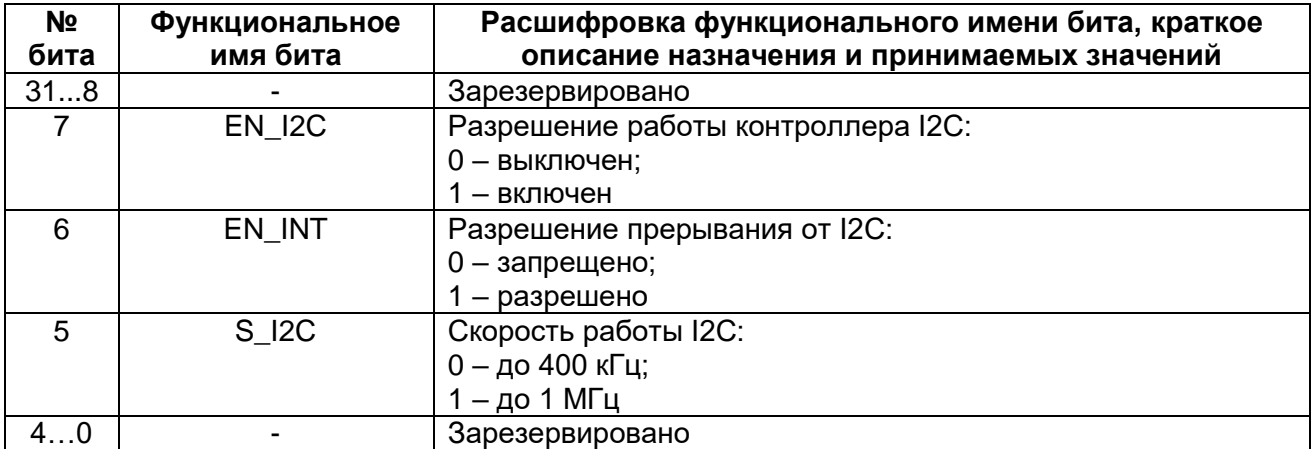

#### *MDR\_I2C->RXD*

### <span id="page-712-1"></span>**Таблица 32-8 – Регистр RXD**

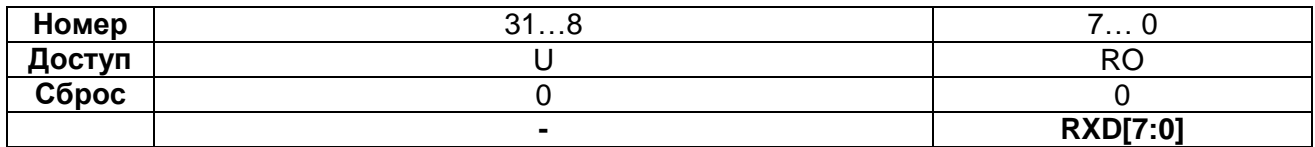

# **Таблица 32-9 – Описание бит регистра RXD**

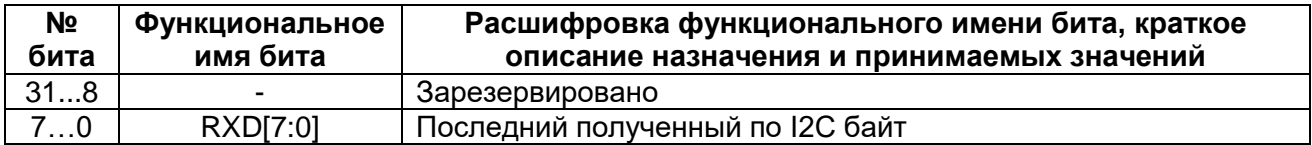

# *MDR\_I2C->STA*

#### <span id="page-712-2"></span>**Таблица 32-10 – Регистр STA**

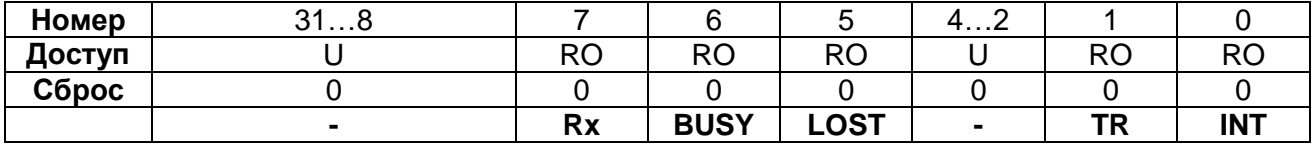

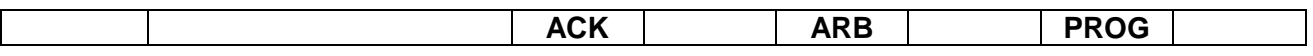

## Таблица 32-11 - Описание бит регистра STA

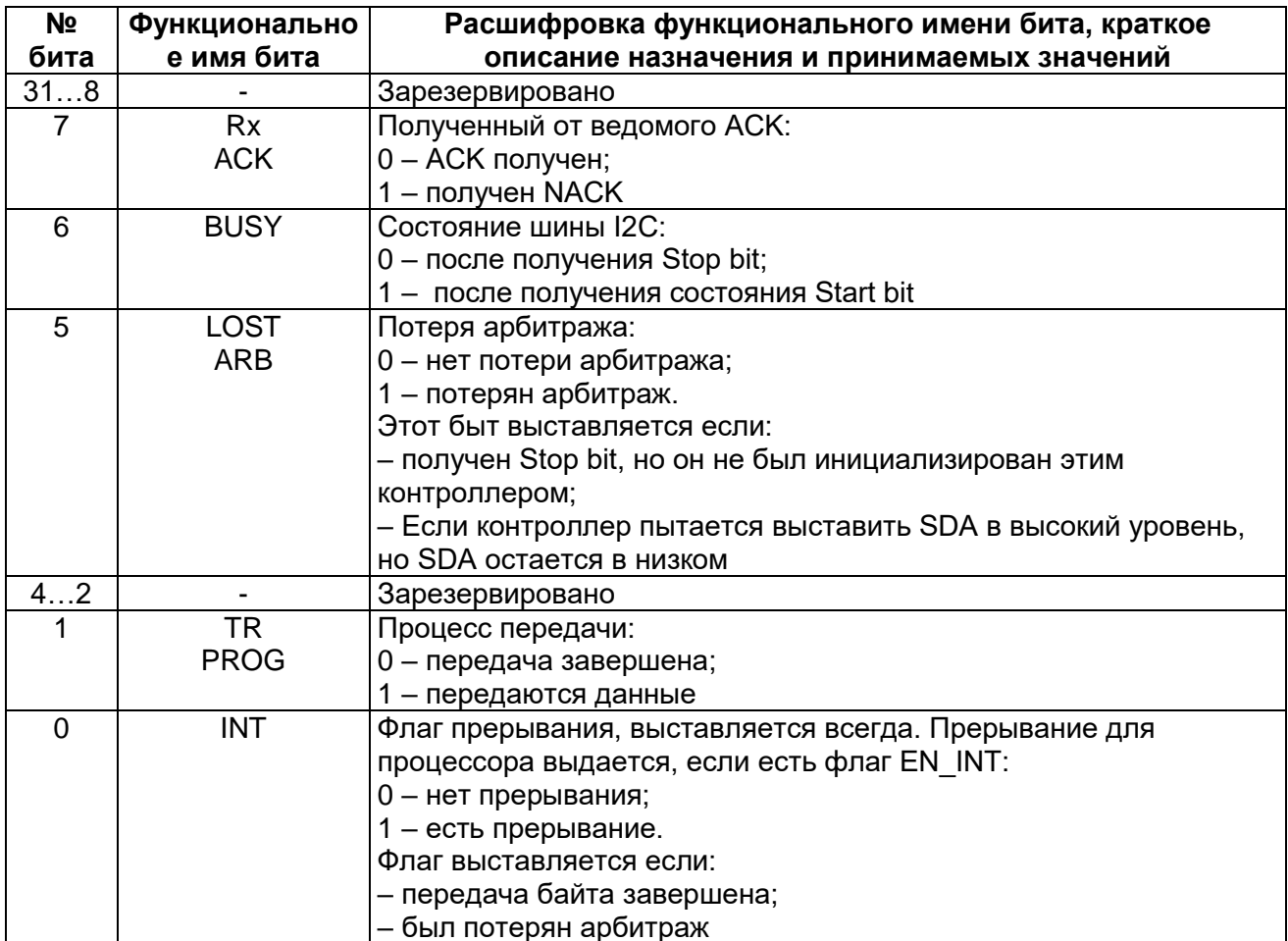

#### 32.7.6 MDR\_I2C->TXD

### <span id="page-713-0"></span>Таблица 32-12 - Регистр TXD

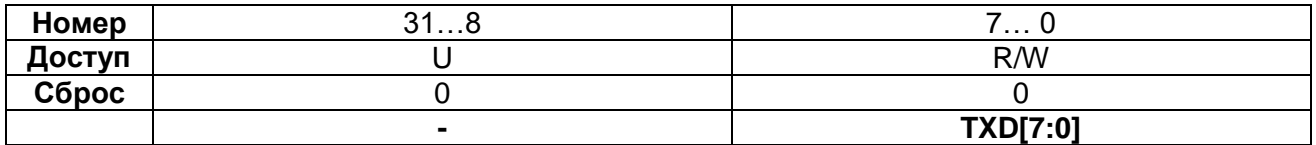

### Таблица 32-13 - Описание бит регистра TXD

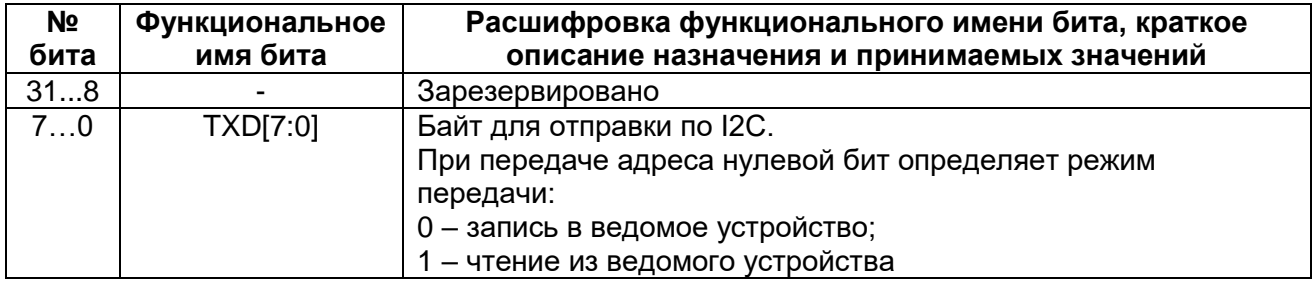

# 32.7.7 MDR\_I2C->CMD

### <span id="page-714-0"></span>Таблица 32-14 - Регистр СМD

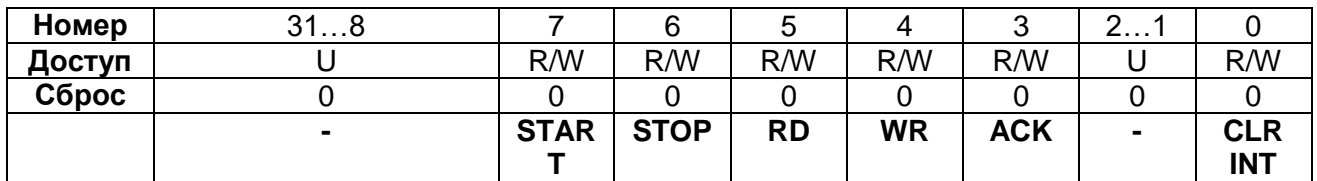

# Таблица 32-15 - Описание бит регистра CMD

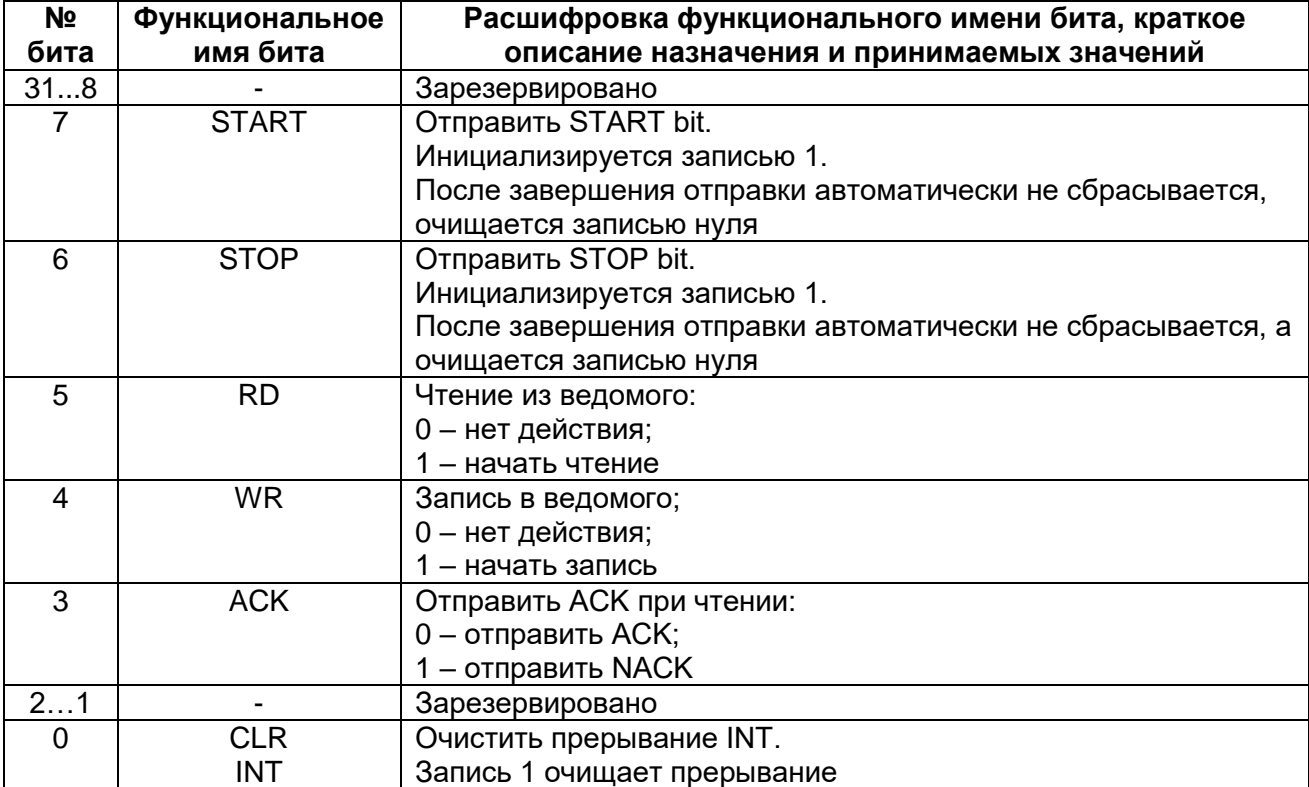

# 33 Контроллер MDR SSP

Модуль порта синхронной последовательной связи (SSP - Synchronous Serial Port) выполняет функции интерфейса последовательной синхронной связи в режиме ведущего и ведомого устройства и обеспечивает обмен данными с подключенным ведомым или ведущим периферийным устройством в соответствии с одним из протоколов:

- интерфейс SPI фирмы Motorola:  $\bullet$
- интерфейс SSI фирмы Texas Instruments;  $\bullet$
- интерфейс Microwire фирмы National Semiconductor.

Как в ведущем, так и в ведомом режиме работы модуль SSP обеспечивает:

- преобразование данных, размещенных во внутреннем буфере FIFO передатчика (восемь 16-разрядных ячеек данных) из параллельного в последовательный формат;
- преобразование данных из последовательного в параллельный формат и их запись в аналогичный буфер FIFO приемника (восемь 16-разрядный ячеек данных).

Модуль формирует сигналы прерываний по следующим событиям:

- необходимость обслуживания буферов FIFO приемника и передатчика;
- переполнение буфера FIFO приемника:
- наличие данных в буфере FIFO приемника по истечении времени таймаута.

Основные сведения о модуле представлены в следующих разделах:

- характеристики интерфейса SPI;
- характеристики интерфейса Microwire;  $\bullet$
- характеристики интерфейса SSI.

#### 33.1 Основные характеристики модуля SSP

- функционирование как в ведущем, так и в ведомом режиме;
- программное управление скоростью обмена;  $\bullet$
- состоит из независимых буферов приема и передачи (8 ячеек по 16 бит) с организацией доступа типа FIFO (First In First Out - первый вошел, первый вышел);
- программный выбор одного из интерфейсов обмена: SPI, Microwire, SSI;
- программируемая длительность информационного кадра от 4 до 16 бит;
- независимое маскирование прерываний от буфера FIFO передатчика, буфера FIFO приемника, а также по переполнению буфера приемника;
- доступна возможность тестирования по шлейфу, соединяющему вход с ВЫХОДОМ;
- поддержка прямого доступа к памяти (DMA).

Структурная схема модуля представлена далее - см. Рисунок 33-1.

#### 33.2 Программируемые параметры

Следующие ключевые параметры могут быть заданы программно:

- режим функционирования периферийного устройства ведущее или ведомое;
- разрешение или запрещение функционирования;
- формат информационного кадра;
- скорость передачи данных;
- фаза и полярность тактового сигнала;
- размер блока данных от 4 до 16 бит;
- маскирование прерываний.

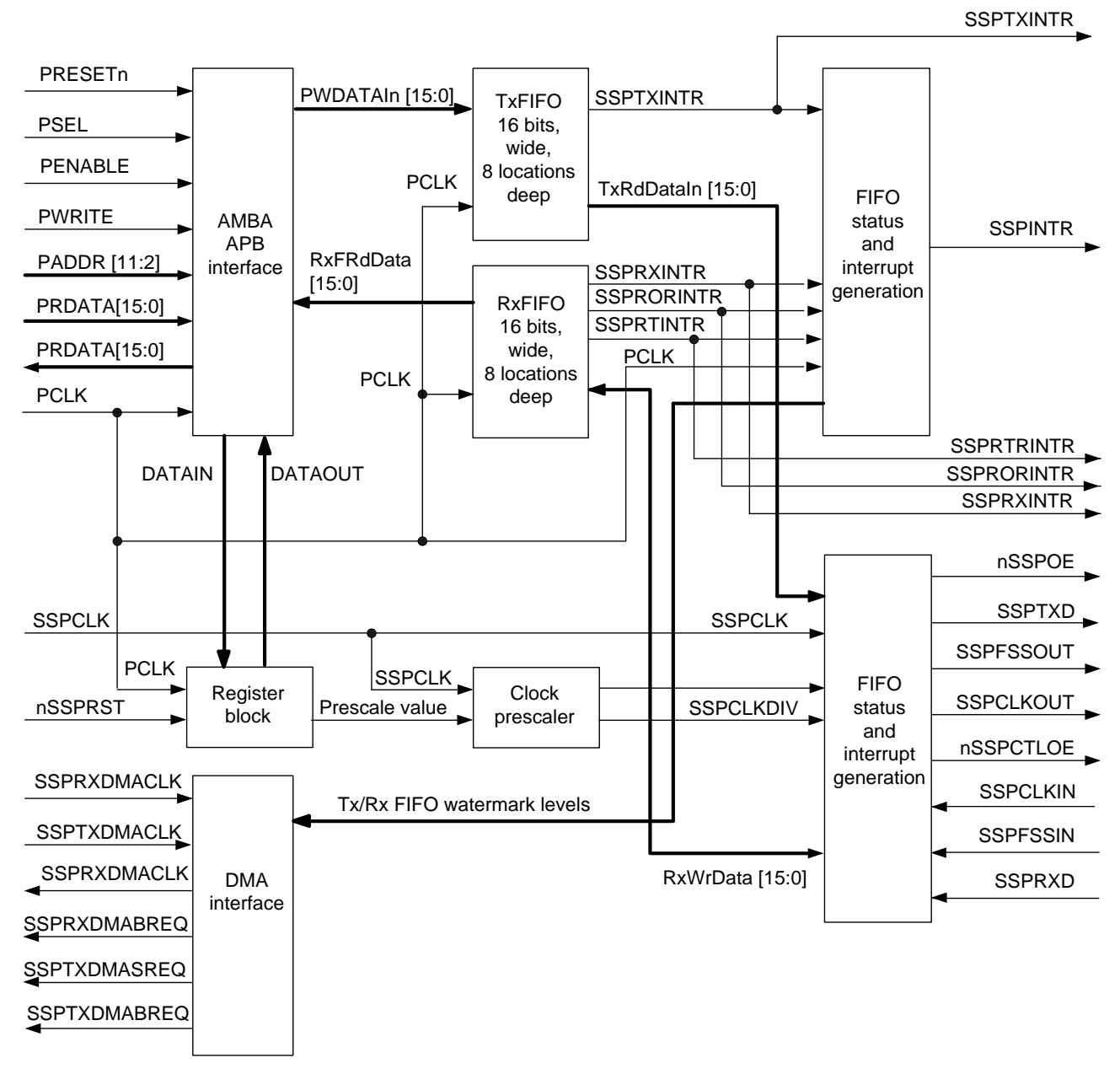

**Рисунок 33–1 – Структурная схема модуля SSP**

#### **33.3 Характеристики интерфейса SPI**

<span id="page-716-0"></span>Последовательный синхронный интерфейс SPI фирмы Motorola обеспечивает:

- полнодуплексный обмен данными по четырехпроводной линии;
- программное задание фазы и полярности тактового сигнала.

### **33.4 Характеристики интерфейса Microwire**

Интерфейс Microwire фирмы National Semiconductor обеспечивает:

 полудуплексный обмен данными с использованием восьмибитных управляющих последовательностей.

### **33.5 Характеристики интерфейса SSI**

Интерфейс SSI фирмы Texas Instruments обеспечивает:

- полнодуплексный обмен данными по четырехпроводной линии;
- возможность перевода линии передачи данных в третье (высокоимпедансное) состояние.

## **33.6 Общий обзор модуля SSP**

Модуль SSP представляет собой интерфейс синхронного последовательного обмена данными, способный функционировать в качестве ведущего или ведомого устройства и поддерживающий протоколы передачи данных SPI фирмы Motorola, Microwire фирмы National Semiconductor, а также SSI фирмы Texas Instruments.

Модуль выполняет следующие функции:

- преобразование данных, полученных от периферийного устройства, из последовательной в параллельную форму;
- преобразование данных, передаваемых на периферийное устройство, из параллельной и последовательную форму;
- центральный процессор читает и записывает данные, а также управляющую информацию и информацию о состоянии;
- прием и передача данных буферизуются с помощью буферов FIFO, обеспечивающих хранение до восьми слов данных шириной 16 бит независимо для режимов приема и передачи.

Последовательные данные передаются по линии SSP\_TXD и принимаются с линии SSP\_RXD.

Модуль SSP содержит программируемые делители частоты, формирующие тактовый сигнал обмена данными SSP\_CLK из сигнала, поступающего на линию SSPCLK. Скорость передачи данных может достигать более 2 МГц, в зависимости от частоты SSPCLK и характеристик подключенного периферийного устройства.

Режим обмена данными, формат информационного кадра и количество бит данных задаются программно с помощью регистров управления CR0 и CR1.

Модуль формирует четыре независимо маскируемых прерывания:

SSPTXINTR – запрос на обслуживание буфера передатчика;

SSPRXINTR – запрос на обслуживание буфера приемника;

SSPRORINTR – переполнение приемного буфера FIFO;

SSPRTINTR – таймаут ожидания чтения данных из приемного FIFO.

Кроме того, формируется общий сигнал прерывания SSPINTR, возникающий в случае активности одного из вышеуказанных независимых немаскированных прерываний, который идет на контроллер NVIC.

Модуль также формирует сигналы запроса на прямой доступ к памяти (DMA) для совместной работы с контроллером DMA.

В зависимости от режима работы модуля сигнал SSPFSSOUT используется либо для кадровой синхронизации (интерфейс SSI, активное состояние - высокий уровень), либо для выбора ведомого режима (интерфейсы SPI и Microwire, активное состояние - низкий уровень).

#### 33.6.1 Блок формирования тактового сигнала

В режиме ведущего устройства модуль формирует тактовый сигнал обмена данными SSP CLK с помощью внутреннего делителя частоты, состоящего из двух последовательно соединенных счетчиков без цепи сброса.

Путем записи значения в регистр SSPCPSR можно задать коэффициент предварительного деления частоты в диапазоне от 2 до 254 с шагом 2. Так как младший значащий разряд коэффициента деления не используется, то исключается возможность деления частоты на нечетный коэффициент деления. Это, в свою очередь, гарантирует формирование тактового сигнала симметричной формы (с одинаковой длительностью полупериодов высокого и низкого уровней).

Сформированный описанным образом сигнал далее поступает на второй делитель частоты, с выхода которого и снимается тактовый сигнал обмена данными SSP CLK.

Коэффициент деления второго делителя задается программно в диапазоне от 1 до 256, путем записи соответствующего значения в регистр управления SSPCR0.

#### 33.6.2 Буфер FIFO передатчика

Буфер передатчика имеет ширину 16 бит, глубину 8 слов, схему организации доступа типа FIFO - «первый вошел, первый вышел». Данные от центрального процессора сохраняются в буфере до тех пор, пока не будут считаны блоком передачи данных.

#### 33.6.3 Буфер FIFO приемника

Буфер приемника имеет ширину 16 бит, глубину 8 слов, схему организации доступа типа FIFO - «первый вошел, первый вышел». Принятые от периферийного устройства данные сохраняются в этом буфере блоком приема данных в до тех пор, пока не будут считаны центральным процессором.

#### Блок приема и передачи данных 33.6.4

В режиме ведущего устройства модуль формирует тактовый сигнал обмена данными SSP CLK для подключенных ведомых устройств. Как было описано ранее, данный сигнал формируется путем деления частоты сигнала SSPCLK.

Блок передатчика последовательно считывает данные из буфера FIFO передатчика и производит их преобразование из параллельной формы в последовательную. Далее поток последовательных данных и элементов кадровой синхронизации, тактированный сигналом SSP CLK, передаётся по линии SSP TXD к подключенным ведомым устройствам.

Блок приемника выполняет преобразование данных, поступающих синхронно с линии SSP RXD, из последовательной в параллельную форму, после чего загружает их в буфер FIFO приемника, откуда они могут быть считаны процессором.

ведомого устройства тактовый сигнал обмена данными B режиме формируется одним из подключенных к модулю периферийных устройств и поступает по линии SSP CLK.

При этом блок передатчика, тактируемый этим внешним сигналом, считывает данные из буфера FIFO, преобразует их из параллельной формы  $\mathbf{B}$ последовательную, после чего выдает поток последовательных данных и элементов кадровой синхронизации в линию SSP TXD.

Аналогично, блок приемника выполняет преобразование данных, SSP RXD CUHXDOHHO SSP CLK. из поступающих с линии сигналом  $\overline{C}$ последовательной в параллельную форму, после чего загружает их в буфер FIFO приемника, откуда они могут быть считаны процессором.

#### 33.6.5 Блок формирования прерываний

Модуль SSP генерирует независимые маскируемые прерывания с активным высоким уровнем. Кроме того, формируется комбинированное прерывание путем объединения указанных независимых прерываний по схеме ИЛИ.

Комбинированный сигнал прерывания подаётся на контроллер прерываний NVIC, при этом появляется дополнительная возможность маскирования устройства в целом, что облегчает построение модульных драйверов устройств.

#### 33.6.6 Интерфейс прямого доступа к памяти

Модуль обеспечивает интерфейс с контроллером DMA согласно схеме взаимодействия приемопередатчика и контроллера DMA.

#### 33.6.7 Конфигурирование приемопередатчика

После сброса работа блоков приемопередатчика запрещается до выполнения процедуры задания конфигурации.

Для этого необходимо выбрать ведуший или ведомый режим работы устройства, а также используемый протокол передачи данных (SPI фирмы Motorola, SSI фирмы Texas Instruments, либо Microwave фирмы National Semiconductor), после чего записать необходимую информацию в регистры управления CR0 и CR1.

Кроме того, для установки требуемой скорости передачи данных необходимо выбрать параметры блока формирования тактового сигнала с учетом значения частоты сигнала SSPCLK и записать соответствующую информацию в регистр PSR.

#### 33.6.8 Разрешение работы приемопередатчика

Разрешение осушествляется путем установки бита SSE регистра управления CR1. Буфер FIFO передатчика может быть либо проинициализирован путем записи в него до восьми 16-разрядных слов заблаговременно перед установкой этого бита, либо может заполняться передаваемыми данными в процедуре обслуживания прерывания.

После разрешения работы модуля приемопередатчик начинает обмен данными по линиям SSP\_TXD и SSP\_RXD.
#### 33.6.9 Соотношения между тактовыми сигналами

В модуле имеется ограничение на соотношение между частотами тактовых сигналов CPU CLK и SSPCLK. Частота SSPCLK должна меньше или равна частоте CPU CLK. Выполнение этого требования гарантирует синхронизацию сигналов управления, передаваемых из зоны действия тактового сигнала SSPCLK в зону действия сигнала CPU CLK в течение времени, меньшего продолжительности передачи одного информационного кадра:

**FSSPCLK <= FPCLK** 

В режиме ведомого устройства сигнал SSP CLK от ведущего внешнего устройства поступает на схемы синхронизации, задержки и обнаружения фронта. Для того, чтобы обнаружить фронт сигнала SSP CLK, необходимо три такта сигнала SSP CLK. Сигнал SSP TXD имеет меньшее время установки по отношению к заднему фронту SSP CLK, по которому и происходит считывание данных из линии. Время установки и удержания сигнала SSP RXD по отношению к сигналу SSP CLK должно выбираться с запасом, гарантирующим правильное считывание данных. Для обеспечения корректной работы устройства необходимо, чтобы частота SSPCLK была как минимум в 12 раз больше, чем максимальная предполагаемая частота сигнала SSP CLK.

Выбор частоты тактового сигнала SSPCLK должен обеспечивать поддержку требуемого диапазона скоростей обмена данными. Отношение минимальной частоты сигнала SSPCLK к максимальной частоте сигнала SSP CLK в режиме ведомого устройства равно 12, в режиме ведущего - двум.

Так, в режиме ведущего устройства для обеспечения максимальной скорости обмена 1,8432 Мбит/с частота сигнала SSPCLK должна составлять не менее 3,6864 МГц. В этом случае в регистр CPSR должно быть записано значение 2, а поле SCR[7:0] регистра CR0 должно быть установлено в 0.

В режиме ведомого устройства для обеспечения той же информационной скорости необходимо использовать тактовый сигнал SSPCLK с частотой не менее 22,12 МГц. При этом в регистр CPSR должно быть записано значение 12, а поле SCRI7:01 регистра CR0 должно быть установлено в 0.

Соотношение между максимальной частотой сигнала SSPCLK и минимальной частотой SSPCLKOUT составляет 254 \* 256.

Минимальная допустимая частота сигнала SSPCLK определяется следующей системой соотношений, которые должны выполняться одновременно:

FSSPCLK(min) => 2 x FSSPCLKOUT(max) Ifor master model FSSPCLK(min) => 12 x FSSPCLKIN(max) [for slave mode].

Аналогично, максимальная допустимая частота сигнала **SSPCLK** определяется следующей системой соотношений, которые должны выполняться одновременно:

FSSPCLK(max) <= 254 x 256 x FSSPCLKOUT(min) [for master mode] FSSPCLK(max) <= 254 x 256 x FSSPCLKIN(min) [for slave mode].

## 33.6.10 Программирование регистра управления CR0

Регистр CR0 предназначен для:

- установки скорости информационного обмена;
- выбора одного из трех протоколов обмена данными;
- выбора размера слова данных.

Скорость информационного обмена зависит от частоты внешнего тактового сигнала SSPCLK и коэффициента деления блока формирования тактового сигнала. Последний задается совместно значением поля SCR (Serial Clock Rate - скорость информационного обмена) регистра SSPCR0 и значением поля CPSDVSR (clock prescale divisor value - коэффициент деления тактового сигнала) регистра SSPCPSR.

Формат информационного кадра задается путем установки значения поля FRF, а размер слова данных – путем установки значения поля DSS регистра SSPCR0.

Для протокола SPI фирмы Motorola также задаются полярность и фаза сигнала (биты SPH и SPO).

## 33.6.11 Программирование регистра управления CR1

Регистр SSPCR1 предназначен для:

- выбора ведущего или ведомого функционирования режима приемопередатчика;
- включения режима проверки канала по шлейфу;  $\bullet$
- разрешения или запрешения работы модуля.

Выбор ведущего режима осуществляется путем записи 0 в поле MS регистра SSPCR1 (это значение устанавливается после сброса автоматически).

Запись 1 в поле MS переводит приемопередатчик в режим ведомого устройства. В этом режиме разрешение или запрещение формирования сигнала передатчика SSP TXD осуществляется путем установки бита SOD (slave mode SSP TXD output disable - запрет линии SSP TXD для ведомого режима) регистра CR1. Указанная функция полезна при подключении к одной линии нескольких подчиненных устройств.

Для того, чтобы разрешить функционирование приемопередатчика, необходимо установить в 1 бит SSE (Synchronous Serial Port Enable - разрешение последовательного синхронного порта).

## 33.6.12 Формирование тактового сигнала обмена данными

Тактовый сигнал обмена данными формируется путем деления частоты тактового сигнала SSPCLK. На первом этапе формирования частота этого сигнал делится на четный коэффициент CPSDVSR, лежащий в диапазоне от 2 до 254. доступный для программирования через регистр CPSR. Сформированный сигнал далее поступает на делитель частоты с коэффициентом (1 + SCR) от 1 до 256, где значение SCR доступно для программирование через CR0.

ВЫХОДНОГО тактового Частота сигнала обмена данными **SSP CLK** определяется следующим соотношением:

FSSPCLKOUT = FSSPCLK / (CPSDVR \* (1+SCR)).

Например, в случае, если частота сигнала SSPCLK составляет 3.6864 МГц, а значение CPSDVSR = 2, частота сигнала SSP\_CLK лежит в интервале от 7,2 кГц до 1,8432 МГц.

## 33.6.13 Формат информационного кадра

Каждый информационный кадр содержит  $\mathbf{B}$ зависимости **OT** запрограммированного значения от 4 до 16 бит данных. Передача данных начинается со старшего значащего разряда. Возможно выбрать три базовых структуры построения кадра:

- SSI фирмы Texas Instruments:
- SPI фирмы Motorola:  $\bullet$
- Microwire фирмы National Semiconductor.  $\bullet$

Во всех трех режимах построения кадра тактовый сигнал SSP CLK формируется только тогда, когда приемопередатчик готов к обмену данными. Перевод сигнала SSP CLK в неактивное состояние используется как признак таймаута приемника, то есть наличия в буфере приемника необработанных данных по истечении заданного интервала времени.

В режимах SPI и Microwire выходной сигнал кадровой синхронизации передатчика SSP FSS имеет активный низкий уровень и поддерживается в низком уровне в течение всего периода передачи информационного кадра.

В режиме построения кадра SSI фирмы Texas Instruments перед началом каждого информационного кадра на выходе SSP FSS формируется импульс с длительностью, равной одному тактовому интервалу обмена данными. В этом режиме приемопередатчик SSP, равно как и ведомые периферийные устройства, передаёт данные в линию по переднему фронту сигнала SSP CLK, а считывает данные из линии по заднему фронту этого сигнала.

В отличие от полнодуплексных режимов передачи данных SSI и SPI, режим Microwire фирмы National Semiconductor использует специальный способ обмена данными между ведущим и ведомым устройством, функционирующий в режиме полудуплекса. В указанном режиме на внешнее ведомое устройство перед началом информационного посылается передачи кадра специальная восьмибитная управляющая последовательность. В течение всего времени передачи этой последовательности приемник не обрабатывает каких-либо входных данных. После того как сигнал передан и декодирован ведомым устройством, оно выдерживает паузу в один тактовый интервал после передачи последнего бита управляющей последовательности, после чего передает в адрес ведущего устройства запрошенные данные. Длительность блока данных от ведомого устройства может составлять от 4 до 16 бит, таким образом общая длительность информационного кадра составляет от 13 до 25 бит.

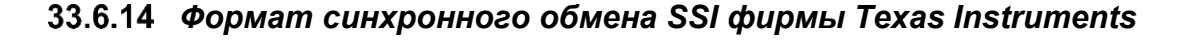

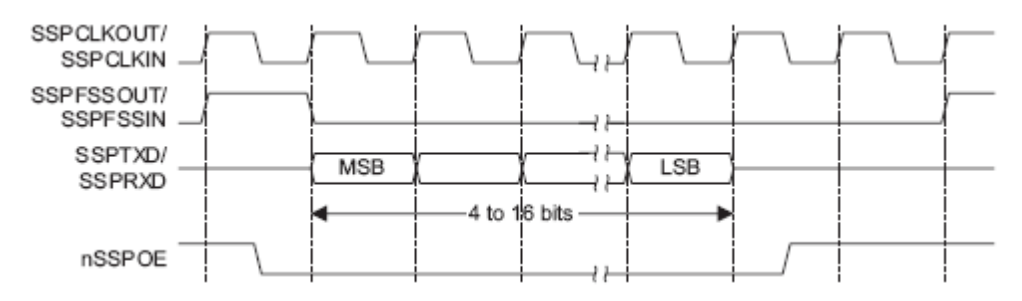

<span id="page-722-0"></span>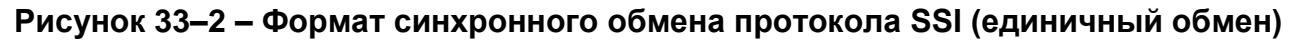

В данном режиме при неактивном приемопередатчике SSP сигналы SSP CLK и SSP FSS переводятся в низкий логический уровень, а линия передачи данных SSP TXD поддерживается в третьем состоянии.

После появления хотя бы одного элемента в буфере FIFO передатчика сигнал SSP FSS переводится в высокий логический уровень на время, соответствующее одному периоду сигнала SSP CLK. Значение из буфера FIFO при этом переносится в сдвиговый регистр блока передатчика. По следующему переднему фронту сигнала SSP CLK старший значаший разряд информационного кадра (4-16 бит данных) выдается на выход линии SSP\_TXD и т.д.

В режиме приема данных как модуль SSP, так и ведомое внешнее устройство последовательно загружают биты данных в сдвиговый регистр по заднему фронту сигнала SSP\_CLK. Принятые данные переносятся из сдвигового регистра в буфер FIFO после загрузки в него младшего значашего бита данных по очередному переднему фронту сигнала SSP\_CLK.

Временные диаграммы последовательного синхронного обмена по протоколу SSI фирмы Texas Instruments представлены на рисунках ниже(Рисунок 33–2, Рисунок 33-3).

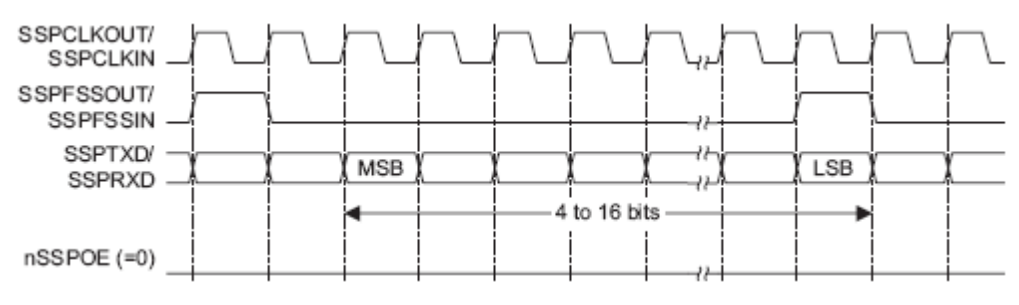

<span id="page-723-0"></span>Рисунок 33-3 - Формат синхронного обмена протокола SSI (непрерывный обмен)

# 33.6.15 Формат синхронного обмена SPI фирмы Motorola

<span id="page-723-1"></span>Интерфейс SPI фирмы Motorola осуществляется по четырем сигнальным линиям, при этом сигнал SSP FSS выполняет функцию выбора ведомого устройства. Главной особенностью протокола SPI является возможность выбора состояния и фазы сигнала SSP CLK в режиме ожидания (неактивном приемопередатчике) путем задания значений бит SPO и SPH регистра управления SSPSCR0.

Выбор полярности тактового сигнала - бит SPO

Если бит SPO равен 0, то в режиме ожидания линия SSP CLK переводится в низкий логический уровень. В противном случае при отсутствии обмена данными линия SSP\_CLK переводится в высокий логический уровень.

Выбор фазы тактового сигнала - бит SPH

Значение бита SPH определяет фронт тактового сигнала, по которому осуществляется выборка данных и изменение состояния на выходе линии.

В случае, если бит SPH установлен в 0, регистрация данных приемником осуществляется после первого обнаружения фронта тактового сигнала, в противном случае - после второго.

# 33.6.16 Формат синхронного обмена SPI фирмы Motorola, SPO=0,  $SPH = 0$

Временные диаграммы последовательного синхронного обмена в режиме SPI с SPO=0, SPH=0 показаны на рисунках (Рисунок 33-4, Рисунок 33-5).

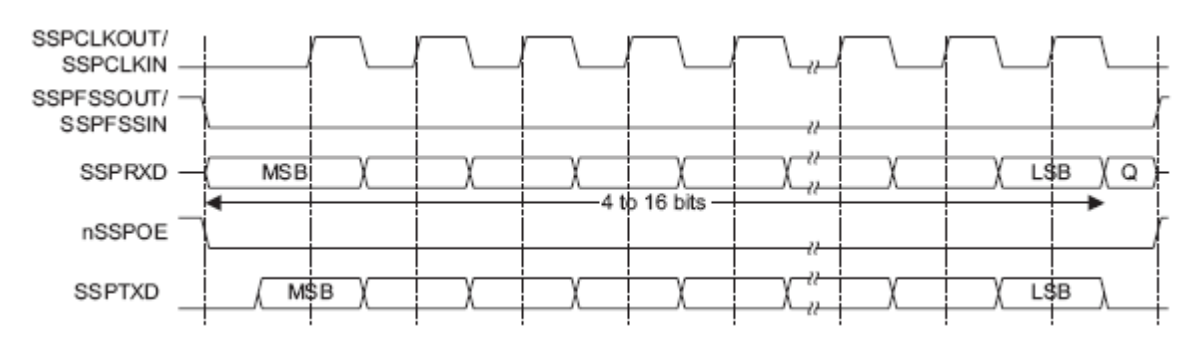

<span id="page-724-0"></span>**Рисунок 33–4 – Формат синхронного обмена протокола SPI, SPO=0, SPH=0 (одиночный обмен)**

Примечание – На рисунке буквой Q обозначен сигнал с неопределенным уровнем.

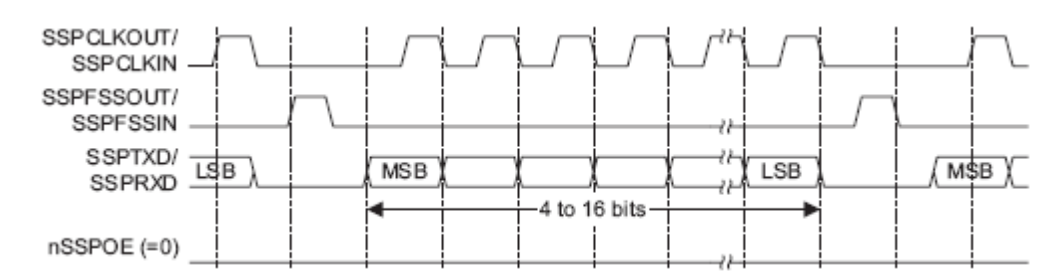

# <span id="page-724-1"></span>**Рисунок 33–5 – Формат синхронного обмена протокола SPI, SPO=0, SPH=0 (непрерывный обмен)**

В данном режиме во время ожидания приемопередатчика:

- сигнал SSP\_CLK имеет низкий логический уровень;
- сигнал SSP FSS имеет высокий логический уровень;
- сигнал SSP\_TXD переводится в высокоимпедансное состояние.

Если работа модуля разрешена и в буфере FIFO передатчика содержатся корректные данные, сигнал SSP\_FSS переводится в низкий логический уровень, что указывает на начало обмена данными и разрешает передачу данных от ведомого устройства на входную линию SSP\_RXD ведущего. Контакт передатчика SSPTXD переходит из высокоимпедансного в активное состояние.

По истечении полутакта сигнала SSP\_CLK на линии SSP\_TXD формируется значение первого бита передаваемых данных. К этому моменту должны быть сформированы данные на линиях обмена, как ведущего, так и ведомого устройства. По истечении следующего полутакта сигнал SSP\_CLK переводится в высокий логический уровень.

Далее данные регистрируются по переднему фронту и выдаются в линию по заднему фронту сигнала SSP\_CLK.

В случае передачи одного слова данных после приема его последнего бита линия SSP\_FSS переводится в высокий логический уровень по истечении одного периода тактового сигнала SSP\_CLK.

В режиме непрерывной передачи данных на линии SSP\_FSS должны формироваться импульсы высокого логического уровня между передачами каждого из слов данных. Это связано с тем, что в режиме SPH=0 линия выбора ведомого устройства в низком уровне блокирует запись в сдвиговый регистр. Поэтому ведущее устройство должно переводить линию SSP\_FSS в высокий уровень по окончании передачи каждого кадра, разрешая таким образом запись новых данных. По окончании приема последнего бита блока данных линия SSP\_FSS переводится в состояние, соответствующее режиму ожидания, по истечении одного такта сигнала SSP\_CLK.

# *Формат синхронного обмена SPI фирмы Motorola, SPO=0, SPH=1*

Временные диаграммы последовательного синхронного обмена в режиме SPI с SPO=0, SPH=1 показывает [Рисунок 33–6](#page-725-0) – одиночный и непрерывный обмен.

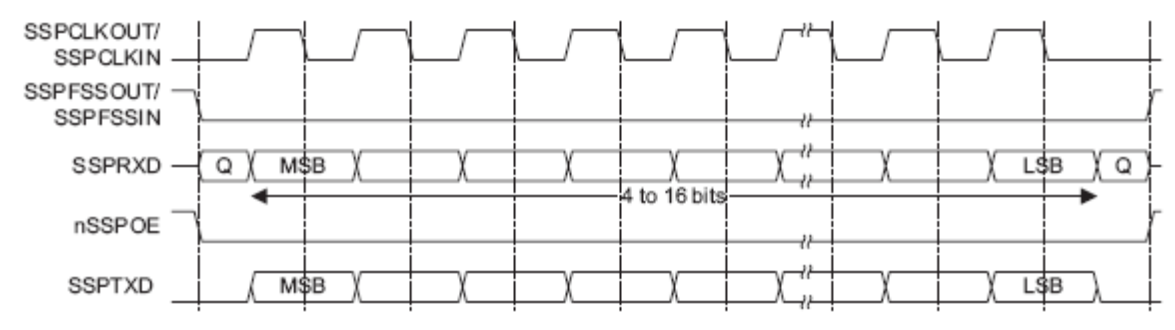

<span id="page-725-0"></span>**Рисунок 33–6 – Формат синхронного обмена протокола SPI, SPO=0, SPH=1**

Примечание – На рисунке буквой Q обозначен сигнал с неопределенным уровнем.

В данном режиме во время ожидания приемопередатчика:

- сигнал SSP CLK имеет низкий логический уровень;
- сигнал SSP\_FSS имеет высокий логический уровень;
- сигнал SSP TXD переводится в высокоимпедансное состояние.

Если работа модуля разрешена и в буфере FIFO передатчика содержатся корректные данные, сигнал SSP\_FSS переводится в низкий логический уровень, что указывает на начало обмена данными и разрешает передачу данных от ведомого устройства на входную линию SSP\_RXD ведущего. Выходной контакт передатчика SSPTXD переходит из высокоимпедансного в активное состояние.

По истечении полутакта сигнала SSP\_CLK на линиях обмена, как ведущего, так и ведомого устройств будут сформированы значения первых бит передаваемых данных. В это же время включается линия SSP CLK и на ней формируется передний фронт сигнала.

Далее данные регистрируются по заднему фронту и выдаются в линию по переднему фронту сигнала SSP\_CLK.

В случае передачи одного слова данных после приема его последнего бита линия SSP\_FSS переводится в высокий логический уровень по истечении одного периода тактового сигнала SSP\_CLK.

В режиме непрерывной передачи данных линия SSP\_FSS постоянно находится в низком логическом уровне, и переводится в высокий уровень по окончании приема последнего бита блока данных, как и в режиме передачи одного слова.

# *Формат синхронного обмена SPI фирмы Motorola, SPO=1, SPH=0*

Временные диаграммы последовательного синхронного обмена в режиме SPI с SPO=1, SPH=0 показаны на рисунках ниже: [Рисунок 33–7](#page-726-0) – одиночный обмен и [Рисунок 33–8](#page-726-1) – непрерывный обмен.

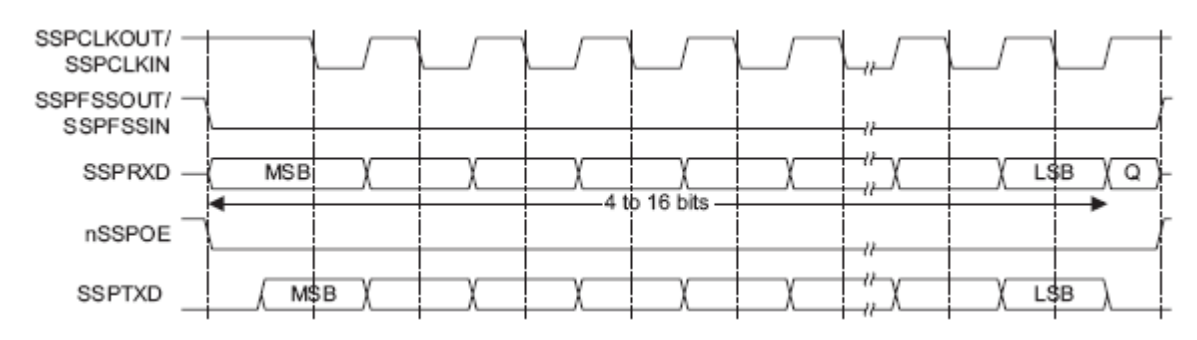

<span id="page-726-0"></span>**Рисунок 33–7 – Формат синхронного обмена протокола SPI, SPO=1, SPH=0 (одиночный обмен)**

Примечание – На рисунке буквой Q обозначен сигнал с неопределенным уровнем.

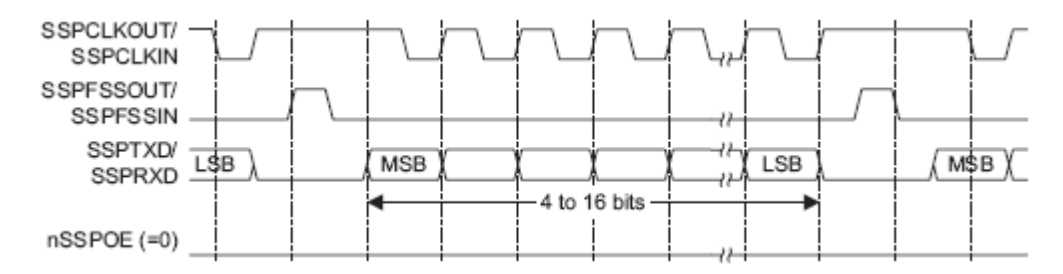

# <span id="page-726-1"></span>**Рисунок 33–8 – Формат синхронного обмена протокола SPI, SPO=1, SPH=0 (непрерывный обмен)**

В данном режиме во время ожидания приемопередатчика:

- сигнал SSP\_CLK имеет высокий логический уровень;
- сигнал SSP\_FSS имеет высокий логический уровень;
- сигнал SSP\_TXD переводится в высокоимпедансное состояние.

Если работа модуля разрешена и в буфере FIFO передатчика содержатся корректные данные, сигнал SSP\_FSS переводится в низкий логический уровень, что указывает на начало обмена данными и разрешает передачу данных от ведомого устройства на входную линию SSP\_RXD ведущего. Выходной контакт передатчика SSPTXD переходит из высокоимпедансного в активное состояние.

По истечении полутакта сигнала SSP\_CLK, на линии SSP\_TXD формируется значение первого бита передаваемых данных. К этому моменту должны быть сформированы данные на линиях обмена, как ведущего, так и ведомого устройства. По истечении следующего полутакта сигнал SSP\_CLK переводится в низкий логический уровень.

Далее данные регистрируются по заднему фронту и выдаются в линию по переднему фронту сигнала SSP\_CLK.

В случае передачи одного слова данных после приема его последнего бита линия SSP FSS переводится в высокий логический уровень по истечении одного периода тактового сигнала SSP CLK.

В режиме непрерывной передачи данных на линии SSP FSS должны формироваться импульсы высокого логического уровня между передачами каждого из слов данных. Это связано с тем, что в режиме SPH=0 линия выбора ведомого устройства в низком уровне блокирует запись в сдвиговый регистр. Поэтому ведущее устройство должно переводить линию SSP FSS в высокий уровень по окончании передачи каждого кадра, разрешая таким образом запись новых данных. По окончании приема последнего бита блока данных линия SSP FSS переводится в состояние, соответствующее режиму ожидания, по истечении одного такта сигнала SSP\_CLK.

## 33.6.19 Формат синхронного обмена SPI фирмы Motorola, SPO=1,  $SPH=1$

Временные диаграммы последовательного синхронного обмена в режиме SPI с SPO=1, SPH=1 показывает Рисунок 33-9 - одиночный и непрерывный обмен.

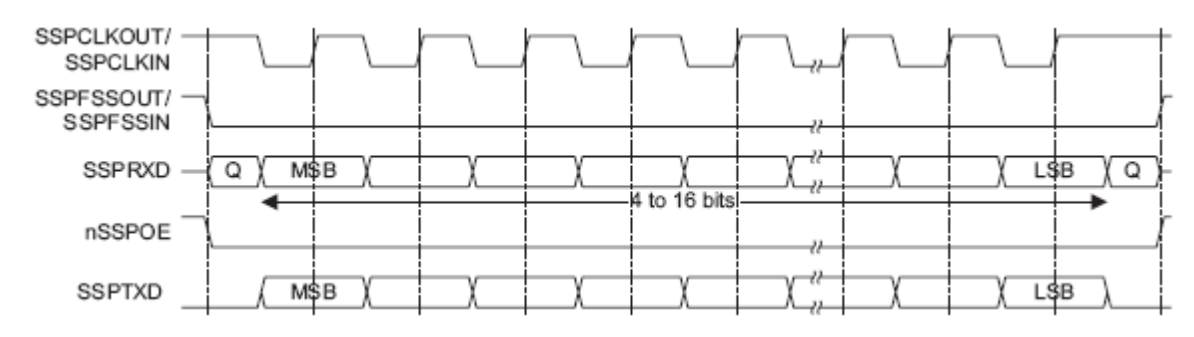

Рисунок 33-9 - Формат синхронного обмена протокола SPI, SPO=1, SPH=1

<span id="page-727-0"></span>Примечание - На рисунке буквой Q обозначен сигнал с неопределенным уровнем.

В данном режиме во время ожидания приемопередатчика:

- сигнал SSP CLK имеет высокий логический уровень;
- сигнал SSP FSS имеет высокий логический уровень;  $\bullet$
- сигнал SSP TXD переводится в высокоимпедансное состояние.

Если работа модуля разрешена и в буфере FIFO передатчика содержатся корректные данные, сигнал SSP FSS переводится в низкий логический уровень, что указывает на начало обмена данными и разрешает передачу данных от ведомого устройства на входную линию SSP RXD ведущего. Выходной контакт передатчика SSP TXD переходит из высокоимпедансного в активное состояние.

По истечении полутакта сигнала SSP CLK на линиях обмена как ведущего. так и ведомого устройств сформированы значения первых бит передаваемых данных. В это же время включается линия SSP CLK и на ней формируется передний фронт сигнала.

Далее данные регистрируются по переднему фронту и выдаются в линию по заднему фронту сигнала SSP CLK.

В случае передачи одного слова данных после приема его последнего бита линия SSP FSS переводится в высокий логический уровень по истечении одного периода тактового сигнала SSP CLK.

В режиме непрерывной передачи данных линия SSP FSS постоянно находится в низком логическом уровне и переводится в высокий уровень по окончании приема последнего бита блока данных, как и в режиме передачи одного слова.

## 33.6.20 Формат синхронного обмена Microwire фирмы National **Semiconductor**

Временные диаграммы последовательного синхронного обмена в режиме Microwire показаны на рисунках ниже: Рисунок 33-10 - одиночный обмен и Рисунок 33-11 - непрерывный обмен.

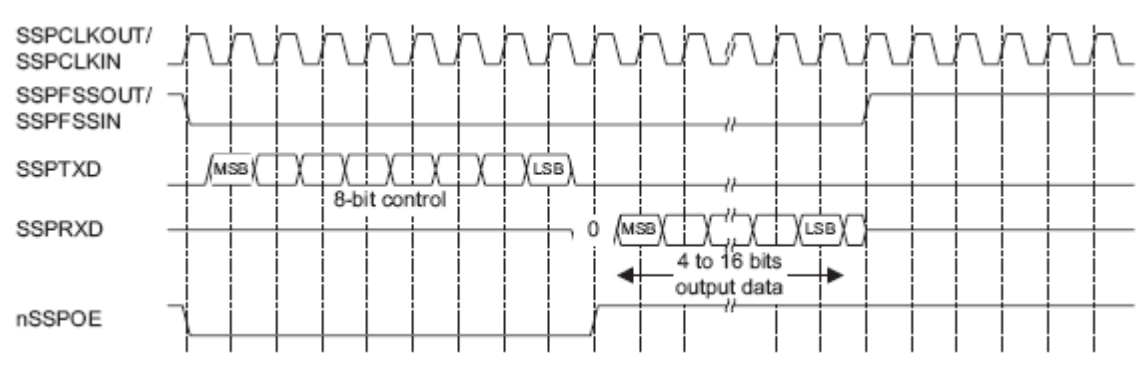

<span id="page-728-0"></span>Рисунок 33-10 - Формат синхронного обмена протокола Microwire (одиночный обмен)

Протокол передачи данных Microwire во многом схож с протоколом SPI, за исключением того, что обмен в нем осуществляется в полудуплексном режиме, с использованием служебных последовательностей. Каждая информационный обмен **УСТРОЙСТВОМ** начинается  $\mathbf{C}$ передачи ведущим специальной восьмибитной управляющей последовательности. В течение всего времени ее передачи приемник не обрабатывает каких-либо входных данных. После того, как сигнал передан и декодирован ведомым устройством, оно выдерживает паузу в один тактовый интервал после передачи последнего бита управляющей последовательности, после чего передает в адрес ведущего устройства запрошенные данные. Длительность блока ведомого устройства данных **OT** может составлять от 4 до 16 бит, таким образом, общая длительность информационного кадра составляет от 13 до 25 бит.

В данном режиме во время ожидания приемопередатчика:

- сигнал SSP\_CLK имеет низкий логический уровень;
- сигнал SSP FSS имеет высокий логический уровень;  $\bullet$
- сигнал SSP TXD переводится в высокоимпедансное состояние.

Переход в режим информационного обмена происходит после записи управляющего байта в буфер FIFO передатчика. По заднему фронту сигнала SSP FSS данные из буфера переносятся в регистр сдвига блока передатчика, откуда, начиная со старшего значащего разряда, последовательно выдаются в линию SSP TXD. Линия SSP FSS остается в низком логическом уровне в течение всей передачи кадра. Линия SSP RXD при этом находится в высокоимпедансном СОСТОЯНИИ

Внешнее ведомое устройство осуществляет прием бит данных по переднему фронту сигнала SSP CLK. По окончании приема последнего бита управляющей последовательности она декодируется в течение одного тактового интервала, после чего ведомое устройство передает запрошенные данные в адрес модуля SSP. Биты данных выдаются в линию SSP\_RXD по заднему фронту сигнала SSP\_CLK. Ведущее устройство, в свою очередь, регистрирует их по переднему фронту этого тактового сигнала. В случае одиночного информационного обмена по окончании приема последнего бита слова данных сигнал SSP\_FSS переводится в высокий уровень на время, соответствующее одному тактовому интервалу, что служит командой для переноса принятого слова данных из регистра сдвига в буфер FIFO приемника.

Примечание – Внешнее устройство может перевести линию приемника в третье состояние по заднему фронту сигнала SSP\_CLK после приема последнего бита слова данных, либо после перевода линии SSP\_FSS в высокий логический уровень.

Непрерывный обмен данными начинается и заканчивается также, как и одиночный обмен. Однако линия SSP\_FSS удерживается в низком логическом уровне в течение всего сеанса передачи данных. Управляющий байт следующего информационного кадра передается сразу же после приема младшего значащего разряда текущего кадра. Данные из сдвигового регистра передаются в буфер приемника после регистрации младшего разряда очередного слова по заднему фронту сигнала SSP\_CLK.

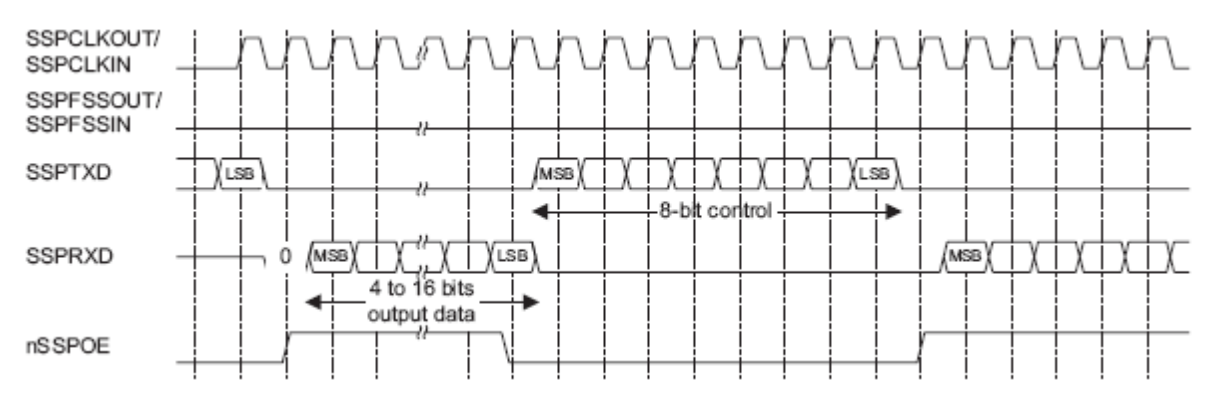

<span id="page-729-0"></span>**Рисунок 33–11 – Формат синхронного обмена протокола Microwire (непрерывный обмен)**

#### 33.6.20.1 **Требования к временным параметрам сигнала SSP\_FSS относительно тактового сигнала SSP\_CLK в режиме Microwire**

Модуль SSP, работающий в режиме Microwire как ведомое устройство, регистрирует данные по переднему фронту сигнала SSP\_CLK после установки сигнала SSP\_FSS в низкий логический уровень. Ведущие устройства, формирующие сигнал SSP\_CKL, должны гарантировать достаточное время установки и удержания сигнала SSP\_FSS по отношению к переднему фронту сигнала SSP\_CLK.

Данные требования иллюстрирует [Рисунок 33–12.](#page-730-0) По отношению к переднему фронту сигнала SSP\_CLK, по которому осуществляется регистрация данных в приемнике ведомого модуля SSP, время установки сигнала SSP\_FSS должно быть как минимум в два раза больше периода SSP\_CLK, на котором работает модуль. По отношению к предыдущему переднему фронту сигнала SSP\_CLK должно обеспечиваться время удержания не менее одного периода этого тактового сигнала.

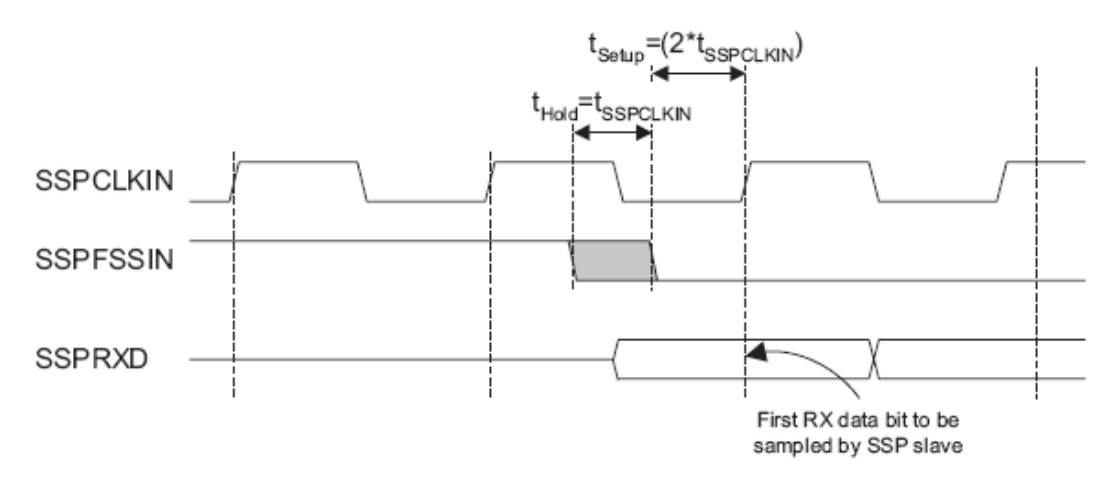

<span id="page-730-0"></span>Рисунок 33-12 - Формат Microwire, требования к времени установки и удержания сигнала

# 33.6.21 Примеры конфигурации модуля в ведущем и ведомом режимах

На рисунках ниже показаны варианты подключения модуля SSP к периферийным устройствам, работающим в ведущем или ведомом режиме (Рисунок 33-13, Рисунок 33-14 и Рисунок 33-15).

Примечание - Модуль SSP не поддерживает динамическое изменение режима «ведущий - ведомый». Каждый приемопередатчик должен быть изначально сконфигурирован в одном из этих режимов.

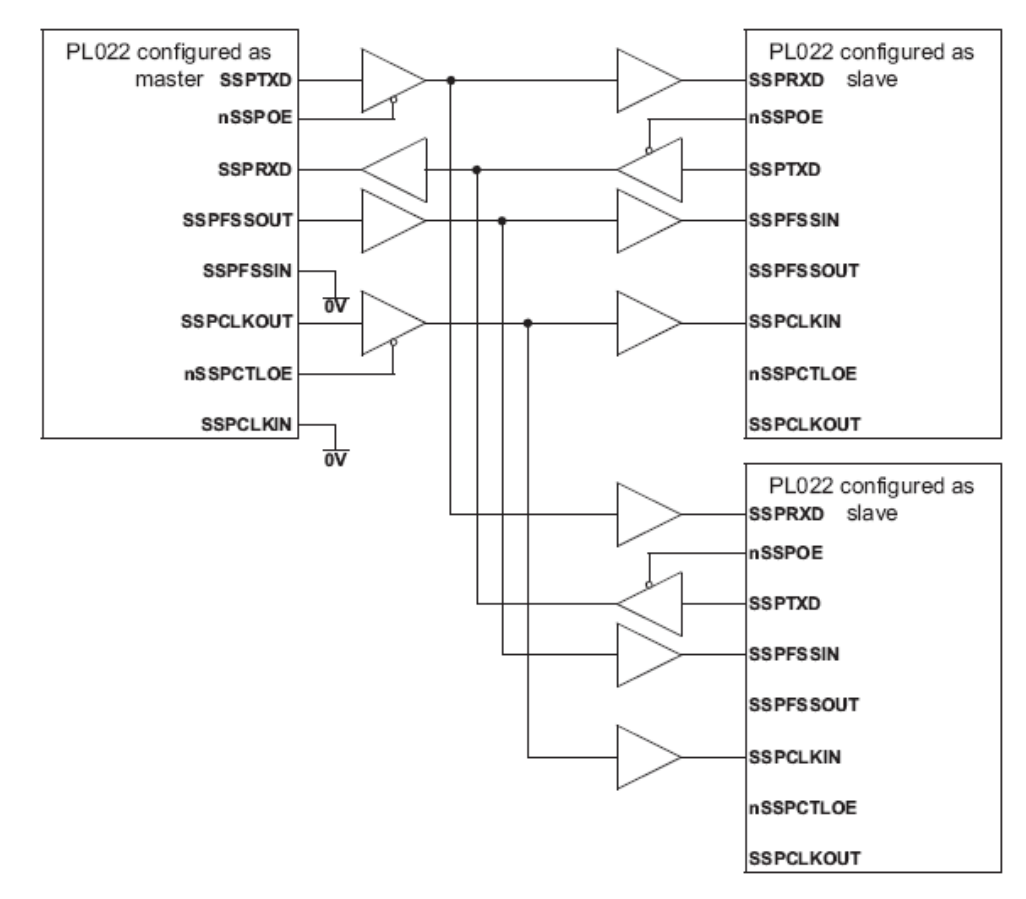

<span id="page-730-1"></span>Рисунок 33-13 - Ведущее устройство SSP подключено к двум ведомым

[Рисунок](#page-730-1) 33–13 показывает совместную работу трех модулей SSP, один из которых сконфигурирован в качестве ведущего, а два – в качестве ведомых устройств. Ведущее устройство способно передавать данные циркулярно в адрес двух ведомых по линии SSP\_TXD.

Для ответной передачи данных один из ведомых модулей разрешает прохождение сигнала от своей линии SSP\_TXD на вход SSP\_RXD ведущего.

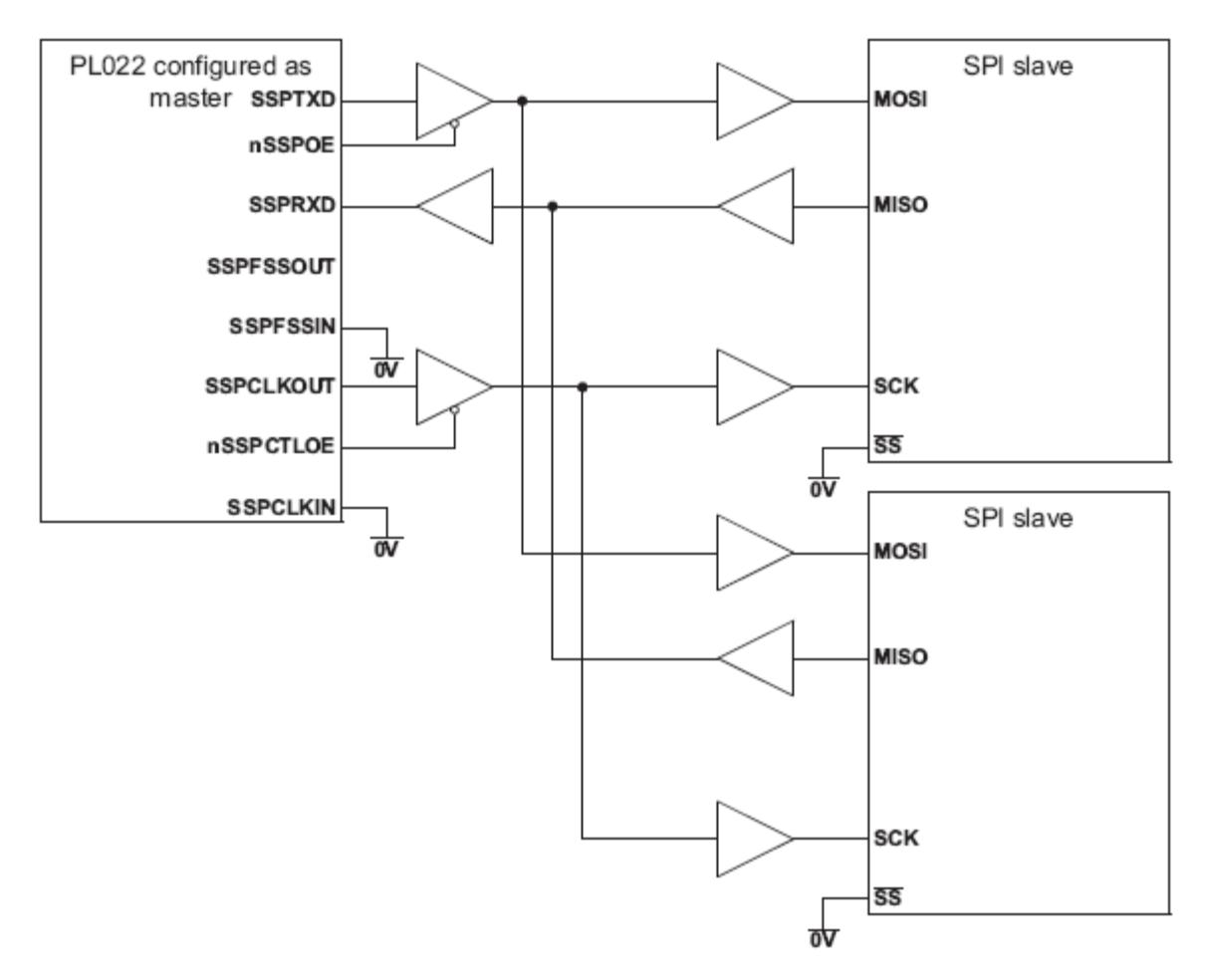

<span id="page-731-0"></span>**Рисунок 33–14 – Ведущее устройство SSP подключено к двум ведомым, поддерживающим SPI**

[Рисунок 33–14](#page-731-0) показывает подключение модуля SSP, сконфигурированного как ведущее устройство, к двум ведомым устройствам, поддерживающим протокол SPI фирмы Motorola. Внешние устройства сконфигурированы как ведомые путем установки в низкий логический уровень сигнала выбора ведомого устройства Slave Select (SS). Как и в предыдущем примере, ведущее устройство способно передавать данные в адрес ведомых циркулярно по линии SSP\_TXD. Ответная передача данных на входную линю SSP\_RXD ведущего устройства одновременно осуществляется только одним из ведомых по соответствующей линии MISO.

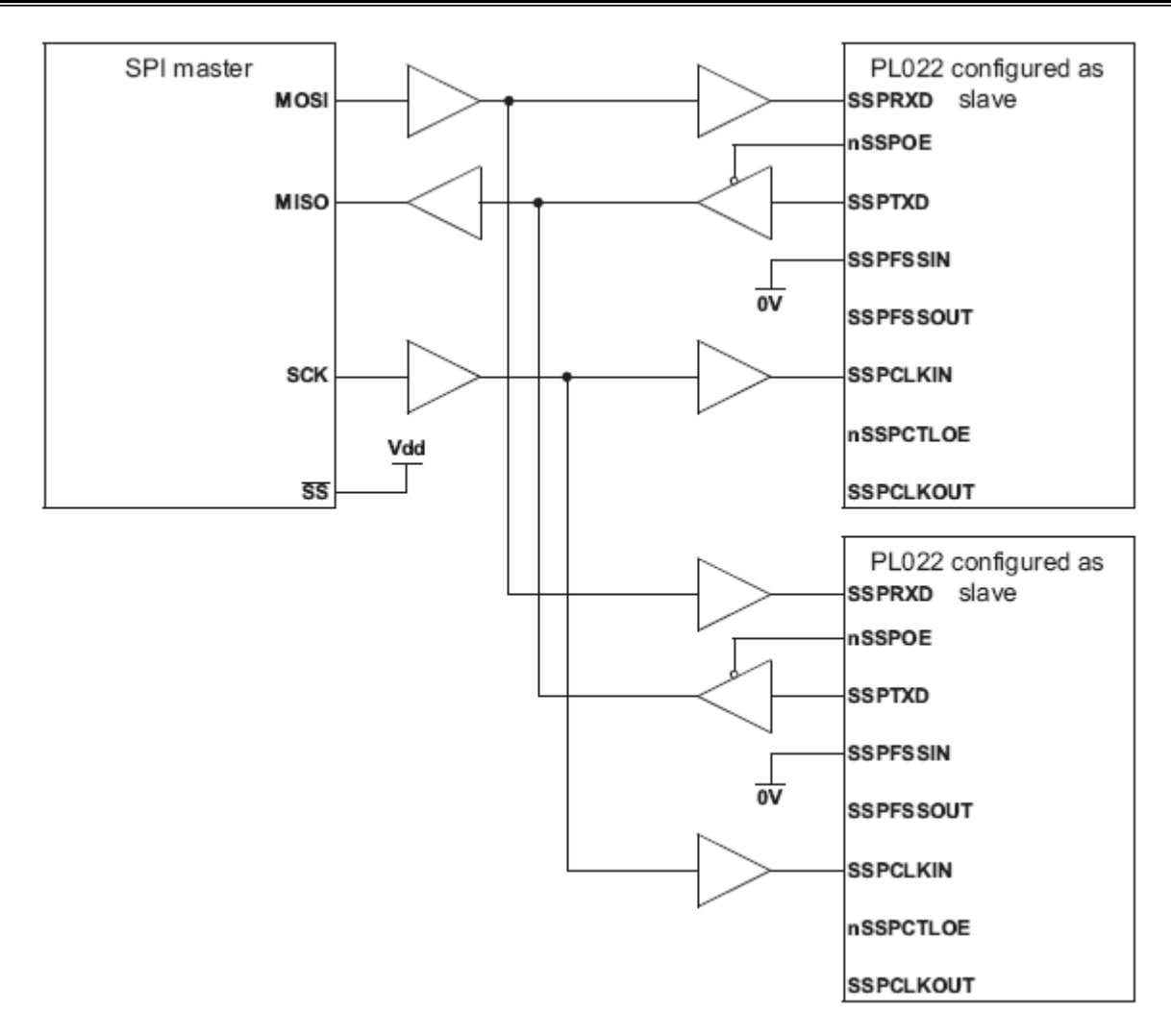

## <span id="page-732-0"></span>**Рисунок 33–15 – Ведущее устройство, протокол SPI, подключено к двум ведомым модулям SSP**

[Рисунок 33–15](#page-732-0) показывает ведущее устройство, поддерживающее протокол SPI фирмы Motorola, соединенное с двумя модулями SSP, сконфигурированными для работы в ведомом режиме. Линия Slave Select (SS) ведущего устройства в этом случае установлена в высокий логический уровень. Ведущее устройство осуществляет передачу данных по линии MOSI циркулярно в адрес двух ведомых модулей.

Для ответной передачи данных один из ведомых модулей переводит линию SSP TXD в активное состояние, разрешая, таким образом, прохождение сигнала от своей линии SSP\_TXD на вход SSP\_RXD ведущего.

# *Интерфейс прямого доступа к памяти*

Модуль SSP предоставляет интерфейс подключения к контроллеру прямого доступа к памяти. Работа в данном режиме контролируется регистром управления DMA SSPDMACR.

Интерфейс DMA включает в себя следующие сигналы:

- Для приема:
	- SSPRXDMASREQ запрос передачи отдельного символа, инициируется приемопередатчиком. Сигнал переводится в активное состояние в случае, если буфер FIFO приемника содержит по меньшей мере один символ;
	- SSPRXDMABREQ запрос блочного обмена данными, инициируется модулем приемопередатчика. Сигнал переходит в активное состояние в случае, если буфер FIFO приемника содержит четыре или более символов;
	- SSPRXDMACLR сброс запроса на DMA, инициируется контроллером DMA с целью сброса принятого запроса. В случае, если был запрошен блочный обмен данными, сигнал сброса формируется в ходе передачи последнего символа данных в блоке.
- Для передачи:
	- SSPTXDMASREQ запрос передачи отдельного символа, инициируется модулем приемопередатчика. Сигнал переводится в активное состояние в случае, если буфер FIFO передатчика содержит по меньшей мере одну свободную ячейку;
	- SSPTXDMABREQ запрос блочного обмена данными, инициируется модулем приемопередатчика. Сигнал переводится в активное состояние в случае, если буфер FIFO передатчика содержит четыре или менее символов;
	- SSPTXDMACLR сброс запроса на DMA, инициируется контроллером DMA с целью сброса принятого запроса. В случае, если был запрошен блочный обмен данными, сигнал сброса формируется в ходе передачи последнего символа данных в блоке.

Сигналы блочного и одноэлементного обмена данными не являются взаимоисключающими, они могут быть инициированы одновременно. Например, в случае, если заполнение данными буфера приемника превышает пороговое значение четыре, формируются как сигнал запроса одноэлементного обмена, так и сигнал запроса блочного обмена данными. В случае, если количество данных в буфере приема меньше порогового значения, формируется только запрос одноэлементного обмена. Это бывает полезно в ситуациях, при которых объем данных меньше размера блока. Пусть, например, нужно принять 19 символов. Тогда контроллер DMA осуществит четыре передачи блоков по четыре символа, а оставшиеся три символа передаст в ходе трех одноэлементных обменов.

Примечание – Для оставшихся трех символов контроллер SSP не инициирует процедуру блочного обмена.

Каждый инициированный приемопередатчиком сигнал запроса DMA остается активным до момента его сброса соответствующим сигналом DMACLR.

После снятия сигнала сброса модуль приемопередатчика вновь получает возможность сформировать запрос на DMA в случае выполнения описанных выше условий. Все запросы DMA снимаются после запрета работы приемопередатчика, а также в случае снятия сигнала разрешения DMA.

В [Таблица 33-1](#page-734-0) приведены значения порогов заполнения буферов приемника и передатчика, необходимых для срабатывания запросов блочного обмена DMABREQ.

<span id="page-734-0"></span>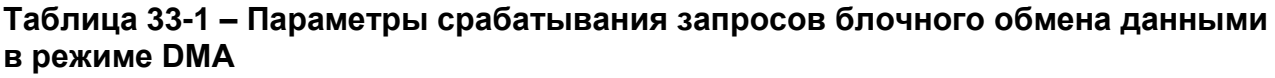

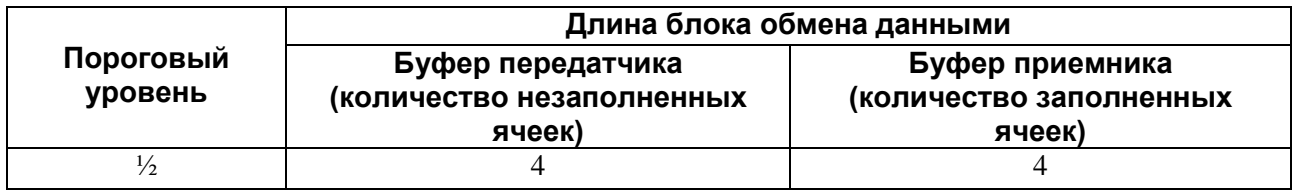

[Рисунок 33–16](#page-734-1) показывает временные диаграммы одноэлементного и блочного запросов DMA, в том числе действие сигнала DMACLR. Все сигналы должны быть синхронизированы с PCLK.

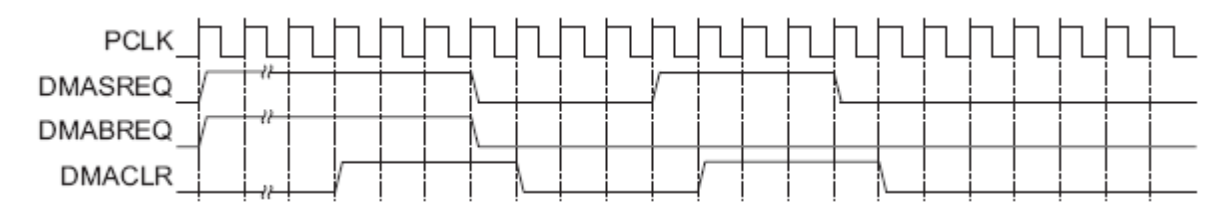

<span id="page-734-1"></span>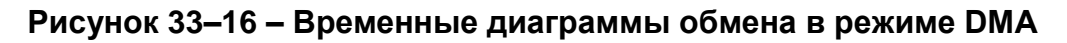

# **33.7 Программное управление модулем**

#### $33.7.1$ *Общая информация*

В микроконтроллере реализовано два модуля SSP, базовые адреса каждого модуля указаны далее в [Таблица 33-2.](#page-734-2) Смещение каждого регистра относительно базового адреса постоянно. Следующие адреса являются резервными и не должны использоваться в нормальном режиме функционирования:

- адреса в со смещениями в диапазоне +0x028 ... +0x07C и +0xFD0 ... +0xFDC зарезервированы для перспективных расширений возможностей модуля;
- адреса в со смещениями в диапазоне +0x080 ... +0x088 зарезервированы для тестирования.

#### 33.7.2 *Описание регистров контроллера SSP*

Данные о регистрах модуля SSP приведены ниже [\(Таблица 33-2\)](#page-734-2).

<span id="page-734-2"></span>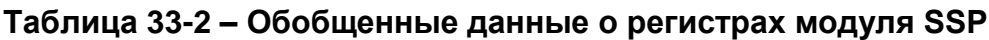

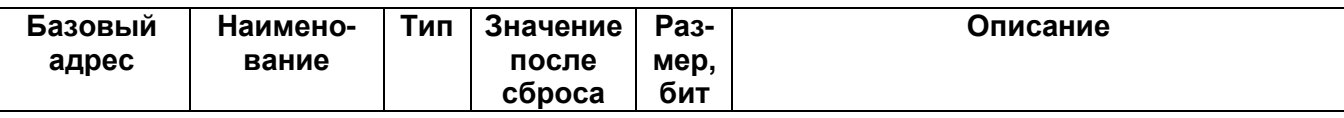

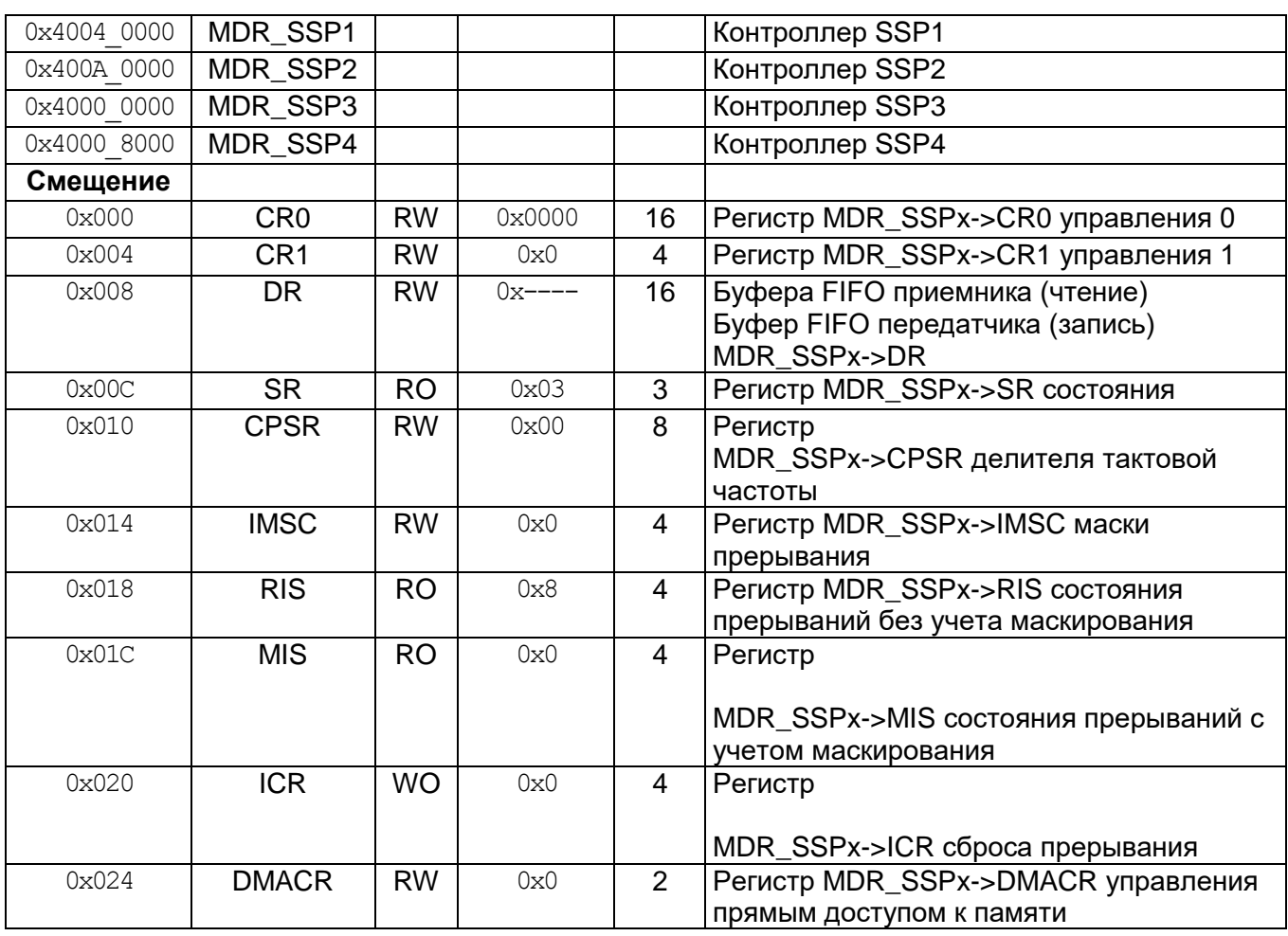

Примечание – В поле «тип» указан вид доступа к регистру: RW – чтение и запись, RO – только чтение, WO – только запись.

#### <span id="page-736-0"></span> $33.7.3$ **MDR SSPx->CR0**

Регистр управления 0

Регистр CR0 содержит пять битовых полей, предназначенных для управления блоками модуля SSP. Назначение разрядов регистра представлены ниже (Таблица 33-3).

<span id="page-736-1"></span>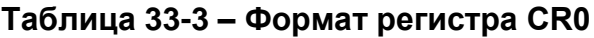

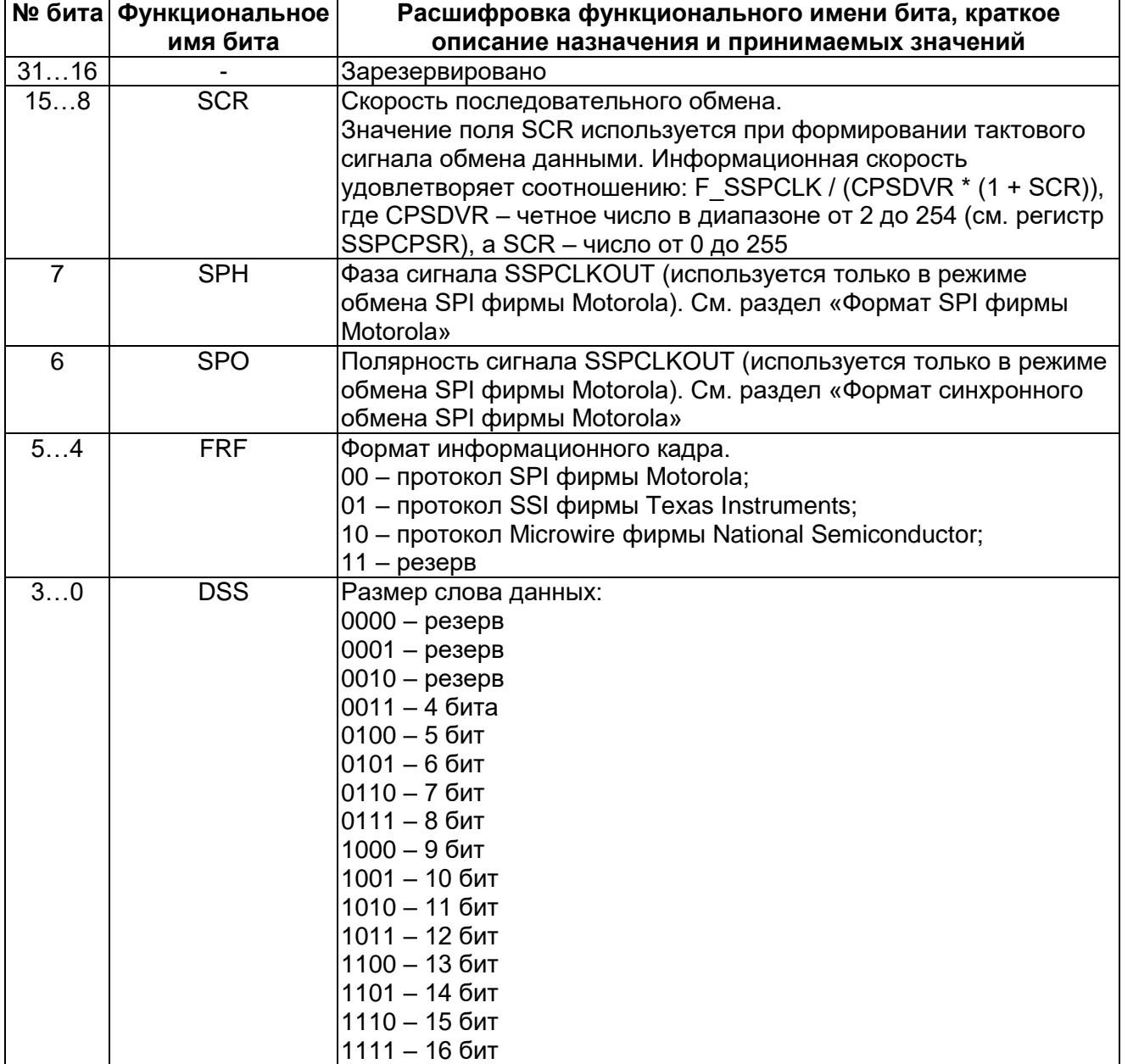

# 33.7.4 MDR\_SSPx->CR1

# Регистр управления 1

<span id="page-737-0"></span>Регистр CR1 содержит четыре битовых поля, предназначенных для управления блоками модуля SSP. Назначение разрядов регистра представлено в Таблица 33-4.

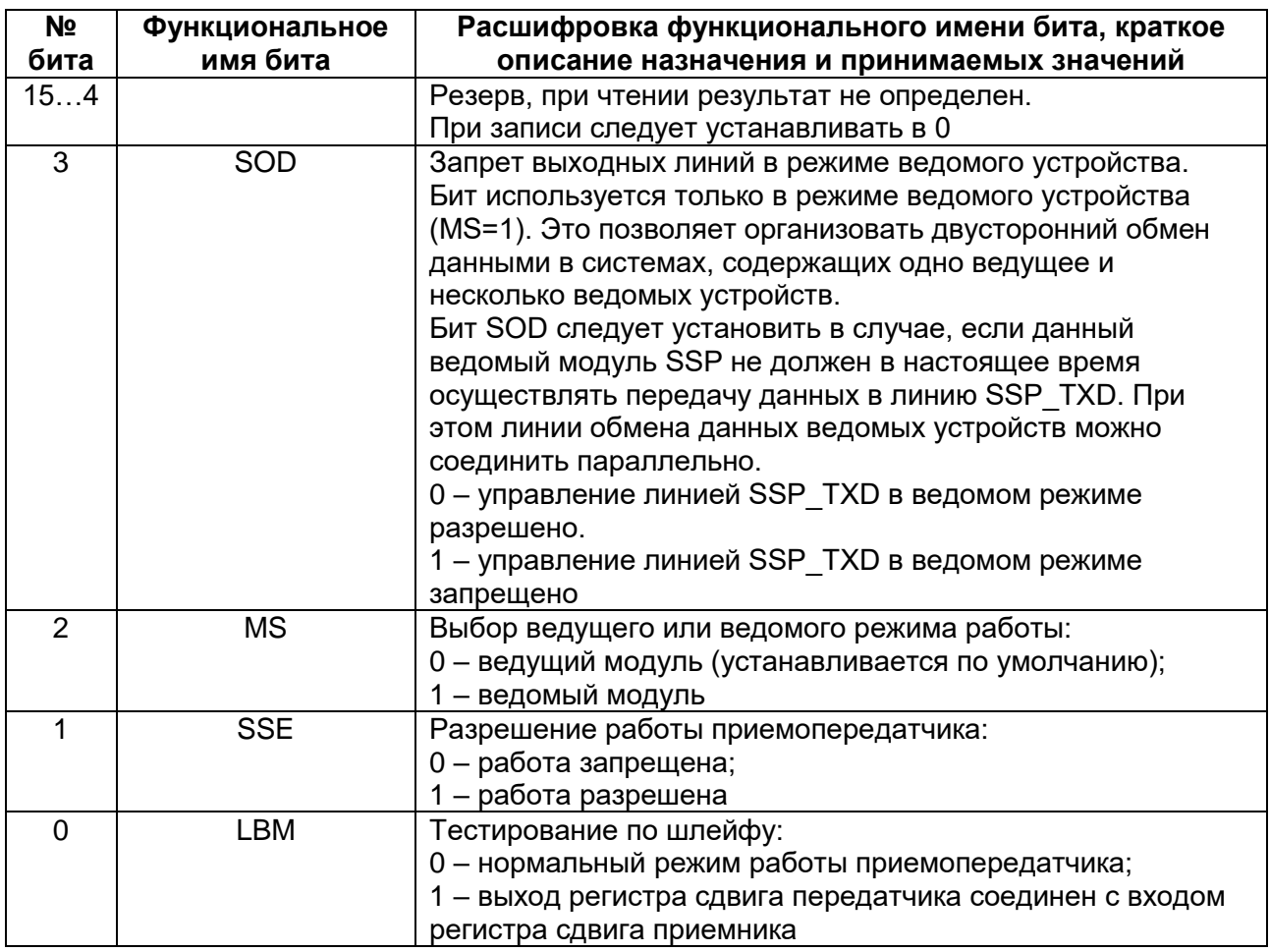

# <span id="page-737-2"></span>Таблица 33-4 - Регистр CR1

# 33.7.5 MDR SSPx->DR

## Регистр данных

<span id="page-737-1"></span>Регистр SSPDR имеет разрядность 16 бит и предназначен для чтения принятых и записи передаваемых данных.

Операция чтения обеспечивает доступ к последней несчитанной ячейке буфера FIFO приемника. Запись данных в этот буфер FIFO осуществляет блок приемника.

Операция записи позволяет занести очередное слово в буфер FIFO передатчика. Извлечение данных из этого буфера осуществляет блок передатчика. При этом извлеченные данные помещаются в регистр сдвига передатчика, откуда последовательно выдаются на линию SSPTXD с заданной СКОРОСТЬЮ информационного обмена.

В случае, если выбран размер информационного слова менее 16 бит, перед записью в регистр SSPDR необходимо обеспечить выравнивание данных по правой границе. Блок передатчика игнорирует неиспользуемые биты. Принятые информационные слова автоматически выравниваются по правой границе в блоке приемника.

В режиме обмена данными Microwire фирмы National Semiconductor модуль SSP по умолчанию работает с восьмиразрядными информационными словами (старший значаший байт игнорируется). Размер принимаемых данных задается программно. Буфера FIFO приемника и передатчика автоматически не очищаются даже в случае, если бит SSE установлен в 0. Это позволяет заполнить буфер передатчика необходимой информацией заблаговременно, перед разрешением работы модуля.

Назначение разрядов регистра SSPDR описано в таблице, смледующей ниже (Таблица 33-5).

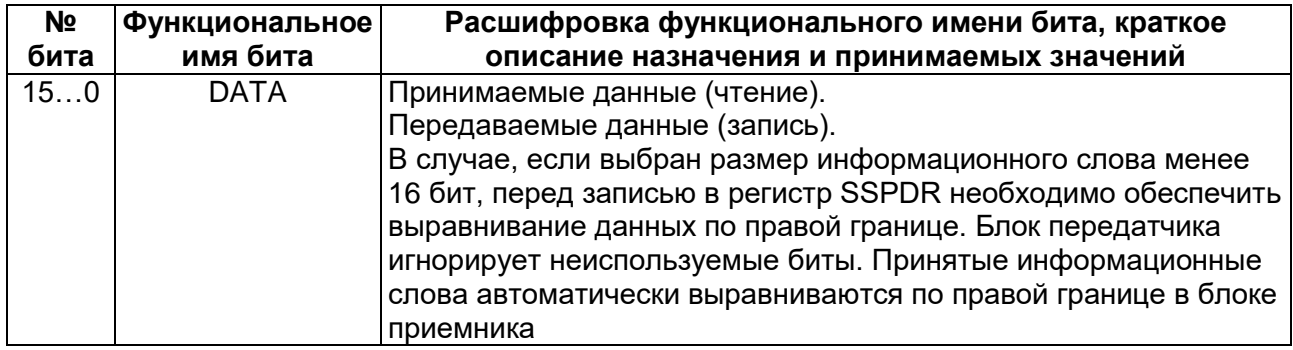

# <span id="page-738-1"></span>Таблица 33-5 – Формат регистра DR

#### 33.7.6 **MDR SSPx->SR**

### Регистр состояния

<span id="page-738-0"></span>Регистр состояния доступен только для чтения и содержит информацию о состоянии буферов FIFO приемника и передатчика и занятости модуля SSP.

Назначение бит регистра SSPCPSR представлено в таблице ниже (Таблица 33-6).

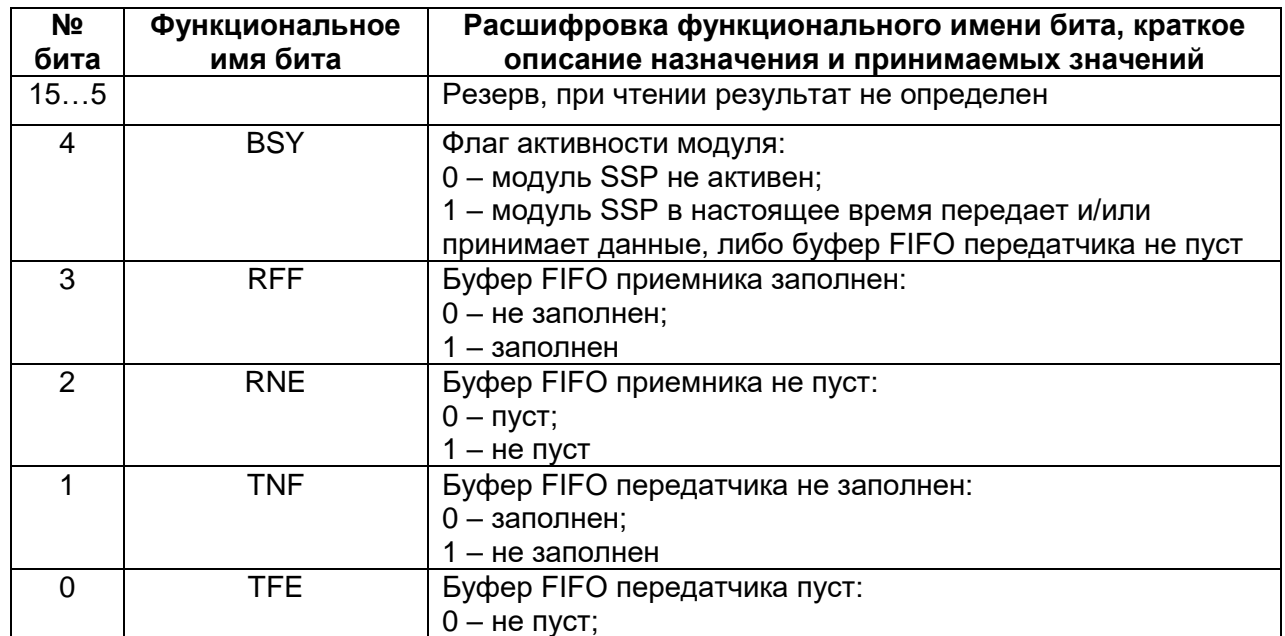

## <span id="page-738-2"></span>Таблица 33-6 - Регистр SR

<span id="page-739-0"></span> $1 - n$ <sub>V</sub> $c$ 

#### $33.7.7$ **MDR SSPx->CPSR**

Регистр делителя тактовой частоты

Регистр SSPCPSR используется для установки параметров делителя тактовой частоты. Записываемое значение должно быть целым числом в диапазоне от 2 до 254. Младший значащий разряд регистра принудительно устанавливается в ноль. Если записать в регистр SSPCPSR нечетное число, его последующее чтение даст результатом это число, но с установленным в ноль младшим битом.

Таблица 33-7 отображает назначение бит регистра SSPSR.

# <span id="page-739-2"></span>Таблица 33-7 - Регистр CPSR

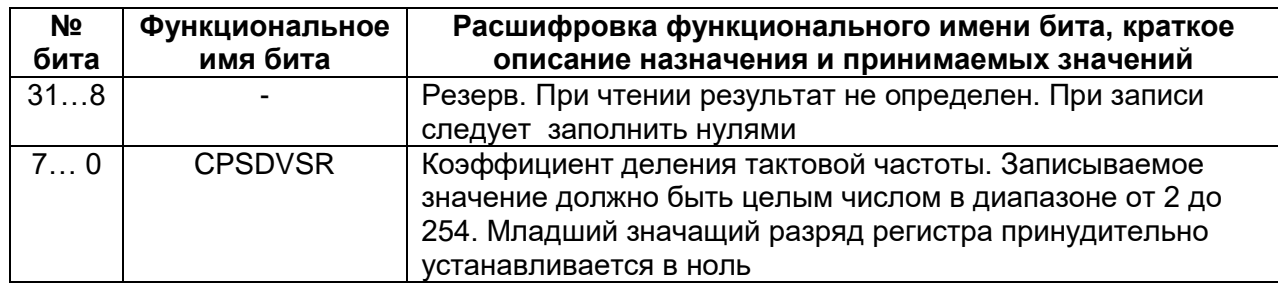

#### $33.7.8$ **MDR SSPx->IMSC**

Регистр установки и сброса маски прерывания

<span id="page-739-1"></span>При чтении выдается текущее значение маски. При записи производится установка или сброс маски на соответствующее прерывание. При этом запись 1 в разряд разрешает соответствующее прерывание, запись 0 - запрещает.

После сброса все биты регистра маски устанавливаются в нулевое состояние. Назначение бит регистра IMSC показано в таблице ниже.

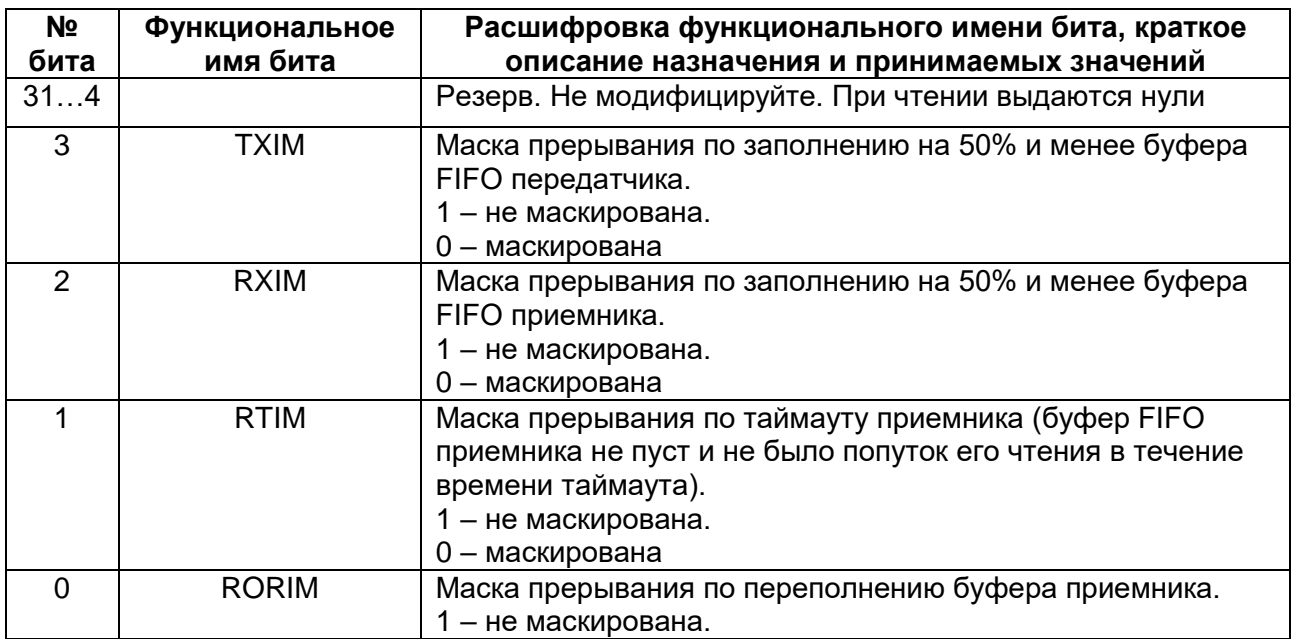

## Таблица 33-8 - Регистр IMSC

0 – маскирована

#### <span id="page-740-0"></span>33.7.9 *MDR\_SSPx->RIS*

*Регистр состояния прерываний*

Этот регистр доступен только для чтения и содержит текущее состояние прерываний без учета маскирования. Данные, записываемые в регистр, игнорируются.

[Таблица 33-9](#page-740-3) отображает назначение бит в регистре RIS.

### <span id="page-740-3"></span>**Таблица 33-9 – Регистр RIS**

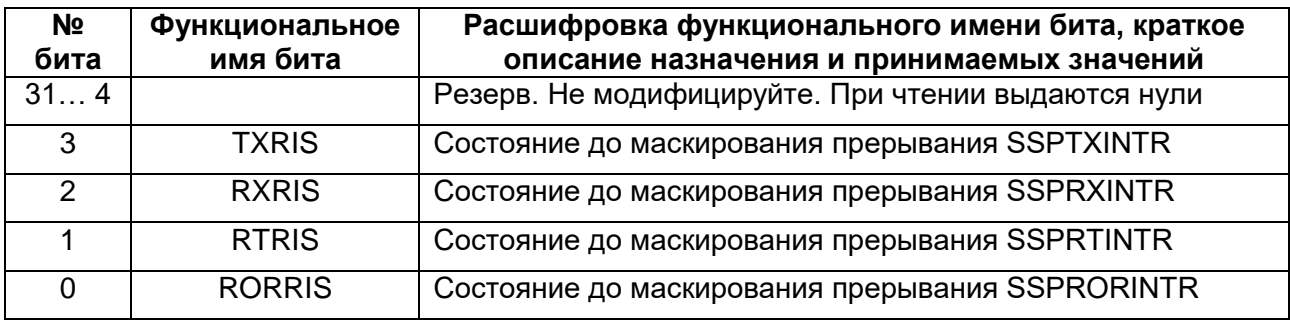

## <span id="page-740-1"></span>*MDR\_SSPx->MIS*

*Регистр маскированного состояния прерываний* 

Этот регистр доступен только для чтения и содержит текущее состояние прерываний с учетом маскирования. Данные, записываемые в регистр, игнорируются.

Назначение бит в регистре SSPMIS представлено в таблице ниже [\(Таблица](#page-740-4) 33-10).

### <span id="page-740-4"></span>**Таблица 33-10 – Регистр MIS**

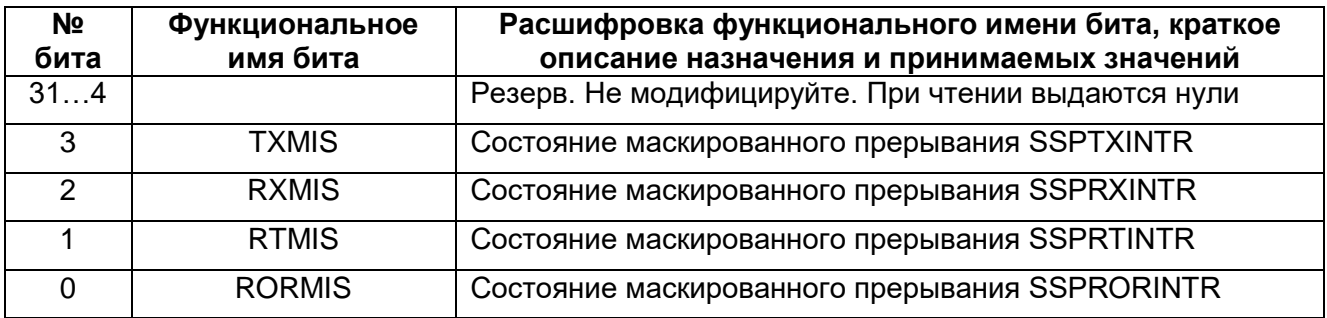

# <span id="page-740-2"></span>*MDR\_SSPx->ICR*

### *Регистр сброса прерываний*

Этот регистр доступен только для записи и предназначен для сброса признака прерывания по заданному событию путем записи 1 в соответствующий бит. Запись в любой из разрядов регистра 0 игнорируется.

Назначение бит в регистре SSPICR представлено в таблице ниже [\(Таблица](#page-741-1) 33-11).

# <span id="page-741-1"></span>**Таблица 33-11 – Регистр ICR**

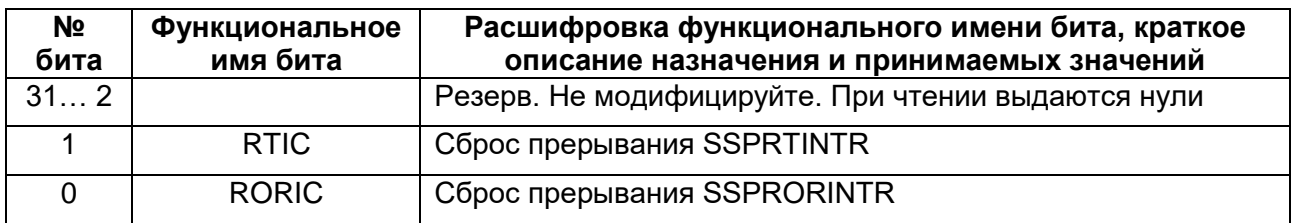

# *MDR\_SSPx->DMACR*

*Регистр управления прямым доступом к памяти*

<span id="page-741-0"></span>Регистр доступен по чтению и записи. После сброса все биты регистра обнуляются.

Назначение бит регистра UARTDMACR представлено в таблице ниже [\(Таблица](#page-741-2) 33-12).

#### **№ бита Функциональное имя бита Расшифровка функционального имени бита, краткое описание назначения и принимаемых значений** 31…2 Резерв. Не модифицируйте. При чтении выдаются нули. 1 TXDMAE Использование DMA при передаче. Если бит установлен в 1, разрешено формирование запросов DMA для обслуживания буфера FIFO передатчика 0 RXDMAE Использование DMA при приеме. Если бит установлен в 1, разрешено формирование запросов DMA для обслуживания буфера FIFO приемника

# <span id="page-741-2"></span>**Таблица 33-12 – Регистр DMACR**

## **33.8 Прерывания**

В модуле предусмотрено пять маскируемых линий запроса на прерывание с выводом на один общий сигнал, представляющий собой комбинацию независимых по схеме ИЛИ.

Сигналы запроса на прерывание:

- SSPRXINTR запрос на обслуживание буфера FIFO приемника;
- SSPTXINTR запрос на обслуживание буфера FIFO передатчика;
- $\bullet$  SSPRORINTR переполнение буфера FIFO приемника;
- SSPRTINTR таймаут приемника;
- SSPINTR логическое ИЛИ сигналов SSPRXINTR, SSPTXINTR, SSPRTINTR и SSPRORINTR.

Каждый из независимых сигналов запроса на прерывание может быть маскирован путем установки соответствующего бита в регистре маски SSPIMSC. Установка бита в 1 разрешает соответствующее прерывание, а в 0 – запрещает.

Доступность индивидуальных линий и общей линии запроса позволяет организовать обслуживание прерываний в системе как путем применения глобальной процедуры обработки, так и с помощью драйвера устройства, построенного по модульному принципу.

Прерывания от приемника и передатчика SSPRXINTR и SSPTXINTR выведены отдельно от прерываний по изменению состояния устройства. Это позволяет использовать данные сигналы запроса для обеспечения чтения и записи данных согласованно с достижением заданного порога заполнения буферов FIFO приемника и передатчика.

Признаки возникновения каждого из условий прерывания можно считать либо из регистра прерываний SSPRIS, либо из маскированного регистра прерываний SSPMIS.

#### **SSPRXINTR**  $33.8.1$

Прерывание по заполнению буфера FIFO приемника формируется в случае, если буфер приемника содержит четыре или более несчитанных слов данных.

#### 33.8.2 **SSPTXINTR**

Прерывание по заполнению буфера FIFO передатчика формируется в случае, если буфер передатчика содержит четыре или менее корректных слов данных.

Состояние прерывания не зависит от значения сигнала разрешения работы модуля SSP, Это позволяет организовать взаимодействие программного обеспечения с передатчиком одним из двух способов. Во-первых, можно записать данные в буфер заблаговременно, перед активизацией передатчика и разрешения прерываний. Вовторых, можно предварительно разрешить работу модуля и формирование прерываний и заполнять буфер передатчика в ходе работы процедуры обслуживания прерываний.

#### 33.8.3 **SSPRORINTR**

Прерывание по переполнению буфера FIFO приемника формируется в случае, если буфер уже заполнен и блоком приемника осуществлена попытка записать в него еще одно слово. При этом принятое слово данных регистрируется в регистре сдвига приемника, но в буфер приемника не заносится.

#### $33.8.4$ **SSPRTINTR**

Прерывание по таймауту приемника возникает в случае, если буфер FIFO приемника не пуст, и на вход приемника не поступало новых данных в течение периода времени, необходимого для передачи 32 бит. Данный механизм гарантирует, что пользователь будет знать о наличии в буфере приемника необработанных данных.

Прерывание по таймауту снимается либо после считывания данных из буфера приемника до его опустошения, либо после приема новых слов данных по входной линии SSP RXD. Кроме того, оно может быть снято путем записи 1 в бит RTIC регистра сброса прерывания SSPTICR.

#### 33.8.5 **SSPINTR**

Все описанные сигналы запроса на прерывание скомбинированы в общую линию путем объединения по схеме ИЛИ сигналов SSPRXINTR, SSPTXINTR, SSPRTINTR и SSPRORINTR с учетом маскирования. Общий выход может быть подключен контроллеру прерывания,  $\mathsf{K}$ системному ЧТО ПОЗВОЛИТ ввести дополнительное маскирование запросов на уровне периферийных устройств.

# 34 Контроллер MDR UART

Модуль универсального асинхронного приемопередатчика (UART - Universal Synchronous Asynchronous Receiver Transmitter) представляет собой периферийное устройство микроконтроллера.

В состав контроллера включен кодек (ENDEC - ENcoder/DEcoder) последовательного интерфейса инфракрасной (ИК) передачи данных в соответствии с протоколом SIR (SIR - Serial Infra Red) ассоциации Infrared Data Association (IrDA).

# 34.1 Основные сведения

Основные сведения о модуле представлены в следующих разделах:

- основные характеристики;  $\bullet$
- программируемые параметры:
- отличия от приемопередатчика 16С650.

#### $34.1.1$ Основные характеристики модуля UART

Может быть запрограммирован для использования, как в качестве универсального асинхронного приемопередатчика, так и для инфракрасного обмена данными (SIR).

Содержит независимые буферы приема (16х12) и передачи (16х8) типа FIFO (First In First Out - первый вошел, первый вышел), что позволяет снизить интенсивность прерываний центрального процессора.

Программное отключение FIFO позволяет ограничить размер буфера одним байтом.

Программное управление скоростью обмена. Обеспечивается возможность деления тактовой частоты опорного генератора в диапазоне (1х16 - 65535х16). Допускается использование нецелых коэффициентов деления частоты, что позволяет использовать любой опорный генератор с частотой более 3,6864 МГц.

Поддержка стандартных элементов асинхронного протокола связи стартового и стопового бит, а та же бита контроля четности, которые добавляются перед передачей и удаляются после приема.

Независимое маскирование прерываний от буфера FIFO передатчика, буфера FIFO приемника, по таймауту приемника, по изменению линий состояния модема, а также в случае обнаружения ошибки.

Поддержка прямого доступа к памяти.

Обнаружение ложных стартовых бит.

Формирование и обнаружения сигнала разрыва линии.

Поддержка функция управления модемом (линии CTS, DCD, DSR, RTS, DTR

и $R$ I).

Возможность организации аппаратного управления потоком данных.

Полностью программируемый асинхронный последовательный интерфейс с характеристиками:

- данные длиной 5, 6, 7 или 8 бит;  $\bullet$
- формирование и контроль четности (проверочный бит выставляется по четности, нечетности, имеет фиксированное значение, либо не передается);
- формирование 1 или 2 стоповых бит;
- скорость передачи данных от 0 до UARTCLK/16 Бод.

Кодек ИУ обмена данными IrDA SIR обеспечивает:

- программный выбор обмена данными по линиям асинхронного приемопередатчика либо кодека ИК связи IrDA SIR:
- поддержку функционирования с информационной скоростью до 115200 бит/с в режиме полудуплекса:
- поддержку длительности бит для нормального режима (3/16) и для режима пониженного энергопотребления (1.41 - 2.23 мкс);
- программируемое деление опорной частоты UARTCLK для получения заданной длительности бит в режиме пониженного энергопотребления.

Наличие идентификационного регистра, однозначно идентифицирующего автоматическию модуль, позволяет операционной системе ВЫПОЛНЯТЬ **YTO** конфигурацию.

#### $34.1.2$ Программируемые параметры

Следующие ключевые параметры могут быть заданы программно:

- скорость передачи данных целая и дробная часть числа;
- количество бит данных;  $\bullet$
- количество стоповых бит;
- режим контроля четности;
- разрешение или запрет использования буферов FIFO (глубина очереди данных - 32 элемента или один элемент, соответственно);
- порог срабатывания прерывания по заполнению буферов FIFO (1/8, 1/4,  $1/2$ ,  $3/4$   $\mu$   $7/8$ );
- частота внутреннего тактового генератора (номинальное значение -1,8432 МГц) может быть задана в диапазоне 1,42 - 2,12 МГц для обеспечения возможности формирования бит данных с укороченной длительностью в режиме пониженного энергопотребления;
- режим аппаратного управления потоком данных.

#### $34.1.3$ Отличия от контроллера UART 16C650

Контроллер отличается от промышленного стандарта асинхронного приемопередатчика 16С650 следующими характеристиками:

- пороги срабатывания прерывания по заполнению буфера FIFO приемника  $-1/8$ , 1/4, 1/2, 3/4 и 7/8;
- пороги срабатывания прерывания по заполнению буфера FIFO передатчика - 1/8, 1/4, 1/2, 3/4 и 7/8;
- отличается распределение адресов внутренних регистров и назначение бит в регистрах;
- недоступны изменения сигналов состоянии модема.

Следующие возможности контроллера 16С650 не поддерживаются:

- полуторная длительность стопового бита (поддерживается только 1 или 2 стоповых бита);
- независимое задание тактовой частоты приемника и передатчика.

# 34.2 Функциональные возможности

Устройство выполняет следующие функции:

- преобразование данных, полученных от периферийного устройства, из  $\bullet$ последовательной в параллельную форму;
- преобразование данных, передаваемых на периферийное устройство, из параллельной и последовательную форму.

Процессор читает и записывает данные, а также управляющую информацию и информацию о состоянии модуля. Прием и передача данных буферизуются с помощью внутренней памяти FIFO, позволяющей сохранить до 16 байтов независимо для режимов приема и передачи.

## Модуль приемопередатчика:

- содержит программируемый генератор, формирующий тактовый сигнал одновременно для передачи и для приема данных на основе внутреннего тактового сигнала UARTCLK;
- обеспечивает возможности, сходные с возможностями индустриального стандарта - контроллера UART 16С650;
- позволяет осуществлять обмен информацией с максимальной скоростью:
	- в режиме UART в зависимости от частоты (см раздел Тактовые сигналы);
	- в режиме IrDA до 460800 бит/с;
	- в режиме IrDA с пониженным энергопотреблением до 115200 бит/с.  $\equiv$

Режим работа приемопередатчика И СКОРОСТЬ обмена данными контролируются регистром управления линией UARTLCR Н и регистрами делителя скорости передачи данных – целой части (UARTIBRD) и дробной части (UARTFBRD).

Устройство может формировать следующие сигналы:

- независимые маскируемые прерывания от приемника (в том числе по таймауту), передатчика, а также по изменению состояния модема и в случае обнаружения ошибки;
- общее прерывание, возникающее в случае, если возникло одно из независимых немаскированных прерываний;
- сигналы запроса на прямой доступ к памяти (DMA) для совместной работы с контроллером DMA.

В случае возникновения ошибки в структуре сигнала, четности данных, а также разрыва линии соответствующий бит ошибки устанавливается и сохраняется в буфере FIFO. В случае переполнения буфера немедленно устанавливается соответствующий бит в регистре переполнения, а доступ к записи в буфер FIFO блокируется.

Существует возможность программно ограничить размер буфера FIFO одним байтом, что позволяет реализовать общепринятый интерфейс асинхронной последовательной связи с двойной буферизацией.

Поддерживаются входные линии состояния модема:

- «готовность к приему» (Clear To Send, CTS);
- «обнаружен информационный сигнал» (Data Carrier Detected, DCD);  $\bullet$
- «источник данных готов» (Data Set Ready, DSR);
- «индикатор вызова» (Ring Indicator, RI).

Также поддерживаются выходные линии:

- «запрос на передачу» (Request to Send, RTS);
- «приемник данных готов» (Data Terminal Ready, DTR).

Доступна возможность аппаратного управления потоком данных по линиям nUARTCTS µ nUARTRTS

Блок последовательного интерфейса инфракрасной передачи данных в соответствии с протоколом IrDA SIR реализует протокол обмена данными ENDEC. В случае его активизации обмен информацией осуществляется не с помощью сигналов UARTTXD и UARTRXD, а посредством сигналов nSIROUT и SIRIN.

В этом случае устройство переводит линию UARTTXD в пассивное состояние (высокий уровень), и перестает реагировать на изменение состояния модема, а также сигнала на линии UARTRXD. Протокол SIR ENDEC обеспечивает возможность обмена данными исключительно в режиме полудуплекса, то есть он не может передавать во время приема данных и принимать во время передачи данных.

В соответствии со спецификацией физического уровня протокола IrDA SIR, задержка между передачей и приемом должна составлять не менее 10 мс.

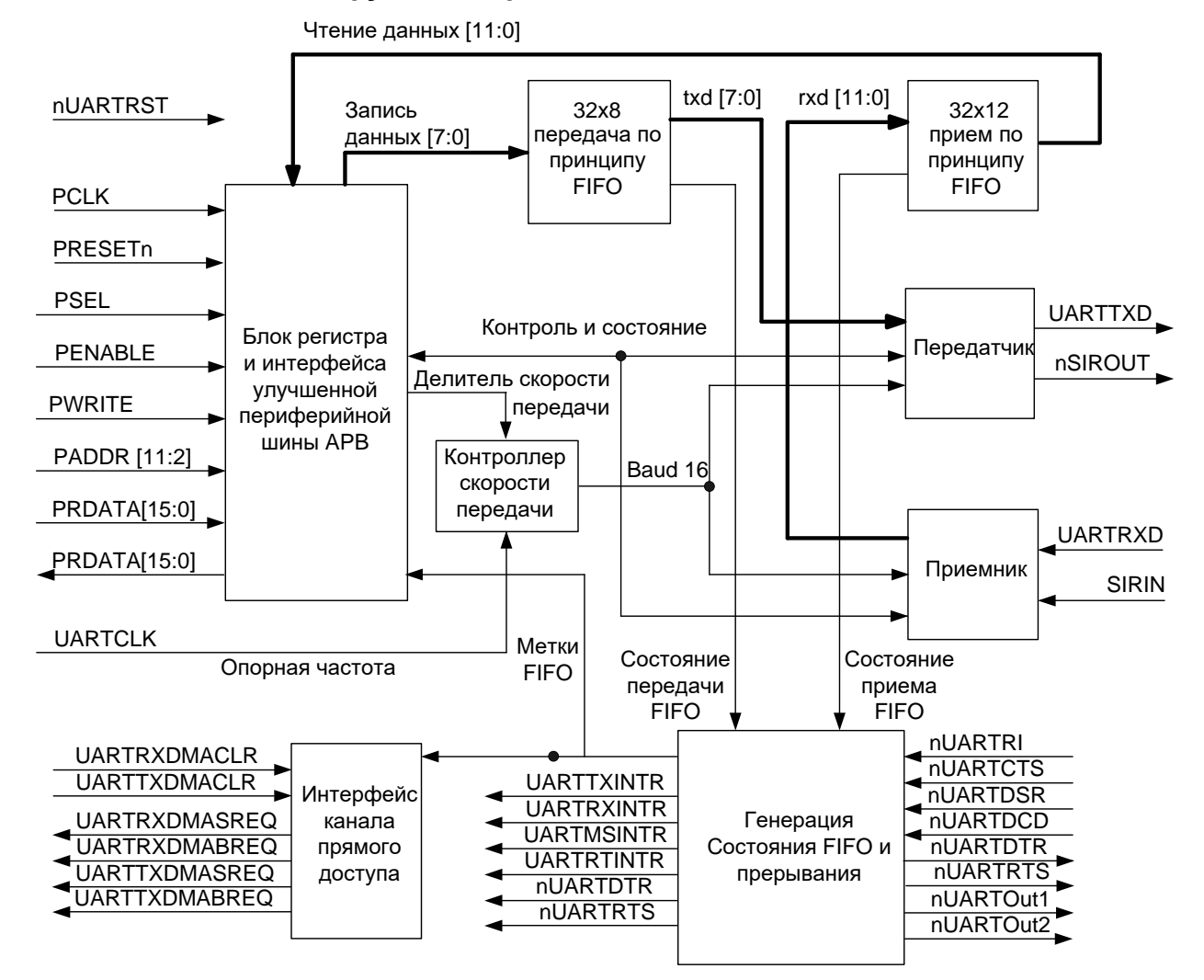

34.3 Описание функционирования блока UART

<span id="page-746-0"></span>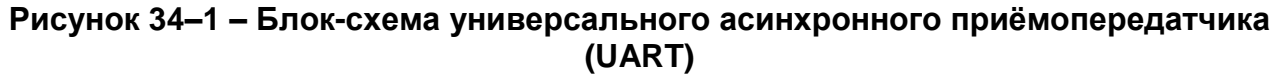

#### $34.3.1$ *Генератор тактового сигнала приемопередатчика*

Генератор содержит счетчики без цепи сброса, формирующие внутренние тактовые сигналы Baud16 и IrLPBaud16.

Сигнал Baud16 используется для синхронизации схем управления приемником и передатчиком последовательного обмена данными. Он представляет собой последовательность импульсов с шириной, равной одному периоду сигнала UARTCLK и частотой, в 16 раз выше скорости передачи данных.

Сигнал IrLPBaud16 предназначен для синхронизации схемы формирования импульсов с длительностью, требуемой для ИК обмена данными в режиме с пониженным энергопотреблением.

#### *Буфер FIFO передатчика* 34.3.2

Буфер передатчика имеет ширину 8 бит, глубину 16 слов, схему организации доступа типа «первый вошел, первый вышел». Данные от центрального процессора, записанные через шину APB, сохраняются в буфере до тех пор, пока не будут считаны логической схемой передачи данных. Существует возможность запретить буфер FIFO передатчика, в этом случае он будет функционировать как однобайтовый буферный регистр.

#### *Буфер FIFO приемника*  $34.3.3$

Буфер приемника имеет ширину 12 бит, глубину 16 слов, схему организации доступа типа «первый вошел, первый вышел». Принятые от периферийного устройства данные и соответствующие кодов ошибки сохраняются логикой приема данных в нем до тех пор, пока не будут считаны центральным процессором через шину APB. Буфер FIFO приемника может быть запрещен, в этом случае он будет действовать как однобайтовый буферный регистр.

#### 34.3.4 *Блок передатчика*

Логические схемы передатчика осуществляют преобразование данных, считанных из буфера передатчика, из параллельной в последовательную форму. Управляющая логика выдает последовательный поток бит в порядке: стартовый бит, биты данных, начиная с младшего значащего разряда, бит проверки на четность, и, наконец, стоповые биты, в соответствии с конфигурацией, записанной в регистре управления.

#### 34.3.5 *Блок приемника*

Логические схемы приемника преобразуют данные, полученные от периферийного устройства, из последовательной в параллельную форму после обнаружения корректного стартового импульса. Кроме того, производятся проверки переполнения буфера, проверки на ошибки контроля четности, на ошибки в структуре сигнала, а также на разрыв линии. Признаки обнаружения этих ошибок также сохраняются в выходном буфере.

#### 34.3.6 Блок формирования прерываний

Контроллер генерирует независимые маскируемые прерывания с активным высоким уровнем. Кроме того, формируется комбинированное прерывание путем объединения указанных независимых прерываний по схеме ИЛИ.

Комбинированный сигнал прерывания может быть подан на внешний контроллер прерываний системы, при этом появится дополнительная возможность маскирования устройства в целом, что облегчает построение модульных драйверов **VCTDOЙСТВ.** 

Другой подход состоит в подаче на системный контроллер прерываний независимых линий запроса на прерывание от приемопередатчика. В этом случае процедура обработки сможет одновременно считать информацию обо всех источниках прерывания. Данный подход привлекателен в случае, если скорость доступа к регистрам периферийных устройств значительно превышает тактовую частоту центрального процессора в системе реального времени.

Для более подробной информации см. раздел «Прерывания».

#### 34.3.7 Интерфейс прямого доступа к памяти

Модуль обеспечивает интерфейс с контроллером DMA согласно схеме взаимодействия приемопередатчика и контроллера DMA.

#### 34.3.8 Блок и регистры синхронизации

Контроллер поддерживает как асинхронный, так и синхронный режимы работы тактовых генераторов CPU CLK и UARTCLK. Регистры синхронизации и логика квитирования постоянно находятся в активном состоянии. Это практически не отражается на характеристиках устройства и занимаемой площади. Синхронизация сигналов управления осуществляется в обоих направлениях потока данных, то есть как из области действия CPU CLK в область действия UARTCLK, так и наоборот.

# 34.4 Описание функционирования ИК кодека IrDA SIR

Структурная схема кодека представлена ниже (Рисунок 34–2).

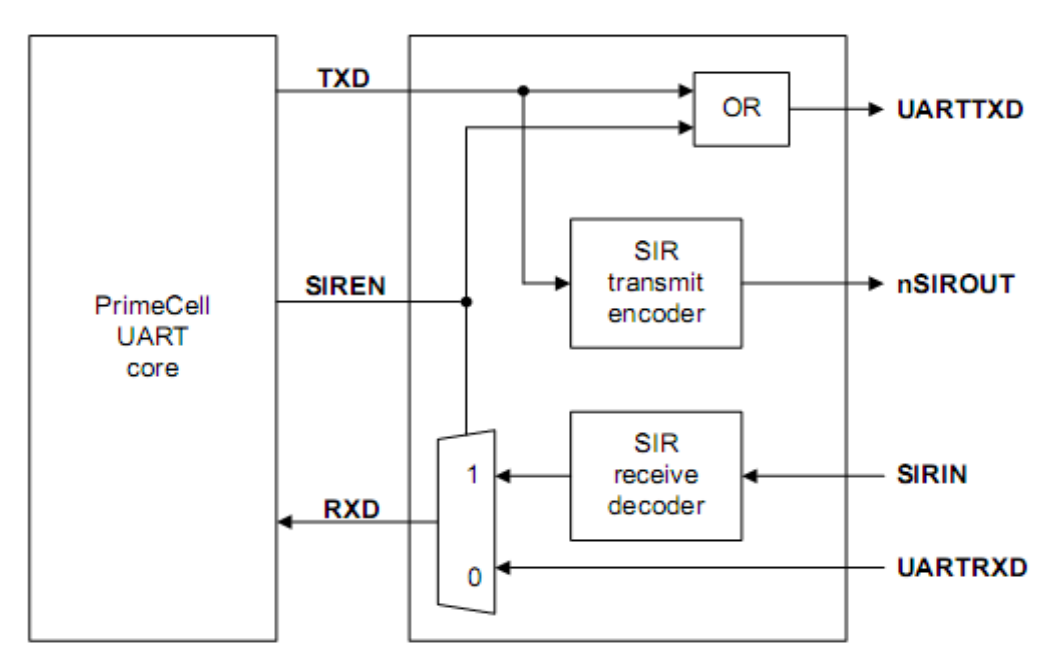

<span id="page-748-0"></span>Рисунок 34-2 - Структурная схема кодека IrDA

#### 34.4.1 *Кодер ИК передатчика*

Кодер преобразует поток данных с выхода асинхронного передатчика, сформированный по закону модуляции без возврата к нулю (NRZ). Спецификация физического уровня протокола IrDA SIR подразумевает использование модуляции с возвратом к нулю и инверсией (RZI), в соответствии с которой передача логического нуля соответствует излучению одного светового ИК импульса. Сформированный выходной поток импульсов подается на усилитель и, далее, на ИК светодиод.

Длительность импульса в режиме IrDA составляет, согласно спецификации, 3 периода внутреннего тактового генератора с частотой Baud16, то есть 3/16 периода времени, выделенного на передачу одного бита.

В режиме IrDA с пониженным энергопотреблением ширина импульса задана как 3/16 периода, выделенного на передачу бита, при скорости передачи данных 115200 бит/с. Данное требование реализуется за счет формирования трех периодов тактового сигнала IrLPBaud16 с номинальной частотой 1.8432 МГц, в свою очередь, формируемого путем деления частоты UARTCLK. Значение частоты IrLPBaud16 задается путем записи соответствующего коэффициента деления частоты в регистр UARTILPR.

Выход кодера имеет активное низкое состояние. При передаче логической единицы выход кодера остается в низком состоянии, при передаче логического нуля – формируется импульс, при этом выход кратковременно переводится в высокое состояние.

Как в нормальном режиме, так и в режиме пониженного энергопотребления использование нецелых значений коэффициента деления скорости передачи данных увеличивает джиттер («дребезжание») фронтов импульсов данных. Наличие джиттера в случае использования дробных коэффициентов деления связано с тем, что интервалы между тактовыми импульсами Baud16 будут нерегулярными – период сигнала Baud16 в разное время будет содержать различное количество периодов сигнала UARTCLK. Можно показать, что в наихудшем случае величина джиттера в потоке ИК импульсов может достигать трех периодов UARTCLK. В соответствии со спецификацией стандарта IrDA SIR, джиттер не должен превышать величины 13 %. В случае, если частота сигнала UARTCLK составляет более 3 6834 МГц, а скорость передачи данных меньше или равна 115200 бит/с, величина джиттера не превышает 9%. Таким образом, требования стандарта выполняются.

#### 34.4.2 *Декодер ИК приемника*

Декодер преобразует поток данных, сформированных по закону возврата к нулю, полученного от приемника ИК сигнала, и выдает поток данных без возврата к нулю на вход приемника UART. В неактивном состоянии вход декодера находится нормально в высоком состоянии. Выходной сигнал кодера имеет полярность, противоположную полярности входа декодера.

Обнаружение стартового бита осуществляется при низком уровне сигнала на входе декодера.

Примечание – Для того, чтобы исключить ложные срабатывания UART от импульсных помех, на входе SIRIN игнорируются импульсы с длительностью менее, чем:

- 3/16 длительности Baud16 в режиме IrDA;
- 3/16 длительности IrLPBaud16 в режиме IrDA с пониженным энергопотреблением.

# 34.5 Описание работы UART

#### $34.5.1$ Сброс модуля

Приемопередатчик и кодек могут быть сброшены общим сигналом сброса процессора. Значения регистров после сброса описаны в разделе «

Программное управление модулем».

#### $34.5.2$ Тактовые сигналы

<span id="page-750-0"></span>Частота тактового сигнала UARTCLK должна обеспечивать поддержку требуемого диапазона скоростей передачи данных:

F UARTCLK(min)  $>= 16$  \* baud rate max; F UARTCLK(max)  $\le$  16  $*$  65535  $*$  baud rate min.

Например, для поддержки скорости передачи данных в диапазоне от 110 до 460800 Бод частота UARTCLK должна находиться в интервале от 7 3728 МГц до 115,34 МГц.

Частота UARTCLK, кроме того, должна выбираться с учетом возможности установки скорости передачи данных в рамках заданных требований точности.

#### Работа универсального асинхронного приемопередатчика 34.5.3

Управляющая информация хранится в регистре управления линией UARTLCR. Этот регистр имеет внутреннюю ширину 30 бит, однако внешний доступ по шине APB к нему осуществляется через следующие регистры:

- UARTLCR H определяет:  $\bullet$ 
	- параметры передачи данных;
	- длину слова;
	- режим буферизации;
	- количество передаваемых стоповых бит;
	- режим контроля четности;
	- формирование сигнала разрыва линии;
- UARTIBRD определяет целую часть коэффициента деления для скорости передачи данных;
- UARTFBRD определяет дробную часть коэффициента деления для скорости передачи данных.

#### 34.5.4 Коэффициент деления частоты

Коэффициент деления для формирования скорости передачи данных состоит из 22 бит, при этом 16 бит выделено для представления его целой части, а 6 бит дробной части. Возможность задания нецелых коэффициентов деления позволяет осуществлять обмен данными со стандартными информационными скоростями, при этом используя в качестве UARTCLK тактовый сигнал с произвольной частотой более 3,6864 МГц.

Целая часть коэффициента деления записывается в 16-битный регистр UARTIBRD. Шестиразрядная дробная часть записывается в регистр UARTFBRD. Значение коэффициента деления связано с содержимым указанных регистров следующим образом:

Коэффициент деления = UARTCLK / (16 \* скорость передачи данных)  $=$  BRD 1 + BRD F.

где

BRD 1-целая часть, а BRD F - дробная часть коэффициента деления.

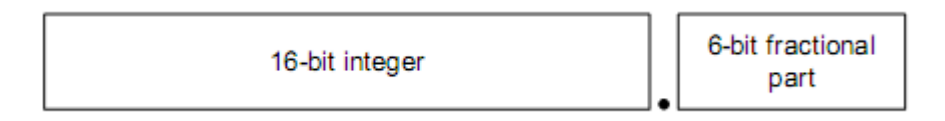

## Рисунок 34-3 - Коэффициент деления

Шестибитное значение, записываемое в регистр UARTFBRD, вычисляется путем выделения дробной части требуемого коэффициента деления, умножения ее на 64 (то есть на 2n, где n – ширина регистра UARTFBRD) и округления до ближайшего целого числа:

 $M = integer(BRD_F * 2n + 0.5),$ 

где

integer - операция отсечения дробной части числа, n = 6.

В модуле формируется внутренний сигнал Baud16, представляющий собой последовательность импульсов с длительностью, равной периоду сигнала UARTCLK и средней частотой, в 16 раз большей требуемой скорости обмена данными.

#### $34.5.5$ Передача и прием данных

Принятые или передаваемые данные заносятся в 16-элементные буферы FIFO, при этом каждый элемент приемного буфера FIFO кроме байта данных хранит также четыре бита информации о состоянии модема.

Для передачи данные заносятся в буфер FIFO передатчика. Если работа приемопередатчика разрешена, начинается передача информационного кадра с параметрами, указанными в регистре управления линией UARTLCR Н. Передача данных продолжается до опустошения буфера FIFO передатчика. После записи элемента в буфер FIFO передатчика сигнал BUSY переходит в высокое состояние. Это состояние сохраняется в течение всего времени передачи данных. В низкое состояние сигнал BUSY переходит только после того, как буфер FIFO передатчика станет пуст, а последний бит данных (включая стоповые биты) будет передан. Сигнал BUSY может находиться в высоком состоянии даже в случае, если приемопередатчик будет переведен из разрешенного состояний в запрещенное.

Для каждого бита данных (в приемной линии) производится три измерения уровня, решение принимается по мажоритарному принципу.

В случае, если приемник находился в неактивном состоянии (на линии входного сигнала UART RXD постоянно присутствовала единица) и произошел переход входного сигнала из высокого в низкий логический уровень (обнаружен стартовый бит), включается счетчик, тактируемый сигналом Baud16, после чего отсчеты сигнала на входе приемника регистрируются каждые восемь тактов (в режиме асинхронного приемопередатчика) или каждые четыре такта (в режиме ИК обмена данными) сигнала Baud16. Более частая выборка данных в режиме ИК обмена связана с необходимостью корректной обработки импульсов данных согласно протоколу SIR IrDA.

Стартовый бит считается достоверным в случае, если сигнал на линии UART RXD сохраняет низкий логический уровень в течение восьми отсчетов сигнала Baud16 с момента включения счетчика. В противном случае переход в ноль рассматривается как ложный старт и игнорируется.

В случае, если обнаружен достоверный стартовый бит, производится регистрация последовательности данных на входе приемника. Очередной бит данных фиксируются каждые 16 отсчетов тактового сигнала Baud16 (что соответствует длительности одного символа). Производится регистрация всех бит данных (согласно запрограммированным параметрам) и бита четности (если включен режим контроля четности).

Наконец, производится проверка присутствия корректного стопового бита (высокий логический уровень сигнала UART RXD). В случае, если последнее условие не выполняется, устанавливается признак ошибки формирования кадра. После того, как слово данных принято полностью, оно заносится в буфер FIFO приемника, наряду с четырьмя битами признаков ошибки, связанных с принятым словом (см. Таблица 34-1 – Назначение бит слова данных в FIFO-буфере приемника).

#### $34.56$ Биты ошибки

Три бита признаков ошибки, ассоциированные с принятым символом данных, заносятся в разряды [10...8] слова данных в буфере FIFO приемника. Также предусмотрен признак ошибки переполнения буфера FIFO в разряде 11 слова данных.

Таблица 34-1 описывает назначение всех бит слова данных в FIFO-буфере приемника.

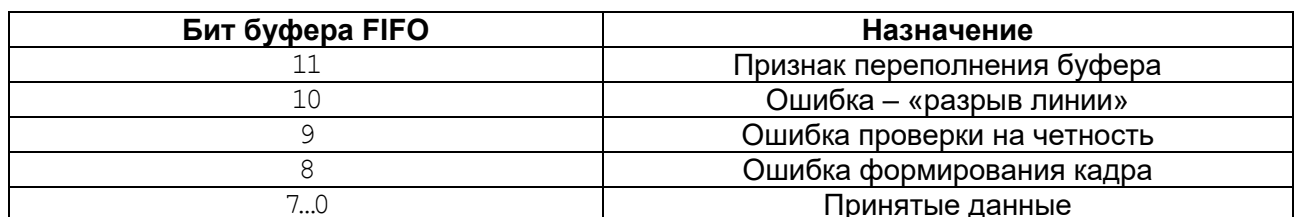

# <span id="page-752-0"></span>Таблица 34-1 – Назначение бит слова данных в FIFO-буфере приемника

#### $34.5.7$ Бит переполнения буфера

Бит переполнения непосредственно не связан с конкретным символом в буфере приемника. Признак переполнения фиксируется в случае, если буфер FIFO заполнен к моменту, когда очередной символ данных полностью принят (находится в регистре сдвига). При этом данные из регистра сдвига не попадают в буфер приемника и теряются с началом приема очередного символа. Как только в буфере приемника появляется свободное место, очередной принятый символ данных заносится в буфер FIFO вместе с текущим значением признака переполнения. После успешной записи данных в буфер признак переполнения сбрасывается.

#### 34.5.8 Запрет буфера FIFO

Предусмотрена возможность отключения FIFO буферов приемника и передатчика. В этом случае приемная и передающая сторона контроллера UART располагают лишь однобайтными буферными регистрами. Бит переполнения буфера устанавливается при этом тогда, когда очередной символ данных уже принят, однако предыдущий еще не был считан.

В настоящей реализации модуля буферы FIFO физически не отключаются, необходимая функциональность достигается за счет логических манипуляций с флагами. При этом в случае, если буфер FIFO отключен, а сдвиговый регистр используется), запись передатчика ПУСТ (не байта данных ПРОИСХОДИТ непосредственно в регистр сдвига, минуя буферный регистр.

# 34.5.8.1 Проверка по шлейфу

Проверка по шлейфу (замыкание выхода передатчика на вход приемника) выполняется путем установки в 1 бита LBE в регистре управления контроллером UARTCR.

#### Работа кодека ИК обмена данными IrDA SIR 34.5.9

обеспечивает сопряжение Кодек асинхронного потока данных, сформированного приемопередатчиком, с полудуплексным последовательным интерфейсом IrDA SIR. Какая-либо аналоговая обработка сигнала при этом не выполняется. Назначение кодека - сформировать цифровой поток данных на вход приемника асинхронного сигнала и обработать цифровой поток данных с выхода передатчика.

Предусмотрено два режима работы:

В режиме IrDA уровень логического нуля передается на линию nSIROUT в виде импульса с высоким логическим уровнем и длительностью 3/16 от выбранного периода следования бит данных. Логическая единица при этом передается в виде постоянного низкого уровня сигнала. Сформированный выходной сигнал далее подается на передатчик ИК сигнала, обеспечивая излучение светового импульса всякий раз при передаче нулевого бита. На приемной стороне световые импульсы воздействуют на базу фототранзистора ИК приемника, который в результате формирует низкий логический уровень. Это, в свою очередь, обуславливает низкий уровень на входе SIRIN.

В режиме IrDA с пониженным энергопотреблением длительность передаваемых импульсов ИК излучения устанавливается в три раза выше длительности импульсов внутреннего опорного сигнала IrLPBaud16 (равной 1,63 мкс при номинальной частоте 1,8432 МГц). Данный режим активизируется путем установки бита SIRLP в регистре управления UARTCR.

Как в нормальном режиме, так и в режиме пониженного энергопотребления:

- кодирование осуществляется на основе бит данных, сформированных асинхронным передатчиком модуля;
- в ходе приема данных декодированные биты далее обрабатываются блоком асинхронного приема.

В соответствии со спецификацией физического уровня протокола IrDA SIR, обмен данными должен осуществляться в режиме полудуплекса, при этом задержка между передачей и приемом данных должна составлять не менее 10 мс. Эта задержка должна формироваться программно. Необходимость ее введения обусловлена тем,

что воздействие передающего ИК светодиода на находящийся рядом ИК приемник может привести к искажению принимаемого сигнала или даже ввести приемный тракт в состояние насыщения. Задержка между окончанием передачи и началом приема данных именуется латентность, или время установки (готовности) приемника.

Сигнал IrLPBaud16 формируется путем деления частоты сигнала UARTCLK в соответствии с коэффициентом деления, записанным в регистре UARTILPR.

Коэффициент деления вычисляется по формуле:

F UARTCLK / F IrLPBaud16,

где номинальное значение IrLPBaud16 составляет 1.8432 МГц. Коэффициент деления должен быть выбран так, чтобы выполнялось соотношение:

1,42 МГц < F IrLPBaud16 < 2,12 МГц.

# 34.5.9.1 Проверка по шлейфу

Проверка по шлейфу выполняется после установки в 1 бита LBE регистра управления контроллером UARTCR с одновременной установкой в 1 бита SIRTEST регистра управления тестированием UARTTCR.

В этом режиме данные, передаваемые на выход nSIROUT, должны подаваться на вход SIRIN.

Примечание - Это единственный случай использования тестового регистра в нормальном режиме функционирования модуля.

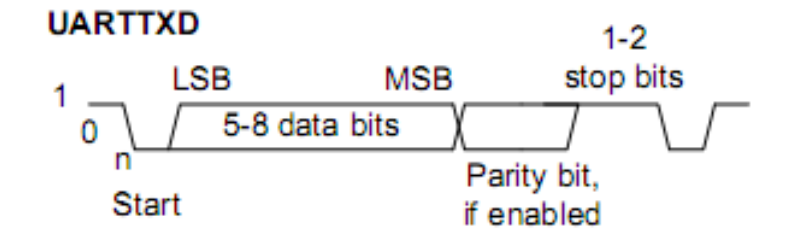

# Рисунок 34-4 - Кадр передачи данных

34.5.10 Модуляция данных IrDA

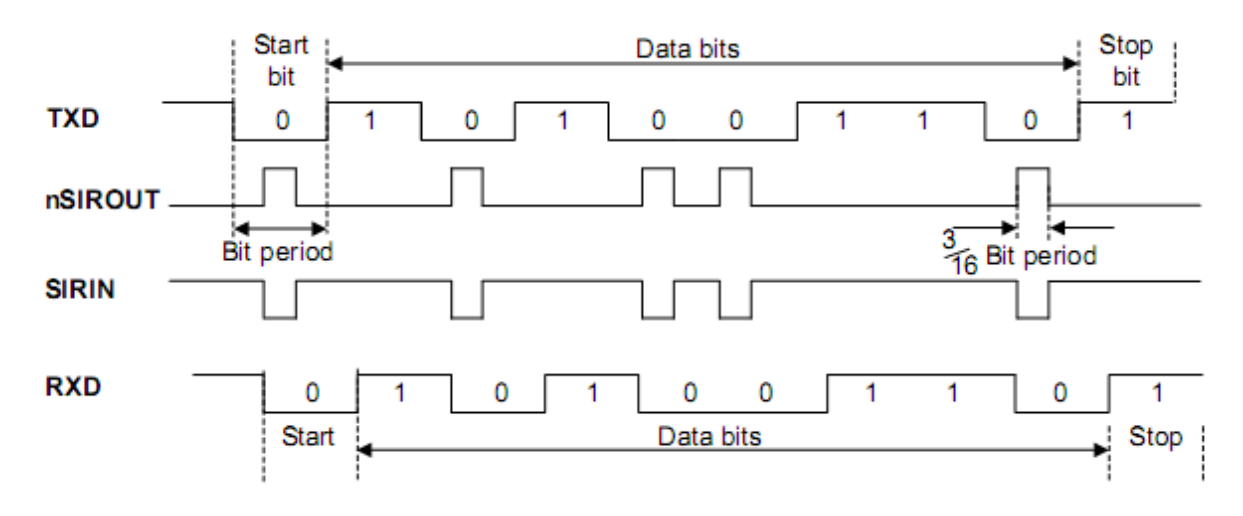

Рисунок 34-5 - Модуляция данных IrDA

# 34.6 Линии управления модемом

Модуль универсального асинхронного приемопередатчика может использоваться как в режиме оконечного оборудования (DTE), так и в режиме оборудования передачи данных (DCE). Сигналы модема в режиме DTE показаны ранее (см. Рисунок 34-1).

Назначение сигналов в режимах DTE и DCE представлено в таблице ниже.

| Сигнал          | Назначение                         |                                       |
|-----------------|------------------------------------|---------------------------------------|
|                 | Режим оконечного<br>оборудования   | Режим оборудования передачи<br>данных |
| <b>nUARTCTS</b> | Готов к передаче данных            | Запрос передачи данных                |
| <b>nUARTDSR</b> | Источник данных готов              | Приемник данных готов                 |
| nUARTDCD        | Обнаружен информационный<br>сигнал |                                       |
| nUARTRI         | Индикатор вызова                   |                                       |
| <b>nUARTCTS</b> | Запрос передачи данных             | Готов к передаче данных               |
| nUARTDTR        | Приемник данных готов              | Источник данных готов                 |
| nUARTOUT1       | $\overline{\phantom{a}}$           | Обнаружен информационный сигнал       |
| nUARTOUT2       | $\overline{\phantom{a}}$           | Индикатор вызова                      |

Таблица 34-2 - Назначение управления модемом в режимах DTE и DCE

#### 34.6.1 Аппаратное управление потоком данных

Программно активизируемый режим аппаратного управления потоком данных позволяет контролировать (приостанавливать и возобновлять) информационный обмен с помощью сигналов nUARTRTS и nUARTCTS. Рисунок 34-6 иллюстрирует взаимодействие двух устройств последовательной связи с аппаратным управлением потоком данных.
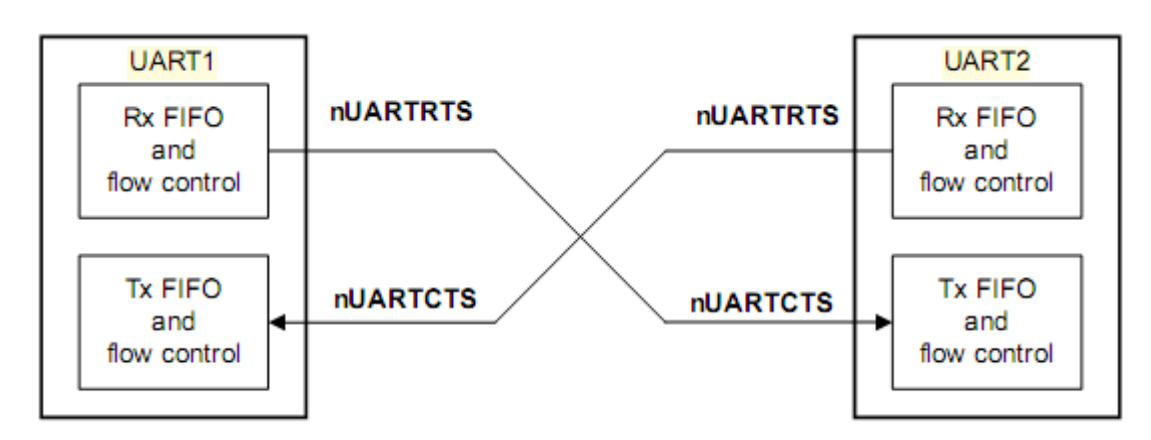

### Рисунок 34-6 - Взаимодействие двух устройств последовательной связи с аппаратным управлением потоком данных

Если разрешено управление потоком данных по сигналу RTS, линия nUARTRTS переводится в активное состоянии только после того, как в FIFO буфере приема появляется заданное количество свободных элементов.

Если разрешено управление потоком данных по сигналу CTS, передача данных осуществляется только после перевода линии nUARTCTS в активное состояние.

Режим аппаратного управления потоком данных задается путем установки значений бит RTSEn и CTSEn в регистре управления UARTCR. Таблица 34-3 показывает необходимые установки для различных режимов управления потоком данных.

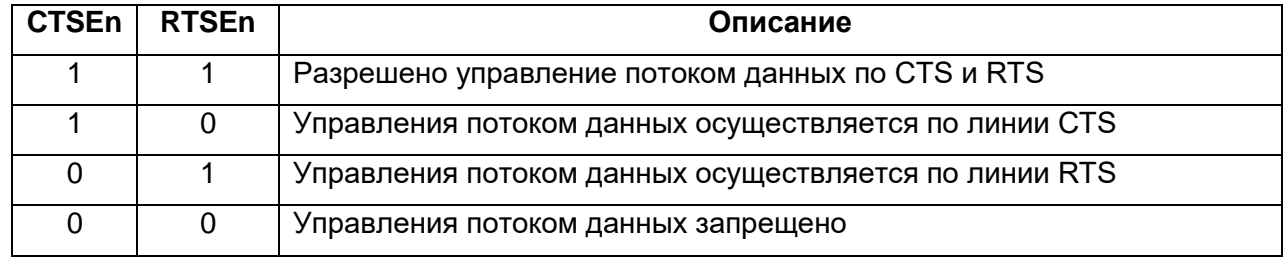

<span id="page-756-0"></span>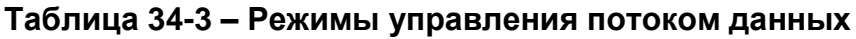

Примечание - В случае если выбран режим управления потоком данных по RTS, программное обеспечение не может использовать бит RTSEn регистра UARTCR для проверки состояния линии RTS.

#### 34.6.2 Управление потоком данных по линии RTS

Логика управления потоком данных по RTS использует данные о превышении пороговых уровней заполнения буфера FIFO приемника. В случае выбора режимов с управлением по RTS, сигнал на линии nUARTRTS переводится в активное состояние только после того, как в FIFO буфере приема появляется заданное количество свободных элементов. После достижения порогового уровня заполнения буфера приемника сигнал nUARTRTS снимается (переводится в пассивное состояние), указывая, таким образом, на отсутствие свободного места для сохранения принятых данных. При этом дальнейшая передача данных должна быть прекращена по завершении передачи текущего символа.

Обратно в активное состояние сигнал nUARTRTS переводится после считывания данных из приемного буфера FIFO в количестве, достаточном для того, чтобы заполнение буфера оказалось ниже порогового уровня.

В случае, если управление потоком данных по RTS запрещено, однако работа приемопередатчика UART разрешена, прием будет осуществляться до полного заполнения буфера FIFO, либо до завершения передачи данных.

#### 34.6.3 Управление потоком данных по линии CTS

В случае выбора одного из режимов с управлением потоком данных по CTS передатчик осуществляет проверку состояния линии nUARTCTS перед началом передачи очередного байта данных. Передача осуществляется только в случае, если данная линия активна, и продолжается до тех пор, пока активное состояние линии сохраняется и буфер передатчика не пуст.

При переходе линии nUARTCTS в неактивное состояние модуль завершает выдачу текущего передаваемого символа, после чего передача ланных прекращается.

Если управление потоком данных по CTS запрещено, и при этом работа приемопередатчика UART разрешена - данные будут выдаваться до опустошения буфера FIFO передатчика.

### 34.7 Интерфейс прямого доступа к памяти

Модуль универсального асинхронного приемопередатчика оснашен интерфейсом подключения к контроллеру прямого доступа к памяти. Работа в данном режиме контролируется регистром управления DMA UARTDMACR.

Интерфейс DMA включает в себя следующие сигналы:

### Для приема:

- UARTRXDMASREQ запрос передачи отдельного символа, инициируется контроллером UART. Размер символа в режиме приема данных - до 12 бит. Сигнал переводится в активное состояние в случае, если буфер FIFO приемника содержит по меньшей мере один символ.
- UARTRXDMABREQ запрос блочного обмена данными, инициируется модулем приемопередатчика. Сигнал переходит в активное состояние в случае, если заполнение буфера FIFO приемника превысило заданный порог. Порог программируется индивидуально для каждого буфера FIFO путем записи значения в регистр UARTIFLS.
- UARTRXDMACLR сброс запроса на DMA, инициируется модулем приемопередатчика с целью сброса принятого запроса. В случае, если был запрошен блочный обмен данными, сигнал сброса формируется в ходе передачи последнего символа данных в блоке.

# Для передачи:

- UARTTXDMASREQ запрос передачи отдельного символа, инициируется модулем приемопередатчика. Размер символа в режиме передачи данных - до восьми бит. Сигнал переводится в активное состояние в случае, если буфер FIFO передатчика содержит, по меньшей мере, одну свободную ячейку.
- UARTTXDMABREQ запрос блочного обмена данными, инициируется модулем приемопередатчика. Сигнал переводится в активное состояние в случае, если заполнение буфера FIFO передатчика ниже заданного

порога. Порог программируется индивидуально для каждого буфера FIFO путем записи значения в регистр UARTIFLS.

UARTTXDMACLR - сброс запроса на DMA, инициируется контроллером DMA с целью сброса принятого запроса. В случае, если был запрошен блочный обмен данными, сигнал сброса формируется в ходе передачи последнего символа данных в блоке.

Сигналы блочного и одноэлементного обмена данными не являются взаимно исключающими, они могут быть инициированы одновременно. Например, в случае, если заполнение данными буфера приемника превышает пороговое значение, формируется как сигнал запроса одноэлементного обмена, так и сигнал запроса блочного обмена данными. В случае, если количество данных в буфере приема меньше порогового значения, формируется только запрос одноэлементного обмена. Это бывает полезно в ситуациях, при которых объем данных меньше размера блока. Пусть, например, нужно принять 19 символов, а порог заполнения буфера FIFO установлен равным четырем. Тогда контроллер DMA осуществит четыре передачи блоков по четыре символа, а оставшиеся три символа передаст в ходе трех одноэлементных обменов.

Примечание - Для оставшихся трех символов контроллер UART не может инициировать процедуру блочного обмена.

Каждый инициированный приемопередатчиком сигнал запроса DMA остается активным до момента его сброса соответствующим сигналом DMACLR.

После снятия сигнала сброса модуль приемопередатчика вновь получает возможность сформировать запрос на DMA в случае выполнения описанных выше условий. Все запросы DMA снимаются после запрета работы приемопередатчика, а также в случае установки в ноль бита управления DMA TXDMAE или RXDMAE в регистре управления DMA UARTDMACR.

В случае запрета буферов FIFO устройство способно передавать и принимать только одиночные символы; как следствие, контроллер может инициировать DMA только в одноэлементном режиме. При этом модуль в состоянии формировать только сигналы управления DMA UARTRXDMASREQ и UARTTXDMASREQ. Для информации о запрете буферов FIFO см. описание регистра управления линией UARTLCR H.

Когда буферы FIFO включены, обмен данными может производиться в ходе как одноэлементных, так и блочных передач данных, в зависимости от установленной величины порога заполнения буферов и их фактического заполнения. Таблица 34-4 значения параметров срабатывания запросов блочного обмена показывает UARTRXDMABREQ и UARTTXDMABREQ в зависимости от порога заполнения буфера.

### <span id="page-758-0"></span>Таблица 34-4 – Параметры срабатывания запросов блочного обмена данными в режиме DMA

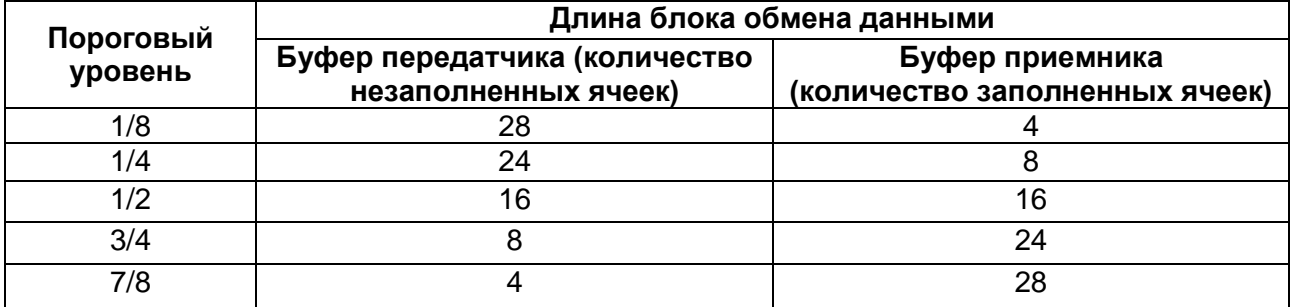

В регистре управления DMA UARTDMACR предусмотрен бит DMAONERR, который позволяет запретить DMA от приемника в случае активного состояния линии прерывания по обнаружению ошибки UARTEINTR. При этом соответствующие линии запроса DMA - UARTRXDMASREQ и UARTRXDMABREQ переводятся в неактивное состояние (маскируются) до сброса UARTEINTR. На линии запроса DMA, обслуживающие передатчик, состояние UARTEINTR не влияет.

Ниже показаны временные диаграммы одноэлементного и блочного запросов DMA, в том числе действие сигнала DMACLR (Рисунок 34-7). Все сигналы должны быть синхронизированы с CPU CLK. В интересах ясности изложения предполагается, что синхронизация сигналов запроса DMA в контроллере DMA не производится.

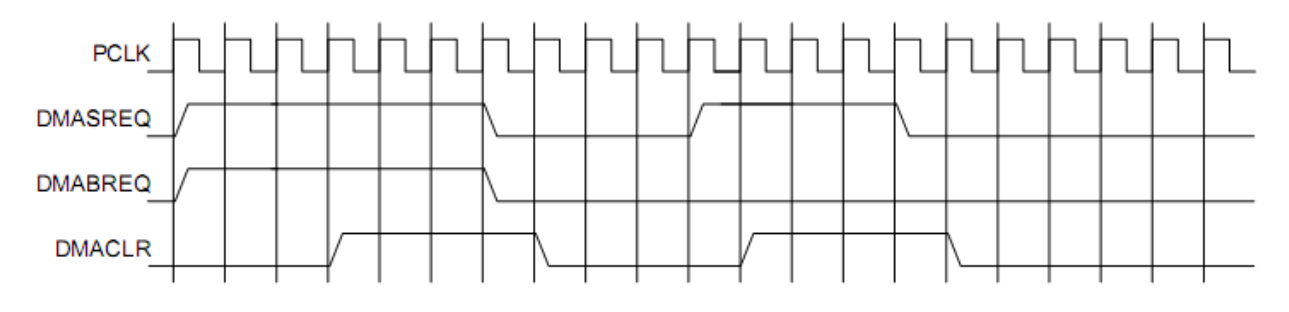

<span id="page-759-0"></span>Рисунок 34-7 - Временные диаграммы одноэлементного и блочного запросов DMA

### 34.8 Прерывания

В модуле предусмотрено 11 маскируемых источников прерывания. В результате формируется один общий сигнал, представляющий собой комбинацию независимых сигналов, объединенных по схеме ИЛИ.

Сигналы запроса на прерывание:

- UARTRXINTR прерывание от приемника;
- UARTTXINTR прерывание от передатчика;  $\bullet$
- UARTRTINTR прерывание по таймауту приемника;
- UARTMSINTR прерывание по состоянию модема:
	- UARTRIINTR. изменение состояния линии nUARTRI:
	- UARTCTSINTR, изменение состояния линии nUARTCTS;
	- UARTDCDINTR, изменение состояния линии nUARTDCD;
	- UARTDSRINTR, изменение состояния линии nUARTDSR.
- $\bullet$  UARTEINTR ошибка:
	- UARTOEINTR, переполнение буфера;
	- UARTBEINTR, прерывание приема разрыв линии:
	- UARTPEINTR, ошибка контроля четности;
	- UARTFEINTR, ошибка в структуре кадра.
- UARTINTR логическое ИЛИ сигналов UARTRXINTR, UARTTXINTR, UARTRTINTR, UARTMSINTR и UARTEINTR.

Каждый из независимых сигналов запроса на прерывание может быть маскирован путем установки соответствующего бита в регистре маски UARTIMSC. Установка бита в 1 разрешает соответствующее прерывание, в 0 - запрещает.

Доступность, как индивидуальных линий, так и общей линии запроса позволяет организовать обслуживание прерываний в системе, как путем применения глобальной процедуры обработки, так и с помощью драйвера устройства, построенного по модульному принципу.

Прерывания от приемника и передатчика UARTRXINTR и UARTTXINTR выведены отдельно от прерываний по изменению состояния устройства. Это позволяет использовать сигналы запроса UARTRXINTR и UARTTXINTR для обеспечения чтения и записи данных согласованно с достижением заданного порога заполнения буферов FIFO приемника и передатчика.

Прерывание по обнаружению ошибке UARTEINTR формируется в случае возникновения той или иной ошибки приема данных. Предусмотрен ряд условий формирования признака ошибки.

Прерывание по состоянию модема представляет собой комбинацию признаков изменения отдельных линий состояния модема.

Признаки возникновения каждого из условий прерывания можно считать либо из регистра прерываний UARTRIS, либо из маскированного регистра прерываний **UARTMIS** 

#### 34.8.1 **UARTMSINTR**

Прерывание по состоянию модема возникает в случае изменения любой из линий состояний модема (nUARTCTS, nUARTDCD, nUARTDSR, nUARTRI). Сброс прерывания осуществляется путем записи 1 в соответствующий (в зависимости от линии состояния модема, вызвавшей прерывание) разряд регистра сброса прерывания UARTICR.

#### 34.8.2 **UARTRXINTR**

Состояние прерывания от приемника может измениться в случае возникновения одного из следующих событий:

- буфер FIFO разрешён и его заполнение достигло заданного порогового значения. В этом случае линия прерывания переходит в высокое состояние. Сигнал прерывания переходит в низкое состояние после чтения данных из буфера приемника до тех пор, пока его заполнение не станет меньше порога, либо после сброса прерывания;
- буфер FIFO запрещен (имеет размер один символ), принят один символ данных. При этом линия прерывания переходит в высокое состояние. Сигнал прерывания переходит в низкое состояние после чтения одного байта данных, либо после сброса прерывания.

#### 34.8.3 **UARTTXINTR**

Состояние прерывания от передатчика может измениться в случае возникновения одного из следующих событий:

- буфер FIFO разрешён и его заполнение меньше или равно заданному пороговому значению. В этом случае линия прерывания переходит в высокое состояние. Сигнал прерывания переходит в низкое состояние после записи данных в буфера передатчика до тех пор, пока его заполнение не станет больше порога, либо после сброса прерывания;
- буфер FIFO запрещен (имеет размер один символ), данные в буферном регистре передатчика отсутствуют. При этом линия прерывания переходит в высокое состояние. Сигнал прерывания переходит в низкое состояние после записи одного байта данных, либо после сброса прерывания.

Для *занесения данных в буфер FIFO передатчика* необходимо записать данные в буфер либо перед разрешением работы приемопередатчика и прерываний, либо после разрешения работы приемопередатчика и прерываний.

Примечание – Прерывание передатчика работает по фронту, а не по уровню сигнала. В случае, если модуль и прерывания от него разрешены до осуществления записи данных в буфер FIFO передатчика, прерывание не формируется. Прерывание возникает только при опустошении буфера FIFO.

#### 34.8.4 *UARTRTINTR*

Прерывание по таймауту приемника возникает в случае, если буфер FIFO приемника не пуст, и на вход приемника не поступало новых данных в течение периода времени, необходимого для передачи 32 бит. Прерывание по таймауту снимается либо после считывания данных из буфера приемника до его опустошения (или считывания одного байта в случае, если буфер FIFO запрещен), либо путем записи 1 в соответствующий бит регистра сброса прерывания UARTICR.

#### 34.8.5 *UARTEINTR*

Прерывание по обнаружению ошибки возникает в случае ошибки при приеме данных. Оно может быть вызвано рядом факторов:

- ошибка в структуре кадра;
- ошибка контроля четности:
- разрыв линии;
- переполнение буфера.

Причину возникновения прерывания можно определить, прочитав содержимое регистра прерываний UARTRIS, либо содержимое маскированного регистра прерываний UARTMIS.

Сброс прерывания осуществляется путем записи соответствующих бит в регистр сброса прерывания UARTICR. За прерываниями по обнаружению ошибки закреплены биты с 7 по 10.

#### 34.8.6 *UARTINTR*

Все описанные сигналы запроса на прерывание скомбинированы в общую линию путем объединения по схеме ИЛИ сигналов UARTRXINTR, UARTTXINTR, UARTRTINTR, UARTMSINTR и UARTEINTR с учетом маскирования. Общий выход может быть подключен к системному контроллеру прерывания, что позволит ввести дополнительное маскирование запросов на уровне периферийных устройств.

# **34.9 Программное управление модулем**

#### 34.9.1 *Общая информация*

Следующая информация применима ко всем регистрам контроллера:

 Базовый адрес контроллера не фиксирован и может быть различным в разных системах. Смещение каждого регистра относительно базового адреса постоянно.

- Не следует пытаться получить доступ к зарезервированным или неисполь- $\bullet$ зуемым адресам. Это может привести к непредсказуемому поведению модуля.
- За исключением специально оговоренных в настоящем документе случаев:
	- не следует изменять значения не определенных в документе разрядов регистров;
	- не следует использовать значения не определенных в документе разрядов регистров;
	- все биты регистров (за исключением специально оговоренных случаев,  $\equiv$ прим. перев) устанавливаются в значение 0 после сброса по включению питания или системного сброса.
- Столбец «Тип» (Таблица 34-5) определяет режим доступа к регистру в соответствии с обозначениями:
	- $-$  RW  $-$  чтение и запись:
	- RO только чтение:
	- WO-только запись.

#### 34.9.2 Обобщенные данные о регистрах устройства

Данные  $\Omega$ регистрах модуля универсального асинхронного приемопередатчика приведены в таблице ниже (Таблица 34-5).

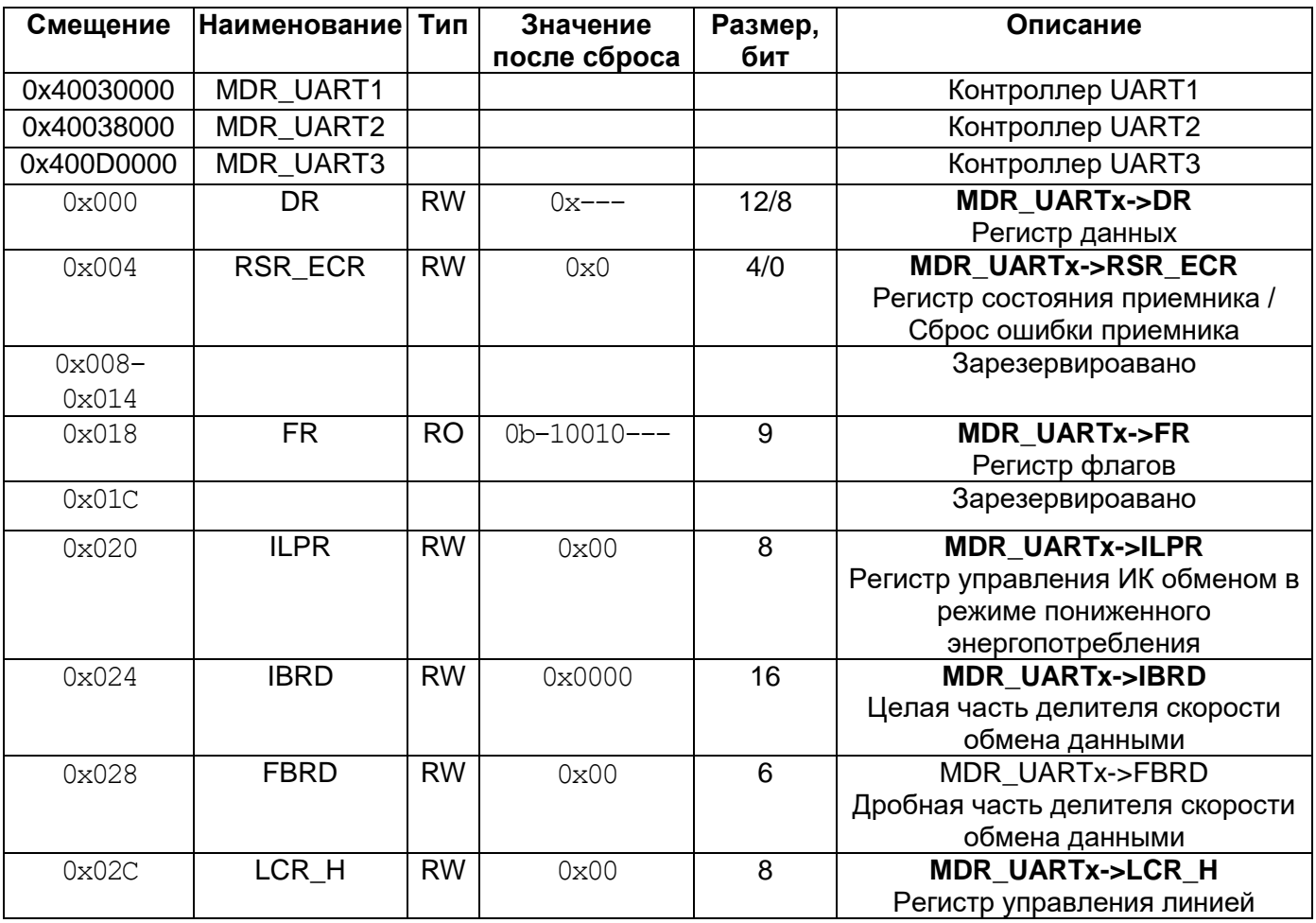

### <span id="page-762-0"></span>Таблица 34-5 – Обобщенные данные о регистрах устройства

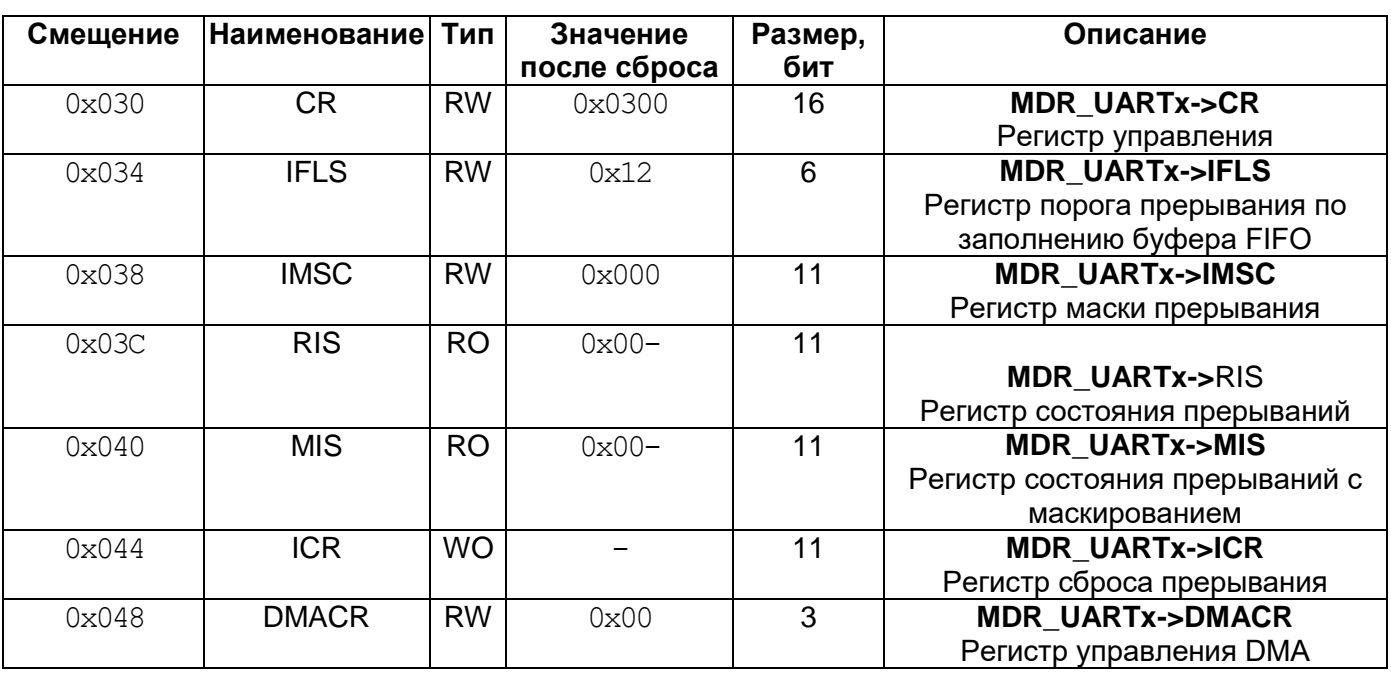

#### <span id="page-763-0"></span>34.9.3 **MDR UARTx->DR**

Регистр данных

# В ходе передачиданных:

Если буфер FIFO передатчика разрешен, то слово данных, записанное в рассматриваемый регистр, направляется в буфер FIFO передатчика.

В противном случае, записанное слово фиксируется в буферный регистр передатчика (последний элемент буфера FIFO).

Операция записи в регистр инициирует передачу данных. Слово данных предваряется стартовым битом, дополняется битом контроля четности (если режим контроля четности включен) и стоповым битом. Сформированное слово отправляется в линию передачи данных.

# В ходе приема данных:

Если буфер FIFO приемника разрешен. байт данных и четыре бита состояния (разрыв, ошибка формирования кадра, четность, переполнение) сохраняются в 12-битном буфере.

В противном случае байт данных и биты состояния записываются в буферный регистр (последний элемент буфера FIFO).

Полученные из линии связи байты данных считывается путем чтения из регистра UARTDR принятых данных совместно с соответствующими битами состояния. Информация о состоянии также может быть получена путем чтения регистра UARTRSR/UARTECR (Таблица 34-6).

| № бита | Сигнал | Назначение                                                                                                    |
|--------|--------|----------------------------------------------------------------------------------------------------|
| 1512   |        | Резерв                                                                                                    |
| 11     | OE.    | Переполнение буфера приемника. Бит устанавливается в 1 в                                                                                                  |
|        |        | случае, если на вход приемника поступают данные, в то<br>время, как буфер заполнен. Сбрасывается в 0 после того, как<br>в буфере появится свободное место |

<span id="page-763-1"></span>Таблица 34-6 - Формат регистра UARTDR

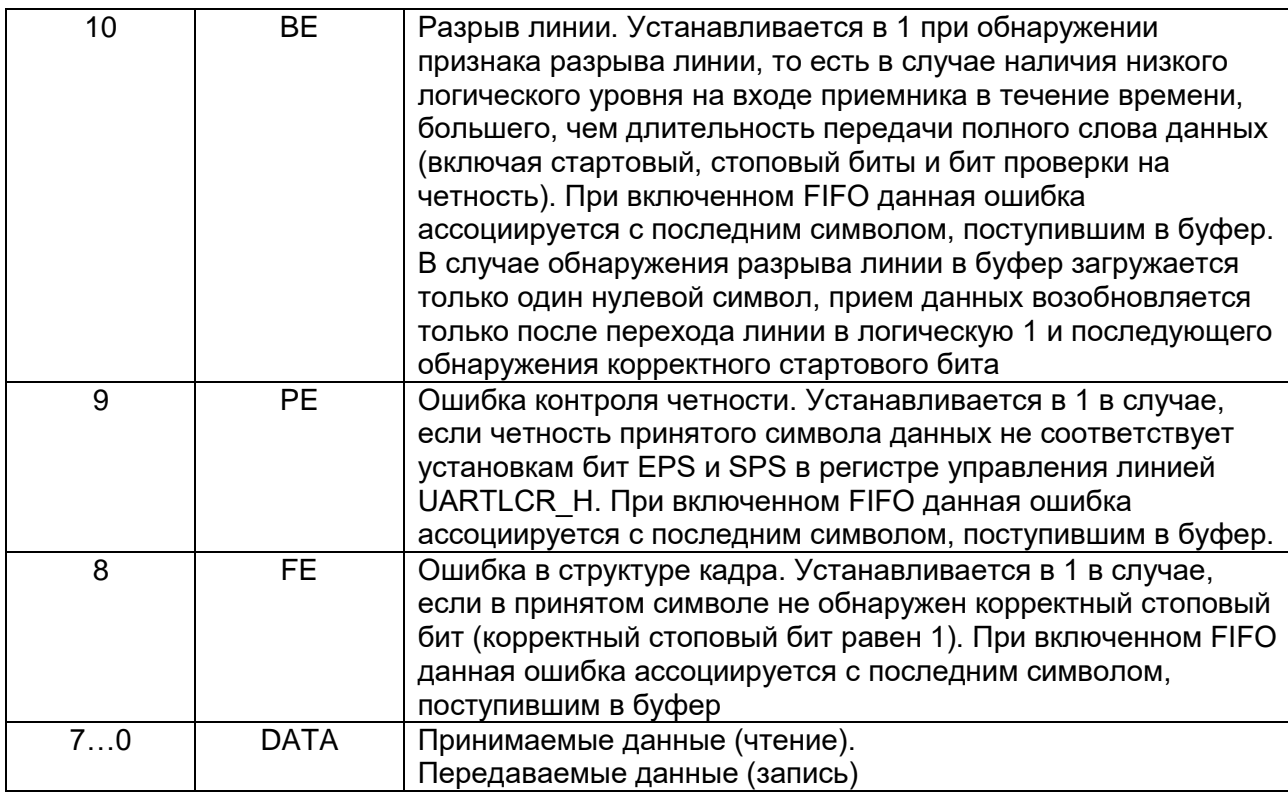

Примечание - Необходимо запрещать работу приемопередатчика перед любым перепрограммированием его регистров управления. Если приемопередатчик переводится в отключенное состояние во время передачи или приема символа, то перед остановкой он завершает выполняемую операцию.

#### <span id="page-764-0"></span>34.9.4 **MDR\_UARTx->RSR\_ECR**

Регистр состояния приемника / сброса ошибки

Состояние приемника также может быть считано из регистра UARTRSR. В этом случае информация о состоянии признаков разрыва линии, ошибки контроля четности и ошибки в структуре кадра относится к последнему символу, считанному из регистра данных UARTDR. С другой стороны, признак переполнения буфера устанавливается немедленно после возникновения этого состояния (и не связан с последним, считанным из регистра UARTDR байтом данных).

Запись в регистр UARTECR приводит к сбросу признаков ошибок переполнения, четности, структуры кадра, разрыва линии. Кроме того, все эти признаки устанавливаются в 0 после сброса устройства.

Таблица 34-7 показывает назначение бит регистра UARTRSR/UARTECR.

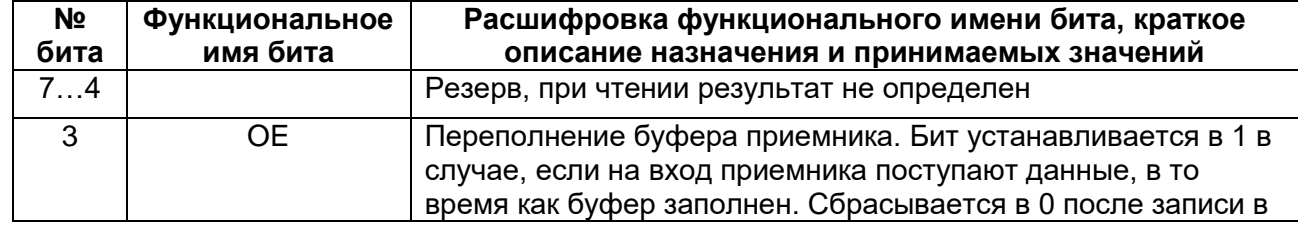

# <span id="page-764-1"></span>Таблица 34-7 – Регистр UARTRSR/UARTECR

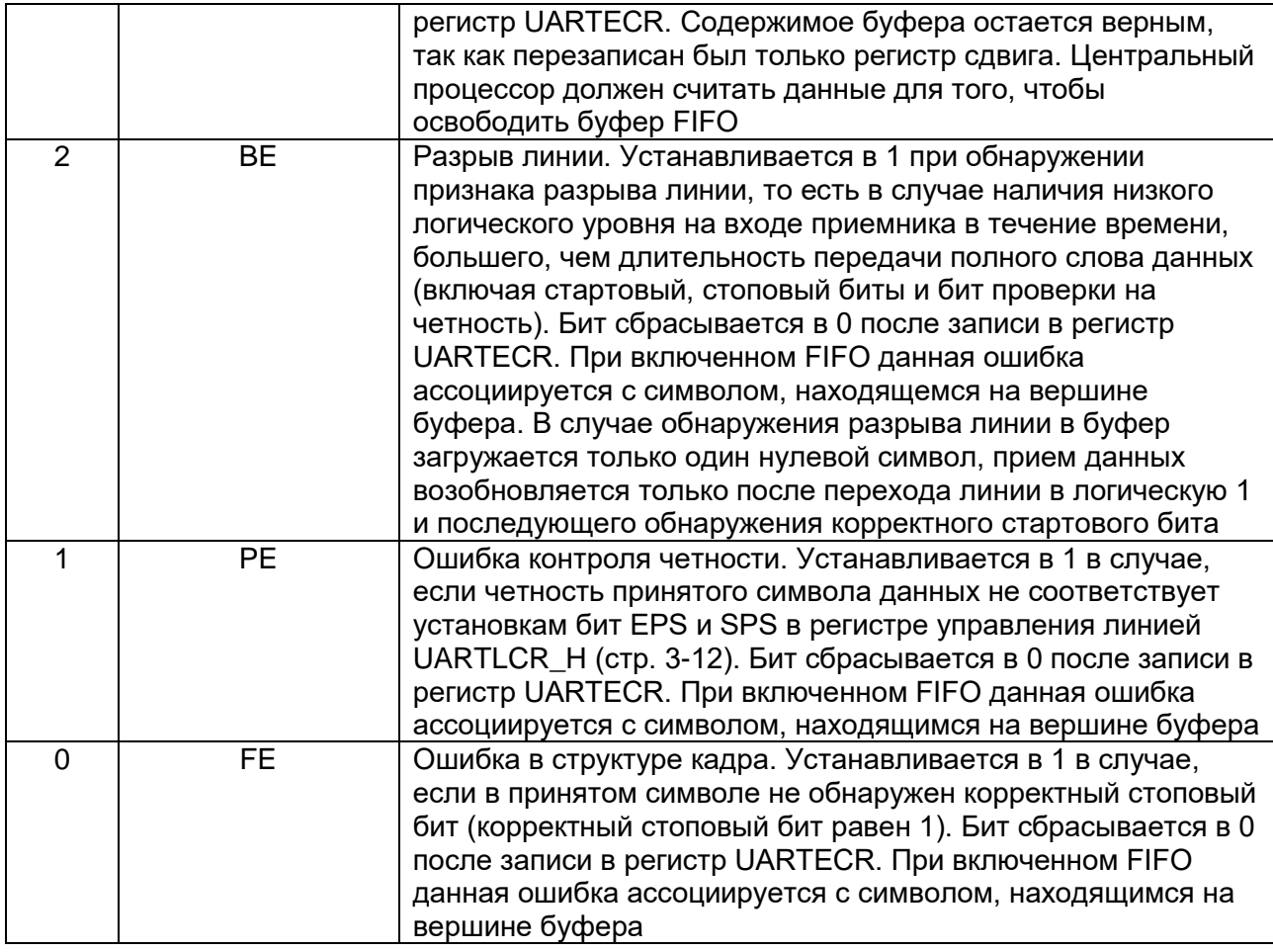

Примечания:

- 1. Перед чтением регистра состояния UARTRSR необходимо считать данные, принятые из линии, путем обращения к регистру данных UARTDR. Противоположная последовательность действий не допускается, так как регистр UARTRSR обновляет свое состояние только после чтения регистра UARTDR. Вместе с тем, информация о состоянии приемника может быть получена непосредственно из регистра данных UARTDR.
- 2. Запись в регистр UARTRSR/UARTECR любого кода сбрасывает признаки ошибок формирования кадра, проверки на четность, разрыва линии и переполнения буфера

#### <span id="page-765-0"></span>34.9.5 *MDR\_UARTx->FR*

# *Регистр флагов*

После сброса биты регистра флагов TXFF, RXFF и BUSY устанавливаются в 0, а биты TXFE и RXFE – в 1. В таблице ниже представлена информация о назначении бит регистра UARTFR.

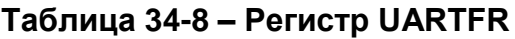

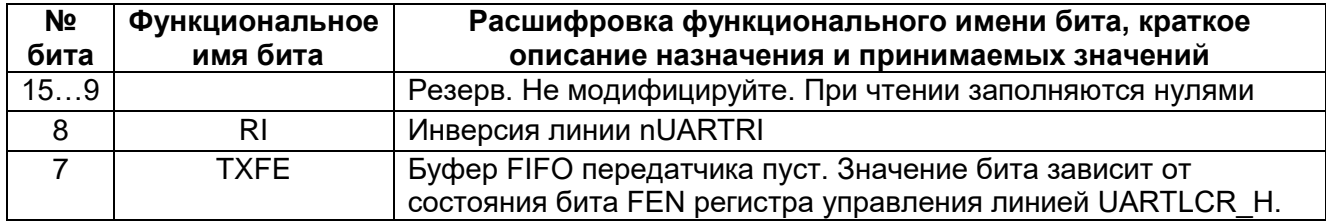

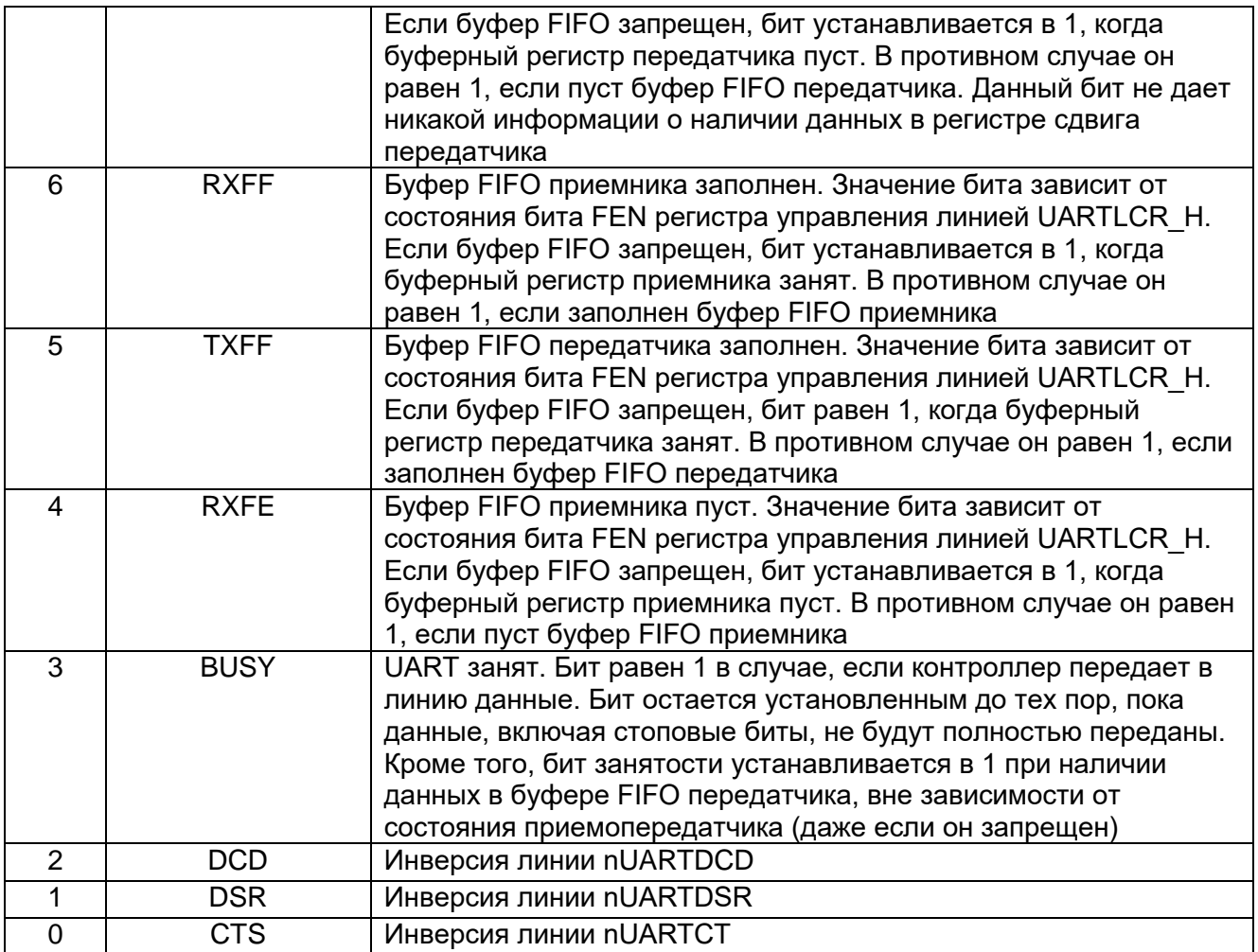

#### 34.9.6 *MDR\_UARTx->ILPR*

<span id="page-766-0"></span>*Регистр управления ИК обменом в режиме пониженного энергопотребления*  Этот восьмиразрядный регистр, доступный для чтения и записи, содержит значение коэффициента деления частоты UARTCLK, для формирования тактового сигнала IrLPBaud16. Назначение разрядов регистра показано в [Таблица 34-9.](#page-766-1)

Требуемое значение коэффициента деления для формирования сигнала IrLPBaud16 вычисляется по формуле

ILPDVSR = F\_UARTCLK / F\_IrLPBaud16,

где номинальное значение частоты F\_IrLPBaud16 составляет 1,8432 МГц.

Коэффициент деления должен быть установлен таким образом, чтобы выполнялось соотношение:

1,42 МГц < F\_IrLPBaud16 < 2,12 МГц,

что, в свою очередь, гарантирует формирование кодеком импульсов данных с длительностью 1,41 – 2,11 мкс (в три раза длиннее периода сигнала IrLPBaud16).

# <span id="page-766-1"></span>**Таблица 34-9 – Регистр UARTILPR**

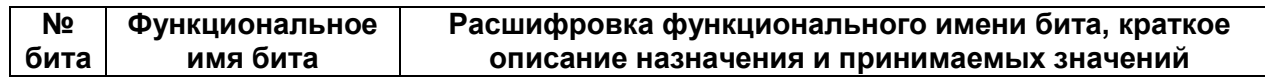

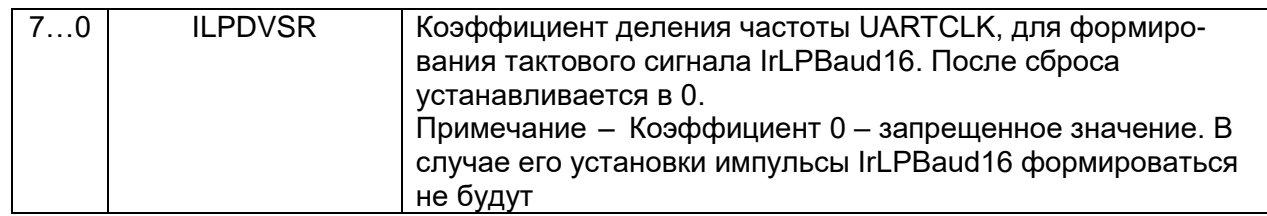

Примечание - В интересах подавления помех при работе в режиме IrDA с пониженным энергопотреблением кодек игнорирует поступающие на вход SIRIN импульсы с длительностью, меньшей трех периодов сигнала IrLPBaud16.

#### <span id="page-767-0"></span>34.9.7 **MDR\_UARTx->IBRD**

Регистр иелой части делителя скорости передачи данных

Назначение бит регистра UARTBIRD показано ниже.

### Таблица 34-10 - Регистр UARTBIRD

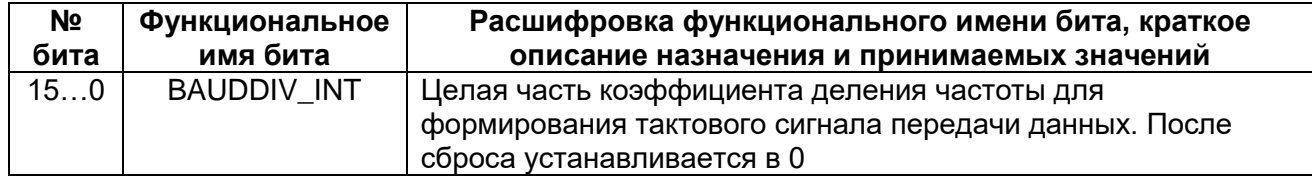

# <span id="page-767-1"></span>34.9.8 MDR UARTx->FBRD

Регистр дробной части делителя скорости передачи данных, Таблица 34-11 показывает назначение бит регистра.

# <span id="page-767-2"></span>Таблица 34-11 - Регистр UARTBFRD

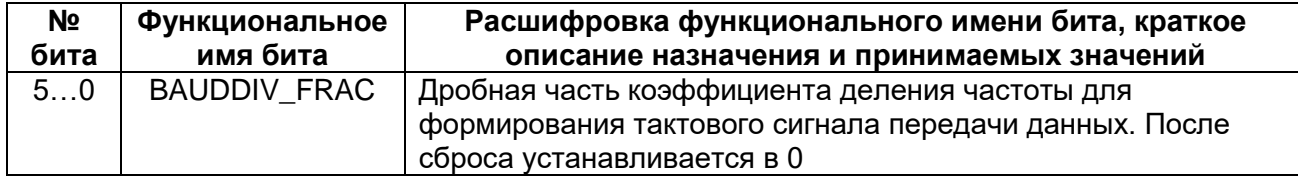

Коэффициент деления вычисляется по формуле

BAUDDIV = FUARTCLK/(16 \* Baud\_rate),

где FUARTCLK - тактовая частота контроллера UART, Baud rate - требуемая скорость передачи данных.

Коэффициент BAUDDIV состоит из целой и дробной частей - BAUDDIV INT и BAUDDIV FRAC, соответственно.

Примечания:

- 1. изменения содержимого регистров UARTIBRD и UARTFBRD вступают в силу только после завершения передачи и приема текущего символа данных;
- 2. минимальный допустимый коэффициент деления 1, максимальный 65535  $(2^{16} - 1)$ . Таким образом, значение UARTIBRD, равное 0, является недопустимым, при этом значение регистра UARTFBRD игнорируется;

3. аналогично, при UARTIBRD равном 65535 (0xFFFF), значение UARTFBRD не может быть больше нуля. Невыполнение этого условия приведет к прерыванию приема или передачи.

Далее приведен пример вычисления коэффициента деления.

### Пример: Вычисление коэффициента деления

Пусть требуемая скорость передачи данных составляет 230400 бит/с, частота тактового сигнала UARTCLK равна 4 МГц. Тогда:

Коэффициент деления =  $(4*106)/(16*230400) = 1.085$ 

Таким образом, BRDI = 1, BRDF = 0,085

Следовательно, значение, записываемое в регистр UARTBFRD, равно

 $m =$  integer((0,085\*64)+0.5) = 5

Реальное значение коэффициента деления = 1+5/64 = 1,078

Реальная скорость передачи данных =  $(4*106)/(16*1,078)$  = 231911 бит/с

Ошибка установки скорости = (231911-230400)/230400 \* 100 % = 0.656 %

Максимальная ошибка установки скорости передачи данных  $\mathbf{C}$ использованием шестиразрядного регистра UARTBFRD =  $1/64*100$  % = 1,56 %. Такая ошибка возникает в случае m = 1, при этом разница накапливается в течение 64 тактовых интервалов.

В следующей таблице (Таблица 34-12) представлены значения коэффициента ТИПИЧНЫХ скоростей передачи деления ДЛЯ данных при частоте UARTCLK = 7,3728 МГц. При таких параметрах дробная часть коэффициента деления не используется, следовательно, в регистр UARTFBRD должен быть записан ноль.

<span id="page-768-0"></span>Таблица 34-12 - Коэффициенты деления при частоте UARTCLK = 7.3728 МГц

| Коэффициент деления | Скорость передачи данных |
|---------------------|--------------------------|
| 0x0001              | 460800                   |
| 0x0002              | 230400                   |
| 0x0004              | 115200                   |
| 0x0006              | 76800                    |
| 0x0008              | 57600                    |
| 0x000C              | 38400                    |
| 0x0018              | 19200                    |
| 0x0020              | 14400                    |
| 0x0030              | 9600                     |
| 0x00C0              | 2400                     |
| 0x0180              | 1200                     |
| 0x105D              | 110                      |

В таблице ниже приведены значения коэффициента деления для типичных скоростей передачи данных при частоте UARTCLK = 4 МГц.

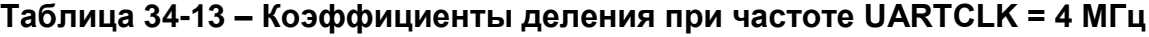

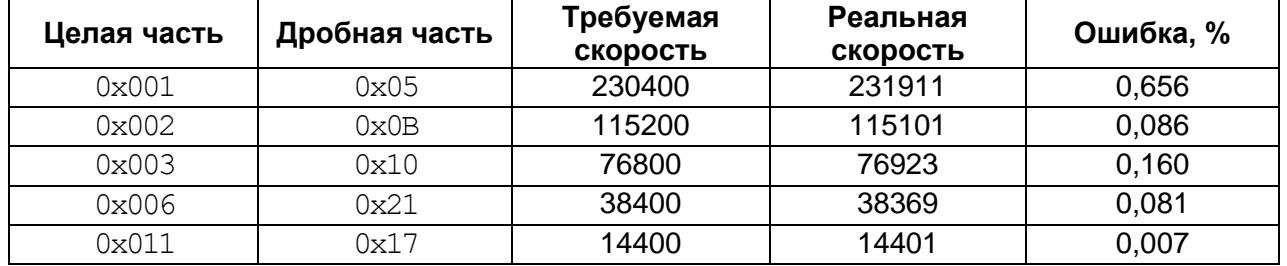

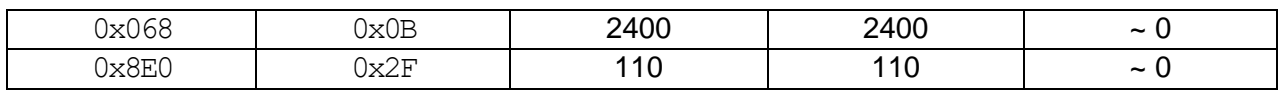

#### <span id="page-769-0"></span>34.9.9 **MDR\_UARTx->LCR\_H**

Регистр управления линией

Данный регистр обеспечивает доступ к разрядам с 29 по 22 регистра UARTLCR. При сбросе все биты регистра UARTLCR\_Н обнуляются.

Таблица 34-14 показывает назначение разрядов регистра UARTLCR H.

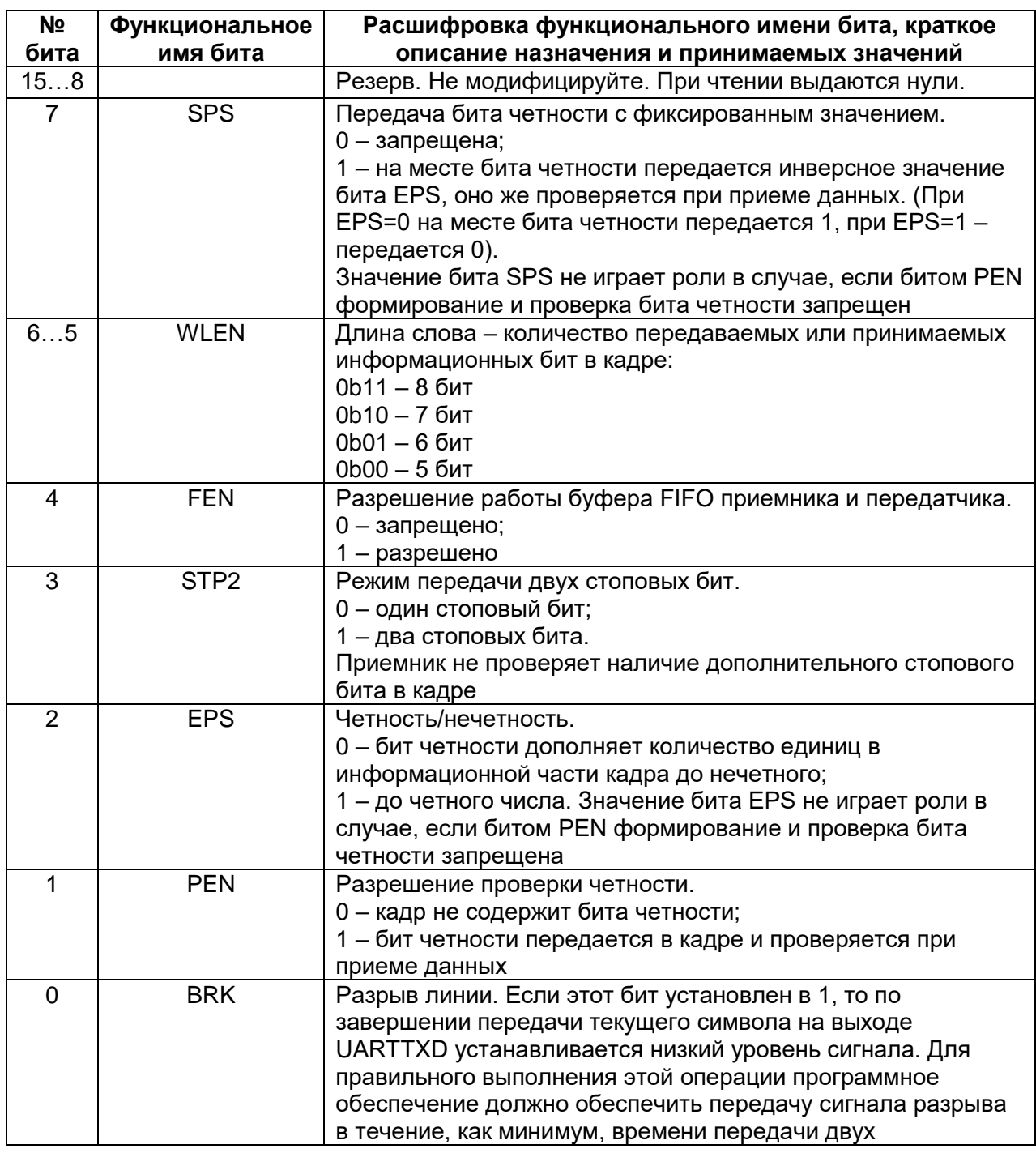

### <span id="page-769-1"></span>Таблица 34-14 - Регистр UARTLCR\_H

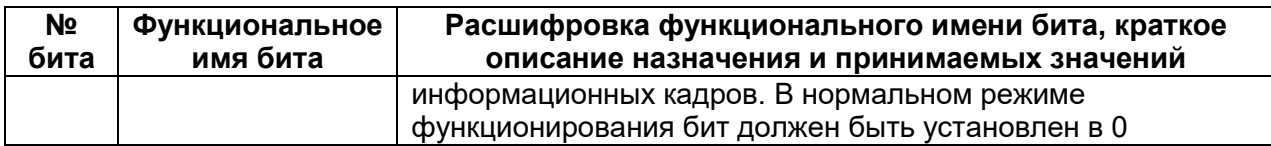

Содержимое регистров UARTLCR H, UARTIBRD и UARTFBRD совместно образует общий 30-разрядный регистр UARTLCR, который обновляется по стробу, формируемому при записи в UARTLCR H. Таким образом, для того, чтобы изменение параметров коэффициента деления частоты обмена данными вступило в силу, после изменения значения регистров UARTIBRD и/или UARTFBRD необходимо осуществить запись данных в регистр UARTLCR H.

Примечания:

- 1. Изменение значений трех регистров можно осуществить корректно двумя способами:
	- запись UARTIBRD, запись UARTFBRD, запись UARTLCR H;
	- запись UARTFBRD, запись UARTIBRD, запись UARTLCR H.
- 2. Для того, чтобы изменить значение лишь одного из регистров (UARTIBRD или UARTFBRD) необходимо выполнить следующий шаг:
	- запись UARTIBRD (или UARTFBRD), запись UARTLCR H.

Таблица 34-15 показывает таблицу истинности для бит управления контролем четности PEN, EPS и SPS регистра управления линией UARTLCR\_H.

<span id="page-770-1"></span>Таблица 34-15 - Управление режимом контроля четности

| <b>PEN</b> | <b>EPS</b> | <b>SPS</b> | Бит контроля четности            |
|------------|------------|------------|----------------------------------|
|            |            | Χ          | Не передается, не проверяется    |
|            |            |            | Проверка четности слова данных   |
|            |            |            | Проверка нечетности слова данных |
|            |            |            | Бит четности постоянно равен 1   |
|            |            |            | Бит четности постоянно равен 0   |

Примечания:

- 1. Регистры UARTLCR H, UARTIBRD и UARTFBRD не должны изменяться:
	- при разрешенной работе приемопередатчика;  $\equiv$
	- во время завершения приема или передачи данных в процессе остановки (перевода в запрещенное состояние) приемопередатчика.
- 2. Целостность данных в буферах FIFO не гарантируется в следующих случаях:
	- после установки бита разрыва линии BRK;
	- если программное обеспечение произвело остановку приемопередатчика при наличии данных в буферах FIFO после его повторного перевода в разрешенное состояние.

# <span id="page-770-0"></span>34.9.10 MDR UARTx->CR

Регистр управления

После сброса все биты регистра управления, за исключением бит 9 и 8 устанавливаются в нулевое состояние. Биты 9 и 8 устанавливаются в единичное состояние.

Назначение разрядов регистра управления показано в следующей таблице.

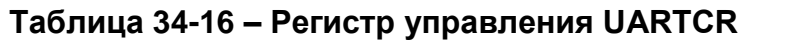

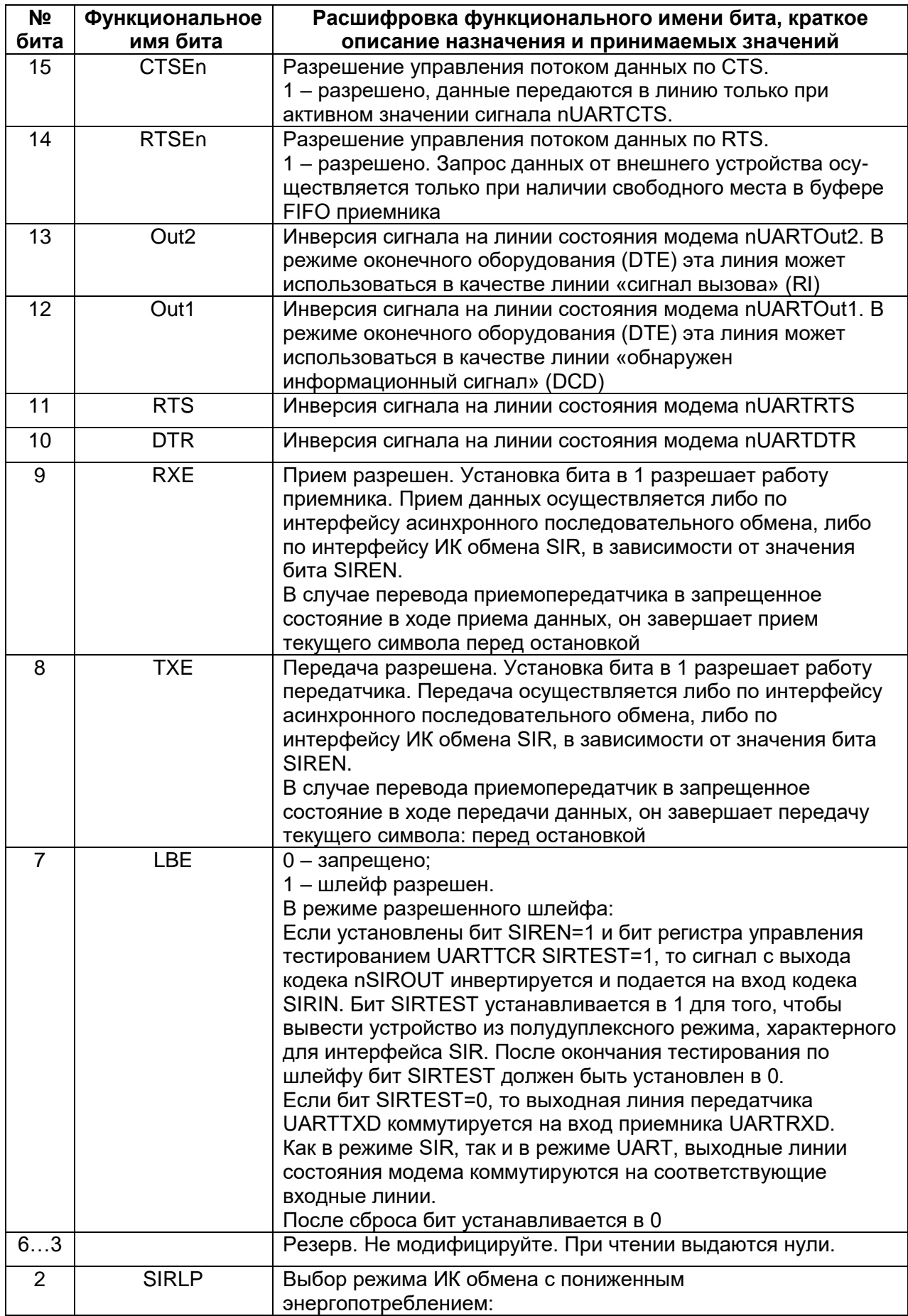

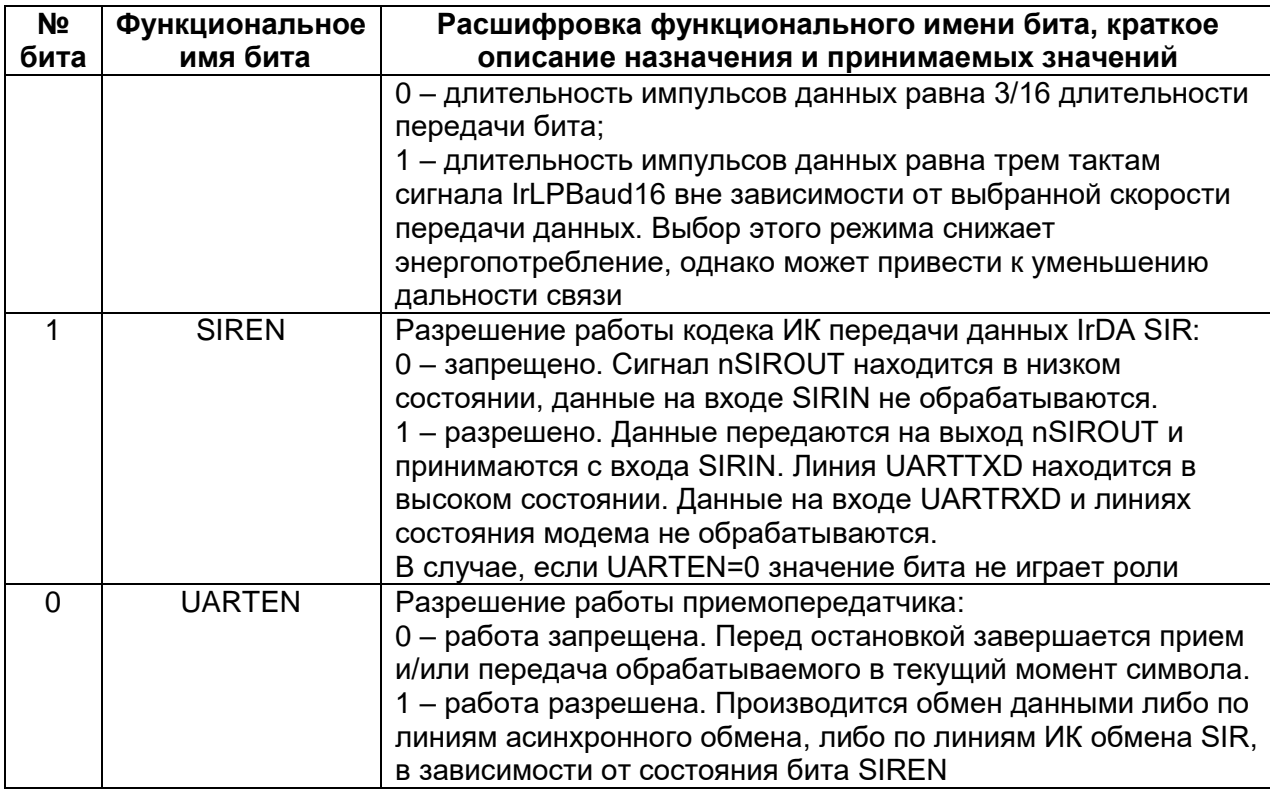

Примечание - Для того, чтобы разрешить передачу данных, необходимо установить в логическую 1 биты TXE и UARTEN. Аналогично, для разрешения приема данных необходимо установить в 1 биты RXE и UARTEN.

Примечание - Рекомендуется следующая последовательность действий для программирования регистров управления:

- остановите работу приемопередатчика;
- дождитесь окончания приема и/или передачи текущего символа данных;  $\bullet$
- сбросьте буфер передатчика путем установки бита FEN регистра  $\bullet$ UARTLCR HBO;
- измените настройки регистра UARTCR;
- возобновите работу приемопередатчика.

# <span id="page-772-0"></span>34.9.11 MDR UARTx->IFLS

Регистр порога прерывания по заполнению буфера FIFO

Данный регистр используется для установки порогового значения заполнения буферов передатчика и приемника, по достижению которых генерируется сигнал прерывания UARTTXINTR или UARTRXINTR, соответственно. Прерывание генерируется в момент перехода величины заполнения буфера через заданное значение.

После сброса в регистре устанавливается порог, соответствующий заполнению половины буфера. Формат регистра UARTIFLS и значения его бит представлены в таблице.

### Таблица 34-17 - Регистр UARTIFLS

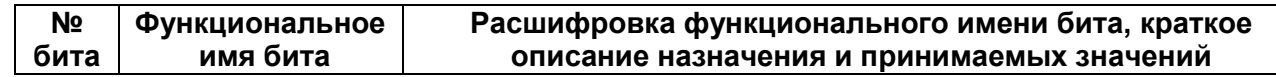

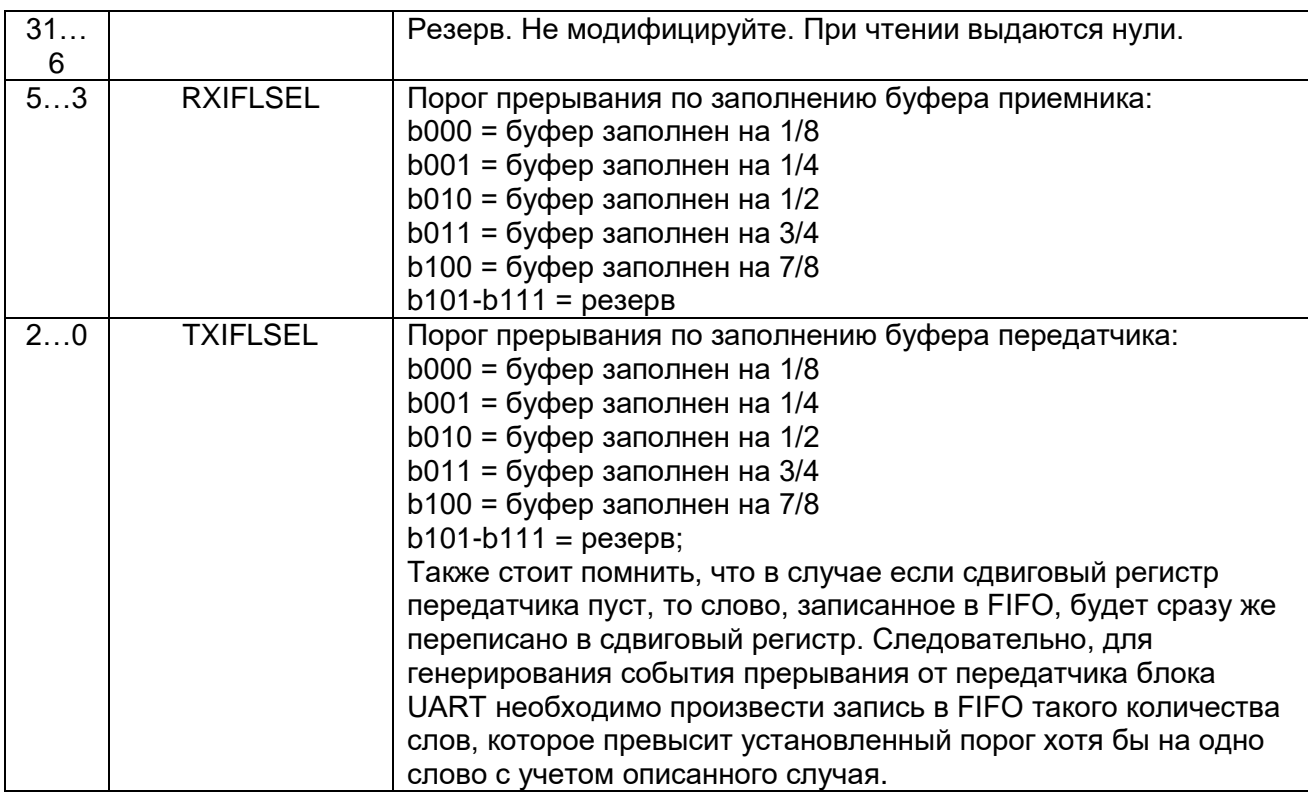

# <span id="page-774-0"></span>*MDR\_UARTx->IMSC*

*Регистр установки сброса маски прерывания* 

При чтении выдается текущее значение маски. При записи производится установка или сброс маски на соответствующее прерывание.

После сброса все биты регистра маски устанавливаются в нулевое состояние. Назначение бит регистра UARTIMSC показано в [Таблица 34-18.](#page-774-2)

<span id="page-774-1"></span>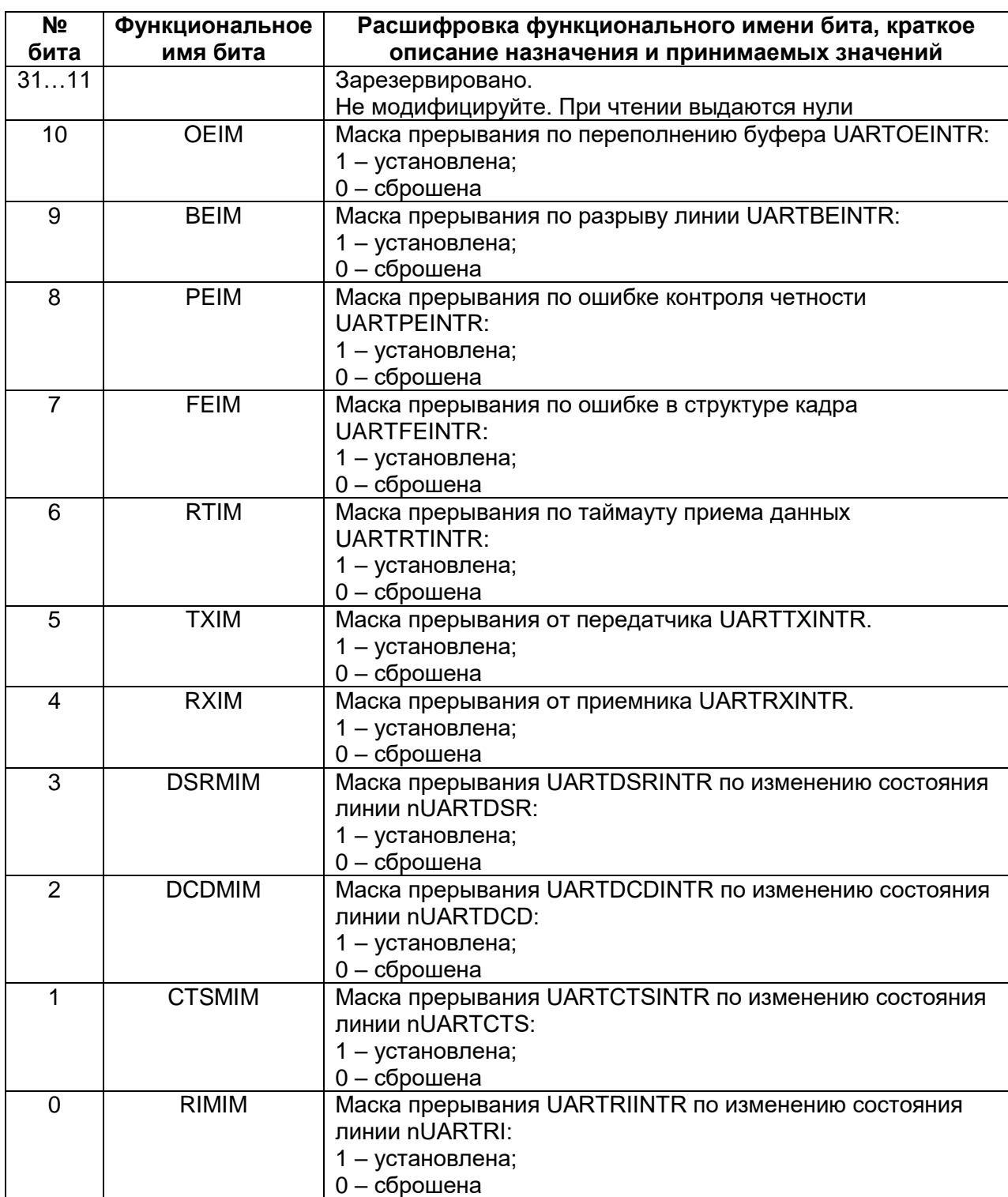

### <span id="page-774-2"></span>**Таблица 34-18 – Регистр UARTIMSC**

# 34.9.13 MDR UARTx->RIS

Регистр состояния прерываний

Этот регистр доступен только для чтения и содержит текущее состояние прерываний без учета маскирования. Данные, записываемые в регистр. игнорируются.

Предупреждение. После сброса все биты регистра, за исключением бит прерывания по состоянию модема (биты с 3 по 0), устанавливаются в 0. Значение бит прерывания по состоянию модема после сброса не определено.

Назначение бит регистра UARTRIS представлено в следующей таблице.

<span id="page-775-0"></span>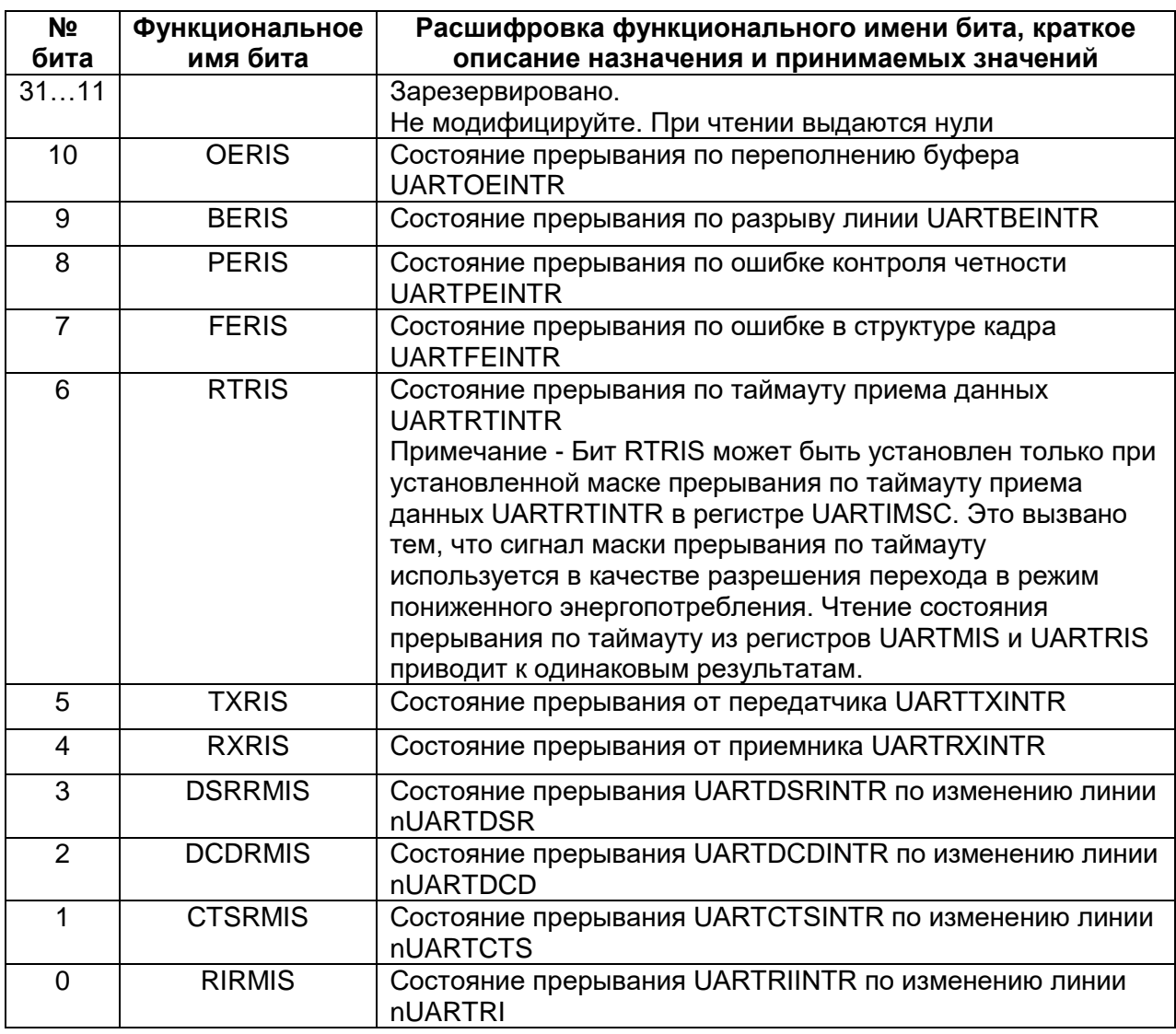

### Таблица 34-19 - Регистр UARTRIS

# 34.9.14 MDR UARTx->MIS

Регистр маскированного состояния прерываний

Этот регистр доступен только для чтения и содержит текущее состояние прерываний с учетом маскирования. Данные, записываемые в регистр, игнорируются.

После сброса все биты регистра, за исключением бит прерывания по состоянию модема (биты с 3 по 0), устанавливаются в 0. Значение бит прерывания по состоянию модема после сброса не определено.

Назначение бит регистра UARTMIS представлено в таблице ниже.

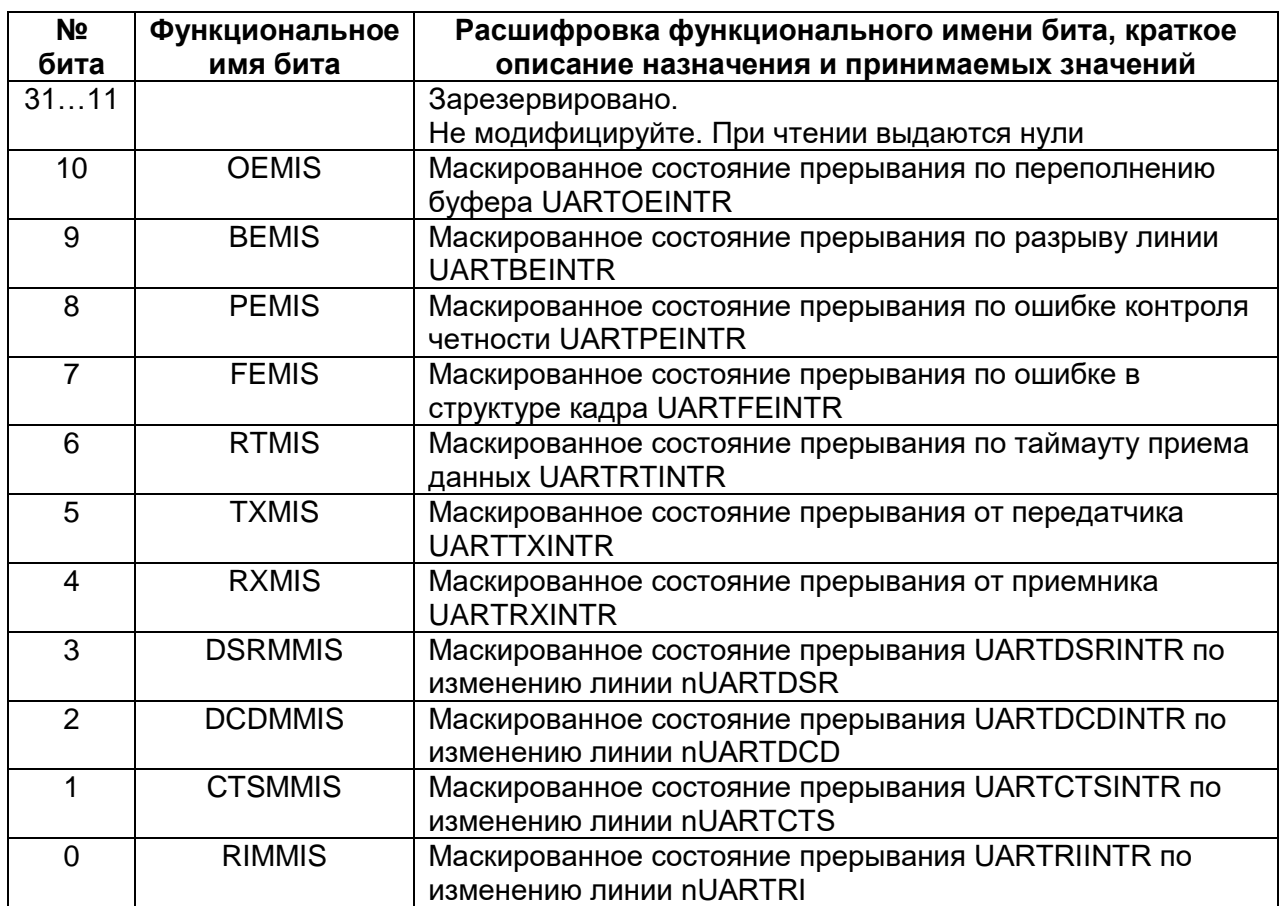

### Таблица 34-20 - Регистр UARTMIS

# 34.9.15 MDR UARTx->ICR

### Регистр сброса прерываний

<span id="page-777-0"></span>Этот регистр доступен только для записи и предназначен для сброса признака прерывания по заданному событию путем записи 1 в соответствующий бит. Запись нуля в любой из разрядов регистра игнорируется.

Назначение бит регистра UARTICR представлено в таблице.

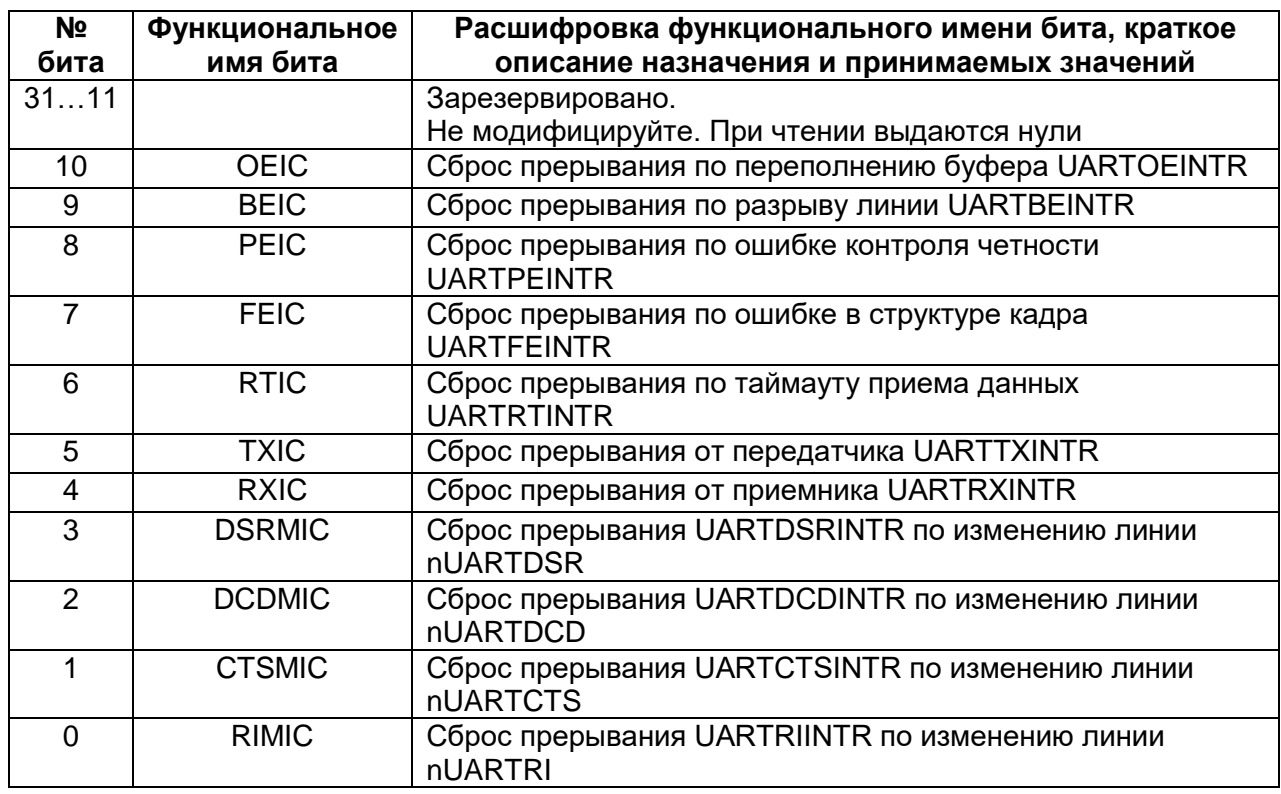

# Таблица 34-21 - Регистр UARTICR

# <span id="page-777-1"></span>34.9.16 MDR UARTx->DMACR

Регистр управления прямым доступом к памяти

Регистр доступен по чтению и записи. После сброса все биты регистра обнуляются.

Назначение бит регистра UARTDMACR представлено в таблице.

Таблица 34-22 - Регистр UARTDMACR

| Nº<br>бита   | Функциональное<br>имя бита | Расшифровка функционального имени бита, краткое<br>описание назначения и принимаемых значений |
|--------------|----------------------------|-----------------------------------------------------------------------------------------------|
|              |                            |                                                                                               |
| 313          |                            | Зарезервировано.                                                                              |
|              |                            | Не модифицируйте. При чтении выдаются нули                                                    |
| 2            | <b>DMAONERR</b>            | Если бит установлен в 1, то в случае возникновения                                            |
|              |                            | прерывания по обнаружению ошибки блокируются запросы                                          |
|              |                            | DMA от приемника UARTRXDMASREQ и UARTRXDMABREQ                                                |
|              | <b>TXDMAE</b>              | Использование DMA при передаче. Если бит установлен в 1,                                      |
|              |                            | то разрешено формирование запросов DMA для                                                    |
|              |                            | обслуживания буфера FIFO передатчика                                                          |
| <sup>0</sup> | <b>RXDMAE</b>              | Использование DMA при приеме. Если бит установлен в 1, то                                     |
|              |                            | разрешено формирование запросов DMA для обслуживания                                          |
|              |                            | буфера FIFO приемника                                                                         |

#### $35<sub>1</sub>$ Контроллер SDIO

Контроллер SDIO - специализированный контроллер для работы с картами памяти SD и разрядностью шины данных от 1 до 4 бит. Поддерживается работа контроллера как в режиме ведущего (хоста), так и в режиме ведомого (карты памяти).

# 35.1 Описание функционирования контроллера

#### Передача команды (по спецификации SDIO)  $35.1.1$

Для передачи команды по интерфейсу SDIO следует настроить режим работы контроллера (регистр SD CR), заполнить регистр команд (SD CMDDR), обнулить регистр контрольной суммы (SD CMDCRC), задать количество бит которые надо передать по линии команд(регистр SD CMDtransfer), а затем выставить бит WORK2 в «1». Формат передаваемой команды по спецификации SDIO представлен ниже (Рисунок 35-1).

При заполнении FIFO буфера команд следует учитывать, что команда передается старшим битом младшего байта вперед. Младший байт должен быть формата 0b01xxxxxx.

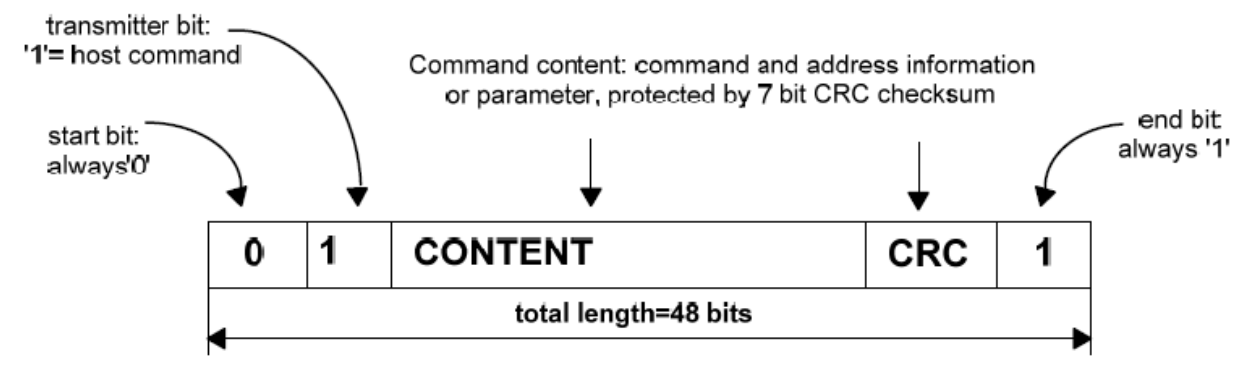

### <span id="page-778-0"></span>Рисунок 35-1 - Формат передаваемой команды по спецификации SDIO в режиме ведущего

Последовательность действий для передачи команды:

- включить контроллер SDIO (бит CR\_SDE);
- если бит WORK2 установлен в «1», то следует либо дождаться окончания передачи прошлой команды, либо вручную сбросить этот бит;
- настроить направление передачи команды (бит DIRCMD) и установить бит ожидания стартового бита в линии CMD (бит SBITCMD):
- заполнить регистр команд ;
- инициализировать нулевым значением регистр контрольной суммы линии команд;
- задать длину передаваемой команды, с учетом стартового бита, CRC и стопового бита (т.е. по спецификации SDIO 48 бит);
- установить бит WORK2 в «1».

Пример инициализации передачи команды в соответствии со спецификацией SDIO<sup>.</sup>

/\* SDIO ON. Master \*/  $SDIO->SD$   $CR =$ SDIO SD CR SDE; /\* Wait while CmdActive bit is set \*/  $do$  { SDIO->SD\_CR &= ~SDIO\_SD\_CR\_WORK2; /\* Reset Work2 \*/

```
} while (SDIO->SD CR & SDIO SD CR WORK2);
SDIO->SD CR \models SDIO SD CR DIRCMD \vertSDIO SD CR SBITCMD:
                              /* Command TX & wait start bit */
SDIO->SD CMDDR =((\text{idcmd} | 0x40) \& 0x0000007F)(arg>>16 & 0x0000FF00) |
                                & 0x00FF0000) |
                         (arg
                        (arg<<16 & 0xFF000000);/* Set the command + argument */
SDIO\rightarrow SD\_CMDDR = arg & 0x000000FF;/* Set the argument */
SDIO->SD CMDCRC = 0x00000000:
                                                 /* Clear CRC */
SDIO->SD CMDtransfer = 48:
                                                 /* Command length */
SDIO\rightarrow SD_CR \models SDIO\_SD_CR_WORK2;
                                                 /* Initiate command transaction */
```
#### $35.1.2$ Прием команды (по спецификации SDIO)

Для приема команды по интерфейсу SDIO следует настроить режим работы контроллера (регистр SD CR), обнулить регистр контрольной суммы (SD CMDCRC), количество бит которые надо принять по линии задать команд(регистр SD\_CMDtransfer), а затем выставить бит WORK2 в «1». Формат принимаемой команды по спецификации SDIO представлен ниже (Рисунок 35-2).

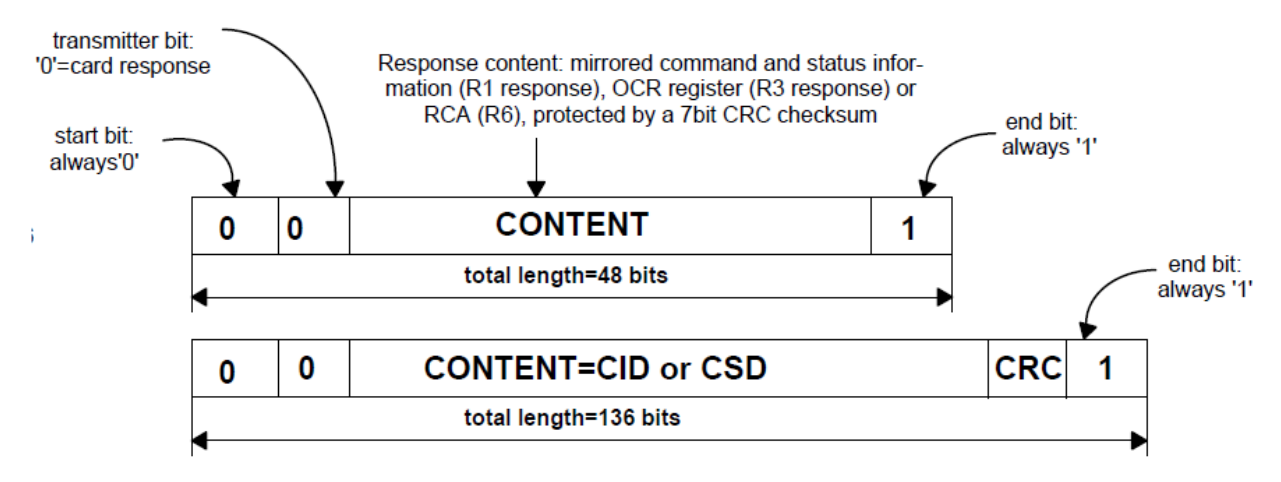

### <span id="page-779-0"></span>Рисунок 35-2 - Формат принимаемой команды по спецификации SDIO в режиме ведущего

Последовательность действий при приеме команды:

- включить контроллер SDIO (бит CR SDE);  $\bullet$
- если бит WORK2 установлен в «1», то следует либо дождаться окончания передачи прошлой команды, либо вручную сбросить этот бит;
- настроить направление передачи команды (бит DIRCMD) и установить бит ожидания стартового бита в линии СМD (бит SBITCMD);
- инициализировать нулевым значением регистр контрольной суммы линии команд:
- задать длину ожидаемой команды, с учетом стартового бита, CRC и стопового бита (т.е. по спецификации SDIO 48 бит или 136 бит);
- установить бит WORK2 в «1».

Пример инициализации приема команды в соответствии со спецификацией SDIO:

 $SDIO->SD$   $CR =$ SDIO SD CR CLKOE | SDIO\_SD\_CR SDE: /\* SDIO ON & Master \*/ /\* Wait while CmdActive bit is set \*/  $\log$ SDIO->SD CR &= ~SDIO SD CR WORK2; /\* Reset Work2 \*/ while (SDIO->SD CR & SDIO SD CR WORK2); SDIO->SD CR  $&=$  ~SDIO SD CR DIRCMD:  $/*$  Command RX  $*/$ SDIO->SD\_CR |= SDIO\_SD\_CR\_SBITCMD; /\* Set wait start bit \*/  $SDIO->SD$  CMDCRC = 0x00000000: /\* Clear CRC \*/ SDIO->SD\_CMDtransfer = 136; /\* Command response length \*/ SDIO->SD  $CR \models SDIO$  SD  $CR$  WORK2;  $/*$  Initiate command transaction  $*/$ 

#### $35.1.3$ Передача данных (по спецификации SDIO)

Для передачи данных по интерфейсу SDIO следует настроить режим работы контроллера (регистр SD CR), заполнить буфер данных (SD DATDR), обнулить регистры контрольной суммы (SD DAT0CRC- SD DAT3CRC), задать количество бит которые надо передать по линиям данных (регистр SD DATtransfer), а затем выставить бит WORK1 в «1». Формат передаваемой команды по спецификации SDIO представлен ниже (Рисунок 35-3).

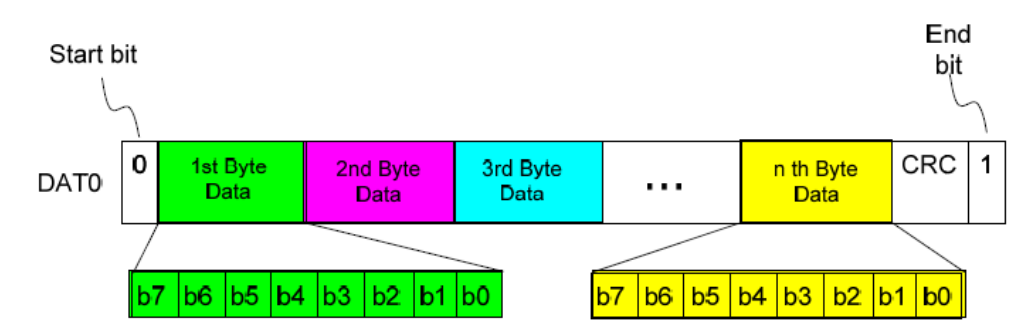

Data Packet Format for Standard Bus (only DAT0 used)

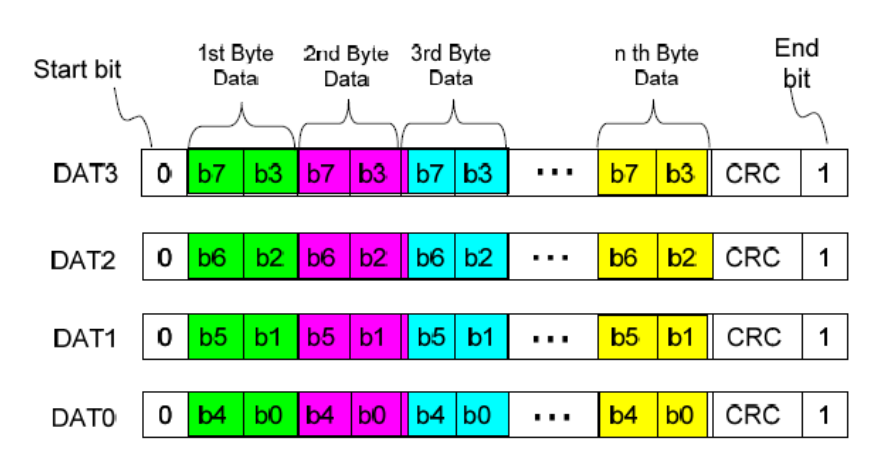

Data Packet Format for Wide Bus (all four lines used)

# <span id="page-780-0"></span>Рисунок 35-3 - Формат данных по спецификации SDIO в режиме ведущего

Последовательность действий для передачи данных:

- включить контроллер SDIO (бит CR SDE) и установить режим ведущего  $\bullet$ (бит CLKOE);
- если бит WORK1 установлен в «1», то следует либо дождаться окончания передачи прошлой команды, либо вручную сбросить этот бит;
- настроить направление передачи команды (бит DIRDAT), разрядность  $\bullet$ шины данных (бит WIDTHDAT) и установить бит формирования стартового бита в линиях DAT0-DAT3 (бит SBITDAT);
- заполнить буфер данных;
- инициализировать нулевым значением регистры контрольной суммы линий данных;
- задать длину передаваемых данных, с учетом CRC и стопового бита (без учета стартового бита);
- установить бит WORK1 в «1»;
- дождаться появления свободного места в FIFO передатчика (бит FIFODAT FULL), после чего записать в буфер данных одно фиктивное слово с нулевым значением.

Пример инициализации передачи данных в соответствии со спецификацией SDIO:

```
SDIO\rightarrow SD_CR = SDIO\_SD_CR_CLKOE |
SDIO SD CR SDE:
                                   /* SDIO ON & Master */
                                                /* Wait while DATActive bit is set */
\logSDIO->SD CR &= ~SDIO SD CR WORK; /* Reset Work1 */
} while (SDIO->SD CR & SDIO SD CR WORK);
SDIO->SD CR \vdash SDIO SD CR DIRDAT:
                                                /* DATA TX */SDIO->SD CR &=-SDIO SD CR WIDTHDAT:
                                               /* 4 bit width */
SDIO->SD DATAOCRC = 0x00000000;
                                               /* Clear CRC DATA0*/
SDIO->SD DATA1CRC = 0x00000000;
                                                      /* Clear CRC DATA1*/
SDIO->SD DATA2CRC = 0x00000000:
                                                      /* Clear CRC DATA2*/
SDIO->SD DATA3CRC = 0x00000000;
                                                     /* Clear CRC DATA3*/
i = 0:
n \text{ byte} = 512;
while (i < n_b byte)
₹
SDIO->SD_DATDR =/*Fill the FIFO buffer*/
                        buff[i] |
buff[i+1]<<8buffli+2l<<16 l
buff[i+3]<24;
i = i + 4:
SDIO->SD_DATtransfer = n_b byte * 8 + (16 + 1);
                                                      /* Set length */SDIO->SD_CR |= SDIO_SD_CR_SBITDAT;
                                                /* Set generate start bit */
SDIO\rightarrow SD_C R = SDIO SD_C R_WORK;
                                                      /* Initiate data transaction */
while(SDIO->SD SR & SDIO SD SR FIFODAT FULL){}
SDIO->SD DATDR = 0x00000000:
```
#### $35.1.4$ Прием данных (по спецификации SDIO)

Для приема данных по интерфейсу SDIO следует настроить режим работы контроллера (регистр SD CR). обнулить регистры контрольной **CVMM<sub>bl</sub>** (SD DATOCRC- SD DAT3CRC), задать количество бит которые надо принять по линиям данных (регистр SD DATtransfer), а затем выставить бит WORK1 в «1».

Последовательность действий для приёма данных:

- включить контроллер SDIO (бит CR SDE) и установить режим ведущего  $\bullet$ (бит CLKOE);
- если бит WORK1 установлен в «1», то следует либо дождаться окончания  $\bullet$ передачи прошлой команды, либо вручную сбросить этот бит;
- настроить направление передачи команды (бит DIRDAT), разрядность шины данных (бит WIDTHDAT) и установить бит ожидания стартового бита в линиях DAT0-DAT3 (бит SBITDAT);
- инициализировать нулевым значением регистры контрольной суммы линий данных;
- задать длину ожидаемых данных, с учетом CRC и стопового бита (без учета стартового бита)
- установить бит WORK1 в «1».

Примечание - Для корректного приёма команды/данных в режиме ведущего необходимо обеспечить подтяжку линии СМD и DAT[3:0] к питанию.

Пример инициализации приема данных в соответствии со спецификацией SDIO:

```
SDIO\rightarrow SD_CR = SDIO\_SD_CR_CLKOE |
SDIO SD CR SDE:
                                  /* SDIO ON & Master */
                                             /* Wait while DATActive bit is set */
do {
SDIO->SD CR &= ~SDIO_SD_CR_WORK; /* Reset Work1 */
} while (SDIO->SD_CR & SDIO_SD_CR_WORK);
SDIO->SD CR &=-SDIO SD CR DIRDAT;
                                              /* DATA RX */
                                             /* 4 bit width */SDIO->SD_CR &= ~SDIO_SD_CR_WIDTHDAT;
SDIO->SD DATAOCRC = 0x00000000;
                                             /* Clear CRC DATA0*/
SDIO->SD DATA1CRC = 0x00000000:
                                                   /* Clear CRC DATA1*/
SDIO->SD DATA2CRC = 0x00000000:
                                                   /* Clear CRC DATA2*/
SDIO->SD DATA3CRC = 0x00000000;
                                                   /* Clear CRC DATA3*/
n byte = 512;
SDIO->SD DATtransfer = n byte * 8 + (16 + 1):
                                                   /* Set length */
SDIO->SD_CR |= SDIO_SD_CR_SBITDAT;
                                             /* Set wait start bit */
SDIO->SD CR |= SDIO SD CR WORK;
                                                   /* Initiate data transaction */
```
# 35.2 Прерывания

В контроллере SDIO предусмотрено 6 маскируемых источников прерывания. В результате формируется один общий сигнал, представляющий собой комбинацию независимых сигналов, объединенных по схеме ИЛИ. Общий сигнал прерывания также является сигналом запроса DMA.

Прерывание может генерировать установка одного из шести флагов:

RX буфер команд полон;  $\bullet$ 

- RX буфер команд не пуст;
- TX буфер команд пуст;
- RX буфер данных полон;
- RX буфер данных не пуст;
- TX буфер данных пуст.

Каждый из независимых сигналов запроса прерывания может быть маскирован битами разрешения прерывания в регистре SD\_CR.

### **35.3 Схемы включения контроллера**

#### $35.3.1$ *Подключение SD card к контроллеру*

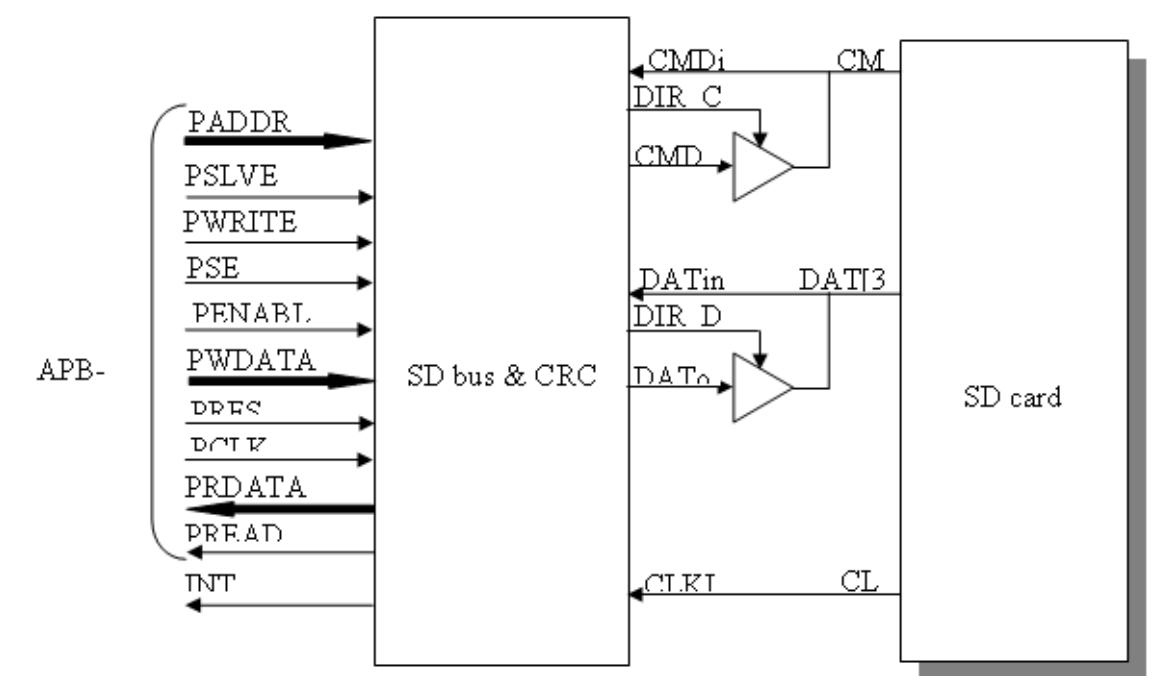

**Рисунок 35–4 – Схема подключения хоста к SD-контроллеру**

# **35.4 Регистры SD**

### **Таблица 35-1 – Описание регистров контроллера интерфейса SDIO**

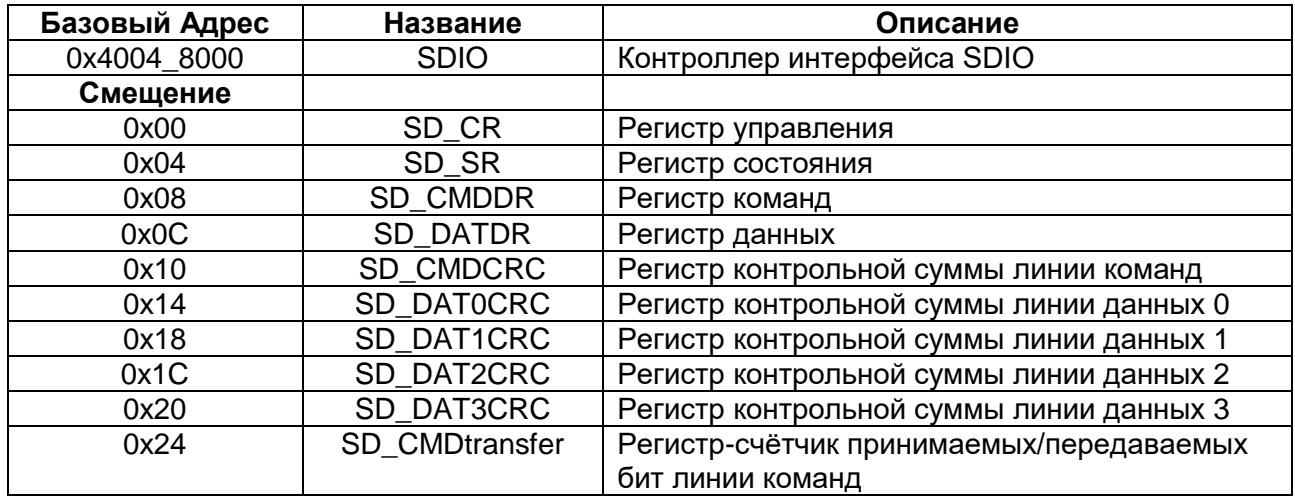

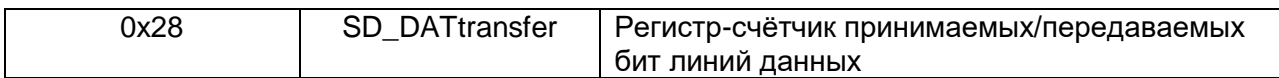

# 35.4.1 Регистр управления

### Таблица 35-2 - Регистр SD\_CR

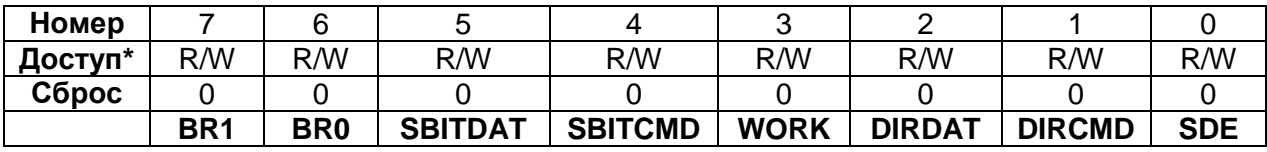

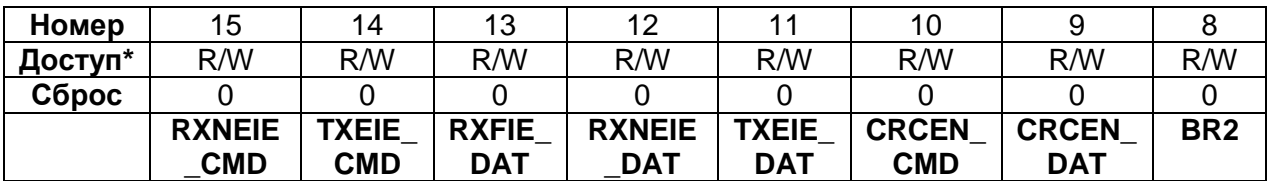

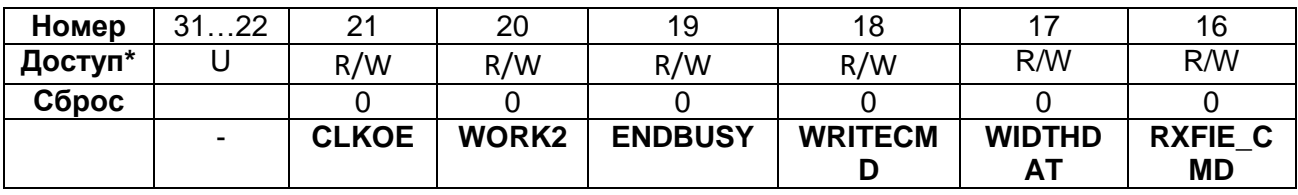

Обозначения здесь и далее по тексту:

- бит доступен на чтение и запись;  $R/W$ 

RO - бит доступен только на чтение;

- бит физически не реализован или зарезервирован.  $\cup$ 

# Таблица 35-3 - Описание бит регистра SD\_CR

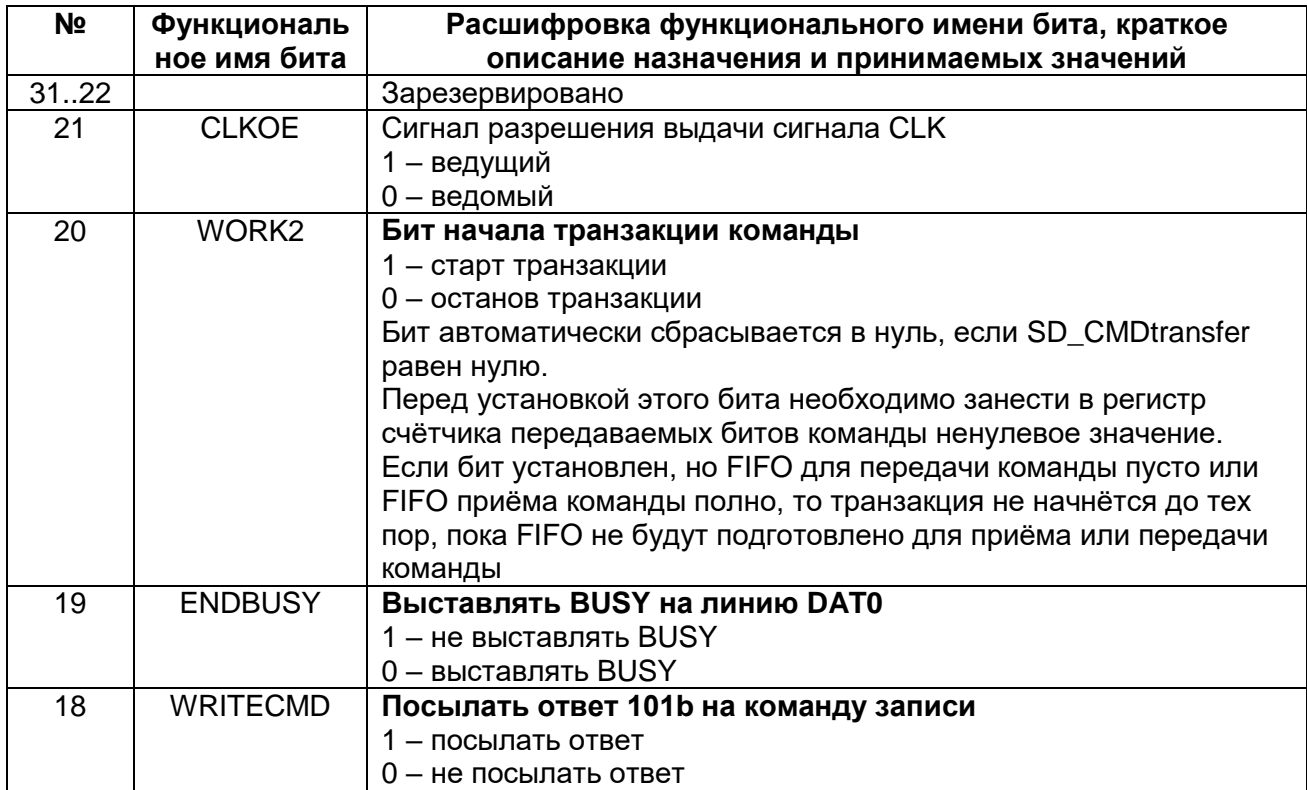

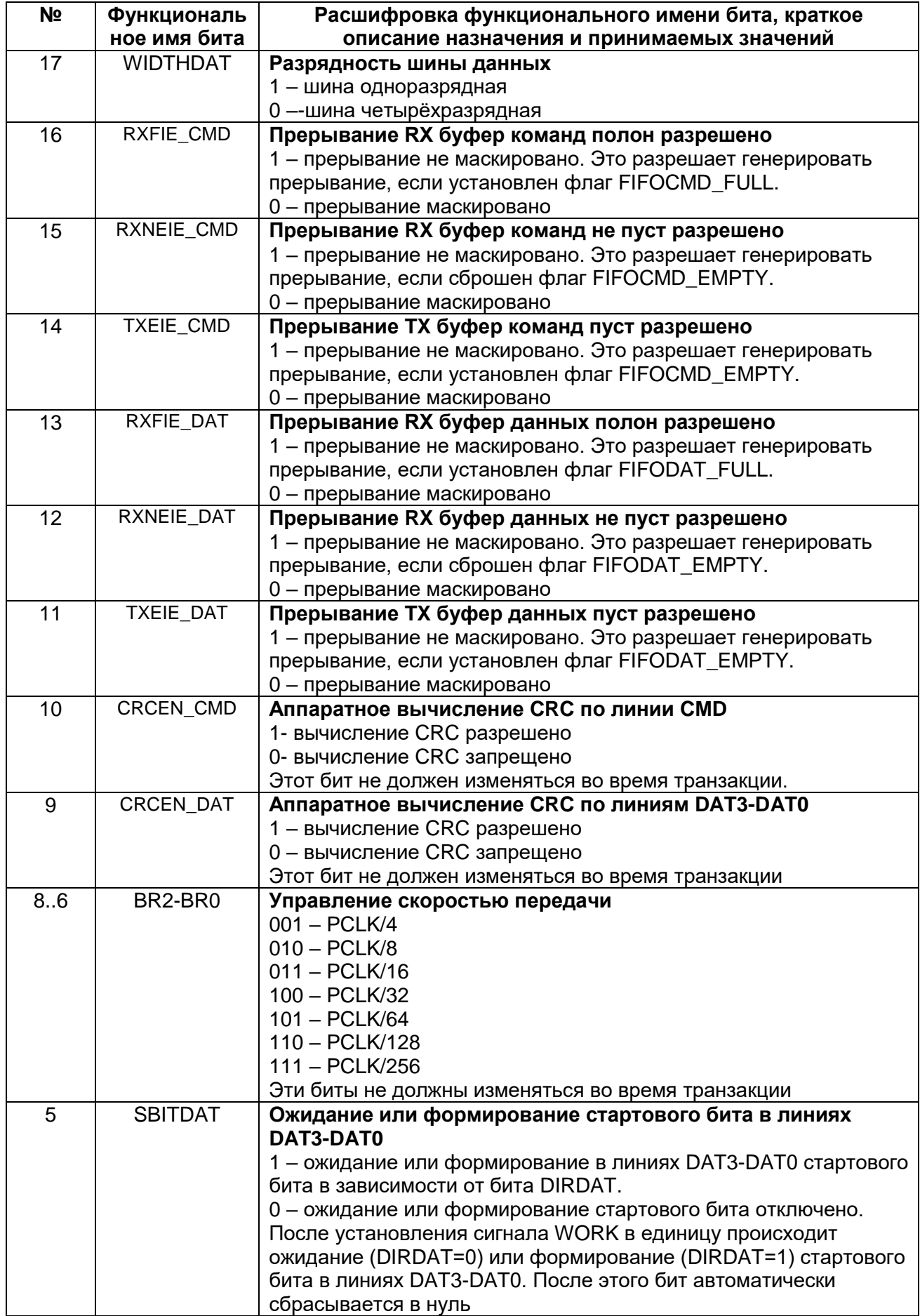

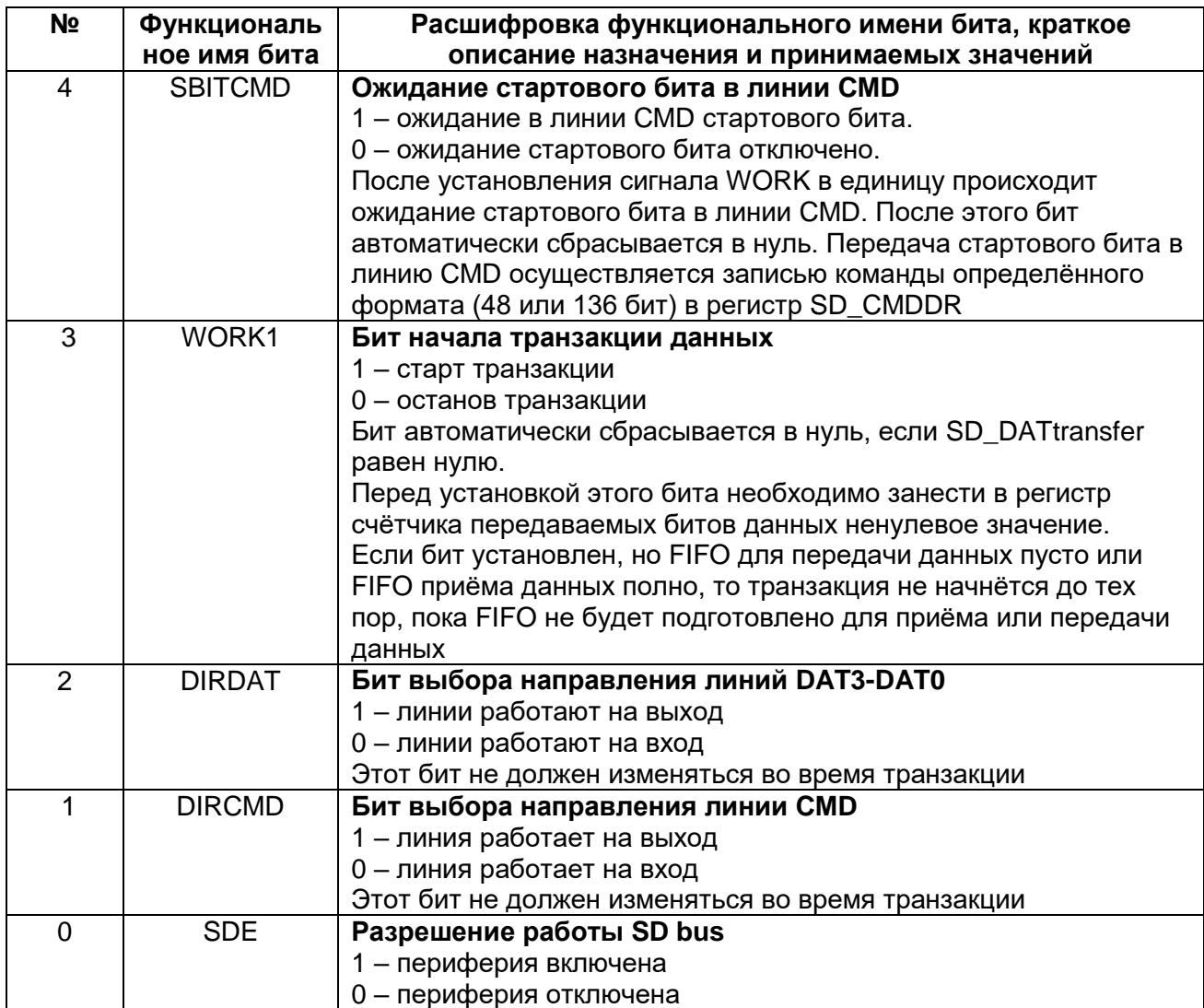

# 35.4.2 Регистр состояния

# Таблица 35-4 - Регистр SD\_SR

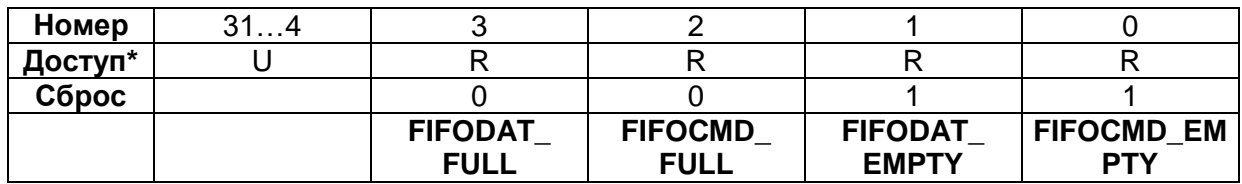

# Таблица 35-5 - Описание бит регистра SD\_SR

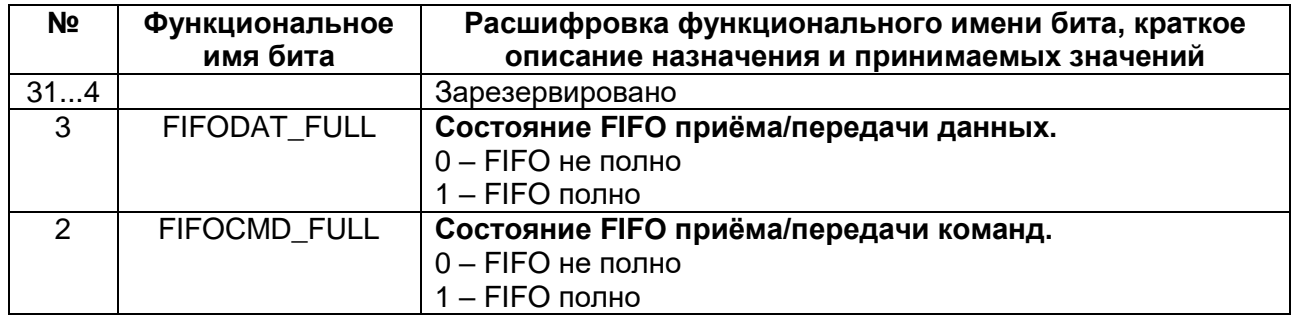

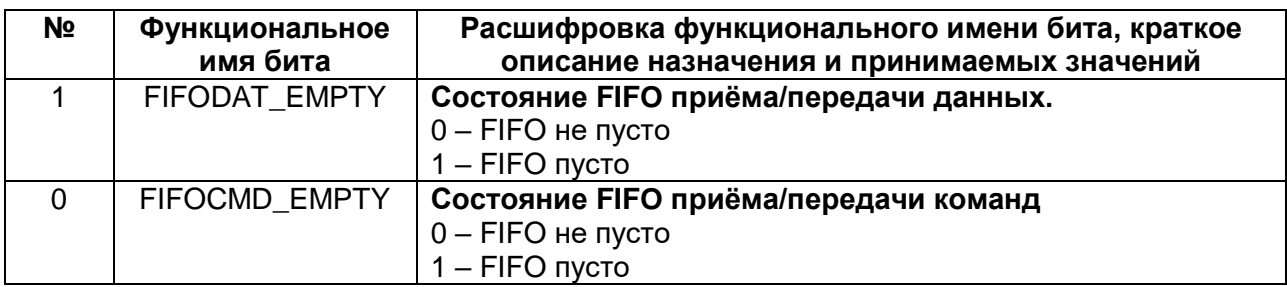

Примечание - выбор буфера FIFO приёма или передачи команд/данных, состояние которого отображается  $\overline{B}$ регистре SD SR. определяется битом DIRCMD/DIRDAT регистра SD CR.

### 35.4.3 Регистр команд

### Таблица 35-6 - Регистр SD\_CMDDR

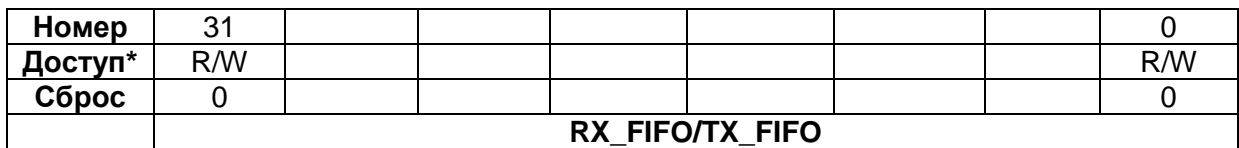

### Таблица 35-7 - Описание бит регистра SD CMDDR

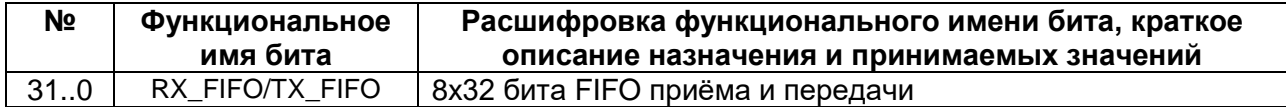

### 35.4.4 Регистр данных

### Таблица 35-8 - Регистр SD DATDR

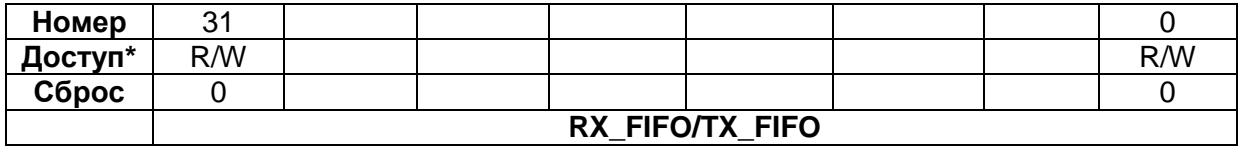

### Таблица 35-9 - Описание бит регистра SD\_DATDR

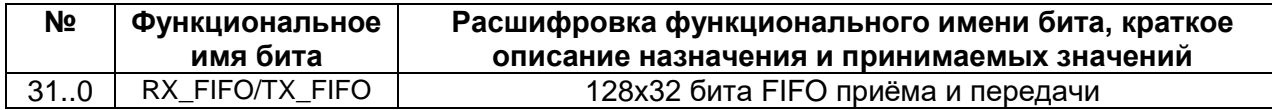

### 35.4.5 Регистр контрольной суммы линии команд

## Таблица 35-10 - Регистр SD\_CMDCRC

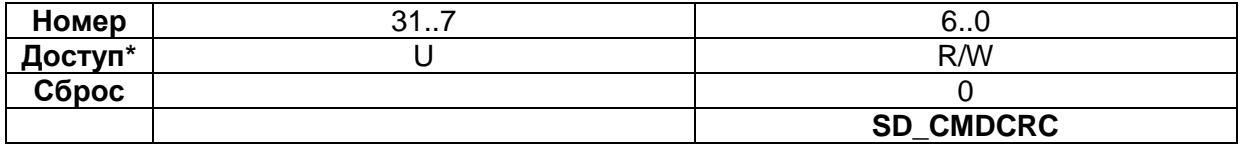

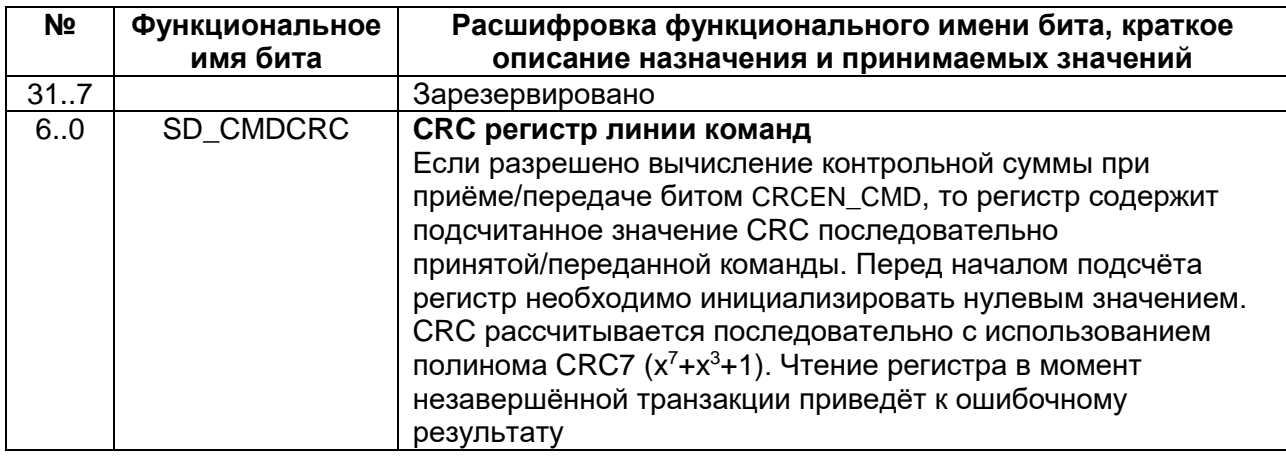

# Таблица 35-11 - Описание бит регистра SD\_CMDCRC

# 35.4.6 Регистры контрольных сумм линий данных

### Таблица 35-12 - Регистр SD\_DATCRC

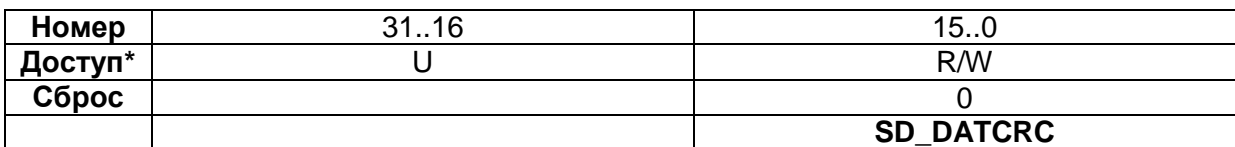

# Таблица 35-13 - Описание бит регистра SD\_DATCRC

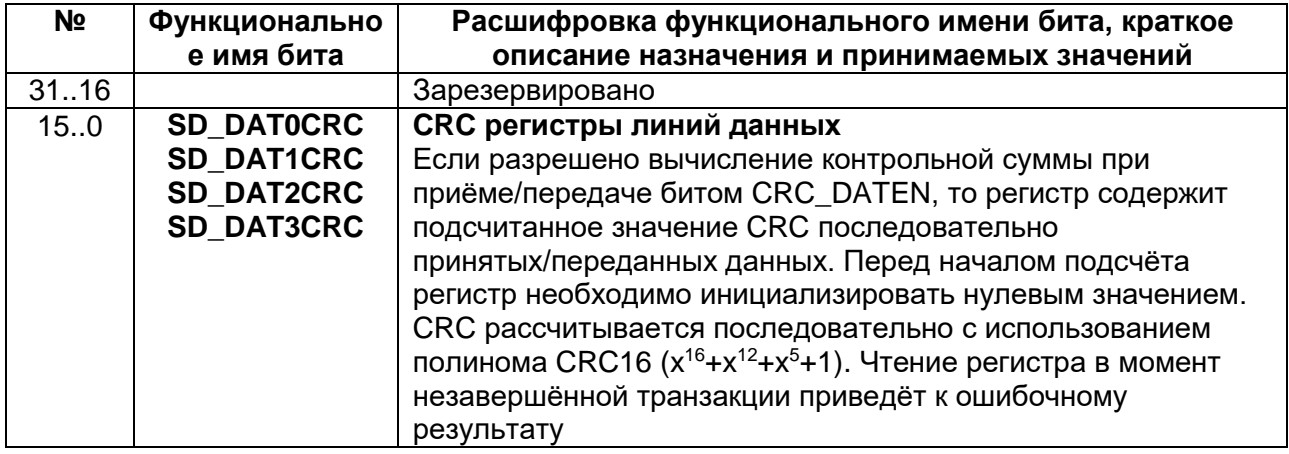

## 35.4.7 Регистр-счётчик принимаемых/передаваемых бит линии команд

## Таблица 35-14 - Регистр SD\_CMDtransfer

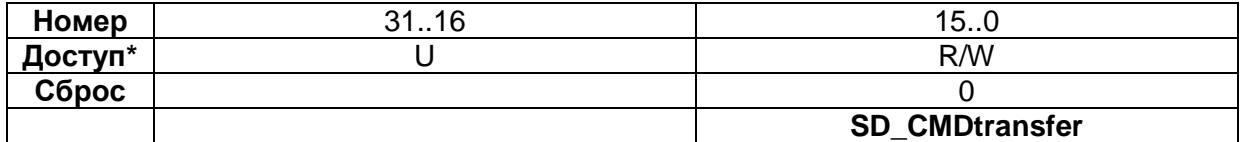

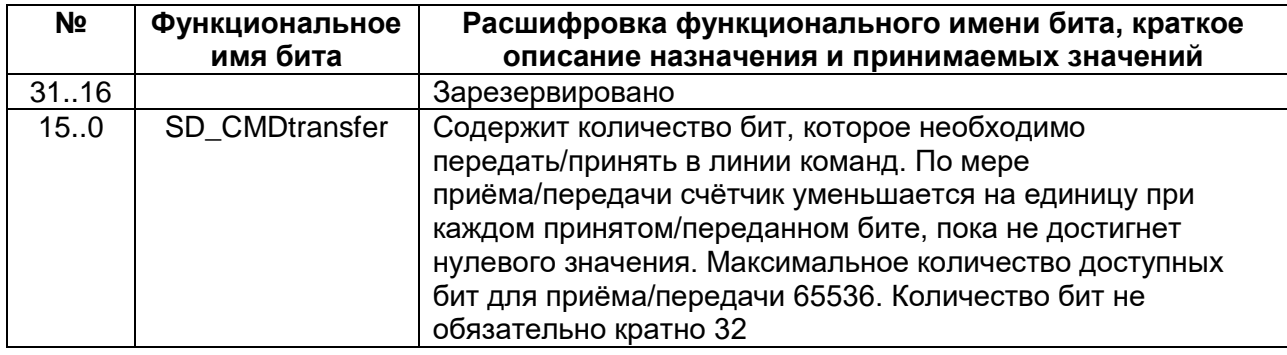

# Таблица 35-15 - Описание бит регистра SD\_CMDtransfer

### Регистр-счётчик принимаемых/передаваемых бит линий 35.4.8 данных

### Таблица 35-16 - Регистр SD\_DATtransfer

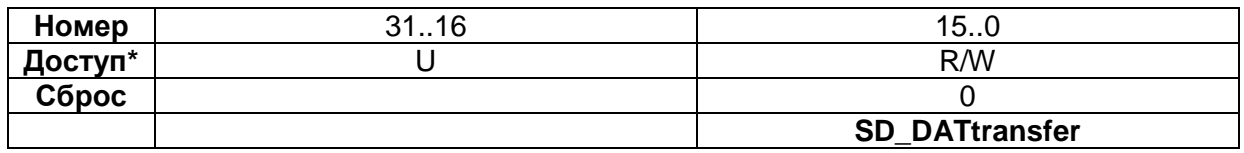

# Таблица 35-17 - Описание бит регистра SD\_DATtransfer

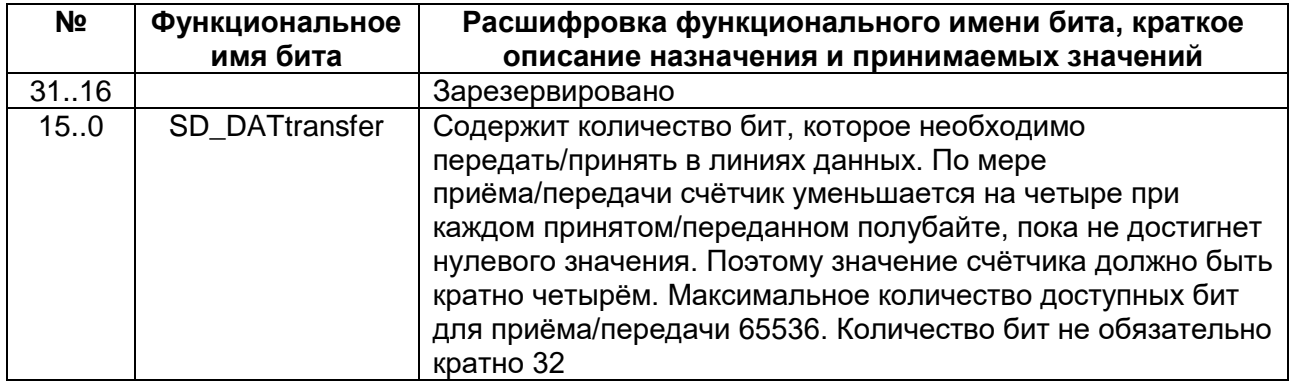

# 36 Прерывания и исключения RISC

Состояние исключений:

Inactive - исключение не находится в стадии Active или Pending

Pending - исключение находится в состоянии ожидания обработки процессором. Запрос прерывания от периферийных блоков или программы может изменить состояние соответствующего прерывания на состояние Pending

Active - исключение начало обрабатываться процессором, но еще не закончено. Обработчик исключения может быть прерван другим обработчиком исключения. В этом случае оба исключения находятся в состоянии Active

Active и Pending - исключение начало обрабатываться процессором, но появилось новое исключение в состоянии pending от того же источника.

### 36.1 Типы исключений

Исключения бывают следующих типов:

- RESET:
- NON MASKABLE INTERRUPT (NMI);  $\bullet$
- Hard Fault:
- Memory Management fault;
- **Bus Fault:**
- Usage Fault:
- Supervisor Call (SVCALL);
- PendSV;
- SysTick.

#### $36.1.1$ **RESET**

RESET вызывается при включении питания и горячем сбросе. Модель исключений трактует RESET как специальную форму исключения. Когда выставляется RESET, работа процессора останавливается потенциально в любой точке инструкций. Когда RESET убирается, выполнение перезапускается с адреса. заданного в таблице векторов для сброса. Выполнение перезапускается с уровнем privileged в thread режиме.

#### **NON MASKABLE INTERRUPT (NMI)**  $36.1.2$

Немаскируемое прерывание (NMI) может быть вызвано периферией или установлено программой. Это самое высокоприоритетное исключение после сброса. Всегда разрешено и имеет фиксированный приоритет -2.

Примечание - В микроконтроллерах серии 1986ВЕ9х данное прерывание не реализовано.

NMI не может быть:

- замаскировано или предотвращено от активации из другого исключения;
- прерывает любые исключения, кроме RESET.

#### $36.1.3$ **Hard Fault**

Исключение Hard Fault возникает при ошибке при обработке исключений или потому, что исключение не может быть обработано каким-либо другим механизмом.

Hard fault имеет фиксированный приоритет -1, означающий, что оно имеет больший приоритет, чем любое из исключений с конфигурируемым приоритетом.

#### **Memory Management fault**  $36.1.4$

Исключение Memory Management fault возникает при срабатывании по защите памяти. Блок MPU или фиксированные защитные настройки определяют это исключение, как для данных, так и для инструкций. Исключение используется для прерывания доступа за инструкцией в область EXECUTE NEVER (XN), если блок MPU не используется.

#### $36.1.5$ **Bus Fault**

Исключение возникает при ошибке памяти при выполнении выборки инструкций или обращения за данными. Это может быть при возникновении ошибки на шинах доступа к памяти, например, обращение в несуществующую память.

#### 36.1.6 **Usage Fault**

Исключение USAGE FAULT возникает при сбоях при выполнении инструкции. Например:

- выполнение неизвестной инструкции;
- обращение к некорректно выровненным данным;
- некорректное состояние при выполнении инструкции;
- ошибка при возвращении из обработчика.  $\bullet$

Данное исключение может быть сконфигурировано и используется для обработки следующих ситуаций:

- невыровненный адрес при обращении за полусловами halfword и словами word:
- деление на ноль.

#### 36.1.7 **SVCall**

Исключение Supervisor Call (SVCALL) возникает при выполнении инструкции SVC. В приложениях с использованием Операционных Сред инструкция SVC может использоваться для доступа к функциям ОС и драйверам устройств.

#### **PendSV**  $36.1.8$

Исключение PendSV является прерыванием запросом сервисов системного уровня. В приложениях с использованием ОС PendSV используется для переключения контекстов, когда нет других активных исключений.

#### 36.1.9 **SysTick**

Исключение SysTick генерируется системным таймером, когда он обнуляется. Программное обеспечение также может генерировать исключение SysTick. В приложениях с использованием ОС процессор может использовать это исключение для подсчета системных циклов.
# 36.2 Прерывания (IRQ)

Прерывания или IRQ - это исключения, вызываемые периферийными устройствами или программными запросами. Все прерывания асинхронны по отношению к выполняемым инструкциям. В системе прерывания используются для коммуникации периферии и процессора

| Номер          | Номер      | Тип                 | Приоритет       | Адрес вектора   | Активация   |
|----------------|------------|---------------------|-----------------|-----------------|-------------|
| исключения     | <b>IRQ</b> |                     |                 | обработчика     |             |
|                |            |                     |                 | (смещение)      |             |
|                |            | <b>RESET</b>        | $-3,$           | 0x0000 0004     | Асинхронный |
|                |            |                     | наивысший       |                 |             |
| $\overline{2}$ | $-14$      | <b>NMI</b>          | -2              | 0x0000<br>0008  | Асинхронный |
| 3              | $-13$      | <b>Hard Fault</b>   | -1              | 0x0000<br>000C  |             |
| $\overline{4}$ | $-12$      | Memory              | Конфигурируемый | 0x0000 0010     | Синхронный  |
|                |            | Management<br>Fault |                 |                 |             |
| 5              | $-11$      | <b>Bus Fault</b>    | Конфигурируемый | 0x0000 0014     | Синхронный/ |
|                |            |                     |                 |                 | Асинхронный |
| 6              | $-10$      | <b>Usage Fault</b>  | Конфигурируемый | 0x0000 0018     | Синхронный  |
| $7 - 10$       |            |                     |                 | Зарезервировано |             |
| 11             | $-5$       | <b>SVCall</b>       | Конфигурируемый | 0x0000 002C     | Синхронный  |
| $12 - 13$      |            |                     |                 | Зарезервировано |             |
| 14             | $-2$       | PendSV              | Конфигурируемый | 0x0000 0038     | Асинхронный |
| 15             | -1         | <b>SysTick</b>      | Конфигурируемый | 0x0000 003C     | Асинхронный |
| 16             | 0          | <b>IRQ</b>          | Конфигурируемый | 0x0000 0040     | Асинхронный |
| и выше         | и выше     |                     |                 | и выше          |             |

<span id="page-792-0"></span>Таблица 36-1 - Различные типы исключений

Для асинхронных исключений, кроме RESET, процессор может выполнить другие инструкции между возникновением сигнала исключения и входом в обработчик.

Программа в Privileged режиме может запретить прерывания, имеющие конфигурируемый приоритет.

# 36.3 Обработчики исключений

Для обработки исключений используются:

- Процедуры обработки прерываний (Interrupt Service Routines ISRs)  $\bullet$ Прерывания с IRQ0 по IRQ31 обрабатываются процедурами ISR.
- Обработчики ошибок (Fault Handlers)  $\bullet$ Обрабатывают исключения Hard fault, memory management fault, usage fault *u* bus fault.
- Системные обработчики handlers) (System Обрабатывают исключения NMI, PendSV, SVCall и SysTick.

## 36.4 Таблица векторов

Таблица векторов содержит указатель стека, вектор входа по RESET и стартовые адреса обработчиков, также называемых векторами. Ниже представлена последовательность векторов в таблице (Рисунок 36-1). Младший бит всех векторов должен быть равен 1, указывая на то, что обработчик выполняется в Thumb режиме.

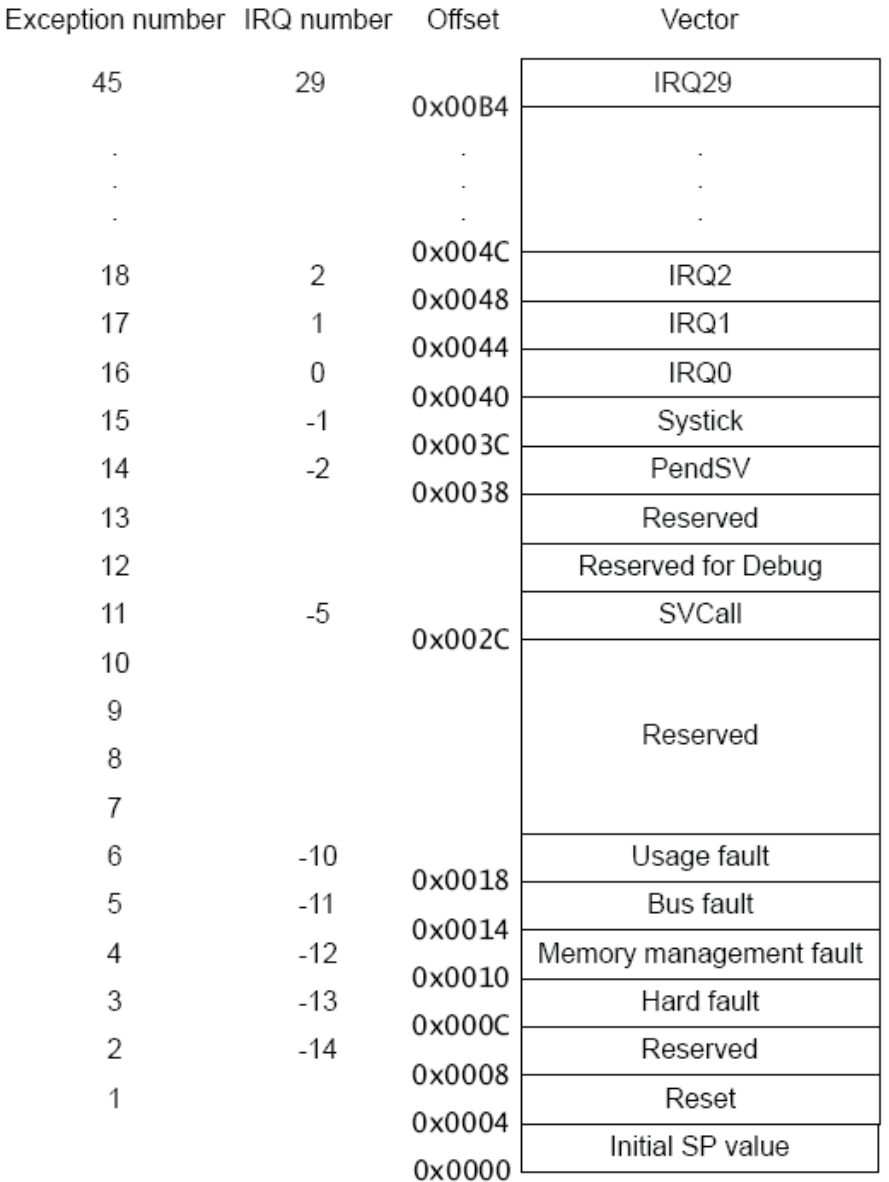

# Рисунок 36-1 - Таблица векторов исключений и прерываний

<span id="page-793-0"></span>При системном сбросе таблица векторов располагается по фиксированному адресу 0x00000000. Программное обеспечение в privileged режиме может перенести таблицу в другое место памяти через регистр VTOR. Таблица может располагаться в адресах от 0x00000080 до 0x3fffff80. Подробнее в описании регистра VTOR.

## 36.5 Приоритеты исключений

- Более малое значение приоритета означает больший приоритет.  $\bullet$
- Конфигурируемы все приоритеты, кроме RESET и Hard Fault.
- Если программное обеспечение не задает приоритетов, то все они имеют приоритет 0.
- Конфигурируемый приоритет может быть в диапазоне от 0 до 15. Это означает что RESET, Hard Fault и NMI, имеющие отрицательное значение приоритета, всегда имеют больший приоритет.
- Если имеется несколько исключений с одинаковым приоритетом, то больший приоритет имеет исключение с меньшим порядковым номером.
- Если процессор выполняет обработчик исключения и происходит исключение с большим приоритетом, то происходит переход на обработчик исключения с большим приоритетом.
- Если при выполнении обработчика произошло исключение с таким же приоритетом, то это исключение будет выполнено по завершению текущего обработчика, несмотря на порядковый номер исключения.

### 36.5.1 Группировка приоритетов прерываний

<span id="page-794-0"></span>Для увеличения управляемости приоритетов в системах с прерываниями контроллер прерываний NVIC поддерживает группировку приоритетов. Это достигается за счет разбиения регистра приоритета прерывания на две части:

- верхняя часть определяет группу приоритетов;
- нижняя часть задает подприоритет в группе.  $\bullet$

Только приоритет группы определяет последовательность обработки прерываний. Когда процессор выполняет обработку прерывания, другое прерывание с таким же приоритетом группы не прервет обработку первоначального обработчика. При возникновении нескольких прерываний, имеющих одинаковый приоритет группы, подприоритеты определяют последовательность их обработки. При возникновении нескольких прерываний с одинаковым приоритетом группы и подприоритетом первым обрабатывается прерывание с меньшим номером.

# 36.6 Вход в обработчик и выход из обработчика

### 36.6.1 Приоритетное прерывание

Выполнение процессором процедуры обработки исключительной ситуации (далее по тексту - исключения) может быть прервано в случае возникновения исключения с приоритетом выше, чем у обрабатываемого. Подробнее данный вопрос рассмотрен в разделе «Группировка приоритетов прерываний». В случае, если внутри обработчика исключения возникает прерывание более высокого приоритета, возникает ситуация, называемая вложенным исключением. Подробнее данный вопрос рассмотрен в разделе «Вход в процедуру обработки исключения».

### 36.6.2 Возврат

Возврат из программы-обработчика осуществляется по завершении обработки исключительной ситуации, с одновременным выполнением следующих условий:

- в системе отсутствуют необработанные исключения с достаточным приоритетом;
- завершенный обработчик не обрабатывал запоздавшее исключение (latearriving exception).

Процессор обращается к стеку и восстанавливает состояние, имевшее место до вызова обработчика. Более подробная информация дана в разделе «Возврат из обработчика исключения».

### 36.6.3 Передача управления без восстановления контекста (tailchaining)

Данный механизм ускоряет процесс обработки исключений. По завершении выполнения обработчика осуществляется проверка наличия необработанных исключений и в случае, если исключения, требующие вызова обработчика, присутствуют, восстановление состояния процессора из стека не производится, а управление передается непосредственно на новый обработчик.

### Запоздавшее исключение (late-arriving exception) 36.6.4

<span id="page-795-1"></span>В случае, если во время сохранения состояния при входе в обработчик возникла исключительная ситуация с более высоким приоритетом, процессор передает управление непосредственно высокоприоритетному обработчику.

Подобный способ обработки высокоприоритетного исключения возможен до момента начала выполнения первой **ИНСТРУКЦИИ** процедуры обработки исключительной ситуации. После возврата из обработчика запоздавшего исключения осуществляется передача управления на прерванный низкоприоритетный обработчик без восстановления контекста.

### Вход в процедуру обработки исключения 36.6.5

<span id="page-795-0"></span>Вызов процедуры обработки исключения происходит в случае наличия необработанных исключительных ситуаций с достаточным приоритетом и при выполнении одного из следующих условий:

- процессор находится в режиме приложения (thread mode);
- исключительная ситуация новая имеет приоритет выше, чем обрабатываемая  $\overline{B}$ текущий момент времени, **4TO** ПРИВОДИТ К приоритетному прерыванию выполнения текущего обработчика. В этом случае возникает вложение одного исключения в другое.

При необходимости вызова обработчика, за исключением случаев обработки запоздавшего исключения и передачи управления на обработчик без восстановления контекста, процессор заносит в текущий стек восемь слов данных, называемые далее стековым фреймом. Этот фрейм включает в себя следующие значения:

- регистры R0-R3, R12;
- адрес возврата;  $\bullet$
- регистр PSR;  $\bullet$
- регистр LR.

Указанная операция далее будет называться сохранением контекста. Непосредственно после ее выполнения указатель стека равен младшему адресу стекового фрейма.

В случае, если бит STKALIGN в регистре управления конфигурацией (CCR) установлен в 1, во время сохранения контекста производится выравнивание адреса стека по границе двойного слова.

Стековый фрейм содержит адрес возврата, указывающий на ближайшую невыполненную инструкцию прерванной программы. По завершении процедуры обработки исключения значение адреса возврата заносится в счетчик команд. после чего выполнение программы возобновляется с прерванной точки.

Одновременно с сохранением контекста процессор осуществляет выборку адреса точки входа в процедуру обработки исключения из таблицы векторов исключений. По завершении операции сохранения контекста процессор передает управление на полученный из таблицы адрес.

Одновременно в регистр LR записывается значение EXC RETURN, позволяющее определить, какой из двух указателей стека соответствует данному стековому фрейму, и в каком режиме находился процессор перед входом в обработчик.

Если во время передачи управления не возникло исключения с более высоким приоритетом, процессор начинает выполнение вызванной процедуры обработки и автоматически изменяет состояние текущего прерывания с ожидающего обработки на активное.

случае B процессор передает управление обработчику ПРОТИВНОМ высокоприоритетной исключительной ситуации без изменения СОСТОЯНИЯ отложенного прерывания в соответствии с правилами, изложенными в разделе «Запоздавшее исключение (late-arriving exception)».

### 36.6.6 Возврат из обработчика исключения

<span id="page-796-0"></span>Возврат из обработчика исключения осуществляется в случае, если процессор находится в режиме обработчика (handler mode) и выполняет одну из следующих инструкций, позволяющих загрузить значение EXC RETURN в регистр РС:

- инструкцию РОР с аргументом РС:  $\bullet$
- инструкцию ВХ с любым регистром;  $\bullet$
- инструкции LDR или LDM с регистром PC в качества приемника.

Значение EXC RETURN загружается в регистр LR по входу в обработчик исключения. Механизм обработки исключений использует это значение для того, чтобы определить, завершил ли процессор выполнение процедуры обработки исключительной ситуации. Младшие четыре бита EXC RETURN содержат информацию о состоянии стека и режиме работы процессора. Информация о назначении разрядов EXC RETURN[3:0] и особенности процесса возврата из обработчика исключения представлены в следующей таблице (Таблица 36-1).

Процессор устанавливает биты EXC RETURN [31:4] в 0xFFFFFFF. Загрузка данного значения в РС указывает на завершение процедуры обработки исключения и заставляет процессор выполнить необходимые действия для возврата из обработчика.

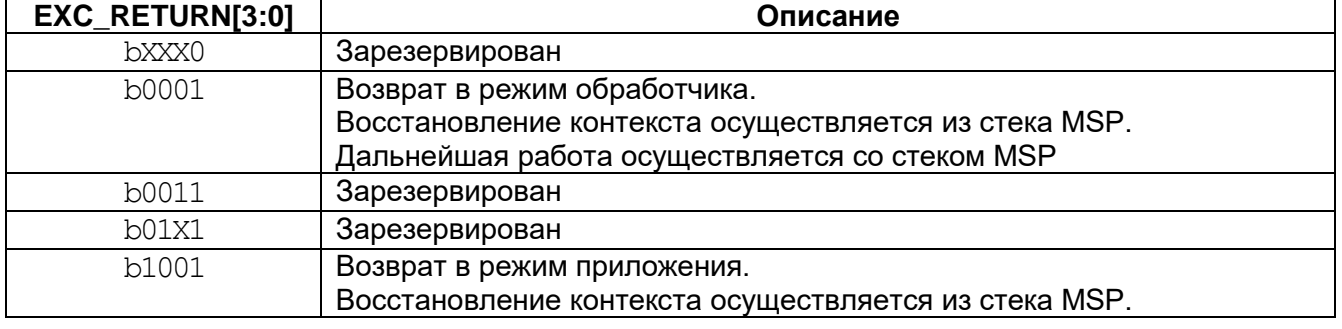

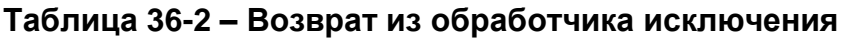

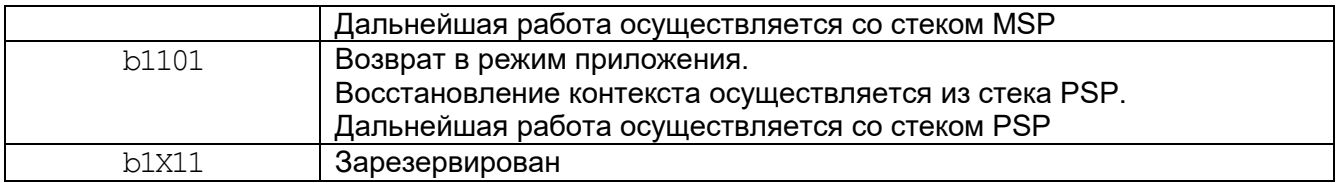

## 36.7 Обработка отказов

Отказы являются частным случаем исключений. Отказы могут возникать по следующим причинам:

- ошибка шины в ходе:
- чтения инструкции или вектора обработчика;
- доступа к данным.
- ошибка, обнаруженная процессором, например, неопределенная инструкция или попытка изменить состояние процессора с помощью команды ВХ;
- попытка выполнить инструкцию, расположенную в области памяти, помеченной как неисполняемая (Non-Executable  $-$  XN);
- отказ блока защиты памяти MPU вследствие нарушения прав доступа или вследствие попытки доступа к неподдерживаемой области адресного пространства.

### 36.7.1 Типы отказов

Таблица 36-3 демонстрирует типы отказов, обработчики, вызываемые при их возникновении, соответствующие данному типу отказа регистры состояния, и биты регистра, указывающие на конкретный отказ. Более подробная информация представлена в разделе "Конфигурируемый регистр отказов".

<span id="page-797-0"></span>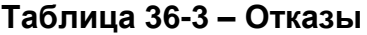

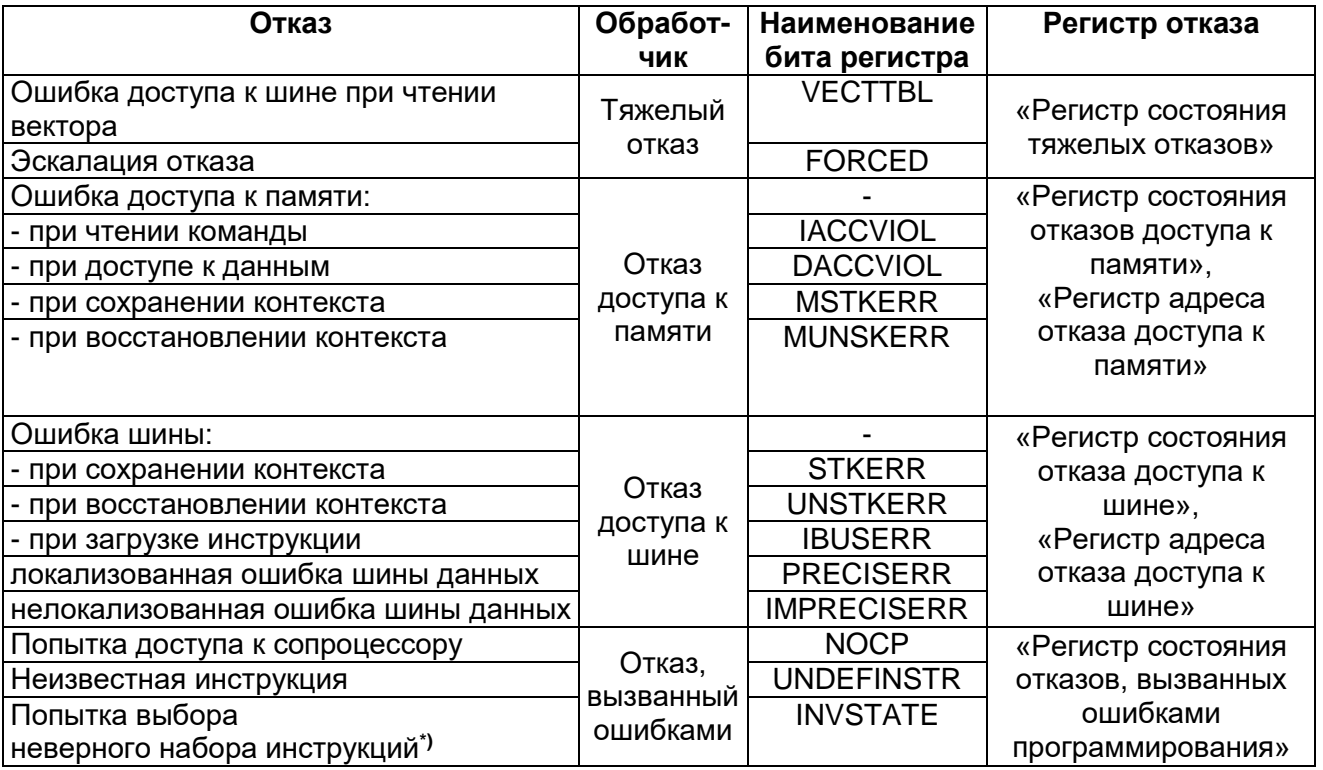

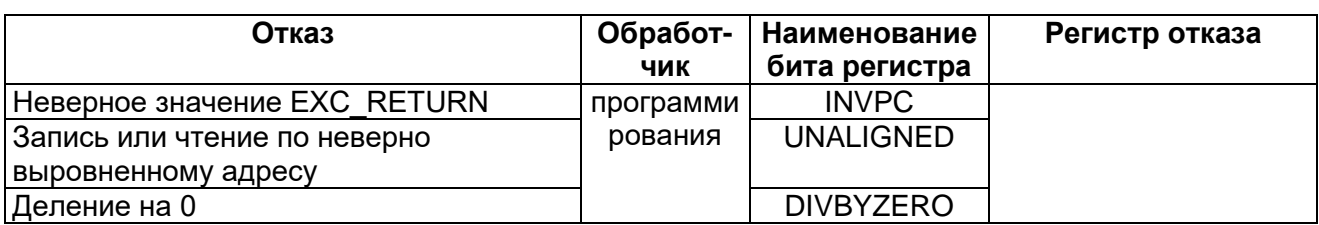

\* - Попытка выбора набора инструкций, не поддерживаемого процессором.

### 36.7.2 Эскалация отказов и тяжелые отказы

Всем типам исключительных ситуаций по отказу, за исключением тяжелых отказов (hard fault) можно задать приоритет обработки, см. «SCB->SHP[x]». Выполнение данных обработчиков МОЖНО программно запретить, см. «SCB->SHCSR».

Как правило, приоритет обработки исключения, наряду со значениями регистров маскирования исключений, определяет, будет ли вызываться данный обработчик отказа, а также – сможет ли он прервать выполнение другого обработчика.

В некоторых ситуациях отказ с конфигурируемым уровнем приоритета рассматривается системой как тяжелый. Такая ситуация именуется эскалацией отказа (escalation). Это возможно в следующих случаях:

- обработчик отказа во время своего выполнения вызвал отказ того же типа. Этот тип эскалации обусловлен тем фактом, что обработчик не может прервать собственное выполнение, так как его приоритет равен текущему;
- обработчик отказа вызвал отказ другого типа с приоритетом, меньшим или равным собственному. В этом случае новый обработчик также не может быть активизирован вследствие недостаточного уровня приоритета;
- обработчик исключительной ситуации вызвал отказ с приоритетом обработки, меньшим или равным текущему;
- возник отказ, обработчик которого не разрешен.

Если отказ обращения к шине возник во время загрузки данных в стек при передаче управления на обработчик отказа доступа к шине - эскалации не происходит. Таким образом, в случае, если отказ возник вследствие разрушения стека, передача управления на обработчик отказа выполняется, несмотря на то, что сохранение контекста не было осуществлено.

Обработка тяжелых отказов имеет фиксированный приоритет. Она может быть прервана только по сигналу сброса Reset или немаскируемого прерывания NMI. Сам обработчик способен прерывать обработку любых исключительных ситуаций, кроме ситуаций сброса Reset, NMI, а также другого тяжелого отказа.

### 36.7.3 Регистры состояния и адреса отказа

<span id="page-798-0"></span>Регистры состояния отказа содержат информацию о причине отказа. Для обработки отказов шины и доступа к памяти предусмотрены регистры адреса отказа, содержащие адрес, по которому произошло обращение, вызвавшее отказ. Подробная информация приведена ниже в таблице.

## Таблица 36-4 – Регистры состояния и адреса отказа

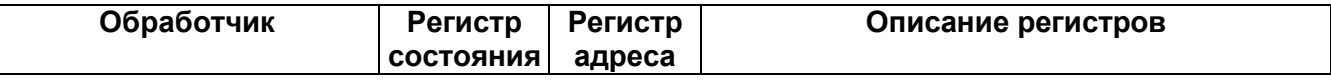

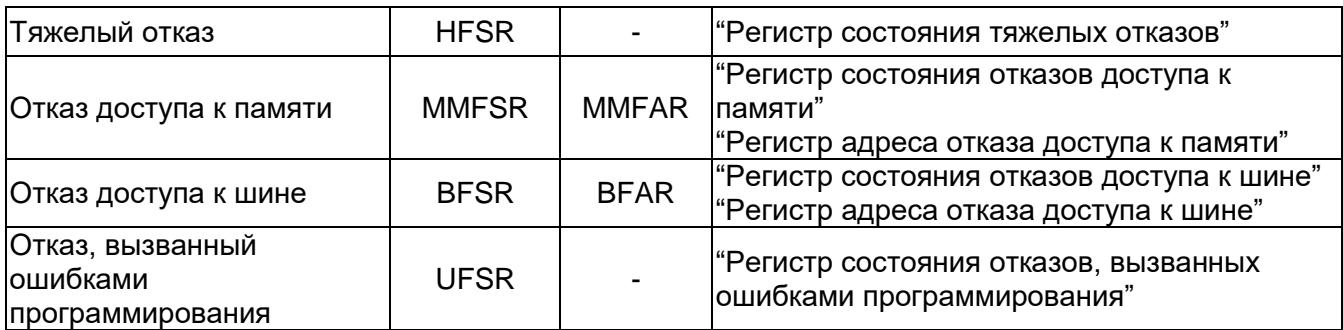

### $36.7.4$ Блокировка

Процессор переходит в состояние блокировки в случае, если тяжелый отказ возник во время выполнения программы-обработчика тяжелого отказа.

После перехода в состояние блокировки процессор перестает выполнять какие-либо команды. В этом состоянии он будет находиться до момента сброса.

## 36.8 Управление электропитанием

B процессоре RISC предусмотрены следующие режимы ожидания (пониженного энергопотребления):

- Deep Sleep;  $\bullet$
- Sleep:
- Standby.

Выбор процессором конкретного режима ожидания определяется значением бита SLEEPDEEP регистра SCR (см. "Регистр управления системой").

Далее в разделе описаны механизмы перехода в режим пониженного энергопотребления и условия выхода из этого режима.

### 36.8.1 Переход в режим пониженного энергопотребления

Система может формировать ложные сигналы событий, выводящие процессор из ожидания. Например, эти сигналы возникают при работе отладчика. Следовательно, программное обеспечение должно быть способным перевести процессор обратно в указанный режим ожидания. Для этого можно, например, организовать в программе пустой цикл.

### 36.8.2 Ожидание прерывания

Инструкция ожидания прерывания WFI (wait for interrupt) после своего выполнения немедленно переводит процессор режим пониженного  $\mathsf{B}$ энергопотребления.

### 36.8.3 Ожидание события

Инструкция ожидания сигнала события WFE (wait for event) переводит или не переводит процессор в режим пониженного энергопотребления в зависимости от результата проверки одноразрядного регистра события. При этом процессор проверяет значение регистра события, и в случае, если он равен 0, приостанавливает дальнейшее выполнение команд и переходит в состояние ожидания. В случае, если он равен 1, процессор записывает в регистр события 0 и продолжает нормальную работы без перехода в режим ожидания.

### 36.8.4 Переход в режим ожидания по выходу из обработчика исключения (режим Sleep)

В случае, если бит SLEEPONEXIT регистра SCR установлен в 1. по завершении выполнения обработчика исключения процессор возвращается в режим приложения, после чего немедленно переходит в состояние пониженного энергопотребления.

Данный механизм рекомендуется использовать в задачах, в которых процессор используется только для обработки исключений.

### Выход из состояния ожидания 36.8.5

Условия выхода процессора из режима ожидания зависят от причины, по которой он был переведен в этот режим.

## 36.8.5.1 Выход из ожидания по команде WFI и в режиме Sleep

Как правило, процессор выходит из режима ожидания только в случае возникновения исключительной ситуации с приоритетом, достаточным для активизации соответствующего обработчика.

В некоторых приложениях может возникнуть необходимость выполнения процедур восстановления системы после выхода процессора из режима пониженного энергопотребления, однако до того, как он начнет выполнять обслуживание прерываний. Для того, чтобы добиться этого, достаточно установить бит PRIMASK в 1, а бит FAULTMASK - в 0. В случае возникновения в системе разрешенного прерывания с приоритетом выше текущего приоритета, процессор будет выведен из ожидания, однако не сможет передать управление обработчику прерывания до тех пор, пока бит PRIMASK не будет установлен в 0.

## 36.8.5.2 Выход из ожидания по команде WFE

И3 ВЫХОДИТ режима ожидания Процессор  $\overline{B}$ случае обнаружения исключительной ситуации с приоритетом, достаточным для активизации обработчика.

Кроме того, в случае установки бита SEVONPEND регистра SCR в 1, любое новое необслуженное прерывание формирует сигнал события и выводит процессор из ожидания, даже если это прерывание запрещено или имеет приоритет, недостаточно высокий для запуска обработчика.

Более подробная информация о регистре SCR представлена в разделе "Регистр управления системой".

### 36.8.6 Рекомендации по программированию режима энергопотребления

В стандарте ANSI языка С отсутствует возможность непосредственной генерации инструкций WFI и WFE. В CMSIS предусмотрены встроенные функции, предназначенные для включения в код этих инструкций:

void WFE(void) // Wait for Event void WFI(void) // Wait for Interrupt

Периферийные блоки формируют прерывания с IRQ0 до IRQ31

## Таблица 36-5 – Формирование прерывания с IRQ0 до IRQ31

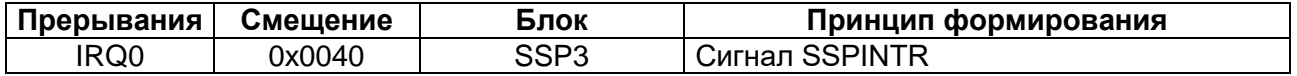

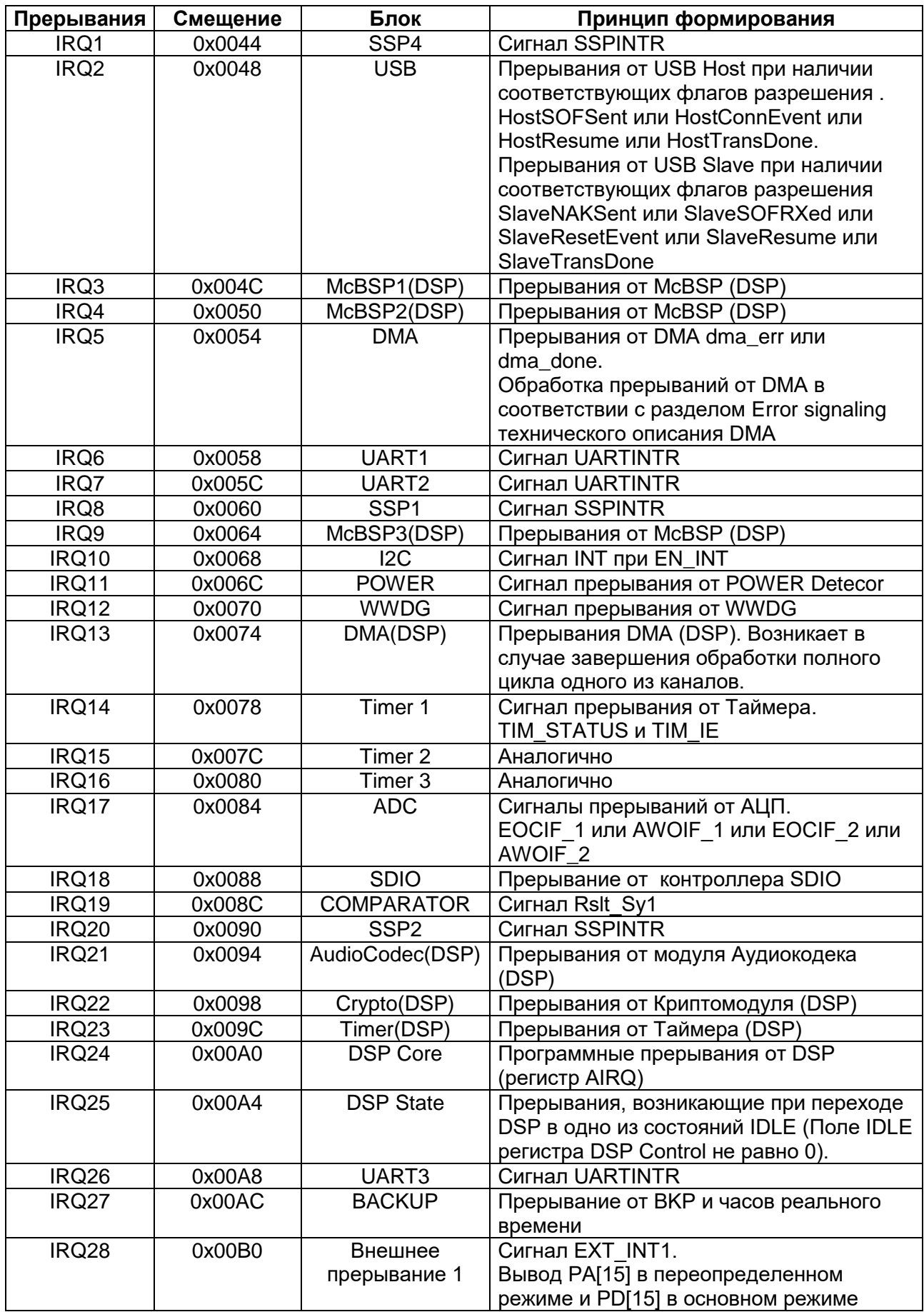

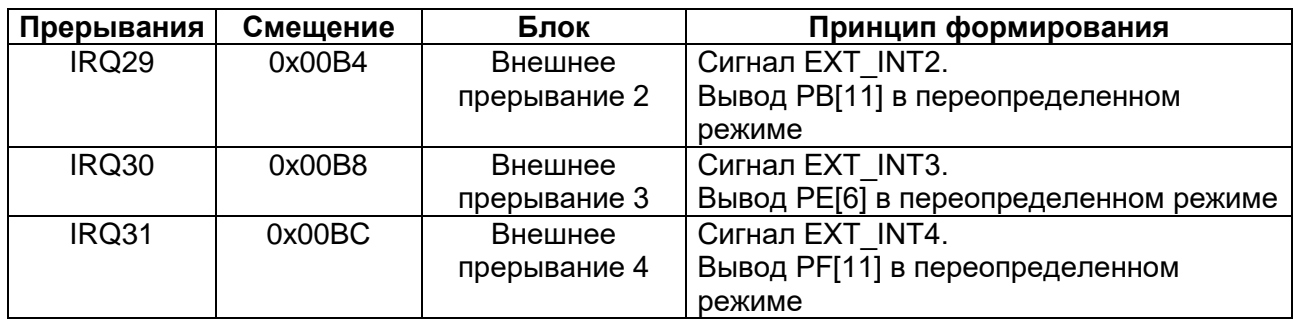

### $37<sup>7</sup>$ Контроллер прерываний NVIC (RISC)

В разделе описан векторный контроллер прерываний с возможностью вложения (NVIC – Nested Vectored Interrupt Controller) и используемые им регистры.

Контроллер обеспечивает следующие возможности:

- программное задание уровня приоритета в диапазоне от 0 до 15 независимо каждому прерыванию. Более высокое значение уровня соответствует меньшему приоритету, таким образом, уровень 0 отвечает наивысшему приоритету прерывания;
- срабатывание сигнала прерывания по импульсу и по уровню;
- динамическое изменение приоритета прерываний;
- разделение исключений по группам с одинаковым приоритетом и по подгруппам внутри одной группы;
- передача управления из одного обработчика исключения в другой без восстановления контекста

Процессор автоматически сохраняет в стеке свое состояние (контекст) по входу в обработчик прерывания и восстанавливает его по завершению обработчика, без необходимости непосредственного программирования этих операций. Это обеспечивает обработку исключительных ситуаций с малой задержкой.

Назначение регистров контроллера прерываний представлено ниже.

| Адрес      | Название    | Тип       | Доступ            | Значение<br>после сброса | Описание                             |
|------------|-------------|-----------|-------------------|--------------------------|--------------------------------------|
| 0xE000E100 | <b>NVIC</b> |           |                   |                          | Контроллер прерываний<br><b>NVIC</b> |
| 0x000      | ISER[0]     | <b>RW</b> | Привилегированный | 0x00000000               | Регистр разрешения                   |
|            |             |           |                   |                          | прерываний ISER                      |
| 0x01C      | ISER[7]     |           |                   |                          |                                      |
|            |             |           |                   |                          |                                      |
| 0x080      | ICER[0]     | <b>RW</b> | Привилегированный | 0x00000000               | Регистр запрета                      |
|            |             |           |                   |                          | прерываний ICER                      |
| 0x09C      | ICER[7]     |           |                   |                          |                                      |
|            |             |           |                   |                          |                                      |
| 0x100      | ISPR[0]     | <b>RW</b> | Привилегированный | 0x00000000               | Регистр установки                    |
|            |             |           |                   |                          | состояния ожидания для               |
| 0x11C      | ISPR[7]     |           |                   |                          | прерывания ISPR                      |
|            |             |           |                   |                          |                                      |
| 0x180      | ICPR[0]     | <b>RW</b> | Привилегированный | 0x00000000               | Регистр сброса состояния             |
|            |             |           |                   |                          | ожидания для прерывания              |
| 0x19C      | ICPR[7]     |           |                   |                          | <b>ICPR</b>                          |
|            |             |           |                   |                          |                                      |
| 0x200      | IABR[0]     | <b>RO</b> | Привилегированный | 0x00000000               | Регистр активных                     |
|            |             |           |                   |                          | прерываний IABR                      |
| 0x21C      | IABR[7]     |           |                   |                          |                                      |
|            |             |           |                   |                          |                                      |

Таблица 37-1 – Обобщенная информация о регистрах контроллера NVIC

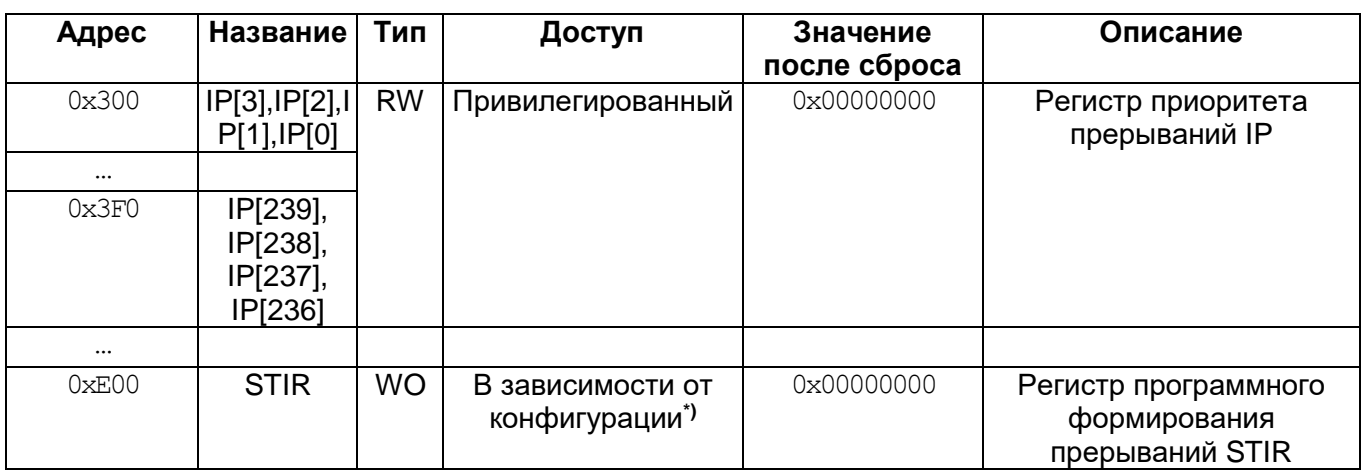

\* - Более подробную информацию см. в описании регистра.

## 37.1 Упрощенный доступ к регистрам контроллера прерываний

В целях повышения эффективности разработки программного обеспечения в CMSIS предусмотрен упрошенный доступ к регистрам контроллера прерываний NVIC из среды разработки программного обеспечения:

- регистры разрешения, запрета, установки и сброса состояния ожидания прерываний, а также регистр активных прерываний отображаются на массивы 32-разрядных целых чисел, а именно:
	- MACCUB ISER[0] COOTBETCTBYET DEFUCTDY ISER0;
	- массив ICER[0] соответствует регистру ICER0;
	- массив ISPR[0] соответствует регистру ISPR0;
	- массив ICPR[0] соответствует регистру ICPR0;
	- массив IABR[0] соответствует регистру IABR0;
- 4-битные поля регистра приоритета прерываний отображаются на массив 4-разрядных целых чисел, а именно:
	- массив IP[0]...IP[29] соответствует регистрам IPR0-IPR7, причем элемент массива IP[n] соответствует приоритету прерывания с номером n.

**CMSIS** генерирует код, гарантированно обеспечивающий  $\overline{B}$ **УСЛОВИЯХ** многозадачности корректный непрерываемый (atomic) доступ к регистрам приоритета. Более подробная информация изложена в описании функции NVIC SetPriority в разделе «Рекомендации по программированию контроллера прерываний NVIC».

Таблица 37-2 показывает отображение прерываний (номеров запросов IRQ) на регистры прерываний и соответствующие переменные CMSIS, для которых предусмотрено по одному биту на прерывание.

## <span id="page-804-0"></span>Таблица 37-2 – Распределение прерываний в переменных прерывания

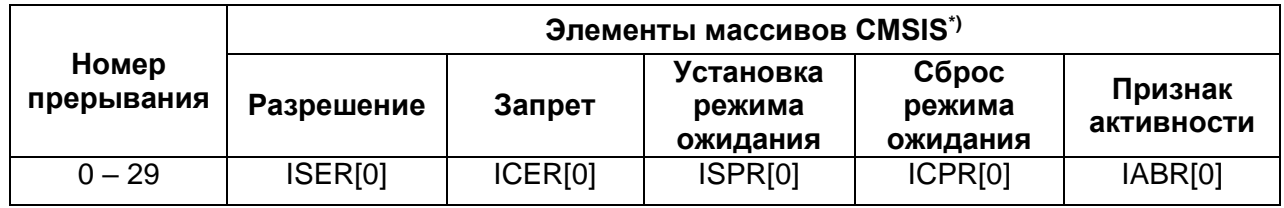

\* - Каждый элемент массива соответствует одному регистру контроллера прерываний NVIC, например элемент ICER[1] соответствует регистру ICER1

### $37.1.1$ *NVIC->ISER[x]*

Регистр ISER0 предназначен для разрешения прерываний (запись) и определения, какие из прерываний разрешены (чтение).

**Таблица 37-3 – Регистр разрешения прерываний**

| Номер  | 04<br><u>. 0</u>   |
|--------|--------------------|
| Доступ | R/W                |
| Сброс  |                    |
|        | <b>SETENA bits</b> |

Назначение бит **SETENA**:

**запись**: 0 – не влияет, 1 – разрешение прерывания; **чтение**: 0 – прерывание запрещено, 1 – прерывание разрешено.

При разрешении прерывания, находящегося в состоянии ожидания обработки, контроллер NVIC активизирует его в зависимости от приоритета. Запрос запрещенного прерывания переводит его в состояние ожидания обработки, однако контроллер NVIC не активизирует его вне зависимости от приоритета.

### *NVIC->ICER[x]*  $37.1.2$

*Регистр запрета прерываний*

Регистр ICER0 предназначен для запрета прерываний (запись) и определения, какие из прерываний разрешены (чтение) [\(Таблица 37-4\)](#page-805-0).

<span id="page-805-0"></span>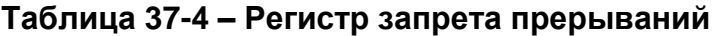

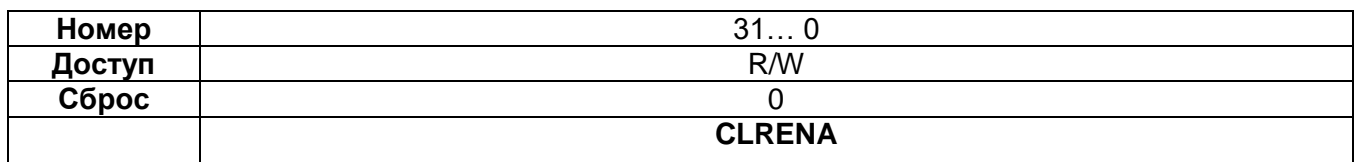

Назначение бит **CLRENA**:

**запись**: 0 – не влияет, 1 – запрет прерывания; **чтение**: 0 – прерывание запрещено, 1 – прерывание разрешено.

### <span id="page-805-2"></span> $37.1.3$ *NVIC->ISPR[x]*

*Регистр установки состояния ожидания для прерывания*

Регистр ISPR0 предназначен для принудительного перевода прерываний в состояние ожидания обслуживания (запись) и определения, какие из прерываний находятся в этом состоянии (чтение) [\(Таблица 37-5\)](#page-805-1).

## <span id="page-805-1"></span>**Таблица 37-5 – Регистр установки состояния ожидания для прерывания**

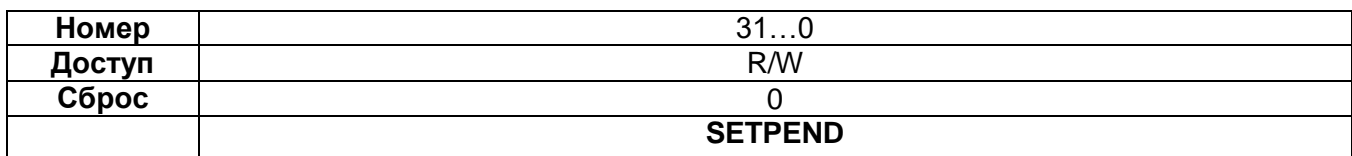

Назначение бит **SETPEND**:

**запись**: 0 – не влияет, 1 – перевод прерывания в состояние ожидания;

**чтение**: 0 – прерывание не ожидает обслуживания, 1 – прерывание ожидает обслуживания.

Запись 1 в бит регистра ISPR, соответствующий:

- прерыванию, уже ожидающему обслуживания не влияет на работу системы;
- запрещенному прерыванию переводит его в состояние ожидания.

# *NVIC->ICPR[x]*

*Регистр сброса состояния ожидания для прерывания*

Регистр ICPR0 предназначен для принудительного сброса состояния ожидания обслуживания прерывания (запись) и определения, какие из прерываний находятся в состоянии ожидания (чтение).

**Таблица 37-6 – Регистр сброса состояния ожидания для прерывания**

| Номер  | ົ<br><b>UI</b> v |
|--------|------------------|
| Доступ | R/W              |
| Сброс  |                  |
|        | <b>CLRPEND</b>   |

Назначение бит **CLRPEND**:

**запись**: 0 – не влияет, 1 – сброс состояния ожидания;

**чтение**: 0 – прерывание не ожидает обслуживания, 1 – прерывание ожидает обслуживания.

Запись 1 в разряд регистра ICPR, соответствующий прерыванию в активном состоянии, не влияет на работу системы.

# *NVIC->IABR[x]*

*Регистр активных прерываний*

Регистр ICPR0 показывает, какие из прерываний находятся в активном состоянии. Этот регистр доступен только для чтения [\(Таблица 37-7\)](#page-806-0).

## <span id="page-806-0"></span>**Таблица 37-7 – Регистр активных прерываний**

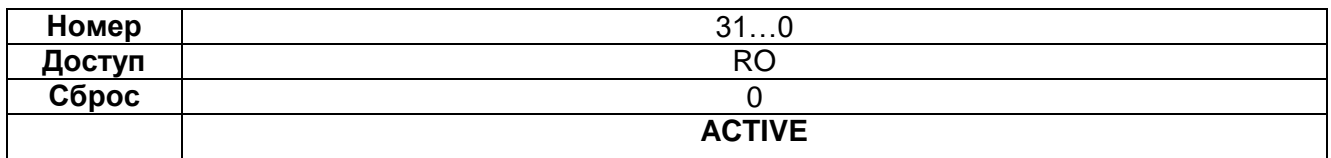

Назначение бит **ACTIVE**:

**чтение**: 0 – прерывание не активно;

1 – прерывание активно и обслуживается, либо активно и ожидает обслуживания.

# *NVIC->IP[x]*

*Регистры приоритета прерываний*

Регистры IPR0-IPR7 представляют собой набор 4-битных полей, каждое из которых соответствует одному прерыванию. Регистры доступны побайтно.

Каждый из регистров содержит четыре поля приоритета, которые отображаются на четыре элемента массива IPI01 .. IPI291 CMSIS, как показано ниже.

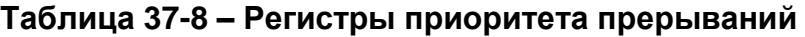

IP

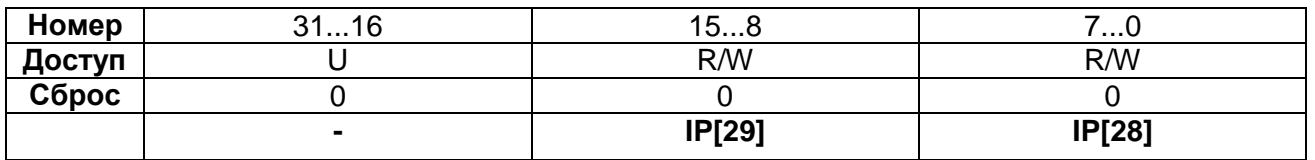

ID

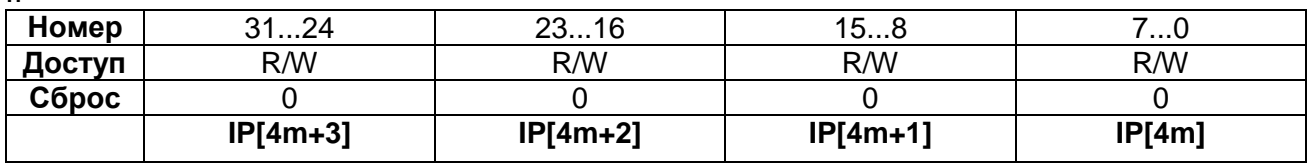

 $\overline{1}$ 

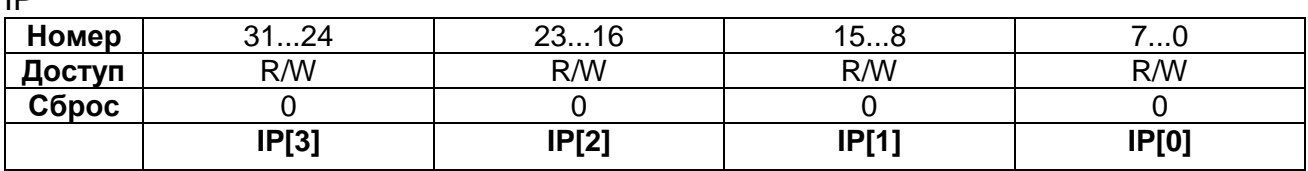

Каждое поле содержит значение приоритета в диапазоне от 0 до 15, причем меньшие значения соответствуют более высокому приоритету соответствующего прерывания. Процессор обеспечивает доступ только к битам [7:5] приоритета, биты [4:0] при чтении всегда равны нулю, а при записи игнорируются.

Номер регистра IPR и смещение данных в регистре для заданного номера прерывания N определяются следующими соотношениями:

- номер М соответствующего регистра приоритета равен  $M = N$  DIV 4;
- смешение данных в регистре в зависимости от значения N MOD 4 равно:  $\bullet$ 
	- 0 биты регистра [7:0];
	- 1 биты регистра [15:8];
	- 2 биты регистра [23:16];
	- 3 биты регистра [31:24].

### <span id="page-807-0"></span> $37.1.7$ **NVIC->STIR**

## Регистр программного формирования прерывания

Запись в регистр STIR приводит к формированию в системе программного прерывания (SGI - Software Generated Interrupt).

В случае, если бит USERSETMPEND в регистре SCR установлен в 1, возможен доступ к регистру STIR из непривилегированных приложений (см. "Регистр управления системой"). Установка этого бита возможна только из привилегированного режима работы процессора.

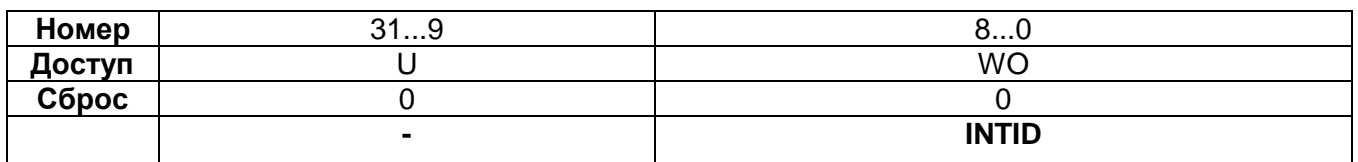

## Таблица 37-9 – Регистр программного формирования прерывания

INTID - идентификатор формируемого прерывания в диапазоне 0 - 239. Например: значение b000000011 соответствует прерыванию IRQ3.

## 37.2 Прерывания, срабатывающие по уровню сигнала

Процессор способен обрабатывать прерывания, сформированные по уровню сигнала. Формирование запроса на прерывание по уровню происходит при условии удержания сигнала не менее двух тактов процессорного ядра.

Прерывание такого типа считается активным до тех пор, пока периферийное устройство не снимет активный уровень сигнала запроса. Как правило, это происходит соответствующего обращения процедуры обработки прерывания после периферийному устройству.

После того, как процессор передал управление на обработчик, он автоматически снимает признак ожидания обслуживания прерывания (см. раздел "Аппаратное и программное управление прерываниями"). Если прерывание формируется по уровню сигнала, а сигнал запроса не снят до возврата из обработчика, процессор вновь переведет прерывание в состояние ожидания обслуживания, что, в свою очередь, приведет к повторному вызову его обработчика. Таким образом, периферийное устройство может поддерживать сигнал запроса прерывания в активном состоянии до тех пор, пока не перестанет нуждаться в обслуживании.

# 37.3 Аппаратное и программное управление прерываниями

<span id="page-808-0"></span>Процессор RISC регистрирует все поступающие прерывания. Перевод прерывания, сформированного периферийным устройством, в состояние ожидания обслуживания осуществляется в одном из следующих случаев:

- контроллер прерываний NVIC обнаруживает, что сигнал запроса имеет высокий логический уровень, а прерывание неактивно;
- контроллер прерываний NVIC обнаруживает передний фронт сигнала  $\bullet$ запроса прерывания;
- программное обеспечение осуществляет запись в соответствующий разряд регистра ISPR0 (см. NVIC->ISPR[x]) или соответствующего значения в регистр STIR (см. NVIC->STIR).

Прерывание находится в состоянии ожидания до тех пор, пока не произойдет одно из следующих событий:

- процессор передаст управление процедуре обработки прерывания. В этом случае прерывание переходит в активное состояние, после чего:
	- по завершении обработки прерывания, срабатывающего по уровню, контроллер NVIC проверяет состояние сигнала запроса на прерывание. Если этот сигнал активен, прерывание вновь переводится в состояние ожидания обслуживания, что приводит к немедленной повторной передаче управления на обработчик. В противном случае прерывание переводится в неактивное состояние;
- период выполнения процедуры обработки прерывания. если в настроенного на срабатывание по фронту, не было зафиксировано импульсов на линии запроса. прерывание переводится в неактивное состояние.
- программное обеспечение осуществляет запись в соответствующий разряд регистра сброса состояния ожидания прерывания.

## 37.4 Рекомендации по работе с контроллером прерываний

Доступ к регистрам контроллера из программного обеспечения должен осуществляться по корректно выровненным адресам. Процессор не поддерживает возможность доступа к контроллеру по невыровненным адресам. Требования по выравниванию приведены в описании регистров.

Прерывание может быть переведено в состояние ожидания обслуживания даже в случае, если оно запрещено.

Перед установкой нового адреса таблицы векторов прерывания необходимо убедиться, что элементы новой таблицы корректно проинициализированы адресами обработчиков отказов и всех разрешенных исключений, в частности, прерываний. Более подробная информация представлена в разделе SCB->VTOR.

Программное разрешение или запрещение прерываний может осуществляться с помощью инструкций CPSIE I и CPSID I. В CMSIS предусмотрены следующие встроенные функции, генерирующие эти инструкции:

void disable irq(void) // Disable Interrupts

void enable irg(void) // Enable Interrupts

Кроме того, в CMSIS имеется ряд дополнительных функций, обеспечивающих управление контроллером прерываний NVIC:

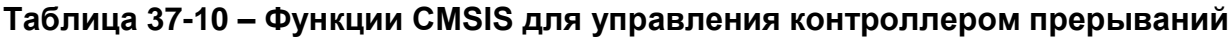

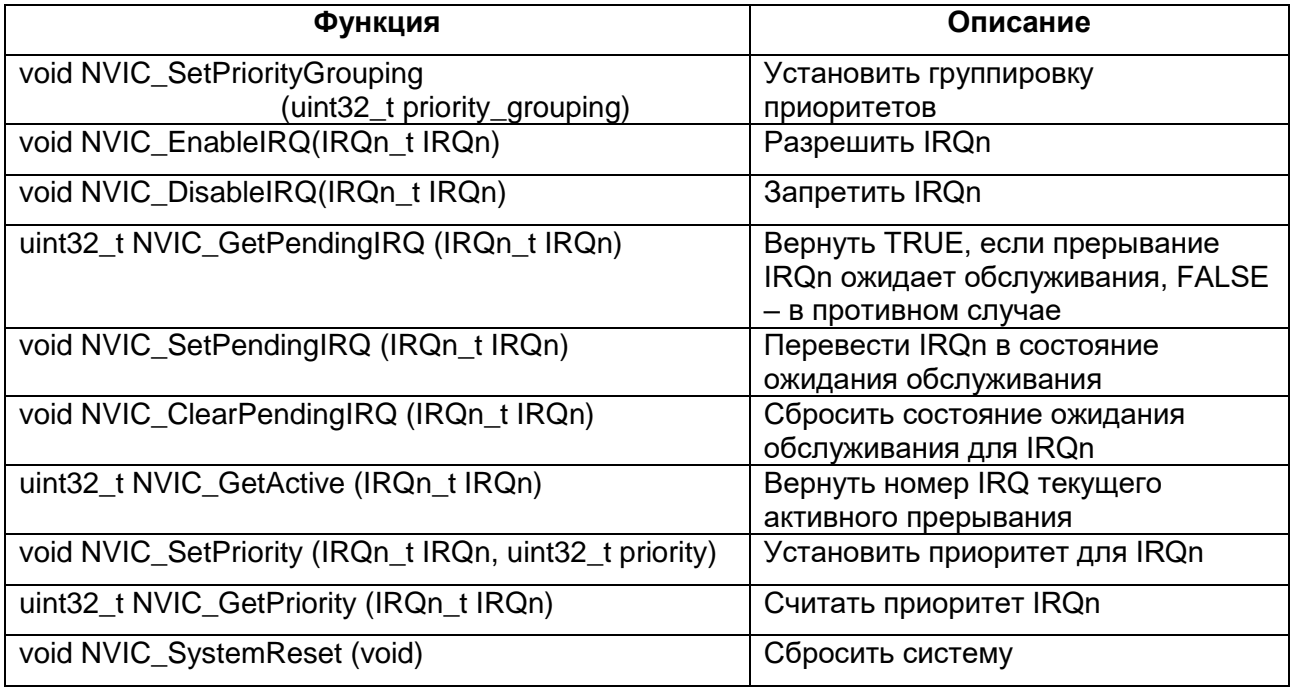

Более подробная информация отражена в документации по CMSIS.

# **Блок управления системой RISC**

Блок управления системой SCB обеспечивает доступ к информации о конфигурации и управление работой системы. Регистры блока управления системой представлены в таблице [\(Таблица 38-1\)](#page-810-0).

<span id="page-810-0"></span>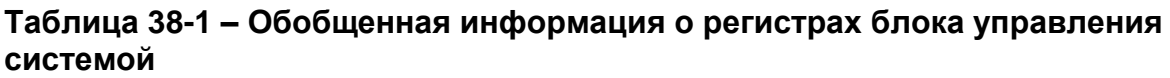

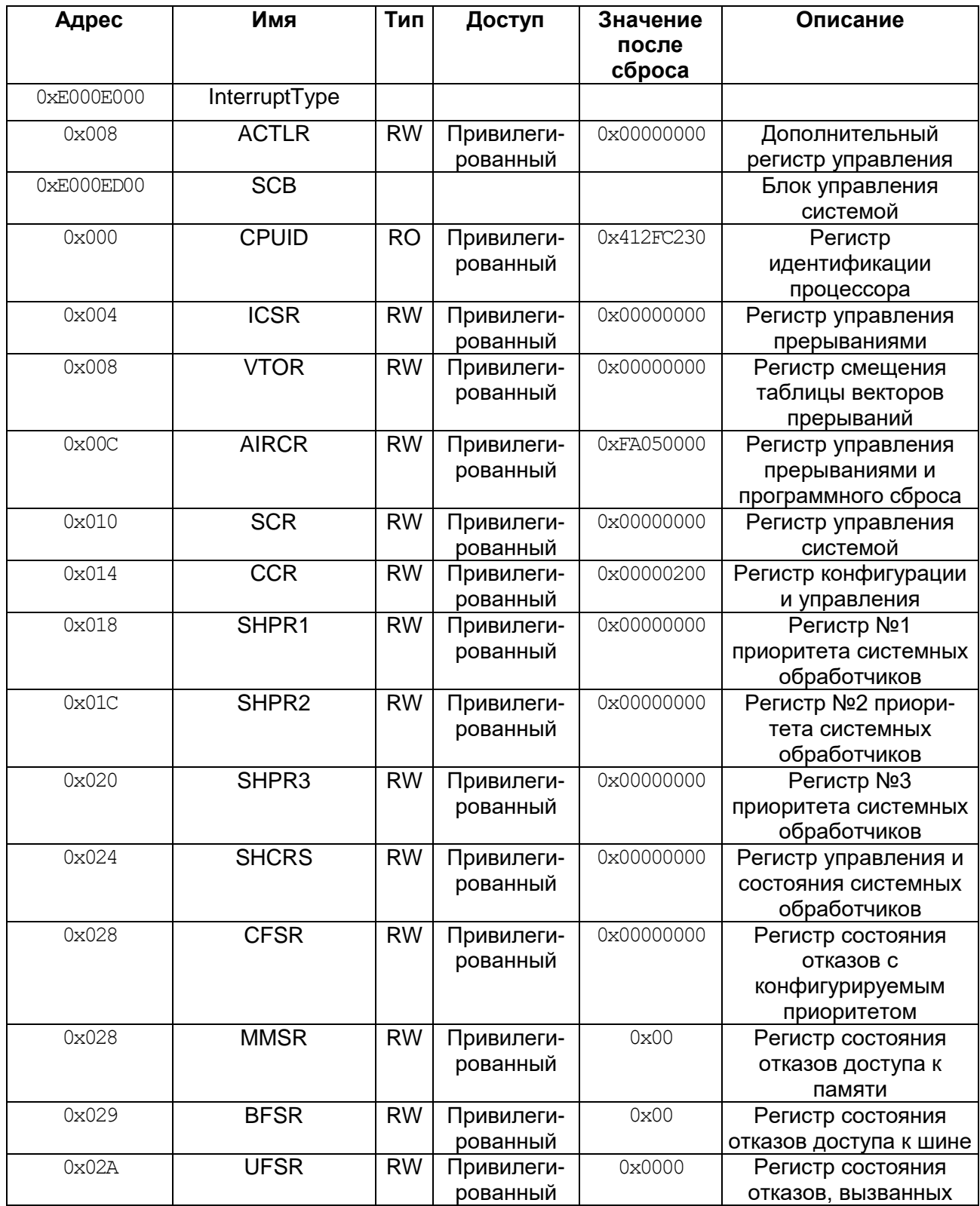

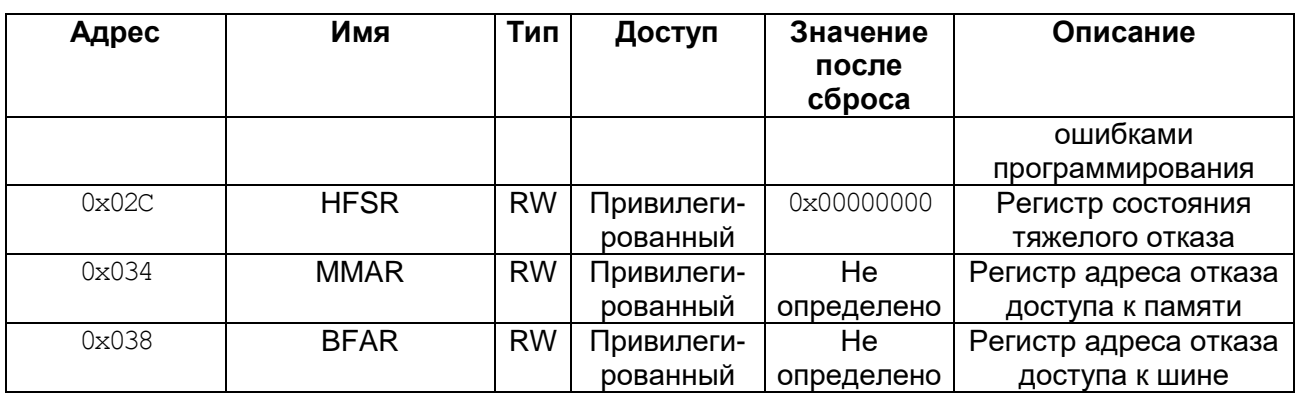

# 38.1 Упрощенный доступ к регистрам блока управления системой

В целях повышения эффективности в CMSIS предусмотрен упрощенный доступ к регистрам SCB из среды разработки программного обеспечения, а именно, регистры SHPR1-SHPR3 в CMSIS отображаются на массив байтов SHP[0]...SHP[12].

### $38.1.1$ **InterrupType->ACTLR**

Дополнительный регистр управления

Регистр ACTLR позволяет разрешить или запретить следующие возможности процессора:

- вложение условных инструкций (IT folding):
- использование буферизации записи в режиме отображения памяти по умолчанию (default memory map);
- прерывание многоэлементных инструкций чтения и записи регистров.

Обобщенные данные о регистре ACTLR представлены далее.

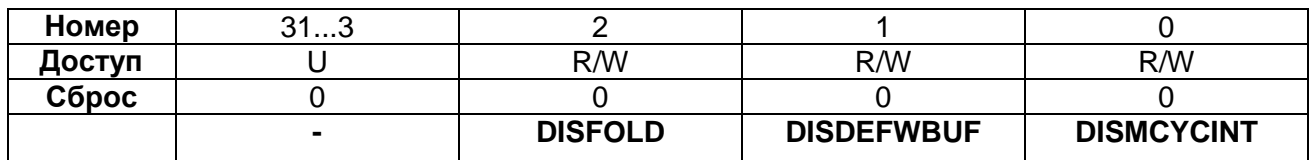

## Таблица 38-2 – Дополнительный регистр управления

DISFOLD - установка разряда в 1 запрещает вложение условных инструкций (IT folding) (см. ниже "О вложении условных инструкций").

DISDEFWBUF - установка в 1 запрещает использование буфера записи при работе в режиме отображения памяти по умолчанию (default memory map). Это обеспечивает возможность локализовать любые отказы шины, однако приводит к снижению производительности системы, так как все операции записи данных в память должны быть завершены до того, как процессор перейдет к выполнению следующей инструкции. Данный бит влияет исключительно на функционирование буферов записи, реализованных в процессоре RISC.

DISMCYCINT - установка бита в 1 запрещает прерывание многоэлементных инструкций чтения и записи регистров (LDM и STM). Это приводит к увеличению задержки обработки прерываний, вследствие необходимости завершения выполнения инструкций LDM или STM перед началом сохранения контекста и передачи управления обработчику прерывания.

О вложении условных инструкций

<span id="page-812-0"></span>В некоторых случаях процессор может начать выполнение первой инструкции в IT-блоке, все еще выполняя инструкцию IT. Эта возможность, называемая далее **УСЛОВНЫХ** ИНСТРУКЦИЙ  $(1)$ folding). позволяет **УВ**еличить вложением производительность системы, однако может привести к непостоянству времени выполнения тела цикла программы («джиттеру»). В случае, если в разрабатываемом приложении это нежелательно, следует установить бит DISFOLD в 1.

### 38.1.2 **SCB->CPUID**

Регистр идентификации процессора

Регистр CPUID содержит информацию о модели процессора, версии и варианте его реализации. Таблица 38-3 предоставляет более подробную информацию.

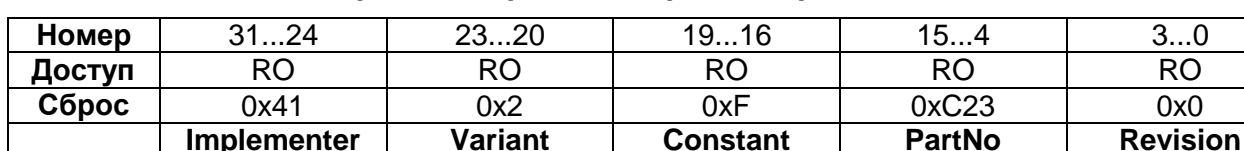

## <span id="page-812-1"></span>Таблица 38-3 – Регистр идентификации процессора

Implementer - код разработчика 0x41 = MILANDR.

Variant - значение г в номере версии гпрп изделия:  $0x2 = r2p0$ ;

Constant - постоянное значение 0xF;

PartNo - номер модели процессора: 0xC23 = RISCore:

Revision - значение р в номере версии гпрп изделия:  $0x0 = r2p0$ .

### $38.1.3$ **SCB->ICSR**

Регистр управления прерываниями

Регистр ICSR обеспечивает возможность установки и сброса состояния ожидания обслуживания для исключений PendSV и SysTick, а также доступ к следующей информации:

- номер текущего обрабатываемого исключения;
- наличие активных исключений, обработка которых была прервана;
- обслуживания, с номер исключения, ожидающего наивысшим  $\bullet$ приоритетом;
- наличие прерываний, ожидающих обслуживания.  $\bullet$

## Таблица 38-4 – Регистр управления прерываниями

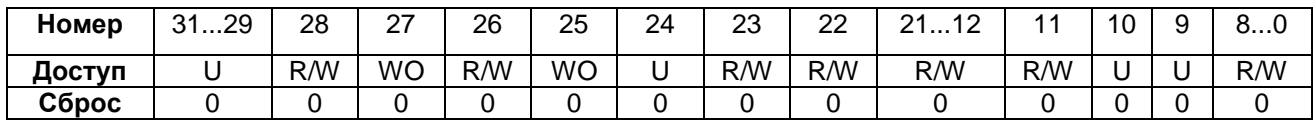

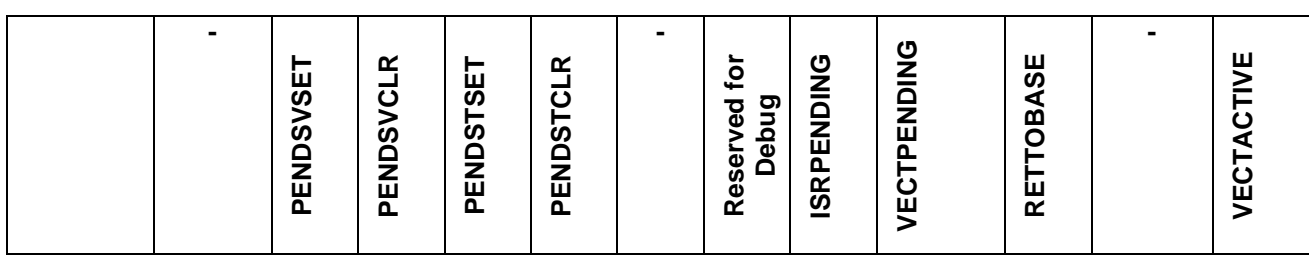

PENDSVSET (RW) – бит установки состояния ожидания обслуживания для исключения PendSV.

**Запись 0** – не влияет на работу системы, 1 – переводит исключение PendSV в состояние ожидания обслуживания.

**Чтение 0** – исключение PendSV не ожидает обслуживания, 1 – ожидает.

**Запись 1** – **это единственно возможный способ перевода исключения PendSV в состояние ожидания обслуживания**.

PENDSVCLR (WO) – бит сброса состояния ожидания обслуживания для исключения PendSV.

**Запись 0** – не влияет на работу системы.

**Запись 1** – сбрасывает состояние ожидания обслуживания для исключения PendSV.

PENDSTSET (RW) – бит установки состояния ожидания обслуживания для исключения SysTick.

**Запись 0** – не влияет на работу системы.

- **Запись 1** переводит исключение SysTick в состояние ожидания обслуживания.
- **Чтение 0** исключение SysTick не ожидает обслуживания. **1** ожидает.

PENDSTCLR (WO) – бит сброса состояния ожидания обслуживания для исключения SysTick.

- **Запись 0** не влияет на работу системы.
- **Запись 1** сбрасывает состояние ожидания обслуживания для исключения SysTick.

Данный бит доступен только для записи, при чтении результат не определен.

Reserved for Debug use (RO) – этот бит зарезервирован для целей отладки, при чтении вне режима отладки возвращает значение 0.

ISRPENDING (RO) – флаг наличия в системе прерываний (за исключением отказов), ожидающих обслуживания. 0 – ожидающие обслуживания прерывания отсутствуют, 1 – присутствуют.

VECTPENDING (RO) – содержит номер ожидающего обслуживания исключения с наивысшим приоритетом, обработка которого в системе разрешена. 0 – необслуженных исключений нет, другое число – номер ожидающего обслуживания исключения.

Значение данного поля формируется с учетом полей BASEPRI и FAULTMASK, однако не учитывает влияние поля PRIMASK.

RETTOBASE (RO) – показывает наличие в системе активных исключений, обслуживание которых было прервано. 0 – присутствуют, 1 – отсутствуют.

VECTACTIVE (RO) - содержит номер активного исключения.  $0 -$  режим приложения, другое число - номер текущего обслуживаемого исключения. Для получения номера запроса прерывания (IRQ) из значения VECTACTIVE необходимо вычесть 16

Запись в регистр ICSR может привести к непредсказуемым результатам в случае:

- одновременной установки в 1 бит PENDSVSET и PENDSVCLR;
- одновременной установки в 1 бит PENDSTSET и PENDSTCLR.

### <span id="page-814-0"></span>38.1.4 **SCB->VTOR**

## Регистр смещения таблицы векторов прерываний

Регистр VTOR содержит смещение базового адреса таблицы векторов прерываний относительно адреса 0х00000000.

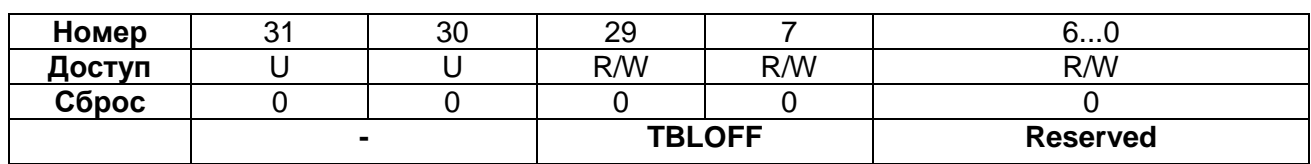

## Таблица 38-5 – Регистр смещения таблицы векторов прерываний

TBLOFF - смещение базового адреса таблицы векторов относительно нижней границы карты распределения памяти. Собственно смешение хранится в битах [28:7]. Бит [29] определяет, размещена ли таблица в области кода или в области памяти SRAM: 0 = область кода, 1 = SRAM. Бит [29] может также обозначаться как TBLBASE.

При установке значения TBLOFF требуется обеспечить выравнивание базового адреса таблицы векторов. Минимальный размер выравнивания - по границе блока из 32 слов, достаточен для хранения 16 векторов прерываний. Для поддержки большего количества прерываний необходимо увеличить размер выравнивания до ближайшей степени двойки, большей или равной размеру таблицы. Например, для хранения 21 вектора прерываний таблицу следует выровнять по границе блока из 64 слов, так как ее объем составляет 37 слов, а ближайшая степень двойки, большая или равная 37, равна 64.

Учитывая описанные выше требования по выравниванию, разряды [6...0] смещения всегда равны нулю.

### 38.1.5 **SCB->AIRCR**

Регистр управления прерываниями и программного сброса

Регистр AIRCR позволяет группировать исключения по приоритетам, задавать порядок следования байтов в слове (endian) при доступе к данным, а также управлять процессом сброса системы.

Для записи данных в регистр необходимо установить его поле VECTKEY в значение 0х05FA, в противном случае попытка записи будет проигнорирована процессором.

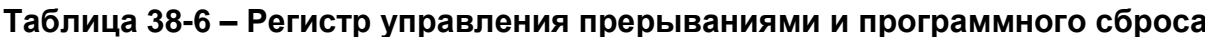

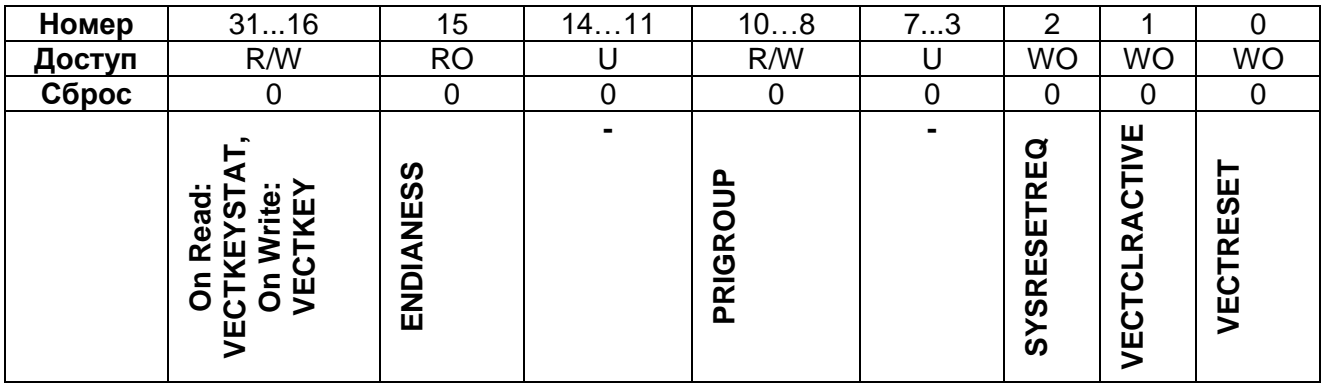

VECTKEYSTAT - ключ доступа к регистру. При чтении возвращает 0xFA05.

VECTKEY - ключ доступа к регистру. При записи должен быть равен 0x05FA, в противном случае попытка записи в регистр будет проигнорирована процессором.

ENDIANESS (RO) - порядок следования значащих разрядов при доступе к данным. 0 - младший байт идет первым (little-endian), 1 - старший байт идет первым (big-endian). Значение поля устанавливается, исходя из уровня конфигурационного сигнала BIGEND в момент сброса системы.

PRIGROUP (RW) - группировка приоритетов исключений. Значение данного поля определяет положение двоичной точки, разделяющей поле приоритета на поля номера группы и подгруппы приоритетов.

PRIGROUP - определяет позицию двоичной точки, разделяющей поля PRI n регистров приоритета прерываний на два подполя - номер группы и номер подгруппы. Таблица 38-7 показывает зависимость этого разбиения от значения PRIGROUP.

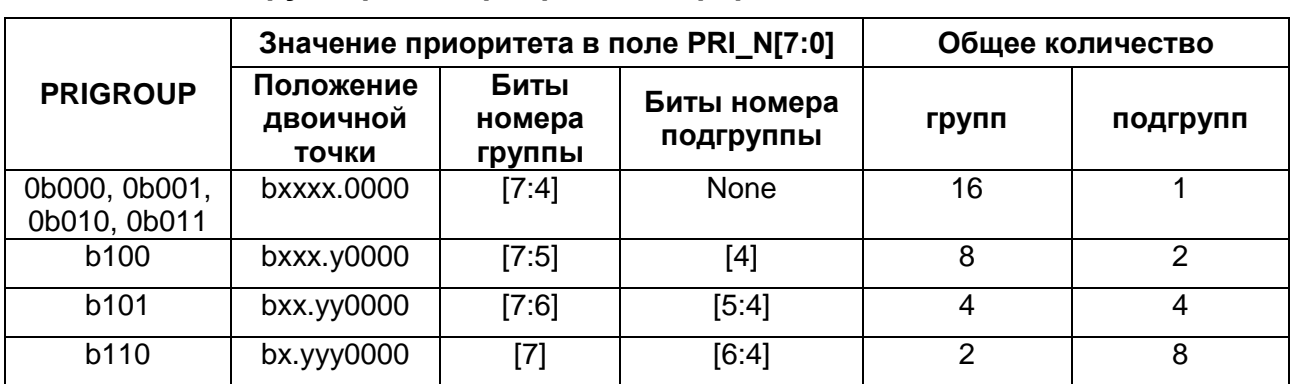

<span id="page-815-0"></span>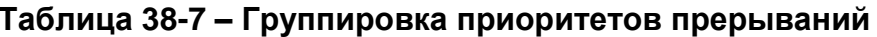

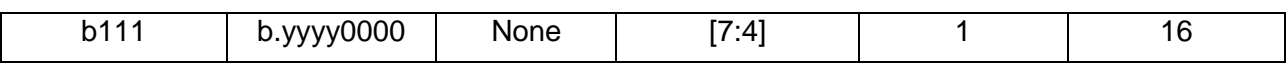

SYSRESETREQ (WO) - запрос сброса системы.  $0$  - не влияет на работу, 1 инициирует сигнал сброса процессора. При чтении возвращает 0.

VECTCLRACTIVE (WO) - зарезервировано для целей отладки. При чтении возвращает 0. При записи данных в регистр значение поля должно быть равно 0, в противном случае результат непредсказуем.

VECTRESET (WO) - зарезервировано для целей отладки. При чтении возвращает 0. При записи данных в регистр значение поля должно быть равно 0, в противном случае результат непредсказуем.

### 38.1.6 SCB->SCR

Регистр управления системой

<span id="page-816-0"></span>Регистр SCR позволяет определить требования к переходу в режим и выходу из режима пониженного энергопотребления.

## Таблица 38-8 - Регистр управления системой

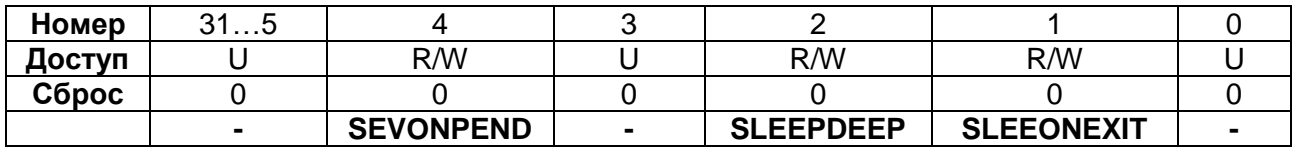

SEVONPEND - разрешает или запрещает формирование сигнала события при переводе исключения в состояние ожидания обработки. 0 - выход из режима пониженного энергопотребления по прерыванию могут инициировать только разрешенные прерывания или события; 1 - выход может инициироваться разрешенными событиями и любыми, в том числе запрещенными, прерываниями.

Перевод прерывания в состояние ожидания обслуживания формирует событие, что в свою очередь приводит к выходу процессора из режима пониженного потребления, инициированного инструкцией WFE, либо к регистрации факта события, если эта инструкция еще не выполнялась.

Кроме того, процессор может быть выведен из режима пониженного энергопотреблении при поступлении внешнего события, а также после выполнения инструкции SEV.

SLEEPDEEP энергопотребления определяет режим пониженного процессора:

0 - спящий режим (Sleep);

1 - режим глубокого сна (Deep Sleep).

SLEEPONEXIT - разрешает или запрещает перевод процессора в режим пониженного энергопотребления при выходе из обработчика события в режим выполнения прикладной программы: 0 - не переводить, 1 - переводить.

### <span id="page-817-0"></span> $38.1.7$ SCB->CCR

Регистр конфигурации и управления

Регистр CCR управляет процессом перехода процессора  $\mathbf{B}$ режим приложения, а также позволяет запретить или разрешить:

- игнорирование отказов доступа к шине в обработчиках тяжелых отказов и при эскалации отказа по FAULTMASK;
- генерацию исключений при делении на ноль и при доступе по невыровненному адресу;
- доступ к регистру STIR из непривилегированного приложения (см. NVIC- $>STIR$ ).

| Номер  | 3110 | 9                        | 8                                            | 75                       | 4                                  | 3                                                         | $\overline{2}$ |                                                                |                               |
|--------|------|--------------------------|----------------------------------------------|--------------------------|------------------------------------|-----------------------------------------------------------|----------------|----------------------------------------------------------------|-------------------------------|
| Доступ | U    | R/W                      | R/W                                          | U                        | R/W                                | R/W                                                       | U              | R/W                                                            | R/W                           |
| Сброс  | 0    | 0                        | 0                                            | 0                        | 0                                  | 0                                                         | 0              | 0                                                              | 0                             |
|        |      | <u>ද</u><br>α<br>⊻<br>55 | z<br><b>INNIGI</b><br>ட<br>ட<br>$\mathbf{a}$ | $\overline{\phantom{a}}$ | TRP<br>$\mathbf{\Omega}$<br>$\geq$ | <u>ռ</u><br>$\overline{\mathsf{R}}$<br>z<br><b>UNALIG</b> | $\blacksquare$ | 읊<br>TMP<br>ш<br>$\overline{\boldsymbol{\sigma}}$<br>EŔ<br>ပ္ဘ | ⋖<br><b>HRDEN</b><br>NONBASET |

Таблица 38-9 – Регистр конфигурации и управления

STKALIGN определяет режим выравнивания адреса стека при обработке исключений: 0 - выравнивание по границе 4 байт; 1 - выравнивание по границе 8 байт. При передаче управления на обработчик исключения процессор анализирует бит [9] сохраненного в стеке слова состояния PSR и определяет по нему режим выравнивания стека. При возврате из обработчика процессор использует сохраненный в стеке бит этого слова для восстановления требуемого режима выравнивания.

BFHFNMIGN разрешает обработчикам с уровнем приоритета -1 и -2 игнорировать отказы доступа к шине, вызванные инструкциями чтения и записи. Бит влияет на функционирование обработчиков тяжелых отказов и при эскалации отказов по FAULTMASK. 0 – отказы доступа к шине данных, вызванные инструкциями чтения или записи, приводят к блокировке процессора; 1 - обработчики с уровнем приоритета -1 и -2 игнорируют указанные отказы доступа к шине данных. Данный бит следует устанавливать лишь в том случае, если обработчик и используемые им данные размещены в абсолютно безопасной области памяти. Как правило, данный бит используется для локализации и исправления проблем доступа к системным устройствам и мостам ввода-вывода.

DIV 0 TRP разрешает процессору формировать отказ или останавливаться в случае деления на ноль при выполнении инструкций SDIV или UDIV. 0 - не обрабатывать деление на 0.1 – обрабатывать. В случае, если бит установлен в 0, при делении на ноль процессор устанавливает частное в 0.

UNALIGN TRP разрешает **ПРОЦЕССОРУ** формировать отказ при невыровненном доступе к данным. 0 - не обрабатывать невыровненный доступ к словам или полусловам данных. 1 - обрабатывать. Если бит равен 1, то невыровненный доступ приводит к отказу, вызванному ошибкой программирования (usage fault).

В случае невыровненного доступа по инструкциям LDM, STM, LDRD или STRD отказ формируется всегда, вне зависимости от значения бита UNALIGN TRP.

USERSETMPEND разрешает доступ к регистру STIR (см. NVIC->STIR) из непривилегированного приложения. 0 - доступ запрешен. 1 - разрешен.

NONEBASETHRDENA определяет процедуру перехода процессора в режим приложения (Thread mode): 0 - процессор может перейти в режим приложения только в случае отсутствия активных исключений, 1 - процессор может перейти в режим приложения из обработчика любого уровня, в соответствии со значением слова EXC RETURN (см. «Возврат из обработчика исключения»).

### <span id="page-818-0"></span>38.1.8 SCB->SHP[x]

Регистры приоритета системных обработчиков

Регистры приоритета системных обработчиков SHPR1-SHPR3 позволяют установить уровень приоритета обработки исключений.

Доступ к регистрам осуществляется побайтно.

Поля PRI N регистров имеют ширину 8 бит, однако в процессоре реализована поддержка доступа только к старшему полубайту [7...4], при чтении данных из младшего полубайта [3...0] процессор возвращает нули, запись в этот полубайт игнорируется.

| Обработчик отказа                     | Поле   | Описание регистра                               |  |  |  |
|---------------------------------------|--------|-------------------------------------------------|--|--|--|
| Отказ доступа к памяти                | SHP[4] |                                                 |  |  |  |
| Отказ доступа к шине                  | SHP[5] | Регистр №1 приоритета системных<br>обработчиков |  |  |  |
| Ошибка программирования (usage fault) | SHP[6] |                                                 |  |  |  |
| <b>Вызов SVCall</b>                   |        | SHP[11] Регистр №2 приоритета системных         |  |  |  |
|                                       |        |                                                 |  |  |  |
| <b>Вызов PendSV</b>                   |        | SHP[14]   Регистр №3 приоритета системных       |  |  |  |
| <b>Вызов SysTick</b>                  |        | SHP[15] обработчиков                            |  |  |  |

Таблица 38-10 - Поля приоритета обработчиков системных отказов

## Регистр №1 приоритета системных обработчиков

## Таблица 38-11 – Регистр №1 приоритета системных обработчиков

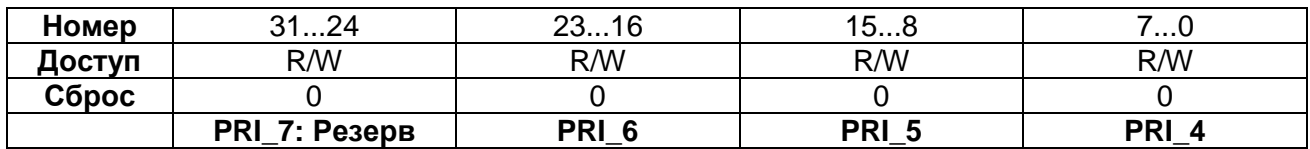

## PRI 7 Резерв.

PRI 6 Приоритет системного обработчика 6, ошибка программирования.

PRI 5 Приоритет системного обработчика 5, отказ доступа к шине.

PRI 4 Приоритет системного обработчика 4, отказ доступа к памяти.

# *Регистр №2 приоритета системных обработчиков*

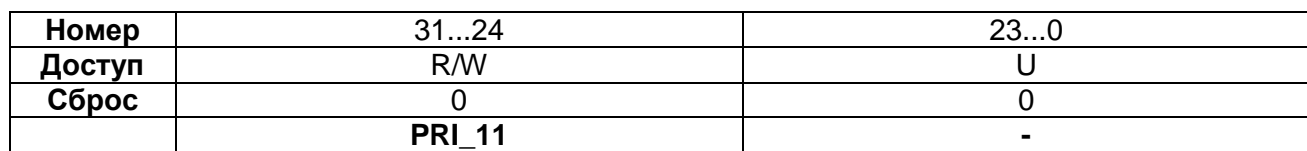

## **Таблица 38-12 – Регистр №2 приоритета системных обработчиков**

PRI\_11 Приоритет системного обработчика 11, вызов SVCall.

## *Регистр №3 приоритета системных обработчиков*

## **Таблица 38-13 – Регистр №3 приоритета системных обработчиков**

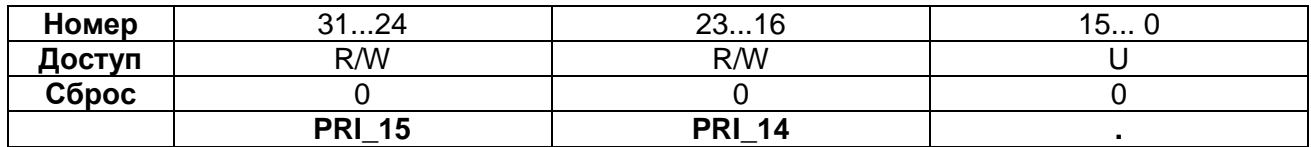

PRI\_15 Приоритет системного обработчика 15, вызов SysTick. PRI\_14 Приоритет системного обработчика 14, вызов PendSV.

### <span id="page-819-0"></span>38.1.9 *SCB->SHCSR*

*Регистр управления и состояния системных обработчиков.*

Регистр SHCSR позволяет разрешить или запретить работу системных обработчиков, а также содержит сведения:

- о наличии ожидающих обработки отказов доступа к шине, управления памятью, а также вызов SVCall;
- об активных системных обработчиках.

## **Таблица 38-14 – Регистр управления и состояния системных обработчиков**

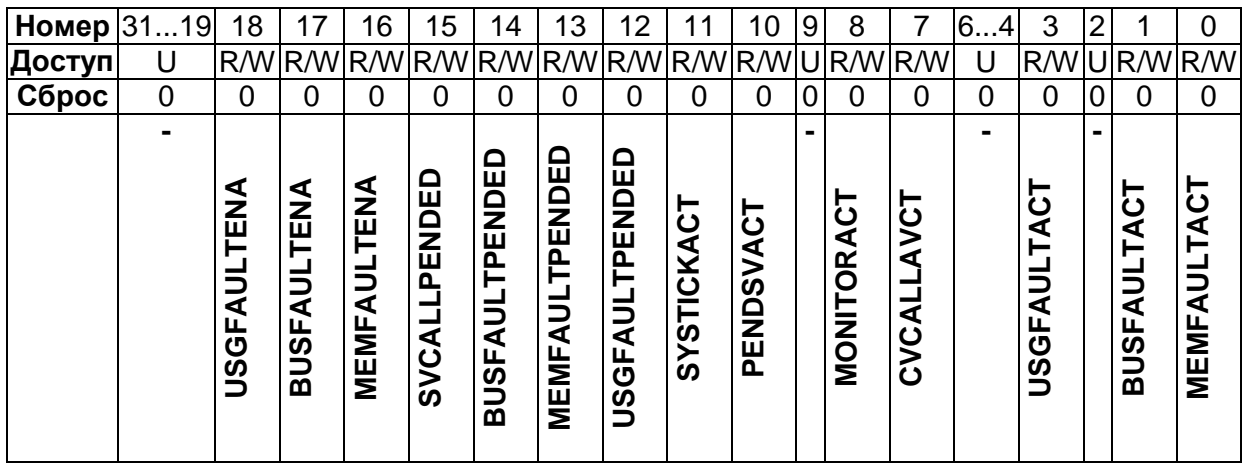

USGFAULTENA разрешение обработки отказов, вызванных ошибками программирования: 1 – разрешено, 0 – запрещено.

BUSFAULTENA разрешение обработки отказа доступа к шине: 1 – разрешено, 0 – запрещено.

MEMFAULTENA разрешение обработки отказа доступа к памяти: 1 – разрешено, 0 – запрещено.

SVCALLPENDED признак ожидания обработки вызова SVC: возвращает 1, если вызов ожидает обработки.

BUSFAULTPENDED признак ожидания обработки отказа доступа к шине: возвращает 1, если отказ ожидает обработки.

MEMFAULTPENDED признак ожидания обработки отказа доступа к памяти: возвращает 1, если отказ ожидает обработки.

USGFAULTPENDED признак ожидания обработки отказа, вызванного ошибками программирования: возвращает 1, если отказ ожидает обработки.

SYSTICKACT признак активности обработчика исключения SysTick: возвращает 1, если обработчик активен.

PENDSVACT признак активности обработчика исключения PendSV: возвращает 1, если обработчик активен.

MONITORACT признак активности монитора отладчика: возвращает 1, если монитор отладчика активен.

SVCALLACT признак активности обработчика вызова SVC: возвращает 1, если обработчик активен.

USGFAULTACT признак активности обработчика отказа, вызванного ошибкой программирования: возвращает 1, если обработчик активен.

BUSFAULTACT признак активности обработчика отказа доступа к шине, возвращает 1, если обработчик активен.

MEMFAULTACT признак активности обработчика отказа доступа к памяти: возвращает 1, если обработчик активен.

Примечания:

- 1. Установка бита разрешения в 1 разрешает обработку исключения, установка в 0 – запрещает;
- 2. Чтение 1 из бита-признака активности свидетельствует об активности исключения, 0 – о его неактивности. Существует возможность записи значения в данный бит для принудительного перевода исключения в активное состояние, однако при этом следует предпринять меры предосторожности, описанные далее в разделе;
- 3. Чтение 1 из бита-признака ожидания свидетельствует о том, что исключение находится в состоянии ожидания обработки. Существует

возможность принудительного перевода исключения в состояние ожидания путем записи 1 в данный бит.

Если в системе возникло исключение (отказ), обработчик которого запрещен, процессор формирует запрос на обработку тяжелого отказа.

Существует возможность принудительного перевода того или иного системного исключения в состояние ожидания обработки или активное состояние путем записи в соответствующий разряд регистра SHCSR.

Например, ядро операционной системы может осуществлять запись в биты признаки активности для того, чтобы осуществить переключение контекста со сменой типа обрабатываемого исключения.

Программа, меняющая значение бит - признаков активности исключения, должна обеспечить необходимую корректировку содержимого стека, в противном случае процессор может сгенерировать отказ. Необходимо убедиться, что программа сохраняет и впоследствии корректно восстанавливает текущее значение признаков активности исключений.

После разрешения системных обработчиков все дальнейшие манипуляции с битами регистра необходимо производить, последовательно выполняя операции чтения, модификации и обратной записи, гарантирующие изменение только необходимых разрядов регистра.

# 38.1.10 SCB->CFSR

Регистр состояния отказов с конфигурируемым уровнем приоритета.

Регистр CFSR содержит информацию о причине возникновения отказов управления памятью, отказов доступа к шине и ошибок программирования (usage fault).

## Таблица 38-15 - Регистр состояния отказов с конфигурируемым уровнем приоритета

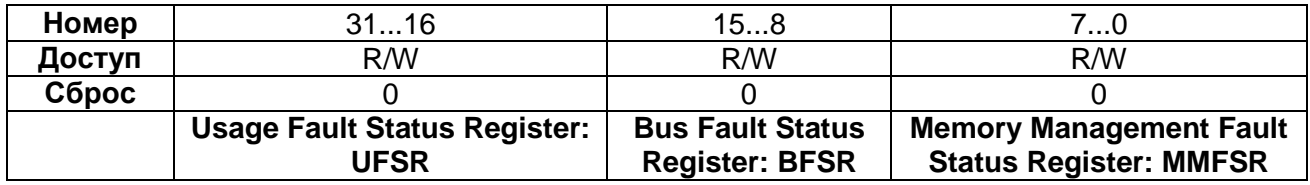

Регистр CFSR доступен побайтно. Возможны следующие варианты доступа к регистру CFSR и его отдельным элементам:

- слово по адресу 0xE000ED28  $\bullet$ 
	- полный регистр CFSR;
- регистр MMFSR: **байт по адресу OxEOOOED28**  $\bullet$
- полуслово по адресу 0xE000ED28 регистры MMFSR и BFSR;  $\bullet$
- байт по адресу 0xE000ED29  $-$  регистр BFSR;  $\bullet$
- полуслово по адресу 0xE000ED2A регистр UFSR.

В последующих подразделах подробно описаны элементы, составляющие регистр CFSR:

- регистр состояния отказов доступа к памяти;
- регистр состояния отказов доступа к шине;
- регистр состояния отказов, вызванных ошибками программирования.

# *Поле MMFSR*

# *Регистр состояния отказов доступа к памяти*

Регистр MMFSR содержит набор флагов, указывающих на различные причины отказа доступа к памяти.

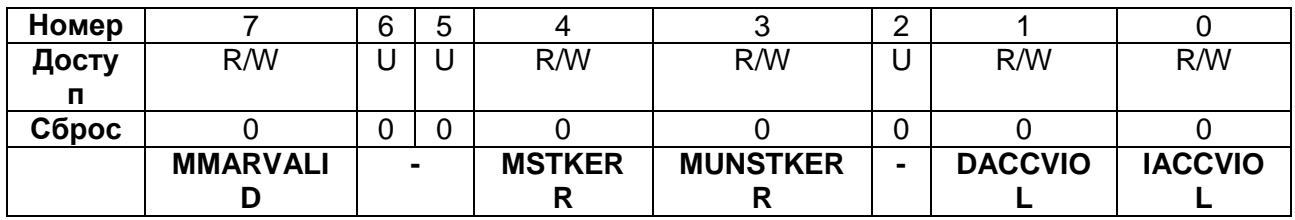

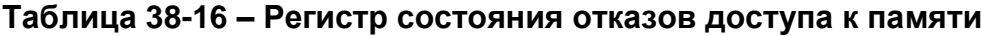

MMARVALID признак корректности значения в регистре адреса отказа доступа к памяти (MMAR): 0 – значение в MMAR не содержит корректный адрес отказа, 1 – содержит.

В случае, если произошла эскалация отказа доступа к памяти, обработчик тяжелого отказа должен установить этот бит в 0. В противном случае, после возврата в обработчик отказа доступа к памяти, возможна его некорректная работа, так как значение регистра MMAR будет изменено.

MSTKERR признак отказа на этапе сохранения в стеке контекста при передаче управления на обработчик исключения: 0 – отсутствует, 1 – попытка сохранения в стеке контекста при вызове обработчика исключения вызвала одно или несколько нарушений доступа к памяти. В случае, если бит равен 1, значение указателя стека SP по прежнему корректно, однако содержимое стека может быть неверным. Адрес отказа в регистр MMAR не записывается.

MUNSTKERR признак отказа на этапе восстановления контекста из стека при выходе из обработчика исключения: 0 – отсутствует, 1 – попытка восстановления контекста из стека вызвала одно или несколько нарушений доступа к памяти.

Передача управления на обработчик данного отказа осуществляется без сохранения контекста. Таким образом, в случае, если данный бит равен 1, состояние стека сохраняется, значение указателя стека не меняется, контекст не сохраняется.

Адрес отказа в регистр MMAR не записывается.

DACCVIOL признак нарушения доступа к памяти данных: 0 – отсутствует, 1 – процессор попытался прочесть или записать данные в области, для которой не разрешён такой тип доступа. Если бит равен 1, значение счетчика команд PC, сохраненное в стеке, указывает на инструкцию, вызвавшую отказ. В регистре MMAR содержится адрес, по которому была осуществлена попытка доступа к памяти.

IACCVIOL признак нарушения доступа к памяти команд: 0 – отсутствует, 1 – процессор попытался считать очередную команду из области памяти, для которой не разрешено выполнение. Этот отказ возникает всякий раз при доступе к области, помеченной как неразрешенная для выполнения (XN), даже в случае, если блок защиты памяти MPU не активен (disabled) или отсутствует. Если бит равен 1, значение счетчика команд PC, сохраненное в стеке, указывает на инструкцию, вызвавшую отказ. Адрес отказа в регистр MMAR не записывается.

## *Поле BFSR*

## *Регистр состояния отказов доступа к шине*

Регистр BFSR содержит набор флагов, указывающих на различные причины отказа доступа к шине:

## **Таблица 38-17 – Регистр состояния отказов доступа к шине**

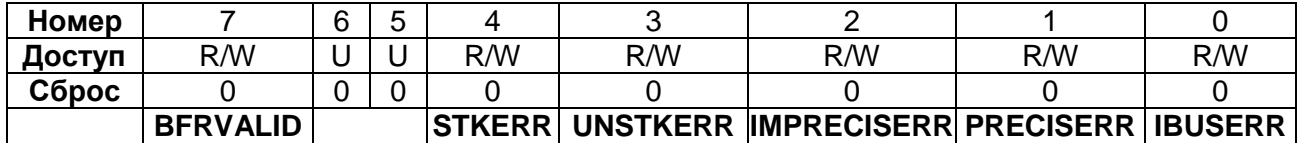

BFARVALID признак корректности значения в регистре адреса отказа доступа к шине (BFAR): 0 – значение в BFAR не содержит корректный адрес отказа, 1 – содержит.

Процессор устанавливает этот бит в 1 в случае, если известен адрес, при доступе по которому произошел отказ. Возникновение впоследствии других отказов, например отказов управления памятью, может сбросить этот бит в 0.

В случае, если возникла эскалация отказа, обработчик тяжелого отказа должен установить этот бит в 0. В противном случае, после возврата в обработчик отказа доступа к шине возможна его некорректная работа, так как значение регистра MMAR будет изменено.

STKERR признак отказа на этапе сохранения в стеке контекста при передаче управления на обработчик исключения: 0 – отсутствует, 1 – попытка сохранения в стеке контекста при вызове обработчика исключения вызвала одно или несколько нарушений доступа к шине. В случае, если бит равен 1, значение указателя стека SP по прежнему корректно, однако содержимое стека может быть неверным. Адрес отказа в регистр BFAR не записывается.

UNSTKERR признак отказа на этапе восстановления контекста из стека при выходе из обработчика исключения: 0 – отсутствует, 1 – попытка восстановления контекста из стека вызвала одно или несколько нарушений доступа к шине.

Передача управления на обработчик данного отказа осуществляется без сохранения контекста. Таким образом, в случае, если данный бит равен 1, состояние стека сохраняется, значение указателя стека не меняется, контекст не сохраняется.

Адрес отказа в регистр BFAR не записывается.

IMPRECISERR признак нелокализованной ошибки доступа к шине данных. 0 – отсутствует, 1 – произошла ошибка доступа к шине данных, однако адрес возврата в стековом фрейме не указывает на инструкцию, вызвавшую ошибку. В случае, если процессор установил этот бит в 1, адрес отказа в регистр BFAR не записывается. Данный отказ является асинхронным, таким образом, если он возник внутри процесса, приоритет которого выше, чем приоритет обработки отказа шины, процессор переводит его в состояние ожидания обслуживания до завершения более приоритетных процессов. В случае, если до передачи управления на обработчик возникла также локализованная ошибка доступа к шине, процессор устанавливает оба соответствующих флага.

PRECISERR признак локализованной ошибки доступа к шине данных. 0 отсутствует, 1 – произошла ошибка доступа к шине данных, при этом адрес возврата в стековом фрейме указывает на инструкцию, вызвавшую ошибку. В случае, если процессор установил этот бит в 1, он также записывает адрес отказа в регистр BFAR.

IBUSERR признак ошибки доступа к шине инструкций. 0 - отсутствует, 1 произошла ошибка доступа к шине инструкций. Процессор обнаруживает факт ошибки доступа к шине инструкций на этапе выборки очередной команды, однако признак IBUSERR устанавливается только после попытки выполнения этой инструкции. В случае, если процессор установил этот бит в 1, адрес отказа в регистр BFAR не записывается.

# 38.1.13 Поле UFSR

Регистр состояния отказов, вызванных ошибками программирования

Регистр UFSR содержит набор флагов, указывающих на различные причины отказа.

## Таблица 38-18 – Регистр состояния отказов, вызванных ошибками программирования

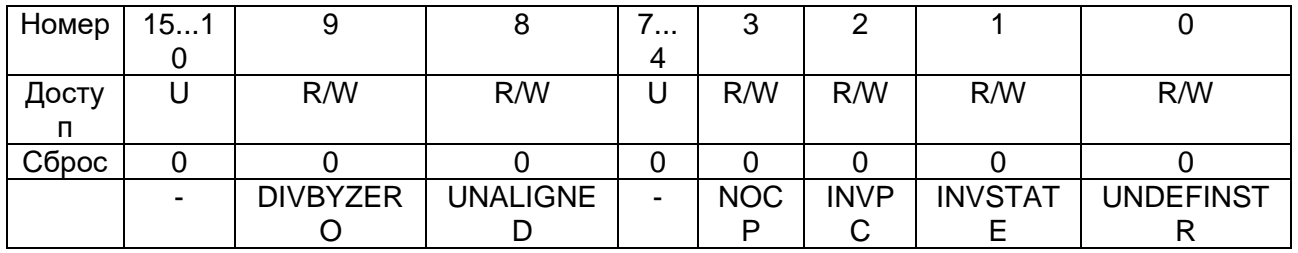

DIVBYZERO признак деления на ноль: 0 - деления на ноль не было, либо обработка данного типа ошибки запрещена, 1 – процессор выполнил инструкцию SDIV или UDIV с делителем равным 0. Если бит равен 1, значение счетчика команд PC, сохраненное в стеке, указывает на инструкцию, вызвавшую отказ. Разрешить либо запретить обработку деления на ноль можно путем установки в 1 бита DIV 0 TRP регистра CCR (см. "SCB->CCR

Регистр конфигурации и управления").

UNALIGNED признак доступа к памяти по невыровненному адресу:  $0 -$  не было, либо обработка данного типа ошибки запрещена, 1 - процессор попытался обратиться к памяти по невыровненному адресу. Разрешить либо запретить обработку этой ошибки можно путем установки в 1 бита UNALIGN TRP регистра CCR (см. "SCB->CCR

Регистр конфигурации и управления"). Инструкции LDM, STM, LDRD, и STRD, пытающиеся обратиться по невыровненному адресу, вызывают исключение всегда, вне зависимости от значения бита UNALIGN TRP.

NOCP попытка обращения к сопроцессору. Процессор не поддерживает инструкции, требующие наличия сопроцессора. 0 - не было, 1 - была.

INVPC загрузка неверного значения в счетчик команд РС, 0 - не было, 1 процессор попытался загрузить в счетчик команд РС неверное значение EXC RETURN, вследствие неправильного восстановления контекста, либо неверного значения EXC RETURN. Если бит равен 1, значение счетчика команд PC, сохраненное в стеке, указывает на инструкцию, пытавшуюся загрузить неверное значение в РС.

INVSTATE неверное состояние:  $0 -$  не было, 1 - процессор попытался выполнить инструкцию, связанную с неверным использованием регистра EPSR. Если бит равен 1, значение счетчика команд РС, сохраненное в стеке, указывает на инструкцию, попытавшуюся некорректно использовать регистр EPSR.

UNDEFINSTR попытка выполнения неверной инструкции. 0 - не было, 1 процессор попытался выполнить неверной инструкцию. Если бит равен 1, значение счетчика команд РС, сохраненное в стеке, указывает на инструкцию, вызвавшую отказ. Под неверной понимается инструкция, которую процессор не смог декодировать.

После установки в 1 биты регистра UFSR сохраняют это значение до тех пор, пока не будут принудительно сброшены путем записи в них 1, либо до сброса системы

# 38.1.14 SCB->HFSR

## Регистр состояния тяжелого отказа

Регистр HFSR содержит сведения о причинах вызова обработчика тяжелого отказа. Особенностью данного регистра является то, что для сброса в 0 его разрядов необходимо записать в них значение 1.

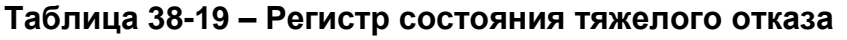

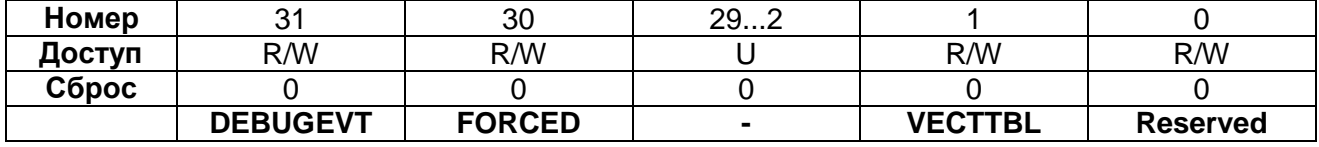

DEBUGEVT бит зарезервирован для отладки. При записи в регистр данный бит должен быть равен 0, в противном случае поведение процессора непредсказуемо.

FORCED признак тяжелого отказа, возникшего вследствие эскалации отказа с конфигурируемым уровнем приоритета, который не может быть обработан (запрещен или имеет недостаточно высокий приоритет): 0 - нет, 1 - да.

Если этот бит равен 1, то для определения причины отказа обработчику следует прочитать значения остальных разрядов регистров HFSR.

VECTTBL признак возникновения отказа шины при попытке доступа к таблице векторов исключений: 0 - не было, 1 - было. Эта ошибка всегда вызывает передачу управления на обработчик тяжелого отказа. Если бит равен 1, значение счетчика команд РС, сохраненное в стеке, указывает на инструкцию, выполнение которой было прервано для обработки исключения.

После установки в 1 биты регистра HFSR сохраняют это значение до тех пор,<br>пока не будут принудительно сброшены путем записи в них 1, либо до сброса системы.

# 38.1.15 SCB->MMFAR

Регистр адреса отказа доступа к памяти

Регистр MMFAR содержит адрес, при обращении по которому возникла ошибка управления памятью.

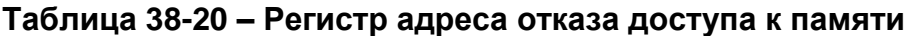

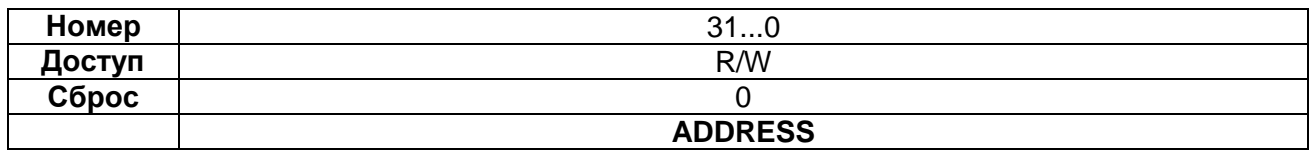

ADDRESS если бит MMARVALID регистра MMFSR равен 1, это поле содержит адрес, при обращении по которому возникла ошибка управления памятью. В случае ошибки доступа по невыровненному адресу поле содержит фактическое значение адреса, вызвавшего отказ.

Учитывая, что одна единственная операция чтения или записи может быть разбита процессором на несколько операций доступа по выровненному адресу, в регистре адреса отказа может находиться любое значение в диапазоне адресов, по которым осуществлялась попытка доступа.

Флаги регистра MMFSR содержат информацию о причине отказа, а также сообщают, является ли значение MMFAR корректным. Подробнее см. "Регистры состояния и адреса отказа".

# 38.1.16 SCB->BFAR

Регистр адреса отказа доступа к шине

Регистр BFAR содержит адрес, при обращении по которому возникла ошибка доступа к шине.

## Таблица 38-21 – Регистр адреса отказа доступа к шине

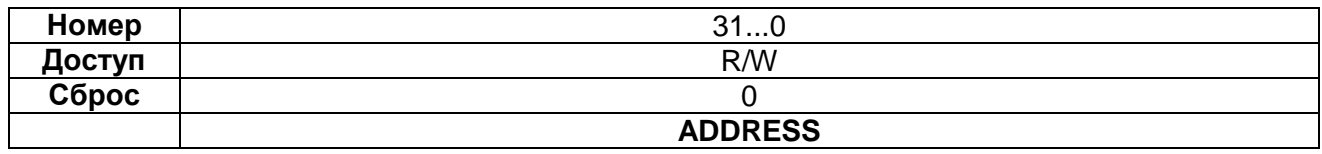

ADDRESS если бит BFARVALID регистра BFSR равен 1, это поле содержит адрес, при обрашении по которому возникла ошибка доступа к шине. В случае ошибки доступа по невыровненному адресу поле содержит значение адреса, запрошенного командой процессора, даже если оно не совпадает с адресом, вызвавшем отказ.

Флаги регистра BFSR содержат информацию о причине отказа, а также сообщают, является ли значение BFAR корректным. Подробнее см. "Регистры состояния и адреса отказа".
#### Рекомендации по программированию блока управления системой

Необходимо убедиться, что программа использует для обращения к регистрам блока управления системой доступ по корректно выровненным адресам. Обращение ко всем регистрам, за исключением CFSR и SHPR1-SHPR3, должно быть выровнено по границе слова. Регистры CFSR и SHPR1-SHPR3 допускают как побайтный доступ, так и доступ по адресам, выровненным по границе слова или полуслова.

Для того, чтобы определить истинный адрес, вызвавший отказ, в обработчике необходимо выполнить следующие действия:

- считать и сохранить значения регистров MMFAR или BFAR:
- проверить значение бита MMARVALID регистра MMFSR, либо бита  $\bullet$ BFARVALID регистра BFSR. Значения MMFAR или BFAR корректны только в случае, если соответствующие биты равны 1.

Рекомендуется именно такая последовательность операций, так как возникновение исключения с более высоким приоритетом может изменить значения в регистрах MMFAR и BFAR, например, в случае возникновения сбоя в обработчике более высокоприоритетного исключения.

# **Сторожевые таймеры**

## **39.1 Описание регистров блока сторожевых таймеров**

#### **Таблица 39-1 – Обобщенная информация о регистрах блока сторожевых таймеров**

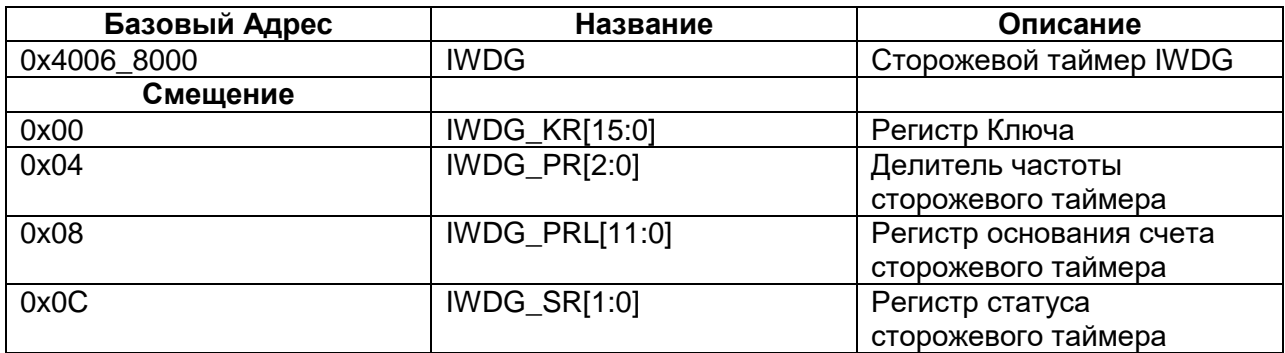

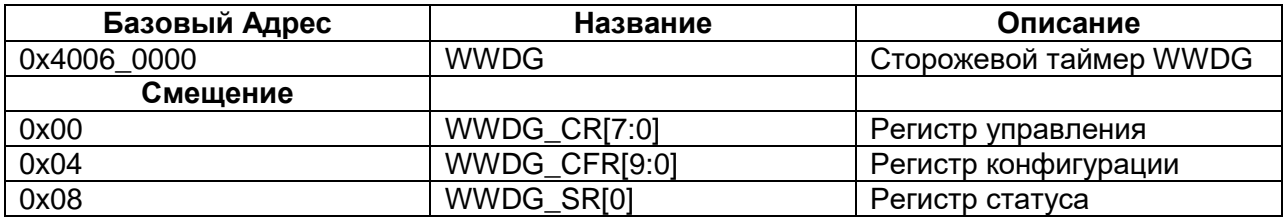

## 39.1.1 **IWDG KR**

## **Таблица 39-2 – Регистр Ключа**

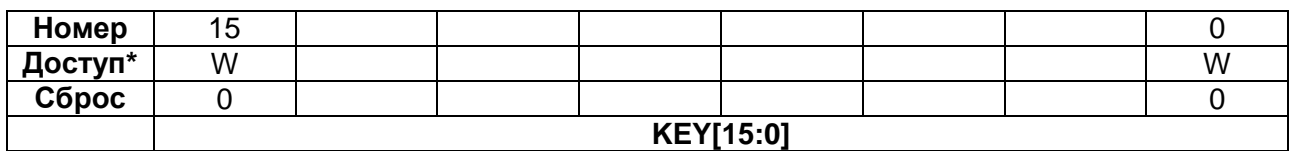

## **Таблица 39-3 – Описание бит регистра Ключа**

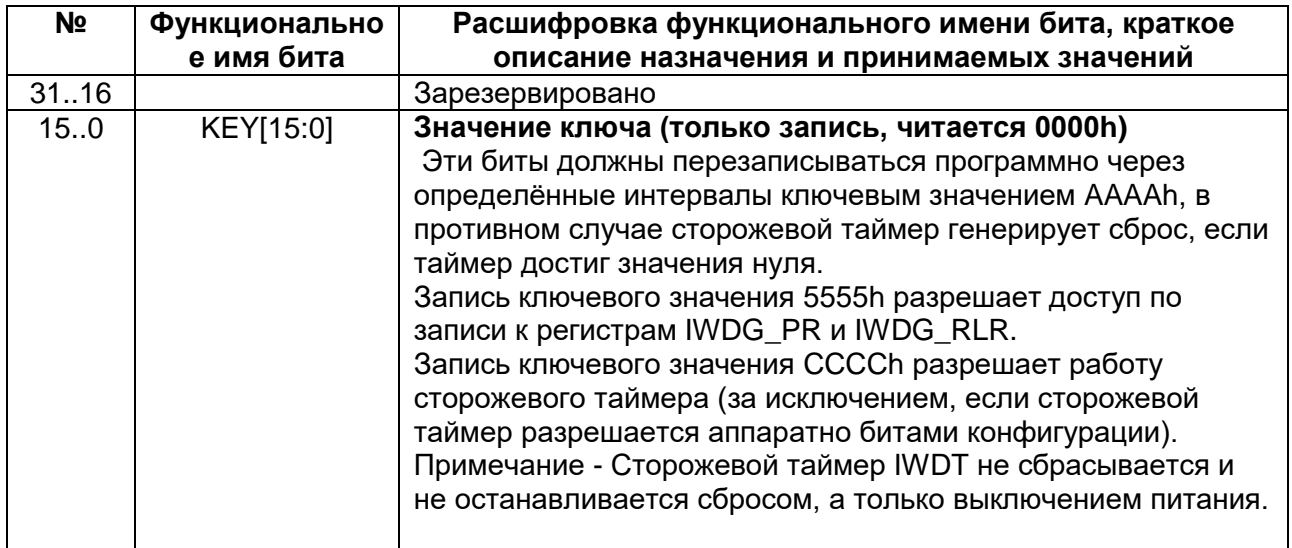

## 39.1.2 IWDG PR

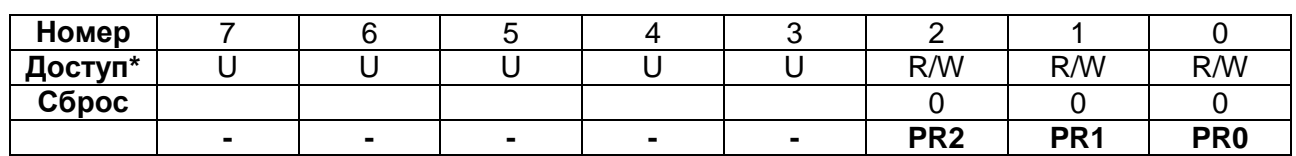

#### Таблица 39-4 - Регистр делителя частоты сторожевого таймера

#### Таблица 39-5 - Описание бит регистра делителя частоты сторожевого таймера

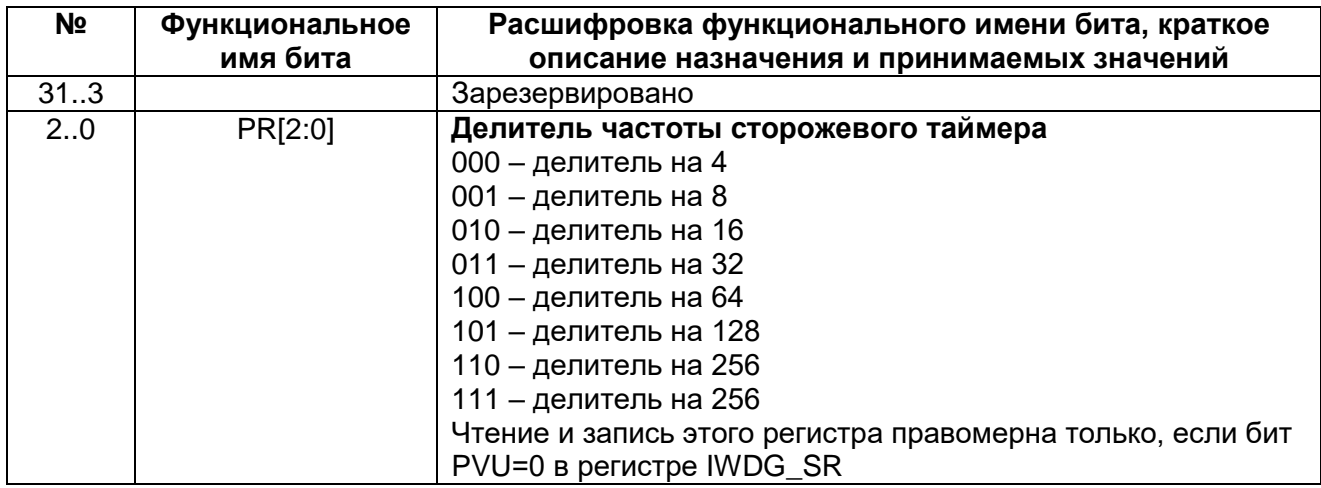

## 39.1.3 IWDG RLR

### Таблица 39-6 - Регистр основания счета сторожевого таймера

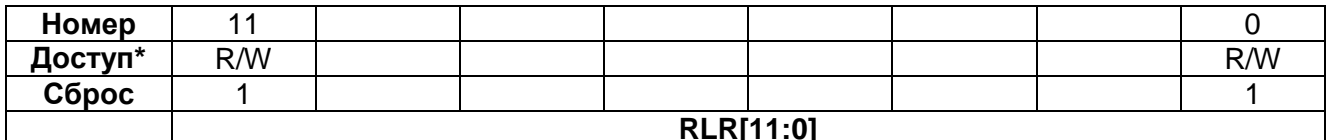

#### Таблица 39-7 - Описание бит регистра основания счета сторожевого таймера

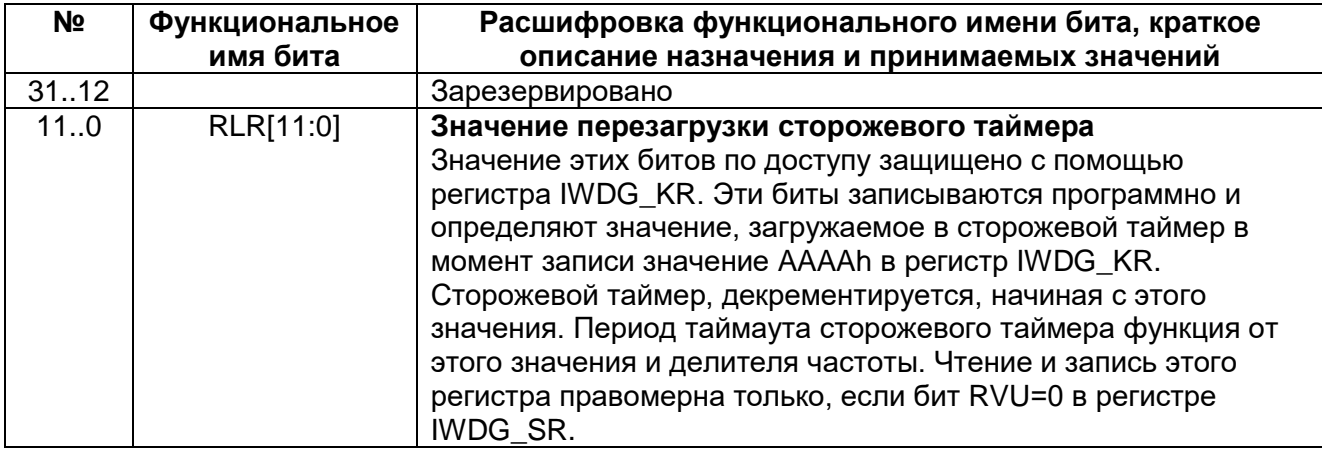

## 39.1.4 *IWDG* SR

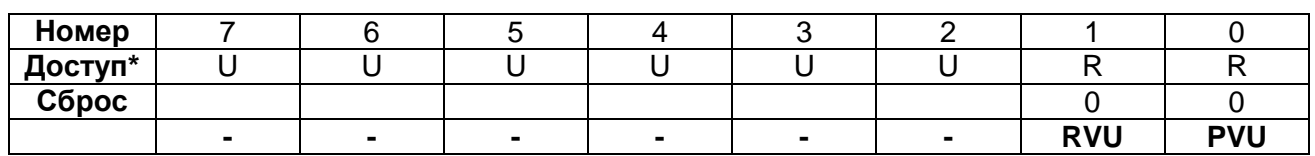

#### **Таблица 39-8 – Регистр статуса сторожевого таймера**

#### **Таблица 39-9 – Описание бит регистра статуса сторожевого таймера**

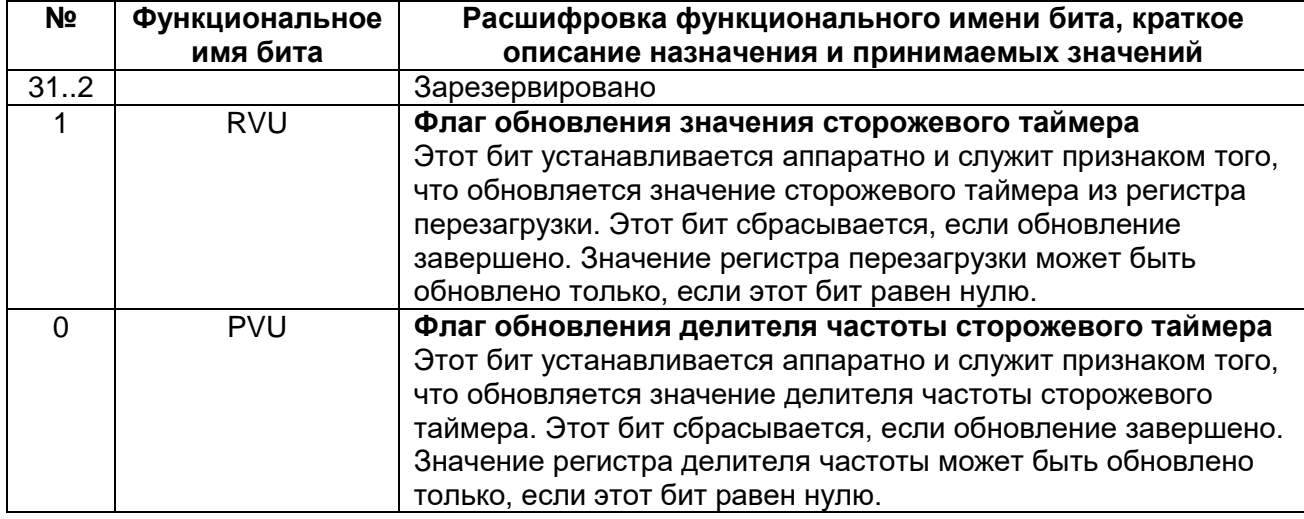

## *WWDG\_CR*

#### **Таблица 39-10 – Регистр управления**

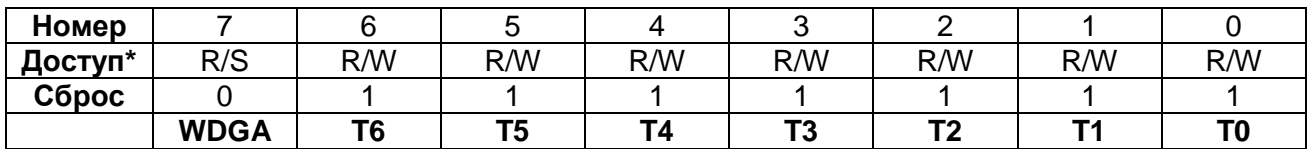

## **Таблица 39-11 – Описание бит регистра управления**

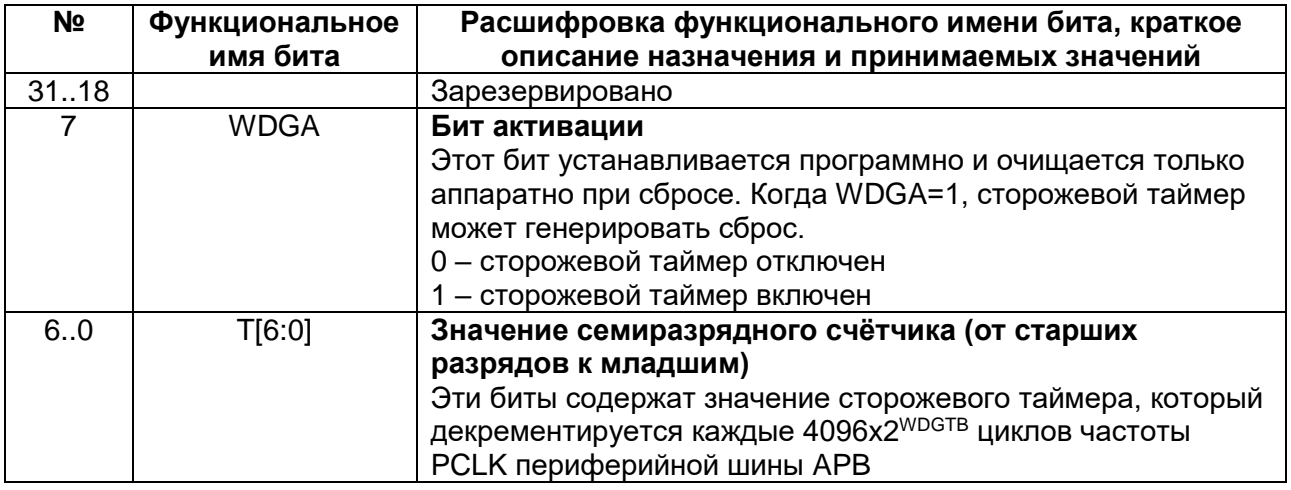

**EWI** 

## 39.1.6 WWDG\_CFR

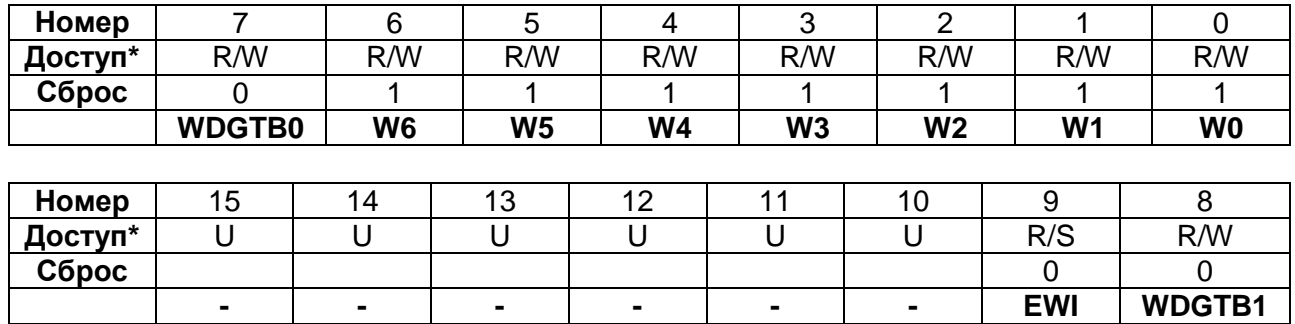

 $\sim$ 

 $\sim$ 

 $\sim$ 

## Таблица 39-12 - Регистр конфигурации

## Таблица 39-13 - Описание бит регистра конфигурации

 $\sim$ 

 $\overline{a}$ 

 $\sim 100$ 

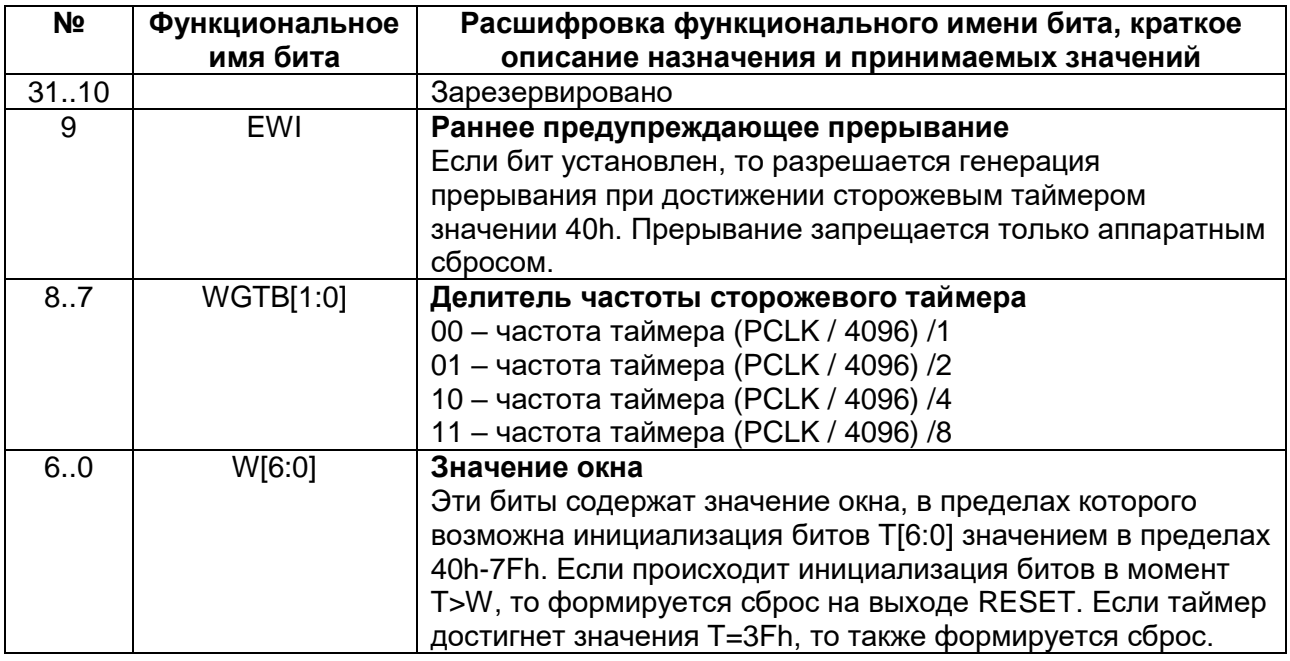

## 39.1.7 WWDG\_SR

## Таблица 39-14 - Регистр статуса

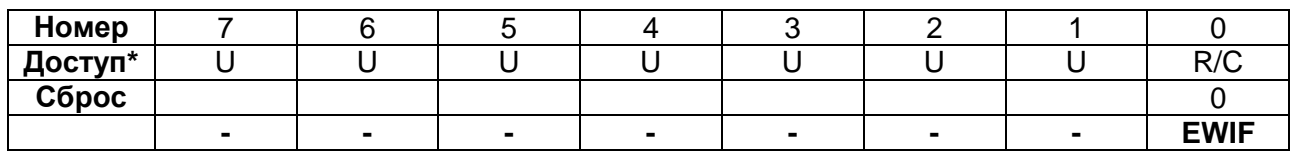

## Таблица 39-15 - Описание бит регистра статуса

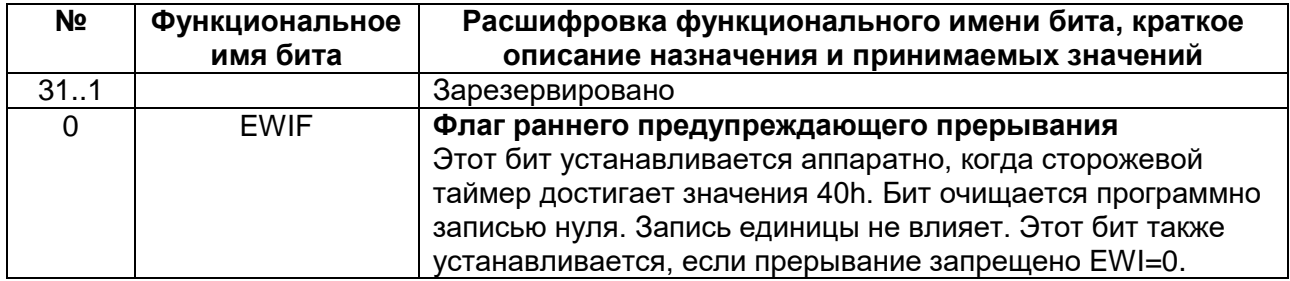

## **Типовая схема включения**

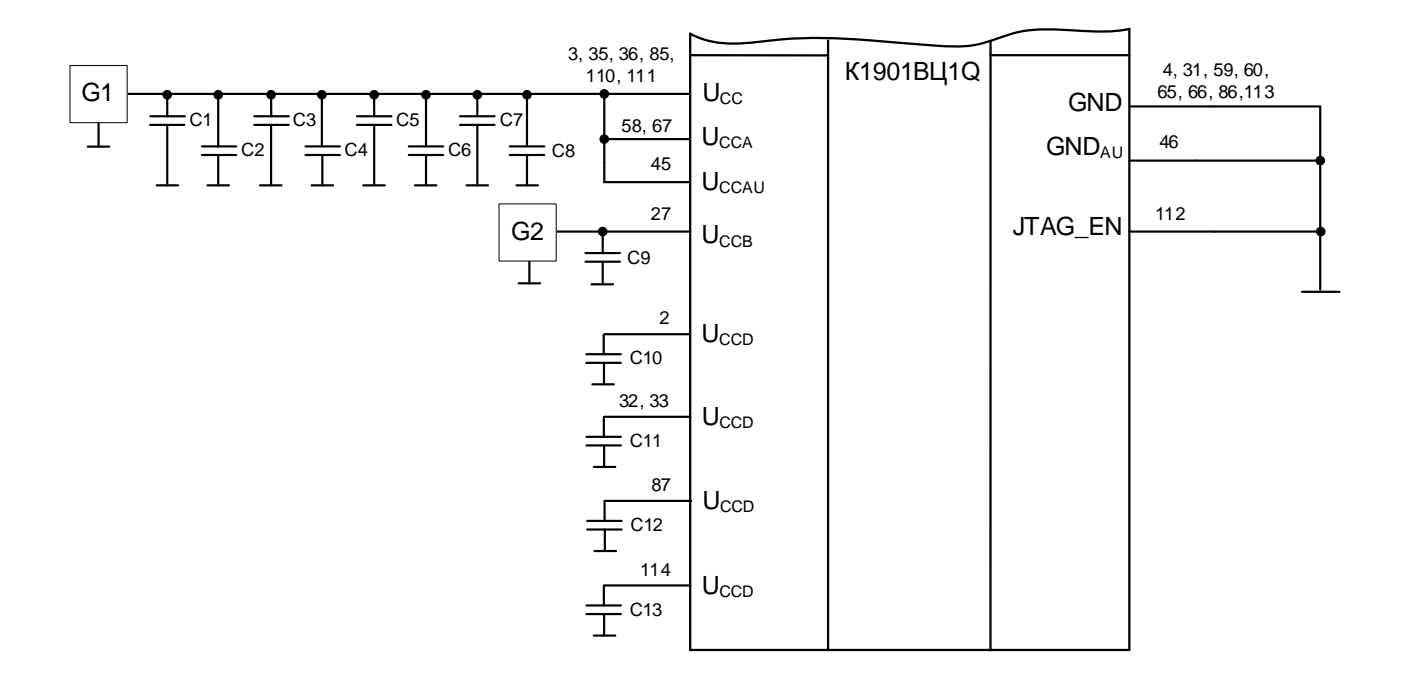

К1901ВЦ1Q – включаемая микросхема;

- С1 конденсатор емкостью 22 мкФ ± 5 %, 16 В;
- С2 С13 конденсаторы емкостью 0,1 мкФ ± 5 %, 16 В;
- G1 источник постоянного напряжения, (3,0 3,6) В
- G2 источник постоянного напряжения, (1,8 3,6) В

## **Рисунок 40–1 – Типовая схема включения микросхемы**

#### $\mathbf{A}$ 1 **Типовые зависимости**

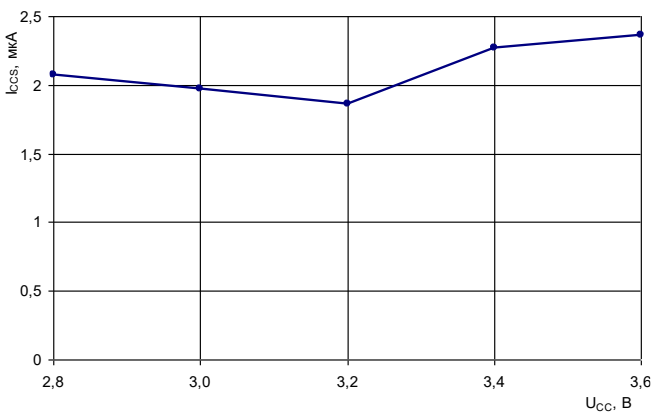

**Рисунок 41–1** – Зависимость статического тока потребления в режиме покоя (регулятор напряжения выключен) от напряжения источника питания, при Т=25 ºС

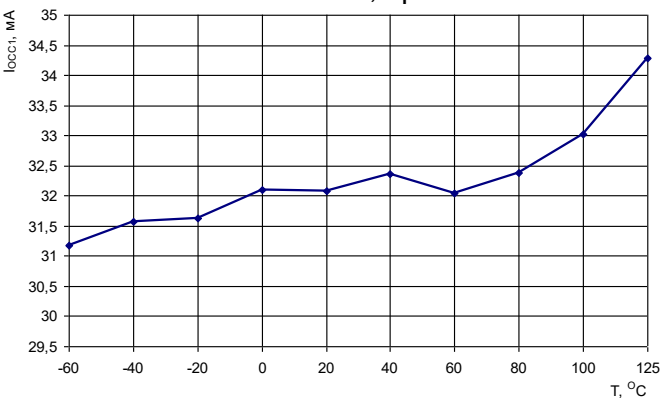

**Рисунок 41–3** – Зависимость динамического тока потребления модуля ПЦОС от температуры, при  $U_{CC}$  =3,6 В,  $f_{C DSP}$ =100 МГц,  $f_{C-RISC}=0$  МГц

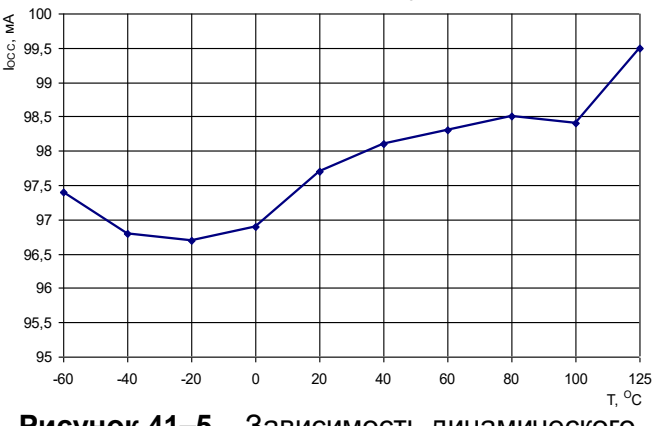

**Рисунок 41–5** – Зависимость динамического тока потребления от температуры, при U<sub>CC</sub> =3,6 В,  $f_{C \, DSP}$  =0 МГц,  $f_{C \, RISC}$  =70 МГц

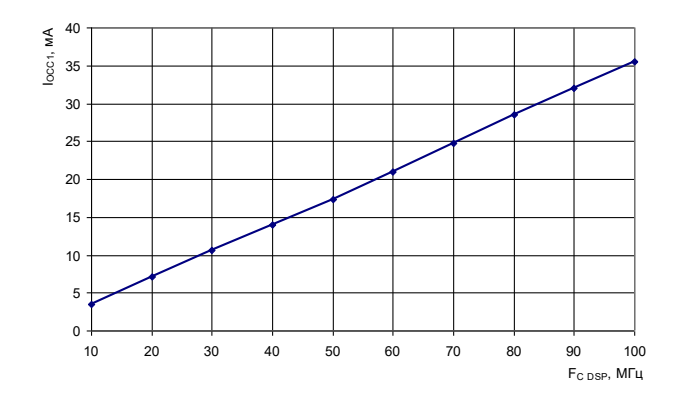

**Рисунок 41–2** – Зависимость динамического тока потребления модуля ПЦОС от частоты следования импульсов тактовых сигналов, при Т=25 °С, U<sub>CC</sub> =3,6 В, f<sub>C RISC</sub> =70 МГц

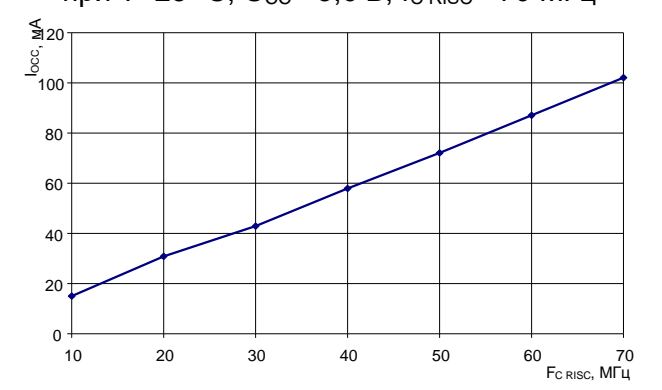

**Рисунок 41–4** – Зависимость динамического тока потребления RISC-процессора от частоты следования импульсов тактовых сигналов, при Т=25 °С, U<sub>CC</sub> =3,6 В, f<sub>C DSP</sub>=100 МГц

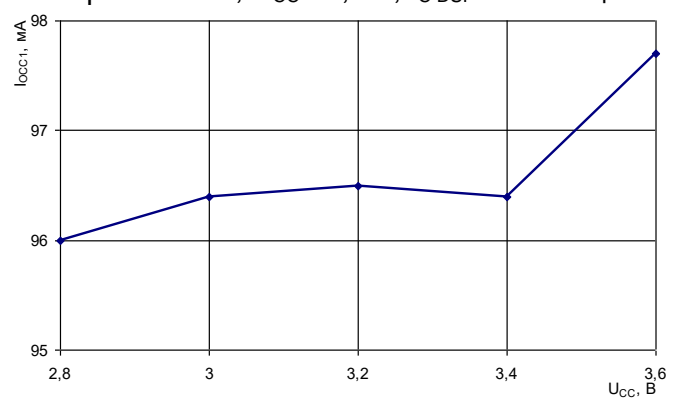

**Рисунок 41–6** – Зависимость динамического тока потребления модуля ПЦОС от напряжения источника питания,

при Т=25 °С,  $f_{C \, DSP}$  =100 МГц,  $f_{C \, RISC}$  =0 МГц

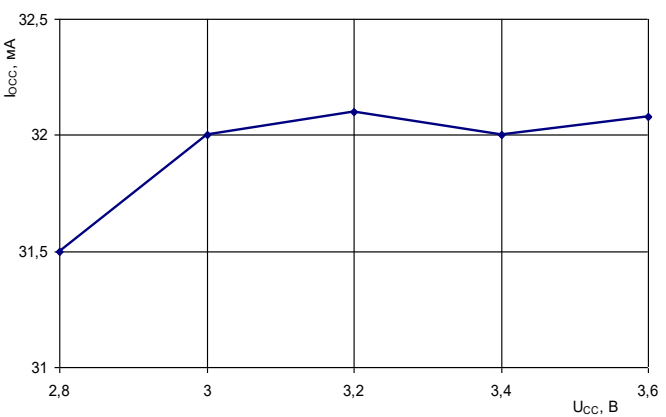

**Рисунок 41–7** – Зависимость динамического тока потребления от напряжения источника питания, при Т=25 °С,  $f_{C \text{DSP}} = 0$  МГц,  $f_{C \text{ RISC}} = 70 \text{ MTu}$ 

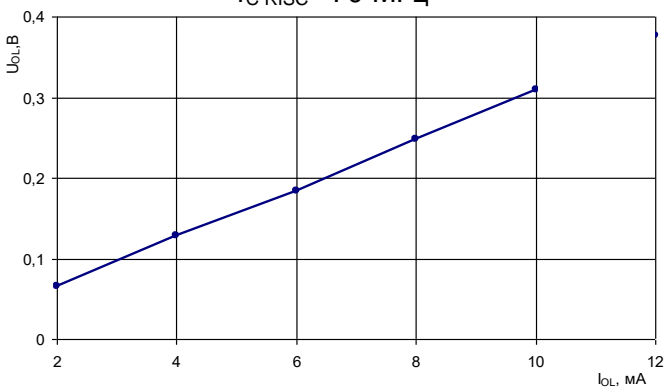

**Рисунок 41–9** – Зависимость выходного напряжения низкого уровня от выходного тока нагрузки, при Т=25 °С, U<sub>CC</sub> =3,0 В

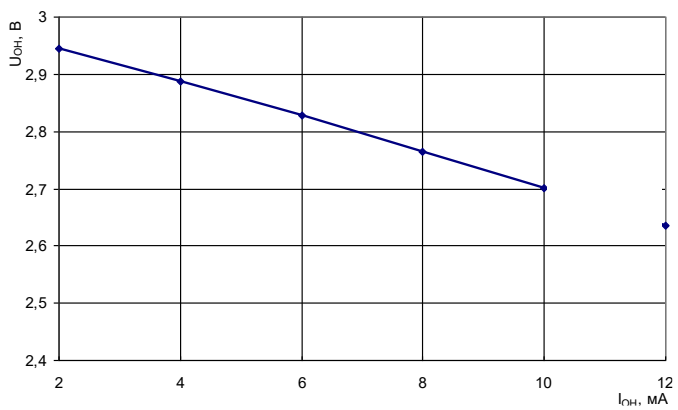

**Рисунок 41–8** – Зависимость выходного напряжения высокого уровня от выходного тока нагрузки, при Т=25 °С, U<sub>CC</sub> =3,0 В

# **Предельные и предельно-допустимые режимы работы**

### **Таблица 42-1 – Предельные и предельно-допустимые режимы эксплуатации микросхемы**

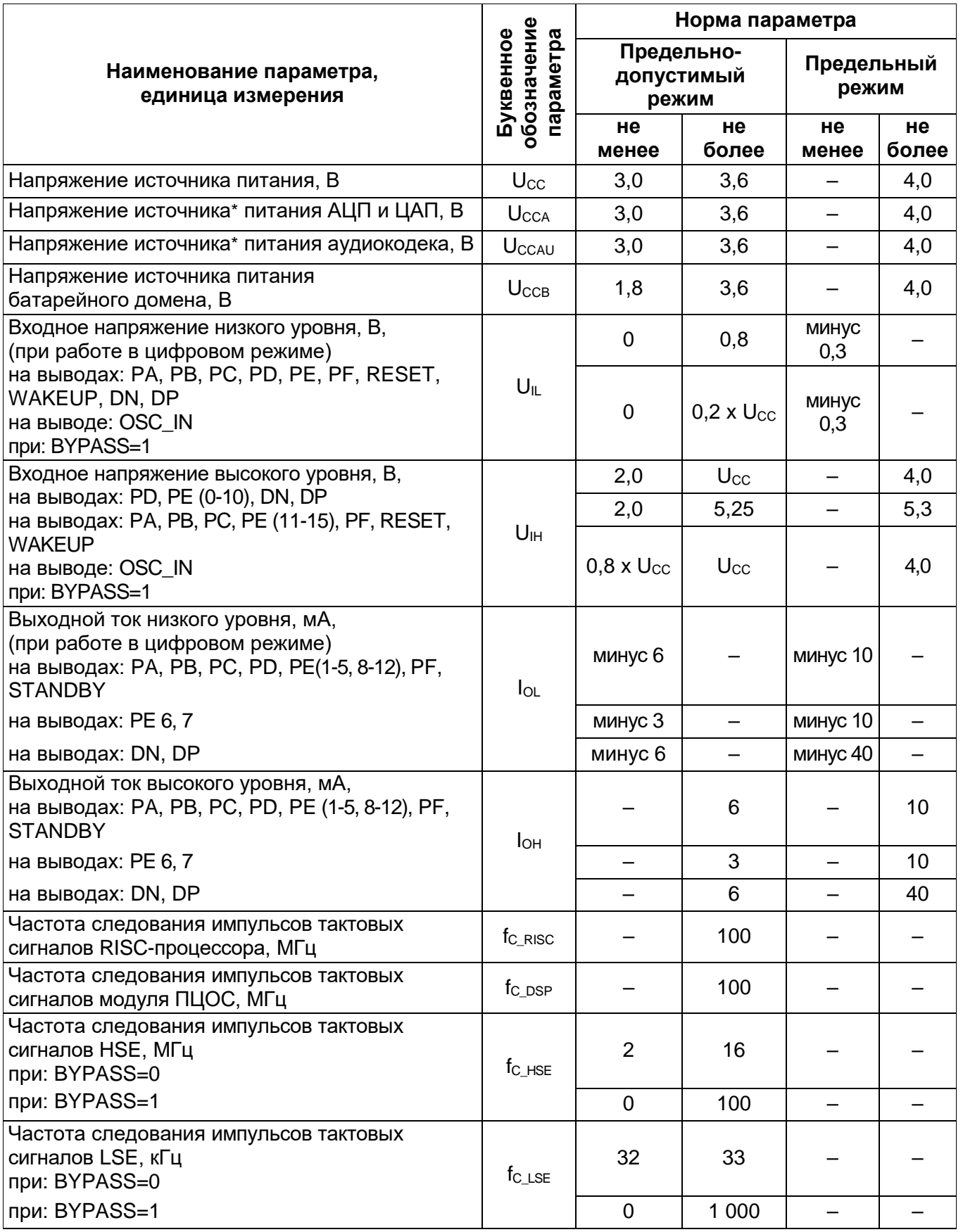

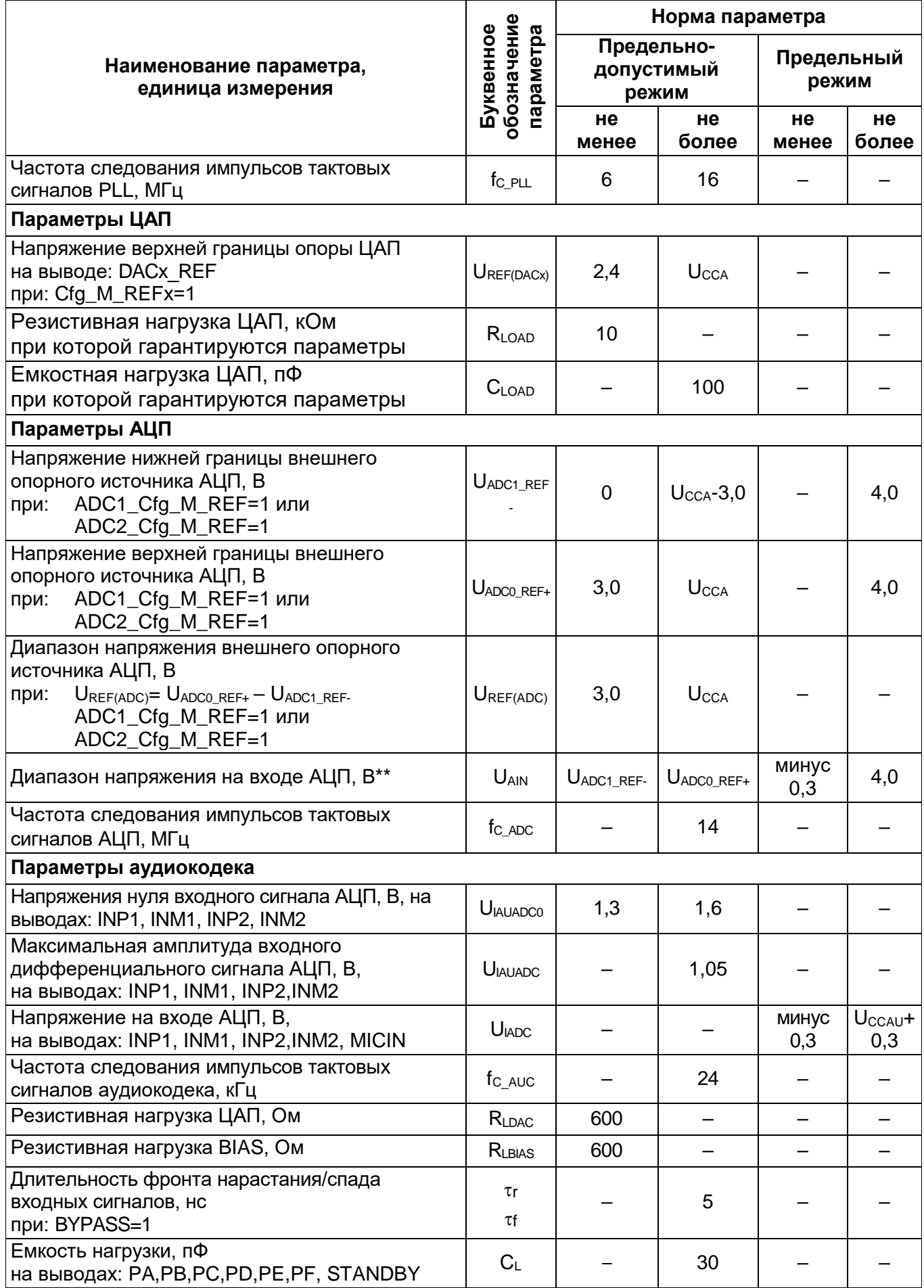

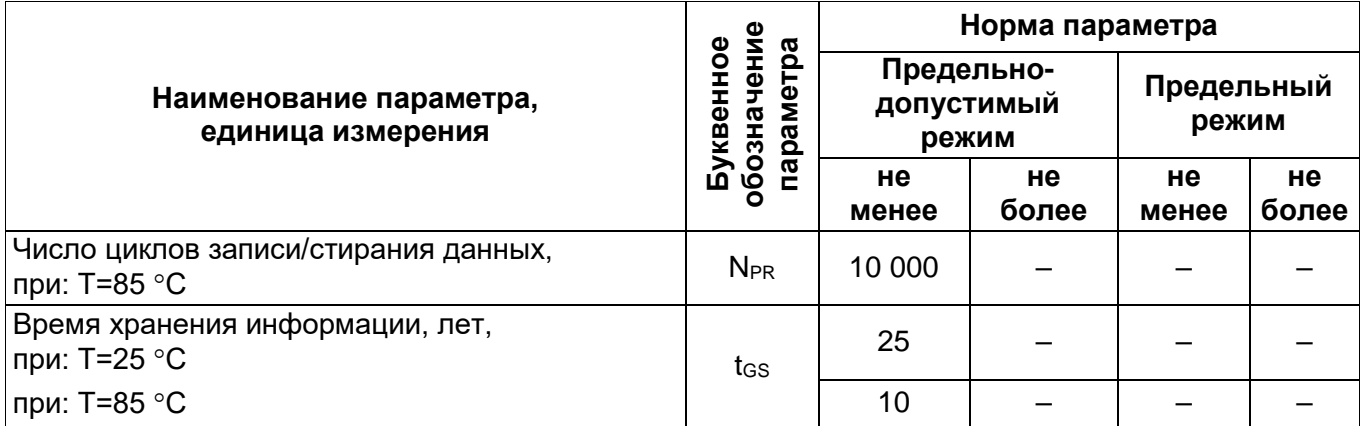

\* Допускается использование отдельного источника для питания АЦП, ЦАП и аудиокодека, но при этом его выходное напряжение не должно отличаться от U<sub>CC</sub> более чем на  $\pm$  $0.2 B$ .

\*\* При использовании внутреннего опорного напряжения  $U_{ADC1,REF}=GND$ ,  $U_{ADC0,REF+}=U_{CCA}$ . Примечание - Не допускается одновременное воздействие двух и более предельных режимов

# **Электрические параметры микросхемы**

# **Таблица 43-1 – Электрические параметры микросхемы**

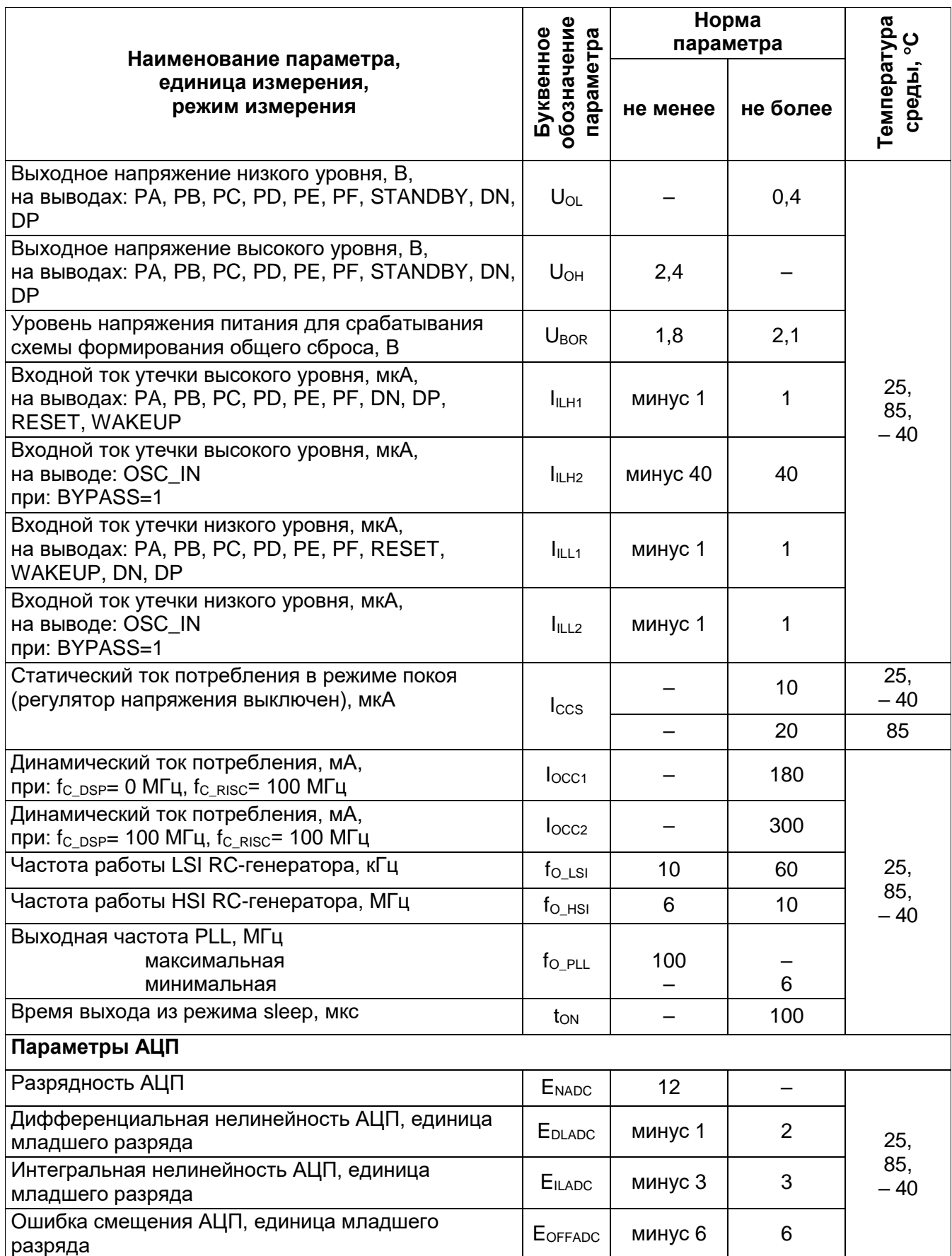

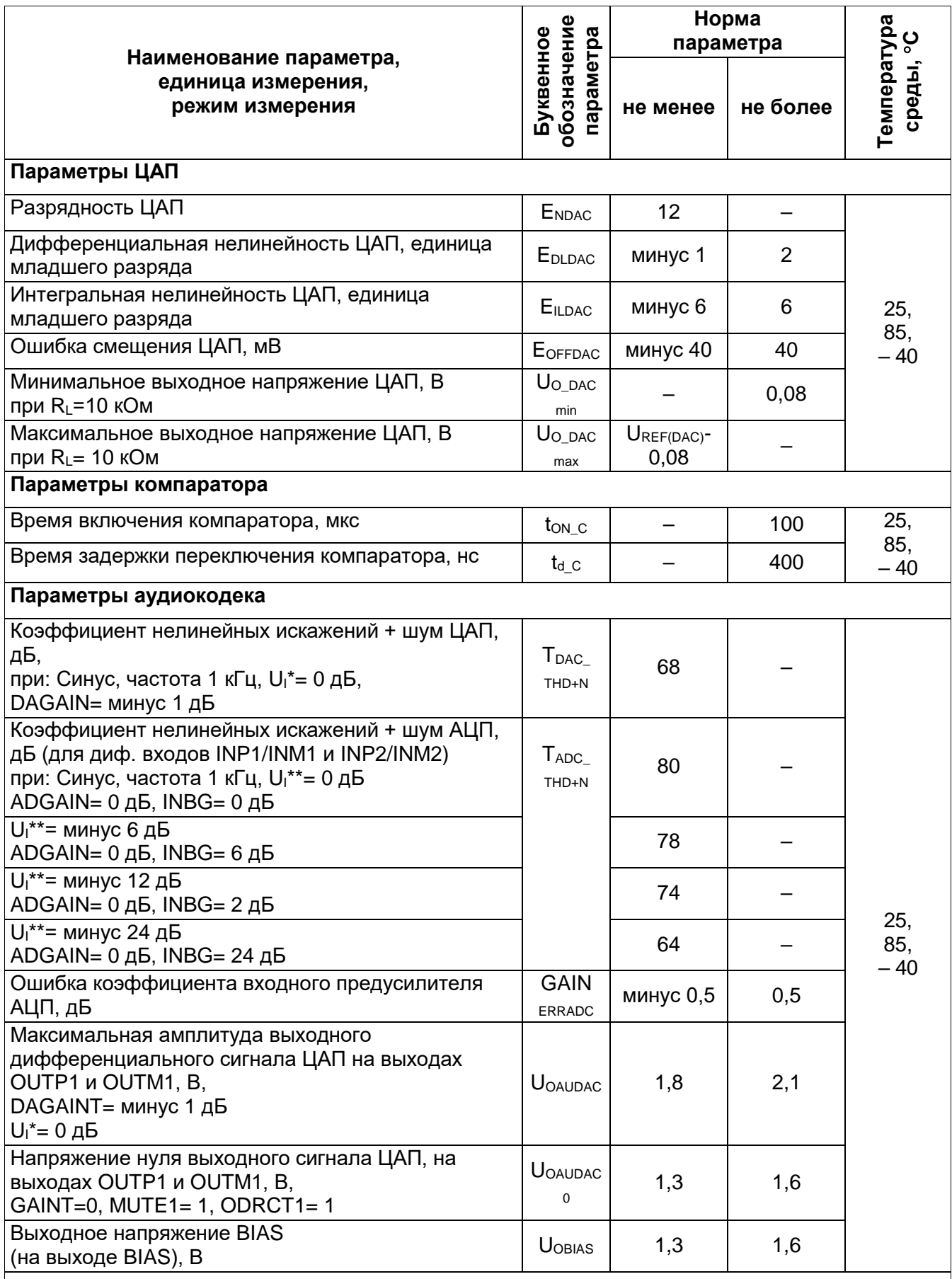

\* Полная шкала сигнала для ЦАП U<sub>I</sub> = 0 дБ соответствует сигналу с кодами отсчетов в диапазоне от минус 32 768 до 32 767.

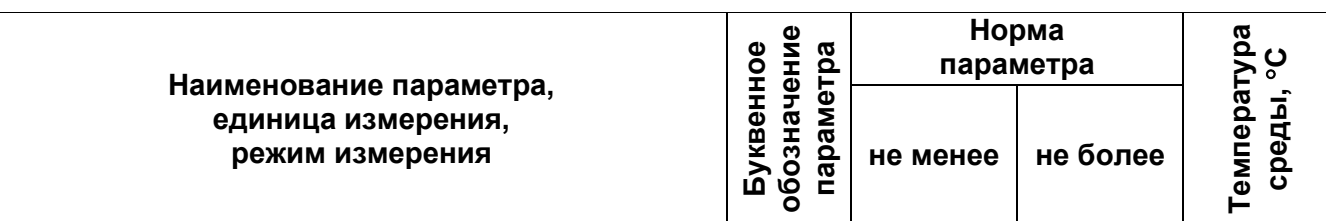

\*\* Полная шкала сигнала для АЦП U<sub>I</sub>=0 дБ соответствует сигналу с максимальной амплитудой U<sub>IAUADC</sub> (на входах INP1/INM1 и INP2/INM2). При этом полной шкале сигнала для АЦП  $U_1 = 0$  дБ будет соответствовать появление отчетов с кодами от минус 22 000 до 22 000 для дифференциальных входов INP1/INM1 и INP2/INM2.

Полная шкала сигнала для АЦП U= минус 6 дБ соответствует сигналу с максимальной амплитудой U<sub>IAUADC</sub>/2 (на входах INP1/INM1 и INP2/INM2).

Полная шкала сигнала для АЦП U<sub>I</sub>= минус 12 дБ соответствует сигналу с максимальной амплитудой U<sub>IAUADC</sub>/4 (на входах INP1/INM1 и INP2/INM2).

Полная шкала сигнала для АЦП U<sub>I</sub>= минус 24 дБ соответствует сигналу с максимальной амплитудой U<sub>IAUADC</sub>/16 (на входах INP1/INM1 и INP2/INM2)

Микросхемы устойчивы к воздействию статического электричества с потенциалом не менее 2 000 В.

# 44 Справочные данные

## Таблица 44-1 - Справочные параметры

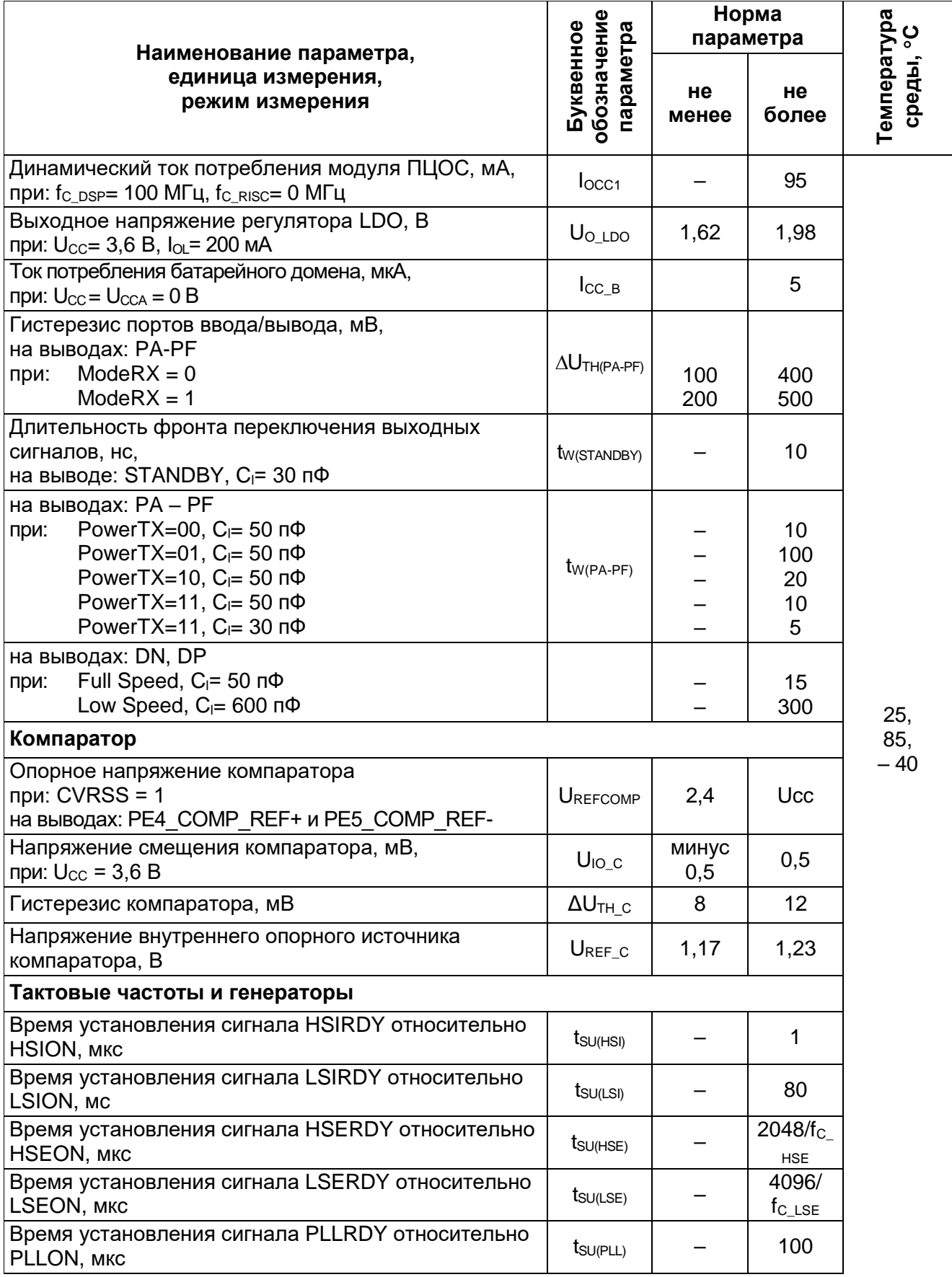

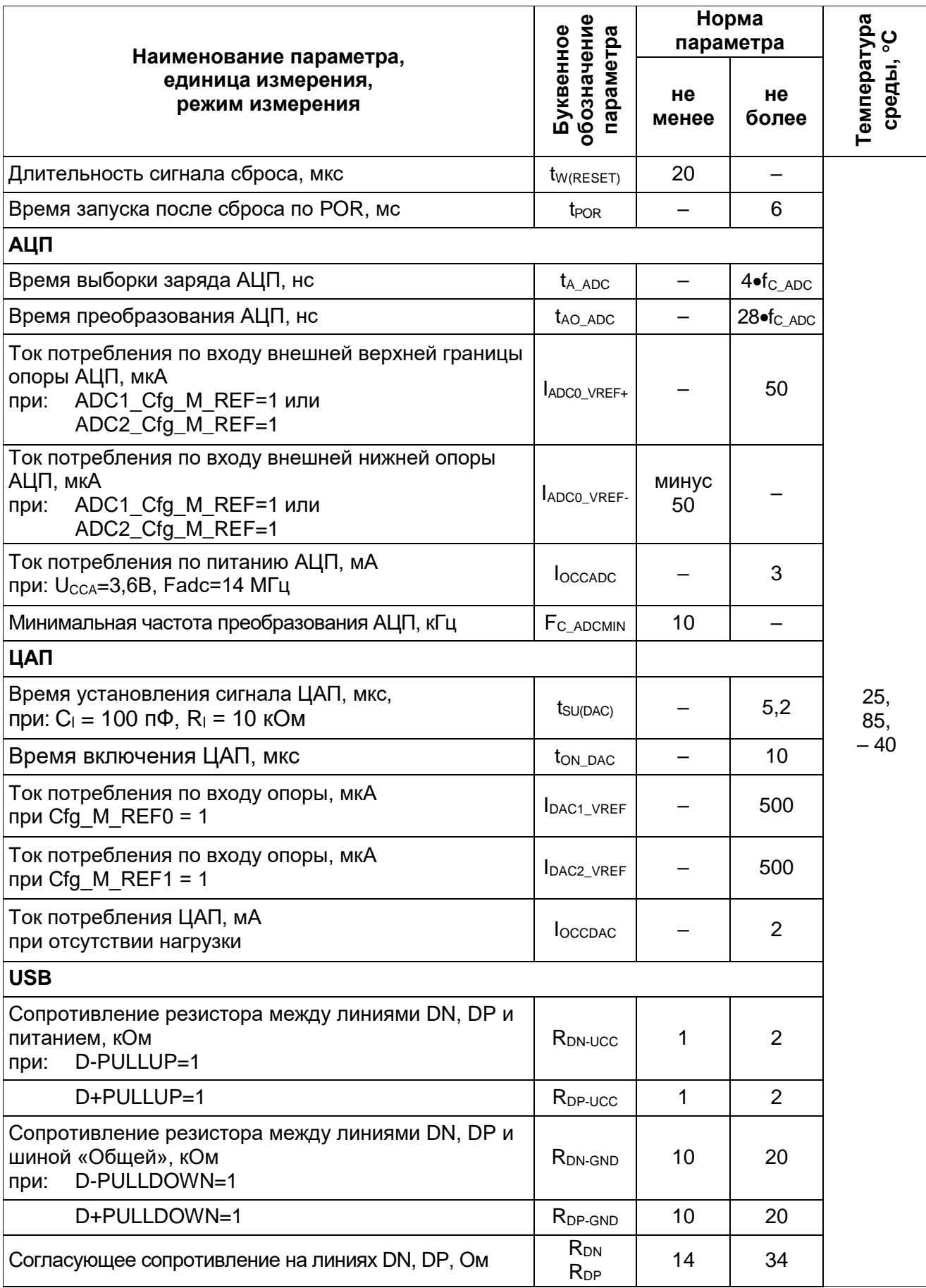

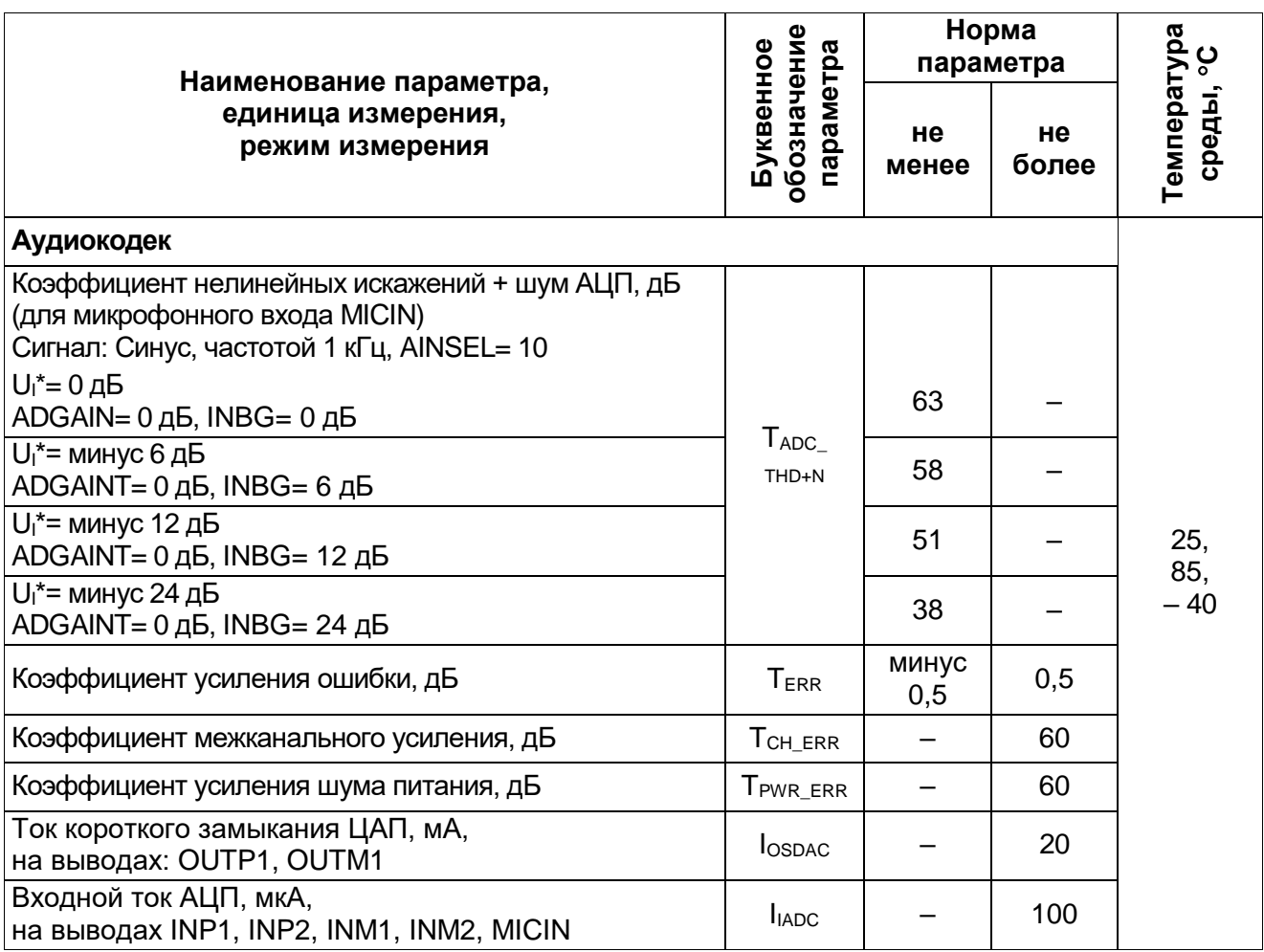

45 Габаритный чертеж микросхемы

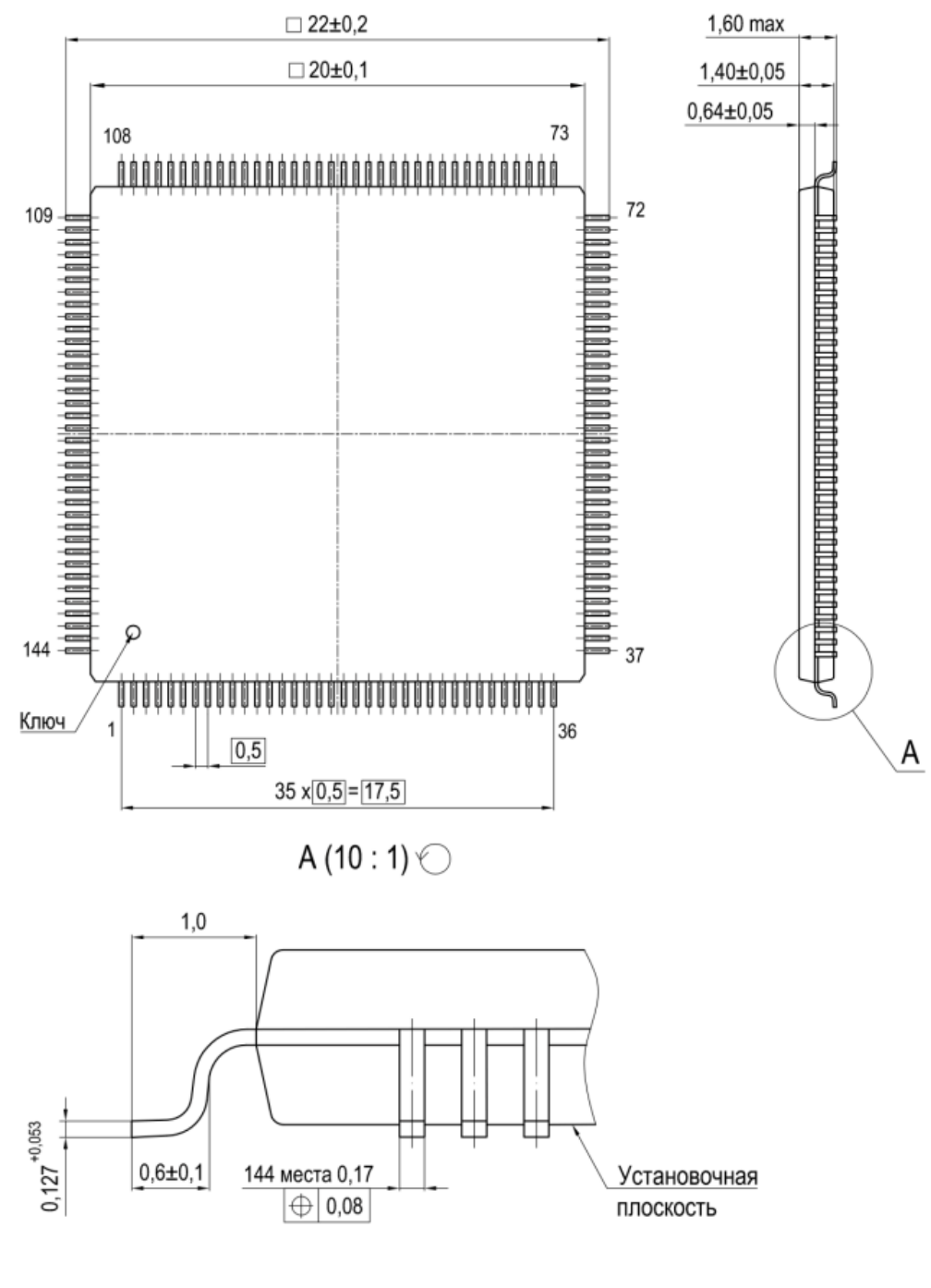

1 Размеры фасок не регламентируются.

2 Нумерация выводных площадок показана условно.

Рисунок 45-1 - Микросхема в корпусе LQFP144

**Информация для заказа**

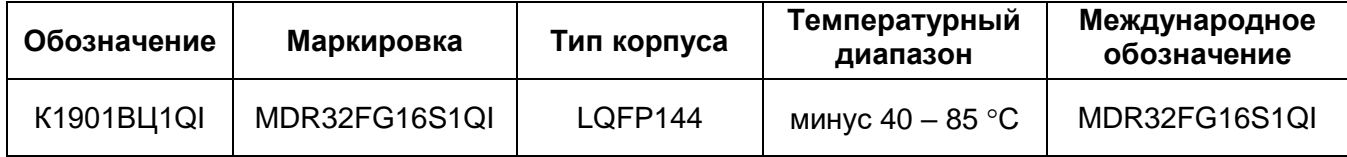

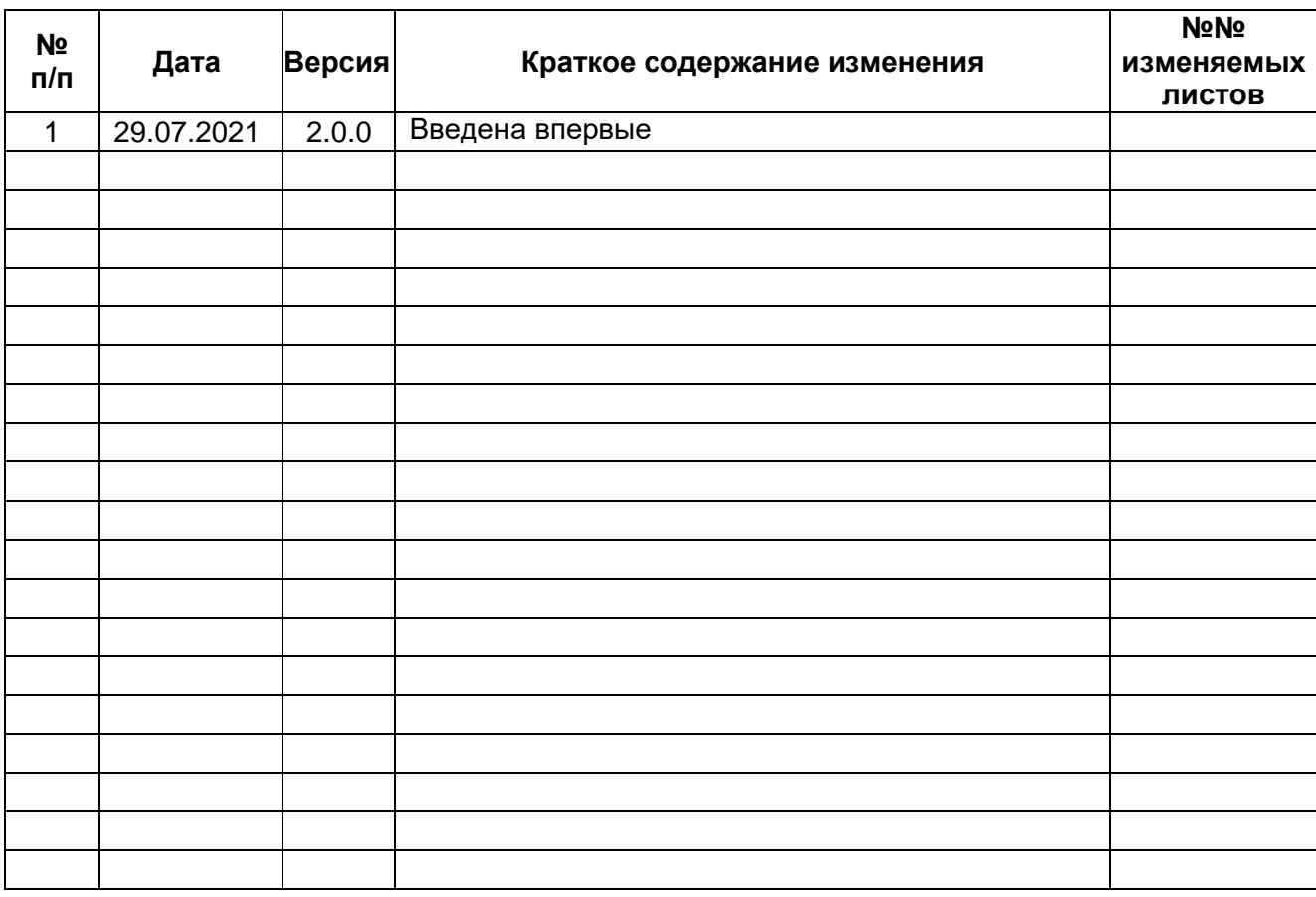

# **Лист регистрации изменений**